# **Annex – R codes**

**!! WARNING !! These are raw materials. Some pieces of codes can be misplaced/missing/useless A cleaner version of this file will be available on-line in the future**

## **Chapter 2**

#### **1- Data import and database creation**

###importazione e creazione grosso###

library(foreign)

PSMind <- read.spss("C:/Users/matteo/Documents/dottorato/dati/file originali longitudinale/database longitudinale individuale (originale).sav",to.data.frame=TRUE) PSMcal <- read.spss("C:/Users/matteo/Documents/dottorato/dati/SHP-Data-WA-SPSS/SHP\_CA.sav",to.data.frame=TRUE) PSMlj <- read.spss("C:/Users/matteo/Documents/dottorato/dati/SHP-Data-WA-SPSS/SHP\_LJ.sav",to.data.frame=TRUE) PSMmp <- read.spss("C:/Users/matteo/Documents/dottorato/dati/SHP-Data-WA-SPSS/SHP\_MP.sav",to.data.frame=TRUE) PSMso <- read.spss("C:/Users/matteo/Documents/dottorato/dati/SHP-Data-WA-SPSS/SHP\_SO.sav",to.data.frame=TRUE)

```
PSMtot1 <- merge(PSMind, PSMcal,by="IDPERS")
PSMtot2 <- merge(PSMtot1, PSMlj,by="IDPERS", all.x=T)
PSMtot3 <- merge(PSMtot2, PSMmp,by="IDPERS", all.x=T)
PSMtot <- merge(PSMtot3, PSMso,by="IDPERS", all.x=T)
```

```
###selezione sottocampione disoccupati###
library (TraMineR)
seqTOT <- seqdef(PSMtot, var = 5670:5820)
```
#tutti quelli che hanno almeno un mese di disoccupazione#

```
unemplTOT <- seqpm(seqTOT, "unemployment") #1492#
unemplEinactTOT <- seqpm(seqTOT, "unemployed or inactive") #488 non si 
possono recuperare, già processati da FORS#
```

```
#seleziona subset disoccupati#
i < -0for (i in 1:1492){
 j <- unemplTOT$MIndex[i]
  PSMtot$discrimine[j] <- 1}
```

```
UNPL <- subset (PSMtot, subset=(discrimine==1))
```

```
#allinea su primo mese disoccupazione#
```

```
library(TraMineR)
```

```
seqALN <- seqdef(UNPL[5670:5820])
```

```
UNPL$pos <- seqfpos(seqALN,"unemployment")
```

```
library(TraMineRextras)
```

```
seqORDmatrix<- seqstart(UNPL[5670:5820], data.start=1, new.start=UNPL$pos, 
tmax=150) #se hai problemi qui \tilde{A}" perch\tilde{A}" i NA non sono riconosciuti come
punto di partenza valido (non hai salvato pezzo in ci sistemi il problema?). Nel 
caso ricodifica (nessuna condizione (=copia i valori vecchi) a parte NA=0) e poi 
seleziona #
```
segORD <- segdef(segORDmatrix) #questa Â" la sequenza allineata su primo mese dis. alla fine sono tutti missing perch<sup>a"</sup> l'hai preso largo e lui agiunge missing se vai oltre l'ultimo stato#

```
#creazione matrice e poi sequenze binaria, 1=dato valido, 0=missing#
library(car)
```

```
seqORDmatrixBin <- recode(seqORDmatrix, "'full-time paid job (37 hours or more 
per week)'=1 ; 'inactive'=1; 'part-time paid job (1-36 hours per week)'=1 ; 
'unemployment' = 1; 'unemployed or inactive'=1; else=0")
```

```
seqORDmatrixBin <- matrix (seqORDmatrixBin, nrow =1492, ncol=150) #é
giusta, hai controllato#
```

```
seqORDmatrixBin[,1] <-2
```

```
seqORDbin <- seqdef(seqORDmatrixBin)
```

```
N12mesi <- seqpm (seqORDbin, "211111111111") #1219#
```

```
N24mesi <- seqpm (seqORDbin, "211111111111111111111111") #859#
```

```
N36mesi <- seqpm (seqORDbin, "211111111111111111111111111111111111")
```
#624#

N48mesi <- seqpm (seqORDbin,

"211111111111111111111111111111111111111111111111") #474#

```
N60mesi <- seqpm (seqORDbin, 
"211111111111111111111111111111111111111111111111111111111111") 
#366#
```
#seleziono tutti quelli con span decentemente lungo data una tolleranza i qualche missing#

#seqORDbin diventa numerico#

```
seqORDbinNum <- matrix (0,nrow=1492,ncol=150)
i < -1for(i in 1:1492) {
  seqORDbinNum [i,] <- as.numeric(seqORDbin[i,]) -1 }
#calcolo valori validi#
#calcolo valori validi primi 12 periodi#
i < -1validiN12 <- matrix (0,nrow=1492,ncol=1)
for(i in 1:1492) {
  validiN12[i,] <- sum (seqORDbinNum [i,1:12])}
#calcolo valori validi primi 24 periodi#
i < -1validiN24 <- matrix (0,nrow=1492,ncol=1)
for(i in 1:1492) {
  validiN24[i,] <- sum (seqORDbinNum [i,1:24])} 
#calcolo valori validi primi 36 periodi#
i < -1validiN36 <- matrix (0,nrow=1492,ncol=1)
for(i in 1:1492) {
  validiN36[i,] <- sum (seqORDbinNum [i,1:36])} 
#calcolo valori validi primi 48 periodi#
i < -1validiN48 <- matrix (0,nrow=1492,ncol=1)
for(i in 1:1492) {
  validiN48[i,] <- sum (seqORDbinNum [i,1:48])}
```
#calcolo valori validi primi 60 periodi#

```
i < -1validiN60 <- matrix (0,nrow=1492,ncol=1)
for(i in 1:1492) {
  validiN60[i,] <- sum (seqORDbinNum [i,1:60])}
```
#seleziono quelli che ne hanno un minimo di valori validi#

```
seqORDbinNum2 <- cbind 
(seqORDbinNum,validiN12,validiN24,validiN36,validiN48,validiN60)
N12mesi90p <- which (seqORDbinNum2[,151]> 9) # 10/12 -> 1295#
N24mesi90p <- which (seqORDbinNum2[,152]> 20) # 21/24 -> 949# 
N36mesi90p <- which (seqORDbinNum2[,153]> 31) # 32/36 -> 712#
N48mesi90p <- which (seqORDbinNum2[,154]> 42) # 43/48 -> 532#
N60mesi90p <- which (seqORDbinNum2[,155]> 53) # 54/60 -> 414#
```
# creazione variabile discrimine N48p90mesi#

```
DiscrN48p90 <- matrix (N48mesi90p,nrow=532,ncol=1)
RifN48p90 <- UNPL$IDPERS[DiscrN48p90]
```

```
#### selezione sottocampione N48p90mesi ####
CampioneN48p90mesi <- UNPL[UNPL$IDPERS %in% RifN48p90, ]
```

```
###aggiungere alcune informazioni da file household###
PSMhou <- read.spss("C:/Users/matteo/Documents/dottorato/dati/file originali 
longitudinale/database longitudinale houseehold 
(originale).sav",to.data.frame=TRUE)
#recupero idhouse che sono un po' sparpagliati tra gli anni
for(i in 1:532) {
```
CampioneN48p90mesi\$IDmio[i] <- max(CampioneN48p90mesi\$IDHOUS99.x[i],

 CampioneN48p90mesi\$IDHOUS00.x[i], CampioneN48p90mesi\$IDHOUS01.x[i], CampioneN48p90mesi\$IDHOUS02.x[i], CampioneN48p90mesi\$IDHOUS03.x[i], CampioneN48p90mesi\$IDHOUS04.x[i], CampioneN48p90mesi\$IDHOUS05.x[i], CampioneN48p90mesi\$IDHOUS06.x[i], CampioneN48p90mesi\$IDHOUS07.x[i], CampioneN48p90mesi\$IDHOUS08.x[i], CampioneN48p90mesi\$IDHOUS09.x[i],

### CampioneN48p90mesi\$IDHOUS10.x[i], CampioneN48p90mesi\$IDHOUS11.x[i],na.rm =T)

}

#isolazione variabili cantoni, per pesi# PSMcanton <- (cbind(PSMhou\$idhous..,PSMhou\$CANTON99,PSMhou\$CANTON00,PSMhou\$CA NTON01,PSMhou\$CANTON02,PSMhou\$CANTON03,PSMhou\$CANTON04,PSMho u\$CANTON05,PSMhou\$CANTON06,PSMhou\$CANTON07,PSMhou\$CANTON08,PS Mhou\$CANTON09,PSMhou\$CANTON10,PSMhou\$CANTON11)) PSMcanton <- as.data.frame(PSMcanton) PSMcanton2 <- as.data.frame(matrix(ncol=14,nrow=8868,0)) PSMcanton2\$IDmio <- PSMcanton[,1] PSMcanton2\$CANTON99 <- PSMcanton[,2] PSMcanton2\$CANTON00 <- PSMcanton[,3] PSMcanton2\$CANTON01 <- PSMcanton[,4] PSMcanton2\$CANTON02 <- PSMcanton[,5] PSMcanton2\$CANTON03 <- PSMcanton[,6] PSMcanton2\$CANTON04 <- PSMcanton[,7] PSMcanton2\$CANTON05 <- PSMcanton[,8] PSMcanton2\$CANTON06 <- PSMcanton[,9] PSMcanton2\$CANTON07 <- PSMcanton[,10] PSMcanton2\$CANTON08 <- PSMcanton[,11] PSMcanton2\$CANTON09 <- PSMcanton[,12] PSMcanton2\$CANTON10 <- PSMcanton[,13] PSMcanton2\$CANTON11 <- PSMcanton[,14] PSMcanton <- PSMcanton2[,15:28]

#aggiungo variabili cantone# CampioneN48p90mesi <- merge(CampioneN48p90mesi, PSMcanton,by="IDmio",all.x=T)

### **2- Weights**

```
##NEL CAMPIONE PRINCIPALE
#sistemazioe variabile
library(car)
CampioneN48p90mesi$appoggioAree <- recode 
(CampioneN48p90mesi$CANTONmax, "c(8,23,24)='Region lemanique'; 
c(4,7,11,13,18)='Espace Mittelland'; c(1,5,6)='Suisse du Nord-Ouest'; 26='Zurich'; 
c(2,3,9,10,16,17,20)='Suisse orientale'; c(12,14,15,19,22,25)='Suisse centrale'; 
21='Ticino'")
CampioneN48p90mesi$SEX.y
CampioneN48p90mesi$natUn2Bin
CampioneN48p90mesi$appoggioClassEta <- recode 
(CampioneN48p90mesi$classEtaPerPesi, "'<19'='15-24 ans'; '20-24'='15-24 
ans';'25-29'='25-49 ans';'30-34'='25-49 ans';'35-39'='25-49 ans';'40-44'='25-49 
ans';'45-49'='25-49 ans';'50-54'='50 ans et plus';'55-59'='50 ans et plus';'60-
64'='50 ans et plus';'65-69'='50 ans et plus';'70-74'='50 ans et plus';'>74'='50 ans 
et plus'")
```

```
#creazione tabella per calcoli pesi
```
a <- table(CampioneN48p90mesi\$appoggioAree,

CampioneN48p90mesi\$SEX.y,

CampioneN48p90mesi\$natUn2Bin,

```
 CampioneN48p90mesi$appoggioClassEta)
```
#questi calcoli sono fatti su excel#

```
#importo tabella pesi#
library(foreign)
TabPerPesi <-
read.spss("C:/Users/matteo/Documents/dottorato/analisi/risultati/9tris - nuovi 
pesi/per R.sav",to.data.frame=TRUE)
View(TabPerPesi)
```
#preparazioni variabili

```
TabPerPesi[,1] <- as.character(TabPerPesi[,1])
TabPerPesi[,2] <- as.character(TabPerPesi[,2])
TabPerPesi[,3] <- as.character(TabPerPesi[,3])
TabPerPesi[,4] <- as.character(TabPerPesi[,4])
```

```
for (i in 1:length(TabPerPesi[,1])){ 
  TabPerPesi[i,1] <- gsub(" ", "", as.character(TabPerPesi[i,1]), fixed = TRUE)
  TabPerPesi[i,2] <- gsub(" ", "", as.character(TabPerPesi[i,2]), fixed = TRUE)
  TabPerPesi[i,3] <- gsub(" ", "", as.character(TabPerPesi[i,3]), fixed = TRUE)
 TabPerPesi[i,4] <- gsub(" ", "", as.character(TabPerPesi[i,4]), fixed = TRUE)
}
```

```
CampioneN48p90mesi$appoggioAree2 <-
as.character(CampioneN48p90mesi$appoggioAree)
CampioneN48p90mesi$appoggioClassEta2 <-
as.character(CampioneN48p90mesi$appoggioClassEta)
for (i in 1:length(CampioneN48p90mesi$appoggioAree2)){ 
  CampioneN48p90mesi$appoggioAree2[i] <- gsub(" ", "", 
as.character(CampioneN48p90mesi$appoggioAree2[i]), fixed = TRUE)
  CampioneN48p90mesi$appoggioClassEta2[i] <- gsub(" ", "", 
as.character(CampioneN48p90mesi$appoggioClassEta2[i]), fixed = TRUE)
} 
CampioneN48p90mesi$natUn2Bin2 <-
recode(CampioneN48p90mesi$natUn2Bin, "2=0")
#attribuzione pesi
CampioneN48p90mesi$NEWpeso[i] <- NA
for (i in 1:length(CampioneN48p90mesi$NEWpeso)){
```

```
 for (j in 1:length(TabPerPesi[,1])){
    CampioneN48p90mesi$NEWpeso[i] <-
ifelse(((as.character(CampioneN48p90mesi$appoggioAree2[i])==as.character(Ta
bPerPesi[j,1])|is.na(CampioneN48p90mesi$appoggioAree2[i])==T)
<u>and the second second second</u> second second second second second second second second second second second second
(as.character(CampioneN48p90mesi$SEX.y[i])==as.character(TabPerPesi[j,2]) 
|is.na(CampioneN48p90mesi$SEX.y[i])==T)
<u>and the second second second</u> second second second second second second second second second second second second
(as.character(CampioneN48p90mesi$natUn2Bin2[i])==as.character(TabPerPesi[j,
3]) |is.na(CampioneN48p90mesi$natUn2Bin2[i])==T)
<u>and the second second second</u> second second second second second second second second second second second second
(as.character(CampioneN48p90mesi$appoggioClassEta2[i])==as.character(TabPe
rPesi[j,4])|is.na(CampioneN48p90mesi$appoggioClassEta2[i])==T)),
                                 TabPerPesi[j,12], CampioneN48p90mesi$NEWpeso[i])
```
}}

#correzione per numerosià

CampioneN48p90mesi\$NEWpeso2 <-

(CampioneN48p90mesi\$NEWpeso\*length(CampioneN48p90mesi\$NEWpeso))/su m(CampioneN48p90mesi\$NEWpeso)

#### **3- Creation monthly data**

#creazioni variabili tipo di lavoro per mese#

CampioneN48p90mesi\$typeWMset99<-0 CampioneN48p90mesi\$typeWMoct99<-0 CampioneN48p90mesi\$typeWMnov99<-0 CampioneN48p90mesi\$typeWMdec99<-0 CampioneN48p90mesi\$typeWMjan00<-0 CampioneN48p90mesi\$typeWMfeb00<-0 CampioneN48p90mesi\$typeWMmar00<-0 CampioneN48p90mesi\$typeWMapr00<-0 CampioneN48p90mesi\$typeWMmay00<-0 CampioneN48p90mesi\$typeWMjun00<-0 CampioneN48p90mesi\$typeWMjul00<-0 CampioneN48p90mesi\$typeWMaug00<-0 CampioneN48p90mesi\$typeWMsept00<-0 CampioneN48p90mesi\$typeWMoct00<-0 CampioneN48p90mesi\$typeWMnov00<-0 CampioneN48p90mesi\$typeWMdec00<-0 CampioneN48p90mesi\$typeWMjan01<-0 CampioneN48p90mesi\$typeWMfeb01<-0 CampioneN48p90mesi\$typeWMmar01<-0 CampioneN48p90mesi\$typeWMapr01<-0 CampioneN48p90mesi\$typeWMmay01<-0 CampioneN48p90mesi\$typeWMjun01<-0 CampioneN48p90mesi\$typeWMjul01<-0 CampioneN48p90mesi\$typeWMaug01<-0 CampioneN48p90mesi\$typeWMsept01<-0 CampioneN48p90mesi\$typeWMoct01<-0 CampioneN48p90mesi\$typeWMnov01<-0 CampioneN48p90mesi\$typeWMdec01<-0 CampioneN48p90mesi\$typeWMjan02<-0 CampioneN48p90mesi\$typeWMfeb02<-0 CampioneN48p90mesi\$typeWMmar02<-0 CampioneN48p90mesi\$typeWMapr02<-0 CampioneN48p90mesi\$typeWMmay02<-0 CampioneN48p90mesi\$typeWMjun02<-0 CampioneN48p90mesi\$typeWMjul02<-0 CampioneN48p90mesi\$typeWMaug02<-0 CampioneN48p90mesi\$typeWMsept02<-0 CampioneN48p90mesi\$typeWMoct02<-0 CampioneN48p90mesi\$typeWMnov02<-0 CampioneN48p90mesi\$typeWMdec02<-0 CampioneN48p90mesi\$typeWMjan03<-0 CampioneN48p90mesi\$typeWMfeb03<-0 CampioneN48p90mesi\$typeWMmar03<-0 CampioneN48p90mesi\$typeWMapr03<-0 CampioneN48p90mesi\$typeWMmay03<-0 CampioneN48p90mesi\$typeWMjun03<-0 CampioneN48p90mesi\$typeWMjul03<-0 CampioneN48p90mesi\$typeWMaug03<-0 CampioneN48p90mesi\$typeWMsept03<-0 CampioneN48p90mesi\$typeWMoct03<-0 CampioneN48p90mesi\$typeWMnov03<-0 CampioneN48p90mesi\$typeWMdec03<-0 CampioneN48p90mesi\$typeWMjan04<-0 CampioneN48p90mesi\$typeWMfeb04<-0 CampioneN48p90mesi\$typeWMmar04<-0 CampioneN48p90mesi\$typeWMapr04<-0 CampioneN48p90mesi\$typeWMmay04<-0 CampioneN48p90mesi\$typeWMjun04<-0 CampioneN48p90mesi\$typeWMjul04<-0 CampioneN48p90mesi\$typeWMaug04<-0 CampioneN48p90mesi\$typeWMsept04<-0 CampioneN48p90mesi\$typeWMoct04<-0 CampioneN48p90mesi\$typeWMnov04<-0 CampioneN48p90mesi\$typeWMdec04<-0 CampioneN48p90mesi\$typeWMjan05<-0 CampioneN48p90mesi\$typeWMfeb05<-0 CampioneN48p90mesi\$typeWMmar05<-0 CampioneN48p90mesi\$typeWMapr05<-0 CampioneN48p90mesi\$typeWMmay05<-0 CampioneN48p90mesi\$typeWMjun05<-0 CampioneN48p90mesi\$typeWMjul05<-0 CampioneN48p90mesi\$typeWMaug05<-0 CampioneN48p90mesi\$typeWMsept05<-0 CampioneN48p90mesi\$typeWMoct05<-0 CampioneN48p90mesi\$typeWMnov05<-0 CampioneN48p90mesi\$typeWMdec05<-0 CampioneN48p90mesi\$typeWMjan06<-0 CampioneN48p90mesi\$typeWMfeb06<-0

CampioneN48p90mesi\$typeWMmar06<-0 CampioneN48p90mesi\$typeWMapr06<-0 CampioneN48p90mesi\$typeWMmay06<-0 CampioneN48p90mesi\$typeWMjun06<-0 CampioneN48p90mesi\$typeWMjul06<-0 CampioneN48p90mesi\$typeWMaug06<-0 CampioneN48p90mesi\$typeWMsept06<-0 CampioneN48p90mesi\$typeWMoct06<-0 CampioneN48p90mesi\$typeWMnov06<-0 CampioneN48p90mesi\$typeWMdec06<-0 CampioneN48p90mesi\$typeWMjan07<-0 CampioneN48p90mesi\$typeWMfeb07<-0 CampioneN48p90mesi\$typeWMmar07<-0 CampioneN48p90mesi\$typeWMapr07<-0 CampioneN48p90mesi\$typeWMmay07<-0 CampioneN48p90mesi\$typeWMjun07<-0 CampioneN48p90mesi\$typeWMjul07<-0 CampioneN48p90mesi\$typeWMaug07<-0 CampioneN48p90mesi\$typeWMsept07<-0 CampioneN48p90mesi\$typeWMoct07<-0 CampioneN48p90mesi\$typeWMnov07<-0 CampioneN48p90mesi\$typeWMdec07<-0 CampioneN48p90mesi\$typeWMjan08<-0 CampioneN48p90mesi\$typeWMfeb08<-0 CampioneN48p90mesi\$typeWMmar08<-0 CampioneN48p90mesi\$typeWMapr08<-0 CampioneN48p90mesi\$typeWMmay08<-0 CampioneN48p90mesi\$typeWMjun08<-0 CampioneN48p90mesi\$typeWMjul08<-0 CampioneN48p90mesi\$typeWMaug08<-0 CampioneN48p90mesi\$typeWMsept08<-0 CampioneN48p90mesi\$typeWMoct08<-0 CampioneN48p90mesi\$typeWMnov08<-0 CampioneN48p90mesi\$typeWMdec08<-0 CampioneN48p90mesi\$typeWMjan09<-0 CampioneN48p90mesi\$typeWMfeb09<-0 CampioneN48p90mesi\$typeWMmar09<-0 CampioneN48p90mesi\$typeWMapr09<-0 CampioneN48p90mesi\$typeWMmay09<-0 CampioneN48p90mesi\$typeWMjun09<-0 CampioneN48p90mesi\$typeWMjul09<-0

CampioneN48p90mesi\$typeWMaug09<-0 CampioneN48p90mesi\$typeWMsept09<-0 CampioneN48p90mesi\$typeWMoct09<-0 CampioneN48p90mesi\$typeWMnov09<-0 CampioneN48p90mesi\$typeWMdec09<-0 CampioneN48p90mesi\$typeWMjan10<-0 CampioneN48p90mesi\$typeWMfeb10<-0 CampioneN48p90mesi\$typeWMmar10<-0 CampioneN48p90mesi\$typeWMapr10<-0 CampioneN48p90mesi\$typeWMmay10<-0 CampioneN48p90mesi\$typeWMjun10<-0 CampioneN48p90mesi\$typeWMjul10<-0 CampioneN48p90mesi\$typeWMaug10<-0 CampioneN48p90mesi\$typeWMsept10<-0 CampioneN48p90mesi\$typeWMoct10<-0 CampioneN48p90mesi\$typeWMnov10<-0 CampioneN48p90mesi\$typeWMdec10<-0 CampioneN48p90mesi\$typeWMjan11<-0 CampioneN48p90mesi\$typeWMfeb11<-0 CampioneN48p90mesi\$typeWMmar11<-0 CampioneN48p90mesi\$typeWMapr11<-0 CampioneN48p90mesi\$typeWMmay11<-0 CampioneN48p90mesi\$typeWMjun11<-0 CampioneN48p90mesi\$typeWMjul11<-0 CampioneN48p90mesi\$typeWMaug11<-0 CampioneN48p90mesi\$typeWMsept11<-0 CampioneN48p90mesi\$typeWMoct11<-0 CampioneN48p90mesi\$typeWMnov11<-0 CampioneN48p90mesi\$typeWMdec12<-0 CampioneN48p90mesi\$typeWMjan12<-0 CampioneN48p90mesi\$typeWMfeb12<-0 CampioneN48p90mesi\$typeWMmar12<-0

```
#stendo base #
```

```
for(i in 1:532){
  for(j in 1:151){
   CampioneN48p90mesi[i,6069+j] <- as.character(CampioneN48p90mesi[i,5670+j])
  }}
```
# tipo di lavoro CSP --> 8 tipi (li riduci dopo se mai)#

CampioneN48p90mesi\$WorkDiv1A99<- recode(CampioneN48p90mesi\$CSPMAJ99, "'top management'=1; 'liberal professions'=2; 'other self-employed'=3; 'academic professions and senior management'=4; 'intermediate professions'=5; 'qualified non-manual professions'=6; 'qualified manual professions'=7; 'unqualified nonmanual and manual workers'=8")

CampioneN48p90mesi\$WorkDiv1A00<- recode(CampioneN48p90mesi\$CSPMAJ00, "'top management'=1; 'liberal professions'=2; 'other self-employed'=3; 'academic professions and senior management'=4; 'intermediate professions'=5; 'qualified non-manual professions'=6; 'qualified manual professions'=7; 'unqualified nonmanual and manual workers'=8")

CampioneN48p90mesi\$WorkDiv1A01<- recode(CampioneN48p90mesi\$CSPMAJ01, "'top management'=1; 'liberal professions'=2; 'other self-employed'=3; 'academic professions and senior management'=4; 'intermediate professions'=5; 'qualified non-manual professions'=6; 'qualified manual professions'=7; 'unqualified nonmanual and manual workers'=8")

CampioneN48p90mesi\$WorkDiv1A02<- recode(CampioneN48p90mesi\$CSPMAJ02, "'top management'=1; 'liberal professions'=2; 'other self-employed'=3; 'academic professions and senior management'=4; 'intermediate professions'=5; 'qualified non-manual professions'=6; 'qualified manual professions'=7; 'unqualified nonmanual and manual workers'=8")

CampioneN48p90mesi\$WorkDiv1A03<- recode(CampioneN48p90mesi\$CSPMAJ03, "'top management'=1; 'liberal professions'=2; 'other self-employed'=3; 'academic professions and senior management'=4; 'intermediate professions'=5; 'qualified non-manual professions'=6; 'qualified manual professions'=7; 'unqualified nonmanual and manual workers'=8")

CampioneN48p90mesi\$WorkDiv1A04<- recode(CampioneN48p90mesi\$CSPMAJ04, "'top management'=1; 'liberal professions'=2; 'other self-employed'=3; 'academic professions and senior management'=4; 'intermediate professions'=5; 'qualified non-manual professions'=6; 'qualified manual professions'=7; 'unqualified nonmanual and manual workers'=8")

CampioneN48p90mesi\$WorkDiv1A05<- recode(CampioneN48p90mesi\$CSPMAJ05, "'top management'=1; 'liberal professions'=2; 'other self-employed'=3; 'academic professions and senior management'=4; 'intermediate professions'=5; 'qualified non-manual professions'=6; 'qualified manual professions'=7; 'unqualified nonmanual and manual workers'=8")

CampioneN48p90mesi\$WorkDiv1A06<- recode(CampioneN48p90mesi\$CSPMAJ06, "'top management'=1; 'liberal professions'=2; 'other self-employed'=3; 'academic professions and senior management'=4; 'intermediate professions'=5; 'qualified non-manual professions'=6; 'qualified manual professions'=7; 'unqualified nonmanual and manual workers'=8")

CampioneN48p90mesi\$WorkDiv1A07<- recode(CampioneN48p90mesi\$CSPMAJ07, "'top management'=1; 'liberal professions'=2; 'other self-employed'=3; 'academic professions and senior management'=4; 'intermediate professions'=5; 'qualified non-manual professions'=6; 'qualified manual professions'=7; 'unqualified nonmanual and manual workers'=8")

CampioneN48p90mesi\$WorkDiv1A08<- recode(CampioneN48p90mesi\$CSPMAJ08, "'top management'=1; 'liberal professions'=2; 'other self-employed'=3; 'academic professions and senior management'=4; 'intermediate professions'=5; 'qualified non-manual professions'=6; 'qualified manual professions'=7; 'unqualified nonmanual and manual workers'=8")

CampioneN48p90mesi\$WorkDiv1A09<- recode(CampioneN48p90mesi\$CSPMAJ09, "'top management'=1; 'liberal professions'=2; 'other self-employed'=3; 'academic professions and senior management'=4; 'intermediate professions'=5; 'qualified non-manual professions'=6; 'qualified manual professions'=7; 'unqualified nonmanual and manual workers'=8")

CampioneN48p90mesi\$WorkDiv1A10<- recode(CampioneN48p90mesi\$CSPMAJ10, "'top management'=1; 'liberal professions'=2; 'other self-employed'=3; 'academic professions and senior management'=4; 'intermediate professions'=5; 'qualified non-manual professions'=6; 'qualified manual professions'=7; 'unqualified nonmanual and manual workers'=8")

CampioneN48p90mesi\$WorkDiv1A11<- recode(CampioneN48p90mesi\$CSPMAJ11, "'top management'=1; 'liberal professions'=2; 'other self-employed'=3; 'academic professions and senior management'=4; 'intermediate professions'=5; 'qualified non-manual professions'=6; 'qualified manual professions'=7; 'unqualified nonmanual and manual workers'=8")

###calcolo inizio (chiamato spell)###

```
###creazione variabili con data intervista###
#isolo mese ( e anno) intervista#
CampioneN48p90mesi$spell99 <-
substr(as.Date(as.POSIXlt(CampioneN48p90mesi$PDATE99.y, origin = 
"1582/10/14"),"%Y/%m/%d/"),1,7)
CampioneN48p90mesi$spell00 <-
substr(as.Date(as.POSIXlt(CampioneN48p90mesi$PDATE00.y, origin = 
"1582/10/14"),"%Y/%m/%d/"),1,7)
CampioneN48p90mesi$spell01 <-
substr(as.Date(as.POSIXlt(CampioneN48p90mesi$PDATE01.y, origin = 
"1582/10/14"),"%Y/%m/%d/"),1,7)
```
CampioneN48p90mesi\$spell02 < substr(as.Date(as.POSIXlt(CampioneN48p90mesi\$PDATE02.y, origin = "1582/10/14"),"%Y/%m/%d/"),1,7) CampioneN48p90mesi\$spell03 < substr(as.Date(as.POSIXlt(CampioneN48p90mesi\$PDATE03.y, origin = "1582/10/14"),"%Y/%m/%d/"),1,7) CampioneN48p90mesi\$spell04 < substr(as.Date(as.POSIXlt(CampioneN48p90mesi\$PDATE04.y, origin = "1582/10/14"),"%Y/%m/%d/"),1,7) CampioneN48p90mesi\$spell05 < substr(as.Date(as.POSIXlt(CampioneN48p90mesi\$PDATE05.y, origin = "1582/10/14"),"%Y/%m/%d/"),1,7) CampioneN48p90mesi\$spell06 < substr(as.Date(as.POSIXlt(CampioneN48p90mesi\$PDATE06.y, origin = "1582/10/14"),"%Y/%m/%d/"),1,7) CampioneN48p90mesi\$spell07 < substr(as.Date(as.POSIXlt(CampioneN48p90mesi\$PDATE07.y, origin = "1582/10/14"),"%Y/%m/%d/"),1,7) CampioneN48p90mesi\$spell08 < substr(as.Date(as.POSIXlt(CampioneN48p90mesi\$PDATE08.y, origin = "1582/10/14"),"%Y/%m/%d/"),1,7) CampioneN48p90mesi\$spell09 < substr(as.Date(as.POSIXlt(CampioneN48p90mesi\$PDATE09.y, origin = "1582/10/14"),"%Y/%m/%d/"),1,7) CampioneN48p90mesi\$spell10 < substr(as.Date(as.POSIXlt(CampioneN48p90mesi\$PDATE10.y, origin = "1582/10/14"),"%Y/%m/%d/"),1,7) CampioneN48p90mesi\$spell11 < substr(as.Date(as.POSIXlt(CampioneN48p90mesi\$PDATE11.y, origin = "1582/10/14"),"%Y/%m/%d/"),1,7)

##definisco e ricostruisco le date delle interviste##

library(car)

CampioneN48p90mesi\$spell99 <- recode (CampioneN48p90mesi\$spell99, "NA='0'") CampioneN48p90mesi\$spell00 <- recode (CampioneN48p90mesi\$spell00, "NA='0'") CampioneN48p90mesi\$spell01 <- recode (CampioneN48p90mesi\$spell01, "NA='0'") CampioneN48p90mesi\$spell02 <- recode (CampioneN48p90mesi\$spell02, "NA='0'") CampioneN48p90mesi\$spell03 <- recode (CampioneN48p90mesi\$spell03, "NA='0'") CampioneN48p90mesi\$spell04 <- recode (CampioneN48p90mesi\$spell04, "NA='0'") CampioneN48p90mesi\$spell05 <- recode (CampioneN48p90mesi\$spell05, "NA='0'") CampioneN48p90mesi\$spell06 <- recode (CampioneN48p90mesi\$spell06, "NA='0'") CampioneN48p90mesi\$spell07 <- recode (CampioneN48p90mesi\$spell07, "NA='0'") CampioneN48p90mesi\$spell08 <- recode (CampioneN48p90mesi\$spell08, "NA='0'") CampioneN48p90mesi\$spell09 <- recode (CampioneN48p90mesi\$spell09, "NA='0'") CampioneN48p90mesi\$spell10 <- recode (CampioneN48p90mesi\$spell10, "NA='0'") CampioneN48p90mesi\$spell11 <- recode (CampioneN48p90mesi\$spell11, "NA='0'")

#ripescaggio di quelli che hanno valore valido in % lavoro#

```
spell99NAconverter0 <- ifelse (CampioneN48p90mesi$spell99=='0' & 
(CampioneN48p90mesi$SEP99=='full-time paid job (37 hours or more per 
week)'|CampioneN48p90mesi$SEP99=='part-time paid job (1-36 hours per 
week)'|CampioneN48p90mesi$SEP99=='unemployment'|CampioneN48p90mesi$SE
P99=='inactive'|CampioneN48p90mesi$SEP99=='unemployed or inactive'),'1999-
09','0') 
spell99NAconverter1 <- ifelse (CampioneN48p90mesi$spell99=='0' & 
(CampioneN48p90mesi$OCT99=='full-time paid job (37 hours or more per 
week)'|CampioneN48p90mesi$OCT99=='part-time paid job (1-36 hours per 
week)'|CampioneN48p90mesi$OCT99=='unemployment'|CampioneN48p90mesi$O
CT99=='inactive'|CampioneN48p90mesi$OCT99=='unemployed or inactive'),'1999-
10',spell99NAconverter0) 
spell99NAconverter2 <- ifelse (CampioneN48p90mesi$spell99=='0' & 
(CampioneN48p90mesi$NOV99=='full-time paid job (37 hours or more per 
week)'|CampioneN48p90mesi$NOV99=='part-time paid job (1-36 hours per 
week)'|CampioneN48p90mesi$NOV99=='unemployment'|CampioneN48p90mesi$N
OV99=='inactive'|CampioneN48p90mesi$NOV99=='unemployed or inactive'),'1999-
11',spell99NAconverter1) 
spell99NAconverter3 <- ifelse (CampioneN48p90mesi$spell99=='0' & 
(CampioneN48p90mesi$DEC99=='full-time paid job (37 hours or more per 
week)'|CampioneN48p90mesi$DEC99=='part-time paid job (1-36 hours per 
week)'|CampioneN48p90mesi$DEC99=='unemployment'|CampioneN48p90mesi$D
EC99=='inactive'|CampioneN48p90mesi$DEC99=='unemployed or inactive'),'1999-
12',spell99NAconverter2) 
spell99NAconverter4 <- ifelse (CampioneN48p90mesi$spell99=='0' & 
(CampioneN48p90mesi$JAN00=='full-time paid job (37 hours or more per 
week)'|CampioneN48p90mesi$JAN00=='part-time paid job (1-36 hours per 
week)'|CampioneN48p90mesi$JAN00=='unemployment'|CampioneN48p90mesi$JA
N00=='inactive'|CampioneN48p90mesi$JAN00=='unemployed or inactive'),'2000-
01',spell99NAconverter3) 
spell99NAconverter5 <- ifelse (CampioneN48p90mesi$spell99=='0' & 
(CampioneN48p90mesi$FEB00=='full-time paid job (37 hours or more per
```

```
week)'|CampioneN48p90mesi$FEB00=='part-time paid job (1-36 hours per 
week)'|CampioneN48p90mesi$FEB00=='unemployment'|CampioneN48p90mesi$FE
B00=='inactive'|CampioneN48p90mesi$FEB00=='unemployed or inactive'),'2000-
02',spell99NAconverter4)
```

```
i < -0i < -0for(i in 1:532) {
 j <- spell99NAconverter5[i]
  CampioneN48p90mesi$spell99[i] <- recode (CampioneN48p90mesi$spell99[i], 
"0'=i")
j < -0}
```

```
spell00NAconverter0 <- ifelse (CampioneN48p90mesi$spell00=='0' & 
(CampioneN48p90mesi$SEP00=='full-time paid job (37 hours or more per 
week)'|CampioneN48p90mesi$SEP00=='part-time paid job (1-36 hours per 
week)'|CampioneN48p90mesi$SEP00=='unemployment'|CampioneN48p90mesi$SE
P00=='inactive'|CampioneN48p90mesi$SEP00=='unemployed or inactive'),'2000-
09','0')
```

```
spell00NAconverter1 <- ifelse (CampioneN48p90mesi$spell00=='0' & 
(CampioneN48p90mesi$OCT00=='full-time paid job (37 hours or more per 
week)'|CampioneN48p90mesi$OCT00=='part-time paid job (1-36 hours per 
week)'|CampioneN48p90mesi$OCT00=='unemployment'|CampioneN48p90mesi$O
CT00=='inactive'|CampioneN48p90mesi$OCT00=='unemployed or inactive'),'2000-
10',spell00NAconverter0)
```

```
spell00NAconverter2 <- ifelse (CampioneN48p90mesi$spell00=='0' & 
(CampioneN48p90mesi$NOV00=='full-time paid job (37 hours or more per 
week)'|CampioneN48p90mesi$NOV00=='part-time paid job (1-36 hours per 
week)'|CampioneN48p90mesi$NOV00=='unemployment'|CampioneN48p90mesi$N
OV00=='inactive'|CampioneN48p90mesi$NOV00=='unemployed or inactive'),'2000-
11',spell00NAconverter1)
```

```
spell00NAconverter3 <- ifelse (CampioneN48p90mesi$spell00=='0' & 
(CampioneN48p90mesi$DEC00=='full-time paid job (37 hours or more per 
week)'|CampioneN48p90mesi$DEC00=='part-time paid job (1-36 hours per 
week)'|CampioneN48p90mesi$DEC00=='unemployment'|CampioneN48p90mesi$D
EC00=='inactive'|CampioneN48p90mesi$DEC00=='unemployed or inactive'),'2000-
12',spell00NAconverter2)
```

```
spell00NAconverter4 <- ifelse (CampioneN48p90mesi$spell00=='0' & 
(CampioneN48p90mesi$JAN01=='full-time paid job (37 hours or more per 
week)'|CampioneN48p90mesi$JAN01=='part-time paid job (1-36 hours per 
week)'|CampioneN48p90mesi$JAN01=='unemployment'|CampioneN48p90mesi$JA
N01=='inactive'|CampioneN48p90mesi$JAN01=='unemployed or inactive'),'2001-
01',spell00NAconverter3) 
spell00NAconverter5 <- ifelse (CampioneN48p90mesi$spell00=='0' & 
(CampioneN48p90mesi$FEB01=='full-time paid job (37 hours or more per 
week)'|CampioneN48p90mesi$FEB01=='part-time paid job (1-36 hours per 
week)'|CampioneN48p90mesi$FEB01=='unemployment'|CampioneN48p90mesi$FE
B01=='inactive'|CampioneN48p90mesi$FEB01=='unemployed or inactive'),'2001-
02',spell00NAconverter4)
```

```
i < -0i < -0for(i in 1:532) { 
 j <- spell00NAconverter5[i]
  CampioneN48p90mesi$spell00[i] <- recode (CampioneN48p90mesi$spell00[i], 
"0'=i")
j < -0}
```

```
spell01NAconverter0 <- ifelse (CampioneN48p90mesi$spell01=='0' & 
(CampioneN48p90mesi$SEP01=='full-time paid job (37 hours or more per 
week)'|CampioneN48p90mesi$SEP01=='part-time paid job (1-36 hours per 
week)'|CampioneN48p90mesi$SEP01=='unemployment'|CampioneN48p90mesi$SE
P01=='inactive'|CampioneN48p90mesi$SEP01=='unemployed or inactive'),'2001-
09','0') 
spell01NAconverter1 <- ifelse (CampioneN48p90mesi$spell01=='0' & 
(CampioneN48p90mesi$OCT01=='full-time paid job (37 hours or more per 
week)'|CampioneN48p90mesi$OCT01=='part-time paid job (1-36 hours per 
week)'|CampioneN48p90mesi$OCT01=='unemployment'|CampioneN48p90mesi$O
CT01=='inactive'|CampioneN48p90mesi$OCT01=='unemployed or inactive'),'2001-
10',spell01NAconverter0) 
spell01NAconverter2 <- ifelse (CampioneN48p90mesi$spell01=='0' & 
(CampioneN48p90mesi$NOV01=='full-time paid job (37 hours or more per 
week)'|CampioneN48p90mesi$NOV01=='part-time paid job (1-36 hours per
```

```
week)'|CampioneN48p90mesi$NOV01=='unemployment'|CampioneN48p90mesi$N
```

```
OV01=='inactive'|CampioneN48p90mesi$NOV01=='unemployed or inactive'),'2001-
11',spell01NAconverter1) 
spell01NAconverter3 <- ifelse (CampioneN48p90mesi$spell01=='0' & 
(CampioneN48p90mesi$DEC01=='full-time paid job (37 hours or more per 
week)'|CampioneN48p90mesi$DEC01=='part-time paid job (1-36 hours per 
week)'|CampioneN48p90mesi$DEC01=='unemployment'|CampioneN48p90mesi$D
EC01=='inactive'|CampioneN48p90mesi$DEC01=='unemployed or inactive'),'2001-
12',spell01NAconverter2) 
spell01NAconverter4 <- ifelse (CampioneN48p90mesi$spell01=='0' & 
(CampioneN48p90mesi$JAN02=='full-time paid job (37 hours or more per 
week)'|CampioneN48p90mesi$JAN02=='part-time paid job (1-36 hours per 
week)'|CampioneN48p90mesi$JAN02=='unemployment'|CampioneN48p90mesi$JA
N02=='inactive'|CampioneN48p90mesi$JAN02=='unemployed or inactive'),'2002-
01',spell01NAconverter3) 
spell01NAconverter5 <- ifelse (CampioneN48p90mesi$spell01=='0' & 
(CampioneN48p90mesi$FEB02=='full-time paid job (37 hours or more per 
week)'|CampioneN48p90mesi$FEB02=='part-time paid job (1-36 hours per 
week)'|CampioneN48p90mesi$FEB02=='unemployment'|CampioneN48p90mesi$FE
B02=='inactive'|CampioneN48p90mesi$FEB02=='unemployed or inactive'),'2002-
02',spell01NAconverter4)
```

```
i < -0i \leq -0for(i in 1:532) {
 j <- spell01NAconverter5[i]
  CampioneN48p90mesi$spell01[i] <- recode (CampioneN48p90mesi$spell01[i], 
"0'=i")
j < -0}
```

```
spell02NAconverter0 <- ifelse (CampioneN48p90mesi$spell02=='0' & 
(CampioneN48p90mesi$SEP02=='full-time paid job (37 hours or more per 
week)'|CampioneN48p90mesi$SEP02=='part-time paid job (1-36 hours per 
week)'|CampioneN48p90mesi$SEP02=='unemployment'|CampioneN48p90mesi$SE
P02=='inactive'|CampioneN48p90mesi$SEP02=='unemployed or inactive'),'2002-
09','0') 
spell02NAconverter1 <- ifelse (CampioneN48p90mesi$spell02=='0' & 
(CampioneN48p90mesi$OCT02=='full-time paid job (37 hours or more per 
week)'|CampioneN48p90mesi$OCT02=='part-time paid job (1-36 hours per 
week)'|CampioneN48p90mesi$OCT02=='unemployment'|CampioneN48p90mesi$O
```
CT02=='inactive'|CampioneN48p90mesi\$OCT02=='unemployed or inactive'),'2002- 10',spell02NAconverter0) spell02NAconverter2 <- ifelse (CampioneN48p90mesi\$spell02=='0' & (CampioneN48p90mesi\$NOV02=='full-time paid job (37 hours or more per week)'|CampioneN48p90mesi\$NOV02=='part-time paid job (1-36 hours per week)'|CampioneN48p90mesi\$NOV02=='unemployment'|CampioneN48p90mesi\$N OV02=='inactive'|CampioneN48p90mesi\$NOV02=='unemployed or inactive'),'2002- 11',spell02NAconverter1) spell02NAconverter3 <- ifelse (CampioneN48p90mesi\$spell02=='0' & (CampioneN48p90mesi\$DEC02=='full-time paid job (37 hours or more per

week)'|CampioneN48p90mesi\$DEC02=='part-time paid job (1-36 hours per week)'|CampioneN48p90mesi\$DEC02=='unemployment'|CampioneN48p90mesi\$D EC02=='inactive'|CampioneN48p90mesi\$DEC02=='unemployed or inactive'),'2002- 12',spell02NAconverter2)

spell02NAconverter4 <- ifelse (CampioneN48p90mesi\$spell02=='0' & (CampioneN48p90mesi\$JAN03=='full-time paid job (37 hours or more per week)'|CampioneN48p90mesi\$JAN03=='part-time paid job (1-36 hours per week)'|CampioneN48p90mesi\$JAN03=='unemployment'|CampioneN48p90mesi\$JA N03=='inactive'|CampioneN48p90mesi\$JAN03=='unemployed or inactive'),'2003- 01',spell02NAconverter3) spell02NAconverter5 <- ifelse (CampioneN48p90mesi\$spell02=='0' &

```
(CampioneN48p90mesi$FEB03=='full-time paid job (37 hours or more per 
week)'|CampioneN48p90mesi$FEB03=='part-time paid job (1-36 hours per 
week)'|CampioneN48p90mesi$FEB03=='unemployment'|CampioneN48p90mesi$FE
B03=='inactive'|CampioneN48p90mesi$FEB03=='unemployed or inactive'),'2003-
02',spell02NAconverter4)
```

```
i < -0i < -0for(i in 1:532) {
 j <- spell02NAconverter5[i]
  CampioneN48p90mesi$spell02[i] <- recode (CampioneN48p90mesi$spell02[i], 
"0'=i")
i < -0}
```

```
spell03NAconverter0 <- ifelse (CampioneN48p90mesi$spell03=='0' & 
(CampioneN48p90mesi$SEP03=='full-time paid job (37 hours or more per 
week)'|CampioneN48p90mesi$SEP03=='part-time paid job (1-36 hours per 
week)'|CampioneN48p90mesi$SEP03=='unemployment'|CampioneN48p90mesi$SE
```
P03=='inactive'|CampioneN48p90mesi\$SEP03=='unemployed or inactive'),'2003- 09','0')

spell03NAconverter1 <- ifelse (CampioneN48p90mesi\$spell03=='0' & (CampioneN48p90mesi\$OCT03=='full-time paid job (37 hours or more per week)'|CampioneN48p90mesi\$OCT03=='part-time paid job (1-36 hours per week)'|CampioneN48p90mesi\$OCT03=='unemployment'|CampioneN48p90mesi\$O CT03=='inactive'|CampioneN48p90mesi\$OCT03=='unemployed or inactive'),'2003- 10',spell03NAconverter0) spell03NAconverter2 <- ifelse (CampioneN48p90mesi\$spell03=='0' & (CampioneN48p90mesi\$NOV03=='full-time paid job (37 hours or more per week)'|CampioneN48p90mesi\$NOV03=='part-time paid job (1-36 hours per week)'|CampioneN48p90mesi\$NOV03=='unemployment'|CampioneN48p90mesi\$N OV03=='inactive'|CampioneN48p90mesi\$NOV03=='unemployed or inactive'),'2003- 11',spell03NAconverter1) spell03NAconverter3 <- ifelse (CampioneN48p90mesi\$spell03=='0' & (CampioneN48p90mesi\$DEC03=='full-time paid job (37 hours or more per week)'|CampioneN48p90mesi\$DEC03=='part-time paid job (1-36 hours per week)'|CampioneN48p90mesi\$DEC03=='unemployment'|CampioneN48p90mesi\$D EC03=='inactive'|CampioneN48p90mesi\$DEC03=='unemployed or inactive'),'2003- 12',spell03NAconverter2) spell03NAconverter4 <- ifelse (CampioneN48p90mesi\$spell03=='0' & (CampioneN48p90mesi\$JAN04=='full-time paid job (37 hours or more per week)'|CampioneN48p90mesi\$JAN04=='part-time paid job (1-36 hours per week)'|CampioneN48p90mesi\$JAN04=='unemployment'|CampioneN48p90mesi\$JA N04=='inactive'|CampioneN48p90mesi\$JAN04=='unemployed or inactive'),'2004- 01',spell03NAconverter3)

spell03NAconverter5 <- ifelse (CampioneN48p90mesi\$spell03=='0' & (CampioneN48p90mesi\$FEB04=='full-time paid job (37 hours or more per week)'|CampioneN48p90mesi\$FEB04=='part-time paid job (1-36 hours per week)'|CampioneN48p90mesi\$FEB04=='unemployment'|CampioneN48p90mesi\$FE B04=='inactive'|CampioneN48p90mesi\$FEB04=='unemployed or inactive'),'2004- 02',spell03NAconverter4)

```
i < -0i < -0for(i in 1:532) {
 j <- spell03NAconverter5[i]
  CampioneN48p90mesi$spell03[i] <- recode (CampioneN48p90mesi$spell03[i], 
"0'=i")
 i < -0}
```
spell04NAconverter0 <- ifelse (CampioneN48p90mesi\$spell04=='0' & (CampioneN48p90mesi\$SEP04=='full-time paid job (37 hours or more per week)'|CampioneN48p90mesi\$SEP04=='part-time paid job (1-36 hours per week)'|CampioneN48p90mesi\$SEP04=='unemployment'|CampioneN48p90mesi\$SE P04=='inactive'|CampioneN48p90mesi\$SEP04=='unemployed or inactive'),'2004- 09','0')

spell04NAconverter1 <- ifelse (CampioneN48p90mesi\$spell04=='0' & (CampioneN48p90mesi\$OCT04=='full-time paid job (37 hours or more per week)'|CampioneN48p90mesi\$OCT04=='part-time paid job (1-36 hours per week)'|CampioneN48p90mesi\$OCT04=='unemployment'|CampioneN48p90mesi\$O CT04=='inactive'|CampioneN48p90mesi\$OCT04=='unemployed or inactive'),'2004- 10',spell04NAconverter0)

spell04NAconverter2 <- ifelse (CampioneN48p90mesi\$spell04=='0' & (CampioneN48p90mesi\$NOV04=='full-time paid job (37 hours or more per week)'|CampioneN48p90mesi\$NOV04=='part-time paid job (1-36 hours per week)'|CampioneN48p90mesi\$NOV04=='unemployment'|CampioneN48p90mesi\$N OV04=='inactive'|CampioneN48p90mesi\$NOV04=='unemployed or inactive'),'2004- 11',spell04NAconverter1)

spell04NAconverter3 <- ifelse (CampioneN48p90mesi\$spell04=='0' & (CampioneN48p90mesi\$DEC04=='full-time paid job (37 hours or more per week)'|CampioneN48p90mesi\$DEC04=='part-time paid job (1-36 hours per week)'|CampioneN48p90mesi\$DEC04=='unemployment'|CampioneN48p90mesi\$D EC04=='inactive'|CampioneN48p90mesi\$DEC04=='unemployed or inactive'),'2004- 12',spell04NAconverter2)

spell04NAconverter4 <- ifelse (CampioneN48p90mesi\$spell04=='0' & (CampioneN48p90mesi\$JAN05=='full-time paid job (37 hours or more per week)'|CampioneN48p90mesi\$JAN05=='part-time paid job (1-36 hours per week)'|CampioneN48p90mesi\$JAN05=='unemployment'|CampioneN48p90mesi\$JA N05=='inactive'|CampioneN48p90mesi\$JAN05=='unemployed or inactive'),'2005- 01',spell04NAconverter3)

spell04NAconverter5 <- ifelse (CampioneN48p90mesi\$spell04=='0' & (CampioneN48p90mesi\$FEB05=='full-time paid job (37 hours or more per week)'|CampioneN48p90mesi\$FEB05=='part-time paid job (1-36 hours per week)'|CampioneN48p90mesi\$FEB05=='unemployment'|CampioneN48p90mesi\$FE B05=='inactive'|CampioneN48p90mesi\$FEB05=='unemployed or inactive'),'2005- 02',spell04NAconverter4) spell04NAconverter6 <- ifelse (CampioneN48p90mesi\$spell04=='0' &

(CampioneN48p90mesi\$MAR05=='full-time paid job (37 hours or more per week)'|CampioneN48p90mesi\$MAR05=='part-time paid job (1-36 hours per week)'|CampioneN48p90mesi\$MAR05=='unemployment'|CampioneN48p90mesi\$

MAR05=='inactive'|CampioneN48p90mesi\$MAR05=='unemployed or inactive'),'2005-03',spell04NAconverter5)

```
i < -0i < -0for(i in 1:532) {
 j <- spell04NAconverter6[i]
  CampioneN48p90mesi$spell04[i] <- recode (CampioneN48p90mesi$spell04[i], 
"'0'=j")
i < -0}
```
spell05NAconverter0 <- ifelse (CampioneN48p90mesi\$spell05=='0' & (CampioneN48p90mesi\$SEP05=='full-time paid job (37 hours or more per week)'|CampioneN48p90mesi\$SEP05=='part-time paid job (1-36 hours per week)'|CampioneN48p90mesi\$SEP05=='unemployment'|CampioneN48p90mesi\$SE P05=='inactive'|CampioneN48p90mesi\$SEP05=='unemployed or inactive'),'2005- 09','0') spell05NAconverter1 <- ifelse (CampioneN48p90mesi\$spell05=='0' & (CampioneN48p90mesi\$OCT05=='full-time paid job (37 hours or more per week)'|CampioneN48p90mesi\$OCT05=='part-time paid job (1-36 hours per week)'|CampioneN48p90mesi\$OCT05=='unemployment'|CampioneN48p90mesi\$O CT05=='inactive'|CampioneN48p90mesi\$OCT05=='unemployed or inactive'),'2005- 10',spell05NAconverter0) spell05NAconverter2 <- ifelse (CampioneN48p90mesi\$spell05=='0' & (CampioneN48p90mesi\$NOV05=='full-time paid job (37 hours or more per week)'|CampioneN48p90mesi\$NOV05=='part-time paid job (1-36 hours per week)'|CampioneN48p90mesi\$NOV05=='unemployment'|CampioneN48p90mesi\$N OV05=='inactive'|CampioneN48p90mesi\$NOV05=='unemployed or inactive'),'2005- 11',spell05NAconverter1) spell05NAconverter3 <- ifelse (CampioneN48p90mesi\$spell05=='0' & (CampioneN48p90mesi\$DEC05=='full-time paid job (37 hours or more per week)'|CampioneN48p90mesi\$DEC05=='part-time paid job (1-36 hours per week)'|CampioneN48p90mesi\$DEC05=='unemployment'|CampioneN48p90mesi\$D EC05=='inactive'|CampioneN48p90mesi\$DEC05=='unemployed or inactive'),'2005- 12',spell05NAconverter2) spell05NAconverter4 <- ifelse (CampioneN48p90mesi\$spell05=='0' & (CampioneN48p90mesi\$JAN06=='full-time paid job (37 hours or more per week)'|CampioneN48p90mesi\$JAN06=='part-time paid job (1-36 hours per week)'|CampioneN48p90mesi\$JAN06=='unemployment'|CampioneN48p90mesi\$JA

```
N06=='inactive'|CampioneN48p90mesi$JAN06=='unemployed or inactive'),'2006-
01',spell05NAconverter3) 
spell05NAconverter5 <- ifelse (CampioneN48p90mesi$spell05=='0' & 
(CampioneN48p90mesi$FEB06=='full-time paid job (37 hours or more per 
week)'|CampioneN48p90mesi$FEB06=='part-time paid job (1-36 hours per 
week)'|CampioneN48p90mesi$FEB06=='unemployment'|CampioneN48p90mesi$FE
B06=='inactive'|CampioneN48p90mesi$FEB06=='unemployed or inactive'),'2006-
02',spell05NAconverter4)
```

```
i < -0i < -0for(i in 1:532) {
 j <- spell05NAconverter5[i]
  CampioneN48p90mesi$spell05[i] <- recode (CampioneN48p90mesi$spell05[i], 
"0'=i")
 i < -0}
```

```
spell06NAconverter0 <- ifelse (CampioneN48p90mesi$spell06=='0' & 
(CampioneN48p90mesi$SEP06=='full-time paid job (37 hours or more per 
week)'|CampioneN48p90mesi$SEP06=='part-time paid job (1-36 hours per 
week)'|CampioneN48p90mesi$SEP06=='unemployment'|CampioneN48p90mesi$SE
P06=='inactive'|CampioneN48p90mesi$SEP06=='unemployed or inactive'),'2006-
09','0')
```

```
spell06NAconverter1 <- ifelse (CampioneN48p90mesi$spell06=='0' & 
(CampioneN48p90mesi$OCT06=='full-time paid job (37 hours or more per 
week)'|CampioneN48p90mesi$OCT06=='part-time paid job (1-36 hours per 
week)'|CampioneN48p90mesi$OCT06=='unemployment'|CampioneN48p90mesi$O
CT06=='inactive'|CampioneN48p90mesi$OCT06=='unemployed or inactive'),'2006-
```

```
10',spell06NAconverter0)
```

```
spell06NAconverter2 <- ifelse (CampioneN48p90mesi$spell06=='0' & 
(CampioneN48p90mesi$NOV06=='full-time paid job (37 hours or more per 
week)'|CampioneN48p90mesi$NOV06=='part-time paid job (1-36 hours per 
week)'|CampioneN48p90mesi$NOV06=='unemployment'|CampioneN48p90mesi$N
OV06=='inactive'|CampioneN48p90mesi$NOV06=='unemployed or inactive'),'2006-
11',spell06NAconverter1) 
spell06NAconverter3 <- ifelse (CampioneN48p90mesi$spell06=='0' &
```

```
(CampioneN48p90mesi$DEC06=='full-time paid job (37 hours or more per 
week)'|CampioneN48p90mesi$DEC06=='part-time paid job (1-36 hours per 
week)'|CampioneN48p90mesi$DEC06=='unemployment'|CampioneN48p90mesi$D
```

```
EC06=='inactive'|CampioneN48p90mesi$DEC06=='unemployed or inactive'),'2006-
12',spell06NAconverter2) 
spell06NAconverter4 <- ifelse (CampioneN48p90mesi$spell06=='0' & 
(CampioneN48p90mesi$JAN07=='full-time paid job (37 hours or more per 
week)'|CampioneN48p90mesi$JAN07=='part-time paid job (1-36 hours per 
week)'|CampioneN48p90mesi$JAN07=='unemployment'|CampioneN48p90mesi$JA
N07=='inactive'|CampioneN48p90mesi$JAN07=='unemployed or inactive'),'2007-
01',spell06NAconverter3) 
spell06NAconverter5 <- ifelse (CampioneN48p90mesi$spell06=='0' & 
(CampioneN48p90mesi$FEB07=='full-time paid job (37 hours or more per 
week)'|CampioneN48p90mesi$FEB07=='part-time paid job (1-36 hours per 
week)'|CampioneN48p90mesi$FEB07=='unemployment'|CampioneN48p90mesi$FE
B07=='inactive'|CampioneN48p90mesi$FEB07=='unemployed or inactive'),'2007-
02',spell06NAconverter4)
```

```
i < -0i < -0for(i in 1:532) {
 j <- spell06NAconverter5[i]
  CampioneN48p90mesi$spell06[i] <- recode (CampioneN48p90mesi$spell06[i], 
"0'=j")
i < -0}
```

```
spell07NAconverter0 <- ifelse (CampioneN48p90mesi$spell07=='0' & 
(CampioneN48p90mesi$SEP07=='full-time paid job (37 hours or more per 
week)'|CampioneN48p90mesi$SEP07=='part-time paid job (1-36 hours per 
week)'|CampioneN48p90mesi$SEP07=='unemployment'|CampioneN48p90mesi$SE
P07=='inactive'|CampioneN48p90mesi$SEP07=='unemployed or inactive'),'2007-
09','0')
```

```
spell07NAconverter1 <- ifelse (CampioneN48p90mesi$spell07=='0' & 
(CampioneN48p90mesi$OCT07=='full-time paid job (37 hours or more per 
week)'|CampioneN48p90mesi$OCT07=='part-time paid job (1-36 hours per 
week)'|CampioneN48p90mesi$OCT07=='unemployment'|CampioneN48p90mesi$O
CT07=='inactive'|CampioneN48p90mesi$OCT07=='unemployed or inactive'),'2007-
10',spell07NAconverter0) 
spell07NAconverter2 <- ifelse (CampioneN48p90mesi$spell07=='0' &
```

```
(CampioneN48p90mesi$NOV07=='full-time paid job (37 hours or more per 
week)'|CampioneN48p90mesi$NOV07=='part-time paid job (1-36 hours per 
week)'|CampioneN48p90mesi$NOV07=='unemployment'|CampioneN48p90mesi$N
```

```
OV07=='inactive'|CampioneN48p90mesi$NOV07=='unemployed or inactive'),'2007-
11',spell07NAconverter1) 
spell07NAconverter3 <- ifelse (CampioneN48p90mesi$spell07=='0' & 
(CampioneN48p90mesi$DEC07=='full-time paid job (37 hours or more per 
week)'|CampioneN48p90mesi$DEC07=='part-time paid job (1-36 hours per 
week)'|CampioneN48p90mesi$DEC07=='unemployment'|CampioneN48p90mesi$D
EC07=='inactive'|CampioneN48p90mesi$DEC07=='unemployed or inactive'),'2007-
12',spell07NAconverter2) 
spell07NAconverter4 <- ifelse (CampioneN48p90mesi$spell07=='0' & 
(CampioneN48p90mesi$JAN08=='full-time paid job (37 hours or more per 
week)'|CampioneN48p90mesi$JAN08=='part-time paid job (1-36 hours per 
week)'|CampioneN48p90mesi$JAN08=='unemployment'|CampioneN48p90mesi$JA
N08=='inactive'|CampioneN48p90mesi$JAN08=='unemployed or inactive'),'2008-
01',spell07NAconverter3) 
spell07NAconverter5 <- ifelse (CampioneN48p90mesi$spell07=='0' & 
(CampioneN48p90mesi$FEB08=='full-time paid job (37 hours or more per 
week)'|CampioneN48p90mesi$FEB08=='part-time paid job (1-36 hours per 
week)'|CampioneN48p90mesi$FEB08=='unemployment'|CampioneN48p90mesi$FE
B08=='inactive'|CampioneN48p90mesi$FEB08=='unemployed or inactive'),'2008-
02',spell07NAconverter4)
```

```
i < -0i \leq -0for(i in 1:532) {
 j <- spell07NAconverter5[i]
  CampioneN48p90mesi$spell07[i] <- recode (CampioneN48p90mesi$spell07[i], 
"0'=i")
j < -0}
```
spell08NAconverter0 <- ifelse (CampioneN48p90mesi\$spell08=='0' & (CampioneN48p90mesi\$SEP08=='full-time paid job (37 hours or more per week)'|CampioneN48p90mesi\$SEP08=='part-time paid job (1-36 hours per week)'|CampioneN48p90mesi\$SEP08=='unemployment'|CampioneN48p90mesi\$SE P08=='inactive'|CampioneN48p90mesi\$SEP08=='unemployed or inactive'),'2008- 09','0') spell08NAconverter1 <- ifelse (CampioneN48p90mesi\$spell08=='0' &

```
(CampioneN48p90mesi$OCT08=='full-time paid job (37 hours or more per 
week)'|CampioneN48p90mesi$OCT08=='part-time paid job (1-36 hours per 
week)'|CampioneN48p90mesi$OCT08=='unemployment'|CampioneN48p90mesi$O
```
CT08=='inactive'|CampioneN48p90mesi\$OCT08=='unemployed or inactive'),'2008- 10',spell08NAconverter0)

spell08NAconverter2 <- ifelse (CampioneN48p90mesi\$spell08=='0' & (CampioneN48p90mesi\$NOV08=='full-time paid job (37 hours or more per week)'|CampioneN48p90mesi\$NOV08=='part-time paid job (1-36 hours per week)'|CampioneN48p90mesi\$NOV08=='unemployment'|CampioneN48p90mesi\$N OV08=='inactive'|CampioneN48p90mesi\$NOV08=='unemployed or inactive'),'2008- 11',spell08NAconverter1) spell08NAconverter3 <- ifelse (CampioneN48p90mesi\$spell08=='0' & (CampioneN48p90mesi\$DEC08=='full-time paid job (37 hours or more per week)'|CampioneN48p90mesi\$DEC08=='part-time paid job (1-36 hours per week)'|CampioneN48p90mesi\$DEC08=='unemployment'|CampioneN48p90mesi\$D EC08=='inactive'|CampioneN48p90mesi\$DEC08=='unemployed or inactive'),'2008-

```
12',spell08NAconverter2)
```
spell08NAconverter4 <- ifelse (CampioneN48p90mesi\$spell08=='0' & (CampioneN48p90mesi\$JAN09=='full-time paid job (37 hours or more per week)'|CampioneN48p90mesi\$JAN09=='part-time paid job (1-36 hours per week)'|CampioneN48p90mesi\$JAN09=='unemployment'|CampioneN48p90mesi\$JA N09=='inactive'|CampioneN48p90mesi\$JAN09=='unemployed or inactive'),'2009- 01',spell08NAconverter3)

```
spell08NAconverter5 <- ifelse (CampioneN48p90mesi$spell08=='0' & 
(CampioneN48p90mesi$FEB09=='full-time paid job (37 hours or more per 
week)'|CampioneN48p90mesi$FEB09=='part-time paid job (1-36 hours per 
week)'|CampioneN48p90mesi$FEB09=='unemployment'|CampioneN48p90mesi$FE
B09=='inactive'|CampioneN48p90mesi$FEB09=='unemployed or inactive'),'2009-
02',spell08NAconverter4)
```

```
i < -0i < -0for(i in 1:532) {
j <- spell08NAconverter5[i]
  CampioneN48p90mesi$spell08[i] <- recode (CampioneN48p90mesi$spell08[i], 
"0'=i")
i < -0}
```
spell09NAconverter0 <- ifelse (CampioneN48p90mesi\$spell09=='0' & (CampioneN48p90mesi\$SEP09=='full-time paid job (37 hours or more per week)'|CampioneN48p90mesi\$SEP09=='part-time paid job (1-36 hours per week)'|CampioneN48p90mesi\$SEP09=='unemployment'|CampioneN48p90mesi\$SE

P09=='inactive'|CampioneN48p90mesi\$SEP09=='unemployed or inactive'),'2009- 09','0')

spell09NAconverter1 <- ifelse (CampioneN48p90mesi\$spell09=='0' & (CampioneN48p90mesi\$OCT09=='full-time paid job (37 hours or more per week)'|CampioneN48p90mesi\$OCT09=='part-time paid job (1-36 hours per week)'|CampioneN48p90mesi\$OCT09=='unemployment'|CampioneN48p90mesi\$O CT09=='inactive'|CampioneN48p90mesi\$OCT09=='unemployed or inactive'),'2009- 10',spell09NAconverter0) spell09NAconverter2 <- ifelse (CampioneN48p90mesi\$spell09=='0' & (CampioneN48p90mesi\$NOV09=='full-time paid job (37 hours or more per week)'|CampioneN48p90mesi\$NOV09=='part-time paid job (1-36 hours per week)'|CampioneN48p90mesi\$NOV09=='unemployment'|CampioneN48p90mesi\$N OV09=='inactive'|CampioneN48p90mesi\$NOV09=='unemployed or inactive'),'2009- 11',spell09NAconverter1) spell09NAconverter3 <- ifelse (CampioneN48p90mesi\$spell09=='0' & (CampioneN48p90mesi\$DEC09=='full-time paid job (37 hours or more per week)'|CampioneN48p90mesi\$DEC09=='part-time paid job (1-36 hours per week)'|CampioneN48p90mesi\$DEC09=='unemployment'|CampioneN48p90mesi\$D EC09=='inactive'|CampioneN48p90mesi\$DEC09=='unemployed or inactive'),'2009- 12',spell09NAconverter2) spell09NAconverter4 <- ifelse (CampioneN48p90mesi\$spell09=='0' & (CampioneN48p90mesi\$JAN10=='full-time paid job (37 hours or more per week)'|CampioneN48p90mesi\$JAN10=='part-time paid job (1-36 hours per week)'|CampioneN48p90mesi\$JAN10=='unemployment'|CampioneN48p90mesi\$JA N10=='inactive'|CampioneN48p90mesi\$JAN10=='unemployed or inactive'),'2010- 01',spell09NAconverter3) spell09NAconverter5 <- ifelse (CampioneN48p90mesi\$spell09=='0' & (CampioneN48p90mesi\$FEB10=='full-time paid job (37 hours or more per

week)'|CampioneN48p90mesi\$FEB10=='part-time paid job (1-36 hours per week)'|CampioneN48p90mesi\$FEB10=='unemployment'|CampioneN48p90mesi\$FE B10=='inactive'|CampioneN48p90mesi\$FEB10=='unemployed or inactive'),'2010- 02',spell09NAconverter4)

```
i < -0i < -0for(i in 1:532) {
 j <- spell09NAconverter5[i]
  CampioneN48p90mesi$spell09[i] <- recode (CampioneN48p90mesi$spell09[i], 
"0'=i")
 i < -0}
```
spell10NAconverter0 <- ifelse (CampioneN48p90mesi\$spell10=='0' & (CampioneN48p90mesi\$SEP10=='full-time paid job (37 hours or more per week)'|CampioneN48p90mesi\$SEP10=='part-time paid job (1-36 hours per week)'|CampioneN48p90mesi\$SEP10=='unemployment'|CampioneN48p90mesi\$SE P10=='inactive'|CampioneN48p90mesi\$SEP10=='unemployed or inactive'),'2010- 09','0')

spell10NAconverter1 <- ifelse (CampioneN48p90mesi\$spell10=='0' & (CampioneN48p90mesi\$OCT10=='full-time paid job (37 hours or more per week)'|CampioneN48p90mesi\$OCT10=='part-time paid job (1-36 hours per week)'|CampioneN48p90mesi\$OCT10=='unemployment'|CampioneN48p90mesi\$O CT10=='inactive'|CampioneN48p90mesi\$OCT10=='unemployed or inactive'),'2010- 10',spell10NAconverter0)

spell10NAconverter2 <- ifelse (CampioneN48p90mesi\$spell10=='0' & (CampioneN48p90mesi\$NOV10=='full-time paid job (37 hours or more per week)'|CampioneN48p90mesi\$NOV10=='part-time paid job (1-36 hours per week)'|CampioneN48p90mesi\$NOV10=='unemployment'|CampioneN48p90mesi\$N OV10=='inactive'|CampioneN48p90mesi\$NOV10=='unemployed or inactive'),'2010- 11',spell10NAconverter1)

spell10NAconverter3 <- ifelse (CampioneN48p90mesi\$spell10=='0' & (CampioneN48p90mesi\$DEC10=='full-time paid job (37 hours or more per week)'|CampioneN48p90mesi\$DEC10=='part-time paid job (1-36 hours per week)'|CampioneN48p90mesi\$DEC10=='unemployment'|CampioneN48p90mesi\$D EC10=='inactive'|CampioneN48p90mesi\$DEC10=='unemployed or inactive'),'2010- 12',spell10NAconverter2)

```
spell10NAconverter4 <- ifelse (CampioneN48p90mesi$spell10=='0' & 
(CampioneN48p90mesi$JAN11=='full-time paid job (37 hours or more per 
week)'|CampioneN48p90mesi$JAN11=='part-time paid job (1-36 hours per 
week)'|CampioneN48p90mesi$JAN11=='unemployment'|CampioneN48p90mesi$JA
N11=='inactive'|CampioneN48p90mesi$JAN11=='unemployed or inactive'),'2011-
01',spell10NAconverter3) 
spell10NAconverter5 <- ifelse (CampioneN48p90mesi$spell10=='0' & 
(CampioneN48p90mesi$FEB11=='full-time paid job (37 hours or more per 
week)'|CampioneN48p90mesi$FEB11=='part-time paid job (1-36 hours per 
week)'|CampioneN48p90mesi$FEB11=='unemployment'|CampioneN48p90mesi$FE
```
B11=='inactive'|CampioneN48p90mesi\$FEB11=='unemployed or inactive'),'2011- 02',spell10NAconverter4)

```
for(i in 1:532) {
 j <- spell10NAconverter5[i]
  CampioneN48p90mesi$spell10[i] <- recode (CampioneN48p90mesi$spell10[i], 
"0'=j")
i < -0}
spell11NAconverter0 <- ifelse (CampioneN48p90mesi$spell11=='0' & 
(CampioneN48p90mesi$SEP11=='full-time paid job (37 hours or more per 
week)'|CampioneN48p90mesi$SEP11=='part-time paid job (1-36 hours per 
week)'|CampioneN48p90mesi$SEP11=='unemployment'|CampioneN48p90mesi$SE
P11=='inactive'|CampioneN48p90mesi$SEP11=='unemployed or inactive'),'2011-
09','0') 
spell11NAconverter1 <- ifelse (CampioneN48p90mesi$spell11=='0' & 
(CampioneN48p90mesi$OCT11=='full-time paid job (37 hours or more per 
week)'|CampioneN48p90mesi$OCT11=='part-time paid job (1-36 hours per 
week)'|CampioneN48p90mesi$OCT11=='unemployment'|CampioneN48p90mesi$O
CT11=='inactive'|CampioneN48p90mesi$OCT11=='unemployed or inactive'),'2011-
10',spell11NAconverter0) 
spell11NAconverter2 <- ifelse (CampioneN48p90mesi$spell11=='0' & 
(CampioneN48p90mesi$NOV11=='full-time paid job (37 hours or more per 
week)'|CampioneN48p90mesi$NOV11=='part-time paid job (1-36 hours per 
week)'|CampioneN48p90mesi$NOV11=='unemployment'|CampioneN48p90mesi$N
OV11=='inactive'|CampioneN48p90mesi$NOV11=='unemployed or inactive'),'2011-
11',spell11NAconverter1) 
spell11NAconverter3 <- ifelse (CampioneN48p90mesi$spell11=='0' & 
(CampioneN48p90mesi$DEC11=='full-time paid job (37 hours or more per 
week)'|CampioneN48p90mesi$DEC11=='part-time paid job (1-36 hours per 
week)'|CampioneN48p90mesi$DEC11=='unemployment'|CampioneN48p90mesi$D
EC11=='inactive'|CampioneN48p90mesi$DEC11=='unemployed or inactive'),'2011-
12',spell11NAconverter2) 
spell11NAconverter4 <- ifelse (CampioneN48p90mesi$spell11=='0' & 
(CampioneN48p90mesi$JAN12=='full-time paid job (37 hours or more per
```
week)'|CampioneN48p90mesi\$JAN12=='part-time paid job (1-36 hours per week)'|CampioneN48p90mesi\$JAN12=='unemployment'|CampioneN48p90mesi\$JA N12=='inactive'|CampioneN48p90mesi\$JAN12=='unemployed or inactive'),'2012- 01',spell11NAconverter3) spell11NAconverter5 <- ifelse (CampioneN48p90mesi\$spell11=='0' &

(CampioneN48p90mesi\$FEB12=='full-time paid job (37 hours or more per week)'|CampioneN48p90mesi\$FEB12=='part-time paid job (1-36 hours per week)'|CampioneN48p90mesi\$FEB12=='unemployment'|CampioneN48p90mesi\$FE

B12=='inactive'|CampioneN48p90mesi\$FEB12=='unemployed or inactive'),'2012- 02',spell11NAconverter4)

```
i < -0i <-0
for(i in 1:532) {
  j <- spell11NAconverter5[i]
  CampioneN48p90mesi$spell11[i] <- recode (CampioneN48p90mesi$spell11[i], 
"'0'=j")
 i < -0}
```
#ricodifico in modo sequenziale#

library(car)

CampioneN48p90mesi\$spell99 <- recode (CampioneN48p90mesi\$spell99 ,"'1999- 09'=1;

```
 '1999-10'=2;
 '1999-11'=3;
 '1999-12'=4;
 '2000-01'=5;
 '2000-02'=6;
 '2000-03'=7;
 '2000-04'=8;
 '2000-05'=9;
 '2000-06'=10;
 '2000-07'=11;
 '2000-08'=12;
 '2000-09'=13;
 NA=1")
```
CampioneN48p90mesi\$spell00 <- recode (CampioneN48p90mesi\$spell00 ,"'2000- 09'=13;

```
 '2000-10'=14;
 '2000-11'=15;
 '2000-12'=16;
 '2001-01'=17;
 '2001-02'=18;
 '2001-03'=19;
 '2001-04'=20;
```
 '2001-05'=21; '2001-06'=22; '2001-07'=23; '2001-08'=24; '2001-09'=25; NA=13")

CampioneN48p90mesi\$spell01 <- recode (CampioneN48p90mesi\$spell01 ,"'2001- 09'=25;

> '2001-10'=26; '2001-11'=27; '2001-12'=28; '2002-01'=29; '2002-02'=30; '2002-03'=31; '2002-04'=32; '2002-05'=33; '2002-06'=34; '2002-07'=35; '2002-08'=36; '2002-09'=37; NA=25")

CampioneN48p90mesi\$spell02<- recode (CampioneN48p90mesi\$spell02,"'2002- 09'=37;

> '2002-10'=38; '2002-11'=39; '2002-12'=40; '2003-01'=41; '2003-02'=42; '2003-03'=43; '2003-04'=44; '2003-05'=45; '2003-06'=46; '2003-07'=47; '2003-08'=48; '2003-09'=49; NA=37")

CampioneN48p90mesi\$spell03<- recode (CampioneN48p90mesi\$spell03,"'2003- 09'=49;

```
 '2003-10'=50;
```
 '2003-11'=51; '2003-12'=52; '2004-01'=53; '2004-02'=54; '2004-03'=55; '2004-04'=56; '2004-05'=57; '2004-06'=58; '2004-07'=59; '2004-08'=60; '2004-09'=61; NA=49")

CampioneN48p90mesi\$spell04<- recode (CampioneN48p90mesi\$spell04,"

 '2004-09'=61; '2004-10'=62; '2004-11'=63; '2004-12'=64; '2005-01'=65; '2005-02'=66; '2005-03'=67; '2005-04'=68; '2005-05'=69; '2005-06'=70; '2005-07'=71; '2005-08'=72; '2005-09'=73;NA=61")

CampioneN48p90mesi\$spell05<- recode (CampioneN48p90mesi\$spell05,"'2005- 09'=73;  $12005.40'$   $74$ 

$$
2005-10=74;
$$
\n
$$
2005-11'=75;
$$
\n
$$
2005-12'=76;
$$
\n
$$
2006-01'=77;
$$
\n
$$
2006-02'=78;
$$
\n
$$
2006-03'=79;
$$
\n
$$
2006-04'=80;
$$
\n
$$
2006-05'=81;
$$
\n
$$
2006-05'=82;
$$
\n
$$
2006-07'=83;
$$
\n
$$
2006-08'=84;
$$
\n
$$
2006-09'=85; NA=73")
$$

CampioneN48p90mesi\$spell06 <- recode (CampioneN48p90mesi\$spell06 ,"'2006- 09'=85;

> '2006-10'=86; '2006-11'=87; '2006-12'=88; '2007-01'=89; '2007-02'=90; '2007-03'=91; '2007-04'=92; '2007-05'=93; '2007-06'=94; '2007-07'=95; '2007-08'=96; '2007-09'=97;NA=85")

CampioneN48p90mesi\$spell07 <- recode (CampioneN48p90mesi\$spell07 ,"'2007- 09'=97;

> '2007-10'=98; '2007-11'=99; '2007-12'=100; '2008-01'=101; '2008-02'=102; '2008-03'=103; '2008-04'=104; '2008-05'=105; '2008-06'=106; '2008-07'=107; '2008-08'=108; '2008-09'=109;NA=97")

CampioneN48p90mesi\$spell08<- recode (CampioneN48p90mesi\$spell08,"'2008- 09'=109;

> '2008-10'=110; '2008-11'=111; '2008-12'=112; '2009-01'=113; '2009-02'=114; '2009-03'=115; '2009-04'=116; '2009-05'=117;

 '2009-06'=118; '2009-07'=119; '2009-08'=120; '2009-09'=121;NA=109")

CampioneN48p90mesi\$spell09<- recode (CampioneN48p90mesi\$spell09,"'2009- 09'=121;

> '2009-10'=122; '2009-11'=123; '2009-12'=124; '2010-01'=125; '2010-02'=126; '2010-03'=127; '2010-04'=128; '2010-05'=129; '2010-06'=130; '2010-07'=131; '2010-08'=132; '2010-09'=133;NA=121")

CampioneN48p90mesi\$spell10<- recode (CampioneN48p90mesi\$spell10,"'2010- 08'=132;

> '2010-09'=133; '2010-10'=134; '2010-11'=135; '2010-12'=136; '2011-01'=137; '2011-02'=138; '2011-03'=139; '2011-04'=140; '2011-05'=141; '2011-06'=142; '2011-07'=143; '2011-08'=144; '2011-09'=145;NA=133")

CampioneN48p90mesi\$spell11<- recode (CampioneN48p90mesi\$spell11,"'2011- 08'=144;

> '2011-09'=145; '2011-10'=146; '2011-11'=147; '2011-12'=148;

 '2012-01'=149; '2012-02'=150; '2012-03'=151; '2012-04'=152; '2012-05'=153; '2012-06'=154; '2012-07'=155; '2012-08'=156; '2012-09'=157;NA=145")

### definizione punti di stop##

#costruisco variabile per cmbio di lavoro## la variabile cambia dopo qialche anno, nel primo periodo sono più di una ma nelle altre non c'è mai cambio di lavoro (hai contollato). non c'è 99# CampioneN48p90mesi\$cambioW00 < recode(CampioneN48p90mesi\$P00L36,"'change of job'=1; else=0") CampioneN48p90mesi\$cambioW01 < recode(CampioneN48p90mesi\$P01L36,"'change of job'=1; else=0") CampioneN48p90mesi\$cambioW02 < recode(CampioneN48p90mesi\$P02L36,"'change of job'=1; else=0") CampioneN48p90mesi\$cambioW03 < recode(CampioneN48p90mesi\$P03L36,"'change of job'=1; else=0") CampioneN48p90mesi\$cambioW04 < recode(CampioneN48p90mesi\$P04L91,"'change of job'=1; else=0") CampioneN48p90mesi\$cambioW05 < recode(CampioneN48p90mesi\$P05L91,"'change of job'=1; else=0") CampioneN48p90mesi\$cambioW06 < recode(CampioneN48p90mesi\$P06L91,"'change of job'=1; else=0") CampioneN48p90mesi\$cambioW07 < recode(CampioneN48p90mesi\$P07L91,"'change of job'=1; else=0") CampioneN48p90mesi\$cambioW08 < recode(CampioneN48p90mesi\$P08L91,"'change of job'=1; else=0") CampioneN48p90mesi\$cambioW09 < recode(CampioneN48p90mesi\$P09L91,"'change of job'=1; else=0") CampioneN48p90mesi\$cambioW10 < recode(CampioneN48p90mesi\$P10L91,"'change of job'=1; else=0") CampioneN48p90mesi\$cambioW11 < recode(CampioneN48p90mesi\$P11L91,"'change of job'=1; else=0")
CampioneN48p90mesi\$cambioW00 <-

4+(as.integer(CampioneN48p90mesi\$P00L37)\*(as.integer(CampioneN48p90mesi\$ca mbioW00)-1))

CampioneN48p90mesi\$cambioW01 <-

16+(as.integer(CampioneN48p90mesi\$P01L37)\*(as.integer(CampioneN48p90mesi\$ cambioW01)-1))

CampioneN48p90mesi\$cambioW02 <-

28+(as.integer(CampioneN48p90mesi\$P02L37)\*(as.integer(CampioneN48p90mesi\$ cambioW02)-1))

CampioneN48p90mesi\$cambioW03 <-

40+(as.integer(CampioneN48p90mesi\$P03L37)\*(as.integer(CampioneN48p90mesi\$ cambioW03)-1))

CampioneN48p90mesi\$cambioW04 <-

52+(as.integer(CampioneN48p90mesi\$P04L92)\*(as.integer(CampioneN48p90mesi\$ cambioW04)-1))

CampioneN48p90mesi\$cambioW05 <-

64+(as.integer(CampioneN48p90mesi\$P05L92)\*(as.integer(CampioneN48p90mesi\$ cambioW05)-1))

CampioneN48p90mesi\$cambioW06 <-

76+(as.integer(CampioneN48p90mesi\$P06L92)\*(as.integer(CampioneN48p90mesi\$ cambioW06)-1))

CampioneN48p90mesi\$cambioW07 <-

88+(as.integer(CampioneN48p90mesi\$P07L92)\*(as.integer(CampioneN48p90mesi\$ cambioW07)-1))

CampioneN48p90mesi\$cambioW08 <-

100+(as.integer(CampioneN48p90mesi\$P08L92)\*(as.integer(CampioneN48p90mesi \$cambioW08)-1))

CampioneN48p90mesi\$cambioW09 <-

112+(as.integer(CampioneN48p90mesi\$P09L92)\*(as.integer(CampioneN48p90mesi \$cambioW09)-1))

CampioneN48p90mesi\$cambioW10 <-

124+(as.integer(CampioneN48p90mesi\$P10L92)\*(as.integer(CampioneN48p90mesi \$cambioW10)-1))

CampioneN48p90mesi\$cambioW11 <-

136+(as.integer(CampioneN48p90mesi\$P11L92)\*(as.integer(CampioneN48p90mesi \$cambioW11)-1))

CampioneN48p90mesi\$cambioW00 <-

recode(CampioneN48p90mesi\$cambioW00,"4=NA")

CampioneN48p90mesi\$cambioW01 <-

recode(CampioneN48p90mesi\$cambioW01,"16=NA")

CampioneN48p90mesi\$cambioW02 < recode(CampioneN48p90mesi\$cambioW02,"28=NA") CampioneN48p90mesi\$cambioW03 < recode(CampioneN48p90mesi\$cambioW03,"40=NA") CampioneN48p90mesi\$cambioW04 < recode(CampioneN48p90mesi\$cambioW04,"52=NA") CampioneN48p90mesi\$cambioW05 < recode(CampioneN48p90mesi\$cambioW05,"64=NA") CampioneN48p90mesi\$cambioW06 < recode(CampioneN48p90mesi\$cambioW06,"76=NA") CampioneN48p90mesi\$cambioW07 < recode(CampioneN48p90mesi\$cambioW07,"88=NA") CampioneN48p90mesi\$cambioW08 < recode(CampioneN48p90mesi\$cambioW08,"100=NA") CampioneN48p90mesi\$cambioW09 < recode(CampioneN48p90mesi\$cambioW09,"112=NA") CampioneN48p90mesi\$cambioW10 < recode(CampioneN48p90mesi\$cambioW10,"124=NA") CampioneN48p90mesi\$cambioW11 < recode(CampioneN48p90mesi\$cambioW11,"136=NA")

###definizioni stop in avanti

#2000 (da 2000 a 2012)

for (i in 1:532){

```
 a <- 6069 + CampioneN48p90mesi$spell99[i]
```
b <- 6069 + CampioneN48p90mesi\$spell00[i]

appoggio <- seqdef (CampioneN48p90mesi[,a:b])

```
 CampioneN48p90mesi$APPunemployment00[i] <-
```

```
(CampioneN48p90mesi$spell99[i]-1) + (seqfpos (appoggio,"unemployment")[i])
  CampioneN48p90mesi$APPinactive00[i] <- (CampioneN48p90mesi$spell99[i]-1) + 
(seqfpos (appoggio,"inactive")[i])
```
 CampioneN48p90mesi\$APPuneOinactive00[i] <- (CampioneN48p90mesi\$spell99[i]- 1) + (seqfpos (appoggio,"unemployed or inactive")[i]) }

for (i in 1:532){

 CampioneN48p90mesi\$stop00[i] <- min (CampioneN48p90mesi\$APPunemployment00[i],CampioneN48p90mesi\$APPinactiv e00[i],CampioneN48p90mesi\$APPuneOinactive00[i],CampioneN48p90mesi\$cambio  $W00[i]$ , na.rm = T)

```
}
```
CampioneN48p90mesi\$dist00 <-

round(CampioneN48p90mesi\$spell99+((CampioneN48p90mesi\$spell00- CampioneN48p90mesi\$spell99)/2), digits = 0) CampioneN48p90mesi\$stop00 <- ifelse (CampioneN48p90mesi\$stop00==Inf,

```
CampioneN48p90mesi$dist00,CampioneN48p90mesi$stop00)
```
# #2001 (da 2000 a 2012)

```
for (i in 1:532){
```
a <- 6069 + CampioneN48p90mesi\$spell00[i]

```
 b <- 6069 + CampioneN48p90mesi$spell01[i]
```
appoggio <- seqdef (CampioneN48p90mesi[,a:b])

```
 CampioneN48p90mesi$APPunemployment01[i] <-
```

```
(CampioneN48p90mesi$spell00[i]-1) + (seqfpos (appoggio,"unemployment")[i])
  CampioneN48p90mesi$APPinactive01[i] <- (CampioneN48p90mesi$spell00[i]-1) + 
(seqfpos (appoggio,"inactive")[i])
```

```
 CampioneN48p90mesi$APPuneOinactive01[i] <- (CampioneN48p90mesi$spell00[i]-
1) + (seqfpos (appoggio,"unemployed or inactive")[i])
```
}

```
for (i in 1:532){
```

```
 CampioneN48p90mesi$stop01[i] <- min 
(CampioneN48p90mesi$APPunemployment01[i],CampioneN48p90mesi$APPinactiv
e01[i],CampioneN48p90mesi$APPuneOinactive01[i],CampioneN48p90mesi$cambio
W01[i], na.rm = T)
```

```
CampioneN48p90mesi$dist01 <-
round(CampioneN48p90mesi$spell00+((CampioneN48p90mesi$spell01-
CampioneN48p90mesi$spell00)/2), digits = 0)
CampioneN48p90mesi$stop01 <- ifelse (CampioneN48p90mesi$stop01==Inf, 
CampioneN48p90mesi$dist01,CampioneN48p90mesi$stop01)
```

```
#2002 (da 2000 a 2012)
for (i in 1:532){
  a <- 6069 + CampioneN48p90mesi$spell01[i]
  b <- 6069 + CampioneN48p90mesi$spell02[i]
  appoggio <- seqdef (CampioneN48p90mesi[,a:b])
  CampioneN48p90mesi$APPunemployment02[i] <- 
(CampioneN48p90mesi$spell01[i]-1) + (seqfpos (appoggio,"unemployment")[i])
```

```
 CampioneN48p90mesi$APPinactive02[i] <- (CampioneN48p90mesi$spell01[i]-1) + 
(seqfpos (appoggio,"inactive")[i])
```

```
 CampioneN48p90mesi$APPuneOinactive02[i] <- (CampioneN48p90mesi$spell01[i]-
1) + (seqfpos (appoggio,"unemployed or inactive")[i])
}
```

```
for (i in 1:532){
```

```
 CampioneN48p90mesi$stop02[i] <- min
```

```
(CampioneN48p90mesi$APPunemployment02[i],CampioneN48p90mesi$APPinactiv
e02[i],CampioneN48p90mesi$APPuneOinactive02[i],CampioneN48p90mesi$cambio
W02[i],na.rm = T
```

```
CampioneN48p90mesi$dist02 <-
```

```
round(CampioneN48p90mesi$spell01+((CampioneN48p90mesi$spell02-
```

```
CampioneN48p90mesi$spell01)/2), digits = 0)
```

```
CampioneN48p90mesi$stop02 <- ifelse (CampioneN48p90mesi$stop02==Inf, 
CampioneN48p90mesi$dist02,CampioneN48p90mesi$stop02)
```

```
#2003 (da 2000 a 2012)
```
for (i in 1:532){

```
 a <- 6069 + CampioneN48p90mesi$spell02[i]
```

```
 b <- 6069 + CampioneN48p90mesi$spell03[i]
```

```
 appoggio <- seqdef (CampioneN48p90mesi[,a:b])
```

```
 CampioneN48p90mesi$APPunemployment03[i] <-
```

```
(CampioneN48p90mesi$spell02[i]-1) + (seqfpos (appoggio,"unemployment")[i])
  CampioneN48p90mesi$APPinactive03[i] <- (CampioneN48p90mesi$spell02[i]-1) + 
(seqfpos (appoggio,"inactive")[i])
```

```
 CampioneN48p90mesi$APPuneOinactive03[i] <- (CampioneN48p90mesi$spell02[i]-
1) + (seqfpos (appoggio,"unemployed or inactive")[i])
```

```
}
```

```
for (i in 1:532){
```

```
 CampioneN48p90mesi$stop03[i] <- min
```

```
(CampioneN48p90mesi$APPunemployment03[i],CampioneN48p90mesi$APPinactiv
e03[i],CampioneN48p90mesi$APPuneOinactive03[i],CampioneN48p90mesi$cambio
W03[i],na,rm = T
```

```
CampioneN48p90mesi$dist03 <-
```

```
round(CampioneN48p90mesi$spell02+((CampioneN48p90mesi$spell03-
CampioneN48p90mesi$spell02)/2), digits = 0)
```
CampioneN48p90mesi\$stop03 <- ifelse (CampioneN48p90mesi\$stop03==Inf, CampioneN48p90mesi\$dist03,CampioneN48p90mesi\$stop03)

```
#2004 (da 2000 a 2012)
for (i in 1:532){
  a <- 6069 + CampioneN48p90mesi$spell03[i]
  b <- 6069 + CampioneN48p90mesi$spell04[i]
  appoggio <- seqdef (CampioneN48p90mesi[,a:b])
  CampioneN48p90mesi$APPunemployment04[i] <- 
(CampioneN48p90mesi$spell03[i]-1) + (seqfpos (appoggio,"unemployment")[i])
  CampioneN48p90mesi$APPinactive04[i] <- (CampioneN48p90mesi$spell03[i]-1) + 
(seqfpos (appoggio,"inactive")[i])
  CampioneN48p90mesi$APPuneOinactive04[i] <- (CampioneN48p90mesi$spell03[i]-
1) + (seqfpos (appoggio,"unemployed or inactive")[i])
}
```
for (i in 1:532){

```
 CampioneN48p90mesi$stop04[i] <- min
```

```
(CampioneN48p90mesi$APPunemployment04[i],CampioneN48p90mesi$APPinactiv
e04[i],CampioneN48p90mesi$APPuneOinactive04[i],CampioneN48p90mesi$cambio
W04[i],na.rm = T)
```
}

```
CampioneN48p90mesi$dist04 <-
```

```
round(CampioneN48p90mesi$spell03+((CampioneN48p90mesi$spell04-
```

```
CampioneN48p90mesi$spell03)/2), digits = 0)
```

```
CampioneN48p90mesi$stop04 <- ifelse (CampioneN48p90mesi$stop04==Inf, 
CampioneN48p90mesi$dist04,CampioneN48p90mesi$stop04)
```

```
#2005 (da 2000 a 2012)
```
for (i in 1:532){

a <- 6069 + CampioneN48p90mesi\$spell04[i]

```
 b <- 6069 + CampioneN48p90mesi$spell05[i]
```
appoggio <- seqdef (CampioneN48p90mesi[,a:b])

CampioneN48p90mesi\$APPunemployment05[i] <-

```
(CampioneN48p90mesi$spell04[i]-1) + (seqfpos (appoggio,"unemployment")[i])
```

```
 CampioneN48p90mesi$APPinactive05[i] <- (CampioneN48p90mesi$spell04[i]-1) + 
(seqfpos (appoggio,"inactive")[i])
```
 CampioneN48p90mesi\$APPuneOinactive05[i] <- (CampioneN48p90mesi\$spell04[i]- 1) + (seqfpos (appoggio,"unemployed or inactive")[i]) }

for (i in 1:532){

```
 CampioneN48p90mesi$stop05[i] <- min
```

```
(CampioneN48p90mesi$APPunemployment05[i],CampioneN48p90mesi$APPinactiv
e05[i],CampioneN48p90mesi$APPuneOinactive05[i],CampioneN48p90mesi$cambio
W05[i],na.rm = T
```
}

CampioneN48p90mesi\$dist05 <-

```
round(CampioneN48p90mesi$spell04+((CampioneN48p90mesi$spell05-
```

```
CampioneN48p90mesi$spell04)/2), digits = 0)
```

```
CampioneN48p90mesi$stop05 <- ifelse (CampioneN48p90mesi$stop05==Inf,
```

```
CampioneN48p90mesi$dist05,CampioneN48p90mesi$stop05)
```

```
#2006 (da 2000 a 2012)
```
for (i in 1:532){

```
 a <- 6069 + CampioneN48p90mesi$spell05[i]
```

```
 b <- 6069 + CampioneN48p90mesi$spell06[i]
```

```
 appoggio <- seqdef (CampioneN48p90mesi[,a:b])
```

```
 CampioneN48p90mesi$APPunemployment06[i] <-
```

```
(CampioneN48p90mesi$spell05[i]-1) + (seqfpos (appoggio,"unemployment")[i])
  CampioneN48p90mesi$APPinactive06[i] <- (CampioneN48p90mesi$spell05[i]-1) + 
(seqfpos (appoggio,"inactive")[i])
```

```
 CampioneN48p90mesi$APPuneOinactive06[i] <- (CampioneN48p90mesi$spell05[i]-
1) + (seqfpos (appoggio,"unemployed or inactive")[i])
```
}

```
for (i in 1:532){
```

```
 CampioneN48p90mesi$stop06[i] <- min
```

```
(CampioneN48p90mesi$APPunemployment06[i],CampioneN48p90mesi$APPinactiv
e06[i],CampioneN48p90mesi$APPuneOinactive06[i],CampioneN48p90mesi$cambio
W06[i],na.rm = T
```
}

```
CampioneN48p90mesi$dist06 <-
```
round(CampioneN48p90mesi\$spell05+((CampioneN48p90mesi\$spell06-

CampioneN48p90mesi\$spell05)/2), digits = 0)

```
CampioneN48p90mesi$stop06 <- ifelse (CampioneN48p90mesi$stop06==Inf, 
CampioneN48p90mesi$dist06,CampioneN48p90mesi$stop06)
```

```
#2007 (da 2000 a 2012)
for (i in 1:532){
  a <- 6069 + CampioneN48p90mesi$spell06[i]
```

```
 b <- 6069 + CampioneN48p90mesi$spell07[i]
```

```
 appoggio <- seqdef (CampioneN48p90mesi[,a:b])
 CampioneN48p90mesi$APPunemployment07[i] <- 
(CampioneN48p90mesi$spell06[i]-1) + (seqfpos (appoggio,"unemployment")[i])
  CampioneN48p90mesi$APPinactive07[i] <- (CampioneN48p90mesi$spell06[i]-1) + 
(seqfpos (appoggio,"inactive")[i])
 CampioneN48p90mesi$APPuneOinactive07[i] <- (CampioneN48p90mesi$spell06[i]-
1) + (seqfpos (appoggio,"unemployed or inactive")[i])
```

```
}
```

```
for (i in 1:532){
```

```
 CampioneN48p90mesi$stop07[i] <- min
```

```
(CampioneN48p90mesi$APPunemployment07[i],CampioneN48p90mesi$APPinactiv
e07[i],CampioneN48p90mesi$APPuneOinactive07[i],CampioneN48p90mesi$cambio
W07[i],na.rm = T
```

```
CampioneN48p90mesi$dist07 <-
```

```
round(CampioneN48p90mesi$spell06+((CampioneN48p90mesi$spell07-
```

```
CampioneN48p90mesi$spell06)/2), digits = 0)
```

```
CampioneN48p90mesi$stop07 <- ifelse (CampioneN48p90mesi$stop07==Inf, 
CampioneN48p90mesi$dist07,CampioneN48p90mesi$stop07)
```

```
#2008 (da 2000 a 2012)
```

```
for (i in 1:532){
```

```
 a <- 6069 + CampioneN48p90mesi$spell07[i]
```

```
 b <- 6069 + CampioneN48p90mesi$spell08[i]
```

```
 appoggio <- seqdef (CampioneN48p90mesi[,a:b])
```

```
 CampioneN48p90mesi$APPunemployment08[i] <-
```

```
(CampioneN48p90mesi$spell07[i]-1) + (seqfpos (appoggio,"unemployment")[i])
```

```
 CampioneN48p90mesi$APPinactive08[i] <- (CampioneN48p90mesi$spell07[i]-1) + 
(seqfpos (appoggio,"inactive")[i])
```

```
 CampioneN48p90mesi$APPuneOinactive08[i] <- (CampioneN48p90mesi$spell07[i]-
1) + (seqfpos (appoggio,"unemployed or inactive")[i])
}
```

```
for (i in 1:532){
```

```
 CampioneN48p90mesi$stop08[i] <- min
```

```
(CampioneN48p90mesi$APPunemployment08[i],CampioneN48p90mesi$APPinactiv
e08[i],CampioneN48p90mesi$APPuneOinactive08[i],CampioneN48p90mesi$cambio
W08[i],na.rm = T)
```

```
}
```

```
CampioneN48p90mesi$dist08 <-
```

```
round(CampioneN48p90mesi$spell07+((CampioneN48p90mesi$spell08-
```

```
CampioneN48p90mesi$spell07)/2), digits = 0)
```

```
CampioneN48p90mesi$stop08 <- ifelse (CampioneN48p90mesi$stop08==Inf, 
CampioneN48p90mesi$dist08,CampioneN48p90mesi$stop08)
```

```
#2009 (da 2000 a 2012)
```

```
for (i in 1:532){
```

```
 a <- 6069 + CampioneN48p90mesi$spell08[i]
```

```
 b <- 6069 + CampioneN48p90mesi$spell09[i]
```

```
 appoggio <- seqdef (CampioneN48p90mesi[,a:b])
```

```
 CampioneN48p90mesi$APPunemployment09[i] <-
```

```
(CampioneN48p90mesi$spell08[i]-1) + (seqfpos (appoggio,"unemployment")[i])
  CampioneN48p90mesi$APPinactive09[i] <- (CampioneN48p90mesi$spell08[i]-1) + 
(seqfpos (appoggio,"inactive")[i])
```

```
 CampioneN48p90mesi$APPuneOinactive09[i] <- (CampioneN48p90mesi$spell08[i]-
1) + (seqfpos (appoggio,"unemployed or inactive")[i])
```

```
}
```

```
for (i in 1:532){
```

```
 CampioneN48p90mesi$stop09[i] <- min
```

```
(CampioneN48p90mesi$APPunemployment09[i],CampioneN48p90mesi$APPinactiv
e09[i],CampioneN48p90mesi$APPuneOinactive09[i],CampioneN48p90mesi$cambio
W09[i],na.rm = T)
```

```
CampioneN48p90mesi$dist09 <-
```

```
round(CampioneN48p90mesi$spell08+((CampioneN48p90mesi$spell09-
```

```
CampioneN48p90mesi$spell08)/2), digits = 0)
```

```
CampioneN48p90mesi$stop09 <- ifelse (CampioneN48p90mesi$stop09==Inf, 
CampioneN48p90mesi$dist09,CampioneN48p90mesi$stop09)
```

```
#2010 (da 2000 a 2012)
```

```
for (i in 1:532){
```

```
 a <- 6069 + CampioneN48p90mesi$spell09[i]
```

```
 b <- 6069 + CampioneN48p90mesi$spell10[i]
```

```
 appoggio <- seqdef (CampioneN48p90mesi[,a:b])
```

```
 CampioneN48p90mesi$APPunemployment10[i] <-
```

```
(CampioneN48p90mesi$spell09[i]-1) + (seqfpos (appoggio,"unemployment")[i])
```

```
 CampioneN48p90mesi$APPinactive10[i] <- (CampioneN48p90mesi$spell09[i]-1) + 
(seqfpos (appoggio,"inactive")[i])
```

```
 CampioneN48p90mesi$APPuneOinactive10[i] <- (CampioneN48p90mesi$spell09[i]-
1) + (seqfpos (appoggio,"unemployed or inactive")[i])
}
```

```
for (i in 1:532){
```

```
 CampioneN48p90mesi$stop10[i] <- min
```

```
(CampioneN48p90mesi$APPunemployment10[i],CampioneN48p90mesi$APPinactiv
e10[i],CampioneN48p90mesi$APPuneOinactive10[i],CampioneN48p90mesi$cambio
W10[i],na.rm = T
```

```
CampioneN48p90mesi$dist10 <-
```
round(CampioneN48p90mesi\$spell09+((CampioneN48p90mesi\$spell10-

```
CampioneN48p90mesi$spell09)/2), digits = 0)
```

```
CampioneN48p90mesi$stop10 <- ifelse (CampioneN48p90mesi$stop10==Inf,
```

```
CampioneN48p90mesi$dist10,CampioneN48p90mesi$stop10)
```

```
#2011 (da 2000 a 2012)
```

```
for (i in 1:532){
```

```
 a <- 6069 + CampioneN48p90mesi$spell10[i]
```

```
 b <- 6069 + CampioneN48p90mesi$spell11[i]
```

```
 appoggio <- seqdef (CampioneN48p90mesi[,a:b])
```

```
 CampioneN48p90mesi$APPunemployment11[i] <-
```

```
(CampioneN48p90mesi$spell10[i]-1) + (seqfpos (appoggio,"unemployment")[i])
  CampioneN48p90mesi$APPinactive11[i] <- (CampioneN48p90mesi$spell10[i]-1) + 
(seqfpos (appoggio,"inactive")[i])
```

```
 CampioneN48p90mesi$APPuneOinactive11[i] <- (CampioneN48p90mesi$spell10[i]-
1) + (seqfpos (appoggio,"unemployed or inactive")[i])
```
}

```
for (i in 1:532){
```

```
 CampioneN48p90mesi$stop11[i] <- min
```

```
(CampioneN48p90mesi$APPunemployment11[i],CampioneN48p90mesi$APPinactiv
e11[i],CampioneN48p90mesi$APPuneOinactive11[i],CampioneN48p90mesi$cambio
W11[i],na.rm = T)
```

```
CampioneN48p90mesi$dist11 <-
```

```
round(CampioneN48p90mesi$spell10+((CampioneN48p90mesi$spell11-
```

```
CampioneN48p90mesi$spell10)/2), digits = 0)
```

```
CampioneN48p90mesi$stop11 <- ifelse (CampioneN48p90mesi$stop11==Inf,
```

```
CampioneN48p90mesi$dist11,CampioneN48p90mesi$stop11)
```

```
#2012 (da 2000 a 2012)
```

```
for (i in 1:532){
```
a <- 6069 + CampioneN48p90mesi\$spell11[i]

 $b < -6220$ 

appoggio <- seqdef (CampioneN48p90mesi[,a:b])

```
 CampioneN48p90mesi$APPunemployment12[i] <-
```

```
(CampioneN48p90mesi$spell11[i]-1) + (seqfpos (appoggio,"unemployment")[i])
  CampioneN48p90mesi$APPinactive12[i] <- (CampioneN48p90mesi$spell11[i]-1) + 
(seqfpos (appoggio,"inactive")[i])
```

```
 CampioneN48p90mesi$APPuneOinactive12[i] <- (CampioneN48p90mesi$spell11[i]-
1) + (seqfpos (appoggio,"unemployed or inactive")[i])
```
}

```
for (i in 1:532){
```

```
 CampioneN48p90mesi$stop12[i] <- min
```

```
(CampioneN48p90mesi$APPunemployment12[i],CampioneN48p90mesi$APPinactiv
e12[i],CampioneN48p90mesi$APPuneOinactive12[i],na.rm = T)
```
}

```
CampioneN48p90mesi$stop12 <- ifelse (CampioneN48p90mesi$stop12==Inf, 
151,CampioneN48p90mesi$stop12-6)
```
#in quest utlimo non c'è il workdivision perchè viene dall'intervista 2012 che non c'è

```
CampioneN48p90mesi$stop12[499] <- 151 #questo da problemi non so perchè, così 
è a posto#
```

```
#ricodifica in avanti#
#1999#
for (i in 1:532){ 
  a <- 6069 + as.numeric(CampioneN48p90mesi$spell99[i])
  b <- 6069 + as.numeric(CampioneN48p90mesi$stop00[i])
  c <- ifelse 
(((CampioneN48p90mesi$WorkDiv1A99[i]==1)|(CampioneN48p90mesi$WorkDiv1A
99[i]==2)|(CampioneN48p90mesi$WorkDiv1A99[i]==3)|(CampioneN48p90mesi$Wo
rkDiv1A99[i]==4)|(CampioneN48p90mesi$WorkDiv1A99[i]==5)|(CampioneN48p90
mesi$WorkDiv1A99[i]==6)|(CampioneN48p90mesi$WorkDiv1A99[i]==7)|(Campione
N48p90mesi$WorkDiv1A99[i]==8)),CampioneN48p90mesi$WorkDiv1A99[i],Campio
neN48p90mesi[i,j])
for (j in a:b)\{
```

```
 CampioneN48p90mesi[i,j] <- ifelse ((CampioneN48p90mesi[i,j]=="full-time paid 
job (37 hours or more per week)"|CampioneN48p90mesi[i,j]=="part-time paid job 
(1-36 hours per week)"), c,CampioneN48p90mesi[i,j])
  }}
```
#### #2000#

for (i in 1:532){

a <- 6069 + as.numeric(CampioneN48p90mesi\$spell00[i])

b <- 6069 + as.numeric(CampioneN48p90mesi\$stop01[i])

c <- ifelse

```
(((CampioneN48p90mesi$WorkDiv1A00[i]==1)|(CampioneN48p90mesi$WorkDiv1A
00[i]==2)|(CampioneN48p90mesi$WorkDiv1A00[i]==3)|(CampioneN48p90mesi$Wo
rkDiv1A00[i]==4)|(CampioneN48p90mesi$WorkDiv1A00[i]==5)|(CampioneN48p90
mesi$WorkDiv1A00[i]==6)|(CampioneN48p90mesi$WorkDiv1A00[i]==7)|(Campione
N48p90mesi$WorkDiv1A00[i]==8)),CampioneN48p90mesi$WorkDiv1A00[i],Campio
neN48p90mesi[i,j])
```
for (j in a:b) $\{$ 

```
 CampioneN48p90mesi[i,j] <- ifelse ((CampioneN48p90mesi[i,j]=="full-time paid 
job (37 hours or more per week)"|CampioneN48p90mesi[i,j]=="part-time paid job 
(1-36 hours per week)"), c,CampioneN48p90mesi[i,j])
```
}}

## #2001#

for (i in 1:532){

```
 a <- 6069 + as.numeric(CampioneN48p90mesi$spell01[i])
```

```
 b <- 6069 + as.numeric(CampioneN48p90mesi$stop02[i])
```
c <- ifelse

```
(((CampioneN48p90mesi$WorkDiv1A01[i]==1)|(CampioneN48p90mesi$WorkDiv1A
01[i]==2)|(CampioneN48p90mesi$WorkDiv1A01[i]==3)|(CampioneN48p90mesi$Wo
rkDiv1A01[i]==4)|(CampioneN48p90mesi$WorkDiv1A01[i]==5)|(CampioneN48p90
mesi$WorkDiv1A01[i]==6)|(CampioneN48p90mesi$WorkDiv1A01[i]==7)|(Campione
N48p90mesi$WorkDiv1A01[i]==8)),CampioneN48p90mesi$WorkDiv1A01[i],Campio
neN48p90mesi[i,j])
```
for (j in a:b) $\{$ 

```
 CampioneN48p90mesi[i,j] <- ifelse ((CampioneN48p90mesi[i,j]=="full-time paid 
job (37 hours or more per week)"|CampioneN48p90mesi[i,j]=="part-time paid job 
(1-36 hours per week)"), c,CampioneN48p90mesi[i,j])
```
}}

#### #2002# for (i in 1:532){

a <- 6069 + as.numeric(CampioneN48p90mesi\$spell02[i])

```
 b <- 6069 + as.numeric(CampioneN48p90mesi$stop03[i])
```
c <- ifelse

(((CampioneN48p90mesi\$WorkDiv1A02[i]==1)|(CampioneN48p90mesi\$WorkDiv1A 02[i]==2)|(CampioneN48p90mesi\$WorkDiv1A02[i]==3)|(CampioneN48p90mesi\$Wo rkDiv1A02[i]==4)|(CampioneN48p90mesi\$WorkDiv1A02[i]==5)|(CampioneN48p90 mesi\$WorkDiv1A02[i]==6)|(CampioneN48p90mesi\$WorkDiv1A02[i]==7)|(Campione N48p90mesi\$WorkDiv1A02[i]==8)),CampioneN48p90mesi\$WorkDiv1A02[i],Campio neN48p90mesi[i,j])

for (j in  $a:b$ ){

 CampioneN48p90mesi[i,j] <- ifelse ((CampioneN48p90mesi[i,j]=="full-time paid job (37 hours or more per week)"|CampioneN48p90mesi[i,j]=="part-time paid job (1-36 hours per week)"), c,CampioneN48p90mesi[i,j])

}}

## #2003#

for (i in 1:532){

```
 a <- 6069 + as.numeric(CampioneN48p90mesi$spell03[i])
```

```
 b <- 6069 + as.numeric(CampioneN48p90mesi$stop04[i])
```
c <- ifelse

```
(((CampioneN48p90mesi$WorkDiv1A03[i]==1)|(CampioneN48p90mesi$WorkDiv1A
03[i]==2)|(CampioneN48p90mesi$WorkDiv1A03[i]==3)|(CampioneN48p90mesi$Wo
rkDiv1A03[i]==4)|(CampioneN48p90mesi$WorkDiv1A03[i]==5)|(CampioneN48p90
mesi$WorkDiv1A03[i]==6)|(CampioneN48p90mesi$WorkDiv1A03[i]==7)|(Campione
N48p90mesi$WorkDiv1A03[i]==8)),CampioneN48p90mesi$WorkDiv1A03[i],Campio
neN48p90mesi[i,j])
```
for  $(i$  in a:b) $\{$ 

 CampioneN48p90mesi[i,j] <- ifelse ((CampioneN48p90mesi[i,j]=="full-time paid job (37 hours or more per week)"|CampioneN48p90mesi[i,j]=="part-time paid job (1-36 hours per week)"), c,CampioneN48p90mesi[i,j])

}}

## #2004#

for (i in 1:532){

```
 a <- 6069 + as.numeric(CampioneN48p90mesi$spell04[i])
```

```
 b <- 6069 + as.numeric(CampioneN48p90mesi$stop05[i])
```
c <- ifelse

```
(((CampioneN48p90mesi$WorkDiv1A04[i]==1)|(CampioneN48p90mesi$WorkDiv1A
04[i]==2)|(CampioneN48p90mesi$WorkDiv1A04[i]==3)|(CampioneN48p90mesi$Wo
rkDiv1A04[i]==4)|(CampioneN48p90mesi$WorkDiv1A04[i]==5)|(CampioneN48p90
mesi$WorkDiv1A04[i]==6)|(CampioneN48p90mesi$WorkDiv1A04[i]==7)|(Campione
```

```
N48p90mesi$WorkDiv1A04[i]==8)),CampioneN48p90mesi$WorkDiv1A04[i],Campio
neN48p90mesi[i,j])
```
for (j in a:b) $\{$ 

```
 CampioneN48p90mesi[i,j] <- ifelse ((CampioneN48p90mesi[i,j]=="full-time paid 
job (37 hours or more per week)"|CampioneN48p90mesi[i,j]=="part-time paid job 
(1-36 hours per week)"), c,CampioneN48p90mesi[i,j])
  }}
```
## #2005#

```
for (i in 1:532){
```

```
 a <- 6069 + as.numeric(CampioneN48p90mesi$spell05[i])
```

```
 b <- 6069 + as.numeric(CampioneN48p90mesi$stop06[i])
```
c <- ifelse

(((CampioneN48p90mesi\$WorkDiv1A05[i]==1)|(CampioneN48p90mesi\$WorkDiv1A 05[i]==2)|(CampioneN48p90mesi\$WorkDiv1A05[i]==3)|(CampioneN48p90mesi\$Wo rkDiv1A05[i]==4)|(CampioneN48p90mesi\$WorkDiv1A05[i]==5)|(CampioneN48p90 mesi\$WorkDiv1A05[i]==6)|(CampioneN48p90mesi\$WorkDiv1A05[i]==7)|(Campione N48p90mesi\$WorkDiv1A05[i]==8)),CampioneN48p90mesi\$WorkDiv1A05[i],Campio neN48p90mesi[i,j])

for (j in  $a:b$ ){

```
 CampioneN48p90mesi[i,j] <- ifelse ((CampioneN48p90mesi[i,j]=="full-time paid 
job (37 hours or more per week)"|CampioneN48p90mesi[i,j]=="part-time paid job 
(1-36 hours per week)"), c,CampioneN48p90mesi[i,j])
```
}}

## #2006#

for (i in 1:532){

```
 a <- 6069 + as.numeric(CampioneN48p90mesi$spell06[i])
```

```
 b <- 6069 + as.numeric(CampioneN48p90mesi$stop07[i])
```
c <- ifelse

```
(((CampioneN48p90mesi$WorkDiv1A06[i]==1)|(CampioneN48p90mesi$WorkDiv1A
06[i]==2)|(CampioneN48p90mesi$WorkDiv1A06[i]==3)|(CampioneN48p90mesi$Wo
rkDiv1A06[i]==4)|(CampioneN48p90mesi$WorkDiv1A06[i]==5)|(CampioneN48p90
mesi$WorkDiv1A06[i]==6)|(CampioneN48p90mesi$WorkDiv1A06[i]==7)|(Campione
N48p90mesi$WorkDiv1A06[i]==8)),CampioneN48p90mesi$WorkDiv1A06[i],Campio
neN48p90mesi[i,j])
```

```
for (i in a:b)\{
```

```
 CampioneN48p90mesi[i,j] <- ifelse ((CampioneN48p90mesi[i,j]=="full-time paid 
job (37 hours or more per week)"|CampioneN48p90mesi[i,j]=="part-time paid job 
(1-36 hours per week)"), c,CampioneN48p90mesi[i,j])
```
}}

#### #2007#

for (i in 1:532){

```
 a <- 6069 + as.numeric(CampioneN48p90mesi$spell07[i])
```

```
 b <- 6069 + as.numeric(CampioneN48p90mesi$stop08[i])
```
c <- ifelse

(((CampioneN48p90mesi\$WorkDiv1A07[i]==1)|(CampioneN48p90mesi\$WorkDiv1A 07[i]==2)|(CampioneN48p90mesi\$WorkDiv1A07[i]==3)|(CampioneN48p90mesi\$Wo rkDiv1A07[i]==4)|(CampioneN48p90mesi\$WorkDiv1A07[i]==5)|(CampioneN48p90 mesi\$WorkDiv1A07[i]==6)|(CampioneN48p90mesi\$WorkDiv1A07[i]==7)|(Campione N48p90mesi\$WorkDiv1A07[i]==8)),CampioneN48p90mesi\$WorkDiv1A07[i],Campio neN48p90mesi[i,j])

for (j in a:b) $\{$ 

```
 CampioneN48p90mesi[i,j] <- ifelse ((CampioneN48p90mesi[i,j]=="full-time paid 
job (37 hours or more per week)"|CampioneN48p90mesi[i,j]=="part-time paid job 
(1-36 hours per week)"), c,CampioneN48p90mesi[i,j])
```
}}

## #2008#

for (i in 1:532){

```
 a <- 6069 + as.numeric(CampioneN48p90mesi$spell08[i])
```

```
 b <- 6069 + as.numeric(CampioneN48p90mesi$stop09[i])
```
c <- ifelse

```
(((CampioneN48p90mesi$WorkDiv1A08[i]==1)|(CampioneN48p90mesi$WorkDiv1A
08[i]==2)|(CampioneN48p90mesi$WorkDiv1A08[i]==3)|(CampioneN48p90mesi$Wo
rkDiv1A08[i]==4)|(CampioneN48p90mesi$WorkDiv1A08[i]==5)|(CampioneN48p90
mesi$WorkDiv1A08[i]==6)|(CampioneN48p90mesi$WorkDiv1A08[i]==7)|(Campione
N48p90mesi$WorkDiv1A08[i]==8)),CampioneN48p90mesi$WorkDiv1A08[i],Campio
neN48p90mesi[i,j])
```
for  $(i$  in a:b) $\{$ 

```
 CampioneN48p90mesi[i,j] <- ifelse ((CampioneN48p90mesi[i,j]=="full-time paid 
job (37 hours or more per week)"|CampioneN48p90mesi[i,j]=="part-time paid job 
(1-36 hours per week)"), c,CampioneN48p90mesi[i,j])
```
}}

## #2009#

```
for (i in 1:532){
```

```
 a <- 6069 + as.numeric(CampioneN48p90mesi$spell09[i])
```

```
 b <- 6069 + as.numeric(CampioneN48p90mesi$stop10[i])
```
c <- ifelse

(((CampioneN48p90mesi\$WorkDiv1A09[i]==1)|(CampioneN48p90mesi\$WorkDiv1A

```
09[i]==2)|(CampioneN48p90mesi$WorkDiv1A09[i]==3)|(CampioneN48p90mesi$Wo
rkDiv1A09[i]==4)|(CampioneN48p90mesi$WorkDiv1A09[i]==5)|(CampioneN48p90
mesi$WorkDiv1A09[i]==6)|(CampioneN48p90mesi$WorkDiv1A09[i]==7)|(Campione
N48p90mesi$WorkDiv1A09[i]==8)),CampioneN48p90mesi$WorkDiv1A09[i],Campio
neN48p90mesi[i,j])
```
for (j in  $a:b$ ){

 CampioneN48p90mesi[i,j] <- ifelse ((CampioneN48p90mesi[i,j]=="full-time paid job (37 hours or more per week)"|CampioneN48p90mesi[i,j]=="part-time paid job (1-36 hours per week)"), c,CampioneN48p90mesi[i,j])

}}

#### #2010#

for (i in 1:532){

a <- 6069 + as.numeric(CampioneN48p90mesi\$spell10[i])

```
 b <- 6069 + as.numeric(CampioneN48p90mesi$stop11[i])
```
c <- ifelse

```
(((CampioneN48p90mesi$WorkDiv1A10[i]==1)|(CampioneN48p90mesi$WorkDiv1A
10[i]==2)|(CampioneN48p90mesi$WorkDiv1A10[i]==3)|(CampioneN48p90mesi$Wo
rkDiv1A10[i]==4)|(CampioneN48p90mesi$WorkDiv1A10[i]==5)|(CampioneN48p90
mesi$WorkDiv1A10[i]==6)|(CampioneN48p90mesi$WorkDiv1A10[i]==7)|(Campione
N48p90mesi$WorkDiv1A10[i]==8)),CampioneN48p90mesi$WorkDiv1A10[i],Campio
neN48p90mesi[i,j])
```
for  $(i$  in a:b) $\{$ 

```
 CampioneN48p90mesi[i,j] <- ifelse ((CampioneN48p90mesi[i,j]=="full-time paid 
job (37 hours or more per week)"|CampioneN48p90mesi[i,j]=="part-time paid job 
(1-36 hours per week)"), c,CampioneN48p90mesi[i,j])
  }}
```
#2011#

for (i in 1:532){

a <- 6069 + as.numeric(CampioneN48p90mesi\$spell11[i])

```
 b <- 6069 + as.numeric(CampioneN48p90mesi$stop12[i])
```
c <- ifelse

```
(((CampioneN48p90mesi$WorkDiv1A11[i]==1)|(CampioneN48p90mesi$WorkDiv1A
11[i]==2)|(CampioneN48p90mesi$WorkDiv1A11[i]==3)|(CampioneN48p90mesi$Wo
rkDiv1A11[i]==4)|(CampioneN48p90mesi$WorkDiv1A11[i]==5)|(CampioneN48p90
mesi$WorkDiv1A11[i]==6)|(CampioneN48p90mesi$WorkDiv1A11[i]==7)|(Campione
N48p90mesi$WorkDiv1A11[i]==8)),CampioneN48p90mesi$WorkDiv1A11[i],Campio
neN48p90mesi[i,j])
```
for  $(i$  in a:b) $\{$ 

```
 CampioneN48p90mesi[i,j] <- ifelse ((CampioneN48p90mesi[i,j]=="full-time paid 
job (37 hours or more per week)"|CampioneN48p90mesi[i,j]=="part-time paid job 
(1-36 hours per week)"), c,CampioneN48p90mesi[i,j])
  }}
```
#recupero quelli che non hanno indicato il tipo di lavoro (1)

```
for (i in 1:532){
  for (j in 1:151){
  a < -6069 + ib < -5670 + j CampioneN48p90mesi[,a] <- recode(CampioneN48p90mesi[,a],"NA=100")
   c <- as.character(CampioneN48p90mesi[i,b])
   CampioneN48p90mesi[i,a] <- ifelse (CampioneN48p90mesi[i,a]==100, c, 
CampioneN48p90mesi[i,a])
   CampioneN48p90mesi[,a] <- recode(CampioneN48p90mesi[,a],"100=NA")
  }}
```
##definizione intervalli retrostop

```
#1999 (da 1999 a 2012)
```

```
for (i in 1:532){
```

```
 a <- 6070
```

```
 b <- 6069 + CampioneN48p90mesi$spell99[i]
```

```
 appoggio <- seqdef (CampioneN48p90mesi[,b:a])
```

```
 CampioneN48p90mesi$retroAPPunemployment99[i] <-
```

```
(CampioneN48p90mesi$spell99[i]+1) - (seqfpos (appoggio,"unemployment")[i])
  CampioneN48p90mesi$retroAPPinactive99[i] <-
```

```
(CampioneN48p90mesi$spell99[i]+1) - (seqfpos (appoggio,"inactive")[i])
  CampioneN48p90mesi$retroAPPuneOinactive99[i] <-
```

```
(CampioneN48p90mesi$spell99[i]+1) - (seqfpos (appoggio,"unemployed or 
inactive")[i])
```
}

```
for (i in 1:532){
```

```
 CampioneN48p90mesi$retrostop99[i] <- max
```

```
(CampioneN48p90mesi$retroAPPunemployment99[i],CampioneN48p90mesi$retro
APPinactive99[i],CampioneN48p90mesi$retroAPPuneOinactive99[i],CampioneN48p
90mesi$cambioW99[i],na.rm = T)
```
CampioneN48p90mesi\$retrostop99 <- ifelse (CampioneN48p90mesi\$retrostop99== -Inf,1,CampioneN48p90mesi\$retrostop99)

```
#2000 (da 1999 a 2012)
for (i in 1:532){
  a <- 6069 + CampioneN48p90mesi$spell99[i]
  b <- 6069 + CampioneN48p90mesi$spell00[i]
  appoggio <- seqdef (CampioneN48p90mesi[,b:a])
  CampioneN48p90mesi$retroAPPunemployment00[i] <- 
(CampioneN48p90mesi$spell00[i]+1) - (seqfpos (appoggio,"unemployment")[i])
  CampioneN48p90mesi$retroAPPinactive00[i] <-
(CampioneN48p90mesi$spell00[i]+1) - (seqfpos (appoggio,"inactive")[i])
  CampioneN48p90mesi$retroAPPuneOinactive00[i] <-
(CampioneN48p90mesi$spell00[i]+1) - (seqfpos (appoggio,"unemployed or 
inactive")[i])
}
```

```
for (i in 1:532){
```

```
 CampioneN48p90mesi$retrostop00[i] <- max
```

```
(CampioneN48p90mesi$retroAPPunemployment00[i],CampioneN48p90mesi$retro
APPinactive00[i],CampioneN48p90mesi$retroAPPuneOinactive00[i],CampioneN48p
90mesi$cambioW00[i],na.rm = T)
```
}

CampioneN48p90mesi\$retrostop00 <- ifelse (CampioneN48p90mesi\$retrostop00== -Inf,CampioneN48p90mesi\$dist00,CampioneN48p90mesi\$retrostop00)

```
#2001 (da 1999 a 2012)
```
for (i in 1:532){

a <- 6069 + CampioneN48p90mesi\$spell00[i]

```
 b <- 6069 + CampioneN48p90mesi$spell01[i]
```
appoggio <- seqdef (CampioneN48p90mesi[,b:a])

CampioneN48p90mesi\$retroAPPunemployment01[i] <-

```
(CampioneN48p90mesi$spell01[i]+1) - (seqfpos (appoggio,"unemployment")[i])
 CampioneN48p90mesi$retroAPPinactive01[i] <-
```

```
(CampioneN48p90mesi$spell01[i]+1) - (seqfpos (appoggio,"inactive")[i])
  CampioneN48p90mesi$retroAPPuneOinactive01[i] <-
```

```
(CampioneN48p90mesi$spell01[i]+1) - (seqfpos (appoggio,"unemployed or 
inactive")[i])
```

```
for (i in 1:532){
  CampioneN48p90mesi$retrostop01[i] <- max 
(CampioneN48p90mesi$retroAPPunemployment01[i],CampioneN48p90mesi$retro
APPinactive01[i],CampioneN48p90mesi$retroAPPuneOinactive01[i],CampioneN48p
90mesi$cambioW01[i],na.rm = T)
```

```
}
```

```
CampioneN48p90mesi$retrostop01 <- ifelse (CampioneN48p90mesi$retrostop01== 
-Inf,CampioneN48p90mesi$dist01,CampioneN48p90mesi$retrostop01)
```

```
#2002(da 1999 a 2012)
```

```
for (i in 1:532){
```
a <- 6069 + CampioneN48p90mesi\$spell01[i]

```
 b <- 6069 + CampioneN48p90mesi$spell02[i]
```
appoggio <- seqdef (CampioneN48p90mesi[,b:a])

```
 CampioneN48p90mesi$retroAPPunemployment02[i] <-
```

```
(CampioneN48p90mesi$spell02[i]+1) - (seqfpos (appoggio,"unemployment")[i])
  CampioneN48p90mesi$retroAPPinactive02[i] <-
```

```
(CampioneN48p90mesi$spell02[i]+1) - (seqfpos (appoggio,"inactive")[i])
```

```
 CampioneN48p90mesi$retroAPPuneOinactive02[i] <-
```

```
(CampioneN48p90mesi$spell02[i]+1) - (seqfpos (appoggio,"unemployed or 
inactive")[i])
```
}

for (i in 1:532){

```
 CampioneN48p90mesi$retrostop02[i] <- max
```

```
(CampioneN48p90mesi$retroAPPunemployment02[i],CampioneN48p90mesi$retro
APPinactive02[i],CampioneN48p90mesi$retroAPPuneOinactive02[i],CampioneN48p
90mesi$cambioW02[i],na.rm = T)
```
}

CampioneN48p90mesi\$retrostop02 <- ifelse (CampioneN48p90mesi\$retrostop02== -Inf,CampioneN48p90mesi\$dist02,CampioneN48p90mesi\$retrostop02)

```
#2003(da 1999 a 2012)
```
for (i in 1:532){

a <- 6069 + CampioneN48p90mesi\$spell02[i]

b <- 6069 + CampioneN48p90mesi\$spell03[i]

appoggio <- seqdef (CampioneN48p90mesi[,b:a])

```
 CampioneN48p90mesi$retroAPPunemployment03[i] <-
```

```
(CampioneN48p90mesi$spell03[i]+1) - (seqfpos (appoggio,"unemployment")[i])
  CampioneN48p90mesi$retroAPPinactive03[i] <-
```

```
(CampioneN48p90mesi$spell03[i]+1) - (seqfpos (appoggio,"inactive")[i])
```

```
 CampioneN48p90mesi$retroAPPuneOinactive03[i] <-
(CampioneN48p90mesi$spell03[i]+1) - (seqfpos (appoggio,"unemployed or 
inactive")[i])
}
for (i in 1:532){
  CampioneN48p90mesi$retrostop03[i] <- max 
(CampioneN48p90mesi$retroAPPunemployment03[i],CampioneN48p90mesi$retro
APPinactive03[i],CampioneN48p90mesi$retroAPPuneOinactive03[i],CampioneN48p
90mesi$cambioW03[i],na.rm = T)
}
CampioneN48p90mesi$retrostop03 <- ifelse (CampioneN48p90mesi$retrostop03== 
-Inf,CampioneN48p90mesi$dist03,CampioneN48p90mesi$retrostop03)
#2004(da 1999 a 2012)
for (i in 1:532){
  a <- 6069 + CampioneN48p90mesi$spell03[i]
  b <- 6069 + CampioneN48p90mesi$spell04[i]
  appoggio <- seqdef (CampioneN48p90mesi[,b:a])
  CampioneN48p90mesi$retroAPPunemployment04[i] <- 
(CampioneN48p90mesi$spell04[i]+1) - (seqfpos (appoggio,"unemployment")[i])
  CampioneN48p90mesi$retroAPPinactive04[i] <-
(CampioneN48p90mesi$spell04[i]+1) - (seqfpos (appoggio,"inactive")[i])
  CampioneN48p90mesi$retroAPPuneOinactive04[i] <-
(CampioneN48p90mesi$spell04[i]+1) - (seqfpos (appoggio,"unemployed or
```

```
inactive")[i])
}
```
for (i in 1:532){

CampioneN48p90mesi\$retrostop04[i] <- max

```
(CampioneN48p90mesi$retroAPPunemployment04[i],CampioneN48p90mesi$retro
APPinactive04[i],CampioneN48p90mesi$retroAPPuneOinactive04[i],CampioneN48p
90mesi$cambioW04[i],na.rm = T)
```

```
}
```
CampioneN48p90mesi\$retrostop04 <- ifelse (CampioneN48p90mesi\$retrostop04== -Inf,CampioneN48p90mesi\$dist04,CampioneN48p90mesi\$retrostop04)

```
#2005(da 1999 a 2012)
for (i in 1:532){
  a <- 6069 + CampioneN48p90mesi$spell04[i]
  b <- 6069 + CampioneN48p90mesi$spell05[i]
```

```
 appoggio <- seqdef (CampioneN48p90mesi[,b:a])
 CampioneN48p90mesi$retroAPPunemployment05[i] <- 
(CampioneN48p90mesi$spell05[i]+1) - (seqfpos (appoggio,"unemployment")[i])
  CampioneN48p90mesi$retroAPPinactive05[i] <-
(CampioneN48p90mesi$spell05[i]+1) - (seqfpos (appoggio,"inactive")[i])
 CampioneN48p90mesi$retroAPPuneOinactive05[i] <-
(CampioneN48p90mesi$spell05[i]+1) - (seqfpos (appoggio,"unemployed or 
inactive")[i])
```

```
}
```

```
for (i in 1:532){
```

```
 CampioneN48p90mesi$retrostop05[i] <- max
```

```
(CampioneN48p90mesi$retroAPPunemployment05[i],CampioneN48p90mesi$retro
APPinactive05[i],CampioneN48p90mesi$retroAPPuneOinactive05[i],CampioneN48p
90mesi$cambioW05[i],na.rm = T)
```
CampioneN48p90mesi\$retrostop05 <- ifelse (CampioneN48p90mesi\$retrostop05== -Inf,CampioneN48p90mesi\$dist05,CampioneN48p90mesi\$retrostop05)

```
#2006(da 1999 a 2012)
```
for (i in 1:532){

```
 a <- 6069 + CampioneN48p90mesi$spell05[i]
```

```
 b <- 6069 + CampioneN48p90mesi$spell06[i]
```

```
 appoggio <- seqdef (CampioneN48p90mesi[,b:a])
```

```
 CampioneN48p90mesi$retroAPPunemployment06[i] <-
```

```
(CampioneN48p90mesi$spell06[i]+1) - (seqfpos (appoggio,"unemployment")[i])
  CampioneN48p90mesi$retroAPPinactive06[i] <-
```

```
(CampioneN48p90mesi$spell06[i]+1) - (seqfpos (appoggio,"inactive")[i])
  CampioneN48p90mesi$retroAPPuneOinactive06[i] <-
```

```
(CampioneN48p90mesi$spell06[i]+1) - (seqfpos (appoggio,"unemployed or 
inactive")[i])
```
}

```
for (i in 1:532){
```

```
 CampioneN48p90mesi$retrostop06[i] <- max
```

```
(CampioneN48p90mesi$retroAPPunemployment06[i],CampioneN48p90mesi$retro
APPinactive06[i],CampioneN48p90mesi$retroAPPuneOinactive06[i],CampioneN48p
90mesi$cambioW06[i],na.rm = T)
```
}

CampioneN48p90mesi\$retrostop06 <- ifelse (CampioneN48p90mesi\$retrostop06== -Inf,CampioneN48p90mesi\$dist06,CampioneN48p90mesi\$retrostop06)

```
#2007(da 1999 a 2012)
for (i in 1:532){
  a <- 6069 + CampioneN48p90mesi$spell06[i]
  b <- 6069 + CampioneN48p90mesi$spell07[i]
  appoggio <- seqdef (CampioneN48p90mesi[,b:a])
  CampioneN48p90mesi$retroAPPunemployment07[i] <- 
(CampioneN48p90mesi$spell07[i]+1) - (seqfpos (appoggio,"unemployment")[i])
  CampioneN48p90mesi$retroAPPinactive07[i] <-
(CampioneN48p90mesi$spell07[i]+1) - (seqfpos (appoggio,"inactive")[i])
  CampioneN48p90mesi$retroAPPuneOinactive07[i] <-
(CampioneN48p90mesi$spell07[i]+1) - (seqfpos (appoggio,"unemployed or 
inactive")[i])
}
```

```
for (i in 1:532){
```

```
 CampioneN48p90mesi$retrostop07[i] <- max
```

```
(CampioneN48p90mesi$retroAPPunemployment07[i],CampioneN48p90mesi$retro
APPinactive07[i],CampioneN48p90mesi$retroAPPuneOinactive07[i],CampioneN48p
90mesi$cambioW07[i],na.rm = T)
```
CampioneN48p90mesi\$retrostop07 <- ifelse (CampioneN48p90mesi\$retrostop07== -Inf,CampioneN48p90mesi\$dist07,CampioneN48p90mesi\$retrostop07)

```
#2008(da 1999 a 2012)
```
for (i in 1:532){

```
 a <- 6069 + CampioneN48p90mesi$spell07[i]
```

```
 b <- 6069 + CampioneN48p90mesi$spell08[i]
```

```
 appoggio <- seqdef (CampioneN48p90mesi[,b:a])
```

```
 CampioneN48p90mesi$retroAPPunemployment08[i] <-
```

```
(CampioneN48p90mesi$spell08[i]+1) - (seqfpos (appoggio,"unemployment")[i])
 CampioneN48p90mesi$retroAPPinactive08[i] <-
```
(CampioneN48p90mesi\$spell08[i]+1) - (seqfpos (appoggio,"inactive")[i]) CampioneN48p90mesi\$retroAPPuneOinactive08[i] <-

```
(CampioneN48p90mesi$spell08[i]+1) - (seqfpos (appoggio,"unemployed or 
inactive")[i])
```
}

for (i in 1:532){

CampioneN48p90mesi\$retrostop08[i] <- max

(CampioneN48p90mesi\$retroAPPunemployment08[i],CampioneN48p90mesi\$retro

APPinactive08[i],CampioneN48p90mesi\$retroAPPuneOinactive08[i],CampioneN48p 90mesi\$cambioW08[i],na.rm = T)

## }

```
CampioneN48p90mesi$retrostop08 <- ifelse (CampioneN48p90mesi$retrostop08== 
-Inf,CampioneN48p90mesi$dist08,CampioneN48p90mesi$retrostop08)
```

```
#2009(da 1999 a 2012)
```

```
for (i in 1:532){
```

```
 a <- 6069 + CampioneN48p90mesi$spell08[i]
```

```
 b <- 6069 + CampioneN48p90mesi$spell09[i]
```

```
 appoggio <- seqdef (CampioneN48p90mesi[,b:a])
```

```
 CampioneN48p90mesi$retroAPPunemployment09[i] <-
```

```
(CampioneN48p90mesi$spell09[i]+1) - (seqfpos (appoggio,"unemployment")[i])
 CampioneN48p90mesi$retroAPPinactive09[i] <-
```

```
(CampioneN48p90mesi$spell09[i]+1) - (seqfpos (appoggio,"inactive")[i])
  CampioneN48p90mesi$retroAPPuneOinactive09[i] <-
```
(CampioneN48p90mesi\$spell09[i]+1) - (seqfpos (appoggio,"unemployed or inactive")[i])

}

for (i in 1:532){

```
 CampioneN48p90mesi$retrostop09[i] <- max
```

```
(CampioneN48p90mesi$retroAPPunemployment09[i],CampioneN48p90mesi$retro
APPinactive09[i],CampioneN48p90mesi$retroAPPuneOinactive09[i],CampioneN48p
90mesi$cambioW09[i],na.rm = T)
```
# }

CampioneN48p90mesi\$retrostop09 <- ifelse (CampioneN48p90mesi\$retrostop09== -Inf,CampioneN48p90mesi\$dist09,CampioneN48p90mesi\$retrostop09)

```
#2010(da 1999 a 2012)
```
for (i in 1:532){

a <- 6069 + CampioneN48p90mesi\$spell09[i]

```
 b <- 6069 + CampioneN48p90mesi$spell10[i]
```
appoggio <- seqdef (CampioneN48p90mesi[,b:a])

CampioneN48p90mesi\$retroAPPunemployment10[i] <-

```
(CampioneN48p90mesi$spell10[i]+1) - (seqfpos (appoggio,"unemployment")[i])
 CampioneN48p90mesi$retroAPPinactive10[i] <-
```
(CampioneN48p90mesi\$spell10[i]+1) - (seqfpos (appoggio,"inactive")[i])

CampioneN48p90mesi\$retroAPPuneOinactive10[i] <-

(CampioneN48p90mesi\$spell10[i]+1) - (seqfpos (appoggio,"unemployed or inactive")[i])

```
for (i in 1:532){
```

```
 CampioneN48p90mesi$retrostop10[i] <- max
```
(CampioneN48p90mesi\$retroAPPunemployment10[i],CampioneN48p90mesi\$retro APPinactive10[i],CampioneN48p90mesi\$retroAPPuneOinactive10[i],CampioneN48p 90mesi\$cambioW10[i],na.rm = T)

}

CampioneN48p90mesi\$retrostop10 <- ifelse (CampioneN48p90mesi\$retrostop10== -Inf,CampioneN48p90mesi\$dist10,CampioneN48p90mesi\$retrostop10)

#2011(da 1999 a 2012)

for (i in 1:532){

a <- 6069 + CampioneN48p90mesi\$spell10[i]

b <- 6069 + CampioneN48p90mesi\$spell11[i]

appoggio <- seqdef (CampioneN48p90mesi[,b:a])

CampioneN48p90mesi\$retroAPPunemployment11[i] <-

(CampioneN48p90mesi\$spell11[i]+1) - (seqfpos (appoggio,"unemployment")[i]) CampioneN48p90mesi\$retroAPPinactive11[i] <-

(CampioneN48p90mesi\$spell11[i]+1) - (seqfpos (appoggio,"inactive")[i]) CampioneN48p90mesi\$retroAPPuneOinactive11[i] <-

(CampioneN48p90mesi\$spell11[i]+1) - (seqfpos (appoggio,"unemployed or inactive")[i])

}

for (i in 1:532){

```
 CampioneN48p90mesi$retrostop11[i] <- max
```
(CampioneN48p90mesi\$retroAPPunemployment11[i],CampioneN48p90mesi\$retro APPinactive11[i],CampioneN48p90mesi\$retroAPPuneOinactive11[i],CampioneN48p 90mesi\$cambioW11[i],na.rm = T)

}

CampioneN48p90mesi\$retrostop11 <- ifelse (CampioneN48p90mesi\$retrostop11== -Inf,CampioneN48p90mesi\$dist11,CampioneN48p90mesi\$retrostop11)

```
#2012(da 1999 a 2012) ####non serve#
#for (i in 1:532){
# a <- 6069 + CampioneN48p90mesi$spell11[i]
#b <- 6220
#appoggio <- seqdef (CampioneN48p90mesi[,b:a])
```

```
#CampioneN48p90mesi$retroAPPunemployment12[i] <- (151) - (seqfpos 
(appoggio,"unemployment")[i])
#CampioneN48p90mesi$retroAPPinactive12[i] <- (151) - (seqfpos 
(appoggio,"inactive")[i])
#CampioneN48p90mesi$retroAPPuneOinactive12[i] <- (151) - (seqfpos 
(appoggio,"unemployed or inactive")[i])
#}
```
#for (i in 1:532){

```
# CampioneN48p90mesi$retrostop12[i] <- min
```

```
(CampioneN48p90mesi$retroAPPunemployment12[i],CampioneN48p90mesi$retro
APPinactive12[i],CampioneN48p90mesi$retroAPPuneOinactive12[i],na.rm = T)
```
#}

```
#CampioneN48p90mesi$retrostop12 <- ifelse
```
(CampioneN48p90mesi\$retrostop12== -

```
Inf,CampioneN48p90mesi$dist12,CampioneN48p90mesi$retrostop12)
```

```
####forse c'è esrrore nel coding del 198#
CampioneN48p90mesi$retrostop01[198] <- 26
######
```
#ricodifica indietro#

### #1999#

```
for (i in 1:532){
```

```
 a <- 6069 + as.numeric(CampioneN48p90mesi$spell99[i])
```

```
 b <- 6069 + as.numeric(CampioneN48p90mesi$retrostop99[i])
```

```
 c <- ifelse
```

```
(((CampioneN48p90mesi$WorkDiv1A99[i]==1)|(CampioneN48p90mesi$WorkDiv1A
99[i]==2)|(CampioneN48p90mesi$WorkDiv1A99[i]==3)|(CampioneN48p90mesi$Wo
rkDiv1A99[i]==4)|(CampioneN48p90mesi$WorkDiv1A99[i]==5)|(CampioneN48p90
mesi$WorkDiv1A99[i]==6)|(CampioneN48p90mesi$WorkDiv1A99[i]==7)|(Campione
N48p90mesi$WorkDiv1A99[i]==8)),CampioneN48p90mesi$WorkDiv1A99[i],Campio
neN48p90mesi[i,j])
```

```
for (i in a:b)\{
```

```
 CampioneN48p90mesi[i,j] <- ifelse ((CampioneN48p90mesi[i,j]=="full-time paid 
job (37 hours or more per week)"|CampioneN48p90mesi[i,j]=="part-time paid job 
(1-36 hours per week)"), c,CampioneN48p90mesi[i,j])
```
}}

### #2000# for (i in 1:532){

a <- 6069 + as.numeric(CampioneN48p90mesi\$spell00[i])

```
 b <- 6069 + as.numeric(CampioneN48p90mesi$retrostop00[i])
```
c <- ifelse

(((CampioneN48p90mesi\$WorkDiv1A00[i]==1)|(CampioneN48p90mesi\$WorkDiv1A 00[i]==2)|(CampioneN48p90mesi\$WorkDiv1A00[i]==3)|(CampioneN48p90mesi\$Wo rkDiv1A00[i]==4)|(CampioneN48p90mesi\$WorkDiv1A00[i]==5)|(CampioneN48p90 mesi\$WorkDiv1A00[i]==6)|(CampioneN48p90mesi\$WorkDiv1A00[i]==7)|(Campione N48p90mesi\$WorkDiv1A00[i]==8)),CampioneN48p90mesi\$WorkDiv1A00[i],Campio neN48p90mesi[i,j])

for (j in  $b:a$ ){

 CampioneN48p90mesi[i,j] <- ifelse ((CampioneN48p90mesi[i,j]=="full-time paid job (37 hours or more per week)"|CampioneN48p90mesi[i,j]=="part-time paid job (1-36 hours per week)"), c,CampioneN48p90mesi[i,j])

}}

# #2001#

for (i in 1:532){

```
 a <- 6069 + as.numeric(CampioneN48p90mesi$spell01[i])
```

```
 b <- 6069 + as.numeric(CampioneN48p90mesi$retrostop01[i])
```
c <- ifelse

```
(((CampioneN48p90mesi$WorkDiv1A01[i]==1)|(CampioneN48p90mesi$WorkDiv1A
01[i]==2)|(CampioneN48p90mesi$WorkDiv1A01[i]==3)|(CampioneN48p90mesi$Wo
rkDiv1A01[i]==4)|(CampioneN48p90mesi$WorkDiv1A01[i]==5)|(CampioneN48p90
mesi$WorkDiv1A01[i]==6)|(CampioneN48p90mesi$WorkDiv1A01[i]==7)|(Campione
N48p90mesi$WorkDiv1A01[i]==8)),CampioneN48p90mesi$WorkDiv1A01[i],Campio
neN48p90mesi[i,j])
```
for  $(i$  in  $b:a$ } $\{$ 

 CampioneN48p90mesi[i,j] <- ifelse ((CampioneN48p90mesi[i,j]=="full-time paid job (37 hours or more per week)"|CampioneN48p90mesi[i,j]=="part-time paid job (1-36 hours per week)"), c,CampioneN48p90mesi[i,j])

}}

# #2002#

for (i in 1:532){

```
 a <- 6069 + as.numeric(CampioneN48p90mesi$spell02[i])
```

```
 b <- 6069 + as.numeric(CampioneN48p90mesi$retrostop02[i])
```
c <- ifelse

```
(((CampioneN48p90mesi$WorkDiv1A02[i]==1)|(CampioneN48p90mesi$WorkDiv1A
02[i]==2)|(CampioneN48p90mesi$WorkDiv1A02[i]==3)|(CampioneN48p90mesi$Wo
rkDiv1A02[i]==4)|(CampioneN48p90mesi$WorkDiv1A02[i]==5)|(CampioneN48p90
mesi$WorkDiv1A02[i]==6)|(CampioneN48p90mesi$WorkDiv1A02[i]==7)|(Campione
```

```
N48p90mesi$WorkDiv1A02[i]==8)),CampioneN48p90mesi$WorkDiv1A02[i],Campio
neN48p90mesi[i,j])
```
for (j in b:a) $\{$ 

```
 CampioneN48p90mesi[i,j] <- ifelse ((CampioneN48p90mesi[i,j]=="full-time paid 
job (37 hours or more per week)"|CampioneN48p90mesi[i,j]=="part-time paid job 
(1-36 hours per week)"), c,CampioneN48p90mesi[i,j])
  }}
```
#### #2003#

```
for (i in 1:532){
```

```
 a <- 6069 + as.numeric(CampioneN48p90mesi$spell03[i])
```

```
 b <- 6069 + as.numeric(CampioneN48p90mesi$retrostop03[i])
```
c <- ifelse

(((CampioneN48p90mesi\$WorkDiv1A03[i]==1)|(CampioneN48p90mesi\$WorkDiv1A 03[i]==2)|(CampioneN48p90mesi\$WorkDiv1A03[i]==3)|(CampioneN48p90mesi\$Wo rkDiv1A03[i]==4)|(CampioneN48p90mesi\$WorkDiv1A03[i]==5)|(CampioneN48p90 mesi\$WorkDiv1A03[i]==6)|(CampioneN48p90mesi\$WorkDiv1A03[i]==7)|(Campione N48p90mesi\$WorkDiv1A03[i]==8)),CampioneN48p90mesi\$WorkDiv1A03[i],Campio neN48p90mesi[i,j])

for (j in  $b:a$ ){

 CampioneN48p90mesi[i,j] <- ifelse ((CampioneN48p90mesi[i,j]=="full-time paid job (37 hours or more per week)"|CampioneN48p90mesi[i,j]=="part-time paid job (1-36 hours per week)"), c,CampioneN48p90mesi[i,j])

}}

## #2004#

for (i in 1:532){

```
 a <- 6069 + as.numeric(CampioneN48p90mesi$spell04[i])
```

```
 b <- 6069 + as.numeric(CampioneN48p90mesi$retrostop04[i])
```
c <- ifelse

```
(((CampioneN48p90mesi$WorkDiv1A04[i]==1)|(CampioneN48p90mesi$WorkDiv1A
04[i]==2)|(CampioneN48p90mesi$WorkDiv1A04[i]==3)|(CampioneN48p90mesi$Wo
rkDiv1A04[i]==4)|(CampioneN48p90mesi$WorkDiv1A04[i]==5)|(CampioneN48p90
mesi$WorkDiv1A04[i]==6)|(CampioneN48p90mesi$WorkDiv1A04[i]==7)|(Campione
N48p90mesi$WorkDiv1A04[i]==8)),CampioneN48p90mesi$WorkDiv1A04[i],Campio
neN48p90mesi[i,j])
```

```
for (i in b:a)\{
```
 CampioneN48p90mesi[i,j] <- ifelse ((CampioneN48p90mesi[i,j]=="full-time paid job (37 hours or more per week)"|CampioneN48p90mesi[i,j]=="part-time paid job (1-36 hours per week)"), c,CampioneN48p90mesi[i,j])

}}

### #2005#

for (i in 1:532){

a <- 6069 + as.numeric(CampioneN48p90mesi\$spell05[i])

b <- 6069 + as.numeric(CampioneN48p90mesi\$retrostop05[i])

c <- ifelse

(((CampioneN48p90mesi\$WorkDiv1A05[i]==1)|(CampioneN48p90mesi\$WorkDiv1A 05[i]==2)|(CampioneN48p90mesi\$WorkDiv1A05[i]==3)|(CampioneN48p90mesi\$Wo rkDiv1A05[i]==4)|(CampioneN48p90mesi\$WorkDiv1A05[i]==5)|(CampioneN48p90 mesi\$WorkDiv1A05[i]==6)|(CampioneN48p90mesi\$WorkDiv1A05[i]==7)|(Campione N48p90mesi\$WorkDiv1A05[i]==8)),CampioneN48p90mesi\$WorkDiv1A05[i],Campio neN48p90mesi[i,j])

for (j in  $b:a$ ){

```
 CampioneN48p90mesi[i,j] <- ifelse ((CampioneN48p90mesi[i,j]=="full-time paid 
job (37 hours or more per week)"|CampioneN48p90mesi[i,j]=="part-time paid job 
(1-36 hours per week)"), c,CampioneN48p90mesi[i,j])
```
}}

### #2006#

for (i in 1:532){

a <- 6069 + as.numeric(CampioneN48p90mesi\$spell06[i])

```
 b <- 6069 + as.numeric(CampioneN48p90mesi$retrostop06[i])
```
c <- ifelse

```
(((CampioneN48p90mesi$WorkDiv1A06[i]==1)|(CampioneN48p90mesi$WorkDiv1A
06[i]==2)|(CampioneN48p90mesi$WorkDiv1A06[i]==3)|(CampioneN48p90mesi$Wo
rkDiv1A06[i]==4)|(CampioneN48p90mesi$WorkDiv1A06[i]==5)|(CampioneN48p90
mesi$WorkDiv1A06[i]==6)|(CampioneN48p90mesi$WorkDiv1A06[i]==7)|(Campione
N48p90mesi$WorkDiv1A06[i]==8)),CampioneN48p90mesi$WorkDiv1A06[i],Campio
neN48p90mesi[i,j])
```
for  $(i$  in  $b:a$ <sup>{</sup>

```
 CampioneN48p90mesi[i,j] <- ifelse ((CampioneN48p90mesi[i,j]=="full-time paid 
job (37 hours or more per week)"|CampioneN48p90mesi[i,j]=="part-time paid job 
(1-36 hours per week)"), c,CampioneN48p90mesi[i,j])
```
}}

### #2007#

```
for (i in 1:532){
```

```
 a <- 6069 + as.numeric(CampioneN48p90mesi$spell07[i])
```

```
 b <- 6069 + as.numeric(CampioneN48p90mesi$retrostop07[i])
```

```
 c <- ifelse
```
(((CampioneN48p90mesi\$WorkDiv1A07[i]==1)|(CampioneN48p90mesi\$WorkDiv1A

```
07[i]==2)|(CampioneN48p90mesi$WorkDiv1A07[i]==3)|(CampioneN48p90mesi$Wo
rkDiv1A07[i]==4)|(CampioneN48p90mesi$WorkDiv1A07[i]==5)|(CampioneN48p90
mesi$WorkDiv1A07[i]==6)|(CampioneN48p90mesi$WorkDiv1A07[i]==7)|(Campione
N48p90mesi$WorkDiv1A07[i]==8)),CampioneN48p90mesi$WorkDiv1A07[i],Campio
neN48p90mesi[i,j])
```
for (j in  $b:a$ ){

 CampioneN48p90mesi[i,j] <- ifelse ((CampioneN48p90mesi[i,j]=="full-time paid job (37 hours or more per week)"|CampioneN48p90mesi[i,j]=="part-time paid job (1-36 hours per week)"), c,CampioneN48p90mesi[i,j])

}}

### #2008#

for (i in 1:532){

a <- 6069 + as.numeric(CampioneN48p90mesi\$spell08[i])

```
 b <- 6069 + as.numeric(CampioneN48p90mesi$retrostop08[i])
```
c <- ifelse

```
(((CampioneN48p90mesi$WorkDiv1A08[i]==1)|(CampioneN48p90mesi$WorkDiv1A
08[i]==2)|(CampioneN48p90mesi$WorkDiv1A08[i]==3)|(CampioneN48p90mesi$Wo
rkDiv1A08[i]==4)|(CampioneN48p90mesi$WorkDiv1A08[i]==5)|(CampioneN48p90
mesi$WorkDiv1A08[i]==6)|(CampioneN48p90mesi$WorkDiv1A08[i]==7)|(Campione
N48p90mesi$WorkDiv1A08[i]==8)),CampioneN48p90mesi$WorkDiv1A08[i],Campio
neN48p90mesi[i,j])
```
for  $(i$  in  $b:a$ } $\{$ 

```
 CampioneN48p90mesi[i,j] <- ifelse ((CampioneN48p90mesi[i,j]=="full-time paid 
job (37 hours or more per week)"|CampioneN48p90mesi[i,j]=="part-time paid job 
(1-36 hours per week)"), c,CampioneN48p90mesi[i,j])
  }}
```
#2009#

for (i in 1:532){

```
 a <- 6069 + as.numeric(CampioneN48p90mesi$spell09[i])
```

```
 b <- 6069 + as.numeric(CampioneN48p90mesi$retrostop09[i])
```

```
 c <- ifelse
```

```
(((CampioneN48p90mesi$WorkDiv1A09[i]==1)|(CampioneN48p90mesi$WorkDiv1A
09[i]==2)|(CampioneN48p90mesi$WorkDiv1A09[i]==3)|(CampioneN48p90mesi$Wo
rkDiv1A09[i]==4)|(CampioneN48p90mesi$WorkDiv1A09[i]==5)|(CampioneN48p90
mesi$WorkDiv1A09[i]==6)|(CampioneN48p90mesi$WorkDiv1A09[i]==7)|(Campione
N48p90mesi$WorkDiv1A09[i]==8)),CampioneN48p90mesi$WorkDiv1A09[i],Campio
neN48p90mesi[i,j])
```
for (j in  $b:a$ ){

```
 CampioneN48p90mesi[i,j] <- ifelse ((CampioneN48p90mesi[i,j]=="full-time paid 
job (37 hours or more per week)"|CampioneN48p90mesi[i,j]=="part-time paid job 
(1-36 hours per week)"), c,CampioneN48p90mesi[i,j])
  }}
```
#### #2010#

for (i in 1:532){

a <- 6069 + as.numeric(CampioneN48p90mesi\$spell10[i])

b <- 6069 + as.numeric(CampioneN48p90mesi\$retrostop10[i])

c <- ifelse

```
(((CampioneN48p90mesi$WorkDiv1A10[i]==1)|(CampioneN48p90mesi$WorkDiv1A
10[i]==2)|(CampioneN48p90mesi$WorkDiv1A10[i]==3)|(CampioneN48p90mesi$Wo
rkDiv1A10[i]==4)|(CampioneN48p90mesi$WorkDiv1A10[i]==5)|(CampioneN48p90
mesi$WorkDiv1A10[i]==6)|(CampioneN48p90mesi$WorkDiv1A10[i]==7)|(Campione
N48p90mesi$WorkDiv1A10[i]==8)),CampioneN48p90mesi$WorkDiv1A10[i],Campio
neN48p90mesi[i,j])
```
for (j in  $b:a$ ){

```
 CampioneN48p90mesi[i,j] <- ifelse ((CampioneN48p90mesi[i,j]=="full-time paid 
job (37 hours or more per week)"|CampioneN48p90mesi[i,j]=="part-time paid job 
(1-36 hours per week)"), c,CampioneN48p90mesi[i,j])
```
}}

## #2011#

for (i in 1:532){

a <- 6069 + as.numeric(CampioneN48p90mesi\$spell11[i])

```
 b <- 6069 + as.numeric(CampioneN48p90mesi$retrostop11[i])
```
c <- ifelse

```
(((CampioneN48p90mesi$WorkDiv1A11[i]==1)|(CampioneN48p90mesi$WorkDiv1A
11[i]==2)|(CampioneN48p90mesi$WorkDiv1A11[i]==3)|(CampioneN48p90mesi$Wo
rkDiv1A11[i]==4)|(CampioneN48p90mesi$WorkDiv1A11[i]==5)|(CampioneN48p90
mesi$WorkDiv1A11[i]==6)|(CampioneN48p90mesi$WorkDiv1A11[i]==7)|(Campione
N48p90mesi$WorkDiv1A11[i]==8)),CampioneN48p90mesi$WorkDiv1A11[i],Campio
neN48p90mesi[i,j])
```
for (j in  $b:a$ ){

```
 CampioneN48p90mesi[i,j] <- ifelse ((CampioneN48p90mesi[i,j]=="full-time paid 
job (37 hours or more per week)"|CampioneN48p90mesi[i,j]=="part-time paid job 
(1-36 hours per week)"), c,CampioneN48p90mesi[i,j])
```
}}

#recupero quelli che non hanno indicato il tipo di lavoro (2)

```
for (i in 1:532){
  for (j in 1:151){
  a < -6069 + ib < -5670 + i CampioneN48p90mesi[,a] <- recode(CampioneN48p90mesi[,a],"NA=100")
   c <- as.character(CampioneN48p90mesi[i,b])
   CampioneN48p90mesi[i,a] <- ifelse (CampioneN48p90mesi[i,a]==100, c, 
CampioneN48p90mesi[i,a])
   CampioneN48p90mesi[,a] <- recode(CampioneN48p90mesi[,a],"100=NA")
```

```
 }}
```

```
###N 48 mesi 90% ###
##strategia B, tipo lavoro##
#crea sequenza#
library(TraMineR)
library (TraMineRextras)
seq48m90pWC2 <- seqdef(CampioneN48p90mesi[,6070:6220], weights = 
CampioneN48p90mesi$peso)
#allinea su primo mese disoccupazione#
CampioneN48p90mesi$pos48m90pWC2 <-
seqfpos(seq48m90pWC2,"unemployment")
startSeq48m90pAllWC2 <- seqstart(CampioneN48p90mesi[, 6070:6220], 
data.start=1, new.start=CampioneN48p90mesi$pos48m90pWC2, 
                 tmax=48)
```

```
Seq48m90pAllWC2 <- seqdef(startSeq48m90pAllWC2, weights = 
CampioneN48p90mesi$peso)
Seq48m90pAllWC2 <- seqrecode(Seq48m90pAllWC2,recodes = list(inactive = 
c("unemployed or inactive", "inactive"))) 
#sequenze#
seqIplot(Seq48m90pAllWC2, sortv="from.start", cex.legend=0.35, cpal= c("green",
"yellow2", "orange", "blue3"))
```

```
#unisco part-time e full-time in lavoro indifferenziato# 
Seq48m90pAllWC2B <- seqrecode(Seq48m90pAllWC2,recodes = list("indefined job" 
= c("full-time paid job (37 hours or more per week)", "part-time paid job (1-36 hours 
per week)"))) 
seqIplot(Seq48m90pAllWC2B, sortv="from.start", cex.legend=0.5, cpal= 
c("green","yellow2", "red1", "pink", "brown", "red4", "blue3"))
```
# **4- Sequence analysis**

###N 48 mesi 90% ### ##strategia B, tipo lavoro## #crea sequenza# library(TraMineR) library (TraMineRextras) seq48m90pWC2 <- seqdef(CampioneN48p90mesi[,6070:6220], weights = CampioneN48p90mesi\$peso) #allinea su primo mese disoccupazione# CampioneN48p90mesi\$pos48m90pWC2 < seqfpos(seq48m90pWC2,"unemployment") startSeq48m90pAllWC2 <- seqstart(CampioneN48p90mesi[, 6070:6220], data.start=1, new.start=CampioneN48p90mesi\$pos48m90pWC2, tmax=48)

```
Seq48m90pAllWC2 <- seqdef(startSeq48m90pAllWC2, weights = 
CampioneN48p90mesi$peso)
cpal(Seq48m90pAllWC2) <- c("yellow2", "red1", "pink", "brown", "red4", "green3", 
"orange", "blue3","pink","pink","pink","pink","pink")
Seq48m90pAllWC2 <- seqrecode(Seq48m90pAllWC2,recodes = list("inactive" = 
c("unemployed or inactive", "inactive"))) 
#sequenze#
seqIplot(Seq48m90pAllWC2, sortv="from.start", cex.legend=0.35, cpal= 
c("yellow2", "red1", "pink", "brown", "red4", "green3", "orange", "blue3"))
```

```
#unisco part-time e full-time in lavoro indifferenziato# 
Seq48m90pAllWC2B <- seqrecode(Seq48m90pAllWC2,recodes = list("indefined job" 
= c("full-time paid job (37 hours or more per week)", "part-time paid job (1-36 hours 
per week)"))) 
seqIplot(Seq48m90pAllWC2B, sortv="from.start", cex.legend=0.3, cpal= 
c("green","yellow2", "pink", "pink2", "pink4", "red", "red2", "red4", "purple", 
"purple2" , "blue3"))
```
#metto insieme i primi tre livelli perchè strettamente connessi (e rari). Li metto insieme per favorire il fatto che sequenze con solo uno di questi stati vengano clusterizzati insieme (hai fatto dei testi e questa è la soluzione migliore) Seq48m90pAllWC2C <- seqrecode(Seq48m90pAllWC2B,recodes = list("1" = c(1, 2, 3)))

alphabet(Seq48m90pAllWC2C) <- c("top-executives and self-employed","indefined job","inactive","intellectuals and managers","middle employees","Non-manual skilled employees","Manual skilled employees","Non-skilled employees","unemployed") seqIplot(Seq48m90pAllWC2C, sortv="from.start", cex.legend=0.58, cpal= c("pink", "green","yellow", "tan1", "salmon","red", "violetred", "purple4", "blue"))

```
### matching ###
#matrice distanze (dist=constant)#
dm48m90pWC2C <- seqdist(Seq48m90pAllWC2C, method = "OM", 
sm="CONSTANT", full.matrix=F,with.missing=TRUE)
```
###clustering### #clustering Ward#

```
dm48m90pWardWC2C <- hclust(as.dist(dm48m90pWC2C), method = "ward", 
members = CampioneN48p90mesi$peso)
```

```
#analisi silouette e HC#
dm48m90pWardWCSilouette <- as.clustrange(dm48m90pWardWC2C, diss = 
as.dist(dm48m90pWC2C),
```

```
 weights = CampioneN48p90mesi$peso, ncluster = 20)
plot(dm48m90pWardWCSilouette, stat = c("ASWw", "HC"), lwd=3, cex=0.5, 
col=c("red","blue"))
# la soluzione migliore tecnicamente è 10 ma non distingue hard e soft transitions.
```

```
dopo un po' di test, la migliore risulta essere 15 (PAM)#
```

```
#k=15#
```

```
CampioneN48p90mesi$dm48m90pWardCut15WC2C <-
cutree(dm48m90pWardWC2C, k=15) 
seqIplot(Seq48m90pAllWC2C, sortv="from.start", cex.legend=0.75, group= 
CampioneN48p90mesi$dm48m90pWardCut15WC2C , cpal= c("pink", 
"green","yellow2", "pink4", "orange", "red", "brown", "purple", "blue3"))
seqrplot(Seq48m90pAllWC2C, group = 
CampioneN48p90mesi$dm48m90pWardCut15WC2C, dist.matrix =
as.dist(dm48m90pWC2C),cex.legend=0.75, border = NA, stats=F, cpal= 
c("green","yellow2", "pink", "pink4", "orange", "red", "red4", "brown", "purple", 
"purple4" , "blue3")) #sequenze rappresentative#
```
#PAM# #K=15# dm48m90pPamCut15WC2C <- wcKMedoids(dm48m90pWC2C, k = 15, weights = CampioneN48p90mesi\$peso,

initialclust =

CampioneN48p90mesi\$dm48m90pWardCut15WC2C)

```
CampioneN48p90mesi$dm48m90pPamCut15WC2C <-
dm48m90pPamCut15WC2C$clustering
CampioneN48p90mesi$dm48m90pPamCut15WC2C[67] <- 493 #questa sequenza 
viene messa nel cluster 160 (1 long) ma non ha mai lo status 1. Probabilmente viene 
messa qui perchè nelle altre c'è tanto lo stato 4 e quindi si assomigliano#
CampioneN48p90mesi$dm48m90pPamCut15WC2C[186] <- 493 #idem come sopra#
CampioneN48p90mesi$dm48m90pPamCut15WC2C[376] <- 493 #idem come sopra#
seqIplot(Seq48m90pAllWC2C, sortv="from.start", cex.legend=0.75, group= 
CampioneN48p90mesi$dm48m90pPamCut15WC2C , cpal= c("pink", 
"green","yellow2", "pink4", "orange", "red", "brown", "purple", "blue3"))
seqrplot(Seq48m90pAllWC2C, group = 
CampioneN48p90mesi$dm48m90pPamCut15WC2C, dist.matrix = 
as.dist(dm48m90pWC2C),cex.legend=0.75, border = NA, stats=F, cpal= 
c("green","yellow2", "pink", "pink4", "orange", "red", "red4", "brown", "purple", 
"purple4" , "blue3")) #sequenze rappresentative#
```
#correzione 1 #

# metto quelli che hanno tanta disoccupazione prima in gruppo long unemployment#

#sono gli stessi calcolati nelle analisi precedenti dato che non tipende da come sono coificate le sequenze#

#il Gr1 (quelli che hanno un po' ma non tanta disoccupazione) non serve perchè non c'è più distinzione tra long transition e short transition#

#PAM k=15#

CampioneN48p90mesi\$dm48m90pPamCut15WC2Ccorr <- CampioneN48p90mesi\$dm48m90pPamCut15WC2C

for (i in Gr1){

```
 CampioneN48p90mesi$dm48m90pPamCut15WC2Ccorr[Gr1] <- recode 
(CampioneN48p90mesi$dm48m90pPamCut15WC2Ccorr[Gr1], 
"423=160;373=493;409=292;447=223")
```

```
}
```
for (i in Gr2){

CampioneN48p90mesi\$dm48m90pPamCut15WC2Ccorr[Gr2] <- 264

#correzione 2, rimuovo i casi che inquinano, sono gli stessi calcolati nelle analisi precedenti dato che non tipende da come sono coificate le sequenze# #sono gli stessi calcolati nelle analisi precedenti dato che non tipende da come sono coificate le sequenze#

#il Gr1 (quelli che hanno un po' ma non tanta disoccupazione) non serve perch? non c'? pi? distinzione tra long transition e short transition#

```
#PAM k=15#
CampioneN48p90mesi$dm48m90pPamCut15WC2Ccorr2 <-
CampioneN48p90mesi$dm48m90pPamCut15WC2C
```
for (i in Gr1){

```
 CampioneN48p90mesi$dm48m90pPamCut15WC2Ccorr2[Gr1] <- 0 
}
```
for (i in Gr2){

```
 CampioneN48p90mesi$dm48m90pPamCut15WC2Ccorr2[Gr2] <- 0
}
```

```
###analisi monovariata, cluster corretti###
##sex##
sexPam2Corr <- crosstab 
(CampioneN48p90mesi$SEX.y,CampioneN48p90mesi$dm48m90pPamCut15WC2Cc
orr, weight = CampioneN48p90mesi$peso,plot =F)
prop.table(sexPam2Corr$t, 2)
```

```
##per classi d'età##
#classi prese da divisione che fa l'OFS, ultime due classi fuse perchè, nel campione 
l'unltima ha pochissimi casi#
etaPam2Corr <- crosstab 
(CampioneN48p90mesi$classAgeUn,CampioneN48p90mesi$dm48m90pPamCut15
WC2Ccorr, weight = CampioneN48p90mesi$peso,plot =F)
prop.table(etaPam2Corr$t, 2)
```

```
##nationality##
natPam2Corr <- crosstab 
(CampioneN48p90mesi$natUn2Bin,CampioneN48p90mesi$dm48m90pPamCut15W
C2Ccorr, weight = CampioneN48p90mesi$peso,plot =F)
prop.table(natPam2Corr$t, 2)
```
##social origin## originPam2Corr <- crosstab (CampioneN48p90mesi\$Origin,CampioneN48p90mesi\$dm48m90pPamCut15WC2Cc orr, weight = CampioneN48p90mesi\$peso,plot =F) prop.table(originPam2Corr\$t, 2)

```
##education##
eduPam2Corr <- crosstab 
(CampioneN48p90mesi$edUn,CampioneN48p90mesi$dm48m90pPamCut15WC2Cc
orr, weight = CampioneN48p90mesi$peso,plot =F)
prop.table(eduPam2Corr$t, 2)
```
###caratteristiche tecniche###

```
##per ogni unit? di tempo, distribuzione dei vari stati#
#PAM#
seqdplot(Seq48m90pAllWC2C, sortv="from.start", cex.legend=0.75, 
group=CampioneN48p90mesi$dm48m90pPamCut15WC2Ccorr2, weight = 
CampioneN48p90mesi$peso, cpal= c("green","yellow2", "purple", "pink3", "red1", 
"brown", "blue3"))
```

```
##entropia = disomogeneit? degli stati in quella unit? di tempo#
#PAM#
seqHtplot(Seq48m90pAllWC2C, sortv="from.start", cex.legend=0.75, 
group=CampioneN48p90mesi$dm48m90pPamCut15WC2Ccorr2, weight = 
CampioneN48p90mesi$peso, cpal= c("green","yellow2", "purple", "pink3", "red1", 
"brown", "blue3"))
```

```
##sequenza modale per ogni unit? di tempo#
#PAM#
seqmsplot(Seq48m90pAllWC2C, sortv="from.start", cex.legend=0.75, 
group=CampioneN48p90mesi$dm48m90pPamCut15WC2Ccorr2, weight = 
CampioneN48p90mesi$peso, cpal= c("green","yellow2", "purple", "pink3", "red1", 
"brown", "blue3"))
```

```
##quanti mesi stanno in media in ogni stato#
#PAM#
seqmtplot(Seq48m90pAllWC2C, sortv="from.start", cex.legend=0.75, 
group=CampioneN48p90mesi$dm48m90pPamCut15WC2Ccorr2, weight =
```
CampioneN48p90mesi\$peso, cpal= c("green","yellow2", "purple", "pink3", "red1", "brown", "blue3"))

#PAM# #durata disoccupazione in gruppi# #26# indifined sequence# DurUnemployedCorr2C <- crosstab(seqistatd(Seq48m90pAllWC2C)[,9], CampioneN48p90mesi\$dm48m90pPamCut15WC2Ccorr2, weight = CampioneN48p90mesi\$peso, plot =F) ref <- matrix(c(1:31,33:39,42,44,45,47,48),nrow=43,ncol=1) DurUnemployedCorr2C\$t< cbind(DurUnemployedCorr2C\$t[,2:16],ref,0,0,0,0,0,0,0,0,0,0,0,0,0,0,0) DurUnemployedCorr2C\$t[,17] <- DurUnemployedCorr2C\$t[,1]\*DurUnemployedCorr2C\$t[,16] sum(as.integer(DurUnemployedCorr2C\$t[,17]))/sum(as.integer(DurUnemployedCorr 2C\$t[,1])) #media(quella calcolata nella riga sopra) = 1.95, max=13, min=1 #72# indifined sequence# DurUnemployedCorr2C\$t[,18] <- DurUnemployedCorr2C\$t[,2]\*DurUnemployedCorr2C\$t[,16] sum(as.integer(DurUnemployedCorr2C\$t[,18]))/sum(as.integer(DurUnemployedCorr 2C\$t[,2])) #media(quella calcolata nella riga sopra) = 12.8, max=27, min=2 #160# 1 hard# DurUnemployedCorr2C\$t[,19] <- DurUnemployedCorr2C\$t[,3]\*DurUnemployedCorr2C\$t[,16] sum(as.integer(DurUnemployedCorr2C\$t[,19]))/sum(as.integer(DurUnemployedCorr 2C\$t[,3])) #media(quella calcolata nella riga sopra) = 13.5, max=24, min=1 #182# indifined job# DurUnemployedCorr2C\$t[,20] <- DurUnemployedCorr2C\$t[,4]\*DurUnemployedCorr2C\$t[,16] sum(as.integer(DurUnemployedCorr2C\$t[,20]))/sum(as.integer(DurUnemployedCorr 2C\$t[,4])) #media(quella calcolata nella riga sopra) = 12.3, max=25, min=1 #183# inactivity# DurUnemployedCorr2C\$t[,21] <- DurUnemployedCorr2C\$t[,5]\*DurUnemployedCorr2C\$t[,16] sum(as.integer(DurUnemployedCorr2C\$t[,21]))/sum(as.integer(DurUnemployedCorr 2C\$t[,5])) #media(quella calcolata nella riga sopra) = 11.1, max=26, min=1
```
#223# 6 hard#
DurUnemployedCorr2C$t[,22] <-
DurUnemployedCorr2C$t[,6]*DurUnemployedCorr2C$t[,16]
sum(as.integer(DurUnemployedCorr2C$t[,22]))/sum(as.integer(DurUnemployedCorr
2C$t[,6]))
#media(quella calcolata nella riga sopra) = 11.7, max=24, min=1
#264# unemployement#
DurUnemployedCorr2C$t[,23] <-
DurUnemployedCorr2C$t[,7]*DurUnemployedCorr2C$t[,16]
sum(as.integer(DurUnemployedCorr2C$t[,23]))/sum(as.integer(DurUnemployedCorr
2C$t[,7]))
#media(quella calcolata nella riga sopra) = 35.8, max=48, min=26
#292# 5 hard#
DurUnemployedCorr2C$t[,24] <-
DurUnemployedCorr2C$t[,8]*DurUnemployedCorr2C$t[,16]
sum(as.integer(DurUnemployedCorr2C$t[,24]))/sum(as.integer(DurUnemployedCorr
2C$t[,8]))
#media(quella calcolata nella riga sopra) = 13.0 max=25, min=1
#328# 8 hard(?)#
DurUnemployedCorr2C$t[,25] <-
DurUnemployedCorr2C$t[,9]*DurUnemployedCorr2C$t[,16]
sum(as.integer(DurUnemployedCorr2C$t[,25]))/sum(as.integer(DurUnemployedCorr
2C$t[,9]))
#media(quella calcolata nella riga sopra) = 6.7, max=25, min=1
#373# 4 soft#
DurUnemployedCorr2C$t[,26] <-
DurUnemployedCorr2C$t[,10]*DurUnemployedCorr2C$t[,16]
sum(as.integer(DurUnemployedCorr2C$t[,26]))/sum(as.integer(DurUnemployedCorr
2C$t[,10]))
#media(quella calcolata nella riga sopra) = 3.9, max=15, min=1
#409# 5 soft#
DurUnemployedCorr2C$t[,27] <-
DurUnemployedCorr2C$t[,11]*DurUnemployedCorr2C$t[,16]
sum(as.integer(DurUnemployedCorr2C$t[,27]))/sum(as.integer(DurUnemployedCorr
2C$t[,11]))
#media(quella calcolata nella riga sopra) = 3.9, max=16, min=1
#423# 1 soft#
DurUnemployedCorr2C$t[,28] <-
DurUnemployedCorr2C$t[,12]*DurUnemployedCorr2C$t[,16]
sum(as.integer(DurUnemployedCorr2C$t[,28]))/sum(as.integer(DurUnemployedCorr
2C$t[,12]))
```
#media(quella calcolata nella riga sopra) = 5.1, max=13, min=1 #443# 7 soft# DurUnemployedCorr2C\$t[,29] <- DurUnemployedCorr2C\$t[,13]\*DurUnemployedCorr2C\$t[,16] sum(as.integer(DurUnemployedCorr2C\$t[,29]))/sum(as.integer(DurUnemployedCorr 2C\$t[,13])) #media(quella calcolata nella riga sopra) = 3.3, max=9, min=1 #447# 6 soft# DurUnemployedCorr2C\$t[,30] <- DurUnemployedCorr2C\$t[,14]\*DurUnemployedCorr2C\$t[,16] sum(as.integer(DurUnemployedCorr2C\$t[,30]))/sum(as.integer(DurUnemployedCorr 2C\$t[,14])) #media(quella calcolata nella riga sopra) = 3.4, max=10, min=1 #493# 4 hard(?)# DurUnemployedCorr2C\$t[,31] <- DurUnemployedCorr2C\$t[,15]\*DurUnemployedCorr2C\$t[,16] sum(as.integer(DurUnemployedCorr2C\$t[,31]))/sum(as.integer(DurUnemployedCorr 2C\$t[,15])) #media(quella calcolata nella riga sopra) = 4.5, max=23, min=1 ###quanto stanno nello stato modale in gruppi## ##PAM##

#26, 72 e 182 saltati perchè indefiniti. 264 saltato perchè è unemployment (quindi uguale a prima)#

#160, top manager and self employed, hard transition#

DurModale1hWC2Corr2C <-

```
crosstab(CampioneN48p90mesi$dm48m90pPamCut15WC2Ccorr2==160,seqistatd(S
eq48m90pAllWC2C)[,1], weight = CampioneN48p90mesi$peso, plot =F)
DurModale1hWC2Corr2C$t
```
ref <- matrix(c(0:15,17:27,30,32,33,35:39,44:47),nrow=1,ncol=39)

DurModale1hWC2Corr2C<- rbind(DurModale1hWC2Corr2C\$t,ref,0)

DurModale1hWC2Corr2C[4,] <-

DurModale1hWC2Corr2C[3,]\*DurModale1hWC2Corr2C[2,]

```
sum(as.integer(DurModale1hWC2Corr2C[4,]))/sum(as.integer(DurModale1hWC2Cor
r2C[2,]))
```

```
#media(quella calcolata nella riga sopra) = 16.7, max=27, min=6#
```
#423, top manager and self employed, soft transition#

DurModale1sWC2Corr2C <-

```
crosstab(CampioneN48p90mesi$dm48m90pPamCut15WC2Ccorr2==423,seqistatd(S
eq48m90pAllWC2C)[,1], weight = CampioneN48p90mesi$peso, plot =F)
```
DurModale1sWC2Corr2C\$t ref <- matrix(c(0:15,17:27,30,32,33,35:39,44:47),nrow=1,ncol=39) DurModale1sWC2Corr2C<- rbind(DurModale1sWC2Corr2C\$t,ref,0) DurModale1sWC2Corr2C[4,] <- DurModale1sWC2Corr2C[3,]\*DurModale1sWC2Corr2C[2,] sum(as.integer(DurModale1sWC2Corr2C[4,]))/sum(as.integer(DurModale1sWC2Cor r2C[2,])) #media(quella calcolata nella riga sopra) = 34.0, max=48, min=22# #493, academic and intellectual professions, hard transition# DurModale4hWC2Corr2C < crosstab(CampioneN48p90mesi\$dm48m90pPamCut15WC2Ccorr2==493,seqistatd(S eg48m90pAllWC2C)[,4], weight = CampioneN48p90mesi\$peso, plot =F) DurModale4hWC2Corr2C\$t ref <- matrix(c(0, 2:21,23:33,35,36,38:40,42:47),nrow=1,ncol=43) DurModale4hWC2Corr2C<- rbind(DurModale4hWC2Corr2C\$t,ref,0) DurModale4hWC2Corr2C[4,] <- DurModale4hWC2Corr2C[3,]\*DurModale4hWC2Corr2C[2,] sum(as.integer(DurModale4hWC2Corr2C[4,]))/sum(as.integer(DurModale4hWC2Cor r2C[2,])) #media(quella calcolata nella riga sopra) = 13.5, max=25, min=10# #373, academic and intellectual professions, soft transition# DurModale4sWC2Corr2C < crosstab(CampioneN48p90mesi\$dm48m90pPamCut15WC2Ccorr2==373,seqistatd(S eq48m90pAllWC2C)[,4], weight = CampioneN48p90mesi\$peso, plot =F) DurModale4sWC2Corr2C\$t ref <- matrix(c(0, 2:21,23:33,35,36,38:40,42:47),nrow=1,ncol=43) DurModale4sWC2Corr2C<- rbind(DurModale4sWC2Corr2C\$t,ref,0) DurModale4sWC2Corr2C[4,] <- DurModale4sWC2Corr2C[3,]\*DurModale4sWC2Corr2C[2,] sum(as.integer(DurModale4sWC2Corr2C[4,]))/sum(as.integer(DurModale4sWC2Cor r2C[2,])) #media(quella calcolata nella riga sopra) = 35.0, max=47, min=24# #292, intermediate jobs (employees), hard transition# DurModale5hWC2Corr2C < crosstab(CampioneN48p90mesi\$dm48m90pPamCut15WC2Ccorr2==292,seqistatd(S eq48m90pAllWC2C)[,5], weight = CampioneN48p90mesi\$peso, plot =F) DurModale5hWC2Corr2C\$t ref <- matrix(c(0,1,3:41,43:47), nrow=1,ncol=46) DurModale5hWC2Corr2C<- rbind(DurModale5hWC2Corr2C\$t,ref,0) DurModale5hWC2Corr2C[4,] <- DurModale5hWC2Corr2C[3,]\*DurModale5hWC2Corr2C[2,]

```
sum(as.integer(DurModale5hWC2Corr2C[4,]))/sum(as.integer(DurModale5hWC2Cor
r2C[2,]))
#media(quella calcolata nella riga sopra) = 23.3, max=31, min=13#
#409, intermediate jobs (employees), soft transition# 
DurModale5sWC2Corr2C <-
crosstab(CampioneN48p90mesi$dm48m90pPamCut15WC2Ccorr2==409,seqistatd(S
eg48m90pAllWC2C)[,5], weight = CampioneN48p90mesi$peso, plot =F)
DurModale5sWC2Corr2C$t
ref <- matrix(c(0, 1, 3:41, 43:47),nrow=1,ncol=46)
DurModale5sWC2Corr2C<- rbind(DurModale5sWC2Corr2C$t,ref,0)
DurModale5sWC2Corr2C[4,] <-
DurModale5sWC2Corr2C[3,]*DurModale5sWC2Corr2C[2,]
sum(as.integer(DurModale5sWC2Corr2C[4,]))/sum(as.integer(DurModale5sWC2Cor
r2C[2,]))
#media(quella calcolata nella riga sopra) = 35.0, max=47, min=16#
#223, qualified non-manual jobs, hard transition#
DurModale6hWC2Corr2C <-
crosstab(CampioneN48p90mesi$dm48m90pPamCut15WC2Ccorr2==223,seqistatd(S
eq48m90pAllWC2C)[,6], weight = CampioneN48p90mesi$peso, plot =F)
DurModale6hWC2Corr2C$t
ref <- matrix(c(0:2,4:37,41:46), nrow=1,ncol=43)
DurModale6hWC2Corr2C<- rbind(DurModale6hWC2Corr2C$t,ref,0)
DurModale6hWC2Corr2C[4,] <-
DurModale6hWC2Corr2C[3,]*DurModale6hWC2Corr2C[2,]
sum(as.integer(DurModale6hWC2Corr2C[4,]))/sum(as.integer(DurModale6hWC2Cor
r2C[2,]))
#media(quella calcolata nella riga sopra) = 22.3, max=37, min=5#
#447, qualified non-manual jobs, soft transition# 
DurModale6sWC2Corr2C <-
crosstab(CampioneN48p90mesi$dm48m90pPamCut15WC2Ccorr2==447,seqistatd(S
eq48m90pAllWC2C)[,6], weight = CampioneN48p90mesi$peso, plot =F)
DurModale6sWC2Corr2C$t
ref <- matrix(c(0:2, 4:37, 41:46),nrow=1,ncol=43)
DurModale6sWC2Corr2C<- rbind(DurModale6sWC2Corr2C$t,ref,0)
DurModale6sWC2Corr2C[4,] <-
DurModale6sWC2Corr2C[3,]*DurModale6sWC2Corr2C[2,]
sum(as.integer(DurModale6sWC2Corr2C[4,]))/sum(as.integer(DurModale6sWC2Cor
r2C[2,]))
#media(quella calcolata nella riga sopra) = 30.4, max=46, min=14#
#443, qualified manual jobs, soft transition (the only present)#
```

```
DurModale7sWC2Corr2C <-
```
crosstab(CampioneN48p90mesi\$dm48m90pPamCut15WC2Ccorr2==443,seqistatd(S eq48m90pAllWC2C)[,7], weight = CampioneN48p90mesi\$peso, plot =F) DurModale7sWC2Corr2C\$t

ref <- matrix(c(0:5,7:17,19,21,25,27,28,30:32,35,36,43,44,46),nrow=1,ncol=30) DurModale7sWC2Corr2C<- rbind(DurModale7sWC2Corr2C\$t,ref,0)

DurModale7sWC2Corr2C[4,] <-

DurModale7sWC2Corr2C[3,]\*DurModale7sWC2Corr2C[2,]

sum(as.integer(DurModale7sWC2Corr2C[4,]))/sum(as.integer(DurModale7sWC2Cor r2C[2,]))

```
#media(quella calcolata nella riga sopra) = 34.8, max=46, min=19#
```
#328, non-qualified jobs, general transition (the only present)# DurModale8WC2Corr2C <-

crosstab(CampioneN48p90mesi\$dm48m90pPamCut15WC2Ccorr2==328,seqistatd(S eq48m90pAllWC2C)[,8], weight = CampioneN48p90mesi\$peso, plot =F) DurModale8WC2Corr2C\$t

ref <- matrix(c(0,10,12,16:18,20:25,27:29,31,33,35,37,39,40,42:45),nrow=1,ncol=25) DurModale8WC2Corr2C<- rbind(DurModale8WC2Corr2C\$t,ref,0)

DurModale8WC2Corr2C[4,] <-

```
DurModale8WC2Corr2C[3,]*DurModale8WC2Corr2C[2,]
```
sum(as.integer(DurModale8WC2Corr2C[4,]))/sum(as.integer(DurModale8WC2Corr2  $C[2,1)$ 

#media(quella calcolata nella riga sopra) = 27.9, max=45, min=12#

#183, inactivity, general transition (the only present)#

DurModale3WC2Corr2C <-

```
crosstab(CampioneN48p90mesi$dm48m90pPamCut15WC2Ccorr2==183,seqistatd(S
eq48m90pAllWC2C)[,3], weight = CampioneN48p90mesi$peso, plot =F)
DurModale3WC2Corr2C$t
```
ref <- matrix(c(0:26,28,29,31:42,46),nrow=1,ncol=42)

DurModale3WC2Corr2C<- rbind(DurModale3WC2Corr2C\$t,ref,0)

DurModale3WC2Corr2C[4,] <-

DurModale3WC2Corr2C[3,]\*DurModale3WC2Corr2C[2,]

sum(as.integer(DurModale3WC2Corr2C[4,]))/sum(as.integer(DurModale3WC2Corr2  $C[2,])$ 

#media(quella calcolata nella riga sopra) = 32.0, max=46, min=16#

#situazione precedente#

```
CampioneN48p90mesi$precedentePos <- CampioneN48p90mesi$pos48m90pWC2 -
1
```
for(i in 1:532) {

```
 a <- CampioneN48p90mesi$precedentePos[i]
```

```
 CampioneN48p90mesi$precedenteStato[i] <- as.character(seq48m90pWC2[i,a])
}
```

```
for(i in 1:532) {
```

```
 a <- as.character(CampioneN48p90mesi$CSPLAJ..[i]) 
  CampioneN48p90mesi$precedenteStato[i] <-
recode(CampioneN48p90mesi$precedenteStato[i], "'*'=a; 'unemployed or 
inactive'='inactive'")
}
```

```
CampioneN48p90mesi$precedenteStato <-
recode(CampioneN48p90mesi$precedenteStato, "'part-time paid job (1-36 hours 
per week)'='indefined job'; 'full-time paid job (37 hours or more per 
week)'='indefined job'; 'unqualified non-manual and manual workers'=8; 'qualified 
manual professions'=7; 'qualified non-manual professions'=6; 'intermediate 
professions'=5; 'other self-employed'=3;'liberal professions'=2; 'academic 
professions and senior management'=1")
CampioneN48p90mesi$precedenteStato <-
recode(CampioneN48p90mesi$precedenteStato, "2=1;3=1")
```
PrStatPamCorr <- crosstab

(CampioneN48p90mesi\$precedenteStato,CampioneN48p90mesi\$dm48m90pPamCu t15WC2Ccorr, weight = CampioneN48p90mesi\$peso)

###presenza di sequenze con periodi risky, calcolati sulle sequenze ricodificate con tipo 3#

#dato che non portano risultati, lo reitroduco di qua come variabile#

```
#importazione#
risky <- read.table("C:/Users/matteo/Documents/dottorato/analisi/risultati/5-
sequence analysis strategia tre/risky.txt", 
            sep="\t")
```

```
risky2 <- matrix (ncol=1,nrow=532,risky)
CampioneN48p90mesi <- cbind(CampioneN48p90mesi,risky2)
CampioneN48p90mesi$risky2 <- as.integer(CampioneN48p90mesi$risky2)
```

```
RiskyPamCorr <- crosstab 
(CampioneN48p90mesi$risky2,CampioneN48p90mesi$dm48m90pPamCut15WC2Cc
orr, weight = CampioneN48p90mesi$peso, prop.c=T)
app <- c (0,1,3:14,16:19,30,33,32,42)
```

```
riskyTab <- cbind(RiskyPamCorr$prop.col, app)
```

```
gruppi <- c (26, 72, 160, 182, 183,223, 264, 292, 328, 373, 409, 423, 443, 447, 493)
riskyPresence <- matrix(ncol=15,nrow=2,0)
riskyPresence[1,] <- gruppi
for(i in 1:15) {
  riskyPresence[2,i] <-round(mean(riskyTab[,i]*riskyTab[,16]),digits=3)
}
```

```
write.table(riskyPresence, 
"C:/Users/matteo/Documents/dottorato/analisi/risultati/5- sequence analysis 
strategia tre/riskyPresence.txt", 
      sep="t")app <- c("N", "N", "L", "N", "N", "L", "N", "L", "N", "S", "S", "S", "S",
      "S", "N")
riskyPresence <- rbind(riskyPresence,app)
riskyPresence[4, ] \leq c(0, 0, 2, 0, 0, 2, 0, 2, 0, 2, 0, 1, 1, 1, 1, 1,1, 0)
a <- as.numeric(riskyPresence[2,])
```

```
b <- riskyPresence[4,]
```

```
#boxplot, 1 sono le sequenze soft, due hard#
#grafico migliore su file excel#
boxplot(a~b)
```

```
#provo solo con presenza di quelli che hanno avuto almeno sei mesi ad alto rischio, 
incidenza#
```

```
CampioneN48p90mesi$riskyPresence <- ifelse(CampioneN48p90mesi$risky2>5,1,0)
RiskyPresPamCorr <- crosstab
```

```
(CampioneN48p90mesi$riskyPresence,CampioneN48p90mesi$dm48m90pPamCut1
5WC2Ccorr, weight = CampioneN48p90mesi$peso, prop.c=T)
```

```
names(RiskyPresPamCorr)
```

```
RiskyPresPamCorr$prop.col
```

```
write.table(RiskyPresPamCorr$prop.col,
```

```
"C:/Users/matteo/Documents/dottorato/analisi/risultati/5- sequence analysis 
strategia tre/riskyPresence2.txt",
```

```
sep="t")
```
##nuova variabile stato precedente, fatta su sequenza##

```
a <- paste0 ("retro",1:48)
for(j in 1:48) {
  CampioneN48p90mesi[,a[j]] <- 0
}
for(i in 1:532) {
  for(j in 1:48) {
   b <- CampioneN48p90mesi$pos48m90pWC2[i] -j
   CampioneN48p90mesi[i,a[j]] <- ifelse(b>0,as.character(seq48m90pWC2[i,b]),0)
  }}
for(i in 1:48) {
  CampioneN48p90mesi[,a[j]] <- recode(CampioneN48p90mesi[,a[j]],"'*'=NA; 0=NA;
'%'=NA")
}
retro <- seqdef(CampioneN48p90mesi[6559:6606],weights = 
CampioneN48p90mesi$peso)
retro <- seqrecode(retro, recodes = list("top-executives and self-
employed"=c("1","2","3")))
retro <- seqrecode(retro, recodes = list("intellectuals and managers"="4"))
retro <- seqrecode(retro, recodes = list("middle employees"="5"))
retro <- seqrecode(retro, recodes = list("Non-manual skilled employees"="6"))
retro <- seqrecode(retro, recodes = list("Manual skilled employees"="7"))
retro <- seqrecode(retro, recodes = list("Non-skilled employees"="8"))
retro <- seqrecode(retro, recodes = list("indefined job"=c("full-time paid job (37 
hours or more per week)","part-time paid job (1-36 hours per week)")))
retro <- seqrecode(retro, recodes = list("inactive"=c("unemployed or 
inactive","inactive")))
seqIplot(retro, sortv="from.start", cex.legend=0.35, cpal= c("pink", "pink4", 
"orange", "red", "brown", "purple", "green", "yellow"))
for(i in 1:532) {
  CampioneN48p90mesi$retroTop[i] <- max (seqistatd(retro)[i,])
}
CampioneN48p90mesi$precedenteStato2 <- 0
CampioneN48p90mesi$precedenteStato2 <- ifelse
```

```
(CampioneN48p90mesi$retroTop==0,0,ifelse
```
(CampioneN48p90mesi\$retroTop==seqistatd(retro)[,1],"inactive",CampioneN48p90 mesi\$precedenteStato2)) CampioneN48p90mesi\$precedenteStato2 <- ifelse (CampioneN48p90mesi\$retroTop==0,0,ifelse (CampioneN48p90mesi\$retroTop==seqistatd(retro)[,2],"indefined job",CampioneN48p90mesi\$precedenteStato2)) CampioneN48p90mesi\$precedenteStato2 <- ifelse (CampioneN48p90mesi\$retroTop==0,0,ifelse (CampioneN48p90mesi\$retroTop==seqistatd(retro)[,3],"Non-skilled employees",CampioneN48p90mesi\$precedenteStato2)) CampioneN48p90mesi\$precedenteStato2 <- ifelse (CampioneN48p90mesi\$retroTop==0,0,ifelse (CampioneN48p90mesi\$retroTop==seqistatd(retro)[,4],"Manual skilled employees",CampioneN48p90mesi\$precedenteStato2)) CampioneN48p90mesi\$precedenteStato2 <- ifelse (CampioneN48p90mesi\$retroTop==0,0,ifelse (CampioneN48p90mesi\$retroTop==seqistatd(retro)[,5],"Non-manual skilled employees",CampioneN48p90mesi\$precedenteStato2)) CampioneN48p90mesi\$precedenteStato2 <- ifelse (CampioneN48p90mesi\$retroTop==0,0,ifelse (CampioneN48p90mesi\$retroTop==seqistatd(retro)[,6],"middle employees",CampioneN48p90mesi\$precedenteStato2)) CampioneN48p90mesi\$precedenteStato2 <- ifelse (CampioneN48p90mesi\$retroTop==0,0,ifelse (CampioneN48p90mesi\$retroTop==seqistatd(retro)[,7],"intellectuals and managers",CampioneN48p90mesi\$precedenteStato2)) CampioneN48p90mesi\$precedenteStato2 <- ifelse (CampioneN48p90mesi\$retroTop==0,0,ifelse (CampioneN48p90mesi\$retroTop==seqistatd(retro)[,8],"top-executives and selfemployed",CampioneN48p90mesi\$precedenteStato2))

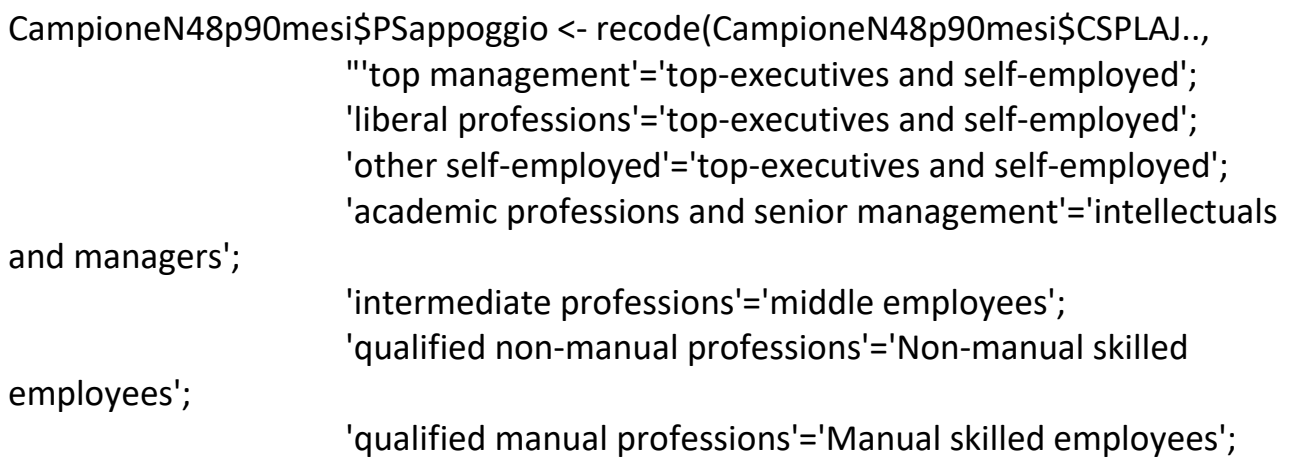

```
 'unqualified non-manual and manual workers'='Non-skilled 
employees'")
for(i in 1:532) {
  a <- as.character(CampioneN48p90mesi$PSappoggio[i]) 
  CampioneN48p90mesi$precedenteStato2[i] <-
recode(CampioneN48p90mesi$precedenteStato2[i], "'0'=a")
} 
PrStatPamCorr <- crosstab 
(CampioneN48p90mesi$precedenteStato2,CampioneN48p90mesi$dm48m90pPamC
ut15WC2Ccorr, weight = CampioneN48p90mesi$peso)
#nuova variabile classi d'età#
CampioneN48p90mesi$classAgeUn2 <- cut(CampioneN48p90mesi$ageUn, breaks = 
c(1, 25, 50, 100), 
                     labels = c("15-24 years", "25-49 years", "50+ years"), 
                     right = FALSE)
```
etaPam2Corr2 <- crosstab

(CampioneN48p90mesi\$classAgeUn2,CampioneN48p90mesi\$dm48m90pPamCut15 WC2Ccorr, weight = CampioneN48p90mesi\$peso,plot =F) prop.table(etaPam2Corr\$t, 2)

#sequenze instabili -- complexity index -- cfr "...with Traminer"# #CampioneN48p90mesi\$SeqTransitions <- seqtransn(Seq48m90pAllWC2C) CampioneN48p90mesi\$SeqTransitions <- seqici(Seq48m90pAllWC2C) mean(CampioneN48p90mesi\$SeqTransitions,na.rm=T)

SeqTransitions <- crosstab (CampioneN48p90mesi\$SeqTransitions,CampioneN48p90mesi\$dm48m90pPamCut8 WC2Ccorr, weight = CampioneN48p90mesi\$peso,plot =F)

```
appoggio <- matrix(nrow=430,ncol=1,0:429)
appoggio <- cbind(SeqTransitions$t, appoggio)
appoggio2 <- matrix(nrow=430,ncol=8,0)
for (i in 1:8){
  appoggio2[,i] <- appoggio[,9]*appoggio[,i]
}
```

```
sum(appoggio2[,1])/sum(appoggio[,1]) #20, intell. and manager# 191.4904
sum(appoggio2[,2])/sum(appoggio[,2]) #90, non manual skill# 209.7317
sum(appoggio2[,3])/sum(appoggio[,3]) #182, indefined# 213.2203
sum(appoggio2[,4])/sum(appoggio[,4]) #264, long U# 85.49689
sum(appoggio2[,5])/sum(appoggio[,5]) #328, no-skill + manual skill# 200.5102
sum(appoggio2[,6])/sum(appoggio[,6]) #407, inactivity# 176.3674
sum(appoggio2[,7])/sum(appoggio[,7]) #423, top manager# 168.0849
sum(appoggio2[,8])/sum(appoggio[,8]) #465, middle empl.# 153.1545
##
```
### #####

```
#risky, descrizione dei gruppi finali
prova <- crosstab 
(CampioneN48p90mesi$riskyPresence,CampioneN48p90mesi$dm48m90pPamCut8
WC2Ccorr, weight = CampioneN48p90mesi$peso,plot =F)
round(prop.table(prova$t, 2), digits = 3)
```

```
#risky, rispetto alla situazione precedente# QUESTA è QUELLA BUONa
prova <- crosstab 
(CampioneN48p90mesi$riskyPresence,CampioneN48p90mesi$precedenteStato2, 
weight = CampioneN48p90mesi$peso,plot =F)
round(prop.table(prova$t, 2), digits = 3)
```

```
#risky, proporzioni, rispetto alla situazione precedente# BUONA
RiskyPamCorr2 <- crosstab 
(CampioneN48p90mesi$risky2,CampioneN48p90mesi$precedenteStato2, weight = 
CampioneN48p90mesi$peso, prop.c=T)
app <- c (0,1,3:14,16:19,30,33,32,42)
riskyTab2 <- cbind(RiskyPamCorr2$prop.col, app)
```

```
riskyPresence2 <- matrix(ncol=8,nrow=2,0)
riskyPresence2[1,] <- c("inactive","indefined job","intellectuals and 
managers","Manual skilled employees","middle employees","Non-manual skilled 
employees","Non-skilled employees","top-executives and self-employed")
for(i in 1:8) {
  riskyPresence2[2,i] <-round(mean(riskyTab2[,i]*riskyTab2[,9]),digits=3)
}
```

```
#sequenze instabili -- complexity index -- cfr "...with Traminer"# QUESTO è BUONO, 
FATTO SU SITUAZIONE INIZIALE
```
#CampioneN48p90mesi\$SeqTransitions <- seqtransn(Seq48m90pAllWC2C) CampioneN48p90mesi\$SeqTransitions2 <- seqici(Seq48m90pAllWC2C) mean(CampioneN48p90mesi\$SeqTransitions2,na.rm=T)

#### SeqTransitions2 <- crosstab

(CampioneN48p90mesi\$SeqTransitions2,CampioneN48p90mesi\$precedenteStato2, weight = CampioneN48p90mesi\$peso,plot =F)

```
appoggio \lt- c( 0,
```
 0.0313143310993043 , 0.032545963117781 , 0.0332005811744662 , 0.0409538107024778 , 0.0417262639861724 , 0.0425299443578714 , 0.0433668224083675 , 0.0475804289522995 , 0.0523636757094674 , 0.0527024327616643 , 0.0546626361852543 , 0.0568826597381415 , 0.0590098484364051 , 0.0604021082658445 , 0.0636547830677994 , 0.0660527260624579 , 0.0683592691433319 , 0.0703944727536933 , 0.0707063962515077 , 0.0721959619269903 , 0.0727890567646967 , 0.0737923702409381 , 0.0745324951816018 , 0.0752059531658046 , 0.0764542906807587 , 0.0766201420322365 , 0.07755143668804 , 0.0785087177897891 , 0.0793353015667504 , 0.0800386083875369 ,

 0.0804442288655338 , 0.0810980725671664 , 0.0817212134530663 , 0.0818755793591342 , 0.0819269104447098 , 0.0824117203913039 , 0.0854214807054854 , 0.0896951318750335 , 0.0940092232611609 , 0.0959349674394235 , 0.0966746055364126 , 0.0973963208843378 , 0.0985236567361137 , 0.0986657171704327 , 0.0997098965410011 , 0.102100508505721 , 0.102669517753921 , 0.103017882451838 , 0.104358170794391 , 0.105935789879588 , 0.106357278938277 , 0.107969145564808 , 0.108023402320993 , 0.108367363485818 , 0.109223447293766 , 0.111932345310194 , 0.112727272778732 , 0.112846381950983 , 0.113574486518999 , 0.114406677518606 , 0.115225912008437 , 0.115571248398913 , 0.115862147874235 , 0.116106684937699 , 0.116235954829499 , 0.116463488875304 , 0.117628662964645 0.118205064172605 , 0.118838876562033 , 0.119554618435587 , 0.119877452502432 ,

 0.120020684258589 , 0.120935687790732 , 0.121682440716929 , 0.123984113160207 , 0.124691717488742 , 0.124820833785111 , 0.124923421912873 , 0.125047074158855 , 0.126018698594221 , 0.126241915429821 , 0.126322788159978 , 0.126863193928315 , 0.127108665672573 , 0.127318510762961 , 0.127790659739946 , 0.127812134468238 , 0.128000854079874 , 0.128704484510381 , 0.129003444851396 , 0.12939624773519 , 0.129645249906053 , 0.129970247312852 , 0.130176799503847 , 0.130542795597364 , 0.131117468129175 , 0.131645937790082 , 0.132041931756448 , 0.132911789002894 , 0.133269603050185 , 0.133498723096299 , 0.133574377357392 , 0.13377085690875 , 0.13408084148321 , 0.134975469047351 , 0.135716990578097 , 0.135981088049001 , 0.136325566815072 , 0.136870618610259 , 0.137365757071428 , 0.13741277314741 , 0.137620109167357 ,

 0.138208027549563 , 0.139284073835746 , 0.140029152973724 , 0.140413778542323 , 0.140501282313782 , 0.140821867067042 , 0.141414871710306 , 0.141423238400444 , 0.141624119421176 , 0.1426380607044 0.142796482589132 , 0.143516548847152 , 0.14469356924461 , 0.144950610819909 , 0.145080295966143 , 0.146184663041609 , 0.147438069381535 , 0.147729874541436 , 0.147891832844899 , 0.150284467461119 , 0.152196734474826 , 0.152667129723056 , 0.152873676021137 , 0.15510287337608 , 0.156510955128246 , 0.157779279707387 , 0.15847739079099 , 0.159180393829912 , 0.160195252710365 , 0.16169173832755 , 0.161717678727348 , 0.161791129636692 , 0.16210040396911 , 0.16267684725291 , 0.163341666134118 , 0.163407994373854 , 0.164139152958992 , 0.164514427211717 , 0.164525418686778 , 0.164695911659922 , 0.165211842464686 ,  0.165310513479417 , 0.166034770118328 , 0.16696403879631 , 0.167511471074564 , 0.167692323739334 , 0.16806355097121 0.168387358268882 , 0.168398791555083 , 0.169079561169653 , 0.170206298955202 , 0.170246203103945 , 0.170906408609985 , 0.170978882202521 , 0.171067518352758 , 0.171545322332237 , 0.171811024054333 , 0.172167796968898 , 0.172470859470148 , 0.172998841255182 , 0.173094609553654 , 0.173193730063007 , 0.173197138865697 , 0.173209128010652 , 0.173450138578883 , 0.173533555487393 , 0.173590827445744 , 0.173623780096303 , 0.174889259703797 , 0.176568520657761 , 0.177406764636483 , 0.177645083036505 , 0.178499006272218 , 0.178598169181891 , 0.179357629502837 , 0.179392462328408 , 0.179686515247578 , 0.183613066553627 , 0.183657284778687 , 0.183805686454821 , 0.184688816581704 , 0.184783397484676 ,  0.184977544550459 , 0.185388541833413 , 0.185788462132038 , 0.186106447270966 , 0.186259066990091 , 0.186388186903108 , 0.1868986168759 , 0.187130433909366 , 0.187272058506303 , 0.187286210436249 , 0.188121700497845 , 0.18884093463878 , 0.190431941319966 , 0.190884138914433 , 0.190927535216129 , 0.191293750932699 , 0.191527851412262 , 0.191699055495829 , 0.192313712756941 , 0.192396831956954 , 0.192753445854358 , 0.192965547358278 , 0.193177222530495 , 0.193624513008226 , 0.194264516656062 , 0.194279947894927 , 0.194334262852225 , 0.195016995413887 , 0.195136437678588 , 0.195957553885773 , 0.195979813033026 , 0.196159825988663 , 0.196312484949526 , 0.196407156263953 , 0.196499807775039 , 0.196880110325858 , 0.197840441938005 , 0.198201967573502 , 0.198601678781686 , 0.198647286701482 , 0.199126118712072 ,  0.199406266968541 , 0.200221524330759 , 0.200633993438188 , 0.201308241155809 , 0.201619956450024 , 0.201988934363787 , 0.202766618613289 , 0.20359359177743 , 0.203703359240849 , 0.204038649607421 , 0.204297867413302 , 0.204338359187818 , 0.204593431761303 , 0.204677846796293 , 0.204790579841817 , 0.204851686637868 , 0.20748411589587 , 0.208344792518131 , 0.208708450472553 , 0.20905107797119 , 0.209071611945232 , 0.209271510869748 , 0.209427260790414 , 0.209452306426839 , 0.21032378281902 , 0.210326455178019 , 0.210760169710709 , 0.210874490872059 , 0.211204310675199 , 0.211270145904184 , 0.211556489513643 , 0.212574082130557 , 0.212625947986234 , 0.212739112737642 , 0.212803707193657 , 0.213189321935213 , 0.213898064334214 , 0.214392178138558 , 0.215329928042312 , 0.215549647224546 , 0.216243146780619 ,  0.216446319682739 , 0.216758230720562 , 0.217421560333111 , 0.218566150332126 , 0.219484030589522 , 0.220313194472103 , 0.221607205780225 , 0.22230329716624 , 0.222658922144655 , 0.223986999184701 , 0.224069738496784 , 0.22518622959752 , 0.226191820678035 , 0.226514744550432 , 0.226774683673828 , 0.226919588141907 , 0.227040900441086 , 0.227102116559524 , 0.227805823216636 , 0.228063950777321 , 0.228155647087259 , 0.230131314552435 , 0.231953036424252 , 0.232126819034499 , 0.232631133099186 , 0.234186628217559 , 0.234760081218543 , 0.235889712176635 , 0.236772962200688 , 0.237066865496351 , 0.237141672959854 , 0.237360569943525 , 0.238474601072096 , 0.238532344097936 , 0.239362228413798 , 0.23983513641141 , 0.240841436857329 , 0.240923691495616 , 0.241264729881431 , 0.241979789131775 , 0.242520361279552 ,

 0.243203798518027 , 0.243674007237289 , 0.244167877426612 , 0.245186386052706 , 0.245368544766206 , 0.245607555083187 , 0.246822508498388 , 0.247482416473012 , 0.248033443326391 , 0.249530900680491 , 0.249796740005104 , 0.252332181057303 , 0.252827908588065 , 0.256121493386004 , 0.257006581343761 , 0.257153763301706 , 0.261115800238801 , 0.261310824630535 , 0.262039808234359 , 0.262178990169385 , 0.262230778604222 , 0.263065155758019 , 0.263099068525252, 0.26506893922533 , 0.266681329406577 , 0.267698624348727 , 0.267786087000396 , 0.268033384025183 , 0.268953433888972 , 0.270070302004505 , 0.270858183881181 , 0.272472743144924 , 0.27251378742814 , 0.273104677404179 , 0.274768912597798 , 0.2765483754575 , 0.279263205981087 , 0.279433946447557 , 0.283771240692336 , 0.285592965178263 , 0.285603983385445 ,

 0.287922466631307 , 0.288177411108537 , 0.290475927814125 , 0.293535429824663 , 0.295457593846377 , 0.29727741902753 , 0.301815326220352 , 0.302585394418246 , 0.303391288213258 , 0.30793194333805 , 0.307978687855282 , 0.309099214075369 , 0.312325128860782 , 0.313136593155601 , 0.326393709487019 , 0.326895704243741 , 0.331065905831626 , 0.337119742984159 , 0.33901681511498 , 0.350857929593785 , 0.35734893230916 , 0.361202005984348 , 0.362394900676523 , 0.363663623825062 , 0.37076271496039 , 0.384004496352992 , 0.422047082834857 , 0.435379501238022 , 0.443152487525951 )

```
appoggio[1]
#matrix(nrow=388,ncol=1,0:387)
appoggio <- cbind(SeqTransitions2$t, appoggio)
appoggio2 <- matrix(nrow=388,ncol=8,0)
for (i in 1:8){
  appoggio2[,i] <- appoggio[,9]*appoggio[,i]
}
```

```
head(appoggio)
sum(appoggio2[,1])/sum(appoggio[,1]) #20, inactive# 0.1731542
sum(appoggio2[,2])/sum(appoggio[,2]) #90, indefined job# 0.1699399
sum(appoggio2[,3])/sum(appoggio[,3]) #182, intellectuals and managers# 
0.1545243
sum(appoggio2[,4])/sum(appoggio[,4]) #264, Manual skilled employees# 0.1340711
sum(appoggio2[,5])/sum(appoggio[,5]) #328, middle employees# 0.150412
sum(appoggio2[,6])/sum(appoggio[,6]) #407, Non-manual skilled employees# 
0.1219058
sum(appoggio2[,7])/sum(appoggio[,7]) #423, Non-skilled employees# 0.1894587
sum(appoggio2[,8])/sum(appoggio[,8]) #465, top-executives and self-employed# 
0.1446724
```

```
##
```
5- Cluster re-analysis

#analisi silouette e HC#

```
dm48m90pWardWCSilouette <- as.clustrange(dm48m90pWardWC2C, diss = 
as.dist(dm48m90pWC2C),
```

```
 weights = CampioneN48p90mesi$peso, ncluster = 20)
a <- plot(dm48m90pWardWCSilouette, stat = c("ASWw", "HC"))
######
```
#k=5#

```
CampioneN48p90mesi$dm48m90pWardCut5WC2C <-
cutree(dm48m90pWardWC2C, k=5) 
seqIplot(Seq48m90pAllWC2C, sortv="from.start", cex.legend=0.75, group= 
CampioneN48p90mesi$dm48m90pWardCut5WC2C , cpal= c("pink", 
"green","yellow2", "pink4", "orange", "red", "brown", "purple", "blue3"))
```
## #PAM#

 $#K = 5#$ 

dm48m90pPamCut5WC2C <- wcKMedoids(dm48m90pWC2C, k = 5, weights = CampioneN48p90mesi\$peso,

```
 initialclust = CampioneN48p90mesi$dm48m90pWardCut5WC2C)
CampioneN48p90mesi$dm48m90pPamCut5WC2C <-
dm48m90pPamCut5WC2C$clustering
seqIplot(Seq48m90pAllWC2C, sortv="from.start", cex.legend=0.75, group= 
CampioneN48p90mesi$dm48m90pPamCut5WC2C , cpal= c("pink", 
"green","yellow2", "pink4", "orange", "red", "brown", "purple", "blue3"))
```
#k=6# CampioneN48p90mesi\$dm48m90pWardCut6WC2C < cutree(dm48m90pWardWC2C, k=6) seqIplot(Seq48m90pAllWC2C, sortv="from.start", cex.legend=0.75, group= CampioneN48p90mesi\$dm48m90pWardCut6WC2C , cpal= c("pink", "green","yellow2", "pink4", "orange", "red", "brown", "purple", "blue3"))

#### #PAM#

#K=6#

dm48m90pPamCut6WC2C <- wcKMedoids(dm48m90pWC2C, k = 6, weights = CampioneN48p90mesi\$peso,

 initialclust = CampioneN48p90mesi\$dm48m90pWardCut6WC2C) CampioneN48p90mesi\$dm48m90pPamCut6WC2C <-

dm48m90pPamCut6WC2C\$clustering

seqIplot(Seq48m90pAllWC2C, sortv="from.start", cex.legend=0.75, group= CampioneN48p90mesi\$dm48m90pPamCut6WC2C , cpal= c("pink", "green","yellow2", "pink4", "orange", "red", "brown", "purple", "blue3"))

#k=7#

```
CampioneN48p90mesi$dm48m90pWardCut7WC2C <-
```
cutree(dm48m90pWardWC2C, k=7)

```
seqIplot(Seq48m90pAllWC2C, sortv="from.start", cex.legend=0.75, group=
CampioneN48p90mesi$dm48m90pWardCut7WC2C , cpal= c("pink", 
"green","yellow2", "pink4", "orange", "red", "brown", "purple", "blue3"))
```
#PAM#

#K=7#

dm48m90pPamCut7WC2C <- wcKMedoids(dm48m90pWC2C, k = 7, weights = CampioneN48p90mesi\$peso,

 initialclust = CampioneN48p90mesi\$dm48m90pWardCut7WC2C) CampioneN48p90mesi\$dm48m90pPamCut7WC2C <-

dm48m90pPamCut7WC2C\$clustering

seqIplot(Seq48m90pAllWC2C, sortv="from.start", cex.legend=0.75, group= CampioneN48p90mesi\$dm48m90pPamCut7WC2C , cpal= c("pink",

"green","yellow2", "pink4", "orange", "red", "brown", "purple", "blue3"))

#k=8#da qui mancano grafici#

CampioneN48p90mesi\$dm48m90pWardCut8WC2C <-

cutree(dm48m90pWardWC2C, k=8)

```
seqIplot(Seq48m90pAllWC2C, sortv="from.start", cex.legend=0.75, group= 
CampioneN48p90mesi$dm48m90pWardCut8WC2C , cpal= c("pink", 
"green","yellow2", "pink4", "orange", "red", "brown", "purple", "blue3"))
```
### #PAM#

#K=8#

dm48m90pPamCut8WC2C <- wcKMedoids(dm48m90pWC2C, k = 8, weights = CampioneN48p90mesi\$peso,

 initialclust = CampioneN48p90mesi\$dm48m90pWardCut8WC2C) CampioneN48p90mesi\$dm48m90pPamCut8WC2C < dm48m90pPamCut8WC2C\$clustering

seqIplot(Seq48m90pAllWC2C, sortv="from.start", cex.legend=0.75, group= CampioneN48p90mesi\$dm48m90pPamCut8WC2C , cpal= c("pink", "green","yellow2", "pink4", "orange", "red", "brown", "purple", "blue3"))

#### #k=9#

CampioneN48p90mesi\$dm48m90pWardCut9WC2C <-

cutree(dm48m90pWardWC2C, k=9)

seqIplot(Seq48m90pAllWC2C, sortv="from.start", cex.legend=0.75, group= CampioneN48p90mesi\$dm48m90pWardCut9WC2C , cpal= c("pink",

"green","yellow2", "pink4", "orange", "red", "brown", "purple", "blue3"))

#### #PAM#

#K=9#

dm48m90pPamCut9WC2C <- wcKMedoids(dm48m90pWC2C, k = 9, weights = CampioneN48p90mesi\$peso,

 initialclust = CampioneN48p90mesi\$dm48m90pWardCut9WC2C) CampioneN48p90mesi\$dm48m90pPamCut9WC2C <-

dm48m90pPamCut9WC2C\$clustering

seqIplot(Seq48m90pAllWC2C, sortv="from.start", cex.legend=0.75, group= CampioneN48p90mesi\$dm48m90pPamCut9WC2C , cpal= c("pink", "green","yellow2", "pink4", "orange", "red", "brown", "purple", "blue3"))

#k=10#

CampioneN48p90mesi\$dm48m90pWardCut10WC2C <-

cutree(dm48m90pWardWC2C, k=10)

seqIplot(Seq48m90pAllWC2C, sortv="from.start", cex.legend=0.75, group= CampioneN48p90mesi\$dm48m90pWardCut10WC2C , cpal= c("pink", "green","yellow2", "pink4", "orange", "red", "brown", "purple", "blue3"))

#PAM#

#K=10#

dm48m90pPamCut10WC2C <- wcKMedoids(dm48m90pWC2C, k = 10, weights = CampioneN48p90mesi\$peso,

 initialclust = CampioneN48p90mesi\$dm48m90pWardCut10WC2C) CampioneN48p90mesi\$dm48m90pPamCut10WC2C < dm48m90pPamCut10WC2C\$clustering seqIplot(Seq48m90pAllWC2C, sortv="from.start", cex.legend=0.75, group= CampioneN48p90mesi\$dm48m90pPamCut10WC2C , cpal= c("pink", "green","yellow2", "pink4", "orange", "red", "brown", "purple", "blue3"))

#k=11#

CampioneN48p90mesi\$dm48m90pWardCut11WC2C < cutree(dm48m90pWardWC2C, k=11) seqIplot(Seq48m90pAllWC2C, sortv="from.start", cex.legend=0.75, group= CampioneN48p90mesi\$dm48m90pWardCut11WC2C , cpal= c("pink", "green","yellow2", "pink4", "orange", "red", "brown", "purple", "blue3"))

### #PAM#

#K=11#

dm48m90pPamCut11WC2C <- wcKMedoids(dm48m90pWC2C, k = 11, weights = CampioneN48p90mesi\$peso,

 initialclust = CampioneN48p90mesi\$dm48m90pWardCut11WC2C) CampioneN48p90mesi\$dm48m90pPamCut11WC2C < dm48m90pPamCut11WC2C\$clustering seqIplot(Seq48m90pAllWC2C, sortv="from.start", cex.legend=0.75, group= CampioneN48p90mesi\$dm48m90pPamCut11WC2C , cpal= c("pink", "green","yellow2", "pink4", "orange", "red", "brown", "purple", "blue3"))

#k=12#

CampioneN48p90mesi\$dm48m90pWardCut12WC2C < cutree(dm48m90pWardWC2C, k=12) seqIplot(Seq48m90pAllWC2C, sortv="from.start", cex.legend=0.75, group= CampioneN48p90mesi\$dm48m90pWardCut12WC2C , cpal= c("pink", "green","yellow2", "pink4", "orange", "red", "brown", "purple", "blue3"))

#PAM#

#K=12# dm48m90pPamCut12WC2C <- wcKMedoids(dm48m90pWC2C, k = 12, weights = CampioneN48p90mesi\$peso,

```
 initialclust =
```
CampioneN48p90mesi\$dm48m90pWardCut12WC2C) CampioneN48p90mesi\$dm48m90pPamCut12WC2C < dm48m90pPamCut12WC2C\$clustering seqIplot(Seq48m90pAllWC2C, sortv="from.start", cex.legend=0.75, group= CampioneN48p90mesi\$dm48m90pPamCut12WC2C , cpal= c("pink", "green","yellow2", "pink4", "orange", "red", "brown", "purple", "blue3"))

#k=13#

CampioneN48p90mesi\$dm48m90pWardCut13WC2C <-

cutree(dm48m90pWardWC2C, k=13)

```
seqIplot(Seq48m90pAllWC2C, sortv="from.start", cex.legend=0.75, group= 
CampioneN48p90mesi$dm48m90pWardCut13WC2C , cpal= c("pink",
```
"green","yellow2", "pink4", "orange", "red", "brown", "purple", "blue3"))

# #PAM#

#K=13#

dm48m90pPamCut13WC2C <- wcKMedoids(dm48m90pWC2C, k = 13, weights = CampioneN48p90mesi\$peso,

initialclust =

CampioneN48p90mesi\$dm48m90pWardCut13WC2C)

CampioneN48p90mesi\$dm48m90pPamCut13WC2C <-

dm48m90pPamCut13WC2C\$clustering

```
seqIplot(Seq48m90pAllWC2C, sortv="from.start", cex.legend=0.75, group= 
CampioneN48p90mesi$dm48m90pPamCut13WC2C , cpal= c("pink",
```
"green","yellow2", "pink4", "orange", "red", "brown", "purple", "blue3"))

#k=14#

```
CampioneN48p90mesi$dm48m90pWardCut14WC2C <-
cutree(dm48m90pWardWC2C, k=14) 
seqIplot(Seq48m90pAllWC2C, sortv="from.start", cex.legend=0.75, group= 
CampioneN48p90mesi$dm48m90pWardCut14WC2C , cpal= c("pink", 
"green","yellow2", "pink4", "orange", "red", "brown", "purple", "blue3"))
```
## #PAM#

#K=14#

dm48m90pPamCut14WC2C <- wcKMedoids(dm48m90pWC2C, k = 14, weights = CampioneN48p90mesi\$peso,

initialclust =

CampioneN48p90mesi\$dm48m90pWardCut143WC2C)

CampioneN48p90mesi\$dm48m90pPamCut14WC2C < dm48m90pPamCut14WC2C\$clustering seqIplot(Seq48m90pAllWC2C, sortv="from.start", cex.legend=0.75, group= CampioneN48p90mesi\$dm48m90pPamCut14WC2C , cpal= c("pink", "green","yellow2", "pink4", "orange", "red", "brown", "purple", "blue3"))

#### ########

#k=15#

CampioneN48p90mesi\$dm48m90pWardCut15WC2C <-

cutree(dm48m90pWardWC2C, k=15)

seqIplot(Seq48m90pAllWC2C, sortv="from.start", cex.legend=0.75, group= CampioneN48p90mesi\$dm48m90pWardCut15WC2C , cpal= c("pink",

"green","yellow2", "pink4", "orange", "red", "brown", "purple", "blue3")) seqrplot(Seq48m90pAllWC2C, group =

CampioneN48p90mesi\$dm48m90pWardCut15WC2C, dist.matrix =

```
as.dist(dm48m90pWC2C),cex.legend=0.75, border = NA, stats=F, cpal=
```
c("green","yellow2", "pink", "pink4", "orange", "red", "red4", "brown", "purple",

"purple4" , "blue3")) #sequenze rappresentative#

## #PAM#

#K=15#

dm48m90pPamCut15WC2C <- wcKMedoids(dm48m90pWC2C, k = 15, weights = CampioneN48p90mesi\$peso,

initialclust =

CampioneN48p90mesi\$dm48m90pWardCut15WC2C)

```
CampioneN48p90mesi$dm48m90pPamCut15WC2C <-
```
dm48m90pPamCut15WC2C\$clustering

CampioneN48p90mesi\$dm48m90pPamCut15WC2C[67] <- 493 #questa sequenza viene messa nel cluster 160 (1 long) ma non ha mai lo status 1. Probabilmente viene messa qui perchè nelle altre c'è tanto lo stato 4 e quindi si assomigliano# CampioneN48p90mesi\$dm48m90pPamCut15WC2C[186] <- 493 #idem come sopra# CampioneN48p90mesi\$dm48m90pPamCut15WC2C[376] <- 493 #idem come sopra# seqIplot(Seq48m90pAllWC2C, sortv="from.start", cex.legend=0.75, group= CampioneN48p90mesi\$dm48m90pPamCut15WC2C , cpal= c("pink", "green","yellow2", "pink4", "orange", "red", "brown", "purple", "blue3")) seqrplot(Seq48m90pAllWC2C, group = CampioneN48p90mesi\$dm48m90pPamCut15WC2C, dist.matrix = as.dist(dm48m90pWC2C),cex.legend=0.75, border = NA, stats=F, cpal= c("green","yellow2", "pink", "pink4", "orange", "red", "red4", "brown", "purple", "purple4" , "blue3")) #sequenze rappresentative#

# **6- Control sample and matching**

```
#crezione database
appoggio <-
as.data.frame(cbind(CampioneN48p90mesi$uno,CampioneN48p90mesi$IDPERS))
colnames(appoggio) <- c("uno", "IDPERS")
PerCloni <- merge(PSMtot,appoggio,by="IDPERS", all=T)
PerCloni$uno <- recode(PerCloni$uno, "1=1;else=0")
#definizione base (sorta di mappa per creare le altre variabili)
prova <- subset(PerCloni, uno==1, select=c(IDPERS,SEX.y,BIRTHY.y,Origin))
prova <- as.data.frame(prova)
prova$BIRTHY.y <- as.integer(prova$BIRTHY.y)
prova2 <- subset(PerCloni, uno==0, select=c(IDPERS,SEX.y,BIRTHY.y,Origin))
prova2 <- as.data.frame(prova2)
```
#base

```
base1 <- matrix (nrow=14258,ncol=532,0)
base1[1,] <- prova$IDPERS
```

```
for (i in 1:532){
  base1[,i] <- CampioneN48p90mesi$yearUn[which(prova$IDPERS==base1[1,i])]
}
```

```
base1 <- base1[2:14258,]
```

```
for (j in 1:14258){
  base1[j,] <- recode (base1[j,], 
"1999='09';2000='00';2001='01';2002='02';2003='03';2004='04';2005='05';2006='06';
2007='07'")
}
```
#nationality nationality <- matrix (nrow=14257,ncol=532,0)

```
for (j in 1:14257){ 
  for (i in 1:532){
   b <- ifelse (base1[j,i]==9,9,0)
  a \leq- paste0("NAT 1 ",b,base1[j,i])
   c <- prova2$IDPERS[j]
```

```
 nationality[j,i] <- as.character(PerCloni[which(PerCloni$IDPERS==c),a])
  }}
rownames(nationality) <- prova2$IDPERS
colnames(nationality) <- prova$IDPERS
nationality2 <- matrix (nrow=14257,ncol=532,0)
for (i in 1:532){
  nationality2[,i] <- recode (nationality[,i],"'Switzerland'=1; NA=NA; else=2")
}
rownames(nationality2) <- prova2$IDPERS
colnames(nationality2) <- prova$IDPERS
nationality3 <- matrix(ncol=532,nrow=1,CampioneN48p90mesi$natUn2BinMR)
nationality4 <- matrix (nrow=14257,ncol=532,0)
for (j in 1:14257){ 
 for (i in 1:532){
   nationality4[j,i] <- ifelse(nationality2[j,i]==nationality3[1,i],1,0)
  }}
rownames(nationality4) <- prova2$IDPERS
colnames(nationality4) <- prova$IDPERS
#education
education <- matrix (nrow=14257,ncol=532,0)
for (j in 1:14257){ 
  for (i in 1:532){
   b <- ifelse (base1[j,i]==9,9,0)
   a <- paste0("EDUCAT",b,base1[j,i])
   c <- prova2$IDPERS[j]
   education[j,i] <- as.character(PerCloni[which(PerCloni$IDPERS==c),a])
  }}
rownames(education) <- prova2$IDPERS
colnames(education) <- prova$IDPERS
education2 <- matrix (nrow=14257,ncol=532,0)
```

```
for (i in 1:532){
  education2[,i] <- recode (education[,i],"'incomplete compulsory school'='no 
education or very low';
                'compulsory school, elementary vocational training'='no education 
or very low';
                 'domestic science course, 1 year school of commerce'='low 
education';
                 'general training school'='medium level education';
                 'apprenticeship (CFC, EFZ)'='medium level education';
                'full-time vocational school'='medium level education';
                 'bachelor/maturity'='medium level education';
                 'vocational high school with master certificate, federal 
certificate'='medium level education';
                 'technical or vocational school'='high education';
                 'vocational high school ETS, HTL etc.'='high education';
                 'university, academic high school, HEP, PH, HES, FH'='high 
education';
                ")
}
rownames(education2) <- prova2$IDPERS
colnames(education2) <- prova$IDPERS
education3 <- matrix(ncol=532,nrow=1,CampioneN48p90mesi$edUn)
education4 <- matrix (nrow=14257,ncol=532,0)
for (j in 1:14257){ 
  for (i in 1:532){
  education4[j,i] <- ifelse(education2[j,i]==education3[1,i],1,0)
  }}
rownames(education4) <- prova2$IDPERS
colnames(education4) <- prova$IDPERS
#job 
job <- matrix (nrow=14257,ncol=532,0)
for (j in 1:14257){ 
  for (i in 1:532){
   b <- ifelse (base1[j,i]==9,9,0)
```

```
 a <- paste0("CSPMAJ",b,base1[j,i])
   c <- prova2$IDPERS[j]
   job[j,i] <- as.character(PerCloni[which(PerCloni$IDPERS==c),a])
  }}
rownames(job) <- prova2$IDPERS
colnames(job) <- prova$IDPERS
table(job[,1])
job2 <- matrix (nrow=14257,ncol=532,0)
for (i in 1:532){
  job2[,i] <- recode (job[,i],"'top management'='top-executives and self-employed';
             'liberal professions'='top managemant and self-employed';
             'other self-employed'='top managemant and self-employed';
             'academic professions and senior management'='intellectuals and 
managers'; 
             'intermediate professions' = 'middle employees'; 
             'qualified non-manual professions' = 'Non-manual skilled employees'; 
             'qualified manual professions' ='Manual skilled employees';
             'unqualified non-manual and manual workers'='Non-skilled employees';
             NA = 'not aplicable'
             ")
}
rownames(job2) <- prova2$IDPERS
colnames(job2) <- prova$IDPERS
CampioneN48p90mesi$precedenteStatoPerCloni <- recode 
(CampioneN48p90mesi$precedenteStato2, "'inactive'='not aplicable';'indefined 
job'='not aplicable'")
job3 <- matrix(ncol=532,nrow=1,CampioneN48p90mesi$precedenteStatoPerCloni)
job4 <- matrix (nrow=14257,ncol=532,0)
for (j in 1:14257){ 
  for (i in 1:532){
   job4[j,i] <- ifelse(job2[j,i]==job3[1,i],1,0)
  }}
rownames(job4) <- prova2$IDPERS
colnames(job4) <- prova$IDPERS
```
#### #residence#

CampioneN48p90mesi\$yearUnCANTON <- recode(CampioneN48p90mesi\$yearUn, "1999=6367;

```
 2000=6368;
 2001=6369;
 2002=6370;
 2003=6371;
 2004=6372;
 2005=6373;
 2006=6374;
 2007=6375;
 2008=6376;
 2009=6377;
 2010=6378;
 2011=6379;
 2012=NA")
```
for (i in 1:532){

 a <- CampioneN48p90mesi\$yearUnCANTON[i] CampioneN48p90mesi\$cantonRes[i] <- CampioneN48p90mesi[i,a]}

CampioneN48p90mesi\$areaRes <- recode(CampioneN48p90mesi\$cantonRes,

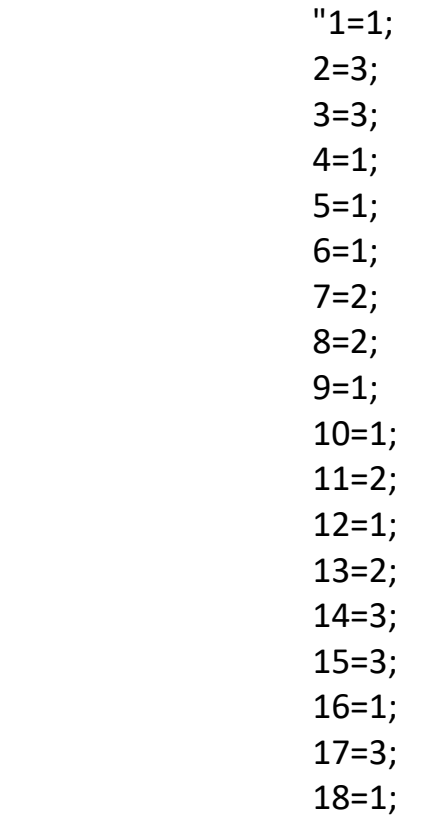

 19=1; 20=1; 21=2; 22=3; 23=2; 24=2;  $25=4;$ 26=4")

#

```
for(i in 1:14789) {
  PerCloni$IDmio[i] <- max(PerCloni$IDHOUS99.x[i],
                PerCloni$IDHOUS00.x[i],
                PerCloni$IDHOUS01.x[i],
                PerCloni$IDHOUS02.x[i],
                PerCloni$IDHOUS03.x[i],
                PerCloni$IDHOUS04.x[i],
                PerCloni$IDHOUS05.x[i],
                PerCloni$IDHOUS06.x[i],
                PerCloni$IDHOUS07.x[i],
                PerCloni$IDHOUS08.x[i],
                PerCloni$IDHOUS09.x[i],
                PerCloni$IDHOUS10.x[i],
                PerCloni$IDHOUS11.x[i],na.rm =T)
}
```
#

PSMcanton <-

```
(cbind(PSMhou$idhous..,PSMhou$CANTON99,PSMhou$CANTON00,PSMhou$CANT
ON01,PSMhou$CANTON02,PSMhou$CANTON03,PSMhou$CANTON04,PSMhou$CA
NTON05,PSMhou$CANTON06,PSMhou$CANTON07,PSMhou$CANTON08,PSMhou$C
ANTON09,PSMhou$CANTON10,PSMhou$CANTON11))
PSMcanton <- as.data.frame(PSMcanton)
PSMcanton2 <- as.data.frame(matrix(ncol=14,nrow=8868,0))
PSMcanton2$IDmio <- PSMcanton[,1]
PSMcanton2$CANTON99 <- PSMcanton[,2]
PSMcanton2$CANTON00 <- PSMcanton[,3]
PSMcanton2$CANTON01 <- PSMcanton[,4]
PSMcanton2$CANTON02 <- PSMcanton[,5]
PSMcanton2$CANTON03 <- PSMcanton[,6]
PSMcanton2$CANTON04 <- PSMcanton[,7]
```

```
PSMcanton2$CANTON05 <- PSMcanton[,8]
PSMcanton2$CANTON06 <- PSMcanton[,9]
PSMcanton2$CANTON07 <- PSMcanton[,10]
PSMcanton2$CANTON08 <- PSMcanton[,11]
PSMcanton2$CANTON09 <- PSMcanton[,12]
PSMcanton2$CANTON10 <- PSMcanton[,13]
PSMcanton2$CANTON11 <- PSMcanton[,14]
PSMcanton <- PSMcanton2[,15:28]
#
PerCloni <- merge(PerCloni, PSMcanton,by="IDmio",all.x=T)
residence <- matrix (nrow=14257,ncol=532,0)
for (j in 1:14257){ 
  for (i in 1:532){
   b <- ifelse (base1[j,i]==9,9,0)
   a <- paste0("CANTON",b,base1[j,i])
   c <- prova2$IDPERS[j]
   residence[j,i] <- as.character(PerCloni[which(PerCloni$IDPERS==c),a])
  }}
rownames(residence) <- prova2$IDPERS
colnames(residence) <- prova$IDPERS
residence2 <- matrix (nrow=14257,ncol=532,0)
for (i in 1:532){
  residence2[,i] <- recode (residence[,i],"1=1;
              2=3;
               3=3;4=1:
                5=1;
                6=1;
               7=2; 8=2;
               9=1; 10=1;
                11=2;
                12=1;
                13=2;
                14=3;
```
15=3;

 16=1; 17=3; 18=1; 19=1; 20=1; 21=2; 22=3; 23=2; 24=2;  $25=4;$  26=4") } rownames(residence2) <- prova2\$IDPERS colnames(residence2) <- prova\$IDPERS residence3 <- matrix(ncol=532,nrow=1,CampioneN48p90mesi\$areaRes) residence4 <- matrix (nrow=14257,ncol=532,0) for (j in 1:14257){ for (i in 1:532){ residence4[j,i] <- ifelse(residence2[j,i]==residence3[1,i],1,0) }} rownames(residence4) <- prova2\$IDPERS colnames(residence4) <- prova\$IDPERS #anno nacita birthY <- matrix (nrow=14257,ncol=532,0) for (j in 1:14257){ c <- prova2\$IDPERS[j] birthY[j,] <- as.character(PerCloni[which(PerCloni\$IDPERS==c),"BIRTHY.y"]) }

```
rownames(birthY) <- prova2$IDPERS
colnames(birthY) <- prova$IDPERS
```

```
birthY2 <- birthY
```

```
rownames(birthY2) <- prova2$IDPERS
colnames(birthY2) <- prova$IDPERS
birthY3 <- matrix(ncol=532,nrow=1,CampioneN48p90mesi$BIRTHY.y)
birthY4 <- matrix (nrow=14257,ncol=532,0)
for (j in 1:14257){ 
  for (i in 1:532){
   d1 <- ifelse(birthY2[j,i]==birthY3[1,i],1,0)
   d1 <- recode (d1, "NA=0")
   d2 <- ifelse(birthY2[j,i]==birthY3[1,i]-1,1,0)
   d2 <- recode (d2, "NA=0")
   d3 <- ifelse(birthY2[j,i]==birthY3[1,i]-2,1,0)
   d3 <- recode (d3, "NA=0")
   d4 <- ifelse(birthY2[j,i]==birthY3[1,i]-3,1,0)
   d4 <- recode (d4, "NA=0")
   d5 <- ifelse(birthY2[j,i]==birthY3[1,i]-4,1,0)
   d5 <- recode (d5, "NA=0")
   d6 <- ifelse(birthY2[j,i]==birthY3[1,i]-5,1,0)
   d6 <- recode (d6, "NA=0")
   d7 <- ifelse(birthY2[j,i]==birthY3[1,i]+1,1,0)
   d7 <- recode (d7, "NA=0")
   d8 <- ifelse(birthY2[j,i]==birthY3[1,i]+2,1,0)
   d8 <- recode (d8, "NA=0")
   d9 <- ifelse(birthY2[j,i]==birthY3[1,i]+3,1,0)
   d9 <- recode (d9, "NA=0")
   d10 <- ifelse(birthY2[j,i]==birthY3[1,i]+4,1,0)
   d10 <- recode (d10, "NA=0")
   d11 <- ifelse(birthY2[j,i]==birthY3[1,i]+5,1,0)
   d11 <- recode (d11, "NA=0")
   birthY4[j,i] <- d1+d2+d3+d4+d5+d6+d7+d8+d9+d10+d11 
  }}
rownames(birthY4) <- prova2$IDPERS
colnames(birthY4) <- prova$IDPERS
```

```
#sex
SexClon <- matrix (nrow=14257,ncol=532,0)
```

```
for (j in 1:14257){ 
  c <- prova2$IDPERS[j]
```
```
 SexClon[j,] <- as.character(PerCloni[which(PerCloni$IDPERS==c),"SEX.y"])
}
rownames(SexClon) <- prova2$IDPERS
colnames(SexClon) <- prova$IDPERS
SexClon2 <- SexClon
rownames(SexClon2) <- prova2$IDPERS
colnames(SexClon2) <- prova$IDPERS
SexClon3 <- matrix(ncol=532,nrow=1,CampioneN48p90mesi$SEX.y)
SexClon4 <- matrix (nrow=14257,ncol=532,0)
for (j in 1:14257){ 
  for (i in 1:532){
   SexClon4[j,i] <- ifelse(SexClon2[j,i]==SexClon3[1,i],1,0)
  }}
rownames(SexClon4) <- prova2$IDPERS
colnames(SexClon4) <- prova$IDPERS
#social origin
SocOrigin <- matrix (nrow=14257,ncol=532,0)
for (j in 1:14257){ 
  c <- prova2$IDPERS[j]
  SocOrigin[j,] <- as.character(PerCloni[which(PerCloni$IDPERS==c),"Origin"])
}
rownames(SocOrigin) <- prova2$IDPERS
colnames(SocOrigin) <- prova$IDPERS
SocOrigin2 <- SocOrigin
rownames(SocOrigin2) <- prova2$IDPERS
colnames(SocOrigin2) <- prova$IDPERS
SocOrigin3 <- matrix(ncol=532,nrow=1,CampioneN48p90mesi$Origin)
```

```
SocOrigin4 <- matrix (nrow=14257,ncol=532,0)
```

```
for (j in 1:14257){ 
  for (i in 1:532){
   SocOrigin4[j,i] <- ifelse(SocOrigin2[j,i]==SocOrigin3[1,i],1,0)
  }}
rownames(SocOrigin4) <- prova2$IDPERS
colnames(SocOrigin4) <- prova$IDPERS
#age
Age <- matrix (nrow=14257,ncol=532,0)
for (j in 1:14257){ 
  for (i in 1:532){
   b <- ifelse (base1[j,i]==9,1999,base1[j,i]+2000)
   c <- prova2$IDPERS[j]
   Age[j,i] <- b - PerCloni[which(PerCloni$IDPERS==c),"BIRTHY.y"]
  }}
rownames(Age) <- prova2$IDPERS
colnames(Age) <- prova$IDPERS
Age2 <- Age
rownames(Age2) <- prova2$IDPERS
```

```
colnames(Age2) <- prova$IDPERS
```

```
Age3 <- matrix(ncol=532,nrow=1,CampioneN48p90mesi$ageUn)
```

```
Age4 <- matrix (nrow=14257,ncol=532,0)
for (j in 1:14257){ 
  for (i in 1:532){
   d1 <- ifelse(Age2[j,i]==Age3[1,i],1,0)
   d1 <- recode (d1, "NA=0")
   d2 <- ifelse(Age2[j,i]==Age3[1,i]-1,1,0)
   d2 <- recode (d2, "NA=0")
   d3 <- ifelse(Age2[j,i]==Age3[1,i]-2,1,0)
   d3 <- recode (d3, "NA=0")
   d4 <- ifelse(Age2[j,i]==Age3[1,i]-3,1,0)
   d4 <- recode (d4, "NA=0")
   d5 <- ifelse(Age2[j,i]==Age3[1,i]-4,1,0)
   d5 <- recode (d5, "NA=0")
```

```
 d6 <- ifelse(Age2[j,i]==Age3[1,i]-5,1,0)
   d6 <- recode (d6, "NA=0")
   d7 <- ifelse(Age2[j,i]==Age3[1,i]+1,1,0)
   d7 <- recode (d7, "NA=0")
   d8 <- ifelse(Age2[j,i]==Age3[1,i]+2,1,0)
   d8 <- recode (d8, "NA=0")
   d9 <- ifelse(Age2[j,i]==Age3[1,i]+3,1,0)
   d9 <- recode (d9, "NA=0")
   d10 <- ifelse(Age2[j,i]==Age3[1,i]+4,1,0)
   d10 <- recode (d10, "NA=0")
   d11 <- ifelse(Age2[j,i]==Age3[1,i]+5,1,0)
   d11 <- recode (d11, "NA=0")
   Age4[j,i] <- d1+d2+d3+d4+d5+d6+d7+d8+d9+d10+d11 
  }}
rownames(Age4) <- prova2$IDPERS
colnames(Age4) <- prova$IDPERS
#somma
SommaClon <- matrix (nrow=14257,ncol=532,0)
for (j in 1:14257){ 
  for (i in 1:532){
  a < - (100^* \text{Age4}[i,i]) b <- (10*SexClon4[j,i])
   SommaClon[j,i] <- sum(a, b, birthY4[j,i], SocOrigin4[j,i], residence4[j,i], job4[j,i], 
education4[j,i], nationality4[j,i], na.rm = T)
  }}
rownames(SommaClon) <- prova2$IDPERS
colnames(SommaClon) <- prova$IDPERS
#116
SommaClon2A <- matrix (nrow=14257,ncol=532,0)
for (j in 1:14257){ 
  for (i in 1:532){
   SommaClon2A[j,i] <- ifelse(SommaClon[j,i]==116,rownames(SommaClon)[j],0)
  }}
```

```
rownames(SommaClon2A) <- prova2$IDPERS
colnames(SommaClon2A) <- prova$IDPERS
max116V <- matrix(nrow=1, ncol=532, 0)
for (i in 1:532){ 
  max116V[1,i] <- 14257-table(SommaClon2A[,i])[1] 
}
max116 <- max(max116V)
SommaClon116 <- matrix (nrow=532,ncol=max116,0)
for (j in 1:532){ 
  for (i in 1:max116){
   SommaClon116[j,i] <- sort(SommaClon2A[,j], TRUE)[i] 
  }}
rownames(SommaClon116) <- prova$IDPERS
532 - sum(SommaClon116[,1] == 0) #147
#115
SommaClon2B <- matrix (nrow=14257,ncol=532,0)
for (j in 1:14257){ 
  for (i in 1:532){
   SommaClon2B[j,i] <- ifelse(SommaClon[j,i]==115,rownames(SommaClon)[j],0)
  }}
rownames(SommaClon2B) <- prova2$IDPERS
colnames(SommaClon2B) <- prova$IDPERS
max115V <- matrix(nrow=1, ncol=532, 0)
for (i in 1:532){ 
  max115V[1,i] <- 14257-table(SommaClon2B[,i])[1] 
}
max115 <- max(max115V)
SommaClon115 <- matrix (nrow=532,ncol=max115,0)
for (j in 1:532){
```

```
CXII
```

```
 for (i in 1:max115){
   SommaClon115[j,i] <- sort(SommaClon2B[,j], TRUE)[i] 
  }}
rownames(SommaClon115) <- prova$IDPERS
532 - sum(SommaClon115[,1] == 0) #XXX
#114
SommaClon2C <- matrix (nrow=14257,ncol=532,0)
for (j in 1:14257){ 
  for (i in 1:532){
   SommaClon2C[j,i] <- ifelse(SommaClon[j,i]==114,rownames(SommaClon)[j],0)
  }}
rownames(SommaClon2C) <- prova2$IDPERS
colnames(SommaClon2C) <- prova$IDPERS
max114V <- matrix(nrow=1, ncol=532, 0)
for (i in 1:532){ 
  max114V[1,i] <- 14257-table(SommaClon2C[,i])[1] 
}
max114 <- max(max114V)
SommaClon114 <- matrix (nrow=532,ncol=max114,0) #XXX
for (j in 1:532){ 
  for (i in 1:max114){
   SommaClon114[j,i] <- sort(SommaClon2C[,j], TRUE)[i] 
  }}
rownames(SommaClon114) <- prova$IDPERS
532 - sum(SommaClon114[,1] == 0) #XXX
#113
SommaClon2D <- matrix (nrow=14257,ncol=532,0)
for (j in 1:14257){
```

```
CXIII
```

```
 for (i in 1:532){
   SommaClon2D[j,i] <- ifelse(SommaClon[j,i]==113,rownames(SommaClon)[j],0)
  }}
rownames(SommaClon2D) <- prova2$IDPERS
colnames(SommaClon2D) <- prova$IDPERS
max113V <- matrix(nrow=1, ncol=532, 0)
for (i in 1:532){ 
  max113V[1,i] <- 14257-table(SommaClon2D[,i])[1] 
}
max113 <- max(max113V)
SommaClon113 <- matrix (nrow=532,ncol=max113,0)
for (j in 237:532){#237==1 
  for (i in 1:max113){
   SommaClon113[j,i] <- sort(SommaClon2D[,j], TRUE)[i] 
 }}
View(SommaClon113)
rownames(SommaClon113) <- prova$IDPERS
532 - sum(SommaClon113[,1] == 0) #XXX
#112
SommaClon2E <- matrix (nrow=14257,ncol=532,0)
for (j in 1:14257){ 
  for (i in 1:532){
   SommaClon2E[j,i] <- ifelse(SommaClon[j,i]==112,rownames(SommaClon)[j],0)
  }}
rownames(SommaClon2E) <- prova2$IDPERS
colnames(SommaClon2E) <- prova$IDPERS
max112V <- matrix(nrow=1, ncol=532, 0)
for (i in 1:532){ 
  max112V[1,i] <- 14257-table(SommaClon2E[,i])[1] 
}
max112 <- max(max112V)
```

```
SommaClon112 <- matrix (nrow=532,ncol=max112,0)
for (j in 1:532){ 
  for (i in 1:max112){
   SommaClon112[j,i] <- sort(SommaClon2E[,j], TRUE)[i] 
  }}
rownames(SommaClon112) <- prova$IDPERS
532 - sum(SommaClon112[,1] == 0) #XXX
##
coppieCM <- matrix (nrow=532,ncol=2,0)
#116
coppieCM[,1] <- SommaClon116[,1]
rownames(coppieCM) <- rownames(SommaClon116)
coppieCM[0,2] <- ifelse(coppieCM[0,1]>0,116,0)
c <- matrix(nrow=532,ncol=1,0)
d <- cbind(SommaClon116,c)
for (j in 2:max116){
  a <- names(which(table(coppieCM[,1])>1))
  a <- if(length(a)<1) 0 else a
  b <- which(table(coppieCM[,1])>1)
  b <- if(length(b)<1) 0 else b
  for (i in 1:length(a)){
   coppieCM[min(which(coppieCM[,1]==a[i])),2] <- 1 
  }
  for (i in 1:532){
   coppieCM[i,1] <- ifelse(coppieCM[i,2]==1,d[i,j],coppieCM[i,1]) 
  }}
coppieCM[,2] <- recode(coppieCM[,2], "1=0")
#115
for (i in 1:532){
  coppieCM[i,1] <- ifelse(coppieCM[i,2]>115,coppieCM[i,1],SommaClon115[i,1])
}
for (i in 1:532){
```

```
 coppieCM[i,2] <- ifelse((coppieCM[i,1]>0 & 
coppieCM[i,2]!=116),115,coppieCM[i,2])
}
c <- matrix(nrow=532,ncol=1,0)
d <- cbind(SommaClon115,c)
for (j in 2:max115){
  a <- names(which(table(coppieCM[,1])>1))
  a <- if(length(a)<1) 0 else a
  b <- which(table(coppieCM[,1])>1)
  b <- if(length(b)<1) 0 else b
  for (i in 1:length(a)){
  f \leq- which(coppieCM[,1]==a[i])
   f <- sort(f)
   names(f) <- NULL
  e < -f[1]for (k in 2:length(f))\{ e <- ifelse(coppieCM[f[k],2]>115,e,f[k])
   } 
   coppieCM[e,2] <- 1 
  }
  for (i in 1:532){
   coppieCM[i,1] <- ifelse(coppieCM[i,2]==1,d[i,j],coppieCM[i,1]) 
  }}
coppieCM[,2] <- recode(coppieCM[,2], "1=0")
#114
for (i in 1:532){
  coppieCM[i,1] <- ifelse(coppieCM[i,2]>114,coppieCM[i,1],SommaClon114[i,1])
}
for (i in 1:532){
  coppieCM[i,2] <- ifelse((coppieCM[i,1]>0 & coppieCM[i,2]!=116 & 
coppieCM[i,2]!=115),114,coppieCM[i,2])
}
c <- matrix(nrow=532,ncol=1,0)
d <- cbind(SommaClon114,c)
```

```
for (j in 2:max114){
  a <- names(which(table(coppieCM[,1])>1))
  a <- if(length(a)<1) 0 else a
  b <- which(table(coppieCM[,1])>1)
  b <- if(length(b)<1) 0 else b
  for (i in 1:length(a)){
  f \leq- which(coppieCM[,1]==a[i])
   f <- sort(f)
   names(f) <- NULL
  e < f[1] for (k in 2:length(f)){
    e <- ifelse(coppieCM[f[k],2]>114,e,f[k])
   } 
   coppieCM[e,2] <- 1 
  }
  for (i in 1:532){
   coppieCM[i,1] <- ifelse(coppieCM[i,2]==1,d[i,j],coppieCM[i,1]) 
  }}
coppieCM[,2] <- recode(coppieCM[,2], "1=0")
#113
for (i in 1:532){
  coppieCM[i,1] <- ifelse(coppieCM[i,2]>113,coppieCM[i,1],SommaClon113[i,1])
}
for (i in 1:532){
  coppieCM[i,2] <- ifelse((coppieCM[i,1]>0 & coppieCM[i,2]!=116 & 
coppieCM[i,2]!=115 & coppieCM[i,2]!=114),113,coppieCM[i,2])
}
c <- matrix(nrow=532,ncol=1,0)
d <- cbind(SommaClon113,c)
for (j in 2:max113){
  a <- names(which(table(coppieCM[,1])>1))
  a <- if(length(a)<1) 0 else a
  b <- which(table(coppieCM[,1])>1)
```

```
 b <- if(length(b)<1) 0 else b
  for (i in 1:length(a)){
  f \leq- which(coppieCM[,1]==a[i])
  f \le- sort(f)
   names(f) <- NULL
  e < -f[1] for (k in 2:length(f)){
    e <- ifelse(coppieCM[f[k],2]>113,e,f[k])
   } 
   coppieCM[e,2] <- 1 
  }
  for (i in 1:532){
   coppieCM[i,1] <- ifelse(coppieCM[i,2]==1,d[i,j],coppieCM[i,1]) 
  }}
coppieCM[,2] <- recode(coppieCM[,2], "1=0")
#112
for (i in 1:532){
  coppieCM[i,1] <- ifelse(coppieCM[i,2]>112,coppieCM[i,1],SommaClon112[i,1])
}
for (i in 1:532){
  coppieCM[i,2] <- ifelse((coppieCM[i,1]>0 & coppieCM[i,2]!=116 & 
coppieCM[i,2]!=115 & coppieCM[i,2]!=114 & 
coppieCM[i,2]!=113),112,coppieCM[i,2])
}
c <- matrix(nrow=532,ncol=1,0)
d <- cbind(SommaClon112,c)
for (j in 2:max112){
  a <- names(which(table(coppieCM[,1])>1))
  a <- if(length(a)<1) 0 else a
  b <- which(table(coppieCM[,1])>1)
  b <- if(length(b)<1) 0 else b
  for (i in 1:length(a)){
  f \leq- which(coppieCM[,1]==a[i])
   f <- sort(f)
   names(f) <- NULL
```

```
e < -f[1] for (k in 2:length(f)){
    e <- ifelse(coppieCM[f[k],2]>112,e,f[k])
   } 
   coppieCM[e,2] <- 1 
  }
  for (i in 1:532){
   coppieCM[i,1] <- ifelse(coppieCM[i,2]==1,d[i,j],coppieCM[i,1]) 
  }}
coppieCM[,2] <- recode(coppieCM[,2], "1=0")
#riassunto
table(table(coppieCM[,1]))
table(coppieCM[,2])
View(coppieCM)
#SELEZIONE DATABASE CLONI
a <- as.data.frame(matrix (ncol=length(PerCloni), nrow=1, -999999))
colnames(a) <- colnames(PerCloni)
a <- t(a)
cloni1 <- as.data.frame(matrix (nrow=1,ncol=length(PerCloni), "base"))
colnames(cloni1) <- colnames(PerCloni)
cloni1 <- t(cloni1)
for (i in 1:532){
  b <- which(PerCloni$IDPERS==coppieCM[i,1])
 c < -t(PerCloni[b,])
  cloni1 <- if (coppieCM[i,1]>0) data.frame(cloni1,c) else data.frame(cloni1,a) 
}
cloni1 < -t(cloni1)colnames(cloni1) <- colnames(PerCloni)
rownames(cloni1) <- NULL
cloni1 < \ncloni1[-1]cloni1 <- as.data.frame(cloni1)
cloni1$twins <- 0
```

```
for (i in 1:532){
  cloni1$twins[i] <- CampioneN48p90mesi$IDPERS[i] 
}
```

```
cloni1 <- recode(cloni1, "-999999=NA")
```
View(cloni1)

-------------------------

###pulizia da sequenze con unemployment. #si fa dopo che hai definito le sequenze #torni indietro e sostituisci quelle con UN con gemelli di riserva #poi rifai tutto #definizione nuovi gemelli(manuale) coppieCM2 < c(656101,13705102,5227101,5669101,8778101,3281103,8098102,5340101,885110 3,767101,4510101,3920102,20031102,22426102,7567101) # campioncino per sostituzione cloni1B1 <- subset(PerCloni,PerCloni\$IDPERS==coppieCM2[1]) cloni1B1 <- t(cloni1B1) cloni1B2 <- subset(PerCloni,PerCloni\$IDPERS==coppieCM2[2]) cloni1B2 <- t(cloni1B2) cloni1B3 <- subset(PerCloni,PerCloni\$IDPERS==coppieCM2[3]) cloni1B3 <- t(cloni1B3) cloni1B4 <- subset(PerCloni,PerCloni\$IDPERS==coppieCM2[4]) cloni1B4 <- t(cloni1B4) cloni1B5 <- subset(PerCloni,PerCloni\$IDPERS==coppieCM2[5]) cloni1B5 <- t(cloni1B5) cloni1B6 <- subset(PerCloni,PerCloni\$IDPERS==coppieCM2[6]) cloni1B6 <- t(cloni1B6) cloni1B7 <- subset(PerCloni,PerCloni\$IDPERS==coppieCM2[7]) cloni1B7 <- t(cloni1B7) cloni1B8 <- subset(PerCloni,PerCloni\$IDPERS==coppieCM2[8]) cloni1B8 <- t(cloni1B8) cloni1B9 <- subset(PerCloni,PerCloni\$IDPERS==coppieCM2[9]) cloni1B9 <- t(cloni1B9) cloni1B10 <- subset(PerCloni,PerCloni\$IDPERS==coppieCM2[10])

```
cloni1B10 <- t(cloni1B10)
cloni1B11 <- subset(PerCloni,PerCloni$IDPERS==coppieCM2[11])
cloni1B11 <- t(cloni1B11)
cloni1B12 <- subset(PerCloni,PerCloni$IDPERS==coppieCM2[12])
cloni1B12 <- t(cloni1B12)
cloni1B13 <- subset(PerCloni,PerCloni$IDPERS==coppieCM2[13])
cloni1B13 <- t(cloni1B13)
cloni1B14 <- subset(PerCloni,PerCloni$IDPERS==coppieCM2[14])
cloni1B14 <- t(cloni1B14)
cloni1B15 <- subset(PerCloni,PerCloni$IDPERS==coppieCM2[15])
cloni1B15 <- t(cloni1B15)
cloni1B <-
data.frame(cloni1B1,cloni1B2,cloni1B3,cloni1B4,cloni1B5,cloni1B6,cloni1B7,cloni1B
8,cloni1B9,cloni1B10,cloni1B11,cloni1B12,cloni1B13,cloni1B14,cloni1B15)
cloni1B <- t(cloni1B)
```
rownames(cloni1B) <- NULL cloni1B <- as.data.frame(cloni1B)

## #

#RICODIFICO LE VARIABILI MESI PER GRUPPO CLONI#

#metto in pari le variabili (ne hai probabilmente perchè hai fatto tanti tentativi e hai qualche variabile pattumiera)

cloni1B\$perCoprireBuchi1 <- 0 cloni1B\$perCoprireBuchi2 <- 0 cloni1B\$perCoprireBuchi3 <- 0 cloni1B\$perCoprireBuchi4 <- 0 cloni1B\$perCoprireBuchi5 <- 0 cloni1B\$perCoprireBuchi6 <- 0 cloni1B\$perCoprireBuchi7 <- 0 cloni1B\$perCoprireBuchi8 <- 0 cloni1B\$perCoprireBuchi9 <- 0 cloni1B\$perCoprireBuchi10 <- 0 cloni1B\$perCoprireBuchi11 <- 0 cloni1B\$perCoprireBuchi12 <- 0 cloni1B\$perCoprireBuchi13 <- 0 cloni1B\$perCoprireBuchi14 <- 0 cloni1B\$perCoprireBuchi15 <- 0 cloni1B\$perCoprireBuchi16 <- 0 cloni1B\$perCoprireBuchi17 <- 0

## #creazioni variabili tipo di lavoro per mese#

cloni1B\$typeWMset99<-0 cloni1B\$typeWMoct99<-0 cloni1B\$typeWMnov99<-0 cloni1B\$typeWMdec99<-0 cloni1B\$typeWMjan00<-0 cloni1B\$typeWMfeb00<-0 cloni1B\$typeWMmar00<-0 cloni1B\$typeWMapr00<-0 cloni1B\$typeWMmay00<-0 cloni1B\$typeWMjun00<-0 cloni1B\$typeWMjul00<-0 cloni1B\$typeWMaug00<-0 cloni1B\$typeWMsept00<-0 cloni1B\$typeWMoct00<-0 cloni1B\$typeWMnov00<-0 cloni1B\$typeWMdec00<-0 cloni1B\$typeWMjan01<-0 cloni1B\$typeWMfeb01<-0 cloni1B\$typeWMmar01<-0 cloni1B\$typeWMapr01<-0 cloni1B\$typeWMmay01<-0 cloni1B\$typeWMjun01<-0 cloni1B\$typeWMjul01<-0 cloni1B\$typeWMaug01<-0 cloni1B\$typeWMsept01<-0 cloni1B\$typeWMoct01<-0 cloni1B\$typeWMnov01<-0 cloni1B\$typeWMdec01<-0 cloni1B\$typeWMjan02<-0 cloni1B\$typeWMfeb02<-0 cloni1B\$typeWMmar02<-0 cloni1B\$typeWMapr02<-0 cloni1B\$typeWMmay02<-0 cloni1B\$typeWMjun02<-0 cloni1B\$typeWMjul02<-0 cloni1B\$typeWMaug02<-0 cloni1B\$typeWMsept02<-0 cloni1B\$typeWMoct02<-0

cloni1B\$typeWMnov02< - 0 cloni1B\$typeWMdec02< - 0 cloni1B\$typeWMjan03< - 0 cloni1B\$typeWMfeb03< - 0 cloni1B\$typeWMmar03< - 0 cloni1B\$typeWMapr03< - 0 cloni1B\$typeWMmay03< - 0 cloni1B\$typeWMjun03< - 0 cloni1B\$typeWMjul03< - 0 cloni1B\$typeWMaug03< - 0 cloni1B\$typeWMsept03< - 0 cloni1B\$typeWMoct03< - 0 cloni1B\$typeWMnov03< - 0 cloni1B\$typeWMdec03< - 0 cloni1B\$typeWMjan04< - 0 cloni1B\$typeWMfeb04< - 0 cloni1B\$typeWMmar04< - 0 cloni1B\$typeWMapr04< - 0 cloni1B\$typeWMmay04< - 0 cloni1B\$typeWMjun04< - 0 cloni1B\$typeWMjul04< - 0 cloni1B\$typeWMaug04< - 0 cloni1B\$typeWMsept04< - 0 cloni1B\$typeWMoct04< - 0 cloni1B\$typeWMnov04< - 0 cloni1B\$typeWMdec04< - 0 cloni1B\$typeWMjan05< - 0 cloni1B\$typeWMfeb05< - 0 cloni1B\$typeWMmar05< - 0 cloni1B\$typeWMapr05< - 0 cloni1B\$typeWMmay05< - 0 cloni1B\$typeWMjun05< - 0 cloni1B\$typeWMjul05< - 0 cloni1B\$typeWMaug05< - 0 cloni1B\$typeWMsept05< - 0 cloni1B\$typeWMoct05< - 0 cloni1B\$typeWMnov05< - 0 cloni1B\$typeWMdec05< - 0 cloni1B\$typeWMjan06< - 0 cloni1B\$typeWMfeb06< - 0 cloni1B\$typeWMmar06< - 0

cloni1B\$typeWMapr06< - 0 cloni1B\$typeWMmay06< - 0 cloni1B\$typeWMjun06< - 0 cloni1B\$typeWMjul06< - 0 cloni1B\$typeWMaug06< - 0 cloni1B\$typeWMsept06< - 0 cloni1B\$typeWMoct06< - 0 cloni1B\$typeWMnov06< - 0 cloni1B\$typeWMdec06< - 0 cloni1B\$typeWMjan07< - 0 cloni1B\$typeWMfeb07< - 0 cloni1B\$typeWMmar07< - 0 cloni1B\$typeWMapr07< - 0 cloni1B\$typeWMmay07< - 0 cloni1B\$typeWMjun07< - 0 cloni1B\$typeWMjul07< - 0 cloni1B\$typeWMaug07< - 0 cloni1B\$typeWMsept07< - 0 cloni1B\$typeWMoct07< - 0 cloni1B\$typeWMnov07< - 0 cloni1B\$typeWMdec07< - 0 cloni1B\$typeWMjan08< - 0 cloni1B\$typeWMfeb08< - 0 cloni1B\$typeWMmar08< - 0 cloni1B\$typeWMapr08< - 0 cloni1B\$typeWMmay08< - 0 cloni1B\$typeWMjun08< - 0 cloni1B\$typeWMjul08< - 0 cloni1B\$typeWMaug08< - 0 cloni1B\$typeWMsept08< - 0 cloni1B\$typeWMoct08< - 0 cloni1B\$typeWMnov08< - 0 cloni1B\$typeWMdec08< - 0 cloni1B\$typeWMjan09< - 0 cloni1B\$typeWMfeb09< - 0 cloni1B\$typeWMmar09< - 0 cloni1B\$typeWMapr09< - 0 cloni1B\$typeWMmay09< - 0 cloni1B\$typeWMjun09< - 0 cloni1B\$typeWMjul09< - 0 cloni1B\$typeWMaug09< - 0

cloni1B\$typeWMsept09<-0 cloni1B\$typeWMoct09<-0 cloni1B\$typeWMnov09<-0 cloni1B\$typeWMdec09<-0 cloni1B\$typeWMjan10<-0 cloni1B\$typeWMfeb10<-0 cloni1B\$typeWMmar10<-0 cloni1B\$typeWMapr10<-0 cloni1B\$typeWMmay10<-0 cloni1B\$typeWMjun10<-0 cloni1B\$typeWMjul10<-0 cloni1B\$typeWMaug10<-0 cloni1B\$typeWMsept10<-0 cloni1B\$typeWMoct10<-0 cloni1B\$typeWMnov10<-0 cloni1B\$typeWMdec10<-0 cloni1B\$typeWMjan11<-0 cloni1B\$typeWMfeb11<-0 cloni1B\$typeWMmar11<-0 cloni1B\$typeWMapr11<-0 cloni1B\$typeWMmay11<-0 cloni1B\$typeWMjun11<-0 cloni1B\$typeWMjul11<-0 cloni1B\$typeWMaug11<-0 cloni1B\$typeWMsept11<-0 cloni1B\$typeWMoct11<-0 cloni1B\$typeWMnov11<-0 cloni1B\$typeWMdec12<-0 cloni1B\$typeWMjan12<-0 cloni1B\$typeWMfeb12<-0 cloni1B\$typeWMmar12<-0

```
#stendo base #
```

```
for(i in 1:15){
  for(j in 1:151){
   cloni1B[i,6069+j] <- as.character(cloni1B[i,5670+j])
  }}
```
# tipo di lavoro CSP --> 8 tipi (li riduci dopo se mai)#

cloni1B\$WorkDiv1A99<- recode(cloni1B\$CSPMAJ99, "'top management'=1; 'liberal professions'=2; 'other self-employed'=3; 'academic professions and senior management'=4; 'intermediate professions'=5; 'qualified non-manual professions'=6; 'qualified manual professions'=7; 'unqualified non-manual and manual workers'=8")

cloni1B\$WorkDiv1A00<- recode(cloni1B\$CSPMAJ00, "'top management'=1; 'liberal professions'=2; 'other self-employed'=3; 'academic professions and senior management'=4; 'intermediate professions'=5; 'qualified non-manual professions'=6; 'qualified manual professions'=7; 'unqualified non-manual and manual workers'=8")

cloni1B\$WorkDiv1A01<- recode(cloni1B\$CSPMAJ01, "'top management'=1; 'liberal professions'=2; 'other self-employed'=3; 'academic professions and senior management'=4; 'intermediate professions'=5; 'qualified non-manual professions'=6; 'qualified manual professions'=7; 'unqualified non-manual and manual workers'=8")

cloni1B\$WorkDiv1A02<- recode(cloni1B\$CSPMAJ02, "'top management'=1; 'liberal professions'=2; 'other self-employed'=3; 'academic professions and senior management'=4; 'intermediate professions'=5; 'qualified non-manual professions'=6; 'qualified manual professions'=7; 'unqualified non-manual and manual workers'=8")

cloni1B\$WorkDiv1A03<- recode(cloni1B\$CSPMAJ03, "'top management'=1; 'liberal professions'=2; 'other self-employed'=3; 'academic professions and senior management'=4; 'intermediate professions'=5; 'qualified non-manual professions'=6; 'qualified manual professions'=7; 'unqualified non-manual and manual workers'=8")

cloni1B\$WorkDiv1A04<- recode(cloni1B\$CSPMAJ04, "'top management'=1; 'liberal professions'=2; 'other self-employed'=3; 'academic professions and senior management'=4; 'intermediate professions'=5; 'qualified non-manual professions'=6; 'qualified manual professions'=7; 'unqualified non-manual and manual workers'=8")

cloni1B\$WorkDiv1A05<- recode(cloni1B\$CSPMAJ05, "'top management'=1; 'liberal professions'=2; 'other self-employed'=3; 'academic professions and senior management'=4; 'intermediate professions'=5; 'qualified non-manual professions'=6; 'qualified manual professions'=7; 'unqualified non-manual and manual workers'=8")

cloni1B\$WorkDiv1A06<- recode(cloni1B\$CSPMAJ06, "'top management'=1; 'liberal professions'=2; 'other self-employed'=3; 'academic professions and senior management'=4; 'intermediate professions'=5; 'qualified non-manual professions'=6; 'qualified manual professions'=7; 'unqualified non-manual and manual workers'=8")

cloni1B\$WorkDiv1A07<- recode(cloni1B\$CSPMAJ07, "'top management'=1; 'liberal professions'=2; 'other self-employed'=3; 'academic professions and senior management'=4; 'intermediate professions'=5; 'qualified non-manual professions'=6; 'qualified manual professions'=7; 'unqualified non-manual and manual workers'=8")

cloni1B\$WorkDiv1A08<- recode(cloni1B\$CSPMAJ08, "'top management'=1; 'liberal professions'=2; 'other self-employed'=3; 'academic professions and senior management'=4; 'intermediate professions'=5; 'qualified non-manual professions'=6; 'qualified manual professions'=7; 'unqualified non-manual and manual workers'=8")

cloni1B\$WorkDiv1A09<- recode(cloni1B\$CSPMAJ09, "'top management'=1; 'liberal professions'=2; 'other self-employed'=3; 'academic professions and senior management'=4; 'intermediate professions'=5; 'qualified non-manual professions'=6; 'qualified manual professions'=7; 'unqualified non-manual and manual workers'=8")

cloni1B\$WorkDiv1A10<- recode(cloni1B\$CSPMAJ10, "'top management'=1; 'liberal professions'=2; 'other self-employed'=3; 'academic professions and senior management'=4; 'intermediate professions'=5; 'qualified non-manual professions'=6; 'qualified manual professions'=7; 'unqualified non-manual and manual workers'=8")

```
cloni1B$WorkDiv1A11<- recode(cloni1B$CSPMAJ11, "'top management'=1; 'liberal 
professions'=2; 'other self-employed'=3; 'academic professions and senior 
management'=4; 'intermediate professions'=5; 'qualified non-manual 
professions'=6; 'qualified manual professions'=7; 'unqualified non-manual and 
manual workers'=8")
```
###calcolo inizio (chiamato spell)###

```
###creazione variabili con data intervista###
#isolo mese ( e anno) intervista#
cloni1B$spell99 <-
substr(as.Date(as.POSIXlt(as.numeric(as.character(cloni1B$PDATE99.y)), origin = 
"1582/10/14"),"%Y/%m/%d/"),1,7)
cloni1B$spell00 <-
substr(as.Date(as.POSIXlt(as.numeric(as.character(cloni1B$PDATE00.y)), origin = 
"1582/10/14"),"%Y/%m/%d/"),1,7)
cloni1B$spell01 <-
substr(as.Date(as.POSIXlt(as.numeric(as.character(cloni1B$PDATE01.y)), origin = 
"1582/10/14"),"%Y/%m/%d/"),1,7)
```
cloni1B\$spell02 <-

substr(as.Date(as.POSIXlt(as.numeric(as.character(cloni1B\$PDATE02.y)), origin = "1582/10/14"),"%Y/%m/%d/"),1,7)

cloni1B\$spell03 <-

substr(as.Date(as.POSIXlt(as.numeric(as.character(cloni1B\$PDATE03.y)), origin = "1582/10/14"),"%Y/%m/%d/"),1,7)

cloni1B\$spell04 <-

substr(as.Date(as.POSIXlt(as.numeric(as.character(cloni1B\$PDATE04.y)), origin = "1582/10/14"),"%Y/%m/%d/"),1,7)

cloni1B\$spell05 <-

```
substr(as.Date(as.POSIXlt(as.numeric(as.character(cloni1B$PDATE05.y)), origin = 
"1582/10/14"),"%Y/%m/%d/"),1,7)
```
cloni1B\$spell06 <-

substr(as.Date(as.POSIXlt(as.numeric(as.character(cloni1B\$PDATE06.y)), origin = "1582/10/14"),"%Y/%m/%d/"),1,7)

cloni1B\$spell07 <-

substr(as.Date(as.POSIXlt(as.numeric(as.character(cloni1B\$PDATE07.y)), origin = "1582/10/14"),"%Y/%m/%d/"),1,7)

cloni1B\$spell08 <-

substr(as.Date(as.POSIXlt(as.numeric(as.character(cloni1B\$PDATE08.y)), origin = "1582/10/14"),"%Y/%m/%d/"),1,7)

cloni1B\$spell09 <-

substr(as.Date(as.POSIXlt(as.numeric(as.character(cloni1B\$PDATE09.y)), origin = "1582/10/14"),"%Y/%m/%d/"),1,7)

cloni1B\$spell10 <-

```
substr(as.Date(as.POSIXlt(as.numeric(as.character(cloni1B$PDATE10.y)), origin = 
"1582/10/14"),"%Y/%m/%d/"),1,7)
```
cloni1B\$spell11 <-

```
substr(as.Date(as.POSIXIt(as.numeric(as.character(cloni1B$PDATE11.y)), origin =
"1582/10/14"),"%Y/%m/%d/"),1,7)
```
##definisco e ricostruisco le date delle interviste##

```
library(car)
cloni1B$spell99 <- recode (cloni1B$spell99, "NA='0'")
cloni1B$spell00 <- recode (cloni1B$spell00, "NA='0'")
cloni1B$spell01 <- recode (cloni1B$spell01, "NA='0'")
cloni1B$spell02 <- recode (cloni1B$spell02, "NA='0'")
cloni1B$spell03 <- recode (cloni1B$spell03, "NA='0'")
cloni1B$spell04 <- recode (cloni1B$spell04, "NA='0'")
cloni1B$spell05 <- recode (cloni1B$spell05, "NA='0'")
```

```
cloni1B$spell06 <- recode (cloni1B$spell06, "NA='0'")
cloni1B$spell07 <- recode (cloni1B$spell07, "NA='0'")
cloni1B$spell08 <- recode (cloni1B$spell08, "NA='0'")
cloni1B$spell09 <- recode (cloni1B$spell09, "NA='0'")
cloni1B$spell10 <- recode (cloni1B$spell10, "NA='0'")
cloni1B$spell11 <- recode (cloni1B$spell11, "NA='0'")
```
#ripescaggio di quelli che hanno valore valido in % lavoro#

spell99NAconverter0 <- ifelse (cloni1B\$spell99=='0' & (cloni1B\$SEP99=='full-time paid job (37 hours or more per week)'|cloni1B\$SEP99=='part-time paid job (1-36 hours per

week)'|cloni1B\$SEP99=='unemployment'|cloni1B\$SEP99=='inactive'|cloni1B\$SEP99 =='unemployed or inactive'),'1999-09','0')

spell99NAconverter1 <- ifelse (cloni1B\$spell99=='0' & (cloni1B\$OCT99=='full-time paid job (37 hours or more per week)'|cloni1B\$OCT99=='part-time paid job (1-36 hours per

week)'|cloni1B\$OCT99=='unemployment'|cloni1B\$OCT99=='inactive'|cloni1B\$OCT9 9=='unemployed or inactive'),'1999-10',spell99NAconverter0)

spell99NAconverter2 <- ifelse (cloni1B\$spell99=='0' & (cloni1B\$NOV99=='full-time paid job (37 hours or more per week)'|cloni1B\$NOV99=='part-time paid job (1-36 hours per

week)'|cloni1B\$NOV99=='unemployment'|cloni1B\$NOV99=='inactive'|cloni1B\$NO V99=='unemployed or inactive'),'1999-11',spell99NAconverter1)

spell99NAconverter3 <- ifelse (cloni1B\$spell99=='0' & (cloni1B\$DEC99=='full-time paid job (37 hours or more per week)'|cloni1B\$DEC99=='part-time paid job (1-36 hours per

week)'|cloni1B\$DEC99=='unemployment'|cloni1B\$DEC99=='inactive'|cloni1B\$DEC9 9=='unemployed or inactive'),'1999-12',spell99NAconverter2)

spell99NAconverter4 <- ifelse (cloni1B\$spell99=='0' & (cloni1B\$JAN00=='full-time paid job (37 hours or more per week)'|cloni1B\$JAN00=='part-time paid job (1-36 hours per

week)'|cloni1B\$JAN00=='unemployment'|cloni1B\$JAN00=='inactive'|cloni1B\$JAN0 0=='unemployed or inactive'),'2000-01',spell99NAconverter3)

spell99NAconverter5 <- ifelse (cloni1B\$spell99=='0' & (cloni1B\$FEB00=='full-time paid job (37 hours or more per week)'|cloni1B\$FEB00=='part-time paid job (1-36 hours per

week)'|cloni1B\$FEB00=='unemployment'|cloni1B\$FEB00=='inactive'|cloni1B\$FEB00 =='unemployed or inactive'),'2000-02',spell99NAconverter4)

 $i < -0$  $i$  <-0 for(i in 1:15) { j <- spell99NAconverter5[i] cloni1B\$spell99[i] <- recode (cloni1B\$spell99[i], "'0'=j")  $i < -0$ }

```
spell00NAconverter0 <- ifelse (cloni1B$spell00=='0' & (cloni1B$SEP00=='full-time 
paid job (37 hours or more per week)'|cloni1B$SEP00=='part-time paid job (1-36 
hours per
```
week)'|cloni1B\$SEP00=='unemployment'|cloni1B\$SEP00=='inactive'|cloni1B\$SEP00 =='unemployed or inactive'),'2000-09','0')

spell00NAconverter1 <- ifelse (cloni1B\$spell00=='0' & (cloni1B\$OCT00=='full-time paid job (37 hours or more per week)'|cloni1B\$OCT00=='part-time paid job (1-36 hours per

week)'|cloni1B\$OCT00=='unemployment'|cloni1B\$OCT00=='inactive'|cloni1B\$OCT0 0=='unemployed or inactive'),'2000-10',spell00NAconverter0)

spell00NAconverter2 <- ifelse (cloni1B\$spell00=='0' & (cloni1B\$NOV00=='full-time paid job (37 hours or more per week)'|cloni1B\$NOV00=='part-time paid job (1-36 hours per

week)'|cloni1B\$NOV00=='unemployment'|cloni1B\$NOV00=='inactive'|cloni1B\$NO V00=='unemployed or inactive'),'2000-11',spell00NAconverter1)

spell00NAconverter3 <- ifelse (cloni1B\$spell00=='0' & (cloni1B\$DEC00=='full-time paid job (37 hours or more per week)'|cloni1B\$DEC00=='part-time paid job (1-36 hours per

week)'|cloni1B\$DEC00=='unemployment'|cloni1B\$DEC00=='inactive'|cloni1B\$DEC0 0=='unemployed or inactive'),'2000-12',spell00NAconverter2)

spell00NAconverter4 <- ifelse (cloni1B\$spell00=='0' & (cloni1B\$JAN01=='full-time paid job (37 hours or more per week)'|cloni1B\$JAN01=='part-time paid job (1-36 hours per

week)'|cloni1B\$JAN01=='unemployment'|cloni1B\$JAN01=='inactive'|cloni1B\$JAN0 1=='unemployed or inactive'),'2001-01',spell00NAconverter3)

spell00NAconverter5 <- ifelse (cloni1B\$spell00=='0' & (cloni1B\$FEB01=='full-time paid job (37 hours or more per week)'|cloni1B\$FEB01=='part-time paid job (1-36 hours per

week)'|cloni1B\$FEB01=='unemployment'|cloni1B\$FEB01=='inactive'|cloni1B\$FEB01 =='unemployed or inactive'),'2001-02',spell00NAconverter4)

 $i < -0$  $i < -0$ for(i in 1:15) { j <- spell00NAconverter5[i] cloni1B\$spell00[i] <- recode (cloni1B\$spell00[i], "'0'=j")  $i < -0$ }

spell01NAconverter0 <- ifelse (cloni1B\$spell01=='0' & (cloni1B\$SEP01=='full-time paid job (37 hours or more per week)'|cloni1B\$SEP01=='part-time paid job (1-36 hours per

week)'|cloni1B\$SEP01=='unemployment'|cloni1B\$SEP01=='inactive'|cloni1B\$SEP01 =='unemployed or inactive'),'2001-09','0')

spell01NAconverter1 <- ifelse (cloni1B\$spell01=='0' & (cloni1B\$OCT01=='full-time paid job (37 hours or more per week)'|cloni1B\$OCT01=='part-time paid job (1-36 hours per

week)'|cloni1B\$OCT01=='unemployment'|cloni1B\$OCT01=='inactive'|cloni1B\$OCT0 1=='unemployed or inactive'),'2001-10',spell01NAconverter0)

spell01NAconverter2 <- ifelse (cloni1B\$spell01=='0' & (cloni1B\$NOV01=='full-time paid job (37 hours or more per week)'|cloni1B\$NOV01=='part-time paid job (1-36 hours per

week)'|cloni1B\$NOV01=='unemployment'|cloni1B\$NOV01=='inactive'|cloni1B\$NO V01=='unemployed or inactive'),'2001-11',spell01NAconverter1)

spell01NAconverter3 <- ifelse (cloni1B\$spell01=='0' & (cloni1B\$DEC01=='full-time paid job (37 hours or more per week)'|cloni1B\$DEC01=='part-time paid job (1-36 hours per

week)'|cloni1B\$DEC01=='unemployment'|cloni1B\$DEC01=='inactive'|cloni1B\$DEC0 1=='unemployed or inactive'),'2001-12',spell01NAconverter2)

spell01NAconverter4 <- ifelse (cloni1B\$spell01=='0' & (cloni1B\$JAN02=='full-time paid job (37 hours or more per week)'|cloni1B\$JAN02=='part-time paid job (1-36 hours per

week)'|cloni1B\$JAN02=='unemployment'|cloni1B\$JAN02=='inactive'|cloni1B\$JAN0 2=='unemployed or inactive'),'2002-01',spell01NAconverter3)

spell01NAconverter5 <- ifelse (cloni1B\$spell01=='0' & (cloni1B\$FEB02=='full-time paid job (37 hours or more per week)'|cloni1B\$FEB02=='part-time paid job (1-36 hours per

week)'|cloni1B\$FEB02=='unemployment'|cloni1B\$FEB02=='inactive'|cloni1B\$FEB02 =='unemployed or inactive'),'2002-02',spell01NAconverter4)

 $i < -0$  $i$  <-0 for(i in 1:15) { j <- spell01NAconverter5[i] cloni1B\$spell01[i] <- recode (cloni1B\$spell01[i], "'0'=j")  $i < -0$ }

```
spell02NAconverter0 <- ifelse (cloni1B$spell02=='0' & (cloni1B$SEP02=='full-time 
paid job (37 hours or more per week)'|cloni1B$SEP02=='part-time paid job (1-36 
hours per 
week)'|cloni1B$SEP02=='unemployment'|cloni1B$SEP02=='inactive'|cloni1B$SEP02
=='unemployed or inactive'),'2002-09','0') 
spell02NAconverter1 <- ifelse (cloni1B$spell02=='0' & (cloni1B$OCT02=='full-time 
paid job (37 hours or more per week)'|cloni1B$OCT02=='part-time paid job (1-36 
hours per 
week)'|cloni1B$OCT02=='unemployment'|cloni1B$OCT02=='inactive'|cloni1B$OCT0
2=='unemployed or inactive'),'2002-10',spell02NAconverter0) 
spell02NAconverter2 <- ifelse (cloni1B$spell02=='0' & (cloni1B$NOV02=='full-time 
paid job (37 hours or more per week)'|cloni1B$NOV02=='part-time paid job (1-36 
hours per 
week)'|cloni1B$NOV02=='unemployment'|cloni1B$NOV02=='inactive'|cloni1B$NO
V02=='unemployed or inactive'),'2002-11',spell02NAconverter1) 
spell02NAconverter3 <- ifelse (cloni1B$spell02=='0' & (cloni1B$DEC02=='full-time 
paid job (37 hours or more per week)'|cloni1B$DEC02=='part-time paid job (1-36 
hours per 
week)'|cloni1B$DEC02=='unemployment'|cloni1B$DEC02=='inactive'|cloni1B$DEC0
2=='unemployed or inactive'),'2002-12',spell02NAconverter2)
```
spell02NAconverter4 <- ifelse (cloni1B\$spell02=='0' & (cloni1B\$JAN03=='full-time paid job (37 hours or more per week)'|cloni1B\$JAN03=='part-time paid job (1-36 hours per

week)'|cloni1B\$JAN03=='unemployment'|cloni1B\$JAN03=='inactive'|cloni1B\$JAN0 3=='unemployed or inactive'),'2003-01',spell02NAconverter3)

spell02NAconverter5 <- ifelse (cloni1B\$spell02=='0' & (cloni1B\$FEB03=='full-time paid job (37 hours or more per week)'|cloni1B\$FEB03=='part-time paid job (1-36 hours per

week)'|cloni1B\$FEB03=='unemployment'|cloni1B\$FEB03=='inactive'|cloni1B\$FEB03 =='unemployed or inactive'),'2003-02',spell02NAconverter4)

```
i < -0for(i in 1:15) {
  j <- spell02NAconverter5[i]
  cloni1B$spell02[i] <- recode (cloni1B$spell02[i], "'0'=j")
 i < -0}
```
spell03NAconverter0 <- ifelse (cloni1B\$spell03=='0' & (cloni1B\$SEP03=='full-time paid job (37 hours or more per week)'|cloni1B\$SEP03=='part-time paid job (1-36 hours per

```
week)'|cloni1B$SEP03=='unemployment'|cloni1B$SEP03=='inactive'|cloni1B$SEP03
=='unemployed or inactive'),'2003-09','0')
```
spell03NAconverter1 <- ifelse (cloni1B\$spell03=='0' & (cloni1B\$OCT03=='full-time paid job (37 hours or more per week)'|cloni1B\$OCT03=='part-time paid job (1-36 hours per

week)'|cloni1B\$OCT03=='unemployment'|cloni1B\$OCT03=='inactive'|cloni1B\$OCT0 3=='unemployed or inactive'),'2003-10',spell03NAconverter0)

spell03NAconverter2 <- ifelse (cloni1B\$spell03=='0' & (cloni1B\$NOV03=='full-time paid job (37 hours or more per week)'|cloni1B\$NOV03=='part-time paid job (1-36 hours per

week)'|cloni1B\$NOV03=='unemployment'|cloni1B\$NOV03=='inactive'|cloni1B\$NO V03=='unemployed or inactive'),'2003-11',spell03NAconverter1)

spell03NAconverter3 <- ifelse (cloni1B\$spell03=='0' & (cloni1B\$DEC03=='full-time paid job (37 hours or more per week)'|cloni1B\$DEC03=='part-time paid job (1-36 hours per

week)'|cloni1B\$DEC03=='unemployment'|cloni1B\$DEC03=='inactive'|cloni1B\$DEC0 3=='unemployed or inactive'),'2003-12',spell03NAconverter2)

spell03NAconverter4 <- ifelse (cloni1B\$spell03=='0' & (cloni1B\$JAN04=='full-time paid job (37 hours or more per week)'|cloni1B\$JAN04=='part-time paid job (1-36 hours per

week)'|cloni1B\$JAN04=='unemployment'|cloni1B\$JAN04=='inactive'|cloni1B\$JAN0 4=='unemployed or inactive'),'2004-01',spell03NAconverter3)

spell03NAconverter5 <- ifelse (cloni1B\$spell03=='0' & (cloni1B\$FEB04=='full-time paid job (37 hours or more per week)'|cloni1B\$FEB04=='part-time paid job (1-36 hours per

week)'|cloni1B\$FEB04=='unemployment'|cloni1B\$FEB04=='inactive'|cloni1B\$FEB04 =='unemployed or inactive'),'2004-02',spell03NAconverter4)

 $i < -0$  $i < -0$ for(i in 1:15) {

```
 j <- spell03NAconverter5[i]
 cloni1B$spell03[i] <- recode (cloni1B$spell03[i], "'0'=j")
i < -0}
```
spell04NAconverter0 <- ifelse (cloni1B\$spell04=='0' & (cloni1B\$SEP04=='full-time paid job (37 hours or more per week)'|cloni1B\$SEP04=='part-time paid job (1-36 hours per

week)'|cloni1B\$SEP04=='unemployment'|cloni1B\$SEP04=='inactive'|cloni1B\$SEP04 =='unemployed or inactive'),'2004-09','0')

spell04NAconverter1 <- ifelse (cloni1B\$spell04=='0' & (cloni1B\$OCT04=='full-time paid job (37 hours or more per week)'|cloni1B\$OCT04=='part-time paid job (1-36 hours per

week)'|cloni1B\$OCT04=='unemployment'|cloni1B\$OCT04=='inactive'|cloni1B\$OCT0 4=='unemployed or inactive'),'2004-10',spell04NAconverter0)

spell04NAconverter2 <- ifelse (cloni1B\$spell04=='0' & (cloni1B\$NOV04=='full-time paid job (37 hours or more per week)'|cloni1B\$NOV04=='part-time paid job (1-36 hours per

week)'|cloni1B\$NOV04=='unemployment'|cloni1B\$NOV04=='inactive'|cloni1B\$NO V04=='unemployed or inactive'),'2004-11',spell04NAconverter1)

spell04NAconverter3 <- ifelse (cloni1B\$spell04=='0' & (cloni1B\$DEC04=='full-time paid job (37 hours or more per week)'|cloni1B\$DEC04=='part-time paid job (1-36 hours per

week)'|cloni1B\$DEC04=='unemployment'|cloni1B\$DEC04=='inactive'|cloni1B\$DEC0 4=='unemployed or inactive'),'2004-12',spell04NAconverter2)

spell04NAconverter4 <- ifelse (cloni1B\$spell04=='0' & (cloni1B\$JAN05=='full-time paid job (37 hours or more per week)'|cloni1B\$JAN05=='part-time paid job (1-36 hours per

week)'|cloni1B\$JAN05=='unemployment'|cloni1B\$JAN05=='inactive'|cloni1B\$JAN0 5=='unemployed or inactive'),'2005-01',spell04NAconverter3)

spell04NAconverter5 <- ifelse (cloni1B\$spell04=='0' & (cloni1B\$FEB05=='full-time paid job (37 hours or more per week)'|cloni1B\$FEB05=='part-time paid job (1-36 hours per

week)'|cloni1B\$FEB05=='unemployment'|cloni1B\$FEB05=='inactive'|cloni1B\$FEB05 =='unemployed or inactive'),'2005-02',spell04NAconverter4)

spell04NAconverter6 <- ifelse (cloni1B\$spell04=='0' & (cloni1B\$MAR05=='full-time paid job (37 hours or more per week)'|cloni1B\$MAR05=='part-time paid job (1-36 hours per

week)'|cloni1B\$MAR05=='unemployment'|cloni1B\$MAR05=='inactive'|cloni1B\$MA R05=='unemployed or inactive'),'2005-03',spell04NAconverter5)

```
i < -0i <-0
for(i in 1:15) {
  j <- spell04NAconverter6[i]
  cloni1B$spell04[i] <- recode (cloni1B$spell04[i], "'0'=j")
 i < -0}
```

```
spell05NAconverter0 <- ifelse (cloni1B$spell05=='0' & (cloni1B$SEP05=='full-time 
paid job (37 hours or more per week)'|cloni1B$SEP05=='part-time paid job (1-36 
hours per 
week)'|cloni1B$SEP05=='unemployment'|cloni1B$SEP05=='inactive'|cloni1B$SEP05
=='unemployed or inactive'),'2005-09','0') 
spell05NAconverter1 <- ifelse (cloni1B$spell05=='0' & (cloni1B$OCT05=='full-time 
paid job (37 hours or more per week)'|cloni1B$OCT05=='part-time paid job (1-36 
hours per 
week)'|cloni1B$OCT05=='unemployment'|cloni1B$OCT05=='inactive'|cloni1B$OCT0
5=='unemployed or inactive'),'2005-10',spell05NAconverter0) 
spell05NAconverter2 <- ifelse (cloni1B$spell05=='0' & (cloni1B$NOV05=='full-time 
paid job (37 hours or more per week)'|cloni1B$NOV05=='part-time paid job (1-36 
hours per 
week)'|cloni1B$NOV05=='unemployment'|cloni1B$NOV05=='inactive'|cloni1B$NO
V05=='unemployed or inactive'),'2005-11',spell05NAconverter1) 
spell05NAconverter3 <- ifelse (cloni1B$spell05=='0' & (cloni1B$DEC05=='full-time 
paid job (37 hours or more per week)'|cloni1B$DEC05=='part-time paid job (1-36 
hours per 
week)'|cloni1B$DEC05=='unemployment'|cloni1B$DEC05=='inactive'|cloni1B$DEC0
5=='unemployed or inactive'),'2005-12',spell05NAconverter2) 
spell05NAconverter4 <- ifelse (cloni1B$spell05=='0' & (cloni1B$JAN06=='full-time
```

```
paid job (37 hours or more per week)'|cloni1B$JAN06=='part-time paid job (1-36 
hours per
```

```
week)'|cloni1B$JAN06=='unemployment'|cloni1B$JAN06=='inactive'|cloni1B$JAN0
6=='unemployed or inactive'),'2006-01',spell05NAconverter3)
```

```
spell05NAconverter5 <- ifelse (cloni1B$spell05=='0' & (cloni1B$FEB06=='full-time 
paid job (37 hours or more per week)'|cloni1B$FEB06=='part-time paid job (1-36 
hours per
```

```
week)'|cloni1B$FEB06=='unemployment'|cloni1B$FEB06=='inactive'|cloni1B$FEB06
=='unemployed or inactive'),'2006-02',spell05NAconverter4)
```

```
i < -0for(i in 1:15) {
  j <- spell05NAconverter5[i]
  cloni1B$spell05[i] <- recode (cloni1B$spell05[i], "'0'=j")
 i < -0}
```
spell06NAconverter0 <- ifelse (cloni1B\$spell06=='0' & (cloni1B\$SEP06=='full-time paid job (37 hours or more per week)'|cloni1B\$SEP06=='part-time paid job (1-36 hours per

```
week)'|cloni1B$SEP06=='unemployment'|cloni1B$SEP06=='inactive'|cloni1B$SEP06
=='unemployed or inactive'),'2006-09','0')
```
spell06NAconverter1 <- ifelse (cloni1B\$spell06=='0' & (cloni1B\$OCT06=='full-time paid job (37 hours or more per week)'|cloni1B\$OCT06=='part-time paid job (1-36 hours per

week)'|cloni1B\$OCT06=='unemployment'|cloni1B\$OCT06=='inactive'|cloni1B\$OCT0 6=='unemployed or inactive'),'2006-10',spell06NAconverter0)

spell06NAconverter2 <- ifelse (cloni1B\$spell06=='0' & (cloni1B\$NOV06=='full-time paid job (37 hours or more per week)'|cloni1B\$NOV06=='part-time paid job (1-36 hours per

week)'|cloni1B\$NOV06=='unemployment'|cloni1B\$NOV06=='inactive'|cloni1B\$NO V06=='unemployed or inactive'),'2006-11',spell06NAconverter1)

spell06NAconverter3 <- ifelse (cloni1B\$spell06=='0' & (cloni1B\$DEC06=='full-time paid job (37 hours or more per week)'|cloni1B\$DEC06=='part-time paid job (1-36 hours per

week)'|cloni1B\$DEC06=='unemployment'|cloni1B\$DEC06=='inactive'|cloni1B\$DEC0 6=='unemployed or inactive'),'2006-12',spell06NAconverter2)

spell06NAconverter4 <- ifelse (cloni1B\$spell06=='0' & (cloni1B\$JAN07=='full-time paid job (37 hours or more per week)'|cloni1B\$JAN07=='part-time paid job (1-36 hours per

week)'|cloni1B\$JAN07=='unemployment'|cloni1B\$JAN07=='inactive'|cloni1B\$JAN0 7=='unemployed or inactive'),'2007-01',spell06NAconverter3)

spell06NAconverter5 <- ifelse (cloni1B\$spell06=='0' & (cloni1B\$FEB07=='full-time paid job (37 hours or more per week)'|cloni1B\$FEB07=='part-time paid job (1-36 hours per

week)'|cloni1B\$FEB07=='unemployment'|cloni1B\$FEB07=='inactive'|cloni1B\$FEB07 =='unemployed or inactive'),'2007-02',spell06NAconverter4)

 $i < -0$  $i < -0$ for(i in 1:15) {

```
 j <- spell06NAconverter5[i]
 cloni1B$spell06[i] <- recode (cloni1B$spell06[i], "'0'=j")
i < -0}
```
spell07NAconverter0 <- ifelse (cloni1B\$spell07=='0' & (cloni1B\$SEP07=='full-time paid job (37 hours or more per week)'|cloni1B\$SEP07=='part-time paid job (1-36 hours per

week)'|cloni1B\$SEP07=='unemployment'|cloni1B\$SEP07=='inactive'|cloni1B\$SEP07 =='unemployed or inactive'),'2007-09','0')

spell07NAconverter1 <- ifelse (cloni1B\$spell07=='0' & (cloni1B\$OCT07=='full-time paid job (37 hours or more per week)'|cloni1B\$OCT07=='part-time paid job (1-36 hours per

week)'|cloni1B\$OCT07=='unemployment'|cloni1B\$OCT07=='inactive'|cloni1B\$OCT0 7=='unemployed or inactive'),'2007-10',spell07NAconverter0)

spell07NAconverter2 <- ifelse (cloni1B\$spell07=='0' & (cloni1B\$NOV07=='full-time paid job (37 hours or more per week)'|cloni1B\$NOV07=='part-time paid job (1-36 hours per

week)'|cloni1B\$NOV07=='unemployment'|cloni1B\$NOV07=='inactive'|cloni1B\$NO V07=='unemployed or inactive'),'2007-11',spell07NAconverter1)

spell07NAconverter3 <- ifelse (cloni1B\$spell07=='0' & (cloni1B\$DEC07=='full-time paid job (37 hours or more per week)'|cloni1B\$DEC07=='part-time paid job (1-36 hours per

week)'|cloni1B\$DEC07=='unemployment'|cloni1B\$DEC07=='inactive'|cloni1B\$DEC0 7=='unemployed or inactive'),'2007-12',spell07NAconverter2)

spell07NAconverter4 <- ifelse (cloni1B\$spell07=='0' & (cloni1B\$JAN08=='full-time paid job (37 hours or more per week)'|cloni1B\$JAN08=='part-time paid job (1-36 hours per

week)'|cloni1B\$JAN08=='unemployment'|cloni1B\$JAN08=='inactive'|cloni1B\$JAN0 8=='unemployed or inactive'),'2008-01',spell07NAconverter3)

spell07NAconverter5 <- ifelse (cloni1B\$spell07=='0' & (cloni1B\$FEB08=='full-time paid job (37 hours or more per week)'|cloni1B\$FEB08=='part-time paid job (1-36 hours per

week)'|cloni1B\$FEB08=='unemployment'|cloni1B\$FEB08=='inactive'|cloni1B\$FEB08 =='unemployed or inactive'),'2008-02',spell07NAconverter4)

```
i < -0i < -0for(i in 1:15) {
  j <- spell07NAconverter5[i]
  cloni1B$spell07[i] <- recode (cloni1B$spell07[i], "'0'=j")
```

```
i < -0}
```
spell08NAconverter0 <- ifelse (cloni1B\$spell08=='0' & (cloni1B\$SEP08=='full-time paid job (37 hours or more per week)'|cloni1B\$SEP08=='part-time paid job (1-36 hours per

week)'|cloni1B\$SEP08=='unemployment'|cloni1B\$SEP08=='inactive'|cloni1B\$SEP08 =='unemployed or inactive'),'2008-09','0')

spell08NAconverter1 <- ifelse (cloni1B\$spell08=='0' & (cloni1B\$OCT08=='full-time paid job (37 hours or more per week)'|cloni1B\$OCT08=='part-time paid job (1-36 hours per

week)'|cloni1B\$OCT08=='unemployment'|cloni1B\$OCT08=='inactive'|cloni1B\$OCT0 8=='unemployed or inactive'),'2008-10',spell08NAconverter0)

spell08NAconverter2 <- ifelse (cloni1B\$spell08=='0' & (cloni1B\$NOV08=='full-time paid job (37 hours or more per week)'|cloni1B\$NOV08=='part-time paid job (1-36 hours per

week)'|cloni1B\$NOV08=='unemployment'|cloni1B\$NOV08=='inactive'|cloni1B\$NO V08=='unemployed or inactive'),'2008-11',spell08NAconverter1)

spell08NAconverter3 <- ifelse (cloni1B\$spell08=='0' & (cloni1B\$DEC08=='full-time paid job (37 hours or more per week)'|cloni1B\$DEC08=='part-time paid job (1-36 hours per

week)'|cloni1B\$DEC08=='unemployment'|cloni1B\$DEC08=='inactive'|cloni1B\$DEC0 8=='unemployed or inactive'),'2008-12',spell08NAconverter2)

spell08NAconverter4 <- ifelse (cloni1B\$spell08=='0' & (cloni1B\$JAN09=='full-time paid job (37 hours or more per week)'|cloni1B\$JAN09=='part-time paid job (1-36 hours per

week)'|cloni1B\$JAN09=='unemployment'|cloni1B\$JAN09=='inactive'|cloni1B\$JAN0 9=='unemployed or inactive'),'2009-01',spell08NAconverter3)

spell08NAconverter5 <- ifelse (cloni1B\$spell08=='0' & (cloni1B\$FEB09=='full-time paid job (37 hours or more per week)'|cloni1B\$FEB09=='part-time paid job (1-36 hours per

week)'|cloni1B\$FEB09=='unemployment'|cloni1B\$FEB09=='inactive'|cloni1B\$FEB09 =='unemployed or inactive'),'2009-02',spell08NAconverter4)

```
i < -0i < -0for(i in 1:15) {
  j <- spell08NAconverter5[i]
  cloni1B$spell08[i] <- recode (cloni1B$spell08[i], "'0'=j")
 i < -0}
```
spell09NAconverter0 <- ifelse (cloni1B\$spell09=='0' & (cloni1B\$SEP09=='full-time paid job (37 hours or more per week)'|cloni1B\$SEP09=='part-time paid job (1-36 hours per

week)'|cloni1B\$SEP09=='unemployment'|cloni1B\$SEP09=='inactive'|cloni1B\$SEP09 =='unemployed or inactive'),'2009-09','0')

spell09NAconverter1 <- ifelse (cloni1B\$spell09=='0' & (cloni1B\$OCT09=='full-time paid job (37 hours or more per week)'|cloni1B\$OCT09=='part-time paid job (1-36 hours per

week)'|cloni1B\$OCT09=='unemployment'|cloni1B\$OCT09=='inactive'|cloni1B\$OCT0 9=='unemployed or inactive'),'2009-10',spell09NAconverter0)

spell09NAconverter2 <- ifelse (cloni1B\$spell09=='0' & (cloni1B\$NOV09=='full-time paid job (37 hours or more per week)'|cloni1B\$NOV09=='part-time paid job (1-36 hours per

week)'|cloni1B\$NOV09=='unemployment'|cloni1B\$NOV09=='inactive'|cloni1B\$NO V09=='unemployed or inactive'),'2009-11',spell09NAconverter1)

spell09NAconverter3 <- ifelse (cloni1B\$spell09=='0' & (cloni1B\$DEC09=='full-time paid job (37 hours or more per week)'|cloni1B\$DEC09=='part-time paid job (1-36 hours per

week)'|cloni1B\$DEC09=='unemployment'|cloni1B\$DEC09=='inactive'|cloni1B\$DEC0 9=='unemployed or inactive'),'2009-12',spell09NAconverter2)

spell09NAconverter4 <- ifelse (cloni1B\$spell09=='0' & (cloni1B\$JAN10=='full-time paid job (37 hours or more per week)'|cloni1B\$JAN10=='part-time paid job (1-36 hours per

week)'|cloni1B\$JAN10=='unemployment'|cloni1B\$JAN10=='inactive'|cloni1B\$JAN1 0=='unemployed or inactive'),'2010-01',spell09NAconverter3)

spell09NAconverter5 <- ifelse (cloni1B\$spell09=='0' & (cloni1B\$FEB10=='full-time paid job (37 hours or more per week)'|cloni1B\$FEB10=='part-time paid job (1-36 hours per

week)'|cloni1B\$FEB10=='unemployment'|cloni1B\$FEB10=='inactive'|cloni1B\$FEB10 =='unemployed or inactive'),'2010-02',spell09NAconverter4)

```
i < -0i \leq -0for(i in 1:15) {
  j <- spell09NAconverter5[i]
  cloni1B$spell09[i] <- recode (cloni1B$spell09[i], "'0'=j")
 i < -0}
```
spell10NAconverter0 <- ifelse (cloni1B\$spell10=='0' & (cloni1B\$SEP10=='full-time paid job (37 hours or more per week)'|cloni1B\$SEP10=='part-time paid job (1-36

hours per

week)'|cloni1B\$SEP10=='unemployment'|cloni1B\$SEP10=='inactive'|cloni1B\$SEP10 =='unemployed or inactive'),'2010-09','0')

spell10NAconverter1 <- ifelse (cloni1B\$spell10=='0' & (cloni1B\$OCT10=='full-time paid job (37 hours or more per week)'|cloni1B\$OCT10=='part-time paid job (1-36 hours per

week)'|cloni1B\$OCT10=='unemployment'|cloni1B\$OCT10=='inactive'|cloni1B\$OCT1 0=='unemployed or inactive'),'2010-10',spell10NAconverter0)

spell10NAconverter2 <- ifelse (cloni1B\$spell10=='0' & (cloni1B\$NOV10=='full-time paid job (37 hours or more per week)'|cloni1B\$NOV10=='part-time paid job (1-36 hours per

week)'|cloni1B\$NOV10=='unemployment'|cloni1B\$NOV10=='inactive'|cloni1B\$NO V10=='unemployed or inactive'),'2010-11',spell10NAconverter1)

spell10NAconverter3 <- ifelse (cloni1B\$spell10=='0' & (cloni1B\$DEC10=='full-time paid job (37 hours or more per week)'|cloni1B\$DEC10=='part-time paid job (1-36 hours per

week)'|cloni1B\$DEC10=='unemployment'|cloni1B\$DEC10=='inactive'|cloni1B\$DEC1 0=='unemployed or inactive'),'2010-12',spell10NAconverter2)

spell10NAconverter4 <- ifelse (cloni1B\$spell10=='0' & (cloni1B\$JAN11=='full-time paid job (37 hours or more per week)'|cloni1B\$JAN11=='part-time paid job (1-36 hours per

week)'|cloni1B\$JAN11=='unemployment'|cloni1B\$JAN11=='inactive'|cloni1B\$JAN1 1=='unemployed or inactive'),'2011-01',spell10NAconverter3)

spell10NAconverter5 <- ifelse (cloni1B\$spell10=='0' & (cloni1B\$FEB11=='full-time paid job (37 hours or more per week)'|cloni1B\$FEB11=='part-time paid job (1-36 hours per

week)'|cloni1B\$FEB11=='unemployment'|cloni1B\$FEB11=='inactive'|cloni1B\$FEB11 =='unemployed or inactive'),'2011-02',spell10NAconverter4)

```
i < -0i < -0for(i in 1:15) {
  j <- spell10NAconverter5[i]
  cloni1B$spell10[i] <- recode (cloni1B$spell10[i], "'0'=j")
 i < -0}
```
spell11NAconverter0 <- ifelse (cloni1B\$spell11=='0' & (cloni1B\$SEP11=='full-time paid job (37 hours or more per week)'|cloni1B\$SEP11=='part-time paid job (1-36 hours per

week)'|cloni1B\$SEP11=='unemployment'|cloni1B\$SEP11=='inactive'|cloni1B\$SEP11 =='unemployed or inactive'),'2011-09','0')

spell11NAconverter1 <- ifelse (cloni1B\$spell11=='0' & (cloni1B\$OCT11=='full-time paid job (37 hours or more per week)'|cloni1B\$OCT11=='part-time paid job (1-36 hours per

week)'|cloni1B\$OCT11=='unemployment'|cloni1B\$OCT11=='inactive'|cloni1B\$OCT1 1=='unemployed or inactive'),'2011-10',spell11NAconverter0)

spell11NAconverter2 <- ifelse (cloni1B\$spell11=='0' & (cloni1B\$NOV11=='full-time paid job (37 hours or more per week)'|cloni1B\$NOV11=='part-time paid job (1-36 hours per

week)'|cloni1B\$NOV11=='unemployment'|cloni1B\$NOV11=='inactive'|cloni1B\$NO V11=='unemployed or inactive'),'2011-11',spell11NAconverter1)

spell11NAconverter3 <- ifelse (cloni1B\$spell11=='0' & (cloni1B\$DEC11=='full-time paid job (37 hours or more per week)'|cloni1B\$DEC11=='part-time paid job (1-36 hours per

week)'|cloni1B\$DEC11=='unemployment'|cloni1B\$DEC11=='inactive'|cloni1B\$DEC1 1=='unemployed or inactive'),'2011-12',spell11NAconverter2)

spell11NAconverter4 <- ifelse (cloni1B\$spell11=='0' & (cloni1B\$JAN12=='full-time paid job (37 hours or more per week)'|cloni1B\$JAN12=='part-time paid job (1-36 hours per

```
week)'|cloni1B$JAN12=='unemployment'|cloni1B$JAN12=='inactive'|cloni1B$JAN1
2=='unemployed or inactive'),'2012-01',spell11NAconverter3)
```

```
spell11NAconverter5 <- ifelse (cloni1B$spell11=='0' & (cloni1B$FEB12=='full-time 
paid job (37 hours or more per week)'|cloni1B$FEB12=='part-time paid job (1-36 
hours per
```
week)'|cloni1B\$FEB12=='unemployment'|cloni1B\$FEB12=='inactive'|cloni1B\$FEB12 =='unemployed or inactive'),'2012-02',spell11NAconverter4)

```
i < -0i \leq -0for(i in 1:15) {
  j <- spell11NAconverter5[i]
  cloni1B$spell11[i] <- recode (cloni1B$spell11[i], "'0'=j")
 i < -0}
```
#ricodifico in modo sequenziale#

```
library(car)
cloni1B$spell99 <- recode (cloni1B$spell99 ,"'1999-09'=1;
```
 '1999-10'=2; '1999-11'=3; '1999-12'=4; '2000-01'=5; '2000-02'=6; '2000-03'=7; '2000-04'=8; '2000-05'=9; '2000-06'=10; '2000-07'=11; '2000-08'=12; '2000-09'=13; NA=1")

cloni1B\$spell00 <- recode (cloni1B\$spell00 ,"'2000-09'=13;

 '2000-10'=14; '2000-11'=15; '2000-12'=16; '2001-01'=17; '2001-02'=18; '2001-03'=19; '2001-04'=20; '2001-05'=21; '2001-06'=22; '2001-07'=23; '2001-08'=24; '2001-09'=25; NA=13")

cloni1B\$spell01 <- recode (cloni1B\$spell01 ,"'2001-09'=25;

 '2001-10'=26; '2001-11'=27; '2001-12'=28; '2002-01'=29; '2002-02'=30; '2002-03'=31; '2002-04'=32; '2002-05'=33; '2002-06'=34; '2002-07'=35; '2002-08'=36;  '2002-09'=37; NA=25")

cloni1B\$spell02<- recode (cloni1B\$spell02,"'2002-09'=37;

 '2002-10'=38; '2002-11'=39; '2002-12'=40; '2003-01'=41; '2003-02'=42; '2003-03'=43; '2003-04'=44; '2003-05'=45; '2003-06'=46; '2003-07'=47; '2003-08'=48; '2003-09'=49; NA=37")

cloni1B\$spell03<- recode (cloni1B\$spell03,"'2003-09'=49;

 '2003-10'=50; '2003-11'=51; '2003-12'=52; '2004-01'=53; '2004-02'=54; '2004-03'=55; '2004-04'=56; '2004-05'=57; '2004-06'=58; '2004-07'=59; '2004-08'=60; '2004-09'=61; NA=49")

cloni1B\$spell04<- recode (cloni1B\$spell04,"

 '2004-09'=61; '2004-10'=62; '2004-11'=63; '2004-12'=64; '2005-01'=65; '2005-02'=66; '2005-03'=67; '2005-04'=68; '2005-05'=69;

 '2005-06'=70; '2005-07'=71; '2005-08'=72; '2005-09'=73;NA=61")

cloni1B\$spell05<- recode (cloni1B\$spell05,"'2005-09'=73;

 '2005-10'=74; '2005-11'=75; '2005-12'=76; '2006-01'=77; '2006-02'=78; '2006-03'=79; '2006-04'=80; '2006-05'=81; '2006-06'=82; '2006-07'=83; '2006-08'=84; '2006-09'=85;NA=73")

cloni1B\$spell06 <- recode (cloni1B\$spell06 ,"'2006-09'=85;

 '2006-10'=86; '2006-11'=87; '2006-12'=88; '2007-01'=89; '2007-02'=90; '2007-03'=91; '2007-04'=92; '2007-05'=93; '2007-06'=94; '2007-07'=95; '2007-08'=96; '2007-09'=97;NA=85")

cloni1B\$spell07 <- recode (cloni1B\$spell07 ,"'2007-09'=97;

 '2007-10'=98; '2007-11'=99; '2007-12'=100; '2008-01'=101; '2008-02'=102; '2008-03'=103; '2008-04'=104;
'2008-05'=105; '2008-06'=106; '2008-07'=107; '2008-08'=108; '2008-09'=109;NA=97")

cloni1B\$spell08<- recode (cloni1B\$spell08,"'2008-09'=109;

 '2008-10'=110; '2008-11'=111; '2008-12'=112; '2009-01'=113; '2009-02'=114; '2009-03'=115; '2009-04'=116; '2009-05'=117; '2009-06'=118; '2009-07'=119; '2009-08'=120; '2009-09'=121;NA=109")

cloni1B\$spell09<- recode (cloni1B\$spell09,"'2009-09'=121;

 '2009-10'=122; '2009-11'=123; '2009-12'=124; '2010-01'=125; '2010-02'=126; '2010-03'=127; '2010-04'=128; '2010-05'=129; '2010-06'=130; '2010-07'=131; '2010-08'=132; '2010-09'=133;NA=121")

cloni1B\$spell10<- recode (cloni1B\$spell10,"'2010-08'=132;

 '2010-09'=133; '2010-10'=134; '2010-11'=135; '2010-12'=136; '2011-01'=137; '2011-02'=138;

```
 '2011-03'=139;
               '2011-04'=140;
               '2011-05'=141;
               '2011-06'=142;
               '2011-07'=143;
               '2011-08'=144;
               '2011-09'=145;NA=133")
cloni1B$spell11<- recode (cloni1B$spell11,"'2011-08'=144;
               '2011-09'=145;
               '2011-10'=146;
               '2011-11'=147;
               '2011-12'=148;
               '2012-01'=149;
               '2012-02'=150;
               '2012-03'=151;
               '2012-04'=152;
               '2012-05'=153;
               '2012-06'=154;
               '2012-07'=155;
               '2012-08'=156;
               '2012-09'=157;NA=145")
```
### definizione punti di stop##

#costruisco variabile per cmbio di lavoro## la variabile cambia dopo qialche anno, nel primo periodo sono più di una ma nelle altre non c'è mai cambio di lavoro (hai contollato). non c'è 99#

```
cloni1B$cambioW00 <- recode(cloni1B$P00L36,"'change of job'=1; else=0")
cloni1B$cambioW01 <- recode(cloni1B$P01L36,"'change of job'=1; else=0")
cloni1B$cambioW02 <- recode(cloni1B$P02L36,"'change of job'=1; else=0")
cloni1B$cambioW03 <- recode(cloni1B$P03L36,"'change of job'=1; else=0")
cloni1B$cambioW04 <- recode(cloni1B$P04L91,"'change of job'=1; else=0")
cloni1B$cambioW05 <- recode(cloni1B$P05L91,"'change of job'=1; else=0")
cloni1B$cambioW06 <- recode(cloni1B$P06L91,"'change of job'=1; else=0")
cloni1B$cambioW07 <- recode(cloni1B$P07L91,"'change of job'=1; else=0")
cloni1B$cambioW08 <- recode(cloni1B$P08L91,"'change of job'=1; else=0")
cloni1B$cambioW09 <- recode(cloni1B$P09L91,"'change of job'=1; else=0")
cloni1B$cambioW10 <- recode(cloni1B$P10L91,"'change of job'=1; else=0")
cloni1B$cambioW11 <- recode(cloni1B$P11L91,"'change of job'=1; else=0")
```
cloni1B\$cambioW00 <-

4+(as.integer(cloni1B\$P00L37)\*(as.integer(cloni1B\$cambioW00)-1)) cloni1B\$cambioW01 <-

16+(as.integer(cloni1B\$P01L37)\*(as.integer(cloni1B\$cambioW01)-1)) cloni1B\$cambioW02 <-

28+(as.integer(cloni1B\$P02L37)\*(as.integer(cloni1B\$cambioW02)-1)) cloni1B\$cambioW03 <-

40+(as.integer(cloni1B\$P03L37)\*(as.integer(cloni1B\$cambioW03)-1)) cloni1B\$cambioW04 <-

52+(as.integer(cloni1B\$P04L92)\*(as.integer(cloni1B\$cambioW04)-1)) cloni1B\$cambioW05 <-

64+(as.integer(cloni1B\$P05L92)\*(as.integer(cloni1B\$cambioW05)-1)) cloni1B\$cambioW06 <-

76+(as.integer(cloni1B\$P06L92)\*(as.integer(cloni1B\$cambioW06)-1)) cloni1B\$cambioW07 <-

88+(as.integer(cloni1B\$P07L92)\*(as.integer(cloni1B\$cambioW07)-1)) cloni1B\$cambioW08 <-

100+(as.integer(cloni1B\$P08L92)\*(as.integer(cloni1B\$cambioW08)-1)) cloni1B\$cambioW09 <-

112+(as.integer(cloni1B\$P09L92)\*(as.integer(cloni1B\$cambioW09)-1)) cloni1B\$cambioW10 <-

124+(as.integer(cloni1B\$P10L92)\*(as.integer(cloni1B\$cambioW10)-1)) cloni1B\$cambioW11 <-

136+(as.integer(cloni1B\$P11L92)\*(as.integer(cloni1B\$cambioW11)-1))

cloni1B\$cambioW00 <- recode(cloni1B\$cambioW00,"4=NA") cloni1B\$cambioW01 <- recode(cloni1B\$cambioW01,"16=NA") cloni1B\$cambioW02 <- recode(cloni1B\$cambioW02,"28=NA") cloni1B\$cambioW03 <- recode(cloni1B\$cambioW03,"40=NA") cloni1B\$cambioW04 <- recode(cloni1B\$cambioW04,"52=NA") cloni1B\$cambioW05 <- recode(cloni1B\$cambioW05,"64=NA") cloni1B\$cambioW06 <- recode(cloni1B\$cambioW06,"76=NA") cloni1B\$cambioW07 <- recode(cloni1B\$cambioW07,"88=NA") cloni1B\$cambioW08 <- recode(cloni1B\$cambioW08,"100=NA") cloni1B\$cambioW09 <- recode(cloni1B\$cambioW09,"112=NA") cloni1B\$cambioW10 <- recode(cloni1B\$cambioW10,"124=NA") cloni1B\$cambioW11 <- recode(cloni1B\$cambioW11,"136=NA")

###definizioni stop in avanti

```
#2000 (da 2000 a 2012)
for (i in 1:15){
  a <- 6069 + cloni1B$spell99[i]
  b <- 6069 + cloni1B$spell00[i]
  appoggio <- seqdef (cloni1B[,a:b])
  cloni1B$APPunemployment00[i] <- (cloni1B$spell99[i]-1) + (seqfpos 
(appoggio,"unemployment")[i])
  cloni1B$APPinactive00[i] <- (cloni1B$spell99[i]-1) + (seqfpos 
(appoggio,"inactive")[i])
  cloni1B$APPuneOinactive00[i] <- (cloni1B$spell99[i]-1) + (seqfpos 
(appoggio,"unemployed or inactive")[i])
}
for (i in 1:15){
  cloni1B$stop00[i] <- min 
(cloni1B$APPunemployment00[i],cloni1B$APPinactive00[i],cloni1B$APPuneOinactiv
e00[i],cloni1B$cambioW00[i],na.rm = T)
}
cloni1B$dist00 <- round(cloni1B$spell99+((cloni1B$spell00-cloni1B$spell99)/2), 
digits = 0cloni1B$stop00 <- ifelse (cloni1B$stop00==Inf, cloni1B$dist00,cloni1B$stop00)
#2001 (da 2000 a 2012)
for (i in 1:15){
 a < -6069 + cloni1B$spell00[i]
  b <- 6069 + cloni1B$spell01[i]
  appoggio <- seqdef (cloni1B[,a:b])
  cloni1B$APPunemployment01[i] <- (cloni1B$spell00[i]-1) + (seqfpos 
(appoggio,"unemployment")[i])
  cloni1B$APPinactive01[i] <- (cloni1B$spell00[i]-1) + (seqfpos 
(appoggio,"inactive")[i])
  cloni1B$APPuneOinactive01[i] <- (cloni1B$spell00[i]-1) + (seqfpos 
(appoggio,"unemployed or inactive")[i])
}
for (i in 1:15){
  cloni1B$stop01[i] <- min 
(cloni1B$APPunemployment01[i],cloni1B$APPinactive01[i],cloni1B$APPuneOinactiv
e01[i],cloni1B$cambioW01[i],na.rm = T)
```

```
}
```

```
cloni1B$dist01 <- round(cloni1B$spell00+((cloni1B$spell01-cloni1B$spell00)/2), 
digits = 0cloni1B$stop01 <- ifelse (cloni1B$stop01==Inf, cloni1B$dist01,cloni1B$stop01)
```

```
#2002 (da 2000 a 2012)
for (i in 1:15){
 a < -6069 + cloni1B$spell01[i]
  b <- 6069 + cloni1B$spell02[i]
  appoggio <- seqdef (cloni1B[,a:b])
  cloni1B$APPunemployment02[i] <- (cloni1B$spell01[i]-1) + (seqfpos 
(appoggio,"unemployment")[i])
  cloni1B$APPinactive02[i] <- (cloni1B$spell01[i]-1) + (seqfpos 
(appoggio,"inactive")[i])
  cloni1B$APPuneOinactive02[i] <- (cloni1B$spell01[i]-1) + (seqfpos 
(appoggio,"unemployed or inactive")[i])
}
for (i in 1:15){
  cloni1B$stop02[i] <- min 
(cloni1B$APPunemployment02[i],cloni1B$APPinactive02[i],cloni1B$APPuneOinactiv
e02[i],cloni1B$cambioW02[i],na.rm = T)
}
cloni1B$dist02 <- round(cloni1B$spell01+((cloni1B$spell02-cloni1B$spell01)/2), 
digits = 0cloni1B$stop02 <- ifelse (cloni1B$stop02==Inf, cloni1B$dist02,cloni1B$stop02)
#2003 (da 2000 a 2012)
for (i in 1:15){
  a <- 6069 + cloni1B$spell02[i]
  b <- 6069 + cloni1B$spell03[i]
  appoggio <- seqdef (cloni1B[,a:b])
  cloni1B$APPunemployment03[i] <- (cloni1B$spell02[i]-1) + (seqfpos 
(appoggio,"unemployment")[i])
  cloni1B$APPinactive03[i] <- (cloni1B$spell02[i]-1) + (seqfpos 
(appoggio,"inactive")[i])
  cloni1B$APPuneOinactive03[i] <- (cloni1B$spell02[i]-1) + (seqfpos 
(appoggio,"unemployed or inactive")[i])
}
```

```
for (i in 1:15){
```

```
 cloni1B$stop03[i] <- min 
(cloni1B$APPunemployment03[i],cloni1B$APPinactive03[i],cloni1B$APPuneOinactiv
e03[i],cloni1B$cambioW03[i],na.rm = T)
}
cloni1B$dist03 <- round(cloni1B$spell02+((cloni1B$spell03-cloni1B$spell02)/2), 
digits = 0cloni1B$stop03 <- ifelse (cloni1B$stop03==Inf, cloni1B$dist03,cloni1B$stop03)
#2004 (da 2000 a 2012)
for (i in 1:15){
  a <- 6069 + cloni1B$spell03[i]
 b < -6069 + cloni1B$spell04[i]
  appoggio <- seqdef (cloni1B[,a:b])
  cloni1B$APPunemployment04[i] <- (cloni1B$spell03[i]-1) + (seqfpos 
(appoggio,"unemployment")[i])
  cloni1B$APPinactive04[i] <- (cloni1B$spell03[i]-1) + (seqfpos 
(appoggio,"inactive")[i])
  cloni1B$APPuneOinactive04[i] <- (cloni1B$spell03[i]-1) + (seqfpos 
(appoggio,"unemployed or inactive")[i])
}
for (i in 1:15){
  cloni1B$stop04[i] <- min 
(cloni1B$APPunemployment04[i],cloni1B$APPinactive04[i],cloni1B$APPuneOinactiv
e04[i],cloni1B$cambioW04[i],na.rm = T)
}
cloni1B$dist04 <- round(cloni1B$spell03+((cloni1B$spell04-cloni1B$spell03)/2), 
digits = 0cloni1B$stop04 <- ifelse (cloni1B$stop04==Inf, cloni1B$dist04,cloni1B$stop04)
#2005 (da 2000 a 2012)
for (i in 1:15){
  a <- 6069 + cloni1B$spell04[i]
  b <- 6069 + cloni1B$spell05[i]
  appoggio <- seqdef (cloni1B[,a:b])
  cloni1B$APPunemployment05[i] <- (cloni1B$spell04[i]-1) + (seqfpos 
(appoggio,"unemployment")[i])
  cloni1B$APPinactive05[i] <- (cloni1B$spell04[i]-1) + (seqfpos 
(appoggio,"inactive")[i])
  cloni1B$APPuneOinactive05[i] <- (cloni1B$spell04[i]-1) + (seqfpos 
(appoggio,"unemployed or inactive")[i])
```
}

```
for (i in 1:15){
  cloni1B$stop05[i] <- min 
(cloni1B$APPunemployment05[i],cloni1B$APPinactive05[i],cloni1B$APPuneOinactiv
e05[i],cloni1B$cambioW05[i],na.rm = T)
}
cloni1B$dist05 <- round(cloni1B$spell04+((cloni1B$spell05-cloni1B$spell04)/2), 
digits = 0cloni1B$stop05 <- ifelse (cloni1B$stop05==Inf, cloni1B$dist05,cloni1B$stop05)
#2006 (da 2000 a 2012)
for (i in 1:15){
  a <- 6069 + cloni1B$spell05[i]
  b <- 6069 + cloni1B$spell06[i]
  appoggio <- seqdef (cloni1B[,a:b])
  cloni1B$APPunemployment06[i] <- (cloni1B$spell05[i]-1) + (seqfpos 
(appoggio,"unemployment")[i])
  cloni1B$APPinactive06[i] <- (cloni1B$spell05[i]-1) + (seqfpos 
(appoggio,"inactive")[i])
  cloni1B$APPuneOinactive06[i] <- (cloni1B$spell05[i]-1) + (seqfpos 
(appoggio,"unemployed or inactive")[i])
}
for (i in 1:15){
  cloni1B$stop06[i] <- min 
(cloni1B$APPunemployment06[i],cloni1B$APPinactive06[i],cloni1B$APPuneOinactiv
e06[i],cloni1B$cambioW06[i],na.rm = T)
}
cloni1B$dist06 <- round(cloni1B$spell05+((cloni1B$spell06-cloni1B$spell05)/2), 
digits = 0cloni1B$stop06 <- ifelse (cloni1B$stop06==Inf, cloni1B$dist06,cloni1B$stop06)
#2007 (da 2000 a 2012)
for (i in 1:15){
  a <- 6069 + cloni1B$spell06[i]
  b <- 6069 + cloni1B$spell07[i]
  appoggio <- seqdef (cloni1B[,a:b])
  cloni1B$APPunemployment07[i] <- (cloni1B$spell06[i]-1) + (seqfpos 
(appoggio,"unemployment")[i])
```

```
 cloni1B$APPinactive07[i] <- (cloni1B$spell06[i]-1) + (seqfpos 
(appoggio,"inactive")[i])
  cloni1B$APPuneOinactive07[i] <- (cloni1B$spell06[i]-1) + (seqfpos 
(appoggio,"unemployed or inactive")[i])
}
for (i in 1:15){
  cloni1B$stop07[i] <- min 
(cloni1B$APPunemployment07[i],cloni1B$APPinactive07[i],cloni1B$APPuneOinactiv
e07[i],cloni1B$cambioW07[i],na.rm = T)
}
cloni1B$dist07 <- round(cloni1B$spell06+((cloni1B$spell07-cloni1B$spell06)/2), 
digits = 0cloni1B$stop07 <- ifelse (cloni1B$stop07==Inf, cloni1B$dist07,cloni1B$stop07)
#2008 (da 2000 a 2012)
for (i in 1:15){
 a < -6069 + cloni1B$spell07[i]
  b <- 6069 + cloni1B$spell08[i]
  appoggio <- seqdef (cloni1B[,a:b])
  cloni1B$APPunemployment08[i] <- (cloni1B$spell07[i]-1) + (seqfpos 
(appoggio,"unemployment")[i])
  cloni1B$APPinactive08[i] <- (cloni1B$spell07[i]-1) + (seqfpos 
(appoggio,"inactive")[i])
  cloni1B$APPuneOinactive08[i] <- (cloni1B$spell07[i]-1) + (seqfpos 
(appoggio,"unemployed or inactive")[i])
}
for (i in 1:15){
  cloni1B$stop08[i] <- min 
(cloni1B$APPunemployment08[i],cloni1B$APPinactive08[i],cloni1B$APPuneOinactiv
e08[i],cloni1B$cambioW08[i],na.rm = T)
}
cloni1B$dist08 <- round(cloni1B$spell07+((cloni1B$spell08-cloni1B$spell07)/2), 
digits = 0cloni1B$stop08 <- ifelse (cloni1B$stop08==Inf, cloni1B$dist08,cloni1B$stop08)
#2009 (da 2000 a 2012)
for (i in 1:15){
  a <- 6069 + cloni1B$spell08[i]
  b <- 6069 + cloni1B$spell09[i]
```

```
 appoggio <- seqdef (cloni1B[,a:b])
  cloni1B$APPunemployment09[i] <- (cloni1B$spell08[i]-1) + (seqfpos 
(appoggio,"unemployment")[i])
  cloni1B$APPinactive09[i] <- (cloni1B$spell08[i]-1) + (seqfpos 
(appoggio,"inactive")[i])
  cloni1B$APPuneOinactive09[i] <- (cloni1B$spell08[i]-1) + (seqfpos
(appoggio,"unemployed or inactive")[i])
}
for (i in 1:15){
  cloni1B$stop09[i] <- min 
(cloni1B$APPunemployment09[i],cloni1B$APPinactive09[i],cloni1B$APPuneOinactiv
e09[i],cloni1B$cambioW09[i],na.rm = T)
}
cloni1B$dist09 <- round(cloni1B$spell08+((cloni1B$spell09-cloni1B$spell08)/2), 
digits = 0cloni1B$stop09 <- ifelse (cloni1B$stop09==Inf, cloni1B$dist09,cloni1B$stop09)
#2010 (da 2000 a 2012)
for (i in 1:15){
 a < -6069 + cloni1B$spell09[i]
  b <- 6069 + cloni1B$spell10[i]
  appoggio <- seqdef (cloni1B[,a:b])
  cloni1B$APPunemployment10[i] <- (cloni1B$spell09[i]-1) + (seqfpos 
(appoggio,"unemployment")[i])
  cloni1B$APPinactive10[i] <- (cloni1B$spell09[i]-1) + (seqfpos 
(appoggio,"inactive")[i])
  cloni1B$APPuneOinactive10[i] <- (cloni1B$spell09[i]-1) + (seqfpos 
(appoggio,"unemployed or inactive")[i])
}
for (i in 1:15){
  cloni1B$stop10[i] <- min 
(cloni1B$APPunemployment10[i],cloni1B$APPinactive10[i],cloni1B$APPuneOinactiv
e10[i],cloni1B$cambioW10[i],na.rm = T)
}
cloni1B$dist10 <- round(cloni1B$spell09+((cloni1B$spell10-cloni1B$spell09)/2),
```

```
digits = 0
```

```
cloni1B$stop10 <- ifelse (cloni1B$stop10==Inf, cloni1B$dist10,cloni1B$stop10)
```

```
#2011 (da 2000 a 2012)
```

```
for (i in 1:15){
 a < -6069 + cloni1B$spell10[i]
  b <- 6069 + cloni1B$spell11[i]
  appoggio <- seqdef (cloni1B[,a:b])
  cloni1B$APPunemployment11[i] <- (cloni1B$spell10[i]-1) + (seqfpos 
(appoggio,"unemployment")[i])
  cloni1B$APPinactive11[i] <- (cloni1B$spell10[i]-1) + (seqfpos 
(appoggio,"inactive")[i])
  cloni1B$APPuneOinactive11[i] <- (cloni1B$spell10[i]-1) + (seqfpos 
(appoggio,"unemployed or inactive")[i])
}
for (i in 1:15){
  cloni1B$stop11[i] <- min 
(cloni1B$APPunemployment11[i],cloni1B$APPinactive11[i],cloni1B$APPuneOinactiv
e11[i],cloni1B$cambioW11[i],na.rm = T)
}
cloni1B$dist11 <- round(cloni1B$spell10+((cloni1B$spell11-cloni1B$spell10)/2), 
digits = 0cloni1B$stop11 <- ifelse (cloni1B$stop11==Inf, cloni1B$dist11,cloni1B$stop11)
#2012 (da 2000 a 2012)
for (i in 1:15){
  a <- 6069 + cloni1B$spell11[i]
 b < -6220 appoggio <- seqdef (cloni1B[,a:b])
  cloni1B$APPunemployment12[i] <- (cloni1B$spell11[i]-1) + (seqfpos 
(appoggio,"unemployment")[i])
  cloni1B$APPinactive12[i] <- (cloni1B$spell11[i]-1) + (seqfpos 
(appoggio,"inactive")[i])
  cloni1B$APPuneOinactive12[i] <- (cloni1B$spell11[i]-1) + (seqfpos 
(appoggio,"unemployed or inactive")[i])
}
for (i in 1:15){
  cloni1B$stop12[i] <- min 
(cloni1B$APPunemployment12[i],cloni1B$APPinactive12[i],cloni1B$APPuneOinactiv
e12[i],na.rm = T)
}
cloni1B$stop12 <- ifelse (cloni1B$stop12==Inf, 151,cloni1B$stop12-6)
#in quest utlimo non c'è il workdivision perchè viene dall'intervista 2012 che non c'è
```

```
#ricodifica in avanti#
#1999#
for (i in 1:15){ 
  a <- 6069 + as.numeric(cloni1B$spell99[i])
  b <- 6069 + as.numeric(cloni1B$stop00[i])
  c <- ifelse 
(((cloni1B$WorkDiv1A99[i]==1)|(cloni1B$WorkDiv1A99[i]==2)|(cloni1B$WorkDiv1A
99[i]==3)|(cloni1B$WorkDiv1A99[i]==4)|(cloni1B$WorkDiv1A99[i]==5)|(cloni1B$Wo
rkDiv1A99[i]==6)|(cloni1B$WorkDiv1A99[i]==7)|(cloni1B$WorkDiv1A99[i]==8)),cloni
1B$WorkDiv1A99[i],cloni1B[i,j])
 for (j in a:b)\{ cloni1B[i,j] <- ifelse ((cloni1B[i,j]=="full-time paid job (37 hours or more per 
week)"|cloni1B[i,j]=="part-time paid job (1-36 hours per week)"), c,cloni1B[i,j])
  }}
#2000#
for (i in 1:15){ 
  a <- 6069 + as.numeric(cloni1B$spell00[i])
  b <- 6069 + as.numeric(cloni1B$stop01[i])
  c <- ifelse 
(((cloni1B$WorkDiv1A00[i]==1)|(cloni1B$WorkDiv1A00[i]==2)|(cloni1B$WorkDiv1A
00[i]==3)|(cloni1B$WorkDiv1A00[i]==4)|(cloni1B$WorkDiv1A00[i]==5)|(cloni1B$Wo
rkDiv1A00[i]==6)|(cloni1B$WorkDiv1A00[i]==7)|(cloni1B$WorkDiv1A00[i]==8)),cloni
1B$WorkDiv1A00[i],cloni1B[i,j])
 for (j in a:b)\{ cloni1B[i,j] <- ifelse ((cloni1B[i,j]=="full-time paid job (37 hours or more per 
week)"|cloni1B[i,j]=="part-time paid job (1-36 hours per week)"), c,cloni1B[i,j])
  }}
#2001#
for (i in 1:15){
 a < -6069 + as.numeric(cloni1B$spell01[i])b < -6069 + as.numeric(cloni1B$stop02[i]) c <- ifelse 
(((cloni1B$WorkDiv1A01[i]==1)|(cloni1B$WorkDiv1A01[i]==2)|(cloni1B$WorkDiv1A
01[i]==3)|(cloni1B$WorkDiv1A01[i]==4)|(cloni1B$WorkDiv1A01[i]==5)|(cloni1B$Wo
rkDiv1A01[i]==6)|(cloni1B$WorkDiv1A01[i]==7)|(cloni1B$WorkDiv1A01[i]==8)),cloni
1B$WorkDiv1A01[i],cloni1B[i,j])
```

```
for (j in a:b){
```

```
 cloni1B[i,j] <- ifelse ((cloni1B[i,j]=="full-time paid job (37 hours or more per 
week)"|cloni1B[i,j]=="part-time paid job (1-36 hours per week)"), c,cloni1B[i,j])
  }}
```
## #2002#

```
for (i in 1:15){ 
  a <- 6069 + as.numeric(cloni1B$spell02[i])
 b < -6069 + as.numeric(cloni1B$stop03[i]) c <- ifelse 
(((cloni1B$WorkDiv1A02[i]==1)|(cloni1B$WorkDiv1A02[i]==2)|(cloni1B$WorkDiv1A
02[i]==3)|(cloni1B$WorkDiv1A02[i]==4)|(cloni1B$WorkDiv1A02[i]==5)|(cloni1B$Wo
rkDiv1A02[i]==6)|(cloni1B$WorkDiv1A02[i]==7)|(cloni1B$WorkDiv1A02[i]==8)),cloni
1B$WorkDiv1A02[i],cloni1B[i,j])
 for (j in a:b)\{ cloni1B[i,j] <- ifelse ((cloni1B[i,j]=="full-time paid job (37 hours or more per 
week)"|cloni1B[i,j]=="part-time paid job (1-36 hours per week)"), c,cloni1B[i,j])
  }}
#2003#
for (i in 1:15){ 
  a <- 6069 + as.numeric(cloni1B$spell03[i])
 b < -6069 + as.numeric(cloni1B$stop04[i]) c <- ifelse 
(((cloni1B$WorkDiv1A03[i]==1)|(cloni1B$WorkDiv1A03[i]==2)|(cloni1B$WorkDiv1A
03[i]==3)|(cloni1B$WorkDiv1A03[i]==4)|(cloni1B$WorkDiv1A03[i]==5)|(cloni1B$Wo
rkDiv1A03[i]==6)|(cloni1B$WorkDiv1A03[i]==7)|(cloni1B$WorkDiv1A03[i]==8)),cloni
1B$WorkDiv1A03[i],cloni1B[i,j])
 for (i in a:b)\{ cloni1B[i,j] <- ifelse ((cloni1B[i,j]=="full-time paid job (37 hours or more per 
week)"|cloni1B[i,j]=="part-time paid job (1-36 hours per week)"), c,cloni1B[i,j])
  }}
#2004#
for (i in 1:15){ 
  a <- 6069 + as.numeric(cloni1B$spell04[i])
  b <- 6069 + as.numeric(cloni1B$stop05[i])
  c <- ifelse
```

```
(((cloni1B$WorkDiv1A04[i]==1)|(cloni1B$WorkDiv1A04[i]==2)|(cloni1B$WorkDiv1A
04[i]==3)|(cloni1B$WorkDiv1A04[i]==4)|(cloni1B$WorkDiv1A04[i]==5)|(cloni1B$Wo
rkDiv1A04[i]==6)|(cloni1B$WorkDiv1A04[i]==7)|(cloni1B$WorkDiv1A04[i]==8)),cloni
1B$WorkDiv1A04[i],cloni1B[i,j])
```

```
for (j in a:b)\{ cloni1B[i,j] <- ifelse ((cloni1B[i,j]=="full-time paid job (37 hours or more per 
week)"|cloni1B[i,j]=="part-time paid job (1-36 hours per week)"), c,cloni1B[i,j])
  }}
```

```
#2005#
```

```
for (i in 1:15){ 
  a <- 6069 + as.numeric(cloni1B$spell05[i])
  b <- 6069 + as.numeric(cloni1B$stop06[i])
  c <- ifelse 
(((cloni1B$WorkDiv1A05[i]==1)|(cloni1B$WorkDiv1A05[i]==2)|(cloni1B$WorkDiv1A
05[i]==3)|(cloni1B$WorkDiv1A05[i]==4)|(cloni1B$WorkDiv1A05[i]==5)|(cloni1B$Wo
rkDiv1A05[i]==6)|(cloni1B$WorkDiv1A05[i]==7)|(cloni1B$WorkDiv1A05[i]==8)),cloni
1B$WorkDiv1A05[i],cloni1B[i,j])
 for (j in a:b)\{ cloni1B[i,j] <- ifelse ((cloni1B[i,j]=="full-time paid job (37 hours or more per 
week)"|cloni1B[i,j]=="part-time paid job (1-36 hours per week)"), c,cloni1B[i,j])
  }}
```

```
#2006#
```

```
for (i in 1:15){ 
  a <- 6069 + as.numeric(cloni1B$spell06[i])
```

```
 b <- 6069 + as.numeric(cloni1B$stop07[i])
```
c <- ifelse

```
(((cloni1B$WorkDiv1A06[i]==1)|(cloni1B$WorkDiv1A06[i]==2)|(cloni1B$WorkDiv1A
06[i]==3)|(cloni1B$WorkDiv1A06[i]==4)|(cloni1B$WorkDiv1A06[i]==5)|(cloni1B$Wo
rkDiv1A06[i]==6)|(cloni1B$WorkDiv1A06[i]==7)|(cloni1B$WorkDiv1A06[i]==8)),cloni
1B$WorkDiv1A06[i],cloni1B[i,j])
```
for (*j* in a:b) $\{$ 

```
 cloni1B[i,j] <- ifelse ((cloni1B[i,j]=="full-time paid job (37 hours or more per 
week)"|cloni1B[i,j]=="part-time paid job (1-36 hours per week)"), c,cloni1B[i,j])
  }}
```
# #2007#

```
for (i in 1:15){ 
  a <- 6069 + as.numeric(cloni1B$spell07[i])
 b \le 6069 + as.numeric(cloni1B\ c <- ifelse 
(((cloni1B$WorkDiv1A07[i]==1)|(cloni1B$WorkDiv1A07[i]==2)|(cloni1B$WorkDiv1A
07[i]==3)|(cloni1B$WorkDiv1A07[i]==4)|(cloni1B$WorkDiv1A07[i]==5)|(cloni1B$Wo
```

```
rkDiv1A07[i]==6)|(cloni1B$WorkDiv1A07[i]==7)|(cloni1B$WorkDiv1A07[i]==8)),cloni
1B$WorkDiv1A07[i],cloni1B[i,j])
 for (j in a:b)\{ cloni1B[i,j] <- ifelse ((cloni1B[i,j]=="full-time paid job (37 hours or more per 
week)"|cloni1B[i,j]=="part-time paid job (1-36 hours per week)"), c,cloni1B[i,j])
  }}
#2008#
for (i in 1:15){ 
  a <- 6069 + as.numeric(cloni1B$spell08[i])
  b <- 6069 + as.numeric(cloni1B$stop09[i])
  c <- ifelse 
(((cloni1B$WorkDiv1A08[i]==1)|(cloni1B$WorkDiv1A08[i]==2)|(cloni1B$WorkDiv1A
08[i]==3)|(cloni1B$WorkDiv1A08[i]==4)|(cloni1B$WorkDiv1A08[i]==5)|(cloni1B$Wo
rkDiv1A08[i]==6)|(cloni1B$WorkDiv1A08[i]==7)|(cloni1B$WorkDiv1A08[i]==8)),cloni
1B$WorkDiv1A08[i],cloni1B[i,j])
 for (j in a:b)\{ cloni1B[i,j] <- ifelse ((cloni1B[i,j]=="full-time paid job (37 hours or more per 
week)"|cloni1B[i,j]=="part-time paid job (1-36 hours per week)"), c,cloni1B[i,j])
  }}
#2009#
for (i in 1:15){ 
  a <- 6069 + as.numeric(cloni1B$spell09[i])
 b < -6069 + as.numeric(cloni1B$Stop10[i]) c <- ifelse 
(((cloni1B$WorkDiv1A09[i]==1)|(cloni1B$WorkDiv1A09[i]==2)|(cloni1B$WorkDiv1A
09[i]==3)|(cloni1B$WorkDiv1A09[i]==4)|(cloni1B$WorkDiv1A09[i]==5)|(cloni1B$Wo
rkDiv1A09[i]==6)|(cloni1B$WorkDiv1A09[i]==7)|(cloni1B$WorkDiv1A09[i]==8)),cloni
1B$WorkDiv1A09[i],cloni1B[i,j])
 for (j in a:b){
   cloni1B[i,j] <- ifelse ((cloni1B[i,j]=="full-time paid job (37 hours or more per 
week)"|cloni1B[i,j]=="part-time paid job (1-36 hours per week)"), c,cloni1B[i,j])
  }}
#2010#
for (i in 1:15){ 
 a < -6069 + as.numeric(cloni1B$spell10[i])b < -6069 + as.numeric(cloni1B\text{)} c <- ifelse 
(((cloni1B$WorkDiv1A10[i]==1)|(cloni1B$WorkDiv1A10[i]==2)|(cloni1B$WorkDiv1A
```
CLVIII

```
10[i]==3)|(cloni1B$WorkDiv1A10[i]==4)|(cloni1B$WorkDiv1A10[i]==5)|(cloni1B$Wo
rkDiv1A10[i]==6)|(cloni1B$WorkDiv1A10[i]==7)|(cloni1B$WorkDiv1A10[i]==8)),cloni
1B$WorkDiv1A10[i],cloni1B[i,j])
 for (j in a:b)\{ cloni1B[i,j] <- ifelse ((cloni1B[i,j]=="full-time paid job (37 hours or more per 
week)"|cloni1B[i,j]=="part-time paid job (1-36 hours per week)"), c,cloni1B[i,j])
  }}
#2011#
for (i in 1:15){ 
  a <- 6069 + as.numeric(cloni1B$spell11[i])
 b \le 6069 + as.numeric(cloni1B\ c <- ifelse 
(((cloni1B$WorkDiv1A11[i]==1)|(cloni1B$WorkDiv1A11[i]==2)|(cloni1B$WorkDiv1A
11[i]==3)|(cloni1B$WorkDiv1A11[i]==4)|(cloni1B$WorkDiv1A11[i]==5)|(cloni1B$Wo
rkDiv1A11[i]==6)|(cloni1B$WorkDiv1A11[i]==7)|(cloni1B$WorkDiv1A11[i]==8)),cloni
1B$WorkDiv1A11[i],cloni1B[i,j])
 for (i in a:b)\{ cloni1B[i,j] <- ifelse ((cloni1B[i,j]=="full-time paid job (37 hours or more per 
week)"|cloni1B[i,j]=="part-time paid job (1-36 hours per week)"), c,cloni1B[i,j])
  }}
```
#recupero quelli che non hanno indicato il tipo di lavoro (1)

```
for (i in 1:15){
  for (j in 1:151){
   a <- 6069 + j
  b < -5670 + j cloni1B[,a] <- recode(cloni1B[,a],"NA=100")
   c <- as.character(cloni1B[i,b])
   cloni1B[i,a] <- ifelse (cloni1B[i,a]==100, c, cloni1B[i,a])
   cloni1B[,a] <- recode(cloni1B[,a],"100=NA")
  }}
```
##definizione intervalli retrostop

```
#1999 (da 1999 a 2012)
for (i in 1:15){
  a <- 6070
  b <- 6069 + cloni1B$spell99[i]
```

```
 appoggio <- seqdef (cloni1B[,b:a])
  cloni1B$retroAPPunemployment99[i] <- (cloni1B$spell99[i]+1) - (seqfpos 
(appoggio,"unemployment")[i])
  cloni1B$retroAPPinactive99[i] <- (cloni1B$spell99[i]+1) - (seqfpos 
(appoggio,"inactive")[i])
  cloni1B$retroAPPuneOinactive99[i] <- (cloni1B$spell99[i]+1) - (seqfpos 
(appoggio,"unemployed or inactive")[i])
}
for (i in 1:15){
  cloni1B$retrostop99[i] <- max 
(cloni1B$retroAPPunemployment99[i],cloni1B$retroAPPinactive99[i],cloni1B$retroA
```

```
PPuneOinactive99[i],cloni1B$cambioW99[i],na.rm = T)
```

```
}
```

```
cloni1B$retrostop99 <- ifelse (cloni1B$retrostop99== -Inf,1,cloni1B$retrostop99)
```

```
#2000 (da 1999 a 2012)
for (i in 1:15){
  a <- 6069 + cloni1B$spell99[i]
 b < -6069 + \text{cloni1B}$spell00[i]
  appoggio <- seqdef (cloni1B[,b:a])
  cloni1B$retroAPPunemployment00[i] <- (cloni1B$spell00[i]+1) - (seqfpos 
(appoggio,"unemployment")[i])
  cloni1B$retroAPPinactive00[i] <- (cloni1B$spell00[i]+1) - (seqfpos 
(appoggio,"inactive")[i])
  cloni1B$retroAPPuneOinactive00[i] <- (cloni1B$spell00[i]+1) - (seqfpos 
(appoggio,"unemployed or inactive")[i])
}
```

```
for (i in 1:15){
  cloni1B$retrostop00[i] <- max 
(cloni1B$retroAPPunemployment00[i],cloni1B$retroAPPinactive00[i],cloni1B$retroA
PPuneOinactive00[i],cloni1B$cambioW00[i],na.rm = T)
}
cloni1B$retrostop00 <- ifelse (cloni1B$retrostop00== -
Inf,cloni1B$dist00,cloni1B$retrostop00)
#2001 (da 1999 a 2012)
```

```
for (i in 1:15){
  a <- 6069 + cloni1B$spell00[i]
```

```
b < -6069 + \text{cloni1B}\ appoggio <- seqdef (cloni1B[,b:a])
  cloni1B$retroAPPunemployment01[i] <- (cloni1B$spell01[i]+1) - (seqfpos 
(appoggio,"unemployment")[i])
  cloni1B$retroAPPinactive01[i] <- (cloni1B$spell01[i]+1) - (seqfpos 
(appoggio,"inactive")[i])
  cloni1B$retroAPPuneOinactive01[i] <- (cloni1B$spell01[i]+1) - (seqfpos 
(appoggio,"unemployed or inactive")[i])
}
for (i in 1:15){
  cloni1B$retrostop01[i] <- max 
(cloni1B$retroAPPunemployment01[i],cloni1B$retroAPPinactive01[i],cloni1B$retroA
PPuneOinactive01[i],cloni1B$cambioW01[i],na.rm = T)
}
cloni1B$retrostop01 <- ifelse (cloni1B$retrostop01== -
Inf,cloni1B$dist01,cloni1B$retrostop01)
#2002(da 1999 a 2012)
for (i in 1:15){
 a < -6069 + cloni1B$spell01[i]
  b <- 6069 + cloni1B$spell02[i]
  appoggio <- seqdef (cloni1B[,b:a])
  cloni1B$retroAPPunemployment02[i] <- (cloni1B$spell02[i]+1) - (seqfpos 
(appoggio,"unemployment")[i])
  cloni1B$retroAPPinactive02[i] <- (cloni1B$spell02[i]+1) - (seqfpos 
(appoggio,"inactive")[i])
  cloni1B$retroAPPuneOinactive02[i] <- (cloni1B$spell02[i]+1) - (seqfpos 
(appoggio,"unemployed or inactive")[i])
}
for (i in 1:15){
  cloni1B$retrostop02[i] <- max 
(cloni1B$retroAPPunemployment02[i],cloni1B$retroAPPinactive02[i],cloni1B$retroA
PPuneOinactive02[i],cloni1B$cambioW02[i],na.rm = T)
}
cloni1B$retrostop02 <- ifelse (cloni1B$retrostop02== -
Inf,cloni1B$dist02,cloni1B$retrostop02)
#2003(da 1999 a 2012)
```

```
for (i in 1:15){
```

```
 a <- 6069 + cloni1B$spell02[i]
  b <- 6069 + cloni1B$spell03[i]
  appoggio <- seqdef (cloni1B[,b:a])
  cloni1B$retroAPPunemployment03[i] <- (cloni1B$spell03[i]+1) - (seqfpos 
(appoggio,"unemployment")[i])
  cloni1B$retroAPPinactive03[i] <- (cloni1B$spell03[i]+1) - (seqfpos 
(appoggio,"inactive")[i])
  cloni1B$retroAPPuneOinactive03[i] <- (cloni1B$spell03[i]+1) - (seqfpos 
(appoggio,"unemployed or inactive")[i])
}
for (i in 1:15){
  cloni1B$retrostop03[i] <- max 
(cloni1B$retroAPPunemployment03[i],cloni1B$retroAPPinactive03[i],cloni1B$retroA
PPuneOinactive03[i],cloni1B$cambioW03[i],na.rm = T)
}
cloni1B$retrostop03 <- ifelse (cloni1B$retrostop03== -
Inf,cloni1B$dist03,cloni1B$retrostop03)
#2004(da 1999 a 2012)
for (i in 1:15){
  a <- 6069 + cloni1B$spell03[i]
  b <- 6069 + cloni1B$spell04[i]
  appoggio <- seqdef (cloni1B[,b:a])
  cloni1B$retroAPPunemployment04[i] <- (cloni1B$spell04[i]+1) - (seqfpos 
(appoggio,"unemployment")[i])
  cloni1B$retroAPPinactive04[i] <- (cloni1B$spell04[i]+1) - (seqfpos 
(appoggio,"inactive")[i])
  cloni1B$retroAPPuneOinactive04[i] <- (cloni1B$spell04[i]+1) - (seqfpos 
(appoggio,"unemployed or inactive")[i])
}
for (i in 1:15){
  cloni1B$retrostop04[i] <- max 
(cloni1B$retroAPPunemployment04[i],cloni1B$retroAPPinactive04[i],cloni1B$retroA
PPuneOinactive04[i],cloni1B$cambioW04[i],na.rm = T)
}
cloni1B$retrostop04 <- ifelse (cloni1B$retrostop04== -
Inf,cloni1B$dist04,cloni1B$retrostop04)
```

```
#2005(da 1999 a 2012)
```

```
for (i in 1:15){
  a <- 6069 + cloni1B$spell04[i]
  b <- 6069 + cloni1B$spell05[i]
  appoggio <- seqdef (cloni1B[,b:a])
  cloni1B$retroAPPunemployment05[i] <- (cloni1B$spell05[i]+1) - (seqfpos 
(appoggio,"unemployment")[i])
  cloni1B$retroAPPinactive05[i] <- (cloni1B$spell05[i]+1) - (seqfpos 
(appoggio,"inactive")[i])
  cloni1B$retroAPPuneOinactive05[i] <- (cloni1B$spell05[i]+1) - (seqfpos 
(appoggio,"unemployed or inactive")[i])
}
for (i in 1:15){
  cloni1B$retrostop05[i] <- max 
(cloni1B$retroAPPunemployment05[i],cloni1B$retroAPPinactive05[i],cloni1B$retroA
PPuneOinactive05[i],cloni1B$cambioW05[i],na.rm = T)
}
cloni1B$retrostop05 <- ifelse (cloni1B$retrostop05== -
Inf,cloni1B$dist05,cloni1B$retrostop05)
#2006(da 1999 a 2012)
for (i in 1:15){
  a <- 6069 + cloni1B$spell05[i]
  b <- 6069 + cloni1B$spell06[i]
  appoggio <- seqdef (cloni1B[,b:a])
  cloni1B$retroAPPunemployment06[i] <- (cloni1B$spell06[i]+1) - (seqfpos 
(appoggio,"unemployment")[i])
  cloni1B$retroAPPinactive06[i] <- (cloni1B$spell06[i]+1) - (seqfpos 
(appoggio,"inactive")[i])
  cloni1B$retroAPPuneOinactive06[i] <- (cloni1B$spell06[i]+1) - (seqfpos 
(appoggio,"unemployed or inactive")[i])
}
for (i in 1:15){
  cloni1B$retrostop06[i] <- max 
(cloni1B$retroAPPunemployment06[i],cloni1B$retroAPPinactive06[i],cloni1B$retroA
PPuneOinactive06[i],cloni1B$cambioW06[i],na.rm = T)
}
cloni1B$retrostop06 <- ifelse (cloni1B$retrostop06== -
Inf,cloni1B$dist06,cloni1B$retrostop06)
```

```
#2007(da 1999 a 2012)
for (i in 1:15){
  a <- 6069 + cloni1B$spell06[i]
  b <- 6069 + cloni1B$spell07[i]
  appoggio <- seqdef (cloni1B[,b:a])
  cloni1B$retroAPPunemployment07[i] <- (cloni1B$spell07[i]+1) - (seqfpos 
(appoggio,"unemployment")[i])
  cloni1B$retroAPPinactive07[i] <- (cloni1B$spell07[i]+1) - (seqfpos 
(appoggio,"inactive")[i])
  cloni1B$retroAPPuneOinactive07[i] <- (cloni1B$spell07[i]+1) - (seqfpos 
(appoggio,"unemployed or inactive")[i])
}
for (i in 1:15){
  cloni1B$retrostop07[i] <- max 
(cloni1B$retroAPPunemployment07[i],cloni1B$retroAPPinactive07[i],cloni1B$retroA
PPuneOinactive07[i],cloni1B$cambioW07[i],na.rm = T)
}
cloni1B$retrostop07 <- ifelse (cloni1B$retrostop07== -
Inf,cloni1B$dist07,cloni1B$retrostop07)
#2008(da 1999 a 2012)
for (i in 1:15){
  a <- 6069 + cloni1B$spell07[i]
  b <- 6069 + cloni1B$spell08[i]
  appoggio <- seqdef (cloni1B[,b:a])
  cloni1B$retroAPPunemployment08[i] <- (cloni1B$spell08[i]+1) - (seqfpos 
(appoggio,"unemployment")[i])
  cloni1B$retroAPPinactive08[i] <- (cloni1B$spell08[i]+1) - (seqfpos 
(appoggio,"inactive")[i])
  cloni1B$retroAPPuneOinactive08[i] <- (cloni1B$spell08[i]+1) - (seqfpos 
(appoggio,"unemployed or inactive")[i])
}
for (i in 1:15){
  cloni1B$retrostop08[i] <- max 
(cloni1B$retroAPPunemployment08[i],cloni1B$retroAPPinactive08[i],cloni1B$retroA
PPuneOinactive08[i],cloni1B$cambioW08[i],na.rm = T)
}
cloni1B$retrostop08 <- ifelse (cloni1B$retrostop08== -
Inf,cloni1B$dist08,cloni1B$retrostop08)
```

```
#2009(da 1999 a 2012)
for (i in 1:15){
  a <- 6069 + cloni1B$spell08[i]
  b <- 6069 + cloni1B$spell09[i]
  appoggio <- seqdef (cloni1B[,b:a])
  cloni1B$retroAPPunemployment09[i] <- (cloni1B$spell09[i]+1) - (seqfpos 
(appoggio,"unemployment")[i])
  cloni1B$retroAPPinactive09[i] <- (cloni1B$spell09[i]+1) - (seqfpos 
(appoggio,"inactive")[i])
  cloni1B$retroAPPuneOinactive09[i] <- (cloni1B$spell09[i]+1) - (seqfpos 
(appoggio,"unemployed or inactive")[i])
}
for (i in 1:15){
  cloni1B$retrostop09[i] <- max 
(cloni1B$retroAPPunemployment09[i],cloni1B$retroAPPinactive09[i],cloni1B$retroA
PPuneOinactive09[i],cloni1B$cambioW09[i],na.rm = T)
}
cloni1B$retrostop09 <- ifelse (cloni1B$retrostop09== -
Inf,cloni1B$dist09,cloni1B$retrostop09)
#2010(da 1999 a 2012)
for (i in 1:15){
  a <- 6069 + cloni1B$spell09[i]
  b <- 6069 + cloni1B$spell10[i]
  appoggio <- seqdef (cloni1B[,b:a])
  cloni1B$retroAPPunemployment10[i] <- (cloni1B$spell10[i]+1) - (seqfpos 
(appoggio,"unemployment")[i])
  cloni1B$retroAPPinactive10[i] <- (cloni1B$spell10[i]+1) - (seqfpos 
(appoggio,"inactive")[i])
  cloni1B$retroAPPuneOinactive10[i] <- (cloni1B$spell10[i]+1) - (seqfpos 
(appoggio,"unemployed or inactive")[i])
}
for (i in 1:15){
  cloni1B$retrostop10[i] <- max 
(cloni1B$retroAPPunemployment10[i],cloni1B$retroAPPinactive10[i],cloni1B$retroA
PPuneOinactive10[i],cloni1B$cambioW10[i],na.rm = T)
```

```
}
```

```
cloni1B$retrostop10 <- ifelse (cloni1B$retrostop10== -
Inf,cloni1B$dist10,cloni1B$retrostop10)
```

```
#2011(da 1999 a 2012)
for (i in 1:15){
 a < -6069 + cloni1B$spell10[i]
 b < -6069 + cloni1B$spell11[i]
  appoggio <- seqdef (cloni1B[,b:a])
  cloni1B$retroAPPunemployment11[i] <- (cloni1B$spell11[i]+1) - (seqfpos 
(appoggio,"unemployment")[i])
  cloni1B$retroAPPinactive11[i] <- (cloni1B$spell11[i]+1) - (seqfpos 
(appoggio,"inactive")[i])
  cloni1B$retroAPPuneOinactive11[i] <- (cloni1B$spell11[i]+1) - (seqfpos 
(appoggio,"unemployed or inactive")[i])
}
for (i in 1:15){
  cloni1B$retrostop11[i] <- max 
(cloni1B$retroAPPunemployment11[i],cloni1B$retroAPPinactive11[i],cloni1B$retroA
PPuneOinactive11[i],cloni1B$cambioW11[i],na.rm = T)
}
cloni1B$retrostop11 <- ifelse (cloni1B$retrostop11== -
Inf,cloni1B$dist11,cloni1B$retrostop11)
#2012(da 1999 a 2012) ####non serve#
#for (i in 1:15){
# a <- 6069 + cloni1B$spell11[i]
#b <- 6220
#appoggio <- seqdef (cloni1B[,b:a])
#cloni1B$retroAPPunemployment12[i] <- (151) - (seqfpos 
(appoggio,"unemployment")[i])
#cloni1B$retroAPPinactive12[i] <- (151) - (seqfpos (appoggio,"inactive")[i])
#cloni1B$retroAPPuneOinactive12[i] <- (151) - (seqfpos (appoggio,"unemployed or 
inactive")[i])
#}
```

```
#for (i in 1:15){
# cloni1B$retrostop12[i] <- min 
(cloni1B$retroAPPunemployment12[i],cloni1B$retroAPPinactive12[i],cloni1B$retroA
PPuneOinactive12[i],na.rm = T)
```

```
#}
#cloni1B$retrostop12 <- ifelse (cloni1B$retrostop12== -
Inf,cloni1B$dist12,cloni1B$retrostop12)
```
#### ######

```
#ricodifica indietro#
#1999#
for (i in 1:15){ 
  a <- 6069 + as.numeric(cloni1B$spell99[i])
  b <- 6069 + as.numeric(cloni1B$retrostop99[i])
  c <- ifelse 
(((cloni1B$WorkDiv1A99[i]==1)|(cloni1B$WorkDiv1A99[i]==2)|(cloni1B$WorkDiv1A
99[i]==3)|(cloni1B$WorkDiv1A99[i]==4)|(cloni1B$WorkDiv1A99[i]==5)|(cloni1B$Wo
rkDiv1A99[i]==6)|(cloni1B$WorkDiv1A99[i]==7)|(cloni1B$WorkDiv1A99[i]==8)),cloni
1B$WorkDiv1A99[i],cloni1B[i,j])
 for (i in a:b)\{ cloni1B[i,j] <- ifelse ((cloni1B[i,j]=="full-time paid job (37 hours or more per 
week)"|cloni1B[i,j]=="part-time paid job (1-36 hours per week)"), c,cloni1B[i,j])
  }}
#2000#
for (i in 1:15){ 
  a <- 6069 + as.numeric(cloni1B$spell00[i])
  b <- 6069 + as.numeric(cloni1B$retrostop00[i])
  c <- ifelse 
(((cloni1B$WorkDiv1A00[i]==1)|(cloni1B$WorkDiv1A00[i]==2)|(cloni1B$WorkDiv1A
00[i]==3)|(cloni1B$WorkDiv1A00[i]==4)|(cloni1B$WorkDiv1A00[i]==5)|(cloni1B$Wo
rkDiv1A00[i]==6)|(cloni1B$WorkDiv1A00[i]==7)|(cloni1B$WorkDiv1A00[i]==8)),cloni
1B$WorkDiv1A00[i],cloni1B[i,j])
 for (i in b:a)\{ cloni1B[i,j] <- ifelse ((cloni1B[i,j]=="full-time paid job (37 hours or more per 
week)"|cloni1B[i,j]=="part-time paid job (1-36 hours per week)"), c,cloni1B[i,j])
  }}
#2001#
```

```
for (i in 1:15){ 
  a <- 6069 + as.numeric(cloni1B$spell01[i])
  b <- 6069 + as.numeric(cloni1B$retrostop01[i])
```

```
 c <- ifelse 
(((cloni1B$WorkDiv1A01[i]==1)|(cloni1B$WorkDiv1A01[i]==2)|(cloni1B$WorkDiv1A
01[i]==3)|(cloni1B$WorkDiv1A01[i]==4)|(cloni1B$WorkDiv1A01[i]==5)|(cloni1B$Wo
rkDiv1A01[i]==6)|(cloni1B$WorkDiv1A01[i]==7)|(cloni1B$WorkDiv1A01[i]==8)),cloni
1B$WorkDiv1A01[i],cloni1B[i,j])
 for (j in b:a){
   cloni1B[i,j] <- ifelse ((cloni1B[i,j]=="full-time paid job (37 hours or more per 
week)"|cloni1B[i,j]=="part-time paid job (1-36 hours per week)"), c,cloni1B[i,j])
  }}
```

```
#2002#
```

```
for (i in 1:15){
```

```
 a <- 6069 + as.numeric(cloni1B$spell02[i])
```

```
 b <- 6069 + as.numeric(cloni1B$retrostop02[i])
```
c <- ifelse

```
(((cloni1B$WorkDiv1A02[i]==1)|(cloni1B$WorkDiv1A02[i]==2)|(cloni1B$WorkDiv1A
02[i]==3)|(cloni1B$WorkDiv1A02[i]==4)|(cloni1B$WorkDiv1A02[i]==5)|(cloni1B$Wo
rkDiv1A02[i]==6)|(cloni1B$WorkDiv1A02[i]==7)|(cloni1B$WorkDiv1A02[i]==8)),cloni
1B$WorkDiv1A02[i],cloni1B[i,j])
```

```
for (j in b:a)\{
```

```
 cloni1B[i,j] <- ifelse ((cloni1B[i,j]=="full-time paid job (37 hours or more per 
week)"|cloni1B[i,j]=="part-time paid job (1-36 hours per week)"), c,cloni1B[i,j])
 }}
```
# #2003#

```
for (i in 1:15){
```

```
 a <- 6069 + as.numeric(cloni1B$spell03[i])
```

```
 b <- 6069 + as.numeric(cloni1B$retrostop03[i])
```
c <- ifelse

```
(((cloni1B$WorkDiv1A03[i]==1)|(cloni1B$WorkDiv1A03[i]==2)|(cloni1B$WorkDiv1A
03[i]==3)|(cloni1B$WorkDiv1A03[i]==4)|(cloni1B$WorkDiv1A03[i]==5)|(cloni1B$Wo
rkDiv1A03[i]==6)|(cloni1B$WorkDiv1A03[i]==7)|(cloni1B$WorkDiv1A03[i]==8)),cloni
1B$WorkDiv1A03[i],cloni1B[i,j])
```
for (j in  $b:a$ ){

```
 cloni1B[i,j] <- ifelse ((cloni1B[i,j]=="full-time paid job (37 hours or more per 
week)"|cloni1B[i,j]=="part-time paid job (1-36 hours per week)"), c,cloni1B[i,j])
 }}
```

```
#2004#
for (i in 1:15){
```

```
 a <- 6069 + as.numeric(cloni1B$spell04[i])
```

```
 b <- 6069 + as.numeric(cloni1B$retrostop04[i])
  c <- ifelse 
(((cloni1B$WorkDiv1A04[i]==1)|(cloni1B$WorkDiv1A04[i]==2)|(cloni1B$WorkDiv1A
04[i]==3)|(cloni1B$WorkDiv1A04[i]==4)|(cloni1B$WorkDiv1A04[i]==5)|(cloni1B$Wo
rkDiv1A04[i]==6)|(cloni1B$WorkDiv1A04[i]==7)|(cloni1B$WorkDiv1A04[i]==8)),cloni
1B$WorkDiv1A04[i],cloni1B[i,j])
 for (i in b:a}\{ cloni1B[i,j] <- ifelse ((cloni1B[i,j]=="full-time paid job (37 hours or more per 
week)"|cloni1B[i,j]=="part-time paid job (1-36 hours per week)"), c,cloni1B[i,j])
  }}
#2005#
for (i in 1:15){ 
  a <- 6069 + as.numeric(cloni1B$spell05[i])
  b <- 6069 + as.numeric(cloni1B$retrostop05[i])
  c <- ifelse 
(((cloni1B$WorkDiv1A05[i]==1)|(cloni1B$WorkDiv1A05[i]==2)|(cloni1B$WorkDiv1A
05[i]==3)|(cloni1B$WorkDiv1A05[i]==4)|(cloni1B$WorkDiv1A05[i]==5)|(cloni1B$Wo
rkDiv1A05[i]==6)|(cloni1B$WorkDiv1A05[i]==7)|(cloni1B$WorkDiv1A05[i]==8)),cloni
1B$WorkDiv1A05[i],cloni1B[i,j])
 for (i in b:a<sup>\{</sup>
   cloni1B[i,j] <- ifelse ((cloni1B[i,j]=="full-time paid job (37 hours or more per 
week)"|cloni1B[i,j]=="part-time paid job (1-36 hours per week)"), c,cloni1B[i,j])
  }}
#2006#
for (i in 1:15){ 
  a <- 6069 + as.numeric(cloni1B$spell06[i])
  b <- 6069 + as.numeric(cloni1B$retrostop06[i])
  c <- ifelse 
(((cloni1B$WorkDiv1A06[i]==1)|(cloni1B$WorkDiv1A06[i]==2)|(cloni1B$WorkDiv1A
06[i]==3)|(cloni1B$WorkDiv1A06[i]==4)|(cloni1B$WorkDiv1A06[i]==5)|(cloni1B$Wo
rkDiv1A06[i]==6)|(cloni1B$WorkDiv1A06[i]==7)|(cloni1B$WorkDiv1A06[i]==8)),cloni
1B$WorkDiv1A06[i],cloni1B[i,j])
 for (j in b:a){
   cloni1B[i,j] <- ifelse ((cloni1B[i,j]=="full-time paid job (37 hours or more per 
week)"|cloni1B[i,j]=="part-time paid job (1-36 hours per week)"), c,cloni1B[i,j])
  }}
```

```
#2007#
for (i in 1:15){
```

```
 a <- 6069 + as.numeric(cloni1B$spell07[i])
  b <- 6069 + as.numeric(cloni1B$retrostop07[i])
  c <- ifelse 
(((cloni1B$WorkDiv1A07[i]==1)|(cloni1B$WorkDiv1A07[i]==2)|(cloni1B$WorkDiv1A
07[i]==3)|(cloni1B$WorkDiv1A07[i]==4)|(cloni1B$WorkDiv1A07[i]==5)|(cloni1B$Wo
rkDiv1A07[i]==6)|(cloni1B$WorkDiv1A07[i]==7)|(cloni1B$WorkDiv1A07[i]==8)),cloni
1B$WorkDiv1A07[i],cloni1B[i,j])
 for (j in b:a)\{ cloni1B[i,j] <- ifelse ((cloni1B[i,j]=="full-time paid job (37 hours or more per 
week)"|cloni1B[i,j]=="part-time paid job (1-36 hours per week)"), c,cloni1B[i,j])
  }}
#2008#
for (i in 1:15){ 
  a <- 6069 + as.numeric(cloni1B$spell08[i])
  b <- 6069 + as.numeric(cloni1B$retrostop08[i])
  c <- ifelse 
(((cloni1B$WorkDiv1A08[i]==1)|(cloni1B$WorkDiv1A08[i]==2)|(cloni1B$WorkDiv1A
08[i]==3)|(cloni1B$WorkDiv1A08[i]==4)|(cloni1B$WorkDiv1A08[i]==5)|(cloni1B$Wo
rkDiv1A08[i]==6)|(cloni1B$WorkDiv1A08[i]==7)|(cloni1B$WorkDiv1A08[i]==8)),cloni
1B$WorkDiv1A08[i],cloni1B[i,j])
 for (j in b:a){
   cloni1B[i,j] <- ifelse ((cloni1B[i,j]=="full-time paid job (37 hours or more per 
week)"|cloni1B[i,j]=="part-time paid job (1-36 hours per week)"), c,cloni1B[i,j])
  }}
#2009#
for (i in 1:15){ 
  a <- 6069 + as.numeric(cloni1B$spell09[i])
  b <- 6069 + as.numeric(cloni1B$retrostop09[i])
  c <- ifelse 
(((cloni1B$WorkDiv1A09[i]==1)|(cloni1B$WorkDiv1A09[i]==2)|(cloni1B$WorkDiv1A
09[i]==3)|(cloni1B$WorkDiv1A09[i]==4)|(cloni1B$WorkDiv1A09[i]==5)|(cloni1B$Wo
rkDiv1A09[i]==6)|(cloni1B$WorkDiv1A09[i]==7)|(cloni1B$WorkDiv1A09[i]==8)),cloni
1B$WorkDiv1A09[i],cloni1B[i,j])
 for (j in b:a){
   cloni1B[i,j] <- ifelse ((cloni1B[i,j]=="full-time paid job (37 hours or more per 
week)"|cloni1B[i,j]=="part-time paid job (1-36 hours per week)"), c,cloni1B[i,j])
  }}
```

```
#2010#
```

```
for (i in 1:15){ 
  a <- 6069 + as.numeric(cloni1B$spell10[i])
  b <- 6069 + as.numeric(cloni1B$retrostop10[i])
  c <- ifelse 
(((cloni1B$WorkDiv1A10[i]==1)|(cloni1B$WorkDiv1A10[i]==2)|(cloni1B$WorkDiv1A
10[i]==3)|(cloni1B$WorkDiv1A10[i]==4)|(cloni1B$WorkDiv1A10[i]==5)|(cloni1B$Wo
rkDiv1A10[i]==6)|(cloni1B$WorkDiv1A10[i]==7)|(cloni1B$WorkDiv1A10[i]==8)),cloni
1B$WorkDiv1A10[i],cloni1B[i,j])
 for (j in b:a){
   cloni1B[i,j] <- ifelse ((cloni1B[i,j]=="full-time paid job (37 hours or more per 
week)"|cloni1B[i,j]=="part-time paid job (1-36 hours per week)"), c,cloni1B[i,j])
  }}
#2011#
for (i in 1:15){ 
  a <- 6069 + as.numeric(cloni1B$spell11[i])
  b <- 6069 + as.numeric(cloni1B$retrostop11[i])
  c <- ifelse 
(((cloni1B$WorkDiv1A11[i]==1)|(cloni1B$WorkDiv1A11[i]==2)|(cloni1B$WorkDiv1A
11[i]==3)|(cloni1B$WorkDiv1A11[i]==4)|(cloni1B$WorkDiv1A11[i]==5)|(cloni1B$Wo
rkDiv1A11[i]==6)|(cloni1B$WorkDiv1A11[i]==7)|(cloni1B$WorkDiv1A11[i]==8)),cloni
1B$WorkDiv1A11[i],cloni1B[i,j])
 for (i in b:a}\{ cloni1B[i,j] <- ifelse ((cloni1B[i,j]=="full-time paid job (37 hours or more per 
week)"|cloni1B[i,j]=="part-time paid job (1-36 hours per week)"), c,cloni1B[i,j])
```

```
 }}
```
#recupero quelli che non hanno indicato il tipo di lavoro (2)

```
for (i in 1:15){
  for (j in 1:151){
   a <- 6069 + j
  b < -5670 + j cloni1B[,a] <- recode(cloni1B[,a],"NA=100")
   c <- as.character(cloni1B[i,b])
   cloni1B[i,a] <- ifelse (cloni1B[i,a]==100, c, cloni1B[i,a])
   cloni1B[,a] <- recode(cloni1B[,a],"100=NA")
  }}
```
##########SEQUENZE########per controllare che non ci sia UN nei nuovi

###N 48 mesi 90% ### ##strategia B, tipo lavoro## #crea sequenza# library(TraMineR) library (TraMineRextras) #allinea su primo mese disoccupazione# cloni1B\$pos <- as.integer(cloni1B\$pos)

cloni1B\$pos[1] <- CampioneN48p90mesi\$pos48m90pWC2[8] cloni1B\$pos[2] <- CampioneN48p90mesi\$pos48m90pWC2[95] cloni1B\$pos[3] <- CampioneN48p90mesi\$pos48m90pWC2[121] cloni1B\$pos[4] <- CampioneN48p90mesi\$pos48m90pWC2[131] cloni1B\$pos[5] <- CampioneN48p90mesi\$pos48m90pWC2[141] cloni1B\$pos[6] <- CampioneN48p90mesi\$pos48m90pWC2[193] cloni1B\$pos[7] <- CampioneN48p90mesi\$pos48m90pWC2[204] cloni1B\$pos[8] <- CampioneN48p90mesi\$pos48m90pWC2[242] cloni1B\$pos[9] <- CampioneN48p90mesi\$pos48m90pWC2[266] cloni1B\$pos[10] <- CampioneN48p90mesi\$pos48m90pWC2[296] cloni1B\$pos[11] <- CampioneN48p90mesi\$pos48m90pWC2[305] cloni1B\$pos[12] <- CampioneN48p90mesi\$pos48m90pWC2[396] cloni1B\$pos[13] <- CampioneN48p90mesi\$pos48m90pWC2[443] cloni1B\$pos[14] <- CampioneN48p90mesi\$pos48m90pWC2[515] cloni1B\$pos[15] <- CampioneN48p90mesi\$pos48m90pWC2[526]

startSeq <- seqstart(cloni1B[, 6070:6220], data.start=1, new.start=cloni1B\$pos, tmax=48)

Seq <- seqdef(startSeq)

--------

cpal(Seq) <- c("yellow2", "red1", "pink", "brown", "red4", "green3", "orange", "blue3","pink","pink","pink","pink","pink")

```
#sequenze#
seqIplot(Seq, sortv="from.start", cex.legend=0.3, cpal= c("grey","grey", "grey", 
"grey", "grey", "grey", "grey", "grey", "grey", "grey"))
```
#se non c'è unemployment, non è neanche in lista possibili valori #nota: se grafici non si mostrano, può essere probelma numero e definizione colori(cpal)

## #RICODIFICO LE VARIABILI MESI PER GRUPPO CLONI#

#metto in pari le variabili (ne hai probabilmente perchè hai fatto tanti tentativi e hai qualche variabile pattumiera)

cloni1\$perCoprireBuchi1 <- 0 cloni1\$perCoprireBuchi2 <- 0 cloni1\$perCoprireBuchi3 <- 0 cloni1\$perCoprireBuchi4 <- 0 cloni1\$perCoprireBuchi5 <- 0 cloni1\$perCoprireBuchi6 <- 0 cloni1\$perCoprireBuchi7 <- 0 cloni1\$perCoprireBuchi8 <- 0 cloni1\$perCoprireBuchi9 <- 0 cloni1\$perCoprireBuchi10 <- 0 cloni1\$perCoprireBuchi11 <- 0 cloni1\$perCoprireBuchi12 <- 0 cloni1\$perCoprireBuchi13 <- 0 cloni1\$perCoprireBuchi14 <- 0 cloni1\$perCoprireBuchi15 <- 0 cloni1\$perCoprireBuchi16 <- 0 cloni1\$perCoprireBuchi17 <- 0

#creazioni variabili tipo di lavoro per mese#

cloni1\$typeWMset99<-0 cloni1\$typeWMoct99<-0 cloni1\$typeWMnov99<-0 cloni1\$typeWMdec99<-0 cloni1\$typeWMjan00<-0 cloni1\$typeWMfeb00<-0 cloni1\$typeWMmar00<-0 cloni1\$typeWMapr00<-0 cloni1\$typeWMmay00<-0 cloni1\$typeWMjun00<-0 cloni1\$typeWMjul00<-0 cloni1\$typeWMaug00<-0 cloni1\$typeWMsept00<-0 cloni1\$typeWMoct00<-0 cloni1\$typeWMnov00<-0 cloni1\$typeWMdec00<-0 cloni1\$typeWMjan01<-0

cloni1\$typeWMfeb01< - 0 cloni1\$typeWMmar01< - 0 cloni1\$typeWMapr01< - 0 cloni1\$typeWMmay01< - 0 cloni1\$typeWMjun01< - 0 cloni1\$typeWMjul01< - 0 cloni1\$typeWMaug01< - 0 cloni1\$typeWMsept01< - 0 cloni1\$typeWMoct01< - 0 cloni1\$typeWMnov01< - 0 cloni1\$typeWMdec01< - 0 cloni1\$typeWMjan02< - 0 cloni1\$typeWMfeb02< - 0 cloni1\$typeWMmar02< - 0 cloni1\$typeWMapr02< - 0 cloni1\$typeWMmay02< - 0 cloni1\$typeWMjun02< - 0 cloni1\$typeWMjul02< - 0 cloni1\$typeWMaug02< - 0 cloni1\$typeWMsept02< - 0 cloni1\$typeWMoct02< - 0 cloni1\$typeWMnov02< - 0 cloni1\$typeWMdec02< - 0 cloni1\$typeWMjan03< - 0 cloni1\$typeWMfeb03< - 0 cloni1\$typeWMmar03< - 0 cloni1\$typeWMapr03< - 0 cloni1\$typeWMmay03< - 0 cloni1\$typeWMjun03< - 0 cloni1\$typeWMjul03< - 0 cloni1\$typeWMaug03< - 0 cloni1\$typeWMsept03< - 0 cloni1\$typeWMoct03< - 0 cloni1\$typeWMnov03< - 0 cloni1\$typeWMdec03< - 0 cloni1\$typeWMjan04< - 0 cloni1\$typeWMfeb04< - 0 cloni1\$typeWMmar04< - 0 cloni1\$typeWMapr04< - 0 cloni1\$typeWMmay04< - 0 cloni1\$typeWMjun04< - 0

cloni1\$typeWMjul04< - 0 cloni1\$typeWMaug04< - 0 cloni1\$typeWMsept04< - 0 cloni1\$typeWMoct04< - 0 cloni1\$typeWMnov04< - 0 cloni1\$typeWMdec04< - 0 cloni1\$typeWMjan05< - 0 cloni1\$typeWMfeb05< - 0 cloni1\$typeWMmar05< - 0 cloni1\$typeWMapr05< - 0 cloni1\$typeWMmay05< - 0 cloni1\$typeWMjun05< - 0 cloni1\$typeWMjul05< - 0 cloni1\$typeWMaug05< - 0 cloni1\$typeWMsept05< - 0 cloni1\$typeWMoct05< - 0 cloni1\$typeWMnov05< - 0 cloni1\$typeWMdec05< - 0 cloni1\$typeWMjan06< - 0 cloni1\$typeWMfeb06< - 0 cloni1\$typeWMmar06< - 0 cloni1\$typeWMapr06< - 0 cloni1\$typeWMmay06< - 0 cloni1\$typeWMjun06< - 0 cloni1\$typeWMjul06< - 0 cloni1\$typeWMaug06< - 0 cloni1\$typeWMsept06< - 0 cloni1\$typeWMoct06< - 0 cloni1\$typeWMnov06< - 0 cloni1\$typeWMdec06< - 0 cloni1\$typeWMjan07< - 0 cloni1\$typeWMfeb07< - 0 cloni1\$typeWMmar07< - 0 cloni1\$typeWMapr07< - 0 cloni1\$typeWMmay07< - 0 cloni1\$typeWMjun07< - 0 cloni1\$typeWMjul07< - 0 cloni1\$typeWMaug07< - 0 cloni1\$typeWMsept07< - 0 cloni1\$typeWMoct07< - 0 cloni1\$typeWMnov07< - 0

cloni1\$typeWMdec07< - 0 cloni1\$typeWMjan08< - 0 cloni1\$typeWMfeb08< - 0 cloni1\$typeWMmar08< - 0 cloni1\$typeWMapr08< - 0 cloni1\$typeWMmay08< - 0 cloni1\$typeWMjun08< - 0 cloni1\$typeWMjul08< - 0 cloni1\$typeWMaug08< - 0 cloni1\$typeWMsept08< - 0 cloni1\$typeWMoct08< - 0 cloni1\$typeWMnov08< - 0 cloni1\$typeWMdec08< - 0 cloni1\$typeWMjan09< - 0 cloni1\$typeWMfeb09< - 0 cloni1\$typeWMmar09< - 0 cloni1\$typeWMapr09< - 0 cloni1\$typeWMmay09< - 0 cloni1\$typeWMjun09< - 0 cloni1\$typeWMjul09< - 0 cloni1\$typeWMaug09< - 0 cloni1\$typeWMsept09< - 0 cloni1\$typeWMoct09< - 0 cloni1\$typeWMnov09< - 0 cloni1\$typeWMdec09< - 0 cloni1\$typeWMjan10< - 0 cloni1\$typeWMfeb10< - 0 cloni1\$typeWMmar10< - 0 cloni1\$typeWMapr10< - 0 cloni1\$typeWMmay10< - 0 cloni1\$typeWMjun10< - 0 cloni1\$typeWMjul10< - 0 cloni1\$typeWMaug10< - 0 cloni1\$typeWMsept10< - 0 cloni1\$typeWMoct10< - 0 cloni1\$typeWMnov10< - 0 cloni1\$typeWMdec10< - 0 cloni1\$typeWMjan11< - 0 cloni1\$typeWMfeb11< - 0 cloni1\$typeWMmar11< - 0 cloni1\$typeWMapr11< - 0

```
cloni1$typeWMmay11<-0
cloni1$typeWMjun11<-0
cloni1$typeWMjul11<-0
cloni1$typeWMaug11<-0
cloni1$typeWMsept11<-0
cloni1$typeWMoct11<-0
cloni1$typeWMnov11<-0
cloni1$typeWMdec12<-0
cloni1$typeWMjan12<-0
cloni1$typeWMfeb12<-0
cloni1$typeWMmar12<-0
#stendo base #
for(i in 1:532){
  for(j in 1:151){
  cloni1[i,6069+j] < -a.s.character(cloni1[i,5670+j]) }}
```

```
# tipo di lavoro CSP --> 8 tipi (li riduci dopo se mai)#
```

```
cloni1$WorkDiv1A99<- recode(cloni1$CSPMAJ99, "'top management'=1; 'liberal 
professions'=2; 'other self-employed'=3; 'academic professions and senior 
management'=4; 'intermediate professions'=5; 'qualified non-manual 
professions'=6; 'qualified manual professions'=7; 'unqualified non-manual and 
manual workers'=8")
cloni1$WorkDiv1A00<- recode(cloni1$CSPMAJ00, "'top management'=1; 'liberal
```

```
professions'=2; 'other self-employed'=3; 'academic professions and senior 
management'=4; 'intermediate professions'=5; 'qualified non-manual 
professions'=6; 'qualified manual professions'=7; 'unqualified non-manual and 
manual workers'=8")
```

```
cloni1$WorkDiv1A01<- recode(cloni1$CSPMAJ01, "'top management'=1; 'liberal 
professions'=2; 'other self-employed'=3; 'academic professions and senior 
management'=4; 'intermediate professions'=5; 'qualified non-manual 
professions'=6; 'qualified manual professions'=7; 'unqualified non-manual and 
manual workers'=8")
```

```
cloni1$WorkDiv1A02<- recode(cloni1$CSPMAJ02, "'top management'=1; 'liberal 
professions'=2; 'other self-employed'=3; 'academic professions and senior 
management'=4; 'intermediate professions'=5; 'qualified non-manual
```
professions'=6; 'qualified manual professions'=7; 'unqualified non-manual and manual workers'=8")

cloni1\$WorkDiv1A03<- recode(cloni1\$CSPMAJ03, "'top management'=1; 'liberal professions'=2; 'other self-employed'=3; 'academic professions and senior management'=4; 'intermediate professions'=5; 'qualified non-manual professions'=6; 'qualified manual professions'=7; 'unqualified non-manual and manual workers'=8")

cloni1\$WorkDiv1A04<- recode(cloni1\$CSPMAJ04, "'top management'=1; 'liberal professions'=2; 'other self-employed'=3; 'academic professions and senior management'=4; 'intermediate professions'=5; 'qualified non-manual professions'=6; 'qualified manual professions'=7; 'unqualified non-manual and manual workers'=8")

cloni1\$WorkDiv1A05<- recode(cloni1\$CSPMAJ05, "'top management'=1; 'liberal professions'=2; 'other self-employed'=3; 'academic professions and senior management'=4; 'intermediate professions'=5; 'qualified non-manual professions'=6; 'qualified manual professions'=7; 'unqualified non-manual and manual workers'=8")

cloni1\$WorkDiv1A06<- recode(cloni1\$CSPMAJ06, "'top management'=1; 'liberal professions'=2; 'other self-employed'=3; 'academic professions and senior management'=4; 'intermediate professions'=5; 'qualified non-manual professions'=6; 'qualified manual professions'=7; 'unqualified non-manual and manual workers'=8")

cloni1\$WorkDiv1A07<- recode(cloni1\$CSPMAJ07, "'top management'=1; 'liberal professions'=2; 'other self-employed'=3; 'academic professions and senior management'=4; 'intermediate professions'=5; 'qualified non-manual professions'=6; 'qualified manual professions'=7; 'unqualified non-manual and manual workers'=8")

cloni1\$WorkDiv1A08<- recode(cloni1\$CSPMAJ08, "'top management'=1; 'liberal professions'=2; 'other self-employed'=3; 'academic professions and senior management'=4; 'intermediate professions'=5; 'qualified non-manual professions'=6; 'qualified manual professions'=7; 'unqualified non-manual and manual workers'=8")

cloni1\$WorkDiv1A09<- recode(cloni1\$CSPMAJ09, "'top management'=1; 'liberal professions'=2; 'other self-employed'=3; 'academic professions and senior management'=4; 'intermediate professions'=5; 'qualified non-manual professions'=6; 'qualified manual professions'=7; 'unqualified non-manual and manual workers'=8")

cloni1\$WorkDiv1A10<- recode(cloni1\$CSPMAJ10, "'top management'=1; 'liberal professions'=2; 'other self-employed'=3; 'academic professions and senior management'=4; 'intermediate professions'=5; 'qualified non-manual

```
professions'=6; 'qualified manual professions'=7; 'unqualified non-manual and 
manual workers'=8")
cloni1$WorkDiv1A11<- recode(cloni1$CSPMAJ11, "'top management'=1; 'liberal 
professions'=2; 'other self-employed'=3; 'academic professions and senior 
management'=4; 'intermediate professions'=5; 'qualified non-manual 
professions'=6; 'qualified manual professions'=7; 'unqualified non-manual and 
manual workers'=8")
```
###calcolo inizio (chiamato spell)###

```
###creazione variabili con data intervista###
#isolo mese ( e anno) intervista#
cloni1$spell99 <-
substr(as.Date(as.POSIXlt(as.numeric(as.character(cloni1$PDATE99.y)), origin = 
"1582/10/14"),"%Y/%m/%d/"),1,7)
cloni1$spell00 <-
substr(as.Date(as.POSIXlt(as.numeric(as.character(cloni1$PDATE00.y)), origin = 
"1582/10/14"),"%Y/%m/%d/"),1,7)
cloni1$spell01 <-
substr(as.Date(as.POSIXlt(as.numeric(as.character(cloni1$PDATE01.y)), origin = 
"1582/10/14"),"%Y/%m/%d/"),1,7)
cloni1$spell02 <-
substr(as.Date(as.POSIXlt(as.numeric(as.character(cloni1$PDATE02.y)), origin = 
"1582/10/14"),"%Y/%m/%d/"),1,7)
cloni1$spell03 <-
substr(as.Date(as.POSIXlt(as.numeric(as.character(cloni1$PDATE03.y)), origin = 
"1582/10/14"),"%Y/%m/%d/"),1,7)
cloni1$spell04 <-
substr(as.Date(as.POSIXlt(as.numeric(as.character(cloni1$PDATE04.y)), origin = 
"1582/10/14"),"%Y/%m/%d/"),1,7)
cloni1$spell05 <-
substr(as.Date(as.POSIXlt(as.numeric(as.character(cloni1$PDATE05.y)), origin = 
"1582/10/14"),"%Y/%m/%d/"),1,7)
cloni1$spell06 <-
substr(as.Date(as.POSIXlt(as.numeric(as.character(cloni1$PDATE06.y)), origin = 
"1582/10/14"),"%Y/%m/%d/"),1,7)
cloni1$spell07 <-
substr(as.Date(as.POSIXlt(as.numeric(as.character(cloni1$PDATE07.y)), origin = 
"1582/10/14"),"%Y/%m/%d/"),1,7)
```

```
cloni1$spell08 <-
substr(as.Date(as.POSIXlt(as.numeric(as.character(cloni1$PDATE08.y)), origin = 
"1582/10/14"),"%Y/%m/%d/"),1,7)
cloni1$spell09 <-
substr(as.Date(as.POSIXlt(as.numeric(as.character(cloni1$PDATE09.y)), origin = 
"1582/10/14"),"%Y/%m/%d/"),1,7)
cloni1$spell10 <-
substr(as.Date(as.POSIXlt(as.numeric(as.character(cloni1$PDATE10.y)), origin = 
"1582/10/14"),"%Y/%m/%d/"),1,7)
cloni1$spell11 <-
substr(as.Date(as.POSIXIt(as.numeric(as.character(cloni1$PDATE11.y)), origin =
"1582/10/14"),"%Y/%m/%d/"),1,7)
```
##definisco e ricostruisco le date delle interviste##

```
library(car)
cloni1$spell99 <- recode (cloni1$spell99, "NA='0'")
cloni1$spell00 <- recode (cloni1$spell00, "NA='0'")
cloni1$spell01 <- recode (cloni1$spell01, "NA='0'")
cloni1$spell02 <- recode (cloni1$spell02, "NA='0'")
cloni1$spell03 <- recode (cloni1$spell03, "NA='0'")
cloni1$spell04 <- recode (cloni1$spell04, "NA='0'")
cloni1$spell05 <- recode (cloni1$spell05, "NA='0'")
cloni1$spell06 <- recode (cloni1$spell06, "NA='0'")
cloni1$spell07 <- recode (cloni1$spell07, "NA='0'")
cloni1$spell08 <- recode (cloni1$spell08, "NA='0'")
cloni1$spell09 <- recode (cloni1$spell09, "NA='0'")
cloni1$spell10 <- recode (cloni1$spell10, "NA='0'")
cloni1$spell11 <- recode (cloni1$spell11, "NA='0'")
```
#ripescaggio di quelli che hanno valore valido in % lavoro#

```
spell99NAconverter0 <- ifelse (cloni1$spell99=='0' & (cloni1$SEP99=='full-time paid 
job (37 hours or more per week)'|cloni1$SEP99=='part-time paid job (1-36 hours per 
week)'|cloni1$SEP99=='unemployment'|cloni1$SEP99=='inactive'|cloni1$SEP99=='u
nemployed or inactive'),'1999-09','0')
```
spell99NAconverter1 <- ifelse (cloni1\$spell99=='0' & (cloni1\$OCT99=='full-time paid job (37 hours or more per week)'|cloni1\$OCT99=='part-time paid job (1-36 hours per

week)'|cloni1\$OCT99=='unemployment'|cloni1\$OCT99=='inactive'|cloni1\$OCT99== 'unemployed or inactive'),'1999-10',spell99NAconverter0)
```
spell99NAconverter2 <- ifelse (cloni1$spell99=='0' & (cloni1$NOV99=='full-time paid 
job (37 hours or more per week)'|cloni1$NOV99=='part-time paid job (1-36 hours 
per
```

```
week)'|cloni1$NOV99=='unemployment'|cloni1$NOV99=='inactive'|cloni1$NOV99=
='unemployed or inactive'),'1999-11',spell99NAconverter1)
```

```
spell99NAconverter3 <- ifelse (cloni1$spell99=='0' & (cloni1$DEC99=='full-time paid 
job (37 hours or more per week)'|cloni1$DEC99=='part-time paid job (1-36 hours 
per
```
week)'|cloni1\$DEC99=='unemployment'|cloni1\$DEC99=='inactive'|cloni1\$DEC99==' unemployed or inactive'),'1999-12',spell99NAconverter2)

spell99NAconverter4 <- ifelse (cloni1\$spell99=='0' & (cloni1\$JAN00=='full-time paid job (37 hours or more per week)'|cloni1\$JAN00=='part-time paid job (1-36 hours per

```
week)'|cloni1$JAN00=='unemployment'|cloni1$JAN00=='inactive'|cloni1$JAN00=='
unemployed or inactive'),'2000-01',spell99NAconverter3)
```

```
spell99NAconverter5 <- ifelse (cloni1$spell99=='0' & (cloni1$FEB00=='full-time paid 
job (37 hours or more per week)'|cloni1$FEB00=='part-time paid job (1-36 hours per 
week)'|cloni1$FEB00=='unemployment'|cloni1$FEB00=='inactive'|cloni1$FEB00=='
unemployed or inactive'),'2000-02',spell99NAconverter4)
```

```
i < -0i < -0for(i in 1:532) {
  j <- spell99NAconverter5[i]
  cloni1$spell99[i] <- recode (cloni1$spell99[i], "'0'=j")
 i < -0}
```
spell00NAconverter0 <- ifelse (cloni1\$spell00=='0' & (cloni1\$SEP00=='full-time paid job (37 hours or more per week)'|cloni1\$SEP00=='part-time paid job (1-36 hours per week)'|cloni1\$SEP00=='unemployment'|cloni1\$SEP00=='inactive'|cloni1\$SEP00=='u nemployed or inactive'),'2000-09','0')

spell00NAconverter1 <- ifelse (cloni1\$spell00=='0' & (cloni1\$OCT00=='full-time paid job (37 hours or more per week)'|cloni1\$OCT00=='part-time paid job (1-36 hours per

```
week)'|cloni1$OCT00=='unemployment'|cloni1$OCT00=='inactive'|cloni1$OCT00==
'unemployed or inactive'),'2000-10',spell00NAconverter0)
```

```
spell00NAconverter2 <- ifelse (cloni1$spell00=='0' & (cloni1$NOV00=='full-time paid 
job (37 hours or more per week)'|cloni1$NOV00=='part-time paid job (1-36 hours
```
per

```
week)'|cloni1$NOV00=='unemployment'|cloni1$NOV00=='inactive'|cloni1$NOV00=
='unemployed or inactive'),'2000-11',spell00NAconverter1) 
spell00NAconverter3 <- ifelse (cloni1$spell00=='0' & (cloni1$DEC00=='full-time paid 
job (37 hours or more per week)'|cloni1$DEC00=='part-time paid job (1-36 hours 
per 
week)'|cloni1$DEC00=='unemployment'|cloni1$DEC00=='inactive'|cloni1$DEC00=='
unemployed or inactive'),'2000-12',spell00NAconverter2) 
spell00NAconverter4 <- ifelse (cloni1$spell00=='0' & (cloni1$JAN01=='full-time paid 
job (37 hours or more per week)'|cloni1$JAN01=='part-time paid job (1-36 hours 
per 
week)'|cloni1$JAN01=='unemployment'|cloni1$JAN01=='inactive'|cloni1$JAN01=='
unemployed or inactive'),'2001-01',spell00NAconverter3) 
spell00NAconverter5 <- ifelse (cloni1$spell00=='0' & (cloni1$FEB01=='full-time paid 
job (37 hours or more per week)'|cloni1$FEB01=='part-time paid job (1-36 hours per 
week)'|cloni1$FEB01=='unemployment'|cloni1$FEB01=='inactive'|cloni1$FEB01=='
```

```
unemployed or inactive'),'2001-02',spell00NAconverter4)
```

```
i < -0i < -0for(i in 1:532) { 
  j <- spell00NAconverter5[i] 
  cloni1$spell00[i] <- recode (cloni1$spell00[i], "'0'=j")
 i < -0}
```

```
spell01NAconverter0 <- ifelse (cloni1$spell01=='0' & (cloni1$SEP01=='full-time paid 
job (37 hours or more per week)'|cloni1$SEP01=='part-time paid job (1-36 hours per 
week)'|cloni1$SEP01=='unemployment'|cloni1$SEP01=='inactive'|cloni1$SEP01=='u
nemployed or inactive'),'2001-09','0')
```
spell01NAconverter1 <- ifelse (cloni1\$spell01=='0' & (cloni1\$OCT01=='full-time paid job (37 hours or more per week)'|cloni1\$OCT01=='part-time paid job (1-36 hours per

```
week)'|cloni1$OCT01=='unemployment'|cloni1$OCT01=='inactive'|cloni1$OCT01==
'unemployed or inactive'),'2001-10',spell01NAconverter0)
```

```
spell01NAconverter2 <- ifelse (cloni1$spell01=='0' & (cloni1$NOV01=='full-time paid 
job (37 hours or more per week)'|cloni1$NOV01=='part-time paid job (1-36 hours 
per
```

```
week)'|cloni1$NOV01=='unemployment'|cloni1$NOV01=='inactive'|cloni1$NOV01=
='unemployed or inactive'),'2001-11',spell01NAconverter1)
```
spell01NAconverter3 <- ifelse (cloni1\$spell01=='0' & (cloni1\$DEC01=='full-time paid job (37 hours or more per week)'|cloni1\$DEC01=='part-time paid job (1-36 hours per

```
week)'|cloni1$DEC01=='unemployment'|cloni1$DEC01=='inactive'|cloni1$DEC01=='
unemployed or inactive'),'2001-12',spell01NAconverter2)
```
spell01NAconverter4 <- ifelse (cloni1\$spell01=='0' & (cloni1\$JAN02=='full-time paid job (37 hours or more per week)'|cloni1\$JAN02=='part-time paid job (1-36 hours per

```
week)'|cloni1$JAN02=='unemployment'|cloni1$JAN02=='inactive'|cloni1$JAN02=='
unemployed or inactive'),'2002-01',spell01NAconverter3)
```

```
spell01NAconverter5 <- ifelse (cloni1$spell01=='0' & (cloni1$FEB02=='full-time paid 
job (37 hours or more per week)'|cloni1$FEB02=='part-time paid job (1-36 hours per 
week)'|cloni1$FEB02=='unemployment'|cloni1$FEB02=='inactive'|cloni1$FEB02=='
unemployed or inactive'),'2002-02',spell01NAconverter4)
```

```
i < -0i < -0for(i in 1:532) {
  j <- spell01NAconverter5[i]
  cloni1$spell01[i] <- recode (cloni1$spell01[i], "'0'=j")
 j < -0}
```

```
spell02NAconverter0 <- ifelse (cloni1$spell02=='0' & (cloni1$SEP02=='full-time paid 
job (37 hours or more per week)'|cloni1$SEP02=='part-time paid job (1-36 hours per 
week)'|cloni1$SEP02=='unemployment'|cloni1$SEP02=='inactive'|cloni1$SEP02=='u
nemployed or inactive'),'2002-09','0')
```
spell02NAconverter1 <- ifelse (cloni1\$spell02=='0' & (cloni1\$OCT02=='full-time paid job (37 hours or more per week)'|cloni1\$OCT02=='part-time paid job (1-36 hours per

```
week)'|cloni1$OCT02=='unemployment'|cloni1$OCT02=='inactive'|cloni1$OCT02==
'unemployed or inactive'),'2002-10',spell02NAconverter0)
```

```
spell02NAconverter2 <- ifelse (cloni1$spell02=='0' & (cloni1$NOV02=='full-time paid 
job (37 hours or more per week)'|cloni1$NOV02=='part-time paid job (1-36 hours 
per
```

```
week)'|cloni1$NOV02=='unemployment'|cloni1$NOV02=='inactive'|cloni1$NOV02=
='unemployed or inactive'),'2002-11',spell02NAconverter1)
```

```
spell02NAconverter3 <- ifelse (cloni1$spell02=='0' & (cloni1$DEC02=='full-time paid 
job (37 hours or more per week)'|cloni1$DEC02=='part-time paid job (1-36 hours 
per
```

```
week)'|cloni1$DEC02=='unemployment'|cloni1$DEC02=='inactive'|cloni1$DEC02=='
unemployed or inactive'),'2002-12',spell02NAconverter2)
```

```
spell02NAconverter4 <- ifelse (cloni1$spell02=='0' & (cloni1$JAN03=='full-time paid 
job (37 hours or more per week)'|cloni1$JAN03=='part-time paid job (1-36 hours 
per
```

```
week)'|cloni1$JAN03=='unemployment'|cloni1$JAN03=='inactive'|cloni1$JAN03=='
unemployed or inactive'),'2003-01',spell02NAconverter3)
```

```
spell02NAconverter5 <- ifelse (cloni1$spell02=='0' & (cloni1$FEB03=='full-time paid 
job (37 hours or more per week)'|cloni1$FEB03=='part-time paid job (1-36 hours per 
week)'|cloni1$FEB03=='unemployment'|cloni1$FEB03=='inactive'|cloni1$FEB03=='
unemployed or inactive'),'2003-02',spell02NAconverter4)
```

```
i < -0i < -0for(i in 1:532) {
  j <- spell02NAconverter5[i]
  cloni1$spell02[i] <- recode (cloni1$spell02[i], "'0'=j")
 j < -0}
```

```
spell03NAconverter0 <- ifelse (cloni1$spell03=='0' & (cloni1$SEP03=='full-time paid 
job (37 hours or more per week)'|cloni1$SEP03=='part-time paid job (1-36 hours per 
week)'|cloni1$SEP03=='unemployment'|cloni1$SEP03=='inactive'|cloni1$SEP03=='u
nemployed or inactive'),'2003-09','0')
```

```
spell03NAconverter1 <- ifelse (cloni1$spell03=='0' & (cloni1$OCT03=='full-time paid 
job (37 hours or more per week)'|cloni1$OCT03=='part-time paid job (1-36 hours 
per
```

```
week)'|cloni1$OCT03=='unemployment'|cloni1$OCT03=='inactive'|cloni1$OCT03==
'unemployed or inactive'),'2003-10',spell03NAconverter0)
```

```
spell03NAconverter2 <- ifelse (cloni1$spell03=='0' & (cloni1$NOV03=='full-time paid 
job (37 hours or more per week)'|cloni1$NOV03=='part-time paid job (1-36 hours 
per
```

```
week)'|cloni1$NOV03=='unemployment'|cloni1$NOV03=='inactive'|cloni1$NOV03=
='unemployed or inactive'),'2003-11',spell03NAconverter1)
```

```
spell03NAconverter3 <- ifelse (cloni1$spell03=='0' & (cloni1$DEC03=='full-time paid 
job (37 hours or more per week)'|cloni1$DEC03=='part-time paid job (1-36 hours 
per
```

```
week)'|cloni1$DEC03=='unemployment'|cloni1$DEC03=='inactive'|cloni1$DEC03=='
unemployed or inactive'),'2003-12',spell03NAconverter2) 
spell03NAconverter4 <- ifelse (cloni1$spell03=='0' & (cloni1$JAN04=='full-time paid 
job (37 hours or more per week)'|cloni1$JAN04=='part-time paid job (1-36 hours 
per 
week)'|cloni1$JAN04=='unemployment'|cloni1$JAN04=='inactive'|cloni1$JAN04=='
unemployed or inactive'),'2004-01',spell03NAconverter3) 
spell03NAconverter5 <- ifelse (cloni1$spell03=='0' & (cloni1$FEB04=='full-time paid 
job (37 hours or more per week)'|cloni1$FEB04=='part-time paid job (1-36 hours per 
week)'|cloni1$FEB04=='unemployment'|cloni1$FEB04=='inactive'|cloni1$FEB04=='
unemployed or inactive'),'2004-02',spell03NAconverter4)
```

```
i < -0i < -0for(i in 1:532) {
  j <- spell03NAconverter5[i]
  cloni1$spell03[i] <- recode (cloni1$spell03[i], "'0'=j")
 j < -0}
```
spell04NAconverter0 <- ifelse (cloni1\$spell04=='0' & (cloni1\$SEP04=='full-time paid job (37 hours or more per week)'|cloni1\$SEP04=='part-time paid job (1-36 hours per week)'|cloni1\$SEP04=='unemployment'|cloni1\$SEP04=='inactive'|cloni1\$SEP04=='u nemployed or inactive'),'2004-09','0')

spell04NAconverter1 <- ifelse (cloni1\$spell04=='0' & (cloni1\$OCT04=='full-time paid job (37 hours or more per week)'|cloni1\$OCT04=='part-time paid job (1-36 hours per

```
week)'|cloni1$OCT04=='unemployment'|cloni1$OCT04=='inactive'|cloni1$OCT04==
'unemployed or inactive'),'2004-10',spell04NAconverter0)
```
spell04NAconverter2 <- ifelse (cloni1\$spell04=='0' & (cloni1\$NOV04=='full-time paid job (37 hours or more per week)'|cloni1\$NOV04=='part-time paid job (1-36 hours per

week)'|cloni1\$NOV04=='unemployment'|cloni1\$NOV04=='inactive'|cloni1\$NOV04= ='unemployed or inactive'),'2004-11',spell04NAconverter1)

spell04NAconverter3 <- ifelse (cloni1\$spell04=='0' & (cloni1\$DEC04=='full-time paid job (37 hours or more per week)'|cloni1\$DEC04=='part-time paid job (1-36 hours per

```
week)'|cloni1$DEC04=='unemployment'|cloni1$DEC04=='inactive'|cloni1$DEC04=='
unemployed or inactive'),'2004-12',spell04NAconverter2)
```

```
spell04NAconverter4 <- ifelse (cloni1$spell04=='0' & (cloni1$JAN05=='full-time paid 
job (37 hours or more per week)'|cloni1$JAN05=='part-time paid job (1-36 hours
```
per

```
week)'|cloni1$JAN05=='unemployment'|cloni1$JAN05=='inactive'|cloni1$JAN05=='
unemployed or inactive'),'2005-01',spell04NAconverter3)
```

```
spell04NAconverter5 <- ifelse (cloni1$spell04=='0' & (cloni1$FEB05=='full-time paid 
job (37 hours or more per week)'|cloni1$FEB05=='part-time paid job (1-36 hours per 
week)'|cloni1$FEB05=='unemployment'|cloni1$FEB05=='inactive'|cloni1$FEB05=='
unemployed or inactive'),'2005-02',spell04NAconverter4)
```

```
spell04NAconverter6 <- ifelse (cloni1$spell04=='0' & (cloni1$MAR05=='full-time paid 
job (37 hours or more per week)'|cloni1$MAR05=='part-time paid job (1-36 hours 
per
```

```
week)'|cloni1$MAR05=='unemployment'|cloni1$MAR05=='inactive'|cloni1$MAR05
=='unemployed or inactive'),'2005-03',spell04NAconverter5)
```

```
i < -0i < -0for(i in 1:532) {
  j <- spell04NAconverter6[i]
  cloni1$spell04[i] <- recode (cloni1$spell04[i], "'0'=j")
 i < -0}
```
spell05NAconverter0 <- ifelse (cloni1\$spell05=='0' & (cloni1\$SEP05=='full-time paid job (37 hours or more per week)'|cloni1\$SEP05=='part-time paid job (1-36 hours per week)'|cloni1\$SEP05=='unemployment'|cloni1\$SEP05=='inactive'|cloni1\$SEP05=='u nemployed or inactive'),'2005-09','0')

```
spell05NAconverter1 <- ifelse (cloni1$spell05=='0' & (cloni1$OCT05=='full-time paid 
job (37 hours or more per week)'|cloni1$OCT05=='part-time paid job (1-36 hours 
per
```

```
week)'|cloni1$OCT05=='unemployment'|cloni1$OCT05=='inactive'|cloni1$OCT05==
'unemployed or inactive'),'2005-10',spell05NAconverter0)
```
spell05NAconverter2 <- ifelse (cloni1\$spell05=='0' & (cloni1\$NOV05=='full-time paid job (37 hours or more per week)'|cloni1\$NOV05=='part-time paid job (1-36 hours per

```
week)'|cloni1$NOV05=='unemployment'|cloni1$NOV05=='inactive'|cloni1$NOV05=
='unemployed or inactive'),'2005-11',spell05NAconverter1)
```

```
spell05NAconverter3 <- ifelse (cloni1$spell05=='0' & (cloni1$DEC05=='full-time paid 
job (37 hours or more per week)'|cloni1$DEC05=='part-time paid job (1-36 hours 
per
```

```
week)'|cloni1$DEC05=='unemployment'|cloni1$DEC05=='inactive'|cloni1$DEC05=='
unemployed or inactive'),'2005-12',spell05NAconverter2)
```

```
spell05NAconverter4 <- ifelse (cloni1$spell05=='0' & (cloni1$JAN06=='full-time paid 
job (37 hours or more per week)'|cloni1$JAN06=='part-time paid job (1-36 hours 
per
```

```
week)'|cloni1$JAN06=='unemployment'|cloni1$JAN06=='inactive'|cloni1$JAN06=='
unemployed or inactive'),'2006-01',spell05NAconverter3)
```

```
spell05NAconverter5 <- ifelse (cloni1$spell05=='0' & (cloni1$FEB06=='full-time paid 
job (37 hours or more per week)'|cloni1$FEB06=='part-time paid job (1-36 hours per 
week)'|cloni1$FEB06=='unemployment'|cloni1$FEB06=='inactive'|cloni1$FEB06=='
unemployed or inactive'),'2006-02',spell05NAconverter4)
```

```
i < -0i < -0for(i in 1:532) {
  j <- spell05NAconverter5[i]
  cloni1$spell05[i] <- recode (cloni1$spell05[i], "'0'=j")
 i < -0}
```
spell06NAconverter0 <- ifelse (cloni1\$spell06=='0' & (cloni1\$SEP06=='full-time paid job (37 hours or more per week)'|cloni1\$SEP06=='part-time paid job (1-36 hours per week)'|cloni1\$SEP06=='unemployment'|cloni1\$SEP06=='inactive'|cloni1\$SEP06=='u nemployed or inactive'),'2006-09','0')

spell06NAconverter1 <- ifelse (cloni1\$spell06=='0' & (cloni1\$OCT06=='full-time paid job (37 hours or more per week)'|cloni1\$OCT06=='part-time paid job (1-36 hours per

```
week)'|cloni1$OCT06=='unemployment'|cloni1$OCT06=='inactive'|cloni1$OCT06==
'unemployed or inactive'),'2006-10',spell06NAconverter0)
```
spell06NAconverter2 <- ifelse (cloni1\$spell06=='0' & (cloni1\$NOV06=='full-time paid job (37 hours or more per week)'|cloni1\$NOV06=='part-time paid job (1-36 hours per

```
week)'|cloni1$NOV06=='unemployment'|cloni1$NOV06=='inactive'|cloni1$NOV06=
='unemployed or inactive'),'2006-11',spell06NAconverter1)
```
spell06NAconverter3 <- ifelse (cloni1\$spell06=='0' & (cloni1\$DEC06=='full-time paid job (37 hours or more per week)'|cloni1\$DEC06=='part-time paid job (1-36 hours per

```
week)'|cloni1$DEC06=='unemployment'|cloni1$DEC06=='inactive'|cloni1$DEC06=='
unemployed or inactive'),'2006-12',spell06NAconverter2)
```

```
spell06NAconverter4 <- ifelse (cloni1$spell06=='0' & (cloni1$JAN07=='full-time paid 
job (37 hours or more per week)'|cloni1$JAN07=='part-time paid job (1-36 hours 
per
```

```
week)'|cloni1$JAN07=='unemployment'|cloni1$JAN07=='inactive'|cloni1$JAN07=='
unemployed or inactive'),'2007-01',spell06NAconverter3) 
spell06NAconverter5 <- ifelse (cloni1$spell06=='0' & (cloni1$FEB07=='full-time paid 
job (37 hours or more per week)'|cloni1$FEB07=='part-time paid job (1-36 hours per 
week)'|cloni1$FEB07=='unemployment'|cloni1$FEB07=='inactive'|cloni1$FEB07=='
unemployed or inactive'),'2007-02',spell06NAconverter4)
```

```
i < -0i < -0for(i in 1:532) {
  j <- spell06NAconverter5[i]
  cloni1$spell06[i] <- recode (cloni1$spell06[i], "'0'=j")
 i < -0}
```
spell07NAconverter0 <- ifelse (cloni1\$spell07=='0' & (cloni1\$SEP07=='full-time paid job (37 hours or more per week)'|cloni1\$SEP07=='part-time paid job (1-36 hours per week)'|cloni1\$SEP07=='unemployment'|cloni1\$SEP07=='inactive'|cloni1\$SEP07=='u nemployed or inactive'),'2007-09','0')

spell07NAconverter1 <- ifelse (cloni1\$spell07=='0' & (cloni1\$OCT07=='full-time paid job (37 hours or more per week)'|cloni1\$OCT07=='part-time paid job (1-36 hours per

week)'|cloni1\$OCT07=='unemployment'|cloni1\$OCT07=='inactive'|cloni1\$OCT07== 'unemployed or inactive'),'2007-10',spell07NAconverter0)

spell07NAconverter2 <- ifelse (cloni1\$spell07=='0' & (cloni1\$NOV07=='full-time paid job (37 hours or more per week)'|cloni1\$NOV07=='part-time paid job (1-36 hours per

```
week)'|cloni1$NOV07=='unemployment'|cloni1$NOV07=='inactive'|cloni1$NOV07=
='unemployed or inactive'),'2007-11',spell07NAconverter1)
```

```
spell07NAconverter3 <- ifelse (cloni1$spell07=='0' & (cloni1$DEC07=='full-time paid 
job (37 hours or more per week)'|cloni1$DEC07=='part-time paid job (1-36 hours 
per
```

```
week)'|cloni1$DEC07=='unemployment'|cloni1$DEC07=='inactive'|cloni1$DEC07=='
unemployed or inactive'),'2007-12',spell07NAconverter2)
```

```
spell07NAconverter4 <- ifelse (cloni1$spell07=='0' & (cloni1$JAN08=='full-time paid 
job (37 hours or more per week)'|cloni1$JAN08=='part-time paid job (1-36 hours 
per
```

```
week)'|cloni1$JAN08=='unemployment'|cloni1$JAN08=='inactive'|cloni1$JAN08=='
unemployed or inactive'),'2008-01',spell07NAconverter3)
```

```
spell07NAconverter5 <- ifelse (cloni1$spell07=='0' & (cloni1$FEB08=='full-time paid 
job (37 hours or more per week)'|cloni1$FEB08=='part-time paid job (1-36 hours per
```
week)'|cloni1\$FEB08=='unemployment'|cloni1\$FEB08=='inactive'|cloni1\$FEB08==' unemployed or inactive'),'2008-02',spell07NAconverter4)

```
i < -0i < -0for(i in 1:532) {
  j <- spell07NAconverter5[i]
  cloni1$spell07[i] <- recode (cloni1$spell07[i], "'0'=j")
 i < -0}
```
spell08NAconverter0 <- ifelse (cloni1\$spell08=='0' & (cloni1\$SEP08=='full-time paid job (37 hours or more per week)'|cloni1\$SEP08=='part-time paid job (1-36 hours per week)'|cloni1\$SEP08=='unemployment'|cloni1\$SEP08=='inactive'|cloni1\$SEP08=='u nemployed or inactive'),'2008-09','0')

spell08NAconverter1 <- ifelse (cloni1\$spell08=='0' & (cloni1\$OCT08=='full-time paid job (37 hours or more per week)'|cloni1\$OCT08=='part-time paid job (1-36 hours per

```
week)'|cloni1$OCT08=='unemployment'|cloni1$OCT08=='inactive'|cloni1$OCT08==
'unemployed or inactive'),'2008-10',spell08NAconverter0)
```

```
spell08NAconverter2 <- ifelse (cloni1$spell08=='0' & (cloni1$NOV08=='full-time paid 
job (37 hours or more per week)'|cloni1$NOV08=='part-time paid job (1-36 hours 
per
```

```
week)'|cloni1$NOV08=='unemployment'|cloni1$NOV08=='inactive'|cloni1$NOV08=
='unemployed or inactive'),'2008-11',spell08NAconverter1)
```

```
spell08NAconverter3 <- ifelse (cloni1$spell08=='0' & (cloni1$DEC08=='full-time paid 
job (37 hours or more per week)'|cloni1$DEC08=='part-time paid job (1-36 hours 
per
```

```
week)'|cloni1$DEC08=='unemployment'|cloni1$DEC08=='inactive'|cloni1$DEC08=='
unemployed or inactive'),'2008-12',spell08NAconverter2)
```

```
spell08NAconverter4 <- ifelse (cloni1$spell08=='0' & (cloni1$JAN09=='full-time paid 
job (37 hours or more per week)'|cloni1$JAN09=='part-time paid job (1-36 hours 
per
```

```
week)'|cloni1$JAN09=='unemployment'|cloni1$JAN09=='inactive'|cloni1$JAN09=='
unemployed or inactive'),'2009-01',spell08NAconverter3)
```

```
spell08NAconverter5 <- ifelse (cloni1$spell08=='0' & (cloni1$FEB09=='full-time paid 
job (37 hours or more per week)'|cloni1$FEB09=='part-time paid job (1-36 hours per 
week)'|cloni1$FEB09=='unemployment'|cloni1$FEB09=='inactive'|cloni1$FEB09=='
unemployed or inactive'),'2009-02',spell08NAconverter4)
```
 $i < -0$  $i$  <-0 for(i in 1:532) { j <- spell08NAconverter5[i] cloni1\$spell08[i] <- recode (cloni1\$spell08[i], "'0'=j")  $i < -0$ }

spell09NAconverter0 <- ifelse (cloni1\$spell09=='0' & (cloni1\$SEP09=='full-time paid job (37 hours or more per week)'|cloni1\$SEP09=='part-time paid job (1-36 hours per week)'|cloni1\$SEP09=='unemployment'|cloni1\$SEP09=='inactive'|cloni1\$SEP09=='u nemployed or inactive'),'2009-09','0')

spell09NAconverter1 <- ifelse (cloni1\$spell09=='0' & (cloni1\$OCT09=='full-time paid job (37 hours or more per week)'|cloni1\$OCT09=='part-time paid job (1-36 hours per

week)'|cloni1\$OCT09=='unemployment'|cloni1\$OCT09=='inactive'|cloni1\$OCT09== 'unemployed or inactive'),'2009-10',spell09NAconverter0)

spell09NAconverter2 <- ifelse (cloni1\$spell09=='0' & (cloni1\$NOV09=='full-time paid job (37 hours or more per week)'|cloni1\$NOV09=='part-time paid job (1-36 hours per

week)'|cloni1\$NOV09=='unemployment'|cloni1\$NOV09=='inactive'|cloni1\$NOV09= ='unemployed or inactive'),'2009-11',spell09NAconverter1)

spell09NAconverter3 <- ifelse (cloni1\$spell09=='0' & (cloni1\$DEC09=='full-time paid job (37 hours or more per week)'|cloni1\$DEC09=='part-time paid job (1-36 hours per

week)'|cloni1\$DEC09=='unemployment'|cloni1\$DEC09=='inactive'|cloni1\$DEC09==' unemployed or inactive'),'2009-12',spell09NAconverter2)

spell09NAconverter4 <- ifelse (cloni1\$spell09=='0' & (cloni1\$JAN10=='full-time paid job (37 hours or more per week)'|cloni1\$JAN10=='part-time paid job (1-36 hours per

```
week)'|cloni1$JAN10=='unemployment'|cloni1$JAN10=='inactive'|cloni1$JAN10=='
unemployed or inactive'),'2010-01',spell09NAconverter3)
```

```
spell09NAconverter5 <- ifelse (cloni1$spell09=='0' & (cloni1$FEB10=='full-time paid 
job (37 hours or more per week)'|cloni1$FEB10=='part-time paid job (1-36 hours per 
week)'|cloni1$FEB10=='unemployment'|cloni1$FEB10=='inactive'|cloni1$FEB10=='
unemployed or inactive'),'2010-02',spell09NAconverter4)
```

```
i < -0i < -0for(i in 1:532) {
  j <- spell09NAconverter5[i]
```

```
 cloni1$spell09[i] <- recode (cloni1$spell09[i], "'0'=j")
i < -0}
```

```
spell10NAconverter0 <- ifelse (cloni1$spell10=='0' & (cloni1$SEP10=='full-time paid 
job (37 hours or more per week)'|cloni1$SEP10=='part-time paid job (1-36 hours per 
week)'|cloni1$SEP10=='unemployment'|cloni1$SEP10=='inactive'|cloni1$SEP10=='u
nemployed or inactive'),'2010-09','0')
```
spell10NAconverter1 <- ifelse (cloni1\$spell10=='0' & (cloni1\$OCT10=='full-time paid job (37 hours or more per week)'|cloni1\$OCT10=='part-time paid job (1-36 hours per

```
week)'|cloni1$OCT10=='unemployment'|cloni1$OCT10=='inactive'|cloni1$OCT10==
'unemployed or inactive'),'2010-10',spell10NAconverter0)
```

```
spell10NAconverter2 <- ifelse (cloni1$spell10=='0' & (cloni1$NOV10=='full-time paid 
job (37 hours or more per week)'|cloni1$NOV10=='part-time paid job (1-36 hours 
per
```

```
week)'|cloni1$NOV10=='unemployment'|cloni1$NOV10=='inactive'|cloni1$NOV10=
='unemployed or inactive'),'2010-11',spell10NAconverter1)
```

```
spell10NAconverter3 <- ifelse (cloni1$spell10=='0' & (cloni1$DEC10=='full-time paid 
job (37 hours or more per week)'|cloni1$DEC10=='part-time paid job (1-36 hours 
per
```

```
week)'|cloni1$DEC10=='unemployment'|cloni1$DEC10=='inactive'|cloni1$DEC10=='
unemployed or inactive'),'2010-12',spell10NAconverter2)
```

```
spell10NAconverter4 <- ifelse (cloni1$spell10=='0' & (cloni1$JAN11=='full-time paid 
job (37 hours or more per week)'|cloni1$JAN11=='part-time paid job (1-36 hours 
per
```

```
week)'|cloni1$JAN11=='unemployment'|cloni1$JAN11=='inactive'|cloni1$JAN11=='
unemployed or inactive'),'2011-01',spell10NAconverter3)
```

```
spell10NAconverter5 <- ifelse (cloni1$spell10=='0' & (cloni1$FEB11=='full-time paid 
job (37 hours or more per week)'|cloni1$FEB11=='part-time paid job (1-36 hours per 
week)'|cloni1$FEB11=='unemployment'|cloni1$FEB11=='inactive'|cloni1$FEB11=='
unemployed or inactive'),'2011-02',spell10NAconverter4)
```

```
i < -0i \leq -0for(i in 1:532) {
  j <- spell10NAconverter5[i]
  cloni1$spell10[i] <- recode (cloni1$spell10[i], "'0'=j")
 j < -0}
```
spell11NAconverter0 <- ifelse (cloni1\$spell11=='0' & (cloni1\$SEP11=='full-time paid job (37 hours or more per week)'|cloni1\$SEP11=='part-time paid job (1-36 hours per week)'|cloni1\$SEP11=='unemployment'|cloni1\$SEP11=='inactive'|cloni1\$SEP11=='u nemployed or inactive'),'2011-09','0')

spell11NAconverter1 <- ifelse (cloni1\$spell11=='0' & (cloni1\$OCT11=='full-time paid job (37 hours or more per week)'|cloni1\$OCT11=='part-time paid job (1-36 hours per

week)'|cloni1\$OCT11=='unemployment'|cloni1\$OCT11=='inactive'|cloni1\$OCT11== 'unemployed or inactive'),'2011-10',spell11NAconverter0)

spell11NAconverter2 <- ifelse (cloni1\$spell11=='0' & (cloni1\$NOV11=='full-time paid job (37 hours or more per week)'|cloni1\$NOV11=='part-time paid job (1-36 hours per

week)'|cloni1\$NOV11=='unemployment'|cloni1\$NOV11=='inactive'|cloni1\$NOV11= ='unemployed or inactive'),'2011-11',spell11NAconverter1)

spell11NAconverter3 <- ifelse (cloni1\$spell11=='0' & (cloni1\$DEC11=='full-time paid job (37 hours or more per week)'|cloni1\$DEC11=='part-time paid job (1-36 hours per

week)'|cloni1\$DEC11=='unemployment'|cloni1\$DEC11=='inactive'|cloni1\$DEC11==' unemployed or inactive'),'2011-12',spell11NAconverter2)

spell11NAconverter4 <- ifelse (cloni1\$spell11=='0' & (cloni1\$JAN12=='full-time paid job (37 hours or more per week)'|cloni1\$JAN12=='part-time paid job (1-36 hours per

week)'|cloni1\$JAN12=='unemployment'|cloni1\$JAN12=='inactive'|cloni1\$JAN12==' unemployed or inactive'),'2012-01',spell11NAconverter3)

spell11NAconverter5 <- ifelse (cloni1\$spell11=='0' & (cloni1\$FEB12=='full-time paid job (37 hours or more per week)'|cloni1\$FEB12=='part-time paid job (1-36 hours per week)'|cloni1\$FEB12=='unemployment'|cloni1\$FEB12=='inactive'|cloni1\$FEB12==' unemployed or inactive'),'2012-02',spell11NAconverter4)

```
i < -0i < -0for(i in 1:532) {
  j <- spell11NAconverter5[i]
  cloni1$spell11[i] <- recode (cloni1$spell11[i], "'0'=j")
 i < -0}
```
#ricodifico in modo sequenziale#

library(car)

```
cloni1$spell99 <- recode (cloni1$spell99 ,"'1999-09'=1;
```
 '1999-10'=2; '1999-11'=3; '1999-12'=4; '2000-01'=5; '2000-02'=6; '2000-03'=7; '2000-04'=8; '2000-05'=9; '2000-06'=10; '2000-07'=11; '2000-08'=12; '2000-09'=13; NA=1")

cloni1\$spell00 <- recode (cloni1\$spell00 ,"'2000-09'=13;

 '2000-10'=14; '2000-11'=15; '2000-12'=16; '2001-01'=17; '2001-02'=18; '2001-03'=19; '2001-04'=20; '2001-05'=21; '2001-06'=22; '2001-07'=23; '2001-08'=24; '2001-09'=25; NA=13")

cloni1\$spell01 <- recode (cloni1\$spell01 ,"'2001-09'=25;

 '2001-10'=26; '2001-11'=27; '2001-12'=28; '2002-01'=29; '2002-02'=30; '2002-03'=31; '2002-04'=32; '2002-05'=33; '2002-06'=34; '2002-07'=35;  '2002-08'=36; '2002-09'=37; NA=25")

cloni1\$spell02<- recode (cloni1\$spell02,"'2002-09'=37;

 '2002-10'=38; '2002-11'=39; '2002-12'=40; '2003-01'=41; '2003-02'=42; '2003-03'=43; '2003-04'=44; '2003-05'=45; '2003-06'=46; '2003-07'=47; '2003-08'=48; '2003-09'=49; NA=37")

cloni1\$spell03<- recode (cloni1\$spell03,"'2003-09'=49;

 '2003-10'=50; '2003-11'=51; '2003-12'=52; '2004-01'=53; '2004-02'=54; '2004-03'=55; '2004-04'=56; '2004-05'=57; '2004-06'=58; '2004-07'=59; '2004-08'=60; '2004-09'=61; NA=49")

cloni1\$spell04<- recode (cloni1\$spell04,"

 '2004-09'=61; '2004-10'=62; '2004-11'=63; '2004-12'=64; '2005-01'=65; '2005-02'=66; '2005-03'=67; '2005-04'=68;

```
 '2005-05'=69;
 '2005-06'=70;
 '2005-07'=71;
 '2005-08'=72;
 '2005-09'=73;NA=61")
```
cloni1\$spell05<- recode (cloni1\$spell05,"'2005-09'=73;

 '2005-10'=74; '2005-11'=75; '2005-12'=76; '2006-01'=77; '2006-02'=78; '2006-03'=79; '2006-04'=80; '2006-05'=81; '2006-06'=82; '2006-07'=83; '2006-08'=84; '2006-09'=85;NA=73")

cloni1\$spell06 <- recode (cloni1\$spell06 ,"'2006-09'=85;

 '2006-10'=86; '2006-11'=87; '2006-12'=88; '2007-01'=89; '2007-02'=90; '2007-03'=91; '2007-04'=92; '2007-05'=93; '2007-06'=94; '2007-07'=95; '2007-08'=96; '2007-09'=97;NA=85")

cloni1\$spell07 <- recode (cloni1\$spell07 ,"'2007-09'=97;

 '2007-10'=98; '2007-11'=99; '2007-12'=100; '2008-01'=101; '2008-02'=102; '2008-03'=103;  '2008-04'=104; '2008-05'=105; '2008-06'=106; '2008-07'=107; '2008-08'=108; '2008-09'=109;NA=97")

cloni1\$spell08<- recode (cloni1\$spell08,"'2008-09'=109;

 '2008-10'=110; '2008-11'=111; '2008-12'=112; '2009-01'=113; '2009-02'=114; '2009-03'=115; '2009-04'=116; '2009-05'=117; '2009-06'=118; '2009-07'=119; '2009-08'=120; '2009-09'=121;NA=109")

cloni1\$spell09<- recode (cloni1\$spell09,"'2009-09'=121;

 '2009-10'=122; '2009-11'=123; '2009-12'=124; '2010-01'=125; '2010-02'=126; '2010-03'=127; '2010-04'=128; '2010-05'=129; '2010-06'=130; '2010-07'=131; '2010-08'=132; '2010-09'=133;NA=121")

cloni1\$spell10<- recode (cloni1\$spell10,"'2010-08'=132;

 '2010-09'=133; '2010-10'=134; '2010-11'=135; '2010-12'=136; '2011-01'=137;

```
 '2011-02'=138;
               '2011-03'=139;
               '2011-04'=140;
               '2011-05'=141;
               '2011-06'=142;
               '2011-07'=143;
               '2011-08'=144;
               '2011-09'=145;NA=133")
cloni1$spell11<- recode (cloni1$spell11,"'2011-08'=144;
               '2011-09'=145;
               '2011-10'=146;
               '2011-11'=147;
               '2011-12'=148;
               '2012-01'=149;
               '2012-02'=150;
               '2012-03'=151;
               '2012-04'=152;
               '2012-05'=153;
               '2012-06'=154;
               '2012-07'=155;
               '2012-08'=156;
               '2012-09'=157;NA=145")
```
### definizione punti di stop##

#costruisco variabile per cmbio di lavoro## la variabile cambia dopo qialche anno, nel primo periodo sono più di una ma nelle altre non c'è mai cambio di lavoro (hai contollato). non c'è 99#

```
cloni1$cambioW00 <- recode(cloni1$P00L36,"'change of job'=1; else=0")
cloni1$cambioW01 <- recode(cloni1$P01L36,"'change of job'=1; else=0")
cloni1$cambioW02 <- recode(cloni1$P02L36,"'change of job'=1; else=0")
cloni1$cambioW03 <- recode(cloni1$P03L36,"'change of job'=1; else=0")
cloni1$cambioW04 <- recode(cloni1$P04L91,"'change of job'=1; else=0")
cloni1$cambioW05 <- recode(cloni1$P05L91,"'change of job'=1; else=0")
cloni1$cambioW06 <- recode(cloni1$P06L91,"'change of job'=1; else=0")
cloni1$cambioW07 <- recode(cloni1$P07L91,"'change of job'=1; else=0")
cloni1$cambioW08 <- recode(cloni1$P08L91,"'change of job'=1; else=0")
cloni1$cambioW09 <- recode(cloni1$P09L91,"'change of job'=1; else=0")
cloni1$cambioW10 <- recode(cloni1$P10L91,"'change of job'=1; else=0")
cloni1$cambioW11 <- recode(cloni1$P11L91,"'change of job'=1; else=0")
```
cloni1\$cambioW00 <-

4+(as.integer(cloni1\$P00L37)\*(as.integer(cloni1\$cambioW00)-1)) cloni1\$cambioW01 <-

16+(as.integer(cloni1\$P01L37)\*(as.integer(cloni1\$cambioW01)-1)) cloni1\$cambioW02 <-

28+(as.integer(cloni1\$P02L37)\*(as.integer(cloni1\$cambioW02)-1)) cloni1\$cambioW03 <-

40+(as.integer(cloni1\$P03L37)\*(as.integer(cloni1\$cambioW03)-1)) cloni1\$cambioW04 <-

52+(as.integer(cloni1\$P04L92)\*(as.integer(cloni1\$cambioW04)-1)) cloni1\$cambioW05 <-

64+(as.integer(cloni1\$P05L92)\*(as.integer(cloni1\$cambioW05)-1)) cloni1\$cambioW06 <-

76+(as.integer(cloni1\$P06L92)\*(as.integer(cloni1\$cambioW06)-1)) cloni1\$cambioW07 <-

88+(as.integer(cloni1\$P07L92)\*(as.integer(cloni1\$cambioW07)-1)) cloni1\$cambioW08 <-

100+(as.integer(cloni1\$P08L92)\*(as.integer(cloni1\$cambioW08)-1)) cloni1\$cambioW09 <-

112+(as.integer(cloni1\$P09L92)\*(as.integer(cloni1\$cambioW09)-1)) cloni1\$cambioW10 <-

124+(as.integer(cloni1\$P10L92)\*(as.integer(cloni1\$cambioW10)-1)) cloni1\$cambioW11 <-

136+(as.integer(cloni1\$P11L92)\*(as.integer(cloni1\$cambioW11)-1))

cloni1\$cambioW00 <- recode(cloni1\$cambioW00,"4=NA") cloni1\$cambioW01 <- recode(cloni1\$cambioW01,"16=NA") cloni1\$cambioW02 <- recode(cloni1\$cambioW02,"28=NA") cloni1\$cambioW03 <- recode(cloni1\$cambioW03,"40=NA") cloni1\$cambioW04 <- recode(cloni1\$cambioW04,"52=NA") cloni1\$cambioW05 <- recode(cloni1\$cambioW05,"64=NA") cloni1\$cambioW06 <- recode(cloni1\$cambioW06,"76=NA") cloni1\$cambioW07 <- recode(cloni1\$cambioW07,"88=NA") cloni1\$cambioW08 <- recode(cloni1\$cambioW08,"100=NA") cloni1\$cambioW09 <- recode(cloni1\$cambioW09,"112=NA") cloni1\$cambioW10 <- recode(cloni1\$cambioW10,"124=NA") cloni1\$cambioW11 <- recode(cloni1\$cambioW11,"136=NA")

```
#2000 (da 2000 a 2012)
for (i in 1:532){
  a <- 6069 + cloni1$spell99[i]
  b <- 6069 + cloni1$spell00[i]
  appoggio <- seqdef (cloni1[,a:b])
  cloni1$APPunemployment00[i] <- (cloni1$spell99[i]-1) + (seqfpos 
(appoggio,"unemployment")[i])
  cloni1$APPinactive00[i] <- (cloni1$spell99[i]-1) + (seqfpos (appoggio,"inactive")[i])
  cloni1$APPuneOinactive00[i] <- (cloni1$spell99[i]-1) + (seqfpos 
(appoggio,"unemployed or inactive")[i])
}
for (i in 1:532){
  cloni1$stop00[i] <- min 
(cloni1$APPunemployment00[i],cloni1$APPinactive00[i],cloni1$APPuneOinactive00[
i],cloni1$cambioW00[i],na.rm = T)
}
cloni1$dist00 <- round(cloni1$spell99+((cloni1$spell00-cloni1$spell99)/2), digits = 0)
cloni1$stop00 <- ifelse (cloni1$stop00==Inf, cloni1$dist00,cloni1$stop00)
#2001 (da 2000 a 2012)
for (i in 1:532){
  a <- 6069 + cloni1$spell00[i]
  b <- 6069 + cloni1$spell01[i]
  appoggio <- seqdef (cloni1[,a:b])
  cloni1$APPunemployment01[i] <- (cloni1$spell00[i]-1) + (seqfpos 
(appoggio,"unemployment")[i])
  cloni1$APPinactive01[i] <- (cloni1$spell00[i]-1) + (seqfpos (appoggio,"inactive")[i])
  cloni1$APPuneOinactive01[i] <- (cloni1$spell00[i]-1) + (seqfpos 
(appoggio,"unemployed or inactive")[i])
}
for (i in 1:532){
  cloni1$stop01[i] <- min 
(cloni1$APPunemployment01[i],cloni1$APPinactive01[i],cloni1$APPuneOinactive01[
i],cloni1$cambioW01[i],na.rm = T)
}
cloni1$dist01 <- round(cloni1$spell00+((cloni1$spell01-cloni1$spell00)/2), digits = 0)
cloni1$stop01 <- ifelse (cloni1$stop01==Inf, cloni1$dist01,cloni1$stop01)
```

```
#2002 (da 2000 a 2012)
for (i in 1:532){
  a <- 6069 + cloni1$spell01[i]
  b <- 6069 + cloni1$spell02[i]
  appoggio <- seqdef (cloni1[,a:b])
  cloni1$APPunemployment02[i] <- (cloni1$spell01[i]-1) + (seqfpos 
(appoggio,"unemployment")[i])
  cloni1$APPinactive02[i] <- (cloni1$spell01[i]-1) + (seqfpos (appoggio,"inactive")[i])
  cloni1$APPuneOinactive02[i] <- (cloni1$spell01[i]-1) + (seqfpos 
(appoggio,"unemployed or inactive")[i])
}
for (i in 1:532){
  cloni1$stop02[i] <- min 
(cloni1$APPunemployment02[i],cloni1$APPinactive02[i],cloni1$APPuneOinactive02[
i],cloni1$cambioW02[i],na.rm = T)
}
cloni1$dist02 <- round(cloni1$spell01+((cloni1$spell02-cloni1$spell01)/2), digits = 0)
cloni1$stop02 <- ifelse (cloni1$stop02==Inf, cloni1$dist02,cloni1$stop02)
#2003 (da 2000 a 2012)
for (i in 1:532){
  a <- 6069 + cloni1$spell02[i]
  b <- 6069 + cloni1$spell03[i]
  appoggio <- seqdef (cloni1[,a:b])
  cloni1$APPunemployment03[i] <- (cloni1$spell02[i]-1) + (seqfpos 
(appoggio,"unemployment")[i])
  cloni1$APPinactive03[i] <- (cloni1$spell02[i]-1) + (seqfpos (appoggio,"inactive")[i])
  cloni1$APPuneOinactive03[i] <- (cloni1$spell02[i]-1) + (seqfpos 
(appoggio,"unemployed or inactive")[i])
}
for (i in 1:532){
  cloni1$stop03[i] <- min 
(cloni1$APPunemployment03[i],cloni1$APPinactive03[i],cloni1$APPuneOinactive03[
i],cloni1$cambioW03[i],na.rm = T)
}
cloni1$dist03 <- round(cloni1$spell02+((cloni1$spell03-cloni1$spell02)/2), digits = 0)
cloni1$stop03 <- ifelse (cloni1$stop03==Inf, cloni1$dist03,cloni1$stop03)
```

```
#2004 (da 2000 a 2012)
```

```
for (i in 1:532){
  a <- 6069 + cloni1$spell03[i]
  b <- 6069 + cloni1$spell04[i]
  appoggio <- seqdef (cloni1[,a:b])
  cloni1$APPunemployment04[i] <- (cloni1$spell03[i]-1) + (seqfpos 
(appoggio,"unemployment")[i])
  cloni1$APPinactive04[i] <- (cloni1$spell03[i]-1) + (seqfpos (appoggio,"inactive")[i])
  cloni1$APPuneOinactive04[i] <- (cloni1$spell03[i]-1) + (seqfpos 
(appoggio,"unemployed or inactive")[i])
}
for (i in 1:532){
  cloni1$stop04[i] <- min 
(cloni1$APPunemployment04[i],cloni1$APPinactive04[i],cloni1$APPuneOinactive04[
i],cloni1$cambioW04[i],na.rm = T)
}
cloni1$dist04 <- round(cloni1$spell03+((cloni1$spell04-cloni1$spell03)/2), digits = 0)
cloni1$stop04 <- ifelse (cloni1$stop04==Inf, cloni1$dist04,cloni1$stop04)
#2005 (da 2000 a 2012)
for (i in 1:532){
  a <- 6069 + cloni1$spell04[i]
  b <- 6069 + cloni1$spell05[i]
  appoggio <- seqdef (cloni1[,a:b])
  cloni1$APPunemployment05[i] <- (cloni1$spell04[i]-1) + (seqfpos 
(appoggio,"unemployment")[i])
  cloni1$APPinactive05[i] <- (cloni1$spell04[i]-1) + (seqfpos (appoggio,"inactive")[i])
  cloni1$APPuneOinactive05[i] <- (cloni1$spell04[i]-1) + (seqfpos 
(appoggio,"unemployed or inactive")[i])
}
for (i in 1:532){
  cloni1$stop05[i] <- min 
(cloni1$APPunemployment05[i],cloni1$APPinactive05[i],cloni1$APPuneOinactive05[
i],cloni1$cambioW05[i],na.rm = T)
}
cloni1$dist05 <- round(cloni1$spell04+((cloni1$spell05-cloni1$spell04)/2), digits = 0)
cloni1$stop05 <- ifelse (cloni1$stop05==Inf, cloni1$dist05,cloni1$stop05)
#2006 (da 2000 a 2012)
```

```
for (i in 1:532){
```

```
 a <- 6069 + cloni1$spell05[i]
  b <- 6069 + cloni1$spell06[i]
  appoggio <- seqdef (cloni1[,a:b])
  cloni1$APPunemployment06[i] <- (cloni1$spell05[i]-1) + (seqfpos 
(appoggio,"unemployment")[i])
  cloni1$APPinactive06[i] <- (cloni1$spell05[i]-1) + (seqfpos (appoggio,"inactive")[i])
  cloni1$APPuneOinactive06[i] <- (cloni1$spell05[i]-1) + (seqfpos 
(appoggio,"unemployed or inactive")[i])
}
for (i in 1:532){
  cloni1$stop06[i] <- min 
(cloni1$APPunemployment06[i],cloni1$APPinactive06[i],cloni1$APPuneOinactive06[
i],cloni1$cambioW06[i],na.rm = T)
}
cloni1$dist06 <- round(cloni1$spell05+((cloni1$spell06-cloni1$spell05)/2), digits = 0)
cloni1$stop06 <- ifelse (cloni1$stop06==Inf, cloni1$dist06,cloni1$stop06)
#2007 (da 2000 a 2012)
for (i in 1:532){
  a <- 6069 + cloni1$spell06[i]
  b <- 6069 + cloni1$spell07[i]
  appoggio <- seqdef (cloni1[,a:b])
  cloni1$APPunemployment07[i] <- (cloni1$spell06[i]-1) + (seqfpos 
(appoggio,"unemployment")[i])
  cloni1$APPinactive07[i] <- (cloni1$spell06[i]-1) + (seqfpos (appoggio,"inactive")[i])
  cloni1$APPuneOinactive07[i] <- (cloni1$spell06[i]-1) + (seqfpos 
(appoggio,"unemployed or inactive")[i])
}
for (i in 1:532){
  cloni1$stop07[i] <- min 
(cloni1$APPunemployment07[i],cloni1$APPinactive07[i],cloni1$APPuneOinactive07[
i],cloni1$cambioW07[i],na.rm = T)
}
cloni1$dist07 <- round(cloni1$spell06+((cloni1$spell07-cloni1$spell06)/2), digits = 0)
cloni1$stop07 <- ifelse (cloni1$stop07==Inf, cloni1$dist07,cloni1$stop07)
#2008 (da 2000 a 2012)
for (i in 1:532){
```

```
 a <- 6069 + cloni1$spell07[i]
```

```
 b <- 6069 + cloni1$spell08[i]
  appoggio <- seqdef (cloni1[,a:b])
  cloni1$APPunemployment08[i] <- (cloni1$spell07[i]-1) + (seqfpos 
(appoggio,"unemployment")[i])
  cloni1$APPinactive08[i] <- (cloni1$spell07[i]-1) + (seqfpos (appoggio,"inactive")[i])
  cloni1$APPuneOinactive08[i] <- (cloni1$spell07[i]-1) + (seqfpos 
(appoggio,"unemployed or inactive")[i])
}
for (i in 1:532){
  cloni1$stop08[i] <- min 
(cloni1$APPunemployment08[i],cloni1$APPinactive08[i],cloni1$APPuneOinactive08[
i],cloni1$cambioW08[i],na.rm = T)
}
cloni1$dist08 <- round(cloni1$spell07+((cloni1$spell08-cloni1$spell07)/2), digits = 0)
cloni1$stop08 <- ifelse (cloni1$stop08==Inf, cloni1$dist08,cloni1$stop08)
#2009 (da 2000 a 2012)
for (i in 1:532){
  a <- 6069 + cloni1$spell08[i]
  b <- 6069 + cloni1$spell09[i]
  appoggio <- seqdef (cloni1[,a:b])
  cloni1$APPunemployment09[i] <- (cloni1$spell08[i]-1) + (seqfpos 
(appoggio,"unemployment")[i])
  cloni1$APPinactive09[i] <- (cloni1$spell08[i]-1) + (seqfpos (appoggio,"inactive")[i])
  cloni1$APPuneOinactive09[i] <- (cloni1$spell08[i]-1) + (seqfpos 
(appoggio,"unemployed or inactive")[i])
}
for (i in 1:532){
  cloni1$stop09[i] <- min 
(cloni1$APPunemployment09[i],cloni1$APPinactive09[i],cloni1$APPuneOinactive09[
i],cloni1$cambioW09[i],na.rm = T)
}
cloni1$dist09 <- round(cloni1$spell08+((cloni1$spell09-cloni1$spell08)/2), digits = 0)
cloni1$stop09 <- ifelse (cloni1$stop09==Inf, cloni1$dist09,cloni1$stop09)
#2010 (da 2000 a 2012)
for (i in 1:532){
  a <- 6069 + cloni1$spell09[i]
```

```
 b <- 6069 + cloni1$spell10[i]
```

```
 appoggio <- seqdef (cloni1[,a:b])
  cloni1$APPunemployment10[i] <- (cloni1$spell09[i]-1) + (seqfpos 
(appoggio,"unemployment")[i])
  cloni1$APPinactive10[i] <- (cloni1$spell09[i]-1) + (seqfpos (appoggio,"inactive")[i])
  cloni1$APPuneOinactive10[i] <- (cloni1$spell09[i]-1) + (seqfpos 
(appoggio,"unemployed or inactive")[i])
}
for (i in 1:532){
  cloni1$stop10[i] <- min 
(cloni1$APPunemployment10[i],cloni1$APPinactive10[i],cloni1$APPuneOinactive10[
i],cloni1$cambioW10[i],na.rm = T)
}
cloni1$dist10 <- round(cloni1$spell09+((cloni1$spell10-cloni1$spell09)/2), digits = 0)
cloni1$stop10 <- ifelse (cloni1$stop10==Inf, cloni1$dist10,cloni1$stop10)
#2011 (da 2000 a 2012)
for (i in 1:532){
  a <- 6069 + cloni1$spell10[i]
  b <- 6069 + cloni1$spell11[i]
  appoggio <- seqdef (cloni1[,a:b])
  cloni1$APPunemployment11[i] <- (cloni1$spell10[i]-1) + (seqfpos 
(appoggio,"unemployment")[i])
  cloni1$APPinactive11[i] <- (cloni1$spell10[i]-1) + (seqfpos (appoggio,"inactive")[i])
  cloni1$APPuneOinactive11[i] <- (cloni1$spell10[i]-1) + (seqfpos 
(appoggio,"unemployed or inactive")[i])
}
for (i in 1:532){
  cloni1$stop11[i] <- min 
(cloni1$APPunemployment11[i],cloni1$APPinactive11[i],cloni1$APPuneOinactive11[
i],cloni1$cambioW11[i],na.rm = T)
}
cloni1$dist11 <- round(cloni1$spell10+((cloni1$spell11-cloni1$spell10)/2), digits = 0)
cloni1$stop11 <- ifelse (cloni1$stop11==Inf, cloni1$dist11,cloni1$stop11)
#2012 (da 2000 a 2012)
for (i in 1:532){
  a <- 6069 + cloni1$spell11[i]
 b < -6220 appoggio <- seqdef (cloni1[,a:b])
```

```
 cloni1$APPunemployment12[i] <- (cloni1$spell11[i]-1) + (seqfpos 
(appoggio,"unemployment")[i])
  cloni1$APPinactive12[i] <- (cloni1$spell11[i]-1) + (seqfpos (appoggio,"inactive")[i])
  cloni1$APPuneOinactive12[i] <- (cloni1$spell11[i]-1) + (seqfpos 
(appoggio,"unemployed or inactive")[i])
}
for (i in 1:532){
  cloni1$stop12[i] <- min 
(cloni1$APPunemployment12[i],cloni1$APPinactive12[i],cloni1$APPuneOinactive12[
i], na.rm = T)
}
cloni1$stop12 <- ifelse (cloni1$stop12==Inf, 151,cloni1$stop12-6)
#in quest utlimo non c'è il workdivision perchè viene dall'intervista 2012 che non c'è
#ricodifica in avanti#
#1999#
for (i in 1:532){ 
  a <- 6069 + as.numeric(cloni1$spell99[i])
  b <- 6069 + as.numeric(cloni1$stop00[i])
  c <- ifelse 
(((cloni1$WorkDiv1A99[i]==1)|(cloni1$WorkDiv1A99[i]==2)|(cloni1$WorkDiv1A99[i]
==3)|(cloni1$WorkDiv1A99[i]==4)|(cloni1$WorkDiv1A99[i]==5)|(cloni1$WorkDiv1A
99[i]==6)|(cloni1$WorkDiv1A99[i]==7)|(cloni1$WorkDiv1A99[i]==8)),cloni1$WorkDi
v1A99[i],cloni1[i,j])
 for (j in a:b){
   cloni1[i,j] <- ifelse ((cloni1[i,j]=="full-time paid job (37 hours or more per 
week)"|cloni1[i,j]=="part-time paid job (1-36 hours per week)"), c,cloni1[i,j])
  }}
#2000#
for (i in 1:532){ 
  a <- 6069 + as.numeric(cloni1$spell00[i])
 b < -6069 + as.numeric(cloni1$stop01[i]) c <- ifelse 
(((cloni1$WorkDiv1A00[i]==1)|(cloni1$WorkDiv1A00[i]==2)|(cloni1$WorkDiv1A00[i]
==3)|(cloni1$WorkDiv1A00[i]==4)|(cloni1$WorkDiv1A00[i]==5)|(cloni1$WorkDiv1A
00[i]==6)|(cloni1$WorkDiv1A00[i]==7)|(cloni1$WorkDiv1A00[i]==8)),cloni1$WorkDi
v1A00[i],cloni1[i,j])
 for (j in a:b)\{
```

```
 cloni1[i,j] <- ifelse ((cloni1[i,j]=="full-time paid job (37 hours or more per 
week)"|cloni1[i,j]=="part-time paid job (1-36 hours per week)"), c,cloni1[i,j])
  }}
```
## #2001#

```
for (i in 1:532){ 
  a <- 6069 + as.numeric(cloni1$spell01[i])
 b \le 6069 + as.numeric(cloni1$stop02[i]) c <- ifelse 
(((cloni1$WorkDiv1A01[i]==1)|(cloni1$WorkDiv1A01[i]==2)|(cloni1$WorkDiv1A01[i]
==3)|(cloni1$WorkDiv1A01[i]==4)|(cloni1$WorkDiv1A01[i]==5)|(cloni1$WorkDiv1A
01[i]==6)|(cloni1$WorkDiv1A01[i]==7)|(cloni1$WorkDiv1A01[i]==8)),cloni1$WorkDi
v1A01[i],cloni1[i,j])
 for (j in a:b)\{ cloni1[i,j] <- ifelse ((cloni1[i,j]=="full-time paid job (37 hours or more per 
week)"|cloni1[i,j]=="part-time paid job (1-36 hours per week)"), c,cloni1[i,j])
  }}
#2002#
for (i in 1:532){ 
  a <- 6069 + as.numeric(cloni1$spell02[i])
 b < -6069 + as.numeric(cloni1$stop03[i]) c <- ifelse 
(((cloni1$WorkDiv1A02[i]==1)|(cloni1$WorkDiv1A02[i]==2)|(cloni1$WorkDiv1A02[i]
==3)|(cloni1$WorkDiv1A02[i]==4)|(cloni1$WorkDiv1A02[i]==5)|(cloni1$WorkDiv1A
02[i]==6)|(cloni1$WorkDiv1A02[i]==7)|(cloni1$WorkDiv1A02[i]==8)),cloni1$WorkDi
v1A02[i],cloni1[i,j])
 for (i in a:b)\{ cloni1[i,j] <- ifelse ((cloni1[i,j]=="full-time paid job (37 hours or more per 
week)"|cloni1[i,j]=="part-time paid job (1-36 hours per week)"), c,cloni1[i,j])
  }}
#2003#
for (i in 1:532){ 
  a <- 6069 + as.numeric(cloni1$spell03[i])
  b <- 6069 + as.numeric(cloni1$stop04[i])
  c <- ifelse
```

```
(((cloni1$WorkDiv1A03[i]==1)|(cloni1$WorkDiv1A03[i]==2)|(cloni1$WorkDiv1A03[i]
==3)|(cloni1$WorkDiv1A03[i]==4)|(cloni1$WorkDiv1A03[i]==5)|(cloni1$WorkDiv1A
03[i]==6)|(cloni1$WorkDiv1A03[i]==7)|(cloni1$WorkDiv1A03[i]==8)),cloni1$WorkDi
v1A03[i],cloni1[i,j])
```

```
for (j in a:b)\{ cloni1[i,j] <- ifelse ((cloni1[i,j]=="full-time paid job (37 hours or more per 
week)"|cloni1[i,j]=="part-time paid job (1-36 hours per week)"), c,cloni1[i,j])
  }}
```

```
#2004#
```

```
for (i in 1:532){ 
  a <- 6069 + as.numeric(cloni1$spell04[i])
  b <- 6069 + as.numeric(cloni1$stop05[i])
  c <- ifelse 
(((cloni1$WorkDiv1A04[i]==1)|(cloni1$WorkDiv1A04[i]==2)|(cloni1$WorkDiv1A04[i]
==3)|(cloni1$WorkDiv1A04[i]==4)|(cloni1$WorkDiv1A04[i]==5)|(cloni1$WorkDiv1A
04[i]==6)|(cloni1$WorkDiv1A04[i]==7)|(cloni1$WorkDiv1A04[i]==8)),cloni1$WorkDi
v1A04[i],cloni1[i,j])
 for (j in a:b)\{ cloni1[i,j] <- ifelse ((cloni1[i,j]=="full-time paid job (37 hours or more per 
week)"|cloni1[i,j]=="part-time paid job (1-36 hours per week)"), c,cloni1[i,j])
  }}
```

```
#2005#
```

```
for (i in 1:532){ 
  a <- 6069 + as.numeric(cloni1$spell05[i])
  b <- 6069 + as.numeric(cloni1$stop06[i])
  c <- ifelse 
(((cloni1$WorkDiv1A05[i]==1)|(cloni1$WorkDiv1A05[i]==2)|(cloni1$WorkDiv1A05[i]
==3)|(cloni1$WorkDiv1A05[i]==4)|(cloni1$WorkDiv1A05[i]==5)|(cloni1$WorkDiv1A
05[i]==6)|(cloni1$WorkDiv1A05[i]==7)|(cloni1$WorkDiv1A05[i]==8)),cloni1$WorkDi
v1A05[i],cloni1[i,j])
 for (j in a:b)\{ cloni1[i,j] <- ifelse ((cloni1[i,j]=="full-time paid job (37 hours or more per 
week)"|cloni1[i,j]=="part-time paid job (1-36 hours per week)"), c,cloni1[i,j])
  }}
#2006#
for (i in 1:532){ 
  a <- 6069 + as.numeric(cloni1$spell06[i])
 b < -6069 + as.numeric(cloni1$stop07[i])
```

```
 c <- ifelse
```

```
(((cloni1$WorkDiv1A06[i]==1)|(cloni1$WorkDiv1A06[i]==2)|(cloni1$WorkDiv1A06[i]
==3)|(cloni1$WorkDiv1A06[i]==4)|(cloni1$WorkDiv1A06[i]==5)|(cloni1$WorkDiv1A
```

```
06[i]==6)|(cloni1$WorkDiv1A06[i]==7)|(cloni1$WorkDiv1A06[i]==8)),cloni1$WorkDi
v1A06[i],cloni1[i,j])
  for (j in a:b){
   cloni1[i,j] <- ifelse ((cloni1[i,j]=="full-time paid job (37 hours or more per 
week)"|cloni1[i,j]=="part-time paid job (1-36 hours per week)"), c,cloni1[i,j])
  }}
#2007#
for (i in 1:532){ 
  a <- 6069 + as.numeric(cloni1$spell07[i])
  b <- 6069 + as.numeric(cloni1$stop08[i])
  c <- ifelse 
(((cloni1$WorkDiv1A07[i]==1)|(cloni1$WorkDiv1A07[i]==2)|(cloni1$WorkDiv1A07[i]
==3)|(cloni1$WorkDiv1A07[i]==4)|(cloni1$WorkDiv1A07[i]==5)|(cloni1$WorkDiv1A
07[i]==6)|(cloni1$WorkDiv1A07[i]==7)|(cloni1$WorkDiv1A07[i]==8)),cloni1$WorkDi
v1A07[i],cloni1[i,j])
 for (j in a:b)\{ cloni1[i,j] <- ifelse ((cloni1[i,j]=="full-time paid job (37 hours or more per 
week)"|cloni1[i,j]=="part-time paid job (1-36 hours per week)"), c,cloni1[i,j])
  }}
#2008#
for (i in 1:532){ 
  a <- 6069 + as.numeric(cloni1$spell08[i])
 b \le 6069 + as.numeric(cloni1$stop09[i]) c <- ifelse 
(((cloni1$WorkDiv1A08[i]==1)|(cloni1$WorkDiv1A08[i]==2)|(cloni1$WorkDiv1A08[i]
==3)|(cloni1$WorkDiv1A08[i]==4)|(cloni1$WorkDiv1A08[i]==5)|(cloni1$WorkDiv1A
08[i]==6)|(cloni1$WorkDiv1A08[i]==7)|(cloni1$WorkDiv1A08[i]==8)),cloni1$WorkDi
v1A08[i],cloni1[i,j])
 for (j in a:b){
   cloni1[i,j] <- ifelse ((cloni1[i,j]=="full-time paid job (37 hours or more per 
week)"|cloni1[i,j]=="part-time paid job (1-36 hours per week)"), c,cloni1[i,j])
  }}
#2009#
for (i in 1:532){ 
  a <- 6069 + as.numeric(cloni1$spell09[i])
 b < -6069 + as.numeric(cloni1$stop10[i]) c <- ifelse 
(((cloni1$WorkDiv1A09[i]==1)|(cloni1$WorkDiv1A09[i]==2)|(cloni1$WorkDiv1A09[i]
```

```
==3)|(cloni1$WorkDiv1A09[i]==4)|(cloni1$WorkDiv1A09[i]==5)|(cloni1$WorkDiv1A
09[i]==6)|(cloni1$WorkDiv1A09[i]==7)|(cloni1$WorkDiv1A09[i]==8)),cloni1$WorkDi
v1A09[i],cloni1[i,j])
 for (j in a:b)\{ cloni1[i,j] <- ifelse ((cloni1[i,j]=="full-time paid job (37 hours or more per 
week)"|cloni1[i,j]=="part-time paid job (1-36 hours per week)"), c,cloni1[i,j])
  }}
#2010#
for (i in 1:532){ 
  a <- 6069 + as.numeric(cloni1$spell10[i])
 b < -6069 + as.numeric(cloni1$stop11[i])
  c <- ifelse 
(((cloni1$WorkDiv1A10[i]==1)|(cloni1$WorkDiv1A10[i]==2)|(cloni1$WorkDiv1A10[i]
==3)|(cloni1$WorkDiv1A10[i]==4)|(cloni1$WorkDiv1A10[i]==5)|(cloni1$WorkDiv1A
10[i]==6)|(cloni1$WorkDiv1A10[i]==7)|(cloni1$WorkDiv1A10[i]==8)),cloni1$WorkDi
v1A10[i],cloni1[i,j])
 for (j in a:b){
   cloni1[i,j] <- ifelse ((cloni1[i,j]=="full-time paid job (37 hours or more per 
week)"|cloni1[i,j]=="part-time paid job (1-36 hours per week)"), c,cloni1[i,j])
  }}
#2011#
for (i in 1:532){ 
  a <- 6069 + as.numeric(cloni1$spell11[i])
 b < -6069 + as.numeric(cloni1$Stop12[i]) c <- ifelse 
(((cloni1$WorkDiv1A11[i]==1)|(cloni1$WorkDiv1A11[i]==2)|(cloni1$WorkDiv1A11[i]
==3)|(cloni1$WorkDiv1A11[i]==4)|(cloni1$WorkDiv1A11[i]==5)|(cloni1$WorkDiv1A
11[i]==6)|(cloni1$WorkDiv1A11[i]==7)|(cloni1$WorkDiv1A11[i]==8)),cloni1$WorkDi
v1A11[i],cloni1[i,j])
 for (i in a:b)\{ cloni1[i,j] <- ifelse ((cloni1[i,j]=="full-time paid job (37 hours or more per 
week)"|cloni1[i,j]=="part-time paid job (1-36 hours per week)"), c,cloni1[i,j])
  }}
```
#recupero quelli che non hanno indicato il tipo di lavoro (1)

```
for (i in 1:532){
  for (j in 1:151){
   a <- 6069 + j
```

```
b < -5670 + j cloni1[,a] <- recode(cloni1[,a],"NA=100")
 c \leq -as.character(cloni1[i,b])
 cloni1[i,a] \leq ifelse (cloni1[i,a] == 100, c, cloni1[i,a]) cloni1[,a] <- recode(cloni1[,a],"100=NA")
 }}
```
##definizione intervalli retrostop

```
#1999 (da 1999 a 2012)
for (i in 1:532){
  a <- 6070
  b <- 6069 + cloni1$spell99[i]
  appoggio <- seqdef (cloni1[,b:a])
  cloni1$retroAPPunemployment99[i] <- (cloni1$spell99[i]+1) - (seqfpos 
(appoggio,"unemployment")[i])
  cloni1$retroAPPinactive99[i] <- (cloni1$spell99[i]+1) - (seqfpos 
(appoggio,"inactive")[i])
  cloni1$retroAPPuneOinactive99[i] <- (cloni1$spell99[i]+1) - (seqfpos 
(appoggio,"unemployed or inactive")[i])
}
```

```
for (i in 1:532){
  cloni1$retrostop99[i] <- max 
(cloni1$retroAPPunemployment99[i],cloni1$retroAPPinactive99[i],cloni1$retroAPPu
neOinactive99[i],cloni1$cambioW99[i],na.rm = T)
}
cloni1$retrostop99 <- ifelse (cloni1$retrostop99== -Inf,1,cloni1$retrostop99)
```

```
#2000 (da 1999 a 2012)
for (i in 1:532){
  a <- 6069 + cloni1$spell99[i]
  b <- 6069 + cloni1$spell00[i]
  appoggio <- seqdef (cloni1[,b:a])
  cloni1$retroAPPunemployment00[i] <- (cloni1$spell00[i]+1) - (seqfpos 
(appoggio,"unemployment")[i])
  cloni1$retroAPPinactive00[i] <- (cloni1$spell00[i]+1) - (seqfpos 
(appoggio,"inactive")[i])
```

```
 cloni1$retroAPPuneOinactive00[i] <- (cloni1$spell00[i]+1) - (seqfpos 
(appoggio,"unemployed or inactive")[i])
}
for (i in 1:532){
  cloni1$retrostop00[i] <- max 
(cloni1$retroAPPunemployment00[i],cloni1$retroAPPinactive00[i],cloni1$retroAPPu
neOinactive00[i],cloni1$cambioW00[i],na.rm = T)
}
cloni1$retrostop00 <- ifelse (cloni1$retrostop00== -
Inf,cloni1$dist00,cloni1$retrostop00)
#2001 (da 1999 a 2012)
for (i in 1:532){
  a <- 6069 + cloni1$spell00[i]
  b <- 6069 + cloni1$spell01[i]
  appoggio <- seqdef (cloni1[,b:a])
  cloni1$retroAPPunemployment01[i] <- (cloni1$spell01[i]+1) - (seqfpos 
(appoggio,"unemployment")[i])
  cloni1$retroAPPinactive01[i] <- (cloni1$spell01[i]+1) - (seqfpos 
(appoggio,"inactive")[i])
  cloni1$retroAPPuneOinactive01[i] <- (cloni1$spell01[i]+1) - (seqfpos 
(appoggio,"unemployed or inactive")[i])
}
for (i in 1:532){
  cloni1$retrostop01[i] <- max 
(cloni1$retroAPPunemployment01[i],cloni1$retroAPPinactive01[i],cloni1$retroAPPu
neOinactive01[i],cloni1$cambioW01[i],na.rm = T)
}
cloni1$retrostop01 <- ifelse (cloni1$retrostop01== -
Inf,cloni1$dist01,cloni1$retrostop01)
#2002(da 1999 a 2012)
for (i in 1:532){
  a <- 6069 + cloni1$spell01[i]
  b <- 6069 + cloni1$spell02[i]
  appoggio <- seqdef (cloni1[,b:a])
  cloni1$retroAPPunemployment02[i] <- (cloni1$spell02[i]+1) - (seqfpos 
(appoggio,"unemployment")[i])
```

```
CCXI
```

```
cloni1$retroAPPinactive02[i] <- (cloni1$spell02[i]+1) - (seqfpos 
(appoggio,"inactive")[i])
  cloni1$retroAPPuneOinactive02[i] <- (cloni1$spell02[i]+1) - (seqfpos 
(appoggio,"unemployed or inactive")[i])
}
for (i in 1:532){
  cloni1$retrostop02[i] <- max 
(cloni1$retroAPPunemployment02[i],cloni1$retroAPPinactive02[i],cloni1$retroAPPu
neOinactive02[i],cloni1$cambioW02[i],na.rm = T)
}
cloni1$retrostop02 <- ifelse (cloni1$retrostop02== -
Inf,cloni1$dist02,cloni1$retrostop02)
#2003(da 1999 a 2012)
for (i in 1:532){
  a <- 6069 + cloni1$spell02[i]
  b <- 6069 + cloni1$spell03[i]
  appoggio <- seqdef (cloni1[,b:a])
  cloni1$retroAPPunemployment03[i] <- (cloni1$spell03[i]+1) - (seqfpos 
(appoggio,"unemployment")[i])
  cloni1$retroAPPinactive03[i] <- (cloni1$spell03[i]+1) - (seqfpos 
(appoggio,"inactive")[i])
  cloni1$retroAPPuneOinactive03[i] <- (cloni1$spell03[i]+1) - (seqfpos 
(appoggio,"unemployed or inactive")[i])
}
for (i in 1:532){
  cloni1$retrostop03[i] <- max 
(cloni1$retroAPPunemployment03[i],cloni1$retroAPPinactive03[i],cloni1$retroAPPu
neOinactive03[i],cloni1$cambioW03[i],na.rm = T)
}
cloni1$retrostop03 <- ifelse (cloni1$retrostop03== -
Inf,cloni1$dist03,cloni1$retrostop03)
#2004(da 1999 a 2012)
for (i in 1:532){
  a <- 6069 + cloni1$spell03[i]
  b <- 6069 + cloni1$spell04[i]
  appoggio <- seqdef (cloni1[,b:a])
```

```
 cloni1$retroAPPunemployment04[i] <- (cloni1$spell04[i]+1) - (seqfpos 
(appoggio,"unemployment")[i])
  cloni1$retroAPPinactive04[i] <- (cloni1$spell04[i]+1) - (seqfpos 
(appoggio,"inactive")[i])
  cloni1$retroAPPuneOinactive04[i] <- (cloni1$spell04[i]+1) - (seqfpos 
(appoggio,"unemployed or inactive")[i])
}
for (i in 1:532){
  cloni1$retrostop04[i] <- max 
(cloni1$retroAPPunemployment04[i],cloni1$retroAPPinactive04[i],cloni1$retroAPPu
neOinactive04[i],cloni1$cambioW04[i],na.rm = T)
}
cloni1$retrostop04 <- ifelse (cloni1$retrostop04== -
Inf,cloni1$dist04,cloni1$retrostop04)
#2005(da 1999 a 2012)
for (i in 1:532){
  a <- 6069 + cloni1$spell04[i]
  b <- 6069 + cloni1$spell05[i]
  appoggio <- seqdef (cloni1[,b:a])
  cloni1$retroAPPunemployment05[i] <- (cloni1$spell05[i]+1) - (seqfpos 
(appoggio,"unemployment")[i])
  cloni1$retroAPPinactive05[i] <- (cloni1$spell05[i]+1) - (seqfpos 
(appoggio,"inactive")[i])
  cloni1$retroAPPuneOinactive05[i] <- (cloni1$spell05[i]+1) - (seqfpos 
(appoggio,"unemployed or inactive")[i])
}
for (i in 1:532){
  cloni1$retrostop05[i] <- max 
(cloni1$retroAPPunemployment05[i],cloni1$retroAPPinactive05[i],cloni1$retroAPPu
neOinactive05[i],cloni1$cambioW05[i],na.rm = T)
}
cloni1$retrostop05 <- ifelse (cloni1$retrostop05== -
Inf,cloni1$dist05,cloni1$retrostop05)
#2006(da 1999 a 2012)
for (i in 1:532){
  a <- 6069 + cloni1$spell05[i]
  b <- 6069 + cloni1$spell06[i]
```

```
 appoggio <- seqdef (cloni1[,b:a])
  cloni1$retroAPPunemployment06[i] <- (cloni1$spell06[i]+1) - (seqfpos 
(appoggio,"unemployment")[i])
  cloni1$retroAPPinactive06[i] <- (cloni1$spell06[i]+1) - (seqfpos 
(appoggio,"inactive")[i])
  cloni1$retroAPPuneOinactive06[i] <- (cloni1$spell06[i]+1) - (seqfpos 
(appoggio,"unemployed or inactive")[i])
}
for (i in 1:532){
  cloni1$retrostop06[i] <- max 
(cloni1$retroAPPunemployment06[i],cloni1$retroAPPinactive06[i],cloni1$retroAPPu
neOinactive06[i],cloni1$cambioW06[i],na.rm = T)
}
cloni1$retrostop06 <- ifelse (cloni1$retrostop06== -
Inf,cloni1$dist06,cloni1$retrostop06)
#2007(da 1999 a 2012)
for (i in 1:532){
  a <- 6069 + cloni1$spell06[i]
  b <- 6069 + cloni1$spell07[i]
  appoggio <- seqdef (cloni1[,b:a])
  cloni1$retroAPPunemployment07[i] <- (cloni1$spell07[i]+1) - (seqfpos 
(appoggio,"unemployment")[i])
  cloni1$retroAPPinactive07[i] <- (cloni1$spell07[i]+1) - (seqfpos 
(appoggio,"inactive")[i])
  cloni1$retroAPPuneOinactive07[i] <- (cloni1$spell07[i]+1) - (seqfpos 
(appoggio,"unemployed or inactive")[i])
}
for (i in 1:532){
  cloni1$retrostop07[i] <- max 
(cloni1$retroAPPunemployment07[i],cloni1$retroAPPinactive07[i],cloni1$retroAPPu
neOinactive07[i],cloni1$cambioW07[i],na.rm = T)
}
cloni1$retrostop07 <- ifelse (cloni1$retrostop07== -
Inf,cloni1$dist07,cloni1$retrostop07)
#2008(da 1999 a 2012)
for (i in 1:532){
  a <- 6069 + cloni1$spell07[i]
```

```
 b <- 6069 + cloni1$spell08[i]
  appoggio <- seqdef (cloni1[,b:a])
  cloni1$retroAPPunemployment08[i] <- (cloni1$spell08[i]+1) - (seqfpos 
(appoggio,"unemployment")[i])
  cloni1$retroAPPinactive08[i] <- (cloni1$spell08[i]+1) - (seqfpos 
(appoggio,"inactive")[i])
  cloni1$retroAPPuneOinactive08[i] <- (cloni1$spell08[i]+1) - (seqfpos 
(appoggio,"unemployed or inactive")[i])
}
for (i in 1:532){
  cloni1$retrostop08[i] <- max 
(cloni1$retroAPPunemployment08[i],cloni1$retroAPPinactive08[i],cloni1$retroAPPu
neOinactive08[i],cloni1$cambioW08[i],na.rm = T)
}
cloni1$retrostop08 <- ifelse (cloni1$retrostop08== -
Inf,cloni1$dist08,cloni1$retrostop08)
#2009(da 1999 a 2012)
for (i in 1:532){
  a <- 6069 + cloni1$spell08[i]
  b <- 6069 + cloni1$spell09[i]
  appoggio <- seqdef (cloni1[,b:a])
  cloni1$retroAPPunemployment09[i] <- (cloni1$spell09[i]+1) - (seqfpos 
(appoggio,"unemployment")[i])
  cloni1$retroAPPinactive09[i] <- (cloni1$spell09[i]+1) - (seqfpos 
(appoggio,"inactive")[i])
  cloni1$retroAPPuneOinactive09[i] <- (cloni1$spell09[i]+1) - (seqfpos 
(appoggio,"unemployed or inactive")[i])
}
for (i in 1:532){
  cloni1$retrostop09[i] <- max 
(cloni1$retroAPPunemployment09[i],cloni1$retroAPPinactive09[i],cloni1$retroAPPu
neOinactive09[i],cloni1$cambioW09[i],na.rm = T)
}
cloni1$retrostop09 <- ifelse (cloni1$retrostop09== -
Inf,cloni1$dist09,cloni1$retrostop09)
#2010(da 1999 a 2012)
```

```
for (i in 1:532){
```

```
 a <- 6069 + cloni1$spell09[i]
  b <- 6069 + cloni1$spell10[i]
  appoggio <- seqdef (cloni1[,b:a])
  cloni1$retroAPPunemployment10[i] <- (cloni1$spell10[i]+1) - (seqfpos 
(appoggio,"unemployment")[i])
  cloni1$retroAPPinactive10[i] <- (cloni1$spell10[i]+1) - (seqfpos 
(appoggio,"inactive")[i])
  cloni1$retroAPPuneOinactive10[i] <- (cloni1$spell10[i]+1) - (seqfpos 
(appoggio,"unemployed or inactive")[i])
}
for (i in 1:532){
  cloni1$retrostop10[i] <- max 
(cloni1$retroAPPunemployment10[i],cloni1$retroAPPinactive10[i],cloni1$retroAPPu
neOinactive10[i],cloni1$cambioW10[i],na.rm = T)
}
cloni1$retrostop10 <- ifelse (cloni1$retrostop10== -
Inf,cloni1$dist10,cloni1$retrostop10)
#2011(da 1999 a 2012)
for (i in 1:532){
  a <- 6069 + cloni1$spell10[i]
 b < -6069 + \text{cloni1}$spell11[i]
  appoggio <- seqdef (cloni1[,b:a])
  cloni1$retroAPPunemployment11[i] <- (cloni1$spell11[i]+1) - (seqfpos 
(appoggio,"unemployment")[i])
  cloni1$retroAPPinactive11[i] <- (cloni1$spell11[i]+1) - (seqfpos 
(appoggio,"inactive")[i])
  cloni1$retroAPPuneOinactive11[i] <- (cloni1$spell11[i]+1) - (seqfpos 
(appoggio,"unemployed or inactive")[i])
}
for (i in 1:532){
  cloni1$retrostop11[i] <- max 
(cloni1$retroAPPunemployment11[i],cloni1$retroAPPinactive11[i],cloni1$retroAPPu
neOinactive11[i],cloni1$cambioW11[i],na.rm = T)
}
cloni1$retrostop11 <- ifelse (cloni1$retrostop11== -
Inf,cloni1$dist11,cloni1$retrostop11)
```
```
#2012(da 1999 a 2012) ####non serve#
#for (i in 1:532){
# a <- 6069 + cloni1$spell11[i]
#b <- 6220
#appoggio <- seqdef (cloni1[,b:a])
#cloni1$retroAPPunemployment12[i] <- (151) - (seqfpos 
(appoggio,"unemployment")[i])
#cloni1$retroAPPinactive12[i] <- (151) - (seqfpos (appoggio,"inactive")[i])
#cloni1$retroAPPuneOinactive12[i] <- (151) - (seqfpos (appoggio,"unemployed or 
inactive")[i])
#}
#for (i in 1:532){
# cloni1$retrostop12[i] <- min 
(cloni1$retroAPPunemployment12[i],cloni1$retroAPPinactive12[i],cloni1$retroAPPu
neOinactive12[i],na.rm = T)
#}
#cloni1$retrostop12 <- ifelse (cloni1$retrostop12== -
Inf,cloni1$dist12,cloni1$retrostop12)
```
### ######

```
#ricodifica indietro#
#1999#
for (i in 1:532){ 
  a <- 6069 + as.numeric(cloni1$spell99[i])
  b <- 6069 + as.numeric(cloni1$retrostop99[i])
  c <- ifelse
(((cloni1$WorkDiv1A99[i]==1)|(cloni1$WorkDiv1A99[i]==2)|(cloni1$WorkDiv1A99[i]
==3)|(cloni1$WorkDiv1A99[i]==4)|(cloni1$WorkDiv1A99[i]==5)|(cloni1$WorkDiv1A
99[i]==6)|(cloni1$WorkDiv1A99[i]==7)|(cloni1$WorkDiv1A99[i]==8)),cloni1$WorkDi
v1A99[i],cloni1[i,j])
 for (j in a:b)\{ cloni1[i,j] <- ifelse ((cloni1[i,j]=="full-time paid job (37 hours or more per 
week)"|cloni1[i,j]=="part-time paid job (1-36 hours per week)"), c,cloni1[i,j])
  }}
#2000#
for (i in 1:532){ 
  a <- 6069 + as.numeric(cloni1$spell00[i])
```

```
 b <- 6069 + as.numeric(cloni1$retrostop00[i])
  c <- ifelse 
(((cloni1$WorkDiv1A00[i]==1)|(cloni1$WorkDiv1A00[i]==2)|(cloni1$WorkDiv1A00[i]
==3)|(cloni1$WorkDiv1A00[i]==4)|(cloni1$WorkDiv1A00[i]==5)|(cloni1$WorkDiv1A
00[i]==6)|(cloni1$WorkDiv1A00[i]==7)|(cloni1$WorkDiv1A00[i]==8)),cloni1$WorkDi
v1A00[i],cloni1[i,j])
 for (j in b:a)\{ cloni1[i,j] <- ifelse ((cloni1[i,j]=="full-time paid job (37 hours or more per 
week)"|cloni1[i,j]=="part-time paid job (1-36 hours per week)"), c,cloni1[i,j])
  }}
#2001#
for (i in 1:532){ 
  a <- 6069 + as.numeric(cloni1$spell01[i])
  b <- 6069 + as.numeric(cloni1$retrostop01[i])
  c <- ifelse 
(((cloni1$WorkDiv1A01[i]==1)|(cloni1$WorkDiv1A01[i]==2)|(cloni1$WorkDiv1A01[i]
==3)|(cloni1$WorkDiv1A01[i]==4)|(cloni1$WorkDiv1A01[i]==5)|(cloni1$WorkDiv1A
01[i]==6)|(cloni1$WorkDiv1A01[i]==7)|(cloni1$WorkDiv1A01[i]==8)),cloni1$WorkDi
v1A01[i],cloni1[i,j])
 for (i in b:a<sup>{</sup>
   cloni1[i,j] <- ifelse ((cloni1[i,j]=="full-time paid job (37 hours or more per 
week)"|cloni1[i,j]=="part-time paid job (1-36 hours per week)"), c,cloni1[i,j])
  }}
#2002#
for (i in 1:532){ 
  a <- 6069 + as.numeric(cloni1$spell02[i])
  b <- 6069 + as.numeric(cloni1$retrostop02[i])
  c <- ifelse 
(((cloni1$WorkDiv1A02[i]==1)|(cloni1$WorkDiv1A02[i]==2)|(cloni1$WorkDiv1A02[i]
==3)|(cloni1$WorkDiv1A02[i]==4)|(cloni1$WorkDiv1A02[i]==5)|(cloni1$WorkDiv1A
02[i]==6)|(cloni1$WorkDiv1A02[i]==7)|(cloni1$WorkDiv1A02[i]==8)),cloni1$WorkDi
v1A02[i],cloni1[i,j]for (j in b:a){
   cloni1[i,j] <- ifelse ((cloni1[i,j]=="full-time paid job (37 hours or more per 
week)"|cloni1[i,j]=="part-time paid job (1-36 hours per week)"), c,cloni1[i,j])
  }}
#2003#
```

```
for (i in 1:532){
```

```
 a <- 6069 + as.numeric(cloni1$spell03[i])
  b <- 6069 + as.numeric(cloni1$retrostop03[i])
  c <- ifelse 
(((cloni1$WorkDiv1A03[i]==1)|(cloni1$WorkDiv1A03[i]==2)|(cloni1$WorkDiv1A03[i]
==3)|(cloni1$WorkDiv1A03[i]==4)|(cloni1$WorkDiv1A03[i]==5)|(cloni1$WorkDiv1A
03[i]==6)|(cloni1$WorkDiv1A03[i]==7)|(cloni1$WorkDiv1A03[i]==8)),cloni1$WorkDi
v1A03[i],cloni1[i,j])
 for (j in b:a)\{ cloni1[i,j] <- ifelse ((cloni1[i,j]=="full-time paid job (37 hours or more per 
week)"|cloni1[i,j]=="part-time paid job (1-36 hours per week)"), c,cloni1[i,j])
  }}
#2004#
for (i in 1:532){ 
  a <- 6069 + as.numeric(cloni1$spell04[i])
  b <- 6069 + as.numeric(cloni1$retrostop04[i])
  c <- ifelse 
(((cloni1$WorkDiv1A04[i]==1)|(cloni1$WorkDiv1A04[i]==2)|(cloni1$WorkDiv1A04[i]
==3)|(cloni1$WorkDiv1A04[i]==4)|(cloni1$WorkDiv1A04[i]==5)|(cloni1$WorkDiv1A
04[i]==6)|(cloni1$WorkDiv1A04[i]==7)|(cloni1$WorkDiv1A04[i]==8)),cloni1$WorkDi
v1A04[i],cloni1[i,j])
 for (j in b:a){
   cloni1[i,j] <- ifelse ((cloni1[i,j]=="full-time paid job (37 hours or more per 
week)"|cloni1[i,j]=="part-time paid job (1-36 hours per week)"), c,cloni1[i,j])
  }}
#2005#
for (i in 1:532){ 
  a <- 6069 + as.numeric(cloni1$spell05[i])
  b <- 6069 + as.numeric(cloni1$retrostop05[i])
  c <- ifelse 
(((cloni1$WorkDiv1A05[i]==1)|(cloni1$WorkDiv1A05[i]==2)|(cloni1$WorkDiv1A05[i]
==3)|(cloni1$WorkDiv1A05[i]==4)|(cloni1$WorkDiv1A05[i]==5)|(cloni1$WorkDiv1A
05[i]==6)|(cloni1$WorkDiv1A05[i]==7)|(cloni1$WorkDiv1A05[i]==8)),cloni1$WorkDi
v1A05[i],cloni1[i,j])
 for (j in b:a){
   cloni1[i,j] <- ifelse ((cloni1[i,j]=="full-time paid job (37 hours or more per 
week)"|cloni1[i,j]=="part-time paid job (1-36 hours per week)"), c,cloni1[i,j])
  }}
```

```
#2006#
```

```
for (i in 1:532){ 
  a <- 6069 + as.numeric(cloni1$spell06[i])
  b <- 6069 + as.numeric(cloni1$retrostop06[i])
  c <- ifelse 
(((cloni1$WorkDiv1A06[i]==1)|(cloni1$WorkDiv1A06[i]==2)|(cloni1$WorkDiv1A06[i]
==3)|(cloni1$WorkDiv1A06[i]==4)|(cloni1$WorkDiv1A06[i]==5)|(cloni1$WorkDiv1A
06[i]==6)|(cloni1$WorkDiv1A06[i]==7)|(cloni1$WorkDiv1A06[i]==8)),cloni1$WorkDi
v1A06[i],cloni1[i,j])
 for (j in b:a){
   cloni1[i,j] <- ifelse ((cloni1[i,j]=="full-time paid job (37 hours or more per 
week)"|cloni1[i,j]=="part-time paid job (1-36 hours per week)"), c,cloni1[i,j])
  }}
#2007#
for (i in 1:532){ 
  a <- 6069 + as.numeric(cloni1$spell07[i])
  b <- 6069 + as.numeric(cloni1$retrostop07[i])
  c <- ifelse 
(((cloni1$WorkDiv1A07[i]==1)|(cloni1$WorkDiv1A07[i]==2)|(cloni1$WorkDiv1A07[i]
==3)|(cloni1$WorkDiv1A07[i]==4)|(cloni1$WorkDiv1A07[i]==5)|(cloni1$WorkDiv1A
07[i]==6)|(cloni1$WorkDiv1A07[i]==7)|(cloni1$WorkDiv1A07[i]==8)),cloni1$WorkDi
v1A07[i],cloni1[i,j])
 for (i in b:a}\{ cloni1[i,j] <- ifelse ((cloni1[i,j]=="full-time paid job (37 hours or more per 
week)"|cloni1[i,j]=="part-time paid job (1-36 hours per week)"), c,cloni1[i,j])
  }}
#2008#
for (i in 1:532){ 
  a <- 6069 + as.numeric(cloni1$spell08[i])
  b <- 6069 + as.numeric(cloni1$retrostop08[i])
  c <- ifelse 
(((cloni1$WorkDiv1A08[i]==1)|(cloni1$WorkDiv1A08[i]==2)|(cloni1$WorkDiv1A08[i]
==3)|(cloni1$WorkDiv1A08[i]==4)|(cloni1$WorkDiv1A08[i]==5)|(cloni1$WorkDiv1A
08[i]==6)|(cloni1$WorkDiv1A08[i]==7)|(cloni1$WorkDiv1A08[i]==8)),cloni1$WorkDi
v1A08[i],cloni1[i,j])
 for (j in b:a){
   cloni1[i,j] <- ifelse ((cloni1[i,j]=="full-time paid job (37 hours or more per 
week)"|cloni1[i,j]=="part-time paid job (1-36 hours per week)"), c,cloni1[i,j])
  }}
```

```
#2009#
```

```
for (i in 1:532){ 
  a <- 6069 + as.numeric(cloni1$spell09[i])
  b <- 6069 + as.numeric(cloni1$retrostop09[i])
  c <- ifelse 
(((cloni1$WorkDiv1A09[i]==1)|(cloni1$WorkDiv1A09[i]==2)|(cloni1$WorkDiv1A09[i]
==3)|(cloni1$WorkDiv1A09[i]==4)|(cloni1$WorkDiv1A09[i]==5)|(cloni1$WorkDiv1A
09[i]==6)|(cloni1$WorkDiv1A09[i]==7)|(cloni1$WorkDiv1A09[i]==8)),cloni1$WorkDi
v1A09[i],cloni1[i,j])
 for (j in b:a){
   cloni1[i,j] <- ifelse ((cloni1[i,j]=="full-time paid job (37 hours or more per 
week)"|cloni1[i,j]=="part-time paid job (1-36 hours per week)"), c,cloni1[i,j])
  }}
#2010#
for (i in 1:532){ 
  a <- 6069 + as.numeric(cloni1$spell10[i])
  b <- 6069 + as.numeric(cloni1$retrostop10[i])
  c <- ifelse 
(((cloni1$WorkDiv1A10[i]==1)|(cloni1$WorkDiv1A10[i]==2)|(cloni1$WorkDiv1A10[i]
==3)|(cloni1$WorkDiv1A10[i]==4)|(cloni1$WorkDiv1A10[i]==5)|(cloni1$WorkDiv1A
10[i]==6)|(cloni1$WorkDiv1A10[i]==7)|(cloni1$WorkDiv1A10[i]==8)),cloni1$WorkDi
v1A10[i],cloni1[i,j])
 for (j in b:a)\{ cloni1[i,j] <- ifelse ((cloni1[i,j]=="full-time paid job (37 hours or more per 
week)"|cloni1[i,j]=="part-time paid job (1-36 hours per week)"), c,cloni1[i,j])
  }}
#2011#
for (i in 1:532){ 
  a <- 6069 + as.numeric(cloni1$spell11[i])
  b <- 6069 + as.numeric(cloni1$retrostop11[i])
  c <- ifelse 
(((cloni1$WorkDiv1A11[i]==1)|(cloni1$WorkDiv1A11[i]==2)|(cloni1$WorkDiv1A11[i]
==3)|(cloni1$WorkDiv1A11[i]==4)|(cloni1$WorkDiv1A11[i]==5)|(cloni1$WorkDiv1A
11[i]==6)|(cloni1$WorkDiv1A11[i]==7)|(cloni1$WorkDiv1A11[i]==8)),cloni1$WorkDi
v1A11[i],cloni1[i,j])
 for (j in b:a)\{ cloni1[i,j] <- ifelse ((cloni1[i,j]=="full-time paid job (37 hours or more per 
week)"|cloni1[i,j]=="part-time paid job (1-36 hours per week)"), c,cloni1[i,j])
  }}
```
#recupero quelli che non hanno indicato il tipo di lavoro (2)

```
for (i in 1:532){
 for (i in 1:151){
   a <- 6069 + j
  b < -5670 + i cloni1[,a] <- recode(cloni1[,a],"NA=100")
   c <- as.character(cloni1[i,b])
  cloni1[i,a] \leftarrow ifelse (cloni1[i,a] == 100, c, cloni1[i,a]) cloni1[,a] <- recode(cloni1[,a],"100=NA")
  }}
```

```
#faccio pesi#
cloni1$peso <- CampioneN48p90mesi$peso
```
--------

###Dato che i pesi sono fatti sui casi su cui hai valori, mantenendo le proporzioni con il

###campione e la popolazione di controllo, corregge anche le distorzioni portate dal drop-off

### logica sperimetale, correzione (simile a) weighting propensity scores#

##creazioni variabili##

```
#creazione appartenenza cantone. CFR nuova creazione per souci#
cloni1C$yearUn <- CampioneN48p90mesi$yearUn
cloni1C$yearUnPerPesi <- CampioneN48p90mesi$yearUnPerPesi
cloni1C$yearUnPerPesi <- cloni1C$yearUnPerPesi-328
```

```
for (i in 1:532){
  a <- cloni1C$yearUnPerPesi[i]
  cloni1C$CANTON[i] <- as.character(cloni1C[i,a])}
```

```
for (i in 1:532){
  a <- cloni1C$yearUnPerPesi[i]
```

```
 cloni1C$CANTON2[i] <- as.character(cloni1C[i,a+1])}
```

```
for (i in 1:532){
  a <- cloni1C$yearUnPerPesi[i]
  cloni1C$CANTON3[i] <- as.character(cloni1C[i,a+2])}
```

```
for (i in 1:532){
  a <- cloni1C$yearUnPerPesi[i]
  cloni1C$CANTON4[i] <- as.character(cloni1C[i,a+3])}
```

```
cantonMatrix <- matrix(nrow=532,ncol=4,0)
```

```
for (i in 1:532){
  cantonMatrix[i,1] <- as.integer(cloni1C$CANTON[i])
  cantonMatrix[i,2] <- as.integer(cloni1C$CANTON2[i])
  cantonMatrix[i,3] <- as.integer(cloni1C$CANTON3[i])
  cantonMatrix[i,4] <- as.integer(cloni1C$CANTON4[i])
}
```

```
cantonMatrix <- recode(cantonMatrix, "NA=0")
```

```
for (i in 1:532){
  cloni1C$CANTONmax[i] <- as.numeric(names(which.max(table(cantonMatrix[i,]))))
}
```

```
for (i in 1:532){
  cloni1C$CANTONmax[i] <-
ifelse(cloni1C$CANTONmax[i]==0,cloni1C$CANTON[i],cloni1C$CANTONmax[i])
}
```

```
cloni1C$CANTONmax <- recode(cloni1C$CANTONmax,"NA=0")
```

```
for (i in 1:532){
 cloni1C$CANTONmax[i] <-
ifelse(cloni1C$CANTONmax[i]==0,cloni1C$CANTON2[i],cloni1C$CANTONmax[i])
}
```

```
cloni1C$CANTONmax <- recode(cloni1C$CANTONmax,"NA=0")
```

```
for (i in 1:532){
  cloni1C$CANTONmax[i] <-
ifelse(cloni1C$CANTONmax[i]==0,cloni1C$CANTON3[i],cloni1C$CANTONmax[i])
}
```

```
cloni1C$CANTONmax <- recode(cloni1C$CANTONmax,"NA=0")
```

```
for (i in 1:532){
  cloni1C$CANTONmax[i] <-
ifelse(cloni1C$CANTONmax[i]==0,cloni1C$CANTON4[i],cloni1C$CANTONmax[i])
}
```

```
cloni1C$CANTONmax <- recode(cloni1C$CANTONmax,"NA=0")
```
cloni1C\$CANTONmax <- as.numeric(cloni1C\$CANTONmax)

```
# creazione classi età#
cloni1C$ageUn <- as.integer(as.character(cloni1$yearUn))-
as.integer(as.character(cloni1C$BIRTHY.x))
cloni1C$classEtaPerPesi <- recode (cloni1C$ageUn, 
"10=NA;11=NA;12=NA;13=NA;14=NA;c(15,16,17,18,19)='<19'; 
c(20,21,22,23,24)='20-24';c(25,26,27,28,29)='25-29';c(30,31,32,33,34)='30-
34';c(35,36,37,38,39)='35-39';c(40,41,42,43,44)='40-44';c(45,46,47,48,49)='45-
49';c(50,51,52,53,54)='50-54';c(55,56,57,58,59)='55-59';c(60,61,62,63,64)='60-
64';c(65,66,67,68,69)='65-69';c(70,71,72,73,74)='70-74';c(75,76,77,78,79)='>74'")
```
#creazione variabile stato civile#

```
which(names(cloni1C)=="CIVSTA99")
which(names(cloni1C)=="CIVSTA00")
which(names(cloni1C)=="CIVSTA01")
which(names(cloni1C)=="CIVSTA02")
which(names(cloni1C)=="CIVSTA03")
which(names(cloni1C)=="CIVSTA04")
which(names(cloni1C)=="CIVSTA05")
which(names(cloni1C)=="CIVSTA06")
which(names(cloni1C)=="CIVSTA07")
which(names(cloni1C)=="CIVSTA08")
which(names(cloni1C)=="CIVSTA09")
```

```
which(names(cloni1C)=="CIVSTA10")
which(names(cloni1C)=="CIVSTA11")
cloni1C$yearUnPerPesiCivsta <- recode(cloni1C$yearUn, "1999=11;
                     2000=436;
                     2001=841;
                     2002=1262;
                     2003=1695;
                     2004=2134;
                     2005=2567;
                     2006=3002;
                     2007=3433;
                     2008=3864;
                     2009=4291;
                     2010=4717;
                     2011=5190;
                     2012=NA") 
#recupero i NA#
for (i in 1:532){
  a <- cloni1C$yearUnPerPesiCivsta[i]
  cloni1C$CIVSTA[i] <- as.character(cloni1C[i,a])}
cloni1C$CIVSTA <- recode(cloni1C$CIVSTA,"NA=0")
for (i in 1:532){
  cloni1C$CIVSTA[i] <-
ifelse(cloni1C$CIVSTA[i]==0,as.character(cloni1C$CIVSTA11[i]),cloni1C$CIVSTA[i])
}
cloni1C$CIVSTA <- recode(cloni1C$CIVSTA,"NA=0")
for (i in 1:532){
  cloni1C$CIVSTA[i] <-
ifelse(cloni1C$CIVSTA[i]==0,as.character(cloni1C$CIVSTA10[i]),cloni1C$CIVSTA[i])
}
cloni1C$CIVSTA <- recode(cloni1C$CIVSTA,"NA=0")
for (i in 1:532){
  cloni1C$CIVSTA[i] <-
ifelse(cloni1C$CIVSTA[i]==0,as.character(cloni1C$CIVSTA09[i]),cloni1C$CIVSTA[i])
}
```

```
cloni1C$CIVSTA <- recode(cloni1C$CIVSTA,"NA=0")
for (i in 1:532){
  cloni1C$CIVSTA[i] <-
ifelse(cloni1C$CIVSTA[i]==0,as.character(cloni1C$CIVSTA08[i]),cloni1C$CIVSTA[i])
}
cloni1C$CIVSTA <- recode(cloni1C$CIVSTA,"NA=0")
for (i in 1:532){
  cloni1C$CIVSTA[i] <-
ifelse(cloni1C$CIVSTA[i]==0,as.character(cloni1C$CIVSTA07[i]),cloni1C$CIVSTA[i])
}
cloni1C$CIVSTA <- recode(cloni1C$CIVSTA,"NA=0")
for (i in 1:532){
  cloni1C$CIVSTA[i] <-
ifelse(cloni1C$CIVSTA[i]==0,as.character(cloni1C$CIVSTA06[i]),cloni1C$CIVSTA[i])
}
cloni1C$CIVSTA <- recode(cloni1C$CIVSTA,"NA=0")
for (i in 1:532){
  cloni1C$CIVSTA[i] <-
ifelse(cloni1C$CIVSTA[i]==0,as.character(cloni1C$CIVSTA05[i]),cloni1C$CIVSTA[i])
}
cloni1C$CIVSTA <- recode(cloni1C$CIVSTA,"NA=0")
for (i in 1:532){
  cloni1C$CIVSTA[i] <-
ifelse(cloni1C$CIVSTA[i]==0,as.character(cloni1C$CIVSTA04[i]),cloni1C$CIVSTA[i])
}
cloni1C$CIVSTA <- recode(cloni1C$CIVSTA,"NA=0")
for (i in 1:532){
  cloni1C$CIVSTA[i] <-
ifelse(cloni1C$CIVSTA[i]==0,as.character(cloni1C$CIVSTA03[i]),cloni1C$CIVSTA[i])
}
cloni1C$CIVSTA <- recode(cloni1C$CIVSTA,"NA=0")
for (i in 1:532){
```

```
CCXXVI
```

```
 cloni1C$CIVSTA[i] <-
ifelse(cloni1C$CIVSTA[i]==0,as.character(cloni1C$CIVSTA02[i]),cloni1C$CIVSTA[i])
}
cloni1C$CIVSTA <- recode(cloni1C$CIVSTA,"NA=0")
for (i in 1:532){
  cloni1C$CIVSTA[i] <-
ifelse(cloni1C$CIVSTA[i]==0,as.character(cloni1C$CIVSTA01[i]),cloni1C$CIVSTA[i])
}
cloni1C$CIVSTA <- recode(cloni1C$CIVSTA,"NA=0")
for (i in 1:532){
```

```
 cloni1C$CIVSTA[i] <-
```

```
ifelse(cloni1C$CIVSTA[i]==0,as.character(cloni1C$CIVSTA00[i]),cloni1C$CIVSTA[i])
}
```

```
cloni1C$CIVSTA <- recode(cloni1C$CIVSTA,"NA=0")
```

```
for (i in 1:532){
  cloni1C$CIVSTA[i] <-
ifelse(cloni1C$CIVSTA[i]==0,as.character(cloni1C$CIVSTA99[i]),cloni1C$CIVSTA[i])
}
```

```
#nationality
cloni1C$yearUn2 <- recode(cloni1C$yearUn, "1999=18;
                     2000=443;
                     2001=848;
                     2002=1269;
                     2003=1704;
                     2004=2141;
                     2005=2574;
                     2006=3009;
                     2007=3440;
                     2008=3871;
                     2009=4299;
                     2010=4725;
                     2011=5198;
                     2012=NA") 
i < -327for (i in 1:532){
  a <- cloni1C$yearUn2[i]
```

```
 cloni1C$natUn[i] <- as.character(cloni1C[i,a])}
```
#ricofica binaria della nazionalità (1=CH, 2= altri). Altre divisioni portano a gruppi troppo piccoli# cloni1C\$natUn2Bin <- recode(cloni1C\$natUn, "'Benin'=2; 'Brasil'=2; 'Liechtenstein'=2; 'Macedonia (Ex-Republic of Yugoslavia)'=2; 'Pakistan'=2; 'United Kingdom and territories'=2; 'Italy'=2; 'Germany'=2; 'Cape Verde'=2; 'Croatia'=2;  $'Cuba'=2$ : 'Austria'=2; 'Ukraine'=2; 'Libanon'=2; 'Canada'=2; 'Portugual'=2; 'Yugoslavia'=2; 'Sri Lanka'=2; 'Belgium'=2; 'France and territories'=2; 'Spain and territories'=2; 'Slovakia'=2; 'Netherlands and territories'=2; 'Bosnia-Herzegovina'=2; 'Czeck Republic'=2; 'India'=2; 'Turkey'=2; 'Serbia-Montenegro'=2; 'Albania'=2; 'Switzerland'=1")

#sex#

cloni1C\$SEX.y2 <- recode(cloni1C\$SEX.y,"-999999=NA") #creazioni pesi individuali, guarda file excel per calcolo dei pesi# #metto NA=1 perchè non incidono quando incorcio con quella variabile, perchè tanto è mancante, e non mi distorcono le altre#

table(cloni1C\$CANTONmax)

cloni1C\$pesoAree <- recode (cloni1C\$CANTONmax, "c(8,23,24)=1.18859863880633; c(4,7,11,13,18)=0.500805786113816; c(1,5,6)=3.34671108393413; 26=1.2720481965553; c(2,3,9,10,16,17,20)=1.8880579375356; c(12,14,15,19,22,25)=0.917388487759965; 21=1.14867907647919") cloni1C\$pesoAree <- as.numeric(cloni1C\$pesoAree, length =15) cloni1C\$pesoAree <- recode (cloni1C\$pesoAree, "0=1")

table(cloni1C\$pesoSex)

cloni1C\$pesoSex <- as.numeric(cloni1C\$SEX.y2) cloni1C\$pesoSex <- recode (cloni1C\$pesoSex, "1=1.19103263922014; 2=0.868665060536155") cloni1C\$pesoSex <- as.numeric(cloni1C\$pesoSex, length =15) cloni1C\$pesoSex <- recode(cloni1C\$pesoSex, "NA=1")

```
table(cloni1C$classEtaPerPesi)
cloni1C$pesoClassEta <- recode (cloni1C$classEtaPerPesi, 
"'<19'=0.88188216497616; '20-24'=0.66609128011846;'25-
29'=0.76617348936167;'30-34'=0.642447384806478;'35-
39'=0.73859246212009;'40-44'=0.81036843806151;'45-49'=0.68387702818028;'50-
54'=0.96539160720074;'55-59'=1.24279747982358;'60-64'=1.82919407439444;'65-
69'=3.96268839525747;'70-74'=1;'>74'=33.370565472122") 
cloni1C$pesoClassEta <- as.numeric(cloni1C$pesoClassEta, length =15)
cloni1C$pesoClassEta <- recode(cloni1C$pesoClassEta, "NA=1")
```
table(cloni1C\$natUn2Bin) cloni1C\$pesoNat <- recode (cloni1C\$natUn2Bin, "1=0.916516160294254;2=1.54438420474788") cloni1C\$pesoNat <- as.numeric(cloni1C\$pesoNat, length =15) cloni1C\$pesoNat <- recode(cloni1C\$pesoNat, "NA=1")

table(cloni1C\$CIVSTA) cloni1C\$pesoCivSta <- recode(cloni1C\$CIVSTA, "'married'=0.840748591882132; NA=1; else=1.18870831597782") cloni1C\$pesoCivSta <- as.numeric(cloni1C\$pesoCivSta, length =15) cloni1C\$pesoCivSta <- recode(cloni1C\$pesoCivSta, "NA=1")

#creazione peso totale#

for (i in 1:532){

```
 cloni1C$peso[i] <-
cloni1C$pesoAree[i]*cloni1C$pesoSex[i]*cloni1C$pesoClassEta[i]*cloni1C$pesoNat[i
]*cloni1C$pesoCivSta[i]
}
```

```
#portiamo a 1 il minimo#
```

```
minpeso <- min(cloni1C$peso, rm.na=T)#0.2153602#
```

```
 #teniamo a 1 quelli che sono tutti vuoti (parte 1)#
cloni1C$peso <- recode(cloni1C$peso,"1=-1")
    #si può fare perché (hai controllato) gli 1 sono solo quelli tutti vuoti#
```

```
cloni1C$peso <- cloni1C$peso/minpeso
```

```
 #teniamo a 1 quelli che sono tutti vuoti (parte 2)#
for (i in 1:532){
cloni1C$peso[i] <- ifelse(cloni1C$peso[i]<0,1,cloni1C$peso[i])
}
summary(cloni1C$peso)
plot(cloni1C$peso)
```
--------

```
##########SEQUENZE########
```
###N 48 mesi 90% ### ##strategia B, tipo lavoro## #crea sequenza# library(TraMineR) library (TraMineRextras) seq48m90pWC2 <- seqdef(cloni1[,6070:6220], weights = cloni1\$peso) #allinea su primo mese disoccupazione# cloni1\$pos48m90pWC2 <- CampioneN48p90mesi\$pos48m90pWC2 startSeq48m90pAllWC2CLONI <- seqstart(cloni1[, 6070:6220], data.start=1, new.start=cloni1\$pos48m90pWC2, tmax=48)

```
Seq48m90pAllWC2CLONI <- seqdef(startSeq48m90pAllWC2CLONI, weights = 
cloni1$peso)
cpal(Seq48m90pAllWC2CLONI) <- c("yellow2", "red1", "pink", "brown", "red4", 
"green3", "orange", "blue3","pink","pink","pink","pink","pink")
Seq48m90pAllWC2CLONI <- seqrecode(Seq48m90pAllWC2CLONI,recodes = 
list(inactive = c("unemployed or inactive", "inactive"))) 
Seq48m90pAllWC2BCLONI <- seqrecode(Seq48m90pAllWC2CLONI,recodes = 
list("indefined job" = c("full-time paid job (37 hours or more per week)", "part-time 
paid job (1-36 hours per week)"))) 
Seq48m90pAllWC2BCLONI <- seqrecode(Seq48m90pAllWC2BCLONI,recodes = 
list("1-2-3" = c("1", "2", "3"))#sequenze#
```

```
seqIplot(Seq48m90pAllWC2BCLONI, sortv="from.start", cex.legend=0.3, cpal= 
c("green","yellow2", "darksalmon", "coral", "red", "brown1", "brown3", "brown4", 
"blue3"))
```
### matching ### #matrice distanze (dist=constant)# dm48m90pWC2BCLONI <- seqdist(Seq48m90pAllWC2BCLONI, method = "OM", sm="CONSTANT", full.matrix=F,with.missing=TRUE)

###clustering### #clustering Ward#

```
dm48m90pWardWC2BCLONI <- hclust(as.dist(dm48m90pWC2BCLONI), method = 
"ward", members = cloni1$peso)
```

```
#analisi silouette e HC#
dm48m90pWardWCSilouetteCLONI <- as.clustrange(dm48m90pWardWC2BCLONI, 
diss = as.dist(dm48m90pWC2BCLONI),
                        weights = cloni1$peso, ncluster = 20)
plot(dm48m90pWardWCSilouetteCLONI, stat = c("ASWw", "HC"))
```

```
#k=10#
```

```
cloni1$dm48m90pWardCut10WC2C <- cutree(dm48m90pWardWC2BCLONI, k=10) 
seqIplot(Seq48m90pAllWC2BCLONI, sortv="from.start", cex.legend=0.75, group= 
cloni1$dm48m90pWardCut10WC2C , cpal= c("green","yellow2", "darksalmon", 
"coral", "red", "brown1", "brown3", "brown4", "blue3"))
```
#PAM#

#K=10#

```
dm48m90pPamCut10WC2BCLONI <- wcKMedoids(dm48m90pWC2BCLONI, k = 10, 
weights = cloni1$peso,
                      initialclust = cloni1$dm48m90pWardCut10WC2C)
cloni1$dm48m90pPamCut10WC2BCLONI <-
dm48m90pPamCut10WC2BCLONI$clustering
seqIplot(Seq48m90pAllWC2BCLONI, sortv="from.start", cex.legend=0.4, group= 
cloni1$dm48m90pPamCut10WC2BCLONI , cpal= c("pink", "green","yellow2", 
"coral", "brown1", "red", "brown4", "grey12", "blue3"))
#correzione cluster (recupero qualche caso da troncati)
cloni1$perCorrezioneCluster <- 0
a <- which(cloni1$dm48m90pPamCut10WC2BCLONI==181)
for (i in a){
  b1 <- as.integer(seqistatd(Seq48m90pAllWC2BCLONI)[i,1])
  b4 <- as.integer(seqistatd(Seq48m90pAllWC2BCLONI)[i,4])
  b5 <- as.integer(seqistatd(Seq48m90pAllWC2BCLONI)[i,5])
  b6 <- as.integer(seqistatd(Seq48m90pAllWC2BCLONI)[i,6])
  b7 <- as.integer(seqistatd(Seq48m90pAllWC2BCLONI)[i,7])
  b8 <- as.integer(seqistatd(Seq48m90pAllWC2BCLONI)[i,8])
 b < -b1 + b4 + b5 + b6 + b7 + b8 cloni1$perCorrezioneCluster[i] <-
ifelse(as.integer(seqistatd(Seq48m90pAllWC2BCLONI)[i,1])==max(b1,b4,b5,b6,b7,b8
, na.rm = T, 1, 0)
  cloni1$perCorrezioneCluster[i] <-
ifelse(as.integer(seqistatd(Seq48m90pAllWC2BCLONI)[i,4])==max(b1,b4,b5,b6,b7,b8
,na.rm = T),4,cloni1$perCorrezioneCluster[i])
  cloni1$perCorrezioneCluster[i] <-
ifelse(as.integer(seqistatd(Seq48m90pAllWC2BCLONI)[i,5])==max(b1,b4,b5,b6,b7,b8
,na.rm = T),5,cloni1$perCorrezioneCluster[i])
  cloni1$perCorrezioneCluster[i] <-
ifelse(as.integer(seqistatd(Seq48m90pAllWC2BCLONI)[i,6])==max(b1,b4,b5,b6,b7,b8
,na.rm = T),6,cloni1$perCorrezioneCluster[i])
  cloni1$perCorrezioneCluster[i] <-
ifelse(as.integer(seqistatd(Seq48m90pAllWC2BCLONI)[i,7])==max(b1,b4,b5,b6,b7,b8
,na.rm = T),7,cloni1$perCorrezioneCluster[i])
  cloni1$perCorrezioneCluster[i] <-
ifelse(as.integer(seqistatd(Seq48m90pAllWC2BCLONI)[i,8])==max(b1,b4,b5,b6,b7,b8
,na.rm = T),8,cloni1$perCorrezioneCluster[i])
```

```
 cloni1$perCorrezioneCluster[i] <- ifelse(b>11, cloni1$perCorrezioneCluster[i], 0)
}
table(cloni1$perCorrezioneCluster)
cloni1$dm48m90pPamCut10WC2BCLONIcorr <-
cloni1$dm48m90pPamCut10WC2BCLONI
a <- which(cloni1$perCorrezioneCluster==1)
for (i in a){
 cloni1$dm48m90pPamCut10WC2BCLONIcorr[i] <- 423
}
a <- which(cloni1$perCorrezioneCluster==4)
for (i in a){
 cloni1$dm48m90pPamCut10WC2BCLONIcorr[i] <- 145
}
a <- which(cloni1$perCorrezioneCluster==5)
for (i in a){
 cloni1$dm48m90pPamCut10WC2BCLONIcorr[i] <- 532
}
a <- which(cloni1$perCorrezioneCluster==6)
for (i in a)\{ cloni1$dm48m90pPamCut10WC2BCLONIcorr[i] <- 217
}
a <- which(cloni1$perCorrezioneCluster==7)
for (i in a)\{ cloni1$dm48m90pPamCut10WC2BCLONIcorr[i] <- 252
}
a <- which(cloni1$perCorrezioneCluster==8)
for (i in a){
 cloni1$dm48m90pPamCut10WC2BCLONIcorr[i] <- 343
```

```
}
```
table(cloni1\$dm48m90pPamCut10WC2BCLONIcorr,cloni1\$dm48m90pPamCut10WC 2BCLONI)

#correzione cluster2 (recupero qualche caso da gruppo misto)

```
cloni1$perCorrezioneCluster2 <- 0
a <- which(cloni1$dm48m90pPamCut10WC2BCLONI==477)
for (i in a){
  b1 <- as.integer(seqistatd(Seq48m90pAllWC2BCLONI)[i,1])
  b4 <- as.integer(seqistatd(Seq48m90pAllWC2BCLONI)[i,4])
  b5 <- as.integer(seqistatd(Seq48m90pAllWC2BCLONI)[i,5])
  b6 <- as.integer(seqistatd(Seq48m90pAllWC2BCLONI)[i,6])
  b7 <- as.integer(seqistatd(Seq48m90pAllWC2BCLONI)[i,7])
  b8 <- as.integer(seqistatd(Seq48m90pAllWC2BCLONI)[i,8])
 b < -b1 + b4 + b5 + b6 + b7 + b8 cloni1$perCorrezioneCluster2[i] <-
ifelse(as.integer(seqistatd(Seq48m90pAllWC2BCLONI)[i,1])==max(b1,b4,b5,b6,b7,b8
, na.rm = T, 1, 0)
  cloni1$perCorrezioneCluster2[i] <-
ifelse(as.integer(seqistatd(Seq48m90pAllWC2BCLONI)[i,4])==max(b1,b4,b5,b6,b7,b8
,na.rm = T),4,cloni1$perCorrezioneCluster2[i])
  cloni1$perCorrezioneCluster2[i] <-
ifelse(as.integer(seqistatd(Seq48m90pAllWC2BCLONI)[i,5])==max(b1,b4,b5,b6,b7,b8
,na.rm = T),5,cloni1$perCorrezioneCluster2[i])
  cloni1$perCorrezioneCluster2[i] <-
ifelse(as.integer(seqistatd(Seq48m90pAllWC2BCLONI)[i,6])==max(b1,b4,b5,b6,b7,b8
,na.rm = T),6,cloni1$perCorrezioneCluster2[i])
  cloni1$perCorrezioneCluster2[i] <-
ifelse(as.integer(seqistatd(Seq48m90pAllWC2BCLONI)[i,7])==max(b1,b4,b5,b6,b7,b8
,na.rm = T),7,cloni1$perCorrezioneCluster2[i])
  cloni1$perCorrezioneCluster2[i] <-
ifelse(as.integer(seqistatd(Seq48m90pAllWC2BCLONI)[i,8])==max(b1,b4,b5,b6,b7,b8
,na.rm = T),8,cloni1$perCorrezioneCluster2[i])
  cloni1$perCorrezioneCluster2[i] <- ifelse(b>11, cloni1$perCorrezioneCluster2[i], 0)
}
table(cloni1$perCorrezioneCluster2)
cloni1$dm48m90pPamCut10WC2BCLONIcorr2 <-
cloni1$dm48m90pPamCut10WC2BCLONIcorr
a <- which(cloni1$perCorrezioneCluster2==1)
for (i in a){
```

```
 cloni1$dm48m90pPamCut10WC2BCLONIcorr2[i] <- 423
```

```
}
a <- which(cloni1$perCorrezioneCluster2==4)
for (i in a){
  cloni1$dm48m90pPamCut10WC2BCLONIcorr2[i] <- 145
}
a <- which(cloni1$perCorrezioneCluster2==5)
for (i in a){
  cloni1$dm48m90pPamCut10WC2BCLONIcorr2[i] <- 532
}
a <- which(cloni1$perCorrezioneCluster2==6)
for (i in a){
  cloni1$dm48m90pPamCut10WC2BCLONIcorr2[i] <- 217
}
a <- which(cloni1$perCorrezioneCluster2==7)
for (i in a){
  cloni1$dm48m90pPamCut10WC2BCLONIcorr2[i] <- 252
}
a <- which(cloni1$perCorrezioneCluster2==8)
for (i in a){
  cloni1$dm48m90pPamCut10WC2BCLONIcorr2[i] <- 343
}
```
table(cloni1\$dm48m90pPamCut10WC2BCLONIcorr2,cloni1\$dm48m90pPamCut10W C2BCLONI)

-------

##########SEQUENZE########

###N 48 mesi 90% ### ##strategia B, tipo lavoro## #crea sequenza# library(TraMineR)

```
library (TraMineRextras)
```

```
#cloni1C$peso <- recode(cloni1C$peso,"NA=1")
```

```
#allinea su primo mese disoccupazione#
cloni1C$pos48m90pWC2 <- CampioneN48p90mesi$pos48m90pWC2
startSeqCloni1C <- seqstart(cloni1C[, 6070:6220], data.start=1, 
new.start=cloni1C$pos48m90pWC2, 
               tmax=48)
```

```
SeqAllCloni1C <- seqdef(startSeqCloni1C, weights = cloni1C$peso)
cpal(SeqAllCloni1C) <- c("yellow2", "red1", "pink", "brown", "red4", "green3", 
"orange", "blue3","pink","pink","pink","pink")
```

```
SeqAllCloni1C <- seqrecode(SeqAllCloni1C,recodes = list(inactive = c("unemployed or 
inactive", "inactive"))) 
SeqAllCloni1C <- seqrecode(SeqAllCloni1C,recodes = list("indefined job" = c("full-
time paid job (37 hours or more per week)", "part-time paid job (1-36 hours per 
week)"))) 
SeqAllCloni1C <- seqrecode(SeqAllCloni1C,recodes = list("1-2-3" = c("1", "2", "3")))
```

```
#sequenze#
seqIplot(SeqAllCloni1C, sortv="from.start", cex.legend=0.3, cpal= c("yellow2", 
"red1", "pink", "brown", "red4", "green3", "orange", "blue3"))
```
-----

#k=8#

```
cloni1C$dm48m90pWardCut8WC2B2 <- cutree(dm48m90pWardWC2BCLONI, k=8)
```
#PAM#

#K=8#

dm48m90pPamCut8WC2BCLONI <- wcKMedoids(dm48m90pWC2BCLONI, k = 8, weights = cloni1C\$peso,

initialclust = cloni1C\$dm48m90pWardCut8WC2B2)

```
cloni1$dm48m90pPamCut8WC2BCLONI <-
```

```
dm48m90pPamCut8WC2BCLONI$clustering
```

```
seqIplot(SeqAllCloni1C, sortv="from.start", cex.legend=0.4, group=
```

```
cloni1$dm48m90pPamCut8WC2BCLONI==47 , cpal= c("pink", "green","yellow2",
```

```
"coral", "pink4", "orange", "red", "brown", "purple"))
```
table(cloni1\$dm48m90pPamCut8WC2BCLONI)

#k=13#

cloni1C\$dm48m90pWardCut13WC2B2 <- cutree(dm48m90pWardWC2BCLONI, k=13)

#PAM# #K=13# dm48m90pPamCut13WC2BCLONI <- wcKMedoids(dm48m90pWC2BCLONI, k = 13, weights = cloni1C\$peso, initialclust = cloni1C\$dm48m90pWardCut13WC2B2) cloni1\$dm48m90pPamCut13WC2BCLONI < dm48m90pPamCut13WC2BCLONI\$clustering seqIplot(SeqAllCloni1C, sortv="from.start", cex.legend=0.4, group= cloni1\$dm48m90pPamCut13WC2BCLONI==473 , cpal= c("pink", "green","yellow2", "coral", "pink4", "orange", "red", "brown", "purple"))

table(cloni1\$dm48m90pPamCut13WC2BCLONI)

#k=10# cloni1C\$dm48m90pWardCut10WC2B2 <- cutree(dm48m90pWardWC2BCLONI, k=10)

### #PAM#

#K=10#

dm48m90pPamCut10WC2BCLONI <- wcKMedoids(dm48m90pWC2BCLONI, k = 10, weights = cloni1C\$peso,

 initialclust = cloni1C\$dm48m90pWardCut10WC2B2) cloni1\$dm48m90pPamCut10WC2BCLONI < dm48m90pPamCut10WC2BCLONI\$clustering seqIplot(SeqAllCloni1C, sortv="from.start", cex.legend=0.4, group= cloni1\$dm48m90pPamCut10WC2BCLONI==55 , cpal= c("pink", "green","yellow2", "coral", "pink4", "orange", "red", "brown", "purple"))

## table(cloni1\$dm48m90pPamCut10WC2BCLONI)

```
#k=9#
```

```
cloni1C$dm48m90pWardCut9WC2B2 <- cutree(dm48m90pWardWC2BCLONI, k=9)
```

```
#PAM#
```

```
#K=9#
dm48m90pPamCut9WC2BCLONI <- wcKMedoids(dm48m90pWC2BCLONI, k = 9, 
weights = cloni1C$peso,
```

```
 initialclust = cloni1C$dm48m90pWardCut9WC2B2)
```

```
cloni1$dm48m90pPamCut9WC2BCLONI <-
```

```
dm48m90pPamCut9WC2BCLONI$clustering
```

```
seqIplot(SeqAllCloni1C, sortv="from.start", cex.legend=0.4, group=
cloni1$dm48m90pPamCut9WC2BCLONI==532 , cpal= c("pink", "green","yellow2", 
"coral", "pink4", "orange", "red", "brown", "purple"))
```

```
table(cloni1$dm48m90pPamCut9WC2BCLONI)
```
#k=11# cloni1C\$dm48m90pWardCut11WC2B2 <- cutree(dm48m90pWardWC2BCLONI, k=11)

#PAM#

#K=11#

```
dm48m90pPamCut11WC2BCLONI <- wcKMedoids(dm48m90pWC2BCLONI, k = 11, 
weights = cloni1C$peso,
```

```
 initialclust = cloni1C$dm48m90pWardCut11WC2B2)
```

```
cloni1$dm48m90pPamCut11WC2BCLONI <-
```

```
dm48m90pPamCut11WC2BCLONI$clustering
```

```
seqIplot(SeqAllCloni1C, sortv="from.start", cex.legend=0.4, group=
```

```
cloni1$dm48m90pPamCut11WC2BCLONI==532 , cpal= c("pink", "green","yellow2",
```

```
"coral", "pink4", "orange", "red", "brown", "purple"))
```
table(cloni1\$dm48m90pPamCut11WC2BCLONI)

# **7- Weights for control sample**

```
#creo NEWcloni$yearUnPerPesi in base agli accoppiamenti#
NEWcloni$yearUnPerPesi <- NA
NEWcloni$yearUn <- NA
NEWcoppieCM2bis <- subset (NEWcoppieCM2, NEWcoppieCM2[,1]>0) 
for (i in 1:length(NEWcoppieCM2bis)){
  a <- which(rownames(NEWcoppieCM2bis)[i]== CampioneN48p90mesi$IDPERS)
  b <- which(NEWcoppieCM2bis[i,1]== NEWcloni$IDPERS)
  NEWcloni$yearUn[b] <- CampioneN48p90mesi$yearUn[a]
}
#aggiungo CANTON
library(foreign)
PSMhou <- read.spss("C:/Users/matteo/Documents/dottorato/dati/file originali 
longitudinale/database longitudinale houseehold 
(originale).sav",to.data.frame=TRUE)
PSMhou$IDHOUS <- PSMhou$idhous..
for (i in length(NEWcloni[,1])){
  NEWcloni$IDHOUS[i] <- NEWcloni$IDHOUS99.x[i]
  NEWcloni$IDHOUS[i] <-
ifelse(is.na(NEWcloni$IDHOUS[i])==T,NEWcloni$IDHOUS00.x[i],NEWcloni$IDHOUS[i]
\lambda NEWcloni$IDHOUS[i] <-
ifelse(is.na(NEWcloni$IDHOUS[i])==T,NEWcloni$IDHOUS01.x[i],NEWcloni$IDHOUS[i]
)
  NEWcloni$IDHOUS[i] <-
ifelse(is.na(NEWcloni$IDHOUS[i])==T,NEWcloni$IDHOUS02.x[i],NEWcloni$IDHOUS[i]
\lambda NEWcloni$IDHOUS[i] <-
ifelse(is.na(NEWcloni$IDHOUS[i])==T,NEWcloni$IDHOUS03.x[i],NEWcloni$IDHOUS[i]
\lambda NEWcloni$IDHOUS[i] <-
ifelse(is.na(NEWcloni$IDHOUS[i])==T,NEWcloni$IDHOUS04.x[i],NEWcloni$IDHOUS[i]
\lambda NEWcloni$IDHOUS[i] <-
ifelse(is.na(NEWcloni$IDHOUS[i])==T,NEWcloni$IDHOUS05.x[i],NEWcloni$IDHOUS[i]
)
```

```
 NEWcloni$IDHOUS[i] <-
ifelse(is.na(NEWcloni$IDHOUS[i])==T,NEWcloni$IDHOUS06.x[i],NEWcloni$IDHOUS[i]
\lambda NEWcloni$IDHOUS[i] <-
ifelse(is.na(NEWcloni$IDHOUS[i])==T,NEWcloni$IDHOUS07.x[i],NEWcloni$IDHOUS[i]
)
  NEWcloni$IDHOUS[i] <-
ifelse(is.na(NEWcloni$IDHOUS[i])==T,NEWcloni$IDHOUS08.x[i],NEWcloni$IDHOUS[i]
\lambda NEWcloni$IDHOUS[i] <-
ifelse(is.na(NEWcloni$IDHOUS[i])==T,NEWcloni$IDHOUS09.x[i],NEWcloni$IDHOUS[i]
\lambda NEWcloni$IDHOUS[i] <-
ifelse(is.na(NEWcloni$IDHOUS[i])==T,NEWcloni$IDHOUS10.x[i],NEWcloni$IDHOUS[i]
\lambda NEWcloni$IDHOUS[i] <-
ifelse(is.na(NEWcloni$IDHOUS[i])==T,NEWcloni$IDHOUS11.x[i],NEWcloni$IDHOUS[i]
)
```

```
}
```

```
NEWcloni2 <- merge(NEWcloni, PSMhou,by="IDHOUS", all.x=T)
```
#operazioni preparatorie library(car) NEWcloni2\$yearUnPerPesi <- recode(NEWcloni2\$yearUn, "1999=6381; 2000=6549; 2001=6734; 2002=6917; 2003=7100; 2004=7284; 2005=7482; 2006=7681; 2007=7875; 2008=8069; 2009=8263;

```
 2010=8464;
 2011=8664;
 2012=NA")
```
#creazione appartenenza cantone. CFR nuova creazione per souci#

```
for (i in 1:length(NEWcloni2[,1])){
  a <- NEWcloni2$yearUnPerPesi2[i]
  NEWcloni2$CANTON[i] <- as.character(NEWcloni2[i,a])}
for (i in 1:length(NEWcloni2[,1])){ 
  NEWcloni2$yearUnPerPesi2 <- recode(NEWcloni2$yearUn+1, "1999=6381;
                   2000=6549;
                   2001=6734;
                   2002=6917;
                   2003=7100;
                   2004=7284;
                   2005=7482;
                   2006=7681;
                   2007=7875;
                   2008=8069;
                   2009=8263;
                   2010=8464;
                   2011=8664;
                     2012=NA;
                    2013=NA")
  a <- NEWcloni2$yearUnPerPesi2[i]
  b <- as.character(NEWcloni2[i,a])
  NEWcloni2$CANTON[i] <-
ifelse(is.na(NEWcloni2$CANTON[i]==T),b,NEWcloni2$CANTON[i])}
for (i in 1:length(NEWcloni2[,1])){ 
  NEWcloni2$yearUnPerPesi2 <- recode(NEWcloni2$yearUn+2, "1999=6381;
                   2000=6549;
                   2001=6734;
                   2002=6917;
                   2003=7100;
                   2004=7284;
                   2005=7482;
                   2006=7681;
                   2007=7875;
                   2008=8069;
```
- 2010=8464; 2011=8664;
	- 2012=NA;

2009=8263;

```
 2013=NA;
                    2014=NA")
  a <- NEWcloni2$yearUnPerPesi2[i]
  b <- as.character(NEWcloni2[i,a])
  NEWcloni2$CANTON[i] <-
ifelse(is.na(NEWcloni2$CANTON[i]==T),b,NEWcloni2$CANTON[i])}
```

```
for (i in 1:length(NEWcloni2[,1])){
```
NEWcloni2\$yearUnPerPesi2 <- recode(NEWcloni2\$yearUn+3, "1999=6381;

```
 2000=6549;
                   2001=6734;
                   2002=6917;
                   2003=7100;
                   2004=7284;
                   2005=7482;
                   2006=7681;
                   2007=7875;
                   2008=8069;
                   2009=8263;
                   2010=8464;
                   2011=8664;
                    2012=NA;
                    2013=NA;
                    2014=NA;
                    2015=NA")
a <- NEWcloni2$yearUnPerPesi2[i]
b <- as.character(NEWcloni2[i,a])
NEWcloni2$CANTON[i] <-
ifelse(is.na(NEWcloni2$CANTON[i]==T),b,NEWcloni2$CANTON[i])}
# creazione classi età#
```

```
NEWcloni2$ageUn <- NEWcloni2$yearUn - NEWcloni2$BIRTHY.y
table(NEWcloni2$ageUn)
NEWcloni2$classEtaPerPesi <- recode (NEWcloni2$ageUn, "10:19='<19'; 
c(20,21,22,23,24)='20-24';c(25,26,27,28,29)='25-29';c(30,31,32,33,34)='30-
34';c(35,36,37,38,39)='35-39';c(40,41,42,43,44)='40-44';c(45,46,47,48,49)='45-
49';c(50,51,52,53,54)='50-54';c(55,56,57,58,59)='55-59';c(60,61,62,63,64)='60-
64';c(65,66,67,68,69)='65-69';c(70,71,72,73,74)='70-74';c(75,76,77,78,79)='>74'")
```
#nationality

```
NEWcloni2$yearUnNAT <-
ifelse(NEWcloni2$yearUn==1999,as.character(99),paste0("0",as.character(NEWcloni
2$yearUn-2000)))
for (i in 1: length(NEWcloni2[.1])){
  a <- paste0("NAT_1_",NEWcloni2$yearUnNAT[i])
  NEWcloni2$nationality1[i] <- as.character(NEWcloni2[i,a])
}
NEWcloni2$nationality1 <- as.character(NEWcloni2$nationality1)
NEWcloni2$nationality1 <- ifelse(is.na(NEWcloni2$nationality1)==T, NA, 
ifelse(NEWcloni2$nationality1 == 'Switzerland','Suisse', 'Etranger'))
library(car)
NEWcloni2$appoggioAree <- recode (NEWcloni2$CANTON, "c('GE Geneva','VD 
Vaud','VS Valais') ='Region lemanique'; 
                             c('BE Berne','FR Fribourg','NE Neuchatel','JU Jura','SO 
Solothurn') = 'Espace Mittelland'; 
                             c('AG Argovia','BS Basle-Town', 'BL Basle-Country') = 
'Suisse du Nord-Ouest';
                             c('ZH Zurich') = 'Zurich';
                             c('AI','AR','GL Glarus','GR Grisons','SG St. Gall','SH 
Schaffhausen','TG Thurgovia') = 'Suisse orientale';
                             c('LU Lucerne', 'NW Nidwalden','OW Obwalden','SZ 
Schwyz','UR Uri','ZG Zug') = 'Suisse centrale'; 
                             'TI Ticino' = 'Tessin'")
NEWcloni2$SEX.y
NEWcloni2$natUn2Bin <- NEWcloni2$nationality1
NEWcloni2$appoggioClassEta <- recode (NEWcloni2$ageUn, "10:24='15-24 
ans';25:49='25-49 ans';50:100='50 ans et plus'")
#creazione tabella per calcoli pesi
a <- table(NEWcloni2$appoggioAree,
       NEWcloni2$SEX.y,
       NEWcloni2$natUn2Bin,
       NEWcloni2$appoggioClassEta)
View(a)
#questi calcoli sono fatti su excel#
#importo tabella pesi#
library(foreign)
```
TabPerPesiC <-

read.spss("C:/Users/matteo/Documents/dottorato/analisi/risultati/9tris - nuovi pesi/nuovi pesi per controllo/NUOVO per R controllo.sav",to.data.frame=TRUE) View(TabPerPesiC)

#preparazioni variabili

```
TabPerPesiC[,1] <- as.character(TabPerPesiC[,1])
TabPerPesiC[,2] <- as.character(TabPerPesiC[,2])
TabPerPesiC[,3] <- as.character(TabPerPesiC[,3])
TabPerPesiC[,4] <- as.character(TabPerPesiC[,4])
```

```
for (i in 1:length(TabPerPesiC[,1])){ 
  TabPerPesiC[i,1] <- gsub(" ", "", as.character(TabPerPesiC[i,1]), fixed = TRUE)
  TabPerPesiC[i,2] <- gsub(" ", "", as.character(TabPerPesiC[i,2]), fixed = TRUE)
 TabPerPesiC[i,3] <- gsub(" ", "", as.character(TabPerPesiC[i,3]), fixed = TRUE)
  TabPerPesiC[i,4] <- gsub(" ", "", as.character(TabPerPesiC[i,4]), fixed = TRUE)
```
}

```
NEWcloni2$appoggioAree2 <- as.character(NEWcloni2$appoggioAree)
NEWcloni2$appoggioClassEta2 <- as.character(NEWcloni2$appoggioClassEta)
```

```
for (i in 1:length(NEWcloni2$appoggioAree2)){ 
  NEWcloni2$appoggioAree2[i] <- gsub(" ", "", 
as.character(NEWcloni2$appoggioAree2[i]), fixed = TRUE)
  NEWcloni2$appoggioClassEta2[i] <- gsub(" ", "", 
as.character(NEWcloni2$appoggioClassEta2[i]), fixed = TRUE)
}
```

```
library(car)
NEWcloni2$natUn2Bin2 <- NEWcloni2$natUn2Bin
```

```
NEWcloni2$SEX.y2 <- recode(NEWcloni2$SEX.y, "'woman'='Femme'; 
'man'='Homme'")
```

```
#attribuzione pesi
NEWcloni2$NEWpeso[i] <- NA
```

```
for (i in 1:length(NEWcloni2$NEWpeso)){
  for (j in 1:length(TabPerPesiC[,1])){
```

```
 NEWcloni2$NEWpeso[i] <-
ifelse(((as.character(NEWcloni2$appoggioAree2[i])==as.character(TabPerPesiC[j,1])|
is.na(NEWcloni2$appoggioAree2[i])==T)
 & 
(as.character(NEWcloni2$SEX.y2[i])==as.character(TabPerPesiC[j,2]) 
|is.na(NEWcloni2$SEX.y[i])==T)
All Contracts
(as.character(NEWcloni2$natUn2Bin2[i])==as.character(TabPerPesiC[j,3]) 
|is.na(NEWcloni2$natUn2Bin2[i])==T)
 & 
(as.character(NEWcloni2$appoggioClassEta2[i])==as.character(TabPerPesiC[j,4])|is.n
a(NEWcloni2$appoggioClassEta2[i])==T)),
                  TabPerPesiC[j,14], NEWcloni2$NEWpeso[i]) 
 }}
#correzione per numerosià
```
NEWcloni2\$NEWpeso2 <-

(NEWcloni2\$NEWpeso\*length(NEWcloni2\$NEWpeso))/sum(NEWcloni2\$NEWpeso)

## **8- Correction**

##education##

CampioneN48p90mesi\$edUnVECCHIA <- CampioneN48p90mesi\$edUn library(car)

CampioneN48p90mesi\$yearUn2E <- recode(CampioneN48p90mesi\$yearUn,

 "1999=13; 2000=438; 2001=843; 2002=1264; 2003=1697; 2004=2136; 2005=2569; 2006=3004; 2007=3435; 2008=3866; 2009=4293; 2010=4719; 2011=5192; 2012=NA")

for (i in 1:532){ a <- CampioneN48p90mesi\$yearUn2E[i] CampioneN48p90mesi\$edUn[i] <- CampioneN48p90mesi[i,a]}

CampioneN48p90mesi\$edUn <- as.integer(CampioneN48p90mesi\$edUn)

CampioneN48p90mesi\$edUn <- recode(CampioneN48p90mesi\$edUn,

 "1='low education'; 2='low education'; 3='low education'; 4='medium level education'; 5='medium level education'; 6='medium level education'; 7='medium level education'; 8='medium level education'; 9='medium level education';

**CCXLVI** 

# 10='high education'; 11='high education';"

) CampioneN48p90mesi\$edUn <- as.factor(CampioneN48p90mesi\$edUn) CampioneN48p90mesi\$edUn <- relevel (CampioneN48p90mesi\$edUn, "medium level education")

CampioneN48p90mesi\$edUn <- relevel (CampioneN48p90mesi\$edUn, "high education")

CampioneN48p90mesi\$edUnMR <- as.factor(CampioneN48p90mesi\$edUn) CampioneN48p90mesi\$edUnMR <- relevel(CampioneN48p90mesi\$edUnMR, ref = "medium level education")

#appoggio education table(CampioneN48p90mesi\$edUn) levels(CampioneN48p90mesi[i,a])

```
names(CampioneN48p90mesi[a])
which(names(CampioneN48p90mesi)=="EDUCAT99")
which(names(CampioneN48p90mesi)=="EDUCAT00")
which(names(CampioneN48p90mesi)=="EDUCAT01")
which(names(CampioneN48p90mesi)=="EDUCAT02")
which(names(CampioneN48p90mesi)=="EDUCAT03")
which(names(CampioneN48p90mesi)=="EDUCAT04")
which(names(CampioneN48p90mesi)=="EDUCAT05")
which(names(CampioneN48p90mesi)=="EDUCAT06")
which(names(CampioneN48p90mesi)=="EDUCAT07")
which(names(CampioneN48p90mesi)=="EDUCAT08")
which(names(CampioneN48p90mesi)=="EDUCAT09")
which(names(CampioneN48p90mesi)=="EDUCAT10")
which(names(CampioneN48p90mesi)=="EDUCAT11")
```
##social origin##

#salvo vecchia variabile#

CampioneN48p90mesi\$OriginVECCHIA <- CampioneN48p90mesi\$Origin #procedura#

CampioneN48p90mesi\$FaOrigin <- recode(CampioneN48p90mesi\$CSPFAJ,

"'top management' =3;

'liberal professions' =3;

 'other self-employed' =2; 'academic professions and senior management' =3; 'intermediate professions' =2; 'qualified non-manual professions' =2; 'qualified manual professions' =2; 'unqualified non-manual and manual workers' =1; NA=4") CampioneN48p90mesi\$FaOrigin <- as.integer(CampioneN48p90mesi\$FaOrigin) CampioneN48p90mesi\$FaOrigin <- recode(CampioneN48p90mesi\$FaOrigin, "4=10")

CampioneN48p90mesi\$MoOrigin <- recode(CampioneN48p90mesi\$CSPMOJ,

 "'top management' =3; 'liberal professions' =3; 'other self-employed' =2; 'academic professions and senior management' =3; 'intermediate professions' =2; 'qualified non-manual professions' =2; 'qualified manual professions' =2; 'unqualified non-manual and manual workers' =1; NA=4")

CampioneN48p90mesi\$MoOrigin <- as.integer(CampioneN48p90mesi\$MoOrigin) CampioneN48p90mesi\$MoOrigin <- recode(CampioneN48p90mesi\$MoOrigin, "4=10")

CampioneN48p90mesi\$Origin <- CampioneN48p90mesi\$FaOrigin + CampioneN48p90mesi\$MoOrigin table (CampioneN48p90mesi\$Origin) # chi ha solo uno dei due genitori definiti faccio come se ha entrambi con lo stesso livello# CampioneN48p90mesi\$Origin <-recode(CampioneN48p90mesi\$Origin, "11=2;  $12=4;$  13=6; 20=NA") #faccio in solo tre livelli# CampioneN48p90mesi\$Origin <-recode(CampioneN48p90mesi\$Origin, "2='low'; 3='low';

 4='medium';  $5='high':$ 6='high'")

##

table(CampioneN48p90mesi\$Origin,CampioneN48p90mesi\$OriginVECCHIA)

##education campione controllo## NEWcloni2\$edUnVECCHIA <- NEWcloni2\$edUn library(car)

#cloni#

NEWcloni2\$yearUn2E <- recode(NEWcloni2\$yearUn, "1999=13;

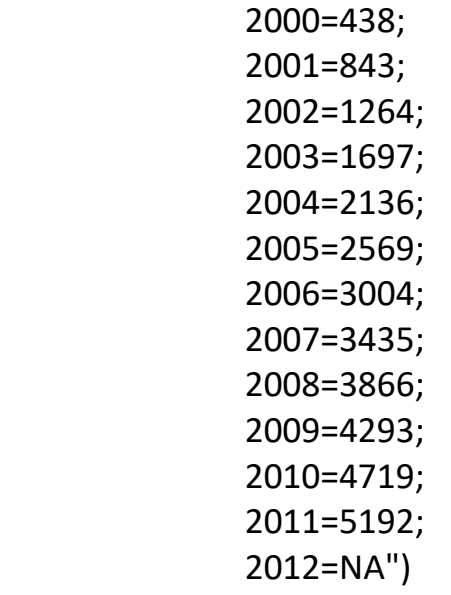

for (i in 1:length(NEWcloni2[,1])){ a <- NEWcloni2\$yearUn2E[i] NEWcloni2\$edUn[i] <- NEWcloni2[i,a]}

NEWcloni2\$edUn <- recode(NEWcloni2\$edUn,

"1='low education';

2='low education';

3='low education';

4='medium level education';

5='medium level education';

6='medium level education';

7='medium level education';

```
 8='medium level education';
 9='medium level education';
 10='high education';
 11='high education';")
```

```
NEWcloni2$edUnMR <- as.factor(NEWcloni2$edUn)
NEWcloni2$edUnMR <- relevel(NEWcloni2$edUnMR, ref = "medium level 
education")
```
#appoggio education table(NEWcloni2\$edUnMR) levels(NEWcloni2[,438]) table(NEWcloni2[,438])

```
names(NEWcloni2[a])
which(names(NEWcloni2)=="EDUCAT99")
which(names(NEWcloni2)=="EDUCAT00")
which(names(NEWcloni2)=="EDUCAT01")
which(names(NEWcloni2)=="EDUCAT02")
which(names(NEWcloni2)=="EDUCAT03")
which(names(NEWcloni2)=="EDUCAT04")
which(names(NEWcloni2)=="EDUCAT05")
which(names(NEWcloni2)=="EDUCAT06")
which(names(NEWcloni2)=="EDUCAT07")
which(names(NEWcloni2)=="EDUCAT08")
which(names(NEWcloni2)=="EDUCAT09")
which(names(NEWcloni2)=="EDUCAT10")
which(names(NEWcloni2)=="EDUCAT11")
```

```
##social origin##
#procedura#
NEWcloni2$FaOrigin <- recode(NEWcloni2$CSPFAJ,
                 "'top management' =3;
                 'liberal professions' =3;
                 'other self-employed' =2;
                 'academic professions and senior management' =3;
                 'intermediate professions' =2;
                 'qualified non-manual professions' =2;
                 'qualified manual professions' =2;
```

```
 'unqualified non-manual and manual workers' =1;
                NA=4")
NEWcloni2$FaOrigin <- as.integer(NEWcloni2$FaOrigin)
NEWcloni2$FaOrigin <- recode(NEWcloni2$FaOrigin, "4=10")
NEWcloni2$MoOrigin <- recode(NEWcloni2$CSPMOJ,
                "'top management' =3;
                'liberal professions' =3;
                'other self-employed' =2;
                'academic professions and senior management' =3;
                'intermediate professions' =2;
                'qualified non-manual professions' =2;
                'qualified manual professions' =2;
                'unqualified non-manual and manual workers' =1;
                NA=4")
NEWcloni2$MoOrigin <- as.integer(NEWcloni2$MoOrigin)
NEWcloni2$MoOrigin <- recode(NEWcloni2$MoOrigin, "4=10")
NEWcloni2$Origin <- NEWcloni2$FaOrigin + NEWcloni2$MoOrigin
table (NEWcloni2$Origin)
# chi ha solo uno dei due genitori definiti faccio come se ha entrambi con lo stesso 
livello#
NEWcloni2$Origin <-recode(NEWcloni2$Origin, 
               "11=2;
               12=4;
               13=6;
               20=NA")
#faccio in solo tre livelli#
NEWcloni2$Origin <-recode(NEWcloni2$Origin, 
               "2='low';
               3='low';
               4='medium';
```

```
 5='high';
 6='high'")
```
#### ###SEQUENCE AND CLUSTERING SUL CAMPIONE PRINCIPALE###

##strategia B, tipo lavoro##

#crea sequenza#

library(TraMineR)

library (TraMineRextras)

seq48m90pWC2 <- seqdef(CampioneN48p90mesi[,6070:6220], weights = CampioneN48p90mesi\$NEWpeso2)

#allinea su primo mese disoccupazione#

CampioneN48p90mesi\$pos48m90pWC2 < seqfpos(seq48m90pWC2,"unemployment")

startSeq48m90pAllWC2 <- seqstart(CampioneN48p90mesi[, 6070:6220], data.start=1, new.start=CampioneN48p90mesi\$pos48m90pWC2,

tmax=48)

Seq48m90pAllWC2 <- seqdef(startSeq48m90pAllWC2, weights = CampioneN48p90mesi\$NEWpeso2)

```
cpal(Seq48m90pAllWC2) <- c("yellow2", "red1", "pink", "brown", "red4", "green3", 
"orange", "blue3","pink","pink","pink","pink","pink")
```

```
Seq48m90pAllWC2 <- seqrecode(Seq48m90pAllWC2,recodes = list("inactive" = 
c("unemployed or inactive", "inactive")))
```
#sequenze#

```
seqIplot(Seq48m90pAllWC2, sortv="from.start", cex.legend=0.35, cpal= 
c("yellow2", "red1", "pink", "brown", "red4", "green3", "orange", "blue3"))
```
#unisco part-time e full-time in lavoro indifferenziato#
Seq48m90pAllWC2B <- seqrecode(Seq48m90pAllWC2,recodes = list("indefined job" = c("full-time paid job (37 hours or more per week)", "part-time paid job (1-36 hours per week)")))

seqIplot(Seq48m90pAllWC2B, sortv="from.start", cex.legend=0.3, cpal= c("green","yellow2", "pink", "pink2", "pink4", "red", "red2", "red4", "purple", "purple2" , "blue3"))

```
Seq48m90pAllWC2B2 <- seqrecode(Seq48m90pAllWC2B,recodes = list("1"=c(1, 2)))
```

```
seqIplot(Seq48m90pAllWC2B2, sortv="from.start", cex.legend=0.3, cpal= 
c("green","yellow2", "pink", "pink4", "red", "red2", "red4", "purple", "purple2" , 
"blue3"))
```
alphabet(Seq48m90pAllWC2B2) <- c("top-jobs","undefined job","inactive","selfemployed","intellectuals and managers","middle employees","Non-manual skilled","Manual skilled","Non-skilled","unemployed")

```
seqIplot(Seq48m90pAllWC2B2, sortv="from.start", cex.legend=0.3, cpal= c("pink",
"green","yellow2", "coral", "pink4", "orange", "red", "brown", "purple", "blue"))
```
### matching ###

#matrice distanze (dist=constant)#

dm48m90pWC2B2 <- seqdist(Seq48m90pAllWC2B2, method = "OM", sm="CONSTANT", full.matrix=F,with.missing=TRUE)

###clustering###

#clustering Ward#

dm48m90pWardWC2B2 <- hclust(as.dist(dm48m90pWC2B2), method = "ward", members = CampioneN48p90mesi\$NEWpeso2)

#analisi silouette e HC#

library(WeightedCluster)

dm48m90pWardWCSilouetteB2 <- as.clustrange(dm48m90pWardWC2B2, diss = as.dist(dm48m90pWC2B2),

```
 weights = CampioneN48p90mesi$NEWpeso2, ncluster = 25)
```

```
plot(dm48m90pWardWCSilouetteB2, stat = c("ASWw", "HC"), lwd=3, cex=0.5, 
col=c("red","blue"))
```
# la soluzione migliore tecnicamente è 10

#k=10#

```
CampioneN48p90mesi$dm48m90pWardCut10WC2B2 <-
cutree(dm48m90pWardWC2B2, k=10)
```

```
seqIplot(Seq48m90pAllWC2B2, sortv="from.start", cex.legend=0.75, group= 
CampioneN48p90mesi$dm48m90pWardCut10WC2B2 , cpal= c("pink", 
"green","yellow2", "pink4", "orange", "red", "brown", "purple", "blue3"))
```
#PAM#

#K=10#

dm48m90pPamCut10WC2B2 <- wcKMedoids(dm48m90pWC2B2, k = 10, weights = CampioneN48p90mesi\$NEWpeso2,

initialclust =

CampioneN48p90mesi\$dm48m90pWardCut10WC2B2)

CampioneN48p90mesi\$dm48m90pPamCut10WC2B2 < dm48m90pPamCut10WC2B2\$clustering

seqIplot(Seq48m90pAllWC2B2, sortv="from.start", cex.legend=0.75, group= CampioneN48p90mesi\$dm48m90pPamCut10WC2B2 , cpal= c("pink", "green","yellow2", "pink4", "orange", "red", "brown", "purple", "blue3"))

##CORREZIONE# 10 casi#

CampioneN48p90mesi\$dm48m90pPamCut10WC2B2corr <- CampioneN48p90mesi\$dm48m90pPamCut10WC2B2

for (i in Gr2){

CampioneN48p90mesi\$dm48m90pPamCut10WC2B2corr[Gr2] <- 264

}

##CORREZIONE2# 10 casi#PER CARATTERISTICHE TECNICHE DEI GRUPPI

CampioneN48p90mesi\$dm48m90pPamCut10WC2B2corr2 <- CampioneN48p90mesi\$dm48m90pPamCut10WC2B2

for (i in Gr2){

CampioneN48p90mesi\$dm48m90pPamCut10WC2B2corr2[Gr2] <- 0

} #

## ###SEQUENCE AND CLUSTERING SUL CAMPIONE CONTROLLO###

#crea sequenza#

library(TraMineR)

library (TraMineRextras)

```
seq48m90CLONI <- seqdef(NEWcloni2[,6070:6220], weights = 
NEWcloni2$NEWpeso2)
```
alphabet(seq48m90CLONI)

##allinea su primo mese disoccupazione#

#definisco NEWcloni2\$pos48m90pWC2 in base a corrispettivo nel campione principale

```
NEWcloni2$pos48m90pWC2 <- NA
```

```
for (i in 1: length(NEWcloni2$pos48m90pWC2)){
```

```
 a <- as.numeric(which(NEWcoppieCM2[,1]==NEWcloni2$IDPERS[i]))[1]
```

```
 b <- rownames(NEWcoppieCM2)[a]
```

```
 c <- as.numeric(which(CampioneN48p90mesi$IDPERS==b))
```

```
 NEWcloni2$pos48m90pWC2[i] <- CampioneN48p90mesi$pos48m90pWC2[c]
```
}

```
startSeqNEWcloni2 <- seqstart(NEWcloni2[, 6070:6220], data.start=1, 
new.start=NEWcloni2$pos48m90pWC2,
```

```
 tmax=48)
```

```
SeqAllNEWcloni2 <- seqdef(startSeqNEWcloni2, weights = NEWcloni2$NEWpeso2)
```

```
cpal(SeqAllNEWcloni2) <- c("yellow2", "red1", "pink", "brown", "red4", "green3", 
"orange", "blue3","pink","pink","pink","pink","pink")
```

```
SeqAllNEWcloni2 <- seqrecode(SeqAllNEWcloni2,recodes = list("inactive" = 
c("unemployed or inactive", "inactive")))
```
SeqAllNEWcloni2 <- seqrecode(SeqAllNEWcloni2,recodes = list("indefined job" = c("full-time paid job (37 hours or more per week)", "part-time paid job (1-36 hours per week)")))

```
SeqAllNEWcloni2 <- seqrecode(SeqAllNEWcloni2,recodes = list("1-2" = c("1", "2")))
```
alphabet(SeqAllNEWcloni2) <- c("top-jobs","undefined job","inactive","selfemployed","intellectuals and managers","middle employees","Non-manual skilled employees","Manual skilled","Non-skilled","unemployed")

#sequenze#

seqIplot(SeqAllNEWcloni2, sortv="from.start", cex.legend=0.3, cpal= c("pink", "green","yellow2", "coral", "pink4", "orange", "red", "brown", "purple", "blue"))

### matching ###

#matrice distanze (dist=constant)#

```
dm48m90pWC2BCLONI <- seqdist(SeqAllNEWcloni2, method = "OM", 
sm="CONSTANT", full.matrix=F,with.missing=TRUE)
```
###clustering###

#clustering Ward#

dm48m90pWardWC2BCLONI <- hclust(as.dist(dm48m90pWC2BCLONI), method = "ward", members = NEWcloni2\$peso2)

#analisi silouette e HC#

dm48m90pWardWCSilouetteCLONI <- as.clustrange(dm48m90pWardWC2BCLONI, diss = as.dist(dm48m90pWC2BCLONI),

weights = NEWcloni2\$NEWpeso2, ncluster = 25)

plot(dm48m90pWardWCSilouetteCLONI, stat = c("ASWw", "HC"), lwd=3, cex=0.5, col=c("red","blue"))

#k=9#

NEWcloni2\$dm48m90pWardCut9WC2B2 <- cutree(dm48m90pWardWC2BCLONI, k=9)

#PAM#

#K=9#

```
dm48m90pPamCut9WC2BCLONI <- wcKMedoids(dm48m90pWC2BCLONI, k = 9, 
weights = NEWcloni2$NEWpeso2,
```
initialclust = NEWcloni2\$dm48m90pWardCut9WC2B2)

NEWcloni2\$dm48m90pPamCut9WC2BCLONI < dm48m90pPamCut9WC2BCLONI\$clustering

```
table(NEWcloni2$dm48m90pPamCut9WC2BCLONI)
```

```
seqIplot(SeqAllNEWcloni2, sortv="from.start", cex.legend=0.4, group= 
NEWcloni2$dm48m90pPamCut9WC2BCLONI==494 , cpal= c("pink", 
"green","yellow2", "coral", "pink4", "orange", "red", "brown", "purple", "blue"))
```
#correzione cluster (recupero qualche caso da troncati e faccio gruppi self,top e manual)

NEWcloni2\$perCorrezioneCluster <- 0

```
a <- which(NEWcloni2$dm48m90pPamCut9WC2BCLONI==197)
```
for (i in a) $\{$ 

- b1 <- as.integer(seqistatd(SeqAllNEWcloni2)[i,1]) #top
- b3 <- as.integer(seqistatd(SeqAllNEWcloni2)[i,3]) #inactive
- b4 <- as.integer(seqistatd(SeqAllNEWcloni2)[i,4]) #self
- b5 <- as.integer(seqistatd(SeqAllNEWcloni2)[i,5]) #intellectual
- b6 <- as.integer(seqistatd(SeqAllNEWcloni2)[i,6]) #middle
- b7 <- as.integer(seqistatd(SeqAllNEWcloni2)[i,7]) #non-manual
- b8 <- as.integer(seqistatd(SeqAllNEWcloni2)[i,8]) #manual
- b9 <- as.integer(seqistatd(SeqAllNEWcloni2)[i,9]) #non-skilled
- b10 <- as.integer(seqistatd(SeqAllNEWcloni2)[i,10]) #unemployment

 $b \le -b1 + b3 + b4 + b5 + b6 + b7 + b8 + b9 + b10$ 

NEWcloni2\$perCorrezioneCluster[i] <-

ifelse(as.integer(seqistatd(SeqAllNEWcloni2)[i,1])==max(b1,b3,b4,b5,b6,b7,b8,b9,b1  $0,$ na.rm = T $),1,0)$ 

 NEWcloni2\$perCorrezioneCluster[i] < ifelse(as.integer(seqistatd(SeqAllNEWcloni2)[i,3])==max(b1,b3,b4,b5,b6,b7,b8,b9,b1 0,na.rm = T),3,NEWcloni2\$perCorrezioneCluster[i])

NEWcloni2\$perCorrezioneCluster[i] <-

ifelse(as.integer(seqistatd(SeqAllNEWcloni2)[i,4])==max(b1,b3,b4,b5,b6,b7,b8,b9,b1 0,na.rm = T),4,NEWcloni2\$perCorrezioneCluster[i])

 NEWcloni2\$perCorrezioneCluster[i] < ifelse(as.integer(seqistatd(SeqAllNEWcloni2)[i,5])==max(b1,b3,b4,b5,b6,b7,b8,b9,b1 0,na.rm = T),5,NEWcloni2\$perCorrezioneCluster[i])

NEWcloni2\$perCorrezioneCluster[i] <-

ifelse(as.integer(seqistatd(SeqAllNEWcloni2)[i,6])==max(b1,b3,b4,b5,b6,b7,b8,b9,b1 0,na.rm = T),6,NEWcloni2\$perCorrezioneCluster[i])

 NEWcloni2\$perCorrezioneCluster[i] < ifelse(as.integer(seqistatd(SeqAllNEWcloni2)[i,7])==max(b1,b3,b4,b5,b6,b7,b8,b9,b1 0,na.rm = T),7,NEWcloni2\$perCorrezioneCluster[i])

 NEWcloni2\$perCorrezioneCluster[i] < ifelse(as.integer(seqistatd(SeqAllNEWcloni2)[i,8])==max(b1,b3,b4,b5,b6,b7,b8,b9,b1 0,na.rm = T),8,NEWcloni2\$perCorrezioneCluster[i])

NEWcloni2\$perCorrezioneCluster[i] <-

ifelse(as.integer(seqistatd(SeqAllNEWcloni2)[i,9])==max(b1,b3,b4,b5,b6,b7,b8,b9,b1 0,na.rm = T),9,NEWcloni2\$perCorrezioneCluster[i])

 NEWcloni2\$perCorrezioneCluster[i] < ifelse(as.integer(seqistatd(SeqAllNEWcloni2)[i,10])==max(b1,b3,b4,b5,b6,b7,b8,b9,b 10,na.rm = T),10,NEWcloni2\$perCorrezioneCluster[i])

```
 NEWcloni2$perCorrezioneCluster[i] <- ifelse(b>11, 
NEWcloni2$perCorrezioneCluster[i], 0)
```
}

```
table(NEWcloni2$perCorrezioneCluster)
```

```
NEWcloni2$dm48m90pPamCut9WC2BCLONIcorr <-
NEWcloni2$dm48m90pPamCut9WC2BCLONI
```

```
a <- which(NEWcloni2$perCorrezioneCluster==1) # top-jobs
```
for (i in a){

 NEWcloni2\$dm48m90pPamCut9WC2BCLONIcorr[i] <- 1001 }

```
a <- which(NEWcloni2$perCorrezioneCluster==3) # inactive
```
for (i in a){

```
 NEWcloni2$dm48m90pPamCut9WC2BCLONIcorr[i] <- 494
}
```

```
a <- which(NEWcloni2$perCorrezioneCluster==4) # self
for (i in a){
  NEWcloni2$dm48m90pPamCut9WC2BCLONIcorr[i] <- 67
}
```

```
a <- which(NEWcloni2$perCorrezioneCluster==5) # intellectuals
for (i in a){
  NEWcloni2$dm48m90pPamCut9WC2BCLONIcorr[i] <- 161
}
```

```
a <- which(NEWcloni2$perCorrezioneCluster==6) # middle
for (i in a){
```

```
CCLX
```

```
 NEWcloni2$dm48m90pPamCut9WC2BCLONIcorr[i] <- 2
```
}

```
a <- which(NEWcloni2$perCorrezioneCluster==7) # Non-manual
for (i in a){
  NEWcloni2$dm48m90pPamCut9WC2BCLONIcorr[i] <- 388
}
```

```
a <- which(NEWcloni2$perCorrezioneCluster==8) # Manual
for (i in a){
```
 NEWcloni2\$dm48m90pPamCut9WC2BCLONIcorr[i] <- 1002 }

```
a <- which(NEWcloni2$perCorrezioneCluster==9) # Non-skilled
for (i in a){
  NEWcloni2$dm48m90pPamCut9WC2BCLONIcorr[i] <- 183
```
}

```
a <- which(NEWcloni2$perCorrezioneCluster==10) # unemployed
```
for (i in a){

NEWcloni2\$dm48m90pPamCut9WC2BCLONIcorr[i] <- 1003

}

```
table(NEWcloni2$dm48m90pPamCut9WC2BCLONIcorr,NEWcloni2$dm48m90pPam
Cut9WC2BCLONI)
```

```
seqIplot(SeqAllNEWcloni2, sortv="from.start", cex.legend=0.4, group= 
NEWcloni2$dm48m90pPamCut9WC2BCLONIcorr==1003 , cpal= c("pink", 
"green","yellow2", "coral", "pink4", "orange", "red", "brown", "purple", "blue"))
```
##preparazione variabili#

#sex#

```
CampioneN48p90mesi$SEXmr <- relevel(CampioneN48p90mesi$SEX.y, ref = "man")
NEWcloni2$SEXmr <- relevel(NEWcloni2$SEX.y, ref = "man")
```
#### #age#

```
CampioneN48p90mesi$classAgeUn2MR <-
relevel(CampioneN48p90mesi$classAgeUn2, ref = "25-49 years")
```

```
NEWcloni2$classEta <- recode(NEWcloni2$classEtaPerPesi, "'<19'='15-24 years';'20-
24'='15-24 years';'25-29'='25-49 years';'30-34'='25-49 years';'35-39'='25-49 
years';'40-44'='25-49 years';'45-49'='25-49 years';'50-54'='50+ years';'55-59'='50+ 
years';'55-59'='50+ years';'60-64'='50+ years';'65-69'='50+ years';'>74'='50+ years'")
```

```
NEWcloni2$classEta <- as.factor(NEWcloni2$classEta)
```

```
NEWcloni2$classAgeUn2MR <- relevel(NEWcloni2$classEta, ref = "25-49 years")
```
#nationality#

CampioneN48p90mesi\$natUn2BinMR < as.factor(CampioneN48p90mesi\$natUn2Bin)

CampioneN48p90mesi\$natUn2BinMR <-

```
relevel(CampioneN48p90mesi$natUn2BinMR, ref = "1")
```
NEWcloni2\$natUn2BinMR <- as.factor(NEWcloni2\$natUn2Bin)

NEWcloni2\$natUn2BinMR <- relevel(NEWcloni2\$natUn2BinMR, ref = "Suisse")

# #social origin# SALTATO TANTO VA CORRETTA DOPO

#campione#

```
CampioneN48p90mesi$FaOrigin <- recode(CampioneN48p90mesi$CSPFAJ,
```
 "'top management' =3; 'liberal professions' =3; 'other self-employed' =2; 'academic professions and senior management' =3; 'intermediate professions' =2; 'qualified non-manual professions' =2; 'qualified manual professions' =2; 'unqualified non-manual and manual workers' =1;  $NA=4"$ 

CampioneN48p90mesi\$FaOrigin <- as.integer(CampioneN48p90mesi\$FaOrigin)

CampioneN48p90mesi\$FaOrigin <- recode(CampioneN48p90mesi\$FaOrigin, "4=10")

CampioneN48p90mesi\$MoOrigin <- recode(CampioneN48p90mesi\$CSPMOJ,

"'top management' =3;

'liberal professions' =3;

'other self-employed' =2;

'academic professions and senior management' =3;

'intermediate professions' =2;

'qualified non-manual professions' =2;

'qualified manual professions' =2;

'unqualified non-manual and manual workers' =1;

NA=4")

CampioneN48p90mesi\$MoOrigin <- as.integer(CampioneN48p90mesi\$MoOrigin)

CampioneN48p90mesi\$MoOrigin <- recode(CampioneN48p90mesi\$MoOrigin, "4=10")

CampioneN48p90mesi\$Origin <- CampioneN48p90mesi\$FaOrigin + CampioneN48p90mesi\$MoOrigin

table (CampioneN48p90mesi\$Origin)

# chi ha solo uno dei due genitori definiti faccio come se ha entrambi con lo stesso livello#

CampioneN48p90mesi\$Origin <-recode(CampioneN48p90mesi\$Origin,

\n
$$
\text{11=2}; \\
 \text{12=4}; \\
 \text{13=6}; \\
 \text{20=NA"}
$$
\n

#faccio in solo tre livelli#

CampioneN48p90mesi\$Origin <-recode(CampioneN48p90mesi\$Origin,

 "2='low'; 3='low'; 4='medium'; 5='high'; 6='high'")

#cloni#

**CCLXIV** NEWcloni2\$FaOrigin <- recode(NEWcloni2\$CSPFAJ,

 "'top management' =3; 'liberal professions' =3; 'other self-employed' =2; 'academic professions and senior management' =3; 'intermediate professions' =2; 'qualified non-manual professions' =2; 'qualified manual professions' =2; 'unqualified non-manual and manual workers' =1; NA=4") NEWcloni2\$FaOrigin <- as.integer(NEWcloni2\$FaOrigin) NEWcloni2\$FaOrigin <- recode(NEWcloni2\$FaOrigin, "4=10")

NEWcloni2\$MoOrigin <- recode(NEWcloni2\$CSPMOJ,

 "'top management' =3; 'liberal professions' =3; 'other self-employed' =2; 'academic professions and senior management' =3; 'intermediate professions' =2; 'qualified non-manual professions' =2; 'qualified manual professions' =2; 'unqualified non-manual and manual workers' =1; NA=4")

NEWcloni2\$MoOrigin <- as.integer(NEWcloni2\$MoOrigin) NEWcloni2\$MoOrigin <- recode(NEWcloni2\$MoOrigin, "4=10") NEWcloni2\$Origin <- NEWcloni2\$FaOrigin + NEWcloni2\$MoOrigin

table (NEWcloni2\$Origin)

# chi ha solo uno dei due genitori definiti faccio come se ha entrambi con lo stesso livello#

NEWcloni2\$Origin <-recode(NEWcloni2\$Origin,

 "11=2; 12=4; 13=6; 20=NA")

#faccio in solo tre livelli#

NEWcloni2\$Origin <-recode(NEWcloni2\$Origin,

 "2='low';  $3 = 'low';$  4='medium';  $5 = 'high';$ 6='high'")

```
#
```
CampioneN48p90mesi\$OriginMR <- relevel(CampioneN48p90mesi\$OriginMR, ref = "medium")

NEWcloni2\$OriginMR <- as.factor(NEWcloni2\$Origin)

NEWcloni2\$OriginMR <- relevel(NEWcloni2\$OriginMR, ref = "medium")

#education# SALTATO TANTO VA CORRETTA DOPO

CampioneN48p90mesi\$edUnMR <- as.factor(CampioneN48p90mesi\$edUn)

CampioneN48p90mesi\$edUnMR <- relevel(CampioneN48p90mesi\$edUnMR, ref = "medium level education")

#cloni#

NEWcloni2\$yearUn2E <- recode(NEWcloni2\$yearUn, "1999=15;

 2000=440; 2001=845; 2002=1266; 2003=1699; 2004=2138; 2005=2571; 2006=3006; 2007=3437; 2008=3868; 2009=4296; 2010=4722; 2011=5195; 2012=NA")

for (i in 1:length(NEWcloni2\$yearUn2E)){

a <- NEWcloni2\$yearUn2E[i]

NEWcloni2\$edUn[i] <- NEWcloni2[i,a]}

NEWcloni2\$edUn <- recode(NEWcloni2\$edUn,

"18='no education or very low';

1='no education or very low';

2='no education or very low';

3='low education';

4='low education';

**CCLXVII** 

5='low education';

10='low education';

11='low education';

6='medium level education';

7='medium level education';

8='medium level education';

9='high education';

10='high education';

11='high education';

12='high education';

13='high education';

14='high education';

15='high education';

16='high education';

17=NA;

19=NA"

)

eduPamCorr <- crosstab (NEWcloni2\$edUn,NEWcloni2\$dm48m90pPamCut6WCcorr, weight = NEWcloni2\$peso)

```
prop.table(eduPamCorr$t, 2)
```
NEWcloni2\$edUnMR <- as.factor(NEWcloni2\$edUn)

```
NEWcloni2$edUnMR <- relevel(NEWcloni2$edUnMR, ref = "medium level 
education")
```
#precedente stato

### #nel campione#

```
a <- paste0 ("retro",1:48)
for(j in 1:48) {
  CampioneN48p90mesi[,a[j]] <- 0
}
```

```
for(i in 1:length(CampioneN48p90mesi[,1])) {
```
for(i in  $1:48$ ) {

```
 b <- CampioneN48p90mesi$pos48m90pWC2[i] -j
```

```
 CampioneN48p90mesi[i,a[j]] <- ifelse(b>0,as.character(seq48m90pWC2[i,b]),0)
```
}}

```
for(j in 1:48) {
```

```
 CampioneN48p90mesi[,a[j]] <- recode(CampioneN48p90mesi[,a[j]],"'*'=NA; 0=NA; 
'%'=NA")
```
}

```
retro <- seqdef(CampioneN48p90mesi[6559:6606],weights = 
CampioneN48p90mesi$peso)
```

```
for(i in 1:length(CampioneN48p90mesi[,1])) {
```

```
 CampioneN48p90mesi$retroTop[i] <- max (seqistatd(retro)[i,])
```
}

```
CampioneN48p90mesi$precedenteStato2 <- 0
```

```
CCLXIX
CampioneN48p90mesi$precedenteStato2 <- ifelse 
(CampioneN48p90mesi$retroTop==0,0,ifelse
```
(CampioneN48p90mesi\$retroTop==seqistatd(retro)[,1],"topexecutives",CampioneN48p90mesi\$precedenteStato2))

CampioneN48p90mesi\$precedenteStato2 <- ifelse (CampioneN48p90mesi\$retroTop==0,0,ifelse (CampioneN48p90mesi\$retroTop==seqistatd(retro)[,2],"topexecutives",CampioneN48p90mesi\$precedenteStato2))

CampioneN48p90mesi\$precedenteStato2 <- ifelse (CampioneN48p90mesi\$retroTop==0,0,ifelse (CampioneN48p90mesi\$retroTop==seqistatd(retro)[,3],"selfemployed",CampioneN48p90mesi\$precedenteStato2))

CampioneN48p90mesi\$precedenteStato2 <- ifelse (CampioneN48p90mesi\$retroTop==0,0,ifelse (CampioneN48p90mesi\$retroTop==seqistatd(retro)[,4],"intellectuals and managers",CampioneN48p90mesi\$precedenteStato2))

CampioneN48p90mesi\$precedenteStato2 <- ifelse (CampioneN48p90mesi\$retroTop==0,0,ifelse (CampioneN48p90mesi\$retroTop==seqistatd(retro)[,5],"middle employees",CampioneN48p90mesi\$precedenteStato2))

CampioneN48p90mesi\$precedenteStato2 <- ifelse (CampioneN48p90mesi\$retroTop==0,0,ifelse (CampioneN48p90mesi\$retroTop==seqistatd(retro)[,6],"manual skilled employees",CampioneN48p90mesi\$precedenteStato2))

CampioneN48p90mesi\$precedenteStato2 <- ifelse (CampioneN48p90mesi\$retroTop==0,0,ifelse (CampioneN48p90mesi\$retroTop==seqistatd(retro)[,7],"Non-manual skilled employees",CampioneN48p90mesi\$precedenteStato2))

CampioneN48p90mesi\$precedenteStato2 <- ifelse (CampioneN48p90mesi\$retroTop==0,0,ifelse (CampioneN48p90mesi\$retroTop==seqistatd(retro)[,8],"non-skilled employees",CampioneN48p90mesi\$precedenteStato2))

CampioneN48p90mesi\$precedenteStato2 <- ifelse (CampioneN48p90mesi\$retroTop==0,0,ifelse (CampioneN48p90mesi\$retroTop==seqistatd(retro)[,9],"indefined job",CampioneN48p90mesi\$precedenteStato2))

CampioneN48p90mesi\$precedenteStato2 <- ifelse (CampioneN48p90mesi\$retroTop==0,0,ifelse (CampioneN48p90mesi\$retroTop==seqistatd(retro)[,10],"inactive",CampioneN48p9 0mesi\$precedenteStato2))

CampioneN48p90mesi\$precedenteStato2 <- ifelse (CampioneN48p90mesi\$retroTop==0,0,ifelse (CampioneN48p90mesi\$retroTop==seqistatd(retro)[,11],"indefined job",CampioneN48p90mesi\$precedenteStato2))

CampioneN48p90mesi\$precedenteStato2 <- ifelse (CampioneN48p90mesi\$retroTop==0,0,ifelse (CampioneN48p90mesi\$retroTop==seqistatd(retro)[,12],"inactive",CampioneN48p9 0mesi\$precedenteStato2))

CampioneN48p90mesi\$precedenteStato2 <- ifelse (CampioneN48p90mesi\$retroTop==0,0,ifelse (CampioneN48p90mesi\$retroTop==seqistatd(retro)[,13],"unemployment",Campion eN48p90mesi\$precedenteStato2))

CampioneN48p90mesi\$PSappoggio <- recode(CampioneN48p90mesi\$CSPLAJ..,

"'top management'='top-executives';

'liberal professions'='top-executives';

'other self-employed'='self-employed';

'academic professions and senior management'='intellectuals

and managers';

'intermediate professions'='middle employees';

'qualified non-manual professions'='Non-manual skilled

employees';

'qualified manual professions'='manual skilled employees';

'unqualified non-manual and manual workers'='non-skilled

employees'")

for(i in 1:length(CampioneN48p90mesi[,1])) {

```
 a <- as.character(CampioneN48p90mesi$PSappoggio[i])
```
 CampioneN48p90mesi\$precedenteStato2[i] < recode(CampioneN48p90mesi\$precedenteStato2[i], "'0'=a")

}

```
CampioneN48p90mesi$precedenteStato3 <-
recode(CampioneN48p90mesi$precedenteStato2,
```

```
"`inactive' = -2:
'indefined job' = -1;
 'intellectuals and managers' = 2;
 'manual skilled employees' = 7;
 'middle employees' = 4;
 'Non-manual skilled employees' = 6;
 'non-skilled employees' = 8;
 'self-employed' = 5;
 'top-executives' = 1")
```
table(CampioneN48p90mesi\$precedenteStato3)

```
CampioneN48p90mesi$precedenteStato3MR <-
as.factor(CampioneN48p90mesi$precedenteStato3)
```

```
CampioneN48p90mesi$precedenteStato3MR <-
relevel(CampioneN48p90mesi$precedenteStato3MR, ref = "8")
```

```
#in cloni
```
a <- paste0 ("retro",1:48) for(j in 1:48) { NEWcloni2[,a[j]] <- 0

}

```
for(i in 1:length(NEWcloni2[,1])) {
```
for(j in 1:48) {

```
 b <- NEWcloni2$pos48m90pWC2[i] -j
```
NEWcloni2[i,a[j]] <- ifelse(b>0,as.character(seq48m90CLONI[i,b]),0)

}}

```
table(NEWcloni2$retro48)
```
for(i in 1:48)  $\{$ 

```
 NEWcloni2[,a[j]] <- recode(NEWcloni2[,a[j]],"'*'=NA; 0=NA; '%'=NA")
```

```
}
```

```
retro <- seqdef(NEWcloni2[8881:8928],weights = NEWcloni2$peso)
```

```
for(i in 1:length(NEWcloni2[,1])) {
  NEWcloni2$retroTop[i] <- max (seqistatd(retro)[i,])
```
}

```
NEWcloni2$precedenteStato2 <- 0
```

```
NEWcloni2$precedenteStato2 <- ifelse (NEWcloni2$retroTop==0,0,ifelse 
(NEWcloni2$retroTop==seqistatd(retro)[,1],"top-
executives",NEWcloni2$precedenteStato2))
```

```
NEWcloni2$precedenteStato2 <- ifelse (NEWcloni2$retroTop==0,0,ifelse 
(NEWcloni2$retroTop==seqistatd(retro)[,2],"top-
executives",NEWcloni2$precedenteStato2))
```

```
NEWcloni2$precedenteStato2 <- ifelse (NEWcloni2$retroTop==0,0,ifelse 
(NEWcloni2$retroTop==seqistatd(retro)[,3],"self-
employed",NEWcloni2$precedenteStato2))
```
NEWcloni2\$precedenteStato2 <- ifelse (NEWcloni2\$retroTop==0,0,ifelse (NEWcloni2\$retroTop==seqistatd(retro)[,4],"intellectuals and managers",NEWcloni2\$precedenteStato2))

NEWcloni2\$precedenteStato2 <- ifelse (NEWcloni2\$retroTop==0,0,ifelse (NEWcloni2\$retroTop==seqistatd(retro)[,5],"middle employees",NEWcloni2\$precedenteStato2))

NEWcloni2\$precedenteStato2 <- ifelse (NEWcloni2\$retroTop==0,0,ifelse (NEWcloni2\$retroTop==seqistatd(retro)[,6],"manual skilled employees",NEWcloni2\$precedenteStato2))

NEWcloni2\$precedenteStato2 <- ifelse (NEWcloni2\$retroTop==0,0,ifelse (NEWcloni2\$retroTop==seqistatd(retro)[,7],"Non-manual skilled employees",NEWcloni2\$precedenteStato2))

NEWcloni2\$precedenteStato2 <- ifelse (NEWcloni2\$retroTop==0,0,ifelse (NEWcloni2\$retroTop==seqistatd(retro)[,8],"non-skilled employees",NEWcloni2\$precedenteStato2))

```
NEWcloni2$precedenteStato2 <- ifelse (NEWcloni2$retroTop==0,0,ifelse 
(NEWcloni2$retroTop==seqistatd(retro)[,9],"indefined 
job",NEWcloni2$precedenteStato2))
```
NEWcloni2\$precedenteStato2 <- ifelse (NEWcloni2\$retroTop==0,0,ifelse (NEWcloni2\$retroTop==seqistatd(retro)[,10],"inactive",NEWcloni2\$precedenteStato 2))

NEWcloni2\$precedenteStato2 <- ifelse (NEWcloni2\$retroTop==0,0,ifelse (NEWcloni2\$retroTop==seqistatd(retro)[,11],"indefined job",NEWcloni2\$precedenteStato2))

```
NEWcloni2$precedenteStato2 <- ifelse (NEWcloni2$retroTop==0,0,ifelse 
(NEWcloni2$retroTop==seqistatd(retro)[,12],"inactive",NEWcloni2$precedenteStato
2))
```
NEWcloni2\$precedenteStato2 <- ifelse (NEWcloni2\$retroTop==0,0,ifelse (NEWcloni2\$retroTop==seqistatd(retro)[,13],"unemployment",NEWcloni2\$precede nteStato2))

NEWcloni2\$PSappoggio <- recode(NEWcloni2\$CSPLAJ..,

```
 "'top management'='top-executives';
```
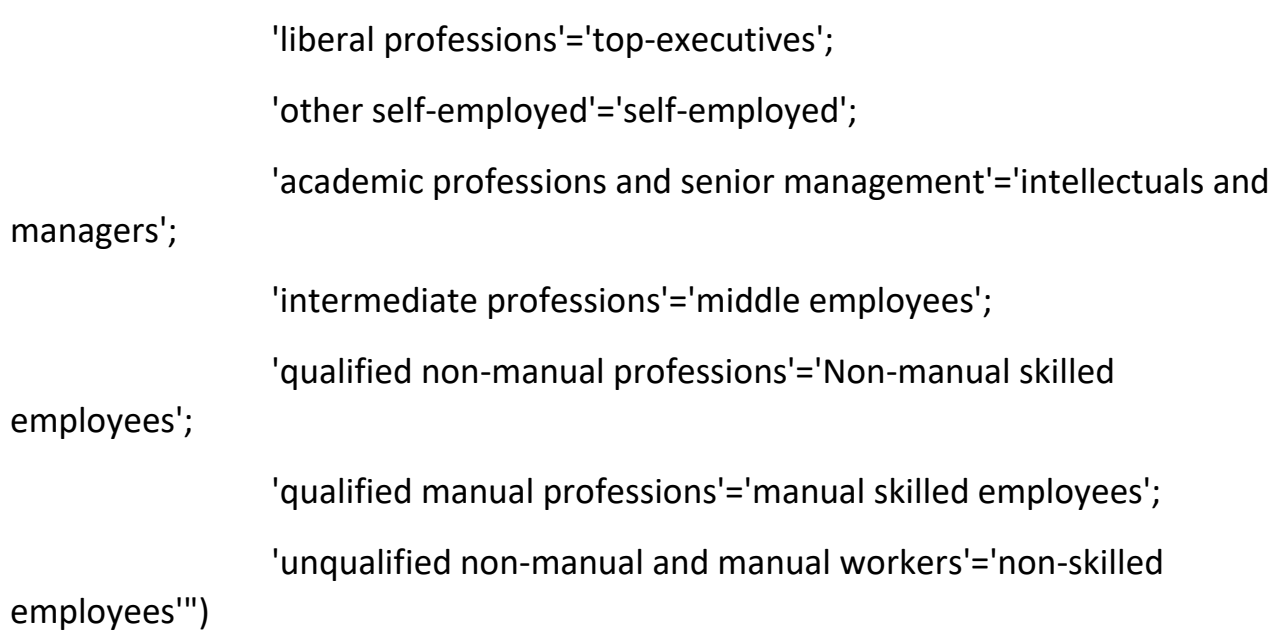

```
for(i in 1:length(NEWcloni2[,1])) {
```

```
 a <- as.character(NEWcloni2$PSappoggio[i])
```

```
 NEWcloni2$precedenteStato2[i] <- recode(NEWcloni2$precedenteStato2[i], 
"'0'=a")
```
}

NEWcloni2\$precedenteStato3 <- recode(NEWcloni2\$precedenteStato2,

```
"'inactive' = -2;
```
'indefined job' = -1;

'intellectuals and managers' = 2;

'manual skilled employees' = 7;

'middle employees' = 4;

'Non-manual skilled employees' = 6;

'non-skilled employees' = 8;

'self-employed' = 5;

```
'top-executives' = 1")
```
table(NEWcloni2\$precedenteStato3)

NEWcloni2\$precedenteStato3MR < recode(NEWcloni2\$precedenteStato3,"'unemployment'=NA")

```
NEWcloni2$precedenteStato3MR <- as.factor(NEWcloni2$precedenteStato3MR)
```

```
NEWcloni2$precedenteStato3MR <- relevel(NEWcloni2$precedenteStato3MR, ref = 
"-2")
```
table(NEWcloni2\$precedenteStato3MR)

#job transitions#

#in campione#

CampioneN48p90mesi\$forTranitionsPRIMA < recode(CampioneN48p90mesi\$precedenteStato3, "-2=0;-1=0")

CampioneN48p90mesi\$forTranitionsDOPO < recode(CampioneN48p90mesi\$dm48m90pPamCut10WC2B2corr,

"87=0;

250=5;

254=8;

264=0;

373=2;

441=1;

443=7;

455=0;

460=6;

465=4")

table(CampioneN48p90mesi\$forTranitionsPRIMA)

table(CampioneN48p90mesi\$forTranitionsDOPO)

CampioneN48p90mesi\$Tranitions <- (CampioneN48p90mesi\$forTranitionsPRIMA\*10) + CampioneN48p90mesi\$forTranitionsDOPO

CampioneN48p90mesi\$Tranitions2 <- recode (CampioneN48p90mesi\$Tranitions, "0:8=NA;c(10,20,30,40,50,60,70,80)=NA;c(11,22,33,44,55,66,77,88,65,56)='stability';

```
12:18='downgrading';23:28='downgrading';34:38='downgrading';45:48='downgradin
g';57:58='downgrading';67:68='downgrading';78='downgrading';
```
21='upgrading';31:32='upgrading';41:43='upgrading';51:54='upgrading';61:64='upgr ading';71:76='upgrading';81:87='upgrading'")

table(CampioneN48p90mesi\$Tranitions2)

#in cloni#

NEWcloni2\$forTranitionsPRIMA <- recode(NEWcloni2\$precedenteStato3MR, "-  $2=0;-1=0"$ 

```
NEWcloni2$forTranitionsPRIMA <-
as.integer(as.character(NEWcloni2$forTranitionsPRIMA))
```

```
NEWcloni2$forTranitionsDOPO <-
recode(NEWcloni2$dm48m90pPamCut9WC2BCLONIcorr,
```

```
 "2=4;
9=0:
 55=0;
 67=5;
 161=2;
 183=8;
 197=0;
```
 388=6; 494=0; 1001=1; 1002=7; 1003=0")

table(NEWcloni2\$forTranitionsPRIMA) table(NEWcloni2\$forTranitionsDOPO)

NEWcloni2\$Tranitions <- (NEWcloni2\$forTranitionsPRIMA\*10) + NEWcloni2\$forTranitionsDOPO

NEWcloni2\$Tranitions2 <- recode (NEWcloni2\$Tranitions, "0:8=NA;c(10,20,30,40,50,60,70,80)=NA;c(11,22,33,44,55,66,77,88,65,56)='stability';

12:18='downgrading';23:28='downgrading';45:48='downgrading';57:58='downgradin g';67:68='downgrading';78='downgrading';

21='upgrading';41:43='upgrading';51:54='upgrading';61:64='upgrading';71:76='upgr ading';81:87='upgrading'")

table(NEWcloni2\$Tranitions2)

#Job, unemployment, inactivity transition#

CampioneN48p90mesi\$WIU < recode(CampioneN48p90mesi\$dm48m90pPamCut10WC2B2corr,

"87='inactivity';

264='unemployment';

else='job'")

```
table(CampioneN48p90mesi$WIU)
```

```
CampioneN48p90mesi$WIU <- as.factor(CampioneN48p90mesi$WIU)
```
CampioneN48p90mesi\$WIU <- relevel (CampioneN48p90mesi\$WIU, ref = "job")

```
NEWcloni2$WIU <- recode(NEWcloni2$dm48m90pPamCut9WC2BCLONIcorr,
```
"494='inactivity';

1003='unemployment';

else='job'")

table(NEWcloni2\$WIU)

NEWcloni2\$WIU <- as.factor(NEWcloni2\$WIU)

NEWcloni2\$WIU <- relevel (NEWcloni2\$WIU, ref = "job")

#campione#

CampioneN48p90mesi\$campioneApp <- 1

NEWcloni2\$campioneApp <- 0

## **9- Inferential analyses**

```
###TRANSIZIONE work-inactive-unemployment#
```

```
#campione
```

```
CampioneN48p90mesi$WIUmr <- relevel (CampioneN48p90mesi$WIU, ref = "job")
```

```
NEWcloni2$WIUmr <- relevel (NEWcloni2$WIU, ref = "job")
```
CampioneN48p90mesi\$precedenteStato3MR <- relevel (CampioneN48p90mesi\$precedenteStato3MR, "4")

NEWcloni2\$precedenteStato3MR <- relevel (NEWcloni2\$precedenteStato3MR, "4")

```
WORKinaUN <- multinom (CampioneN48p90mesi$WIUmr ~
CampioneN48p90mesi$SEXmr + CampioneN48p90mesi$classAgeUn2MR + 
CampioneN48p90mesi$natUn2BinMR + CampioneN48p90mesi$OriginMR + 
CampioneN48p90mesi$edUnMR + CampioneN48p90mesi$precedenteStato3MR, 
weights=CampioneN48p90mesi$NEWpeso, data=CampioneN48p90mesi)
```

```
intervalliWIU <- confint (WORKinaUN)
```

```
summary(WORKinaUN)
```
#p-values per multinom - controllo#

```
z <- summary(WORKinaUN)$coefficients/summary(WORKinaUN)$standard.errors
```

```
# 2-tailed Wald z tests to test significance of coefficients
```

```
p \le -(1 - pnorm(abs(z), 0, 1))^* 2
```

```
p
```
#controllo

```
WORKinaUN2 <- multinom (NEWcloni2$WIUmr ~ NEWcloni2$SEXmr + 
NEWcloni2$classAgeUn2MR + NEWcloni2$natUn2BinMR + NEWcloni2$Origin + 
NEWcloni2$edUnMR + NEWcloni2$precedenteStato3MR, 
weights=NEWcloni2$NEWpeso, data=NEWcloni2)
```

```
intervalliWIU2 <- confint (WORKinaUN2)
```

```
summary(WORKinaUN2)
```

```
#p-values per multinom - controllo#
```

```
z <- summary(WORKinaUN2)$coefficients/summary(WORKinaUN2)$standard.errors
```
# 2-tailed Wald z tests to test significance of coefficients

```
p \leftarrow (1 - pnorm(abs(z), 0, 1)) * 2
```
p

```
##significatività con metodo bayesiano.#
```
#campione#

```
ForBay <- summary(WORKinaUN)
```

```
summary(ForBay)
```

```
BayProbIna <- matrix(nrow=1, ncol=16)
```
for (i in 2:17){

```
 BayProbIna[i-1]<- pnorm(0 , mean = ForBay$coefficients[(i*2)-1], sd = 
ForBay$standard.errors[(i*2)-1])
```

```
}
```

```
BayProbUn <- matrix(nrow=1, ncol=16)
```
for (i in 2:17){

```
 BayProbUn[i-1]<- pnorm(0 , mean = ForBay$coefficients[(i*2)], sd = 
ForBay$standard.errors[(i*2)])
```
}

```
NColonne <- c("woman","15-
24","50+","foreign","OriginHigh","OriginLow","EducationHigh","EducationLow","-
2","-1","8","7","6","5","2","1")
```

```
colnames(BayProbIna) <- NColonne
```

```
colnames(BayProbUn) <- NColonne
```
#controllo#

```
ForBay2 <- summary(WORKinaUN2)
```
summary(ForBay2)

```
BayProbIna2 <- matrix(nrow=1, ncol=16)
```
for (i in 2:17){

```
 BayProbIna2[i-1]<- pnorm(0 , mean = ForBay2$coefficients[(i*2)-1], sd = 
ForBay2$standard.errors[(i*2)-1])
```
}

```
BayProbUn2 <- matrix(nrow=1, ncol=16)
```
for (i in 2:17){

```
 BayProbUn2[i-1]<- pnorm(0 , mean = ForBay2$coefficients[(i*2)], sd = 
ForBay2$standard.errors[(i*2)])
```
}

```
NColonne <- c("woman","15-
24","50+","foreign","OriginHigh","OriginLow","EducationHigh","EducationLow","-
1","8","-2","1","2","5","6","7")
colnames(BayProbIna2) <- NColonne
```

```
colnames(BayProbUn2) <- NColonne
```

```
#### COMPLEXITY index ####
```

```
NEWcloni2$precedenteStato3MR <- relevel (NEWcloni2$precedenteStato3MR,"4")
```

```
CampioneN48p90mesi$precedenteStato3MR <- relevel 
(CampioneN48p90mesi$precedenteStato3MR,"4")
```

```
Index1 <- glm (NEWcloni2$SeqTransitions ~ NEWcloni2$SEXmr + 
NEWcloni2$classAgeUn2MR + NEWcloni2$natUn2BinMR + NEWcloni2$Origin + 
NEWcloni2$edUnMR + NEWcloni2$precedenteStato3MR, data= NEWcloni2, 
weights=NEWcloni2$NEWpeso)
```

```
Index2 <- glm (CampioneN48p90mesi$SeqTransitions ~ 
CampioneN48p90mesi$SEXmr + CampioneN48p90mesi$classAgeUn2MR + 
CampioneN48p90mesi$natUn2BinMR + CampioneN48p90mesi$Origin + 
CampioneN48p90mesi$edUnMR + CampioneN48p90mesi$precedenteStato3MR, 
data= CampioneN48p90mesi, weights=CampioneN48p90mesi$NEWpeso)
```

```
intervalliIndex1 <- confint (Index1)
```

```
intervalliIndex2 <- confint (Index2)
```
summary(Index1)

```
summary(Index2)
```
#campione#

ForBay <- summary(Index2)

```
InstaCamp <- matrix(nrow=1, ncol=16)
```
for (i in 2:17){

```
 InstaCamp[i-1]<- pnorm(0 , mean = ForBay$coefficients[i], sd = 
ForBay$coefficients[17+i])
```

```
}
```

```
NColonne <- c("woman","15-
24","50+","foreign","OriginHigh","OriginLow","EducationHigh","EducationLow","-
2","-1","8","7","6","5","2","1")
```

```
colnames(InstaCamp) <- NColonne
```
#controllo#

ForBay <- summary(Index1)

```
InstaContr <- matrix(nrow=1, ncol=16)
```
for (i in 2:17){

```
 InstaContr[i-1]<- pnorm(0 , mean = ForBay$coefficients[i], sd = 
ForBay$coefficients[17+i])
```
}

```
NColonne <- c("woman","15-
24","50+","foreign","OriginHigh","OriginLow","EducationHigh","EducationLow","-
2","-1","1","2","5","6","7","8")
```

```
colnames(InstaContr) <- NColonne
```
#DOWNGRADING#

#UpStableDown con multinomiale

library(nnet)

```
NEWcloni2$Tranitions2 <- relevel(NEWcloni2$Tranitions2, "stability")
```

```
CampioneN48p90mesi$Tranitions2 <- relevel(CampioneN48p90mesi$Tranitions2, 
"stability")
```
UPstableDOWN1B <- multinom (NEWcloni2\$Tranitions2 ~ NEWcloni2\$SEXmr + NEWcloni2\$classAgeUn2MR + NEWcloni2\$natUn2BinMR + NEWcloni2\$Origin + NEWcloni2\$edUnMR + NEWcloni2\$precedenteStato3MR, data= NEWcloni2, Hess=TRUE, method="logistic", weights=NEWcloni2\$NEWpeso)

UPstableDOWN2B <- multinom (CampioneN48p90mesi\$Tranitions2 ~ CampioneN48p90mesi\$SEXmr + CampioneN48p90mesi\$classAgeUn2MR + CampioneN48p90mesi\$natUn2BinMR + CampioneN48p90mesi\$Origin + CampioneN48p90mesi\$edUnMR + CampioneN48p90mesi\$precedenteStato3MR, data= CampioneN48p90mesi, Hess=TRUE, method="logistic", weights=CampioneN48p90mesi\$NEWpeso)

summary(UPstableDOWN1B)

```
summary(UPstableDOWN2B)
```
#p-values per multinom - controllo#

 $7 < -$ 

summary(UPstableDOWN1B)\$coefficients/summary(UPstableDOWN1B)\$standard.e rrors

# 2-tailed Wald z tests to test significance of coefficients

```
p <- (1 - pnorm(abs(z), 0, 1)) * 2
```
p

##significatività con metodo bayesiano.#

#controllo#

ForBay2 <- summary(UPstableDOWN1B)

summary(ForBay2)

BayProbUP2 <- matrix(nrow=1, ncol=16)

for (i in 2:17){

```
 BayProbUP2[i-1]<- pnorm(0 , mean = ForBay2$coefficients[(i*2)-1], sd = 
ForBay2$standard.errors[(i*2)-1])
}
BayProbDOWN2 <- matrix(nrow=1, ncol=16)
```
for (i in 2:17){

```
 BayProbDOWN2[i-1]<- pnorm(0 , mean = ForBay2$coefficients[(i*2)], sd = 
ForBay2$standard.errors[(i*2)])
```
}

```
NColonne <- c("woman","15-
24","50+","foreign","OriginHigh","OriginLow","EducationHigh","EducationLow","-
1","8","-2","1","2","5","6","7")
```
colnames(BayProbUP2) <- NColonne

```
colnames(BayProbDOWN2) <- NColonne
```
#p-values per multinom - campione#

 $7 < -$ 

```
summary(UPstableDOWN2B)$coefficients/summary(UPstableDOWN2B)$standard.e
rrors
```
# 2-tailed Wald z tests to test significance of coefficients

```
p <- (1 - pnorm(abs(z), 0, 1)) * 2
```
p

##significatività con metodo bayesiano.#

#campione#

ForBay2 <- summary(UPstableDOWN2B)

```
summary(ForBay2)
```

```
BayProbUP2 <- matrix(nrow=1, ncol=16)
for (i in 2:17){
  BayProbUP2[i-1]<- pnorm(0 , mean = ForBay2$coefficients[(i*2)-1], sd = 
ForBay2$standard.errors[(i*2)-1])
}
BayProbDOWN2 <- matrix(nrow=1, ncol=16)
for (i in 2:17){
  BayProbDOWN2[i-1]<- pnorm(0 , mean = ForBay2$coefficients[(i*2)], sd = 
ForBay2$standard.errors[(i*2)])
```

```
}
```

```
NColonne <- c("woman","15-
24","50+","foreign","OriginHigh","OriginLow","EducationHigh","EducationLow","-
2","-1","8","7","6","5","2","1")
```

```
colnames(BayProbUP2) <- NColonne
```

```
colnames(BayProbDOWN2) <- NColonne
```
------

##DOWN##

###controllo###

#crezione database per risultati#

MargEffDown <- matrix(0,ncol=1,nrow=22)

MargEffDown <- as.data.frame(MargEffDown)

```
row.names(MargEffDown) <- c(levels (NEWcloni2$SEXmr),levels 
(NEWcloni2$classAgeUn2MR),"Swiss", "non-swiss",levels (NEWcloni2$Origin),levels 
(NEWcloni2$edUnMR),levels (NEWcloni2$precedenteStato3MR))
```
#references#

MargEffDown[1,1] <- "REF" MargEffDown[3,1] <- "REF" MargEffDown[6,1] <- "REF" MargEffDown[8,1] <- "REF" MargEffDown[11,1] <- "REF" MargEffDown[14,1] <- "REF"

#### #sex

```
a <- predict(UPstableDOWN1B, newdata = NEWcloni2, "probs", se.fit=T)
```
a <- as.data.frame(a)

b <- cbind (a,NEWcloni2\$SEXmr)

bmale <- subset (b, NEWcloni2\$SEXmr=="man")

cmale <- mean(bmale[,3], na.rm=T) - mean(bmale[,1], na.rm=T)

bfemale <- subset (b, NEWcloni2\$SEXmr=="woman")

```
cfemale <- mean(bfemale[,3], na.rm=T) - mean(bfemale[,1], na.rm=T)
```

```
c <- cfemale - cmale
```

```
MargEffDown[2,1] <- c
```
### #age

```
a <- predict(UPstableDOWN1B, newdata = NEWcloni2, "probs", se.fit=T)
```

```
a <- as.data.frame(a)
```

```
b <- cbind (a,NEWcloni2$classAgeUn2MR)
```

```
CCLXXXVIII
b25 <- subset (b, NEWcloni2$classAgeUn2MR=="25-49 years")
c25 <- mean(b25[,3], na.rm=T) - mean(b25[,1], na.rm=T)
```
```
b15 <- subset (b, NEWcloni2$classAgeUn2MR=="15-24 years")
c15 < mean(b15[,3], na.rm=T) - mean(b15[,1], na.rm=T)
```

```
b50 <- subset (b, NEWcloni2$classAgeUn2MR=="50+ years")
c50 \le mean(b50[,3], na.rm=T) - mean(b50[,1], na.rm=T)
```
MargEffDown[4,1] <- c15- c25 MargEffDown[5,1] <- c50 - c25

#nationality#

```
a <- predict(UPstableDOWN1B, newdata = NEWcloni2, "probs", se.fit=T)
```
a <- as.data.frame(a)

```
b <- cbind (a,NEWcloni2$natUn2BinMR)
```

```
bCH <- subset (b, NEWcloni2$natUn2BinMR=="Suisse")
```

```
cCH <- mean(bCH[,3], na.rm=T) - mean(bCH[,1], na.rm=T)
```

```
bET <- subset (b, NEWcloni2$natUn2BinMR=="Etranger")
```

```
cET <- mean(bET[,3], na.rm=T) - mean(bET[,1], na.rm=T)
```
c <- cET - cCH

```
MargEffDown[7,1] <- c
```
# #Origin#

```
a <- predict(UPstableDOWN1B, newdata = NEWcloni2, "probs", se.fit=T)
```
a <- as.data.frame(a)

```
b <- cbind (a,NEWcloni2$Origin)
```

```
CCLXXXIX
bM <- subset (b, NEWcloni2$Origin=="medium")
```

```
cM < mean(bM[,3], na.rm=T) - mean(bM[,1], na.rm=T)
```

```
bL <- subset (b, NEWcloni2$Origin=="low")
cl <- mean(bL[,3], na.rm=T) - mean(bL[,1], na.rm=T)
```

```
bH <- subset (b, NEWcloni2$Origin=="high")
CH \le mean(bH[,3], na.rm=T) - mean(bH[,1], na.rm=T)
```

```
MargEffDown[10,1] <- cL - cM
MargEffDown[9,1] <- cH - cM
```
## #edu#

a <- predict(UPstableDOWN1B, newdata = NEWcloni2, "probs", se.fit=T) a <- as.data.frame(a) b <- cbind (a,NEWcloni2\$edUnMR)

bME <- subset (b, NEWcloni2\$edUnMR=="medium level education")  $cME \leftarrow mean(bME[, 3],$  na.rm=T) - mean(bME $[, 1],$  na.rm=T)

```
bHE <- subset (b, NEWcloni2$edUnMR=="high education")
cHE \leq mean(bHE[,3], \text{na.rm=}T) - mean(bHE[,1], \text{na.rm=}T)
```

```
bLE <- subset (b, NEWcloni2$edUnMR=="low education")
cLE \leq mean(bLE[,3], na.rm=T) - mean(bLE[,1], na.rm=T)
```

```
MargEffDown[12,1] <- cHE - cME
MargEffDown[13,1] <- cLE - cME
```
#precedentestato#

a <- predict(UPstableDOWN1B, newdata = NEWcloni2, "probs", se.fit=T) a <- as.data.frame(a) b <- cbind (a,NEWcloni2\$precedenteStato3MR)

b4 <- subset (b, NEWcloni2\$precedenteStato3MR=="4")  $c4$  <- mean(b4[,3], na.rm=T) - mean(b4[,1], na.rm=T)

```
bm2 <- subset (b, NEWcloni2$precedenteStato3MR=="-2")
cm2 <- mean(bm2[,3], na.rm=T) - mean(bm2[,1], na.rm=T)
```
bm1 <- subset (b, NEWcloni2\$precedenteStato3MR=="-1") cm1 <- mean(bm1[,3], na.rm=T) - mean(bm1[,1], na.rm=T)

b1 <- subset (b, NEWcloni2\$precedenteStato3MR=="1")  $c1$  <- mean(b1[,3], na.rm=T) - mean(b1[,1], na.rm=T)

b2 <- subset (b, NEWcloni2\$precedenteStato3MR=="2")  $c2 <$  mean(b2[,3], na.rm=T) - mean(b2[,1], na.rm=T)

b5 <- subset (b, NEWcloni2\$precedenteStato3MR=="5")  $c5 <$  mean(b5[,3], na.rm=T) - mean(b5[,1], na.rm=T)

b6 <- subset (b, NEWcloni2\$precedenteStato3MR=="6")  $c6$  <- mean(b6[,3], na.rm=T) - mean(b6[,1], na.rm=T)

b7 <- subset (b, NEWcloni2\$precedenteStato3MR=="7")  $c7$  <- mean(b7[,3], na.rm=T) - mean(b7[,1], na.rm=T)

b8 <- subset (b, NEWcloni2\$precedenteStato3MR=="8")  $c8 <$  mean(b8[,3], na.rm=T) - mean(b8[,1], na.rm=T)

MargEffDown[15,1] <- cm2 - c4 MargEffDown[16,1] <- cm1 - c4

MargEffDown[17,1] <- c1 - c4

- MargEffDown[18,1] <- c2 c4
- MargEffDown[19,1] <- c5 c4
- MargEffDown[20,1] <- c6 c4
- MargEffDown[21,1] <- c7 c4
- MargEffDown[22,1] <- c8 c4

###campione####

#crezione database per risultati#

MargEffDownCamp <- matrix(0,ncol=1,nrow=22)

MargEffDownCamp <- as.data.frame(MargEffDownCamp)

row.names(MargEffDownCamp) <- c(levels (CampioneN48p90mesi\$SEXmr),levels (CampioneN48p90mesi\$classAgeUn2MR),"Swiss", "non-swiss",levels (CampioneN48p90mesi\$Origin),levels (CampioneN48p90mesi\$edUnMR),levels (CampioneN48p90mesi\$precedenteStato3MR))

# #references#

MargEffDownCamp[1,1] <- "REF" MargEffDownCamp[3,1] <- "REF" MargEffDownCamp[6,1] <- "REF" MargEffDownCamp[8,1] <- "REF" MargEffDownCamp[11,1] <- "REF" MargEffDownCamp[14,1] <- "REF"

## #sex

```
a <- predict(UPstableDOWN2B, newdata = CampioneN48p90mesi, "probs", se.fit=T)
```
a <- as.data.frame(a)

b <- cbind (a,CampioneN48p90mesi\$SEXmr)

```
bmale <- subset (b, CampioneN48p90mesi$SEXmr=="man")
```
cmale <- mean(bmale[,3], na.rm=T) - mean(bmale[,1], na.rm=T)

bfemale <- subset (b, CampioneN48p90mesi\$SEXmr=="woman")

```
cfemale <- mean(bfemale[,3], na.rm=T) - mean(bfemale[,1], na.rm=T)
```
c <- cfemale - cmale

```
MargEffDownCamp[2,1] <- c
```
## #age

```
a <- predict(UPstableDOWN2B, newdata = CampioneN48p90mesi, "probs", se.fit=T)
```

```
a <- as.data.frame(a)
```
b <- cbind (a,CampioneN48p90mesi\$classAgeUn2MR)

```
b25 <- subset (b, CampioneN48p90mesi$classAgeUn2MR=="25-49 years")
c25 <- mean(b25[,3], na.rm=T) - mean(b25[,1], na.rm=T)
```

```
b15 <- subset (b, CampioneN48p90mesi$classAgeUn2MR=="15-24 years")
c15 <- mean(b15[,3], na.rm=T) - mean(b15[,1], na.rm=T)
```

```
b50 <- subset (b, CampioneN48p90mesi$classAgeUn2MR=="50+ years")
c50 <- mean(b50[,3], na.rm=T) - mean(b50[,1], na.rm=T)
```

```
MargEffDownCamp[4,1] <- c15- c25
MargEffDownCamp[5,1] <- c50 - c25
```
#nationality#

```
a <- predict(UPstableDOWN2B, newdata = CampioneN48p90mesi, "probs", se.fit=T)
```
a <- as.data.frame(a)

b <- cbind (a,CampioneN48p90mesi\$natUn2BinMR)

bCH <- subset (b, CampioneN48p90mesi\$natUn2BinMR=="1")

```
cCH \leq - mean(bCH[,3], na.rm=T) - mean(bCH[,1], na.rm=T)
```

```
bET <- subset (b, CampioneN48p90mesi$natUn2BinMR=="2")
```
 $cET <$ - mean( $bET[0,3]$ , na.rm=T) - mean( $bET[0,1]$ , na.rm=T)

c <- cET - cCH

```
MargEffDownCamp[7,1] <- c
```
#Origin#

```
a <- predict(UPstableDOWN2B, newdata = CampioneN48p90mesi, "probs", se.fit=T)
```
a <- as.data.frame(a)

b <- cbind (a,CampioneN48p90mesi\$Origin)

```
bM <- subset (b, CampioneN48p90mesi$Origin=="medium")
cM <- mean(bM[,3], na.rm=T) - mean(bM[,1], na.rm=T)
```

```
CCXCIV
```

```
bL <- subset (b, CampioneN48p90mesi$Origin=="low")
cl \leq - mean(bL[,3], na.rm=T) - mean(bL[,1], na.rm=T)
```

```
bH <- subset (b, CampioneN48p90mesi$Origin=="high")
CH \le mean(bH[,3], na.rm=T) - mean(bH[,1], na.rm=T)
```

```
MargEffDownCamp[10,1] <- cL - cM
MargEffDownCamp[9,1] <- cH - cM
```
## #edu#

a <- predict(UPstableDOWN2B, newdata = CampioneN48p90mesi, "probs", se.fit=T) a <- as.data.frame(a)

b <- cbind (a,CampioneN48p90mesi\$edUnMR)

```
bME <- subset (b, CampioneN48p90mesi$edUnMR=="medium level education")
cME \leftarrow mean(bME[, 3], na.rm=T) - mean(bME[, 1], na.rm=T)
```

```
bHE <- subset (b, CampioneN48p90mesi$edUnMR=="high education")
cHE \leq mean(bHE[,3], \text{na.rm=}T) - mean(bHE[,1], \text{na.rm=}T)
```

```
bLE <- subset (b, CampioneN48p90mesi$edUnMR=="low education")
cLE \leq mean(bLE[, 3], \text{ na.rm=} - mean(bLE[, 1], \text{ na.rm=}T)
```

```
MargEffDownCamp[12,1] <- cHE - cME
MargEffDownCamp[13,1] <- cLE - cME
```
#precedentestato#

a <- predict(UPstableDOWN2B, newdata = CampioneN48p90mesi, "probs", se.fit=T) a <- as.data.frame(a)

b <- cbind (a,CampioneN48p90mesi\$precedenteStato3MR)

```
b4 <- subset (b, CampioneN48p90mesi$precedenteStato3MR=="4")
c4 < mean(b4[,3], na.rm=T) - mean(b4[,1], na.rm=T)
```
bm2 <- subset (b, CampioneN48p90mesi\$precedenteStato3MR=="-2") cm2 <- mean(bm2[,3], na.rm=T) - mean(bm2[,1], na.rm=T)

bm1 <- subset (b, CampioneN48p90mesi\$precedenteStato3MR=="-1") cm1 <- mean(bm1[,3], na.rm=T) - mean(bm1[,1], na.rm=T)

```
b1 <- subset (b, CampioneN48p90mesi$precedenteStato3MR=="1")
c1 <- mean(b1[,3], na.rm=T) - mean(b1[,1], na.rm=T)
```

```
b2 <- subset (b, CampioneN48p90mesi$precedenteStato3MR=="2")
c2 <- mean(b2[,3], na.rm=T) - mean(b2[,1], na.rm=T)
```
b5 <- subset (b, CampioneN48p90mesi\$precedenteStato3MR=="5")  $c5$  <- mean(b5[,3], na.rm=T) - mean(b5[,1], na.rm=T)

b6 <- subset (b, CampioneN48p90mesi\$precedenteStato3MR=="6")  $c6$  <- mean(b6[,3], na.rm=T) - mean(b6[,1], na.rm=T)

**CCXCVI** b7 <- subset (b, CampioneN48p90mesi\$precedenteStato3MR=="7")  $c7$  <- mean(b7[,3], na.rm=T) - mean(b7[,1], na.rm=T)

```
b8 <- subset (b, CampioneN48p90mesi$precedenteStato3MR=="8")
c8 < mean(b8[,3], na.rm=T) - mean(b8[,1], na.rm=T)
```
MargEffDownCamp[15,1] <- cm2 - c4 MargEffDownCamp[16,1] <- cm1 - c4 MargEffDownCamp[17,1] <- c1 - c4 MargEffDownCamp[18,1] <- c2 - c4 MargEffDownCamp[19,1] <- c5 - c4 MargEffDownCamp[20,1] <- c6 - c4 MargEffDownCamp[21,1] <- c7 - c4 MargEffDownCamp[22,1] <- c8 - c4

## ##UNEMPLOYMENT##

###controllo###

#crezione database per risultati#

MargEffUN <- matrix(0,ncol=1,nrow=22)

MargEffUN <- as.data.frame(MargEffUN)

row.names(MargEffUN) <- c(levels (NEWcloni2\$SEXmr),levels (NEWcloni2\$classAgeUn2MR),"Swiss", "non-swiss",levels (NEWcloni2\$Origin),levels (NEWcloni2\$edUnMR),levels (NEWcloni2\$precedenteStato3MR))

## #references#

```
MargEffUN[1,1] <- "REF"
MargEffUN[3,1] <- "REF"
MargEffUN[6,1] <- "REF"
MargEffUN[8,1] <- "REF"
MargEffUN[11,1] <- "REF"
MargEffUN[14,1] <- "REF"
```
## #sex

```
a <- predict(WORKinaUN2, newdata = NEWcloni2, "probs", se.fit=T)
```
a <- as.data.frame(a)

b <- cbind (a,NEWcloni2\$SEXmr)

bmale <- subset (b, NEWcloni2\$SEXmr=="man")

cmale <- mean(bmale[,3], na.rm=T) - mean(bmale[,1], na.rm=T)

bfemale <- subset (b, NEWcloni2\$SEXmr=="woman")

```
cfemale <- mean(bfemale[,3], na.rm=T) - mean(bfemale[,1], na.rm=T)
```

```
c <- cfemale - cmale
```
MargEffUN[2,1] <- c

## #age

```
a <- predict(WORKinaUN2, newdata = NEWcloni2, "probs", se.fit=T)
```

```
a <- as.data.frame(a)
```

```
b <- cbind (a,NEWcloni2$classAgeUn2MR)
```

```
b25 <- subset (b, NEWcloni2$classAgeUn2MR=="25-49 years")
```

```
c25 <- mean(b25[,3], na.rm=T) - mean(b25[,1], na.rm=T)
```
#### **CCXCVIII**

```
b15 <- subset (b, NEWcloni2$classAgeUn2MR=="15-24 years")
c15 <- mean(b15[,3], na.rm=T) - mean(b15[,1], na.rm=T)
```
b50 <- subset (b, NEWcloni2\$classAgeUn2MR=="50+ years") c50 <- mean(b50[,3], na.rm=T) - mean(b50[,1], na.rm=T)

MargEffUN[4,1] <- c15- c25 MargEffUN[5,1] <- c50 - c25

#nationality#

```
a <- predict(WORKinaUN2, newdata = NEWcloni2, "probs", se.fit=T)
```
a <- as.data.frame(a)

b <- cbind (a,NEWcloni2\$natUn2BinMR)

bCH <- subset (b, NEWcloni2\$natUn2BinMR=="Suisse")

 $cCH <$ - mean(bCH[,3], na.rm=T) - mean(bCH[,1], na.rm=T)

```
bET <- subset (b, NEWcloni2$natUn2BinMR=="Etranger")
```
 $cET <$ - mean( $bET[0,3]$ , na.rm=T) - mean( $bET[0,1]$ , na.rm=T)

c <- cET - cCH

MargEffUN[7,1] <- c

#Origin#

a <- predict(WORKinaUN2, newdata = NEWcloni2, "probs", se.fit=T)

a <- as.data.frame(a)

```
b <- cbind (a,NEWcloni2$Origin)
```

```
CCXCIX
bM <- subset (b, NEWcloni2$Origin=="medium")
cM <- mean(bM[,3], na.rm=T) - mean(bM[,1], na.rm=T)
```

```
bL <- subset (b, NEWcloni2$Origin=="low")
cl \leq - mean(bL[,3], na.rm=T) - mean(bL[,1], na.rm=T)
```

```
bH <- subset (b, NEWcloni2$Origin=="high")
CH \le mean(bH[,3], na.rm=T) - mean(bH[,1], na.rm=T)
```
MargEffUN[10,1] <- cL - cM MargEffUN[9,1] <- cH - cM

#### #edu#

```
a <- predict(WORKinaUN2, newdata = NEWcloni2, "probs", se.fit=T)
a <- as.data.frame(a)
```

```
b <- cbind (a,NEWcloni2$edUnMR)
```

```
bME <- subset (b, NEWcloni2$edUnMR=="medium level education")
cME \leftarrow mean(bME[, 3], na.rm=T) - mean(bME[, 1], na.rm=T)
```

```
bHE <- subset (b, NEWcloni2$edUnMR=="high education")
cHE \leq mean(bHE[,3], na.rm=T) - mean(bHE[,1], na.rm=T)
```

```
bLE <- subset (b, NEWcloni2$edUnMR=="low education")
cLE \leq mean(bLE[, 3], \text{ na.rm=} - mean(bLE[, 1], \text{ na.rm=}T)
```

```
MargEffUN[12,1] <- cHE - cME
MargEffUN[13,1] <- cLE - cME
```
#precedentestato#

a <- predict(WORKinaUN2, newdata = NEWcloni2, "probs", se.fit=T)

a <- as.data.frame(a)

b <- cbind (a,NEWcloni2\$precedenteStato3MR)

```
b4 <- subset (b, NEWcloni2$precedenteStato3MR=="4")
c4 < mean(b4[,3], na.rm=T) - mean(b4[,1], na.rm=T)
```
bm2 <- subset (b, NEWcloni2\$precedenteStato3MR=="-2") cm2 <- mean(bm2[,3], na.rm=T) - mean(bm2[,1], na.rm=T)

bm1 <- subset (b, NEWcloni2\$precedenteStato3MR=="-1") cm1 <- mean(bm1[,3], na.rm=T) - mean(bm1[,1], na.rm=T)

b1 <- subset (b, NEWcloni2\$precedenteStato3MR=="1")  $c1$  <- mean(b1[,3], na.rm=T) - mean(b1[,1], na.rm=T)

b2 <- subset (b, NEWcloni2\$precedenteStato3MR=="2")  $c2 <$  mean(b2[,3], na.rm=T) - mean(b2[,1], na.rm=T)

b5 <- subset (b, NEWcloni2\$precedenteStato3MR=="5")  $c5$  <- mean(b5[,3], na.rm=T) - mean(b5[,1], na.rm=T)

b6 <- subset (b, NEWcloni2\$precedenteStato3MR=="6")  $c6$  <- mean(b6[,3], na.rm=T) - mean(b6[,1], na.rm=T)

b7 <- subset (b, NEWcloni2\$precedenteStato3MR=="7")

 $c7$  <- mean(b7[,3], na.rm=T) - mean(b7[,1], na.rm=T)

```
b8 <- subset (b, NEWcloni2$precedenteStato3MR=="8")
c8 < mean(b8[,3], na.rm=T) - mean(b8[,1], na.rm=T)
```
MargEffUN[15,1] <- cm2 - c4

- MargEffUN[16,1] <- cm1 c4
- MargEffUN[17,1] <- c1 c4
- MargEffUN[18,1] <- c2 c4
- MargEffUN[19,1] <- c5 c4
- MargEffUN[20,1] <- c6 c4
- MargEffUN[21,1] <- c7 c4
- MargEffUN[22,1] <- c8 c4

## ###campione####

#crezione database per risultati#

MargEffUNCamp<- matrix(0,ncol=1,nrow=22)

MargEffUNCamp<- as.data.frame(MargEffUNCamp)

row.names(MargEffUNCamp) <- c(levels (CampioneN48p90mesi\$SEXmr),levels (CampioneN48p90mesi\$classAgeUn2MR),"Swiss", "non-swiss",levels (CampioneN48p90mesi\$Origin),levels (CampioneN48p90mesi\$edUnMR),levels (CampioneN48p90mesi\$precedenteStato3MR))

MargEffUNCamp[1,1] <- "REF" MargEffUNCamp[3,1] <- "REF" MargEffUNCamp[6,1] <- "REF" MargEffUNCamp[8,1] <- "REF" MargEffUNCamp[11,1] <- "REF" MargEffUNCamp[14,1] <- "REF"

#sex

```
a <- predict(WORKinaUN, newdata = CampioneN48p90mesi, "probs", se.fit=T)
a <- as.data.frame(a)
b <- cbind (a,CampioneN48p90mesi$SEXmr)
bmale <- subset (b, CampioneN48p90mesi$SEXmr=="man")
cmale <- mean(bmale[,3], na.rm=T) - mean(bmale[,1], na.rm=T)
bfemale <- subset (b, CampioneN48p90mesi$SEXmr=="woman")
cfemale <- mean(bfemale[,3], na.rm=T) - mean(bfemale[,1], na.rm=T)
c <- cfemale - cmale
MargEffUNCamp[2,1] <- c
```
# #age

```
a <- predict(WORKinaUN, newdata = CampioneN48p90mesi, "probs", se.fit=T)
```
a <- as.data.frame(a)

b <- cbind (a,CampioneN48p90mesi\$classAgeUn2MR)

b25 <- subset (b, CampioneN48p90mesi\$classAgeUn2MR=="25-49 years")  $c25$  <- mean(b25[,3], na.rm=T) - mean(b25[,1], na.rm=T)

**CCCIII** b15 <- subset (b, CampioneN48p90mesi\$classAgeUn2MR=="15-24 years") c15 <- mean(b15[,3], na.rm=T) - mean(b15[,1], na.rm=T)

```
b50 <- subset (b, CampioneN48p90mesi$classAgeUn2MR=="50+ years")
c50 <- mean(b50[,3], na.rm=T) - mean(b50[,1], na.rm=T)
```
MargEffUNCamp[4,1] <- c15- c25 MargEffUNCamp[5,1] <- c50 - c25

#nationality#

```
a <- predict(WORKinaUN, newdata = CampioneN48p90mesi, "probs", se.fit=T)
```
a <- as.data.frame(a)

b <- cbind (a,CampioneN48p90mesi\$natUn2BinMR)

bCH <- subset (b, CampioneN48p90mesi\$natUn2BinMR=="1")

 $cCH <$ - mean(bCH[,3], na.rm=T) - mean(bCH[,1], na.rm=T)

bET <- subset (b, CampioneN48p90mesi\$natUn2BinMR=="2")

 $cET <$ - mean( $bET[0,3]$ , na.rm=T) - mean( $bET[0,1]$ , na.rm=T)

c <- cET - cCH

```
MargEffUNCamp[7,1] <- c
```
#### #Origin#

```
a <- predict(WORKinaUN, newdata = CampioneN48p90mesi, "probs", se.fit=T)
```

```
a <- as.data.frame(a)
```

```
b <- cbind (a,CampioneN48p90mesi$Origin)
```

```
bM <- subset (b, CampioneN48p90mesi$Origin=="medium")
```

```
cM <- mean(bM[,3], na.rm=T) - mean(bM[,1], na.rm=T)
```

```
bL <- subset (b, CampioneN48p90mesi$Origin=="low")
cl \leq - mean(bL[,3], na.rm=T) - mean(bL[,1], na.rm=T)
```

```
bH <- subset (b, CampioneN48p90mesi$Origin=="high")
cH \le mean(bH[,3], na.rm=T) - mean(bH[,1], na.rm=T)
```

```
MargEffUNCamp[10,1] <- cL - cM
MargEffUNCamp[9,1] <- cH - cM
```
#### #edu#

```
a <- predict(WORKinaUN, newdata = CampioneN48p90mesi, "probs", se.fit=T)
a <- as.data.frame(a)
b <- cbind (a,CampioneN48p90mesi$edUnMR)
```

```
bME <- subset (b, CampioneN48p90mesi$edUnMR=="medium level education")
cME \leftarrow mean(bME[, 3], na.rm=T) - mean(bME[, 1], na.rm=T)
```

```
bHE <- subset (b, CampioneN48p90mesi$edUnMR=="high education")
cHE \leq mean(bHE[,3], na.rm=T) - mean(bHE[,1], na.rm=T)
```

```
bLE <- subset (b, CampioneN48p90mesi$edUnMR=="low education")
cLE <- mean(bLE[,3], na.rm=T) - mean(bLE[,1], na.rm=T)
```

```
MargEffUNCamp[12,1] <- cHE - cME
MargEffUNCamp[13,1] <- cLE - cME
```

```
#precedentestato#
```
a <- predict(WORKinaUN, newdata = CampioneN48p90mesi, "probs", se.fit=T) a <- as.data.frame(a)

b <- cbind (a,CampioneN48p90mesi\$precedenteStato3MR)

```
b4 <- subset (b, CampioneN48p90mesi$precedenteStato3MR=="4")
c4 <- mean(b4[,3], na.rm=T) - mean(b4[,1], na.rm=T)
```
bm2 <- subset (b, CampioneN48p90mesi\$precedenteStato3MR=="-2") cm2 <- mean(bm2[,3], na.rm=T) - mean(bm2[,1], na.rm=T)

bm1 <- subset (b, CampioneN48p90mesi\$precedenteStato3MR=="-1") cm1 <- mean(bm1[,3], na.rm=T) - mean(bm1[,1], na.rm=T)

b1 <- subset (b, CampioneN48p90mesi\$precedenteStato3MR=="1")  $c1$  <- mean(b1[,3], na.rm=T) - mean(b1[,1], na.rm=T)

b2 <- subset (b, CampioneN48p90mesi\$precedenteStato3MR=="2")  $c2 <$  mean(b2[,3], na.rm=T) - mean(b2[,1], na.rm=T)

b5 <- subset (b, CampioneN48p90mesi\$precedenteStato3MR=="5")  $c5$  <- mean(b $5$ [,3], na.rm=T) - mean(b $5$ [,1], na.rm=T)

```
b6 <- subset (b, CampioneN48p90mesi$precedenteStato3MR=="6")
c6 <- mean(b6[,3], na.rm=T) - mean(b6[,1], na.rm=T)
```

```
b7 <- subset (b, CampioneN48p90mesi$precedenteStato3MR=="7")
c7 < mean(b7[,3], na.rm=T) - mean(b7[,1], na.rm=T)
```

```
CCCVI
```
b8 <- subset (b, CampioneN48p90mesi\$precedenteStato3MR=="8")  $c8 <$  mean(b8[,3], na.rm=T) - mean(b8[,1], na.rm=T)

MargEffUNCamp[15,1] <- cm2 - c4 MargEffUNCamp[16,1] <- cm1 - c4 MargEffUNCamp[17,1] <- c1 - c4 MargEffUNCamp[18,1] <- c2 - c4 MargEffUNCamp[19,1] <- c5 - c4 MargEffUNCamp[20,1] <- c6 - c4 MargEffUNCamp[21,1] <- c7 - c4 MargEffUNCamp[22,1] <- c8 - c4

# Chapter 3

1- Data preparation

#importazione#

library(foreign)

PerClustersCantoni <- read.spss("C:/Users/matteo/Documents/dottorato/articolo divisione territoriale/analisi territoriale.sav",to.data.frame=TRUE)

names(PerClustersCantoni)

#nuova variabile Solde relatif de pendulaires (%)#

PerClustersCantoni\$Solde\_relatif\_pendulaires <c(-12.6, -11.6, -16.3, 4.1, -21.0, 50.7, -16.9, 11.9, -12.7,

2.2, -12.4, -2.7, 1.1, -12.8, -11.4,-0.5,-10.7,-11.2,-17.4,

-18.0, 0.1, -11.0, -0.9, -8.0, 34.9, 12.1)

#trasformazione#

PerClustersCantoni\$A\_D\_R\_C\_2006.1 <ifelse(PerClustersCantoni\$A\_D\_R\_C\_2006==1,1,0) PerClustersCantoniSA\_D\_R\_C\_2006.2 <ifelse(PerClustersCantoni\$A\_D\_R\_C\_2006==2,1,0) PerClustersCantoniSA\_D\_R\_C\_2006.3 <ifelse(PerClustersCantoni\$A\_D\_R\_C\_2006==3,1,0)

PerClustersCantoni\$P\_S\_S\_F\_S\_2003.1 <ifelse(PerClustersCantoni\$P\_S\_S\_F\_S\_2003==111,1,0) PerClustersCantoni\$P\_S\_S\_F\_S\_2003.1 <ifelse(PerClustersCantoni\$P\_S\_S\_F\_S\_2003==110,1,0) PerClustersCantoni\$P\_S\_S\_F\_S\_2003.1 <ifelse(PerClustersCantoni\$P\_S\_S\_F\_S\_2003==100,1,0) PerClustersCantoni\$P\_S\_S\_F\_S\_2003.2 < ifelse(PerClustersCantoni\$P\_S\_S\_F\_S\_2003==222,1,0) PerClustersCantoni\$P\_S\_S\_F\_S\_2003.3 <ifelse(PerClustersCantoni\$P\_S\_S\_F\_S\_2003==333,1,0) PerClustersCantoni\$P\_S\_S\_F\_S\_2003.3 <ifelse(PerClustersCantoni\$P\_S\_S\_F\_S\_2003==330,1,0) PerClustersCantoni\$P\_S\_S\_F\_S\_2003.4 <-

ifelse(PerClustersCantoni\$P\_S\_S\_F\_S\_2003==444,1,0)

# 2- Cluster analysis

```
####fase 1 -tutte le variaili####
```

```
appoggioCantoni <- 
cbind(PerClustersCantoni[2:12],PerClustersCantoni[17],PerClustersCantoni[19],PerCl
ustersCantoni[20:22],PerClustersCantoni[23:26])
```
DistanceCanton <- dist(appoggioCantoni, method = "euclidean")

library(cluster)

library(WeightedCluster)

ClustersCantons <- hclust(DistanceCanton,method = "complete", members = NULL)

CantonsSilouette <- as.clustrange(ClustersCantons, diss = as.dist(DistanceCanton), ncluster =  $12$ )

plot(CantonsSilouette, stat = c("ASWw", "HC"), lwd=3, cex=0.5, col=c("red","blue"))

fanny4Canton <- fanny(DistanceCanton, k=4, diss=TRUE, maxit = 500)

PerClustersCantoni\$fannyCanton4.1 <- fanny4Canton\$membership[,1] PerClustersCantoni\$fannyCanton4.2 <- fanny4Canton\$membership[,2] PerClustersCantoni\$fannyCanton4.3 <- fanny4Canton\$membership[,3] PerClustersCantoni\$fannyCanton4.4 <- fanny4Canton\$membership[,4]

for (i in 1:length(PerClustersCantoni\$canton)){

PerClustersCantoni\$fannyCanton4[i] < max(PerClustersCantoni\$fannyCanton4.1[i],PerClustersCantoni\$fannyCanton4.2[i],P erClustersCantoni\$fannyCanton4.3[i],PerClustersCantoni\$fannyCanton4.4[i])

}

```
for (i in 1:length(PerClustersCantoni$canton)){
```

```
 PerClustersCantoni$fannyCanton4[i] <-
ifelse(PerClustersCantoni$fannyCanton4[i]==PerClustersCantoni$fannyCanton4.1[i],
1,ifelse(PerClustersCantoni$fannyCanton4[i]==PerClustersCantoni$fannyCanton4.2[i
],2,ifelse(PerClustersCantoni$fannyCanton4[i]==PerClustersCantoni$fannyCanton4.3
[i],3,ifelse(PerClustersCantoni$fannyCanton4[i]==PerClustersCantoni$fannyCanton4.
4[i],4,0))))
```
}

```
fanny3Canton <- fanny(DistanceCanton, k=3, diss=TRUE, maxit = 500)
```
PerClustersCantoni\$fannyCanton3.1 <- fanny3Canton\$membership[,1]

```
PerClustersCantoni$fannyCanton3.2 <- fanny3Canton$membership[,2]
```

```
PerClustersCantoni$fannyCanton3.3 <- fanny3Canton$membership[,3]
```
for (i in 1:length(PerClustersCantoni\$canton)){

```
 PerClustersCantoni$fannyCanton3[i] <-
max(PerClustersCantoni$fannyCanton3.1[i],PerClustersCantoni$fannyCanton3.2[i],P
erClustersCantoni$fannyCanton3.3[i])
```
}

```
for (i in 1:length(PerClustersCantoni$canton)){
```

```
 PerClustersCantoni$fannyCanton3[i] <-
ifelse(PerClustersCantoni$fannyCanton3[i]==PerClustersCantoni$fannyCanton3.1[i],
1,ifelse(PerClustersCantoni$fannyCanton3[i]==PerClustersCantoni$fannyCanton3.2[i
],2,ifelse(PerClustersCantoni$fannyCanton3[i]==PerClustersCantoni$fannyCanton3.3
[i], 3, 0))
```

```
}
```
## #gruppi#

table(PerClustersCantoni\$fannyCanton4,PerClustersCantoni\$canton)

####fase 2 - variaili selezionate####

```
names(PerClustersCantoni)
```
appoggioCantoni2 <-

```
cbind(PerClustersCantoni[2],PerClustersCantoni[3],PerClustersCantoni[6],PerCluster
sCantoni[7],PerClustersCantoni[10],PerClustersCantoni[11],PerClustersCantoni[12],P
erClustersCantoni[17],PerClustersCantoni[19])
```
DistanceCanton2 <- dist(appoggioCantoni2, method = "euclidean")

```
ClustersCantons2 <- hclust(DistanceCanton2,method = "complete", members = 
NULL)
```

```
CantonsSilouette2 <- as.clustrange(ClustersCantons2, diss = 
as.dist(DistanceCanton2), ncluster = 12)
```

```
plot(CantonsSilouette2, stat = c("ASWw", "HC"), lwd=3, cex=0.5, col=c("red","blue"))
```
fanny4Canton2 <- fanny(DistanceCanton2, k=4, diss=TRUE, maxit = 500)

PerClustersCantoni\$fannyCanton4.1bis <- fanny4Canton2\$membership[,1] PerClustersCantoni\$fannyCanton4.2bis <- fanny4Canton2\$membership[,2] PerClustersCantoni\$fannyCanton4.3bis <- fanny4Canton2\$membership[,3] PerClustersCantoni\$fannyCanton4.4bis <- fanny4Canton2\$membership[,4]

for (i in 1:length(PerClustersCantoni\$canton)){

```
 PerClustersCantoni$fannyCanton4bis[i] <-
```
max(PerClustersCantoni\$fannyCanton4.1bis[i],PerClustersCantoni\$fannyCanton4.2b is[i],PerClustersCantoni\$fannyCanton4.3bis[i],PerClustersCantoni\$fannyCanton4.4bi s[i])

}

for (i in 1:length(PerClustersCantoni\$canton)){

PerClustersCantoni\$fannyCanton4bis[i] <-

ifelse(PerClustersCantoni\$fannyCanton4bis[i]==PerClustersCantoni\$fannyCanton4.1 bis[i],1,ifelse(PerClustersCantoni\$fannyCanton4bis[i]==PerClustersCantoni\$fannyCa nton4.2bis[i],2,ifelse(PerClustersCantoni\$fannyCanton4bis[i]==PerClustersCantoni\$f annyCanton4.3bis[i],3,ifelse(PerClustersCantoni\$fannyCanton4bis[i]==PerClustersCa ntoni\$fannyCanton4.4bis[i],4,0))))

}

fanny3Canton2 <- fanny(DistanceCanton2, k=3, diss=TRUE, maxit = 500)

PerClustersCantoni\$fannyCanton3.1bis <- fanny3Canton2\$membership[,1]

PerClustersCantoni\$fannyCanton3.2bis <- fanny3Canton2\$membership[,2]

PerClustersCantoni\$fannyCanton3.3bis <- fanny3Canton2\$membership[,3]

for (i in 1:length(PerClustersCantoni\$canton)){

 PerClustersCantoni\$fannyCanton3bis[i] < max(PerClustersCantoni\$fannyCanton3.1bis[i],PerClustersCantoni\$fannyCanton3.2b is[i],PerClustersCantoni\$fannyCanton3.3bis[i])

}

for (i in 1:length(PerClustersCantoni\$canton)){

```
 PerClustersCantoni$fannyCanton3bis[i] <-
ifelse(PerClustersCantoni$fannyCanton3bis[i]==PerClustersCantoni$fannyCanton3.1
```
bis[i],1,ifelse(PerClustersCantoni\$fannyCanton3bis[i]==PerClustersCantoni\$fannyCa nton3.2bis[i],2,ifelse(PerClustersCantoni\$fannyCanton3bis[i]==PerClustersCantoni\$f annyCanton3.3bis[i],3,0)))

}

#gruppi#

table(PerClustersCantoni\$fannyCanton4bis,PerClustersCantoni\$canton) table(PerClustersCantoni\$fannyCanton4bis,PerClustersCantoni\$fannyCanton4)

table(PerClustersCantoni\$fannyCanton3bis,PerClustersCantoni\$canton) table(PerClustersCantoni\$fannyCanton3bis,PerClustersCantoni\$fannyCanton3)

####fase 2 BIS- variaili selezionate####

names(PerClustersCantoni)

appoggioCantoni2 <-

cbind(PerClustersCantoni[2],PerClustersCantoni[3],PerClustersCantoni[6],PerCluster sCantoni[7],PerClustersCantoni[10],PerClustersCantoni[11],PerClustersCantoni[12],P erClustersCantoni[17],PerClustersCantoni[19])

```
DistanceCanton2 <- dist(appoggioCantoni2, method = "euclidean")
```

```
ClustersCantons2 <- hclust(DistanceCanton2,method = "complete", members = 
NULL)
```
CantonsSilouette2 <- as.clustrange(ClustersCantons2, diss = as.dist(DistanceCanton2), ncluster = 12)

```
plot(CantonsSilouette2, stat = c("ASWw", "HC"), lwd=3, cex=0.5, col=c("red","blue"))
```
##clustering Ward#

ClustersCantons2bisWARD <- hclust(as.dist(DistanceCanton2), method = "ward") PerClustersCantoni\$wardClusters4 <- cutree(ClustersCantons2bisWARD, k=4) #confronto#

table(PerClustersCantoni\$canton,PerClustersCantoni\$wardClusters4) table(PerClustersCantoni\$fannyCanton4,PerClustersCantoni\$wardClusters4) table(PerClustersCantoni\$fannyCanton3,PerClustersCantoni\$wardClusters4) table(PerClustersCantoni\$fannyCanton4bis,PerClustersCantoni\$wardClusters4) table(PerClustersCantoni\$fannyCanton3bis,PerClustersCantoni\$wardClusters4)

## #clustering PAM#

ClustersCantons2bisPAM <- wcKMedoids(DistanceCanton2, k = 4, initialclust = ClustersCantons2bis) PerClustersCantoni\$PAMclusters4 <- ClustersCantons2bisPAM\$clustering

table(PerClustersCantoni\$canton,PerClustersCantoni\$PAMclusters4) table(PerClustersCantoni\$fannyCanton4,PerClustersCantoni\$PAMclusters4) table(PerClustersCantoni\$fannyCanton3,PerClustersCantoni\$PAMclusters4) table(PerClustersCantoni\$fannyCanton4bis,PerClustersCantoni\$PAMclusters4) table(PerClustersCantoni\$fannyCanton3bis,PerClustersCantoni\$wardClusters4)

```
3- Groups characteristics
```

```
library(car)
##% PME in gruppi#
#divisione dati#
tabella <- table(PerClustersCantoni$fannyCanton3,PerClustersCantoni$PME_2008)
colnames(tabella)
for (i in 1:nrow(tabella)){
```
for (j in 1:ncol(tabella)){

```
 tabella[i,j] <- as.numeric(colnames(tabella)[j])*tabella[i,j]
```
}}

```
tabella <- recode(tabella, "0=NA")
```
#medie e altri valori

summary(tabella[1,])

summary(tabella[2,])

```
summary(tabella[3,])
```
##High\_tech\_entepreses\_2008# #divisione dati# tabella < table(PerClustersCantoni\$fannyCanton3,PerClustersCantoni\$High\_tech\_entepreses \_2008)

colnames(tabella)

```
for (i in 1:nrow(tabella)){
  for (j in 1:ncol(tabella)){
   tabella[i,j] <- as.numeric(colnames(tabella)[j])*tabella[i,j]
  }}
```

```
tabella <- recode(tabella, "0=NA")
```

```
#medie e altri valori
```

```
summary(tabella[1,])
```

```
var(tabella[1,],na.rm =T)
```

```
summary(tabella[2,])
```

```
var(tabella[2,],na.rm =T)
```

```
summary(tabella[3,])
```

```
var(tabella[3,],na.rm =T)
```

```
##Indice_global_de_la_charge_fiscale_2006#
#divisione dati#
tabella <-
table(PerClustersCantoni$fannyCanton3,PerClustersCantoni$Indice_global_de_la_c
harge_fiscale_2006)
```

```
colnames(tabella)
```

```
for (i in 1:nrow(tabella)){
```

```
 for (j in 1:ncol(tabella)){
```

```
 tabella[i,j] <- as.numeric(colnames(tabella)[j])*tabella[i,j]
```
}}

```
tabella <- recode(tabella, "0=NA")
```

```
#medie e altri valori
summary(tabella[1,])
var(tabella[1,],na.rm =T)
summary(tabella[2,])
var(tabella[2,],na.rm =T)
summary(tabella[3,])
var(tabella[3,],na.rm =T)
```

```
##Young unemployment 2010#
#divisione dati#
tabella <-
table(PerClustersCantoni$fannyCanton3,PerClustersCantoni$Young_unemployment
_2010)
colnames(tabella)
for (i in 1:nrow(tabella)){
  for (j in 1:ncol(tabella)){
   tabella[i,j] <- as.numeric(colnames(tabella)[j])*tabella[i,j]
  }}
tabella <- recode(tabella, "0=NA")
#medie e altri valori
summary(tabella[1,])
var(tabella[1,],na.rm =T)
```

```
summary(tabella[2,])
var(tabella[2,],na.rm =T)
summary(tabella[3,])
var(tabella[3,],na.rm =T)
```

```
##Longtime_unemployment_2010#
#divisione dati#
tabella <-
table(PerClustersCantoni$fannyCanton3,PerClustersCantoni$Longtime_unemploym
ent_2010)
colnames(tabella)
```

```
for (i in 1:nrow(tabella)){
  for (j in 1:ncol(tabella)){
   tabella[i,j] <- as.numeric(colnames(tabella)[j])*tabella[i,j]
  }}
```

```
tabella <- recode(tabella, "0=NA")
```

```
#medie e altri valori
```

```
summary(tabella[1,])
```

```
var(tabella[1,],na.rm =T)
```

```
summary(tabella[2,])
```

```
var(tabella[2,],na.rm =T)
```

```
summary(tabella[3,])
```

```
var(tabella[3,],na.rm =T)
```

```
##PIB_for_inhabitant_2012#
#divisione dati#
tabella <-
table(PerClustersCantoni$fannyCanton3,PerClustersCantoni$PIB_for_inhabitant_20
12)
colnames(tabella)
```

```
for (i in 1:nrow(tabella)){
  for (j in 1:ncol(tabella)){
   tabella[i,j] <- as.numeric(colnames(tabella)[j])*tabella[i,j]
  }}
```

```
tabella <- recode(tabella, "0=NA")
```

```
#medie e altri valori
```

```
summary(tabella[1,])
```

```
var(tabella[1,],na.rm =T)
```

```
summary(tabella[2,])
```

```
var(tabella[2,],na.rm =T)
```

```
summary(tabella[3,])
```

```
var(tabella[3,],na.rm =T)
```

```
##variance_PIB_for_inhabitant_20092011#
#divisione dati#
tabella <-
table(PerClustersCantoni$fannyCanton3,PerClustersCantoni$variance_PIB_for_inha
bitant_20092011)
colnames(tabella)
```

```
for (i in 1:nrow(tabella)){
  for (j in 1:ncol(tabella)){
   tabella[i,j] <- as.numeric(colnames(tabella)[j])*tabella[i,j]
  }}
```

```
tabella <- recode(tabella, "0=NA")
```

```
#medie e altri valori
```

```
summary(tabella[1,])
```

```
var(tabella[1,],na.rm =T)
```

```
summary(tabella[2,])
```

```
var(tabella[2,],na.rm =T)
```

```
summary(tabella[3,])
```

```
var(tabella[3,],na.rm =T)
```

```
##femmes_occupé_sur_les_emplois_totaux#
#divisione dati#
tabella <-
table(PerClustersCantoni$fannyCanton3,PerClustersCantoni$femmes_occupé_sur_l
es emplois totaux)
colnames(tabella)
for (i in 1:nrow(tabella)){
  for (j in 1:ncol(tabella)){
   tabella[i,j] <- as.numeric(colnames(tabella)[j])*tabella[i,j]
  }}
```

```
tabella <- recode(tabella, "0=NA")
```

```
#medie e altri valori
```

```
summary(tabella[1,])
```

```
var(tabella[1,],na.rm =T)
```
summary(tabella[2,])

```
var(tabella[2,],na.rm =T)
```

```
summary(tabella[3,])
```

```
var(tabella[3,],na.rm =T)
```

```
##Unemployment_2014#
#divisione dati#
tabella <-
table(PerClustersCantoni$fannyCanton3,PerClustersCantoni$Unemployment_2014)
colnames(tabella)
```

```
for (i in 1:nrow(tabella)){
  for (j in 1:ncol(tabella)){
   tabella[i,j] <- as.numeric(colnames(tabella)[j])*tabella[i,j]
  }}
```

```
tabella <- recode(tabella, "0=NA")
```

```
#medie e altri valori
summary(tabella[1,])
```

```
var(tabella[1,],na.rm =T)
```

```
summary(tabella[2,])
var(tabella[2,],na.rm =T)
summary(tabella[3,])
var(tabella[3,],na.rm =T)
```

```
##Crossborder_workers_2014#
#divisione dati#
tabella <-
table(PerClustersCantoni$fannyCanton3,PerClustersCantoni$Crossborder_workers_
2014)
colnames(tabella)
```

```
for (i in 1:nrow(tabella)){
  for (j in 1:ncol(tabella)){
   tabella[i,j] <- as.numeric(colnames(tabella)[j])*tabella[i,j]
  }}
```

```
tabella <- recode(tabella, "0=NA")
```

```
#medie e altri valori
```

```
summary(tabella[1,])
```

```
var(tabella[1,],na.rm =T)
```

```
summary(tabella[2,])
```

```
var(tabella[2,],na.rm =T)
```

```
summary(tabella[3,])
```

```
var(tabella[3,],na.rm =T)
```

```
##Gini_Index_2006#
#divisione dati#
tabella <-
table(PerClustersCantoni$fannyCanton3,PerClustersCantoni$Gini_Index_2006)
colnames(tabella)
```

```
for (i in 1:nrow(tabella)){
  for (j in 1:ncol(tabella)){
   tabella[i,j] <- as.numeric(colnames(tabella)[j])*tabella[i,j]
  }}
```

```
tabella <- recode(tabella, "0=NA")
```

```
#medie e altri valori
```

```
summary(tabella[1,])
```

```
var(tabella[1,],na.rm =T)
```

```
summary(tabella[2,])
```

```
var(tabella[2,],na.rm =T)
```

```
summary(tabella[3,])
```

```
var(tabella[3,],na.rm =T)
```

```
##A_D_R_C_2006#
#divisione dati#
table(PerClustersCantoni$fannyCanton3,PerClustersCantoni$A_D_R_C_2006)
```
##A\_D\_R\_C\_2005# NON IN CLUSTERING #divisione dati#
# table(PerClustersCantoni\$fannyCanton3,PerClustersCantoni\$A\_D\_R\_C\_2005)

##A\_D\_R\_C\_2006bis# NON IN CLUSTERING

#divisione dati#

table(PerClustersCantoni\$fannyCanton3,PerClustersCantoni\$A\_D\_R\_C\_2006\_bis)

```
##P_E_C_B_2009#
#divisione dati#
tabella <-
table(PerClustersCantoni$fannyCanton3,PerClustersCantoni$P_E_C_B_2009)
colnames(tabella)
```

```
for (i in 1:nrow(tabella)){
  for (j in 1:ncol(tabella)){
   tabella[i,j] <- as.numeric(colnames(tabella)[j])*tabella[i,j]
  }}
```

```
tabella <- recode(tabella, "0=NA")
```

```
#medie e altri valori
```

```
summary(tabella[1,])
```

```
var(tabella[1,],na.rm =T)
```

```
summary(tabella[2,])
```

```
var(tabella[2,],na.rm =T)
```

```
summary(tabella[3,])
```

```
var(tabella[3,],na.rm =T)
```
### ##P\_S\_S\_F\_S\_2003#

#divisione dati#

table(PerClustersCantoni\$fannyCanton3,PerClustersCantoni\$P\_S\_S\_F\_S\_2003)

```
##Solde_relatif_pendulaires#
#divisione dati#
tabella <-
table(PerClustersCantoni$fannyCanton3,PerClustersCantoni$Solde_relatif_pendulai
res)
colnames(tabella)
```

```
for (i in 1:nrow(tabella)){
  for (j in 1:ncol(tabella)){
   tabella[i,j] <- as.numeric(colnames(tabella)[j])*tabella[i,j]
  }}
```

```
tabella <- recode(tabella, "0=NA")
```

```
#medie e altri valori
```

```
summary(tabella[1,])
```

```
var(tabella[1,],na.rm =T)
```

```
summary(tabella[2,])
```

```
var(tabella[2,],na.rm =T)
```

```
summary(tabella[3,])
```

```
var(tabella[3,],na.rm =T)
```
##Tipo\_del\_bacino\_dimpiego# NON USATO IN CLUSTERING

#divisione dati#

table(PerClustersCantoni\$fannyCanton3,PerClustersCantoni\$Tipo\_del\_bacino\_dimp iego)

# 4- Correlations

```
# ricodifica 4 in 3 --> unisco 4.3 e 4.4
PerClustersCantoni$fannyCanton4.1bis
PerClustersCantoni$fannyCanton4.2bis
PerClustersCantoni$fannyCanton4.3bis
PerClustersCantoni$fannyCanton4.4bis
```
PerClustersCantoni\$fannyCanton4.34bis <- PerClustersCantoni\$fannyCanton4.3bis + PerClustersCantoni\$fannyCanton4.4bis

```
#correlation#
tabella <- matrix(0,nrow=20,ncol=3)
#4.1#
tabella[1,1] <-
cor(PerClustersCantoni$fannyCanton4.1bis,PerClustersCantoni$PME_2008,method 
= c("pearson")tabella[2,1] <-
cor(PerClustersCantoni$fannyCanton4.1bis,PerClustersCantoni$High_tech_entepres
es 2008, method = c("pearson"))
tabella[3,1] <-
cor(PerClustersCantoni$fannyCanton4.1bis,PerClustersCantoni$Indice_global_de_la
_\text{charge}_\text{fiscale}_\text{2006},method = c("pearson"))
tabella[4,1] <-
cor(PerClustersCantoni$fannyCanton4.1bis,PerClustersCantoni$Young_unemploym
ent 2010, method = c("pearson"))
```

```
tabella[5,1] <-
cor(PerClustersCantoni$fannyCanton4.1bis,PerClustersCantoni$Longtime_unemploy
ment 2010, method = c("pearson"))
tabella[6,1] <-
cor(PerClustersCantoni$fannyCanton4.1bis,PerClustersCantoni$PIB_for_inhabitant_
2012, method = c("pearson")tabella[7,1] <-
cor(PerClustersCantoni$fannyCanton4.1bis,PerClustersCantoni$variance_PIB_for_in
habitant 20092011, method = c("pearson"))
tabella[8,1] <-
cor(PerClustersCantoni$fannyCanton4.1bis,PerClustersCantoni$femmes_occupé_su
r les emplois totaux, method = c("pearson"))
tabella[9,1] <-
cor(PerClustersCantoni$fannyCanton4.1bis,PerClustersCantoni$Unemployment_201
4,method = c("pearson"))
tabella[10,1] <-
cor(PerClustersCantoni$fannyCanton4.1bis,PerClustersCantoni$Crossborder_worker
s2014, method = c("pearson"))
tabella[11,1] <-
cor(PerClustersCantoni$fannyCanton4.1bis,PerClustersCantoni$Gini_Index_2006,m
ethod = c("pearson"))
tabella[12,1] <-
cor(PerClustersCantoni$fannyCanton4.1bis,PerClustersCantoni$P_E_C_B_2009,met
hod = c("pearson")tabella[13,1] <-
cor(PerClustersCantoni$fannyCanton4.1bis,PerClustersCantoni$Solde_relatif_pendu
laires,method = c("pearson"))
tabella[14,1] <-
cor(PerClustersCantoni$fannyCanton4.1bis,PerClustersCantoni$A_D_R_C_2006.1,m
ethod = c("pearson"))
tabella[15,1] <-
cor(PerClustersCantoni$fannyCanton4.1bis,PerClustersCantoni$A_D_R_C_2006.2,m
ethod = c("pearson"))
```

```
tabella[16,1] <-
cor(PerClustersCantoni$fannyCanton4.1bis,PerClustersCantoni$A_D_R_C_2006.3,m
ethod = c("pearson"))
tabella[17,1] <-
cor(PerClustersCantoni$fannyCanton4.1bis,PerClustersCantoni$P_S_S_F_S_2003.1,
method = c("pearson"))
tabella[18,1] <-
cor(PerClustersCantoni$fannyCanton4.1bis,PerClustersCantoni$P_S_S_F_S_2003.2,
method = c("pearson"))
tabella[19,1] <-
cor(PerClustersCantoni$fannyCanton4.1bis,PerClustersCantoni$P_S_S_F_S_2003.3,
method = c("pearson"))
tabella[20,1] <-
cor(PerClustersCantoni$fannyCanton4.1bis,PerClustersCantoni$P_S_S_F_S_2003.4,
method = c("pearson"))
#4.2#
```

```
tabella[1,2] <-
cor(PerClustersCantoni$fannyCanton4.2bis,PerClustersCantoni$PME_2008,method 
= c("pearson")
```

```
tabella[2,2] <-
cor(PerClustersCantoni$fannyCanton4.2bis,PerClustersCantoni$High_tech_entepres
es 2008, method = c("pearson"))
```

```
tabella[3,2] <-
cor(PerClustersCantoni$fannyCanton4.2bis,PerClustersCantoni$Indice_global_de_la
_\text{charge} fiscale 2006, method = c("pearson"))
```

```
tabella[4,2] <-
cor(PerClustersCantoni$fannyCanton4.2bis,PerClustersCantoni$Young_unemploym
ent_2010,method = c("pearson"))
```

```
tabella[5,2] <-
cor(PerClustersCantoni$fannyCanton4.2bis,PerClustersCantoni$Longtime_unemploy
ment 2010, method = c("pearson"))
```

```
tabella[6,2] <-
cor(PerClustersCantoni$fannyCanton4.2bis,PerClustersCantoni$PIB_for_inhabitant
2012, method = c("pearson")tabella[7,2] <-
cor(PerClustersCantoni$fannyCanton4.2bis,PerClustersCantoni$variance_PIB_for_in
habitant 20092011, method = c("pearson"))
tabella[8,2] <-
cor(PerClustersCantoni$fannyCanton4.2bis,PerClustersCantoni$femmes_occupé_su
r les emplois totaux, method = c("pearson"))
tabella[9,2] <-
cor(PerClustersCantoni$fannyCanton4.2bis,PerClustersCantoni$Unemployment_201
4,method = c("pearson"))
tabella[10,2] <-
cor(PerClustersCantoni$fannyCanton4.2bis,PerClustersCantoni$Crossborder_worker
s2014, method = c("pearson"))
tabella[11,2] <-
cor(PerClustersCantoni$fannyCanton4.2bis,PerClustersCantoni$Gini_Index_2006,m
ethod = c("pearson"))
tabella[12,2] <-
cor(PerClustersCantoni$fannyCanton4.2bis,PerClustersCantoni$P_E_C_B_2009,met
hod = c("pearson")tabella[13,2] <-
cor(PerClustersCantoni$fannyCanton4.2bis,PerClustersCantoni$Solde_relatif_pendu
laires,method = c("pearson"))
tabella[14,2] <-
cor(PerClustersCantoni$fannyCanton4.2bis,PerClustersCantoni$A_D_R_C_2006.1,m
ethod = c("pearson"))
tabella[15,2] <-
cor(PerClustersCantoni$fannyCanton4.2bis,PerClustersCantoni$A_D_R_C_2006.2,m
ethod = c("pearson"))
tabella[16,2] <-
cor(PerClustersCantoni$fannyCanton4.2bis,PerClustersCantoni$A_D_R_C_2006.3,m
ethod = c("pearson"))
```

```
tabella[17,2] <-
cor(PerClustersCantoni$fannyCanton4.2bis,PerClustersCantoni$P_S_S_F_S_2003.1,
method = c("pearson"))
```

```
tabella[18,2] <-
cor(PerClustersCantoni$fannyCanton4.2bis,PerClustersCantoni$P_S_S_F_S_2003.2,
method = c("pearson"))
```

```
tabella[19,2] <-
cor(PerClustersCantoni$fannyCanton4.2bis,PerClustersCantoni$P_S_S_F_S_2003.3,
method = c("pearson"))
```

```
tabella[20,2] <-
cor(PerClustersCantoni$fannyCanton4.2bis,PerClustersCantoni$P_S_S_F_S_2003.4,
method = c("pearson"))
```
## #4.3e4#

```
tabella[1,3] <-
cor(PerClustersCantoni$fannyCanton4.34bis,PerClustersCantoni$PME_2008,method 
= c("pearson")
```
tabella $[2,3]$  <-

```
cor(PerClustersCantoni$fannyCanton4.34bis,PerClustersCantoni$High_tech_entepre
ses 2008, method = c("pearson"))
```

```
tabella[3,3] <-
cor(PerClustersCantoni$fannyCanton4.34bis,PerClustersCantoni$Indice_global_de_l
a charge fiscale 2006, method = c("pearson"))
```

```
tabella[4.3] <-
cor(PerClustersCantoni$fannyCanton4.34bis,PerClustersCantoni$Young_unemploy
ment 2010, method = c("pearson"))
```

```
tabella[5,3] <-
cor(PerClustersCantoni$fannyCanton4.34bis,PerClustersCantoni$Longtime_unempl
oyment_2010,method = c("pearson"))
```

```
tabella[6,3] <-
cor(PerClustersCantoni$fannyCanton4.34bis,PerClustersCantoni$PIB_for_inhabitant
2012, method = c("pearson"))
```

```
tabella[7,3] <-
cor(PerClustersCantoni$fannyCanton4.34bis,PerClustersCantoni$variance_PIB_for_i
nhabitant 20092011, method = c("pearson"))
tabella[8,3] <-
cor(PerClustersCantoni$fannyCanton4.34bis,PerClustersCantoni$femmes_occupé_s
ur les emplois totaux, method = c("pearson"))tabella[9,3] <-
cor(PerClustersCantoni$fannyCanton4.34bis,PerClustersCantoni$Unemployment_20
14, method = c("pearson")tabella[10,3] <-
cor(PerClustersCantoni$fannyCanton4.34bis,PerClustersCantoni$Crossborder_work
ers 2014, method = c("pearson"))
tabella[11,3] <-
cor(PerClustersCantoni$fannyCanton4.34bis,PerClustersCantoni$Gini_Index_2006,
method = c("pearson"))
tabella[12,3] <-
cor(PerClustersCantoni$fannyCanton4.34bis,PerClustersCantoni$P_E_C_B_2009,me
thod = c("pearson")tabella[13,3] <-
cor(PerClustersCantoni$fannyCanton4.34bis,PerClustersCantoni$Solde_relatif_pend
ulaires,method = c("pearson"))
tabella[14,3] <-
cor(PerClustersCantoni$fannyCanton4.34bis,PerClustersCantoni$A_D_R_C_2006.1,
method = c("pearson"))
tabella[15,3] <-
cor(PerClustersCantoni$fannyCanton4.34bis,PerClustersCantoni$A_D_R_C_2006.2,
method = c("pearson"))
tabella[16,3] <-
cor(PerClustersCantoni$fannyCanton4.34bis,PerClustersCantoni$A_D_R_C_2006.3,
method = c("pearson"))
tabella[17,3] <-
cor(PerClustersCantoni$fannyCanton4.34bis,PerClustersCantoni$P_S_S_F_S_2003.1,
method = c("pearson"))
```

```
tabella[18,3] <-
cor(PerClustersCantoni$fannyCanton4.34bis,PerClustersCantoni$P_S_S_F_S_2003.2,
method = c("pearson"))
tabella[19,3] <-
cor(PerClustersCantoni$fannyCanton4.34bis,PerClustersCantoni$P_S_S_F_S_2003.3,
method = c("pearson"))
tabella[20,3] <-
cor(PerClustersCantoni$fannyCanton4.34bis,PerClustersCantoni$P_S_S_F_S_2003.4,
method = c("pearson"))
```
#tabelle tipologie

```
names(PerClustersCantoni)
```

```
PerClustersCantoni$A_D_R_C_2006
```
## 5- Other analyses

```
CorrTraGruppi <- matrix("-",ncol=4,nrow=4)
rownames(CorrTraGruppi) <- c(1,2,3,4)
colnames(CorrTraGruppi) <- c(1,2,3,4)
```

```
CorrTraGruppi[1,2] <-
cor(PerClustersCantoni$fannyCanton4.1,PerClustersCantoni$fannyCanton4.2,metho
d = c("pearson")CorrTraGruppi[1,3] <-
cor(PerClustersCantoni$fannyCanton4.1,PerClustersCantoni$fannyCanton4.3,metho
d = c("pearson")CorrTraGruppi[1,4] <-
cor(PerClustersCantoni$fannyCanton4.1,PerClustersCantoni$fannyCanton4.4,metho
d = c("pearson")CorrTraGruppi[2,3] <-
cor(PerClustersCantoni$fannyCanton4.2,PerClustersCantoni$fannyCanton4.3,metho
d = c("pearson")CorrTraGruppi[2,4] <-
cor(PerClustersCantoni$fannyCanton4.2,PerClustersCantoni$fannyCanton4.4,metho
d = c("pearson")
```

```
CorrTraGruppi[3,4] <-
cor(PerClustersCantoni$fannyCanton4.3,PerClustersCantoni$fannyCanton4.4,metho
d = c("pearson")
```
6- Workers flows

library(TraMineR)

#sequenze residenza

```
a <- which(names(psmIIItot)=="cantonY1999")
```

```
b <- which(names(psmIIItot)=="cantonY2012")
seqres <- seqdef(psmIIItot [,a:b])
```
**CCCXXXVI** #trovare prima volta ogni stato psmIIItot\$posAG <- seqfpos(seqres,"AG Argovia") psmIIItot\$posBE <- seqfpos(seqres,"BE Berne") psmIIItot\$posBL <- seqfpos(seqres,"BL Basle-Country") psmIIItot\$posNE <- seqfpos(seqres,"NE Neuchatel") psmIIItot\$posSG <- seqfpos(seqres,"SG St. Gall") psmIIItot\$posSH <- seqfpos(seqres,"SH Schaffhaussen") psmIIItot\$posTI <- seqfpos(seqres,"TI Ticino") psmIIItot\$posVD <- seqfpos(seqres,"VD Vaud") psmIIItot\$posAI <- seqfpos(seqres,"AI Appenzell Inner-Rhodes") psmIIItot\$posAR <- seqfpos(seqres,"AR Appenzell Outer-Rhodes") psmIIItot\$posFR <- seqfpos(seqres,"FR Fribourg") psmIIItot\$posGL <- seqfpos(seqres,"GL Glarus") psmIIItot\$posGR <- seqfpos(seqres,"GR Grisons") psmIIItot\$posJU <- seqfpos(seqres,"JU Jura") psmIIItot\$posLU <- seqfpos(seqres,"LU Lucerne") psmIIItot\$posNW <- seqfpos(seqres,"NW Nidwalden") psmIIItot\$posOW <- seqfpos(seqres,"OW Obwalden") psmIIItot\$posSO <- seqfpos(seqres,"SO Solothurn") psmIIItot\$posSZ <- seqfpos(seqres,"SZ Schwyz") psmIIItot\$posTG <- seqfpos(seqres,"TG Thurgovia") psmIIItot\$posUR <- seqfpos(seqres,"UR Uri") psmIIItot\$posVS <- seqfpos(seqres,"VS Valais") psmIIItot\$posBS <- seqfpos(seqres,"BS Basle-Town")

```
psmIIItot$posGE <- seqfpos(seqres,"GE Geneva")
psmIIItot$posZG <- seqfpos(seqres,"ZG Zug")
psmIIItot$posZH <- seqfpos(seqres,"ZH Zurich")
psmIIItot$posAB <- seqfpos(seqres,"abroad")
#vanno convertiti in numeric#
#sequenze attivit?
a <- which(names(psmIIItot)=="ComplISCO4y1999")
b <- which(names(psmIIItot)=="ComplISCO4y2012")
seqact <- seqdef(psmIIItot [,a:b])
```

```
for (i in 1: length(psmIIItot[,1])){
```
psmIIItot\$AG[i] <-

```
 ifelse(is.na(psmIIItot$posAG[i])==T,NA,
```
ifelse(

```
as.character(seqact[i,psmIIItot$posAG[i]])=="*"|as.character(seqact[i,psmIIItot$pos
AG[i]])=="%"|
```

```
 as.character(seqact[i,psmIIItot$posAG[i]])=="0"|
```

```
 as.character(seqact[i,(psmIIItot$posAG[i]-
1)])=="*"|as.character(seqact[i,(psmIIItot$posAG[i]-1)])=="%",
```
NA,

```
 ifelse(as.character(seqact[i,psmIIItot$posAG[i]])!=
```

```
 as.character(seqact[i,(psmIIItot$posAG[i]-1)]),
```
as.character(seqres[i,(psmIIItot\$posAG[i]-1)]),NA)

))}

```
for (i in 1:length(psmIIItot[,1])){
```
psmIIItot\$BE[i] <-

```
 ifelse(is.na(psmIIItot$posBE[i])==T,NA,
```
ifelse(

```
as.character(seqact[i,psmIIItot$posBE[i]])=="*"|as.character(seqact[i,psmIIItot$pos
BE[i]])=="%"|
```

```
 as.character(seqact[i,psmIIItot$posBE[i]])=="0"|
```

```
 as.character(seqact[i,(psmIIItot$posBE[i]-
1)])=="*"|as.character(seqact[i,(psmIIItot$posBE[i]-1)])=="%",
```
NA,

```
 ifelse(as.character(seqact[i,psmIIItot$posBE[i]])!=
```
as.character(seqact[i,(psmIIItot\$posBE[i]-1)]),

as.character(seqres[i,(psmIIItot\$posBE[i]-1)]),NA)

))}

```
for (i in 1:length(psmIIItot[,1])){
```
psmIIItot\$BL[i] <-

```
 ifelse(is.na(psmIIItot$posBL[i])==T,NA,
```
ifelse(

```
as.character(seqact[i,psmIIItot$posBL[i]])=="*"|as.character(seqact[i,psmIIItot$posB
L[i]])=="%"|
```

```
 as.character(seqact[i,psmIIItot$posBL[i]])=="0"|
```

```
 as.character(seqact[i,(psmIIItot$posBL[i]-
1)])=="*"|as.character(seqact[i,(psmIIItot$posBL[i]-1)])=="%",
```
NA,

ifelse(as.character(seqact[i,psmIIItot\$posBL[i]])!=

as.character(seqact[i,(psmIIItot\$posBL[i]-1)]),

as.character(seqres[i,(psmIIItot\$posBL[i]-1)]),NA)

#### **CCCXXXVIII**

```
 ))}
```

```
for (i in 1:length(psmIIItot[,1])){
```
psmIIItot\$NE[i] <-

```
 ifelse(is.na(psmIIItot$posNE[i])==T,NA,
```
ifelse(

```
as.character(seqact[i,psmIIItot$posNE[i]])=="*"|as.character(seqact[i,psmIIItot$pos
NE[i]])=="%"|
```

```
 as.character(seqact[i,psmIIItot$posNE[i]])=="0"|
```

```
 as.character(seqact[i,(psmIIItot$posNE[i]-
1)])=="*"|as.character(seqact[i,(psmIIItot$posNE[i]-1)])=="%",
```
NA,

```
 ifelse(as.character(seqact[i,psmIIItot$posNE[i]])!=
```

```
 as.character(seqact[i,(psmIIItot$posNE[i]-1)]),
```
as.character(seqres[i,(psmIIItot\$posNE[i]-1)]),NA)

))}

```
for (i in 1:length(psmIIItot[,1])){
```
psmIIItot\$SG[i] <-

```
 ifelse(is.na(psmIIItot$posSG[i])==T,NA,
```

```
as.character(seqact[i,psmIIItot$posSG[i]])=="*"|as.character(seqact[i,psmIIItot$pos
SG[i]])=="%"|
```

```
 as.character(seqact[i,psmIIItot$posSG[i]])=="0"|
```

```
 as.character(seqact[i,(psmIIItot$posSG[i]-
```

```
1)])=="*"|as.character(seqact[i,(psmIIItot$posSG[i]-1)])=="%",
```
NA,

```
 ifelse(as.character(seqact[i,psmIIItot$posSG[i]])!=
          as.character(seqact[i,(psmIIItot$posSG[i]-1)]),
         as.character(seqres[i,(psmIIItot$posSG[i]-1)]),NA)
 ))}
```

```
for (i in 1:length(psmIIItot[,1])){
```

```
 psmIIItot$SH[i] <-
```

```
 ifelse(is.na(psmIIItot$posSH[i])==T,NA,
```
ifelse(

```
as.character(seqact[i,psmIIItot$posSH[i]])=="*"|as.character(seqact[i,psmIIItot$pos
SH[i]])=="%"|
```

```
 as.character(seqact[i,psmIIItot$posSH[i]])=="0"|
```
as.character(seqact[i,(psmIIItot\$posSH[i]-

```
1)])=="*"|as.character(seqact[i,(psmIIItot$posSH[i]-1)])=="%",
```
NA,

```
 ifelse(as.character(seqact[i,psmIIItot$posSH[i]])!=
```

```
 as.character(seqact[i,(psmIIItot$posSH[i]-1)]),
```

```
 as.character(seqres[i,(psmIIItot$posSH[i]-1)]),NA)
```
))}

```
for (i in 1:length(psmIIItot[,1])){
```
psmIIItot\$TI[i] <-

```
 ifelse(is.na(psmIIItot$posTI[i])==T,NA,
```
as.character(seqact[i,psmIIItot\$posTI[i]])=="\*"|as.character(seqact[i,psmIIItot\$posTI [i]])=="%"|

```
 as.character(seqact[i,psmIIItot$posTI[i]])=="0"|
         as.character(seqact[i,(psmIIItot$posTI[i]-
1)])=="*"|as.character(seqact[i,(psmIIItot$posTI[i]-1)])=="%",
        NA,
       ifelse(as.character(seqact[i,psmIIItot$posTI[i]])!=
            as.character(seqact[i,(psmIIItot$posTI[i]-1)]),
           as.character(seqres[i,(psmIIItot$posTI[i]-1)]),NA)
```
))}

```
for (i in 1:length(psmIIItot[,1])){
```

```
 psmIIItot$VD[i] <-
```

```
 ifelse(is.na(psmIIItot$posVD[i])==T,NA,
```
ifelse(

```
as.character(seqact[i,psmIIItot$posVD[i]])=="*"|as.character(seqact[i,psmIIItot$pos
VD[i]])=="%"|
```

```
 as.character(seqact[i,psmIIItot$posVD[i]])=="0"|
```

```
 as.character(seqact[i,(psmIIItot$posVD[i]-
```

```
1)])=="*"|as.character(seqact[i,(psmIIItot$posVD[i]-1)])=="%",
```
NA,

```
 ifelse(as.character(seqact[i,psmIIItot$posVD[i]])!=
      as.character(seqact[i,(psmIIItot$posVD[i]-1)]),
```
as.character(seqres[i,(psmIIItot\$posVD[i]-1)]),NA)

))}

```
for (i in 1:length(psmIIItot[,1])){
```

```
 psmIIItot$AI[i] <-
```

```
 ifelse(is.na(psmIIItot$posAI[i])==T,NA,
```
ifelse(

```
as.character(seqact[i,psmIIItot$posAI[i]])=="*"|as.character(seqact[i,psmIIItot$posA
I[i]])=="%"|
```

```
 as.character(seqact[i,psmIIItot$posAI[i]])=="0"|
```

```
 as.character(seqact[i,(psmIIItot$posAI[i]-
```

```
1)])=="*"|as.character(seqact[i,(psmIIItot$posAI[i]-1)])=="%",
```
NA,

ifelse(as.character(seqact[i,psmIIItot\$posAI[i]])!=

```
 as.character(seqact[i,(psmIIItot$posAI[i]-1)]),
```

```
 as.character(seqres[i,(psmIIItot$posAI[i]-1)]),NA)
```
))}

```
for (i in 1:length(psmIIItot[,1])){
```
psmIIItot\$AR[i] <-

```
 ifelse(is.na(psmIIItot$posAR[i])==T,NA,
```
ifelse(

```
as.character(seqact[i,psmIIItot$posAR[i]])=="*"|as.character(seqact[i,psmIIItot$pos
AR[i]])=="%"|
```

```
 as.character(seqact[i,psmIIItot$posAR[i]])=="0"|
```

```
 as.character(seqact[i,(psmIIItot$posAR[i]-
```

```
1)])=="*"|as.character(seqact[i,(psmIIItot$posAR[i]-1)])=="%",
```
NA,

```
 ifelse(as.character(seqact[i,psmIIItot$posAR[i]])!=
```

```
 as.character(seqact[i,(psmIIItot$posAR[i]-1)]),
```

```
 as.character(seqres[i,(psmIIItot$posAR[i]-1)]),NA)
```
))}

```
for (i in 1:length(psmIIItot[,1])){
```
psmIIItot\$FR[i] <-

```
 ifelse(is.na(psmIIItot$posFR[i])==T,NA,
```
ifelse(

```
as.character(seqact[i,psmIIItot$posFR[i]])=="*"|as.character(seqact[i,psmIIItot$posF
R[i]])=="%"|
```

```
 as.character(seqact[i,psmIIItot$posFR[i]])=="0"|
```

```
 as.character(seqact[i,(psmIIItot$posFR[i]-
1)])=="*"|as.character(seqact[i,(psmIIItot$posFR[i]-1)])=="%",
```

```
 NA,
```

```
 ifelse(as.character(seqact[i,psmIIItot$posFR[i]])!=
```

```
 as.character(seqact[i,(psmIIItot$posFR[i]-1)]),
```
as.character(seqres[i,(psmIIItot\$posFR[i]-1)]),NA)

))}

```
for (i in 1:length(psmIIItot[,1])){
```
psmIIItot\$GL[i] <-

```
 ifelse(is.na(psmIIItot$posGL[i])==T,NA,
```

```
as.character(seqact[i,psmIIItot$posGL[i]])=="*"|as.character(seqact[i,psmIIItot$pos
GL[i]])=="%"|
```

```
 as.character(seqact[i,psmIIItot$posGL[i]])=="0"|
```

```
 as.character(seqact[i,(psmIIItot$posGL[i]-
1)])=="*"|as.character(seqact[i,(psmIIItot$posGL[i]-1)])=="%",
        NA,
       ifelse(as.character(seqact[i,psmIIItot$posGL[i]])!=
            as.character(seqact[i,(psmIIItot$posGL[i]-1)]),
           as.character(seqres[i,(psmIIItot$posGL[i]-1)]),NA)
```
))}

```
for (i in 1:length(psmIIItot[,1])){
```
psmIIItot\$GR[i] <-

```
 ifelse(is.na(psmIIItot$posGR[i])==T,NA,
```
ifelse(

```
as.character(seqact[i,psmIIItot$posGR[i]])=="*"|as.character(seqact[i,psmIIItot$pos
GR[i]])=="%"|
```

```
 as.character(seqact[i,psmIIItot$posGR[i]])=="0"|
```

```
 as.character(seqact[i,(psmIIItot$posGR[i]-
1)])=="*"|as.character(seqact[i,(psmIIItot$posGR[i]-1)])=="%",
```
NA,

```
 ifelse(as.character(seqact[i,psmIIItot$posGR[i]])!=
```
as.character(seqact[i,(psmIIItot\$posGR[i]-1)]),

```
 as.character(seqres[i,(psmIIItot$posGR[i]-1)]),NA)
```
))}

```
for (i in 1:length(psmIIItot[,1])){
```
psmIIItot\$JU[i] <-

```
 ifelse(is.na(psmIIItot$posJU[i])==T,NA,
```
as.character(seqact[i,psmIIItot\$posJU[i]])=="\*"|as.character(seqact[i,psmIIItot\$posJ U[i]])=="%"|

```
 as.character(seqact[i,psmIIItot$posJU[i]])=="0"|
         as.character(seqact[i,(psmIIItot$posJU[i]-
1)])=="*"|as.character(seqact[i,(psmIIItot$posJU[i]-1)])=="%",
        NA,
       ifelse(as.character(seqact[i,psmIIItot$posJU[i]])!=
            as.character(seqact[i,(psmIIItot$posJU[i]-1)]),
```
as.character(seqres[i,(psmIIItot\$posJU[i]-1)]),NA)

))}

```
for (i in 1:length(psmIIItot[,1])){
```

```
 psmIIItot$LU[i] <-
```

```
 ifelse(is.na(psmIIItot$posLU[i])==T,NA,
```
ifelse(

```
as.character(seqact[i,psmIIItot$posLU[i]])=="*"|as.character(seqact[i,psmIIItot$posL
U[i]])=="%"|
```

```
 as.character(seqact[i,psmIIItot$posLU[i]])=="0"|
```

```
 as.character(seqact[i,(psmIIItot$posLU[i]-
```

```
1)])=="*"|as.character(seqact[i,(psmIIItot$posLU[i]-1)])=="%",
```
NA,

```
 ifelse(as.character(seqact[i,psmIIItot$posLU[i]])!=
```

```
 as.character(seqact[i,(psmIIItot$posLU[i]-1)]),
```

```
 as.character(seqres[i,(psmIIItot$posLU[i]-1)]),NA)
```
))}

```
for (i in 1:length(psmIIItot[,1])){
```

```
 psmIIItot$NW[i] <-
```

```
 ifelse(is.na(psmIIItot$posNW[i])==T,NA,
```
ifelse(

```
as.character(seqact[i,psmIIItot$posNW[i]])=="*"|as.character(seqact[i,psmIIItot$po
sNW[i]])=="%"|
```

```
 as.character(seqact[i,psmIIItot$posNW[i]])=="0"|
```

```
 as.character(seqact[i,(psmIIItot$posNW[i]-
```

```
1)])=="*"|as.character(seqact[i,(psmIIItot$posNW[i]-1)])=="%",
```
NA,

```
 ifelse(as.character(seqact[i,psmIIItot$posNW[i]])!=
```

```
 as.character(seqact[i,(psmIIItot$posNW[i]-1)]),
```

```
 as.character(seqres[i,(psmIIItot$posNW[i]-1)]),NA)
```
))}

```
for (i in 1:length(psmIIItot[,1])){
```

```
 psmIIItot$OW[i] <-
```

```
 ifelse(is.na(psmIIItot$posOW[i])==T,NA,
```
ifelse(

```
as.character(seqact[i,psmIIItot$posOW[i]])=="*"|as.character(seqact[i,psmIIItot$po
sOW[i]])=="%"|
```

```
 as.character(seqact[i,psmIIItot$posOW[i]])=="0"|
```

```
 as.character(seqact[i,(psmIIItot$posOW[i]-
```

```
1)])=="*"|as.character(seqact[i,(psmIIItot$posOW[i]-1)])=="%",
```
NA,

```
 ifelse(as.character(seqact[i,psmIIItot$posOW[i]])!=
```

```
 as.character(seqact[i,(psmIIItot$posOW[i]-1)]),
```

```
 as.character(seqres[i,(psmIIItot$posOW[i]-1)]),NA)
```
))}

```
for (i in 1:length(psmIIItot[,1])){
```
psmIIItot\$SO[i] <-

```
 ifelse(is.na(psmIIItot$posSO[i])==T,NA,
```
ifelse(

```
as.character(seqact[i,psmIIItot$posSO[i]])=="*"|as.character(seqact[i,psmIIItot$pos
SO[i]])=="%"|
```

```
 as.character(seqact[i,psmIIItot$posSO[i]])=="0"|
```

```
 as.character(seqact[i,(psmIIItot$posSO[i]-
1)])=="*"|as.character(seqact[i,(psmIIItot$posSO[i]-1)])=="%",
```
NA,

```
 ifelse(as.character(seqact[i,psmIIItot$posSO[i]])!=
```

```
 as.character(seqact[i,(psmIIItot$posSO[i]-1)]),
```
as.character(seqres[i,(psmIIItot\$posSO[i]-1)]),NA)

))}

```
for (i in 1:length(psmIIItot[,1])){
```
psmIIItot\$SZ[i] <-

```
 ifelse(is.na(psmIIItot$posSZ[i])==T,NA,
```

```
as.character(seqact[i,psmIIItot$posSZ[i]])=="*"|as.character(seqact[i,psmIIItot$posS
Z[i]])=="%"|
```

```
 as.character(seqact[i,psmIIItot$posSZ[i]])=="0"|
```

```
 as.character(seqact[i,(psmIIItot$posSZ[i]-
1)])=="*"|as.character(seqact[i,(psmIIItot$posSZ[i]-1)])=="%",
        NA,
       ifelse(as.character(seqact[i,psmIIItot$posSZ[i]])!=
            as.character(seqact[i,(psmIIItot$posSZ[i]-1)]),
           as.character(seqres[i,(psmIIItot$posSZ[i]-1)]),NA)
```

```
 ))}
```

```
for (i in 1:length(psmIIItot[,1])){
```
psmIIItot\$TG[i] <-

```
 ifelse(is.na(psmIIItot$posTG[i])==T,NA,
```
ifelse(

```
as.character(seqact[i,psmIIItot$posTG[i]])=="*"|as.character(seqact[i,psmIIItot$pos
TG[i]])=="%"|
```

```
 as.character(seqact[i,psmIIItot$posTG[i]])=="0"|
```

```
 as.character(seqact[i,(psmIIItot$posTG[i]-
1)])=="*"|as.character(seqact[i,(psmIIItot$posTG[i]-1)])=="%",
```
NA,

```
 ifelse(as.character(seqact[i,psmIIItot$posTG[i]])!=
```

```
 as.character(seqact[i,(psmIIItot$posTG[i]-1)]),
```

```
 as.character(seqres[i,(psmIIItot$posTG[i]-1)]),NA)
```

```
 ))}
```

```
for (i in 1:length(psmIIItot[,1])){
```
psmIIItot\$UR[i] <-

```
 ifelse(is.na(psmIIItot$posUR[i])==T,NA,
```
as.character(seqact[i,psmIIItot\$posUR[i]])=="\*"|as.character(seqact[i,psmIIItot\$pos UR[i]])=="%"|

```
 as.character(seqact[i,psmIIItot$posUR[i]])=="0"|
         as.character(seqact[i,(psmIIItot$posUR[i]-
1)])=="*"|as.character(seqact[i,(psmIIItot$posUR[i]-1)])=="%",
        NA,
       ifelse(as.character(seqact[i,psmIIItot$posUR[i]])!=
            as.character(seqact[i,(psmIIItot$posUR[i]-1)]),
           as.character(seqres[i,(psmIIItot$posUR[i]-1)]),NA)
```
))}

```
for (i in 1:length(psmIIItot[,1])){
```

```
 psmIIItot$VS[i] <-
```

```
 ifelse(is.na(psmIIItot$posVS[i])==T,NA,
```
ifelse(

```
as.character(seqact[i,psmIIItot$posVS[i]])=="*"|as.character(seqact[i,psmIIItot$pos
VS[i]])=="%"|
```

```
 as.character(seqact[i,psmIIItot$posVS[i]])=="0"|
```

```
 as.character(seqact[i,(psmIIItot$posVS[i]-
```

```
1)])=="*"|as.character(seqact[i,(psmIIItot$posVS[i]-1)])=="%",
```
NA,

```
 ifelse(as.character(seqact[i,psmIIItot$posVS[i]])!=
```

```
 as.character(seqact[i,(psmIIItot$posVS[i]-1)]),
```

```
 as.character(seqres[i,(psmIIItot$posVS[i]-1)]),NA)
```
))}

```
for (i in 1:length(psmIIItot[,1])){
```

```
 psmIIItot$BS[i] <-
```

```
 ifelse(is.na(psmIIItot$posBS[i])==T,NA,
```
ifelse(

```
as.character(seqact[i,psmIIItot$posBS[i]])=="*"|as.character(seqact[i,psmIIItot$pos
BS[i]])=="%"|
```

```
 as.character(seqact[i,psmIIItot$posBS[i]])=="0"|
```

```
 as.character(seqact[i,(psmIIItot$posBS[i]-
```

```
1)])=="*"|as.character(seqact[i,(psmIIItot$posBS[i]-1)])=="%",
```
NA,

ifelse(as.character(seqact[i,psmIIItot\$posBS[i]])!=

as.character(seqact[i,(psmIIItot\$posBS[i]-1)]),

as.character(seqres[i,(psmIIItot\$posBS[i]-1)]),NA)

))}

```
for (i in 1:length(psmIIItot[,1])){
```
psmIIItot\$GE[i] <-

```
 ifelse(is.na(psmIIItot$posGE[i])==T,NA,
```
ifelse(

```
as.character(seqact[i,psmIIItot$posGE[i]])=="*"|as.character(seqact[i,psmIIItot$pos
GE[i]])=="%"|
```

```
 as.character(seqact[i,psmIIItot$posGE[i]])=="0"|
```

```
 as.character(seqact[i,(psmIIItot$posGE[i]-
```

```
1)])=="*"|as.character(seqact[i,(psmIIItot$posGE[i]-1)])=="%",
```
NA,

```
 ifelse(as.character(seqact[i,psmIIItot$posGE[i]])!=
```

```
 as.character(seqact[i,(psmIIItot$posGE[i]-1)]),
```

```
 as.character(seqres[i,(psmIIItot$posGE[i]-1)]),NA)
```
))}

```
for (i in 1:length(psmIIItot[,1])){
```
psmIIItot\$ZG[i] <-

```
 ifelse(is.na(psmIIItot$posZG[i])==T,NA,
```
ifelse(

```
as.character(seqact[i,psmIIItot$posZG[i]])=="*"|as.character(seqact[i,psmIIItot$pos
ZG[i]])=="%"|
```

```
 as.character(seqact[i,psmIIItot$posZG[i]])=="0"|
```

```
 as.character(seqact[i,(psmIIItot$posZG[i]-
1)])=="*"|as.character(seqact[i,(psmIIItot$posZG[i]-1)])=="%",
```
NA,

```
 ifelse(as.character(seqact[i,psmIIItot$posZG[i]])!=
```

```
 as.character(seqact[i,(psmIIItot$posZG[i]-1)]),
```
as.character(seqres[i,(psmIIItot\$posZG[i]-1)]),NA)

))}

```
for (i in 1:length(psmIIItot[,1])){
```
psmIIItot\$ZH[i] <-

```
 ifelse(is.na(psmIIItot$posZH[i])==T,NA,
```

```
as.character(seqact[i,psmIIItot$posZH[i]])=="*"|as.character(seqact[i,psmIIItot$pos
ZH[i]])=="%"|
```

```
 as.character(seqact[i,psmIIItot$posZH[i]])=="0"|
```

```
 as.character(seqact[i,(psmIIItot$posZH[i]-
1)])=="*"|as.character(seqact[i,(psmIIItot$posZH[i]-1)])=="%",
        NA,
       ifelse(as.character(seqact[i,psmIIItot$posZH[i]])!=
            as.character(seqact[i,(psmIIItot$posZH[i]-1)]),
           as.character(seqres[i,(psmIIItot$posZH[i]-1)]),NA)
```
))}

```
for (i in 1:length(psmIIItot[,1])){
```
psmIIItot\$AB[i] <-

```
 ifelse(is.na(psmIIItot$posAB[i])==T,NA,
```
ifelse(

```
as.character(seqact[i,psmIIItot$posAB[i]])=="*"|as.character(seqact[i,psmIIItot$pos
AB[i]])=="%"|
```

```
 as.character(seqact[i,psmIIItot$posAB[i]])=="0"|
```

```
 as.character(seqact[i,(psmIIItot$posAB[i]-
1)])=="*"|as.character(seqact[i,(psmIIItot$posAB[i]-1)])=="%",
```
NA,

```
 ifelse(as.character(seqact[i,psmIIItot$posAB[i]])!=
```
as.character(seqact[i,(psmIIItot\$posAB[i]-1)]),

```
 as.character(seqres[i,(psmIIItot$posAB[i]-1)]),NA)
```
))}

#ricodifica e scarto i missing

library(car)

#### psmIIItot\$AG2 <- recode (psmIIItot\$AG,

 "'%'=NA; '\*'=NA; 'AG Argovia'=1; 'BE Berne'=1; 'BL Basle-Country'=1; 'NE Neuchatel'=1; 'SG St. Gall'=1; 'SH Schaffhaussen'=1; 'TI Ticino'=1; 'VD Vaud'=1; 'AI Appenzell Inner-Rhodes'=2; 'AR Appenzell Outer-Rhodes'=2; 'FR Fribourg'=2; 'GL Glarus'=2; 'GR Grisons'=2; 'JU Jura'=2; 'LU Lucerne'=2; 'NW Nidwalden'=2; 'OW Obwalden'=2; 'SO Solothurn'=2; 'SZ Schwyz'=2; 'TG Thurgovia'=2; 'UR Uri'=2; 'VS Valais'=2; 'BS Basle-Town'=3;

'GE Geneva'=3;

```
 'ZG Zug'=3;
 'ZH Zurich'=3;
 'abroad'=0"
```
)

psmIIItot\$BE2 <- recode (psmIIItot\$BE,

 "'%'=NA; '\*'=NA; 'AG Argovia'=1; 'BE Berne'=1; 'BL Basle-Country'=1; 'NE Neuchatel'=1; 'SG St. Gall'=1; 'SH Schaffhaussen'=1; 'TI Ticino'=1; 'VD Vaud'=1; 'AI Appenzell Inner-Rhodes'=2; 'AR Appenzell Outer-Rhodes'=2; 'FR Fribourg'=2; 'GL Glarus'=2; 'GR Grisons'=2; 'JU Jura'=2; 'LU Lucerne'=2; 'NW Nidwalden'=2; 'OW Obwalden'=2; 'SO Solothurn'=2; 'SZ Schwyz'=2;

 'TG Thurgovia'=2; 'UR Uri'=2; 'VS Valais'=2; 'BS Basle-Town'=3; 'GE Geneva'=3; 'ZG Zug'=3; 'ZH Zurich'=3; 'abroad'=0"

)

psmIIItot\$BL2 <- recode (psmIIItot\$BL,

 "'%'=NA; '\*'=NA; 'AG Argovia'=1; 'BE Berne'=1; 'BL Basle-Country'=1; 'NE Neuchatel'=1; 'SG St. Gall'=1; 'SH Schaffhaussen'=1; 'TI Ticino'=1; 'VD Vaud'=1; 'AI Appenzell Inner-Rhodes'=2; 'AR Appenzell Outer-Rhodes'=2; 'FR Fribourg'=2; 'GL Glarus'=2; 'GR Grisons'=2; 'JU Jura'=2;

 'LU Lucerne'=2; 'NW Nidwalden'=2; 'OW Obwalden'=2; 'SO Solothurn'=2; 'SZ Schwyz'=2; 'TG Thurgovia'=2; 'UR Uri'=2; 'VS Valais'=2; 'BS Basle-Town'=3; 'GE Geneva'=3; 'ZG Zug'=3; 'ZH Zurich'=3; 'abroad'=0"

)

psmIIItot\$NE2 <- recode (psmIIItot\$NE,

```
CCCLVI
 "'%'=NA;
 '*'=NA;
 'AG Argovia'=1;
 'BE Berne'=1;
 'BL Basle-Country'=1;
 'NE Neuchatel'=1;
 'SG St. Gall'=1;
 'SH Schaffhaussen'=1;
 'TI Ticino'=1;
 'VD Vaud'=1;
 'AI Appenzell Inner-Rhodes'=2;
```
'AR Appenzell Outer-Rhodes'=2;

'FR Fribourg'=2;

'GL Glarus'=2;

'GR Grisons'=2;

'JU Jura'=2;

'LU Lucerne'=2;

'NW Nidwalden'=2;

'OW Obwalden'=2;

'SO Solothurn'=2;

'SZ Schwyz'=2;

'TG Thurgovia'=2;

'UR Uri'=2;

'VS Valais'=2;

'BS Basle-Town'=3;

'GE Geneva'=3;

'ZG Zug'=3;

'ZH Zurich'=3;

'abroad'=0"

)

psmIIItot\$SG2 <- recode (psmIIItot\$SG, "'%'=NA; '\*'=NA; 'AG Argovia'=1; 'BE Berne'=1; 'BL Basle-Country'=1; 'NE Neuchatel'=1;

'SG St. Gall'=1;

'SH Schaffhaussen'=1;

'TI Ticino'=1;

'VD Vaud'=1;

'AI Appenzell Inner-Rhodes'=2;

'AR Appenzell Outer-Rhodes'=2;

'FR Fribourg'=2;

'GL Glarus'=2;

'GR Grisons'=2;

'JU Jura'=2;

'LU Lucerne'=2;

'NW Nidwalden'=2;

'OW Obwalden'=2;

'SO Solothurn'=2;

'SZ Schwyz'=2;

'TG Thurgovia'=2;

'UR Uri'=2;

'VS Valais'=2;

'BS Basle-Town'=3;

'GE Geneva'=3;

'ZG Zug'=3;

'ZH Zurich'=3;

'abroad'=0"

)

psmIIItot\$SH2 <- recode (psmIIItot\$SH,

"'%'=NA;

'\*'=NA;

'AG Argovia'=1;

'BE Berne'=1;

'BL Basle-Country'=1;

'NE Neuchatel'=1;

'SG St. Gall'=1;

'SH Schaffhaussen'=1;

'TI Ticino'=1;

'VD Vaud'=1;

'AI Appenzell Inner-Rhodes'=2;

'AR Appenzell Outer-Rhodes'=2;

'FR Fribourg'=2;

'GL Glarus'=2;

'GR Grisons'=2;

'JU Jura'=2;

'LU Lucerne'=2;

'NW Nidwalden'=2;

'OW Obwalden'=2;

'SO Solothurn'=2;

'SZ Schwyz'=2;

'TG Thurgovia'=2;

'UR Uri'=2;

'VS Valais'=2;

'BS Basle-Town'=3;

'GE Geneva'=3;

'ZG Zug'=3;

'ZH Zurich'=3;

```
 'abroad'=0"
```
)

```
psmIIItot$TI2 <- recode (psmIIItot$TI,
               "'%'=NA;
               '*'=NA;
               'AG Argovia'=1;
               'BE Berne'=1;
               'BL Basle-Country'=1;
               'NE Neuchatel'=1;
               'SG St. Gall'=1;
               'SH Schaffhaussen'=1;
               'TI Ticino'=1;
               'VD Vaud'=1;
               'AI Appenzell Inner-Rhodes'=2;
               'AR Appenzell Outer-Rhodes'=2;
               'FR Fribourg'=2;
               'GL Glarus'=2;
               'GR Grisons'=2;
               'JU Jura'=2;
               'LU Lucerne'=2;
               'NW Nidwalden'=2;
               'OW Obwalden'=2;
               'SO Solothurn'=2;
               'SZ Schwyz'=2;
               'TG Thurgovia'=2;
               'UR Uri'=2;
```
```
 'VS Valais'=2;
 'BS Basle-Town'=3;
 'GE Geneva'=3;
 'ZG Zug'=3;
 'ZH Zurich'=3;
 'abroad'=0"
```
)

```
psmIIItot$VD2 <- recode (psmIIItot$VD,
               "'%'=NA;
               '*'=NA;
               'AG Argovia'=1;
               'BE Berne'=1;
               'BL Basle-Country'=1;
               'NE Neuchatel'=1;
               'SG St. Gall'=1;
               'SH Schaffhaussen'=1;
               'TI Ticino'=1;
               'VD Vaud'=1;
               'AI Appenzell Inner-Rhodes'=2;
               'AR Appenzell Outer-Rhodes'=2;
               'FR Fribourg'=2;
               'GL Glarus'=2;
               'GR Grisons'=2;
               'JU Jura'=2;
               'LU Lucerne'=2;
               'NW Nidwalden'=2;
```
 'OW Obwalden'=2; 'SO Solothurn'=2; 'SZ Schwyz'=2; 'TG Thurgovia'=2; 'UR Uri'=2; 'VS Valais'=2; 'BS Basle-Town'=3; 'GE Geneva'=3; 'ZG Zug'=3; 'ZH Zurich'=3; 'abroad'=0"

)

 "'%'=NA; '\*'=NA; 'AG Argovia'=1; 'BE Berne'=1;

psmIIItot\$AI2 <- recode (psmIIItot\$AI,

'BL Basle-Country'=1;

'NE Neuchatel'=1;

'SG St. Gall'=1;

'SH Schaffhaussen'=1;

'TI Ticino'=1;

'VD Vaud'=1;

'AI Appenzell Inner-Rhodes'=2;

'AR Appenzell Outer-Rhodes'=2;

'FR Fribourg'=2;

 'GL Glarus'=2; 'GR Grisons'=2; 'JU Jura'=2; 'LU Lucerne'=2; 'NW Nidwalden'=2; 'OW Obwalden'=2; 'SO Solothurn'=2; 'SZ Schwyz'=2; 'TG Thurgovia'=2; 'UR Uri'=2; 'VS Valais'=2; 'BS Basle-Town'=3; 'GE Geneva'=3; 'ZG Zug'=3; 'ZH Zurich'=3; 'abroad'=0"

)

psmIIItot\$AR2 <- recode (psmIIItot\$AR,

 "'%'=NA; '\*'=NA; 'AG Argovia'=1; 'BE Berne'=1; 'BL Basle-Country'=1; 'NE Neuchatel'=1; 'SG St. Gall'=1; 'SH Schaffhaussen'=1; 'TI Ticino'=1;

'VD Vaud'=1;

'AI Appenzell Inner-Rhodes'=2;

'AR Appenzell Outer-Rhodes'=2;

'FR Fribourg'=2;

'GL Glarus'=2;

'GR Grisons'=2;

'JU Jura'=2;

'LU Lucerne'=2;

'NW Nidwalden'=2;

'OW Obwalden'=2;

'SO Solothurn'=2;

'SZ Schwyz'=2;

'TG Thurgovia'=2;

'UR Uri'=2;

'VS Valais'=2;

'BS Basle-Town'=3;

'GE Geneva'=3;

'ZG Zug'=3;

'ZH Zurich'=3;

'abroad'=0"

)

psmIIItot\$FR2 <- recode (psmIIItot\$FR,

$$
'''\%'=NA;
$$
  
\*\*'=NA;  
'AG Argovia'=1;

'BE Berne'=1;

'BL Basle-Country'=1;

'NE Neuchatel'=1;

'SG St. Gall'=1;

'SH Schaffhaussen'=1;

'TI Ticino'=1;

'VD Vaud'=1;

'AI Appenzell Inner-Rhodes'=2;

'AR Appenzell Outer-Rhodes'=2;

'FR Fribourg'=2;

'GL Glarus'=2;

'GR Grisons'=2;

'JU Jura'=2;

'LU Lucerne'=2;

'NW Nidwalden'=2;

'OW Obwalden'=2;

'SO Solothurn'=2;

'SZ Schwyz'=2;

'TG Thurgovia'=2;

'UR Uri'=2;

'VS Valais'=2;

'BS Basle-Town'=3;

'GE Geneva'=3;

'ZG Zug'=3;

'ZH Zurich'=3;

'abroad'=0"

)

psmIIItot\$GL2 <- recode (psmIIItot\$GL,

```
 "'%'=NA;
 '*'=NA;
 'AG Argovia'=1;
 'BE Berne'=1;
 'BL Basle-Country'=1;
 'NE Neuchatel'=1;
 'SG St. Gall'=1;
 'SH Schaffhaussen'=1;
 'TI Ticino'=1;
 'VD Vaud'=1;
 'AI Appenzell Inner-Rhodes'=2;
 'AR Appenzell Outer-Rhodes'=2;
 'FR Fribourg'=2;
 'GL Glarus'=2;
 'GR Grisons'=2;
 'JU Jura'=2;
 'LU Lucerne'=2;
 'NW Nidwalden'=2;
 'OW Obwalden'=2;
 'SO Solothurn'=2;
 'SZ Schwyz'=2;
 'TG Thurgovia'=2;
 'UR Uri'=2;
 'VS Valais'=2;
```

```
 'BS Basle-Town'=3;
 'GE Geneva'=3;
 'ZG Zug'=3;
 'ZH Zurich'=3;
 'abroad'=0"
```
)

psmIIItot\$GR2 <- recode (psmIIItot\$GR,

```
 "'%'=NA;
 '*'=NA;
 'AG Argovia'=1;
 'BE Berne'=1;
 'BL Basle-Country'=1;
 'NE Neuchatel'=1;
 'SG St. Gall'=1;
 'SH Schaffhaussen'=1;
 'TI Ticino'=1;
 'VD Vaud'=1;
 'AI Appenzell Inner-Rhodes'=2;
 'AR Appenzell Outer-Rhodes'=2;
 'FR Fribourg'=2;
 'GL Glarus'=2;
 'GR Grisons'=2;
 'JU Jura'=2;
 'LU Lucerne'=2;
 'NW Nidwalden'=2;
 'OW Obwalden'=2;
```

```
 'SO Solothurn'=2;
 'SZ Schwyz'=2;
 'TG Thurgovia'=2;
 'UR Uri'=2;
 'VS Valais'=2;
 'BS Basle-Town'=3;
 'GE Geneva'=3;
 'ZG Zug'=3;
 'ZH Zurich'=3;
 'abroad'=0"
```
)

psmIIItot\$JU2 <- recode (psmIIItot\$JU, "'%'=NA; '\*'=NA; 'AG Argovia'=1; 'BE Berne'=1; 'BL Basle-Country'=1; 'NE Neuchatel'=1; 'SG St. Gall'=1; 'SH Schaffhaussen'=1; 'TI Ticino'=1; 'VD Vaud'=1; 'AI Appenzell Inner-Rhodes'=2; 'AR Appenzell Outer-Rhodes'=2; 'FR Fribourg'=2; 'GL Glarus'=2;

**CCCLXVIII** 

 'GR Grisons'=2; 'JU Jura'=2; 'LU Lucerne'=2; 'NW Nidwalden'=2; 'OW Obwalden'=2; 'SO Solothurn'=2; 'SZ Schwyz'=2; 'TG Thurgovia'=2; 'UR Uri'=2; 'VS Valais'=2; 'BS Basle-Town'=3; 'GE Geneva'=3; 'ZG Zug'=3; 'ZH Zurich'=3; 'abroad'=0"

)

**CCCLXIX** psmIIItot\$LU2 <- recode (psmIIItot\$LU, "'%'=NA; '\*'=NA; 'AG Argovia'=1; 'BE Berne'=1; 'BL Basle-Country'=1; 'NE Neuchatel'=1; 'SG St. Gall'=1; 'SH Schaffhaussen'=1; 'TI Ticino'=1;

'VD Vaud'=1;

'AI Appenzell Inner-Rhodes'=2;

'AR Appenzell Outer-Rhodes'=2;

'FR Fribourg'=2;

'GL Glarus'=2;

'GR Grisons'=2;

'JU Jura'=2;

'LU Lucerne'=2;

'NW Nidwalden'=2;

'OW Obwalden'=2;

'SO Solothurn'=2;

'SZ Schwyz'=2;

'TG Thurgovia'=2;

'UR Uri'=2;

'VS Valais'=2;

'BS Basle-Town'=3;

'GE Geneva'=3;

'ZG Zug'=3;

'ZH Zurich'=3;

'abroad'=0"

)

psmIIItot\$NW2 <- recode (psmIIItot\$NW,

 "'%'=NA; '\*'=NA; 'AG Argovia'=1; 'BE Berne'=1;

'BL Basle-Country'=1;

'NE Neuchatel'=1;

'SG St. Gall'=1;

'SH Schaffhaussen'=1;

'TI Ticino'=1;

'VD Vaud'=1;

'AI Appenzell Inner-Rhodes'=2;

'AR Appenzell Outer-Rhodes'=2;

'FR Fribourg'=2;

'GL Glarus'=2;

'GR Grisons'=2;

'JU Jura'=2;

'LU Lucerne'=2;

'NW Nidwalden'=2;

'OW Obwalden'=2;

'SO Solothurn'=2;

'SZ Schwyz'=2;

'TG Thurgovia'=2;

'UR Uri'=2;

'VS Valais'=2;

'BS Basle-Town'=3;

'GE Geneva'=3;

'ZG Zug'=3;

'ZH Zurich'=3;

'abroad'=0"

)

## psmIIItot\$OW2 <- recode (psmIIItot\$OW,

 "'%'=NA; '\*'=NA; 'AG Argovia'=1; 'BE Berne'=1; 'BL Basle-Country'=1; 'NE Neuchatel'=1; 'SG St. Gall'=1; 'SH Schaffhaussen'=1; 'TI Ticino'=1; 'VD Vaud'=1; 'AI Appenzell Inner-Rhodes'=2; 'AR Appenzell Outer-Rhodes'=2; 'FR Fribourg'=2; 'GL Glarus'=2; 'GR Grisons'=2; 'JU Jura'=2; 'LU Lucerne'=2; 'NW Nidwalden'=2; 'OW Obwalden'=2; 'SO Solothurn'=2; 'SZ Schwyz'=2; 'TG Thurgovia'=2; 'UR Uri'=2; 'VS Valais'=2; 'BS Basle-Town'=3;

'GE Geneva'=3;

```
 'ZG Zug'=3;
 'ZH Zurich'=3;
 'abroad'=0"
```
)

psmIIItot\$SO2 <- recode (psmIIItot\$SO, "'%'=NA; '\*'=NA; 'AG Argovia'=1; 'BE Berne'=1; 'BL Basle-Country'=1; 'NE Neuchatel'=1; 'SG St. Gall'=1; 'SH Schaffhaussen'=1; 'TI Ticino'=1; 'VD Vaud'=1; 'AI Appenzell Inner-Rhodes'=2; 'AR Appenzell Outer-Rhodes'=2; 'FR Fribourg'=2; 'GL Glarus'=2; 'GR Grisons'=2; 'JU Jura'=2; 'LU Lucerne'=2; 'NW Nidwalden'=2; 'OW Obwalden'=2; 'SO Solothurn'=2; 'SZ Schwyz'=2;

 'TG Thurgovia'=2; 'UR Uri'=2; 'VS Valais'=2; 'BS Basle-Town'=3; 'GE Geneva'=3; 'ZG Zug'=3; 'ZH Zurich'=3; 'abroad'=0"

)

psmIIItot\$SZ2 <- recode (psmIIItot\$SZ,

```
CCCLXXIV
 "'%'=NA;
 '*'=NA;
 'AG Argovia'=1;
 'BE Berne'=1;
 'BL Basle-Country'=1;
 'NE Neuchatel'=1;
 'SG St. Gall'=1;
 'SH Schaffhaussen'=1;
 'TI Ticino'=1;
 'VD Vaud'=1;
 'AI Appenzell Inner-Rhodes'=2;
 'AR Appenzell Outer-Rhodes'=2;
 'FR Fribourg'=2;
 'GL Glarus'=2;
 'GR Grisons'=2;
 'JU Jura'=2;
```
 'LU Lucerne'=2; 'NW Nidwalden'=2; 'OW Obwalden'=2; 'SO Solothurn'=2; 'SZ Schwyz'=2; 'TG Thurgovia'=2; 'UR Uri'=2; 'VS Valais'=2; 'BS Basle-Town'=3; 'GE Geneva'=3; 'ZG Zug'=3; 'ZH Zurich'=3; 'abroad'=0"

)

psmIIItot\$TG2 <- recode (psmIIItot\$TG,

```
CCCLXXV
 "'%'=NA;
 '*'=NA;
 'AG Argovia'=1;
 'BE Berne'=1;
 'BL Basle-Country'=1;
 'NE Neuchatel'=1;
 'SG St. Gall'=1;
 'SH Schaffhaussen'=1;
 'TI Ticino'=1;
 'VD Vaud'=1;
 'AI Appenzell Inner-Rhodes'=2;
```
'AR Appenzell Outer-Rhodes'=2;

'FR Fribourg'=2;

'GL Glarus'=2;

'GR Grisons'=2;

'JU Jura'=2;

'LU Lucerne'=2;

'NW Nidwalden'=2;

'OW Obwalden'=2;

'SO Solothurn'=2;

'SZ Schwyz'=2;

'TG Thurgovia'=2;

'UR Uri'=2;

'VS Valais'=2;

'BS Basle-Town'=3;

'GE Geneva'=3;

'ZG Zug'=3;

'ZH Zurich'=3;

'abroad'=0"

)

psmIIItot\$UR2 <- recode (psmIIItot\$UR, "'%'=NA; '\*'=NA; 'AG Argovia'=1;

'BE Berne'=1;

'BL Basle-Country'=1;

'NE Neuchatel'=1;

**CCCLXXVI** 

'SG St. Gall'=1;

'SH Schaffhaussen'=1;

'TI Ticino'=1;

'VD Vaud'=1;

'AI Appenzell Inner-Rhodes'=2;

'AR Appenzell Outer-Rhodes'=2;

'FR Fribourg'=2;

'GL Glarus'=2;

'GR Grisons'=2;

'JU Jura'=2;

'LU Lucerne'=2;

'NW Nidwalden'=2;

'OW Obwalden'=2;

'SO Solothurn'=2;

'SZ Schwyz'=2;

'TG Thurgovia'=2;

'UR Uri'=2;

'VS Valais'=2;

'BS Basle-Town'=3;

'GE Geneva'=3;

'ZG Zug'=3;

'ZH Zurich'=3;

'abroad'=0"

)

psmIIItot\$VS2 <- recode (psmIIItot\$VS,

"'%'=NA;

'\*'=NA;

'AG Argovia'=1;

'BE Berne'=1;

'BL Basle-Country'=1;

'NE Neuchatel'=1;

'SG St. Gall'=1;

'SH Schaffhaussen'=1;

'TI Ticino'=1;

'VD Vaud'=1;

'AI Appenzell Inner-Rhodes'=2;

'AR Appenzell Outer-Rhodes'=2;

'FR Fribourg'=2;

'GL Glarus'=2;

'GR Grisons'=2;

'JU Jura'=2;

'LU Lucerne'=2;

'NW Nidwalden'=2;

'OW Obwalden'=2;

'SO Solothurn'=2;

'SZ Schwyz'=2;

'TG Thurgovia'=2;

'UR Uri'=2;

'VS Valais'=2;

'BS Basle-Town'=3;

'GE Geneva'=3;

'ZG Zug'=3;

'ZH Zurich'=3;

```
 'abroad'=0"
```
)

```
CCCLXXIX
psmIIItot$BS2 <- recode (psmIIItot$BS,
               "'%'=NA;
               '*'=NA;
               'AG Argovia'=1;
               'BE Berne'=1;
               'BL Basle-Country'=1;
               'NE Neuchatel'=1;
               'SG St. Gall'=1;
               'SH Schaffhaussen'=1;
               'TI Ticino'=1;
               'VD Vaud'=1;
               'AI Appenzell Inner-Rhodes'=2;
               'AR Appenzell Outer-Rhodes'=2;
               'FR Fribourg'=2;
               'GL Glarus'=2;
               'GR Grisons'=2;
               'JU Jura'=2;
               'LU Lucerne'=2;
               'NW Nidwalden'=2;
               'OW Obwalden'=2;
               'SO Solothurn'=2;
               'SZ Schwyz'=2;
               'TG Thurgovia'=2;
               'UR Uri'=2;
```

```
 'VS Valais'=2;
 'BS Basle-Town'=3;
 'GE Geneva'=3;
 'ZG Zug'=3;
 'ZH Zurich'=3;
 'abroad'=0"
```
)

psmIIItot\$GE2 <- recode (psmIIItot\$GE, "'%'=NA; '\*'=NA; 'AG Argovia'=1; 'BE Berne'=1; 'BL Basle-Country'=1; 'NE Neuchatel'=1; 'SG St. Gall'=1; 'SH Schaffhaussen'=1; 'TI Ticino'=1; 'VD Vaud'=1; 'AI Appenzell Inner-Rhodes'=2; 'AR Appenzell Outer-Rhodes'=2; 'FR Fribourg'=2; 'GL Glarus'=2; 'GR Grisons'=2; 'JU Jura'=2; 'LU Lucerne'=2; 'NW Nidwalden'=2;

 'OW Obwalden'=2; 'SO Solothurn'=2; 'SZ Schwyz'=2; 'TG Thurgovia'=2; 'UR Uri'=2; 'VS Valais'=2; 'BS Basle-Town'=3; 'GE Geneva'=3; 'ZG Zug'=3; 'ZH Zurich'=3; 'abroad'=0"

)

psmIIItot\$ZG2 <- recode (psmIIItot\$ZG,

```
 "'%'=NA;
 '*'=NA;
 'AG Argovia'=1;
 'BE Berne'=1;
 'BL Basle-Country'=1;
 'NE Neuchatel'=1;
 'SG St. Gall'=1;
 'SH Schaffhaussen'=1;
 'TI Ticino'=1;
 'VD Vaud'=1;
 'AI Appenzell Inner-Rhodes'=2;
 'AR Appenzell Outer-Rhodes'=2;
 'FR Fribourg'=2;
```
 'GL Glarus'=2; 'GR Grisons'=2; 'JU Jura'=2; 'LU Lucerne'=2; 'NW Nidwalden'=2; 'OW Obwalden'=2; 'SO Solothurn'=2; 'SZ Schwyz'=2; 'TG Thurgovia'=2; 'UR Uri'=2; 'VS Valais'=2; 'BS Basle-Town'=3; 'GE Geneva'=3; 'ZG Zug'=3; 'ZH Zurich'=3; 'abroad'=0"

)

psmIIItot\$ZH2 <- recode (psmIIItot\$ZH,

```
 "'%'=NA;
 '*'=NA;
 'AG Argovia'=1;
 'BE Berne'=1;
 'BL Basle-Country'=1;
 'NE Neuchatel'=1;
 'SG St. Gall'=1;
 'SH Schaffhaussen'=1;
```
**CCCLXXXII** 

'TI Ticino'=1;

'VD Vaud'=1;

'AI Appenzell Inner-Rhodes'=2;

'AR Appenzell Outer-Rhodes'=2;

'FR Fribourg'=2;

'GL Glarus'=2;

'GR Grisons'=2;

'JU Jura'=2;

'LU Lucerne'=2;

'NW Nidwalden'=2;

'OW Obwalden'=2;

'SO Solothurn'=2;

'SZ Schwyz'=2;

'TG Thurgovia'=2;

'UR Uri'=2;

'VS Valais'=2;

'BS Basle-Town'=3;

'GE Geneva'=3;

'ZG Zug'=3;

'ZH Zurich'=3;

'abroad'=0"

)

psmIIItot\$AB2 <- recode (psmIIItot\$AB,

 "'%'=NA; '\*'=NA; 'AG Argovia'=1;

'BE Berne'=1;

'BL Basle-Country'=1;

'NE Neuchatel'=1;

'SG St. Gall'=1;

'SH Schaffhaussen'=1;

'TI Ticino'=1;

'VD Vaud'=1;

'AI Appenzell Inner-Rhodes'=2;

'AR Appenzell Outer-Rhodes'=2;

'FR Fribourg'=2;

'GL Glarus'=2;

'GR Grisons'=2;

'JU Jura'=2;

'LU Lucerne'=2;

'NW Nidwalden'=2;

'OW Obwalden'=2;

'SO Solothurn'=2;

'SZ Schwyz'=2;

'TG Thurgovia'=2;

'UR Uri'=2;

'VS Valais'=2;

'BS Basle-Town'=3;

'GE Geneva'=3;

'ZG Zug'=3;

'ZH Zurich'=3;

'abroad'=0"

#binari (per poi aggiungere pesi) psmilitot\$AGunoTOuno <- ifelse(psmilitot\$AG2==1,1,NA) psmilitot\$AGdueTOuno <- ifelse(psmilitot\$AG2==2,1,NA) psmilitot\$AGtreTOuno <- ifelse(psmilitot\$AG2==3,1,NA) psmilitot\$AGzeroTOuno <- ifelse(psmilitot\$AG2==0,1,NA)

psmilitot\$BEunoTOuno <- ifelse(psmilitot\$BE2==1,1,NA) psmilitot\$BEdueTOuno <- ifelse(psmilitot\$BE2==2,1,NA) psmilitot\$BEtreTOuno <- ifelse(psmilitot\$BE2==3,1,NA) psmilitot\$BEzeroTOuno <- ifelse(psmilitot\$BE2==0,1,NA)

psmilitot\$BLunoTOuno <- ifelse(psmilitot\$BL2==1,1,NA) psmIIItot\$BLdueTOuno <- ifelse(psmIIItot\$BL2==2,1,NA) psmilitot\$BLtreTOuno <- ifelse(psmilitot\$BL2==3,1,NA) psmilitotSBLzeroTOuno <- ifelse(psmilitotSBL2==0.1.NA)

psmilitot\$NEunoTOuno <- ifelse(psmilitot\$NE2==1,1,NA) psmilitot\$NEdueTOuno <- ifelse(psmilitot\$NE2==2,1,NA) psmilitot\$NEtreTOuno <- ifelse(psmilitot\$NE2==3,1,NA) psmilitot\$NEzeroTOuno <- ifelse(psmilitot\$NE2==0,1,NA)

psmilitot\$SGunoTOuno <- ifelse(psmilitot\$SG2==1,1,NA) psmilitot\$SGdueTOuno <- ifelse(psmilitot\$SG2==2,1,NA) psmilitot\$SGtreTOuno <- ifelse(psmilitot\$SG2==3,1,NA) psmIlltot\$SGzeroTOuno <- ifelse(psmIlltot\$SG2==0,1,NA)

```
psmilitot$SHunoTOuno <- ifelse(psmilitot$SH2==1,1,NA)
psmilitot$SHdueTOuno <- ifelse(psmilitot$SH2==2,1,NA)
psmilitot$SHtreTOuno <- ifelse(psmilitot$SH2==3,1,NA)
psmilitot$SHzeroTOuno <- ifelse(psmilitot$SH2==0,1,NA)
```

```
psmilitot$TiunoTOuno <- ifelse(psmilitot$TI2==1,1,NA)
psmilitot$TidueTOuno <- ifelse(psmilitot$Ti2==2,1,NA)
psmilitot$TitreTOuno <- ifelse(psmilitot$Ti2==3,1,NA)
psmilitotSTizeroTOuno <- ifelse(psmilitotSTI2==0.1.NA)
```

```
psmilitot$VDunoTOuno <- ifelse(psmilitot$VD2==1,1,NA)
psmilitot$VDdueTOuno <- ifelse(psmilitot$VD2==2,1,NA)
psmilitot$VDtreTOuno <- ifelse(psmilitot$VD2==3,1,NA)
psmIlltot$VDzeroTOuno <- ifelse(psmIlltot$VD2==0,1,NA)
```
## $#$

```
psmilitot$AlunoTOdue <- ifelse(psmilitot$Al2==1,1,NA)
psmilitot$AldueTOdue <- ifelse(psmilitot$Al2==2,1,NA)
psmilitot$AltreTOdue <- ifelse(psmilitot$Al2==3,1,NA)
psmilitot$AlzeroTOdue <- ifelse(psmilitot$Al2==0,1,NA)
```

```
psmilitot$ARunoTOdue <- ifelse(psmilitot$AR2==1,1,NA)
psmilitotSARdueTOdue <- ifelse(psmilitotSAR2==2.1.NA)
psmilitot$ARtreTOdue <- ifelse(psmilitot$AR2==3,1,NA)
psmilitot$ARzeroTOdue <- ifelse(psmilitot$AR2==0,1,NA)
```

```
psmilitot$FRunoTOdue <- ifelse(psmilitot$FR2==1,1,NA)
                                     CCCLXXXVI
```
psmilitot\$FRdueTOdue <- ifelse(psmilitot\$FR2==2,1,NA) psmilitot\$FRtreTOdue <- ifelse(psmilitot\$FR2==3,1,NA) psmilitot\$FRzeroTOdue <- ifelse(psmilitot\$FR2==0,1,NA)

psmilitot\$GLunoTOdue <- ifelse(psmilitot\$GL2==1,1,NA) psmilitot\$GLdueTOdue <- ifelse(psmilitot\$GL2==2,1,NA) psmilitot\$GLtreTOdue <- ifelse(psmilitot\$GL2==3,1,NA) psmilitot\$GLzeroTOdue <- ifelse(psmilitot\$GL2==0,1,NA)

psmilitot\$GRunoTOdue <- ifelse(psmilitot\$GR2==1,1,NA) psmilitot\$GRdueTOdue <- ifelse(psmilitot\$GR2==2,1,NA) psmilitot\$GRtreTOdue <- ifelse(psmilitot\$GR2==3,1,NA) psmilitot\$GRzeroTOdue <- ifelse(psmilitot\$GR2==0,1,NA)

psmilitot\$JUunoTOdue <- ifelse(psmilitot\$JU2==1,1,NA) psmilitotSJUdueTOdue <- ifelse(psmilitotSJU2==2.1.NA) psmilitot\$JUtreTOdue <- ifelse(psmilitot\$JU2==3,1,NA) psmilitot\$JUzeroTOdue <- ifelse(psmilitot\$JU2==0,1,NA)

psmilitot\$LUunoTOdue <- ifelse(psmilitot\$LU2==1,1,NA) psmilitot\$LUdueTOdue <- ifelse(psmilitot\$LU2==2,1,NA) psmilitot\$LUtreTOdue <- ifelse(psmilitot\$LU2==3,1,NA) psmilitotSLUzeroTOdue <- ifelse(psmilitotSLU2==0.1.NA)

psmilitot\$NWunoTOdue <- ifelse(psmilitot\$NW2==1,1,NA) psmilitot\$NWdueTOdue <- ifelse(psmilitot\$NW2==2,1,NA) psmilitot\$NWtreTOdue <- ifelse(psmilitot\$NW2==3,1,NA) **CCCLXXXVII** 

psmilitot\$NWzeroTOdue <- ifelse(psmilitot\$NW2==0,1,NA)

psmilitot\$OWunoTOdue <- ifelse(psmilitot\$OW2==1,1,NA) psmilitot\$OWdueTOdue <- ifelse(psmilitot\$OW2==2,1,NA) psmilitot\$OWtreTOdue <- ifelse(psmilitot\$OW2==3,1,NA) psmilitot\$OWzeroTOdue <- ifelse(psmilitot\$OW2==0,1,NA)

psmilitot\$SOunoTOdue <- ifelse(psmilitot\$SO2==1,1,NA) psmilitot\$SOdueTOdue <- ifelse(psmilitot\$SO2==2,1,NA) psmilitot\$SOtreTOdue <- ifelse(psmilitot\$SO2==3,1,NA) psmilitot\$SOzeroTOdue <- ifelse(psmilitot\$SO2==0,1,NA)

psmilitot\$SZunoTOdue <- ifelse(psmilitot\$SZ2==1,1,NA) psmilitot\$SZdueTOdue <- ifelse(psmilitot\$SZ2==2,1,NA) psmilitot\$SZtreTOdue <- ifelse(psmilitot\$SZ2==3,1,NA) psmilitotSSZzeroTOdue <- ifelse(psmilitotSSZ2==0.1.NA)

psmilitot\$TGunoTOdue <- ifelse(psmilitot\$TG2==1,1,NA) psmilitot\$TGdueTOdue <- ifelse(psmilitot\$TG2==2,1,NA) psmilitot\$TGtreTOdue <- ifelse(psmilitot\$TG2==3,1,NA) psmilitot\$TGzeroTOdue <- ifelse(psmilitot\$TG2==0,1,NA)

psmilitot\$URunoTOdue <- ifelse(psmilitot\$UR2==1,1,NA) psmilitot\$URdueTOdue <- ifelse(psmilitot\$UR2==2,1,NA) psmilitot\$URtreTOdue <- ifelse(psmilitot\$UR2==3,1,NA) psmilitot\$URzeroTOdue <- ifelse(psmilitot\$UR2==0,1,NA) psmilitot\$VSunoTOdue <- ifelse(psmilitot\$VS2==1,1,NA) psmilitot\$VSdueTOdue <- ifelse(psmilitot\$VS2==2,1,NA) psmilitot\$VStreTOdue <- ifelse(psmilitot\$VS2==3,1,NA) psmilitot\$VSzeroTOdue <- ifelse(psmilitot\$VS2==0,1,NA)

 $#$ 

psmilitot\$GEunoTOtre <- ifelse(psmilitot\$GE2==1,1,NA) psmilitot\$GEdueTOtre <- ifelse(psmilitot\$GE2==2,1,NA) psmilitot\$GEtreTOtre <- ifelse(psmilitot\$GE2==3,1,NA) psmilitot\$GEzeroTOtre <- ifelse(psmilitot\$GE2==0,1,NA)

```
psmilitot$ZHunoTOtre <- ifelse(psmilitot$ZH2==1,1,NA)
psmilitot$ZHdueTOtre <- ifelse(psmilitot$ZH2==2,1,NA)
psmilitot$ZHtreTOtre <- ifelse(psmilitot$ZH2==3,1,NA)
psmilitot$ZHzeroTOtre <- ifelse(psmilitot$ZH2==0,1,NA)
```

```
psmilitot$ZGunoTOtre <- ifelse(psmilitot$ZG2==1,1,NA)
psmilitot$ZGdueTOtre <- ifelse(psmilitot$ZG2==2,1,NA)
psmilitot$ZGtreTOtre <- ifelse(psmilitot$ZG2==3,1,NA)
psmilitot$ZGzeroTOtre <- ifelse(psmilitot$ZG2==0,1,NA)
```

```
psmilitot$BSunoTOtre <- ifelse(psmilitot$BS2==1,1,NA)
psmilitotSBSdueTOtre <- ifelse(psmilitotSBS2==2.1.NA)
psmilitot$BStreTOtre <- ifelse(psmilitot$BS2==3,1,NA)
psmilitot$BSzeroTOtre <- ifelse(psmilitot$BS2==0,1,NA)
```
psmilitot\$ABunoTOzero <- ifelse(psmilitot\$AB2==1,1,NA) psmilitot\$ABdueTOzero <- ifelse(psmilitot\$AB2==2,1,NA) psmilitot\$ABtreTOzero <- ifelse(psmilitot\$AB2==3,1,NA) psmilitot\$ABzeroTOzero <- ifelse(psmilitot\$AB2==0,1,NA)

####pesi standardizzato# psmilitot\$pesoStand <psmIlltot\$WP13T3S\*(length(psmIlltot\$WP13T3S)/sum(psmIlltot\$WP13T3S))

####binari pesati

psmilitot\$AGunoTOunoP <- psmilitot\$AGunoTOuno\*psmilitot\$pesoStand\*0.82 psmilitot\$AGdueTOunoP <- psmilitot\$AGdueTOuno\*psmilitot\$pesoStand\*0.82 psmilitot\$AGtreTOunoP <- psmilitot\$AGtreTOuno\*psmilitot\$pesoStand\*0.82 psmilitot\$AGzeroTOunoP <- psmilitot\$AGzeroTOuno\*psmilitot\$pesoStand\*0.82

psmilitot\$BEunoTOunoP <- psmilitot\$BEunoTOuno\*psmilitot\$pesoStand\*0.98 psmilitot\$BEdueTOunoP <- psmilitot\$BEdueTOuno\*psmilitot\$pesoStand\*0.98 psmilitot\$BEtreTOunoP <- psmilitot\$BEtreTOuno\*psmilitot\$pesoStand\*0.98 psmilitot\$BEzeroTOunoP <- psmilitot\$BEzeroTOuno\*psmilitot\$pesoStand\*0.98

psmilitot\$BLunoTOunoP <- psmilitot\$BLunoTOuno\*psmilitot\$pesoStand\*0.82 psmilitot\$BLdueTOunoP <- psmilitot\$BLdueTOuno\*psmilitot\$pesoStand\*0.82 psmilitot\$BLtreTOunoP <- psmilitot\$BLtreTOuno\*psmilitot\$pesoStand\*0.82 psmilitot\$BLzeroTOunoP <- psmilitot\$BLzeroTOuno\*psmilitot\$pesoStand\*0.82 psmilitot\$NEunoTOunoP <- psmilitot\$NEunoTOuno\*psmilitot\$pesoStand\*0.98 psmilitot\$NEdueTOunoP <- psmilitot\$NEdueTOuno\*psmilitot\$pesoStand\*0.98 psmilitot\$NEtreTOunoP <- psmilitot\$NEtreTOuno\*psmilitot\$pesoStand\*0.98 psmilitotSNEzeroTOunoP <- psmilitotSNEzeroTOuno\*psmilitotSpesoStand\*0.98

psmilitot\$SGunoTOunoP <- psmilitot\$SGunoTOuno\*psmilitot\$pesoStand\*1.00 psmilitot\$SGdueTOunoP <- psmilitot\$SGdueTOuno\*psmilitot\$pesoStand\*1.00 psmilitot\$SGtreTOunoP <- psmilitot\$SGtreTOuno\*psmilitot\$pesoStand\*1.00 psmilitot\$SGzeroTOunoP <- psmilitot\$SGzeroTOuno\*psmilitot\$pesoStand\*1.00

psmilitot\$SHunoTOunoP <- psmilitot\$SHunoTOuno\*psmilitot\$pesoStand\*1.00 psmilitot\$SHdueTOunoP <- psmilitot\$SHdueTOuno\*psmilitot\$pesoStand\*1.00 psmilitot\$SHtreTOunoP <- psmilitot\$SHtreTOuno\*psmilitot\$pesoStand\*1.00 psmilitot\$SHzeroTOunoP <- psmilitot\$SHzeroTOuno\*psmilitot\$pesoStand\*1.00

psmilitot\$TiunoTOunoP <- psmilitot\$TiunoTOuno\*psmilitot\$pesoStand\*1.47 psmilitot\$TidueTOunoP <- psmilitot\$TidueTOuno\*psmilitot\$pesoStand\*1.47 psmilitot\$TitreTOunoP <- psmilitot\$TitreTOuno\*psmilitot\$pesoStand\*1.47 psmilitot\$TizeroTOunoP <- psmilitot\$TizeroTOuno\*psmilitot\$pesoStand\*1.47

psmilitot\$VDunoTOunoP <- psmilitot\$VDunoTOuno\*psmilitot\$pesoStand\*0.92 psmilitotSVDdueTOunoP <- psmilitotSVDdueTOuno\*psmilitotSpesoStand\*0.92 psmilitot\$VDtreTOunoP <- psmilitot\$VDtreTOuno\*psmilitot\$pesoStand\*0.92 psmilitot\$VDzeroTOunoP <- psmilitot\$VDzeroTOuno\*psmilitot\$pesoStand\*0.92 psmilitot\$AlunoTOdueP <- psmilitot\$AlunoTOdue\*psmilitot\$pesoStand\*1.00 psmilitot\$AldueTOdueP <- psmilitot\$AldueTOdue\*psmilitot\$pesoStand\*1.00 psmilitot\$AltreTOdueP <- psmilitot\$AltreTOdue\*psmilitot\$pesoStand\*1.00 psmilitot\$AlzeroTOdueP <- psmilitot\$AlzeroTOdue\*psmilitot\$pesoStand\*1.00

psmilitot\$ARunoTOdueP <- psmilitot\$ARunoTOdue\*psmilitot\$pesoStand\*1.00 psmilitot\$ARdueTOdueP <- psmilitot\$ARdueTOdue\*psmilitot\$pesoStand\*1.00 psmilitot\$ARtreTOdueP <- psmilitot\$ARtreTOdue\*psmilitot\$pesoStand\*1.00 psmilitotSARzeroTOdueP <- psmilitotSARzeroTOdue\*psmilitotSpesoStand\*1.00

psmilitot\$FRunoTOdueP <- psmilitot\$FRunoTOdue\*psmilitot\$pesoStand\*0.98 psmilitot\$FRdueTOdueP <- psmilitot\$FRdueTOdue\*psmilitot\$pesoStand\*0.98 psmilitot\$FRtreTOdueP <- psmilitot\$FRtreTOdue\*psmilitot\$pesoStand\*0.98 psmilitot\$FRzeroTOdueP <- psmilitot\$FRzeroTOdue\*psmilitot\$pesoStand\*0.98

psmilitot\$GLunoTOdueP <- psmilitot\$GLunoTOdue\*psmilitot\$pesoStand\*1.00 psmilitot\$GLdueTOdueP <- psmilitot\$GLdueTOdue\*psmilitot\$pesoStand\*1.00 psmilitot\$GLtreTOdueP <- psmilitot\$GLtreTOdue\*psmilitot\$pesoStand\*1.00 psmilitot\$GLzeroTOdueP <- psmilitot\$GLzeroTOdue\*psmilitot\$pesoStand\*1.00

psmilitot\$GRunoTOdueP <- psmilitot\$GRunoTOdue\*psmilitot\$pesoStand\*1.00 psmilitot\$GRdueTOdueP <- psmilitot\$GRdueTOdue\*psmilitot\$pesoStand\*1.00 psmilitot\$GRtreTOdueP <- psmilitot\$GRtreTOdue\*psmilitot\$pesoStand\*1.00 psmilitot\$GRzeroTOdueP <- psmilitot\$GRzeroTOdue\*psmilitot\$pesoStand\*1.00

psmilitot\$JUunoTOdueP <- psmilitot\$JUunoTOdue\*psmilitot\$pesoStand\*0.98 psmilitot\$JUdueTOdueP <- psmilitot\$JUdueTOdue\*psmilitot\$pesoStand\*0.98 CCCXCII

psmilitot\$JUtreTOdueP <- psmilitot\$JUtreTOdue\*psmilitot\$pesoStand\*0.98 psmilitot\$JUzeroTOdueP <- psmilitot\$JUzeroTOdue\*psmilitot\$pesoStand\*0.98

psmilitot\$LUunoTOdueP <- psmilitot\$LUunoTOdue\*psmilitot\$pesoStand\*1.04 psmilitot\$LUdueTOdueP <- psmilitot\$LUdueTOdue\*psmilitot\$pesoStand\*1.04 psmilitot\$LUtreTOdueP <- psmilitot\$LUtreTOdue\*psmilitot\$pesoStand\*1.04 psmilitot\$LUzeroTOdueP <- psmilitot\$LUzeroTOdue\*psmilitot\$pesoStand\*1.04

psmilitot\$NWunoTOdueP <- psmilitot\$NWunoTOdue\*psmilitot\$pesoStand\*1.04 psmilitot\$NWdueTOdueP <- psmilitot\$NWdueTOdue\*psmilitot\$pesoStand\*1.04 psmilitot\$NWtreTOdueP <- psmilitot\$NWtreTOdue\*psmilitot\$pesoStand\*1.04 psmilitot\$NWzeroTOdueP <- psmilitot\$NWzeroTOdue\*psmilitot\$pesoStand\*1.04

psmilitot\$OWunoTOdueP <- psmilitot\$OWunoTOdue\*psmilitot\$pesoStand\*1.04 psmilitot\$OWdueTOdueP <- psmilitot\$OWdueTOdue\*psmilitot\$pesoStand\*1.04 psmilitotSOWtreTOdueP <- psmilitotSOWtreTOdue\*psmilitotSpesoStand\*1.04 psmilitot\$OWzeroTOdueP <- psmilitot\$OWzeroTOdue\*psmilitot\$pesoStand\*1.04

psmilitotSSQunoTOdueP <- psmilitotSSQunoTOdue\*psmilitotSpesoStand\*0.98 psmilitot\$SOdueTOdueP <- psmilitot\$SOdueTOdue\*psmilitot\$pesoStand\*0.98 psmilitot\$SOtreTOdueP <- psmilitot\$SOtreTOdue\*psmilitot\$pesoStand\*0.98 psmilitot\$SOzeroTOdueP <- psmilitot\$SOzeroTOdue\*psmilitot\$pesoStand\*0.98

psmilitot\$SZunoTOdueP <- psmilitot\$SZunoTOdue\*psmilitot\$pesoStand\*1.04 psmilitot\$SZdueTOdueP <- psmilitot\$SZdueTOdue\*psmilitot\$pesoStand\*1.04 psmilitot\$SZtreTOdueP <- psmilitot\$SZtreTOdue\*psmilitot\$pesoStand\*1.04 psmilitot\$SZzeroTOdueP <- psmilitot\$SZzeroTOdue\*psmilitot\$pesoStand\*1.04 CCCXCIII

psmilitot\$TGunoTOdueP <- psmilitot\$TGunoTOdue\*psmilitot\$pesoStand\*1.00 psmilitot\$TGdueTOdueP <- psmilitot\$TGdueTOdue\*psmilitot\$pesoStand\*1.00 psmilitot\$TGtreTOdueP <- psmilitot\$TGtreTOdue\*psmilitot\$pesoStand\*1.00 psmilitot\$TGzeroTOdueP <- psmilitot\$TGzeroTOdue\*psmilitot\$pesoStand\*1.00

psmilitot\$URunoTOdueP <- psmilitot\$URunoTOdue\*psmilitot\$pesoStand\*1.04 psmilitot\$URdueTOdueP <- psmilitot\$URdueTOdue\*psmilitot\$pesoStand\*1.04 psmilitot\$URtreTOdueP <- psmilitot\$URtreTOdue\*psmilitot\$pesoStand\*1.04 psmilitot\$URzeroTOdueP <- psmilitot\$URzeroTOdue\*psmilitot\$pesoStand\*1.04

psmilitot\$VSunoTOdueP <- psmilitot\$VSunoTOdue\*psmilitot\$pesoStand\*0.92 psmilitot\$VSdueTOdueP <- psmilitot\$VSdueTOdue\*psmilitot\$pesoStand\*0.92 psmilitot\$VStreTOdueP <- psmilitot\$VStreTOdue\*psmilitot\$pesoStand\*0.92 psmilitot\$VSzeroTOdueP <- psmilitot\$VSzeroTOdue\*psmilitot\$pesoStand\*0.92

#### $#$

psmilitot\$GEunoTOtreP <- psmilitot\$GEunoTOtre\*psmilitot\$pesoStand\*0.92 psmilitot\$GEdueTOtreP <- psmilitot\$GEdueTOtre\*psmilitot\$pesoStand\*0.92 psmilitot\$GEtreTOtreP <- psmilitot\$GEtreTOtre\*psmilitot\$pesoStand\*0.92 psmilitot\$GEzeroTOtreP <- psmilitot\$GEzeroTOtre\*psmilitot\$pesoStand\*0.92

psmilitot\$ZHunoTOtreP <- psmilitot\$ZHunoTOtre\*psmilitot\$pesoStand\*1.23 psmilitot\$ZHdueTOtreP <- psmilitot\$ZHdueTOtre\*psmilitot\$pesoStand\*1.23 psmilitot\$ZHtreTOtreP <- psmilitot\$ZHtreTOtre\*psmilitot\$pesoStand\*1.23 psmilitot\$ZHzeroTOtreP <- psmilitot\$ZHzeroTOtre\*psmilitot\$pesoStand\*1.23 psmilitot\$ZGunoTOtreP <- psmilitot\$ZGunoTOtre\*psmilitot\$pesoStand\*1.04 psmilitot\$ZGdueTOtreP <- psmilitot\$ZGdueTOtre\*psmilitot\$pesoStand\*1.04 psmilitot\$ZGtreTOtreP <- psmilitot\$ZGtreTOtre\*psmilitot\$pesoStand\*1.04 psmilitot\$ZGzeroTOtreP <- psmilitot\$ZGzeroTOtre\*psmilitot\$pesoStand\*1.04

psmilitot\$BSunoTOtreP <- psmilitot\$BSunoTOtre\*psmilitot\$pesoStand\*0.82 psmilitot\$BSdueTOtreP <- psmilitot\$BSdueTOtre\*psmilitot\$pesoStand\*0.82 psmilitot\$BStreTOtreP <- psmilitot\$BStreTOtre\*psmilitot\$pesoStand\*0.82 psmilitotSBSzeroTOtreP <- psmilitotSBSzeroTOtre\*psmilitotSpesoStand\*0.82

```
#
```
psmilitot\$ABunoTOzeroP <- psmilitot\$ABunoTOzero\*psmilitot\$pesoStand\*1 psmilitot\$ABdueTOzeroP <- psmilitot\$ABdueTOzero\*psmilitot\$pesoStand\*1 psmilitot\$ABtreTOzeroP <- psmilitot\$ABtreTOzero\*psmilitot\$pesoStand\*1 psmilitot\$ABzeroTOzeroP <- psmilitot\$ABzeroTOzero\*psmilitot\$pesoStand\*1

# 

```
#cella per cella
UNOtoUNO <-
 sum(psmIIItot$AGunoTOunoP, na.rm=T)+
 sum(psmIIItot$BEunoTOunoP, na.rm=T)+
 sum(psmllltotSBLunoTOunoP.na.rm=T)+
 sum(psmilitot$NEunoTOunoP, na.rm=T)+
 sum(psmIlltot$SGunoTOunoP, na.rm=T)+
 sum(psmllltot$SHunoTOunoP, na.rm=T)+
 sum(psmllltot$TlunoTOunoP, na.rm=T)+
                                   CCCXCV
```
## sum(psmilitot\$VDunoTOunoP, na.rm=T)

#### DUEtoUNO <-

sum(psmIIItot\$AGdueTOunoP, na.rm=T)+ sum(psmIIItot\$BEdueTOunoP, na.rm=T)+ sum(psmIIItot\$BLdueTOunoP, na.rm=T)+ sum(psmIIItot\$NEdueTOunoP, na.rm=T)+ sum(psmIIItot\$SGdueTOunoP, na.rm=T)+ sum(psmIIItot\$SHdueTOunoP, na.rm=T)+ sum(psmIIItot\$TIdueTOunoP, na.rm=T)+ sum(psmIIItot\$VDdueTOunoP, na.rm=T)

## TREtoUNO <-

sum(psmIIItot\$AGtreTOunoP, na.rm=T)+ sum(psmIlltot\$BEtreTOunoP, na.rm=T)+ sum(psmIIItot\$BLtreTOunoP, na.rm=T)+ sum(psmIIItot\$NEtreTOunoP, na.rm=T)+ sum(psmIIItot\$SGtreTOunoP, na.rm=T)+ sum(psmllltot\$SHtreTOunoP, na.rm=T)+ sum(psmIlltot\$TitreTOunoP, na.rm=T)+ sum(psmilitot\$VDtreTOunoP, na.rm=T)

## ZEROtoUNO <-

sum(psmIIItot\$AGzeroTOunoP, na.rm=T)+ sum(psmIIItot\$BEzeroTOunoP, na.rm=T)+ sum(psmIIItot\$BLzeroTOunoP, na.rm=T)+ sum(psmIIItot\$NEzeroTOunoP, na.rm=T)+ **CCCXCVI**
sum(psmIIItot\$SGzeroTOunoP, na.rm=T)+ sum(psmIIItot\$SHzeroTOunoP, na.rm=T)+ sum(psmIIItot\$TIzeroTOunoP, na.rm=T)+ sum(psmIIItot\$VDzeroTOunoP, na.rm=T)

## #

UNOtoDUE <-

 sum(psmIIItot\$AIunoTOdueP, na.rm=T)+ sum(psmIIItot\$ARunoTOdueP, na.rm=T)+ sum(psmIIItot\$FRunoTOdueP, na.rm=T)+ sum(psmIIItot\$GLunoTOdueP, na.rm=T)+ sum(psmIIItot\$GRunoTOdueP, na.rm=T)+ sum(psmIIItot\$JUunoTOdueP, na.rm=T)+ sum(psmIIItot\$LUunoTOdueP, na.rm=T)+ sum(psmIIItot\$NWunoTOdueP, na.rm=T)+ sum(psmIIItot\$OWunoTOdueP, na.rm=T)+ sum(psmIIItot\$SOunoTOdueP, na.rm=T)+ sum(psmIIItot\$SZunoTOdueP, na.rm=T)+ sum(psmIIItot\$TGunoTOdueP, na.rm=T)+ sum(psmIIItot\$URunoTOdueP, na.rm=T)+ sum(psmIIItot\$VSunoTOdueP, na.rm=T)

#### DUEtoDUE <-

**CCCXCVII**  sum(psmIIItot\$AIdueTOdueP, na.rm=T)+ sum(psmIIItot\$ARdueTOdueP, na.rm=T)+ sum(psmIIItot\$FRdueTOdueP, na.rm=T)+ sum(psmIIItot\$GLdueTOdueP, na.rm=T)+

 sum(psmIIItot\$GRdueTOdueP, na.rm=T)+ sum(psmIIItot\$JUdueTOdueP, na.rm=T)+ sum(psmIIItot\$LUdueTOdueP, na.rm=T)+ sum(psmIIItot\$NWdueTOdueP, na.rm=T)+ sum(psmIIItot\$OWdueTOdueP, na.rm=T)+ sum(psmIIItot\$SOdueTOdueP, na.rm=T)+ sum(psmIIItot\$SZdueTOdueP, na.rm=T)+ sum(psmIIItot\$TGdueTOdueP, na.rm=T)+ sum(psmIIItot\$URdueTOdueP, na.rm=T)+ sum(psmIIItot\$VSdueTOdueP, na.rm=T)

# TREtoDUE <-

 sum(psmIIItot\$AItreTOdueP, na.rm=T)+ sum(psmIIItot\$ARtreTOdueP, na.rm=T)+ sum(psmIIItot\$FRtreTOdueP, na.rm=T)+ sum(psmIIItot\$GLtreTOdueP, na.rm=T)+ sum(psmIIItot\$GRtreTOdueP, na.rm=T)+ sum(psmIIItot\$JUtreTOdueP, na.rm=T)+ sum(psmIIItot\$LUtreTOdueP, na.rm=T)+ sum(psmIIItot\$NWtreTOdueP, na.rm=T)+ sum(psmIIItot\$OWtreTOdueP, na.rm=T)+ sum(psmIIItot\$SOtreTOdueP, na.rm=T)+ sum(psmIIItot\$SZtreTOdueP, na.rm=T)+ sum(psmIIItot\$TGtreTOdueP, na.rm=T)+ sum(psmIIItot\$URtreTOdueP, na.rm=T)+ sum(psmIIItot\$VStreTOdueP, na.rm=T)

### ZEROtoDUE <-

sum(psmilitot\$AlzeroTOdueP, na.rm=T)+ sum(psmIIItot\$ARzeroTOdueP, na.rm=T)+ sum(psmIIItot\$FRzeroTOdueP, na.rm=T)+ sum(psmIIItot\$GLzeroTOdueP, na.rm=T)+ sum(psmIIItot\$GRzeroTOdueP, na.rm=T)+ sum(psmIIItot\$JUzeroTOdueP, na.rm=T)+ sum(psmIIItot\$LUzeroTOdueP, na.rm=T)+ sum(psmIIItot\$NWzeroTOdueP, na.rm=T)+ sum(psmIIItot\$OWzeroTOdueP, na.rm=T)+ sum(psmIIItot\$SOzeroTOdueP, na.rm=T)+ sum(psmllltot\$SZzeroTOdueP, na.rm=T)+ sum(psmIIItot\$TGzeroTOdueP, na.rm=T)+ sum(psmIIItot\$URzeroTOdueP, na.rm=T)+ sum(psmIIItot\$VSzeroTOdueP, na.rm=T)

#### $#$

**UNOtoTRE <-**

sum(psmIlltot\$BSunoTOtreP, na.rm=T)+ sum(psmIIItot\$GEunoTOtreP, na.rm=T)+ sum(psmllltot\$ZGunoTOtreP, na.rm=T)+ sum(psmIIItot\$ZHunoTOtreP, na.rm=T)

#### DUEtoTRE <-

sum(psmIIItot\$BSdueTOtreP, na.rm=T)+ sum(psmIIItot\$GEdueTOtreP, na.rm=T)+ sum(psmIIItot\$ZGdueTOtreP, na.rm=T)+ CCCXCIX sum(psmIIItot\$ZHdueTOtreP, na.rm=T)

## TREtoTRE <-

 sum(psmIIItot\$BStreTOtreP, na.rm=T)+ sum(psmIIItot\$GEtreTOtreP, na.rm=T)+ sum(psmIIItot\$ZGtreTOtreP, na.rm=T)+ sum(psmIIItot\$ZHtreTOtreP, na.rm=T)

## ZEROtoTRE <-

 sum(psmIIItot\$BSzeroTOtreP, na.rm=T)+ sum(psmIIItot\$GEzeroTOtreP, na.rm=T)+ sum(psmIIItot\$ZGzeroTOtreP, na.rm=T)+ sum(psmIIItot\$ZHzeroTOtreP, na.rm=T)

## #

UNOtoZERO <-

sum(psmIIItot\$ABunoTOzeroP, na.rm=T)

DUEtoZERO <-

sum(psmIIItot\$ABdueTOzeroP, na.rm=T)

TREtoZERO <-

sum(psmIIItot\$ABtreTOzeroP, na.rm=T)

ZEROtoZERO <-

sum(psmIIItot\$ABzeroTOzeroP, na.rm=T)

```
#marginali
```
toUNO <- DUEtoUNO + TREtoUNO + ZEROtoUNO toDUE <- UNOtoDUE + TREtoDUE + ZEROtoDUE to TRE <- UNOto TRE + DUE to TRE + ZERO to TRE

from UNO <- UNOto DUE + UNOto TRE

fromDUE <- DUEtoUNO + DUEtoTRE

from TRE <- TREtoUNO + TREtoDUE

#particolari

changing <- to UNO + to DUE + to TRE

--------

levels(psmIlltot\$SEX13)

##SEX MAN

#man cluster 1

**UNOtoUNOman <-**

sum(psmIIItot\$AGunoTOunoP[which(psmIIItot\$SEX13=="man" & psmIlltot\$AGunoTOunoP>0)])+

sum(psmIIItot\$BEunoTOunoP[which(psmIIItot\$SEX13=="man" & psmIlltot\$BEunoTOunoP>0)])+

sum(psmllltot\$BLunoTOunoP[which(psmllltot\$SEX13=="man" & psmIlltot\$BLunoTOunoP>0)])+

sum(psmIIItot\$NEunoTOunoP[which(psmIIItot\$SEX13=="man" & psmIlltot\$NEunoTOunoP>0)])+

sum(psmllltot\$SGunoTOunoP[which(psmllltot\$SEX13=="man" & psmIlltot\$SGunoTOunoP>0)])+

sum(psmllltot\$SHunoTOunoP[which(psmllltot\$SEX13=="man" & psmIlltot\$SHunoTOunoP>0)])+

sum(psmllltot\$TlunoTOunoP[which(psmllltot\$SEX13=="man" & psmIlltot\$TlunoTOunoP>0)])+

sum(psmIlltot\$VDunoTOunoP[which(psmIlltot\$SEX13=="man" & psmIlltot\$VDunoTOunoP>0)])

DUEtoUNOman <-

sum(psmIIItot\$AGdueTOunoP[which(psmIIItot\$SEX13=="man" & psmIlltot\$AGdueTOunoP>0)])+

sum(psmIIItot\$BEdueTOunoP[which(psmIIItot\$SEX13=="man" & psmIlltot\$BEdueTOunoP>0)])+

sum(psmIIItot\$BLdueTOunoP[which(psmIIItot\$SEX13=="man" & psmIlltot\$BLdueTOunoP>0)])+

sum(psmIIItot\$NEdueTOunoP[which(psmIIItot\$SEX13=="man" & psmIlltot\$NEdueTOunoP>0)])+

sum(psmIIItot\$SGdueTOunoP[which(psmIIItot\$SEX13=="man" & psmIlltot\$SGdueTOunoP>0)1)+

```
sum(psmIIItot$SHdueTOunoP[which(psmIIItot$SEX13=="man" &
psmIlltot$SHdueTOunoP>0)])+
```
sum(psmIIItot\$TIdueTOunoP[which(psmIIItot\$SEX13=="man" & psmIlltot\$TIdueTOunoP>0)])+

sum(psmIIItot\$VDdueTOunoP[which(psmIIItot\$SEX13=="man" & psmIlltot\$VDdueTOunoP>0)])

TREtoUNOman <-

sum(psmIIItot\$AGtreTOunoP[which(psmIIItot\$SEX13=="man" & psmIlltot\$AGtreTOunoP>0)])+

```
sum(psmIIItot$BEtreTOunoP[which(psmIIItot$SEX13=="man" &
psmIlltot$BEtreTOunoP>0)])+
```

```
sum(psmIIItot$BLtreTOunoP[which(psmIIItot$SEX13=="man" &
psmIlltot$BLtreTOunoP>0)])+
```

```
sum(psmIIItotSNEtreTOunoP[which(psmIIItotSSEX13=="man" &
psmIlltot$NEtreTOunoP>0)])+
```

```
sum(psmllltot$SGtreTOunoP[which(psmllltot$SEX13=="man" &
psmIlltot$SGtreTOunoP>0)])+
```

```
sum(psmIIItot$SHtreTOunoP[which(psmIIItot$SEX13=="man" &
psmIlltot$SHtreTOunoP>0)])+
```

```
sum(psmIIItot$TItreTOunoP[which(psmIIItot$SEX13=="man" &
psmIlltot$TltreTOunoP>0)])+
```

```
sum(psmllltot$VDtreTOunoP[which(psmllltot$SEX13=="man" &
psmIlltot$VDtreTOunoP>0)])
```
ZEROtoUNOman <-

```
sum(psmIIItot$AGzeroTOunoP[which(psmIIItot$SEX13=="man" &
psmIlltot$AGzeroTOunoP>0)])+
```

```
sum(psmIIItot$BEzeroTOunoP[which(psmIIItot$SEX13=="man" &
psmIlltot$BEzeroTOunoP>0)])+
```

```
sum(psmIIItot$BLzeroTOunoP[which(psmIIItot$SEX13=="man" &
psmIlltot$BLzeroTOunoP>0)])+
```
sum(psmIIItot\$NEzeroTOunoP[which(psmIIItot\$SEX13=="man" & psmIlltot\$NEzeroTOunoP>0)])+

```
sum(psmIIItot$SGzeroTOunoP[which(psmIIItot$SEX13=="man" &
psmIlltot$SGzeroTOunoP>0)])+
```

```
sum(psmIIItot$SHzeroTOunoP[which(psmIIItot$SEX13=="man" &
psmIlltot$SHzeroTOunoP>0)])+
```

```
sum(psmIIItot$TIzeroTOunoP[which(psmIIItot$SEX13=="man" &
psmIlltot$TlzeroTOunoP>0)])+
```
sum(psmIIItot\$VDzeroTOunoP[which(psmIIItot\$SEX13=="man" & psmIlltot\$VDzeroTOunoP>0)])

#man cluster 2

**UNOtoDUEman <-**

sum(psmIIItot\$AIunoTOdueP[which(psmIIItot\$SEX13=="man" & psmIlltot\$AlunoTOdueP>0)])+

```
sum(psmllltot$ARunoTOdueP[which(psmllltot$SEX13=="man" &
psmIlltot$ARunoTOdueP>0)])+
```
sum(psmIIItot\$FRunoTOdueP[which(psmIIItot\$SEX13=="man" & psmIlltot\$FRunoTOdueP>0)])+

sum(psmIIItot\$GLunoTOdueP[which(psmIIItot\$SEX13=="man" & psmIlltot\$GLunoTOdueP>0)])+

sum(psmllltot\$GRunoTOdueP[which(psmllltot\$SEX13=="man" & psmIlltot\$GRunoTOdueP>0)])+

```
sum(psmIIItot$JUunoTOdueP[which(psmIIItot$SEX13=="man" &
psmIlltot$JUunoTOdueP>0)])+
```
sum(psmIIItot\$LUunoTOdueP[which(psmIIItot\$SEX13=="man" & psmIlltot\$LUunoTOdueP>0)])+

```
sum(psmIIItot$NWunoTOdueP[which(psmIIItot$SEX13=="man" &
psmIlltot$NWunoTOdueP>0)])+
```
sum(psmllltot\$OWunoTOdueP[which(psmllltot\$SEX13=="man" & psmIlltot\$OWunoTOdueP>0)])+

sum(psmllltot\$SOunoTOdueP[which(psmllltot\$SEX13=="man" & psmIlltot\$SOunoTOdueP>0)])+

sum(psmIIItot\$SZunoTOdueP[which(psmIIItot\$SEX13=="man" & psmIlltot\$SZunoTOdueP>0)])+

```
sum(psmllltot$TGunoTOdueP[which(psmllltot$SEX13=="man" &
psmIlltot$TGunoTOdueP>0)])+
```
sum(psmIIItot\$URunoTOdueP[which(psmIIItot\$SEX13=="man" & psmIlltot\$URunoTOdueP>0)])+

sum(psmIIItot\$VSunoTOdueP[which(psmIIItot\$SEX13=="man" & psmIlltot\$VSunoTOdueP>0)])

DUEtoDUEman <-

sum(psmIIItot\$AIdueTOdueP[which(psmIIItot\$SEX13=="man" & psmIlltotSAIdueTOdueP>0)1)+

sum(psmIIItot\$ARdueTOdueP[which(psmIIItot\$SEX13=="man" & psmilitot\$ARdueTOdueP>0)])+

sum(psmIIItot\$FRdueTOdueP[which(psmIIItot\$SEX13=="man" & psmIlltot\$FRdueTOdueP>0)])+

sum(psmllltot\$GLdueTOdueP[which(psmllltot\$SEX13=="man" & psmIlltot\$GLdueTOdueP>0)])+

sum(psmllltot\$GRdueTOdueP[which(psmllltot\$SEX13=="man" & psmIlltot\$GRdueTOdueP>0)])+

sum(psmIIItot\$JUdueTOdueP[which(psmIIItot\$SEX13=="man" & psmIlltot\$JUdueTOdueP>0)])+

```
sum(psmIIItot$LUdueTOdueP[which(psmIIItot$SEX13=="man" &
psmIlltot$LUdueTOdueP>0)])+
```
sum(psmIIItot\$NWdueTOdueP[which(psmIIItot\$SEX13=="man" & psmIlltotSNWdueTOdueP>0)1)+

```
sum(psmllltot$OWdueTOdueP[which(psmllltot$SEX13=="man" &
psmIlltot$OWdueTOdueP>0)])+
```
sum(psmIIItot\$SOdueTOdueP[which(psmIIItot\$SEX13=="man" & psmIlltot\$SOdueTOdueP>0)])+

sum(psmIIItot\$SZdueTOdueP[which(psmIIItot\$SEX13=="man" & psmIlltot\$SZdueTOdueP>0)])+

sum(psmIIItot\$TGdueTOdueP[which(psmIIItot\$SEX13=="man" & psmIlltot\$TGdueTOdueP>0)])+

sum(psmllltotSURdueTOdueP[which(psmllltotSSEX13=="man" & psmIlltot\$URdueTOdueP>0)])+

sum(psmIIItot\$VSdueTOdueP[which(psmIIItot\$SEX13=="man" & psmIlltot\$VSdueTOdueP>0)])

TREtoDUEman <-

sum(psmIIItot\$AItreTOdueP[which(psmIIItot\$SEX13=="man" & psmIlltotSAltreTOdueP>0)])+

sum(psmIIItot\$ARtreTOdueP[which(psmIIItot\$SEX13=="man" & psmilitot\$ARtreTOdueP>0)])+

sum(psmIIItot\$FRtreTOdueP[which(psmIIItot\$SEX13=="man" & psmIlltot\$FRtreTOdueP>0)])+

sum(psmllltotSGLtreTOdueP[which(psmllltotSSEX13=="man" & psmIlltot\$GLtreTOdueP>0)])+

sum(psmllltotSGRtreTOdueP[which(psmllltotSSEX13=="man" & psmIlltot\$GRtreTOdueP>0)])+

sum(psmIIItot\$JUtreTOdueP[which(psmIIItot\$SEX13=="man" & psmIlltot\$JUtreTOdueP>0)])+

```
sum(psmIIItot$LUtreTOdueP[which(psmIIItot$SEX13=="man" &
psmIlltot$LUtreTOdueP>0)])+
```
sum(psmIIItot\$NWtreTOdueP[which(psmIIItot\$SEX13=="man" & psmIlltot\$NWtreTOdueP>0)1)+

```
sum(psmIIItot$OWtreTOdueP[which(psmIIItot$SEX13=="man" &
psmIlltot$OWtreTOdueP>0)])+
```
sum(psmIIItot\$SOtreTOdueP[which(psmIIItot\$SEX13=="man" & psmIlltot\$SOtreTOdueP>0)])+

sum(psmIIItot\$SZtreTOdueP[which(psmIIItot\$SEX13=="man" & psmIlltot\$SZtreTOdueP>0)])+

sum(psmIIItot\$TGtreTOdueP[which(psmIIItot\$SEX13=="man" & psmIlltot\$TGtreTOdueP>0)])+

sum(psmllltot\$URtreTOdueP[which(psmllltot\$SEX13=="man" & psmIlltot\$URtreTOdueP>0)])+

```
sum(psmIIItot$VStreTOdueP[which(psmIIItot$SEX13=="man" &
psmIlltot$VStreTOdueP>0)])
```
**ZFROtoDUFman <-**

sum(psmIIItot\$AIzeroTOdueP[which(psmIIItot\$SEX13=="man" & psmIlltotSAIzeroTOdueP>0)])+

sum(psmIIItot\$ARzeroTOdueP[which(psmIIItot\$SEX13=="man" & psmilitot\$ARzeroTOdueP>0)])+

sum(psmIIItot\$FRzeroTOdueP[which(psmIIItot\$SEX13=="man" & psmIlltot\$FRzeroTOdueP>0)])+

sum(psmllltot\$GLzeroTOdueP[which(psmllltot\$SEX13=="man" & psmIlltot\$GLzeroTOdueP>0)])+

sum(psmllltotSGRzeroTOdueP[which(psmllltotSSEX13=="man" & psmIlltot\$GRzeroTOdueP>0)])+

sum(psmIIItot\$JUzeroTOdueP[which(psmIIItot\$SEX13=="man" & psmIlltot\$JUzeroTOdueP>0)])+

```
sum(psmIIItot$LUzeroTOdueP[which(psmIIItot$SEX13=="man" &
psmIlltot$LUzeroTOdueP>0)])+
```
sum(psmIIItot\$NWzeroTOdueP[which(psmIIItot\$SEX13=="man" & psmIlltotSNWzeroTOdueP>0)])+

```
sum(psmIIItot$OWzeroTOdueP[which(psmIIItot$SEX13=="man" &
psmIlltot$OWzeroTOdueP>0)])+
```
sum(psmIIItot\$SOzeroTOdueP[which(psmIIItot\$SEX13=="man" & psmIlltot\$SOzeroTOdueP>0)])+

sum(psmIIItot\$SZzeroTOdueP[which(psmIIItot\$SEX13=="man" & psmIlltot\$SZzeroTOdueP>0)])+

sum(psmIIItot\$TGzeroTOdueP[which(psmIIItot\$SEX13=="man" & psmIlltot\$TGzeroTOdueP>0)])+

sum(psmllltotSURzeroTOdueP[which(psmllltotSSEX13=="man" & psmIlltot\$URzeroTOdueP>0)])+

 sum(psmIIItot\$VSzeroTOdueP[which(psmIIItot\$SEX13=="man" & psmIIItot\$VSzeroTOdueP>0)])

#man cluster 3

UNOtoTREman <-

 sum(psmIIItot\$BSunoTOtreP[which(psmIIItot\$SEX13=="man" & psmIIItot\$BSunoTOtreP>0)])+

```
 sum(psmIIItot$GEunoTOtreP[which(psmIIItot$SEX13=="man" & 
psmIIItot$GEunoTOtreP>0)])+
```
 sum(psmIIItot\$ZGunoTOtreP[which(psmIIItot\$SEX13=="man" & psmIIItot\$ZGunoTOtreP>0)])+

 sum(psmIIItot\$ZHunoTOtreP[which(psmIIItot\$SEX13=="man" & psmIIItot\$ZHunoTOtreP>0)])

DUEtoTREman <-

 sum(psmIIItot\$BSdueTOtreP[which(psmIIItot\$SEX13=="man" & psmIIItot\$BSdueTOtreP>0)])+

 sum(psmIIItot\$GEdueTOtreP[which(psmIIItot\$SEX13=="man" & psmIIItot\$GEdueTOtreP>0)])+

 sum(psmIIItot\$ZGdueTOtreP[which(psmIIItot\$SEX13=="man" & psmIIItot\$ZGdueTOtreP>0)])+

```
 sum(psmIIItot$ZHdueTOtreP[which(psmIIItot$SEX13=="man" & 
psmIIItot$ZHdueTOtreP>0)])
```
TREtoTREman <-

```
 sum(psmIIItot$BStreTOtreP[which(psmIIItot$SEX13=="man" & 
psmIIItot$BStreTOtreP>0)])+
```

```
 sum(psmIIItot$GEtreTOtreP[which(psmIIItot$SEX13=="man" & 
psmIIItot$GEtreTOtreP>0)])+
```

```
 sum(psmIIItot$ZGtreTOtreP[which(psmIIItot$SEX13=="man" & 
psmIIItot$ZGtreTOtreP>0)])+
```

```
 sum(psmIIItot$ZHtreTOtreP[which(psmIIItot$SEX13=="man" & 
psmIIItot$ZHtreTOtreP>0)])
```
ZEROtoTREman <-

 sum(psmIIItot\$BSzeroTOtreP[which(psmIIItot\$SEX13=="man" & psmIIItot\$BSzeroTOtreP>0)])+

 sum(psmIIItot\$GEzeroTOtreP[which(psmIIItot\$SEX13=="man" & psmIIItot\$GEzeroTOtreP>0)])+

```
 sum(psmIIItot$ZGzeroTOtreP[which(psmIIItot$SEX13=="man" & 
psmIIItot$ZGzeroTOtreP>0)])+
```

```
 sum(psmIIItot$ZHzeroTOtreP[which(psmIIItot$SEX13=="man" & 
psmIIItot$ZHzeroTOtreP>0)])
```
#man cluster abroad

UNOtoZEROman <-

 sum(psmIIItot\$ABunoTOzeroP[which(psmIIItot\$SEX13=="man" & psmIIItot\$ABunoTOzeroP>0)])

DUEtoZEROman <-

 sum(psmIIItot\$ABdueTOzeroP[which(psmIIItot\$SEX13=="man" & psmIIItot\$ABdueTOzeroP>0)])

TREtoZEROman <-

```
 sum(psmIIItot$ABtreTOzeroP[which(psmIIItot$SEX13=="man" & 
psmIIItot$ABtreTOzeroP>0)])
```
ZEROtoZEROman <-

sum(psmllltot\$ABzeroTOzeroP[which(psmllltot\$SEX13=="man" & psmIlltot\$ABzeroTOzeroP>0)])

##SEX WOMAN

#woman cluster 1

UNOtoUNOwoman <-

sum(psmIIItot\$AGunoTOunoP[which(psmIIItot\$SEX13=="woman" & psmIlltotSAGunoTOunoP>0)1)+

sum(psmllltot\$BEunoTOunoP[which(psmllltot\$SEX13=="woman" & psmIlltotSBEunoTOunoP>0)1)+

sum(psmllltot\$BLunoTOunoP[which(psmllltot\$SEX13=="woman" & psmIlltot\$BLunoTOunoP>0)])+

sum(psmIIItot\$NEunoTOunoP[which(psmIIItot\$SEX13=="woman" & psmIlltot\$NEunoTOunoP>0)])+

```
sum(psmIIItot$SGunoTOunoP[which(psmIIItot$SEX13=="woman" &
psmIlltot$SGunoTOunoP>0)])+
```

```
sum(psmIIItot$SHunoTOunoP[which(psmIIItot$SEX13=="woman" &
psmIlltot$SHunoTOunoP>0)])+
```

```
sum(psmIIItot$TIunoTOunoP[which(psmIIItot$SEX13=="woman" &
psmIlltot$TlunoTOunoP>0)])+
```

```
sum(psmIIItot$VDunoTOunoP[which(psmIIItot$SEX13=="woman" &
psmIlltot$VDunoTOunoP>0)])
```
DUEtoUNOwoman <-

sum(psmIIItot\$AGdueTOunoP[which(psmIIItot\$SEX13=="woman" & psmIlltot\$AGdueTOunoP>0)])+

sum(psmllltot\$BEdueTOunoP[which(psmllltot\$SEX13=="woman" & psmIlltot\$BEdueTOunoP>0)])+

 sum(psmIIItot\$BLdueTOunoP[which(psmIIItot\$SEX13=="woman" & psmIIItot\$BLdueTOunoP>0)])+

 sum(psmIIItot\$NEdueTOunoP[which(psmIIItot\$SEX13=="woman" & psmIIItot\$NEdueTOunoP>0)])+

 sum(psmIIItot\$SGdueTOunoP[which(psmIIItot\$SEX13=="woman" & psmIIItot\$SGdueTOunoP>0)])+

 sum(psmIIItot\$SHdueTOunoP[which(psmIIItot\$SEX13=="woman" & psmIIItot\$SHdueTOunoP>0)])+

 sum(psmIIItot\$TIdueTOunoP[which(psmIIItot\$SEX13=="woman" & psmIIItot\$TIdueTOunoP>0)])+

 sum(psmIIItot\$VDdueTOunoP[which(psmIIItot\$SEX13=="woman" & psmIIItot\$VDdueTOunoP>0)])

TREtoUNOwoman <-

 sum(psmIIItot\$AGtreTOunoP[which(psmIIItot\$SEX13=="woman" & psmIIItot\$AGtreTOunoP>0)])+

 sum(psmIIItot\$BEtreTOunoP[which(psmIIItot\$SEX13=="woman" & psmIIItot\$BEtreTOunoP>0)])+

 sum(psmIIItot\$BLtreTOunoP[which(psmIIItot\$SEX13=="woman" & psmIIItot\$BLtreTOunoP>0)])+

 sum(psmIIItot\$NEtreTOunoP[which(psmIIItot\$SEX13=="woman" & psmIIItot\$NEtreTOunoP>0)])+

 sum(psmIIItot\$SGtreTOunoP[which(psmIIItot\$SEX13=="woman" & psmIIItot\$SGtreTOunoP>0)])+

 sum(psmIIItot\$SHtreTOunoP[which(psmIIItot\$SEX13=="woman" & psmIIItot\$SHtreTOunoP>0)])+

 sum(psmIIItot\$TItreTOunoP[which(psmIIItot\$SEX13=="woman" & psmIIItot\$TItreTOunoP>0)])+

 sum(psmIIItot\$VDtreTOunoP[which(psmIIItot\$SEX13=="woman" & psmIIItot\$VDtreTOunoP>0)])

ZEROtoUNOwoman <-

 sum(psmIIItot\$AGzeroTOunoP[which(psmIIItot\$SEX13=="woman" & psmIIItot\$AGzeroTOunoP>0)])+

 sum(psmIIItot\$BEzeroTOunoP[which(psmIIItot\$SEX13=="woman" & psmIIItot\$BEzeroTOunoP>0)])+

 sum(psmIIItot\$BLzeroTOunoP[which(psmIIItot\$SEX13=="woman" & psmIIItot\$BLzeroTOunoP>0)])+

 sum(psmIIItot\$NEzeroTOunoP[which(psmIIItot\$SEX13=="woman" & psmIIItot\$NEzeroTOunoP>0)])+

 sum(psmIIItot\$SGzeroTOunoP[which(psmIIItot\$SEX13=="woman" & psmIIItot\$SGzeroTOunoP>0)])+

 sum(psmIIItot\$SHzeroTOunoP[which(psmIIItot\$SEX13=="woman" & psmIIItot\$SHzeroTOunoP>0)])+

 sum(psmIIItot\$TIzeroTOunoP[which(psmIIItot\$SEX13=="woman" & psmIIItot\$TIzeroTOunoP>0)])+

 sum(psmIIItot\$VDzeroTOunoP[which(psmIIItot\$SEX13=="woman" & psmIIItot\$VDzeroTOunoP>0)])

#woman cluster 2

UNOtoDUEwoman <-

 sum(psmIIItot\$AIunoTOdueP[which(psmIIItot\$SEX13=="woman" & psmIIItot\$AIunoTOdueP>0)])+

 sum(psmIIItot\$ARunoTOdueP[which(psmIIItot\$SEX13=="woman" & psmIIItot\$ARunoTOdueP>0)])+

```
 sum(psmIIItot$FRunoTOdueP[which(psmIIItot$SEX13=="woman" & 
psmIIItot$FRunoTOdueP>0)])+
```
 sum(psmIIItot\$GLunoTOdueP[which(psmIIItot\$SEX13=="woman" & psmIIItot\$GLunoTOdueP>0)])+

 sum(psmIIItot\$GRunoTOdueP[which(psmIIItot\$SEX13=="woman" & psmIIItot\$GRunoTOdueP>0)])+

 sum(psmIIItot\$JUunoTOdueP[which(psmIIItot\$SEX13=="woman" & psmIIItot\$JUunoTOdueP>0)])+

 sum(psmIIItot\$LUunoTOdueP[which(psmIIItot\$SEX13=="woman" & psmIIItot\$LUunoTOdueP>0)])+

 sum(psmIIItot\$NWunoTOdueP[which(psmIIItot\$SEX13=="woman" & psmIIItot\$NWunoTOdueP>0)])+

 sum(psmIIItot\$OWunoTOdueP[which(psmIIItot\$SEX13=="woman" & psmIIItot\$OWunoTOdueP>0)])+

 sum(psmIIItot\$SOunoTOdueP[which(psmIIItot\$SEX13=="woman" & psmIIItot\$SOunoTOdueP>0)])+

 sum(psmIIItot\$SZunoTOdueP[which(psmIIItot\$SEX13=="woman" & psmIIItot\$SZunoTOdueP>0)])+

 sum(psmIIItot\$TGunoTOdueP[which(psmIIItot\$SEX13=="woman" & psmIIItot\$TGunoTOdueP>0)])+

 sum(psmIIItot\$URunoTOdueP[which(psmIIItot\$SEX13=="woman" & psmIIItot\$URunoTOdueP>0)])+

 sum(psmIIItot\$VSunoTOdueP[which(psmIIItot\$SEX13=="woman" & psmIIItot\$VSunoTOdueP>0)])

DUEtoDUEwoman <-

 sum(psmIIItot\$AIdueTOdueP[which(psmIIItot\$SEX13=="woman" & psmIIItot\$AIdueTOdueP>0)])+

 sum(psmIIItot\$ARdueTOdueP[which(psmIIItot\$SEX13=="woman" & psmIIItot\$ARdueTOdueP>0)])+

 sum(psmIIItot\$FRdueTOdueP[which(psmIIItot\$SEX13=="woman" & psmIIItot\$FRdueTOdueP>0)])+

 sum(psmIIItot\$GLdueTOdueP[which(psmIIItot\$SEX13=="woman" & psmIIItot\$GLdueTOdueP>0)])+

 sum(psmIIItot\$GRdueTOdueP[which(psmIIItot\$SEX13=="woman" & psmIIItot\$GRdueTOdueP>0)])+

 sum(psmIIItot\$JUdueTOdueP[which(psmIIItot\$SEX13=="woman" & psmIIItot\$JUdueTOdueP>0)])+

 sum(psmIIItot\$LUdueTOdueP[which(psmIIItot\$SEX13=="woman" & psmIIItot\$LUdueTOdueP>0)])+

 sum(psmIIItot\$NWdueTOdueP[which(psmIIItot\$SEX13=="woman" & psmIIItot\$NWdueTOdueP>0)])+

 sum(psmIIItot\$OWdueTOdueP[which(psmIIItot\$SEX13=="woman" & psmIIItot\$OWdueTOdueP>0)])+

 sum(psmIIItot\$SOdueTOdueP[which(psmIIItot\$SEX13=="woman" & psmIIItot\$SOdueTOdueP>0)])+

 sum(psmIIItot\$SZdueTOdueP[which(psmIIItot\$SEX13=="woman" & psmIIItot\$SZdueTOdueP>0)])+

 sum(psmIIItot\$TGdueTOdueP[which(psmIIItot\$SEX13=="woman" & psmIIItot\$TGdueTOdueP>0)])+

 sum(psmIIItot\$URdueTOdueP[which(psmIIItot\$SEX13=="woman" & psmIIItot\$URdueTOdueP>0)])+

 sum(psmIIItot\$VSdueTOdueP[which(psmIIItot\$SEX13=="woman" & psmIIItot\$VSdueTOdueP>0)])

TREtoDUEwoman <-

 sum(psmIIItot\$AItreTOdueP[which(psmIIItot\$SEX13=="woman" & psmIIItot\$AItreTOdueP>0)])+

 sum(psmIIItot\$ARtreTOdueP[which(psmIIItot\$SEX13=="woman" & psmIIItot\$ARtreTOdueP>0)])+

 sum(psmIIItot\$FRtreTOdueP[which(psmIIItot\$SEX13=="woman" & psmIIItot\$FRtreTOdueP>0)])+

 sum(psmIIItot\$GLtreTOdueP[which(psmIIItot\$SEX13=="woman" & psmIIItot\$GLtreTOdueP>0)])+

 sum(psmIIItot\$GRtreTOdueP[which(psmIIItot\$SEX13=="woman" & psmIIItot\$GRtreTOdueP>0)])+

 sum(psmIIItot\$JUtreTOdueP[which(psmIIItot\$SEX13=="woman" & psmIIItot\$JUtreTOdueP>0)])+

 sum(psmIIItot\$LUtreTOdueP[which(psmIIItot\$SEX13=="woman" & psmIIItot\$LUtreTOdueP>0)])+

 sum(psmIIItot\$NWtreTOdueP[which(psmIIItot\$SEX13=="woman" & psmIIItot\$NWtreTOdueP>0)])+

 sum(psmIIItot\$OWtreTOdueP[which(psmIIItot\$SEX13=="woman" & psmIIItot\$OWtreTOdueP>0)])+

 sum(psmIIItot\$SOtreTOdueP[which(psmIIItot\$SEX13=="woman" & psmIIItot\$SOtreTOdueP>0)])+

```
 sum(psmIIItot$SZtreTOdueP[which(psmIIItot$SEX13=="woman" & 
psmIIItot$SZtreTOdueP>0)])+
```
 sum(psmIIItot\$TGtreTOdueP[which(psmIIItot\$SEX13=="woman" & psmIIItot\$TGtreTOdueP>0)])+

```
 sum(psmIIItot$URtreTOdueP[which(psmIIItot$SEX13=="woman" & 
psmIIItot$URtreTOdueP>0)])+
```
 sum(psmIIItot\$VStreTOdueP[which(psmIIItot\$SEX13=="woman" & psmIIItot\$VStreTOdueP>0)])

ZEROtoDUEwoman <-

```
 sum(psmIIItot$AIzeroTOdueP[which(psmIIItot$SEX13=="woman" & 
psmIIItot$AIzeroTOdueP>0)])+
```
 sum(psmIIItot\$ARzeroTOdueP[which(psmIIItot\$SEX13=="woman" & psmIIItot\$ARzeroTOdueP>0)])+

 sum(psmIIItot\$FRzeroTOdueP[which(psmIIItot\$SEX13=="woman" & psmIIItot\$FRzeroTOdueP>0)])+

```
 sum(psmIIItot$GLzeroTOdueP[which(psmIIItot$SEX13=="woman" & 
psmIIItot$GLzeroTOdueP>0)])+
```
 sum(psmIIItot\$GRzeroTOdueP[which(psmIIItot\$SEX13=="woman" & psmIIItot\$GRzeroTOdueP>0)])+

 sum(psmIIItot\$JUzeroTOdueP[which(psmIIItot\$SEX13=="woman" & psmIIItot\$JUzeroTOdueP>0)])+

 sum(psmIIItot\$LUzeroTOdueP[which(psmIIItot\$SEX13=="woman" & psmIIItot\$LUzeroTOdueP>0)])+

 sum(psmIIItot\$NWzeroTOdueP[which(psmIIItot\$SEX13=="woman" & psmIIItot\$NWzeroTOdueP>0)])+

 sum(psmIIItot\$OWzeroTOdueP[which(psmIIItot\$SEX13=="woman" & psmIIItot\$OWzeroTOdueP>0)])+

 sum(psmIIItot\$SOzeroTOdueP[which(psmIIItot\$SEX13=="woman" & psmIIItot\$SOzeroTOdueP>0)])+

 sum(psmIIItot\$SZzeroTOdueP[which(psmIIItot\$SEX13=="woman" & psmIIItot\$SZzeroTOdueP>0)])+

 sum(psmIIItot\$TGzeroTOdueP[which(psmIIItot\$SEX13=="woman" & psmIIItot\$TGzeroTOdueP>0)])+

 sum(psmIIItot\$URzeroTOdueP[which(psmIIItot\$SEX13=="woman" & psmIIItot\$URzeroTOdueP>0)])+

 sum(psmIIItot\$VSzeroTOdueP[which(psmIIItot\$SEX13=="woman" & psmIIItot\$VSzeroTOdueP>0)])

#woman cluster 3

UNOtoTREwoman <-

 sum(psmIIItot\$BSunoTOtreP[which(psmIIItot\$SEX13=="woman" & psmIIItot\$BSunoTOtreP>0)])+

 sum(psmIIItot\$GEunoTOtreP[which(psmIIItot\$SEX13=="woman" & psmIIItot\$GEunoTOtreP>0)])+

 sum(psmIIItot\$ZGunoTOtreP[which(psmIIItot\$SEX13=="woman" & psmIIItot\$ZGunoTOtreP>0)])+

 sum(psmIIItot\$ZHunoTOtreP[which(psmIIItot\$SEX13=="woman" & psmIIItot\$ZHunoTOtreP>0)])

 sum(psmIIItot\$BSdueTOtreP[which(psmIIItot\$SEX13=="woman" & psmIIItot\$BSdueTOtreP>0)])+

 sum(psmIIItot\$GEdueTOtreP[which(psmIIItot\$SEX13=="woman" & psmIIItot\$GEdueTOtreP>0)])+

 sum(psmIIItot\$ZGdueTOtreP[which(psmIIItot\$SEX13=="woman" & psmIIItot\$ZGdueTOtreP>0)])+

 sum(psmIIItot\$ZHdueTOtreP[which(psmIIItot\$SEX13=="woman" & psmIIItot\$ZHdueTOtreP>0)])

TREtoTREwoman <-

 sum(psmIIItot\$BStreTOtreP[which(psmIIItot\$SEX13=="woman" & psmIIItot\$BStreTOtreP>0)])+

 sum(psmIIItot\$GEtreTOtreP[which(psmIIItot\$SEX13=="woman" & psmIIItot\$GEtreTOtreP>0)])+

 sum(psmIIItot\$ZGtreTOtreP[which(psmIIItot\$SEX13=="woman" & psmIIItot\$ZGtreTOtreP>0)])+

 sum(psmIIItot\$ZHtreTOtreP[which(psmIIItot\$SEX13=="woman" & psmIIItot\$ZHtreTOtreP>0)])

ZEROtoTREwoman <-

 sum(psmIIItot\$BSzeroTOtreP[which(psmIIItot\$SEX13=="woman" & psmIIItot\$BSzeroTOtreP>0)])+

 sum(psmIIItot\$GEzeroTOtreP[which(psmIIItot\$SEX13=="woman" & psmIIItot\$GEzeroTOtreP>0)])+

 sum(psmIIItot\$ZGzeroTOtreP[which(psmIIItot\$SEX13=="woman" & psmIIItot\$ZGzeroTOtreP>0)])+

 sum(psmIIItot\$ZHzeroTOtreP[which(psmIIItot\$SEX13=="woman" & psmIIItot\$ZHzeroTOtreP>0)])

#woman cluster abroad

UNOtoZEROwoman <-

sum(psmIIItot\$ABunoTOzeroP[which(psmIIItot\$SEX13=="woman" & psmIlltot\$ABunoTOzeroP>0)])

DUEtoZEROwoman <-

sum(psmllltot\$ABdueTOzeroP[which(psmllltot\$SEX13=="woman" & psmIlltot\$ABdueTOzeroP>0)])

TREtoZEROwoman <-

sum(psmllltot\$ABtreTOzeroP[which(psmllltot\$SEX13=="woman" & psmIlltot\$ABtreTOzeroP>0)])

ZEROtoZEROwoman <-

sum(psmllltot\$ABzeroTOzeroP[which(psmllltot\$SEX13=="woman" & psmIlltot\$ABzeroTOzeroP>0)])

### definizione variabili lavoro dopo cambio ###

##variabili per cantone##

```
for (i in 1:length(psmllltot[,1])){
```

```
psmilitot$jobAB[i] <- ifelse(is.na(psmilitot$posAB[i]==T), NA,
as.character(seqact[i,psmllltot$posAB[i]]))
```
 $\}$ 

```
for (i in 1:length(psmllltot[,1])){
```

```
 psmIIItot$jobAG[i] <- ifelse(is.na(psmIIItot$posAG[i]==T), NA, 
as.character(seqact[i,psmIIItot$posAG[i]]))
```

```
}
```

```
for (i in 1:length(psmIIItot[,1])){
```

```
 psmIIItot$jobBE[i] <- ifelse(is.na(psmIIItot$posBE[i]==T), NA, 
as.character(seqact[i,psmIIItot$posBE[i]]))
```

```
}
```

```
for (i in 1:length(psmIIItot[,1])){
```

```
 psmIIItot$jobBL[i] <- ifelse(is.na(psmIIItot$posBL[i]==T), NA, 
as.character(seqact[i,psmIIItot$posBL[i]]))
```

```
}
```

```
for (i in 1:length(psmIIItot[,1])){
```

```
 psmIIItot$jobNE[i] <- ifelse(is.na(psmIIItot$posNE[i]==T), NA, 
as.character(seqact[i,psmIIItot$posNE[i]]))
```

```
for (i in 1:length(psmIIItot[,1])){
```

```
 psmIIItot$jobSG[i] <- ifelse(is.na(psmIIItot$posSG[i]==T), NA, 
as.character(seqact[i,psmIIItot$posSG[i]]))
```

```
for (i in 1:length(psmIIItot[,1])){
```

```
 psmIIItot$jobSH[i] <- ifelse(is.na(psmIIItot$posSH[i]==T), NA, 
as.character(seqact[i,psmIIItot$posSH[i]]))
```

```
for (i in 1:length(psmIIItot[,1])){
```

```
 psmIIItot$jobTI[i] <- ifelse(is.na(psmIIItot$posTI[i]==T), NA, 
as.character(seqact[i,psmIIItot$posTI[i]]))
```
}

```
for (i in 1:length(psmIIItot[,1])){
```

```
 psmIIItot$jobVD[i] <- ifelse(is.na(psmIIItot$posVD[i]==T), NA, 
as.character(seqact[i,psmIIItot$posVD[i]]))
```
}

```
for (i in 1:length(psmIIItot[,1])){
```

```
 psmIIItot$jobAI[i] <- ifelse(is.na(psmIIItot$posAI[i]==T), NA, 
as.character(seqact[i,psmIIItot$posAI[i]]))
```
}

```
for (i in 1:length(psmIIItot[,1])){
```

```
 psmIIItot$jobAR[i] <- ifelse(is.na(psmIIItot$posAR[i]==T), NA, 
as.character(seqact[i,psmIIItot$posAR[i]]))
```
}

```
for (i in 1:length(psmIIItot[,1])){
```

```
 psmIIItot$jobFR[i] <- ifelse(is.na(psmIIItot$posFR[i]==T), NA, 
as.character(seqact[i,psmIIItot$posFR[i]]))
```

```
for (i in 1:length(psmIIItot[,1])){
```

```
 psmIIItot$jobGL[i] <- ifelse(is.na(psmIIItot$posGL[i]==T), NA, 
as.character(seqact[i,psmIIItot$posGL[i]]))
```

```
}
```

```
for (i in 1:length(psmIIItot[,1])){
```

```
 psmIIItot$jobGR[i] <- ifelse(is.na(psmIIItot$posGR[i]==T), NA, 
as.character(seqact[i,psmIIItot$posGR[i]]))
```

```
for (i in 1:length(psmIIItot[,1])){
```

```
 psmIIItot$jobJU[i] <- ifelse(is.na(psmIIItot$posJU[i]==T), NA, 
as.character(seqact[i,psmIIItot$posJU[i]]))
```
}

```
for (i in 1:length(psmIIItot[,1])){
```

```
 psmIIItot$jobLU[i] <- ifelse(is.na(psmIIItot$posLU[i]==T), NA, 
as.character(seqact[i,psmIIItot$posLU[i]]))
```
}

```
for (i in 1:length(psmIIItot[,1])){
```

```
 psmIIItot$jobNW[i] <- ifelse(is.na(psmIIItot$posNW[i]==T), NA, 
as.character(seqact[i,psmIIItot$posNW[i]]))
```
}

```
for (i in 1:length(psmIIItot[,1])){
```

```
 psmIIItot$jobOW[i] <- ifelse(is.na(psmIIItot$posOW[i]==T), NA, 
as.character(seqact[i,psmIIItot$posOW[i]]))
```

```
for (i in 1:length(psmIIItot[,1])){
```

```
 psmIIItot$jobSO[i] <- ifelse(is.na(psmIIItot$posSO[i]==T), NA, 
as.character(seqact[i,psmIIItot$posSO[i]]))
```

```
for (i in 1:length(psmIIItot[,1])){
```

```
 psmIIItot$jobSZ[i] <- ifelse(is.na(psmIIItot$posSZ[i]==T), NA, 
as.character(seqact[i,psmIIItot$posSZ[i]]))
```
}

```
for (i in 1:length(psmIIItot[,1])){
```

```
 psmIIItot$jobTG[i] <- ifelse(is.na(psmIIItot$posTG[i]==T), NA, 
as.character(seqact[i,psmIIItot$posTG[i]]))
```
}

```
for (i in 1:length(psmIIItot[,1])){
```

```
 psmIIItot$jobUR[i] <- ifelse(is.na(psmIIItot$posUR[i]==T), NA, 
as.character(seqact[i,psmIIItot$posUR[i]]))
```
}

```
for (i in 1:length(psmIIItot[,1])){
```

```
 psmIIItot$jobVS[i] <- ifelse(is.na(psmIIItot$posVS[i]==T), NA, 
as.character(seqact[i,psmIIItot$posVS[i]]))
```

```
for (i in 1:length(psmIIItot[,1])){
```

```
 psmIIItot$jobBS[i] <- ifelse(is.na(psmIIItot$posBS[i]==T), NA, 
as.character(seqact[i,psmIIItot$posBS[i]]))
```

```
}
```

```
for (i in 1:length(psmIIItot[,1])){
```

```
 psmIIItot$jobGE[i] <- ifelse(is.na(psmIIItot$posGE[i]==T), NA, 
as.character(seqact[i,psmIIItot$posGE[i]]))
```

```
for (i in 1:length(psmIIItot[,1])){
```

```
 psmIIItot$jobZG[i] <- ifelse(is.na(psmIIItot$posZG[i]==T), NA, 
as.character(seqact[i,psmIIItot$posZG[i]]))
```
}

```
for (i in 1:length(psmIIItot[,1])){
```

```
 psmIIItot$jobZH[i] <- ifelse(is.na(psmIIItot$posZH[i]==T), NA, 
as.character(seqact[i,psmIIItot$posZH[i]]))
```
}

#ricodifica#

for (i in 1:length(psmIIItot[,1])){

```
psmIIItot$jobAG[i] <- ifelse((psmIIItot$jobAG[i]=="*"|psmIIItot$jobAG[i]=="%"),NA, 
as.numeric(psmIIItot$jobAG[i]))
```

```
for (i in 1:length(psmIIItot[,1])){
```

```
 psmIIItot$jobBE[i] <- ifelse((psmIIItot$jobBE[i]=="*"|psmIIItot$jobBE[i]=="%"),NA, 
as.numeric(psmIIItot$jobBE[i]))
```

```
}
```

```
for (i in 1:length(psmIIItot[,1])){
```

```
 psmIIItot$jobBL[i] <- ifelse((psmIIItot$jobBL[i]=="*"|psmIIItot$jobBL[i]=="%"),NA, 
as.numeric(psmIIItot$jobBL[i]))
```

```
for (i in 1:length(psmIIItot[,1])){
```

```
 psmIIItot$jobNE[i] <- ifelse((psmIIItot$jobNE[i]=="*"|psmIIItot$jobNE[i]=="%"),NA, 
as.numeric(psmIIItot$jobNE[i]))
```
}

```
for (i in 1:length(psmIIItot[,1])){
```

```
 psmIIItot$jobSG[i] <- ifelse((psmIIItot$jobSG[i]=="*"|psmIIItot$jobSG[i]=="%"),NA, 
as.numeric(psmIIItot$jobSG[i]))
```
}

```
for (i in 1:length(psmIIItot[,1])){
```

```
 psmIIItot$jobSH[i] <- ifelse((psmIIItot$jobSH[i]=="*"|psmIIItot$jobSH[i]=="%"),NA, 
as.numeric(psmIIItot$jobSH[i]))
```
}

```
for (i in 1:length(psmIIItot[,1])){
```

```
 psmIIItot$jobTI[i] <- ifelse((psmIIItot$jobTI[i]=="*"|psmIIItot$jobTI[i]=="%"),NA, 
as.numeric(psmIIItot$jobTI[i]))
```

```
for (i in 1:length(psmIIItot[,1])){
```

```
 psmIIItot$jobVD[i] <- ifelse((psmIIItot$jobVD[i]=="*"|psmIIItot$jobVD[i]=="%"),NA, 
as.numeric(psmIIItot$jobVD[i]))
```

```
for (i in 1:length(psmIIItot[,1])){
```

```
 psmIIItot$jobAI[i] <- ifelse((psmIIItot$jobAI[i]=="*"|psmIIItot$jobAI[i]=="%"),NA, 
as.numeric(psmIIItot$jobAI[i]))
```
}

```
for (i in 1:length(psmIIItot[,1])){
```

```
 psmIIItot$jobAR[i] <- ifelse((psmIIItot$jobAR[i]=="*"|psmIIItot$jobAR[i]=="%"),NA, 
as.numeric(psmIIItot$jobAR[i]))
```
}

```
for (i in 1:length(psmIIItot[,1])){
```

```
 psmIIItot$jobFR[i] <- ifelse((psmIIItot$jobFR[i]=="*"|psmIIItot$jobFR[i]=="%"),NA, 
as.numeric(psmIIItot$jobFR[i]))
```
}

```
for (i in 1:length(psmIIItot[,1])){
```

```
 psmIIItot$jobGL[i] <- ifelse((psmIIItot$jobGL[i]=="*"|psmIIItot$jobGL[i]=="%"),NA, 
as.numeric(psmIIItot$jobGL[i]))
```

```
for (i in 1:length(psmIIItot[,1])){
```

```
 psmIIItot$jobGR[i] <- ifelse((psmIIItot$jobGR[i]=="*"|psmIIItot$jobGR[i]=="%"),NA, 
as.numeric(psmIIItot$jobGR[i]))
```

```
}
```

```
for (i in 1:length(psmIIItot[,1])){
```

```
 psmIIItot$jobJU[i] <- ifelse((psmIIItot$jobJU[i]=="*"|psmIIItot$jobJU[i]=="%"),NA, 
as.numeric(psmIIItot$jobJU[i]))
```

```
for (i in 1:length(psmIIItot[,1])){
```

```
 psmIIItot$jobLU[i] <- ifelse((psmIIItot$jobLU[i]=="*"|psmIIItot$jobLU[i]=="%"),NA, 
as.numeric(psmIIItot$jobLU[i]))
```
}

```
for (i in 1:length(psmIIItot[,1])){
```

```
 psmIIItot$jobNW[i] <-
ifelse((psmIIItot$jobNW[i]=="*"|psmIIItot$jobNW[i]=="%"),NA, 
as.numeric(psmIIItot$jobNW[i]))
```
}

```
for (i in 1:length(psmIIItot[,1])){
```

```
 psmIIItot$jobOW[i] <-
ifelse((psmIIItot$jobOW[i]=="*"|psmIIItot$jobOW[i]=="%"),NA, 
as.numeric(psmIIItot$jobOW[i]))
```

```
for (i in 1:length(psmIIItot[,1])){
```

```
 psmIIItot$jobSO[i] <- ifelse((psmIIItot$jobSO[i]=="*"|psmIIItot$jobSO[i]=="%"),NA, 
as.numeric(psmIIItot$jobSO[i]))
```

```
for (i in 1:length(psmIIItot[,1])){
```

```
 psmIIItot$jobSZ[i] <- ifelse((psmIIItot$jobSZ[i]=="*"|psmIIItot$jobSZ[i]=="%"),NA, 
as.numeric(psmIIItot$jobSZ[i]))
```
}

```
for (i in 1:length(psmIIItot[,1])){
```

```
 psmIIItot$jobTG[i] <- ifelse((psmIIItot$jobTG[i]=="*"|psmIIItot$jobTG[i]=="%"),NA, 
as.numeric(psmIIItot$jobTG[i]))
```
}

```
for (i in 1:length(psmIIItot[,1])){
```

```
 psmIIItot$jobUR[i] <- ifelse((psmIIItot$jobUR[i]=="*"|psmIIItot$jobUR[i]=="%"),NA, 
as.numeric(psmIIItot$jobUR[i]))
```
}

```
for (i in 1:length(psmIIItot[,1])){
```

```
 psmIIItot$jobVS[i] <- ifelse((psmIIItot$jobVS[i]=="*"|psmIIItot$jobVS[i]=="%"),NA, 
as.numeric(psmIIItot$jobVS[i]))
```
}

```
for (i in 1:length(psmIIItot[,1])){
```

```
 psmIIItot$jobBS[i] <- ifelse((psmIIItot$jobBS[i]=="*"|psmIIItot$jobBS[i]=="%"),NA, 
as.numeric(psmIIItot$jobBS[i]))
```

```
for (i in 1:length(psmIIItot[,1])){
```

```
 psmIIItot$jobGE[i] <- ifelse((psmIIItot$jobGE[i]=="*"|psmIIItot$jobGE[i]=="%"),NA, 
as.numeric(psmIIItot$jobGE[i]))
```

```
}
```

```
for (i in 1:length(psmIIItot[,1])){
```

```
 psmIIItot$jobZG[i] <- ifelse((psmIIItot$jobZG[i]=="*"|psmIIItot$jobZG[i]=="%"),NA, 
as.numeric(psmIIItot$jobZG[i]))
```

```
for (i in 1:length(psmIIItot[,1])){
```

```
 psmIIItot$jobZH[i] <- ifelse((psmIIItot$jobZH[i]=="*"|psmIIItot$jobZH[i]=="%"),NA, 
as.numeric(psmIIItot$jobZH[i]))
```
}

```
for (i in 1:length(psmIIItot[,1])){
```

```
 psmIIItot$jobAB[i] <- ifelse((psmIIItot$jobAB[i]=="*"|psmIIItot$jobAB[i]=="%"),NA, 
as.numeric(psmIIItot$jobAB[i]))
```
}

```
table(psmIIItot$jobABisco1)
```
# ricodifica a 1 #

psmIIItot\$jobABisco1 <-

ifelse(psmIIItot\$jobAB==67|psmIIItot\$jobAB==68|psmIIItot\$jobAB==69,"small job",

trunc(as.numeric(psmIIItot\$jobAB)/1000))

```
psmIIItot$jobAGisco1 <-
ifelse(psmIIItot$jobAG==67|psmIIItot$jobAG==68|psmIIItot$jobAG==69,"small job",
```
trunc(as.numeric(psmIIItot\$jobAG)/1000))

psmIIItot\$jobBEisco1 < ifelse(psmIIItot\$jobBE==67|psmIIItot\$jobBE==68|psmIIItot\$jobBE==69,"small job", trunc(as.numeric(psmIIItot\$jobBE)/1000))

```
psmIIItot$jobBLisco1 <-
ifelse(psmIIItot$jobBL==67|psmIIItot$jobBL==68|psmIIItot$jobBL==69,"small job",
```
trunc(as.numeric(psmIIItot\$jobBL)/1000))

psmIIItot\$jobNEisco1 < ifelse(psmIIItot\$jobNE==67|psmIIItot\$jobNE==68|psmIIItot\$jobNE==69,"small job",

trunc(as.numeric(psmIIItot\$jobNE)/1000))

psmIIItot\$jobSGisco1 <-

ifelse(psmIIItot\$jobSG==67|psmIIItot\$jobSG==68|psmIIItot\$jobSG==69,"small job",

trunc(as.numeric(psmIIItot\$jobSG)/1000))

psmIIItot\$jobSHisco1 < ifelse(psmIIItot\$jobSH==67|psmIIItot\$jobSH==68|psmIIItot\$jobSH==69,"small job",

trunc(as.numeric(psmIIItot\$jobSH)/1000))

psmIIItot\$jobTIisco1 < ifelse(psmIIItot\$jobTI==67|psmIIItot\$jobTI==68|psmIIItot\$jobTI==69,"small job",

trunc(as.numeric(psmIIItot\$jobTI)/1000))

psmIIItot\$jobVDisco1 < ifelse(psmIIItot\$jobVD==67|psmIIItot\$jobVD==68|psmIIItot\$jobVD==69,"small job",

trunc(as.numeric(psmIIItot\$jobVD)/1000))

```
psmIIItot$jobAIisco1 <-
ifelse(psmIIItot$jobAI==67|psmIIItot$jobAI==68|psmIIItot$jobAI==69,"small job",
```

```
 trunc(as.numeric(psmIIItot$jobAI)/1000))
```
psmIIItot\$jobARisco1 <-

```
ifelse(psmIIItot$jobAR==67|psmIIItot$jobAR==68|psmIIItot$jobAR==69,"small job",
```
trunc(as.numeric(psmIIItot\$jobAR)/1000))

psmIIItot\$jobFRisco1 <-

```
ifelse(psmIIItot$jobFR==67|psmIIItot$jobFR==68|psmIIItot$jobFR==69,"small job",
```

```
 trunc(as.numeric(psmIIItot$jobFR)/1000))
```
psmIIItot\$jobGLisco1 <-

ifelse(psmIIItot\$jobGL==67|psmIIItot\$jobGL==68|psmIIItot\$jobGL==69,"small job",

trunc(as.numeric(psmIIItot\$jobGL)/1000))

psmIIItot\$jobGRisco1 < ifelse(psmIIItot\$jobGR==67|psmIIItot\$jobGR==68|psmIIItot\$jobGR==69,"small job",

trunc(as.numeric(psmIIItot\$jobGR)/1000))

psmIIItot\$jobJUisco1 < ifelse(psmIIItot\$jobJU==67|psmIIItot\$jobJU==68|psmIIItot\$jobJU==69,"small job", trunc(as.numeric(psmIIItot\$jobJU)/1000))

psmIIItot\$jobLUisco1 < ifelse(psmIIItot\$jobLU==67|psmIIItot\$jobLU==68|psmIIItot\$jobLU==69,"small job",

trunc(as.numeric(psmIIItot\$jobLU)/1000))

```
psmIIItot$jobNWisco1 <-
ifelse(psmIIItot$jobNW==67|psmIIItot$jobNW==68|psmIIItot$jobNW==69,"small 
job",
```
trunc(as.numeric(psmIIItot\$jobNW)/1000))

psmIIItot\$jobOWisco1 <-

ifelse(psmIIItot\$jobOW==67|psmIIItot\$jobOW==68|psmIIItot\$jobOW==69,"small job",

trunc(as.numeric(psmIIItot\$jobOW)/1000))

psmIIItot\$jobSOisco1 < ifelse(psmIIItot\$jobSO==67|psmIIItot\$jobSO==68|psmIIItot\$jobSO==69,"small job",

trunc(as.numeric(psmIIItot\$jobSO)/1000))

psmIIItot\$jobSZisco1 <-

```
ifelse(psmIIItot$jobSZ==67|psmIIItot$jobSZ==68|psmIIItot$jobSZ==69,"small job",
```
trunc(as.numeric(psmIIItot\$jobSZ)/1000))

psmIIItot\$jobTGisco1 <-

ifelse(psmIIItot\$jobTG==67|psmIIItot\$jobTG==68|psmIIItot\$jobTG==69,"small job",

trunc(as.numeric(psmIIItot\$jobTG)/1000))

psmIIItot\$jobURisco1 < ifelse(psmIIItot\$jobUR==67|psmIIItot\$jobUR==68|psmIIItot\$jobUR==69,"small job",

trunc(as.numeric(psmIIItot\$jobUR)/1000))

psmIIItot\$jobVSisco1 < ifelse(psmIIItot\$jobVS==67|psmIIItot\$jobVS==68|psmIIItot\$jobVS==69,"small job",

trunc(as.numeric(psmIIItot\$jobVS)/1000))

CDXXXI

psmIIItot\$jobBSisco1 < ifelse(psmIIItot\$jobBS==67|psmIIItot\$jobBS==68|psmIIItot\$jobBS==69,"small job", trunc(as.numeric(psmIIItot\$jobBS)/1000))

psmIIItot\$jobGEisco1 < ifelse(psmIIItot\$jobGE==67|psmIIItot\$jobGE==68|psmIIItot\$jobGE==69,"small job",

trunc(as.numeric(psmIIItot\$jobGE)/1000))

psmIIItot\$jobZGisco1 < ifelse(psmIIItot\$jobZG==67|psmIIItot\$jobZG==68|psmIIItot\$jobZG==69,"small job",

trunc(as.numeric(psmIIItot\$jobZG)/1000))

psmIIItot\$jobZHisco1 <-

ifelse(psmIIItot\$jobZH==67|psmIIItot\$jobZH==68|psmIIItot\$jobZH==69,"small job",

trunc(as.numeric(psmIIItot\$jobZH)/1000))

##TIPO LAVORO ZERO (situazione lavoro indefinito (eg si sa la % ma non il tipo etc) ma diverso dal precedente)

#zero cluster 1

UNOtoUNOzero <-

 sum(psmIIItot\$AGunoTOunoP[which(psmIIItot\$jobAGisco1==0 & psmIIItot\$AGunoTOunoP>0)])+

```
 sum(psmIIItot$BEunoTOunoP[which(psmIIItot$jobBEisco1==0& 
psmIIItot$BEunoTOunoP>0)])+
```
 sum(psmIIItot\$BLunoTOunoP[which(psmIIItot\$jobBLisco1==0& psmIIItot\$BLunoTOunoP>0)])+
sum(psmllltot\$NEunoTOunoP[which(psmllltot\$jobNEisco1==0& psmIlltot\$NEunoTOunoP>0)])+

sum(psmIIItot\$SGunoTOunoP[which(psmIIItot\$jobSGisco1==0& psmIlltot\$SGunoTOunoP>0)])+

sum(psmllltotSSHunoTOunoP[which(psmllltotSiobSHisco1==0& psmIlltot\$SHunoTOunoP>0)])+

sum(psmllltot\$TlunoTOunoP[which(psmllltot\$jobTlisco1==0& psmIlltot\$TlunoTOunoP>0)])+

sum(psmllltot\$VDunoTOunoP[which(psmllltot\$jobVDisco1==0& psmIlltot\$VDunoTOunoP>0)])

DUEtoUNOzero <-

sum(psmllltot\$AGdueTOunoP[which(psmllltot\$jobAGisco1==0& psmIlltot\$AGdueTOunoP>0)])+

sum(psmIIItot\$BEdueTOunoP[which(psmIIItot\$jobBEisco1==0& psmIlltot\$BEdueTOunoP>0)])+

sum(psmIIItot\$BLdueTOunoP[which(psmIIItot\$jobBLisco1==0& psmIlltot\$BLdueTOunoP>0)])+

sum(psmIIItot\$NEdueTOunoP[which(psmIIItot\$jobNEisco1==0& psmIlltotSNEdueTOunoP>0)1)+

```
sum(psmIIItot$SGdueTOunoP[which(psmIIItot$jobSGisco1==0&
psmIlltot$SGdueTOunoP>0)])+
```
sum(psmIIItot\$SHdueTOunoP[which(psmIIItot\$jobSHisco1==0& psmIlltot\$SHdueTOunoP>0)])+

sum(psmIIItot\$TIdueTOunoP[which(psmIIItot\$jobTIisco1==0& psmIlltot\$TIdueTOunoP>0)])+

sum(psmIIItot\$VDdueTOunoP[which(psmIIItot\$jobVDisco1==0& psmIlltot\$VDdueTOunoP>0)])

TREtoUNOzero <-

sum(psmIIItot\$AGtreTOunoP[which(psmIIItot\$jobAGisco1==0& psmIlltot\$AGtreTOunoP>0)])+

sum(psmIIItot\$BEtreTOunoP[which(psmIIItot\$jobBEisco1==0& psmIlltot\$BEtreTOunoP>0)])+

sum(psmllltot\$BLtreTOunoP[which(psmllltot\$iobBLisco1==0& psmIlltot\$BLtreTOunoP>0)])+

sum(psmIIItot\$NEtreTOunoP[which(psmIIItot\$jobNEisco1==0& psmIlltot\$NEtreTOunoP>0)])+

sum(psmIIItot\$SGtreTOunoP[which(psmIIItot\$jobSGisco1==0& psmIlltot\$SGtreTOunoP>0)])+

```
sum(psmllltot$SHtreTOunoP[which(psmllltot$jobSHisco1==0&
psmIlltot$SHtreTOunoP>0)])+
```
sum(psmIIItot\$TItreTOunoP[which(psmIIItot\$jobTIisco1==0& psmIlltot\$TltreTOunoP>0)])+

sum(psmIIItot\$VDtreTOunoP[which(psmIIItot\$jobVDisco1==0& psmIlltot\$VDtreTOunoP>0)])

ZEROtoUNOzero <-

```
sum(psmIIItot$AGzeroTOunoP[which(psmIIItot$jobAGisco1==0&
psmIlltot$AGzeroTOunoP>0)])+
```

```
sum(psmIIItot$BEzeroTOunoP[which(psmIIItot$jobBEisco1==0&
psmIlltot$BEzeroTOunoP>0)])+
```
sum(psmllltot\$BLzeroTOunoP[which(psmllltot\$jobBLisco1==0& psmIlltot\$BLzeroTOunoP>0)])+

```
sum(psmIIItot$NEzeroTOunoP[which(psmIIItot$jobNEisco1==0&
psmIlltot$NEzeroTOunoP>0)])+
```

```
sum(psmIIItot$SGzeroTOunoP[which(psmIIItot$jobSGisco1==0&
psmIlltot$SGzeroTOunoP>0)])+
```

```
sum(psmIIItot$SHzeroTOunoP[which(psmIIItot$jobSHisco1==0&
psmIlltot$SHzeroTOunoP>0)])+
```
sum(psmIIItot\$TIzeroTOunoP[which(psmIIItot\$jobTIisco1==0& psmIlltot\$TlzeroTOunoP>0)])+

```
sum(psmllltot$VDzeroTOunoP[which(psmllltot$jobVDisco1==0&
psmIlltot$VDzeroTOunoP>0)])
```
#zero cluster 2

UNOtoDUEzero <-

sum(psmIIItot\$AIunoTOdueP[which(psmIIItot\$jobAIisco1==0& psmIlltot\$AlunoTOdueP>0)])+

sum(psmlIltot\$ARunoTOdueP[which(psmlIltot\$jobARisco1==0& psmIlltot\$ARunoTOdueP>0)])+

sum(psmIIItot\$FRunoTOdueP[which(psmIIItot\$jobFRisco1==0& psmIlltot\$FRunoTOdueP>0)])+

sum(psmIIItot\$GLunoTOdueP[which(psmIIItot\$jobGLisco1==0& psmIlltot\$GLunoTOdueP>0)])+

```
sum(psmIIItot$GRunoTOdueP[which(psmIIItot$jobGRisco1==0&
psmIlltot$GRunoTOdueP>0)])+
```

```
sum(psmIIItot$JUunoTOdueP[which(psmIIItot$jobJUisco1==0&
psmIlltot$JUunoTOdueP>0)])+
```

```
sum(psmIIItot$LUunoTOdueP[which(psmIIItot$jobLUisco1==0&
psmIlltot$LUunoTOdueP>0)])+
```

```
sum(psmIIItot$NWunoTOdueP[which(psmIIItot$jobNWisco1==0&
psmIlltot$NWunoTOdueP>0)])+
```
sum(psmllltot\$OWunoTOdueP[which(psmllltot\$jobOWisco1==0& psmIlltot\$OWunoTOdueP>0)])+

```
sum(psmllltot$SOunoTOdueP[which(psmllltot$jobSOisco1==0&
psmIlltot$SOunoTOdueP>0)])+
```

```
sum(psmIIItot$SZunoTOdueP[which(psmIIItot$jobSZisco1==0&
psmIlltot$SZunoTOdueP>0)])+
```

```
sum(psmllltot$TGunoTOdueP[which(psmllltot$jobTGisco1==0&
psmIlltot$TGunoTOdueP>0)])+
```
sum(psmllltot\$URunoTOdueP[which(psmllltot\$jobURisco1==0& psmIlltot\$URunoTOdueP>0)])+

sum(psmIIItot\$VSunoTOdueP[which(psmIIItot\$jobVSisco1==0& psmIlltot\$VSunoTOdueP>0)])

DUEtoDUEzero <-

sum(psmIIItot\$AIdueTOdueP[which(psmIIItot\$jobAIisco1==0& psmIlltot\$AldueTOdueP>0)])+

sum(psmIIItot\$ARdueTOdueP[which(psmIIItot\$jobARisco1==0& psmIlltot\$ARdueTOdueP>0)])+

sum(psmIlltotSFRdueTOdueP[which(psmIlltotSiobFRisco1==0& psmIlltot\$FRdueTOdueP>0)])+

sum(psmIIItot\$GLdueTOdueP[which(psmIIItot\$iobGLisco1==0& psmIlltot\$GLdueTOdueP>0)])+

sum(psmIIItot\$GRdueTOdueP[which(psmIIItot\$jobGRisco1==0& psmIlltot\$GRdueTOdueP>0)])+

```
sum(psmIIItot$JUdueTOdueP[which(psmIIItot$jobJUisco1==0&
psmIlltot$JUdueTOdueP>0)])+
```
sum(psmIIItot\$LUdueTOdueP[which(psmIIItot\$jobLUisco1==0& psmIlltotSLUdueTOdueP>0)])+

```
sum(psmIIItot$NWdueTOdueP[which(psmIIItot$jobNWisco1==0&
psmIlltot$NWdueTOdueP>0)])+
```
sum(psmIIItot\$OWdueTOdueP[which(psmIIItot\$jobOWisco1==0& psmIlltot\$OWdueTOdueP>0)])+

sum(psmIIItot\$SOdueTOdueP[which(psmIIItot\$jobSOisco1==0& psmIlltot\$SOdueTOdueP>0)])+

```
sum(psmIIItot$SZdueTOdueP[which(psmIIItot$jobSZisco1==0&
psmIlltot$SZdueTOdueP>0)])+
```
sum(psmllltot\$TGdueTOdueP[which(psmllltot\$jobTGisco1==0& psmIlltot\$TGdueTOdueP>0)])+

sum(psmllltot\$URdueTOdueP[which(psmllltot\$jobURisco1==0& psmIlltot\$URdueTOdueP>0)])+

sum(psmIIItot\$VSdueTOdueP[which(psmIIItot\$jobVSisco1==0& psmIlltot\$VSdueTOdueP>0)])

TREtoDUEzero <-

sum(psmIIItot\$AItreTOdueP[which(psmIIItot\$jobAIisco1==0& psmIlltot\$AltreTOdueP>0)])+

sum(psmIIItot\$ARtreTOdueP[which(psmIIItot\$jobARisco1==0& psmIlltot\$ARtreTOdueP>0)])+

sum(psmllItotSFRtreTOdueP[which(psmllItotSiobFRisco1==0& psmIlltot\$FRtreTOdueP>0)])+

sum(psmllltot\$GLtreTOdueP[which(psmllltot\$iobGLisco1==0& psmIlltot\$GLtreTOdueP>0)])+

sum(psmIIItot\$GRtreTOdueP[which(psmIIItot\$jobGRisco1==0& psmIlltot\$GRtreTOdueP>0)])+

```
sum(psmIIItot$JUtreTOdueP[which(psmIIItot$jobJUisco1==0&
psmIlltot$JUtreTOdueP>0)])+
```

```
sum(psmIIItot$LUtreTOdueP[which(psmIIItot$jobLUisco1==0&
psmIlltotSLUtreTOdueP>0)])+
```

```
sum(psmIIItot$NWtreTOdueP[which(psmIIItot$jobNWisco1==0&
psmIlltot$NWtreTOdueP>0)])+
```

```
sum(psmIIItot$OWtreTOdueP[which(psmIIItot$jobOWisco1==0&
psmIlltot$OWtreTOdueP>0)])+
```

```
sum(psmIIItot$SOtreTOdueP[which(psmIIItot$jobSOisco1==0&
psmIlltot$SOtreTOdueP>0)])+
```

```
sum(psmIIItot$SZtreTOdueP[which(psmIIItot$jobSZisco1==0&
psmIlltot$SZtreTOdueP>0)])+
```

```
sum(psmllltot$TGtreTOdueP[which(psmllltot$jobTGisco1==0&
psmIlltot$TGtreTOdueP>0)])+
```
sum(psmIIItot\$URtreTOdueP[which(psmIIItot\$jobURisco1==0& psmIlltot\$URtreTOdueP>0)])+

sum(psmIIItot\$VStreTOdueP[which(psmIIItot\$jobVSisco1==0& psmIlltot\$VStreTOdueP>0)])

ZEROtoDUEzero <-

sum(psmIIItot\$AIzeroTOdueP[which(psmIIItot\$jobAIisco1==0& psmilitot\$AlzeroTOdueP>0)])+

sum(psmIIItot\$ARzeroTOdueP[which(psmIIItot\$jobARisco1==0& psmIlltot\$ARzeroTOdueP>0)])+

sum(psmllltotSFRzeroTOdueP[which(psmllltotSiobFRisco1==0& psmIlltot\$FRzeroTOdueP>0)])+

sum(psmllltot\$GLzeroTOdueP[which(psmllltot\$iobGLisco1==0& psmIlltot\$GLzeroTOdueP>0)])+

sum(psmllltot\$GRzeroTOdueP[which(psmllltot\$jobGRisco1==0& psmIlltot\$GRzeroTOdueP>0)])+

sum(psmIIItot\$JUzeroTOdueP[which(psmIIItot\$jobJUisco1==0& psmIlltot\$JUzeroTOdueP>0)])+

sum(psmIIItot\$LUzeroTOdueP[which(psmIIItot\$jobLUisco1==0& psmIlltotSLUzeroTOdueP>0)1)+

sum(psmIIItot\$NWzeroTOdueP[which(psmIIItot\$jobNWisco1==0& psmIlltot\$NWzeroTOdueP>0)])+

sum(psmIIItot\$OWzeroTOdueP[which(psmIIItot\$jobOWisco1==0& psmIlltot\$OWzeroTOdueP>0)])+

sum(psmIIItot\$SOzeroTOdueP[which(psmIIItot\$jobSOisco1==0& psmIlltot\$SOzeroTOdueP>0)])+

sum(psmIIItot\$SZzeroTOdueP[which(psmIIItot\$jobSZisco1==0& psmIlltot\$SZzeroTOdueP>0)])+

sum(psmllltot\$TGzeroTOdueP[which(psmllltot\$jobTGisco1==0& psmIlltot\$TGzeroTOdueP>0)])+

```
sum(psmllltot$URzeroTOdueP[which(psmllltot$jobURisco1==0&
psmIlltot$URzeroTOdueP>0)])+
```

```
sum(psmIIItot$VSzeroTOdueP[which(psmIIItot$jobVSisco1==0&
psmIlltot$VSzeroTOdueP>0)])
```
#zero cluster 3

UNOtoTREzero <-

sum(psmIIItot\$BSunoTOtreP[which(psmIIItot\$jobBSisco1==0& psmIlltot\$BSunoTOtreP>0)])+

sum(psmllltot\$GEunoTOtreP[which(psmllltot\$jobGEisco1==0& psmIlltot\$GEunoTOtreP>0)])+

```
sum(psmllltot$ZGunoTOtreP[which(psmllltot$jobZGisco1==0&
psmIlltot$ZGunoTOtreP>0)])+
```

```
sum(psmllltot$ZHunoTOtreP[which(psmllltot$jobZHisco1==0&
psmIlltot$ZHunoTOtreP>0)])
```

```
DUEtoTREzero <-
```

```
sum(psmIIItot$BSdueTOtreP[which(psmIIItot$jobBSisco1==0&
psmIlltot$BSdueTOtreP>0)])+
```

```
sum(psmIIItot$GEdueTOtreP[which(psmIIItot$jobGEisco1==0&
psmIlltot$GEdueTOtreP>0)])+
```

```
sum(psmllltot$ZGdueTOtreP[which(psmllltot$jobZGisco1==0&
psmIlltot$ZGdueTOtreP>0)])+
```

```
sum(psmllltot$ZHdueTOtreP[which(psmllltot$jobZHisco1==0&
psmIlltot$ZHdueTOtreP>0)])
```
TREtoTREzero <-

```
sum(psmIIItot$BStreTOtreP[which(psmIIItot$jobBSisco1==0&
psmIlltot$BStreTOtreP>0)])+
```
 sum(psmIIItot\$GEtreTOtreP[which(psmIIItot\$jobGEisco1==0& psmIIItot\$GEtreTOtreP>0)])+

 sum(psmIIItot\$ZGtreTOtreP[which(psmIIItot\$jobZGisco1==0& psmIIItot\$ZGtreTOtreP>0)])+

 sum(psmIIItot\$ZHtreTOtreP[which(psmIIItot\$jobZHisco1==0& psmIIItot\$ZHtreTOtreP>0)])

ZEROtoTREzero <-

 sum(psmIIItot\$BSzeroTOtreP[which(psmIIItot\$jobBSisco1==0& psmIIItot\$BSzeroTOtreP>0)])+

 sum(psmIIItot\$GEzeroTOtreP[which(psmIIItot\$jobGEisco1==0& psmIIItot\$GEzeroTOtreP>0)])+

 sum(psmIIItot\$ZGzeroTOtreP[which(psmIIItot\$jobZGisco1==0& psmIIItot\$ZGzeroTOtreP>0)])+

 sum(psmIIItot\$ZHzeroTOtreP[which(psmIIItot\$jobZHisco1==0& psmIIItot\$ZHzeroTOtreP>0)])

#zero cluster abroad

UNOtoZEROzero <-

 sum(psmIIItot\$ABunoTOzeroP[which(psmIIItot\$jobABisco1==0& psmIIItot\$ABunoTOzeroP>0)])

DUEtoZEROzero <-

 sum(psmIIItot\$ABdueTOzeroP[which(psmIIItot\$jobABisco1==0& psmIIItot\$ABdueTOzeroP>0)])

TREtoZEROzero <-

 sum(psmIIItot\$ABtreTOzeroP[which(psmIIItot\$jobABisco1==0& psmIIItot\$ABtreTOzeroP>0)])

ZEROtoZEROzero <-

sum(psmIIItot\$ABzeroTOzeroP[which(psmIIItot\$jobABisco1==0& psmIlltot\$ABzeroTOzeroP>0)])

## ##TIPO LAVORO UNO

#uno cluster 1

UNOtoUNOuno <-

```
sum(psmIIItot$AGunoTOunoP[which(psmIIItot$jobAGisco1==1 &
psmIlltot$AGunoTOunoP>0)])+
```
sum(psmIIItot\$BEunoTOunoP[which(psmIIItot\$jobBEisco1==1 & psmIlltot\$BEunoTOunoP>0)])+

sum(psmllltot\$BLunoTOunoP[which(psmllltot\$jobBLisco1==1 & psmIlltot\$BLunoTOunoP>0)])+

```
sum(psmllltot$NEunoTOunoP[which(psmllltot$jobNEisco1==1 &
psmIlltot$NEunoTOunoP>0)])+
```

```
sum(psmIIItot$SGunoTOunoP[which(psmIIItot$jobSGisco1==1 &
psmIlltot$SGunoTOunoP>0)])+
```

```
sum(psmIIItot$SHunoTOunoP[which(psmIIItot$jobSHisco1==1 &
psmIlltot$SHunoTOunoP>0)])+
```

```
sum(psmIIItot$TIunoTOunoP[which(psmIIItot$jobTIisco1==1 &
psmIlltot$TlunoTOunoP>0)])+
```

```
sum(psmIIItot$VDunoTOunoP[which(psmIIItot$jobVDisco1==1 &
psmIlltot$VDunoTOunoP>0)])
```
DUEtoUNOuno <-

sum(psmIIItot\$AGdueTOunoP[which(psmIIItot\$jobAGisco1==1 & psmIlltotSAGdueTOunoP>0)1)+

```
sum(psmIIItot$BEdueTOunoP[which(psmIIItot$jobBEisco1==1 &
psmIlltot$BEdueTOunoP>0)])+
```
sum(psmllltot\$BLdueTOunoP[which(psmllltot\$jobBLisco1==1 & psmIlltot\$BLdueTOunoP>0)])+

sum(psmllltotSNEdueTOunoP[which(psmllltotSiobNEisco1==1 & psmIlltot\$NEdueTOunoP>0)])+

sum(psmllltot\$SGdueTOunoP[which(psmllltot\$jobSGisco1==1 & psmIlltot\$SGdueTOunoP>0)])+

sum(psmIIItot\$SHdueTOunoP[which(psmIIItot\$jobSHisco1==1 & psmIlltot\$SHdueTOunoP>0)])+

```
sum(psmIIItot$TIdueTOunoP[which(psmIIItot$jobTIisco1==1 &
psmIlltot$TIdueTOunoP>0)])+
```
sum(psmIIItot\$VDdueTOunoP[which(psmIIItot\$jobVDisco1==1 & psmIlltot\$VDdueTOunoP>0)])

TREtoUNOuno <-

sum(psmllltot\$AGtreTOunoP[which(psmllltot\$jobAGisco1==1 & psmIlltot\$AGtreTOunoP>0)])+

sum(psmIIItot\$BEtreTOunoP[which(psmIIItot\$jobBEisco1==1 & psmIlltotSBEtreTOunoP>0)])+

sum(psmIIItot\$BLtreTOunoP[which(psmIIItot\$jobBLisco1==1 & psmIlltot\$BLtreTOunoP>0)])+

sum(psmIIItot\$NEtreTOunoP[which(psmIIItot\$jobNEisco1==1 & psmIlltot\$NEtreTOunoP>0)])+

sum(psmIIItot\$SGtreTOunoP[which(psmIIItot\$jobSGisco1==1 & psmIlltot\$SGtreTOunoP>0)])+

```
sum(psmIIItot$SHtreTOunoP[which(psmIIItot$jobSHisco1==1 &
psmIlltot$SHtreTOunoP>0)])+
```
sum(psmIIItot\$TItreTOunoP[which(psmIIItot\$jobTIisco1==1 & psmilitot\$TitreTOunoP>0)])+

```
sum(psmllltot$VDtreTOunoP[which(psmllltot$jobVDisco1==1 &
psmIlltot$VDtreTOunoP>0)])
```
ZEROtoUNOuno <-

sum(psmIIItot\$AGzeroTOunoP[which(psmIIItot\$jobAGisco1==1 & psmIlltot\$AGzeroTOunoP>0)])+

```
sum(psmIIItot$BEzeroTOunoP[which(psmIIItot$jobBEisco1==1 &
psmIlltot$BEzeroTOunoP>0)])+
```
sum(psmIIItot\$BLzeroTOunoP[which(psmIIItot\$jobBLisco1==1 & psmIlltot\$BLzeroTOunoP>0)])+

```
sum(psmIIItot$NEzeroTOunoP[which(psmIIItot$jobNEisco1==1 &
psmIlltot$NEzeroTOunoP>0)])+
```

```
sum(psmIIItot$SGzeroTOunoP[which(psmIIItot$jobSGisco1==1 &
psmIlltot$SGzeroTOunoP>0)])+
```

```
sum(psmIIItot$SHzeroTOunoP[which(psmIIItot$jobSHisco1==1 &
psmIlltot$SHzeroTOunoP>0)])+
```

```
sum(psmIIItot$TIzeroTOunoP[which(psmIIItot$jobTIisco1==1 &
psmIlltot$TlzeroTOunoP>0)])+
```

```
sum(psmIIItot$VDzeroTOunoP[which(psmIIItot$jobVDisco1==1 &
psmIlltot$VDzeroTOunoP>0)])
```
#uno cluster 2

UNOtoDUEuno <-

```
sum(psmIIItot$AIunoTOdueP[which(psmIIItot$jobAIisco1==1 &
psmilitot$AlunoTOdueP>0)])+
```

```
sum(psmIIItot$ARunoTOdueP[which(psmIIItot$jobARisco1==1 &
psmIlltotSARunoTOdueP>0)1)+
```
sum(psmIIItot\$FRunoTOdueP[which(psmIIItot\$jobFRisco1==1 & psmIlltot\$FRunoTOdueP>0)])+

sum(psmIIItot\$GLunoTOdueP[which(psmIIItot\$jobGLisco1==1 & psmIlltot\$GLunoTOdueP>0)])+

sum(psmIIItot\$GRunoTOdueP[which(psmIIItot\$jobGRisco1==1 & psmIlltot\$GRunoTOdueP>0)])+

sum(psmllltot\$JUunoTOdueP[which(psmllltot\$jobJUjsco1==1 & psmIlltot\$JUunoTOdueP>0)])+

sum(psmIIItot\$LUunoTOdueP[which(psmIIItot\$jobLUisco1==1 & psmIlltot\$LUunoTOdueP>0)])+

sum(psmIIItot\$NWunoTOdueP[which(psmIIItot\$jobNWisco1==1 & psmIlltot\$NWunoTOdueP>0)])+

sum(psmIIItot\$OWunoTOdueP[which(psmIIItot\$jobOWisco1==1 & psmIlltot\$OWunoTOdueP>0)])+

sum(psmIIItot\$SOunoTOdueP[which(psmIIItot\$jobSOisco1==1 & psmIlltot\$SOunoTOdueP>0)])+

```
sum(psmIIItot$SZunoTOdueP[which(psmIIItot$jobSZisco1==1 &
psmIlltot$SZunoTOdueP>0)])+
```
sum(psmIIItot\$TGunoTOdueP[which(psmIIItot\$jobTGisco1==1 & psmIlltot\$TGunoTOdueP>0)])+

```
sum(psmllltot$URunoTOdueP[which(psmllltot$jobURisco1==1 &
psmIlltot$URunoTOdueP>0)])+
```
sum(psmIIItot\$VSunoTOdueP[which(psmIIItot\$jobVSisco1==1 & psmIlltot\$VSunoTOdueP>0)])

DUEtoDUEuno <-

sum(psmIIItot\$AIdueTOdueP[which(psmIIItot\$jobAIisco1==1 & psmIlltot\$AldueTOdueP>0)])+

```
sum(psmIIItot$ARdueTOdueP[which(psmIIItot$jobARisco1==1 &
psmIlltot$ARdueTOdueP>0)])+
```
sum(psmllltot\$FRdueTOdueP[which(psmllltot\$jobFRisco1==1 & psmIlltot\$FRdueTOdueP>0)])+

sum(psmIIItot\$GLdueTOdueP[which(psmIIItot\$jobGLisco1==1 & psmIlltot\$GLdueTOdueP>0)])+

sum(psmIIItot\$GRdueTOdueP[which(psmIIItot\$jobGRisco1==1 & psmIlltot\$GRdueTOdueP>0)])+

sum(psmIIItot\$JUdueTOdueP[which(psmIIItot\$jobJUisco1==1 & psmIlltot\$JUdueTOdueP>0)])+

sum(psmIIItot\$LUdueTOdueP[which(psmIIItot\$jobLUisco1==1 & psmIlltot\$LUdueTOdueP>0)])+

sum(psmIIItot\$NWdueTOdueP[which(psmIIItot\$jobNWisco1==1 & psmIlltot\$NWdueTOdueP>0)])+

sum(psmIIItot\$OWdueTOdueP[which(psmIIItot\$jobOWisco1==1 & psmIlltot\$OWdueTOdueP>0)])+

sum(psmIIItot\$SOdueTOdueP[which(psmIIItot\$jobSOisco1==1 & psmIlltot\$SOdueTOdueP>0)])+

sum(psmIIItot\$SZdueTOdueP[which(psmIIItot\$jobSZisco1==1 & psmIlltot\$SZdueTOdueP>0)])+

sum(psmIIItot\$TGdueTOdueP[which(psmIIItot\$jobTGisco1==1 & psmIlltot\$TGdueTOdueP>0)])+

sum(psmllltot\$URdueTOdueP[which(psmllltot\$jobURisco1==1 & psmIlltot\$URdueTOdueP>0)])+

sum(psmIIItot\$VSdueTOdueP[which(psmIIItot\$jobVSisco1==1 & psmIlltot\$VSdueTOdueP>0)])

TREtoDUEuno <-

sum(psmIIItot\$AItreTOdueP[which(psmIIItot\$jobAIisco1==1 & psmIlltot\$AltreTOdueP>0)])+

sum(psmIIItot\$ARtreTOdueP[which(psmIIItot\$jobARisco1==1 & psmIlltot\$ARtreTOdueP>0)])+

sum(psmIIItot\$FRtreTOdueP[which(psmIIItot\$jobFRisco1==1 & psmIlltot\$FRtreTOdueP>0)])+

sum(psmIIItot\$GLtreTOdueP[which(psmIIItot\$jobGLisco1==1 & psmIlltot\$GLtreTOdueP>0)])+

sum(psmIIItot\$GRtreTOdueP[which(psmIIItot\$jobGRisco1==1 & psmIlltot\$GRtreTOdueP>0)])+

sum(psmllltot\$JUtreTOdueP[which(psmllltot\$iobJUisco1==1 & psmIlltot\$JUtreTOdueP>0)])+

sum(psmIIItot\$LUtreTOdueP[which(psmIIItot\$jobLUisco1==1 & psmIlltot\$LUtreTOdueP>0)])+

sum(psmIIItot\$NWtreTOdueP[which(psmIIItot\$jobNWisco1==1 & psmIlltot\$NWtreTOdueP>0)])+

```
sum(psmIIItot$OWtreTOdueP[which(psmIIItot$jobOWisco1==1 &
psmIlltot$OWtreTOdueP>0)])+
```
sum(psmIIItot\$SOtreTOdueP[which(psmIIItot\$jobSOisco1==1 & psmIlltot\$SOtreTOdueP>0)])+

```
sum(psmIIItot$SZtreTOdueP[which(psmIIItot$jobSZisco1==1 &
psmIlltot$SZtreTOdueP>0)])+
```

```
sum(psmIIItot$TGtreTOdueP[which(psmIIItot$jobTGisco1==1 &
psmIlltot$TGtreTOdueP>0)])+
```

```
sum(psmllltot$URtreTOdueP[which(psmllltot$jobURisco1==1 &
psmIlltot$URtreTOdueP>0)])+
```

```
sum(psmIIItot$VStreTOdueP[which(psmIIItot$jobVSisco1==1 &
psmIlltot$VStreTOdueP>0)])
```
ZEROtoDUEuno <-

sum(psmIIItot\$AIzeroTOdueP[which(psmIIItot\$jobAIisco1==1 & psmIlltot\$AlzeroTOdueP>0)])+

```
sum(psmIIItot$ARzeroTOdueP[which(psmIIItot$jobARisco1==1 &
psmIlltot$ARzeroTOdueP>0)])+
```
sum(psmIIItot\$FRzeroTOdueP[which(psmIIItot\$jobFRisco1==1 & psmIlltot\$FRzeroTOdueP>0)])+

sum(psmIIItot\$GLzeroTOdueP[which(psmIIItot\$jobGLisco1==1 & psmIlltot\$GLzeroTOdueP>0)])+

sum(psmIIItot\$GRzeroTOdueP[which(psmIIItot\$jobGRisco1==1 & psmIlltot\$GRzeroTOdueP>0)])+

sum(psmllltot\$JUzeroTOdueP[which(psmllltot\$iobJUisco1==1 & psmIlltot\$JUzeroTOdueP>0)])+

sum(psmllltot\$LUzeroTOdueP[which(psmllltot\$jobLUisco1==1 & psmIlltot\$LUzeroTOdueP>0)])+

sum(psmIIItot\$NWzeroTOdueP[which(psmIIItot\$jobNWisco1==1 & psmIlltot\$NWzeroTOdueP>0)])+

sum(psmIIItot\$OWzeroTOdueP[which(psmIIItot\$jobOWisco1==1 & psmIlltot\$OWzeroTOdueP>0)])+

sum(psmIIItot\$SOzeroTOdueP[which(psmIIItot\$jobSOisco1==1 & psmIlltot\$SOzeroTOdueP>0)])+

sum(psmIIItot\$SZzeroTOdueP[which(psmIIItot\$jobSZisco1==1 & psmIlltot\$SZzeroTOdueP>0)])+

sum(psmIIItot\$TGzeroTOdueP[which(psmIIItot\$jobTGisco1==1 & psmIlltot\$TGzeroTOdueP>0)])+

sum(psmIIItot\$URzeroTOdueP[which(psmIIItot\$jobURisco1==1 & psmIlltot\$URzeroTOdueP>0)])+

sum(psmIIItot\$VSzeroTOdueP[which(psmIIItot\$jobVSisco1==1 & psmIlltot\$VSzeroTOdueP>0)])

#uno cluster 3

**UNOtoTREuno <-**

sum(psmIIItot\$BSunoTOtreP[which(psmIIItot\$jobBSisco1==1 & psmIlltot\$BSunoTOtreP>0)])+

sum(psmIIItot\$GEunoTOtreP[which(psmIIItot\$jobGEisco1==1 & psmilitotSGEunoTOtreP>0)1)+

sum(psmIIItot\$ZGunoTOtreP[which(psmIIItot\$jobZGisco1==1 & psmIlltot\$ZGunoTOtreP>0)])+

sum(psmIIItot\$ZHunoTOtreP[which(psmIIItot\$jobZHisco1==1 & psmIlltot\$ZHunoTOtreP>0)])

DUEtoTREuno <-

sum(psmIIItot\$BSdueTOtreP[which(psmIIItot\$jobBSisco1==1 & psmIlltot\$BSdueTOtreP>0)])+

sum(psmIIItot\$GEdueTOtreP[which(psmIIItot\$jobGEisco1==1 & psmIlltot\$GEdueTOtreP>0)])+

sum(psmIIItot\$ZGdueTOtreP[which(psmIIItot\$jobZGisco1==1 & psmIlltot\$ZGdueTOtreP>0)])+

sum(psmIIItot\$ZHdueTOtreP[which(psmIIItot\$jobZHisco1==1 & psmIlltot\$ZHdueTOtreP>0)])

TREtoTREuno<-

```
sum(psmllltot$BStreTOtreP[which(psmllltot$jobBSisco1==1 &
psmIlltot$BStreTOtreP>0)])+
```
sum(psmIIItot\$GEtreTOtreP[which(psmIIItot\$jobGEisco1==1 & psmIlltot\$GEtreTOtreP>0)])+

```
sum(psmIIItot$ZGtreTOtreP[which(psmIIItot$jobZGisco1==1 &
psmIlltot$ZGtreTOtreP>0)])+
```

```
sum(psmIIItot$ZHtreTOtreP[which(psmIIItot$jobZHisco1==1 &
psmIlltot$ZHtreTOtreP>0)])
```
ZEROtoTREuno <-

sum(psmIIItot\$BSzeroTOtreP[which(psmIIItot\$jobBSisco1==1 & psmIlltot\$BSzeroTOtreP>0)])+

```
sum(psmIIItot$GEzeroTOtreP[which(psmIIItot$jobGEisco1==1 &
psmIlltotSGEzeroTOtreP>0)1)+
```
sum(psmIIItot\$ZGzeroTOtreP[which(psmIIItot\$jobZGisco1==1 & psmIlltot\$ZGzeroTOtreP>0)])+

 sum(psmIIItot\$ZHzeroTOtreP[which(psmIIItot\$jobZHisco1==1 & psmIIItot\$ZHzeroTOtreP>0)])

#uno cluster abroad

UNOtoZEROuno <-

 sum(psmIIItot\$ABunoTOzeroP[which(psmIIItot\$jobABisco1==1 & psmIIItot\$ABunoTOzeroP>0)])

DUEtoZEROuno <-

 sum(psmIIItot\$ABdueTOzeroP[which(psmIIItot\$jobABisco1==1 & psmIIItot\$ABdueTOzeroP>0)])

TREtoZEROuno <-

 sum(psmIIItot\$ABtreTOzeroP[which(psmIIItot\$jobABisco1==1 & psmIIItot\$ABtreTOzeroP>0)])

ZEROtoZEROuno <-

 sum(psmIIItot\$ABzeroTOzeroP[which(psmIIItot\$jobABisco1==1 & psmIIItot\$ABzeroTOzeroP>0)])

##TIPO LAVORO DUE

#due cluster 1

UNOtoUNOdue <-

 sum(psmIIItot\$AGunoTOunoP[which(psmIIItot\$jobAGisco1==2 & psmIIItot\$AGunoTOunoP>0)])+

 sum(psmIIItot\$BEunoTOunoP[which(psmIIItot\$jobBEisco1==2 & psmIIItot\$BEunoTOunoP>0)])+

CDXLIX

sum(psmllltot\$BLunoTOunoP[which(psmllltot\$jobBLisco1==2 & psmIlltot\$BLunoTOunoP>0)])+

sum(psmIIItot\$NEunoTOunoP[which(psmIIItot\$jobNEisco1==2 & psmIlltot\$NEunoTOunoP>0)])+

sum(psmllltot\$SGunoTOunoP[which(psmllltot\$iobSGisco1==2 & psmIlltot\$SGunoTOunoP>0)])+

sum(psmllltot\$SHunoTOunoP[which(psmllltot\$jobSHisco1==2 & psmIlltot\$SHunoTOunoP>0)])+

sum(psmIIItot\$TIunoTOunoP[which(psmIIItot\$jobTIisco1==2 & psmIlltot\$TlunoTOunoP>0)])+

sum(psmIIItot\$VDunoTOunoP[which(psmIIItot\$jobVDisco1==2 & psmIlltot\$VDunoTOunoP>0)])

DUEtoUNOdue <-

sum(psmIIItot\$AGdueTOunoP[which(psmIIItot\$jobAGisco1==2 & psmIlltot\$AGdueTOunoP>0)])+

sum(psmllltot\$BEdueTOunoP[which(psmllltot\$jobBEisco1==2 & psmIlltot\$BEdueTOunoP>0)])+

sum(psmIIItot\$BLdueTOunoP[which(psmIIItot\$jobBLisco1==2 & psmIlltotSBLdueTOunoP>0)])+

```
sum(psmIIItot$NEdueTOunoP[which(psmIIItot$jobNEisco1==2 &
psmIlltot$NEdueTOunoP>0)])+
```
sum(psmIIItot\$SGdueTOunoP[which(psmIIItot\$jobSGisco1==2 & psmIlltot\$SGdueTOunoP>0)])+

sum(psmIIItot\$SHdueTOunoP[which(psmIIItot\$jobSHisco1==2 & psmIlltot\$SHdueTOunoP>0)])+

sum(psmIIItot\$TIdueTOunoP[which(psmIIItot\$jobTIisco1==2 & psmIlltot\$TIdueTOunoP>0)])+

sum(psmllltot\$VDdueTOunoP[which(psmllltot\$jobVDisco1==2 & psmIlltot\$VDdueTOunoP>0)])

TREtoUNOdue <-

```
sum(psmIIItot$AGtreTOunoP[which(psmIIItot$jobAGisco1==2 &
psmIlltot$AGtreTOunoP>0)])+
```
sum(psmIIItot\$BEtreTOunoP[which(psmIIItot\$jobBEisco1==2 & psmIlltot\$BEtreTOunoP>0)])+

sum(psmllltot\$BLtreTOunoP[which(psmllltot\$iobBLisco1==2 & psmIlltot\$BLtreTOunoP>0)])+

sum(psmIIItot\$NEtreTOunoP[which(psmIIItot\$jobNEisco1==2 & psmIlltot\$NEtreTOunoP>0)])+

sum(psmIIItot\$SGtreTOunoP[which(psmIIItot\$jobSGisco1==2 & psmIlltot\$SGtreTOunoP>0)])+

```
sum(psmIIItot$SHtreTOunoP[which(psmIIItot$jobSHisco1==2 &
psmIlltot$SHtreTOunoP>0)])+
```

```
sum(psmIIItot$TItreTOunoP[which(psmIIItot$jobTIisco1==2 &
psmIlltot$TltreTOunoP>0)])+
```
sum(psmllltot\$VDtreTOunoP[which(psmllltot\$jobVDisco1==2 & psmIlltot\$VDtreTOunoP>0)])

ZEROtoUNOdue <-

```
sum(psmIIItot$AGzeroTOunoP[which(psmIIItot$jobAGisco1==2 &
psmIlltot$AGzeroTOunoP>0)])+
```
sum(psmIIItot\$BEzeroTOunoP[which(psmIIItot\$jobBEisco1==2 & psmIlltot\$BEzeroTOunoP>0)])+

sum(psmIIItot\$BLzeroTOunoP[which(psmIIItot\$jobBLisco1==2 & psmIlltot\$BLzeroTOunoP>0)])+

sum(psmIIItot\$NEzeroTOunoP[which(psmIIItot\$jobNEisco1==2 & psmIlltot\$NEzeroTOunoP>0)])+

sum(psmIIItot\$SGzeroTOunoP[which(psmIIItot\$jobSGisco1==2 & psmIlltot\$SGzeroTOunoP>0)])+

sum(psmIIItot\$SHzeroTOunoP[which(psmIIItot\$jobSHisco1==2 & psmIlltot\$SHzeroTOunoP>0)])+

sum(psmIIItot\$TIzeroTOunoP[which(psmIIItot\$jobTIisco1==2 & psmIlltot\$TlzeroTOunoP>0)])+

sum(psmIIItot\$VDzeroTOunoP[which(psmIIItot\$jobVDisco1==2 & psmIlltot\$VDzeroTOunoP>0)])

#due cluster 2

UNOtoDUEdue <-

sum(psmIIItot\$AIunoTOdueP[which(psmIIItot\$jobAIisco1==2 & psmIlltot\$AlunoTOdueP>0)])+

sum(psmIIItot\$ARunoTOdueP[which(psmIIItot\$jobARisco1==2 & psmIlltot\$ARunoTOdueP>0)])+

sum(psmIIItot\$FRunoTOdueP[which(psmIIItot\$jobFRisco1==2 & psmIlltot\$FRunoTOdueP>0)])+

```
sum(psmIIItot$GLunoTOdueP[which(psmIIItot$jobGLisco1==2 &
psmIlltot$GLunoTOdueP>0)])+
```
sum(psmIIItot\$GRunoTOdueP[which(psmIIItot\$jobGRisco1==2 & psmIlltot\$GRunoTOdueP>0)])+

```
sum(psmIIItot$JUunoTOdueP[which(psmIIItot$jobJUisco1==2 &
psmIlltot$JUunoTOdueP>0)])+
```

```
sum(psmIIItot$LUunoTOdueP[which(psmIIItot$jobLUisco1==2 &
psmIlltot$LUunoTOdueP>0)])+
```
sum(psmIIItot\$NWunoTOdueP[which(psmIIItot\$jobNWisco1==2 & psmIlltot\$NWunoTOdueP>0)])+

```
sum(psmIIItot$OWunoTOdueP[which(psmIIItot$jobOWisco1==2 &
psmIlltot$OWunoTOdueP>0)])+
```

```
sum(psmIIItot$SOunoTOdueP[which(psmIIItot$jobSOisco1==2 &
psmIlltot$SOunoTOdueP>0)])+
```

```
sum(psmIIItot$SZunoTOdueP[which(psmIIItot$jobSZisco1==2 &
psmIlltot$SZunoTOdueP>0)])+
```
sum(psmIIItot\$TGunoTOdueP[which(psmIIItot\$jobTGisco1==2 & psmIlltot\$TGunoTOdueP>0)])+

sum(psmIIItot\$URunoTOdueP[which(psmIIItot\$jobURisco1==2 & psmIlltot\$URunoTOdueP>0)])+

sum(psmllltot\$VSunoTOdueP[which(psmllltot\$iobVSisco1==2 & psmIlltot\$VSunoTOdueP>0)])

DUEtoDUEdue <-

sum(psmIIItot\$AIdueTOdueP[which(psmIIItot\$jobAIisco1==2 & psmIlltot\$AldueTOdueP>0)])+

sum(psmllltotSARdueTOdueP[which(psmllltotSiobARisco1==2 & psmIlltot\$ARdueTOdueP>0)])+

sum(psmllltot\$FRdueTOdueP[which(psmllltot\$jobFRisco1==2 & psmIlltot\$FRdueTOdueP>0)])+

sum(psmIIItot\$GLdueTOdueP[which(psmIIItot\$jobGLisco1==2 & psmIlltot\$GLdueTOdueP>0)])+

sum(psmIIItot\$GRdueTOdueP[which(psmIIItot\$jobGRisco1==2 & psmIlltot\$GRdueTOdueP>0)])+

sum(psmIIItot\$JUdueTOdueP[which(psmIIItot\$jobJUisco1==2 & psmIlltotSJUdueTOdueP>0)])+

sum(psmIIItot\$LUdueTOdueP[which(psmIIItot\$jobLUisco1==2 & psmIlltot\$LUdueTOdueP>0)])+

sum(psmIIItot\$NWdueTOdueP[which(psmIIItot\$jobNWisco1==2 & psmIlltot\$NWdueTOdueP>0)])+

sum(psmIIItot\$OWdueTOdueP[which(psmIIItot\$jobOWisco1==2 & psmIlltot\$OWdueTOdueP>0)])+

sum(psmIIItot\$SOdueTOdueP[which(psmIIItot\$jobSOisco1==2 & psmIlltot\$SOdueTOdueP>0)])+

sum(psmIIItot\$SZdueTOdueP[which(psmIIItot\$jobSZisco1==2 & psmIlltot\$SZdueTOdueP>0)])+

sum(psmIIItot\$TGdueTOdueP[which(psmIIItot\$jobTGisco1==2 & psmIlltot\$TGdueTOdueP>0)])+

sum(psmIIItot\$URdueTOdueP[which(psmIIItot\$jobURisco1==2 & psmIlltot\$URdueTOdueP>0)])+

sum(psmllltotSVSdueTOdueP[which(psmllltotSiobVSisco1==2 & psmIlltot\$VSdueTOdueP>0)])

TREtoDUEdue <-

sum(psmIIItot\$AItreTOdueP[which(psmIIItot\$jobAIisco1==2 & psmIlltot\$AltreTOdueP>0)])+

sum(psmllltotSARtreTOdueP[which(psmllltotSiobARisco1==2 & psmIlltot\$ARtreTOdueP>0)])+

sum(psmllltotSFRtreTOdueP[which(psmllltotSiobFRisco1==2 & psmIlltot\$FRtreTOdueP>0)])+

sum(psmIIItot\$GLtreTOdueP[which(psmIIItot\$jobGLisco1==2 & psmIlltot\$GLtreTOdueP>0)])+

sum(psmllltot\$GRtreTOdueP[which(psmllltot\$jobGRisco1==2 & psmIlltot\$GRtreTOdueP>0)])+

sum(psmIIItot\$JUtreTOdueP[which(psmIIItot\$jobJUisco1==2 & psmIlltot\$JUtreTOdueP>0)])+

sum(psmIIItot\$LUtreTOdueP[which(psmIIItot\$jobLUisco1==2 & psmIlltot\$LUtreTOdueP>0)])+

sum(psmIIItot\$NWtreTOdueP[which(psmIIItot\$jobNWisco1==2 & psmIlltot\$NWtreTOdueP>0)])+

sum(psmIIItot\$OWtreTOdueP[which(psmIIItot\$jobOWisco1==2 & psmIlltot\$OWtreTOdueP>0)])+

sum(psmIIItot\$SOtreTOdueP[which(psmIIItot\$jobSOisco1==2 & psmIlltot\$SOtreTOdueP>0)])+

sum(psmllltot\$SZtreTOdueP[which(psmllltot\$jobSZisco1==2 & psmilitot\$SZtreTOdueP>0)])+

sum(psmIIItot\$TGtreTOdueP[which(psmIIItot\$jobTGisco1==2 & psmIlltot\$TGtreTOdueP>0)])+

sum(psmllltot\$URtreTOdueP[which(psmllltot\$jobURisco1==2 & psmIlltot\$URtreTOdueP>0)])+

sum(psmllltotSVStreTOdueP[which(psmllltotSiobVSisco1==2 & psmIlltot\$VStreTOdueP>0)])

ZEROtoDUEdue <-

sum(psmIIItot\$AIzeroTOdueP[which(psmIIItot\$jobAIisco1==2 & psmIlltot\$AlzeroTOdueP>0)])+

sum(psmllltotSARzeroTOdueP[which(psmllltotSiobARisco1==2 & psmIlltot\$ARzeroTOdueP>0)])+

sum(psmllltotSFRzeroTOdueP[which(psmllltotSiobFRisco1==2 & psmIlltot\$FRzeroTOdueP>0)])+

sum(psmIIItot\$GLzeroTOdueP[which(psmIIItot\$jobGLisco1==2 & psmIlltot\$GLzeroTOdueP>0)])+

```
sum(psmIIItot$GRzeroTOdueP[which(psmIIItot$jobGRisco1==2 &
psmIlltot$GRzeroTOdueP>0)])+
```
sum(psmIIItot\$JUzeroTOdueP[which(psmIIItot\$jobJUisco1==2 & psmIlltot\$JUzeroTOdueP>0)])+

```
sum(psmIIItot$LUzeroTOdueP[which(psmIIItot$jobLUisco1==2 &
psmIlltot$LUzeroTOdueP>0)])+
```
sum(psmIIItot\$NWzeroTOdueP[which(psmIIItot\$jobNWisco1==2 & psmIlltot\$NWzeroTOdueP>0)])+

sum(psmIIItot\$OWzeroTOdueP[which(psmIIItot\$jobOWisco1==2 & psmIlltot\$OWzeroTOdueP>0)])+

sum(psmIIItot\$SOzeroTOdueP[which(psmIIItot\$jobSOisco1==2 & psmIlltot\$SOzeroTOdueP>0)])+

sum(psmllltotSSZzeroTOdueP[which(psmllltotSiobSZisco1==2 & psmIlltot\$SZzeroTOdueP>0)])+

sum(psmIIItot\$TGzeroTOdueP[which(psmIIItot\$jobTGisco1==2 & psmIlltot\$TGzeroTOdueP>0)])+

sum(psmIIItot\$URzeroTOdueP[which(psmIIItot\$jobURisco1==2 & psmIlltot\$URzeroTOdueP>0)])+

sum(psmllltot\$VSzeroTOdueP[which(psmllltot\$jobVSisco1==2 & psmIlltot\$VSzeroTOdueP>0)])

#due cluster 3

UNOtoTREdue <-

sum(psmIIItot\$BSunoTOtreP[which(psmIIItot\$jobBSisco1==2 & psmIlltot\$BSunoTOtreP>0)])+

sum(psmIIItot\$GEunoTOtreP[which(psmIIItot\$jobGEisco1==2 & psmIlltot\$GEunoTOtreP>0)])+

sum(psmIIItot\$ZGunoTOtreP[which(psmIIItot\$jobZGisco1==2 & psmIlltot\$ZGunoTOtreP>0)])+

sum(psmIIItot\$ZHunoTOtreP[which(psmIIItot\$jobZHisco1==2 & psmIlltot\$ZHunoTOtreP>0)])

DUEtoTREdue <-

sum(psmIIItot\$BSdueTOtreP[which(psmIIItot\$jobBSisco1==2 & psmIlltot\$BSdueTOtreP>0)])+

sum(psmIIItot\$GEdueTOtreP[which(psmIIItot\$jobGEisco1==2 & psmIlltot\$GEdueTOtreP>0)])+

sum(psmIIItot\$ZGdueTOtreP[which(psmIIItot\$jobZGisco1==2 & psmIlltot\$ZGdueTOtreP>0)])+

sum(psmIIItot\$ZHdueTOtreP[which(psmIIItot\$jobZHisco1==2 & psmIlltot\$ZHdueTOtreP>0)])

TREtoTREdue <-

 sum(psmIIItot\$BStreTOtreP[which(psmIIItot\$jobBSisco1==2 & psmIIItot\$BStreTOtreP>0)])+

 sum(psmIIItot\$GEtreTOtreP[which(psmIIItot\$jobGEisco1==2 & psmIIItot\$GEtreTOtreP>0)])+

 sum(psmIIItot\$ZGtreTOtreP[which(psmIIItot\$jobZGisco1==2 & psmIIItot\$ZGtreTOtreP>0)])+

 sum(psmIIItot\$ZHtreTOtreP[which(psmIIItot\$jobZHisco1==2 & psmIIItot\$ZHtreTOtreP>0)])

ZEROtoTREdue <-

 sum(psmIIItot\$BSzeroTOtreP[which(psmIIItot\$jobBSisco1==2 & psmIIItot\$BSzeroTOtreP>0)])+

 sum(psmIIItot\$GEzeroTOtreP[which(psmIIItot\$jobGEisco1==2 & psmIIItot\$GEzeroTOtreP>0)])+

 sum(psmIIItot\$ZGzeroTOtreP[which(psmIIItot\$jobZGisco1==2 & psmIIItot\$ZGzeroTOtreP>0)])+

 sum(psmIIItot\$ZHzeroTOtreP[which(psmIIItot\$jobZHisco1==2 & psmIIItot\$ZHzeroTOtreP>0)])

#due cluster abroad

UNOtoZEROdue <-

 sum(psmIIItot\$ABunoTOzeroP[which(psmIIItot\$jobABisco1==2 & psmIIItot\$ABunoTOzeroP>0)])

DUEtoZEROdue <-

 sum(psmIIItot\$ABdueTOzeroP[which(psmIIItot\$jobABisco1==2 & psmIIItot\$ABdueTOzeroP>0)])

TREtoZEROdue <-

sum(psmllltot\$ABtreTOzeroP[which(psmllltot\$jobABisco1==2 & psmIlltot\$ABtreTOzeroP>0)])

ZEROtoZEROdue <-

sum(psmIIItot\$ABzeroTOzeroP[which(psmIIItot\$jobABisco1==2 & psmIlltotSABzeroTOzeroP>011)

##TIPO I AVORO TRF

#tre cluster 1

**UNOtoUNOtre <-**

sum(psmIIItot\$AGunoTOunoP[which(psmIIItot\$jobAGisco1==3 & psmIlltot\$AGunoTOunoP>0)])+

sum(psmIIItot\$BEunoTOunoP[which(psmIIItot\$jobBEisco1==3 & psmIlltot\$BEunoTOunoP>0)])+

sum(psmllltot\$BLunoTOunoP[which(psmllltot\$jobBLisco1==3 & psmilitot\$BLunoTOunoP>0)])+

```
sum(psmllltot$NEunoTOunoP[which(psmllltot$jobNEisco1==3 &
psmIlltot$NEunoTOunoP>0)])+
```
sum(psmIIItot\$SGunoTOunoP[which(psmIIItot\$jobSGisco1==3 & psmIlltot\$SGunoTOunoP>0)])+

sum(psmIIItot\$SHunoTOunoP[which(psmIIItot\$jobSHisco1==3 & psmIlltot\$SHunoTOunoP>0)])+

sum(psmllltot\$TlunoTOunoP[which(psmllltot\$jobTlisco1==3 & psmIlltot\$TlunoTOunoP>0)])+

sum(psmIIItot\$VDunoTOunoP[which(psmIIItot\$jobVDisco1==3 & psmIlltot\$VDunoTOunoP>0)])

DUEtoUNOtre <-

sum(psmIIItot\$AGdueTOunoP[which(psmIIItot\$jobAGisco1==3 & psmIlltot\$AGdueTOunoP>0)])+

sum(psmIIItot\$BEdueTOunoP[which(psmIIItot\$jobBEisco1==3 & psmIlltot\$BEdueTOunoP>0)])+

sum(psmllltotSBLdueTOunoP[which(psmllltotSiobBLisco1==3 & psmIlltot\$BLdueTOunoP>0)])+

sum(psmIIItot\$NEdueTOunoP[which(psmIIItot\$jobNEjsco1==3 & psmIlltot\$NEdueTOunoP>0)])+

sum(psmIIItot\$SGdueTOunoP[which(psmIIItot\$jobSGisco1==3 & psmIlltot\$SGdueTOunoP>0)])+

```
sum(psmllltot$SHdueTOunoP[which(psmllltot$jobSHisco1==3 &
psmIlltot$SHdueTOunoP>0)])+
```
sum(psmIIItot\$TIdueTOunoP[which(psmIIItot\$jobTIisco1==3 & psmIlltot\$TIdueTOunoP>0)])+

sum(psmIIItot\$VDdueTOunoP[which(psmIIItot\$jobVDisco1==3 & psmIlltot\$VDdueTOunoP>0)])

TREtoUNOtre <-

sum(psmllltot\$AGtreTOunoP[which(psmllltot\$jobAGisco1==3 & psmIlltotSAGtreTOunoP>0)1)+

```
sum(psmIIItot$BEtreTOunoP[which(psmIIItot$jobBEisco1==3 &
psmIlltot$BEtreTOunoP>0)])+
```
sum(psmIIItot\$BLtreTOunoP[which(psmIIItot\$jobBLisco1==3 & psmIlltot\$BLtreTOunoP>0)])+

sum(psmIIItot\$NEtreTOunoP[which(psmIIItot\$jobNEisco1==3 & psmIlltot\$NEtreTOunoP>0)])+

```
sum(psmIIItot$SGtreTOunoP[which(psmIIItot$jobSGisco1==3 &
psmIlltot$SGtreTOunoP>0)])+
```

```
sum(psmIIItot$SHtreTOunoP[which(psmIIItot$jobSHisco1==3 &
psmilitot$SHtreTOunoP>0)])+
```

```
sum(psmIIItot$TItreTOunoP[which(psmIIItot$jobTIisco1==3 &
psmIlltot$TltreTOunoP>0)])+
```

```
sum(psmllltot$VDtreTOunoP[which(psmllltot$jobVDisco1==3 &
psmIlltot$VDtreTOunoP>0)])
```
ZEROtoUNOtre <-

```
sum(psmIIItot$AGzeroTOunoP[which(psmIIItot$jobAGisco1==3 &
psmIlltot$AGzeroTOunoP>0)])+
```
sum(psmIIItot\$BEzeroTOunoP[which(psmIIItot\$jobBEisco1==3 & psmIlltot\$BEzeroTOunoP>0)])+

sum(psmIIItot\$BLzeroTOunoP[which(psmIIItot\$jobBLisco1==3 & psmIlltot\$BLzeroTOunoP>0)])+

```
sum(psmIIItot$NEzeroTOunoP[which(psmIIItot$jobNEisco1==3 &
psmIlltot$NEzeroTOunoP>0)])+
```

```
sum(psmIIItot$SGzeroTOunoP[which(psmIIItot$jobSGisco1==3 &
psmIlltot$SGzeroTOunoP>0)])+
```

```
sum(psmIIItot$SHzeroTOunoP[which(psmIIItot$jobSHisco1==3 &
psmIlltot$SHzeroTOunoP>0)])+
```

```
sum(psmIIItot$TIzeroTOunoP[which(psmIIItot$jobTIisco1==3 &
psmIlltot$TlzeroTOunoP>0)])+
```

```
sum(psmIIItot$VDzeroTOunoP[which(psmIIItot$jobVDisco1==3 &
psmIlltot$VDzeroTOunoP>0)])
```

```
#tre cluster 2
```

```
UNOtoDUEtre <-
```

```
sum(psmIIItot$AIunoTOdueP[which(psmIIItot$jobAIisco1==3 &
psmIlltotSAlunoTOdueP>0)])+
```

```
sum(psmIIItot$ARunoTOdueP[which(psmIIItot$jobARisco1==3 &
psmIlltot$ARunoTOdueP>0)])+
```
sum(psmllltot\$FRunoTOdueP[which(psmllltot\$jobFRisco1==3 & psmIlltot\$FRunoTOdueP>0)])+

sum(psmIIItot\$GLunoTOdueP[which(psmIIItot\$jobGLisco1==3 & psmIlltot\$GLunoTOdueP>0)])+

sum(psmllltot\$GRunoTOdueP[which(psmllltot\$iobGRisco1==3 & psmIlltot\$GRunoTOdueP>0)])+

sum(psmllltot\$JUunoTOdueP[which(psmllltot\$jobJUisco1==3 & psmIlltot\$JUunoTOdueP>0)])+

sum(psmIIItot\$LUunoTOdueP[which(psmIIItot\$jobLUisco1==3 & psmIlltot\$LUunoTOdueP>0)])+

sum(psmIIItot\$NWunoTOdueP[which(psmIIItot\$jobNWisco1==3 & psmIlltot\$NWunoTOdueP>0)])+

sum(psmIIItot\$OWunoTOdueP[which(psmIIItot\$jobOWisco1==3 & psmIlltot\$OWunoTOdueP>0)])+

```
sum(psmIIItot$SOunoTOdueP[which(psmIIItot$jobSOisco1==3 &
psmIlltot$SOunoTOdueP>0)])+
```

```
sum(psmIIItot$SZunoTOdueP[which(psmIIItot$jobSZisco1==3 &
psmIlltot$SZunoTOdueP>0)])+
```

```
sum(psmIIItot$TGunoTOdueP[which(psmIIItot$jobTGisco1==3 &
psmIlltot$TGunoTOdueP>0)])+
```

```
sum(psmIIItot$URunoTOdueP[which(psmIIItot$jobURisco1==3 &
psmIlltot$URunoTOdueP>0)])+
```

```
sum(psmIIItot$VSunoTOdueP[which(psmIIItot$jobVSisco1==3 &
psmIlltot$VSunoTOdueP>0)])
```
DUEtoDUEtre <-

sum(psmIIItot\$AIdueTOdueP[which(psmIIItot\$jobAIisco1==3 & psmIlltot\$AldueTOdueP>0)])+

sum(psmIIItot\$ARdueTOdueP[which(psmIIItot\$jobARisco1==3 & psmilitot\$ARdueTOdueP>0)])+

 sum(psmIIItot\$FRdueTOdueP[which(psmIIItot\$jobFRisco1==3 & psmIIItot\$FRdueTOdueP>0)])+

 sum(psmIIItot\$GLdueTOdueP[which(psmIIItot\$jobGLisco1==3 & psmIIItot\$GLdueTOdueP>0)])+

 sum(psmIIItot\$GRdueTOdueP[which(psmIIItot\$jobGRisco1==3 & psmIIItot\$GRdueTOdueP>0)])+

 sum(psmIIItot\$JUdueTOdueP[which(psmIIItot\$jobJUisco1==3 & psmIIItot\$JUdueTOdueP>0)])+

 sum(psmIIItot\$LUdueTOdueP[which(psmIIItot\$jobLUisco1==3 & psmIIItot\$LUdueTOdueP>0)])+

 sum(psmIIItot\$NWdueTOdueP[which(psmIIItot\$jobNWisco1==3 & psmIIItot\$NWdueTOdueP>0)])+

 sum(psmIIItot\$OWdueTOdueP[which(psmIIItot\$jobOWisco1==3 & psmIIItot\$OWdueTOdueP>0)])+

```
 sum(psmIIItot$SOdueTOdueP[which(psmIIItot$jobSOisco1==3 & 
psmIIItot$SOdueTOdueP>0)])+
```
 sum(psmIIItot\$SZdueTOdueP[which(psmIIItot\$jobSZisco1==3 & psmIIItot\$SZdueTOdueP>0)])+

```
 sum(psmIIItot$TGdueTOdueP[which(psmIIItot$jobTGisco1==3 & 
psmIIItot$TGdueTOdueP>0)])+
```

```
 sum(psmIIItot$URdueTOdueP[which(psmIIItot$jobURisco1==3 & 
psmIIItot$URdueTOdueP>0)])+
```

```
 sum(psmIIItot$VSdueTOdueP[which(psmIIItot$jobVSisco1==3 & 
psmIIItot$VSdueTOdueP>0)])
```
TREtoDUEtre <-

 sum(psmIIItot\$AItreTOdueP[which(psmIIItot\$jobAIisco1==3 & psmIIItot\$AItreTOdueP>0)])+

 sum(psmIIItot\$ARtreTOdueP[which(psmIIItot\$jobARisco1==3 & psmIIItot\$ARtreTOdueP>0)])+

sum(psmIIItot\$FRtreTOdueP[which(psmIIItot\$jobFRisco1==3 & psmIlltot\$FRtreTOdueP>0)])+

sum(psmIIItot\$GLtreTOdueP[which(psmIIItot\$jobGLisco1==3 & psmIlltot\$GLtreTOdueP>0)])+

```
sum(psmllltotSGRtreTOdueP[which(psmllltotSiobGRisco1==3 &
psmIlltot$GRtreTOdueP>0)])+
```

```
sum(psmIIItot$JUtreTOdueP[which(psmIIItot$jobJUisco1==3 &
psmIlltot$JUtreTOdueP>0)])+
```
sum(psmIIItot\$LUtreTOdueP[which(psmIIItot\$jobLUisco1==3 & psmIlltot\$LUtreTOdueP>0)])+

```
sum(psmIIItot$NWtreTOdueP[which(psmIIItot$jobNWisco1==3 &
psmIlltot$NWtreTOdueP>0)])+
```

```
sum(psmIIItot$OWtreTOdueP[which(psmIIItot$jobOWisco1==3 &
psmIlltot$OWtreTOdueP>0)])+
```

```
sum(psmIIItot$SOtreTOdueP[which(psmIIItot$jobSOisco1==3 &
psmIlltot$SOtreTOdueP>0)])+
```

```
sum(psmIIItot$SZtreTOdueP[which(psmIIItot$jobSZisco1==3 &
psmIlltot$SZtreTOdueP>0)])+
```

```
sum(psmllltot$TGtreTOdueP[which(psmllltot$jobTGisco1==3 &
psmIlltot$TGtreTOdueP>0)])+
```

```
sum(psmIIItot$URtreTOdueP[which(psmIIItot$jobURisco1==3 &
psmIlltot$URtreTOdueP>0)])+
```

```
sum(psmIIItot$VStreTOdueP[which(psmIIItot$jobVSisco1==3 &
psmIlltot$VStreTOdueP>0)])
```
ZEROtoDUEtre <-

```
sum(psmIIItot$AIzeroTOdueP[which(psmIIItot$jobAIisco1==3 &
psmIlltot$AlzeroTOdueP>0)])+
```

```
sum(psmIIItot$ARzeroTOdueP[which(psmIIItot$jobARisco1==3 &
psmIlltot$ARzeroTOdueP>0)])+
```
sum(psmIIItot\$FRzeroTOdueP[which(psmIIItot\$jobFRisco1==3 & psmIlltot\$FRzeroTOdueP>0)])+

sum(psmIIItot\$GLzeroTOdueP[which(psmIIItot\$jobGLisco1==3 & psmIlltot\$GLzeroTOdueP>0)])+

sum(psmIIItotSGRzeroTOdueP[which(psmIIItotSiobGRisco1==3 & psmIIItot\$GRzeroTOdueP>0)])+

sum(psmllltot\$JUzeroTOdueP[which(psmllltot\$jobJUjsco1==3 & psmIlltot\$JUzeroTOdueP>0)])+

sum(psmIIItot\$LUzeroTOdueP[which(psmIIItot\$jobLUisco1==3 & psmIlltot\$LUzeroTOdueP>0)])+

sum(psmIIItot\$NWzeroTOdueP[which(psmIIItot\$jobNWisco1==3 & psmIlltot\$NWzeroTOdueP>0)])+

sum(psmIIItot\$OWzeroTOdueP[which(psmIIItot\$jobOWisco1==3 & psmIlltot\$OWzeroTOdueP>0)])+

sum(psmIIItot\$SOzeroTOdueP[which(psmIIItot\$jobSOisco1==3 & psmIlltot\$SOzeroTOdueP>0)])+

sum(psmllltot\$SZzeroTOdueP[which(psmllltot\$jobSZisco1==3 & psmIlltot\$SZzeroTOdueP>0)])+

sum(psmIIItot\$TGzeroTOdueP[which(psmIIItot\$jobTGisco1==3 & psmIlltot\$TGzeroTOdueP>0)])+

sum(psmIIItot\$URzeroTOdueP[which(psmIIItot\$jobURisco1==3 & psmIlltot\$URzeroTOdueP>0)])+

sum(psmIIItot\$VSzeroTOdueP[which(psmIIItot\$jobVSisco1==3 & psmIlltot\$VSzeroTOdueP>0)])

#tre cluster 3

 $UNOfO}$ FREtre  $\leq$ 

sum(psmIIItot\$BSunoTOtreP[which(psmIIItot\$jobBSisco1==3 & psmIlltotSBSunoTOtreP>0)1)+

sum(psmIIItot\$GEunoTOtreP[which(psmIIItot\$jobGEisco1==3 & psmIlltot\$GEunoTOtreP>0)])+

sum(psmIIItot\$ZGunoTOtreP[which(psmIIItot\$jobZGisco1==3 & psmIlltot\$ZGunoTOtreP>0)])+

sum(psmIIItot\$ZHunoTOtreP[which(psmIIItot\$jobZHisco1==3 & psmIlltot\$ZHunoTOtreP>0)])

DUEtoTREtre <-

sum(psmIIItot\$BSdueTOtreP[which(psmIIItot\$jobBSisco1==3 & psmIlltot\$BSdueTOtreP>0)])+

sum(psmIIItot\$GEdueTOtreP[which(psmIIItot\$jobGEisco1==3 & psmIlltot\$GEdueTOtreP>0)])+

sum(psmllltot\$ZGdueTOtreP[which(psmllltot\$iobZGisco1==3 & psmIlltot\$ZGdueTOtreP>0)])+

sum(psmIIItot\$ZHdueTOtreP[which(psmIIItot\$jobZHisco1==3 & psmIlltot\$ZHdueTOtreP>0)])

TREtoTREtre <-

sum(psmIIItot\$BStreTOtreP[which(psmIIItot\$jobBSisco1==3 & psmIlltot\$BStreTOtreP>0)])+

```
sum(psmIIItot$GEtreTOtreP[which(psmIIItot$jobGEisco1==3 &
psmIlltot$GEtreTOtreP>0)])+
```

```
sum(psmIIItot$ZGtreTOtreP[which(psmIIItot$jobZGisco1==3 &
psmIlltot$ZGtreTOtreP>0)])+
```

```
sum(psmIIItot$ZHtreTOtreP[which(psmIIItot$jobZHisco1==3 &
psmIlltot$ZHtreTOtreP>0)])
```
ZEROtoTREtre <-

sum(psmIIItot\$BSzeroTOtreP[which(psmIIItot\$jobBSisco1==3 & psmIlltotSBSzeroTOtreP>0)])+

sum(psmllltot\$GEzeroTOtreP[which(psmllltot\$jobGEisco1==3 & psmIlltot\$GEzeroTOtreP>0)])+

```
 sum(psmIIItot$ZGzeroTOtreP[which(psmIIItot$jobZGisco1==3 & 
psmIIItot$ZGzeroTOtreP>0)])+
```

```
 sum(psmIIItot$ZHzeroTOtreP[which(psmIIItot$jobZHisco1==3 & 
psmIIItot$ZHzeroTOtreP>0)])
```
#tre cluster abroad

UNOtoZEROtre <-

 sum(psmIIItot\$ABunoTOzeroP[which(psmIIItot\$jobABisco1==3 & psmIIItot\$ABunoTOzeroP>0)])

DUEtoZEROtre <-

 sum(psmIIItot\$ABdueTOzeroP[which(psmIIItot\$jobABisco1==3 & psmIIItot\$ABdueTOzeroP>0)])

TREtoZEROtre <-

 sum(psmIIItot\$ABtreTOzeroP[which(psmIIItot\$jobABisco1==3 & psmIIItot\$ABtreTOzeroP>0)])

ZEROtoZEROtre <-

 sum(psmIIItot\$ABzeroTOzeroP[which(psmIIItot\$jobABisco1==3 & psmIIItot\$ABzeroTOzeroP>0)])

##TIPO LAVORO QUATTRO

UNOtoUNOquattro <-

 sum(psmIIItot\$AGunoTOunoP[which(psmIIItot\$jobAGisco1==4 & psmIIItot\$AGunoTOunoP>0)])+

sum(psmIIItot\$BEunoTOunoP[which(psmIIItot\$jobBEisco1==4 & psmIlltot\$BEunoTOunoP>0)])+

sum(psmllltot\$BLunoTOunoP[which(psmllltot\$jobBLisco1==4 & psmIlltot\$BLunoTOunoP>0)])+

sum(psmllltotSNEunoTOunoP[which(psmllltotSiobNEisco1==4 & psmIlltot\$NEunoTOunoP>0)])+

sum(psmIIItot\$SGunoTOunoP[which(psmIIItot\$jobSGisco1==4 & psmIlltot\$SGunoTOunoP>0)])+

sum(psmIIItot\$SHunoTOunoP[which(psmIIItot\$jobSHisco1==4 & psmIlltot\$SHunoTOunoP>0)])+

```
sum(psmIIItot$TIunoTOunoP[which(psmIIItot$jobTIisco1==4 &
psmIlltot$TlunoTOunoP>0)])+
```
sum(psmIIItot\$VDunoTOunoP[which(psmIIItot\$jobVDisco1==4 & psmIlltot\$VDunoTOunoP>0)])

DUEtoUNOquattro <-

sum(psmIIItot\$AGdueTOunoP[which(psmIIItot\$jobAGisco1==4 & psmIlltot\$AGdueTOunoP>0)])+

sum(psmIIItot\$BEdueTOunoP[which(psmIIItot\$jobBEisco1==4 & psmIlltotSBEdueTOunoP>0)1)+

sum(psmIIItot\$BLdueTOunoP[which(psmIIItot\$jobBLisco1==4 & psmIlltot\$BLdueTOunoP>0)])+

sum(psmIIItot\$NEdueTOunoP[which(psmIIItot\$jobNEisco1==4 & psmIlltot\$NEdueTOunoP>0)])+

sum(psmIIItot\$SGdueTOunoP[which(psmIIItot\$jobSGisco1==4 & psmIlltot\$SGdueTOunoP>0)])+

sum(psmIIItot\$SHdueTOunoP[which(psmIIItot\$jobSHisco1==4 & psmIlltot\$SHdueTOunoP>0)])+

sum(psmllltot\$TIdueTOunoP[which(psmllltot\$jobTlisco1==4 & psmilitot\$TidueTOunoP>0)])+

sum(psmIIItot\$VDdueTOunoP[which(psmIIItot\$jobVDisco1==4 & psmIlltot\$VDdueTOunoP>0)])

TREtoUNOquattro <-

sum(psmIIItot\$AGtreTOunoP[which(psmIIItot\$jobAGisco1==4 & psmIlltotSAGtreTOunoP>0)1)+

sum(psmIIItot\$BEtreTOunoP[which(psmIIItot\$jobBEisco1==4 & psmilitot\$BEtreTOunoP>0)])+

sum(psmIIItot\$BLtreTOunoP[which(psmIIItot\$jobBLisco1==4 & psmIlltot\$BLtreTOunoP>0)])+

sum(psmllltotSNEtreTOunoP[which(psmllltotSiobNEisco1==4 & psmIlltot\$NEtreTOunoP>0)])+

sum(psmIIItot\$SGtreTOunoP[which(psmIIItot\$jobSGisco1==4 & psmIlltot\$SGtreTOunoP>0)])+

sum(psmIIItot\$SHtreTOunoP[which(psmIIItot\$jobSHisco1==4 & psmilitot\$SHtreTOunoP>0)])+

```
sum(psmIIItot$TItreTOunoP[which(psmIIItot$jobTIisco1==4 &
psmIlltot$TltreTOunoP>0)])+
```
sum(psmllltot\$VDtreTOunoP[which(psmllltot\$jobVDisco1==4 & psmilitotSVDtreTOunoP>0)1)

ZEROtoUNOquattro <-

sum(psmIIItot\$AGzeroTOunoP[which(psmIIItot\$jobAGisco1==4 & psmIlltot\$AGzeroTOunoP>0)])+

```
sum(psmIIItot$BEzeroTOunoP[which(psmIIItot$jobBEisco1==4 &
psmIlltot$BEzeroTOunoP>0)])+
```

```
sum(psmIIItot$BLzeroTOunoP[which(psmIIItot$jobBLisco1==4 &
psmIlltot$BLzeroTOunoP>0)])+
```
sum(psmllltot\$NEzeroTOunoP[which(psmllltot\$jobNEisco1==4 & psmIlltot\$NEzeroTOunoP>0)])+
sum(psmIIItot\$SGzeroTOunoP[which(psmIIItot\$jobSGisco1==4 & psmIlltot\$SGzeroTOunoP>0)])+

sum(psmIIItot\$SHzeroTOunoP[which(psmIIItot\$jobSHisco1==4 & psmIlltot\$SHzeroTOunoP>0)])+

sum(psmIlltot\$TlzeroTOunoP[which(psmIlltot\$jobTlisco1==4 & psmIlltot\$TlzeroTOunoP>0)])+

sum(psmIIItot\$VDzeroTOunoP[which(psmIIItot\$jobVDisco1==4 & psmIlltot\$VDzeroTOunoP>0)])

#tre cluster 2

UNOtoDUEquattro <-

sum(psmIIItot\$AIunoTOdueP[which(psmIIItot\$jobAIisco1==4 & psmIlltot\$AlunoTOdueP>0)])+

sum(psmIIItot\$ARunoTOdueP[which(psmIIItot\$jobARisco1==4 & psmIlltot\$ARunoTOdueP>0)])+

sum(psmIIItot\$FRunoTOdueP[which(psmIIItot\$jobFRisco1==4 & psmIlltot\$FRunoTOdueP>0)])+

sum(psmIIItot\$GLunoTOdueP[which(psmIIItot\$jobGLisco1==4 & psmIlltot\$GLunoTOdueP>0)])+

```
sum(psmIIItot$GRunoTOdueP[which(psmIIItot$jobGRisco1==4 &
psmIlltot$GRunoTOdueP>0)])+
```

```
sum(psmIIItot$JUunoTOdueP[which(psmIIItot$jobJUisco1==4 &
psmIlltot$JUunoTOdueP>0)])+
```
sum(psmIIItot\$LUunoTOdueP[which(psmIIItot\$jobLUisco1==4 & psmIlltot\$LUunoTOdueP>0)])+

sum(psmIIItot\$NWunoTOdueP[which(psmIIItot\$jobNWisco1==4 & psmIlltot\$NWunoTOdueP>0)])+

```
sum(psmIIItot$OWunoTOdueP[which(psmIIItot$jobOWisco1==4 &
psmIlltot$OWunoTOdueP>0)])+
```
sum(psmIIItot\$SOunoTOdueP[which(psmIIItot\$jobSOisco1==4 & psmIlltot\$SOunoTOdueP>0)])+

sum(psmIIItot\$SZunoTOdueP[which(psmIIItot\$jobSZisco1==4 & psmIlltot\$SZunoTOdueP>0)])+

sum(psmIIItot\$TGunoTOdueP[which(psmIIItot\$jobTGisco1==4 & psmIlltot\$TGunoTOdueP>0)])+

sum(psmllltotSURunoTOdueP[which(psmllltotSiobURisco1==4 & psmIlltot\$URunoTOdueP>0)])+

sum(psmllltot\$VSunoTOdueP[which(psmllltot\$jobVSisco1==4 & psmIlltot\$VSunoTOdueP>0)])

DUEtoDUEquattro <-

sum(psmllltot\$AldueTOdueP[which(psmllltot\$jobAlisco1==4 & psmIlltot\$AldueTOdueP>0)])+

sum(psmllltotSARdueTOdueP[which(psmllltotSiobARisco1==4 & psmIlltot\$ARdueTOdueP>0)])+

sum(psmIIItot\$FRdueTOdueP[which(psmIIItot\$jobFRisco1==4 & psmIlltot\$FRdueTOdueP>0)])+

```
sum(psmIIItot$GLdueTOdueP[which(psmIIItot$jobGLisco1==4 &
psmIlltot$GLdueTOdueP>0)])+
```

```
sum(psmIIItot$GRdueTOdueP[which(psmIIItot$jobGRisco1==4 &
psmIlltotSGRdueTOdueP>0)1)+
```

```
sum(psmIIItot$JUdueTOdueP[which(psmIIItot$jobJUisco1==4 &
psmIlltot$JUdueTOdueP>0)])+
```

```
sum(psmIIItot$LUdueTOdueP[which(psmIIItot$jobLUisco1==4 &
psmIlltot$LUdueTOdueP>0)])+
```

```
sum(psmIIItot$NWdueTOdueP[which(psmIIItot$jobNWisco1==4 &
psmIlltot$NWdueTOdueP>0)])+
```

```
sum(psmIIItot$OWdueTOdueP[which(psmIIItot$jobOWisco1==4 &
psmIlltot$OWdueTOdueP>0)])+
```

```
sum(psmllltot$SOdueTOdueP[which(psmllltot$iobSOisco1==4 &
psmIlltot$SOdueTOdueP>0)])+
```
sum(psmIIItot\$SZdueTOdueP[which(psmIIItot\$jobSZisco1==4 & psmIlltot\$SZdueTOdueP>0)])+

sum(psmIIItot\$TGdueTOdueP[which(psmIIItot\$jobTGisco1==4 & psmIlltot\$TGdueTOdueP>0)])+

sum(psmllltotSURdueTOdueP[which(psmllltotSiobURisco1==4 & psmIIItot\$URdueTOdueP>0)])+

sum(psmllltot\$VSdueTOdueP[which(psmllltot\$jobVSisco1==4 & psmIlltot\$VSdueTOdueP>0)])

TREtoDUEquattro <-

sum(psmllltot\$AltreTOdueP[which(psmllltot\$jobAlisco1==4 & psmIlltot\$AltreTOdueP>0)])+

sum(psmllltotSARtreTOdueP[which(psmllltotSiobARisco1==4 & psmIlltot\$ARtreTOdueP>0)])+

sum(psmIIItot\$FRtreTOdueP[which(psmIIItot\$jobFRisco1==4 & psmIlltot\$FRtreTOdueP>0)])+

```
sum(psmIIItot$GLtreTOdueP[which(psmIIItot$jobGLisco1==4 &
psmIlltot$GLtreTOdueP>0)])+
```

```
sum(psmIIItot$GRtreTOdueP[which(psmIIItot$jobGRisco1==4 &
psmIlltotSGRtreTOdueP>0)1)+
```

```
sum(psmIIItot$JUtreTOdueP[which(psmIIItot$jobJUisco1==4 &
psmIlltot$JUtreTOdueP>0)])+
```

```
sum(psmIIItot$LUtreTOdueP[which(psmIIItot$jobLUisco1==4 &
psmIlltot$LUtreTOdueP>0)])+
```
sum(psmIIItot\$NWtreTOdueP[which(psmIIItot\$jobNWisco1==4 & psmIlltot\$NWtreTOdueP>0)])+

sum(psmIIItot\$OWtreTOdueP[which(psmIIItot\$jobOWisco1==4 & psmIlltot\$OWtreTOdueP>0)])+

sum(psmIIItot\$SOtreTOdueP[which(psmIIItot\$jobSOisco1==4 & psmIlltot\$SOtreTOdueP>0)])+

```
sum(psmIIItot$SZtreTOdueP[which(psmIIItot$jobSZisco1==4 &
psmIlltot$SZtreTOdueP>0)])+
```

```
sum(psmIIItot$TGtreTOdueP[which(psmIIItot$jobTGisco1==4 &
psmIlltot$TGtreTOdueP>0)])+
```

```
sum(psmllltotSURtreTOdueP[which(psmllltotSiobURisco1==4 &
psmIlltot$URtreTOdueP>0)])+
```

```
sum(psmIlltot$VStreTOdueP[which(psmIlltot$jobVSisco1==4 &
psmIlltot$VStreTOdueP>0)])
```
ZEROtoDUEquattro <-

sum(psmIIItot\$AIzeroTOdueP[which(psmIIItot\$jobAIisco1==4 & psmIlltot\$AlzeroTOdueP>0)])+

sum(psmllltotSARzeroTOdueP[which(psmllltotSiobARisco1==4 & psmIlltot\$ARzeroTOdueP>0)])+

```
sum(psmIIItot$FRzeroTOdueP[which(psmIIItot$jobFRisco1==4 &
psmIlltot$FRzeroTOdueP>0)])+
```

```
sum(psmIIItot$GLzeroTOdueP[which(psmIIItot$jobGLisco1==4 &
psmIlltot$GLzeroTOdueP>0)])+
```

```
sum(psmIIItot$GRzeroTOdueP[which(psmIIItot$jobGRisco1==4 &
psmIlltotSGRzeroTOdueP>0)1)+
```

```
sum(psmIIItot$JUzeroTOdueP[which(psmIIItot$jobJUisco1==4 &
psmIlltot$JUzeroTOdueP>0)])+
```

```
sum(psmIIItot$LUzeroTOdueP[which(psmIIItot$jobLUisco1==4 &
psmIlltot$LUzeroTOdueP>0)])+
```

```
sum(psmIIItot$NWzeroTOdueP[which(psmIIItot$jobNWisco1==4 &
psmIlltot$NWzeroTOdueP>0)])+
```

```
sum(psmIIItot$OWzeroTOdueP[which(psmIIItot$jobOWisco1==4 &
psmIlltot$OWzeroTOdueP>0)])+
```

```
sum(psmIIItot$SOzeroTOdueP[which(psmIIItot$jobSOisco1==4 &
psmIlltot$SOzeroTOdueP>0)])+
```
sum(psmllltot\$SZzeroTOdueP[which(psmllltot\$jobSZisco1==4 & psmIlltot\$SZzeroTOdueP>0)])+

sum(psmIIItot\$TGzeroTOdueP[which(psmIIItot\$jobTGisco1==4 & psmIlltot\$TGzeroTOdueP>0)])+

sum(psmIIItotSURzeroTOdueP[which(psmIIItotSiobURisco1==4 & psmIlltot\$URzeroTOdueP>0)])+

sum(psmIIItot\$VSzeroTOdueP[which(psmIIItot\$jobVSisco1==4 & psmIlltot\$VSzeroTOdueP>0)])

#tre cluster 3

**UNOtoTREquattro <-**

sum(psmllltot\$BSunoTOtreP[which(psmllltot\$jobBSisco1==4 & psmIlltot\$BSunoTOtreP>0)])+

```
sum(psmIIItot$GEunoTOtreP[which(psmIIItot$jobGEisco1==4 &
psmIlltot$GEunoTOtreP>0)])+
```

```
sum(psmIIItot$ZGunoTOtreP[which(psmIIItot$jobZGisco1==4 &
psmIlltot$ZGunoTOtreP>0)])+
```

```
sum(psmIIItot$ZHunoTOtreP[which(psmIIItot$jobZHisco1==4 &
psmIlltot$ZHunoTOtreP>0)])
```
DUEtoTREquattro <-

```
sum(psmIIItot$BSdueTOtreP[which(psmIIItot$jobBSisco1==4 &
psmIlltot$BSdueTOtreP>0)])+
```
sum(psmIIItot\$GEdueTOtreP[which(psmIIItot\$jobGEisco1==4 & psmIlltot\$GEdueTOtreP>0)])+

```
sum(psmIIItot$ZGdueTOtreP[which(psmIIItot$jobZGisco1==4 &
psmIlltot$ZGdueTOtreP>0)])+
```

```
sum(psmIIItot$ZHdueTOtreP[which(psmIIItot$jobZHisco1==4 &
psmIlltot$ZHdueTOtreP>0)])
```
TREtoTREquattro <-

```
sum(psmIIItot$BStreTOtreP[which(psmIIItot$jobBSisco1==4 &
psmIlltot$BStreTOtreP>0)])+
```
sum(psmIIItot\$GEtreTOtreP[which(psmIIItot\$jobGEisco1==4 & psmIlltot\$GEtreTOtreP>0)])+

sum(psmllltot\$ZGtreTOtreP[which(psmllltot\$jobZGisco1==4 & psmIlltot\$ZGtreTOtreP>0)])+

sum(psmllltot\$ZHtreTOtreP[which(psmllltot\$jobZHisco1==4 & psmIlltot\$ZHtreTOtreP>0)])

ZEROtoTREquattro <-

sum(psmIIItot\$BSzeroTOtreP[which(psmIIItot\$jobBSisco1==4 & psmIlltot\$BSzeroTOtreP>0)])+

sum(psmIIItot\$GEzeroTOtreP[which(psmIIItot\$jobGEisco1==4 & psmIlltot\$GEzeroTOtreP>0)])+

sum(psmIIItot\$ZGzeroTOtreP[which(psmIIItot\$jobZGisco1==4 & psmIlltot\$ZGzeroTOtreP>0)])+

sum(psmllltot\$ZHzeroTOtreP[which(psmllltot\$jobZHisco1==4 & psmIlltot\$ZHzeroTOtreP>0)])

#tre cluster abroad

UNOtoZEROquattro <-

sum(psmIIItot\$ABunoTOzeroP[which(psmIIItot\$jobABisco1==4 & psmIlltot\$ABunoTOzeroP>0)])

DUEtoZEROquattro <-

sum(psmIIItot\$ABdueTOzeroP[which(psmIIItot\$jobABisco1==4 & psmIlltot\$ABdueTOzeroP>0)])

TREtoZEROquattro <-

sum(psmllltot\$ABtreTOzeroP[which(psmllltot\$jobABisco1==4 & psmIlltot\$ABtreTOzeroP>0)])

ZEROtoZEROquattro <-

sum(psmIIItot\$ABzeroTOzeroP[which(psmIIItot\$jobABisco1==4 & psmIlltotSABzeroTOzeroP>0)1)

##TIPO LAVORO CINQUE

#cinque cluster 1

UNOtoUNOcinque <-

sum(psmIIItot\$AGunoTOunoP[which(psmIIItot\$jobAGisco1==5 & psmIlltot\$AGunoTOunoP>0)])+

sum(psmIIItot\$BEunoTOunoP[which(psmIIItot\$jobBEisco1==5 & psmIlltot\$BEunoTOunoP>0)])+

sum(psmllltot\$BLunoTOunoP[which(psmllltot\$jobBLisco1==5 & psmilitot\$BLunoTOunoP>0)])+

```
sum(psmllltot$NEunoTOunoP[which(psmllltot$jobNEisco1==5 &
psmIlltot$NEunoTOunoP>0)])+
```
sum(psmIIItot\$SGunoTOunoP[which(psmIIItot\$jobSGisco1==5 & psmIlltot\$SGunoTOunoP>0)])+

sum(psmIIItot\$SHunoTOunoP[which(psmIIItot\$jobSHisco1==5 & psmIlltot\$SHunoTOunoP>0)])+

sum(psmIlltot\$TlunoTOunoP[which(psmIlltot\$jobTlisco1==5 & psmIlltot\$TlunoTOunoP>0)])+

sum(psmIIItot\$VDunoTOunoP[which(psmIIItot\$jobVDisco1==5 & psmIlltot\$VDunoTOunoP>0)])

sum(psmIIItot\$AGdueTOunoP[which(psmIIItot\$jobAGisco1==5 & psmIlltot\$AGdueTOunoP>0)])+

sum(psmIIItot\$BEdueTOunoP[which(psmIIItot\$jobBEisco1==5 & psmIlltot\$BEdueTOunoP>0)])+

sum(psmllltotSBLdueTOunoP[which(psmllltotSiobBLisco1==5 & psmIlltot\$BLdueTOunoP>0)])+

sum(psmIIItot\$NEdueTOunoP[which(psmIIItot\$jobNEjsco1==5 & psmIlltot\$NEdueTOunoP>0)])+

sum(psmIIItot\$SGdueTOunoP[which(psmIIItot\$jobSGisco1==5 & psmIlltot\$SGdueTOunoP>0)])+

sum(psmllltot\$SHdueTOunoP[which(psmllltot\$jobSHisco1==5 & psmIlltot\$SHdueTOunoP>0)])+

sum(psmIIItot\$TIdueTOunoP[which(psmIIItot\$jobTIisco1==5 & psmIlltot\$TIdueTOunoP>0)])+

sum(psmIIItot\$VDdueTOunoP[which(psmIIItot\$jobVDisco1==5 & psmIlltot\$VDdueTOunoP>0)])

TREtoUNOcinque <-

sum(psmllltot\$AGtreTOunoP[which(psmllltot\$jobAGisco1==5 & psmIlltotSAGtreTOunoP>0)1)+

sum(psmIIItot\$BEtreTOunoP[which(psmIIItot\$jobBEisco1==5 & psmIlltot\$BEtreTOunoP>0)])+

sum(psmIIItot\$BLtreTOunoP[which(psmIIItot\$jobBLisco1==5 & psmIlltot\$BLtreTOunoP>0)])+

sum(psmIIItot\$NEtreTOunoP[which(psmIIItot\$jobNEisco1==5 & psmIlltot\$NEtreTOunoP>0)])+

sum(psmIIItot\$SGtreTOunoP[which(psmIIItot\$jobSGisco1==5 & psmIlltot\$SGtreTOunoP>0)])+

sum(psmIIItot\$SHtreTOunoP[which(psmIIItot\$jobSHisco1==5 & psmilitot\$SHtreTOunoP>0)])+

```
sum(psmIIItot$TItreTOunoP[which(psmIIItot$jobTIisco1==5 &
psmIlltot$TltreTOunoP>0)])+
```

```
sum(psmllltot$VDtreTOunoP[which(psmllltot$jobVDisco1==5 &
psmIlltot$VDtreTOunoP>0)])
```
ZEROtoUNOcinque <-

```
sum(psmIIItot$AGzeroTOunoP[which(psmIIItot$jobAGisco1==5 &
psmIlltot$AGzeroTOunoP>0)])+
```
sum(psmIIItot\$BEzeroTOunoP[which(psmIIItot\$jobBEisco1==5 & psmIlltot\$BEzeroTOunoP>0)])+

```
sum(psmIIItot$BLzeroTOunoP[which(psmIIItot$jobBLisco1==5 &
psmIlltot$BLzeroTOunoP>0)])+
```

```
sum(psmIIItot$NEzeroTOunoP[which(psmIIItot$jobNEisco1==5 &
psmIlltot$NEzeroTOunoP>0)])+
```

```
sum(psmIIItot$SGzeroTOunoP[which(psmIIItot$jobSGisco1==5 &
psmIlltot$SGzeroTOunoP>0)])+
```

```
sum(psmIIItot$SHzeroTOunoP[which(psmIIItot$jobSHisco1==5 &
psmIlltot$SHzeroTOunoP>0)])+
```

```
sum(psmIIItot$TIzeroTOunoP[which(psmIIItot$jobTIisco1==5 &
psmIlltot$TlzeroTOunoP>0)])+
```

```
sum(psmIIItot$VDzeroTOunoP[which(psmIIItot$jobVDisco1==5 &
psmIlltot$VDzeroTOunoP>0)])
```
#cinque cluster 2

```
UNOtoDUEcinque <-
```

```
sum(psmIIItot$AIunoTOdueP[which(psmIIItot$jobAIisco1==5 &
psmIlltotSAlunoTOdueP>0)])+
```

```
sum(psmIIItot$ARunoTOdueP[which(psmIIItot$jobARisco1==5 &
psmIlltot$ARunoTOdueP>0)])+
```

```
 sum(psmIIItot$FRunoTOdueP[which(psmIIItot$jobFRisco1==5 & 
psmIIItot$FRunoTOdueP>0)])+
```

```
 sum(psmIIItot$GLunoTOdueP[which(psmIIItot$jobGLisco1==5 & 
psmIIItot$GLunoTOdueP>0)])+
```

```
 sum(psmIIItot$GRunoTOdueP[which(psmIIItot$jobGRisco1==5 & 
psmIIItot$GRunoTOdueP>0)])+
```

```
 sum(psmIIItot$JUunoTOdueP[which(psmIIItot$jobJUisco1==5 & 
psmIIItot$JUunoTOdueP>0)])+
```

```
 sum(psmIIItot$LUunoTOdueP[which(psmIIItot$jobLUisco1==5 & 
psmIIItot$LUunoTOdueP>0)])+
```

```
 sum(psmIIItot$NWunoTOdueP[which(psmIIItot$jobNWisco1==5 & 
psmIIItot$NWunoTOdueP>0)])+
```

```
 sum(psmIIItot$OWunoTOdueP[which(psmIIItot$jobOWisco1==5 & 
psmIIItot$OWunoTOdueP>0)])+
```

```
 sum(psmIIItot$SOunoTOdueP[which(psmIIItot$jobSOisco1==5 & 
psmIIItot$SOunoTOdueP>0)])+
```

```
 sum(psmIIItot$SZunoTOdueP[which(psmIIItot$jobSZisco1==5 & 
psmIIItot$SZunoTOdueP>0)])+
```

```
 sum(psmIIItot$TGunoTOdueP[which(psmIIItot$jobTGisco1==5 & 
psmIIItot$TGunoTOdueP>0)])+
```

```
 sum(psmIIItot$URunoTOdueP[which(psmIIItot$jobURisco1==5 & 
psmIIItot$URunoTOdueP>0)])+
```

```
 sum(psmIIItot$VSunoTOdueP[which(psmIIItot$jobVSisco1==5 & 
psmIIItot$VSunoTOdueP>0)])
```

```
DUEtoDUEcinque <-
```

```
 sum(psmIIItot$AIdueTOdueP[which(psmIIItot$jobAIisco1==5 & 
psmIIItot$AIdueTOdueP>0)])+
```
 sum(psmIIItot\$ARdueTOdueP[which(psmIIItot\$jobARisco1==5 & psmIIItot\$ARdueTOdueP>0)])+

 sum(psmIIItot\$FRdueTOdueP[which(psmIIItot\$jobFRisco1==5 & psmIIItot\$FRdueTOdueP>0)])+

 sum(psmIIItot\$GLdueTOdueP[which(psmIIItot\$jobGLisco1==5 & psmIIItot\$GLdueTOdueP>0)])+

 sum(psmIIItot\$GRdueTOdueP[which(psmIIItot\$jobGRisco1==5 & psmIIItot\$GRdueTOdueP>0)])+

 sum(psmIIItot\$JUdueTOdueP[which(psmIIItot\$jobJUisco1==5 & psmIIItot\$JUdueTOdueP>0)])+

 sum(psmIIItot\$LUdueTOdueP[which(psmIIItot\$jobLUisco1==5 & psmIIItot\$LUdueTOdueP>0)])+

```
 sum(psmIIItot$NWdueTOdueP[which(psmIIItot$jobNWisco1==5 & 
psmIIItot$NWdueTOdueP>0)])+
```
 sum(psmIIItot\$OWdueTOdueP[which(psmIIItot\$jobOWisco1==5 & psmIIItot\$OWdueTOdueP>0)])+

```
 sum(psmIIItot$SOdueTOdueP[which(psmIIItot$jobSOisco1==5 & 
psmIIItot$SOdueTOdueP>0)])+
```

```
 sum(psmIIItot$SZdueTOdueP[which(psmIIItot$jobSZisco1==5 & 
psmIIItot$SZdueTOdueP>0)])+
```

```
 sum(psmIIItot$TGdueTOdueP[which(psmIIItot$jobTGisco1==5 & 
psmIIItot$TGdueTOdueP>0)])+
```

```
 sum(psmIIItot$URdueTOdueP[which(psmIIItot$jobURisco1==5 & 
psmIIItot$URdueTOdueP>0)])+
```

```
 sum(psmIIItot$VSdueTOdueP[which(psmIIItot$jobVSisco1==5 & 
psmIIItot$VSdueTOdueP>0)])
```
TREtoDUEcinque <-

```
 sum(psmIIItot$AItreTOdueP[which(psmIIItot$jobAIisco1==5 & 
psmIIItot$AItreTOdueP>0)])+
```

```
 sum(psmIIItot$ARtreTOdueP[which(psmIIItot$jobARisco1==5 & 
psmIIItot$ARtreTOdueP>0)])+
```
sum(psmIIItot\$FRtreTOdueP[which(psmIIItot\$jobFRisco1==5 & psmIlltot\$FRtreTOdueP>0)])+

sum(psmIIItot\$GLtreTOdueP[which(psmIIItot\$jobGLisco1==5 & psmIlltot\$GLtreTOdueP>0)])+

sum(psmllltotSGRtreTOdueP[which(psmllltotSiobGRisco1==5 & psmIlltot\$GRtreTOdueP>0)])+

sum(psmIIItot\$JUtreTOdueP[which(psmIIItot\$jobJUisco1==5 & psmIlltot\$JUtreTOdueP>0)])+

sum(psmIIItot\$LUtreTOdueP[which(psmIIItot\$jobLUisco1==5 & psmIlltot\$LUtreTOdueP>0)])+

```
sum(psmIIItot$NWtreTOdueP[which(psmIIItot$jobNWisco1==5 &
psmIlltot$NWtreTOdueP>0)])+
```

```
sum(psmIIItot$OWtreTOdueP[which(psmIIItot$jobOWisco1==5 &
psmIlltot$OWtreTOdueP>0)])+
```

```
sum(psmIIItot$SOtreTOdueP[which(psmIIItot$jobSOisco1==5 &
psmIlltot$SOtreTOdueP>0)])+
```

```
sum(psmIIItot$SZtreTOdueP[which(psmIIItot$jobSZisco1==5 &
psmIlltot$SZtreTOdueP>0)])+
```

```
sum(psmllltot$TGtreTOdueP[which(psmllltot$jobTGisco1==5 &
psmIlltot$TGtreTOdueP>0)])+
```

```
sum(psmIIItot$URtreTOdueP[which(psmIIItot$jobURisco1==5 &
psmIlltot$URtreTOdueP>0)])+
```

```
sum(psmIIItot$VStreTOdueP[which(psmIIItot$jobVSisco1==5 &
psmIlltot$VStreTOdueP>0)])
```

```
ZEROtoDUEcinque <-
```

```
sum(psmIIItot$AIzeroTOdueP[which(psmIIItot$jobAIisco1==5 &
psmIlltot$AlzeroTOdueP>0)])+
```

```
sum(psmIIItot$ARzeroTOdueP[which(psmIIItot$jobARisco1==5 &
psmilitot$ARzeroTOdueP>0)])+
```
 sum(psmIIItot\$FRzeroTOdueP[which(psmIIItot\$jobFRisco1==5 & psmIIItot\$FRzeroTOdueP>0)])+

 sum(psmIIItot\$GLzeroTOdueP[which(psmIIItot\$jobGLisco1==5 & psmIIItot\$GLzeroTOdueP>0)])+

 sum(psmIIItot\$GRzeroTOdueP[which(psmIIItot\$jobGRisco1==5 & psmIIItot\$GRzeroTOdueP>0)])+

 sum(psmIIItot\$JUzeroTOdueP[which(psmIIItot\$jobJUisco1==5 & psmIIItot\$JUzeroTOdueP>0)])+

 sum(psmIIItot\$LUzeroTOdueP[which(psmIIItot\$jobLUisco1==5 & psmIIItot\$LUzeroTOdueP>0)])+

 sum(psmIIItot\$NWzeroTOdueP[which(psmIIItot\$jobNWisco1==5 & psmIIItot\$NWzeroTOdueP>0)])+

 sum(psmIIItot\$OWzeroTOdueP[which(psmIIItot\$jobOWisco1==5 & psmIIItot\$OWzeroTOdueP>0)])+

 sum(psmIIItot\$SOzeroTOdueP[which(psmIIItot\$jobSOisco1==5 & psmIIItot\$SOzeroTOdueP>0)])+

 sum(psmIIItot\$SZzeroTOdueP[which(psmIIItot\$jobSZisco1==5 & psmIIItot\$SZzeroTOdueP>0)])+

 sum(psmIIItot\$TGzeroTOdueP[which(psmIIItot\$jobTGisco1==5 & psmIIItot\$TGzeroTOdueP>0)])+

 sum(psmIIItot\$URzeroTOdueP[which(psmIIItot\$jobURisco1==5 & psmIIItot\$URzeroTOdueP>0)])+

 sum(psmIIItot\$VSzeroTOdueP[which(psmIIItot\$jobVSisco1==5 & psmIIItot\$VSzeroTOdueP>0)])

#cinque cluster 3

UNOtoTREcinque <-

 sum(psmIIItot\$BSunoTOtreP[which(psmIIItot\$jobBSisco1==5 & psmIIItot\$BSunoTOtreP>0)])+

 sum(psmIIItot\$GEunoTOtreP[which(psmIIItot\$jobGEisco1==5 & psmIIItot\$GEunoTOtreP>0)])+

sum(psmllltot\$ZGunoTOtreP[which(psmllltot\$jobZGisco1==5 & psmIlltot\$ZGunoTOtreP>0)])+

sum(psmIIItot\$ZHunoTOtreP[which(psmIIItot\$jobZHisco1==5 & psmIlltot\$ZHunoTOtreP>0)])

**DUEtoTREcinque <-**

sum(psmIIItot\$BSdueTOtreP[which(psmIIItot\$jobBSisco1==5 & psmIlltot\$BSdueTOtreP>0)])+

sum(psmIIItot\$GEdueTOtreP[which(psmIIItot\$jobGEisco1==5 & psmIlltot\$GEdueTOtreP>0)])+

sum(psmllltot\$ZGdueTOtreP[which(psmllltot\$iobZGisco1==5 & psmIlltot\$ZGdueTOtreP>0)])+

sum(psmIIItot\$ZHdueTOtreP[which(psmIIItot\$jobZHisco1==5 & psmIlltot\$ZHdueTOtreP>0)])

TREtoTREcinque <-

sum(psmllltot\$BStreTOtreP[which(psmllltot\$jobBSisco1==5 & psmIlltot\$BStreTOtreP>0)])+

sum(psmIIItot\$GEtreTOtreP[which(psmIIItot\$jobGEisco1==5 & psmIlltot\$GEtreTOtreP>0)])+

sum(psmIIItot\$ZGtreTOtreP[which(psmIIItot\$jobZGisco1==5 & psmIlltot\$ZGtreTOtreP>0)])+

sum(psmIIItot\$ZHtreTOtreP[which(psmIIItot\$jobZHisco1==5 & psmIlltot\$ZHtreTOtreP>0)])

ZEROtoTREcinque <-

sum(psmIIItot\$BSzeroTOtreP[which(psmIIItot\$jobBSisco1==5 & psmIlltotSBSzeroTOtreP>0)])+

sum(psmllltot\$GEzeroTOtreP[which(psmllltot\$jobGEisco1==5 & psmIlltot\$GEzeroTOtreP>0)])+

sum(psmllltot\$ZGzeroTOtreP[which(psmllltot\$jobZGisco1==5 & psmIlltot\$ZGzeroTOtreP>0)])+

sum(psmllltot\$ZHzeroTOtreP[which(psmllltot\$jobZHisco1==5 & psmIlltot\$ZHzeroTOtreP>0)])

#cinque cluster abroad

UNOtoZEROcinque <-

sum(psmIIItot\$ABunoTOzeroP[which(psmIIItot\$jobABisco1==5 & psmIlltot\$ABunoTOzeroP>0)])

DUEtoZEROcinque <-

sum(psmIIItot\$ABdueTOzeroP[which(psmIIItot\$jobABisco1==5 & psmIlltot\$ABdueTOzeroP>0)])

TREtoZEROcinque <-

sum(psmIIItot\$ABtreTOzeroP[which(psmIIItot\$jobABisco1==5 & psmIlltot\$ABtreTOzeroP>0)])

ZEROtoZEROcinque <-

sum(psmIIItot\$ABzeroTOzeroP[which(psmIIItot\$jobABisco1==5 & psmIlltot\$ABzeroTOzeroP>0)])

**##TIPO LAVORO SEI** 

#sei cluster 1

**UNOtoUNOsei <-**

```
sum(psmIIItot$AGunoTOunoP[which(psmIIItot$jobAGisco1==6 &
psmIlltot$AGunoTOunoP>0)])+
```
**CDI XXXIII** 

sum(psmllltot\$BEunoTOunoP[which(psmllltot\$jobBEisco1==6 & psmIlltot\$BEunoTOunoP>0)])+

sum(psmIIItot\$BLunoTOunoP[which(psmIIItot\$jobBLisco1==6 & psmIlltot\$BLunoTOunoP>0)])+

sum(psmllltotSNEunoTOunoP[which(psmllltotSiobNEisco1==6 & psmIlltot\$NEunoTOunoP>0)])+

sum(psmllltot\$SGunoTOunoP[which(psmllltot\$jobSGisco1==6 & psmIlltot\$SGunoTOunoP>0)])+

sum(psmIIItot\$SHunoTOunoP[which(psmIIItot\$jobSHisco1==6 & psmIlltot\$SHunoTOunoP>0)])+

```
sum(psmIIItot$TIunoTOunoP[which(psmIIItot$jobTIisco1==6 &
psmIlltot$TlunoTOunoP>0)])+
```
sum(psmIIItot\$VDunoTOunoP[which(psmIIItot\$jobVDisco1==6 & psmIlltot\$VDunoTOunoP>0)])

DUEtoUNOsei <-

sum(psmIIItot\$AGdueTOunoP[which(psmIIItot\$jobAGisco1==6 & psmIlltot\$AGdueTOunoP>0)])+

sum(psmIIItot\$BEdueTOunoP[which(psmIIItot\$jobBEisco1==6 & psmIlltotSBEdueTOunoP>0)])+

sum(psmIIItot\$BLdueTOunoP[which(psmIIItot\$jobBLisco1==6 & psmIlltot\$BLdueTOunoP>0)])+

sum(psmIIItot\$NEdueTOunoP[which(psmIIItot\$jobNEisco1==6 & psmIlltot\$NEdueTOunoP>0)])+

sum(psmIIItot\$SGdueTOunoP[which(psmIIItot\$jobSGisco1==6 & psmIlltot\$SGdueTOunoP>0)])+

sum(psmIIItot\$SHdueTOunoP[which(psmIIItot\$jobSHisco1==6 & psmIlltot\$SHdueTOunoP>0)])+

sum(psmllltot\$TIdueTOunoP[which(psmllltot\$jobTlisco1==6 & psmilitot\$TidueTOunoP>0)])+

sum(psmIIItot\$VDdueTOunoP[which(psmIIItot\$jobVDisco1==6 & psmIlltot\$VDdueTOunoP>0)])

TREtoUNOsei <-

sum(psmIIItot\$AGtreTOunoP[which(psmIIItot\$jobAGisco1==6 & psmIlltotSAGtreTOunoP>0)1)+

sum(psmIIItot\$BEtreTOunoP[which(psmIIItot\$jobBEisco1==6 & psmilitot\$BEtreTOunoP>0)])+

sum(psmIIItot\$BLtreTOunoP[which(psmIIItot\$jobBLisco1==6 & psmIlltot\$BLtreTOunoP>0)])+

sum(psmllltotSNEtreTOunoP[which(psmllltotSiobNEisco1==6 & psmIlltot\$NEtreTOunoP>0)])+

sum(psmIIItot\$SGtreTOunoP[which(psmIIItot\$jobSGisco1==6 & psmIlltot\$SGtreTOunoP>0)])+

sum(psmIIItot\$SHtreTOunoP[which(psmIIItot\$jobSHisco1==6 & psmilitot\$SHtreTOunoP>0)])+

```
sum(psmIIItot$TItreTOunoP[which(psmIIItot$jobTIisco1==6 &
psmIlltot$TltreTOunoP>0)])+
```
sum(psmllltot\$VDtreTOunoP[which(psmllltot\$jobVDisco1==6 & psmilitotSVDtreTOunoP>0)1)

**ZEROtoUNOsei <-**

sum(psmIIItot\$AGzeroTOunoP[which(psmIIItot\$jobAGisco1==6 & psmIlltot\$AGzeroTOunoP>0)])+

```
sum(psmIIItot$BEzeroTOunoP[which(psmIIItot$jobBEisco1==6 &
psmIlltot$BEzeroTOunoP>0)])+
```

```
sum(psmIIItot$BLzeroTOunoP[which(psmIIItot$jobBLisco1==6 &
psmIlltot$BLzeroTOunoP>0)])+
```
sum(psmllltot\$NEzeroTOunoP[which(psmllltot\$jobNEisco1==6 & psmIlltot\$NEzeroTOunoP>0)])+

sum(psmIIItot\$SGzeroTOunoP[which(psmIIItot\$jobSGisco1==6 & psmIlltot\$SGzeroTOunoP>0)])+

sum(psmIIItot\$SHzeroTOunoP[which(psmIIItot\$jobSHisco1==6 & psmIlltot\$SHzeroTOunoP>0)])+

sum(psmIlltot\$TlzeroTOunoP[which(psmIlltot\$jobTlisco1==6 & psmIlltot\$TlzeroTOunoP>0)])+

sum(psmIIItot\$VDzeroTOunoP[which(psmIIItot\$jobVDisco1==6 & psmIlltot\$VDzeroTOunoP>0)])

#sei cluster 2

UNOtoDUEsei <-

sum(psmIIItot\$AIunoTOdueP[which(psmIIItot\$jobAIisco1==6 & psmIlltot\$AlunoTOdueP>0)])+

sum(psmIIItot\$ARunoTOdueP[which(psmIIItot\$jobARisco1==6 & psmIlltot\$ARunoTOdueP>0)])+

```
sum(psmIIItot$FRunoTOdueP[which(psmIIItot$jobFRisco1==6 &
psmIlltot$FRunoTOdueP>0)])+
```
sum(psmIIItot\$GLunoTOdueP[which(psmIIItot\$jobGLisco1==6 & psmIlltot\$GLunoTOdueP>0)])+

```
sum(psmIIItot$GRunoTOdueP[which(psmIIItot$jobGRisco1==6 &
psmIlltot$GRunoTOdueP>0)])+
```

```
sum(psmIIItot$JUunoTOdueP[which(psmIIItot$jobJUisco1==6 &
psmIlltot$JUunoTOdueP>0)])+
```
sum(psmIIItot\$LUunoTOdueP[which(psmIIItot\$jobLUisco1==6 & psmIlltot\$LUunoTOdueP>0)])+

sum(psmIIItot\$NWunoTOdueP[which(psmIIItot\$jobNWisco1==6 & psmIlltot\$NWunoTOdueP>0)])+

```
sum(psmIIItot$OWunoTOdueP[which(psmIIItot$jobOWisco1==6 &
psmIlltot$OWunoTOdueP>0)])+
```

```
sum(psmIIItot$SOunoTOdueP[which(psmIIItot$jobSOisco1==6 &
psmIlltot$SOunoTOdueP>0)])+
```
sum(psmIIItot\$SZunoTOdueP[which(psmIIItot\$jobSZisco1==6 & psmIlltot\$SZunoTOdueP>0)])+

sum(psmIIItot\$TGunoTOdueP[which(psmIIItot\$jobTGisco1==6 & psmIlltot\$TGunoTOdueP>0)])+

sum(psmllltotSURunoTOdueP[which(psmllltotSiobURisco1==6 & psmIlltot\$URunoTOdueP>0)])+

sum(psmllltot\$VSunoTOdueP[which(psmllltot\$jobVSisco1==6 & psmIlltot\$VSunoTOdueP>0)])

DUEtoDUEsei <-

sum(psmllltot\$AldueTOdueP[which(psmllltot\$jobAlisco1==6 & psmIlltot\$AldueTOdueP>0)])+

sum(psmllltotSARdueTOdueP[which(psmllltotSiobARisco1==6 & psmIlltot\$ARdueTOdueP>0)])+

sum(psmIIItot\$FRdueTOdueP[which(psmIIItot\$jobFRisco1==6 & psmIlltot\$FRdueTOdueP>0)])+

```
sum(psmIIItot$GLdueTOdueP[which(psmIIItot$jobGLisco1==6 &
psmIlltot$GLdueTOdueP>0)])+
```
sum(psmIIItot\$GRdueTOdueP[which(psmIIItot\$jobGRisco1==6 & psmIlltotSGRdueTOdueP>0)1)+

```
sum(psmIIItot$JUdueTOdueP[which(psmIIItot$jobJUisco1==6 &
psmIlltot$JUdueTOdueP>0)])+
```
sum(psmIIItot\$LUdueTOdueP[which(psmIIItot\$jobLUisco1==6 & psmIlltot\$LUdueTOdueP>0)])+

sum(psmIIItot\$NWdueTOdueP[which(psmIIItot\$jobNWisco1==6 & psmIlltot\$NWdueTOdueP>0)])+

sum(psmIIItot\$OWdueTOdueP[which(psmIIItot\$jobOWisco1==6 & psmIlltot\$OWdueTOdueP>0)])+

sum(psmllltot\$SOdueTOdueP[which(psmllltot\$iobSOisco1==6 & psmIlltot\$SOdueTOdueP>0)])+

sum(psmIIItot\$SZdueTOdueP[which(psmIIItot\$jobSZisco1==6 & psmIlltot\$SZdueTOdueP>0)])+

sum(psmIIItot\$TGdueTOdueP[which(psmIIItot\$jobTGisco1==6 & psmIlltot\$TGdueTOdueP>0)])+

sum(psmllltotSURdueTOdueP[which(psmllltotSiobURisco1==6 & psmIIItot\$URdueTOdueP>0)])+

sum(psmllltot\$VSdueTOdueP[which(psmllltot\$jobVSisco1==6 & psmIlltot\$VSdueTOdueP>0)])

TREtoDUEsei <-

sum(psmllltotSAltreTOdueP[which(psmllltotSiobAlisco1==6 & psmIlltot\$AltreTOdueP>0)])+

sum(psmllltotSARtreTOdueP[which(psmllltotSiobARisco1==6 & psmIlltot\$ARtreTOdueP>0)])+

sum(psmIIItot\$FRtreTOdueP[which(psmIIItot\$jobFRisco1==6 & psmIlltot\$FRtreTOdueP>0)])+

```
sum(psmIIItot$GLtreTOdueP[which(psmIIItot$jobGLisco1==6 &
psmIlltot$GLtreTOdueP>0)])+
```
sum(psmIIItot\$GRtreTOdueP[which(psmIIItot\$jobGRisco1==6 & psmIlltotSGRtreTOdueP>0)1)+

```
sum(psmIIItot$JUtreTOdueP[which(psmIIItot$jobJUisco1==6 &
psmIlltot$JUtreTOdueP>0)])+
```

```
sum(psmIIItot$LUtreTOdueP[which(psmIIItot$jobLUisco1==6 &
psmIlltot$LUtreTOdueP>0)])+
```
sum(psmIIItot\$NWtreTOdueP[which(psmIIItot\$jobNWisco1==6 & psmIlltot\$NWtreTOdueP>0)])+

sum(psmIIItot\$OWtreTOdueP[which(psmIIItot\$jobOWisco1==6 & psmIlltot\$OWtreTOdueP>0)])+

sum(psmllltot\$SOtreTOdueP[which(psmllltot\$jobSOisco1==6 & psmIlltot\$SOtreTOdueP>0)])+

sum(psmIIItot\$SZtreTOdueP[which(psmIIItot\$jobSZisco1==6 & psmIlltot\$SZtreTOdueP>0)])+

sum(psmIIItot\$TGtreTOdueP[which(psmIIItot\$jobTGisco1==6 & psmIlltot\$TGtreTOdueP>0)])+

sum(psmllltotSURtreTOdueP[which(psmllltotSiobURisco1==6 & psmIlltot\$URtreTOdueP>0)])+

sum(psmIIItot\$VStreTOdueP[which(psmIIItot\$jobVSisco1==6 & psmIlltot\$VStreTOdueP>0)])

ZEROtoDUEsei <-

sum(psmIIItot\$AIzeroTOdueP[which(psmIIItot\$jobAIisco1==6 & psmIlltot\$AlzeroTOdueP>0)])+

sum(psmllltotSARzeroTOdueP[which(psmllltotSiobARisco1==6 & psmIlltot\$ARzeroTOdueP>0)])+

sum(psmIIItot\$FRzeroTOdueP[which(psmIIItot\$jobFRisco1==6 & psmIlltot\$FRzeroTOdueP>0)])+

sum(psmIIItot\$GLzeroTOdueP[which(psmIIItot\$jobGLisco1==6 & psmIlltot\$GLzeroTOdueP>0)])+

sum(psmIIItot\$GRzeroTOdueP[which(psmIIItot\$jobGRisco1==6 & psmIlltotSGRzeroTOdueP>0)1)+

sum(psmIIItot\$JUzeroTOdueP[which(psmIIItot\$jobJUisco1==6 & psmIlltot\$JUzeroTOdueP>0)])+

sum(psmIIItot\$LUzeroTOdueP[which(psmIIItot\$jobLUisco1==6 & psmIlltot\$LUzeroTOdueP>0)])+

sum(psmIIItot\$NWzeroTOdueP[which(psmIIItot\$jobNWisco1==6 & psmIlltot\$NWzeroTOdueP>0)])+

sum(psmIIItot\$OWzeroTOdueP[which(psmIIItot\$jobOWisco1==6 & psmIlltot\$OWzeroTOdueP>0)])+

sum(psmIIItot\$SOzeroTOdueP[which(psmIIItot\$jobSOisco1==6 & psmIlltot\$SOzeroTOdueP>0)])+

sum(psmllltot\$SZzeroTOdueP[which(psmllltot\$jobSZisco1==6 & psmIlltot\$SZzeroTOdueP>0)])+

sum(psmIIItot\$TGzeroTOdueP[which(psmIIItot\$jobTGisco1==6 & psmIlltot\$TGzeroTOdueP>0)])+

sum(psmIlltotSURzeroTOdueP[which(psmIlltotSiobURisco1==6 & psmIlltot\$URzeroTOdueP>0)])+

sum(psmIIItot\$VSzeroTOdueP[which(psmIIItot\$jobVSisco1==6 & psmIlltot\$VSzeroTOdueP>0)])

#sei cluster 3

UNOtoTREsei <-

sum(psmllltot\$BSunoTOtreP[which(psmllltot\$jobBSisco1==6 & psmIlltot\$BSunoTOtreP>0)])+

```
sum(psmIIItot$GEunoTOtreP[which(psmIIItot$jobGEisco1==6 &
psmIlltot$GEunoTOtreP>0)])+
```

```
sum(psmIIItot$ZGunoTOtreP[which(psmIIItot$jobZGisco1==6 &
psmIlltot$ZGunoTOtreP>0)])+
```

```
sum(psmIIItot$ZHunoTOtreP[which(psmIIItot$jobZHisco1==6 &
psmIlltot$ZHunoTOtreP>0)])
```
DUFtoTREsei <-

```
sum(psmIIItot$BSdueTOtreP[which(psmIIItot$jobBSisco1==6 &
psmIlltot$BSdueTOtreP>0)])+
```

```
sum(psmIIItot$GEdueTOtreP[which(psmIIItot$jobGEisco1==6 &
psmIlltot$GEdueTOtreP>0)])+
```

```
sum(psmIIItot$ZGdueTOtreP[which(psmIIItot$jobZGisco1==6 &
psmIlltot$ZGdueTOtreP>0)])+
```

```
sum(psmIIItot$ZHdueTOtreP[which(psmIIItot$jobZHisco1==6 &
psmIlltot$ZHdueTOtreP>0)])
```
TREtoTREsei <-

```
sum(psmIIItot$BStreTOtreP[which(psmIIItot$jobBSisco1==6 &
psmIlltot$BStreTOtreP>0)])+
```
sum(psmIIItot\$GEtreTOtreP[which(psmIIItot\$jobGEisco1==6 & psmIlltot\$GEtreTOtreP>0)])+

sum(psmllltot\$ZGtreTOtreP[which(psmllltot\$jobZGisco1==6 & psmIlltot\$ZGtreTOtreP>0)])+

sum(psmllltot\$ZHtreTOtreP[which(psmllltot\$jobZHisco1==6 & psmIlltot\$ZHtreTOtreP>0)])

ZEROtoTREsei <-

sum(psmIIItot\$BSzeroTOtreP[which(psmIIItot\$jobBSisco1==6 & psmIlltot\$BSzeroTOtreP>0)])+

sum(psmIIItot\$GEzeroTOtreP[which(psmIIItot\$jobGEisco1==6 & psmIlltot\$GEzeroTOtreP>0)])+

```
sum(psmIIItot$ZGzeroTOtreP[which(psmIIItot$jobZGisco1==6 &
psmIlltot$ZGzeroTOtreP>0)])+
```
sum(psmllltot\$ZHzeroTOtreP[which(psmllltot\$jobZHisco1==6 & psmIlltot\$ZHzeroTOtreP>0)])

#sei cluster abroad

UNOtoZEROsei <-

sum(psmIIItot\$ABunoTOzeroP[which(psmIIItot\$jobABisco1==6 & psmIlltot\$ABunoTOzeroP>0)])

DUEtoZEROsei <-

sum(psmIIItot\$ABdueTOzeroP[which(psmIIItot\$jobABisco1==6 & psmIlltot\$ABdueTOzeroP>0)])

TREtoZEROsei <-

sum(psmIIItot\$ABtreTOzeroP[which(psmIIItot\$jobABisco1==6 & psmIlltot\$ABtreTOzeroP>0)])

ZEROtoZEROsei <-

sum(psmIIItot\$ABzeroTOzeroP[which(psmIIItot\$jobABisco1==6 & psmIlltot\$ABzeroTOzeroP>0)])

##TIPO LAVORO SFTTF

#sette cluster 1

**UNOtoUNOsette <-**

sum(psmllltot\$AGunoTOunoP[which(psmllltot\$jobAGisco1==7 & psmIlltot\$AGunoTOunoP>0)])+

sum(psmIIItot\$BEunoTOunoP[which(psmIIItot\$jobBEisco1==7 & psmIlltot\$BEunoTOunoP>0)])+

sum(psmllltot\$BLunoTOunoP[which(psmllltot\$jobBLisco1==7 & psmilitot\$BLunoTOunoP>0)])+

```
sum(psmllltot$NEunoTOunoP[which(psmllltot$jobNEisco1==7 &
psmIlltot$NEunoTOunoP>0)])+
```
sum(psmIIItot\$SGunoTOunoP[which(psmIIItot\$jobSGisco1==7 & psmIlltot\$SGunoTOunoP>0)])+

sum(psmIIItot\$SHunoTOunoP[which(psmIIItot\$jobSHisco1==7 & psmIlltot\$SHunoTOunoP>0)])+

sum(psmIlltot\$TlunoTOunoP[which(psmIlltot\$jobTlisco1==7 & psmIlltot\$TlunoTOunoP>0)])+

sum(psmIIItot\$VDunoTOunoP[which(psmIIItot\$jobVDisco1==7 & psmIlltot\$VDunoTOunoP>0)])

DUEtoUNOsette <-

sum(psmIIItot\$AGdueTOunoP[which(psmIIItot\$jobAGisco1==7 & psmIlltot\$AGdueTOunoP>0)])+

sum(psmIIItot\$BEdueTOunoP[which(psmIIItot\$jobBEisco1==7 & psmIlltot\$BEdueTOunoP>0)])+

sum(psmllltotSBLdueTOunoP[which(psmllltotSiobBLisco1==7 & psmIlltot\$BLdueTOunoP>0)])+

sum(psmIIItot\$NEdueTOunoP[which(psmIIItot\$jobNEisco1==7 & psmIlltot\$NEdueTOunoP>0)])+

sum(psmIIItot\$SGdueTOunoP[which(psmIIItot\$jobSGisco1==7 & psmIlltot\$SGdueTOunoP>0)])+

```
sum(psmIIItot$SHdueTOunoP[which(psmIIItot$jobSHisco1==7 &
psmIlltot$SHdueTOunoP>0)])+
```
sum(psmIIItot\$TIdueTOunoP[which(psmIIItot\$jobTIisco1==7 & psmIlltot\$TIdueTOunoP>0)])+

sum(psmIIItot\$VDdueTOunoP[which(psmIIItot\$jobVDisco1==7 & psmIlltot\$VDdueTOunoP>0)])

TREtoUNOsette <-

sum(psmllltot\$AGtreTOunoP[which(psmllltot\$jobAGisco1==7 & psmIlltotSAGtreTOunoP>0)1)+

```
sum(psmIIItot$BEtreTOunoP[which(psmIIItot$jobBEisco1==7 &
psmIlltot$BEtreTOunoP>0)])+
```
sum(psmIIItot\$BLtreTOunoP[which(psmIIItot\$jobBLisco1==7 & psmIlltot\$BLtreTOunoP>0)])+

sum(psmIIItot\$NEtreTOunoP[which(psmIIItot\$jobNEisco1==7 & psmIlltot\$NEtreTOunoP>0)])+

```
sum(psmIIItot$SGtreTOunoP[which(psmIIItot$jobSGisco1==7 &
psmIlltot$SGtreTOunoP>0)])+
```

```
sum(psmIIItot$SHtreTOunoP[which(psmIIItot$jobSHisco1==7 &
psmilitot$SHtreTOunoP>0)])+
```
sum(psmIIItot\$TItreTOunoP[which(psmIIItot\$jobTIisco1==7 & psmIlltot\$TltreTOunoP>0)])+

```
sum(psmllltot$VDtreTOunoP[which(psmllltot$jobVDisco1==7 &
psmIlltot$VDtreTOunoP>0)])
```
ZEROtoUNOsette <-

```
sum(psmIIItot$AGzeroTOunoP[which(psmIIItot$jobAGisco1==7 &
psmIlltot$AGzeroTOunoP>0)])+
```
sum(psmIIItot\$BEzeroTOunoP[which(psmIIItot\$jobBEisco1==7 & psmIlltot\$BEzeroTOunoP>0)])+

sum(psmIIItot\$BLzeroTOunoP[which(psmIIItot\$jobBLisco1==7 & psmIlltot\$BLzeroTOunoP>0)])+

```
sum(psmIIItot$NEzeroTOunoP[which(psmIIItot$jobNEisco1==7 &
psmIlltot$NEzeroTOunoP>0)])+
```

```
sum(psmIIItot$SGzeroTOunoP[which(psmIIItot$jobSGisco1==7 &
psmIlltot$SGzeroTOunoP>0)])+
```

```
sum(psmIIItot$SHzeroTOunoP[which(psmIIItot$jobSHisco1==7 &
psmIlltot$SHzeroTOunoP>0)])+
```

```
sum(psmIIItot$TIzeroTOunoP[which(psmIIItot$jobTIisco1==7 &
psmIlltot$TlzeroTOunoP>0)])+
```

```
sum(psmIIItot$VDzeroTOunoP[which(psmIIItot$jobVDisco1==7 &
psmIlltot$VDzeroTOunoP>0)])
```
#sette cluster 2

```
UNOtoDUEsette <-
```

```
sum(psmIIItot$AIunoTOdueP[which(psmIIItot$jobAIisco1==7 &
psmIlltotSAlunoTOdueP>0)])+
```

```
sum(psmIIItot$ARunoTOdueP[which(psmIIItot$jobARisco1==7 &
psmIlltot$ARunoTOdueP>0)])+
```
sum(psmIIItot\$FRunoTOdueP[which(psmIIItot\$jobFRisco1==7 & psmIlltot\$FRunoTOdueP>0)])+

sum(psmIIItot\$GLunoTOdueP[which(psmIIItot\$jobGLisco1==7 & psmIlltot\$GLunoTOdueP>0)])+

sum(psmllltot\$GRunoTOdueP[which(psmllltot\$iobGRisco1==7 & psmIlltot\$GRunoTOdueP>0)])+

sum(psmllltot\$JUunoTOdueP[which(psmllltot\$jobJUisco1==7 & psmIlltot\$JUunoTOdueP>0)])+

sum(psmIIItot\$LUunoTOdueP[which(psmIIItot\$jobLUisco1==7 & psmIlltot\$LUunoTOdueP>0)])+

sum(psmIIItot\$NWunoTOdueP[which(psmIIItot\$jobNWisco1==7 & psmIlltot\$NWunoTOdueP>0)])+

sum(psmIIItot\$OWunoTOdueP[which(psmIIItot\$jobOWisco1==7 & psmIlltot\$OWunoTOdueP>0)])+

```
sum(psmIIItot$SOunoTOdueP[which(psmIIItot$jobSOisco1==7 &
psmIlltot$SOunoTOdueP>0)])+
```

```
sum(psmIIItot$SZunoTOdueP[which(psmIIItot$jobSZisco1==7 &
psmIlltot$SZunoTOdueP>0)])+
```

```
sum(psmIIItot$TGunoTOdueP[which(psmIIItot$jobTGisco1==7 &
psmIlltot$TGunoTOdueP>0)])+
```

```
sum(psmIIItot$URunoTOdueP[which(psmIIItot$jobURisco1==7 &
psmIlltot$URunoTOdueP>0)])+
```

```
sum(psmIIItot$VSunoTOdueP[which(psmIIItot$jobVSisco1==7 &
psmIlltot$VSunoTOdueP>0)])
```
DUEtoDUEsette <-

sum(psmIIItot\$AIdueTOdueP[which(psmIIItot\$jobAIisco1==7 & psmIlltot\$AldueTOdueP>0)])+

sum(psmIIItot\$ARdueTOdueP[which(psmIIItot\$jobARisco1==7 & psmilitot\$ARdueTOdueP>0)])+

 sum(psmIIItot\$FRdueTOdueP[which(psmIIItot\$jobFRisco1==7 & psmIIItot\$FRdueTOdueP>0)])+

 sum(psmIIItot\$GLdueTOdueP[which(psmIIItot\$jobGLisco1==7 & psmIIItot\$GLdueTOdueP>0)])+

 sum(psmIIItot\$GRdueTOdueP[which(psmIIItot\$jobGRisco1==7 & psmIIItot\$GRdueTOdueP>0)])+

 sum(psmIIItot\$JUdueTOdueP[which(psmIIItot\$jobJUisco1==7 & psmIIItot\$JUdueTOdueP>0)])+

 sum(psmIIItot\$LUdueTOdueP[which(psmIIItot\$jobLUisco1==7 & psmIIItot\$LUdueTOdueP>0)])+

```
 sum(psmIIItot$NWdueTOdueP[which(psmIIItot$jobNWisco1==7 & 
psmIIItot$NWdueTOdueP>0)])+
```
 sum(psmIIItot\$OWdueTOdueP[which(psmIIItot\$jobOWisco1==7 & psmIIItot\$OWdueTOdueP>0)])+

```
 sum(psmIIItot$SOdueTOdueP[which(psmIIItot$jobSOisco1==7 & 
psmIIItot$SOdueTOdueP>0)])+
```

```
 sum(psmIIItot$SZdueTOdueP[which(psmIIItot$jobSZisco1==7 & 
psmIIItot$SZdueTOdueP>0)])+
```

```
 sum(psmIIItot$TGdueTOdueP[which(psmIIItot$jobTGisco1==7 & 
psmIIItot$TGdueTOdueP>0)])+
```

```
 sum(psmIIItot$URdueTOdueP[which(psmIIItot$jobURisco1==7 & 
psmIIItot$URdueTOdueP>0)])+
```

```
 sum(psmIIItot$VSdueTOdueP[which(psmIIItot$jobVSisco1==7 & 
psmIIItot$VSdueTOdueP>0)])
```
TREtoDUEsette <-

```
 sum(psmIIItot$AItreTOdueP[which(psmIIItot$jobAIisco1==7 & 
psmIIItot$AItreTOdueP>0)])+
```
 sum(psmIIItot\$ARtreTOdueP[which(psmIIItot\$jobARisco1==7 & psmIIItot\$ARtreTOdueP>0)])+

sum(psmIIItot\$FRtreTOdueP[which(psmIIItot\$jobFRisco1==7 & psmIlltot\$FRtreTOdueP>0)])+

sum(psmIIItot\$GLtreTOdueP[which(psmIIItot\$jobGLisco1==7 & psmIlltot\$GLtreTOdueP>0)])+

```
sum(psmllltotSGRtreTOdueP[which(psmllltotSiobGRisco1==7 &
psmIlltot$GRtreTOdueP>0)])+
```

```
sum(psmIIItot$JUtreTOdueP[which(psmIIItot$jobJUisco1==7 &
psmIlltot$JUtreTOdueP>0)])+
```
sum(psmIIItot\$LUtreTOdueP[which(psmIIItot\$jobLUisco1==7 & psmIlltot\$LUtreTOdueP>0)])+

```
sum(psmIIItot$NWtreTOdueP[which(psmIIItot$jobNWisco1==7 &
psmIlltot$NWtreTOdueP>0)])+
```

```
sum(psmIIItot$OWtreTOdueP[which(psmIIItot$jobOWisco1==7 &
psmIlltot$OWtreTOdueP>0)])+
```

```
sum(psmIIItot$SOtreTOdueP[which(psmIIItot$jobSOisco1==7 &
psmIlltot$SOtreTOdueP>0)])+
```

```
sum(psmIIItot$SZtreTOdueP[which(psmIIItot$jobSZisco1==7 &
psmIlltot$SZtreTOdueP>0)])+
```

```
sum(psmllltot$TGtreTOdueP[which(psmllltot$jobTGisco1==7 &
psmIlltot$TGtreTOdueP>0)])+
```

```
sum(psmIIItot$URtreTOdueP[which(psmIIItot$jobURisco1==7 &
psmIlltot$URtreTOdueP>0)])+
```

```
sum(psmIIItot$VStreTOdueP[which(psmIIItot$jobVSisco1==7 &
psmIlltot$VStreTOdueP>0)])
```

```
ZEROtoDUEsette <-
```

```
sum(psmIIItot$AIzeroTOdueP[which(psmIIItot$jobAIisco1==7 &
psmIlltot$AlzeroTOdueP>0)])+
```

```
sum(psmIIItot$ARzeroTOdueP[which(psmIIItot$jobARisco1==7 &
psmIlltot$ARzeroTOdueP>0)])+
```
 sum(psmIIItot\$FRzeroTOdueP[which(psmIIItot\$jobFRisco1==7 & psmIIItot\$FRzeroTOdueP>0)])+

 sum(psmIIItot\$GLzeroTOdueP[which(psmIIItot\$jobGLisco1==7 & psmIIItot\$GLzeroTOdueP>0)])+

 sum(psmIIItot\$GRzeroTOdueP[which(psmIIItot\$jobGRisco1==7 & psmIIItot\$GRzeroTOdueP>0)])+

 sum(psmIIItot\$JUzeroTOdueP[which(psmIIItot\$jobJUisco1==7 & psmIIItot\$JUzeroTOdueP>0)])+

 sum(psmIIItot\$LUzeroTOdueP[which(psmIIItot\$jobLUisco1==7 & psmIIItot\$LUzeroTOdueP>0)])+

 sum(psmIIItot\$NWzeroTOdueP[which(psmIIItot\$jobNWisco1==7 & psmIIItot\$NWzeroTOdueP>0)])+

 sum(psmIIItot\$OWzeroTOdueP[which(psmIIItot\$jobOWisco1==7 & psmIIItot\$OWzeroTOdueP>0)])+

 sum(psmIIItot\$SOzeroTOdueP[which(psmIIItot\$jobSOisco1==7 & psmIIItot\$SOzeroTOdueP>0)])+

 sum(psmIIItot\$SZzeroTOdueP[which(psmIIItot\$jobSZisco1==7 & psmIIItot\$SZzeroTOdueP>0)])+

 sum(psmIIItot\$TGzeroTOdueP[which(psmIIItot\$jobTGisco1==7 & psmIIItot\$TGzeroTOdueP>0)])+

 sum(psmIIItot\$URzeroTOdueP[which(psmIIItot\$jobURisco1==7 & psmIIItot\$URzeroTOdueP>0)])+

 sum(psmIIItot\$VSzeroTOdueP[which(psmIIItot\$jobVSisco1==7 & psmIIItot\$VSzeroTOdueP>0)])

#sette cluster 3

UNOtoTREsette <-

 sum(psmIIItot\$BSunoTOtreP[which(psmIIItot\$jobBSisco1==7 & psmIIItot\$BSunoTOtreP>0)])+

 sum(psmIIItot\$GEunoTOtreP[which(psmIIItot\$jobGEisco1==7 & psmIIItot\$GEunoTOtreP>0)])+

sum(psmIIItot\$ZGunoTOtreP[which(psmIIItot\$jobZGisco1==7 & psmIlltot\$ZGunoTOtreP>0)])+

sum(psmIIItot\$ZHunoTOtreP[which(psmIIItot\$jobZHisco1==7 & psmIlltot\$ZHunoTOtreP>0)])

**DUEtoTREsette <-**

sum(psmIIItot\$BSdueTOtreP[which(psmIIItot\$jobBSisco1==7 & psmIlltot\$BSdueTOtreP>0)])+

sum(psmIIItot\$GEdueTOtreP[which(psmIIItot\$jobGEisco1==7 & psmIlltot\$GEdueTOtreP>0)])+

sum(psmllltot\$ZGdueTOtreP[which(psmllltot\$iobZGisco1==7 & psmIlltot\$ZGdueTOtreP>0)])+

sum(psmIIItot\$ZHdueTOtreP[which(psmIIItot\$jobZHisco1==7 & psmIlltot\$ZHdueTOtreP>0)])

TREtoTREsette <-

sum(psmllltot\$BStreTOtreP[which(psmllltot\$jobBSisco1==7 & psmIlltot\$BStreTOtreP>0)])+

sum(psmIIItot\$GEtreTOtreP[which(psmIIItot\$jobGEisco1==7 & psmIlltot\$GEtreTOtreP>0)])+

sum(psmIIItot\$ZGtreTOtreP[which(psmIIItot\$jobZGisco1==7 & psmIlltot\$ZGtreTOtreP>0)])+

sum(psmIIItot\$ZHtreTOtreP[which(psmIIItot\$jobZHisco1==7 & psmIlltot\$ZHtreTOtreP>0)])

ZEROtoTREsette <-

sum(psmIIItot\$BSzeroTOtreP[which(psmIIItot\$jobBSisco1==7 & psmIlltotSBSzeroTOtreP>0)])+

sum(psmllltot\$GEzeroTOtreP[which(psmllltot\$jobGEisco1==7 & psmIlltot\$GEzeroTOtreP>0)])+

 sum(psmIIItot\$ZGzeroTOtreP[which(psmIIItot\$jobZGisco1==7 & psmIIItot\$ZGzeroTOtreP>0)])+

 sum(psmIIItot\$ZHzeroTOtreP[which(psmIIItot\$jobZHisco1==7 & psmIIItot\$ZHzeroTOtreP>0)])

#sette cluster abroad

UNOtoZEROsette <-

 sum(psmIIItot\$ABunoTOzeroP[which(psmIIItot\$jobABisco1==7 & psmIIItot\$ABunoTOzeroP>0)])

DUEtoZEROsette <-

 sum(psmIIItot\$ABdueTOzeroP[which(psmIIItot\$jobABisco1==7 & psmIIItot\$ABdueTOzeroP>0)])

TREtoZEROsette <-

 sum(psmIIItot\$ABtreTOzeroP[which(psmIIItot\$jobABisco1==7 & psmIIItot\$ABtreTOzeroP>0)])

ZEROtoZEROsette <-

 sum(psmIIItot\$ABzeroTOzeroP[which(psmIIItot\$jobABisco1==7 & psmIIItot\$ABzeroTOzeroP>0)])

##TIPO LAVORO OTTO

#otto cluster 1

UNOtoUNOotto <-

 sum(psmIIItot\$AGunoTOunoP[which(psmIIItot\$jobAGisco1==8 & psmIIItot\$AGunoTOunoP>0)])+

sum(psmllltot\$BEunoTOunoP[which(psmllltot\$jobBEisco1==8 & psmIlltot\$BEunoTOunoP>0)])+

sum(psmllltot\$BLunoTOunoP[which(psmllltot\$jobBLisco1==8 & psmIlltot\$BLunoTOunoP>0)])+

sum(psmllltotSNEunoTOunoP[which(psmllltotSiobNEisco1==8 & psmIlltot\$NEunoTOunoP>0)])+

sum(psmllltot\$SGunoTOunoP[which(psmllltot\$jobSGisco1==8 & psmIlltot\$SGunoTOunoP>0)])+

sum(psmIIItot\$SHunoTOunoP[which(psmIIItot\$jobSHisco1==8 & psmIlltot\$SHunoTOunoP>0)])+

```
sum(psmIIItot$TIunoTOunoP[which(psmIIItot$jobTIisco1==8 &
psmIlltot$TlunoTOunoP>0)])+
```
sum(psmIIItot\$VDunoTOunoP[which(psmIIItot\$jobVDisco1==8 & psmIlltot\$VDunoTOunoP>0)])

DUEtoUNOotto <-

sum(psmIIItot\$AGdueTOunoP[which(psmIIItot\$jobAGisco1==8 & psmIlltot\$AGdueTOunoP>0)])+

sum(psmIIItot\$BEdueTOunoP[which(psmIIItot\$jobBEisco1==8 & psmIlltotSBEdueTOunoP>0)1)+

sum(psmllltot\$BLdueTOunoP[which(psmllltot\$jobBLisco1==8 & psmIlltot\$BLdueTOunoP>0)])+

sum(psmIIItot\$NEdueTOunoP[which(psmIIItot\$jobNEisco1==8 & psmIlltot\$NEdueTOunoP>0)])+

sum(psmIIItot\$SGdueTOunoP[which(psmIIItot\$jobSGisco1==8 & psmIlltot\$SGdueTOunoP>0)])+

sum(psmIIItot\$SHdueTOunoP[which(psmIIItot\$jobSHisco1==8 & psmIlltot\$SHdueTOunoP>0)])+

sum(psmllltot\$TIdueTOunoP[which(psmllltot\$jobTlisco1==8 & psmilitot\$TidueTOunoP>0)])+

sum(psmIIItot\$VDdueTOunoP[which(psmIIItot\$jobVDisco1==8 & psmIlltot\$VDdueTOunoP>0)])

TREtoUNOotto <-

sum(psmIIItot\$AGtreTOunoP[which(psmIIItot\$jobAGisco1==8 & psmIlltotSAGtreTOunoP>0)1)+

sum(psmIIItot\$BEtreTOunoP[which(psmIIItot\$jobBEisco1==8 & psmilitot\$BEtreTOunoP>0)])+

sum(psmIIItot\$BLtreTOunoP[which(psmIIItot\$jobBLisco1==8 & psmIlltot\$BLtreTOunoP>0)])+

sum(psmllltotSNEtreTOunoP[which(psmllltotSiobNEisco1==8 & psmIlltot\$NEtreTOunoP>0)])+

sum(psmIIItot\$SGtreTOunoP[which(psmIIItot\$jobSGisco1==8 & psmIlltot\$SGtreTOunoP>0)])+

sum(psmIIItot\$SHtreTOunoP[which(psmIIItot\$jobSHisco1==8 & psmilitot\$SHtreTOunoP>0)])+

```
sum(psmIIItot$TItreTOunoP[which(psmIIItot$jobTIisco1==8 &
psmIlltot$TltreTOunoP>0)])+
```
sum(psmllltot\$VDtreTOunoP[which(psmllltot\$jobVDisco1==8 & psmilitotSVDtreTOunoP>0)1)

**ZEROTOUNOotto <-**

sum(psmIIItot\$AGzeroTOunoP[which(psmIIItot\$jobAGisco1==8 & psmIlltot\$AGzeroTOunoP>0)])+

```
sum(psmIIItot$BEzeroTOunoP[which(psmIIItot$jobBEisco1==8 &
psmIlltot$BEzeroTOunoP>0)])+
```

```
sum(psmIIItot$BLzeroTOunoP[which(psmIIItot$jobBLisco1==8 &
psmIlltot$BLzeroTOunoP>0)])+
```
sum(psmIIItot\$NEzeroTOunoP[which(psmIIItot\$jobNEisco1==8 & psmIlltot\$NEzeroTOunoP>0)])+

sum(psmIIItot\$SGzeroTOunoP[which(psmIIItot\$jobSGisco1==8 & psmIlltot\$SGzeroTOunoP>0)])+

sum(psmIIItot\$SHzeroTOunoP[which(psmIIItot\$jobSHisco1==8 & psmIlltot\$SHzeroTOunoP>0)])+

sum(psmIlltot\$TlzeroTOunoP[which(psmIlltot\$jobTlisco1==8 & psmIlltot\$TlzeroTOunoP>0)])+

sum(psmIIItot\$VDzeroTOunoP[which(psmIIItot\$jobVDisco1==8 & psmIlltot\$VDzeroTOunoP>0)])

#otto cluster 2

UNOtoDUE otto <-

sum(psmIIItot\$AIunoTOdueP[which(psmIIItot\$jobAIisco1==8 & psmIlltot\$AlunoTOdueP>0)])+

sum(psmIIItot\$ARunoTOdueP[which(psmIIItot\$jobARisco1==8 & psmIlltot\$ARunoTOdueP>0)])+

sum(psmIIItot\$FRunoTOdueP[which(psmIIItot\$jobFRisco1==8 & psmIlltot\$FRunoTOdueP>0)])+

sum(psmIIItot\$GLunoTOdueP[which(psmIIItot\$jobGLisco1==8 & psmIlltot\$GLunoTOdueP>0)])+

```
sum(psmIIItot$GRunoTOdueP[which(psmIIItot$jobGRisco1==8 &
psmIlltot$GRunoTOdueP>0)])+
```

```
sum(psmIIItot$JUunoTOdueP[which(psmIIItot$jobJUisco1==8 &
psmIlltot$JUunoTOdueP>0)])+
```
sum(psmIIItot\$LUunoTOdueP[which(psmIIItot\$jobLUisco1==8 & psmIlltot\$LUunoTOdueP>0)])+

sum(psmIIItot\$NWunoTOdueP[which(psmIIItot\$jobNWisco1==8 & psmIlltot\$NWunoTOdueP>0)])+

```
sum(psmIIItot$OWunoTOdueP[which(psmIIItot$jobOWisco1==8 &
psmIlltot$OWunoTOdueP>0)])+
```
sum(psmIIItot\$SOunoTOdueP[which(psmIIItot\$jobSOisco1==8 & psmIlltot\$SOunoTOdueP>0)])+

sum(psmIIItot\$SZunoTOdueP[which(psmIIItot\$jobSZisco1==8 & psmIlltot\$SZunoTOdueP>0)])+

sum(psmIIItot\$TGunoTOdueP[which(psmIIItot\$jobTGisco1==8 & psmIlltot\$TGunoTOdueP>0)])+

sum(psmllltotSURunoTOdueP[which(psmllltotSiobURisco1==8 & psmIlltot\$URunoTOdueP>0)])+

```
sum(psmllltot$VSunoTOdueP[which(psmllltot$jobVSisco1==8 &
psmIlltot$VSunoTOdueP>0)])
```
DUEtoDUE otto <-

sum(psmllltot\$AldueTOdueP[which(psmllltot\$jobAlisco1==8 & psmIlltot\$AldueTOdueP>0)])+

sum(psmllltotSARdueTOdueP[which(psmllltotSiobARisco1==8 & psmIlltot\$ARdueTOdueP>0)])+

```
sum(psmIIItot$FRdueTOdueP[which(psmIIItot$jobFRisco1==8 &
psmIlltot$FRdueTOdueP>0)])+
```

```
sum(psmIIItot$GLdueTOdueP[which(psmIIItot$jobGLisco1==8 &
psmIlltot$GLdueTOdueP>0)])+
```

```
sum(psmIIItot$GRdueTOdueP[which(psmIIItot$jobGRisco1==8 &
psmIlltotSGRdueTOdueP>0)])+
```

```
sum(psmIIItot$JUdueTOdueP[which(psmIIItot$jobJUisco1==8 &
psmIlltot$JUdueTOdueP>0)])+
```

```
sum(psmIIItot$LUdueTOdueP[which(psmIIItot$jobLUisco1==8 &
psmIlltot$LUdueTOdueP>0)])+
```

```
sum(psmIIItot$NWdueTOdueP[which(psmIIItot$jobNWisco1==8 &
psmIlltot$NWdueTOdueP>0)])+
```

```
sum(psmIIItot$OWdueTOdueP[which(psmIIItot$jobOWisco1==8 &
psmIlltot$OWdueTOdueP>0)])+
```

```
sum(psmllltot$SOdueTOdueP[which(psmllltot$iobSOisco1==8 &
psmIlltot$SOdueTOdueP>0)])+
```
sum(psmIIItot\$SZdueTOdueP[which(psmIIItot\$jobSZisco1==8 & psmIlltot\$SZdueTOdueP>0)])+

sum(psmIIItot\$TGdueTOdueP[which(psmIIItot\$jobTGisco1==8 & psmIlltot\$TGdueTOdueP>0)])+

sum(psmllltotSURdueTOdueP[which(psmllltotSiobURisco1==8 & psmIIItot\$URdueTOdueP>0)])+

sum(psmllltot\$VSdueTOdueP[which(psmllltot\$jobVSisco1==8 & psmIlltot\$VSdueTOdueP>0)])

TREtoDUE otto <-

sum(psmllltotSAltreTOdueP[which(psmllltotSiobAlisco1==8 & psmIlltot\$AltreTOdueP>0)])+

sum(psmllltotSARtreTOdueP[which(psmllltotSiobARisco1==8 & psmIlltot\$ARtreTOdueP>0)])+

sum(psmIIItot\$FRtreTOdueP[which(psmIIItot\$jobFRisco1==8 & psmIlltot\$FRtreTOdueP>0)])+

```
sum(psmIIItot$GLtreTOdueP[which(psmIIItot$jobGLisco1==8 &
psmIlltot$GLtreTOdueP>0)])+
```

```
sum(psmIIItot$GRtreTOdueP[which(psmIIItot$jobGRisco1==8 &
psmIlltotSGRtreTOdueP>0)1)+
```

```
sum(psmllltot$JUtreTOdueP[which(psmllltot$jobJUisco1==8 &
psmIlltot$JUtreTOdueP>0)])+
```

```
sum(psmIIItot$LUtreTOdueP[which(psmIIItot$jobLUisco1==8 &
psmIlltot$LUtreTOdueP>0)])+
```
sum(psmIIItot\$NWtreTOdueP[which(psmIIItot\$jobNWisco1==8 & psmIlltot\$NWtreTOdueP>0)])+

sum(psmIIItot\$OWtreTOdueP[which(psmIIItot\$jobOWisco1==8 & psmIlltot\$OWtreTOdueP>0)])+

sum(psmIIItot\$SOtreTOdueP[which(psmIIItot\$jobSOisco1==8 & psmIlltot\$SOtreTOdueP>0)])+

sum(psmIIItot\$SZtreTOdueP[which(psmIIItot\$jobSZisco1==8 & psmIlltot\$SZtreTOdueP>0)])+

sum(psmIIItot\$TGtreTOdueP[which(psmIIItot\$jobTGisco1==8 & psmIlltot\$TGtreTOdueP>0)])+

sum(psmllltotSURtreTOdueP[which(psmllltotSiobURisco1==8 & psmIlltot\$URtreTOdueP>0)])+

sum(psmIIItot\$VStreTOdueP[which(psmIIItot\$jobVSisco1==8 & psmIlltot\$VStreTOdueP>0)])

ZEROtoDUE otto <-

sum(psmIIItot\$AIzeroTOdueP[which(psmIIItot\$jobAIisco1==8 & psmIlltot\$AlzeroTOdueP>0)])+

sum(psmIIItot\$ARzeroTOdueP[which(psmIIItot\$jobARisco1==8 & psmIlltot\$ARzeroTOdueP>0)])+

sum(psmIIItot\$FRzeroTOdueP[which(psmIIItot\$jobFRisco1==8 & psmIlltot\$FRzeroTOdueP>0)])+

sum(psmIIItot\$GLzeroTOdueP[which(psmIIItot\$jobGLisco1==8 & psmIlltot\$GLzeroTOdueP>0)])+

sum(psmIIItot\$GRzeroTOdueP[which(psmIIItot\$jobGRisco1==8 & psmIlltotSGRzeroTOdueP>0)1)+

```
sum(psmllltot$JUzeroTOdueP[which(psmllltot$jobJUisco1==8 &
psmIlltot$JUzeroTOdueP>0)])+
```
sum(psmIIItot\$LUzeroTOdueP[which(psmIIItot\$jobLUisco1==8 & psmIlltot\$LUzeroTOdueP>0)])+

sum(psmIIItot\$NWzeroTOdueP[which(psmIIItot\$jobNWisco1==8 & psmIlltot\$NWzeroTOdueP>0)])+

sum(psmIIItot\$OWzeroTOdueP[which(psmIIItot\$jobOWisco1==8 & psmIlltot\$OWzeroTOdueP>0)])+

sum(psmIIItot\$SOzeroTOdueP[which(psmIIItot\$jobSOisco1==8 & psmIlltot\$SOzeroTOdueP>0)])+

sum(psmllltot\$SZzeroTOdueP[which(psmllltot\$jobSZisco1==8 & psmIlltot\$SZzeroTOdueP>0)])+

sum(psmIIItot\$TGzeroTOdueP[which(psmIIItot\$jobTGisco1==8 & psmIlltot\$TGzeroTOdueP>0)])+

sum(psmIIItotSURzeroTOdueP[which(psmIIItotSiobURisco1==8 & psmIlltot\$URzeroTOdueP>0)])+

sum(psmIIItot\$VSzeroTOdueP[which(psmIIItot\$jobVSisco1==8 & psmIlltot\$VSzeroTOdueP>0)])

#otto cluster 3

**UNOtoTREotto <-**

sum(psmllltot\$BSunoTOtreP[which(psmllltot\$jobBSisco1==8 & psmIlltot\$BSunoTOtreP>0)])+

```
sum(psmIIItot$GEunoTOtreP[which(psmIIItot$jobGEisco1==8 &
psmIlltot$GEunoTOtreP>0)])+
```

```
sum(psmIIItot$ZGunoTOtreP[which(psmIIItot$jobZGisco1==8 &
psmIlltot$ZGunoTOtreP>0)])+
```

```
sum(psmIIItot$ZHunoTOtreP[which(psmIIItot$jobZHisco1==8 &
psmIlltot$ZHunoTOtreP>0)])
```
 $D$ UFtoTRFotto  $\leq$ 

```
sum(psmIIItot$BSdueTOtreP[which(psmIIItot$jobBSisco1==8 &
psmIlltot$BSdueTOtreP>0)])+
```

```
sum(psmIIItot$GEdueTOtreP[which(psmIIItot$jobGEisco1==8 &
psmIlltot$GEdueTOtreP>0)])+
```

```
sum(psmIIItot$ZGdueTOtreP[which(psmIIItot$jobZGisco1==8 &
psmIlltot$ZGdueTOtreP>0)])+
```

```
sum(psmIIItot$ZHdueTOtreP[which(psmIIItot$jobZHisco1==8 &
psmIlltot$ZHdueTOtreP>0)])
```
TREtoTREotto <-

```
sum(psmIIItot$BStreTOtreP[which(psmIIItot$jobBSisco1==8 &
psmIlltot$BStreTOtreP>0)])+
```
sum(psmIIItot\$GEtreTOtreP[which(psmIIItot\$jobGEisco1==8 & psmIlltot\$GEtreTOtreP>0)])+

sum(psmllltot\$ZGtreTOtreP[which(psmllltot\$jobZGisco1==8 & psmIlltot\$ZGtreTOtreP>0)])+

sum(psmllltot\$ZHtreTOtreP[which(psmllltot\$jobZHisco1==8 & psmIlltot\$ZHtreTOtreP>0)])

ZEROtoTREotto <-

sum(psmIIItot\$BSzeroTOtreP[which(psmIIItot\$jobBSisco1==8 & psmIlltot\$BSzeroTOtreP>0)])+

sum(psmIIItot\$GEzeroTOtreP[which(psmIIItot\$jobGEisco1==8 & psmIlltot\$GEzeroTOtreP>0)])+

```
sum(psmIIItot$ZGzeroTOtreP[which(psmIIItot$jobZGisco1==8 &
psmIlltot$ZGzeroTOtreP>0)])+
```
sum(psmllltot\$ZHzeroTOtreP[which(psmllltot\$jobZHisco1==8 & psmIlltot\$ZHzeroTOtreP>0)])

#otto cluster abroad

UNOtoZEROotto <-

sum(psmIIItot\$ABunoTOzeroP[which(psmIIItot\$jobABisco1==8 & psmIlltot\$ABunoTOzeroP>0)])

DUEtoZEROotto <-

sum(psmIIItot\$ABdueTOzeroP[which(psmIIItot\$jobABisco1==8 & psmIlltot\$ABdueTOzeroP>0)])

TREtoZEROotto <-

sum(psmllltot\$ABtreTOzeroP[which(psmllltot\$jobABisco1==8 & psmIlltot\$ABtreTOzeroP>0)])

ZEROtoZEROotto <-

sum(psmIIItot\$ABzeroTOzeroP[which(psmIIItot\$jobABisco1==8 & psmIlltotSABzeroTOzeroP>011)

##TIPO LAVORO NOVE

#nove cluster 1

UNOtoUNOnove <-

sum(psmIIItot\$AGunoTOunoP[which(psmIIItot\$jobAGisco1==9 & psmIlltot\$AGunoTOunoP>0)])+

sum(psmIIItot\$BEunoTOunoP[which(psmIIItot\$jobBEisco1==9 & psmIlltot\$BEunoTOunoP>0)])+

sum(psmllltot\$BLunoTOunoP[which(psmllltot\$jobBLisco1==9 & psmilitot\$BLunoTOunoP>0)])+

```
sum(psmllltot$NEunoTOunoP[which(psmllltot$jobNEisco1==9 &
psmIlltot$NEunoTOunoP>0)])+
```
sum(psmIIItot\$SGunoTOunoP[which(psmIIItot\$jobSGisco1==9 & psmIlltot\$SGunoTOunoP>0)])+

sum(psmIIItot\$SHunoTOunoP[which(psmIIItot\$jobSHisco1==9 & psmIlltot\$SHunoTOunoP>0)])+

sum(psmIlltot\$TlunoTOunoP[which(psmIlltot\$jobTlisco1==9 & psmIlltot\$TlunoTOunoP>0)])+

sum(psmIIItot\$VDunoTOunoP[which(psmIIItot\$jobVDisco1==9 & psmIlltot\$VDunoTOunoP>0)])

DUEtoUNOnove <-

sum(psmIIItot\$AGdueTOunoP[which(psmIIItot\$jobAGisco1==9 & psmIlltot\$AGdueTOunoP>0)])+

sum(psmIIItot\$BEdueTOunoP[which(psmIIItot\$jobBEisco1==9 & psmIlltot\$BEdueTOunoP>0)])+

sum(psmllltotSBLdueTOunoP[which(psmllltotSiobBLisco1==9 & psmIlltot\$BLdueTOunoP>0)])+

sum(psmIIItot\$NEdueTOunoP[which(psmIIItot\$jobNEisco1==9 & psmIlltot\$NEdueTOunoP>0)])+

sum(psmIIItot\$SGdueTOunoP[which(psmIIItot\$jobSGisco1==9 & psmIlltot\$SGdueTOunoP>0)])+

```
sum(psmIIItot$SHdueTOunoP[which(psmIIItot$jobSHisco1==9 &
psmIlltot$SHdueTOunoP>0)])+
```
sum(psmIIItot\$TIdueTOunoP[which(psmIIItot\$jobTIisco1==9 & psmIlltot\$TIdueTOunoP>0)])+

sum(psmIIItot\$VDdueTOunoP[which(psmIIItot\$jobVDisco1==9 & psmIlltot\$VDdueTOunoP>0)])

TREtoUNOnove <-

sum(psmIIItot\$AGtreTOunoP[which(psmIIItot\$jobAGisco1==9 & psmIlltotSAGtreTOunoP>0)1)+

```
sum(psmIIItot$BEtreTOunoP[which(psmIIItot$jobBEisco1==9 &
psmIlltot$BEtreTOunoP>0)])+
```
sum(psmIIItot\$BLtreTOunoP[which(psmIIItot\$jobBLisco1==9 & psmIlltot\$BLtreTOunoP>0)])+

sum(psmIIItot\$NEtreTOunoP[which(psmIIItot\$jobNEisco1==9 & psmIlltot\$NEtreTOunoP>0)])+

```
sum(psmIIItot$SGtreTOunoP[which(psmIIItot$jobSGisco1==9 &
psmIlltot$SGtreTOunoP>0)])+
```
sum(psmIIItot\$SHtreTOunoP[which(psmIIItot\$jobSHisco1==9 & psmilitot\$SHtreTOunoP>0)])+

sum(psmIIItot\$TItreTOunoP[which(psmIIItot\$jobTIisco1==9 & psmIlltot\$TltreTOunoP>0)])+

```
sum(psmllltot$VDtreTOunoP[which(psmllltot$jobVDisco1==9 &
psmIlltot$VDtreTOunoP>0)])
```
ZEROtoUNOnove <-

```
sum(psmIIItot$AGzeroTOunoP[which(psmIIItot$jobAGisco1==9 &
psmIlltot$AGzeroTOunoP>0)])+
```
sum(psmIIItot\$BEzeroTOunoP[which(psmIIItot\$jobBEisco1==9 & psmIlltot\$BEzeroTOunoP>0)])+

sum(psmIIItot\$BLzeroTOunoP[which(psmIIItot\$jobBLisco1==9 & psmIlltot\$BLzeroTOunoP>0)])+

```
sum(psmIIItot$NEzeroTOunoP[which(psmIIItot$jobNEisco1==9 &
psmIlltot$NEzeroTOunoP>0)])+
```

```
sum(psmIIItot$SGzeroTOunoP[which(psmIIItot$jobSGisco1==9 &
psmIlltot$SGzeroTOunoP>0)])+
```

```
sum(psmIIItot$SHzeroTOunoP[which(psmIIItot$jobSHisco1==9 &
psmIlltot$SHzeroTOunoP>0)])+
```

```
sum(psmIIItot$TIzeroTOunoP[which(psmIIItot$jobTIisco1==9 &
psmIlltot$TlzeroTOunoP>0)])+
```

```
sum(psmIIItot$VDzeroTOunoP[which(psmIIItot$jobVDisco1==9 &
psmIlltot$VDzeroTOunoP>0)])
```
#nove cluster 2

```
UNOtoDUEnove <-
```

```
sum(psmIIItot$AIunoTOdueP[which(psmIIItot$jobAIisco1==9 &
psmIlltotSAlunoTOdueP>0)])+
```
sum(psmIIItot\$ARunoTOdueP[which(psmIIItot\$jobARisco1==9 & psmIlltot\$ARunoTOdueP>0)])+

sum(psmIIItot\$FRunoTOdueP[which(psmIIItot\$jobFRisco1==9 & psmIlltot\$FRunoTOdueP>0)])+

sum(psmIIItot\$GLunoTOdueP[which(psmIIItot\$jobGLisco1==9 & psmIlltot\$GLunoTOdueP>0)])+

sum(psmllItotSGRunoTOdueP[which(psmllItotSiobGRisco1==9 & psmIlltot\$GRunoTOdueP>0)])+

sum(psmIIItot\$JUunoTOdueP[which(psmIIItot\$jobJUisco1==9 & psmIlltot\$JUunoTOdueP>0)])+

sum(psmIIItot\$LUunoTOdueP[which(psmIIItot\$jobLUisco1==9 & psmIlltot\$LUunoTOdueP>0)])+

sum(psmIIItot\$NWunoTOdueP[which(psmIIItot\$jobNWisco1==9 & psmIlltot\$NWunoTOdueP>0)])+

sum(psmIIItot\$OWunoTOdueP[which(psmIIItot\$jobOWisco1==9 & psmIlltot\$OWunoTOdueP>0)])+

```
sum(psmIIItot$SOunoTOdueP[which(psmIIItot$jobSOisco1==9 &
psmIlltot$SOunoTOdueP>0)])+
```

```
sum(psmIIItot$SZunoTOdueP[which(psmIIItot$jobSZisco1==9 &
psmIlltot$SZunoTOdueP>0)])+
```

```
sum(psmIIItot$TGunoTOdueP[which(psmIIItot$jobTGisco1==9 &
psmIlltot$TGunoTOdueP>0)])+
```

```
sum(psmIIItot$URunoTOdueP[which(psmIIItot$jobURisco1==9 &
psmIlltot$URunoTOdueP>0)])+
```

```
sum(psmIIItot$VSunoTOdueP[which(psmIIItot$jobVSisco1==9 &
psmIlltot$VSunoTOdueP>0)])
```

```
DUEtoDUEnove <-
```

```
sum(psmIIItot$AIdueTOdueP[which(psmIIItot$jobAIisco1==9 &
psmIlltot$AldueTOdueP>0)])+
```
sum(psmIIItot\$ARdueTOdueP[which(psmIIItot\$jobARisco1==9 & psmilitot\$ARdueTOdueP>0)])+

 sum(psmIIItot\$FRdueTOdueP[which(psmIIItot\$jobFRisco1==9 & psmIIItot\$FRdueTOdueP>0)])+

 sum(psmIIItot\$GLdueTOdueP[which(psmIIItot\$jobGLisco1==9 & psmIIItot\$GLdueTOdueP>0)])+

 sum(psmIIItot\$GRdueTOdueP[which(psmIIItot\$jobGRisco1==9 & psmIIItot\$GRdueTOdueP>0)])+

 sum(psmIIItot\$JUdueTOdueP[which(psmIIItot\$jobJUisco1==9 & psmIIItot\$JUdueTOdueP>0)])+

 sum(psmIIItot\$LUdueTOdueP[which(psmIIItot\$jobLUisco1==9 & psmIIItot\$LUdueTOdueP>0)])+

```
 sum(psmIIItot$NWdueTOdueP[which(psmIIItot$jobNWisco1==9 & 
psmIIItot$NWdueTOdueP>0)])+
```
 sum(psmIIItot\$OWdueTOdueP[which(psmIIItot\$jobOWisco1==9 & psmIIItot\$OWdueTOdueP>0)])+

```
 sum(psmIIItot$SOdueTOdueP[which(psmIIItot$jobSOisco1==9 & 
psmIIItot$SOdueTOdueP>0)])+
```

```
 sum(psmIIItot$SZdueTOdueP[which(psmIIItot$jobSZisco1==9 & 
psmIIItot$SZdueTOdueP>0)])+
```

```
 sum(psmIIItot$TGdueTOdueP[which(psmIIItot$jobTGisco1==9 & 
psmIIItot$TGdueTOdueP>0)])+
```

```
 sum(psmIIItot$URdueTOdueP[which(psmIIItot$jobURisco1==9 & 
psmIIItot$URdueTOdueP>0)])+
```

```
 sum(psmIIItot$VSdueTOdueP[which(psmIIItot$jobVSisco1==9 & 
psmIIItot$VSdueTOdueP>0)])
```
TREtoDUEnove <-

 sum(psmIIItot\$AItreTOdueP[which(psmIIItot\$jobAIisco1==9 & psmIIItot\$AItreTOdueP>0)])+

 sum(psmIIItot\$ARtreTOdueP[which(psmIIItot\$jobARisco1==9 & psmIIItot\$ARtreTOdueP>0)])+

 sum(psmIIItot\$FRtreTOdueP[which(psmIIItot\$jobFRisco1==9 & psmIIItot\$FRtreTOdueP>0)])+

 sum(psmIIItot\$GLtreTOdueP[which(psmIIItot\$jobGLisco1==9 & psmIIItot\$GLtreTOdueP>0)])+

```
 sum(psmIIItot$GRtreTOdueP[which(psmIIItot$jobGRisco1==9 & 
psmIIItot$GRtreTOdueP>0)])+
```

```
 sum(psmIIItot$JUtreTOdueP[which(psmIIItot$jobJUisco1==9 & 
psmIIItot$JUtreTOdueP>0)])+
```

```
 sum(psmIIItot$LUtreTOdueP[which(psmIIItot$jobLUisco1==9 & 
psmIIItot$LUtreTOdueP>0)])+
```

```
 sum(psmIIItot$NWtreTOdueP[which(psmIIItot$jobNWisco1==9 & 
psmIIItot$NWtreTOdueP>0)])+
```

```
 sum(psmIIItot$OWtreTOdueP[which(psmIIItot$jobOWisco1==9 & 
psmIIItot$OWtreTOdueP>0)])+
```

```
 sum(psmIIItot$SOtreTOdueP[which(psmIIItot$jobSOisco1==9 & 
psmIIItot$SOtreTOdueP>0)])+
```

```
 sum(psmIIItot$SZtreTOdueP[which(psmIIItot$jobSZisco1==9 & 
psmIIItot$SZtreTOdueP>0)])+
```

```
 sum(psmIIItot$TGtreTOdueP[which(psmIIItot$jobTGisco1==9 & 
psmIIItot$TGtreTOdueP>0)])+
```

```
 sum(psmIIItot$URtreTOdueP[which(psmIIItot$jobURisco1==9 & 
psmIIItot$URtreTOdueP>0)])+
```

```
 sum(psmIIItot$VStreTOdueP[which(psmIIItot$jobVSisco1==9 & 
psmIIItot$VStreTOdueP>0)])
```

```
ZEROtoDUEnove <-
```

```
 sum(psmIIItot$AIzeroTOdueP[which(psmIIItot$jobAIisco1==9 & 
psmIIItot$AIzeroTOdueP>0)])+
```

```
 sum(psmIIItot$ARzeroTOdueP[which(psmIIItot$jobARisco1==9 & 
psmIIItot$ARzeroTOdueP>0)])+
```
 sum(psmIIItot\$FRzeroTOdueP[which(psmIIItot\$jobFRisco1==9 & psmIIItot\$FRzeroTOdueP>0)])+

 sum(psmIIItot\$GLzeroTOdueP[which(psmIIItot\$jobGLisco1==9 & psmIIItot\$GLzeroTOdueP>0)])+

 sum(psmIIItot\$GRzeroTOdueP[which(psmIIItot\$jobGRisco1==9 & psmIIItot\$GRzeroTOdueP>0)])+

 sum(psmIIItot\$JUzeroTOdueP[which(psmIIItot\$jobJUisco1==9 & psmIIItot\$JUzeroTOdueP>0)])+

 sum(psmIIItot\$LUzeroTOdueP[which(psmIIItot\$jobLUisco1==9 & psmIIItot\$LUzeroTOdueP>0)])+

 sum(psmIIItot\$NWzeroTOdueP[which(psmIIItot\$jobNWisco1==9 & psmIIItot\$NWzeroTOdueP>0)])+

 sum(psmIIItot\$OWzeroTOdueP[which(psmIIItot\$jobOWisco1==9 & psmIIItot\$OWzeroTOdueP>0)])+

 sum(psmIIItot\$SOzeroTOdueP[which(psmIIItot\$jobSOisco1==9 & psmIIItot\$SOzeroTOdueP>0)])+

 sum(psmIIItot\$SZzeroTOdueP[which(psmIIItot\$jobSZisco1==9 & psmIIItot\$SZzeroTOdueP>0)])+

 sum(psmIIItot\$TGzeroTOdueP[which(psmIIItot\$jobTGisco1==9 & psmIIItot\$TGzeroTOdueP>0)])+

 sum(psmIIItot\$URzeroTOdueP[which(psmIIItot\$jobURisco1==9 & psmIIItot\$URzeroTOdueP>0)])+

 sum(psmIIItot\$VSzeroTOdueP[which(psmIIItot\$jobVSisco1==9 & psmIIItot\$VSzeroTOdueP>0)])

#nove cluster 3

UNOtoTREnove <-

 sum(psmIIItot\$BSunoTOtreP[which(psmIIItot\$jobBSisco1==9 & psmIIItot\$BSunoTOtreP>0)])+

 sum(psmIIItot\$GEunoTOtreP[which(psmIIItot\$jobGEisco1==9 & psmIIItot\$GEunoTOtreP>0)])+

sum(psmIIItot\$ZGunoTOtreP[which(psmIIItot\$jobZGisco1==9 & psmIlltot\$ZGunoTOtreP>0)])+

sum(psmIIItot\$ZHunoTOtreP[which(psmIIItot\$jobZHisco1==9 & psmIlltot\$ZHunoTOtreP>0)])

DUEtoTREnove <-

sum(psmIIItot\$BSdueTOtreP[which(psmIIItot\$jobBSisco1==9 & psmIlltot\$BSdueTOtreP>0)])+

sum(psmIIItot\$GEdueTOtreP[which(psmIIItot\$jobGEisco1==9 & psmIlltot\$GEdueTOtreP>0)])+

sum(psmllltot\$ZGdueTOtreP[which(psmllltot\$iobZGisco1==9 & psmIlltot\$ZGdueTOtreP>0)])+

sum(psmIIItot\$ZHdueTOtreP[which(psmIIItot\$jobZHisco1==9 & psmIlltot\$ZHdueTOtreP>0)])

TREtoTREnove <-

sum(psmIIItot\$BStreTOtreP[which(psmIIItot\$jobBSisco1==9 & psmIlltot\$BStreTOtreP>0)])+

```
sum(psmIIItot$GEtreTOtreP[which(psmIIItot$jobGEisco1==9 &
psmIlltot$GEtreTOtreP>0)])+
```
sum(psmIIItot\$ZGtreTOtreP[which(psmIIItot\$jobZGisco1==9 & psmIlltot\$ZGtreTOtreP>0)])+

sum(psmIIItot\$ZHtreTOtreP[which(psmIIItot\$jobZHisco1==9 & psmIlltot\$ZHtreTOtreP>0)])

ZEROtoTREnove <-

sum(psmIIItot\$BSzeroTOtreP[which(psmIIItot\$jobBSisco1==9 & psmIlltotSBSzeroTOtreP>0)])+

sum(psmllltot\$GEzeroTOtreP[which(psmllltot\$jobGEisco1==9 & psmIlltot\$GEzeroTOtreP>0)])+

 sum(psmIIItot\$ZGzeroTOtreP[which(psmIIItot\$jobZGisco1==9 & psmIIItot\$ZGzeroTOtreP>0)])+

 sum(psmIIItot\$ZHzeroTOtreP[which(psmIIItot\$jobZHisco1==9 & psmIIItot\$ZHzeroTOtreP>0)])

#nove cluster abroad

UNOtoZEROnove <-

 sum(psmIIItot\$ABunoTOzeroP[which(psmIIItot\$jobABisco1==9 & psmIIItot\$ABunoTOzeroP>0)])

DUEtoZEROnove <-

 sum(psmIIItot\$ABdueTOzeroP[which(psmIIItot\$jobABisco1==9 & psmIIItot\$ABdueTOzeroP>0)])

TREtoZEROnove <-

 sum(psmIIItot\$ABtreTOzeroP[which(psmIIItot\$jobABisco1==9 & psmIIItot\$ABtreTOzeroP>0)])

ZEROtoZEROnove <-

 sum(psmIIItot\$ABzeroTOzeroP[which(psmIIItot\$jobABisco1==9 & psmIIItot\$ABzeroTOzeroP>0)])

##TIPO LAVORO SMALL JOB

#small cluster 1

UNOtoUNOsmall <-

```
 sum(psmIIItot$AGunoTOunoP[which(psmIIItot$jobAGisco1=="small job" & 
psmIIItot$AGunoTOunoP>0)])+
```
 sum(psmIIItot\$BEunoTOunoP[which(psmIIItot\$jobBEisco1=="small job" & psmIIItot\$BEunoTOunoP>0)])+

 sum(psmIIItot\$BLunoTOunoP[which(psmIIItot\$jobBLisco1=="small job" & psmIIItot\$BLunoTOunoP>0)])+

 sum(psmIIItot\$NEunoTOunoP[which(psmIIItot\$jobNEisco1=="small job" & psmIIItot\$NEunoTOunoP>0)])+

 sum(psmIIItot\$SGunoTOunoP[which(psmIIItot\$jobSGisco1=="small job" & psmIIItot\$SGunoTOunoP>0)])+

 sum(psmIIItot\$SHunoTOunoP[which(psmIIItot\$jobSHisco1=="small job" & psmIIItot\$SHunoTOunoP>0)])+

 sum(psmIIItot\$TIunoTOunoP[which(psmIIItot\$jobTIisco1=="small job" & psmIIItot\$TIunoTOunoP>0)])+

 sum(psmIIItot\$VDunoTOunoP[which(psmIIItot\$jobVDisco1=="small job" & psmIIItot\$VDunoTOunoP>0)])

DUEtoUNOsmall <-

 sum(psmIIItot\$AGdueTOunoP[which(psmIIItot\$jobAGisco1=="small job" & psmIIItot\$AGdueTOunoP>0)])+

 sum(psmIIItot\$BEdueTOunoP[which(psmIIItot\$jobBEisco1=="small job" & psmIIItot\$BEdueTOunoP>0)])+

 sum(psmIIItot\$BLdueTOunoP[which(psmIIItot\$jobBLisco1=="small job" & psmIIItot\$BLdueTOunoP>0)])+

 sum(psmIIItot\$NEdueTOunoP[which(psmIIItot\$jobNEisco1=="small job" & psmIIItot\$NEdueTOunoP>0)])+

 sum(psmIIItot\$SGdueTOunoP[which(psmIIItot\$jobSGisco1=="small job" & psmIIItot\$SGdueTOunoP>0)])+

 sum(psmIIItot\$SHdueTOunoP[which(psmIIItot\$jobSHisco1=="small job" & psmIIItot\$SHdueTOunoP>0)])+

 sum(psmIIItot\$TIdueTOunoP[which(psmIIItot\$jobTIisco1=="small job" & psmIIItot\$TIdueTOunoP>0)])+

 sum(psmIIItot\$VDdueTOunoP[which(psmIIItot\$jobVDisco1=="small job" & psmIIItot\$VDdueTOunoP>0)])

TREtoUNOsmall <-

 sum(psmIIItot\$AGtreTOunoP[which(psmIIItot\$jobAGisco1=="small job" & psmIIItot\$AGtreTOunoP>0)])+

 sum(psmIIItot\$BEtreTOunoP[which(psmIIItot\$jobBEisco1=="small job" & psmIIItot\$BEtreTOunoP>0)])+

 sum(psmIIItot\$BLtreTOunoP[which(psmIIItot\$jobBLisco1=="small job" & psmIIItot\$BLtreTOunoP>0)])+

 sum(psmIIItot\$NEtreTOunoP[which(psmIIItot\$jobNEisco1=="small job" & psmIIItot\$NEtreTOunoP>0)])+

 sum(psmIIItot\$SGtreTOunoP[which(psmIIItot\$jobSGisco1=="small job" & psmIIItot\$SGtreTOunoP>0)])+

 sum(psmIIItot\$SHtreTOunoP[which(psmIIItot\$jobSHisco1=="small job" & psmIIItot\$SHtreTOunoP>0)])+

 sum(psmIIItot\$TItreTOunoP[which(psmIIItot\$jobTIisco1=="small job" & psmIIItot\$TItreTOunoP>0)])+

 sum(psmIIItot\$VDtreTOunoP[which(psmIIItot\$jobVDisco1=="small job" & psmIIItot\$VDtreTOunoP>0)])

ZEROtoUNOsmall <-

 sum(psmIIItot\$AGzeroTOunoP[which(psmIIItot\$jobAGisco1=="small job" & psmIIItot\$AGzeroTOunoP>0)])+

 sum(psmIIItot\$BEzeroTOunoP[which(psmIIItot\$jobBEisco1=="small job" & psmIIItot\$BEzeroTOunoP>0)])+

 sum(psmIIItot\$BLzeroTOunoP[which(psmIIItot\$jobBLisco1=="small job" & psmIIItot\$BLzeroTOunoP>0)])+

 sum(psmIIItot\$NEzeroTOunoP[which(psmIIItot\$jobNEisco1=="small job" & psmIIItot\$NEzeroTOunoP>0)])+

 sum(psmIIItot\$SGzeroTOunoP[which(psmIIItot\$jobSGisco1=="small job" & psmIIItot\$SGzeroTOunoP>0)])+

 sum(psmIIItot\$SHzeroTOunoP[which(psmIIItot\$jobSHisco1=="small job" & psmIIItot\$SHzeroTOunoP>0)])+

 sum(psmIIItot\$TIzeroTOunoP[which(psmIIItot\$jobTIisco1=="small job" & psmIIItot\$TIzeroTOunoP>0)])+

 sum(psmIIItot\$VDzeroTOunoP[which(psmIIItot\$jobVDisco1=="small job" & psmIIItot\$VDzeroTOunoP>0)])

#small cluster 2

UNOtoDUEsmall <-

 sum(psmIIItot\$AIunoTOdueP[which(psmIIItot\$jobAIisco1=="small job" & psmIIItot\$AIunoTOdueP>0)])+

 sum(psmIIItot\$ARunoTOdueP[which(psmIIItot\$jobARisco1=="small job" & psmIIItot\$ARunoTOdueP>0)])+

 sum(psmIIItot\$FRunoTOdueP[which(psmIIItot\$jobFRisco1=="small job" & psmIIItot\$FRunoTOdueP>0)])+

 sum(psmIIItot\$GLunoTOdueP[which(psmIIItot\$jobGLisco1=="small job" & psmIIItot\$GLunoTOdueP>0)])+

 sum(psmIIItot\$GRunoTOdueP[which(psmIIItot\$jobGRisco1=="small job" & psmIIItot\$GRunoTOdueP>0)])+

 sum(psmIIItot\$JUunoTOdueP[which(psmIIItot\$jobJUisco1=="small job" & psmIIItot\$JUunoTOdueP>0)])+

 sum(psmIIItot\$LUunoTOdueP[which(psmIIItot\$jobLUisco1=="small job" & psmIIItot\$LUunoTOdueP>0)])+

 sum(psmIIItot\$NWunoTOdueP[which(psmIIItot\$jobNWisco1=="small job" & psmIIItot\$NWunoTOdueP>0)])+

 sum(psmIIItot\$OWunoTOdueP[which(psmIIItot\$jobOWisco1=="small job" & psmIIItot\$OWunoTOdueP>0)])+

 sum(psmIIItot\$SOunoTOdueP[which(psmIIItot\$jobSOisco1=="small job" & psmIIItot\$SOunoTOdueP>0)])+

 sum(psmIIItot\$SZunoTOdueP[which(psmIIItot\$jobSZisco1=="small job" & psmIIItot\$SZunoTOdueP>0)])+

 sum(psmIIItot\$TGunoTOdueP[which(psmIIItot\$jobTGisco1=="small job" & psmIIItot\$TGunoTOdueP>0)])+

 sum(psmIIItot\$URunoTOdueP[which(psmIIItot\$jobURisco1=="small job" & psmIIItot\$URunoTOdueP>0)])+

 sum(psmIIItot\$VSunoTOdueP[which(psmIIItot\$jobVSisco1=="small job" & psmIIItot\$VSunoTOdueP>0)])

DUEtoDUEsmall <-

 sum(psmIIItot\$AIdueTOdueP[which(psmIIItot\$jobAIisco1=="small job" & psmIIItot\$AIdueTOdueP>0)])+

 sum(psmIIItot\$ARdueTOdueP[which(psmIIItot\$jobARisco1=="small job" & psmIIItot\$ARdueTOdueP>0)])+

 sum(psmIIItot\$FRdueTOdueP[which(psmIIItot\$jobFRisco1=="small job" & psmIIItot\$FRdueTOdueP>0)])+

 sum(psmIIItot\$GLdueTOdueP[which(psmIIItot\$jobGLisco1=="small job" & psmIIItot\$GLdueTOdueP>0)])+

 sum(psmIIItot\$GRdueTOdueP[which(psmIIItot\$jobGRisco1=="small job" & psmIIItot\$GRdueTOdueP>0)])+

 sum(psmIIItot\$JUdueTOdueP[which(psmIIItot\$jobJUisco1=="small job" & psmIIItot\$JUdueTOdueP>0)])+

 sum(psmIIItot\$LUdueTOdueP[which(psmIIItot\$jobLUisco1=="small job" & psmIIItot\$LUdueTOdueP>0)])+

 sum(psmIIItot\$NWdueTOdueP[which(psmIIItot\$jobNWisco1=="small job" & psmIIItot\$NWdueTOdueP>0)])+

 sum(psmIIItot\$OWdueTOdueP[which(psmIIItot\$jobOWisco1=="small job" & psmIIItot\$OWdueTOdueP>0)])+

 sum(psmIIItot\$SOdueTOdueP[which(psmIIItot\$jobSOisco1=="small job" & psmIIItot\$SOdueTOdueP>0)])+

 sum(psmIIItot\$SZdueTOdueP[which(psmIIItot\$jobSZisco1=="small job" & psmIIItot\$SZdueTOdueP>0)])+

 sum(psmIIItot\$TGdueTOdueP[which(psmIIItot\$jobTGisco1=="small job" & psmIIItot\$TGdueTOdueP>0)])+

 sum(psmIIItot\$URdueTOdueP[which(psmIIItot\$jobURisco1=="small job" & psmIIItot\$URdueTOdueP>0)])+

 sum(psmIIItot\$VSdueTOdueP[which(psmIIItot\$jobVSisco1=="small job" & psmIIItot\$VSdueTOdueP>0)])

TREtoDUEsmall <-

 sum(psmIIItot\$AItreTOdueP[which(psmIIItot\$jobAIisco1=="small job" & psmIIItot\$AItreTOdueP>0)])+

 sum(psmIIItot\$ARtreTOdueP[which(psmIIItot\$jobARisco1=="small job" & psmIIItot\$ARtreTOdueP>0)])+

 sum(psmIIItot\$FRtreTOdueP[which(psmIIItot\$jobFRisco1=="small job" & psmIIItot\$FRtreTOdueP>0)])+

 sum(psmIIItot\$GLtreTOdueP[which(psmIIItot\$jobGLisco1=="small job" & psmIIItot\$GLtreTOdueP>0)])+

 sum(psmIIItot\$GRtreTOdueP[which(psmIIItot\$jobGRisco1=="small job" & psmIIItot\$GRtreTOdueP>0)])+

 sum(psmIIItot\$JUtreTOdueP[which(psmIIItot\$jobJUisco1=="small job" & psmIIItot\$JUtreTOdueP>0)])+

 sum(psmIIItot\$LUtreTOdueP[which(psmIIItot\$jobLUisco1=="small job" & psmIIItot\$LUtreTOdueP>0)])+

 sum(psmIIItot\$NWtreTOdueP[which(psmIIItot\$jobNWisco1=="small job" & psmIIItot\$NWtreTOdueP>0)])+

 sum(psmIIItot\$OWtreTOdueP[which(psmIIItot\$jobOWisco1=="small job" & psmIIItot\$OWtreTOdueP>0)])+

 sum(psmIIItot\$SOtreTOdueP[which(psmIIItot\$jobSOisco1=="small job" & psmIIItot\$SOtreTOdueP>0)])+

 sum(psmIIItot\$SZtreTOdueP[which(psmIIItot\$jobSZisco1=="small job" & psmIIItot\$SZtreTOdueP>0)])+

 sum(psmIIItot\$TGtreTOdueP[which(psmIIItot\$jobTGisco1=="small job" & psmIIItot\$TGtreTOdueP>0)])+

 sum(psmIIItot\$URtreTOdueP[which(psmIIItot\$jobURisco1=="small job" & psmIIItot\$URtreTOdueP>0)])+

 sum(psmIIItot\$VStreTOdueP[which(psmIIItot\$jobVSisco1=="small job" & psmIIItot\$VStreTOdueP>0)])

ZEROtoDUEsmall <-

 sum(psmIIItot\$AIzeroTOdueP[which(psmIIItot\$jobAIisco1=="small job" & psmIIItot\$AIzeroTOdueP>0)])+

 sum(psmIIItot\$ARzeroTOdueP[which(psmIIItot\$jobARisco1=="small job" & psmIIItot\$ARzeroTOdueP>0)])+

 sum(psmIIItot\$FRzeroTOdueP[which(psmIIItot\$jobFRisco1=="small job" & psmIIItot\$FRzeroTOdueP>0)])+

 sum(psmIIItot\$GLzeroTOdueP[which(psmIIItot\$jobGLisco1=="small job" & psmIIItot\$GLzeroTOdueP>0)])+

 sum(psmIIItot\$GRzeroTOdueP[which(psmIIItot\$jobGRisco1=="small job" & psmIIItot\$GRzeroTOdueP>0)])+

 sum(psmIIItot\$JUzeroTOdueP[which(psmIIItot\$jobJUisco1=="small job" & psmIIItot\$JUzeroTOdueP>0)])+

 sum(psmIIItot\$LUzeroTOdueP[which(psmIIItot\$jobLUisco1=="small job" & psmIIItot\$LUzeroTOdueP>0)])+

 sum(psmIIItot\$NWzeroTOdueP[which(psmIIItot\$jobNWisco1=="small job" & psmIIItot\$NWzeroTOdueP>0)])+

 sum(psmIIItot\$OWzeroTOdueP[which(psmIIItot\$jobOWisco1=="small job" & psmIIItot\$OWzeroTOdueP>0)])+

 sum(psmIIItot\$SOzeroTOdueP[which(psmIIItot\$jobSOisco1=="small job" & psmIIItot\$SOzeroTOdueP>0)])+

 sum(psmIIItot\$SZzeroTOdueP[which(psmIIItot\$jobSZisco1=="small job" & psmIIItot\$SZzeroTOdueP>0)])+

 sum(psmIIItot\$TGzeroTOdueP[which(psmIIItot\$jobTGisco1=="small job" & psmIIItot\$TGzeroTOdueP>0)])+

 sum(psmIIItot\$URzeroTOdueP[which(psmIIItot\$jobURisco1=="small job" & psmIIItot\$URzeroTOdueP>0)])+

 sum(psmIIItot\$VSzeroTOdueP[which(psmIIItot\$jobVSisco1=="small job" & psmIIItot\$VSzeroTOdueP>0)])

#small cluster 3

UNOtoTREsmall <-

 sum(psmIIItot\$BSunoTOtreP[which(psmIIItot\$jobBSisco1=="small job" & psmIIItot\$BSunoTOtreP>0)])+

```
 sum(psmIIItot$GEunoTOtreP[which(psmIIItot$jobGEisco1=="small job" & 
psmIIItot$GEunoTOtreP>0)])+
```

```
 sum(psmIIItot$ZGunoTOtreP[which(psmIIItot$jobZGisco1=="small job" & 
psmIIItot$ZGunoTOtreP>0)])+
```
 sum(psmIIItot\$ZHunoTOtreP[which(psmIIItot\$jobZHisco1=="small job" & psmIIItot\$ZHunoTOtreP>0)])

DUEtoTREsmall <-

```
 sum(psmIIItot$BSdueTOtreP[which(psmIIItot$jobBSisco1=="small job" & 
psmIIItot$BSdueTOtreP>0)])+
```
 sum(psmIIItot\$GEdueTOtreP[which(psmIIItot\$jobGEisco1=="small job" & psmIIItot\$GEdueTOtreP>0)])+

```
 sum(psmIIItot$ZGdueTOtreP[which(psmIIItot$jobZGisco1=="small job" & 
psmIIItot$ZGdueTOtreP>0)])+
```

```
 sum(psmIIItot$ZHdueTOtreP[which(psmIIItot$jobZHisco1=="small job" & 
psmIIItot$ZHdueTOtreP>0)])
```
TREtoTREsmall <-

 sum(psmIIItot\$BStreTOtreP[which(psmIIItot\$jobBSisco1=="small job" & psmIIItot\$BStreTOtreP>0)])+

 sum(psmIIItot\$GEtreTOtreP[which(psmIIItot\$jobGEisco1=="small job" & psmIIItot\$GEtreTOtreP>0)])+

 sum(psmIIItot\$ZGtreTOtreP[which(psmIIItot\$jobZGisco1=="small job" & psmIIItot\$ZGtreTOtreP>0)])+

 sum(psmIIItot\$ZHtreTOtreP[which(psmIIItot\$jobZHisco1=="small job" & psmIIItot\$ZHtreTOtreP>0)])

ZEROtoTREsmall <-

 sum(psmIIItot\$BSzeroTOtreP[which(psmIIItot\$jobBSisco1=="small job" & psmIIItot\$BSzeroTOtreP>0)])+

 sum(psmIIItot\$GEzeroTOtreP[which(psmIIItot\$jobGEisco1=="small job" & psmIIItot\$GEzeroTOtreP>0)])+

 sum(psmIIItot\$ZGzeroTOtreP[which(psmIIItot\$jobZGisco1=="small job" & psmIIItot\$ZGzeroTOtreP>0)])+

 sum(psmIIItot\$ZHzeroTOtreP[which(psmIIItot\$jobZHisco1=="small job" & psmIIItot\$ZHzeroTOtreP>0)])

#small cluster abroad

UNOtoZEROsmall <-

 sum(psmIIItot\$ABunoTOzeroP[which(psmIIItot\$jobABisco1=="small job" & psmIIItot\$ABunoTOzeroP>0)])

DUEtoZEROsmall <-

 sum(psmIIItot\$ABdueTOzeroP[which(psmIIItot\$jobABisco1=="small job" & psmIIItot\$ABdueTOzeroP>0)])

TREtoZEROsmall <-

```
sum(psmIIItot$ABtreTOzeroP[which(psmIIItot$jobABisco1=="small job" &
psmIlltot$ABtreTOzeroP>0)])
```
ZEROtoZEROsmall <-

sum(psmIIItot\$ABzeroTOzeroP[which(psmIIItot\$jobABisco1=="small job" & psmIlltot\$ABzeroTOzeroP>0)])

 $---$ 

### definizione variabili lavoro prima cambio ###

##variabili per cantone##

```
for (i in 1:length(psmllltot[,1])){
```

```
psmilitot$jobABm1[i] <- ifelse(is.na(psmilitot$posAB[i]==T), NA,
as.character(seqact[i,psmllltot$posAB[i]-1]))
```

```
\}
```

```
for (i in 1:length(psmllltot[,1])){
```

```
psmilitot$jobAGm1[i] <- ifelse(is.na(psmilitot$posAG[i]==T), NA,
as.character(seqact[i,psmllltot$posAG[i]-1]))
```
 $\}$ 

```
for (i in 1:length(psmllltot[,1])){
```

```
psmilitot$jobBEm1[i] <- ifelse(is.na(psmilitot$posBE[i]==T), NA,
as.character(seqact[i,psmllltot$posBE[i]-1]))
```
 $\}$ 

```
for (i in 1:length(psmllltot[,1])){
```

```
 psmIIItot$jobBLm1[i] <- ifelse(is.na(psmIIItot$posBL[i]==T), NA, 
as.character(seqact[i,psmIIItot$posBL[i]-1]))
```

```
}
```

```
for (i in 1:length(psmIIItot[,1])){
```

```
 psmIIItot$jobNEm1[i] <- ifelse(is.na(psmIIItot$posNE[i]==T), NA, 
as.character(seqact[i,psmIIItot$posNE[i]-1]))
```

```
for (i in 1:length(psmIIItot[,1])){
```

```
 psmIIItot$jobSGm1[i] <- ifelse(is.na(psmIIItot$posSG[i]==T), NA, 
as.character(seqact[i,psmIIItot$posSG[i]-1]))
```
}

```
for (i in 1:length(psmIIItot[,1])){
```

```
 psmIIItot$jobSHm1[i] <- ifelse(is.na(psmIIItot$posSH[i]==T), NA, 
as.character(seqact[i,psmIIItot$posSH[i]-1]))
```
}

```
for (i in 1:length(psmIIItot[,1])){
```

```
 psmIIItot$jobTIm1[i] <- ifelse(is.na(psmIIItot$posTI[i]==T), NA, 
as.character(seqact[i,psmIIItot$posTI[i]-1]))
```
}

```
for (i in 1:length(psmIIItot[,1])){
```

```
 psmIIItot$jobVDm1[i] <- ifelse(is.na(psmIIItot$posVD[i]==T), NA, 
as.character(seqact[i,psmIIItot$posVD[i]-1]))
```

```
for (i in 1:length(psmIIItot[,1])){
```

```
 psmIIItot$jobAIm1[i] <- ifelse(is.na(psmIIItot$posAI[i]==T), NA, 
as.character(seqact[i,psmIIItot$posAI[i]-1]))
```

```
for (i in 1:length(psmIIItot[,1])){
```

```
 psmIIItot$jobARm1[i] <- ifelse(is.na(psmIIItot$posAR[i]==T), NA, 
as.character(seqact[i,psmIIItot$posAR[i]-1]))
```
}

```
for (i in 1:length(psmIIItot[,1])){
```

```
 psmIIItot$jobFRm1[i] <- ifelse(is.na(psmIIItot$posFR[i]==T), NA, 
as.character(seqact[i,psmIIItot$posFR[i]-1]))
```

```
}
```

```
for (i in 1:length(psmIIItot[,1])){
```

```
 psmIIItot$jobGLm1[i] <- ifelse(is.na(psmIIItot$posGL[i]==T), NA, 
as.character(seqact[i,psmIIItot$posGL[i]-1]))
```
}

```
for (i in 1:length(psmIIItot[,1])){
```

```
 psmIIItot$jobGRm1[i] <- ifelse(is.na(psmIIItot$posGR[i]==T), NA, 
as.character(seqact[i,psmIIItot$posGR[i]-1]))
```

```
for (i in 1:length(psmIIItot[,1])){
```

```
 psmIIItot$jobJUm1[i] <- ifelse(is.na(psmIIItot$posJU[i]==T), NA, 
as.character(seqact[i,psmIIItot$posJU[i]-1]))
```

```
}
```

```
for (i in 1:length(psmIIItot[,1])){
```

```
 psmIIItot$jobLUm1[i] <- ifelse(is.na(psmIIItot$posLU[i]==T), NA, 
as.character(seqact[i,psmIIItot$posLU[i]-1]))
```

```
for (i in 1:length(psmIIItot[,1])){
```

```
 psmIIItot$jobNWm1[i] <- ifelse(is.na(psmIIItot$posNW[i]==T), NA, 
as.character(seqact[i,psmIIItot$posNW[i]-1]))
```
}

```
for (i in 1:length(psmIIItot[,1])){
```

```
 psmIIItot$jobOWm1[i] <- ifelse(is.na(psmIIItot$posOW[i]==T), NA, 
as.character(seqact[i,psmIIItot$posOW[i]-1]))
```
}

```
for (i in 1:length(psmIIItot[,1])){
```

```
 psmIIItot$jobSOm1[i] <- ifelse(is.na(psmIIItot$posSO[i]==T), NA, 
as.character(seqact[i,psmIIItot$posSO[i]-1]))
```
}

```
for (i in 1:length(psmIIItot[,1])){
```

```
 psmIIItot$jobSZm1[i] <- ifelse(is.na(psmIIItot$posSZ[i]==T), NA, 
as.character(seqact[i,psmIIItot$posSZ[i]-1]))
```

```
for (i in 1:length(psmIIItot[,1])){
```

```
 psmIIItot$jobTGm1[i] <- ifelse(is.na(psmIIItot$posTG[i]==T), NA, 
as.character(seqact[i,psmIIItot$posTG[i]-1]))
```

```
for (i in 1:length(psmIIItot[,1])){
```

```
 psmIIItot$jobURm1[i] <- ifelse(is.na(psmIIItot$posUR[i]==T), NA, 
as.character(seqact[i,psmIIItot$posUR[i]-1]))
```
}

```
for (i in 1:length(psmIIItot[,1])){
```

```
 psmIIItot$jobVSm1[i] <- ifelse(is.na(psmIIItot$posVS[i]==T), NA, 
as.character(seqact[i,psmIIItot$posVS[i]-1]))
```

```
}
```

```
for (i in 1:length(psmIIItot[,1])){
```

```
 psmIIItot$jobBSm1[i] <- ifelse(is.na(psmIIItot$posBS[i]==T), NA, 
as.character(seqact[i,psmIIItot$posBS[i]-1]))
```
}

```
for (i in 1:length(psmIIItot[,1])){
```

```
 psmIIItot$jobGEm1[i] <- ifelse(is.na(psmIIItot$posGE[i]==T), NA, 
as.character(seqact[i,psmIIItot$posGE[i]-1]))
```

```
for (i in 1:length(psmIIItot[,1])){
```

```
 psmIIItot$jobZGm1[i] <- ifelse(is.na(psmIIItot$posZG[i]==T), NA, 
as.character(seqact[i,psmIIItot$posZG[i]-1]))
```

```
}
```

```
for (i in 1:length(psmIIItot[,1])){
```

```
 psmIIItot$jobZHm1[i] <- ifelse(is.na(psmIIItot$posZH[i]==T), NA, 
as.character(seqact[i,psmIIItot$posZH[i]-1]))
```
#ricodifica#

```
for (i in 1:length(psmIIItot[,1])){
```

```
 psmIIItot$jobAGm1[i] <-
ifelse((psmIIItot$jobAGm1[i]=="*"|psmIIItot$jobAGm1[i]=="%"),NA, 
as.numeric(psmIIItot$jobAGm1[i]))
```

```
}
```

```
for (i in 1:length(psmIIItot[,1])){
```

```
 psmIIItot$jobBEm1[i] <-
ifelse((psmIIItot$jobBEm1[i]=="*"|psmIIItot$jobBEm1[i]=="%"),NA, 
as.numeric(psmIIItot$jobBEm1[i]))
```
}

```
for (i in 1:length(psmIIItot[,1])){
```

```
 psmIIItot$jobBLm1[i] <-
ifelse((psmIIItot$jobBLm1[i]=="*"|psmIIItot$jobBLm1[i]=="%"),NA, 
as.numeric(psmIIItot$jobBLm1[i]))
```

```
for (i in 1:length(psmIIItot[,1])){
```

```
 psmIIItot$jobNEm1[i] <-
ifelse((psmIIItot$jobNEm1[i]=="*"|psmIIItot$jobNEm1[i]=="%"),NA, 
as.numeric(psmIIItot$jobNEm1[i]))
```

```
for (i in 1:length(psmIIItot[,1])){
```

```
 psmIIItot$jobSGm1[i] <-
ifelse((psmIIItot$jobSGm1[i]=="*"|psmIIItot$jobSGm1[i]=="%"),NA, 
as.numeric(psmIIItot$jobSGm1[i]))
```
}

```
for (i in 1:length(psmIIItot[,1])){
```

```
 psmIIItot$jobSHm1[i] <-
ifelse((psmIIItot$jobSHm1[i]=="*"|psmIIItot$jobSHm1[i]=="%"),NA, 
as.numeric(psmIIItot$jobSHm1[i]))
```
}

```
for (i in 1:length(psmIIItot[,1])){
```

```
 psmIIItot$jobTIm1[i] <-
ifelse((psmIIItot$jobTIm1[i]=="*"|psmIIItot$jobTIm1[i]=="%"),NA, 
as.numeric(psmIIItot$jobTIm1[i]))
```
}

```
for (i in 1:length(psmIIItot[,1])){
```

```
 psmIIItot$jobVDm1[i] <-
ifelse((psmIIItot$jobVDm1[i]=="*"|psmIIItot$jobVDm1[i]=="%"),NA, 
as.numeric(psmIIItot$jobVDm1[i]))
```

```
for (i in 1:length(psmIIItot[,1])){
```

```
 psmIIItot$jobAIm1[i] <-
ifelse((psmIIItot$jobAIm1[i]=="*"|psmIIItot$jobAIm1[i]=="%"),NA, 
as.numeric(psmIIItot$jobAIm1[i]))
```

```
for (i in 1:length(psmIIItot[,1])){
```

```
 psmIIItot$jobARm1[i] <-
ifelse((psmIIItot$jobARm1[i]=="*"|psmIIItot$jobARm1[i]=="%"),NA, 
as.numeric(psmIIItot$jobARm1[i]))
```
}

```
for (i in 1:length(psmIIItot[,1])){
```

```
 psmIIItot$jobFRm1[i] <-
ifelse((psmIIItot$jobFRm1[i]=="*"|psmIIItot$jobFRm1[i]=="%"),NA, 
as.numeric(psmIIItot$jobFRm1[i]))
```
}

```
for (i in 1:length(psmIIItot[,1])){
```

```
 psmIIItot$jobGLm1[i] <-
ifelse((psmIIItot$jobGLm1[i]=="*"|psmIIItot$jobGLm1[i]=="%"),NA, 
as.numeric(psmIIItot$jobGLm1[i]))
```
}

```
for (i in 1:length(psmIIItot[,1])){
```

```
 psmIIItot$jobGRm1[i] <-
ifelse((psmIIItot$jobGRm1[i]=="*"|psmIIItot$jobGRm1[i]=="%"),NA, 
as.numeric(psmIIItot$jobGRm1[i]))
```

```
for (i in 1:length(psmIIItot[,1])){
```

```
 psmIIItot$jobJUm1[i] <-
ifelse((psmIIItot$jobJUm1[i]=="*"|psmIIItot$jobJUm1[i]=="%"),NA, 
as.numeric(psmIIItot$jobJUm1[i]))
```

```
for (i in 1:length(psmIIItot[,1])){
```

```
 psmIIItot$jobLUm1[i] <-
ifelse((psmIIItot$jobLUm1[i]=="*"|psmIIItot$jobLUm1[i]=="%"),NA, 
as.numeric(psmIIItot$jobLUm1[i]))
```
}

```
for (i in 1:length(psmIIItot[,1])){
```

```
 psmIIItot$jobNWm1[i] <-
ifelse((psmIIItot$jobNWm1[i]=="*"|psmIIItot$jobNWm1[i]=="%"),NA, 
as.numeric(psmIIItot$jobNWm1[i]))
```
}

```
for (i in 1:length(psmIIItot[,1])){
```

```
 psmIIItot$jobOWm1[i] <-
ifelse((psmIIItot$jobOWm1[i]=="*"|psmIIItot$jobOWm1[i]=="%"),NA, 
as.numeric(psmIIItot$jobOWm1[i]))
```
}

```
for (i in 1:length(psmIIItot[,1])){
```

```
 psmIIItot$jobSOm1[i] <-
ifelse((psmIIItot$jobSOm1[i]=="*"|psmIIItot$jobSOm1[i]=="%"),NA, 
as.numeric(psmIIItot$jobSOm1[i]))
```

```
for (i in 1:length(psmIIItot[,1])){
```

```
 psmIIItot$jobSZm1[i] <-
ifelse((psmIIItot$jobSZm1[i]=="*"|psmIIItot$jobSZm1[i]=="%"),NA, 
as.numeric(psmIIItot$jobSZm1[i]))
```

```
}
```

```
for (i in 1:length(psmIIItot[,1])){
```

```
 psmIIItot$jobTGm1[i] <-
ifelse((psmIIItot$jobTGm1[i]=="*"|psmIIItot$jobTGm1[i]=="%"),NA, 
as.numeric(psmIIItot$jobTGm1[i]))
```

```
}
```

```
for (i in 1:length(psmIIItot[,1])){
```

```
 psmIIItot$jobURm1[i] <-
ifelse((psmIIItot$jobURm1[i]=="*"|psmIIItot$jobURm1[i]=="%"),NA, 
as.numeric(psmIIItot$jobURm1[i]))
```

```
}
```

```
for (i in 1:length(psmIIItot[,1])){
```

```
 psmIIItot$jobVSm1[i] <-
ifelse((psmIIItot$jobVSm1[i]=="*"|psmIIItot$jobVSm1[i]=="%"),NA, 
as.numeric(psmIIItot$jobVSm1[i]))
```

```
for (i in 1:length(psmIIItot[,1])){
```

```
 psmIIItot$jobBSm1[i] <-
ifelse((psmIIItot$jobBSm1[i]=="*"|psmIIItot$jobBSm1[i]=="%"),NA, 
as.numeric(psmIIItot$jobBSm1[i]))
```

```
for (i in 1:length(psmIIItot[,1])){
```

```
 psmIIItot$jobGEm1[i] <-
ifelse((psmIIItot$jobGEm1[i]=="*"|psmIIItot$jobGEm1[i]=="%"),NA, 
as.numeric(psmIIItot$jobGEm1[i]))
```

```
for (i in 1:length(psmIIItot[,1])){
```

```
 psmIIItot$jobZGm1[i] <-
ifelse((psmIIItot$jobZGm1[i]=="*"|psmIIItot$jobZGm1[i]=="%"),NA, 
as.numeric(psmIIItot$jobZGm1[i]))
```
}

```
for (i in 1:length(psmIIItot[,1])){
```

```
 psmIIItot$jobZHm1[i] <-
ifelse((psmIIItot$jobZHm1[i]=="*"|psmIIItot$jobZHm1[i]=="%"),NA, 
as.numeric(psmIIItot$jobZHm1[i]))
```
}

```
for (i in 1:length(psmIIItot[,1])){
```

```
 psmIIItot$jobABm1[i] <-
ifelse((psmIIItot$jobABm1[i]=="*"|psmIIItot$jobABm1[i]=="%"),NA, 
as.numeric(psmIIItot$jobABm1[i]))
```
}

```
# ricodifica a 1 #
```

```
psmIIItot$jobABisco1m1 <-
ifelse(psmIIItot$jobABm1==67|psmIIItot$jobABm1==68|psmIIItot$jobABm1==69,"s
mall job",
```
trunc(as.numeric(psmIIItot\$jobABm1)/1000))

```
psmIIItot$jobAGisco1m1 <-
ifelse(psmIIItot$jobAGm1==67|psmIIItot$jobAGm1==68|psmIIItot$jobAGm1==69,"s
mall job",
```
trunc(as.numeric(psmIIItot\$jobAGm1)/1000))

psmIIItot\$jobBEisco1m1 <-

ifelse(psmIIItot\$jobBEm1==67|psmIIItot\$jobBEm1==68|psmIIItot\$jobBEm1==69,"s mall job",

trunc(as.numeric(psmIIItot\$jobBEm1)/1000))

psmIIItot\$jobBLisco1m1 <-

ifelse(psmIIItot\$jobBLm1==67|psmIIItot\$jobBLm1==68|psmIIItot\$jobBLm1==69,"s mall job",

trunc(as.numeric(psmIIItot\$jobBLm1)/1000))

psmIIItot\$jobNEisco1m1 <-

ifelse(psmIIItot\$jobNEm1==67|psmIIItot\$jobNEm1==68|psmIIItot\$jobNEm1==69,"s mall job",

```
 trunc(as.numeric(psmIIItot$jobNEm1)/1000))
```
psmIIItot\$jobSGisco1m1 <-

ifelse(psmIIItot\$jobSGm1==67|psmIIItot\$jobSGm1==68|psmIIItot\$jobSGm1==69,"s mall job",

trunc(as.numeric(psmIIItot\$jobSGm1)/1000))

psmIIItot\$jobSHisco1m1 < ifelse(psmIIItot\$jobSHm1==67|psmIIItot\$jobSHm1==68|psmIIItot\$jobSHm1==69,"s mall job",

trunc(as.numeric(psmIIItot\$jobSHm1)/1000))

```
psmIIItot$jobTIisco1m1 <-
ifelse(psmIIItot$jobTIm1==67|psmIIItot$jobTIm1==68|psmIIItot$jobTIm1==69,"sma
ll job",
```
trunc(as.numeric(psmIIItot\$jobTIm1)/1000))

psmIIItot\$jobVDisco1m1 <-

ifelse(psmIIItot\$jobVDm1==67|psmIIItot\$jobVDm1==68|psmIIItot\$jobVDm1==69,"s mall job",

trunc(as.numeric(psmIIItot\$jobVDm1)/1000))

psmIIItot\$jobAIisco1m1 <-

ifelse(psmIIItot\$jobAIm1==67|psmIIItot\$jobAIm1==68|psmIIItot\$jobAIm1==69,"sm all job",

trunc(as.numeric(psmIIItot\$jobAIm1)/1000))

psmIIItot\$jobARisco1m1 <-

ifelse(psmIIItot\$jobARm1==67|psmIIItot\$jobARm1==68|psmIIItot\$jobARm1==69,"s mall job",

trunc(as.numeric(psmIIItot\$jobARm1)/1000))

psmIIItot\$jobFRisco1m1 <-

ifelse(psmIIItot\$jobFRm1==67|psmIIItot\$jobFRm1==68|psmIIItot\$jobFRm1==69,"s mall job",

trunc(as.numeric(psmIIItot\$jobFRm1)/1000))

psmIIItot\$jobGLisco1m1 < ifelse(psmIIItot\$jobGLm1==67|psmIIItot\$jobGLm1==68|psmIIItot\$jobGLm1==69,"s mall job",

trunc(as.numeric(psmIIItot\$jobGLm1)/1000))

```
psmIIItot$jobGRisco1m1 <-
ifelse(psmIIItot$jobGRm1==67|psmIIItot$jobGRm1==68|psmIIItot$jobGRm1==69,"s
mall job",
```
trunc(as.numeric(psmIIItot\$jobGRm1)/1000))

psmIIItot\$jobJUisco1m1 <-

ifelse(psmIIItot\$jobJUm1==67|psmIIItot\$jobJUm1==68|psmIIItot\$jobJUm1==69,"s mall job",

trunc(as.numeric(psmIIItot\$jobJUm1)/1000))

psmIIItot\$jobLUisco1m1 <-

ifelse(psmIIItot\$jobLUm1==67|psmIIItot\$jobLUm1==68|psmIIItot\$jobLUm1==69,"s mall job",

trunc(as.numeric(psmIIItot\$jobLUm1)/1000))

psmIIItot\$jobNWisco1m1 <-

ifelse(psmIIItot\$jobNWm1==67|psmIIItot\$jobNWm1==68|psmIIItot\$jobNWm1==69 ,"small job",

```
 trunc(as.numeric(psmIIItot$jobNWm1)/1000))
```
psmIIItot\$jobOWisco1m1 <-

ifelse(psmIIItot\$jobOWm1==67|psmIIItot\$jobOWm1==68|psmIIItot\$jobOWm1==69 ,"small job",

trunc(as.numeric(psmIIItot\$jobOWm1)/1000))

psmIIItot\$jobSOisco1m1 < ifelse(psmIIItot\$jobSOm1==67|psmIIItot\$jobSOm1==68|psmIIItot\$jobSOm1==69,"s mall job",

trunc(as.numeric(psmIIItot\$jobSOm1)/1000))

```
psmIIItot$jobSZisco1m1 <-
ifelse(psmIIItot$jobSZm1==67|psmIIItot$jobSZm1==68|psmIIItot$jobSZm1==69,"sm
all job",
```
trunc(as.numeric(psmIIItot\$jobSZm1)/1000))

psmIIItot\$jobTGisco1m1 <-

ifelse(psmIIItot\$jobTGm1==67|psmIIItot\$jobTGm1==68|psmIIItot\$jobTGm1==69,"s mall job",

trunc(as.numeric(psmIIItot\$jobTGm1)/1000))

psmIIItot\$jobURisco1m1 <-

ifelse(psmIIItot\$jobURm1==67|psmIIItot\$jobURm1==68|psmIIItot\$jobURm1==69,"s mall job",

trunc(as.numeric(psmIIItot\$jobURm1)/1000))

psmIIItot\$jobVSisco1m1 <-

ifelse(psmIIItot\$jobVSm1==67|psmIIItot\$jobVSm1==68|psmIIItot\$jobVSm1==69,"s mall job",

trunc(as.numeric(psmIIItot\$jobVSm1)/1000))

psmIIItot\$jobBSisco1m1 <-

ifelse(psmIIItot\$jobBSm1==67|psmIIItot\$jobBSm1==68|psmIIItot\$jobBSm1==69,"s mall job",

trunc(as.numeric(psmIIItot\$jobBSm1)/1000))

psmIIItot\$jobGEisco1m1 < ifelse(psmIIItot\$jobGEm1==67|psmIIItot\$jobGEm1==68|psmIIItot\$jobGEm1==69,"s mall job",

trunc(as.numeric(psmIIItot\$jobGEm1)/1000))
```
psmilitot$jobZGisco1m1 <-
ifelse(psmllltot$jobZGm1==67|psmllltot$jobZGm1==68|psmllltot$jobZGm1==69,"s
mall job",
```
trunc(as.numeric(psmIIItot\$jobZGm1)/1000))

psmIlltot\$jobZHisco1m1 <-

```
ifelse(psmllltot$jobZHm1==67|psmllltot$jobZHm1==68|psmllltot$jobZHm1==69,"s
mall job",
```
trunc(as.numeric(psmllltot\$jobZHm1)/1000))

###########

############

###########

#SEI ARRIVATO QUI#

############

###########

############

##TIPO LAVORO ZERO (situazione lavoro indefinito (eg si sa la % ma non il tipo etc) ma diverso dal precedente)

#zero cluster 1

UNOtoUNOzeroM1 <-

sum(psmIIItot\$AGunoTOunoP[which(psmIIItot\$jobAGisco1m1==0 & psmIlltot\$AGunoTOunoP>0)])+

sum(psmIIItot\$BEunoTOunoP[which(psmIIItot\$jobBEisco1m1==0& psmIlltot\$BEunoTOunoP>0)])+

sum(psmllltot\$BLunoTOunoP[which(psmllltot\$jobBLisco1m1==0& psmIlltot\$BLunoTOunoP>0)])+

sum(psmIIItot\$NEunoTOunoP[which(psmIIItot\$jobNEisco1m1==0& psmIlltot\$NEunoTOunoP>0)])+

sum(psmllltotSSGunoTOunoP[which(psmllltotSiobSGisco1m1==0& psmIlltot\$SGunoTOunoP>0)])+

sum(psmllltot\$SHunoTOunoP[which(psmllltot\$jobSHisco1m1==0& psmIlltot\$SHunoTOunoP>0)])+

sum(psmllltot\$TlunoTOunoP[which(psmllltot\$jobTlisco1m1==0& psmIlltot\$TlunoTOunoP>0)])+

sum(psmllltot\$VDunoTOunoP[which(psmllltot\$jobVDisco1m1==0& psmIlltot\$VDunoTOunoP>0)])

DUEtoUNOzeroM1 <-

sum(psmllltot\$AGdueTOunoP[which(psmllltot\$jobAGisco1m1==0& psmIlltot\$AGdueTOunoP>0)])+

sum(psmIIItot\$BEdueTOunoP[which(psmIIItot\$jobBEisco1m1==0& psmIlltot\$BEdueTOunoP>0)])+

sum(psmIIItot\$BLdueTOunoP[which(psmIIItot\$jobBLisco1m1==0& psmIlltotSBLdueTOunoP>0)])+

sum(psmIIItot\$NEdueTOunoP[which(psmIIItot\$jobNEisco1m1==0& psmIlltot\$NEdueTOunoP>0)])+

sum(psmIIItot\$SGdueTOunoP[which(psmIIItot\$jobSGisco1m1==0& psmIlltot\$SGdueTOunoP>0)])+

sum(psmIIItot\$SHdueTOunoP[which(psmIIItot\$jobSHisco1m1==0& psmIlltot\$SHdueTOunoP>0)])+

sum(psmIIItot\$TIdueTOunoP[which(psmIIItot\$jobTIisco1m1==0& psmIlltot\$TIdueTOunoP>0)])+

sum(psmllltot\$VDdueTOunoP[which(psmllltot\$jobVDisco1m1==0& psmilitot\$VDdueTOunoP>0)])

TREtoUNOzeroM1 <-

```
sum(psmIIItot$AGtreTOunoP[which(psmIIItot$jobAGisco1m1==0&
psmIlltot$AGtreTOunoP>0)])+
```
sum(psmIIItot\$BEtreTOunoP[which(psmIIItot\$jobBEisco1m1==0& psmIlltot\$BEtreTOunoP>0)])+

sum(psmIIItot\$BLtreTOunoP[which(psmIIItot\$iobBLisco1m1==0& psmIlltot\$BLtreTOunoP>0)])+

sum(psmllltot\$NEtreTOunoP[which(psmllltot\$jobNEisco1m1==0& psmIlltot\$NEtreTOunoP>0)])+

```
sum(psmllltot$SGtreTOunoP[which(psmllltot$jobSGisco1m1==0&
psmIlltot$SGtreTOunoP>0)])+
```

```
sum(psmllltot$SHtreTOunoP[which(psmllltot$jobSHisco1m1==0&
psmIlltot$SHtreTOunoP>0)])+
```

```
sum(psmIIItot$TItreTOunoP[which(psmIIItot$jobTIisco1m1==0&
psmIlltot$TltreTOunoP>0)])+
```

```
sum(psmllltot$VDtreTOunoP[which(psmllltot$jobVDisco1m1==0&
psmIlltot$VDtreTOunoP>0)])
```
ZEROtoUNOzeroM1 <-

```
sum(psmIIItot$AGzeroTOunoP[which(psmIIItot$jobAGisco1m1==0&
psmIlltot$AGzeroTOunoP>0)])+
```
sum(psmIIItot\$BEzeroTOunoP[which(psmIIItot\$jobBEisco1m1==0& psmIlltot\$BEzeroTOunoP>0)])+

sum(psmIIItot\$BLzeroTOunoP[which(psmIIItot\$jobBLisco1m1==0& psmIlltot\$BLzeroTOunoP>0)])+

```
sum(psmIIItot$NEzeroTOunoP[which(psmIIItot$jobNEisco1m1==0&
psmIlltot$NEzeroTOunoP>0)])+
```
sum(psmllltot\$SGzeroTOunoP[which(psmllltot\$jobSGisco1m1==0& psmIlltot\$SGzeroTOunoP>0)])+

sum(psmllltot\$SHzeroTOunoP[which(psmllltot\$jobSHisco1m1==0& psmIlltot\$SHzeroTOunoP>0)])+

sum(psmllltot\$TlzeroTOunoP[which(psmllltot\$jobTlisco1m1==0& psmIlltot\$TlzeroTOunoP>0)])+

sum(psmllltot\$VDzeroTOunoP[which(psmllltot\$jobVDisco1m1==0& psmIlltot\$VDzeroTOunoP>0)])

#zero cluster 2

UNOtoDUEzeroM1 <-

sum(psmllltot\$AlunoTOdueP[which(psmllltot\$jobAlisco1m1==0& psmIlltot\$AlunoTOdueP>0)])+

sum(psmIIItot\$ARunoTOdueP[which(psmIIItot\$jobARisco1m1==0& psmIlltot\$ARunoTOdueP>0)])+

sum(psmIIItot\$FRunoTOdueP[which(psmIIItot\$jobFRisco1m1==0& psmIlltot\$FRunoTOdueP>0)])+

sum(psmIIItot\$GLunoTOdueP[which(psmIIItot\$jobGLisco1m1==0& psmIlltot\$GLunoTOdueP>0)])+

sum(psmIIItot\$GRunoTOdueP[which(psmIIItot\$jobGRisco1m1==0& psmIlltot\$GRunoTOdueP>0)])+

```
sum(psmIIItot$JUunoTOdueP[which(psmIIItot$jobJUisco1m1==0&
psmIlltot$JUunoTOdueP>0)])+
```
sum(psmIIItot\$LUunoTOdueP[which(psmIIItot\$jobLUisco1m1==0& psmIlltot\$LUunoTOdueP>0)])+

sum(psmllltot\$NWunoTOdueP[which(psmllltot\$jobNWisco1m1==0& psmIlltot\$NWunoTOdueP>0)])+

sum(psmllltot\$OWunoTOdueP[which(psmllltot\$jobOWisco1m1==0& psmIlltot\$OWunoTOdueP>0)])+

sum(psmIIItot\$SOunoTOdueP[which(psmIIItot\$jobSOisco1m1==0& psmIlltot\$SOunoTOdueP>0)])+

sum(psmIIItot\$SZunoTOdueP[which(psmIIItot\$jobSZisco1m1==0& psmIlltot\$SZunoTOdueP>0)])+

sum(psmllltot\$TGunoTOdueP[which(psmllltot\$jobTGisco1m1==0& psmIlltot\$TGunoTOdueP>0)])+

sum(psmIIItot\$URunoTOdueP[which(psmIIItot\$jobURisco1m1==0& psmIlltot\$URunoTOdueP>0)])+

sum(psmllltotSVSunoTOdueP[which(psmllltotSiobVSisco1m1==0& psmIlltot\$VSunoTOdueP>0)])

DUEtoDUEzeroM1 <-

sum(psmIIItot\$AIdueTOdueP[which(psmIIItot\$jobAIisco1m1==0& psmIlltot\$AldueTOdueP>0)])+

sum(psmllltotSARdueTOdueP[which(psmllltotSiobARisco1m1==0& psmIlltot\$ARdueTOdueP>0)])+

sum(psmllltot\$FRdueTOdueP[which(psmllltot\$jobFRisco1m1==0& psmIlltot\$FRdueTOdueP>0)])+

sum(psmIIItot\$GLdueTOdueP[which(psmIIItot\$jobGLisco1m1==0& psmIlltot\$GLdueTOdueP>0)])+

sum(psmIIItot\$GRdueTOdueP[which(psmIIItot\$jobGRisco1m1==0& psmIlltot\$GRdueTOdueP>0)])+

sum(psmIIItot\$JUdueTOdueP[which(psmIIItot\$jobJUisco1m1==0& psmIlltotSJUdueTOdueP>0)])+

sum(psmIIItot\$LUdueTOdueP[which(psmIIItot\$jobLUisco1m1==0& psmIlltot\$LUdueTOdueP>0)])+

sum(psmIIItot\$NWdueTOdueP[which(psmIIItot\$jobNWisco1m1==0& psmIlltot\$NWdueTOdueP>0)])+

sum(psmIIItot\$OWdueTOdueP[which(psmIIItot\$jobOWisco1m1==0& psmIlltot\$OWdueTOdueP>0)])+

sum(psmIIItot\$SOdueTOdueP[which(psmIIItot\$jobSOisco1m1==0& psmIlltot\$SOdueTOdueP>0)])+

sum(psmllltot\$SZdueTOdueP[which(psmllltot\$jobSZisco1m1==0& psmIlltot\$SZdueTOdueP>0)])+

sum(psmIIItot\$TGdueTOdueP[which(psmIIItot\$jobTGisco1m1==0& psmIlltot\$TGdueTOdueP>0)])+

sum(psmIIItot\$URdueTOdueP[which(psmIIItot\$jobURisco1m1==0& psmIlltot\$URdueTOdueP>0)])+

sum(psmllltotSVSdueTOdueP[which(psmllltotSiobVSisco1m1==0& psmIlltot\$VSdueTOdueP>0)])

TREtoDUEzeroM1 <-

sum(psmIIItot\$AItreTOdueP[which(psmIIItot\$jobAIisco1m1==0& psmIlltot\$AltreTOdueP>0)])+

sum(psmllItotSARtreTOdueP[which(psmllItotSiobARisco1m1==0& psmIlltot\$ARtreTOdueP>0)])+

sum(psmllltotSFRtreTOdueP[which(psmllltotSiobFRisco1m1==0& psmIlltot\$FRtreTOdueP>0)])+

sum(psmIIItot\$GLtreTOdueP[which(psmIIItot\$jobGLisco1m1==0& psmIlltot\$GLtreTOdueP>0)])+

sum(psmIIItot\$GRtreTOdueP[which(psmIIItot\$jobGRisco1m1==0& psmIlltot\$GRtreTOdueP>0)])+

sum(psmIIItot\$JUtreTOdueP[which(psmIIItot\$jobJUisco1m1==0& psmIlltot\$JUtreTOdueP>0)])+

sum(psmllltot\$LUtreTOdueP[which(psmllltot\$jobLUisco1m1==0& psmIlltot\$LUtreTOdueP>0)])+

sum(psmIIItot\$NWtreTOdueP[which(psmIIItot\$jobNWisco1m1==0& psmIlltot\$NWtreTOdueP>0)])+

sum(psmIIItot\$OWtreTOdueP[which(psmIIItot\$jobOWisco1m1==0& psmIlltot\$OWtreTOdueP>0)])+

sum(psmIIItot\$SOtreTOdueP[which(psmIIItot\$jobSOisco1m1==0& psmIlltot\$SOtreTOdueP>0)])+

sum(psmIIItot\$SZtreTOdueP[which(psmIIItot\$iobSZisco1m1==0& psmilitot\$SZtreTOdueP>0)])+

sum(psmllltot\$TGtreTOdueP[which(psmllltot\$jobTGisco1m1==0& psmIlltot\$TGtreTOdueP>0)])+

sum(psmllltot\$URtreTOdueP[which(psmllltot\$jobURisco1m1==0& psmIlltot\$URtreTOdueP>0)])+

sum(psmllltotSVStreTOdueP[which(psmllltotSiobVSisco1m1==0& psmIlltot\$VStreTOdueP>0)])

ZEROtoDUEzeroM1 <-

sum(psmIIItot\$AIzeroTOdueP[which(psmIIItot\$jobAIisco1m1==0& psmIlltot\$AlzeroTOdueP>0)])+

sum(psmllltotSARzeroTOdueP[which(psmllltotSiobARisco1m1==0& psmIlltot\$ARzeroTOdueP>0)])+

sum(psmIIItotSFRzeroTOdueP[which(psmIIItotSiobFRisco1m1==0& psmIlltot\$FRzeroTOdueP>0)])+

sum(psmIIItot\$GLzeroTOdueP[which(psmIIItot\$jobGLisco1m1==0& psmIlltot\$GLzeroTOdueP>0)])+

sum(psmllltot\$GRzeroTOdueP[which(psmllltot\$jobGRisco1m1==0& psmIlltot\$GRzeroTOdueP>0)])+

sum(psmIIItot\$JUzeroTOdueP[which(psmIIItot\$jobJUisco1m1==0& psmIlltot\$JUzeroTOdueP>0)])+

sum(psmIIItot\$LUzeroTOdueP[which(psmIIItot\$jobLUisco1m1==0& psmIlltot\$LUzeroTOdueP>0)])+

sum(psmIIItot\$NWzeroTOdueP[which(psmIIItot\$jobNWisco1m1==0& psmIlltot\$NWzeroTOdueP>0)])+

sum(psmIIItot\$OWzeroTOdueP[which(psmIIItot\$jobOWisco1m1==0& psmIlltot\$OWzeroTOdueP>0)])+

sum(psmIIItot\$SOzeroTOdueP[which(psmIIItot\$jobSOisco1m1==0& psmIlltot\$SOzeroTOdueP>0)])+

sum(psmllltot\$SZzeroTOdueP[which(psmllltot\$iobSZisco1m1==0& psmIlltot\$SZzeroTOdueP>0)])+

 sum(psmIIItot\$TGzeroTOdueP[which(psmIIItot\$jobTGisco1m1==0& psmIIItot\$TGzeroTOdueP>0)])+

 sum(psmIIItot\$URzeroTOdueP[which(psmIIItot\$jobURisco1m1==0& psmIIItot\$URzeroTOdueP>0)])+

 sum(psmIIItot\$VSzeroTOdueP[which(psmIIItot\$jobVSisco1m1==0& psmIIItot\$VSzeroTOdueP>0)])

#zero cluster 3

UNOtoTREzeroM1 <-

 sum(psmIIItot\$BSunoTOtreP[which(psmIIItot\$jobBSisco1m1==0& psmIIItot\$BSunoTOtreP>0)])+

 sum(psmIIItot\$GEunoTOtreP[which(psmIIItot\$jobGEisco1m1==0& psmIIItot\$GEunoTOtreP>0)])+

 sum(psmIIItot\$ZGunoTOtreP[which(psmIIItot\$jobZGisco1m1==0& psmIIItot\$ZGunoTOtreP>0)])+

 sum(psmIIItot\$ZHunoTOtreP[which(psmIIItot\$jobZHisco1m1==0& psmIIItot\$ZHunoTOtreP>0)])

```
DUEtoTREzeroM1 <-
```
 sum(psmIIItot\$BSdueTOtreP[which(psmIIItot\$jobBSisco1m1==0& psmIIItot\$BSdueTOtreP>0)])+

 sum(psmIIItot\$GEdueTOtreP[which(psmIIItot\$jobGEisco1m1==0& psmIIItot\$GEdueTOtreP>0)])+

 sum(psmIIItot\$ZGdueTOtreP[which(psmIIItot\$jobZGisco1m1==0& psmIIItot\$ZGdueTOtreP>0)])+

 sum(psmIIItot\$ZHdueTOtreP[which(psmIIItot\$jobZHisco1m1==0& psmIIItot\$ZHdueTOtreP>0)])

TREtoTREzeroM1 <-

 sum(psmIIItot\$BStreTOtreP[which(psmIIItot\$jobBSisco1m1==0& psmIIItot\$BStreTOtreP>0)])+

 sum(psmIIItot\$GEtreTOtreP[which(psmIIItot\$jobGEisco1m1==0& psmIIItot\$GEtreTOtreP>0)])+

 sum(psmIIItot\$ZGtreTOtreP[which(psmIIItot\$jobZGisco1m1==0& psmIIItot\$ZGtreTOtreP>0)])+

 sum(psmIIItot\$ZHtreTOtreP[which(psmIIItot\$jobZHisco1m1==0& psmIIItot\$ZHtreTOtreP>0)])

ZEROtoTREzeroM1 <-

 sum(psmIIItot\$BSzeroTOtreP[which(psmIIItot\$jobBSisco1m1==0& psmIIItot\$BSzeroTOtreP>0)])+

 sum(psmIIItot\$GEzeroTOtreP[which(psmIIItot\$jobGEisco1m1==0& psmIIItot\$GEzeroTOtreP>0)])+

 sum(psmIIItot\$ZGzeroTOtreP[which(psmIIItot\$jobZGisco1m1==0& psmIIItot\$ZGzeroTOtreP>0)])+

 sum(psmIIItot\$ZHzeroTOtreP[which(psmIIItot\$jobZHisco1m1==0& psmIIItot\$ZHzeroTOtreP>0)])

#zero cluster abroad

UNOtoZEROzeroM1 <-

 sum(psmIIItot\$ABunoTOzeroP[which(psmIIItot\$jobABisco1m1==0& psmIIItot\$ABunoTOzeroP>0)])

DUEtoZEROzeroM1 <-

 sum(psmIIItot\$ABdueTOzeroP[which(psmIIItot\$jobABisco1m1==0& psmIIItot\$ABdueTOzeroP>0)])

TREtoZEROzeroM1 <-

sum(psmIIItot\$ABtreTOzeroP[which(psmIIItot\$jobABisco1m1==0& psmIlltot\$ABtreTOzeroP>0)])

ZEROtoZEROzeroM1 <-

sum(psmIIItot\$ABzeroTOzeroP[which(psmIIItot\$jobABisco1m1==0& psmIlltotSABzeroTOzeroP>0)1)

##TIPO LAVORO UNO

#uno cluster 1

UNOtoUNOunoM1 <-

sum(psmllltot\$AGunoTOunoP[which(psmllltot\$jobAGisco1m1==1 & psmIlltot\$AGunoTOunoP>0)])+

sum(psmllltot\$BEunoTOunoP[which(psmllltot\$jobBEisco1m1==1 & psmIlltot\$BEunoTOunoP>0)])+

sum(psmIIItot\$BLunoTOunoP[which(psmIIItot\$jobBLisco1m1==1 & psmIlltot\$BLunoTOunoP>0)])+

```
sum(psmIIItot$NEunoTOunoP[which(psmIIItot$jobNEisco1m1==1 &
psmIlltot$NEunoTOunoP>0)])+
```
sum(psmllltot\$SGunoTOunoP[which(psmllltot\$jobSGisco1m1==1 & psmIlltot\$SGunoTOunoP>0)])+

sum(psmllltot\$SHunoTOunoP[which(psmllltot\$jobSHisco1m1==1 & psmIlltot\$SHunoTOunoP>0)])+

sum(psmllltot\$TlunoTOunoP[which(psmllltot\$jobTlisco1m1==1 & psmIlltot\$TlunoTOunoP>0)])+

sum(psmIIItot\$VDunoTOunoP[which(psmIIItot\$jobVDisco1m1==1 & psmIlltot\$VDunoTOunoP>0)])

DUEtoUNOunoM1 <-

sum(psmIIItot\$AGdueTOunoP[which(psmIIItot\$jobAGisco1m1==1 & psmIlltot\$AGdueTOunoP>0)])+

sum(psmIIItot\$BEdueTOunoP[which(psmIIItot\$jobBEisco1m1==1 & psmIlltot\$BEdueTOunoP>0)])+

sum(psmIIItot\$BLdueTOunoP[which(psmIIItot\$jobBLisco1m1==1 & psmIlltot\$BLdueTOunoP>0)])+

sum(psmllltot\$NEdueTOunoP[which(psmllltot\$jobNEjsco1m1==1 & psmIlltot\$NEdueTOunoP>0)])+

sum(psmIIItot\$SGdueTOunoP[which(psmIIItot\$jobSGisco1m1==1 & psmIlltot\$SGdueTOunoP>0)])+

sum(psmllltot\$SHdueTOunoP[which(psmllltot\$jobSHisco1m1==1 & psmIlltot\$SHdueTOunoP>0)])+

sum(psmIIItot\$TIdueTOunoP[which(psmIIItot\$jobTIisco1m1==1 & psmIlltot\$TIdueTOunoP>0)])+

```
sum(psmIIItot$VDdueTOunoP[which(psmIIItot$jobVDisco1m1==1 &
psmIlltot$VDdueTOunoP>0)])
```

```
TREtoUNOunoM1 <-
```
sum(psmIIItot\$AGtreTOunoP[which(psmIIItot\$jobAGisco1m1==1 & psmIlltotSAGtreTOunoP>0)1)+

sum(psmIIItot\$BEtreTOunoP[which(psmIIItot\$jobBEisco1m1==1 & psmIlltot\$BEtreTOunoP>0)])+

sum(psmIIItot\$BLtreTOunoP[which(psmIIItot\$jobBLisco1m1==1 & psmIlltot\$BLtreTOunoP>0)])+

sum(psmIIItot\$NEtreTOunoP[which(psmIIItot\$jobNEisco1m1==1 & psmIlltot\$NEtreTOunoP>0)])+

```
sum(psmIIItot$SGtreTOunoP[which(psmIIItot$jobSGisco1m1==1 &
psmIlltot$SGtreTOunoP>0)])+
```
sum(psmllltot\$SHtreTOunoP[which(psmllltot\$jobSHisco1m1==1 & psmilitot\$SHtreTOunoP>0)])+

sum(psmIIItot\$TItreTOunoP[which(psmIIItot\$jobTIisco1m1==1 & psmIlltot\$TltreTOunoP>0)])+

sum(psmllltot\$VDtreTOunoP[which(psmllltot\$jobVDisco1m1==1 & psmIlltot\$VDtreTOunoP>0)])

ZEROtoUNOunoM1 <-

```
sum(psmIIItot$AGzeroTOunoP[which(psmIIItot$jobAGisco1m1==1 &
psmIlltot$AGzeroTOunoP>0)])+
```
sum(psmllltot\$BEzeroTOunoP[which(psmllltot\$jobBEisco1m1==1 & psmIlltot\$BEzeroTOunoP>0)])+

sum(psmllltot\$BLzeroTOunoP[which(psmllltot\$jobBLisco1m1==1 & psmIlltot\$BLzeroTOunoP>0)])+

sum(psmIIItot\$NEzeroTOunoP[which(psmIIItot\$jobNEisco1m1==1 & psmIlltot\$NEzeroTOunoP>0)])+

```
sum(psmIIItot$SGzeroTOunoP[which(psmIIItot$jobSGisco1m1==1 &
psmIlltot$SGzeroTOunoP>0)])+
```
sum(psmIIItot\$SHzeroTOunoP[which(psmIIItot\$jobSHisco1m1==1 & psmIlltot\$SHzeroTOunoP>0)])+

```
sum(psmIIItot$TIzeroTOunoP[which(psmIIItot$jobTIisco1m1==1 &
psmIlltot$TlzeroTOunoP>0)])+
```

```
sum(psmIlltot$VDzeroTOunoP[which(psmIlltot$jobVDisco1m1==1 &
psmIlltot$VDzeroTOunoP>0)])
```
#uno cluster 2

UNOtoDUEunoM1 <-

sum(psmIIItot\$AIunoTOdueP[which(psmIIItot\$jobAIisco1m1==1 & psmIlltotSAlunoTOdueP>0)])+

sum(psmllltot\$ARunoTOdueP[which(psmllltot\$jobARisco1m1==1 & psmIlltot\$ARunoTOdueP>0)])+

 sum(psmIIItot\$FRunoTOdueP[which(psmIIItot\$jobFRisco1m1==1 & psmIIItot\$FRunoTOdueP>0)])+

 sum(psmIIItot\$GLunoTOdueP[which(psmIIItot\$jobGLisco1m1==1 & psmIIItot\$GLunoTOdueP>0)])+

 sum(psmIIItot\$GRunoTOdueP[which(psmIIItot\$jobGRisco1m1==1 & psmIIItot\$GRunoTOdueP>0)])+

 sum(psmIIItot\$JUunoTOdueP[which(psmIIItot\$jobJUisco1m1==1 & psmIIItot\$JUunoTOdueP>0)])+

 sum(psmIIItot\$LUunoTOdueP[which(psmIIItot\$jobLUisco1m1==1 & psmIIItot\$LUunoTOdueP>0)])+

 sum(psmIIItot\$NWunoTOdueP[which(psmIIItot\$jobNWisco1m1==1 & psmIIItot\$NWunoTOdueP>0)])+

 sum(psmIIItot\$OWunoTOdueP[which(psmIIItot\$jobOWisco1m1==1 & psmIIItot\$OWunoTOdueP>0)])+

 sum(psmIIItot\$SOunoTOdueP[which(psmIIItot\$jobSOisco1m1==1 & psmIIItot\$SOunoTOdueP>0)])+

 sum(psmIIItot\$SZunoTOdueP[which(psmIIItot\$jobSZisco1m1==1 & psmIIItot\$SZunoTOdueP>0)])+

 sum(psmIIItot\$TGunoTOdueP[which(psmIIItot\$jobTGisco1m1==1 & psmIIItot\$TGunoTOdueP>0)])+

 sum(psmIIItot\$URunoTOdueP[which(psmIIItot\$jobURisco1m1==1 & psmIIItot\$URunoTOdueP>0)])+

 sum(psmIIItot\$VSunoTOdueP[which(psmIIItot\$jobVSisco1m1==1 & psmIIItot\$VSunoTOdueP>0)])

```
DUEtoDUEunoM1 <-
```
 sum(psmIIItot\$AIdueTOdueP[which(psmIIItot\$jobAIisco1m1==1 & psmIIItot\$AIdueTOdueP>0)])+

 sum(psmIIItot\$ARdueTOdueP[which(psmIIItot\$jobARisco1m1==1 & psmIIItot\$ARdueTOdueP>0)])+

 sum(psmIIItot\$FRdueTOdueP[which(psmIIItot\$jobFRisco1m1==1 & psmIIItot\$FRdueTOdueP>0)])+

 sum(psmIIItot\$GLdueTOdueP[which(psmIIItot\$jobGLisco1m1==1 & psmIIItot\$GLdueTOdueP>0)])+

 sum(psmIIItot\$GRdueTOdueP[which(psmIIItot\$jobGRisco1m1==1 & psmIIItot\$GRdueTOdueP>0)])+

 sum(psmIIItot\$JUdueTOdueP[which(psmIIItot\$jobJUisco1m1==1 & psmIIItot\$JUdueTOdueP>0)])+

 sum(psmIIItot\$LUdueTOdueP[which(psmIIItot\$jobLUisco1m1==1 & psmIIItot\$LUdueTOdueP>0)])+

 sum(psmIIItot\$NWdueTOdueP[which(psmIIItot\$jobNWisco1m1==1 & psmIIItot\$NWdueTOdueP>0)])+

 sum(psmIIItot\$OWdueTOdueP[which(psmIIItot\$jobOWisco1m1==1 & psmIIItot\$OWdueTOdueP>0)])+

 sum(psmIIItot\$SOdueTOdueP[which(psmIIItot\$jobSOisco1m1==1 & psmIIItot\$SOdueTOdueP>0)])+

 sum(psmIIItot\$SZdueTOdueP[which(psmIIItot\$jobSZisco1m1==1 & psmIIItot\$SZdueTOdueP>0)])+

 sum(psmIIItot\$TGdueTOdueP[which(psmIIItot\$jobTGisco1m1==1 & psmIIItot\$TGdueTOdueP>0)])+

 sum(psmIIItot\$URdueTOdueP[which(psmIIItot\$jobURisco1m1==1 & psmIIItot\$URdueTOdueP>0)])+

 sum(psmIIItot\$VSdueTOdueP[which(psmIIItot\$jobVSisco1m1==1 & psmIIItot\$VSdueTOdueP>0)])

TREtoDUEunoM1 <-

 sum(psmIIItot\$AItreTOdueP[which(psmIIItot\$jobAIisco1m1==1 & psmIIItot\$AItreTOdueP>0)])+

 sum(psmIIItot\$ARtreTOdueP[which(psmIIItot\$jobARisco1m1==1 & psmIIItot\$ARtreTOdueP>0)])+

 sum(psmIIItot\$FRtreTOdueP[which(psmIIItot\$jobFRisco1m1==1 & psmIIItot\$FRtreTOdueP>0)])+

 sum(psmIIItot\$GLtreTOdueP[which(psmIIItot\$jobGLisco1m1==1 & psmIIItot\$GLtreTOdueP>0)])+

 sum(psmIIItot\$GRtreTOdueP[which(psmIIItot\$jobGRisco1m1==1 & psmIIItot\$GRtreTOdueP>0)])+

 sum(psmIIItot\$JUtreTOdueP[which(psmIIItot\$jobJUisco1m1==1 & psmIIItot\$JUtreTOdueP>0)])+

 sum(psmIIItot\$LUtreTOdueP[which(psmIIItot\$jobLUisco1m1==1 & psmIIItot\$LUtreTOdueP>0)])+

 sum(psmIIItot\$NWtreTOdueP[which(psmIIItot\$jobNWisco1m1==1 & psmIIItot\$NWtreTOdueP>0)])+

 sum(psmIIItot\$OWtreTOdueP[which(psmIIItot\$jobOWisco1m1==1 & psmIIItot\$OWtreTOdueP>0)])+

```
 sum(psmIIItot$SOtreTOdueP[which(psmIIItot$jobSOisco1m1==1 & 
psmIIItot$SOtreTOdueP>0)])+
```

```
 sum(psmIIItot$SZtreTOdueP[which(psmIIItot$jobSZisco1m1==1 & 
psmIIItot$SZtreTOdueP>0)])+
```

```
 sum(psmIIItot$TGtreTOdueP[which(psmIIItot$jobTGisco1m1==1 & 
psmIIItot$TGtreTOdueP>0)])+
```

```
 sum(psmIIItot$URtreTOdueP[which(psmIIItot$jobURisco1m1==1 & 
psmIIItot$URtreTOdueP>0)])+
```

```
 sum(psmIIItot$VStreTOdueP[which(psmIIItot$jobVSisco1m1==1 & 
psmIIItot$VStreTOdueP>0)])
```

```
ZEROtoDUEunoM1 <-
```
 sum(psmIIItot\$AIzeroTOdueP[which(psmIIItot\$jobAIisco1m1==1 & psmIIItot\$AIzeroTOdueP>0)])+

 sum(psmIIItot\$ARzeroTOdueP[which(psmIIItot\$jobARisco1m1==1 & psmIIItot\$ARzeroTOdueP>0)])+

 sum(psmIIItot\$FRzeroTOdueP[which(psmIIItot\$jobFRisco1m1==1 & psmIIItot\$FRzeroTOdueP>0)])+

sum(psmIIItot\$GLzeroTOdueP[which(psmIIItot\$jobGLisco1m1==1 & psmIIItot\$GLzeroTOdueP>0)])+

 sum(psmIIItot\$GRzeroTOdueP[which(psmIIItot\$jobGRisco1m1==1 & psmIIItot\$GRzeroTOdueP>0)])+

 sum(psmIIItot\$JUzeroTOdueP[which(psmIIItot\$jobJUisco1m1==1 & psmIIItot\$JUzeroTOdueP>0)])+

 sum(psmIIItot\$LUzeroTOdueP[which(psmIIItot\$jobLUisco1m1==1 & psmIIItot\$LUzeroTOdueP>0)])+

 sum(psmIIItot\$NWzeroTOdueP[which(psmIIItot\$jobNWisco1m1==1 & psmIIItot\$NWzeroTOdueP>0)])+

 sum(psmIIItot\$OWzeroTOdueP[which(psmIIItot\$jobOWisco1m1==1 & psmIIItot\$OWzeroTOdueP>0)])+

 sum(psmIIItot\$SOzeroTOdueP[which(psmIIItot\$jobSOisco1m1==1 & psmIIItot\$SOzeroTOdueP>0)])+

 sum(psmIIItot\$SZzeroTOdueP[which(psmIIItot\$jobSZisco1m1==1 & psmIIItot\$SZzeroTOdueP>0)])+

 sum(psmIIItot\$TGzeroTOdueP[which(psmIIItot\$jobTGisco1m1==1 & psmIIItot\$TGzeroTOdueP>0)])+

 sum(psmIIItot\$URzeroTOdueP[which(psmIIItot\$jobURisco1m1==1 & psmIIItot\$URzeroTOdueP>0)])+

 sum(psmIIItot\$VSzeroTOdueP[which(psmIIItot\$jobVSisco1m1==1 & psmIIItot\$VSzeroTOdueP>0)])

#uno cluster 3

UNOtoTREunoM1 <-

 sum(psmIIItot\$BSunoTOtreP[which(psmIIItot\$jobBSisco1m1==1 & psmIIItot\$BSunoTOtreP>0)])+

 sum(psmIIItot\$GEunoTOtreP[which(psmIIItot\$jobGEisco1m1==1 & psmIIItot\$GEunoTOtreP>0)])+

sum(psmllltot\$ZGunoTOtreP[which(psmllltot\$jobZGisco1m1==1 & psmIlltot\$ZGunoTOtreP>0)])+

sum(psmllltot\$ZHunoTOtreP[which(psmllltot\$jobZHisco1m1==1 & psmIlltot\$ZHunoTOtreP>0)])

DUEtoTREunoM1 <-

sum(psmIIItot\$BSdueTOtreP[which(psmIIItot\$jobBSisco1m1==1 & psmIlltot\$BSdueTOtreP>0)])+

sum(psmIIItot\$GEdueTOtreP[which(psmIIItot\$jobGEisco1m1==1 & psmIlltot\$GEdueTOtreP>0)])+

sum(psmllltot\$ZGdueTOtreP[which(psmllltot\$iobZGisco1m1==1 & psmIlltot\$ZGdueTOtreP>0)])+

sum(psmllltot\$ZHdueTOtreP[which(psmllltot\$jobZHisco1m1==1 & psmIlltot\$ZHdueTOtreP>0)])

TREtoTREunoM1 <-

sum(psmIIItot\$BStreTOtreP[which(psmIIItot\$jobBSisco1m1==1 & psmIlltot\$BStreTOtreP>0)])+

sum(psmIIItot\$GEtreTOtreP[which(psmIIItot\$jobGEisco1m1==1 & psmIlltot\$GEtreTOtreP>0)])+

sum(psmllltot\$ZGtreTOtreP[which(psmllltot\$jobZGisco1m1==1 & psmIlltot\$ZGtreTOtreP>0)])+

sum(psmIIItot\$ZHtreTOtreP[which(psmIIItot\$jobZHisco1m1==1 & psmIlltot\$ZHtreTOtreP>0)])

ZEROtoTREunoM1 <-

sum(psmIIItot\$BSzeroTOtreP[which(psmIIItot\$jobBSisco1m1==1 & psmIlltotSBSzeroTOtreP>0)])+

sum(psmIIItot\$GEzeroTOtreP[which(psmIIItot\$jobGEisco1m1==1 & psmIlltot\$GEzeroTOtreP>0)])+

 sum(psmIIItot\$ZGzeroTOtreP[which(psmIIItot\$jobZGisco1m1==1 & psmIIItot\$ZGzeroTOtreP>0)])+

 sum(psmIIItot\$ZHzeroTOtreP[which(psmIIItot\$jobZHisco1m1==1 & psmIIItot\$ZHzeroTOtreP>0)])

#uno cluster abroad

UNOtoZEROunoM1 <-

 sum(psmIIItot\$ABunoTOzeroP[which(psmIIItot\$jobABisco1m1==1 & psmIIItot\$ABunoTOzeroP>0)])

DUEtoZEROunoM1 <-

 sum(psmIIItot\$ABdueTOzeroP[which(psmIIItot\$jobABisco1m1==1 & psmIIItot\$ABdueTOzeroP>0)])

TREtoZEROunoM1 <-

 sum(psmIIItot\$ABtreTOzeroP[which(psmIIItot\$jobABisco1m1==1 & psmIIItot\$ABtreTOzeroP>0)])

ZEROtoZEROunoM1 <-

 sum(psmIIItot\$ABzeroTOzeroP[which(psmIIItot\$jobABisco1m1==1 & psmIIItot\$ABzeroTOzeroP>0)])

##TIPO LAVORO DUE

#due cluster 1

UNOtoUNOdueM1 <-

 sum(psmIIItot\$AGunoTOunoP[which(psmIIItot\$jobAGisco1m1==2 & psmIIItot\$AGunoTOunoP>0)])+

sum(psmIIItot\$BEunoTOunoP[which(psmIIItot\$jobBEisco1m1==2 & psmIlltot\$BEunoTOunoP>0)])+

sum(psmIIItot\$BLunoTOunoP[which(psmIIItot\$jobBLisco1m1==2 & psmIlltot\$BLunoTOunoP>0)])+

sum(psmllltot\$NEunoTOunoP[which(psmllltot\$iobNEisco1m1==2 & psmIlltot\$NEunoTOunoP>0)])+

sum(psmllltot\$SGunoTOunoP[which(psmllltot\$jobSGisco1m1==2 & psmIlltot\$SGunoTOunoP>0)])+

sum(psmllltot\$SHunoTOunoP[which(psmllltot\$jobSHisco1m1==2 & psmIlltot\$SHunoTOunoP>0)])+

sum(psmllltot\$TlunoTOunoP[which(psmllltot\$jobTlisco1m1==2 & psmIlltot\$TlunoTOunoP>0)])+

sum(psmllltot\$VDunoTOunoP[which(psmllltot\$jobVDisco1m1==2 & psmIlltot\$VDunoTOunoP>0)])

DUEtoUNOdueM1 <-

sum(psmIIItot\$AGdueTOunoP[which(psmIIItot\$jobAGisco1m1==2 & psmIlltot\$AGdueTOunoP>0)])+

sum(psmIIItot\$BEdueTOunoP[which(psmIIItot\$jobBEisco1m1==2 & psmIlltotSBEdueTOunoP>0)])+

sum(psmIIItot\$BLdueTOunoP[which(psmIIItot\$jobBLisco1m1==2 & psmIlltot\$BLdueTOunoP>0)])+

sum(psmIIItot\$NEdueTOunoP[which(psmIIItot\$jobNEisco1m1==2 & psmIlltot\$NEdueTOunoP>0)])+

sum(psmIIItot\$SGdueTOunoP[which(psmIIItot\$jobSGisco1m1==2 & psmIlltot\$SGdueTOunoP>0)])+

sum(psmIIItot\$SHdueTOunoP[which(psmIIItot\$jobSHisco1m1==2 & psmIlltot\$SHdueTOunoP>0)])+

sum(psmllltot\$TIdueTOunoP[which(psmllltot\$iobTlisco1m1==2 & psmilitot\$TidueTOunoP>0)])+

sum(psmIIItot\$VDdueTOunoP[which(psmIIItot\$jobVDisco1m1==2 & psmIlltot\$VDdueTOunoP>0)])

TREtoUNOdueM1 <-

sum(psmIIItot\$AGtreTOunoP[which(psmIIItot\$jobAGisco1m1==2 & psmIlltotSAGtreTOunoP>0)1)+

sum(psmIIItot\$BEtreTOunoP[which(psmIIItot\$jobBEisco1m1==2 & psmilitot\$BEtreTOunoP>0)])+

sum(psmIIItot\$BLtreTOunoP[which(psmIIItot\$jobBLisco1m1==2 & psmIlltot\$BLtreTOunoP>0)])+

sum(psmllltotSNEtreTOunoP[which(psmllltotSiobNEisco1m1==2 & psmIlltot\$NEtreTOunoP>0)])+

sum(psmllltot\$SGtreTOunoP[which(psmllltot\$iobSGisco1m1==2 & psmIlltot\$SGtreTOunoP>0)])+

sum(psmllltot\$SHtreTOunoP[which(psmllltot\$jobSHisco1m1==2 & psmilitot\$SHtreTOunoP>0)])+

sum(psmIIItot\$TItreTOunoP[which(psmIIItot\$jobTIisco1m1==2 & psmIlltot\$TltreTOunoP>0)])+

sum(psmllltot\$VDtreTOunoP[which(psmllltot\$jobVDisco1m1==2 & psmilitotSVDtreTOunoP>0)1)

7FROtoUNOdueM1 <-

sum(psmIIItot\$AGzeroTOunoP[which(psmIIItot\$jobAGisco1m1==2 & psmIlltot\$AGzeroTOunoP>0)])+

sum(psmIIItot\$BEzeroTOunoP[which(psmIIItot\$jobBEisco1m1==2 & psmIlltot\$BEzeroTOunoP>0)])+

sum(psmIIItot\$BLzeroTOunoP[which(psmIIItot\$jobBLisco1m1==2 & psmIlltot\$BLzeroTOunoP>0)])+

sum(psmllltot\$NEzeroTOunoP[which(psmllltot\$jobNEisco1m1==2 & psmIlltot\$NEzeroTOunoP>0)])+

sum(psmIIItot\$SGzeroTOunoP[which(psmIIItot\$jobSGisco1m1==2 & psmIlltot\$SGzeroTOunoP>0)])+

sum(psmIIItot\$SHzeroTOunoP[which(psmIIItot\$jobSHisco1m1==2 & psmIlltot\$SHzeroTOunoP>0)])+

sum(psmllltot\$TlzeroTOunoP[which(psmllltot\$jobTlisco1m1==2 & psmIlltot\$TlzeroTOunoP>0)])+

sum(psmIIItot\$VDzeroTOunoP[which(psmIIItot\$jobVDisco1m1==2 & psmIlltot\$VDzeroTOunoP>0)])

#due cluster 2

UNOtoDUEdueM1 <-

sum(psmIIItot\$AIunoTOdueP[which(psmIIItot\$jobAIisco1m1==2 & psmIlltot\$AlunoTOdueP>0)])+

sum(psmIIItot\$ARunoTOdueP[which(psmIIItot\$jobARisco1m1==2 & psmIlltot\$ARunoTOdueP>0)])+

sum(psmIIItot\$FRunoTOdueP[which(psmIIItot\$jobFRisco1m1==2 & psmIlltot\$FRunoTOdueP>0)])+

sum(psmIIItot\$GLunoTOdueP[which(psmIIItot\$jobGLisco1m1==2 & psmIlltot\$GLunoTOdueP>0)])+

sum(psmIIItot\$GRunoTOdueP[which(psmIIItot\$jobGRisco1m1==2 & psmIlltot\$GRunoTOdueP>0)])+

sum(psmIlltot\$JUunoTOdueP[which(psmIlltot\$jobJUisco1m1==2 & psmIlltot\$JUunoTOdueP>0)])+

sum(psmIIItot\$LUunoTOdueP[which(psmIIItot\$jobLUisco1m1==2 & psmIlltot\$LUunoTOdueP>0)])+

sum(psmIIItot\$NWunoTOdueP[which(psmIIItot\$jobNWisco1m1==2 & psmIlltot\$NWunoTOdueP>0)])+

sum(psmIIItot\$OWunoTOdueP[which(psmIIItot\$jobOWisco1m1==2 & psmIlltot\$OWunoTOdueP>0)])+

sum(psmIIItot\$SOunoTOdueP[which(psmIIItot\$jobSOisco1m1==2 & psmIlltot\$SOunoTOdueP>0)])+

sum(psmIIItot\$SZunoTOdueP[which(psmIIItot\$jobSZisco1m1==2 & psmIlltot\$SZunoTOdueP>0)])+

sum(psmIIItot\$TGunoTOdueP[which(psmIIItot\$jobTGisco1m1==2 & psmIlltot\$TGunoTOdueP>0)])+

sum(psmllltot\$URunoTOdueP[which(psmllltot\$iobURisco1m1==2 & psmIlltot\$URunoTOdueP>0)])+

sum(psmllltot\$VSunoTOdueP[which(psmllltot\$jobVSisco1m1==2 & psmIlltot\$VSunoTOdueP>0)])

DUEtoDUEdueM1 <-

sum(psmllltot\$AldueTOdueP[which(psmllltot\$jobAlisco1m1==2 & psmIlltot\$AldueTOdueP>0)])+

sum(psmIIItotSARdueTOdueP[which(psmIIItotSiobARisco1m1==2 & psmIlltot\$ARdueTOdueP>0)])+

sum(psmIIItot\$FRdueTOdueP[which(psmIIItot\$jobFRisco1m1==2 & psmIlltot\$FRdueTOdueP>0)])+

sum(psmIIItot\$GLdueTOdueP[which(psmIIItot\$jobGLisco1m1==2 & psmIlltot\$GLdueTOdueP>0)])+

sum(psmIIItot\$GRdueTOdueP[which(psmIIItot\$jobGRisco1m1==2 & psmIlltotSGRdueTOdueP>0)1)+

sum(psmIIItot\$JUdueTOdueP[which(psmIIItot\$jobJUisco1m1==2 & psmIlltot\$JUdueTOdueP>0)])+

sum(psmIIItot\$LUdueTOdueP[which(psmIIItot\$jobLUisco1m1==2 & psmIlltot\$LUdueTOdueP>0)])+

sum(psmIIItot\$NWdueTOdueP[which(psmIIItot\$jobNWisco1m1==2 & psmIlltot\$NWdueTOdueP>0)])+

sum(psmIIItot\$OWdueTOdueP[which(psmIIItot\$jobOWisco1m1==2 & psmIlltot\$OWdueTOdueP>0)])+

sum(psmllltotSSOdueTOdueP[which(psmllltotSiobSOisco1m1==2 & psmilitot\$SOdueTOdueP>0)])+

 sum(psmIIItot\$SZdueTOdueP[which(psmIIItot\$jobSZisco1m1==2 & psmIIItot\$SZdueTOdueP>0)])+

 sum(psmIIItot\$TGdueTOdueP[which(psmIIItot\$jobTGisco1m1==2 & psmIIItot\$TGdueTOdueP>0)])+

 sum(psmIIItot\$URdueTOdueP[which(psmIIItot\$jobURisco1m1==2 & psmIIItot\$URdueTOdueP>0)])+

 sum(psmIIItot\$VSdueTOdueP[which(psmIIItot\$jobVSisco1m1==2 & psmIIItot\$VSdueTOdueP>0)])

TREtoDUEdueM1 <-

 sum(psmIIItot\$AItreTOdueP[which(psmIIItot\$jobAIisco1m1==2 & psmIIItot\$AItreTOdueP>0)])+

 sum(psmIIItot\$ARtreTOdueP[which(psmIIItot\$jobARisco1m1==2 & psmIIItot\$ARtreTOdueP>0)])+

 sum(psmIIItot\$FRtreTOdueP[which(psmIIItot\$jobFRisco1m1==2 & psmIIItot\$FRtreTOdueP>0)])+

 sum(psmIIItot\$GLtreTOdueP[which(psmIIItot\$jobGLisco1m1==2 & psmIIItot\$GLtreTOdueP>0)])+

 sum(psmIIItot\$GRtreTOdueP[which(psmIIItot\$jobGRisco1m1==2 & psmIIItot\$GRtreTOdueP>0)])+

 sum(psmIIItot\$JUtreTOdueP[which(psmIIItot\$jobJUisco1m1==2 & psmIIItot\$JUtreTOdueP>0)])+

 sum(psmIIItot\$LUtreTOdueP[which(psmIIItot\$jobLUisco1m1==2 & psmIIItot\$LUtreTOdueP>0)])+

 sum(psmIIItot\$NWtreTOdueP[which(psmIIItot\$jobNWisco1m1==2 & psmIIItot\$NWtreTOdueP>0)])+

 sum(psmIIItot\$OWtreTOdueP[which(psmIIItot\$jobOWisco1m1==2 & psmIIItot\$OWtreTOdueP>0)])+

 sum(psmIIItot\$SOtreTOdueP[which(psmIIItot\$jobSOisco1m1==2 & psmIIItot\$SOtreTOdueP>0)])+

sum(psmllltot\$SZtreTOdueP[which(psmllltot\$jobSZisco1m1==2 & psmIlltot\$SZtreTOdueP>0)])+

sum(psmIIItot\$TGtreTOdueP[which(psmIIItot\$jobTGisco1m1==2 & psmIlltot\$TGtreTOdueP>0)])+

sum(psmllltotSURtreTOdueP[which(psmllltotSiobURisco1m1==2 & psmIlltot\$URtreTOdueP>0)])+

sum(psmIIItot\$VStreTOdueP[which(psmIIItot\$jobVSisco1m1==2 & psmIlltot\$VStreTOdueP>0)])

ZEROtoDUEdueM1 <-

sum(psmIIItot\$AlzeroTOdueP[which(psmIIItot\$jobAlisco1m1==2 & psmIlltot\$AlzeroTOdueP>0)])+

sum(psmllltotSARzeroTOdueP[which(psmllltotSiobARisco1m1==2 & psmIlltot\$ARzeroTOdueP>0)])+

sum(psmIIItot\$FRzeroTOdueP[which(psmIIItot\$jobFRisco1m1==2 & psmIlltot\$FRzeroTOdueP>0)])+

sum(psmllltot\$GLzeroTOdueP[which(psmllltot\$jobGLisco1m1==2 & psmIlltot\$GLzeroTOdueP>0)])+

sum(psmIIItot\$GRzeroTOdueP[which(psmIIItot\$jobGRisco1m1==2 & psmIlltotSGRzeroTOdueP>0)1)+

sum(psmllltot\$JUzeroTOdueP[which(psmllltot\$jobJUisco1m1==2 & psmIlltot\$JUzeroTOdueP>0)])+

sum(psmIIItot\$LUzeroTOdueP[which(psmIIItot\$jobLUisco1m1==2 & psmIlltot\$LUzeroTOdueP>0)])+

sum(psmIIItot\$NWzeroTOdueP[which(psmIIItot\$jobNWisco1m1==2 & psmIlltot\$NWzeroTOdueP>0)])+

sum(psmIIItot\$OWzeroTOdueP[which(psmIIItot\$jobOWisco1m1==2 & psmIlltot\$OWzeroTOdueP>0)])+

sum(psmllltot\$SOzeroTOdueP[which(psmllltot\$iobSOisco1m1==2 & psmIlltot\$SOzeroTOdueP>0)])+

sum(psmIIItot\$SZzeroTOdueP[which(psmIIItot\$jobSZisco1m1==2 & psmIlltot\$SZzeroTOdueP>0)])+

sum(psmIIItot\$TGzeroTOdueP[which(psmIIItot\$jobTGisco1m1==2 & psmIlltot\$TGzeroTOdueP>0)])+

sum(psmllltotSURzeroTOdueP[which(psmllltotSiobURisco1m1==2 & psmIlltot\$URzeroTOdueP>0)])+

sum(psmllltot\$VSzeroTOdueP[which(psmllltot\$jobVSisco1m1==2 & psmIlltot\$VSzeroTOdueP>0)])

#due cluster 3

```
UNOtoTREdueM1 <-
```
sum(psmllltot\$BSunoTOtreP[which(psmllltot\$jobBSisco1m1==2 & psmIlltot\$BSunoTOtreP>0)])+

```
sum(psmIIItot$GEunoTOtreP[which(psmIIItot$jobGEisco1m1==2 &
psmIlltot$GEunoTOtreP>0)])+
```

```
sum(psmIIItot$ZGunoTOtreP[which(psmIIItot$jobZGisco1m1==2 &
psmIlltot$ZGunoTOtreP>0)])+
```

```
sum(psmllltot$ZHunoTOtreP[which(psmllltot$jobZHisco1m1==2 &
psmIlltot$ZHunoTOtreP>0)])
```

```
DUFtoTRFdueM1 <-
```

```
sum(psmIIItot$BSdueTOtreP[which(psmIIItot$jobBSisco1m1==2 &
psmIlltot$BSdueTOtreP>0)])+
```

```
sum(psmIIItot$GEdueTOtreP[which(psmIIItot$jobGEisco1m1==2 &
psmIlltot$GEdueTOtreP>0)])+
```

```
sum(psmIIItot$ZGdueTOtreP[which(psmIIItot$jobZGisco1m1==2 &
psmIlltot$ZGdueTOtreP>0)])+
```

```
sum(psmllltot$ZHdueTOtreP[which(psmllltot$jobZHisco1m1==2 &
psmIlltot$ZHdueTOtreP>0)])
```
TREtoTREdueM1 <-

```
 sum(psmIIItot$BStreTOtreP[which(psmIIItot$jobBSisco1m1==2 & 
psmIIItot$BStreTOtreP>0)])+
```
 sum(psmIIItot\$GEtreTOtreP[which(psmIIItot\$jobGEisco1m1==2 & psmIIItot\$GEtreTOtreP>0)])+

 sum(psmIIItot\$ZGtreTOtreP[which(psmIIItot\$jobZGisco1m1==2 & psmIIItot\$ZGtreTOtreP>0)])+

 sum(psmIIItot\$ZHtreTOtreP[which(psmIIItot\$jobZHisco1m1==2 & psmIIItot\$ZHtreTOtreP>0)])

ZEROtoTREdueM1 <-

 sum(psmIIItot\$BSzeroTOtreP[which(psmIIItot\$jobBSisco1m1==2 & psmIIItot\$BSzeroTOtreP>0)])+

 sum(psmIIItot\$GEzeroTOtreP[which(psmIIItot\$jobGEisco1m1==2 & psmIIItot\$GEzeroTOtreP>0)])+

 sum(psmIIItot\$ZGzeroTOtreP[which(psmIIItot\$jobZGisco1m1==2 & psmIIItot\$ZGzeroTOtreP>0)])+

 sum(psmIIItot\$ZHzeroTOtreP[which(psmIIItot\$jobZHisco1m1==2 & psmIIItot\$ZHzeroTOtreP>0)])

#due cluster abroad

UNOtoZEROdueM1 <-

 sum(psmIIItot\$ABunoTOzeroP[which(psmIIItot\$jobABisco1m1==2 & psmIIItot\$ABunoTOzeroP>0)])

DUEtoZEROdueM1 <-

 sum(psmIIItot\$ABdueTOzeroP[which(psmIIItot\$jobABisco1m1==2 & psmIIItot\$ABdueTOzeroP>0)])

TREtoZEROdueM1 <-

sum(psmllltot\$ABtreTOzeroP[which(psmllltot\$jobABisco1m1==2 & psmIlltot\$ABtreTOzeroP>0)])

ZEROtoZEROdueM1 <-

sum(psmllltot\$ABzeroTOzeroP[which(psmllltot\$jobABisco1m1==2 & psmIlltotSABzeroTOzeroP>0)1)

##TIPO I AVORO TRF

#tre cluster 1

UNOtoUNOtreM1 <-

sum(psmllltot\$AGunoTOunoP[which(psmllltot\$jobAGisco1m1==3 & psmIlltot\$AGunoTOunoP>0)])+

sum(psmllltot\$BEunoTOunoP[which(psmllltot\$jobBEisco1m1==3 & psmIlltot\$BEunoTOunoP>0)])+

sum(psmIIItot\$BLunoTOunoP[which(psmIIItot\$jobBLisco1m1==3 & psmIlltot\$BLunoTOunoP>0)])+

```
sum(psmIIItot$NEunoTOunoP[which(psmIIItot$jobNEisco1m1==3 &
psmIlltot$NEunoTOunoP>0)])+
```
sum(psmllltot\$SGunoTOunoP[which(psmllltot\$jobSGisco1m1==3 & psmIlltot\$SGunoTOunoP>0)])+

sum(psmllltot\$SHunoTOunoP[which(psmllltot\$jobSHisco1m1==3 & psmIlltot\$SHunoTOunoP>0)])+

sum(psmllltot\$TlunoTOunoP[which(psmllltot\$jobTlisco1m1==3 & psmIlltot\$TlunoTOunoP>0)])+

```
sum(psmIIItot$VDunoTOunoP[which(psmIIItot$jobVDisco1m1==3 &
psmIlltot$VDunoTOunoP>0)])
```
sum(psmIIItot\$AGdueTOunoP[which(psmIIItot\$jobAGisco1m1==3 & psmIlltot\$AGdueTOunoP>0)])+

sum(psmIIItot\$BEdueTOunoP[which(psmIIItot\$jobBEisco1m1==3 & psmIlltot\$BEdueTOunoP>0)])+

sum(psmllltotSBLdueTOunoP[which(psmllltotSiobBLisco1m1==3 & psmIlltot\$BLdueTOunoP>0)])+

sum(psmllltot\$NEdueTOunoP[which(psmllltot\$jobNEjsco1m1==3 & psmIlltot\$NEdueTOunoP>0)])+

sum(psmIIItot\$SGdueTOunoP[which(psmIIItot\$jobSGisco1m1==3 & psmIlltot\$SGdueTOunoP>0)])+

sum(psmllltot\$SHdueTOunoP[which(psmllltot\$jobSHisco1m1==3 & psmIlltot\$SHdueTOunoP>0)])+

sum(psmIIItot\$TIdueTOunoP[which(psmIIItot\$jobTIisco1m1==3 & psmIlltot\$TIdueTOunoP>0)])+

```
sum(psmIIItot$VDdueTOunoP[which(psmIIItot$jobVDisco1m1==3 &
psmIlltot$VDdueTOunoP>0)])
```

```
TREtoUNOtreM1 <-
```
sum(psmIIItot\$AGtreTOunoP[which(psmIIItot\$jobAGisco1m1==3 & psmIlltotSAGtreTOunoP>0)1)+

sum(psmIIItot\$BEtreTOunoP[which(psmIIItot\$jobBEisco1m1==3 & psmIlltot\$BEtreTOunoP>0)])+

sum(psmIIItot\$BLtreTOunoP[which(psmIIItot\$jobBLisco1m1==3 & psmIlltot\$BLtreTOunoP>0)])+

sum(psmIIItot\$NEtreTOunoP[which(psmIIItot\$jobNEisco1m1==3 & psmIlltot\$NEtreTOunoP>0)])+

```
sum(psmIIItot$SGtreTOunoP[which(psmIIItot$jobSGisco1m1==3 &
psmIlltot$SGtreTOunoP>0)])+
```
sum(psmllltot\$SHtreTOunoP[which(psmllltot\$jobSHisco1m1==3 & psmilitot\$SHtreTOunoP>0)])+

sum(psmIIItot\$TItreTOunoP[which(psmIIItot\$jobTIisco1m1==3 & psmIlltot\$TltreTOunoP>0)])+

sum(psmIIItot\$VDtreTOunoP[which(psmIIItot\$jobVDisco1m1==3 & psmIlltot\$VDtreTOunoP>0)])

ZEROtoUNOtreM1 <-

```
sum(psmIIItot$AGzeroTOunoP[which(psmIIItot$jobAGisco1m1==3 &
psmIlltot$AGzeroTOunoP>0)])+
```
sum(psmllltot\$BEzeroTOunoP[which(psmllltot\$jobBEisco1m1==3 & psmIlltot\$BEzeroTOunoP>0)])+

sum(psmllltot\$BLzeroTOunoP[which(psmllltot\$jobBLisco1m1==3 & psmIlltot\$BLzeroTOunoP>0)])+

sum(psmIIItot\$NEzeroTOunoP[which(psmIIItot\$jobNEisco1m1==3 & psmIlltot\$NEzeroTOunoP>0)])+

```
sum(psmIIItot$SGzeroTOunoP[which(psmIIItot$jobSGisco1m1==3 &
psmIlltot$SGzeroTOunoP>0)])+
```
sum(psmIIItot\$SHzeroTOunoP[which(psmIIItot\$jobSHisco1m1==3 & psmIlltot\$SHzeroTOunoP>0)])+

```
sum(psmIIItot$TIzeroTOunoP[which(psmIIItot$jobTIisco1m1==3 &
psmIlltot$TlzeroTOunoP>0)])+
```

```
sum(psmIIItot$VDzeroTOunoP[which(psmIIItot$jobVDisco1m1==3 &
psmIlltot$VDzeroTOunoP>0)])
```
#tre cluster 2

```
UNOtoDUEtreM1 <-
```

```
sum(psmllltot$AlunoTOdueP[which(psmllltot$jobAlisco1m1==3 &
psmIlltotSAlunoTOdueP>0)])+
```
sum(psmllltot\$ARunoTOdueP[which(psmllltot\$jobARisco1m1==3 & psmIlltot\$ARunoTOdueP>0)])+

sum(psmIIItot\$FRunoTOdueP[which(psmIIItot\$jobFRisco1m1==3 & psmIlltot\$FRunoTOdueP>0)])+

sum(psmIIItot\$GLunoTOdueP[which(psmIIItot\$jobGLisco1m1==3 & psmIlltot\$GLunoTOdueP>0)])+

sum(psmllltot\$GRunoTOdueP[which(psmllltot\$iobGRisco1m1==3 & psmIlltot\$GRunoTOdueP>0)])+

sum(psmIIItot\$JUunoTOdueP[which(psmIIItot\$jobJUisco1m1==3 & psmIlltot\$JUunoTOdueP>0)])+

sum(psmIIItot\$LUunoTOdueP[which(psmIIItot\$jobLUisco1m1==3 & psmIlltot\$LUunoTOdueP>0)])+

sum(psmIIItot\$NWunoTOdueP[which(psmIIItot\$jobNWisco1m1==3 & psmIlltot\$NWunoTOdueP>0)])+

sum(psmIIItot\$OWunoTOdueP[which(psmIIItot\$jobOWisco1m1==3 & psmIlltot\$OWunoTOdueP>0)])+

sum(psmIIItot\$SOunoTOdueP[which(psmIIItot\$jobSOisco1m1==3 & psmIlltot\$SOunoTOdueP>0)])+

sum(psmIIItot\$SZunoTOdueP[which(psmIIItot\$jobSZisco1m1==3 & psmIlltot\$SZunoTOdueP>0)])+

sum(psmllltot\$TGunoTOdueP[which(psmllltot\$jobTGisco1m1==3 & psmIlltot\$TGunoTOdueP>0)])+

sum(psmIIItot\$URunoTOdueP[which(psmIIItot\$jobURisco1m1==3 & psmIlltot\$URunoTOdueP>0)])+

sum(psmIIItot\$VSunoTOdueP[which(psmIIItot\$jobVSisco1m1==3 & psmIlltot\$VSunoTOdueP>0)])

```
DUEtoDUEtreM1 <-
```
sum(psmIIItot\$AIdueTOdueP[which(psmIIItot\$jobAIisco1m1==3 & psmIlltot\$AldueTOdueP>0)])+

sum(psmllltotSARdueTOdueP[which(psmllltotSiobARisco1m1==3 & psmIlltot\$ARdueTOdueP>0)])+

 sum(psmIIItot\$FRdueTOdueP[which(psmIIItot\$jobFRisco1m1==3 & psmIIItot\$FRdueTOdueP>0)])+

 sum(psmIIItot\$GLdueTOdueP[which(psmIIItot\$jobGLisco1m1==3 & psmIIItot\$GLdueTOdueP>0)])+

 sum(psmIIItot\$GRdueTOdueP[which(psmIIItot\$jobGRisco1m1==3 & psmIIItot\$GRdueTOdueP>0)])+

 sum(psmIIItot\$JUdueTOdueP[which(psmIIItot\$jobJUisco1m1==3 & psmIIItot\$JUdueTOdueP>0)])+

 sum(psmIIItot\$LUdueTOdueP[which(psmIIItot\$jobLUisco1m1==3 & psmIIItot\$LUdueTOdueP>0)])+

 sum(psmIIItot\$NWdueTOdueP[which(psmIIItot\$jobNWisco1m1==3 & psmIIItot\$NWdueTOdueP>0)])+

 sum(psmIIItot\$OWdueTOdueP[which(psmIIItot\$jobOWisco1m1==3 & psmIIItot\$OWdueTOdueP>0)])+

 sum(psmIIItot\$SOdueTOdueP[which(psmIIItot\$jobSOisco1m1==3 & psmIIItot\$SOdueTOdueP>0)])+

 sum(psmIIItot\$SZdueTOdueP[which(psmIIItot\$jobSZisco1m1==3 & psmIIItot\$SZdueTOdueP>0)])+

 sum(psmIIItot\$TGdueTOdueP[which(psmIIItot\$jobTGisco1m1==3 & psmIIItot\$TGdueTOdueP>0)])+

 sum(psmIIItot\$URdueTOdueP[which(psmIIItot\$jobURisco1m1==3 & psmIIItot\$URdueTOdueP>0)])+

 sum(psmIIItot\$VSdueTOdueP[which(psmIIItot\$jobVSisco1m1==3 & psmIIItot\$VSdueTOdueP>0)])

TREtoDUEtreM1 <-

 sum(psmIIItot\$AItreTOdueP[which(psmIIItot\$jobAIisco1m1==3 & psmIIItot\$AItreTOdueP>0)])+

 sum(psmIIItot\$ARtreTOdueP[which(psmIIItot\$jobARisco1m1==3 & psmIIItot\$ARtreTOdueP>0)])+

```
 sum(psmIIItot$FRtreTOdueP[which(psmIIItot$jobFRisco1m1==3 & 
psmIIItot$FRtreTOdueP>0)])+
```

```
 sum(psmIIItot$GLtreTOdueP[which(psmIIItot$jobGLisco1m1==3 & 
psmIIItot$GLtreTOdueP>0)])+
```

```
 sum(psmIIItot$GRtreTOdueP[which(psmIIItot$jobGRisco1m1==3 & 
psmIIItot$GRtreTOdueP>0)])+
```

```
 sum(psmIIItot$JUtreTOdueP[which(psmIIItot$jobJUisco1m1==3 & 
psmIIItot$JUtreTOdueP>0)])+
```

```
 sum(psmIIItot$LUtreTOdueP[which(psmIIItot$jobLUisco1m1==3 & 
psmIIItot$LUtreTOdueP>0)])+
```

```
 sum(psmIIItot$NWtreTOdueP[which(psmIIItot$jobNWisco1m1==3 & 
psmIIItot$NWtreTOdueP>0)])+
```

```
 sum(psmIIItot$OWtreTOdueP[which(psmIIItot$jobOWisco1m1==3 & 
psmIIItot$OWtreTOdueP>0)])+
```

```
 sum(psmIIItot$SOtreTOdueP[which(psmIIItot$jobSOisco1m1==3 & 
psmIIItot$SOtreTOdueP>0)])+
```

```
 sum(psmIIItot$SZtreTOdueP[which(psmIIItot$jobSZisco1m1==3 & 
psmIIItot$SZtreTOdueP>0)])+
```

```
 sum(psmIIItot$TGtreTOdueP[which(psmIIItot$jobTGisco1m1==3 & 
psmIIItot$TGtreTOdueP>0)])+
```

```
 sum(psmIIItot$URtreTOdueP[which(psmIIItot$jobURisco1m1==3 & 
psmIIItot$URtreTOdueP>0)])+
```

```
 sum(psmIIItot$VStreTOdueP[which(psmIIItot$jobVSisco1m1==3 & 
psmIIItot$VStreTOdueP>0)])
```

```
ZEROtoDUEtreM1 <-
```

```
 sum(psmIIItot$AIzeroTOdueP[which(psmIIItot$jobAIisco1m1==3 & 
psmIIItot$AIzeroTOdueP>0)])+
```

```
 sum(psmIIItot$ARzeroTOdueP[which(psmIIItot$jobARisco1m1==3 & 
psmIIItot$ARzeroTOdueP>0)])+
```
 sum(psmIIItot\$FRzeroTOdueP[which(psmIIItot\$jobFRisco1m1==3 & psmIIItot\$FRzeroTOdueP>0)])+

sum(psmIIItot\$GLzeroTOdueP[which(psmIIItot\$jobGLisco1m1==3 & psmIIItot\$GLzeroTOdueP>0)])+

 sum(psmIIItot\$GRzeroTOdueP[which(psmIIItot\$jobGRisco1m1==3 & psmIIItot\$GRzeroTOdueP>0)])+

 sum(psmIIItot\$JUzeroTOdueP[which(psmIIItot\$jobJUisco1m1==3 & psmIIItot\$JUzeroTOdueP>0)])+

 sum(psmIIItot\$LUzeroTOdueP[which(psmIIItot\$jobLUisco1m1==3 & psmIIItot\$LUzeroTOdueP>0)])+

 sum(psmIIItot\$NWzeroTOdueP[which(psmIIItot\$jobNWisco1m1==3 & psmIIItot\$NWzeroTOdueP>0)])+

 sum(psmIIItot\$OWzeroTOdueP[which(psmIIItot\$jobOWisco1m1==3 & psmIIItot\$OWzeroTOdueP>0)])+

 sum(psmIIItot\$SOzeroTOdueP[which(psmIIItot\$jobSOisco1m1==3 & psmIIItot\$SOzeroTOdueP>0)])+

 sum(psmIIItot\$SZzeroTOdueP[which(psmIIItot\$jobSZisco1m1==3 & psmIIItot\$SZzeroTOdueP>0)])+

 sum(psmIIItot\$TGzeroTOdueP[which(psmIIItot\$jobTGisco1m1==3 & psmIIItot\$TGzeroTOdueP>0)])+

 sum(psmIIItot\$URzeroTOdueP[which(psmIIItot\$jobURisco1m1==3 & psmIIItot\$URzeroTOdueP>0)])+

 sum(psmIIItot\$VSzeroTOdueP[which(psmIIItot\$jobVSisco1m1==3 & psmIIItot\$VSzeroTOdueP>0)])

#tre cluster 3

UNOtoTREtreM1 <-

 sum(psmIIItot\$BSunoTOtreP[which(psmIIItot\$jobBSisco1m1==3 & psmIIItot\$BSunoTOtreP>0)])+

 sum(psmIIItot\$GEunoTOtreP[which(psmIIItot\$jobGEisco1m1==3 & psmIIItot\$GEunoTOtreP>0)])+

sum(psmllltot\$ZGunoTOtreP[which(psmllltot\$jobZGisco1m1==3 & psmIlltot\$ZGunoTOtreP>0)])+

sum(psmllltot\$ZHunoTOtreP[which(psmllltot\$jobZHisco1m1==3 & psmIlltot\$ZHunoTOtreP>0)])

DUEtoTREtreM1 <-

sum(psmIIItot\$BSdueTOtreP[which(psmIIItot\$jobBSisco1m1==3 & psmIlltot\$BSdueTOtreP>0)])+

sum(psmIIItot\$GEdueTOtreP[which(psmIIItot\$jobGEisco1m1==3 & psmIlltot\$GEdueTOtreP>0)])+

sum(psmllltot\$ZGdueTOtreP[which(psmllltot\$iobZGisco1m1==3 & psmIlltot\$ZGdueTOtreP>0)])+

sum(psmllltot\$ZHdueTOtreP[which(psmllltot\$jobZHisco1m1==3 & psmIlltot\$ZHdueTOtreP>0)])

TREtoTREtreM1 <-

sum(psmIIItot\$BStreTOtreP[which(psmIIItot\$jobBSisco1m1==3 & psmIlltot\$BStreTOtreP>0)])+

sum(psmIIItot\$GEtreTOtreP[which(psmIIItot\$jobGEisco1m1==3 & psmIlltot\$GEtreTOtreP>0)])+

sum(psmIIItot\$ZGtreTOtreP[which(psmIIItot\$jobZGisco1m1==3 & psmIlltot\$ZGtreTOtreP>0)])+

sum(psmIIItot\$ZHtreTOtreP[which(psmIIItot\$jobZHisco1m1==3 & psmIlltot\$ZHtreTOtreP>0)])

ZEROtoTREtreM1 <-

sum(psmIIItot\$BSzeroTOtreP[which(psmIIItot\$jobBSisco1m1==3 & psmIlltotSBSzeroTOtreP>0)])+

sum(psmIIItot\$GEzeroTOtreP[which(psmIIItot\$jobGEisco1m1==3 & psmIlltot\$GEzeroTOtreP>0)])+

 sum(psmIIItot\$ZGzeroTOtreP[which(psmIIItot\$jobZGisco1m1==3 & psmIIItot\$ZGzeroTOtreP>0)])+

 sum(psmIIItot\$ZHzeroTOtreP[which(psmIIItot\$jobZHisco1m1==3 & psmIIItot\$ZHzeroTOtreP>0)])

#tre cluster abroad

UNOtoZEROtreM1 <-

 sum(psmIIItot\$ABunoTOzeroP[which(psmIIItot\$jobABisco1m1==3 & psmIIItot\$ABunoTOzeroP>0)])

DUEtoZEROtreM1 <-

 sum(psmIIItot\$ABdueTOzeroP[which(psmIIItot\$jobABisco1m1==3 & psmIIItot\$ABdueTOzeroP>0)])

TREtoZEROtreM1 <-

 sum(psmIIItot\$ABtreTOzeroP[which(psmIIItot\$jobABisco1m1==3 & psmIIItot\$ABtreTOzeroP>0)])

ZEROtoZEROtreM1 <-

 sum(psmIIItot\$ABzeroTOzeroP[which(psmIIItot\$jobABisco1m1==3 & psmIIItot\$ABzeroTOzeroP>0)])

##TIPO LAVORO QUATTRO

UNOtoUNOquattroM1 <-

 sum(psmIIItot\$AGunoTOunoP[which(psmIIItot\$jobAGisco1m1==4 & psmIIItot\$AGunoTOunoP>0)])+

sum(psmIIItot\$BEunoTOunoP[which(psmIIItot\$jobBEisco1m1==4 & psmIlltot\$BEunoTOunoP>0)])+

sum(psmIIItot\$BLunoTOunoP[which(psmIIItot\$jobBLisco1m1==4 & psmIlltot\$BLunoTOunoP>0)])+

sum(psmllltot\$NEunoTOunoP[which(psmllltot\$iobNEisco1m1==4 & psmIlltot\$NEunoTOunoP>0)])+

sum(psmllltot\$SGunoTOunoP[which(psmllltot\$jobSGisco1m1==4 & psmIlltot\$SGunoTOunoP>0)])+

sum(psmllltot\$SHunoTOunoP[which(psmllltot\$jobSHisco1m1==4 & psmIlltot\$SHunoTOunoP>0)])+

sum(psmllltot\$TlunoTOunoP[which(psmllltot\$jobTlisco1m1==4 & psmIlltot\$TlunoTOunoP>0)])+

sum(psmllltot\$VDunoTOunoP[which(psmllltot\$jobVDisco1m1==4 & psmIlltot\$VDunoTOunoP>0)])

DUEtoUNOquattroM1 <-

sum(psmIIItot\$AGdueTOunoP[which(psmIIItot\$jobAGisco1m1==4 & psmIlltot\$AGdueTOunoP>0)])+

sum(psmIIItot\$BEdueTOunoP[which(psmIIItot\$jobBEisco1m1==4 & psmIlltotSBEdueTOunoP>0)1)+

sum(psmIIItot\$BLdueTOunoP[which(psmIIItot\$jobBLisco1m1==4 & psmIlltot\$BLdueTOunoP>0)])+

sum(psmIIItot\$NEdueTOunoP[which(psmIIItot\$jobNEisco1m1==4 & psmIlltot\$NEdueTOunoP>0)])+

sum(psmIIItot\$SGdueTOunoP[which(psmIIItot\$jobSGisco1m1==4 & psmIlltot\$SGdueTOunoP>0)])+

sum(psmIIItot\$SHdueTOunoP[which(psmIIItot\$jobSHisco1m1==4 & psmIlltot\$SHdueTOunoP>0)])+

sum(psmllltot\$TIdueTOunoP[which(psmllltot\$iobTlisco1m1==4 & psmilitot\$TidueTOunoP>0)])+
sum(psmIIItot\$VDdueTOunoP[which(psmIIItot\$jobVDisco1m1==4 & psmIlltot\$VDdueTOunoP>0)])

TREtoUNOquattroM1 <-

sum(psmIIItot\$AGtreTOunoP[which(psmIIItot\$jobAGisco1m1==4 & psmIlltotSAGtreTOunoP>0)1)+

sum(psmIIItot\$BEtreTOunoP[which(psmIIItot\$jobBEisco1m1==4 & psmilitot\$BEtreTOunoP>0)])+

sum(psmIIItot\$BLtreTOunoP[which(psmIIItot\$jobBLisco1m1==4 & psmIlltot\$BLtreTOunoP>0)])+

sum(psmllltotSNEtreTOunoP[which(psmllltotSiobNEisco1m1==4 & psmIlltot\$NEtreTOunoP>0)])+

sum(psmllltot\$SGtreTOunoP[which(psmllltot\$iobSGisco1m1==4 & psmIlltot\$SGtreTOunoP>0)])+

sum(psmllltot\$SHtreTOunoP[which(psmllltot\$jobSHisco1m1==4 & psmilitot\$SHtreTOunoP>0)])+

sum(psmIIItot\$TItreTOunoP[which(psmIIItot\$jobTIisco1m1==4 & psmIlltot\$TltreTOunoP>0)])+

sum(psmllltot\$VDtreTOunoP[which(psmllltot\$jobVDisco1m1==4 & psmilitotSVDtreTOunoP>0)1)

ZEROtoUNOquattroM1 <-

sum(psmIIItot\$AGzeroTOunoP[which(psmIIItot\$jobAGisco1m1==4 & psmIlltot\$AGzeroTOunoP>0)])+

sum(psmIIItot\$BEzeroTOunoP[which(psmIIItot\$jobBEisco1m1==4 & psmIlltot\$BEzeroTOunoP>0)])+

sum(psmIIItot\$BLzeroTOunoP[which(psmIIItot\$jobBLisco1m1==4 & psmIlltot\$BLzeroTOunoP>0)])+

sum(psmllltot\$NEzeroTOunoP[which(psmllltot\$jobNEisco1m1==4 & psmIlltot\$NEzeroTOunoP>0)])+

sum(psmIIItot\$SGzeroTOunoP[which(psmIIItot\$jobSGisco1m1==4 & psmIlltot\$SGzeroTOunoP>0)])+

sum(psmIIItot\$SHzeroTOunoP[which(psmIIItot\$jobSHisco1m1==4 & psmIlltot\$SHzeroTOunoP>0)])+

sum(psmllltot\$TlzeroTOunoP[which(psmllltot\$jobTlisco1m1==4 & psmIlltot\$TlzeroTOunoP>0)])+

sum(psmIIItot\$VDzeroTOunoP[which(psmIIItot\$jobVDisco1m1==4 & psmIlltot\$VDzeroTOunoP>0)])

#tre cluster 2

```
UNOtoDUEquattroM1 <-
```

```
sum(psmIIItot$AIunoTOdueP[which(psmIIItot$jobAIisco1m1==4 &
psmIlltot$AlunoTOdueP>0)])+
```

```
sum(psmIIItot$ARunoTOdueP[which(psmIIItot$jobARisco1m1==4 &
psmIlltot$ARunoTOdueP>0)])+
```

```
sum(psmIIItot$FRunoTOdueP[which(psmIIItot$jobFRisco1m1==4 &
psmIlltot$FRunoTOdueP>0)])+
```

```
sum(psmIIItot$GLunoTOdueP[which(psmIIItot$jobGLisco1m1==4 &
psmIlltot$GLunoTOdueP>0)])+
```

```
sum(psmIIItot$GRunoTOdueP[which(psmIIItot$jobGRisco1m1==4 &
psmIlltot$GRunoTOdueP>0)])+
```

```
sum(psmIlltot$JUunoTOdueP[which(psmIlltot$jobJUisco1m1==4 &
psmIlltot$JUunoTOdueP>0)])+
```
sum(psmIIItot\$LUunoTOdueP[which(psmIIItot\$jobLUisco1m1==4 & psmIlltot\$LUunoTOdueP>0)])+

sum(psmIIItot\$NWunoTOdueP[which(psmIIItot\$jobNWisco1m1==4 & psmIlltot\$NWunoTOdueP>0)])+

```
sum(psmIIItot$OWunoTOdueP[which(psmIIItot$jobOWisco1m1==4 &
psmIlltot$OWunoTOdueP>0)])+
```

```
sum(psmIIItot$SOunoTOdueP[which(psmIIItot$jobSOisco1m1==4 &
psmIlltot$SOunoTOdueP>0)])+
```
sum(psmIIItot\$SZunoTOdueP[which(psmIIItot\$jobSZisco1m1==4 & psmIlltot\$SZunoTOdueP>0)])+

sum(psmIIItot\$TGunoTOdueP[which(psmIIItot\$jobTGisco1m1==4 & psmIlltot\$TGunoTOdueP>0)])+

sum(psmllltot\$URunoTOdueP[which(psmllltot\$iobURisco1m1==4 & psmIlltot\$URunoTOdueP>0)])+

sum(psmllltot\$VSunoTOdueP[which(psmllltot\$jobVSisco1m1==4 & psmIlltot\$VSunoTOdueP>0)])

DUEtoDUEquattroM1 <-

sum(psmllltotSAIdueTOdueP[which(psmllltotSiobAlisco1m1==4 & psmIlltot\$AldueTOdueP>0)])+

sum(psmIIItotSARdueTOdueP[which(psmIIItotSiobARisco1m1==4 & psmIlltot\$ARdueTOdueP>0)])+

sum(psmIIItot\$FRdueTOdueP[which(psmIIItot\$jobFRisco1m1==4 & psmIlltot\$FRdueTOdueP>0)])+

sum(psmIIItot\$GLdueTOdueP[which(psmIIItot\$jobGLisco1m1==4 & psmIlltot\$GLdueTOdueP>0)])+

sum(psmIIItot\$GRdueTOdueP[which(psmIIItot\$jobGRisco1m1==4 & psmIlltotSGRdueTOdueP>0)1)+

sum(psmIIItot\$JUdueTOdueP[which(psmIIItot\$jobJUisco1m1==4 & psmIlltot\$JUdueTOdueP>0)])+

sum(psmIIItot\$LUdueTOdueP[which(psmIIItot\$jobLUisco1m1==4 & psmIlltot\$LUdueTOdueP>0)])+

sum(psmIIItot\$NWdueTOdueP[which(psmIIItot\$jobNWisco1m1==4 & psmIlltot\$NWdueTOdueP>0)])+

sum(psmIIItot\$OWdueTOdueP[which(psmIIItot\$jobOWisco1m1==4 & psmIlltot\$OWdueTOdueP>0)])+

sum(psmllltotSSOdueTOdueP[which(psmllltotSiobSOisco1m1==4 & psmIlltot\$SOdueTOdueP>0)])+

sum(psmIIItot\$SZdueTOdueP[which(psmIIItot\$jobSZisco1m1==4 & psmIlltot\$SZdueTOdueP>0)])+

sum(psmIIItot\$TGdueTOdueP[which(psmIIItot\$jobTGisco1m1==4 & psmIlltot\$TGdueTOdueP>0)])+

sum(psmllltotSURdueTOdueP[which(psmllltotSiobURisco1m1==4 & psmIIItot\$URdueTOdueP>0)])+

sum(psmIIItot\$VSdueTOdueP[which(psmIIItot\$jobVSisco1m1==4 & psmIlltot\$VSdueTOdueP>0)])

TREtoDUEquattroM1 <-

sum(psmllltotSAltreTOdueP[which(psmllltotSiobAlisco1m1==4 & psmIlltot\$AltreTOdueP>0)])+

sum(psmllltotSARtreTOdueP[which(psmllltotSiobARisco1m1==4 & psmIlltot\$ARtreTOdueP>0)])+

sum(psmIIItot\$FRtreTOdueP[which(psmIIItot\$jobFRisco1m1==4 & psmIlltot\$FRtreTOdueP>0)])+

sum(psmIIItot\$GLtreTOdueP[which(psmIIItot\$jobGLisco1m1==4 & psmIlltot\$GLtreTOdueP>0)])+

sum(psmIIItot\$GRtreTOdueP[which(psmIIItot\$jobGRisco1m1==4 & psmIlltotSGRtreTOdueP>0)1)+

```
sum(psmIIItot$JUtreTOdueP[which(psmIIItot$jobJUisco1m1==4 &
psmIlltot$JUtreTOdueP>0)])+
```
sum(psmIIItot\$LUtreTOdueP[which(psmIIItot\$jobLUisco1m1==4 & psmIlltot\$LUtreTOdueP>0)])+

sum(psmIIItot\$NWtreTOdueP[which(psmIIItot\$jobNWisco1m1==4 & psmIlltot\$NWtreTOdueP>0)])+

sum(psmIIItot\$OWtreTOdueP[which(psmIIItot\$jobOWisco1m1==4 & psmIlltot\$OWtreTOdueP>0)])+

sum(psmIIItot\$SOtreTOdueP[which(psmIIItot\$jobSOisco1m1==4 & psmIlltot\$SOtreTOdueP>0)])+

```
sum(psmllltot$SZtreTOdueP[which(psmllltot$jobSZisco1m1==4 &
psmIlltot$SZtreTOdueP>0)])+
```

```
sum(psmIIItot$TGtreTOdueP[which(psmIIItot$jobTGisco1m1==4 &
psmIlltot$TGtreTOdueP>0)])+
```

```
sum(psmllltotSURtreTOdueP[which(psmllltotSiobURisco1m1==4 &
psmIlltot$URtreTOdueP>0)])+
```

```
sum(psmIIItot$VStreTOdueP[which(psmIIItot$jobVSisco1m1==4 &
psmIlltot$VStreTOdueP>0)])
```

```
ZEROtoDUEquattroM1 <-
```
sum(psmIIItot\$AIzeroTOdueP[which(psmIIItot\$jobAIisco1m1==4 & psmIlltot\$AlzeroTOdueP>0)])+

sum(psmllltotSARzeroTOdueP[which(psmllltotSiobARisco1m1==4 & psmIlltot\$ARzeroTOdueP>0)])+

sum(psmllltot\$FRzeroTOdueP[which(psmllltot\$jobFRisco1m1==4 & psmIlltot\$FRzeroTOdueP>0)])+

sum(psmllltot\$GLzeroTOdueP[which(psmllltot\$jobGLisco1m1==4 & psmIlltot\$GLzeroTOdueP>0)])+

sum(psmIIItot\$GRzeroTOdueP[which(psmIIItot\$jobGRisco1m1==4 & psmIlltotSGRzeroTOdueP>0)1)+

```
sum(psmllltot$JUzeroTOdueP[which(psmllltot$jobJUisco1m1==4 &
psmIlltot$JUzeroTOdueP>0)])+
```

```
sum(psmIIItot$LUzeroTOdueP[which(psmIIItot$jobLUisco1m1==4 &
psmIlltot$LUzeroTOdueP>0)])+
```

```
sum(psmIIItot$NWzeroTOdueP[which(psmIIItot$jobNWisco1m1==4 &
psmIlltot$NWzeroTOdueP>0)])+
```

```
sum(psmIIItot$OWzeroTOdueP[which(psmIIItot$jobOWisco1m1==4 &
psmIlltot$OWzeroTOdueP>0)])+
```
sum(psmllltot\$SOzeroTOdueP[which(psmllltot\$iobSOisco1m1==4 & psmIlltot\$SOzeroTOdueP>0)])+

sum(psmIIItot\$SZzeroTOdueP[which(psmIIItot\$jobSZisco1m1==4 & psmIlltot\$SZzeroTOdueP>0)])+

sum(psmIIItot\$TGzeroTOdueP[which(psmIIItot\$jobTGisco1m1==4 & psmIlltot\$TGzeroTOdueP>0)])+

sum(psmllltotSURzeroTOdueP[which(psmllltotSiobURisco1m1==4 & psmIlltot\$URzeroTOdueP>0)])+

sum(psmIIItot\$VSzeroTOdueP[which(psmIIItot\$jobVSisco1m1==4 & psmIlltot\$VSzeroTOdueP>0)])

#tre cluster 3

```
UNOtoTREquattroM1 <-
```
sum(psmllltot\$BSunoTOtreP[which(psmllltot\$jobBSisco1m1==4 & psmIlltot\$BSunoTOtreP>0)])+

```
sum(psmIIItot$GEunoTOtreP[which(psmIIItot$jobGEisco1m1==4 &
psmIlltot$GEunoTOtreP>0)])+
```

```
sum(psmIIItot$ZGunoTOtreP[which(psmIIItot$jobZGisco1m1==4 &
psmIlltot$ZGunoTOtreP>0)])+
```

```
sum(psmllltot$ZHunoTOtreP[which(psmllltot$jobZHisco1m1==4 &
psmIlltot$ZHunoTOtreP>0)])
```

```
DUEtoTREquattroM1 <-
```

```
sum(psmIIItot$BSdueTOtreP[which(psmIIItot$jobBSisco1m1==4 &
psmIlltot$BSdueTOtreP>0)])+
```

```
sum(psmIIItot$GEdueTOtreP[which(psmIIItot$jobGEisco1m1==4 &
psmIlltot$GEdueTOtreP>0)])+
```

```
sum(psmIIItot$ZGdueTOtreP[which(psmIIItot$jobZGisco1m1==4 &
psmIlltot$ZGdueTOtreP>0)])+
```

```
sum(psmIIItot$ZHdueTOtreP[which(psmIIItot$jobZHisco1m1==4 &
psmIlltot$ZHdueTOtreP>0)])
```
TREtoTREquattroM1 <-

```
sum(psmIIItot$BStreTOtreP[which(psmIIItot$jobBSisco1m1==4 &
psmIlltot$BStreTOtreP>0)])+
```
sum(psmIIItot\$GEtreTOtreP[which(psmIIItot\$jobGEisco1m1==4 & psmIlltot\$GEtreTOtreP>0)])+

sum(psmllltot\$ZGtreTOtreP[which(psmllltot\$jobZGisco1m1==4 & psmIlltot\$ZGtreTOtreP>0)])+

sum(psmllltot\$ZHtreTOtreP[which(psmllltot\$jobZHisco1m1==4 & psmIlltot\$ZHtreTOtreP>0)])

ZEROtoTREquattroM1 <-

sum(psmIIItot\$BSzeroTOtreP[which(psmIIItot\$jobBSisco1m1==4 & psmIlltot\$BSzeroTOtreP>0)])+

sum(psmIIItot\$GEzeroTOtreP[which(psmIIItot\$jobGEisco1m1==4 & psmIlltot\$GEzeroTOtreP>0)])+

sum(psmIIItot\$ZGzeroTOtreP[which(psmIIItot\$jobZGisco1m1==4 & psmIlltot\$ZGzeroTOtreP>0)])+

sum(psmIIItot\$ZHzeroTOtreP[which(psmIIItot\$jobZHisco1m1==4 & psmIlltot\$ZHzeroTOtreP>0)])

#tre cluster abroad

UNOtoZEROquattroM1 <-

sum(psmIIItot\$ABunoTOzeroP[which(psmIIItot\$jobABisco1m1==4 & psmIlltot\$ABunoTOzeroP>0)])

DUEtoZEROquattroM1 <-

sum(psmIIItot\$ABdueTOzeroP[which(psmIIItot\$jobABisco1m1==4 & psmIlltot\$ABdueTOzeroP>0)])

TREtoZEROquattroM1 <-

sum(psmIIItot\$ABtreTOzeroP[which(psmIIItot\$jobABisco1m1==4 & psmIlltot\$ABtreTOzeroP>0)])

ZEROtoZEROquattroM1 <-

sum(psmIIItot\$ABzeroTOzeroP[which(psmIIItot\$jobABisco1m1==4 & psmIlltotSABzeroTOzeroP>0)1)

##TIPO LAVORO CINQUE

#cinque cluster 1

UNOtoUNOcinqueM1 <-

sum(psmllltot\$AGunoTOunoP[which(psmllltot\$jobAGisco1m1==5 & psmIlltot\$AGunoTOunoP>0)])+

sum(psmllltot\$BEunoTOunoP[which(psmllltot\$jobBEisco1m1==5 & psmIlltot\$BEunoTOunoP>0)])+

sum(psmIIItot\$BLunoTOunoP[which(psmIIItot\$jobBLisco1m1==5 & psmIlltot\$BLunoTOunoP>0)])+

```
sum(psmllltot$NEunoTOunoP[which(psmllltot$jobNEisco1m1==5 &
psmIlltot$NEunoTOunoP>0)])+
```
sum(psmllltot\$SGunoTOunoP[which(psmllltot\$jobSGisco1m1==5 & psmIlltot\$SGunoTOunoP>0)])+

sum(psmllltot\$SHunoTOunoP[which(psmllltot\$jobSHisco1m1==5 & psmIlltot\$SHunoTOunoP>0)])+

sum(psmllltot\$TlunoTOunoP[which(psmllltot\$jobTlisco1m1==5 & psmIlltot\$TlunoTOunoP>0)])+

sum(psmIIItot\$VDunoTOunoP[which(psmIIItot\$jobVDisco1m1==5 & psmIlltot\$VDunoTOunoP>0)])

sum(psmIIItot\$AGdueTOunoP[which(psmIIItot\$jobAGisco1m1==5 & psmIlltot\$AGdueTOunoP>0)])+

sum(psmIIItot\$BEdueTOunoP[which(psmIIItot\$jobBEisco1m1==5 & psmIlltot\$BEdueTOunoP>0)])+

sum(psmllltotSBLdueTOunoP[which(psmllltotSiobBLisco1m1==5 & psmIlltot\$BLdueTOunoP>0)])+

sum(psmllltot\$NEdueTOunoP[which(psmllltot\$jobNEjsco1m1==5 & psmIlltot\$NEdueTOunoP>0)])+

sum(psmIIItot\$SGdueTOunoP[which(psmIIItot\$jobSGisco1m1==5 & psmIlltot\$SGdueTOunoP>0)])+

sum(psmllltot\$SHdueTOunoP[which(psmllltot\$jobSHisco1m1==5 & psmIlltot\$SHdueTOunoP>0)])+

sum(psmIIItot\$TIdueTOunoP[which(psmIIItot\$jobTIisco1m1==5 & psmIlltot\$TIdueTOunoP>0)])+

```
sum(psmIIItot$VDdueTOunoP[which(psmIIItot$jobVDisco1m1==5 &
psmIlltot$VDdueTOunoP>0)])
```

```
TREtoUNOcinqueM1 <-
```
sum(psmIIItot\$AGtreTOunoP[which(psmIIItot\$jobAGisco1m1==5 & psmIlltotSAGtreTOunoP>0)1)+

sum(psmIIItot\$BEtreTOunoP[which(psmIIItot\$jobBEisco1m1==5 & psmIlltot\$BEtreTOunoP>0)])+

sum(psmIIItot\$BLtreTOunoP[which(psmIIItot\$jobBLisco1m1==5 & psmIlltot\$BLtreTOunoP>0)])+

sum(psmIIItot\$NEtreTOunoP[which(psmIIItot\$jobNEisco1m1==5 & psmIlltot\$NEtreTOunoP>0)])+

```
sum(psmIIItot$SGtreTOunoP[which(psmIIItot$jobSGisco1m1==5 &
psmIlltot$SGtreTOunoP>0)])+
```

```
sum(psmllltotSSHtreTOunoP[which(psmllltotSiobSHisco1m1==5 &
psmilitot$SHtreTOunoP>0)])+
```

```
sum(psmIIItot$TItreTOunoP[which(psmIIItot$jobTIisco1m1==5 &
psmIlltot$TltreTOunoP>0)])+
```

```
sum(psmIIItot$VDtreTOunoP[which(psmIIItot$jobVDisco1m1==5 &
psmIlltot$VDtreTOunoP>0)])
```
ZEROtoUNOcinqueM1 <-

```
sum(psmIIItot$AGzeroTOunoP[which(psmIIItot$jobAGisco1m1==5 &
psmIlltot$AGzeroTOunoP>0)])+
```

```
sum(psmllltot$BEzeroTOunoP[which(psmllltot$jobBEisco1m1==5 &
psmIlltot$BEzeroTOunoP>0)])+
```

```
sum(psmllltot$BLzeroTOunoP[which(psmllltot$jobBLisco1m1==5 &
psmIlltot$BLzeroTOunoP>0)])+
```

```
sum(psmIIItot$NEzeroTOunoP[which(psmIIItot$jobNEisco1m1==5 &
psmIlltot$NEzeroTOunoP>0)])+
```

```
sum(psmIIItot$SGzeroTOunoP[which(psmIIItot$jobSGisco1m1==5 &
psmIlltot$SGzeroTOunoP>0)])+
```

```
sum(psmIIItot$SHzeroTOunoP[which(psmIIItot$jobSHisco1m1==5 &
psmIlltot$SHzeroTOunoP>0)])+
```

```
sum(psmIIItot$TIzeroTOunoP[which(psmIIItot$jobTIisco1m1==5 &
psmIlltot$TlzeroTOunoP>0)])+
```

```
sum(psmIIItot$VDzeroTOunoP[which(psmIIItot$jobVDisco1m1==5 &
psmIlltot$VDzeroTOunoP>0)])
```
#cinque cluster 2

UNOtoDUEcinqueM1 <-

sum(psmllltot\$AlunoTOdueP[which(psmllltot\$jobAlisco1m1==5 & psmIlltotSAlunoTOdueP>0)])+

sum(psmllltot\$ARunoTOdueP[which(psmllltot\$jobARisco1m1==5 & psmIlltot\$ARunoTOdueP>0)])+

sum(psmIIItot\$FRunoTOdueP[which(psmIIItot\$jobFRisco1m1==5 & psmIlltot\$FRunoTOdueP>0)])+

sum(psmIIItot\$GLunoTOdueP[which(psmIIItot\$jobGLisco1m1==5 & psmIlltot\$GLunoTOdueP>0)])+

sum(psmllltot\$GRunoTOdueP[which(psmllltot\$iobGRisco1m1==5 & psmIlltot\$GRunoTOdueP>0)])+

sum(psmIIItot\$JUunoTOdueP[which(psmIIItot\$jobJUisco1m1==5 & psmIlltot\$JUunoTOdueP>0)])+

sum(psmIIItot\$LUunoTOdueP[which(psmIIItot\$jobLUisco1m1==5 & psmIlltot\$LUunoTOdueP>0)])+

sum(psmIIItot\$NWunoTOdueP[which(psmIIItot\$jobNWisco1m1==5 & psmIlltot\$NWunoTOdueP>0)])+

sum(psmIIItot\$OWunoTOdueP[which(psmIIItot\$jobOWisco1m1==5 & psmIlltot\$OWunoTOdueP>0)])+

sum(psmIIItot\$SOunoTOdueP[which(psmIIItot\$jobSOisco1m1==5 & psmIlltot\$SOunoTOdueP>0)])+

sum(psmIIItot\$SZunoTOdueP[which(psmIIItot\$jobSZisco1m1==5 & psmIlltot\$SZunoTOdueP>0)])+

sum(psmllltot\$TGunoTOdueP[which(psmllltot\$jobTGisco1m1==5 & psmIlltot\$TGunoTOdueP>0)])+

sum(psmIIItot\$URunoTOdueP[which(psmIIItot\$jobURisco1m1==5 & psmIlltot\$URunoTOdueP>0)])+

sum(psmIIItot\$VSunoTOdueP[which(psmIIItot\$jobVSisco1m1==5 & psmIlltot\$VSunoTOdueP>0)])

```
DUEtoDUEcinqueM1 <-
```
sum(psmIIItot\$AIdueTOdueP[which(psmIIItot\$jobAIisco1m1==5 & psmIlltot\$AldueTOdueP>0)])+

sum(psmllltot\$ARdueTOdueP[which(psmllltot\$jobARisco1m1==5 & psmilitot\$ARdueTOdueP>0)])+

 sum(psmIIItot\$FRdueTOdueP[which(psmIIItot\$jobFRisco1m1==5 & psmIIItot\$FRdueTOdueP>0)])+

 sum(psmIIItot\$GLdueTOdueP[which(psmIIItot\$jobGLisco1m1==5 & psmIIItot\$GLdueTOdueP>0)])+

 sum(psmIIItot\$GRdueTOdueP[which(psmIIItot\$jobGRisco1m1==5 & psmIIItot\$GRdueTOdueP>0)])+

 sum(psmIIItot\$JUdueTOdueP[which(psmIIItot\$jobJUisco1m1==5 & psmIIItot\$JUdueTOdueP>0)])+

 sum(psmIIItot\$LUdueTOdueP[which(psmIIItot\$jobLUisco1m1==5 & psmIIItot\$LUdueTOdueP>0)])+

 sum(psmIIItot\$NWdueTOdueP[which(psmIIItot\$jobNWisco1m1==5 & psmIIItot\$NWdueTOdueP>0)])+

 sum(psmIIItot\$OWdueTOdueP[which(psmIIItot\$jobOWisco1m1==5 & psmIIItot\$OWdueTOdueP>0)])+

 sum(psmIIItot\$SOdueTOdueP[which(psmIIItot\$jobSOisco1m1==5 & psmIIItot\$SOdueTOdueP>0)])+

 sum(psmIIItot\$SZdueTOdueP[which(psmIIItot\$jobSZisco1m1==5 & psmIIItot\$SZdueTOdueP>0)])+

 sum(psmIIItot\$TGdueTOdueP[which(psmIIItot\$jobTGisco1m1==5 & psmIIItot\$TGdueTOdueP>0)])+

 sum(psmIIItot\$URdueTOdueP[which(psmIIItot\$jobURisco1m1==5 & psmIIItot\$URdueTOdueP>0)])+

 sum(psmIIItot\$VSdueTOdueP[which(psmIIItot\$jobVSisco1m1==5 & psmIIItot\$VSdueTOdueP>0)])

TREtoDUEcinqueM1 <-

 sum(psmIIItot\$AItreTOdueP[which(psmIIItot\$jobAIisco1m1==5 & psmIIItot\$AItreTOdueP>0)])+

 sum(psmIIItot\$ARtreTOdueP[which(psmIIItot\$jobARisco1m1==5 & psmIIItot\$ARtreTOdueP>0)])+

```
 sum(psmIIItot$FRtreTOdueP[which(psmIIItot$jobFRisco1m1==5 & 
psmIIItot$FRtreTOdueP>0)])+
```

```
 sum(psmIIItot$GLtreTOdueP[which(psmIIItot$jobGLisco1m1==5 & 
psmIIItot$GLtreTOdueP>0)])+
```

```
 sum(psmIIItot$GRtreTOdueP[which(psmIIItot$jobGRisco1m1==5 & 
psmIIItot$GRtreTOdueP>0)])+
```

```
 sum(psmIIItot$JUtreTOdueP[which(psmIIItot$jobJUisco1m1==5 & 
psmIIItot$JUtreTOdueP>0)])+
```

```
 sum(psmIIItot$LUtreTOdueP[which(psmIIItot$jobLUisco1m1==5 & 
psmIIItot$LUtreTOdueP>0)])+
```

```
 sum(psmIIItot$NWtreTOdueP[which(psmIIItot$jobNWisco1m1==5 & 
psmIIItot$NWtreTOdueP>0)])+
```

```
 sum(psmIIItot$OWtreTOdueP[which(psmIIItot$jobOWisco1m1==5 & 
psmIIItot$OWtreTOdueP>0)])+
```

```
 sum(psmIIItot$SOtreTOdueP[which(psmIIItot$jobSOisco1m1==5 & 
psmIIItot$SOtreTOdueP>0)])+
```

```
 sum(psmIIItot$SZtreTOdueP[which(psmIIItot$jobSZisco1m1==5 & 
psmIIItot$SZtreTOdueP>0)])+
```

```
 sum(psmIIItot$TGtreTOdueP[which(psmIIItot$jobTGisco1m1==5 & 
psmIIItot$TGtreTOdueP>0)])+
```

```
 sum(psmIIItot$URtreTOdueP[which(psmIIItot$jobURisco1m1==5 & 
psmIIItot$URtreTOdueP>0)])+
```

```
 sum(psmIIItot$VStreTOdueP[which(psmIIItot$jobVSisco1m1==5 & 
psmIIItot$VStreTOdueP>0)])
```

```
ZEROtoDUEcinqueM1 <-
```

```
 sum(psmIIItot$AIzeroTOdueP[which(psmIIItot$jobAIisco1m1==5 & 
psmIIItot$AIzeroTOdueP>0)])+
```

```
 sum(psmIIItot$ARzeroTOdueP[which(psmIIItot$jobARisco1m1==5 & 
psmIIItot$ARzeroTOdueP>0)])+
```
 sum(psmIIItot\$FRzeroTOdueP[which(psmIIItot\$jobFRisco1m1==5 & psmIIItot\$FRzeroTOdueP>0)])+

sum(psmIIItot\$GLzeroTOdueP[which(psmIIItot\$jobGLisco1m1==5 & psmIIItot\$GLzeroTOdueP>0)])+

 sum(psmIIItot\$GRzeroTOdueP[which(psmIIItot\$jobGRisco1m1==5 & psmIIItot\$GRzeroTOdueP>0)])+

 sum(psmIIItot\$JUzeroTOdueP[which(psmIIItot\$jobJUisco1m1==5 & psmIIItot\$JUzeroTOdueP>0)])+

 sum(psmIIItot\$LUzeroTOdueP[which(psmIIItot\$jobLUisco1m1==5 & psmIIItot\$LUzeroTOdueP>0)])+

 sum(psmIIItot\$NWzeroTOdueP[which(psmIIItot\$jobNWisco1m1==5 & psmIIItot\$NWzeroTOdueP>0)])+

 sum(psmIIItot\$OWzeroTOdueP[which(psmIIItot\$jobOWisco1m1==5 & psmIIItot\$OWzeroTOdueP>0)])+

 sum(psmIIItot\$SOzeroTOdueP[which(psmIIItot\$jobSOisco1m1==5 & psmIIItot\$SOzeroTOdueP>0)])+

 sum(psmIIItot\$SZzeroTOdueP[which(psmIIItot\$jobSZisco1m1==5 & psmIIItot\$SZzeroTOdueP>0)])+

 sum(psmIIItot\$TGzeroTOdueP[which(psmIIItot\$jobTGisco1m1==5 & psmIIItot\$TGzeroTOdueP>0)])+

 sum(psmIIItot\$URzeroTOdueP[which(psmIIItot\$jobURisco1m1==5 & psmIIItot\$URzeroTOdueP>0)])+

 sum(psmIIItot\$VSzeroTOdueP[which(psmIIItot\$jobVSisco1m1==5 & psmIIItot\$VSzeroTOdueP>0)])

#cinque cluster 3

UNOtoTREcinqueM1 <-

 sum(psmIIItot\$BSunoTOtreP[which(psmIIItot\$jobBSisco1m1==5 & psmIIItot\$BSunoTOtreP>0)])+

 sum(psmIIItot\$GEunoTOtreP[which(psmIIItot\$jobGEisco1m1==5 & psmIIItot\$GEunoTOtreP>0)])+

 sum(psmIIItot\$ZGunoTOtreP[which(psmIIItot\$jobZGisco1m1==5 & psmIIItot\$ZGunoTOtreP>0)])+

 sum(psmIIItot\$ZHunoTOtreP[which(psmIIItot\$jobZHisco1m1==5 & psmIIItot\$ZHunoTOtreP>0)])

DUEtoTREcinqueM1 <-

 sum(psmIIItot\$BSdueTOtreP[which(psmIIItot\$jobBSisco1m1==5 & psmIIItot\$BSdueTOtreP>0)])+

 sum(psmIIItot\$GEdueTOtreP[which(psmIIItot\$jobGEisco1m1==5 & psmIIItot\$GEdueTOtreP>0)])+

 sum(psmIIItot\$ZGdueTOtreP[which(psmIIItot\$jobZGisco1m1==5 & psmIIItot\$ZGdueTOtreP>0)])+

 sum(psmIIItot\$ZHdueTOtreP[which(psmIIItot\$jobZHisco1m1==5 & psmIIItot\$ZHdueTOtreP>0)])

TREtoTREcinqueM1 <-

 sum(psmIIItot\$BStreTOtreP[which(psmIIItot\$jobBSisco1m1==5 & psmIIItot\$BStreTOtreP>0)])+

 sum(psmIIItot\$GEtreTOtreP[which(psmIIItot\$jobGEisco1m1==5 & psmIIItot\$GEtreTOtreP>0)])+

 sum(psmIIItot\$ZGtreTOtreP[which(psmIIItot\$jobZGisco1m1==5 & psmIIItot\$ZGtreTOtreP>0)])+

 sum(psmIIItot\$ZHtreTOtreP[which(psmIIItot\$jobZHisco1m1==5 & psmIIItot\$ZHtreTOtreP>0)])

ZEROtoTREcinqueM1 <-

 sum(psmIIItot\$BSzeroTOtreP[which(psmIIItot\$jobBSisco1m1==5 & psmIIItot\$BSzeroTOtreP>0)])+

 sum(psmIIItot\$GEzeroTOtreP[which(psmIIItot\$jobGEisco1m1==5 & psmIIItot\$GEzeroTOtreP>0)])+

 sum(psmIIItot\$ZGzeroTOtreP[which(psmIIItot\$jobZGisco1m1==5 & psmIIItot\$ZGzeroTOtreP>0)])+

 sum(psmIIItot\$ZHzeroTOtreP[which(psmIIItot\$jobZHisco1m1==5 & psmIIItot\$ZHzeroTOtreP>0)])

#cinque cluster abroad

UNOtoZEROcinqueM1 <-

 sum(psmIIItot\$ABunoTOzeroP[which(psmIIItot\$jobABisco1m1==5 & psmIIItot\$ABunoTOzeroP>0)])

DUEtoZEROcinqueM1 <-

 sum(psmIIItot\$ABdueTOzeroP[which(psmIIItot\$jobABisco1m1==5 & psmIIItot\$ABdueTOzeroP>0)])

TREtoZEROcinqueM1 <-

 sum(psmIIItot\$ABtreTOzeroP[which(psmIIItot\$jobABisco1m1==5 & psmIIItot\$ABtreTOzeroP>0)])

ZEROtoZEROcinqueM1 <-

 sum(psmIIItot\$ABzeroTOzeroP[which(psmIIItot\$jobABisco1m1==5 & psmIIItot\$ABzeroTOzeroP>0)])

##TIPO LAVORO SEI

#sei cluster 1

UNOtoUNOseiM1 <-

 sum(psmIIItot\$AGunoTOunoP[which(psmIIItot\$jobAGisco1m1==6 & psmIIItot\$AGunoTOunoP>0)])+

sum(psmIIItot\$BEunoTOunoP[which(psmIIItot\$jobBEisco1m1==6 & psmIlltot\$BEunoTOunoP>0)])+

sum(psmIIItot\$BLunoTOunoP[which(psmIIItot\$jobBLisco1m1==6 & psmIlltot\$BLunoTOunoP>0)])+

sum(psmllltot\$NEunoTOunoP[which(psmllltot\$iobNEisco1m1==6 & psmIlltot\$NEunoTOunoP>0)])+

sum(psmllltot\$SGunoTOunoP[which(psmllltot\$jobSGisco1m1==6 & psmIlltot\$SGunoTOunoP>0)])+

sum(psmllltot\$SHunoTOunoP[which(psmllltot\$jobSHisco1m1==6 & psmIlltot\$SHunoTOunoP>0)])+

sum(psmllltot\$TlunoTOunoP[which(psmllltot\$jobTlisco1m1==6 & psmIlltot\$TlunoTOunoP>0)])+

sum(psmllltot\$VDunoTOunoP[which(psmllltot\$jobVDisco1m1==6 & psmIlltot\$VDunoTOunoP>0)])

DUEtoUNOseiM1 <-

sum(psmIIItot\$AGdueTOunoP[which(psmIIItot\$jobAGisco1m1==6 & psmIlltot\$AGdueTOunoP>0)])+

sum(psmIIItot\$BEdueTOunoP[which(psmIIItot\$jobBEisco1m1==6 & psmIlltotSBEdueTOunoP>0)1)+

sum(psmIIItot\$BLdueTOunoP[which(psmIIItot\$jobBLisco1m1==6 & psmIlltot\$BLdueTOunoP>0)])+

sum(psmIIItot\$NEdueTOunoP[which(psmIIItot\$jobNEisco1m1==6 & psmIlltot\$NEdueTOunoP>0)])+

sum(psmIIItot\$SGdueTOunoP[which(psmIIItot\$jobSGisco1m1==6 & psmIlltot\$SGdueTOunoP>0)])+

sum(psmIIItot\$SHdueTOunoP[which(psmIIItot\$jobSHisco1m1==6 & psmIlltot\$SHdueTOunoP>0)])+

sum(psmllltot\$TIdueTOunoP[which(psmllltot\$jobTlisco1m1==6 & psmilitot\$TidueTOunoP>0)])+

```
sum(psmIIItot$VDdueTOunoP[which(psmIIItot$jobVDisco1m1==6 &
psmIlltot$VDdueTOunoP>0)])
```
TREtoUNOseiM1 <-

sum(psmIIItot\$AGtreTOunoP[which(psmIIItot\$jobAGisco1m1==6 & psmIlltotSAGtreTOunoP>0)1)+

sum(psmIIItot\$BEtreTOunoP[which(psmIIItot\$jobBEisco1m1==6 & psmilitot\$BEtreTOunoP>0)])+

sum(psmIIItot\$BLtreTOunoP[which(psmIIItot\$jobBLisco1m1==6 & psmIlltot\$BLtreTOunoP>0)])+

sum(psmllltotSNEtreTOunoP[which(psmllltotSiobNEisco1m1==6 & psmIlltot\$NEtreTOunoP>0)])+

sum(psmllltot\$SGtreTOunoP[which(psmllltot\$jobSGisco1m1==6 & psmIlltot\$SGtreTOunoP>0)])+

sum(psmllltot\$SHtreTOunoP[which(psmllltot\$jobSHisco1m1==6 & psmilitot\$SHtreTOunoP>0)])+

```
sum(psmIIItot$TItreTOunoP[which(psmIIItot$jobTIisco1m1==6 &
psmIlltot$TltreTOunoP>0)])+
```
sum(psmIIItot\$VDtreTOunoP[which(psmIIItot\$jobVDisco1m1==6 & psmilitotSVDtreTOunoP>0)1)

**7FROtoUNOseiM1 <-**

sum(psmIIItot\$AGzeroTOunoP[which(psmIIItot\$jobAGisco1m1==6 & psmIlltot\$AGzeroTOunoP>0)])+

```
sum(psmIIItot$BEzeroTOunoP[which(psmIIItot$jobBEisco1m1==6 &
psmIlltot$BEzeroTOunoP>0)])+
```

```
sum(psmIIItot$BLzeroTOunoP[which(psmIIItot$jobBLisco1m1==6 &
psmIlltot$BLzeroTOunoP>0)])+
```
sum(psmllltot\$NEzeroTOunoP[which(psmllltot\$jobNEisco1m1==6 & psmIlltot\$NEzeroTOunoP>0)])+

sum(psmIIItot\$SGzeroTOunoP[which(psmIIItot\$jobSGisco1m1==6 & psmIlltot\$SGzeroTOunoP>0)])+

sum(psmIIItot\$SHzeroTOunoP[which(psmIIItot\$jobSHisco1m1==6 & psmIlltot\$SHzeroTOunoP>0)])+

sum(psmllltot\$TlzeroTOunoP[which(psmllltot\$jobTlisco1m1==6 & psmIlltot\$TlzeroTOunoP>0)])+

sum(psmIIItot\$VDzeroTOunoP[which(psmIIItot\$jobVDisco1m1==6 & psmIlltot\$VDzeroTOunoP>0)])

#sei cluster 2

UNOtoDUEseiM1 <-

sum(psmllltot\$AlunoTOdueP[which(psmllltot\$jobAlisco1m1==6 & psmIlltot\$AlunoTOdueP>0)])+

sum(psmIIItot\$ARunoTOdueP[which(psmIIItot\$jobARisco1m1==6 & psmIlltot\$ARunoTOdueP>0)])+

sum(psmIIItot\$FRunoTOdueP[which(psmIIItot\$jobFRisco1m1==6 & psmIlltot\$FRunoTOdueP>0)])+

sum(psmIIItot\$GLunoTOdueP[which(psmIIItot\$jobGLisco1m1==6 & psmIlltot\$GLunoTOdueP>0)])+

sum(psmIIItot\$GRunoTOdueP[which(psmIIItot\$jobGRisco1m1==6 & psmIlltot\$GRunoTOdueP>0)])+

sum(psmIlltot\$JUunoTOdueP[which(psmIlltot\$jobJUisco1m1==6 & psmIlltot\$JUunoTOdueP>0)])+

sum(psmIIItot\$LUunoTOdueP[which(psmIIItot\$jobLUisco1m1==6 & psmIlltot\$LUunoTOdueP>0)])+

sum(psmIIItot\$NWunoTOdueP[which(psmIIItot\$jobNWisco1m1==6 & psmIlltot\$NWunoTOdueP>0)])+

sum(psmIIItot\$OWunoTOdueP[which(psmIIItot\$jobOWisco1m1==6 & psmIlltot\$OWunoTOdueP>0)])+

sum(psmIIItot\$SOunoTOdueP[which(psmIIItot\$jobSOisco1m1==6 & psmIlltot\$SOunoTOdueP>0)])+

sum(psmIIItot\$SZunoTOdueP[which(psmIIItot\$jobSZisco1m1==6 & psmIlltot\$SZunoTOdueP>0)])+

sum(psmIIItot\$TGunoTOdueP[which(psmIIItot\$jobTGisco1m1==6 & psmIlltot\$TGunoTOdueP>0)])+

sum(psmllltot\$URunoTOdueP[which(psmllltot\$iobURisco1m1==6 & psmIlltot\$URunoTOdueP>0)])+

sum(psmllltot\$VSunoTOdueP[which(psmllltot\$jobVSisco1m1==6 & psmIlltot\$VSunoTOdueP>0)])

DUEtoDUEseiM1 <-

sum(psmllltot\$AldueTOdueP[which(psmllltot\$jobAlisco1m1==6 & psmIlltot\$AldueTOdueP>0)])+

sum(psmllltotSARdueTOdueP[which(psmllltotSiobARisco1m1==6 & psmIlltot\$ARdueTOdueP>0)])+

sum(psmIIItot\$FRdueTOdueP[which(psmIIItot\$jobFRisco1m1==6 & psmIlltot\$FRdueTOdueP>0)])+

sum(psmIIItot\$GLdueTOdueP[which(psmIIItot\$jobGLisco1m1==6 & psmIlltot\$GLdueTOdueP>0)])+

sum(psmIIItot\$GRdueTOdueP[which(psmIIItot\$jobGRisco1m1==6 & psmIlltotSGRdueTOdueP>0)1)+

sum(psmIIItot\$JUdueTOdueP[which(psmIIItot\$jobJUisco1m1==6 & psmIlltot\$JUdueTOdueP>0)])+

sum(psmIIItot\$LUdueTOdueP[which(psmIIItot\$jobLUisco1m1==6 & psmIlltot\$LUdueTOdueP>0)])+

sum(psmIIItot\$NWdueTOdueP[which(psmIIItot\$jobNWisco1m1==6 & psmIlltot\$NWdueTOdueP>0)])+

sum(psmIIItot\$OWdueTOdueP[which(psmIIItot\$jobOWisco1m1==6 & psmIlltot\$OWdueTOdueP>0)])+

sum(psmllltotSSOdueTOdueP[which(psmllltotSiobSOisco1m1==6 & psmIlltot\$SOdueTOdueP>0)])+

sum(psmIIItot\$SZdueTOdueP[which(psmIIItot\$jobSZisco1m1==6 & psmIlltot\$SZdueTOdueP>0)])+

sum(psmIIItot\$TGdueTOdueP[which(psmIIItot\$jobTGisco1m1==6 & psmIlltot\$TGdueTOdueP>0)])+

sum(psmllltotSURdueTOdueP[which(psmllltotSiobURisco1m1==6 & psmIIItot\$URdueTOdueP>0)])+

sum(psmIIItot\$VSdueTOdueP[which(psmIIItot\$jobVSisco1m1==6 & psmIlltot\$VSdueTOdueP>0)])

TREtoDUEseiM1 <-

sum(psmIIItot\$AltreTOdueP[which(psmIIItot\$jobAlisco1m1==6 & psmIlltot\$AltreTOdueP>0)])+

sum(psmllltotSARtreTOdueP[which(psmllltotSiobARisco1m1==6 & psmIlltot\$ARtreTOdueP>0)])+

sum(psmIIItot\$FRtreTOdueP[which(psmIIItot\$jobFRisco1m1==6 & psmIlltot\$FRtreTOdueP>0)])+

sum(psmIIItot\$GLtreTOdueP[which(psmIIItot\$jobGLisco1m1==6 & psmIlltot\$GLtreTOdueP>0)])+

sum(psmIIItot\$GRtreTOdueP[which(psmIIItot\$jobGRisco1m1==6 & psmIlltotSGRtreTOdueP>0)1)+

sum(psmIIItot\$JUtreTOdueP[which(psmIIItot\$jobJUisco1m1==6 & psmIlltot\$JUtreTOdueP>0)])+

sum(psmIIItot\$LUtreTOdueP[which(psmIIItot\$jobLUisco1m1==6 & psmIlltot\$LUtreTOdueP>0)])+

sum(psmIIItot\$NWtreTOdueP[which(psmIIItot\$jobNWisco1m1==6 & psmIlltot\$NWtreTOdueP>0)])+

sum(psmIIItot\$OWtreTOdueP[which(psmIIItot\$jobOWisco1m1==6 & psmIlltot\$OWtreTOdueP>0)])+

sum(psmIIItot\$SOtreTOdueP[which(psmIIItot\$jobSOisco1m1==6 & psmIlltot\$SOtreTOdueP>0)])+

sum(psmllltot\$SZtreTOdueP[which(psmllltot\$jobSZisco1m1==6 & psmIlltot\$SZtreTOdueP>0)])+

sum(psmIIItot\$TGtreTOdueP[which(psmIIItot\$jobTGisco1m1==6 & psmIlltot\$TGtreTOdueP>0)])+

sum(psmllltotSURtreTOdueP[which(psmllltotSiobURisco1m1==6 & psmIlltot\$URtreTOdueP>0)])+

sum(psmIIItot\$VStreTOdueP[which(psmIIItot\$jobVSisco1m1==6 & psmIlltot\$VStreTOdueP>0)])

ZEROtoDUEseiM1 <-

sum(psmIlltot\$AlzeroTOdueP[which(psmIlltot\$jobAlisco1m1==6 & psmIlltot\$AlzeroTOdueP>0)])+

sum(psmllltot\$ARzeroTOdueP[which(psmllltot\$jobARisco1m1==6 & psmIlltot\$ARzeroTOdueP>0)])+

sum(psmllltot\$FRzeroTOdueP[which(psmllltot\$jobFRisco1m1==6 & psmIlltot\$FRzeroTOdueP>0)])+

sum(psmIIItot\$GLzeroTOdueP[which(psmIIItot\$jobGLisco1m1==6 & psmIlltot\$GLzeroTOdueP>0)])+

sum(psmIIItot\$GRzeroTOdueP[which(psmIIItot\$jobGRisco1m1==6 & psmIlltotSGRzeroTOdueP>0)1)+

```
sum(psmllltot$JUzeroTOdueP[which(psmllltot$jobJUisco1m1==6 &
psmIlltot$JUzeroTOdueP>0)])+
```
sum(psmIIItot\$LUzeroTOdueP[which(psmIIItot\$jobLUisco1m1==6 & psmIlltot\$LUzeroTOdueP>0)])+

sum(psmIIItot\$NWzeroTOdueP[which(psmIIItot\$jobNWisco1m1==6 & psmIlltot\$NWzeroTOdueP>0)])+

```
sum(psmIIItot$OWzeroTOdueP[which(psmIIItot$jobOWisco1m1==6 &
psmIlltot$OWzeroTOdueP>0)])+
```
sum(psmllltot\$SOzeroTOdueP[which(psmllltot\$iobSOisco1m1==6 & psmIlltot\$SOzeroTOdueP>0)])+

sum(psmIIItot\$SZzeroTOdueP[which(psmIIItot\$jobSZisco1m1==6 & psmIlltot\$SZzeroTOdueP>0)])+

sum(psmIIItot\$TGzeroTOdueP[which(psmIIItot\$jobTGisco1m1==6 & psmIlltot\$TGzeroTOdueP>0)])+

sum(psmllltotSURzeroTOdueP[which(psmllltotSiobURisco1m1==6 & psmIlltot\$URzeroTOdueP>0)])+

sum(psmIIItot\$VSzeroTOdueP[which(psmIIItot\$jobVSisco1m1==6 & psmIlltot\$VSzeroTOdueP>0)])

#sei cluster 3

UNOtoTREseiM1 <-

sum(psmllltot\$BSunoTOtreP[which(psmllltot\$jobBSisco1m1==6 & psmIlltot\$BSunoTOtreP>0)])+

```
sum(psmIIItot$GEunoTOtreP[which(psmIIItot$jobGEisco1m1==6 &
psmIlltot$GEunoTOtreP>0)])+
```

```
sum(psmIIItot$ZGunoTOtreP[which(psmIIItot$jobZGisco1m1==6 &
psmIlltot$ZGunoTOtreP>0)])+
```

```
sum(psmllltot$ZHunoTOtreP[which(psmllltot$jobZHisco1m1==6 &
psmIlltot$ZHunoTOtreP>0)])
```
DUFTOTRESPIM1 <-

```
sum(psmIIItot$BSdueTOtreP[which(psmIIItot$jobBSisco1m1==6 &
psmIlltot$BSdueTOtreP>0)])+
```
sum(psmIIItot\$GEdueTOtreP[which(psmIIItot\$jobGEisco1m1==6 & psmIlltot\$GEdueTOtreP>0)])+

```
sum(psmIIItot$ZGdueTOtreP[which(psmIIItot$jobZGisco1m1==6 &
psmIlltot$ZGdueTOtreP>0)])+
```

```
sum(psmIIItot$ZHdueTOtreP[which(psmIIItot$jobZHisco1m1==6 &
psmIlltot$ZHdueTOtreP>0)])
```
TREtoTREseiM1 <-

```
sum(psmIIItot$BStreTOtreP[which(psmIIItot$jobBSisco1m1==6 &
psmIlltot$BStreTOtreP>0)])+
```
sum(psmIIItot\$GEtreTOtreP[which(psmIIItot\$jobGEisco1m1==6 & psmIlltot\$GEtreTOtreP>0)])+

sum(psmllltot\$ZGtreTOtreP[which(psmllltot\$jobZGisco1m1==6 & psmIlltot\$ZGtreTOtreP>0)])+

sum(psmllltot\$ZHtreTOtreP[which(psmllltot\$jobZHisco1m1==6 & psmIlltot\$ZHtreTOtreP>0)])

ZEROtoTREseiM1 <-

sum(psmIIItot\$BSzeroTOtreP[which(psmIIItot\$jobBSisco1m1==6 & psmIlltot\$BSzeroTOtreP>0)])+

sum(psmIIItot\$GEzeroTOtreP[which(psmIIItot\$jobGEisco1m1==6 & psmIlltot\$GEzeroTOtreP>0)])+

```
sum(psmIIItot$ZGzeroTOtreP[which(psmIIItot$jobZGisco1m1==6 &
psmIlltot$ZGzeroTOtreP>0)])+
```
sum(psmIIItot\$ZHzeroTOtreP[which(psmIIItot\$jobZHisco1m1==6 & psmIlltot\$ZHzeroTOtreP>0)])

#sei cluster abroad

UNOtoZEROseiM1 <-

sum(psmIIItot\$ABunoTOzeroP[which(psmIIItot\$jobABisco1m1==6 & psmIlltot\$ABunoTOzeroP>0)])

DUEtoZEROseiM1 <-

sum(psmIIItot\$ABdueTOzeroP[which(psmIIItot\$jobABisco1m1==6 & psmIlltot\$ABdueTOzeroP>0)])

TREtoZEROseiM1 <-

sum(psmIIItot\$ABtreTOzeroP[which(psmIIItot\$jobABisco1m1==6 & psmIlltot\$ABtreTOzeroP>0)])

ZEROtoZEROseiM1 <-

sum(psmIIItot\$ABzeroTOzeroP[which(psmIIItot\$jobABisco1m1==6 & psmIlltotSABzeroTOzeroP>0)1)

##TIPO LAVORO SFTTF

#sette cluster 1

UNOtoUNOsetteM1 <-

sum(psmllltot\$AGunoTOunoP[which(psmllltot\$jobAGisco1m1==7 & psmIlltot\$AGunoTOunoP>0)])+

sum(psmllltot\$BEunoTOunoP[which(psmllltot\$jobBEisco1m1==7 & psmIlltot\$BEunoTOunoP>0)])+

sum(psmIIItot\$BLunoTOunoP[which(psmIIItot\$jobBLisco1m1==7 & psmilitot\$BLunoTOunoP>0)])+

```
sum(psmIIItot$NEunoTOunoP[which(psmIIItot$jobNEisco1m1==7 &
psmIlltot$NEunoTOunoP>0)])+
```
sum(psmllltot\$SGunoTOunoP[which(psmllltot\$jobSGisco1m1==7 & psmIlltot\$SGunoTOunoP>0)])+

sum(psmllltot\$SHunoTOunoP[which(psmllltot\$jobSHisco1m1==7 & psmIlltot\$SHunoTOunoP>0)])+

sum(psmllltot\$TlunoTOunoP[which(psmllltot\$jobTlisco1m1==7 & psmIlltot\$TlunoTOunoP>0)])+

sum(psmIIItot\$VDunoTOunoP[which(psmIIItot\$jobVDisco1m1==7 & psmIlltot\$VDunoTOunoP>0)])

```
DUEtoUNOsetteM1 <-
```
sum(psmIIItot\$AGdueTOunoP[which(psmIIItot\$jobAGisco1m1==7 & psmIlltot\$AGdueTOunoP>0)])+

sum(psmIIItot\$BEdueTOunoP[which(psmIIItot\$jobBEisco1m1==7 & psmIlltot\$BEdueTOunoP>0)])+

sum(psmllltotSBLdueTOunoP[which(psmllltotSiobBLisco1m1==7 & psmIlltot\$BLdueTOunoP>0)])+

sum(psmllltot\$NEdueTOunoP[which(psmllltot\$jobNEjsco1m1==7 & psmIlltot\$NEdueTOunoP>0)1)+

sum(psmIIItot\$SGdueTOunoP[which(psmIIItot\$jobSGisco1m1==7 & psmIlltot\$SGdueTOunoP>0)])+

sum(psmllltot\$SHdueTOunoP[which(psmllltot\$jobSHisco1m1==7 & psmIlltot\$SHdueTOunoP>0)])+

sum(psmIIItot\$TIdueTOunoP[which(psmIIItot\$jobTIisco1m1==7 & psmIlltot\$TIdueTOunoP>0)])+

sum(psmIIItot\$VDdueTOunoP[which(psmIIItot\$jobVDisco1m1==7 & psmIlltot\$VDdueTOunoP>0)])

```
TREtoUNOsetteM1 <-
```
sum(psmIIItot\$AGtreTOunoP[which(psmIIItot\$jobAGisco1m1==7 & psmIlltotSAGtreTOunoP>0)])+

sum(psmIIItot\$BEtreTOunoP[which(psmIIItot\$jobBEisco1m1==7 & psmIlltot\$BEtreTOunoP>0)])+

sum(psmIIItot\$BLtreTOunoP[which(psmIIItot\$jobBLisco1m1==7 & psmIlltot\$BLtreTOunoP>0)])+

sum(psmIIItot\$NEtreTOunoP[which(psmIIItot\$jobNEisco1m1==7 & psmIlltot\$NEtreTOunoP>0)])+

```
sum(psmIIItot$SGtreTOunoP[which(psmIIItot$jobSGisco1m1==7 &
psmIlltot$SGtreTOunoP>0)])+
```
sum(psmllltot\$SHtreTOunoP[which(psmllltot\$jobSHisco1m1==7 & psmilitot\$SHtreTOunoP>0)])+

sum(psmIIItot\$TItreTOunoP[which(psmIIItot\$jobTIisco1m1==7 & psmIlltot\$TltreTOunoP>0)])+

sum(psmIIItot\$VDtreTOunoP[which(psmIIItot\$jobVDisco1m1==7 & psmIlltot\$VDtreTOunoP>0)])

ZEROtoUNOsetteM1 <-

sum(psmIIItot\$AGzeroTOunoP[which(psmIIItot\$jobAGisco1m1==7 & psmIlltot\$AGzeroTOunoP>0)])+

sum(psmllltot\$BEzeroTOunoP[which(psmllltot\$jobBEisco1m1==7 & psmIlltot\$BEzeroTOunoP>0)])+

sum(psmllltot\$BLzeroTOunoP[which(psmllltot\$jobBLisco1m1==7 & psmIlltot\$BLzeroTOunoP>0)])+

```
sum(psmIIItot$NEzeroTOunoP[which(psmIIItot$jobNEisco1m1==7 &
psmIlltot$NEzeroTOunoP>0)])+
```

```
sum(psmIIItot$SGzeroTOunoP[which(psmIIItot$jobSGisco1m1==7 &
psmIlltot$SGzeroTOunoP>0)])+
```
sum(psmIIItot\$SHzeroTOunoP[which(psmIIItot\$jobSHisco1m1==7 & psmIlltot\$SHzeroTOunoP>0)])+

```
sum(psmIIItot$TIzeroTOunoP[which(psmIIItot$jobTIisco1m1==7 &
psmIlltot$TlzeroTOunoP>0)])+
```

```
sum(psmIIItot$VDzeroTOunoP[which(psmIIItot$jobVDisco1m1==7 &
psmIlltot$VDzeroTOunoP>0)])
```
#sette cluster 2

UNOtoDUEsetteM1 <-

sum(psmllltot\$AlunoTOdueP[which(psmllltot\$jobAlisco1m1==7 & psmIlltotSAlunoTOdueP>0)])+

sum(psmlIltot\$ARunoTOdueP[which(psmlIltot\$jobARisco1m1==7 & psmIlltot\$ARunoTOdueP>0)])+

 sum(psmIIItot\$FRunoTOdueP[which(psmIIItot\$jobFRisco1m1==7 & psmIIItot\$FRunoTOdueP>0)])+

 sum(psmIIItot\$GLunoTOdueP[which(psmIIItot\$jobGLisco1m1==7 & psmIIItot\$GLunoTOdueP>0)])+

 sum(psmIIItot\$GRunoTOdueP[which(psmIIItot\$jobGRisco1m1==7 & psmIIItot\$GRunoTOdueP>0)])+

 sum(psmIIItot\$JUunoTOdueP[which(psmIIItot\$jobJUisco1m1==7 & psmIIItot\$JUunoTOdueP>0)])+

 sum(psmIIItot\$LUunoTOdueP[which(psmIIItot\$jobLUisco1m1==7 & psmIIItot\$LUunoTOdueP>0)])+

 sum(psmIIItot\$NWunoTOdueP[which(psmIIItot\$jobNWisco1m1==7 & psmIIItot\$NWunoTOdueP>0)])+

 sum(psmIIItot\$OWunoTOdueP[which(psmIIItot\$jobOWisco1m1==7 & psmIIItot\$OWunoTOdueP>0)])+

 sum(psmIIItot\$SOunoTOdueP[which(psmIIItot\$jobSOisco1m1==7 & psmIIItot\$SOunoTOdueP>0)])+

 sum(psmIIItot\$SZunoTOdueP[which(psmIIItot\$jobSZisco1m1==7 & psmIIItot\$SZunoTOdueP>0)])+

 sum(psmIIItot\$TGunoTOdueP[which(psmIIItot\$jobTGisco1m1==7 & psmIIItot\$TGunoTOdueP>0)])+

 sum(psmIIItot\$URunoTOdueP[which(psmIIItot\$jobURisco1m1==7 & psmIIItot\$URunoTOdueP>0)])+

 sum(psmIIItot\$VSunoTOdueP[which(psmIIItot\$jobVSisco1m1==7 & psmIIItot\$VSunoTOdueP>0)])

DUEtoDUEsetteM1 <-

 sum(psmIIItot\$AIdueTOdueP[which(psmIIItot\$jobAIisco1m1==7 & psmIIItot\$AIdueTOdueP>0)])+

 sum(psmIIItot\$ARdueTOdueP[which(psmIIItot\$jobARisco1m1==7 & psmIIItot\$ARdueTOdueP>0)])+

 sum(psmIIItot\$FRdueTOdueP[which(psmIIItot\$jobFRisco1m1==7 & psmIIItot\$FRdueTOdueP>0)])+

 sum(psmIIItot\$GLdueTOdueP[which(psmIIItot\$jobGLisco1m1==7 & psmIIItot\$GLdueTOdueP>0)])+

 sum(psmIIItot\$GRdueTOdueP[which(psmIIItot\$jobGRisco1m1==7 & psmIIItot\$GRdueTOdueP>0)])+

 sum(psmIIItot\$JUdueTOdueP[which(psmIIItot\$jobJUisco1m1==7 & psmIIItot\$JUdueTOdueP>0)])+

 sum(psmIIItot\$LUdueTOdueP[which(psmIIItot\$jobLUisco1m1==7 & psmIIItot\$LUdueTOdueP>0)])+

 sum(psmIIItot\$NWdueTOdueP[which(psmIIItot\$jobNWisco1m1==7 & psmIIItot\$NWdueTOdueP>0)])+

 sum(psmIIItot\$OWdueTOdueP[which(psmIIItot\$jobOWisco1m1==7 & psmIIItot\$OWdueTOdueP>0)])+

 sum(psmIIItot\$SOdueTOdueP[which(psmIIItot\$jobSOisco1m1==7 & psmIIItot\$SOdueTOdueP>0)])+

 sum(psmIIItot\$SZdueTOdueP[which(psmIIItot\$jobSZisco1m1==7 & psmIIItot\$SZdueTOdueP>0)])+

 sum(psmIIItot\$TGdueTOdueP[which(psmIIItot\$jobTGisco1m1==7 & psmIIItot\$TGdueTOdueP>0)])+

 sum(psmIIItot\$URdueTOdueP[which(psmIIItot\$jobURisco1m1==7 & psmIIItot\$URdueTOdueP>0)])+

 sum(psmIIItot\$VSdueTOdueP[which(psmIIItot\$jobVSisco1m1==7 & psmIIItot\$VSdueTOdueP>0)])

```
TREtoDUEsetteM1 <-
```
 sum(psmIIItot\$AItreTOdueP[which(psmIIItot\$jobAIisco1m1==7 & psmIIItot\$AItreTOdueP>0)])+

 sum(psmIIItot\$ARtreTOdueP[which(psmIIItot\$jobARisco1m1==7 & psmIIItot\$ARtreTOdueP>0)])+

 sum(psmIIItot\$FRtreTOdueP[which(psmIIItot\$jobFRisco1m1==7 & psmIIItot\$FRtreTOdueP>0)])+

 sum(psmIIItot\$GLtreTOdueP[which(psmIIItot\$jobGLisco1m1==7 & psmIIItot\$GLtreTOdueP>0)])+

 sum(psmIIItot\$GRtreTOdueP[which(psmIIItot\$jobGRisco1m1==7 & psmIIItot\$GRtreTOdueP>0)])+

 sum(psmIIItot\$JUtreTOdueP[which(psmIIItot\$jobJUisco1m1==7 & psmIIItot\$JUtreTOdueP>0)])+

 sum(psmIIItot\$LUtreTOdueP[which(psmIIItot\$jobLUisco1m1==7 & psmIIItot\$LUtreTOdueP>0)])+

 sum(psmIIItot\$NWtreTOdueP[which(psmIIItot\$jobNWisco1m1==7 & psmIIItot\$NWtreTOdueP>0)])+

 sum(psmIIItot\$OWtreTOdueP[which(psmIIItot\$jobOWisco1m1==7 & psmIIItot\$OWtreTOdueP>0)])+

 sum(psmIIItot\$SOtreTOdueP[which(psmIIItot\$jobSOisco1m1==7 & psmIIItot\$SOtreTOdueP>0)])+

 sum(psmIIItot\$SZtreTOdueP[which(psmIIItot\$jobSZisco1m1==7 & psmIIItot\$SZtreTOdueP>0)])+

 sum(psmIIItot\$TGtreTOdueP[which(psmIIItot\$jobTGisco1m1==7 & psmIIItot\$TGtreTOdueP>0)])+

 sum(psmIIItot\$URtreTOdueP[which(psmIIItot\$jobURisco1m1==7 & psmIIItot\$URtreTOdueP>0)])+

 sum(psmIIItot\$VStreTOdueP[which(psmIIItot\$jobVSisco1m1==7 & psmIIItot\$VStreTOdueP>0)])

```
ZEROtoDUEsetteM1 <-
```
 sum(psmIIItot\$AIzeroTOdueP[which(psmIIItot\$jobAIisco1m1==7 & psmIIItot\$AIzeroTOdueP>0)])+

 sum(psmIIItot\$ARzeroTOdueP[which(psmIIItot\$jobARisco1m1==7 & psmIIItot\$ARzeroTOdueP>0)])+

 sum(psmIIItot\$FRzeroTOdueP[which(psmIIItot\$jobFRisco1m1==7 & psmIIItot\$FRzeroTOdueP>0)])+

 sum(psmIIItot\$GLzeroTOdueP[which(psmIIItot\$jobGLisco1m1==7 & psmIIItot\$GLzeroTOdueP>0)])+

 sum(psmIIItot\$GRzeroTOdueP[which(psmIIItot\$jobGRisco1m1==7 & psmIIItot\$GRzeroTOdueP>0)])+

 sum(psmIIItot\$JUzeroTOdueP[which(psmIIItot\$jobJUisco1m1==7 & psmIIItot\$JUzeroTOdueP>0)])+

 sum(psmIIItot\$LUzeroTOdueP[which(psmIIItot\$jobLUisco1m1==7 & psmIIItot\$LUzeroTOdueP>0)])+

 sum(psmIIItot\$NWzeroTOdueP[which(psmIIItot\$jobNWisco1m1==7 & psmIIItot\$NWzeroTOdueP>0)])+

 sum(psmIIItot\$OWzeroTOdueP[which(psmIIItot\$jobOWisco1m1==7 & psmIIItot\$OWzeroTOdueP>0)])+

 sum(psmIIItot\$SOzeroTOdueP[which(psmIIItot\$jobSOisco1m1==7 & psmIIItot\$SOzeroTOdueP>0)])+

 sum(psmIIItot\$SZzeroTOdueP[which(psmIIItot\$jobSZisco1m1==7 & psmIIItot\$SZzeroTOdueP>0)])+

 sum(psmIIItot\$TGzeroTOdueP[which(psmIIItot\$jobTGisco1m1==7 & psmIIItot\$TGzeroTOdueP>0)])+

 sum(psmIIItot\$URzeroTOdueP[which(psmIIItot\$jobURisco1m1==7 & psmIIItot\$URzeroTOdueP>0)])+

 sum(psmIIItot\$VSzeroTOdueP[which(psmIIItot\$jobVSisco1m1==7 & psmIIItot\$VSzeroTOdueP>0)])

#sette cluster 3

UNOtoTREsetteM1 <-

 sum(psmIIItot\$BSunoTOtreP[which(psmIIItot\$jobBSisco1m1==7 & psmIIItot\$BSunoTOtreP>0)])+

 sum(psmIIItot\$GEunoTOtreP[which(psmIIItot\$jobGEisco1m1==7 & psmIIItot\$GEunoTOtreP>0)])+

sum(psmIIItot\$ZGunoTOtreP[which(psmIIItot\$jobZGisco1m1==7 & psmIlltot\$ZGunoTOtreP>0)])+

sum(psmllltot\$ZHunoTOtreP[which(psmllltot\$jobZHisco1m1==7 & psmIlltot\$ZHunoTOtreP>0)])

DUEtoTREsetteM1 <-

sum(psmIIItot\$BSdueTOtreP[which(psmIIItot\$jobBSisco1m1==7 & psmIlltot\$BSdueTOtreP>0)])+

sum(psmIIItot\$GEdueTOtreP[which(psmIIItot\$jobGEisco1m1==7 & psmIlltot\$GEdueTOtreP>0)])+

sum(psmllltot\$ZGdueTOtreP[which(psmllltot\$iobZGisco1m1==7 & psmIlltot\$ZGdueTOtreP>0)])+

sum(psmllltot\$ZHdueTOtreP[which(psmllltot\$jobZHisco1m1==7 & psmIlltot\$ZHdueTOtreP>0)])

TREtoTREsetteM1 <-

sum(psmIIItot\$BStreTOtreP[which(psmIIItot\$jobBSisco1m1==7 & psmIlltot\$BStreTOtreP>0)])+

sum(psmIIItot\$GEtreTOtreP[which(psmIIItot\$jobGEisco1m1==7 & psmIlltot\$GEtreTOtreP>0)])+

sum(psmIIItot\$ZGtreTOtreP[which(psmIIItot\$jobZGisco1m1==7 & psmIlltot\$ZGtreTOtreP>0)])+

sum(psmIIItot\$ZHtreTOtreP[which(psmIIItot\$jobZHisco1m1==7 & psmIlltot\$ZHtreTOtreP>0)])

ZEROtoTREsetteM1 <-

sum(psmIIItot\$BSzeroTOtreP[which(psmIIItot\$jobBSisco1m1==7 & psmIlltotSBSzeroTOtreP>0)])+

sum(psmIIItot\$GEzeroTOtreP[which(psmIIItot\$jobGEisco1m1==7 & psmIlltot\$GEzeroTOtreP>0)])+

 sum(psmIIItot\$ZGzeroTOtreP[which(psmIIItot\$jobZGisco1m1==7 & psmIIItot\$ZGzeroTOtreP>0)])+

 sum(psmIIItot\$ZHzeroTOtreP[which(psmIIItot\$jobZHisco1m1==7 & psmIIItot\$ZHzeroTOtreP>0)])

#sette cluster abroad

UNOtoZEROsetteM1 <-

 sum(psmIIItot\$ABunoTOzeroP[which(psmIIItot\$jobABisco1m1==7 & psmIIItot\$ABunoTOzeroP>0)])

DUEtoZEROsetteM1 <-

 sum(psmIIItot\$ABdueTOzeroP[which(psmIIItot\$jobABisco1m1==7 & psmIIItot\$ABdueTOzeroP>0)])

TREtoZEROsetteM1 <-

 sum(psmIIItot\$ABtreTOzeroP[which(psmIIItot\$jobABisco1m1==7 & psmIIItot\$ABtreTOzeroP>0)])

ZEROtoZEROsetteM1 <-

 sum(psmIIItot\$ABzeroTOzeroP[which(psmIIItot\$jobABisco1m1==7 & psmIIItot\$ABzeroTOzeroP>0)])

##TIPO LAVORO OTTO

#otto cluster 1

UNOtoUNOottoM1 <-

 sum(psmIIItot\$AGunoTOunoP[which(psmIIItot\$jobAGisco1m1==8 & psmIIItot\$AGunoTOunoP>0)])+

sum(psmllltot\$BEunoTOunoP[which(psmllltot\$jobBEisco1m1==8 & psmIlltot\$BEunoTOunoP>0)])+

sum(psmIIItot\$BLunoTOunoP[which(psmIIItot\$jobBLisco1m1==8 & psmIlltot\$BLunoTOunoP>0)])+

sum(psmllltot\$NEunoTOunoP[which(psmllltot\$iobNEisco1m1==8 & psmIlltot\$NEunoTOunoP>0)])+

sum(psmllltot\$SGunoTOunoP[which(psmllltot\$jobSGisco1m1==8 & psmIlltot\$SGunoTOunoP>0)])+

sum(psmllltot\$SHunoTOunoP[which(psmllltot\$jobSHisco1m1==8 & psmIlltot\$SHunoTOunoP>0)])+

sum(psmllltot\$TlunoTOunoP[which(psmllltot\$jobTlisco1m1==8 & psmIlltot\$TlunoTOunoP>0)])+

sum(psmllltot\$VDunoTOunoP[which(psmllltot\$jobVDisco1m1==8 & psmIlltot\$VDunoTOunoP>0)])

DUEtoUNOottoM1 <-

sum(psmIIItot\$AGdueTOunoP[which(psmIIItot\$jobAGisco1m1==8 & psmIlltot\$AGdueTOunoP>0)])+

sum(psmIIItot\$BEdueTOunoP[which(psmIIItot\$jobBEisco1m1==8 & psmIlltotSBEdueTOunoP>0)1)+

sum(psmIIItot\$BLdueTOunoP[which(psmIIItot\$jobBLisco1m1==8 & psmIlltot\$BLdueTOunoP>0)])+

sum(psmIIItot\$NEdueTOunoP[which(psmIIItot\$jobNEisco1m1==8 & psmIlltot\$NEdueTOunoP>0)])+

sum(psmIIItot\$SGdueTOunoP[which(psmIIItot\$jobSGisco1m1==8 & psmIlltot\$SGdueTOunoP>0)])+

sum(psmIIItot\$SHdueTOunoP[which(psmIIItot\$jobSHisco1m1==8 & psmIlltot\$SHdueTOunoP>0)])+

sum(psmllltot\$TIdueTOunoP[which(psmllltot\$iobTlisco1m1==8 & psmilitot\$TidueTOunoP>0)])+

sum(psmIIItot\$VDdueTOunoP[which(psmIIItot\$jobVDisco1m1==8 & psmIlltot\$VDdueTOunoP>0)])

TREtoUNOottoM1 <-

sum(psmIIItot\$AGtreTOunoP[which(psmIIItot\$jobAGisco1m1==8 & psmIlltotSAGtreTOunoP>0)1)+

sum(psmIIItot\$BEtreTOunoP[which(psmIIItot\$jobBEisco1m1==8 & psmilitot\$BEtreTOunoP>0)])+

sum(psmIIItot\$BLtreTOunoP[which(psmIIItot\$jobBLisco1m1==8 & psmIlltot\$BLtreTOunoP>0)])+

sum(psmllltotSNEtreTOunoP[which(psmllltotSiobNEisco1m1==8 & psmIlltot\$NEtreTOunoP>0)])+

sum(psmllltot\$SGtreTOunoP[which(psmllltot\$iobSGisco1m1==8 & psmIlltot\$SGtreTOunoP>0)])+

sum(psmllltot\$SHtreTOunoP[which(psmllltot\$jobSHisco1m1==8 & psmilitot\$SHtreTOunoP>0)])+

sum(psmIIItot\$TItreTOunoP[which(psmIIItot\$jobTIisco1m1==8 & psmIlltot\$TltreTOunoP>0)])+

sum(psmllltot\$VDtreTOunoP[which(psmllltot\$jobVDisco1m1==8 & psmilitotSVDtreTOunoP>0)1)

7FROtoUNOottoM1 <-

sum(psmIIItot\$AGzeroTOunoP[which(psmIIItot\$jobAGisco1m1==8 & psmIlltot\$AGzeroTOunoP>0)])+

sum(psmIIItot\$BEzeroTOunoP[which(psmIIItot\$jobBEisco1m1==8 & psmIlltot\$BEzeroTOunoP>0)])+

sum(psmllltot\$BLzeroTOunoP[which(psmllltot\$jobBLisco1m1==8 & psmIlltot\$BLzeroTOunoP>0)])+

sum(psmllltot\$NEzeroTOunoP[which(psmllltot\$jobNEisco1m1==8 & psmIlltot\$NEzeroTOunoP>0)])+

sum(psmIIItot\$SGzeroTOunoP[which(psmIIItot\$jobSGisco1m1==8 & psmIlltot\$SGzeroTOunoP>0)])+

sum(psmIIItot\$SHzeroTOunoP[which(psmIIItot\$jobSHisco1m1==8 & psmIlltot\$SHzeroTOunoP>0)])+

sum(psmllltot\$TlzeroTOunoP[which(psmllltot\$jobTlisco1m1==8 & psmIlltot\$TlzeroTOunoP>0)])+

sum(psmIIItot\$VDzeroTOunoP[which(psmIIItot\$jobVDisco1m1==8 & psmIlltot\$VDzeroTOunoP>0)])

#otto cluster 2

UNOtoDUE ottoM1 <-

sum(psmIlltot\$AlunoTOdueP[which(psmIlltot\$jobAlisco1m1==8 & psmIlltot\$AlunoTOdueP>0)])+

sum(psmIIItot\$ARunoTOdueP[which(psmIIItot\$jobARisco1m1==8 & psmIlltot\$ARunoTOdueP>0)])+

sum(psmIIItot\$FRunoTOdueP[which(psmIIItot\$jobFRisco1m1==8 & psmIlltot\$FRunoTOdueP>0)])+

sum(psmIIItot\$GLunoTOdueP[which(psmIIItot\$jobGLisco1m1==8 & psmIlltot\$GLunoTOdueP>0)])+

sum(psmIIItot\$GRunoTOdueP[which(psmIIItot\$jobGRisco1m1==8 & psmIlltot\$GRunoTOdueP>0)])+

sum(psmIlltot\$JUunoTOdueP[which(psmIlltot\$jobJUisco1m1==8 & psmIlltot\$JUunoTOdueP>0)])+

sum(psmIIItot\$LUunoTOdueP[which(psmIIItot\$jobLUisco1m1==8 & psmIlltot\$LUunoTOdueP>0)])+

sum(psmIIItot\$NWunoTOdueP[which(psmIIItot\$jobNWisco1m1==8 & psmIlltot\$NWunoTOdueP>0)])+

sum(psmIIItot\$OWunoTOdueP[which(psmIIItot\$jobOWisco1m1==8 & psmIlltot\$OWunoTOdueP>0)])+

sum(psmIIItot\$SOunoTOdueP[which(psmIIItot\$jobSOisco1m1==8 & psmIlltot\$SOunoTOdueP>0)])+
sum(psmIIItot\$SZunoTOdueP[which(psmIIItot\$jobSZisco1m1==8 & psmIlltot\$SZunoTOdueP>0)])+

sum(psmllltot\$TGunoTOdueP[which(psmllltot\$jobTGisco1m1==8 & psmIlltot\$TGunoTOdueP>0)])+

sum(psmllltot\$URunoTOdueP[which(psmllltot\$iobURisco1m1==8 & psmIlltot\$URunoTOdueP>0)])+

sum(psmllltot\$VSunoTOdueP[which(psmllltot\$jobVSisco1m1==8 & psmIlltot\$VSunoTOdueP>0)])

DUEtoDUE ottoM1 <-

sum(psmllltot\$AldueTOdueP[which(psmllltot\$jobAlisco1m1==8 & psmIlltot\$AldueTOdueP>0)])+

sum(psmllltotSARdueTOdueP[which(psmllltotSiobARisco1m1==8 & psmIlltot\$ARdueTOdueP>0)])+

sum(psmIIItot\$FRdueTOdueP[which(psmIIItot\$jobFRisco1m1==8 & psmIlltot\$FRdueTOdueP>0)])+

sum(psmIIItot\$GLdueTOdueP[which(psmIIItot\$jobGLisco1m1==8 & psmIlltot\$GLdueTOdueP>0)])+

sum(psmIIItot\$GRdueTOdueP[which(psmIIItot\$jobGRisco1m1==8 & psmIlltotSGRdueTOdueP>0)1)+

sum(psmIIItot\$JUdueTOdueP[which(psmIIItot\$jobJUisco1m1==8 & psmIlltot\$JUdueTOdueP>0)])+

sum(psmIIItot\$LUdueTOdueP[which(psmIIItot\$jobLUisco1m1==8 & psmIlltot\$LUdueTOdueP>0)])+

sum(psmIIItot\$NWdueTOdueP[which(psmIIItot\$jobNWisco1m1==8 & psmIlltot\$NWdueTOdueP>0)])+

sum(psmIIItot\$OWdueTOdueP[which(psmIIItot\$jobOWisco1m1==8 & psmIlltot\$OWdueTOdueP>0)])+

sum(psmllltotSSOdueTOdueP[which(psmllltotSiobSOisco1m1==8 & psmIlltot\$SOdueTOdueP>0)])+

sum(psmIIItot\$SZdueTOdueP[which(psmIIItot\$jobSZisco1m1==8 & psmIlltot\$SZdueTOdueP>0)])+

sum(psmIIItot\$TGdueTOdueP[which(psmIIItot\$jobTGisco1m1==8 & psmIlltot\$TGdueTOdueP>0)])+

sum(psmllltotSURdueTOdueP[which(psmllltotSiobURisco1m1==8 & psmIIItot\$URdueTOdueP>0)])+

sum(psmIIItot\$VSdueTOdueP[which(psmIIItot\$jobVSisco1m1==8 & psmIlltot\$VSdueTOdueP>0)])

TREtoDUE ottoM1 <-

sum(psmIIItot\$AltreTOdueP[which(psmIIItot\$jobAlisco1m1==8 & psmIlltot\$AltreTOdueP>0)])+

sum(psmllltotSARtreTOdueP[which(psmllltotSiobARisco1m1==8 & psmIlltot\$ARtreTOdueP>0)])+

sum(psmIIItot\$FRtreTOdueP[which(psmIIItot\$jobFRisco1m1==8 & psmIlltot\$FRtreTOdueP>0)])+

sum(psmIIItot\$GLtreTOdueP[which(psmIIItot\$jobGLisco1m1==8 & psmIlltot\$GLtreTOdueP>0)])+

sum(psmIIItot\$GRtreTOdueP[which(psmIIItot\$jobGRisco1m1==8 & psmIlltotSGRtreTOdueP>0)1)+

sum(psmIIItot\$JUtreTOdueP[which(psmIIItot\$jobJUisco1m1==8 & psmIlltot\$JUtreTOdueP>0)])+

sum(psmIIItot\$LUtreTOdueP[which(psmIIItot\$jobLUisco1m1==8 & psmIlltot\$LUtreTOdueP>0)])+

sum(psmIIItot\$NWtreTOdueP[which(psmIIItot\$jobNWisco1m1==8 & psmIlltot\$NWtreTOdueP>0)])+

sum(psmIIItot\$OWtreTOdueP[which(psmIIItot\$jobOWisco1m1==8 & psmIlltot\$OWtreTOdueP>0)])+

sum(psmIIItot\$SOtreTOdueP[which(psmIIItot\$jobSOisco1m1==8 & psmIlltot\$SOtreTOdueP>0)])+

sum(psmllltot\$SZtreTOdueP[which(psmllltot\$jobSZisco1m1==8 & psmIlltot\$SZtreTOdueP>0)])+

sum(psmIIItot\$TGtreTOdueP[which(psmIIItot\$jobTGisco1m1==8 & psmIlltot\$TGtreTOdueP>0)])+

sum(psmllltotSURtreTOdueP[which(psmllltotSiobURisco1m1==8 & psmIlltot\$URtreTOdueP>0)])+

sum(psmIIItot\$VStreTOdueP[which(psmIIItot\$jobVSisco1m1==8 & psmIlltot\$VStreTOdueP>0)])

ZEROtoDUE ottoM1 <-

sum(psmIIItot\$AIzeroTOdueP[which(psmIIItot\$jobAIisco1m1==8 & psmIlltot\$AlzeroTOdueP>0)])+

sum(psmllltotSARzeroTOdueP[which(psmllltotSiobARisco1m1==8 & psmIlltot\$ARzeroTOdueP>0)])+

sum(psmIIItot\$FRzeroTOdueP[which(psmIIItot\$jobFRisco1m1==8 & psmIlltot\$FRzeroTOdueP>0)])+

sum(psmllltot\$GLzeroTOdueP[which(psmllltot\$jobGLisco1m1==8 & psmIlltot\$GLzeroTOdueP>0)])+

sum(psmIIItot\$GRzeroTOdueP[which(psmIIItot\$jobGRisco1m1==8 & psmIlltotSGRzeroTOdueP>0)1)+

```
sum(psmllltot$JUzeroTOdueP[which(psmllltot$jobJUisco1m1==8 &
psmIlltot$JUzeroTOdueP>0)])+
```
sum(psmIIItot\$LUzeroTOdueP[which(psmIIItot\$jobLUisco1m1==8 & psmIlltot\$LUzeroTOdueP>0)])+

sum(psmIIItot\$NWzeroTOdueP[which(psmIIItot\$jobNWisco1m1==8 & psmIlltot\$NWzeroTOdueP>0)])+

sum(psmIIItot\$OWzeroTOdueP[which(psmIIItot\$jobOWisco1m1==8 & psmIlltot\$OWzeroTOdueP>0)])+

sum(psmllltot\$SOzeroTOdueP[which(psmllltot\$iobSOisco1m1==8 & psmIlltot\$SOzeroTOdueP>0)])+

sum(psmIIItot\$SZzeroTOdueP[which(psmIIItot\$jobSZisco1m1==8 & psmIlltot\$SZzeroTOdueP>0)])+

sum(psmIIItot\$TGzeroTOdueP[which(psmIIItot\$jobTGisco1m1==8 & psmIlltot\$TGzeroTOdueP>0)])+

sum(psmllltotSURzeroTOdueP[which(psmllltotSiobURisco1m1==8 & psmIlltot\$URzeroTOdueP>0)])+

sum(psmllltot\$VSzeroTOdueP[which(psmllltot\$jobVSisco1m1==8 & psmIlltot\$VSzeroTOdueP>0)])

#otto cluster 3

UNOtoTREottoM1 <-

sum(psmllltot\$BSunoTOtreP[which(psmllltot\$jobBSisco1m1==8 & psmIlltot\$BSunoTOtreP>0)])+

```
sum(psmIIItot$GEunoTOtreP[which(psmIIItot$jobGEisco1m1==8 &
psmIlltot$GEunoTOtreP>0)])+
```

```
sum(psmIIItot$ZGunoTOtreP[which(psmIIItot$jobZGisco1m1==8 &
psmIlltot$ZGunoTOtreP>0)])+
```

```
sum(psmllltot$ZHunoTOtreP[which(psmllltot$jobZHisco1m1==8 &
psmIlltot$ZHunoTOtreP>0)])
```

```
DUFTOTREOTTOM1 <-
```

```
sum(psmIIItot$BSdueTOtreP[which(psmIIItot$jobBSisco1m1==8 &
psmIlltot$BSdueTOtreP>0)])+
```
sum(psmIIItot\$GEdueTOtreP[which(psmIIItot\$jobGEisco1m1==8 & psmIlltot\$GEdueTOtreP>0)])+

```
sum(psmIIItot$ZGdueTOtreP[which(psmIIItot$jobZGisco1m1==8 &
psmIlltot$ZGdueTOtreP>0)])+
```

```
sum(psmllltot$ZHdueTOtreP[which(psmllltot$jobZHisco1m1==8 &
psmIlltot$ZHdueTOtreP>0)])
```
TREtoTREottoM1 <-

```
sum(psmIIItot$BStreTOtreP[which(psmIIItot$jobBSisco1m1==8 &
psmIlltot$BStreTOtreP>0)])+
```
sum(psmIIItot\$GEtreTOtreP[which(psmIIItot\$jobGEisco1m1==8 & psmIlltot\$GEtreTOtreP>0)])+

sum(psmllltot\$ZGtreTOtreP[which(psmllltot\$jobZGisco1m1==8 & psmIlltot\$ZGtreTOtreP>0)])+

sum(psmllltot\$ZHtreTOtreP[which(psmllltot\$jobZHisco1m1==8 & psmIlltot\$ZHtreTOtreP>0)])

ZEROtoTREottoM1 <-

sum(psmllltot\$BSzeroTOtreP[which(psmllltot\$jobBSisco1m1==8 & psmIlltot\$BSzeroTOtreP>0)])+

sum(psmIIItot\$GEzeroTOtreP[which(psmIIItot\$jobGEisco1m1==8 & psmIlltot\$GEzeroTOtreP>0)])+

sum(psmIIItot\$ZGzeroTOtreP[which(psmIIItot\$jobZGisco1m1==8 & psmIlltot\$ZGzeroTOtreP>0)])+

sum(psmIIItot\$ZHzeroTOtreP[which(psmIIItot\$jobZHisco1m1==8 & psmIlltot\$ZHzeroTOtreP>0)])

#otto cluster abroad

UNOtoZEROottoM1 <-

sum(psmllltot\$ABunoTOzeroP[which(psmllltot\$jobABisco1m1==8 & psmIlltot\$ABunoTOzeroP>0)])

DUEtoZEROottoM1 <-

sum(psmIIItot\$ABdueTOzeroP[which(psmIIItot\$jobABisco1m1==8 & psmIlltot\$ABdueTOzeroP>0)])

TREtoZEROottoM1 <-

sum(psmllltot\$ABtreTOzeroP[which(psmllltot\$jobABisco1m1==8 & psmIlltot\$ABtreTOzeroP>0)])

ZEROtoZEROottoM1 <-

sum(psmIIItot\$ABzeroTOzeroP[which(psmIIItot\$jobABisco1m1==8 & psmIlltotSABzeroTOzeroP>0)1)

##TIPO LAVORO NOVE

#nove cluster 1

UNOtoUNOnoveM1 <-

sum(psmllltot\$AGunoTOunoP[which(psmllltot\$jobAGisco1m1==9 & psmIlltot\$AGunoTOunoP>0)])+

sum(psmllltot\$BEunoTOunoP[which(psmllltot\$jobBEisco1m1==9 & psmIlltot\$BEunoTOunoP>0)])+

sum(psmIIItot\$BLunoTOunoP[which(psmIIItot\$jobBLisco1m1==9 & psmIlltot\$BLunoTOunoP>0)])+

```
sum(psmllltot$NEunoTOunoP[which(psmllltot$jobNEisco1m1==9 &
psmIlltot$NEunoTOunoP>0)])+
```
sum(psmllltot\$SGunoTOunoP[which(psmllltot\$jobSGisco1m1==9 & psmIlltot\$SGunoTOunoP>0)])+

sum(psmllltot\$SHunoTOunoP[which(psmllltot\$jobSHisco1m1==9 & psmIlltot\$SHunoTOunoP>0)])+

sum(psmllltot\$TlunoTOunoP[which(psmllltot\$jobTlisco1m1==9 & psmIlltot\$TlunoTOunoP>0)])+

sum(psmIIItot\$VDunoTOunoP[which(psmIIItot\$jobVDisco1m1==9 & psmIlltot\$VDunoTOunoP>0)])

sum(psmIIItot\$AGdueTOunoP[which(psmIIItot\$jobAGisco1m1==9 & psmIlltot\$AGdueTOunoP>0)])+

sum(psmIIItot\$BEdueTOunoP[which(psmIIItot\$jobBEisco1m1==9 & psmIlltot\$BEdueTOunoP>0)])+

sum(psmllltotSBLdueTOunoP[which(psmllltotSiobBLisco1m1==9 & psmIlltot\$BLdueTOunoP>0)])+

sum(psmllltot\$NEdueTOunoP[which(psmllltot\$jobNEjsco1m1==9 & psmIlltot\$NEdueTOunoP>0)])+

sum(psmIIItot\$SGdueTOunoP[which(psmIIItot\$jobSGisco1m1==9 & psmIlltot\$SGdueTOunoP>0)])+

sum(psmIIItot\$SHdueTOunoP[which(psmIIItot\$jobSHisco1m1==9 & psmIlltot\$SHdueTOunoP>0)])+

sum(psmIIItot\$TIdueTOunoP[which(psmIIItot\$jobTIisco1m1==9 & psmIlltot\$TIdueTOunoP>0)])+

```
sum(psmIIItot$VDdueTOunoP[which(psmIIItot$jobVDisco1m1==9 &
psmIlltot$VDdueTOunoP>0)])
```

```
TREtoUNOnoveM1 <-
```
sum(psmIIItot\$AGtreTOunoP[which(psmIIItot\$jobAGisco1m1==9 & psmIlltotSAGtreTOunoP>0)1)+

sum(psmIIItot\$BEtreTOunoP[which(psmIIItot\$jobBEisco1m1==9 & psmIlltot\$BEtreTOunoP>0)])+

sum(psmIIItot\$BLtreTOunoP[which(psmIIItot\$jobBLisco1m1==9 & psmIlltot\$BLtreTOunoP>0)])+

sum(psmIIItot\$NEtreTOunoP[which(psmIIItot\$jobNEisco1m1==9 & psmIlltot\$NEtreTOunoP>0)])+

```
sum(psmIIItot$SGtreTOunoP[which(psmIIItot$jobSGisco1m1==9 &
psmIlltot$SGtreTOunoP>0)])+
```

```
sum(psmllltot$SHtreTOunoP[which(psmllltot$jobSHisco1m1==9 &
psmilitot$SHtreTOunoP>0)])+
```
sum(psmIIItot\$TItreTOunoP[which(psmIIItot\$jobTIisco1m1==9 & psmIlltot\$TltreTOunoP>0)])+

sum(psmIIItot\$VDtreTOunoP[which(psmIIItot\$jobVDisco1m1==9 & psmIlltot\$VDtreTOunoP>0)])

ZEROtoUNOnoveM1 <-

```
sum(psmIIItot$AGzeroTOunoP[which(psmIIItot$jobAGisco1m1==9 &
psmIlltot$AGzeroTOunoP>0)])+
```
sum(psmllltot\$BEzeroTOunoP[which(psmllltot\$jobBEisco1m1==9 & psmIlltot\$BEzeroTOunoP>0)])+

sum(psmllltot\$BLzeroTOunoP[which(psmllltot\$jobBLisco1m1==9 & psmIlltot\$BLzeroTOunoP>0)])+

sum(psmIIItot\$NEzeroTOunoP[which(psmIIItot\$jobNEisco1m1==9 & psmIlltot\$NEzeroTOunoP>0)])+

```
sum(psmIIItot$SGzeroTOunoP[which(psmIIItot$jobSGisco1m1==9 &
psmIlltot$SGzeroTOunoP>0)])+
```
sum(psmIIItot\$SHzeroTOunoP[which(psmIIItot\$jobSHisco1m1==9 & psmIlltot\$SHzeroTOunoP>0)])+

```
sum(psmIIItot$TIzeroTOunoP[which(psmIIItot$jobTIisco1m1==9 &
psmIlltot$TlzeroTOunoP>0)])+
```

```
sum(psmIIItot$VDzeroTOunoP[which(psmIIItot$jobVDisco1m1==9 &
psmIlltot$VDzeroTOunoP>0)])
```
#nove cluster 2

```
UNOtoDUEnoveM1 <-
```

```
sum(psmllltot$AlunoTOdueP[which(psmllltot$jobAlisco1m1==9 &
psmIlltotSAlunoTOdueP>0)])+
```
sum(psmllltot\$ARunoTOdueP[which(psmllltot\$jobARisco1m1==9 & psmIlltot\$ARunoTOdueP>0)])+

sum(psmIIItot\$FRunoTOdueP[which(psmIIItot\$jobFRisco1m1==9 & psmIlltot\$FRunoTOdueP>0)])+

sum(psmIIItot\$GLunoTOdueP[which(psmIIItot\$jobGLisco1m1==9 & psmIlltot\$GLunoTOdueP>0)])+

sum(psmllltot\$GRunoTOdueP[which(psmllltot\$iobGRisco1m1==9 & psmIlltot\$GRunoTOdueP>0)])+

sum(psmIIItot\$JUunoTOdueP[which(psmIIItot\$jobJUisco1m1==9 & psmIlltot\$JUunoTOdueP>0)])+

sum(psmIIItot\$LUunoTOdueP[which(psmIIItot\$jobLUisco1m1==9 & psmIlltot\$LUunoTOdueP>0)])+

sum(psmIIItot\$NWunoTOdueP[which(psmIIItot\$jobNWisco1m1==9 & psmIlltot\$NWunoTOdueP>0)])+

sum(psmIIItot\$OWunoTOdueP[which(psmIIItot\$jobOWisco1m1==9 & psmIlltot\$OWunoTOdueP>0)])+

sum(psmIIItot\$SOunoTOdueP[which(psmIIItot\$jobSOisco1m1==9 & psmIlltot\$SOunoTOdueP>0)])+

sum(psmIIItot\$SZunoTOdueP[which(psmIIItot\$jobSZisco1m1==9 & psmIlltot\$SZunoTOdueP>0)])+

sum(psmllltot\$TGunoTOdueP[which(psmllltot\$jobTGisco1m1==9 & psmIlltot\$TGunoTOdueP>0)])+

sum(psmIIItot\$URunoTOdueP[which(psmIIItot\$jobURisco1m1==9 & psmIlltot\$URunoTOdueP>0)])+

sum(psmIIItot\$VSunoTOdueP[which(psmIIItot\$jobVSisco1m1==9 & psmIlltot\$VSunoTOdueP>0)])

```
DUEtoDUEnoveM1 <-
```
sum(psmIIItot\$AIdueTOdueP[which(psmIIItot\$jobAIisco1m1==9 & psmIlltot\$AldueTOdueP>0)])+

sum(psmllltot\$ARdueTOdueP[which(psmllltot\$jobARisco1m1==9 & psmilitot\$ARdueTOdueP>0)])+

 sum(psmIIItot\$FRdueTOdueP[which(psmIIItot\$jobFRisco1m1==9 & psmIIItot\$FRdueTOdueP>0)])+

 sum(psmIIItot\$GLdueTOdueP[which(psmIIItot\$jobGLisco1m1==9 & psmIIItot\$GLdueTOdueP>0)])+

 sum(psmIIItot\$GRdueTOdueP[which(psmIIItot\$jobGRisco1m1==9 & psmIIItot\$GRdueTOdueP>0)])+

 sum(psmIIItot\$JUdueTOdueP[which(psmIIItot\$jobJUisco1m1==9 & psmIIItot\$JUdueTOdueP>0)])+

 sum(psmIIItot\$LUdueTOdueP[which(psmIIItot\$jobLUisco1m1==9 & psmIIItot\$LUdueTOdueP>0)])+

 sum(psmIIItot\$NWdueTOdueP[which(psmIIItot\$jobNWisco1m1==9 & psmIIItot\$NWdueTOdueP>0)])+

 sum(psmIIItot\$OWdueTOdueP[which(psmIIItot\$jobOWisco1m1==9 & psmIIItot\$OWdueTOdueP>0)])+

 sum(psmIIItot\$SOdueTOdueP[which(psmIIItot\$jobSOisco1m1==9 & psmIIItot\$SOdueTOdueP>0)])+

 sum(psmIIItot\$SZdueTOdueP[which(psmIIItot\$jobSZisco1m1==9 & psmIIItot\$SZdueTOdueP>0)])+

 sum(psmIIItot\$TGdueTOdueP[which(psmIIItot\$jobTGisco1m1==9 & psmIIItot\$TGdueTOdueP>0)])+

 sum(psmIIItot\$URdueTOdueP[which(psmIIItot\$jobURisco1m1==9 & psmIIItot\$URdueTOdueP>0)])+

 sum(psmIIItot\$VSdueTOdueP[which(psmIIItot\$jobVSisco1m1==9 & psmIIItot\$VSdueTOdueP>0)])

TREtoDUEnoveM1 <-

 sum(psmIIItot\$AItreTOdueP[which(psmIIItot\$jobAIisco1m1==9 & psmIIItot\$AItreTOdueP>0)])+

 sum(psmIIItot\$ARtreTOdueP[which(psmIIItot\$jobARisco1m1==9 & psmIIItot\$ARtreTOdueP>0)])+

```
 sum(psmIIItot$FRtreTOdueP[which(psmIIItot$jobFRisco1m1==9 & 
psmIIItot$FRtreTOdueP>0)])+
```

```
 sum(psmIIItot$GLtreTOdueP[which(psmIIItot$jobGLisco1m1==9 & 
psmIIItot$GLtreTOdueP>0)])+
```

```
 sum(psmIIItot$GRtreTOdueP[which(psmIIItot$jobGRisco1m1==9 & 
psmIIItot$GRtreTOdueP>0)])+
```

```
 sum(psmIIItot$JUtreTOdueP[which(psmIIItot$jobJUisco1m1==9 & 
psmIIItot$JUtreTOdueP>0)])+
```

```
 sum(psmIIItot$LUtreTOdueP[which(psmIIItot$jobLUisco1m1==9 & 
psmIIItot$LUtreTOdueP>0)])+
```

```
 sum(psmIIItot$NWtreTOdueP[which(psmIIItot$jobNWisco1m1==9 & 
psmIIItot$NWtreTOdueP>0)])+
```

```
 sum(psmIIItot$OWtreTOdueP[which(psmIIItot$jobOWisco1m1==9 & 
psmIIItot$OWtreTOdueP>0)])+
```

```
 sum(psmIIItot$SOtreTOdueP[which(psmIIItot$jobSOisco1m1==9 & 
psmIIItot$SOtreTOdueP>0)])+
```

```
 sum(psmIIItot$SZtreTOdueP[which(psmIIItot$jobSZisco1m1==9 & 
psmIIItot$SZtreTOdueP>0)])+
```

```
 sum(psmIIItot$TGtreTOdueP[which(psmIIItot$jobTGisco1m1==9 & 
psmIIItot$TGtreTOdueP>0)])+
```

```
 sum(psmIIItot$URtreTOdueP[which(psmIIItot$jobURisco1m1==9 & 
psmIIItot$URtreTOdueP>0)])+
```

```
 sum(psmIIItot$VStreTOdueP[which(psmIIItot$jobVSisco1m1==9 & 
psmIIItot$VStreTOdueP>0)])
```

```
ZEROtoDUEnoveM1 <-
```

```
 sum(psmIIItot$AIzeroTOdueP[which(psmIIItot$jobAIisco1m1==9 & 
psmIIItot$AIzeroTOdueP>0)])+
```
 sum(psmIIItot\$ARzeroTOdueP[which(psmIIItot\$jobARisco1m1==9 & psmIIItot\$ARzeroTOdueP>0)])+

 sum(psmIIItot\$FRzeroTOdueP[which(psmIIItot\$jobFRisco1m1==9 & psmIIItot\$FRzeroTOdueP>0)])+

sum(psmIIItot\$GLzeroTOdueP[which(psmIIItot\$jobGLisco1m1==9 & psmIIItot\$GLzeroTOdueP>0)])+

 sum(psmIIItot\$GRzeroTOdueP[which(psmIIItot\$jobGRisco1m1==9 & psmIIItot\$GRzeroTOdueP>0)])+

 sum(psmIIItot\$JUzeroTOdueP[which(psmIIItot\$jobJUisco1m1==9 & psmIIItot\$JUzeroTOdueP>0)])+

 sum(psmIIItot\$LUzeroTOdueP[which(psmIIItot\$jobLUisco1m1==9 & psmIIItot\$LUzeroTOdueP>0)])+

 sum(psmIIItot\$NWzeroTOdueP[which(psmIIItot\$jobNWisco1m1==9 & psmIIItot\$NWzeroTOdueP>0)])+

 sum(psmIIItot\$OWzeroTOdueP[which(psmIIItot\$jobOWisco1m1==9 & psmIIItot\$OWzeroTOdueP>0)])+

 sum(psmIIItot\$SOzeroTOdueP[which(psmIIItot\$jobSOisco1m1==9 & psmIIItot\$SOzeroTOdueP>0)])+

 sum(psmIIItot\$SZzeroTOdueP[which(psmIIItot\$jobSZisco1m1==9 & psmIIItot\$SZzeroTOdueP>0)])+

 sum(psmIIItot\$TGzeroTOdueP[which(psmIIItot\$jobTGisco1m1==9 & psmIIItot\$TGzeroTOdueP>0)])+

 sum(psmIIItot\$URzeroTOdueP[which(psmIIItot\$jobURisco1m1==9 & psmIIItot\$URzeroTOdueP>0)])+

 sum(psmIIItot\$VSzeroTOdueP[which(psmIIItot\$jobVSisco1m1==9 & psmIIItot\$VSzeroTOdueP>0)])

#nove cluster 3

UNOtoTREnoveM1 <-

 sum(psmIIItot\$BSunoTOtreP[which(psmIIItot\$jobBSisco1m1==9 & psmIIItot\$BSunoTOtreP>0)])+

 sum(psmIIItot\$GEunoTOtreP[which(psmIIItot\$jobGEisco1m1==9 & psmIIItot\$GEunoTOtreP>0)])+

sum(psmllltot\$ZGunoTOtreP[which(psmllltot\$jobZGisco1m1==9 & psmIlltot\$ZGunoTOtreP>0)])+

sum(psmllltot\$ZHunoTOtreP[which(psmllltot\$jobZHisco1m1==9 & psmIlltot\$ZHunoTOtreP>0)])

DUEtoTREnoveM1 <-

sum(psmIIItot\$BSdueTOtreP[which(psmIIItot\$jobBSisco1m1==9 & psmIlltot\$BSdueTOtreP>0)])+

sum(psmIIItot\$GEdueTOtreP[which(psmIIItot\$jobGEisco1m1==9 & psmIlltot\$GEdueTOtreP>0)])+

sum(psmllltot\$ZGdueTOtreP[which(psmllltot\$iobZGisco1m1==9 & psmIlltot\$ZGdueTOtreP>0)])+

sum(psmllltot\$ZHdueTOtreP[which(psmllltot\$jobZHisco1m1==9 & psmIlltot\$ZHdueTOtreP>0)])

TREtoTREnoveM1 <-

sum(psmIIItot\$BStreTOtreP[which(psmIIItot\$jobBSisco1m1==9 & psmIlltot\$BStreTOtreP>0)])+

sum(psmIIItot\$GEtreTOtreP[which(psmIIItot\$jobGEisco1m1==9 & psmIlltot\$GEtreTOtreP>0)])+

sum(psmIIItot\$ZGtreTOtreP[which(psmIIItot\$jobZGisco1m1==9 & psmIlltot\$ZGtreTOtreP>0)])+

sum(psmIIItot\$ZHtreTOtreP[which(psmIIItot\$jobZHisco1m1==9 & psmIlltot\$ZHtreTOtreP>0)])

ZEROtoTREnoveM1 <-

sum(psmIIItot\$BSzeroTOtreP[which(psmIIItot\$jobBSisco1m1==9 & psmIlltotSBSzeroTOtreP>0)])+

sum(psmIIItot\$GEzeroTOtreP[which(psmIIItot\$jobGEisco1m1==9 & psmIlltot\$GEzeroTOtreP>0)])+

 sum(psmIIItot\$ZGzeroTOtreP[which(psmIIItot\$jobZGisco1m1==9 & psmIIItot\$ZGzeroTOtreP>0)])+

 sum(psmIIItot\$ZHzeroTOtreP[which(psmIIItot\$jobZHisco1m1==9 & psmIIItot\$ZHzeroTOtreP>0)])

#nove cluster abroad

UNOtoZEROnoveM1 <-

 sum(psmIIItot\$ABunoTOzeroP[which(psmIIItot\$jobABisco1m1==9 & psmIIItot\$ABunoTOzeroP>0)])

DUEtoZEROnoveM1 <-

 sum(psmIIItot\$ABdueTOzeroP[which(psmIIItot\$jobABisco1m1==9 & psmIIItot\$ABdueTOzeroP>0)])

TREtoZEROnoveM1 <-

 sum(psmIIItot\$ABtreTOzeroP[which(psmIIItot\$jobABisco1m1==9 & psmIIItot\$ABtreTOzeroP>0)])

ZEROtoZEROnoveM1 <-

 sum(psmIIItot\$ABzeroTOzeroP[which(psmIIItot\$jobABisco1m1==9 & psmIIItot\$ABzeroTOzeroP>0)])

##TIPO LAVORO SMALL JOB

#small cluster 1

UNOtoUNOsmallM1 <-

 sum(psmIIItot\$AGunoTOunoP[which(psmIIItot\$jobAGisco1m1=="small job" & psmIIItot\$AGunoTOunoP>0)])+

 sum(psmIIItot\$BEunoTOunoP[which(psmIIItot\$jobBEisco1m1=="small job" & psmIIItot\$BEunoTOunoP>0)])+

 sum(psmIIItot\$BLunoTOunoP[which(psmIIItot\$jobBLisco1m1=="small job" & psmIIItot\$BLunoTOunoP>0)])+

 sum(psmIIItot\$NEunoTOunoP[which(psmIIItot\$jobNEisco1m1=="small job" & psmIIItot\$NEunoTOunoP>0)])+

 sum(psmIIItot\$SGunoTOunoP[which(psmIIItot\$jobSGisco1m1=="small job" & psmIIItot\$SGunoTOunoP>0)])+

 sum(psmIIItot\$SHunoTOunoP[which(psmIIItot\$jobSHisco1m1=="small job" & psmIIItot\$SHunoTOunoP>0)])+

 sum(psmIIItot\$TIunoTOunoP[which(psmIIItot\$jobTIisco1m1=="small job" & psmIIItot\$TIunoTOunoP>0)])+

 sum(psmIIItot\$VDunoTOunoP[which(psmIIItot\$jobVDisco1m1=="small job" & psmIIItot\$VDunoTOunoP>0)])

DUEtoUNOsmallM1 <-

 sum(psmIIItot\$AGdueTOunoP[which(psmIIItot\$jobAGisco1m1=="small job" & psmIIItot\$AGdueTOunoP>0)])+

 sum(psmIIItot\$BEdueTOunoP[which(psmIIItot\$jobBEisco1m1=="small job" & psmIIItot\$BEdueTOunoP>0)])+

 sum(psmIIItot\$BLdueTOunoP[which(psmIIItot\$jobBLisco1m1=="small job" & psmIIItot\$BLdueTOunoP>0)])+

 sum(psmIIItot\$NEdueTOunoP[which(psmIIItot\$jobNEisco1m1=="small job" & psmIIItot\$NEdueTOunoP>0)])+

 sum(psmIIItot\$SGdueTOunoP[which(psmIIItot\$jobSGisco1m1=="small job" & psmIIItot\$SGdueTOunoP>0)])+

 sum(psmIIItot\$SHdueTOunoP[which(psmIIItot\$jobSHisco1m1=="small job" & psmIIItot\$SHdueTOunoP>0)])+

 sum(psmIIItot\$TIdueTOunoP[which(psmIIItot\$jobTIisco1m1=="small job" & psmIIItot\$TIdueTOunoP>0)])+

 sum(psmIIItot\$VDdueTOunoP[which(psmIIItot\$jobVDisco1m1=="small job" & psmIIItot\$VDdueTOunoP>0)])

TREtoUNOsmallM1 <-

 sum(psmIIItot\$AGtreTOunoP[which(psmIIItot\$jobAGisco1m1=="small job" & psmIIItot\$AGtreTOunoP>0)])+

 sum(psmIIItot\$BEtreTOunoP[which(psmIIItot\$jobBEisco1m1=="small job" & psmIIItot\$BEtreTOunoP>0)])+

 sum(psmIIItot\$BLtreTOunoP[which(psmIIItot\$jobBLisco1m1=="small job" & psmIIItot\$BLtreTOunoP>0)])+

 sum(psmIIItot\$NEtreTOunoP[which(psmIIItot\$jobNEisco1m1=="small job" & psmIIItot\$NEtreTOunoP>0)])+

 sum(psmIIItot\$SGtreTOunoP[which(psmIIItot\$jobSGisco1m1=="small job" & psmIIItot\$SGtreTOunoP>0)])+

 sum(psmIIItot\$SHtreTOunoP[which(psmIIItot\$jobSHisco1m1=="small job" & psmIIItot\$SHtreTOunoP>0)])+

 sum(psmIIItot\$TItreTOunoP[which(psmIIItot\$jobTIisco1m1=="small job" & psmIIItot\$TItreTOunoP>0)])+

 sum(psmIIItot\$VDtreTOunoP[which(psmIIItot\$jobVDisco1m1=="small job" & psmIIItot\$VDtreTOunoP>0)])

ZEROtoUNOsmallM1 <-

 sum(psmIIItot\$AGzeroTOunoP[which(psmIIItot\$jobAGisco1m1=="small job" & psmIIItot\$AGzeroTOunoP>0)])+

 sum(psmIIItot\$BEzeroTOunoP[which(psmIIItot\$jobBEisco1m1=="small job" & psmIIItot\$BEzeroTOunoP>0)])+

 sum(psmIIItot\$BLzeroTOunoP[which(psmIIItot\$jobBLisco1m1=="small job" & psmIIItot\$BLzeroTOunoP>0)])+

 sum(psmIIItot\$NEzeroTOunoP[which(psmIIItot\$jobNEisco1m1=="small job" & psmIIItot\$NEzeroTOunoP>0)])+

 sum(psmIIItot\$SGzeroTOunoP[which(psmIIItot\$jobSGisco1m1=="small job" & psmIIItot\$SGzeroTOunoP>0)])+

 sum(psmIIItot\$SHzeroTOunoP[which(psmIIItot\$jobSHisco1m1=="small job" & psmIIItot\$SHzeroTOunoP>0)])+

 sum(psmIIItot\$TIzeroTOunoP[which(psmIIItot\$jobTIisco1m1=="small job" & psmIIItot\$TIzeroTOunoP>0)])+

 sum(psmIIItot\$VDzeroTOunoP[which(psmIIItot\$jobVDisco1m1=="small job" & psmIIItot\$VDzeroTOunoP>0)])

#small cluster 2

UNOtoDUEsmallM1 <-

 sum(psmIIItot\$AIunoTOdueP[which(psmIIItot\$jobAIisco1m1=="small job" & psmIIItot\$AIunoTOdueP>0)])+

 sum(psmIIItot\$ARunoTOdueP[which(psmIIItot\$jobARisco1m1=="small job" & psmIIItot\$ARunoTOdueP>0)])+

 sum(psmIIItot\$FRunoTOdueP[which(psmIIItot\$jobFRisco1m1=="small job" & psmIIItot\$FRunoTOdueP>0)])+

 sum(psmIIItot\$GLunoTOdueP[which(psmIIItot\$jobGLisco1m1=="small job" & psmIIItot\$GLunoTOdueP>0)])+

 sum(psmIIItot\$GRunoTOdueP[which(psmIIItot\$jobGRisco1m1=="small job" & psmIIItot\$GRunoTOdueP>0)])+

 sum(psmIIItot\$JUunoTOdueP[which(psmIIItot\$jobJUisco1m1=="small job" & psmIIItot\$JUunoTOdueP>0)])+

 sum(psmIIItot\$LUunoTOdueP[which(psmIIItot\$jobLUisco1m1=="small job" & psmIIItot\$LUunoTOdueP>0)])+

 sum(psmIIItot\$NWunoTOdueP[which(psmIIItot\$jobNWisco1m1=="small job" & psmIIItot\$NWunoTOdueP>0)])+

 sum(psmIIItot\$OWunoTOdueP[which(psmIIItot\$jobOWisco1m1=="small job" & psmIIItot\$OWunoTOdueP>0)])+

 sum(psmIIItot\$SOunoTOdueP[which(psmIIItot\$jobSOisco1m1=="small job" & psmIIItot\$SOunoTOdueP>0)])+

 sum(psmIIItot\$SZunoTOdueP[which(psmIIItot\$jobSZisco1m1=="small job" & psmIIItot\$SZunoTOdueP>0)])+

 sum(psmIIItot\$TGunoTOdueP[which(psmIIItot\$jobTGisco1m1=="small job" & psmIIItot\$TGunoTOdueP>0)])+

 sum(psmIIItot\$URunoTOdueP[which(psmIIItot\$jobURisco1m1=="small job" & psmIIItot\$URunoTOdueP>0)])+

 sum(psmIIItot\$VSunoTOdueP[which(psmIIItot\$jobVSisco1m1=="small job" & psmIIItot\$VSunoTOdueP>0)])

DUEtoDUEsmallM1 <-

 sum(psmIIItot\$AIdueTOdueP[which(psmIIItot\$jobAIisco1m1=="small job" & psmIIItot\$AIdueTOdueP>0)])+

 sum(psmIIItot\$ARdueTOdueP[which(psmIIItot\$jobARisco1m1=="small job" & psmIIItot\$ARdueTOdueP>0)])+

 sum(psmIIItot\$FRdueTOdueP[which(psmIIItot\$jobFRisco1m1=="small job" & psmIIItot\$FRdueTOdueP>0)])+

 sum(psmIIItot\$GLdueTOdueP[which(psmIIItot\$jobGLisco1m1=="small job" & psmIIItot\$GLdueTOdueP>0)])+

 sum(psmIIItot\$GRdueTOdueP[which(psmIIItot\$jobGRisco1m1=="small job" & psmIIItot\$GRdueTOdueP>0)])+

 sum(psmIIItot\$JUdueTOdueP[which(psmIIItot\$jobJUisco1m1=="small job" & psmIIItot\$JUdueTOdueP>0)])+

 sum(psmIIItot\$LUdueTOdueP[which(psmIIItot\$jobLUisco1m1=="small job" & psmIIItot\$LUdueTOdueP>0)])+

 sum(psmIIItot\$NWdueTOdueP[which(psmIIItot\$jobNWisco1m1=="small job" & psmIIItot\$NWdueTOdueP>0)])+

 sum(psmIIItot\$OWdueTOdueP[which(psmIIItot\$jobOWisco1m1=="small job" & psmIIItot\$OWdueTOdueP>0)])+

 sum(psmIIItot\$SOdueTOdueP[which(psmIIItot\$jobSOisco1m1=="small job" & psmIIItot\$SOdueTOdueP>0)])+

 sum(psmIIItot\$SZdueTOdueP[which(psmIIItot\$jobSZisco1m1=="small job" & psmIIItot\$SZdueTOdueP>0)])+

 sum(psmIIItot\$TGdueTOdueP[which(psmIIItot\$jobTGisco1m1=="small job" & psmIIItot\$TGdueTOdueP>0)])+

 sum(psmIIItot\$URdueTOdueP[which(psmIIItot\$jobURisco1m1=="small job" & psmIIItot\$URdueTOdueP>0)])+

 sum(psmIIItot\$VSdueTOdueP[which(psmIIItot\$jobVSisco1m1=="small job" & psmIIItot\$VSdueTOdueP>0)])

TREtoDUEsmallM1 <-

 sum(psmIIItot\$AItreTOdueP[which(psmIIItot\$jobAIisco1m1=="small job" & psmIIItot\$AItreTOdueP>0)])+

 sum(psmIIItot\$ARtreTOdueP[which(psmIIItot\$jobARisco1m1=="small job" & psmIIItot\$ARtreTOdueP>0)])+

 sum(psmIIItot\$FRtreTOdueP[which(psmIIItot\$jobFRisco1m1=="small job" & psmIIItot\$FRtreTOdueP>0)])+

 sum(psmIIItot\$GLtreTOdueP[which(psmIIItot\$jobGLisco1m1=="small job" & psmIIItot\$GLtreTOdueP>0)])+

 sum(psmIIItot\$GRtreTOdueP[which(psmIIItot\$jobGRisco1m1=="small job" & psmIIItot\$GRtreTOdueP>0)])+

 sum(psmIIItot\$JUtreTOdueP[which(psmIIItot\$jobJUisco1m1=="small job" & psmIIItot\$JUtreTOdueP>0)])+

 sum(psmIIItot\$LUtreTOdueP[which(psmIIItot\$jobLUisco1m1=="small job" & psmIIItot\$LUtreTOdueP>0)])+

 sum(psmIIItot\$NWtreTOdueP[which(psmIIItot\$jobNWisco1m1=="small job" & psmIIItot\$NWtreTOdueP>0)])+

 sum(psmIIItot\$OWtreTOdueP[which(psmIIItot\$jobOWisco1m1=="small job" & psmIIItot\$OWtreTOdueP>0)])+

 sum(psmIIItot\$SOtreTOdueP[which(psmIIItot\$jobSOisco1m1=="small job" & psmIIItot\$SOtreTOdueP>0)])+

 sum(psmIIItot\$SZtreTOdueP[which(psmIIItot\$jobSZisco1m1=="small job" & psmIIItot\$SZtreTOdueP>0)])+

 sum(psmIIItot\$TGtreTOdueP[which(psmIIItot\$jobTGisco1m1=="small job" & psmIIItot\$TGtreTOdueP>0)])+

 sum(psmIIItot\$URtreTOdueP[which(psmIIItot\$jobURisco1m1=="small job" & psmIIItot\$URtreTOdueP>0)])+

 sum(psmIIItot\$VStreTOdueP[which(psmIIItot\$jobVSisco1m1=="small job" & psmIIItot\$VStreTOdueP>0)])

ZEROtoDUEsmallM1 <-

 sum(psmIIItot\$AIzeroTOdueP[which(psmIIItot\$jobAIisco1m1=="small job" & psmIIItot\$AIzeroTOdueP>0)])+

 sum(psmIIItot\$ARzeroTOdueP[which(psmIIItot\$jobARisco1m1=="small job" & psmIIItot\$ARzeroTOdueP>0)])+

 sum(psmIIItot\$FRzeroTOdueP[which(psmIIItot\$jobFRisco1m1=="small job" & psmIIItot\$FRzeroTOdueP>0)])+

 sum(psmIIItot\$GLzeroTOdueP[which(psmIIItot\$jobGLisco1m1=="small job" & psmIIItot\$GLzeroTOdueP>0)])+

 sum(psmIIItot\$GRzeroTOdueP[which(psmIIItot\$jobGRisco1m1=="small job" & psmIIItot\$GRzeroTOdueP>0)])+

 sum(psmIIItot\$JUzeroTOdueP[which(psmIIItot\$jobJUisco1m1=="small job" & psmIIItot\$JUzeroTOdueP>0)])+

 sum(psmIIItot\$LUzeroTOdueP[which(psmIIItot\$jobLUisco1m1=="small job" & psmIIItot\$LUzeroTOdueP>0)])+

 sum(psmIIItot\$NWzeroTOdueP[which(psmIIItot\$jobNWisco1m1=="small job" & psmIIItot\$NWzeroTOdueP>0)])+

 sum(psmIIItot\$OWzeroTOdueP[which(psmIIItot\$jobOWisco1m1=="small job" & psmIIItot\$OWzeroTOdueP>0)])+

 sum(psmIIItot\$SOzeroTOdueP[which(psmIIItot\$jobSOisco1m1=="small job" & psmIIItot\$SOzeroTOdueP>0)])+

 sum(psmIIItot\$SZzeroTOdueP[which(psmIIItot\$jobSZisco1m1=="small job" & psmIIItot\$SZzeroTOdueP>0)])+

 sum(psmIIItot\$TGzeroTOdueP[which(psmIIItot\$jobTGisco1m1=="small job" & psmIIItot\$TGzeroTOdueP>0)])+

 sum(psmIIItot\$URzeroTOdueP[which(psmIIItot\$jobURisco1m1=="small job" & psmIIItot\$URzeroTOdueP>0)])+

 sum(psmIIItot\$VSzeroTOdueP[which(psmIIItot\$jobVSisco1m1=="small job" & psmIIItot\$VSzeroTOdueP>0)])

#small cluster 3

UNOtoTREsmallM1 <-

 sum(psmIIItot\$BSunoTOtreP[which(psmIIItot\$jobBSisco1m1=="small job" & psmIIItot\$BSunoTOtreP>0)])+

 sum(psmIIItot\$GEunoTOtreP[which(psmIIItot\$jobGEisco1m1=="small job" & psmIIItot\$GEunoTOtreP>0)])+

 sum(psmIIItot\$ZGunoTOtreP[which(psmIIItot\$jobZGisco1m1=="small job" & psmIIItot\$ZGunoTOtreP>0)])+

 sum(psmIIItot\$ZHunoTOtreP[which(psmIIItot\$jobZHisco1m1=="small job" & psmIIItot\$ZHunoTOtreP>0)])

DUEtoTREsmallM1 <-

```
 sum(psmIIItot$BSdueTOtreP[which(psmIIItot$jobBSisco1m1=="small job" & 
psmIIItot$BSdueTOtreP>0)])+
```
 sum(psmIIItot\$GEdueTOtreP[which(psmIIItot\$jobGEisco1m1=="small job" & psmIIItot\$GEdueTOtreP>0)])+

 sum(psmIIItot\$ZGdueTOtreP[which(psmIIItot\$jobZGisco1m1=="small job" & psmIIItot\$ZGdueTOtreP>0)])+

 sum(psmIIItot\$ZHdueTOtreP[which(psmIIItot\$jobZHisco1m1=="small job" & psmIIItot\$ZHdueTOtreP>0)])

TREtoTREsmallM1 <-

 sum(psmIIItot\$BStreTOtreP[which(psmIIItot\$jobBSisco1m1=="small job" & psmIIItot\$BStreTOtreP>0)])+

 sum(psmIIItot\$GEtreTOtreP[which(psmIIItot\$jobGEisco1m1=="small job" & psmIIItot\$GEtreTOtreP>0)])+

 sum(psmIIItot\$ZGtreTOtreP[which(psmIIItot\$jobZGisco1m1=="small job" & psmIIItot\$ZGtreTOtreP>0)])+

 sum(psmIIItot\$ZHtreTOtreP[which(psmIIItot\$jobZHisco1m1=="small job" & psmIIItot\$ZHtreTOtreP>0)])

ZEROtoTREsmallM1 <-

 sum(psmIIItot\$BSzeroTOtreP[which(psmIIItot\$jobBSisco1m1=="small job" & psmIIItot\$BSzeroTOtreP>0)])+

 sum(psmIIItot\$GEzeroTOtreP[which(psmIIItot\$jobGEisco1m1=="small job" & psmIIItot\$GEzeroTOtreP>0)])+

 sum(psmIIItot\$ZGzeroTOtreP[which(psmIIItot\$jobZGisco1m1=="small job" & psmIIItot\$ZGzeroTOtreP>0)])+

 sum(psmIIItot\$ZHzeroTOtreP[which(psmIIItot\$jobZHisco1m1=="small job" & psmIIItot\$ZHzeroTOtreP>0)])

#small cluster abroad

UNOtoZEROsmallM1 <-

 sum(psmIIItot\$ABunoTOzeroP[which(psmIIItot\$jobABisco1m1=="small job" & psmIIItot\$ABunoTOzeroP>0)])

DUEtoZEROsmallM1 <-

 sum(psmIIItot\$ABdueTOzeroP[which(psmIIItot\$jobABisco1m1=="small job" & psmIIItot\$ABdueTOzeroP>0)])

TREtoZEROsmallM1 <-

sum(psmIIItot\$ABtreTOzeroP[which(psmIIItot\$jobABisco1m1=="small job" & psmIlltot\$ABtreTOzeroP>0)])

7FROto7FROsmallM1 <-

sum(psmIIItot\$ABzeroTOzeroP[which(psmIIItot\$jobABisco1m1=="small job" & psmIlltotSABzeroTOzeroP>0)1)

------------

#creazione variabile età#

psmilitot\$ageAG <- psmilitot\$posAG + 1998 - psmilitot\$YB psmilitot\$ageBE <- psmilitot\$posBE + 1998 - psmilitot\$YB psmilitot\$ageBL <- psmilitot\$posBL + 1998 - psmilitot\$YB psmilitot\$ageNE <- psmilitot\$posNE + 1998 - psmilitot\$YB psmilitot\$ageSG <- psmilitot\$posSG + 1998 - psmilitot\$YB psmilitot\$ageSH <- psmilitot\$posSH + 1998 - psmilitot\$YB psmilitot\$ageTI <- psmilitot\$posTI + 1998 - psmilitot\$YB psmilitot\$ageVD <- psmilitot\$posVD + 1998 - psmilitot\$YB psmilitotŠageAI <- psmilitotŠposAI + 1998 - psmilitotŠYB psmilitot\$ageAR <- psmilitot\$posAR + 1998 - psmilitot\$YB psmilitotŠageFR <- psmilitotŠposFR + 1998 - psmilitotŠYB psmilitot\$ageGL <- psmilitot\$posGL + 1998 - psmilitot\$YB psmilitot\$ageGR <- psmilitot\$posGR + 1998 - psmilitot\$YB psmilitot\$ageJU <- psmilitot\$posJU + 1998 - psmilitot\$YB psmilitot\$ageLU <- psmilitot\$posLU + 1998 - psmilitot\$YB psmilitot\$ageNW <- psmilitot\$posNW + 1998 - psmilitot\$YB psmilitot\$ageOW <- psmilitot\$posOW + 1998 - psmilitot\$YB psmilitot\$ageSO <- psmilitot\$posSO + 1998 - psmilitot\$YB psmilitot\$ageSZ <- psmilitot\$posSZ + 1998 - psmilitot\$YB psmilitot\$ageTG <- psmilitot\$posTG + 1998 - psmilitot\$YB psmilitot\$ageUR <- psmilitot\$posUR + 1998 - psmilitot\$YB psmilitot\$ageVS <- psmilitot\$posVS + 1998 - psmilitot\$YB psmilitot\$ageBS <- psmilitot\$posBS + 1998 - psmilitot\$YB psmilitot\$ageGE <- psmilitot\$posGE + 1998 - psmilitot\$YB psmilitot\$ageZG <- psmilitot\$posZG + 1998 - psmilitot\$YB psmilitot\$ageZH <- psmilitot\$posZH + 1998 - psmilitot\$YB psmilitotŠageAB <- psmilitotŠposAB + 1998 - psmilitotŠYB

#ricodifica in classi

psmilitot\$CLageAG <- ifelse(psmilitot\$ageAG<26, "25 or below", ifelse((psmllltotSageAG>26 & psmllltotSageAG<40). "26-39 years". ifelse((psmIlltot\$ageAG>39 & psmIlltot\$ageAG<66), "40-65 years", "65 or more"

 $))$ 

psmilitot\$CLageBE <- ifelse(psmilitot\$ageBE<26, "25 or below",

ifelse((psmllltot\$ageBE>26 & psmllltot\$ageBE<40), "26-39 years", ifelse((psmllltot\$ageBE>39 & psmllltot\$ageBE<66), "40-65 years",

"65 or more"

 $))$ 

psmIIItot\$CLageBL <- ifelse(psmIIItot\$ageBL<26, "25 or below",

ifelse((psmIIItot\$ageBL>26 & psmIIItot\$ageBL<40), "26-39 years",

ifelse((psmIIItot\$ageBL>39 & psmIIItot\$ageBL<66), "40-65

years",

"65 or more"

)))

psmIIItot\$CLageNE <- ifelse(psmIIItot\$ageNE<26, "25 or below",

ifelse((psmIIItot\$ageNE>26 & psmIIItot\$ageNE<40), "26-39 years",

ifelse((psmIIItot\$ageNE>39 & psmIIItot\$ageNE<66), "40-65

years",

"65 or more"

)))

psmIIItot\$CLageSG <- ifelse(psmIIItot\$ageSG<26, "25 or below",

ifelse((psmIIItot\$ageSG>26 & psmIIItot\$ageSG<40), "26-39 years",

ifelse((psmIIItot\$ageSG>39 & psmIIItot\$ageSG<66), "40-65

years",

"65 or more"

)))

psmIIItot\$CLageSH <- ifelse(psmIIItot\$ageSH<26, "25 or below",

ifelse((psmIIItot\$ageSH>26 & psmIIItot\$ageSH<40), "26-39 years",

ifelse((psmIIItot\$ageSH>39 & psmIIItot\$ageSH<66), "40-65

years",

"65 or more"

)))

psmIIItot\$CLageTI <- ifelse(psmIIItot\$ageTI<26, "25 or below",

ifelse((psmIIItot\$ageTI>26 & psmIIItot\$ageTI<40), "26-39 years",

ifelse((psmIIItot\$ageTI>39 & psmIIItot\$ageTI<66), "40-65 years",

"65 or more"

DCXXXVII

)))

psmIIItot\$CLageVD <- ifelse(psmIIItot\$ageVD<26, "25 or below",

ifelse((psmIIItot\$ageVD>26 & psmIIItot\$ageVD<40), "26-39 years",

ifelse((psmIIItot\$ageVD>39 & psmIIItot\$ageVD<66), "40-65

years",

"65 or more"

)))

psmIIItot\$CLageAI <- ifelse(psmIIItot\$ageAI<26, "25 or below",

ifelse((psmIIItot\$ageAI>26 & psmIIItot\$ageAI<40), "26-39 years",

ifelse((psmIIItot\$ageAI>39 & psmIIItot\$ageAI<66), "40-65 years",

"65 or more"

)))

psmIIItot\$CLageAR <- ifelse(psmIIItot\$ageAR<26, "25 or below",

ifelse((psmIIItot\$ageARG>26 & psmIIItot\$ageAR<40), "26-39 years",

ifelse((psmIIItot\$ageAR>39 & psmIIItot\$ageAR<66), "40-65

years",

"65 or more"

)))

psmIIItot\$CLageFR <- ifelse(psmIIItot\$ageFR<26, "25 or below",

ifelse((psmIIItot\$ageFR>26 & psmIIItot\$ageFR<40), "26-39 years",

ifelse((psmIIItot\$ageFR>39 & psmIIItot\$ageFR<66), "40-65

years",

"65 or more"

)))

psmIIItot\$CLageGL <- ifelse(psmIIItot\$ageGL<26, "25 or below",

ifelse((psmIIItot\$ageGL>26 & psmIIItot\$ageGL<40), "26-39 years",

ifelse((psmIIItot\$ageGL>39 & psmIIItot\$ageGL<66), "40-65

years",

"65 or more"

)))

psmIIItot\$CLageGR <- ifelse(psmIIItot\$ageGR<26, "25 or below",

ifelse((psmIIItot\$ageGR>26 & psmIIItot\$ageGR<40), "26-39 years",

ifelse((psmIIItot\$ageGR>39 & psmIIItot\$ageGR<66), "40-65

years",

"65 or more"

)))

psmIIItot\$CLageJU <- ifelse(psmIIItot\$ageJU<26, "25 or below",

ifelse((psmIIItot\$ageJU>26 & psmIIItot\$ageJU<40), "26-39 years",

ifelse((psmIIItot\$ageJU>39 & psmIIItot\$ageJU<66), "40-65

years",

"65 or more"

)))

psmIIItot\$CLageLU <- ifelse(psmIIItot\$ageLU<26, "25 or below",

ifelse((psmIIItot\$ageLU>26 & psmIIItot\$ageLU<40), "26-39 years",

ifelse((psmIIItot\$ageLU>39 & psmIIItot\$ageLU<66), "40-65

years",

"65 or more"

)))

psmIIItot\$CLageNW <- ifelse(psmIIItot\$ageNW<26, "25 or below",

ifelse((psmIIItot\$ageNW>26 & psmIIItot\$ageNW<40), "26-39 years",

ifelse((psmIIItot\$ageNW>39 & psmIIItot\$ageNW<66), "40-65

years",

"65 or more"

)))

psmIIItot\$CLageOW <- ifelse(psmIIItot\$ageOW<26, "25 or below",

ifelse((psmIIItot\$ageOW>26 & psmIIItot\$ageOW<40), "26-39 years",

DCXXXIX

 ifelse((psmIIItot\$ageOW>39 & psmIIItot\$ageOW<66), "40-65 years", "65 or more" ))) psmIIItot\$CLageSO <- ifelse(psmIIItot\$ageSO<26, "25 or below", ifelse((psmIIItot\$ageSO>26 & psmIIItot\$ageSO<40), "26-39 years", ifelse((psmIIItot\$ageSO>39 & psmIIItot\$ageSO<66), "40-65 years", "65 or more" ))) psmIIItot\$CLageSZ <- ifelse(psmIIItot\$ageSZ<26, "25 or below", ifelse((psmIIItot\$ageSZ>26 & psmIIItot\$ageSZ<40), "26-39 years", ifelse((psmIIItot\$ageSZ>39 & psmIIItot\$ageSZ<66), "40-65 years", "65 or more" ))) psmIIItot\$CLageTG <- ifelse(psmIIItot\$ageTG<26, "25 or below", ifelse((psmIIItot\$ageTG>26 & psmIIItot\$ageTG<40), "26-39 years", ifelse((psmIIItot\$ageTG>39 & psmIIItot\$ageTG<66), "40-65 years", "65 or more" ))) psmIIItot\$CLageUR <- ifelse(psmIIItot\$ageUR<26, "25 or below", ifelse((psmIIItot\$ageUR>26 & psmIIItot\$ageUR<40), "26-39 years", ifelse((psmIIItot\$ageUR>39 & psmIIItot\$ageUR<66), "40-65 years", "65 or more"

)))

psmIIItot\$CLageVS <- ifelse(psmIIItot\$ageVS<26, "25 or below",

ifelse((psmIIItot\$ageVS>26 & psmIIItot\$ageVS<40), "26-39 years",

ifelse((psmIIItot\$ageVS>39 & psmIIItot\$ageVS<66), "40-65

years",

"65 or more"

)))

psmIIItot\$CLageBS <- ifelse(psmIIItot\$ageBS<26, "25 or below",

ifelse((psmIIItot\$ageBS>26 & psmIIItot\$ageBS<40), "26-39 years",

ifelse((psmIIItot\$ageBS>39 & psmIIItot\$ageBS<66), "40-65

years",

"65 or more"

)))

psmIIItot\$CLageGE <- ifelse(psmIIItot\$ageGE<26, "25 or below",

ifelse((psmIIItot\$ageGE>26 & psmIIItot\$ageGE<40), "26-39 years",

ifelse((psmIIItot\$ageGE>39 & psmIIItot\$ageGE<66), "40-65

years",

"65 or more"

)))

psmIIItot\$CLageZG <- ifelse(psmIIItot\$ageZG<26, "25 or below",

ifelse((psmIIItot\$ageZG>26 & psmIIItot\$ageZG<40), "26-39 years",

ifelse((psmIIItot\$ageZG>39 & psmIIItot\$ageZG<66), "40-65

years",

"65 or more"

)))

psmIIItot\$CLageZH <- ifelse(psmIIItot\$ageZH<26, "25 or below",

ifelse((psmIIItot\$ageZH>26 & psmIIItot\$ageZH<40), "26-39 years",

ifelse((psmIIItot\$ageZH>39 & psmIIItot\$ageZH<66), "40-65

years",

"65 or more"

 $))$ 

psmilitot\$CLageAB <- ifelse(psmilitot\$ageAB<26, "25 or below",

ifelse((psmilitot\$ageAB>26 & psmilitot\$ageAB<40), "26-39 years",

ifelse((psmilitot\$ageAB>39 & psmilitot\$ageAB<66), "40-65

vears",

"65 or more"

 $))$ 

##ETA 25 or below

# age 25 or below claster 1

UNOtoUNO25y <-

sum(psmIIItot\$AGunoTOunoP[which(psmIIItot\$CLageAG=="25 or below" & psmIlltot\$AGunoTOunoP>0)])+

sum(psmIIItot\$BEunoTOunoP[which(psmIIItot\$CLageBE=="25 or below" & psmIlltot\$BEunoTOunoP>0)])+

sum(psmIIItot\$BLunoTOunoP[which(psmIIItot\$CLageBL=="25 or below" & psmIlltot\$BLunoTOunoP>0)])+

sum(psmIIItot\$NEunoTOunoP[which(psmIIItot\$CLageNE=="25 or below" & psmIlltot\$NEunoTOunoP>0)])+

sum(psmIIItot\$SGunoTOunoP[which(psmIIItot\$CLageSG=="25 or below" & psmIlltot\$SGunoTOunoP>0)])+

sum(psmIIItot\$SHunoTOunoP[which(psmIIItot\$CLageSH=="25 or below" & psmIlltot\$SHunoTOunoP>0)])+

sum(psmIIItot\$TIunoTOunoP[which(psmIIItot\$CLageTI=="25 or below" & psmIlltot\$TlunoTOunoP>0)])+

 sum(psmIIItot\$VDunoTOunoP[which(psmIIItot\$CLageVD=="25 or below" & psmIIItot\$VDunoTOunoP>0)])

DUEtoUNO25y <-

 sum(psmIIItot\$AGdueTOunoP[which(psmIIItot\$CLageAG=="25 or below" & psmIIItot\$AGdueTOunoP>0)])+

 sum(psmIIItot\$BEdueTOunoP[which(psmIIItot\$CLageBE=="25 or below" & psmIIItot\$BEdueTOunoP>0)])+

 sum(psmIIItot\$BLdueTOunoP[which(psmIIItot\$CLageBL=="25 or below" & psmIIItot\$BLdueTOunoP>0)])+

 sum(psmIIItot\$NEdueTOunoP[which(psmIIItot\$CLageNE=="25 or below" & psmIIItot\$NEdueTOunoP>0)])+

 sum(psmIIItot\$SGdueTOunoP[which(psmIIItot\$CLageSG=="25 or below" & psmIIItot\$SGdueTOunoP>0)])+

 sum(psmIIItot\$SHdueTOunoP[which(psmIIItot\$CLageSH=="25 or below" & psmIIItot\$SHdueTOunoP>0)])+

```
 sum(psmIIItot$TIdueTOunoP[which(psmIIItot$CLageTI=="25 or below" & 
psmIIItot$TIdueTOunoP>0)])+
```
 sum(psmIIItot\$VDdueTOunoP[which(psmIIItot\$CLageVD=="25 or below" & psmIIItot\$VDdueTOunoP>0)])

TREtoUNO25y <-

 sum(psmIIItot\$AGtreTOunoP[which(psmIIItot\$CLageAG=="25 or below" & psmIIItot\$AGtreTOunoP>0)])+

 sum(psmIIItot\$BEtreTOunoP[which(psmIIItot\$CLageBE=="25 or below" & psmIIItot\$BEtreTOunoP>0)])+

 sum(psmIIItot\$BLtreTOunoP[which(psmIIItot\$CLageBL=="25 or below" & psmIIItot\$BLtreTOunoP>0)])+

 sum(psmIIItot\$NEtreTOunoP[which(psmIIItot\$CLageNE=="25 or below" & psmIIItot\$NEtreTOunoP>0)])+

sum(psmIIItot\$SGtreTOunoP[which(psmIIItot\$CLageSG=="25 or below" & psmIlltot\$SGtreTOunoP>0)])+

sum(psmIIItot\$SHtreTOunoP[which(psmIIItot\$CLageSH=="25 or below" & psmIlltot\$SHtreTOunoP>0)])+

sum(psmllltot\$TltreTOunoP[which(psmllltot\$CLageTI=="25 or below" & psmIlltot\$TitreTOunoP>0)])+

sum(psmIIItot\$VDtreTOunoP[which(psmIIItot\$CLageVD=="25 or below" & psmIlltot\$VDtreTOunoP>0)])

ZEROtoUNO25y <-

sum(psmIIItot\$AGzeroTOunoP[which(psmIIItot\$CLageAG=="25 or below" & psmIlltot\$AGzeroTOunoP>0)])+

sum(psmIIItot\$BEzeroTOunoP[which(psmIIItot\$CLageBE=="25 or below" & psmIlltot\$BEzeroTOunoP>0)])+

sum(psmIIItot\$BLzeroTOunoP[which(psmIIItot\$CLageBL=="25 or below" & psmIlltot\$BLzeroTOunoP>0)])+

sum(psmIIItot\$NEzeroTOunoP[which(psmIIItot\$CLageNE=="25 or below" & psmIlltot\$NEzeroTOunoP>0)])+

```
sum(psmIIItot$SGzeroTOunoP[which(psmIIItot$CLageSG=="25 or below" &
psmIlltot$SGzeroTOunoP>0)])+
```

```
sum(psmIIItot$SHzeroTOunoP[which(psmIIItot$CLageSH=="25 or below" &
psmIlltot$SHzeroTOunoP>0)])+
```
sum(psmIIItot\$TIzeroTOunoP[which(psmIIItot\$CLageTI=="25 or below" & psmIlltot\$TlzeroTOunoP>0)])+

sum(psmIIItot\$VDzeroTOunoP[which(psmIIItot\$CLageVD=="25 or below" & psmIlltot\$VDzeroTOunoP>0)])

#age 25 or below cluster 2 UNOtoDUE25y <-

 sum(psmIIItot\$AIunoTOdueP[which(psmIIItot\$CLageAI=="25 or below" & psmIIItot\$AIunoTOdueP>0)])+

 sum(psmIIItot\$ARunoTOdueP[which(psmIIItot\$CLageAR=="25 or below" & psmIIItot\$ARunoTOdueP>0)])+

 sum(psmIIItot\$FRunoTOdueP[which(psmIIItot\$CLageFR=="25 or below" & psmIIItot\$FRunoTOdueP>0)])+

 sum(psmIIItot\$GLunoTOdueP[which(psmIIItot\$CLageGL=="25 or below" & psmIIItot\$GLunoTOdueP>0)])+

 sum(psmIIItot\$GRunoTOdueP[which(psmIIItot\$CLageGR=="25 or below" & psmIIItot\$GRunoTOdueP>0)])+

 sum(psmIIItot\$JUunoTOdueP[which(psmIIItot\$CLageJU=="25 or below" & psmIIItot\$JUunoTOdueP>0)])+

 sum(psmIIItot\$LUunoTOdueP[which(psmIIItot\$CLageLU=="25 or below" & psmIIItot\$LUunoTOdueP>0)])+

 sum(psmIIItot\$NWunoTOdueP[which(psmIIItot\$CLageNW=="25 or below" & psmIIItot\$NWunoTOdueP>0)])+

 sum(psmIIItot\$OWunoTOdueP[which(psmIIItot\$CLageOW=="25 or below" & psmIIItot\$OWunoTOdueP>0)])+

 sum(psmIIItot\$SOunoTOdueP[which(psmIIItot\$CLageSO=="25 or below" & psmIIItot\$SOunoTOdueP>0)])+

 sum(psmIIItot\$SZunoTOdueP[which(psmIIItot\$CLageSZ=="25 or below" & psmIIItot\$SZunoTOdueP>0)])+

 sum(psmIIItot\$TGunoTOdueP[which(psmIIItot\$CLageTG=="25 or below" & psmIIItot\$TGunoTOdueP>0)])+

 sum(psmIIItot\$URunoTOdueP[which(psmIIItot\$CLageUR=="25 or below" & psmIIItot\$URunoTOdueP>0)])+

 sum(psmIIItot\$VSunoTOdueP[which(psmIIItot\$CLageVS=="25 or below" & psmIIItot\$VSunoTOdueP>0)])

DUEtoDUE25y <-

 sum(psmIIItot\$AIdueTOdueP[which(psmIIItot\$CLageAI=="25 or below" & psmIIItot\$AIdueTOdueP>0)])+

 sum(psmIIItot\$ARdueTOdueP[which(psmIIItot\$CLageAR=="25 or below" & psmIIItot\$ARdueTOdueP>0)])+

 sum(psmIIItot\$FRdueTOdueP[which(psmIIItot\$CLageFR=="25 or below" & psmIIItot\$FRdueTOdueP>0)])+

 sum(psmIIItot\$GLdueTOdueP[which(psmIIItot\$CLageGL=="25 or below" & psmIIItot\$GLdueTOdueP>0)])+

 sum(psmIIItot\$GRdueTOdueP[which(psmIIItot\$CLageGR=="25 or below" & psmIIItot\$GRdueTOdueP>0)])+

 sum(psmIIItot\$JUdueTOdueP[which(psmIIItot\$CLageJU=="25 or below" & psmIIItot\$JUdueTOdueP>0)])+

 sum(psmIIItot\$LUdueTOdueP[which(psmIIItot\$CLageLU=="25 or below" & psmIIItot\$LUdueTOdueP>0)])+

 sum(psmIIItot\$NWdueTOdueP[which(psmIIItot\$CLageNW=="25 or below" & psmIIItot\$NWdueTOdueP>0)])+

 sum(psmIIItot\$OWdueTOdueP[which(psmIIItot\$CLageOW=="25 or below" & psmIIItot\$OWdueTOdueP>0)])+

 sum(psmIIItot\$SOdueTOdueP[which(psmIIItot\$CLageSO=="25 or below" & psmIIItot\$SOdueTOdueP>0)])+

 sum(psmIIItot\$SZdueTOdueP[which(psmIIItot\$CLageSZ=="25 or below" & psmIIItot\$SZdueTOdueP>0)])+

 sum(psmIIItot\$TGdueTOdueP[which(psmIIItot\$CLageTG=="25 or below" & psmIIItot\$TGdueTOdueP>0)])+

 sum(psmIIItot\$URdueTOdueP[which(psmIIItot\$CLageUR=="25 or below" & psmIIItot\$URdueTOdueP>0)])+

 sum(psmIIItot\$VSdueTOdueP[which(psmIIItot\$CLageVS=="25 or below" & psmIIItot\$VSdueTOdueP>0)])

TREtoDUE25y <-

 sum(psmIIItot\$AItreTOdueP[which(psmIIItot\$CLageAI=="25 or below" & psmIIItot\$AItreTOdueP>0)])+

 sum(psmIIItot\$ARtreTOdueP[which(psmIIItot\$CLageAR=="25 or below" & psmIIItot\$ARtreTOdueP>0)])+

 sum(psmIIItot\$FRtreTOdueP[which(psmIIItot\$CLageFR=="25 or below" & psmIIItot\$FRtreTOdueP>0)])+

 sum(psmIIItot\$GLtreTOdueP[which(psmIIItot\$CLageGL=="25 or below" & psmIIItot\$GLtreTOdueP>0)])+

 sum(psmIIItot\$GRtreTOdueP[which(psmIIItot\$CLageGR=="25 or below" & psmIIItot\$GRtreTOdueP>0)])+

 sum(psmIIItot\$JUtreTOdueP[which(psmIIItot\$CLageJU=="25 or below" & psmIIItot\$JUtreTOdueP>0)])+

 sum(psmIIItot\$LUtreTOdueP[which(psmIIItot\$CLageLU=="25 or below" & psmIIItot\$LUtreTOdueP>0)])+

 sum(psmIIItot\$NWtreTOdueP[which(psmIIItot\$CLageNW=="25 or below" & psmIIItot\$NWtreTOdueP>0)])+

 sum(psmIIItot\$OWtreTOdueP[which(psmIIItot\$CLageOW=="25 or below" & psmIIItot\$OWtreTOdueP>0)])+

 sum(psmIIItot\$SOtreTOdueP[which(psmIIItot\$CLageSO=="25 or below" & psmIIItot\$SOtreTOdueP>0)])+

 sum(psmIIItot\$SZtreTOdueP[which(psmIIItot\$CLageSZ=="25 or below" & psmIIItot\$SZtreTOdueP>0)])+

 sum(psmIIItot\$TGtreTOdueP[which(psmIIItot\$CLageTG=="25 or below" & psmIIItot\$TGtreTOdueP>0)])+

 sum(psmIIItot\$URtreTOdueP[which(psmIIItot\$CLageUR=="25 or below" & psmIIItot\$URtreTOdueP>0)])+

 sum(psmIIItot\$VStreTOdueP[which(psmIIItot\$CLageVS=="25 or below" & psmIIItot\$VStreTOdueP>0)])

ZEROtoDUE25y <-

 sum(psmIIItot\$AIzeroTOdueP[which(psmIIItot\$CLageAI=="25 or below" & psmIIItot\$AIzeroTOdueP>0)])+

 sum(psmIIItot\$ARzeroTOdueP[which(psmIIItot\$CLageAR=="25 or below" & psmIIItot\$ARzeroTOdueP>0)])+

 sum(psmIIItot\$FRzeroTOdueP[which(psmIIItot\$CLageFR=="25 or below" & psmIIItot\$FRzeroTOdueP>0)])+

 sum(psmIIItot\$GLzeroTOdueP[which(psmIIItot\$CLageGL=="25 or below" & psmIIItot\$GLzeroTOdueP>0)])+

 sum(psmIIItot\$GRzeroTOdueP[which(psmIIItot\$CLageGR=="25 or below" & psmIIItot\$GRzeroTOdueP>0)])+

 sum(psmIIItot\$JUzeroTOdueP[which(psmIIItot\$CLageJU=="25 or below" & psmIIItot\$JUzeroTOdueP>0)])+

 sum(psmIIItot\$LUzeroTOdueP[which(psmIIItot\$CLageLU=="25 or below" & psmIIItot\$LUzeroTOdueP>0)])+

 sum(psmIIItot\$NWzeroTOdueP[which(psmIIItot\$CLageNW=="25 or below" & psmIIItot\$NWzeroTOdueP>0)])+

 sum(psmIIItot\$OWzeroTOdueP[which(psmIIItot\$CLageOW=="25 or below" & psmIIItot\$OWzeroTOdueP>0)])+

 sum(psmIIItot\$SOzeroTOdueP[which(psmIIItot\$CLageSO=="25 or below" & psmIIItot\$SOzeroTOdueP>0)])+

 sum(psmIIItot\$SZzeroTOdueP[which(psmIIItot\$CLageSZ=="25 or below" & psmIIItot\$SZzeroTOdueP>0)])+

 sum(psmIIItot\$TGzeroTOdueP[which(psmIIItot\$CLageTG=="25 or below" & psmIIItot\$TGzeroTOdueP>0)])+

 sum(psmIIItot\$URzeroTOdueP[which(psmIIItot\$CLageUR=="25 or below" & psmIIItot\$URzeroTOdueP>0)])+

 sum(psmIIItot\$VSzeroTOdueP[which(psmIIItot\$CLageVS=="25 or below" & psmIIItot\$VSzeroTOdueP>0)])

#age 25 or below cluster 3

UNOtoTRE25y <-
sum(psmIIItot\$BSunoTOtreP[which(psmIIItot\$CLageBS=="25 or below" & psmIIItot\$BSunoTOtreP>0)])+

 sum(psmIIItot\$GEunoTOtreP[which(psmIIItot\$CLageGE=="25 or below" & psmIIItot\$GEunoTOtreP>0)])+

 sum(psmIIItot\$ZGunoTOtreP[which(psmIIItot\$CLageZG=="25 or below" & psmIIItot\$ZGunoTOtreP>0)])+

 sum(psmIIItot\$ZHunoTOtreP[which(psmIIItot\$CLageZH=="25 or below" & psmIIItot\$ZHunoTOtreP>0)])

DUEtoTRE25y <-

 sum(psmIIItot\$BSdueTOtreP[which(psmIIItot\$CLageBS=="25 or below" & psmIIItot\$BSdueTOtreP>0)])+

 sum(psmIIItot\$GEdueTOtreP[which(psmIIItot\$CLageGE=="25 or below" & psmIIItot\$GEdueTOtreP>0)])+

 sum(psmIIItot\$ZGdueTOtreP[which(psmIIItot\$CLageZG=="25 or below" & psmIIItot\$ZGdueTOtreP>0)])+

 sum(psmIIItot\$ZHdueTOtreP[which(psmIIItot\$CLageZH=="25 or below" & psmIIItot\$ZHdueTOtreP>0)])

TREtoTRE25y <-

 sum(psmIIItot\$BStreTOtreP[which(psmIIItot\$CLageBS=="25 or below" & psmIIItot\$BStreTOtreP>0)])+

 sum(psmIIItot\$GEtreTOtreP[which(psmIIItot\$CLageGE=="25 or below" & psmIIItot\$GEtreTOtreP>0)])+

 sum(psmIIItot\$ZGtreTOtreP[which(psmIIItot\$CLageZG=="25 or below" & psmIIItot\$ZGtreTOtreP>0)])+

 sum(psmIIItot\$ZHtreTOtreP[which(psmIIItot\$CLageZH=="25 or below" & psmIIItot\$ZHtreTOtreP>0)])

ZEROtoTRE25y <-

 sum(psmIIItot\$BSzeroTOtreP[which(psmIIItot\$CLageBS=="25 or below" & psmIIItot\$BSzeroTOtreP>0)])+

 sum(psmIIItot\$GEzeroTOtreP[which(psmIIItot\$CLageGE=="25 or below" & psmIIItot\$GEzeroTOtreP>0)])+

 sum(psmIIItot\$ZGzeroTOtreP[which(psmIIItot\$CLageZG=="25 or below" & psmIIItot\$ZGzeroTOtreP>0)])+

 sum(psmIIItot\$ZHzeroTOtreP[which(psmIIItot\$CLageZH=="25 or below" & psmIIItot\$ZHzeroTOtreP>0)])

#age 25 or below cluster abroad

UNOtoZERO25y <-

 sum(psmIIItot\$ABunoTOzeroP[which(psmIIItot\$CLageAB=="25 or below" & psmIIItot\$ABunoTOzeroP>0)])

DUEtoZERO25y <-

 sum(psmIIItot\$ABdueTOzeroP[which(psmIIItot\$CLageAB=="25 or below" & psmIIItot\$ABdueTOzeroP>0)])

TREtoZERO25y <-

 sum(psmIIItot\$ABtreTOzeroP[which(psmIIItot\$CLageAB=="25 or below" & psmIIItot\$ABtreTOzeroP>0)])

ZEROtoZERO25y <-

 sum(psmIIItot\$ABzeroTOzeroP[which(psmIIItot\$CLageAB=="25 or below" & psmIIItot\$ABzeroTOzeroP>0)])

##ETA 26-39 years

# age 26-39 years claster 1

UNOtoUNO39y <-

sum(psmIIItot\$AGunoTOunoP[which(psmIIItot\$CLageAG=="26-39 years" & psmIlltotSAGunoTOunoP>0)])+

sum(psmIIItot\$BEunoTOunoP[which(psmIIItot\$CLageBE=="26-39 years" & psmilitotSBEunoTOunoP>0)1)+

sum(psmIIItot\$BLunoTOunoP[which(psmIIItot\$CLageBL=="26-39 years" & psmIlltot\$BLunoTOunoP>0)])+

sum(psmIIItot\$NEunoTOunoP[which(psmIIItot\$CLageNE=="26-39 years" & psmIlltot\$NEunoTOunoP>0)])+

sum(psmIlltotSSGunoTOunoP[which(psmIlltotSCLageSG=="26-39 years" & psmIlltot\$SGunoTOunoP>0)])+

sum(psmIlltotSSHunoTOunoP[which(psmIlltotSCLageSH=="26-39 years" & psmIlltot\$SHunoTOunoP>0)])+

sum(psmIIItot\$TIunoTOunoP[which(psmIIItot\$CLageTI=="26-39 years" & psmilitot\$TiunoTOunoP>0)])+

sum(psmIIItot\$VDunoTOunoP[which(psmIIItot\$CLageVD=="26-39 years" & psmIlltot\$VDunoTOunoP>0)])

DUEtoUNO39y <-

sum(psmIIItot\$AGdueTOunoP[which(psmIIItot\$CLageAG=="26-39 years" & psmIlltot\$AGdueTOunoP>0)])+

sum(psmIIItot\$BEdueTOunoP[which(psmIIItot\$CLageBE=="26-39 years" & psmIlltot\$BEdueTOunoP>0)])+

sum(psmIIItot\$BLdueTOunoP[which(psmIIItot\$CLageBL=="26-39 years" & psmIlltot\$BLdueTOunoP>0)])+

sum(psmIIItot\$NEdueTOunoP[which(psmIIItot\$CLageNE=="26-39 years" & psmIlltot\$NEdueTOunoP>0)])+

sum(psmIIItot\$SGdueTOunoP[which(psmIIItot\$CLageSG=="26-39 years" & psmIlltot\$SGdueTOunoP>0)])+

 sum(psmIIItot\$SHdueTOunoP[which(psmIIItot\$CLageSH=="26-39 years" & psmIIItot\$SHdueTOunoP>0)])+

 sum(psmIIItot\$TIdueTOunoP[which(psmIIItot\$CLageTI=="26-39 years" & psmIIItot\$TIdueTOunoP>0)])+

 sum(psmIIItot\$VDdueTOunoP[which(psmIIItot\$CLageVD=="26-39 years" & psmIIItot\$VDdueTOunoP>0)])

TREtoUNO39y <-

 sum(psmIIItot\$AGtreTOunoP[which(psmIIItot\$CLageAG=="26-39 years" & psmIIItot\$AGtreTOunoP>0)])+

 sum(psmIIItot\$BEtreTOunoP[which(psmIIItot\$CLageBE=="26-39 years" & psmIIItot\$BEtreTOunoP>0)])+

 sum(psmIIItot\$BLtreTOunoP[which(psmIIItot\$CLageBL=="26-39 years" & psmIIItot\$BLtreTOunoP>0)])+

 sum(psmIIItot\$NEtreTOunoP[which(psmIIItot\$CLageNE=="26-39 years" & psmIIItot\$NEtreTOunoP>0)])+

 sum(psmIIItot\$SGtreTOunoP[which(psmIIItot\$CLageSG=="26-39 years" & psmIIItot\$SGtreTOunoP>0)])+

 sum(psmIIItot\$SHtreTOunoP[which(psmIIItot\$CLageSH=="26-39 years" & psmIIItot\$SHtreTOunoP>0)])+

 sum(psmIIItot\$TItreTOunoP[which(psmIIItot\$CLageTI=="26-39 years" & psmIIItot\$TItreTOunoP>0)])+

 sum(psmIIItot\$VDtreTOunoP[which(psmIIItot\$CLageVD=="26-39 years" & psmIIItot\$VDtreTOunoP>0)])

ZEROtoUNO39y <-

 sum(psmIIItot\$AGzeroTOunoP[which(psmIIItot\$CLageAG=="26-39 years" & psmIIItot\$AGzeroTOunoP>0)])+

 sum(psmIIItot\$BEzeroTOunoP[which(psmIIItot\$CLageBE=="26-39 years" & psmIIItot\$BEzeroTOunoP>0)])+

 sum(psmIIItot\$BLzeroTOunoP[which(psmIIItot\$CLageBL=="26-39 years" & psmIIItot\$BLzeroTOunoP>0)])+

 sum(psmIIItot\$NEzeroTOunoP[which(psmIIItot\$CLageNE=="26-39 years" & psmIIItot\$NEzeroTOunoP>0)])+

 sum(psmIIItot\$SGzeroTOunoP[which(psmIIItot\$CLageSG=="26-39 years" & psmIIItot\$SGzeroTOunoP>0)])+

 sum(psmIIItot\$SHzeroTOunoP[which(psmIIItot\$CLageSH=="26-39 years" & psmIIItot\$SHzeroTOunoP>0)])+

 sum(psmIIItot\$TIzeroTOunoP[which(psmIIItot\$CLageTI=="26-39 years" & psmIIItot\$TIzeroTOunoP>0)])+

 sum(psmIIItot\$VDzeroTOunoP[which(psmIIItot\$CLageVD=="26-39 years" & psmIIItot\$VDzeroTOunoP>0)])

#age 26-39 years cluster 2

```
UNOtoDUE39y <-
```
 sum(psmIIItot\$AIunoTOdueP[which(psmIIItot\$CLageAI=="26-39 years" & psmIIItot\$AIunoTOdueP>0)])+

 sum(psmIIItot\$ARunoTOdueP[which(psmIIItot\$CLageAR=="26-39 years" & psmIIItot\$ARunoTOdueP>0)])+

 sum(psmIIItot\$FRunoTOdueP[which(psmIIItot\$CLageFR=="26-39 years" & psmIIItot\$FRunoTOdueP>0)])+

 sum(psmIIItot\$GLunoTOdueP[which(psmIIItot\$CLageGL=="26-39 years" & psmIIItot\$GLunoTOdueP>0)])+

 sum(psmIIItot\$GRunoTOdueP[which(psmIIItot\$CLageGR=="26-39 years" & psmIIItot\$GRunoTOdueP>0)])+

 sum(psmIIItot\$JUunoTOdueP[which(psmIIItot\$CLageJU=="26-39 years" & psmIIItot\$JUunoTOdueP>0)])+

```
 sum(psmIIItot$LUunoTOdueP[which(psmIIItot$CLageLU=="26-39 years" & 
psmIIItot$LUunoTOdueP>0)])+
```
 sum(psmIIItot\$NWunoTOdueP[which(psmIIItot\$CLageNW=="26-39 years" & psmIIItot\$NWunoTOdueP>0)])+

 sum(psmIIItot\$OWunoTOdueP[which(psmIIItot\$CLageOW=="26-39 years" & psmIIItot\$OWunoTOdueP>0)])+

 sum(psmIIItot\$SOunoTOdueP[which(psmIIItot\$CLageSO=="26-39 years" & psmIIItot\$SOunoTOdueP>0)])+

 sum(psmIIItot\$SZunoTOdueP[which(psmIIItot\$CLageSZ=="26-39 years" & psmIIItot\$SZunoTOdueP>0)])+

 sum(psmIIItot\$TGunoTOdueP[which(psmIIItot\$CLageTG=="26-39 years" & psmIIItot\$TGunoTOdueP>0)])+

 sum(psmIIItot\$URunoTOdueP[which(psmIIItot\$CLageUR=="26-39 years" & psmIIItot\$URunoTOdueP>0)])+

 sum(psmIIItot\$VSunoTOdueP[which(psmIIItot\$CLageVS=="26-39 years" & psmIIItot\$VSunoTOdueP>0)])

DUEtoDUE39y <-

 sum(psmIIItot\$AIdueTOdueP[which(psmIIItot\$CLageAI=="26-39 years" & psmIIItot\$AIdueTOdueP>0)])+

 sum(psmIIItot\$ARdueTOdueP[which(psmIIItot\$CLageAR=="26-39 years" & psmIIItot\$ARdueTOdueP>0)])+

 sum(psmIIItot\$FRdueTOdueP[which(psmIIItot\$CLageFR=="26-39 years" & psmIIItot\$FRdueTOdueP>0)])+

```
 sum(psmIIItot$GLdueTOdueP[which(psmIIItot$CLageGL=="26-39 years" & 
psmIIItot$GLdueTOdueP>0)])+
```
 sum(psmIIItot\$GRdueTOdueP[which(psmIIItot\$CLageGR=="26-39 years" & psmIIItot\$GRdueTOdueP>0)])+

 sum(psmIIItot\$JUdueTOdueP[which(psmIIItot\$CLageJU=="26-39 years" & psmIIItot\$JUdueTOdueP>0)])+

 sum(psmIIItot\$LUdueTOdueP[which(psmIIItot\$CLageLU=="26-39 years" & psmIIItot\$LUdueTOdueP>0)])+

 sum(psmIIItot\$NWdueTOdueP[which(psmIIItot\$CLageNW=="26-39 years" & psmIIItot\$NWdueTOdueP>0)])+

 sum(psmIIItot\$OWdueTOdueP[which(psmIIItot\$CLageOW=="26-39 years" & psmIIItot\$OWdueTOdueP>0)])+

 sum(psmIIItot\$SOdueTOdueP[which(psmIIItot\$CLageSO=="26-39 years" & psmIIItot\$SOdueTOdueP>0)])+

 sum(psmIIItot\$SZdueTOdueP[which(psmIIItot\$CLageSZ=="26-39 years" & psmIIItot\$SZdueTOdueP>0)])+

 sum(psmIIItot\$TGdueTOdueP[which(psmIIItot\$CLageTG=="26-39 years" & psmIIItot\$TGdueTOdueP>0)])+

 sum(psmIIItot\$URdueTOdueP[which(psmIIItot\$CLageUR=="26-39 years" & psmIIItot\$URdueTOdueP>0)])+

 sum(psmIIItot\$VSdueTOdueP[which(psmIIItot\$CLageVS=="26-39 years" & psmIIItot\$VSdueTOdueP>0)])

TREtoDUE39y <-

 sum(psmIIItot\$AItreTOdueP[which(psmIIItot\$CLageAI=="26-39 years" & psmIIItot\$AItreTOdueP>0)])+

 sum(psmIIItot\$ARtreTOdueP[which(psmIIItot\$CLageAR=="26-39 years" & psmIIItot\$ARtreTOdueP>0)])+

 sum(psmIIItot\$FRtreTOdueP[which(psmIIItot\$CLageFR=="26-39 years" & psmIIItot\$FRtreTOdueP>0)])+

```
 sum(psmIIItot$GLtreTOdueP[which(psmIIItot$CLageGL=="26-39 years" & 
psmIIItot$GLtreTOdueP>0)])+
```
 sum(psmIIItot\$GRtreTOdueP[which(psmIIItot\$CLageGR=="26-39 years" & psmIIItot\$GRtreTOdueP>0)])+

 sum(psmIIItot\$JUtreTOdueP[which(psmIIItot\$CLageJU=="26-39 years" & psmIIItot\$JUtreTOdueP>0)])+

 sum(psmIIItot\$LUtreTOdueP[which(psmIIItot\$CLageLU=="26-39 years" & psmIIItot\$LUtreTOdueP>0)])+

 sum(psmIIItot\$NWtreTOdueP[which(psmIIItot\$CLageNW=="26-39 years" & psmIIItot\$NWtreTOdueP>0)])+

 sum(psmIIItot\$OWtreTOdueP[which(psmIIItot\$CLageOW=="26-39 years" & psmIIItot\$OWtreTOdueP>0)])+

 sum(psmIIItot\$SOtreTOdueP[which(psmIIItot\$CLageSO=="26-39 years" & psmIIItot\$SOtreTOdueP>0)])+

 sum(psmIIItot\$SZtreTOdueP[which(psmIIItot\$CLageSZ=="26-39 years" & psmIIItot\$SZtreTOdueP>0)])+

 sum(psmIIItot\$TGtreTOdueP[which(psmIIItot\$CLageTG=="26-39 years" & psmIIItot\$TGtreTOdueP>0)])+

 sum(psmIIItot\$URtreTOdueP[which(psmIIItot\$CLageUR=="26-39 years" & psmIIItot\$URtreTOdueP>0)])+

 sum(psmIIItot\$VStreTOdueP[which(psmIIItot\$CLageVS=="26-39 years" & psmIIItot\$VStreTOdueP>0)])

ZEROtoDUE39y <-

 sum(psmIIItot\$AIzeroTOdueP[which(psmIIItot\$CLageAI=="26-39 years" & psmIIItot\$AIzeroTOdueP>0)])+

 sum(psmIIItot\$ARzeroTOdueP[which(psmIIItot\$CLageAR=="26-39 years" & psmIIItot\$ARzeroTOdueP>0)])+

 sum(psmIIItot\$FRzeroTOdueP[which(psmIIItot\$CLageFR=="26-39 years" & psmIIItot\$FRzeroTOdueP>0)])+

```
 sum(psmIIItot$GLzeroTOdueP[which(psmIIItot$CLageGL=="26-39 years" & 
psmIIItot$GLzeroTOdueP>0)])+
```
 sum(psmIIItot\$GRzeroTOdueP[which(psmIIItot\$CLageGR=="26-39 years" & psmIIItot\$GRzeroTOdueP>0)])+

 sum(psmIIItot\$JUzeroTOdueP[which(psmIIItot\$CLageJU=="26-39 years" & psmIIItot\$JUzeroTOdueP>0)])+

 sum(psmIIItot\$LUzeroTOdueP[which(psmIIItot\$CLageLU=="26-39 years" & psmIIItot\$LUzeroTOdueP>0)])+

 sum(psmIIItot\$NWzeroTOdueP[which(psmIIItot\$CLageNW=="26-39 years" & psmIIItot\$NWzeroTOdueP>0)])+

 sum(psmIIItot\$OWzeroTOdueP[which(psmIIItot\$CLageOW=="26-39 years" & psmIIItot\$OWzeroTOdueP>0)])+

 sum(psmIIItot\$SOzeroTOdueP[which(psmIIItot\$CLageSO=="26-39 years" & psmIIItot\$SOzeroTOdueP>0)])+

 sum(psmIIItot\$SZzeroTOdueP[which(psmIIItot\$CLageSZ=="26-39 years" & psmIIItot\$SZzeroTOdueP>0)])+

 sum(psmIIItot\$TGzeroTOdueP[which(psmIIItot\$CLageTG=="26-39 years" & psmIIItot\$TGzeroTOdueP>0)])+

 sum(psmIIItot\$URzeroTOdueP[which(psmIIItot\$CLageUR=="26-39 years" & psmIIItot\$URzeroTOdueP>0)])+

 sum(psmIIItot\$VSzeroTOdueP[which(psmIIItot\$CLageVS=="26-39 years" & psmIIItot\$VSzeroTOdueP>0)])

#age 26-39 years cluster 3

```
UNOtoTRE39y <-
```
 sum(psmIIItot\$BSunoTOtreP[which(psmIIItot\$CLageBS=="26-39 years" & psmIIItot\$BSunoTOtreP>0)])+

 sum(psmIIItot\$GEunoTOtreP[which(psmIIItot\$CLageGE=="26-39 years" & psmIIItot\$GEunoTOtreP>0)])+

 sum(psmIIItot\$ZGunoTOtreP[which(psmIIItot\$CLageZG=="26-39 years" & psmIIItot\$ZGunoTOtreP>0)])+

 sum(psmIIItot\$ZHunoTOtreP[which(psmIIItot\$CLageZH=="26-39 years" & psmIIItot\$ZHunoTOtreP>0)])

DUEtoTRE39y <-

 sum(psmIIItot\$BSdueTOtreP[which(psmIIItot\$CLageBS=="26-39 years" & psmIIItot\$BSdueTOtreP>0)])+

 sum(psmIIItot\$GEdueTOtreP[which(psmIIItot\$CLageGE=="26-39 years" & psmIIItot\$GEdueTOtreP>0)])+

 sum(psmIIItot\$ZGdueTOtreP[which(psmIIItot\$CLageZG=="26-39 years" & psmIIItot\$ZGdueTOtreP>0)])+

 sum(psmIIItot\$ZHdueTOtreP[which(psmIIItot\$CLageZH=="26-39 years" & psmIIItot\$ZHdueTOtreP>0)])

## TREtoTRE39y <-

 sum(psmIIItot\$BStreTOtreP[which(psmIIItot\$CLageBS=="26-39 years" & psmIIItot\$BStreTOtreP>0)])+

 sum(psmIIItot\$GEtreTOtreP[which(psmIIItot\$CLageGE=="26-39 years" & psmIIItot\$GEtreTOtreP>0)])+

 sum(psmIIItot\$ZGtreTOtreP[which(psmIIItot\$CLageZG=="26-39 years" & psmIIItot\$ZGtreTOtreP>0)])+

 sum(psmIIItot\$ZHtreTOtreP[which(psmIIItot\$CLageZH=="26-39 years" & psmIIItot\$ZHtreTOtreP>0)])

ZEROtoTRE39y <-

 sum(psmIIItot\$BSzeroTOtreP[which(psmIIItot\$CLageBS=="26-39 years" & psmIIItot\$BSzeroTOtreP>0)])+

 sum(psmIIItot\$GEzeroTOtreP[which(psmIIItot\$CLageGE=="26-39 years" & psmIIItot\$GEzeroTOtreP>0)])+

 sum(psmIIItot\$ZGzeroTOtreP[which(psmIIItot\$CLageZG=="26-39 years" & psmIIItot\$ZGzeroTOtreP>0)])+

 sum(psmIIItot\$ZHzeroTOtreP[which(psmIIItot\$CLageZH=="26-39 years" & psmIIItot\$ZHzeroTOtreP>0)])

#age 26-39 years cluster abroad

## UNOtoZERO39y <-

 sum(psmIIItot\$ABunoTOzeroP[which(psmIIItot\$CLageAB=="26-39 years" & psmIIItot\$ABunoTOzeroP>0)])

DUEtoZERO39y <-

sum(psmIIItot\$ABdueTOzeroP[which(psmIIItot\$CLageAB=="26-39 years" & psmIlltot\$ABdueTOzeroP>0)])

TREtoZERO39v <-

sum(psmIIItot\$ABtreTOzeroP[which(psmIIItot\$CLageAB=="26-39 years" & psmIlltot\$ABtreTOzeroP>0)])

ZEROtoZERO39y <-

sum(psmIIItot\$ABzeroTOzeroP[which(psmIIItot\$CLageAB=="26-39 years" & psmIlltot\$ABzeroTOzeroP>0)])

##ETA 40-65 years

# age 40-65 years claster 1

```
UNOtoUNO65y <-
```
sum(psmIIItot\$AGunoTOunoP[which(psmIIItot\$CLageAG=="40-65 years" & psmIlltot\$AGunoTOunoP>0)])+

```
sum(psmIIItot$BEunoTOunoP[which(psmIIItot$CLageBE=="40-65 years" &
psmIlltot$BEunoTOunoP>0)])+
```

```
sum(psmIIItot$BLunoTOunoP[which(psmIIItot$CLageBL=="40-65 years" &
psmIlltot$BLunoTOunoP>0)])+
```
sum(psmIIItot\$NEunoTOunoP[which(psmIIItot\$CLageNE=="40-65 years" & psmIlltot\$NEunoTOunoP>0)])+

```
sum(psmIIItot$SGunoTOunoP[which(psmIIItot$CLageSG=="40-65 years" &
psmIlltot$SGunoTOunoP>0)])+
```
sum(psmIIItot\$SHunoTOunoP[which(psmIIItot\$CLageSH=="40-65 years" & psmIlltot\$SHunoTOunoP>0)])+

sum(psmIIItot\$TIunoTOunoP[which(psmIIItot\$CLageTI=="40-65 years" & psmIlltot\$TlunoTOunoP>0)])+

 sum(psmIIItot\$VDunoTOunoP[which(psmIIItot\$CLageVD=="40-65 years" & psmIIItot\$VDunoTOunoP>0)])

DUEtoUNO65y <-

 sum(psmIIItot\$AGdueTOunoP[which(psmIIItot\$CLageAG=="40-65 years" & psmIIItot\$AGdueTOunoP>0)])+

 sum(psmIIItot\$BEdueTOunoP[which(psmIIItot\$CLageBE=="40-65 years" & psmIIItot\$BEdueTOunoP>0)])+

 sum(psmIIItot\$BLdueTOunoP[which(psmIIItot\$CLageBL=="40-65 years" & psmIIItot\$BLdueTOunoP>0)])+

 sum(psmIIItot\$NEdueTOunoP[which(psmIIItot\$CLageNE=="40-65 years" & psmIIItot\$NEdueTOunoP>0)])+

 sum(psmIIItot\$SGdueTOunoP[which(psmIIItot\$CLageSG=="40-65 years" & psmIIItot\$SGdueTOunoP>0)])+

 sum(psmIIItot\$SHdueTOunoP[which(psmIIItot\$CLageSH=="40-65 years" & psmIIItot\$SHdueTOunoP>0)])+

```
 sum(psmIIItot$TIdueTOunoP[which(psmIIItot$CLageTI=="40-65 years" & 
psmIIItot$TIdueTOunoP>0)])+
```
 sum(psmIIItot\$VDdueTOunoP[which(psmIIItot\$CLageVD=="40-65 years" & psmIIItot\$VDdueTOunoP>0)])

TREtoUNO65y <-

 sum(psmIIItot\$AGtreTOunoP[which(psmIIItot\$CLageAG=="40-65 years" & psmIIItot\$AGtreTOunoP>0)])+

 sum(psmIIItot\$BEtreTOunoP[which(psmIIItot\$CLageBE=="40-65 years" & psmIIItot\$BEtreTOunoP>0)])+

 sum(psmIIItot\$BLtreTOunoP[which(psmIIItot\$CLageBL=="40-65 years" & psmIIItot\$BLtreTOunoP>0)])+

 sum(psmIIItot\$NEtreTOunoP[which(psmIIItot\$CLageNE=="40-65 years" & psmIIItot\$NEtreTOunoP>0)])+

sum(psmIIItot\$SGtreTOunoP[which(psmIIItot\$CLageSG=="40-65 years" & psmIlltot\$SGtreTOunoP>0)])+

sum(psmIIItot\$SHtreTOunoP[which(psmIIItot\$CLageSH=="40-65 years" & psmIlltot\$SHtreTOunoP>0)])+

sum(psmllltot\$TltreTOunoP[which(psmllltot\$CLageTI=="40-65 years" & psmIlltot\$TltreTOunoP>0)])+

sum(psmIIItot\$VDtreTOunoP[which(psmIIItot\$CLageVD=="40-65 years" & psmIlltot\$VDtreTOunoP>0)])

ZEROtoUNO65y <-

sum(psmIIItot\$AGzeroTOunoP[which(psmIIItot\$CLageAG=="40-65 years" & psmIlltot\$AGzeroTOunoP>0)])+

```
sum(psmIIItot$BEzeroTOunoP[which(psmIIItot$CLageBE=="40-65 years" &
psmIlltot$BEzeroTOunoP>0)])+
```
sum(psmIIItot\$BLzeroTOunoP[which(psmIIItot\$CLageBL=="40-65 years" & psmIlltot\$BLzeroTOunoP>0)])+

sum(psmIIItot\$NEzeroTOunoP[which(psmIIItot\$CLageNE=="40-65 years" & psmIlltot\$NEzeroTOunoP>0)])+

```
sum(psmIIItot$SGzeroTOunoP[which(psmIIItot$CLageSG=="40-65 years" &
psmIlltot$SGzeroTOunoP>0)])+
```

```
sum(psmIIItot$SHzeroTOunoP[which(psmIIItot$CLageSH=="40-65 years" &
psmIlltot$SHzeroTOunoP>0)])+
```
sum(psmllltot\$TlzeroTOunoP[which(psmllltot\$CLageTl=="40-65 years" & psmIlltot\$TlzeroTOunoP>0)])+

```
sum(psmIIItot$VDzeroTOunoP[which(psmIIItot$CLageVD=="40-65 years" &
psmIlltot$VDzeroTOunoP>0)])
```
#age 40-65 years cluster 2

UNOtoDUE65v <-

 sum(psmIIItot\$AIunoTOdueP[which(psmIIItot\$CLageAI=="40-65 years" & psmIIItot\$AIunoTOdueP>0)])+

 sum(psmIIItot\$ARunoTOdueP[which(psmIIItot\$CLageAR=="40-65 years" & psmIIItot\$ARunoTOdueP>0)])+

 sum(psmIIItot\$FRunoTOdueP[which(psmIIItot\$CLageFR=="40-65 years" & psmIIItot\$FRunoTOdueP>0)])+

 sum(psmIIItot\$GLunoTOdueP[which(psmIIItot\$CLageGL=="40-65 years" & psmIIItot\$GLunoTOdueP>0)])+

 sum(psmIIItot\$GRunoTOdueP[which(psmIIItot\$CLageGR=="40-65 years" & psmIIItot\$GRunoTOdueP>0)])+

 sum(psmIIItot\$JUunoTOdueP[which(psmIIItot\$CLageJU=="40-65 years" & psmIIItot\$JUunoTOdueP>0)])+

 sum(psmIIItot\$LUunoTOdueP[which(psmIIItot\$CLageLU=="40-65 years" & psmIIItot\$LUunoTOdueP>0)])+

 sum(psmIIItot\$NWunoTOdueP[which(psmIIItot\$CLageNW=="40-65 years" & psmIIItot\$NWunoTOdueP>0)])+

 sum(psmIIItot\$OWunoTOdueP[which(psmIIItot\$CLageOW=="40-65 years" & psmIIItot\$OWunoTOdueP>0)])+

 sum(psmIIItot\$SOunoTOdueP[which(psmIIItot\$CLageSO=="40-65 years" & psmIIItot\$SOunoTOdueP>0)])+

 sum(psmIIItot\$SZunoTOdueP[which(psmIIItot\$CLageSZ=="40-65 years" & psmIIItot\$SZunoTOdueP>0)])+

 sum(psmIIItot\$TGunoTOdueP[which(psmIIItot\$CLageTG=="40-65 years" & psmIIItot\$TGunoTOdueP>0)])+

 sum(psmIIItot\$URunoTOdueP[which(psmIIItot\$CLageUR=="40-65 years" & psmIIItot\$URunoTOdueP>0)])+

 sum(psmIIItot\$VSunoTOdueP[which(psmIIItot\$CLageVS=="40-65 years" & psmIIItot\$VSunoTOdueP>0)])

DUEtoDUE65y <-

 sum(psmIIItot\$AIdueTOdueP[which(psmIIItot\$CLageAI=="40-65 years" & psmIIItot\$AIdueTOdueP>0)])+

 sum(psmIIItot\$ARdueTOdueP[which(psmIIItot\$CLageAR=="40-65 years" & psmIIItot\$ARdueTOdueP>0)])+

 sum(psmIIItot\$FRdueTOdueP[which(psmIIItot\$CLageFR=="40-65 years" & psmIIItot\$FRdueTOdueP>0)])+

 sum(psmIIItot\$GLdueTOdueP[which(psmIIItot\$CLageGL=="40-65 years" & psmIIItot\$GLdueTOdueP>0)])+

 sum(psmIIItot\$GRdueTOdueP[which(psmIIItot\$CLageGR=="40-65 years" & psmIIItot\$GRdueTOdueP>0)])+

 sum(psmIIItot\$JUdueTOdueP[which(psmIIItot\$CLageJU=="40-65 years" & psmIIItot\$JUdueTOdueP>0)])+

 sum(psmIIItot\$LUdueTOdueP[which(psmIIItot\$CLageLU=="40-65 years" & psmIIItot\$LUdueTOdueP>0)])+

 sum(psmIIItot\$NWdueTOdueP[which(psmIIItot\$CLageNW=="40-65 years" & psmIIItot\$NWdueTOdueP>0)])+

 sum(psmIIItot\$OWdueTOdueP[which(psmIIItot\$CLageOW=="40-65 years" & psmIIItot\$OWdueTOdueP>0)])+

 sum(psmIIItot\$SOdueTOdueP[which(psmIIItot\$CLageSO=="40-65 years" & psmIIItot\$SOdueTOdueP>0)])+

 sum(psmIIItot\$SZdueTOdueP[which(psmIIItot\$CLageSZ=="40-65 years" & psmIIItot\$SZdueTOdueP>0)])+

 sum(psmIIItot\$TGdueTOdueP[which(psmIIItot\$CLageTG=="40-65 years" & psmIIItot\$TGdueTOdueP>0)])+

 sum(psmIIItot\$URdueTOdueP[which(psmIIItot\$CLageUR=="40-65 years" & psmIIItot\$URdueTOdueP>0)])+

 sum(psmIIItot\$VSdueTOdueP[which(psmIIItot\$CLageVS=="40-65 years" & psmIIItot\$VSdueTOdueP>0)])

TREtoDUE65y <-

 sum(psmIIItot\$AItreTOdueP[which(psmIIItot\$CLageAI=="40-65 years" & psmIIItot\$AItreTOdueP>0)])+

 sum(psmIIItot\$ARtreTOdueP[which(psmIIItot\$CLageAR=="40-65 years" & psmIIItot\$ARtreTOdueP>0)])+

 sum(psmIIItot\$FRtreTOdueP[which(psmIIItot\$CLageFR=="40-65 years" & psmIIItot\$FRtreTOdueP>0)])+

 sum(psmIIItot\$GLtreTOdueP[which(psmIIItot\$CLageGL=="40-65 years" & psmIIItot\$GLtreTOdueP>0)])+

 sum(psmIIItot\$GRtreTOdueP[which(psmIIItot\$CLageGR=="40-65 years" & psmIIItot\$GRtreTOdueP>0)])+

 sum(psmIIItot\$JUtreTOdueP[which(psmIIItot\$CLageJU=="40-65 years" & psmIIItot\$JUtreTOdueP>0)])+

 sum(psmIIItot\$LUtreTOdueP[which(psmIIItot\$CLageLU=="40-65 years" & psmIIItot\$LUtreTOdueP>0)])+

 sum(psmIIItot\$NWtreTOdueP[which(psmIIItot\$CLageNW=="40-65 years" & psmIIItot\$NWtreTOdueP>0)])+

 sum(psmIIItot\$OWtreTOdueP[which(psmIIItot\$CLageOW=="40-65 years" & psmIIItot\$OWtreTOdueP>0)])+

 sum(psmIIItot\$SOtreTOdueP[which(psmIIItot\$CLageSO=="40-65 years" & psmIIItot\$SOtreTOdueP>0)])+

 sum(psmIIItot\$SZtreTOdueP[which(psmIIItot\$CLageSZ=="40-65 years" & psmIIItot\$SZtreTOdueP>0)])+

 sum(psmIIItot\$TGtreTOdueP[which(psmIIItot\$CLageTG=="40-65 years" & psmIIItot\$TGtreTOdueP>0)])+

 sum(psmIIItot\$URtreTOdueP[which(psmIIItot\$CLageUR=="40-65 years" & psmIIItot\$URtreTOdueP>0)])+

 sum(psmIIItot\$VStreTOdueP[which(psmIIItot\$CLageVS=="40-65 years" & psmIIItot\$VStreTOdueP>0)])

ZEROtoDUE65y <-

 sum(psmIIItot\$AIzeroTOdueP[which(psmIIItot\$CLageAI=="40-65 years" & psmIIItot\$AIzeroTOdueP>0)])+

 sum(psmIIItot\$ARzeroTOdueP[which(psmIIItot\$CLageAR=="40-65 years" & psmIIItot\$ARzeroTOdueP>0)])+

 sum(psmIIItot\$FRzeroTOdueP[which(psmIIItot\$CLageFR=="40-65 years" & psmIIItot\$FRzeroTOdueP>0)])+

 sum(psmIIItot\$GLzeroTOdueP[which(psmIIItot\$CLageGL=="40-65 years" & psmIIItot\$GLzeroTOdueP>0)])+

 sum(psmIIItot\$GRzeroTOdueP[which(psmIIItot\$CLageGR=="40-65 years" & psmIIItot\$GRzeroTOdueP>0)])+

 sum(psmIIItot\$JUzeroTOdueP[which(psmIIItot\$CLageJU=="40-65 years" & psmIIItot\$JUzeroTOdueP>0)])+

 sum(psmIIItot\$LUzeroTOdueP[which(psmIIItot\$CLageLU=="40-65 years" & psmIIItot\$LUzeroTOdueP>0)])+

 sum(psmIIItot\$NWzeroTOdueP[which(psmIIItot\$CLageNW=="40-65 years" & psmIIItot\$NWzeroTOdueP>0)])+

 sum(psmIIItot\$OWzeroTOdueP[which(psmIIItot\$CLageOW=="40-65 years" & psmIIItot\$OWzeroTOdueP>0)])+

 sum(psmIIItot\$SOzeroTOdueP[which(psmIIItot\$CLageSO=="40-65 years" & psmIIItot\$SOzeroTOdueP>0)])+

 sum(psmIIItot\$SZzeroTOdueP[which(psmIIItot\$CLageSZ=="40-65 years" & psmIIItot\$SZzeroTOdueP>0)])+

 sum(psmIIItot\$TGzeroTOdueP[which(psmIIItot\$CLageTG=="40-65 years" & psmIIItot\$TGzeroTOdueP>0)])+

 sum(psmIIItot\$URzeroTOdueP[which(psmIIItot\$CLageUR=="40-65 years" & psmIIItot\$URzeroTOdueP>0)])+

 sum(psmIIItot\$VSzeroTOdueP[which(psmIIItot\$CLageVS=="40-65 years" & psmIIItot\$VSzeroTOdueP>0)])

#age 40-65 years cluster 3

UNOtoTRE65y <-

 sum(psmIIItot\$BSunoTOtreP[which(psmIIItot\$CLageBS=="40-65 years" & psmIIItot\$BSunoTOtreP>0)])+

 sum(psmIIItot\$GEunoTOtreP[which(psmIIItot\$CLageGE=="40-65 years" & psmIIItot\$GEunoTOtreP>0)])+

 sum(psmIIItot\$ZGunoTOtreP[which(psmIIItot\$CLageZG=="40-65 years" & psmIIItot\$ZGunoTOtreP>0)])+

 sum(psmIIItot\$ZHunoTOtreP[which(psmIIItot\$CLageZH=="40-65 years" & psmIIItot\$ZHunoTOtreP>0)])

DUEtoTRE65y <-

 sum(psmIIItot\$BSdueTOtreP[which(psmIIItot\$CLageBS=="40-65 years" & psmIIItot\$BSdueTOtreP>0)])+

 sum(psmIIItot\$GEdueTOtreP[which(psmIIItot\$CLageGE=="40-65 years" & psmIIItot\$GEdueTOtreP>0)])+

 sum(psmIIItot\$ZGdueTOtreP[which(psmIIItot\$CLageZG=="40-65 years" & psmIIItot\$ZGdueTOtreP>0)])+

 sum(psmIIItot\$ZHdueTOtreP[which(psmIIItot\$CLageZH=="40-65 years" & psmIIItot\$ZHdueTOtreP>0)])

TREtoTRE65y <-

 sum(psmIIItot\$BStreTOtreP[which(psmIIItot\$CLageBS=="40-65 years" & psmIIItot\$BStreTOtreP>0)])+

 sum(psmIIItot\$GEtreTOtreP[which(psmIIItot\$CLageGE=="40-65 years" & psmIIItot\$GEtreTOtreP>0)])+

 sum(psmIIItot\$ZGtreTOtreP[which(psmIIItot\$CLageZG=="40-65 years" & psmIIItot\$ZGtreTOtreP>0)])+

 sum(psmIIItot\$ZHtreTOtreP[which(psmIIItot\$CLageZH=="40-65 years" & psmIIItot\$ZHtreTOtreP>0)])

ZEROtoTRE65y <-

 sum(psmIIItot\$BSzeroTOtreP[which(psmIIItot\$CLageBS=="40-65 years" & psmIIItot\$BSzeroTOtreP>0)])+

 sum(psmIIItot\$GEzeroTOtreP[which(psmIIItot\$CLageGE=="40-65 years" & psmIIItot\$GEzeroTOtreP>0)])+

 sum(psmIIItot\$ZGzeroTOtreP[which(psmIIItot\$CLageZG=="40-65 years" & psmIIItot\$ZGzeroTOtreP>0)])+

 sum(psmIIItot\$ZHzeroTOtreP[which(psmIIItot\$CLageZH=="40-65 years" & psmIIItot\$ZHzeroTOtreP>0)])

```
#age 40-65 years cluster abroad
```
UNOtoZERO65y <-

 sum(psmIIItot\$ABunoTOzeroP[which(psmIIItot\$CLageAB=="40-65 years" & psmIIItot\$ABunoTOzeroP>0)])

DUEtoZERO65y <-

 sum(psmIIItot\$ABdueTOzeroP[which(psmIIItot\$CLageAB=="40-65 years" & psmIIItot\$ABdueTOzeroP>0)])

TREtoZERO65y <-

 sum(psmIIItot\$ABtreTOzeroP[which(psmIIItot\$CLageAB=="40-65 years" & psmIIItot\$ABtreTOzeroP>0)])

ZEROtoZERO65y <-

 sum(psmIIItot\$ABzeroTOzeroP[which(psmIIItot\$CLageAB=="40-65 years" & psmIIItot\$ABzeroTOzeroP>0)])

##ETA 65 or more

# age 65 or more claster 1

UNOtoUNO99y <-

sum(psmIIItot\$AGunoTOunoP[which(psmIIItot\$CLageAG=="65 or more" & psmIlltotSAGunoTOunoP>0)])+

sum(psmIIItot\$BEunoTOunoP[which(psmIIItot\$CLageBE=="65 or more" & psmilitotSBEunoTOunoP>0)1)+

sum(psmIIItot\$BLunoTOunoP[which(psmIIItot\$CLageBL=="65 or more" & psmIlltot\$BLunoTOunoP>0)])+

sum(psmIIItot\$NEunoTOunoP[which(psmIIItot\$CLageNE=="65 or more" & psmIlltot\$NEunoTOunoP>0)])+

sum(psmllltot\$SGunoTOunoP[which(psmllltot\$CLageSG=="65 or more" & psmIlltot\$SGunoTOunoP>0)])+

sum(psmllItotSSHunoTOunoP[which(psmllItotSCLageSH=="65 or more" & psmIlltot\$SHunoTOunoP>0)])+

sum(psmIIItot\$TIunoTOunoP[which(psmIIItot\$CLageTI=="65 or more" & psmilitot\$TiunoTOunoP>0)])+

sum(psmIIItot\$VDunoTOunoP[which(psmIIItot\$CLageVD=="65 or more" & psmIlltot\$VDunoTOunoP>0)])

DUEtoUNO99y <-

sum(psmIIItot\$AGdueTOunoP[which(psmIIItot\$CLageAG=="65 or more" & psmIlltot\$AGdueTOunoP>0)])+

sum(psmIIItot\$BEdueTOunoP[which(psmIIItot\$CLageBE=="65 or more" & psmIlltot\$BEdueTOunoP>0)])+

sum(psmIIItot\$BLdueTOunoP[which(psmIIItot\$CLageBL=="65 or more" & psmIlltot\$BLdueTOunoP>0)])+

sum(psmIIItot\$NEdueTOunoP[which(psmIIItot\$CLageNE=="65 or more" & psmIlltot\$NEdueTOunoP>0)])+

sum(psmIIItot\$SGdueTOunoP[which(psmIIItot\$CLageSG=="65 or more" & psmIlltot\$SGdueTOunoP>0)])+

sum(psmIIItot\$SHdueTOunoP[which(psmIIItot\$CLageSH=="65 or more" & psmIlltot\$SHdueTOunoP>0)])+

sum(psmIIItot\$TIdueTOunoP[which(psmIIItot\$CLageTI=="65 or more" & psmIlltot\$TIdueTOunoP>0)])+

sum(psmIlltotSVDdueTOunoP[which(psmIlltotSCLageVD=="65 or more" & psmIlltot\$VDdueTOunoP>0)])

TREtoUNO99y <-

sum(psmIIItot\$AGtreTOunoP[which(psmIIItot\$CLageAG=="65 or more" & psmIlltot\$AGtreTOunoP>0)])+

sum(psmIIItotSBEtreTOunoP[which(psmIIItotSCLageBE=="65 or more" & psmIlltot\$BEtreTOunoP>0)])+

sum(psmIlltotSBLtreTOunoP[which(psmIlltotSCLageBL=="65 or more" & psmIlltot\$BLtreTOunoP>0)])+

sum(psmIIItot\$NEtreTOunoP[which(psmIIItot\$CLageNE=="65 or more" & psmIlltot\$NEtreTOunoP>0)])+

sum(psmIIItot\$SGtreTOunoP[which(psmIIItot\$CLageSG=="65 or more" & psmIlltot\$SGtreTOunoP>0)])+

sum(psmIIItot\$SHtreTOunoP[which(psmIIItot\$CLageSH=="65 or more" & psmIlltotSSHtreTOunoP>0)])+

sum(psmIIItot\$TItreTOunoP[which(psmIIItot\$CLageTI=="65 or more" & psmIlltot\$TltreTOunoP>0)])+

sum(psmIIItot\$VDtreTOunoP[which(psmIIItot\$CLageVD=="65 or more" & psmilitot\$VDtreTOunoP>0)])

ZEROtoUNO99y <-

sum(psmIIItot\$AGzeroTOunoP[which(psmIIItot\$CLageAG=="65 or more" & psmIlltot\$AGzeroTOunoP>0)])+

sum(psmIlltotSBEzeroTOunoP[which(psmIlltotSCLageBE=="65 or more" & psmIlltot\$BEzeroTOunoP>0)])+

sum(psmIIItot\$BLzeroTOunoP[which(psmIIItot\$CLageBL=="65 or more" & psmIlltot\$BLzeroTOunoP>0)])+

sum(psmIIItot\$NEzeroTOunoP[which(psmIIItot\$CLageNE=="65 or more" & psmIlltot\$NEzeroTOunoP>0)])+

sum(psmIlltotSSGzeroTOunoP[which(psmIlltotSCLageSG=="65 or more" & psmIlltot\$SGzeroTOunoP>0)])+

sum(psmIIItot\$SHzeroTOunoP[which(psmIIItot\$CLageSH=="65 or more" & psmIlltot\$SHzeroTOunoP>0)])+

sum(psmIIItot\$TIzeroTOunoP[which(psmIIItot\$CLageTI=="65 or more" & psmIlltot\$TlzeroTOunoP>0)])+

sum(psmIIItot\$VDzeroTOunoP[which(psmIIItot\$CLageVD=="65 or more" & psmIlltot\$VDzeroTOunoP>0)])

#age 65 or more cluster 2

UNOtoDUE99y <-

sum(psmIIItot\$AIunoTOdueP[which(psmIIItot\$CLageAI=="65 or more" & psmIlltot\$AlunoTOdueP>0)])+

sum(psmIIItot\$ARunoTOdueP[which(psmIIItot\$CLageAR=="65 or more" & psmIlltot\$ARunoTOdueP>0)])+

sum(psmIIItot\$FRunoTOdueP[which(psmIIItot\$CLageFR=="65 or more" & psmIlltot\$FRunoTOdueP>0)])+

sum(psmIIItot\$GLunoTOdueP[which(psmIIItot\$CLageGL=="65 or more" & psmIlltot\$GLunoTOdueP>0)])+

sum(psmIIItot\$GRunoTOdueP[which(psmIIItot\$CLageGR=="65 or more" & psmIlltot\$GRunoTOdueP>0)])+

sum(psmllltot\$JUunoTOdueP[which(psmllltot\$CLageJU=="65 or more" & psmIlltot\$JUunoTOdueP>0)])+

sum(psmIIItot\$LUunoTOdueP[which(psmIIItot\$CLageLU=="65 or more" & psmIlltot\$LUunoTOdueP>0)])+

sum(psmIIItot\$NWunoTOdueP[which(psmIIItot\$CLageNW=="65 or more" & psmIlltot\$NWunoTOdueP>0)])+

sum(psmIIItot\$OWunoTOdueP[which(psmIIItot\$CLageOW=="65 or more" & psmIlltot\$OWunoTOdueP>0)])+

sum(psmIIItot\$SOunoTOdueP[which(psmIIItot\$CLageSO=="65 or more" & psmIlltot\$SOunoTOdueP>0)])+

sum(psmIIItotSSZunoTOdueP[which(psmIIItotSCLageSZ=="65 or more" & psmIIItot\$SZunoTOdueP>0)])+

sum(psmIIItot\$TGunoTOdueP[which(psmIIItot\$CLageTG=="65 or more" & psmIlltot\$TGunoTOdueP>0)])+

sum(psmIIItot\$URunoTOdueP[which(psmIIItot\$CLageUR=="65 or more" & psmIlltot\$URunoTOdueP>0)])+

sum(psmIIItot\$VSunoTOdueP[which(psmIIItot\$CLageVS=="65 or more" & psmIlltot\$VSunoTOdueP>0)])

DUEtoDUE99y <-

sum(psmIIItot\$AIdueTOdueP[which(psmIIItot\$CLageAI=="65 or more" & psmIlltot\$AldueTOdueP>0)])+

sum(psmIIItot\$ARdueTOdueP[which(psmIIItot\$CLageAR=="65 or more" & psmIlltot\$ARdueTOdueP>0)])+

sum(psmIIItot\$FRdueTOdueP[which(psmIIItot\$CLageFR=="65 or more" & psmIlltotSFRdueTOdueP>0)])+

sum(psmIIItot\$GLdueTOdueP[which(psmIIItot\$CLageGL=="65 or more" & psmIlltot\$GLdueTOdueP>0)])+

sum(psmIIItot\$GRdueTOdueP[which(psmIIItot\$CLageGR=="65 or more" & psmIlltot\$GRdueTOdueP>0)])+

sum(psmIIItot\$JUdueTOdueP[which(psmIIItot\$CLageJU=="65 or more" & psmIlltot\$JUdueTOdueP>0)])+

sum(psmIIItot\$LUdueTOdueP[which(psmIIItot\$CLageLU=="65 or more" & psmIlltot\$LUdueTOdueP>0)])+

sum(psmIIItot\$NWdueTOdueP[which(psmIIItot\$CLageNW=="65 or more" & psmIlltot\$NWdueTOdueP>0)])+

sum(psmIIItot\$OWdueTOdueP[which(psmIIItot\$CLageOW=="65 or more" & psmIlltot\$OWdueTOdueP>0)])+

sum(psmIIItot\$SOdueTOdueP[which(psmIIItot\$CLageSO=="65 or more" & psmIlltot\$SOdueTOdueP>0)])+

sum(psmIIItotSSZdueTOdueP[which(psmIIItotSCLageSZ=="65 or more" & psmIlltot\$SZdueTOdueP>0)])+

sum(psmIIItot\$TGdueTOdueP[which(psmIIItot\$CLageTG=="65 or more" & psmIlltot\$TGdueTOdueP>0)1)+

sum(psmIIItot\$URdueTOdueP[which(psmIIItot\$CLageUR=="65 or more" & psmIlltot\$URdueTOdueP>0)])+

sum(psmIIItot\$VSdueTOdueP[which(psmIIItot\$CLageVS=="65 or more" & psmIlltot\$VSdueTOdueP>0)])

TREtoDUE99y <-

sum(psmIIItot\$AItreTOdueP[which(psmIIItot\$CLageAI=="65 or more" & psmilitot\$AltreTOdueP>0)])+

sum(psmIIItot\$ARtreTOdueP[which(psmIIItot\$CLageAR=="65 or more" & psmIlltot\$ARtreTOdueP>0)])+

sum(psmIIItot\$FRtreTOdueP[which(psmIIItot\$CLageFR=="65 or more" & psmIlltotSFRtreTOdueP>0)1)+

sum(psmIIItot\$GLtreTOdueP[which(psmIIItot\$CLageGL=="65 or more" & psmIlltot\$GLtreTOdueP>0)])+

sum(psmIIItot\$GRtreTOdueP[which(psmIIItot\$CLageGR=="65 or more" & psmIlltot\$GRtreTOdueP>0)])+

sum(psmIIItot\$JUtreTOdueP[which(psmIIItot\$CLageJU=="65 or more" & psmIlltot\$JUtreTOdueP>0)])+

```
sum(psmIIItot$LUtreTOdueP[which(psmIIItot$CLageLU=="65 or more" &
psmIlltot$LUtreTOdueP>0)])+
```
sum(psmllItot\$NWtreTOdueP[which(psmllItot\$CLageNW=="65 or more" & psmIlltot\$NWtreTOdueP>0)])+

sum(psmIIItot\$OWtreTOdueP[which(psmIIItot\$CLageOW=="65 or more" & psmIlltot\$OWtreTOdueP>0)])+

sum(psmIIItot\$SOtreTOdueP[which(psmIIItot\$CLageSO=="65 or more" & psmIlltot\$SOtreTOdueP>0)])+

sum(psmllltotSSZtreTOdueP[which(psmllltotSCLageSZ=="65 or more" & psmIlltot\$SZtreTOdueP>0)])+

sum(psmIIItot\$TGtreTOdueP[which(psmIIItot\$CLageTG=="65 or more" & psmIlltot\$TGtreTOdueP>0)1)+

sum(psmIIItot\$URtreTOdueP[which(psmIIItot\$CLageUR=="65 or more" & psmIlltot\$URtreTOdueP>0)])+

sum(psmIIItot\$VStreTOdueP[which(psmIIItot\$CLageVS=="65 or more" & psmIlltot\$VStreTOdueP>0)])

ZEROtoDUE99y <-

sum(psmIIItot\$AIzeroTOdueP[which(psmIIItot\$CLageAI=="65 or more" & psmIlltot\$AlzeroTOdueP>0)])+

sum(psmIIItot\$ARzeroTOdueP[which(psmIIItot\$CLageAR=="65 or more" & psmIlltot\$ARzeroTOdueP>0)])+

sum(psmIIItot\$FRzeroTOdueP[which(psmIIItot\$CLageFR=="65 or more" & psmIlltotSFRzeroTOdueP>0)1)+

sum(psmIIItot\$GLzeroTOdueP[which(psmIIItot\$CLageGL=="65 or more" & psmIlltot\$GLzeroTOdueP>0)])+

sum(psmIIItot\$GRzeroTOdueP[which(psmIIItot\$CLageGR=="65 or more" & psmIlltot\$GRzeroTOdueP>0)])+

sum(psmIIItot\$JUzeroTOdueP[which(psmIIItot\$CLageJU=="65 or more" & psmIlltot\$JUzeroTOdueP>0)])+

sum(psmIIItot\$LUzeroTOdueP[which(psmIIItot\$CLageLU=="65 or more" & psmIlltot\$LUzeroTOdueP>0)])+

sum(psmIIItotSNWzeroTOdueP[which(psmIIItotSCLageNW=="65 or more" & psmIlltot\$NWzeroTOdueP>0)])+

sum(psmIIItot\$OWzeroTOdueP[which(psmIIItot\$CLageOW=="65 or more" & psmIlltot\$OWzeroTOdueP>0)])+

sum(psmIIItot\$SOzeroTOdueP[which(psmIIItot\$CLageSO=="65 or more" & psmIlltot\$SOzeroTOdueP>0)])+

sum(psmllltot\$SZzeroTOdueP[which(psmllltot\$CLageSZ=="65 or more" & psmIlltot\$SZzeroTOdueP>0)])+

sum(psmIIItot\$TGzeroTOdueP[which(psmIIItot\$CLageTG=="65 or more" & psmIlltot\$TGzeroTOdueP>0)])+

sum(psmIIItot\$URzeroTOdueP[which(psmIIItot\$CLageUR=="65 or more" & psmIlltot\$URzeroTOdueP>0)])+

sum(psmIIItot\$VSzeroTOdueP[which(psmIIItot\$CLageVS=="65 or more" & psmIlltot\$VSzeroTOdueP>0)])

#age 65 or more cluster 3

UNOtoTRE99y <-

sum(psmIIItot\$BSunoTOtreP[which(psmIIItot\$CLageBS=="65 or more" & psmIlltot\$BSunoTOtreP>0)])+

sum(psmIIItot\$GEunoTOtreP[which(psmIIItot\$CLageGE=="65 or more" & psmIlltot\$GEunoTOtreP>0)])+

sum(psmIIItot\$ZGunoTOtreP[which(psmIIItot\$CLageZG=="65 or more" & psmIlltot\$ZGunoTOtreP>0)])+

sum(psmIIItot\$ZHunoTOtreP[which(psmIIItot\$CLageZH=="65 or more" & psmIlltot\$ZHunoTOtreP>0)])

DUEtoTRE99v <-

sum(psmIIItot\$BSdueTOtreP[which(psmIIItot\$CLageBS=="65 or more" & psmIlltot\$BSdueTOtreP>0)])+

sum(psmIIItot\$GEdueTOtreP[which(psmIIItot\$CLageGE=="65 or more" & psmIlltot\$GEdueTOtreP>0)])+

sum(psmIIItotSZGdueTOtreP[which(psmIIItotSCLageZG=="65 or more" & psmIlltot\$ZGdueTOtreP>0)])+

sum(psmIIItot\$ZHdueTOtreP[which(psmIIItot\$CLageZH=="65 or more" & psmIlltot\$ZHdueTOtreP>0)])

## TREtoTRE99v <-

sum(psmIIItot\$BStreTOtreP[which(psmIIItot\$CLageBS=="65 or more" & psmIlltotSBStreTOtreP>0)1)+

sum(psmIIItot\$GEtreTOtreP[which(psmIIItot\$CLageGE=="65 or more" & psmIlltot\$GEtreTOtreP>0)])+

sum(psmIIItot\$ZGtreTOtreP[which(psmIIItot\$CLageZG=="65 or more" & psmIlltot\$ZGtreTOtreP>0)])+

sum(psmllltot\$ZHtreTOtreP[which(psmllltot\$CLageZH=="65 or more" & psmIlltot\$ZHtreTOtreP>0)])

ZEROtoTRE99y <-

sum(psmIIItot\$BSzeroTOtreP[which(psmIIItot\$CLageBS=="65 or more" & psmIlltot\$BSzeroTOtreP>0)])+

sum(psmIIItot\$GEzeroTOtreP[which(psmIIItot\$CLageGE=="65 or more" & psmIlltot\$GEzeroTOtreP>0)])+

sum(psmIIItot\$ZGzeroTOtreP[which(psmIIItot\$CLageZG=="65 or more" & psmIlltot\$ZGzeroTOtreP>0)])+

sum(psmIIItot\$ZHzeroTOtreP[which(psmIIItot\$CLageZH=="65 or more" & psmIlltot\$ZHzeroTOtreP>0)])

#age 65 or more cluster abroad

UNOtoZERO99v <-

sum(psmIIItot\$ABunoTOzeroP[which(psmIIItot\$CLageAB=="65 or more" & psmIlltot\$ABunoTOzeroP>0)])

DUEtoZERO99v <-

 sum(psmIIItot\$ABdueTOzeroP[which(psmIIItot\$CLageAB=="65 or more" & psmIIItot\$ABdueTOzeroP>0)])

TREtoZERO99y <-

 sum(psmIIItot\$ABtreTOzeroP[which(psmIIItot\$CLageAB=="65 or more" & psmIIItot\$ABtreTOzeroP>0)])

ZEROtoZERO99y <-

 sum(psmIIItot\$ABzeroTOzeroP[which(psmIIItot\$CLageAB=="65 or more" & psmIIItot\$ABzeroTOzeroP>0)])

7- Tests

library(cluster)

#### script clustering fanny ####

#(fase 2 - variaili selezionate)#

PerClustersCantoni <- appoggioCantoni2

DistanceCanton2 <- dist(appoggioCantoni2, method = "euclidean")

ClustersCantons2 <- hclust(DistanceCanton2,method = "complete", members = NULL)

CantonsSilouette2 <- as.clustrange(ClustersCantons2, diss = as.dist(DistanceCanton2), ncluster = 12)

fanny4Canton2 <- fanny(DistanceCanton2, k=4, diss=TRUE, maxit = 500)

PerClustersCantoni\$fannyCanton4.1bis <- fanny4Canton2\$membership[,1] PerClustersCantoni\$fannyCanton4.2bis <- fanny4Canton2\$membership[,2] PerClustersCantoni\$fannyCanton4.3bis <- fanny4Canton2\$membership[,3] PerClustersCantoni\$fannyCanton4.4bis <- fanny4Canton2\$membership[,4]

##### sensitivity al tipo di distanz usata ####

fanny4M <- fanny(DistanceCanton2, k=4, diss=TRUE, maxit = 500, metric = "manhattan")

cor(fanny4Canton2\$membership[,1],fanny4M\$membership[,1]) cor(fanny4Canton2\$membership[,2],fanny4M\$membership[,2]) cor(fanny4Canton2\$membership[,3],fanny4M\$membership[,3]) cor(fanny4Canton2\$membership[,4],fanny4M\$membership[,4])

fanny4SQ <- fanny(DistanceCanton2, k=4, diss=TRUE, maxit = 500, metric = "SqEuclidean")

cor(fanny4Canton2\$membership[,1],fanny4SQ\$membership[,1]) cor(fanny4Canton2\$membership[,2],fanny4SQ\$membership[,2]) cor(fanny4Canton2\$membership[,3],fanny4SQ\$membership[,3]) cor(fanny4Canton2\$membership[,4],fanny4SQ\$membership[,4])

##### sensitivity al tipo di algoritmo usato ####

## uso cmeans 1 ##

```
set.seed(123)
```
library(e1071)

```
cm <- cmeans(appoggioCantoni2, 4)
```
names(cm)

cm\$membership[,1]

cm\$membership[,2]

cm\$membership[,3]

cm\$membership[,4]

## correlazioni tra misure ##

```
plot(cm$membership[,1],PerClustersCantoni$fannyCanton4.3bis)
plot(cm$membership[,2],PerClustersCantoni$fannyCanton4.2bis)
plot(cm$membership[,3],PerClustersCantoni$fannyCanton4.1bis)
plot(cm$membership[,4],PerClustersCantoni$fannyCanton4.4bis)
```
cor(cm\$membership[,1],PerClustersCantoni\$fannyCanton4.3bis) cor(cm\$membership[,2],PerClustersCantoni\$fannyCanton4.2bis) cor(cm\$membership[,3],PerClustersCantoni\$fannyCanton4.1bis) cor(cm\$membership[,4],PerClustersCantoni\$fannyCanton4.4bis) PerClustersCantoni\$fannyCanton4.1bis[25] PerClustersCantoni\$fannyCanton4.2bis[25] PerClustersCantoni\$fannyCanton4.3bis[25] PerClustersCantoni\$fannyCanton4.4bis[25]

cm\$membership[25,1]

cm\$membership[25,2]

cm\$membership[25,3]

cm\$membership[25,4] #problem, non davvero perché si avvicina a gruppo di zurigo

##### sensitivity al numero di variabili #### ABBANDONATO

```
perTest <- appoggioCantoni2[,1:12]
perTest3 <- as.data.frame(matrix(nrow=nrow(perTest), ncol=12*4,NA))
```
## levo una variabile ##

 $i < -1$ 

for(i in 1:12){

perTest2 <- perTest[,-i]

DistanceCantonX <- dist(perTest2, method = "euclidean")

fanny4CantonX <- fanny(DistanceCantonX, k=4, diss=TRUE, maxit = 500)

```
DCLXXIX
perTest3[,1+((i-1)*4)] <- fanny4CantonX$membership[,1]
```
perTest3[,2+((i-1)\*4)] <- fanny4CantonX\$membership[,2] perTest3[,3+((i-1)\*4)] <- fanny4CantonX\$membership[,3] perTest3[,4+((i-1)\*4)] <- fanny4CantonX\$membership[,4]

}

# correlazioni # solo quando togli la prima variabile è problematico perTest4 <- as.data.frame(matrix(nrow=12\*4, ncol=2, NA))

```
for(i in 1:(12*4)){ 
  a <- (i/4 - trunc(i/4))/0.25
 h <as.data.frame(matrix(ncol=1,nrow=length(PerClustersCantoni$fannyCanton4.1bis),N
A))
```

```
for(j in 1:length(b[,1])){
   b[j,1] <- ifelse(a==1,PerClustersCantoni$fannyCanton4.1bis[j],
         ifelse(a==2,PerClustersCantoni$fannyCanton4.2bis[j],
             ifelse(a==3,PerClustersCantoni$fannyCanton4.3bis[j],
                 ifelse(a==0,PerClustersCantoni$fannyCanton4.4bis[j],
                     "error"))))
 }
  perTest4[i,1] <- cor(perTest3[,i],b)
  perTest4[i,2] <- a
}
```

```
perTest4
```
8- Flows with other typologies

```
# psmIIItot$AG e similari --> dopo il trasferimento
```
#ricodifica secondo NUTS e scarto i missing

# Lake Geneva region = 1

- # Espace Mittelland = 2
- # Northwestern Switzerland = 3
- $#$  Zurich = 4
- # Eastern Switzerland = 5
- # Central Switzerland = 6
- # Ticino = 7

library(car)

psmIIItot\$AG2NUTS <- recode (psmIIItot\$AG,

 "'%'=NA; '\*'=NA; 'AG Argovia'=3; 'BE Berne'=2; 'BL Basle-Country'=3; 'NE Neuchatel'=2; 'SG St. Gall'=5; 'SH Schaffhaussen'=5; 'TI Ticino'=7;

'VD Vaud'=1;

'AI Appenzell Inner-Rhodes'=5;

'AR Appenzell Outer-Rhodes'=5;

'FR Fribourg'=2;

'GL Glarus'=5;

'GR Grisons'=5;

'JU Jura'=2;

'LU Lucerne'=6;

'NW Nidwalden'=6;

'OW Obwalden'=6;

'SO Solothurn'=2;

'SZ Schwyz'=6;

'TG Thurgovia'=5;

'UR Uri'=6;

'VS Valais'=1;

'BS Basle-Town'=3;

'GE Geneva'=1;

'ZG Zug'=6;

'ZH Zurich'=4;

'abroad'=0"

)

psmIIItot\$BE2NUTS <- recode (psmIIItot\$BE,

 "'%'=NA; '\*'=NA; 'AG Argovia'=3; 'BE Berne'=2;

**DCLXXXII** 

'BL Basle-Country'=3;

'NE Neuchatel'=2;

'SG St. Gall'=5;

'SH Schaffhaussen'=5;

'TI Ticino'=7;

'VD Vaud'=1;

'AI Appenzell Inner-Rhodes'=5;

'AR Appenzell Outer-Rhodes'=5;

'FR Fribourg'=2;

'GL Glarus'=5;

'GR Grisons'=5;

'JU Jura'=2;

'LU Lucerne'=6;

'NW Nidwalden'=6;

'OW Obwalden'=6;

'SO Solothurn'=2;

'SZ Schwyz'=6;

'TG Thurgovia'=5;

'UR Uri'=6;

'VS Valais'=1;

'BS Basle-Town'=3;

'GE Geneva'=1;

'ZG Zug'=6;

'ZH Zurich'=4;

'abroad'=0"

)

## psmIIItot\$BL2NUTS <- recode (psmIIItot\$BL,

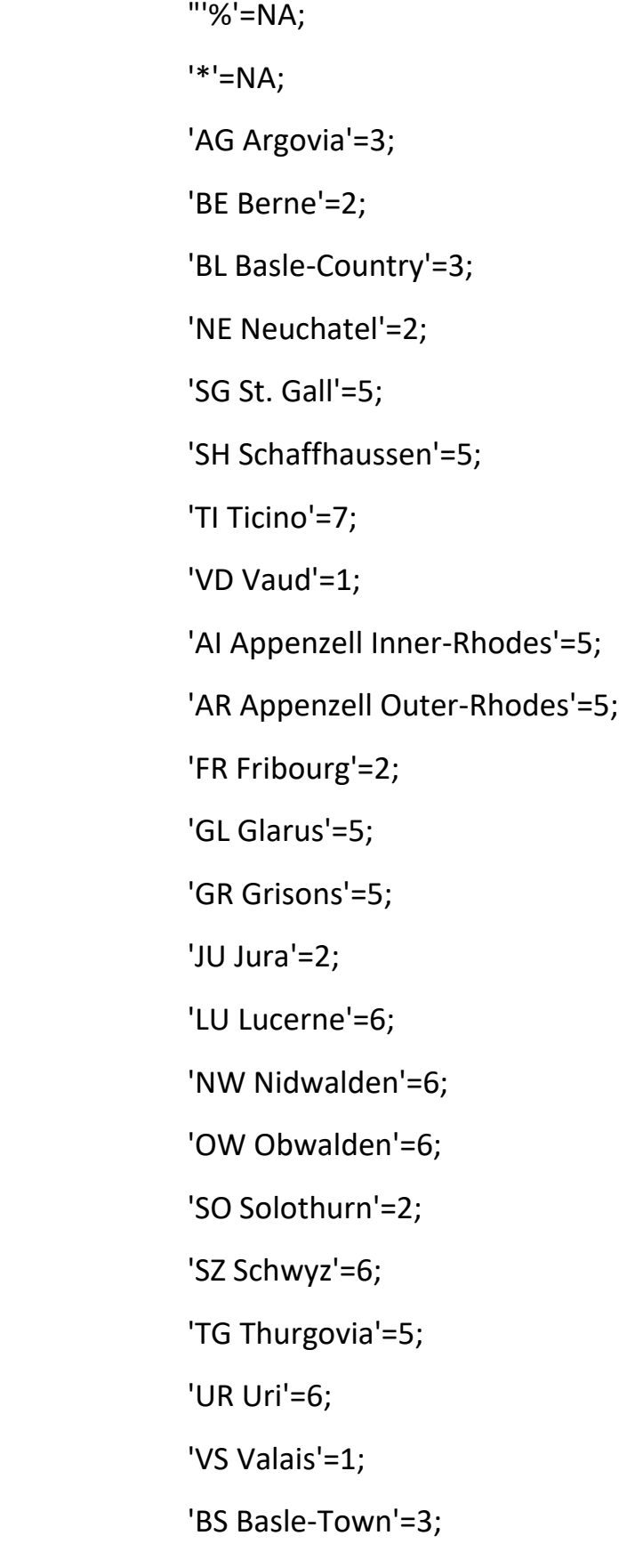
```
 'ZG Zug'=6;
 'ZH Zurich'=4;
 'abroad'=0"
```
## psmIIItot\$NE2NUTS <- recode (psmIIItot\$NE,

 "'%'=NA; '\*'=NA; 'AG Argovia'=3; 'BE Berne'=2; 'BL Basle-Country'=3; 'NE Neuchatel'=2; 'SG St. Gall'=5; 'SH Schaffhaussen'=5; 'TI Ticino'=7; 'VD Vaud'=1; 'AI Appenzell Inner-Rhodes'=5; 'AR Appenzell Outer-Rhodes'=5; 'FR Fribourg'=2; 'GL Glarus'=5; 'GR Grisons'=5; 'JU Jura'=2; 'LU Lucerne'=6; 'NW Nidwalden'=6; 'OW Obwalden'=6; 'SO Solothurn'=2; 'SZ Schwyz'=6;

DCLXXXV

 'TG Thurgovia'=5; 'UR Uri'=6; 'VS Valais'=1; 'BS Basle-Town'=3; 'GE Geneva'=1; 'ZG Zug'=6; 'ZH Zurich'=4; 'abroad'=0"

)

psmIIItot\$SG2NUTS <- recode (psmIIItot\$SG,

DCLXXXVI "'%'=NA; '\*'=NA; 'AG Argovia'=3; 'BE Berne'=2; 'BL Basle-Country'=3; 'NE Neuchatel'=2; 'SG St. Gall'=5; 'SH Schaffhaussen'=5; 'TI Ticino'=7; 'VD Vaud'=1; 'AI Appenzell Inner-Rhodes'=5; 'AR Appenzell Outer-Rhodes'=5; 'FR Fribourg'=2; 'GL Glarus'=5; 'GR Grisons'=5; 'JU Jura'=2;

 'LU Lucerne'=6; 'NW Nidwalden'=6; 'OW Obwalden'=6; 'SO Solothurn'=2; 'SZ Schwyz'=6; 'TG Thurgovia'=5; 'UR Uri'=6; 'VS Valais'=1; 'BS Basle-Town'=3; 'GE Geneva'=1; 'ZG Zug'=6; 'ZH Zurich'=4; 'abroad'=0"

)

psmIIItot\$SH2NUTS <- recode (psmIIItot\$SH,

```
DCLXXXVII
 "'%'=NA;
 '*'=NA;
 'AG Argovia'=3;
 'BE Berne'=2;
 'BL Basle-Country'=3;
 'NE Neuchatel'=2;
 'SG St. Gall'=5;
 'SH Schaffhaussen'=5;
 'TI Ticino'=7;
 'VD Vaud'=1;
 'AI Appenzell Inner-Rhodes'=5;
```
'AR Appenzell Outer-Rhodes'=5;

'FR Fribourg'=2;

'GL Glarus'=5;

'GR Grisons'=5;

'JU Jura'=2;

'LU Lucerne'=6;

'NW Nidwalden'=6;

'OW Obwalden'=6;

'SO Solothurn'=2;

'SZ Schwyz'=6;

'TG Thurgovia'=5;

'UR Uri'=6;

'VS Valais'=1;

'BS Basle-Town'=3;

'GE Geneva'=1;

'ZG Zug'=6;

'ZH Zurich'=4;

'abroad'=0"

)

psmIIItot\$TI2NUTS <- recode (psmIIItot\$TI,

 "'%'=NA; '\*'=NA; 'AG Argovia'=3; 'BE Berne'=2; 'BL Basle-Country'=3; 'NE Neuchatel'=2;

DCLXXXVIII

'SG St. Gall'=5;

'SH Schaffhaussen'=5;

'TI Ticino'=7;

'VD Vaud'=1;

'AI Appenzell Inner-Rhodes'=5;

'AR Appenzell Outer-Rhodes'=5;

'FR Fribourg'=2;

'GL Glarus'=5;

'GR Grisons'=5;

'JU Jura'=2;

'LU Lucerne'=6;

'NW Nidwalden'=6;

'OW Obwalden'=6;

'SO Solothurn'=2;

'SZ Schwyz'=6;

'TG Thurgovia'=5;

'UR Uri'=6;

'VS Valais'=1;

'BS Basle-Town'=3;

'GE Geneva'=1;

'ZG Zug'=6;

'ZH Zurich'=4;

'abroad'=0"

)

psmIIItot\$VD2NUTS <- recode (psmIIItot\$VD,

"'%'=NA;

'\*'=NA;

'AG Argovia'=3;

'BE Berne'=2;

'BL Basle-Country'=3;

'NE Neuchatel'=2;

'SG St. Gall'=5;

'SH Schaffhaussen'=5;

'TI Ticino'=7;

'VD Vaud'=1;

'AI Appenzell Inner-Rhodes'=5;

'AR Appenzell Outer-Rhodes'=5;

'FR Fribourg'=2;

'GL Glarus'=5;

'GR Grisons'=5;

'JU Jura'=2;

'LU Lucerne'=6;

'NW Nidwalden'=6;

'OW Obwalden'=6;

'SO Solothurn'=2;

'SZ Schwyz'=6;

'TG Thurgovia'=5;

'UR Uri'=6;

'VS Valais'=1;

'BS Basle-Town'=3;

'GE Geneva'=1;

'ZG Zug'=6;

'ZH Zurich'=4;

```
 'abroad'=0"
```
psmIIItot\$AI2NUTS <- recode (psmIIItot\$AI,

 "'%'=NA; '\*'=NA; 'AG Argovia'=3; 'BE Berne'=2; 'BL Basle-Country'=3; 'NE Neuchatel'=2; 'SG St. Gall'=5; 'SH Schaffhaussen'=5; 'TI Ticino'=7; 'VD Vaud'=1; 'AI Appenzell Inner-Rhodes'=5; 'AR Appenzell Outer-Rhodes'=5; 'FR Fribourg'=2; 'GL Glarus'=5; 'GR Grisons'=5; 'JU Jura'=2; 'LU Lucerne'=6; 'NW Nidwalden'=6; 'OW Obwalden'=6; 'SO Solothurn'=2; 'SZ Schwyz'=6; 'TG Thurgovia'=5; 'UR Uri'=6;

```
 'VS Valais'=1;
 'BS Basle-Town'=3;
 'GE Geneva'=1;
 'ZG Zug'=6;
 'ZH Zurich'=4;
 'abroad'=0"
```
psmIIItot\$AR2NUTS <- recode (psmIIItot\$AR,

```
 "'%'=NA;
 '*'=NA;
 'AG Argovia'=3;
 'BE Berne'=2;
 'BL Basle-Country'=3;
 'NE Neuchatel'=2;
 'SG St. Gall'=5;
 'SH Schaffhaussen'=5;
 'TI Ticino'=7;
 'VD Vaud'=1;
 'AI Appenzell Inner-Rhodes'=5;
 'AR Appenzell Outer-Rhodes'=5;
 'FR Fribourg'=2;
 'GL Glarus'=5;
 'GR Grisons'=5;
 'JU Jura'=2;
 'LU Lucerne'=6;
 'NW Nidwalden'=6;
```
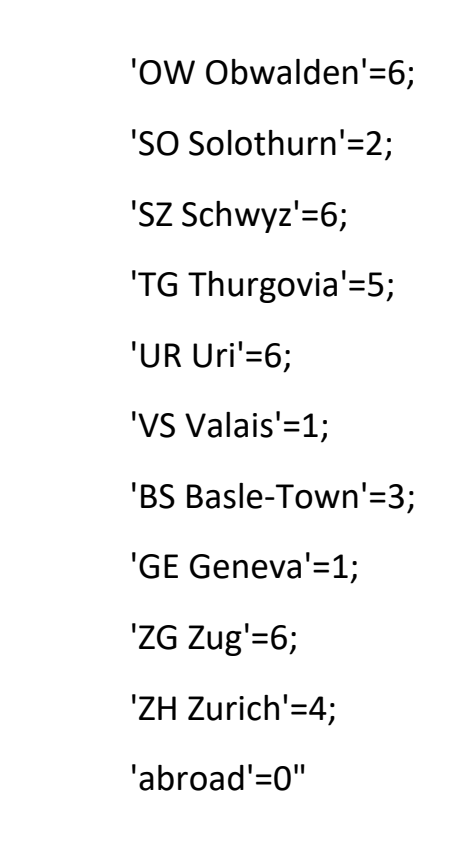

psmIIItot\$FR2NUTS <- recode (psmIIItot\$FR,

 "'%'=NA; '\*'=NA; 'AG Argovia'=3; 'BE Berne'=2; 'BL Basle-Country'=3; 'NE Neuchatel'=2; 'SG St. Gall'=5; 'SH Schaffhaussen'=5; 'TI Ticino'=7; 'VD Vaud'=1; 'AI Appenzell Inner-Rhodes'=5; 'AR Appenzell Outer-Rhodes'=5; 'FR Fribourg'=2;

- 'GL Glarus'=5;
- 'GR Grisons'=5;
- 'JU Jura'=2;
- 'LU Lucerne'=6;
- 'NW Nidwalden'=6;
- 'OW Obwalden'=6;
- 'SO Solothurn'=2;
- 'SZ Schwyz'=6;
- 'TG Thurgovia'=5;
- 'UR Uri'=6;
- 'VS Valais'=1;
- 'BS Basle-Town'=3;
- 'GE Geneva'=1;
- 'ZG Zug'=6;
- 'ZH Zurich'=4;
- 'abroad'=0"
- )

psmIIItot\$GL2NUTS <- recode (psmIIItot\$GL,

 "'%'=NA; '\*'=NA; 'AG Argovia'=3; 'BE Berne'=2; 'BL Basle-Country'=3; 'NE Neuchatel'=2; 'SG St. Gall'=5;

'SH Schaffhaussen'=5;

'TI Ticino'=7;

'VD Vaud'=1;

'AI Appenzell Inner-Rhodes'=5;

'AR Appenzell Outer-Rhodes'=5;

'FR Fribourg'=2;

'GL Glarus'=5;

'GR Grisons'=5;

'JU Jura'=2;

'LU Lucerne'=6;

'NW Nidwalden'=6;

'OW Obwalden'=6;

'SO Solothurn'=2;

'SZ Schwyz'=6;

'TG Thurgovia'=5;

'UR Uri'=6;

'VS Valais'=1;

'BS Basle-Town'=3;

'GE Geneva'=1;

'ZG Zug'=6;

'ZH Zurich'=4;

'abroad'=0"

)

psmIIItot\$GR2NUTS <- recode (psmIIItot\$GR,

 "'%'=NA; '\*'=NA;

'AG Argovia'=3;

'BE Berne'=2;

'BL Basle-Country'=3;

'NE Neuchatel'=2;

'SG St. Gall'=5;

'SH Schaffhaussen'=5;

'TI Ticino'=7;

'VD Vaud'=1;

'AI Appenzell Inner-Rhodes'=5;

'AR Appenzell Outer-Rhodes'=5;

'FR Fribourg'=2;

'GL Glarus'=5;

'GR Grisons'=5;

'JU Jura'=2;

'LU Lucerne'=6;

'NW Nidwalden'=6;

'OW Obwalden'=6;

'SO Solothurn'=2;

'SZ Schwyz'=6;

'TG Thurgovia'=5;

'UR Uri'=6;

'VS Valais'=1;

'BS Basle-Town'=3;

'GE Geneva'=1;

'ZG Zug'=6;

'ZH Zurich'=4;

'abroad'=0"

psmIIItot\$JU2NUTS <- recode (psmIIItot\$JU,

 "'%'=NA; '\*'=NA; 'AG Argovia'=3; 'BE Berne'=2; 'BL Basle-Country'=3; 'NE Neuchatel'=2; 'SG St. Gall'=5; 'SH Schaffhaussen'=5; 'TI Ticino'=7; 'VD Vaud'=1; 'AI Appenzell Inner-Rhodes'=5; 'AR Appenzell Outer-Rhodes'=5; 'FR Fribourg'=2; 'GL Glarus'=5; 'GR Grisons'=5; 'JU Jura'=2; 'LU Lucerne'=6; 'NW Nidwalden'=6; 'OW Obwalden'=6; 'SO Solothurn'=2; 'SZ Schwyz'=6; 'TG Thurgovia'=5; 'UR Uri'=6; 'VS Valais'=1;

```
 'BS Basle-Town'=3;
 'GE Geneva'=1;
 'ZG Zug'=6;
 'ZH Zurich'=4;
 'abroad'=0"
```
psmIIItot\$LU2NUTS <- recode (psmIIItot\$LU,

 "'%'=NA; '\*'=NA; 'AG Argovia'=3; 'BE Berne'=2; 'BL Basle-Country'=3; 'NE Neuchatel'=2; 'SG St. Gall'=5; 'SH Schaffhaussen'=5; 'TI Ticino'=7; 'VD Vaud'=1; 'AI Appenzell Inner-Rhodes'=5; 'AR Appenzell Outer-Rhodes'=5; 'FR Fribourg'=2; 'GL Glarus'=5; 'GR Grisons'=5; 'JU Jura'=2; 'LU Lucerne'=6; 'NW Nidwalden'=6; 'OW Obwalden'=6;

```
 'SO Solothurn'=2;
 'SZ Schwyz'=6;
 'TG Thurgovia'=5;
 'UR Uri'=6;
 'VS Valais'=1;
 'BS Basle-Town'=3;
 'GE Geneva'=1;
 'ZG Zug'=6;
 'ZH Zurich'=4;
 'abroad'=0"
```
psmIIItot\$NW2NUTS <- recode (psmIIItot\$NW,

```
 "'%'=NA;
 '*'=NA;
 'AG Argovia'=3;
 'BE Berne'=2;
 'BL Basle-Country'=3;
 'NE Neuchatel'=2;
 'SG St. Gall'=5;
 'SH Schaffhaussen'=5;
 'TI Ticino'=7;
 'VD Vaud'=1;
 'AI Appenzell Inner-Rhodes'=5;
 'AR Appenzell Outer-Rhodes'=5;
 'FR Fribourg'=2;
 'GL Glarus'=5;
```
'GR Grisons'=5;

- 'JU Jura'=2;
- 'LU Lucerne'=6;
- 'NW Nidwalden'=6;

'OW Obwalden'=6;

'SO Solothurn'=2;

'SZ Schwyz'=6;

'TG Thurgovia'=5;

'UR Uri'=6;

'VS Valais'=1;

- 'BS Basle-Town'=3;
- 'GE Geneva'=1;
- 'ZG Zug'=6;
- 'ZH Zurich'=4;
- 'abroad'=0"

)

psmIIItot\$OW2NUTS <- recode (psmIIItot\$OW,

 "'%'=NA; '\*'=NA; 'AG Argovia'=3; 'BE Berne'=2; 'BL Basle-Country'=3; 'NE Neuchatel'=2; 'SG St. Gall'=5; 'SH Schaffhaussen'=5; 'TI Ticino'=7;

'VD Vaud'=1;

'AI Appenzell Inner-Rhodes'=5;

'AR Appenzell Outer-Rhodes'=5;

'FR Fribourg'=2;

'GL Glarus'=5;

'GR Grisons'=5;

'JU Jura'=2;

'LU Lucerne'=6;

'NW Nidwalden'=6;

'OW Obwalden'=6;

'SO Solothurn'=2;

'SZ Schwyz'=6;

'TG Thurgovia'=5;

'UR Uri'=6;

'VS Valais'=1;

'BS Basle-Town'=3;

'GE Geneva'=1;

'ZG Zug'=6;

'ZH Zurich'=4;

'abroad'=0"

)

psmIIItot\$SO2NUTS <- recode (psmIIItot\$SO,

 "'%'=NA; '\*'=NA; 'AG Argovia'=3; 'BE Berne'=2;

'BL Basle-Country'=3;

'NE Neuchatel'=2;

'SG St. Gall'=5;

'SH Schaffhaussen'=5;

'TI Ticino'=7;

'VD Vaud'=1;

'AI Appenzell Inner-Rhodes'=5;

'AR Appenzell Outer-Rhodes'=5;

'FR Fribourg'=2;

'GL Glarus'=5;

'GR Grisons'=5;

'JU Jura'=2;

'LU Lucerne'=6;

'NW Nidwalden'=6;

'OW Obwalden'=6;

'SO Solothurn'=2;

'SZ Schwyz'=6;

'TG Thurgovia'=5;

'UR Uri'=6;

'VS Valais'=1;

'BS Basle-Town'=3;

'GE Geneva'=1;

'ZG Zug'=6;

'ZH Zurich'=4;

'abroad'=0"

)

# psmIIItot\$SZ2NUTS <- recode (psmIIItot\$SZ,

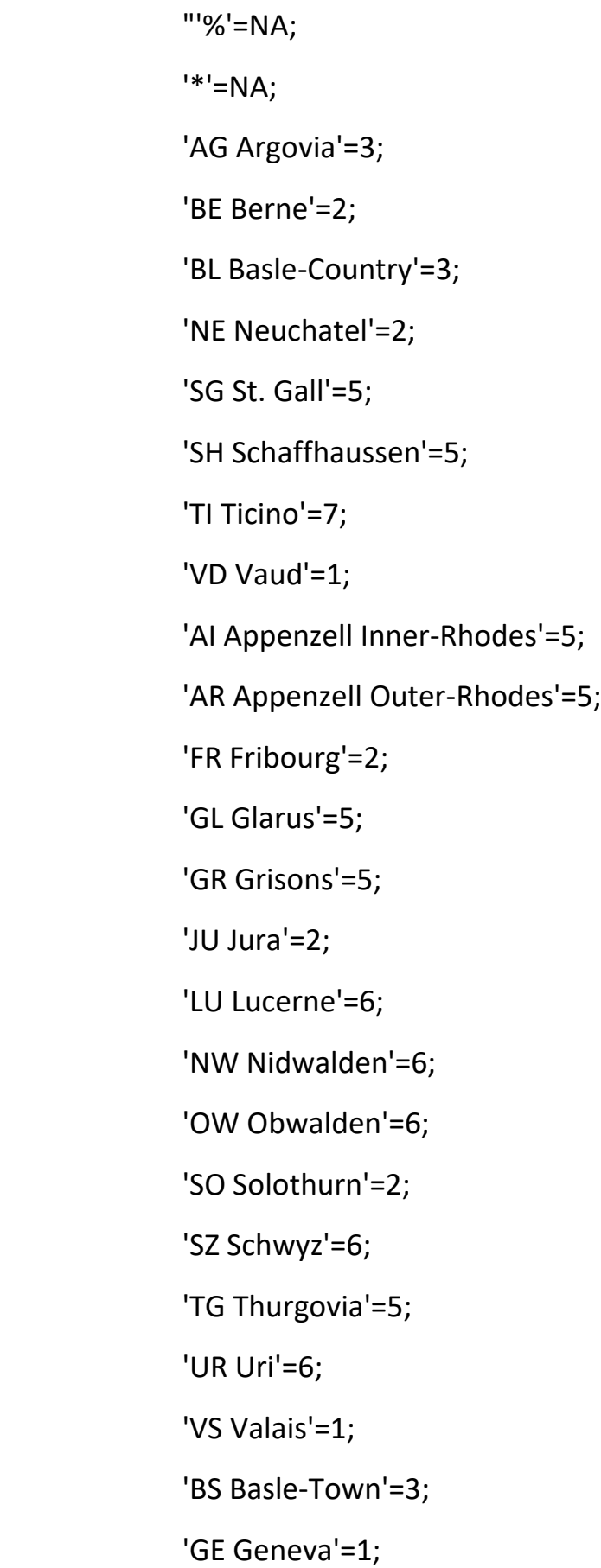

```
 'ZG Zug'=6;
 'ZH Zurich'=4;
 'abroad'=0"
```
psmIIItot\$TG2NUTS <- recode (psmIIItot\$TG,

 "'%'=NA; '\*'=NA; 'AG Argovia'=3; 'BE Berne'=2; 'BL Basle-Country'=3; 'NE Neuchatel'=2; 'SG St. Gall'=5; 'SH Schaffhaussen'=5; 'TI Ticino'=7; 'VD Vaud'=1; 'AI Appenzell Inner-Rhodes'=5; 'AR Appenzell Outer-Rhodes'=5; 'FR Fribourg'=2; 'GL Glarus'=5; 'GR Grisons'=5; 'JU Jura'=2; 'LU Lucerne'=6; 'NW Nidwalden'=6; 'OW Obwalden'=6; 'SO Solothurn'=2; 'SZ Schwyz'=6;

 'TG Thurgovia'=5; 'UR Uri'=6; 'VS Valais'=1; 'BS Basle-Town'=3; 'GE Geneva'=1; 'ZG Zug'=6; 'ZH Zurich'=4; 'abroad'=0"

)

psmIIItot\$UR2NUTS <- recode (psmIIItot\$UR,

 "'%'=NA; '\*'=NA; 'AG Argovia'=3; 'BE Berne'=2; 'BL Basle-Country'=3; 'NE Neuchatel'=2; 'SG St. Gall'=5; 'SH Schaffhaussen'=5; 'TI Ticino'=7; 'VD Vaud'=1; 'AI Appenzell Inner-Rhodes'=5; 'AR Appenzell Outer-Rhodes'=5; 'FR Fribourg'=2; 'GL Glarus'=5; 'GR Grisons'=5; 'JU Jura'=2;

 'LU Lucerne'=6; 'NW Nidwalden'=6; 'OW Obwalden'=6; 'SO Solothurn'=2; 'SZ Schwyz'=6; 'TG Thurgovia'=5; 'UR Uri'=6; 'VS Valais'=1; 'BS Basle-Town'=3; 'GE Geneva'=1; 'ZG Zug'=6; 'ZH Zurich'=4; 'abroad'=0"

)

psmIIItot\$VS2NUTS <- recode (psmIIItot\$VS,

```
DCCVI
 "'%'=NA;
 '*'=NA;
 'AG Argovia'=3;
 'BE Berne'=2;
 'BL Basle-Country'=3;
 'NE Neuchatel'=2;
 'SG St. Gall'=5;
 'SH Schaffhaussen'=5;
 'TI Ticino'=7;
 'VD Vaud'=1;
 'AI Appenzell Inner-Rhodes'=5;
```
'AR Appenzell Outer-Rhodes'=5;

'FR Fribourg'=2;

'GL Glarus'=5;

'GR Grisons'=5;

'JU Jura'=2;

'LU Lucerne'=6;

'NW Nidwalden'=6;

'OW Obwalden'=6;

'SO Solothurn'=2;

'SZ Schwyz'=6;

'TG Thurgovia'=5;

'UR Uri'=6;

'VS Valais'=1;

'BS Basle-Town'=3;

'GE Geneva'=1;

'ZG Zug'=6;

'ZH Zurich'=4;

'abroad'=0"

)

psmIIItot\$BS2NUTS <- recode (psmIIItot\$BS,

 "'%'=NA; '\*'=NA; 'AG Argovia'=3; 'BE Berne'=2; 'BL Basle-Country'=3; 'NE Neuchatel'=2;

DCCVII

'SG St. Gall'=5;

'SH Schaffhaussen'=5;

'TI Ticino'=7;

'VD Vaud'=1;

'AI Appenzell Inner-Rhodes'=5;

'AR Appenzell Outer-Rhodes'=5;

'FR Fribourg'=2;

'GL Glarus'=5;

'GR Grisons'=5;

'JU Jura'=2;

'LU Lucerne'=6;

'NW Nidwalden'=6;

'OW Obwalden'=6;

'SO Solothurn'=2;

'SZ Schwyz'=6;

'TG Thurgovia'=5;

'UR Uri'=6;

'VS Valais'=1;

'BS Basle-Town'=3;

'GE Geneva'=1;

'ZG Zug'=6;

'ZH Zurich'=4;

'abroad'=0"

)

psmIIItot\$GE2NUTS <- recode (psmIIItot\$GE,

"'%'=NA;

'\*'=NA;

'AG Argovia'=3;

'BE Berne'=2;

'BL Basle-Country'=3;

'NE Neuchatel'=2;

'SG St. Gall'=5;

'SH Schaffhaussen'=5;

'TI Ticino'=7;

'VD Vaud'=1;

'AI Appenzell Inner-Rhodes'=5;

'AR Appenzell Outer-Rhodes'=5;

'FR Fribourg'=2;

'GL Glarus'=5;

'GR Grisons'=5;

'JU Jura'=2;

'LU Lucerne'=6;

'NW Nidwalden'=6;

'OW Obwalden'=6;

'SO Solothurn'=2;

'SZ Schwyz'=6;

'TG Thurgovia'=5;

'UR Uri'=6;

'VS Valais'=1;

'BS Basle-Town'=3;

'GE Geneva'=1;

'ZG Zug'=6;

'ZH Zurich'=4;

```
 'abroad'=0"
```

```
DCCX
psmIIItot$ZG2NUTS <- recode (psmIIItot$ZG,
               "'%'=NA;
               '*'=NA;
               'AG Argovia'=3;
               'BE Berne'=2;
               'BL Basle-Country'=3;
               'NE Neuchatel'=2;
               'SG St. Gall'=5;
               'SH Schaffhaussen'=5;
               'TI Ticino'=7;
               'VD Vaud'=1;
               'AI Appenzell Inner-Rhodes'=5;
               'AR Appenzell Outer-Rhodes'=5;
               'FR Fribourg'=2;
               'GL Glarus'=5;
               'GR Grisons'=5;
               'JU Jura'=2;
               'LU Lucerne'=6;
               'NW Nidwalden'=6;
               'OW Obwalden'=6;
               'SO Solothurn'=2;
               'SZ Schwyz'=6;
               'TG Thurgovia'=5;
               'UR Uri'=6;
```

```
 'VS Valais'=1;
 'BS Basle-Town'=3;
 'GE Geneva'=1;
 'ZG Zug'=6;
 'ZH Zurich'=4;
 'abroad'=0"
```
psmIIItot\$ZH2NUTS <- recode (psmIIItot\$ZH,

```
 "'%'=NA;
 '*'=NA;
 'AG Argovia'=3;
 'BE Berne'=2;
 'BL Basle-Country'=3;
 'NE Neuchatel'=2;
 'SG St. Gall'=5;
 'SH Schaffhaussen'=5;
 'TI Ticino'=7;
 'VD Vaud'=1;
 'AI Appenzell Inner-Rhodes'=5;
 'AR Appenzell Outer-Rhodes'=5;
 'FR Fribourg'=2;
 'GL Glarus'=5;
 'GR Grisons'=5;
 'JU Jura'=2;
 'LU Lucerne'=6;
 'NW Nidwalden'=6;
```
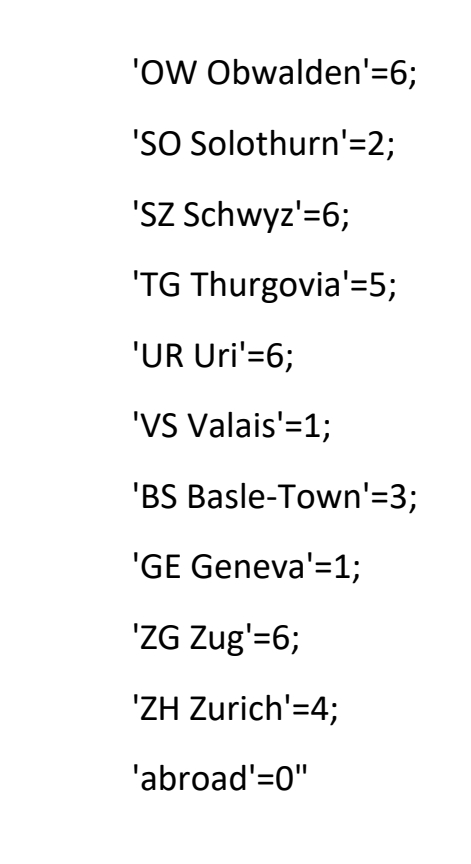

psmIIItot\$AB2NUTS <- recode (psmIIItot\$AB,

```
 "'%'=NA;
 '*'=NA;
 'AG Argovia'=3;
 'BE Berne'=2;
 'BL Basle-Country'=3;
 'NE Neuchatel'=2;
 'SG St. Gall'=5;
 'SH Schaffhaussen'=5;
 'TI Ticino'=7;
 'VD Vaud'=1;
 'AI Appenzell Inner-Rhodes'=5;
 'AR Appenzell Outer-Rhodes'=5;
 'FR Fribourg'=2;
```
 'GL Glarus'=5; 'GR Grisons'=5; 'JU Jura'=2; 'LU Lucerne'=6; 'NW Nidwalden'=6; 'OW Obwalden'=6; 'SO Solothurn'=2; 'SZ Schwyz'=6; 'TG Thurgovia'=5; 'UR Uri'=6; 'VS Valais'=1; 'BS Basle-Town'=3; 'GE Geneva'=1; 'ZG Zug'=6; 'ZH Zurich'=4; 'abroad'=0"

)

#binari (poi pesi non servono) # da correggere, ci sono 7 gruppi

### #1

DCCXIII psmIIItot\$VDunoTOunoNUTS <- ifelse(psmIIItot\$VD2NUTS==1,1,NA) psmIIItot\$VDdueTOunoNUTS <- ifelse(psmIIItot\$VD2NUTS==2,1,NA) psmIIItot\$VDtreTOunoNUTS <- ifelse(psmIIItot\$VD2NUTS==3,1,NA) psmIIItot\$VDquattroTOunoNUTS <- ifelse(psmIIItot\$VD2NUTS==4,1,NA) psmIIItot\$VDcinqueTOunoNUTS <- ifelse(psmIIItot\$VD2NUTS==5,1,NA)

psmilitot\$VDseiTOunoNUTS <- ifelse(psmilitot\$VD2NUTS==6,1,NA) psmilitot\$VDsetteTOunoNUTS <- ifelse(psmilitot\$VD2NUTS==7,1,NA) psmilitot\$VDzeroTOunoNUTS <- ifelse(psmilitot\$VD2NUTS==0,1,NA)

psmilitot\$VSunoTOunoNUTS <- ifelse(psmilitot\$VS2NUTS==1,1,NA) psmIlltot\$VSdueTOunoNUTS <- ifelse(psmIlltot\$VS2NUTS==2,1,NA) psmilitot\$VStreTOunoNUTS <- ifelse(psmilitot\$VS2NUTS==3,1,NA) psmilitot\$VSquattroTOunoNUTS <- ifelse(psmilitot\$VS2NUTS==4,1,NA) psmIlltot\$VScinqueTOunoNUTS <- ifelse(psmIlltot\$VS2NUTS==5.1.NA) psmilitot\$VSseiTOunoNUTS <- ifelse(psmilitot\$VS2NUTS==6,1,NA) psmilitot\$VSsetteTOunoNUTS <- ifelse(psmilitot\$VS2NUTS==7,1,NA) psmilitot\$VSzeroTOunoNUTS <- ifelse(psmilitot\$VS2NUTS==0,1,NA)

psmilitot\$GEunoTOunoNUTS <- ifelse(psmilitot\$GE2NUTS==1,1,NA) psmilitot\$GEdueTOunoNUTS <- ifelse(psmilitot\$GE2NUTS==2,1,NA) psmilitotSGEtreTOunoNUTS <- ifelse(psmilitotSGE2NUTS==3.1.NA) psmilitot\$GEquattroTOunoNUTS <- ifelse(psmilitot\$GE2NUTS==4,1,NA) psmilitot\$GEcinqueTOunoNUTS <- ifelse(psmilitot\$GE2NUTS==5,1,NA) psmilitot\$GEseiTOunoNUTS <- ifelse(psmilitot\$GE2NUTS==6,1,NA) psmilitot\$GEsetteTOunoNUTS <- ifelse(psmilitot\$GE2NUTS==7,1,NA) psmilitot\$GEzeroTOunoNUTS <- ifelse(psmilitot\$GE2NUTS==0.1.NA)

 $#2$ 

psmIlltot\$NEunoTOdueNUTS <- ifelse(psmIlltot\$NE2NUTS==1,1,NA) psmilitot\$NEdueTOdueNUTS <- ifelse(psmilitot\$NE2NUTS==2,1,NA) psmilitot\$NEtreTOdueNUTS <- ifelse(psmilitot\$NE2NUTS==3,1,NA) psmilitot\$NEquattroTOdueNUTS <- ifelse(psmilitot\$NE2NUTS==4,1,NA) **DCCXIV** 

psmilitot\$NEcinqueTOdueNUTS <- ifelse(psmilitot\$NE2NUTS==5,1,NA) psmilitot\$NEseiTOdueNUTS <- ifelse(psmilitot\$NE2NUTS==6,1,NA) psmilitot\$NEsetteTOdueNUTS <- ifelse(psmilitot\$NE2NUTS==7,1,NA) psmilitot\$NEzeroTOdueNUTS <- ifelse(psmilitot\$NE2NUTS==0,1,NA)

psmilitot\$BEunoTOdueNUTS <- ifelse(psmilitot\$BE2NUTS==1,1,NA) psmilitot\$BEdueTOdueNUTS <- ifelse(psmilitot\$BE2NUTS==2,1,NA) psmilitot\$BEtreTOdueNUTS <- ifelse(psmilitot\$BE2NUTS==3,1,NA) psmilitot\$BEquattroTOdueNUTS <- ifelse(psmilitot\$BE2NUTS==4,1,NA) psmilitot\$BEcinqueTOdueNUTS <- ifelse(psmilitot\$BE2NUTS==5,1,NA) psmilitot\$BEseiTOdueNUTS <- ifelse(psmilitot\$BE2NUTS==6.1.NA) psmilitot\$BEsetteTOdueNUTS <- ifelse(psmilitot\$BE2NUTS==7,1,NA) psmilitot\$BEzeroTOdueNUTS <- ifelse(psmilitot\$BE2NUTS==0,1,NA)

psmilitot\$FRunoTOdueNUTS <- ifelse(psmilitot\$FR2NUTS==1,1,NA) psmilitotSFRdueTOdueNUTS <- ifelse(psmilitotSFR2NUTS==2.1.NA) psmilitot\$FRtreTOdueNUTS <- ifelse(psmilitot\$FR2NUTS==3,1,NA) psmilitot\$FRquattroTOdueNUTS <- ifelse(psmilitot\$FR2NUTS==4,1,NA) psmilitot\$FRcinqueTOdueNUTS <- ifelse(psmilitot\$FR2NUTS==5,1,NA) psmilitot\$FRseiTOdueNUTS <- ifelse(psmilitot\$FR2NUTS==6,1,NA) psmilitot\$FRsetteTOdueNUTS <- ifelse(psmilitot\$FR2NUTS==7,1,NA) psmilitot\$FRzeroTOdueNUTS <- ifelse(psmilitot\$FR2NUTS==0,1,NA)

psmIlltot\$JUunoTOdueNUTS <- ifelse(psmIlltot\$JU2NUTS==1,1,NA) psmilitot\$JUdueTOdueNUTS <- ifelse(psmilitot\$JU2NUTS==2,1,NA) psmilitot\$JUtreTOdueNUTS <- ifelse(psmilitot\$JU2NUTS==3,1,NA) psmilitot\$JUquattroTOdueNUTS <- ifelse(psmilitot\$JU2NUTS==4,1,NA) **DCCXV** 

psmilitot\$JUcinqueTOdueNUTS <- ifelse(psmilitot\$JU2NUTS==5,1,NA) psmilitot\$JUseiTOdueNUTS <- ifelse(psmilitot\$JU2NUTS==6,1,NA) psmilitot\$JUsetteTOdueNUTS <- ifelse(psmilitot\$JU2NUTS==7,1,NA) psmilitot\$JUzeroTOdueNUTS <- ifelse(psmilitot\$JU2NUTS==0,1,NA)

#3

psmilitot\$AGunoTOtreNUTS <- ifelse(psmilitot\$AG2NUTS==1,1,NA) psmilitot\$AGdueTOtreNUTS <- ifelse(psmilitot\$AG2NUTS==2,1,NA) psmilitot\$AGtreTOtreNUTS <- ifelse(psmilitot\$AG2NUTS==3,1,NA) psmilitot\$AGquattroTOtreNUTS <- ifelse(psmilitot\$AG2NUTS==4.1.NA) psmilitot\$AGcinqueTOtreNUTS <- ifelse(psmilitot\$AG2NUTS==5,1,NA) psmilitot\$AGseiTOtreNUTS <- ifelse(psmilitot\$AG2NUTS==6,1,NA) psmilitot\$AGsetteTOtreNUTS <- ifelse(psmilitot\$AG2NUTS==7,1,NA) psmilitot\$AGzeroTOtreNUTS <- ifelse(psmilitot\$AG2NUTS==0,1,NA)

psmilitot\$BLunoTOtreNUTS <- ifelse(psmilitot\$BL2NUTS==1,1,NA) psmilitot\$BLdueTOtreNUTS <- ifelse(psmilitot\$BL2NUTS==2,1,NA) psmilitot\$BLtreTOtreNUTS <- ifelse(psmilitot\$BL2NUTS==3,1,NA) psmilitot\$BLquattroTOtreNUTS <- ifelse(psmilitot\$BL2NUTS==4,1,NA) psmilitot\$BLcinqueTOtreNUTS <- ifelse(psmilitot\$BL2NUTS==5,1,NA) psmIlltot\$BLseiTOtreNUTS <- ifelse(psmIlltot\$BL2NUTS==6,1,NA) psmilitotSBLsetteTOtreNUTS <- ifelse(psmilitotSBL2NUTS==7.1.NA) psmIlltot\$BLzeroTOtreNUTS <- ifelse(psmIlltot\$BL2NUTS==0,1,NA)

psmilitot\$BSunoTOtreNUTS <- ifelse(psmilitot\$BS2NUTS==1,1,NA) psmilitot\$BSdueTOtreNUTS <- ifelse(psmilitot\$BS2NUTS==2,1,NA) **DCCXVI** 

psmilitot\$BStreTOtreNUTS <- ifelse(psmilitot\$BS2NUTS==3,1,NA) psmilitot\$BSquattroTOtreNUTS <- ifelse(psmilitot\$BS2NUTS==4,1,NA) psmilitot\$BScinqueTOtreNUTS <- ifelse(psmilitot\$BS2NUTS==5,1,NA) psmilitot\$BSseiTOtreNUTS <- ifelse(psmilitot\$BS2NUTS==6,1,NA) psmilitot\$BSsetteTOtreNUTS <- ifelse(psmilitot\$BS2NUTS==7,1,NA) psmIIItot\$BSzeroTOtreNUTS <- ifelse(psmIIItot\$BS2NUTS==0,1,NA)

#### #4

psmilitot\$ZHunoTOquattroNUTS <- ifelse(psmilitot\$ZH2NUTS==1,1,NA) psmilitot\$ZHdueTOquattroNUTS <- ifelse(psmilitot\$ZH2NUTS==2,1,NA) psmilitot\$ZHtreTOquattroNUTS <- ifelse(psmilitot\$ZH2NUTS==3,1,NA) psmilitot\$ZHquattroTOquattroNUTS <- ifelse(psmilitot\$ZH2NUTS==4,1,NA) psmilitot\$ZHcinqueTOquattroNUTS <- ifelse(psmilitot\$ZH2NUTS==5,1,NA) psmilitot\$ZHseiTOquattroNUTS <- ifelse(psmilitot\$ZH2NUTS==6,1,NA) psmilitot\$ZHsetteTOquattroNUTS <- ifelse(psmilitot\$ZH2NUTS==7,1,NA) psmilitot\$ZHzeroTOquattroNUTS <- ifelse(psmilitot\$ZH2NUTS==0,1,NA)

#### $#5$

psmIlltot\$SGunoTOcinqueNUTS <- ifelse(psmIlltot\$SG2NUTS==1,1,NA) psmIlltot\$SGdueTOcinqueNUTS <- ifelse(psmIlltot\$SG2NUTS==2,1,NA) psmilitotSSGtreTOcinqueNUTS <- ifelse(psmilitotSSG2NUTS==3.1.NA) psmIlltot\$SGquattroTOcinqueNUTS <- ifelse(psmIlltot\$SG2NUTS==4,1,NA) psmilitot\$SGcinqueTOcinqueNUTS <- ifelse(psmilitot\$SG2NUTS==5,1,NA) psmIlltot\$SGseiTOcinqueNUTS <- ifelse(psmIlltot\$SG2NUTS==6,1,NA) psmilitot\$SGsetteTOcinqueNUTS <- ifelse(psmilitot\$SG2NUTS==7,1,NA) **DCCXVII** 

psmilitot\$SGzeroTOcinqueNUTS <- ifelse(psmilitot\$SG2NUTS==0,1,NA)

psmilitot\$SHunoTOcinqueNUTS <- ifelse(psmilitot\$SH2NUTS==1,1,NA) psmIlltot\$SHdueTOcinqueNUTS <- ifelse(psmIlltot\$SH2NUTS==2,1,NA) psmilitot\$SHtreTOcinqueNUTS <- ifelse(psmilitot\$SH2NUTS==3,1,NA) psmIlltot\$SHquattroTOcinqueNUTS <- ifelse(psmIlltot\$SH2NUTS==4,1,NA) psmilitot\$SHcinqueTOcinqueNUTS <- ifelse(psmilitot\$SH2NUTS==5,1,NA) psmIlltot\$SHseiTOcinqueNUTS <- ifelse(psmIlltot\$SH2NUTS==6,1,NA) psmilitot\$SHsetteTOcinqueNUTS <- ifelse(psmilitot\$SH2NUTS==7,1,NA) psmIlltot\$SHzeroTOcinqueNUTS <- ifelse(psmIlltot\$SH2NUTS==0,1,NA)

psmilitot\$GLunoTOcinqueNUTS <- ifelse(psmilitot\$GL2NUTS==1,1,NA) psmIlltot\$GLdueTOcinqueNUTS <- ifelse(psmIlltot\$GL2NUTS==2,1,NA) psmIlltot\$GLtreTOcinqueNUTS <- ifelse(psmIlltot\$GL2NUTS==3,1,NA) psmilitot\$GLquattroTOcinqueNUTS <- ifelse(psmilitot\$GL2NUTS==4,1,NA) psmIlltot\$GLcinqueTOcinqueNUTS <- ifelse(psmIlltot\$GL2NUTS==5,1,NA) psmIlltot\$GLseiTOcinqueNUTS <- ifelse(psmIlltot\$GL2NUTS==6,1,NA) psmilitot\$GLsetteTOcinqueNUTS <- ifelse(psmilitot\$GL2NUTS==7,1,NA) psmilitot\$GLzeroTOcinqueNUTS <- ifelse(psmilitot\$GL2NUTS==0,1,NA)

psmilitot\$GRunoTOcinqueNUTS <- ifelse(psmilitot\$GR2NUTS==1,1,NA) psmIIItot\$GRdueTOcinqueNUTS <- ifelse(psmIIItot\$GR2NUTS==2,1,NA) psmilitot\$GRtreTOcinqueNUTS <- ifelse(psmilitot\$GR2NUTS==3,1,NA) psmIIItot\$GRquattroTOcinqueNUTS <- ifelse(psmIIItot\$GR2NUTS==4,1,NA) psmilitot\$GRcinqueTOcinqueNUTS <- ifelse(psmilitot\$GR2NUTS==5,1,NA) psmilitot\$GRseiTOcinqueNUTS <- ifelse(psmilitot\$GR2NUTS==6,1,NA) psmilitot\$GRsetteTOcinqueNUTS <- ifelse(psmilitot\$GR2NUTS==7,1,NA) **DCCXVIII** 

psmilitot\$GRzeroTOcinqueNUTS <- ifelse(psmilitot\$GR2NUTS==0,1,NA)

psmilitot\$AlunoTOcinqueNUTS <- ifelse(psmilitot\$Al2NUTS==1,1,NA) psmilitot\$AldueTOcinqueNUTS <- ifelse(psmilitot\$Al2NUTS==2,1,NA) psmilitot\$AltreTOcinqueNUTS <- ifelse(psmilitot\$Al2NUTS==3,1,NA) psmilitot\$AlquattroTOcinqueNUTS <- ifelse(psmilitot\$Al2NUTS==4,1,NA) psmilitot\$AlcingueTOcingueNUTS <- ifelse(psmilitot\$Al2NUTS==5,1,NA) psmilitot\$AlseiTOcinqueNUTS <- ifelse(psmilitot\$Al2NUTS==6,1,NA) psmilitot\$AlsetteTOcinqueNUTS <- ifelse(psmilitot\$Al2NUTS==7,1,NA) psmilitot\$AlzeroTOcinqueNUTS <- ifelse(psmilitot\$Al2NUTS==0,1,NA)

psmilitot\$ARunoTOcinqueNUTS <- ifelse(psmilitot\$AR2NUTS==1,1,NA) psmilitot\$ARdueTOcinqueNUTS <- ifelse(psmilitot\$AR2NUTS==2,1,NA) psmilitot\$ARtreTOcinqueNUTS <- ifelse(psmilitot\$AR2NUTS==3,1,NA) psmilitot\$ARquattroTOcinqueNUTS <- ifelse(psmilitot\$AR2NUTS==4,1,NA) psmilitotSARcinqueTOcinqueNUTS <- ifelse(psmilitotSAR2NUTS==5.1.NA) psmilitot\$ARseiTOcinqueNUTS <- ifelse(psmilitot\$AR2NUTS==6,1,NA) psmilitot\$ARsetteTOcinqueNUTS <- ifelse(psmilitot\$AR2NUTS==7,1,NA) psmilitot\$ARzeroTOcinqueNUTS <- ifelse(psmilitot\$AR2NUTS==0,1,NA)

psmIlltot\$TGunoTOcinqueNUTS <- ifelse(psmIlltot\$TG2NUTS==1,1,NA) psmIlltot\$TGdueTOcinqueNUTS <- ifelse(psmIlltot\$TG2NUTS==2,1,NA) psmilitotSTGtreTOcinqueNUTS <- ifelse(psmilitotSTG2NUTS==3.1.NA) psmIlltot\$TGquattroTOcinqueNUTS <- ifelse(psmIlltot\$TG2NUTS==4,1,NA) psmilitot\$TGcinqueTOcinqueNUTS <- ifelse(psmilitot\$TG2NUTS==5,1,NA) psmilitot\$TGseiTOcinqueNUTS <- ifelse(psmilitot\$TG2NUTS==6,1,NA) psmilitot\$TGsetteTOcinqueNUTS <- ifelse(psmilitot\$TG2NUTS==7,1,NA) **DCCXIX** 

psmilitot\$TGzeroTOcinqueNUTS <- ifelse(psmilitot\$TG2NUTS==0,1,NA)

 $#6$ 

- psmilitot\$LUunoTOseiNUTS <- ifelse(psmilitot\$LU2NUTS==1,1,NA) psmIlltot\$LUdueTOseiNUTS <- ifelse(psmIlltot\$LU2NUTS==2,1,NA) psmilitot\$LUtreTOseiNUTS <- ifelse(psmilitot\$LU2NUTS==3,1,NA) psmilitot\$LUquattroTOseiNUTS <- ifelse(psmilitot\$LU2NUTS==4,1,NA) psmIlltot\$LUcinqueTOseiNUTS <- ifelse(psmIlltot\$LU2NUTS==5,1,NA) psmIlltot\$LUseiTOseiNUTS <- ifelse(psmIlltot\$LU2NUTS==6,1,NA) psmilitot\$LUsetteTOseiNUTS <- ifelse(psmilitot\$LU2NUTS==7,1,NA) psmilitot\$LUzeroTOseiNUTS <- ifelse(psmilitot\$LU2NUTS==0,1,NA)
- psmIlltot\$NWunoTOseiNUTS <- ifelse(psmIlltot\$NW2NUTS==1,1,NA) psmilitot\$NWdueTOseiNUTS <- ifelse(psmilitot\$NW2NUTS==2,1,NA) psmilitotSNWtreTOseiNUTS <- ifelse(psmilitotSNW2NUTS==3.1.NA) psmIlltot\$NWquattroTOseiNUTS <- ifelse(psmIlltot\$NW2NUTS==4,1,NA) psmilitot\$NWcinqueTOseiNUTS <- ifelse(psmilitot\$NW2NUTS==5,1,NA) psmIlltot\$NWseiTOseiNUTS <- ifelse(psmIlltot\$NW2NUTS==6.1.NA) psmilitot\$NWsetteTOseiNUTS <- ifelse(psmilitot\$NW2NUTS==7,1,NA) psmilitot\$NWzeroTOseiNUTS <- ifelse(psmilitot\$NW2NUTS==0,1,NA)

```
psmilitotSOWunoTOseiNUTS <- ifelse(psmilitotSOW2NUTS==1.1.NA)
psmIIItot$OWdueTOseiNUTS <- ifelse(psmIIItot$OW2NUTS==2,1,NA)
psmilitot$OWtreTOseiNUTS <- ifelse(psmilitot$OW2NUTS==3,1,NA)
psmilitot$OWquattroTOseiNUTS <- ifelse(psmilitot$OW2NUTS==4,1,NA)
psmilitot$OWcinqueTOseiNUTS <- ifelse(psmilitot$OW2NUTS==5,1,NA)
                                   DCCXX
```
psmilitot\$OWseiTOseiNUTS <- ifelse(psmilitot\$OW2NUTS==6,1,NA) psmilitot\$OWsetteTOseiNUTS <- ifelse(psmilitot\$OW2NUTS==7,1,NA) psmilitot\$OWzeroTOseiNUTS <- ifelse(psmilitot\$OW2NUTS==0,1,NA)

psmilitot\$SOunoTOseiNUTS <- ifelse(psmilitot\$SO2NUTS==1,1,NA) psmIlltot\$SOdueTOseiNUTS <- ifelse(psmIlltot\$SO2NUTS==2,1,NA) psmilitot\$SOtreTOseiNUTS <- ifelse(psmilitot\$SO2NUTS==3,1,NA) psmilitot\$SOquattroTOseiNUTS <- ifelse(psmilitot\$SO2NUTS==4,1,NA) psmilitot\$SOcinqueTOseiNUTS <- ifelse(psmilitot\$SO2NUTS==5,1,NA) psmilitot\$SOseiTOseiNUTS <- ifelse(psmilitot\$SO2NUTS==6,1,NA) psmilitot\$SOsetteTOseiNUTS <- ifelse(psmilitot\$SO2NUTS==7,1,NA) psmilitot\$SOzeroTOseiNUTS <- ifelse(psmilitot\$SO2NUTS==0,1,NA)

psmilitot\$SZunoTOseiNUTS <- ifelse(psmilitot\$SZ2NUTS==1,1,NA) psmilitot\$SZdueTOseiNUTS <- ifelse(psmilitot\$SZ2NUTS==2,1,NA) psmilitot\$SZtreTOseiNUTS <- ifelse(psmilitot\$SZ2NUTS==3,1,NA) psmIlltot\$SZquattroTOseiNUTS <- ifelse(psmIlltot\$SZ2NUTS==4,1,NA) psmilitot\$SZcinqueTOseiNUTS <- ifelse(psmilitot\$SZ2NUTS==5,1,NA) psmilitot\$SZseiTOseiNUTS <- ifelse(psmilitot\$SZ2NUTS==6,1,NA) psmilitot\$SZsetteTOseiNUTS <- ifelse(psmilitot\$SZ2NUTS==7,1,NA) psmilitot\$SZzeroTOseiNUTS <- ifelse(psmilitot\$SZ2NUTS==0.1.NA)

psmilitotSURunoTOseiNUTS <- ifelse(psmilitotSUR2NUTS==1.1.NA) psmIIItot\$URdueTOseiNUTS <- ifelse(psmIIItot\$UR2NUTS==2,1,NA) psmilitot\$URtreTOseiNUTS <- ifelse(psmilitot\$UR2NUTS==3,1,NA) psmilitot\$URquattroTOseiNUTS <- ifelse(psmilitot\$UR2NUTS==4,1,NA) psmilitot\$URcinqueTOseiNUTS <- ifelse(psmilitot\$UR2NUTS==5,1,NA) **DCCXXI** 

psmilitot\$URseiTOseiNUTS <- ifelse(psmilitot\$UR2NUTS==6,1,NA) psmilitot\$URsetteTOseiNUTS <- ifelse(psmilitot\$UR2NUTS==7,1,NA) psmilitot\$URzeroTOseiNUTS <- ifelse(psmilitot\$UR2NUTS==0,1,NA)

psmilitot\$ZGunoTOseiNUTS <- ifelse(psmilitot\$ZG2NUTS==1,1,NA) psmIlltot\$ZGdueTOseiNUTS <- ifelse(psmIlltot\$ZG2NUTS==2,1,NA) psmilitot\$ZGtreTOseiNUTS <- ifelse(psmilitot\$ZG2NUTS==3,1,NA) psmilitot\$ZGquattroTOseiNUTS <- ifelse(psmilitot\$ZG2NUTS==4,1,NA) psmIlltot\$ZGcinqueTOseiNUTS <- ifelse(psmIlltot\$ZG2NUTS==5,1.NA) psmIlltot\$ZGseiTOseiNUTS <- ifelse(psmIlltot\$ZG2NUTS==6,1,NA) psmilitot\$ZGsetteTOseiNUTS <- ifelse(psmilitot\$ZG2NUTS==7,1,NA) psmilitot\$ZGzeroTOseiNUTS <- ifelse(psmilitot\$ZG2NUTS==0,1,NA)

 $#7$ 

psmilitotSTlunoTOsetteNUTS <- ifelse(psmilitotSTI2NUTS==1.1.NA) psmIIItot\$TIdueTOsetteNUTS <- ifelse(psmIIItot\$TI2NUTS==2,1,NA) psmilitot\$TitreTOsetteNUTS <- ifelse(psmilitot\$TI2NUTS==3,1,NA) psmilitot\$TiquattroTOsetteNUTS <- ifelse(psmilitot\$TI2NUTS==4,1,NA) psmilitot\$TicinqueTOsetteNUTS <- ifelse(psmilitot\$TI2NUTS==5,1,NA) psmilitot\$TiseiTOsetteNUTS <- ifelse(psmilitot\$TI2NUTS==6.1.NA) psmilitot\$TisetteTOsetteNUTS <- ifelse(psmilitot\$TI2NUTS==7,1,NA) psmilitotSTizeroTOsetteNUTS <- ifelse(psmilitotSTI2NUTS==0.1.NA)

 $#0$ 

psmilitot\$ABdueTOzeroNUTS <- ifelse(psmilitot\$AB2NUTS==2,1,NA) psmilitot\$ABtreTOzeroNUTS <- ifelse(psmilitot\$AB2NUTS==3,1,NA) psmilitot\$ABquattroTOzeroNUTS <- ifelse(psmilitot\$AB2NUTS==4,1,NA) psmilitot\$ABcinqueTOzeroNUTS <- ifelse(psmilitot\$AB2NUTS==5,1,NA) psmilitot\$ABseiTOzeroNUTS <- ifelse(psmilitot\$AB2NUTS==6,1,NA) psmilitot\$ABsetteTOzeroNUTS <- ifelse(psmilitot\$AB2NUTS==7,1,NA) psmIlltot\$ABzeroTOzeroNUTS <- ifelse(psmIlltot\$AB2NUTS==0,1,NA)

####pesi standardizzato#

psmilitot\$pesoStand <psmilitot\$WP13T3S\*(length(psmilitot\$WP13T3S)/sum(psmilitot\$WP13T3S))

####binari pesati

psmilitot\$AGunoTOtreNUTSP <- psmilitot\$AGunoTOtreNUTS\*psmilitot\$pesoStand psmilitot\$AGdueTOtreNUTSP <- psmilitot\$AGdueTOtreNUTS\*psmilitot\$pesoStand psmilitot\$AGtreTOtreNUTSP <- psmilitot\$AGtreTOtreNUTS\*psmilitot\$pesoStand psmIlltotSAGquattroTOtreNUTSP <psmilitot\$AGquattroTOtreNUTS\*psmilitot\$pesoStand psmIlltotSAGcinqueTOtreNUTSP <psmIIItot\$AGcinqueTOtreNUTS\*psmIIItot\$pesoStand psmilitot\$AGseiTOtreNUTSP <- psmilitot\$AGseiTOtreNUTS\*psmilitot\$pesoStand psmilitotSAGsetteTOtreNUTSP <psmilitot\$AGsetteTOtreNUTS\*psmilitot\$pesoStand psmilitot\$AGzeroTOtreNUTSP <- psmilitot\$AGzeroTOtreNUTS\*psmilitot\$pesoStand

psmilitot\$BEunoTOdueNUTSP <- psmilitot\$BEunoTOdueNUTS\*psmilitot\$pesoStand psmilitot\$BEdueTOdueNUTSP <- psmilitot\$BEdueTOdueNUTS\*psmilitot\$pesoStand

psmilitot\$BEtreTOdueNUTSP <- psmilitot\$BEtreTOdueNUTS\*psmilitot\$pesoStand

psmilitot\$BEquattroTOdueNUTSP <psmilitot\$BEquattroTOdueNUTS\*psmilitot\$pesoStand

psmIlltot\$BEcinqueTOdueNUTSP <psmIIItot\$BEcinqueTOdueNUTS\*psmIIItot\$pesoStand

psmilitotSBEseiTOdueNUTSP <- psmilitotSBEseiTOdueNUTS\*psmilitotSpesoStand

psmilitot\$BEsetteTOdueNUTSP <psmilitot\$BEsetteTOdueNUTS\*psmilitot\$pesoStand

psmilitot\$BEzeroTOdueNUTSP <psmilitot\$BEzeroTOdueNUTS\*psmilitot\$pesoStand

psmilitot\$BLunoTOtreNUTSP <- psmilitot\$BLunoTOtreNUTS\*psmilitot\$pesoStand psmilitot\$BLdueTOtreNUTSP <- psmilitot\$BLdueTOtreNUTS\*psmilitot\$pesoStand psmilitot\$BLtreTOtreNUTSP <- psmilitot\$BLtreTOtreNUTS\*psmilitot\$pesoStand psmilitot\$BLquattroTOtreNUTSP <psmilitot\$BLquattroTOtreNUTS\*psmilitot\$pesoStand psmIlltot\$BLcinqueTOtreNUTSP <psmilitot\$BLcinqueTOtreNUTS\*psmilitot\$pesoStand psmilitot\$BLseiTOtreNUTSP <- psmilitot\$BLseiTOtreNUTS\*psmilitot\$pesoStand psmilitot\$BLsetteTOtreNUTSP <- psmilitot\$BLsetteTOtreNUTS\*psmilitot\$pesoStand psmilitot\$BLzeroTOtreNUTSP <- psmilitot\$BLzeroTOtreNUTS\*psmilitot\$pesoStand

psmilitot\$NEunoTOdueNUTSP <- psmilitot\$NEunoTOdueNUTS\*psmilitot\$pesoStand psmilitot\$NEdueTOdueNUTSP <- psmilitot\$NEdueTOdueNUTS\*psmilitot\$pesoStand psmilitot\$NEtreTOdueNUTSP <- psmilitot\$NEtreTOdueNUTS\*psmilitot\$pesoStand psmIlltot\$NEquattroTOdueNUTSP <psmIlltot\$NEquattroTOdueNUTS\*psmIlltot\$pesoStand psmilitot\$NEcinqueTOdueNUTSP <psmIlltot\$NEcinqueTOdueNUTS\*psmIlltot\$pesoStand

psmilitot\$NEseiTOdueNUTSP <- psmilitot\$NEseiTOdueNUTS\*psmilitot\$pesoStand

psmilitot\$NEsetteTOdueNUTSP <psmilitot\$NEsetteTOdueNUTS\*psmilitot\$pesoStand

psmIlltot\$NEzeroTOdueNUTSP <psmIlltot\$NEzeroTOdueNUTS\*psmIlltot\$pesoStand

psmIlltot\$SGunoTOcinqueNUTSP <psmilitot\$SGunoTOcinqueNUTS\*psmilitot\$pesoStand

psmIlltot\$SGdueTOcinqueNUTSP <psmilitot\$SGdueTOcinqueNUTS\*psmilitot\$pesoStand

psmIlltotSSGtreTOcinqueNUTSP <psmilitot\$SGtreTOcinqueNUTS\*psmilitot\$pesoStand

psmIlltotSSGquattroTOcinqueNUTSP <psmilitot\$SGquattroTOcinqueNUTS\*psmilitot\$pesoStand

psmIlltot\$SGcinqueTOcinqueNUTSP <psmilitot\$SGcinqueTOcinqueNUTS\*psmilitot\$pesoStand

psmIlltot\$SGseiTOcinqueNUTSP <psmilitot\$SGseiTOcinqueNUTS\*psmilitot\$pesoStand

psmIIItot\$SGsetteTOcinqueNUTSP <psmilitotSSGsetteTOcinqueNUTS\*psmilitotSpesoStand

psmIlltot\$SGzeroTOcinqueNUTSP <psmIlltot\$SGzeroTOcinqueNUTS\*psmIlltot\$pesoStand

psmIlltot\$SHunoTOcinqueNUTSP <psmilitot\$SHunoTOcinqueNUTS\*psmilitot\$pesoStand

psmIlltot\$SHdueTOcinqueNUTSP <psmilitot\$SHdueTOcinqueNUTS\*psmilitot\$pesoStand

psmIlltot\$SHtreTOcinqueNUTSP <psmIlltotSSHtreTOcinqueNUTS\*psmIlltotSpesoStand

psmIIItot\$SHquattroTOcinqueNUTSP <psmIlltot\$SHquattroTOcinqueNUTS\*psmIlltot\$pesoStand psmIlltot\$SHcinqueTOcinqueNUTSP <psmIlltot\$SHcinqueTOcinqueNUTS\*psmIlltot\$pesoStand

psmIlltot\$SHseiTOcinqueNUTSP <psmIlltot\$SHseiTOcinqueNUTS\*psmIlltot\$pesoStand

psmilitotSSHsetteTOcinqueNUTSP <psmilitot\$SHsetteTOcinqueNUTS\*psmilitot\$pesoStand

psmilitot\$SHzeroTOcinqueNUTSP <psmIlltot\$SHzeroTOcinqueNUTS\*psmIlltot\$pesoStand

psmilitot\$TiunoTOsetteNUTSP <psmilitot\$TiunoTOsetteNUTS\*psmilitot\$pesoStand

psmilitot\$TidueTOsetteNUTSP <psmilitot\$TidueTOsetteNUTS\*psmilitot\$pesoStand

psmilitot\$TitreTOsetteNUTSP <- psmilitot\$TitreTOsetteNUTS\*psmilitot\$pesoStand

psmIlltot\$TlquattroTOsetteNUTSP <psmilitot\$TiquattroTOsetteNUTS\*psmilitot\$pesoStand

psmIlltot\$TlcinqueTOsetteNUTSP <psmilitot\$TicinqueTOsetteNUTS\*psmilitot\$pesoStand

psmilitot\$TiseiTOsetteNUTSP <- psmilitot\$TiseiTOsetteNUTS\*psmilitot\$pesoStand

psmilitotSTisetteTOsetteNUTSP <psmilitot\$TisetteTOsetteNUTS\*psmilitot\$pesoStand

psmIIItot\$TIzeroTOsetteNUTSP <psmilitot\$TizeroTOsetteNUTS\*psmilitot\$pesoStand

psmilitotSVDunoTOunoNUTSP <psmilitot\$VDunoTOunoNUTS\*psmilitot\$pesoStand

psmilitot\$VDdueTOunoNUTSP <-

psmilitot\$VDdueTOunoNUTS\*psmilitot\$pesoStand

psmilitot\$VDtreTOunoNUTSP <- psmilitot\$VDtreTOunoNUTS\*psmilitot\$pesoStand

psmilitotSVDquattroTOunoNUTSP <psmilitot\$VDquattroTOunoNUTS\*psmilitot\$pesoStand

**DCCXXVI** 

psmIlltot\$VDcinqueTOunoNUTSP <psmilitot\$VDcinqueTOunoNUTS\*psmilitot\$pesoStand

psmilitot\$VDseiTOunoNUTSP <- psmilitot\$VDseiTOunoNUTS\*psmilitot\$pesoStand

psmilitot\$VDsetteTOunoNUTSP <psmilitot\$VDsetteTOunoNUTS\*psmilitot\$pesoStand

psmilitotSVDzeroTOunoNUTSP <psmilitot\$VDzeroTOunoNUTS\*psmilitot\$pesoStand

psmilitot\$AlunoTOcinqueNUTSP <psmilitot\$AlunoTOcinqueNUTS\*psmilitot\$pesoStand

psmilitotSAIdueTOcinqueNUTSP <psmilitot\$AldueTOcinqueNUTS\*psmilitot\$pesoStand

psmIlltotSAltreTOcinqueNUTSP <psmIIItot\$AItreTOcinqueNUTS\*psmIIItot\$pesoStand

psmIlltot\$AlquattroTOcinqueNUTSP <psmilitot\$AlquattroTOcinqueNUTS\*psmilitot\$pesoStand

psmIIItot\$AlcinqueTOcinqueNUTSP <psmilitot\$AlcinqueTOcinqueNUTS\*psmilitot\$pesoStand

psmIlltot\$AlseiTOcinqueNUTSP <psmIIItotSAIseiTOcinqueNUTS\*psmIIItotSpesoStand

psmilitot\$AlsetteTOcinqueNUTSP <psmilitot\$AlsetteTOcinqueNUTS\*psmilitot\$pesoStand

psmIlltot\$AlzeroTOcinqueNUTSP <psmilitot\$AlzeroTOcinqueNUTS\*psmilitot\$pesoStand

psmilitot\$ARunoTOcinqueNUTSP <psmilitot\$ARunoTOcinqueNUTS\*psmilitot\$pesoStand

psmIlltot\$ARdueTOcinqueNUTSP <psmilitot\$ARdueTOcinqueNUTS\*psmilitot\$pesoStand

psmIlltot\$ARtreTOcinqueNUTSP <psmilitot\$ARtreTOcinqueNUTS\*psmilitot\$pesoStand psmIlltot\$ARquattroTOcinqueNUTSP <psmilitot\$ARquattroTOcinqueNUTS\*psmilitot\$pesoStand

psmIIItot\$ARcinqueTOcinqueNUTSP <psmilitot\$ARcinqueTOcinqueNUTS\*psmilitot\$pesoStand

psmIlltotSARseiTOcinqueNUTSP <psmIIItot\$ARseiTOcinqueNUTS\*psmIIItot\$pesoStand

psmilitot\$ARsetteTOcinqueNUTSP <psmIlltot\$ARsetteTOcinqueNUTS\*psmIlltot\$pesoStand

psmilitot\$ARzeroTOcinqueNUTSP <psmilitot\$ARzeroTOcinqueNUTS\*psmilitot\$pesoStand

psmilitot\$FRunoTOdueNUTSP <- psmilitot\$FRunoTOdueNUTS\*psmilitot\$pesoStand

psmilitot\$FRdueTOdueNUTSP <- psmilitot\$FRdueTOdueNUTS\*psmilitot\$pesoStand

psmilitot\$FRtreTOdueNUTSP <- psmilitot\$FRtreTOdueNUTS\*psmilitot\$pesoStand

psmilitot\$FRquattroTOdueNUTSP <psmIlltot\$FRquattroTOdueNUTS\*psmIlltot\$pesoStand

psmIlltot\$FRcinqueTOdueNUTSP <psmIlltot\$FRcinqueTOdueNUTS\*psmIlltot\$pesoStand

psmilitot\$FRseiTOdueNUTSP <- psmilitot\$FRseiTOdueNUTS\*psmilitot\$pesoStand

psmIlltot\$FRsetteTOdueNUTSP <psmilitot\$FRsetteTOdueNUTS\*psmilitot\$pesoStand

psmilitot\$FRzeroTOdueNUTSP <psmilitot\$FRzeroTOdueNUTS\*psmilitot\$pesoStand

psmIlltot\$GLunoTOcinqueNUTSP <psmilitot\$GLunoTOcinqueNUTS\*psmilitot\$pesoStand

psmIlltot\$GLdueTOcingueNUTSP <psmilitotSGLdueTOcinqueNUTS\*psmilitotSpesoStand

psmIIItot\$GLtreTOcinqueNUTSP <psmIIItot\$GLtreTOcinqueNUTS\*psmIIItot\$pesoStand psmIlltot\$GLquattroTOcinqueNUTSP <psmilitot\$GLquattroTOcinqueNUTS\*psmilitot\$pesoStand

psmIlltot\$GLcinqueTOcinqueNUTSP <psmIlltot\$GLcinqueTOcinqueNUTS\*psmIlltot\$pesoStand

psmIlltotSGLseiTOcinqueNUTSP <psmIlltot\$GLseiTOcinqueNUTS\*psmIlltot\$pesoStand

psmilitot\$GLsetteTOcinqueNUTSP <psmilitot\$GLsetteTOcinqueNUTS\*psmilitot\$pesoStand

psmIlltotSGLzeroTOcinqueNUTSP <psmIlltot\$GLzeroTOcinqueNUTS\*psmIlltot\$pesoStand

psmIlltot\$GRunoTOcinqueNUTSP <psmilitot\$GRunoTOcinqueNUTS\*psmilitot\$pesoStand

psmIlltot\$GRdueTOcinqueNUTSP <psmilitot\$GRdueTOcinqueNUTS\*psmilitot\$pesoStand

psmilitot\$GRtreTOcinqueNUTSP <psmilitot\$GRtreTOcinqueNUTS\*psmilitot\$pesoStand

psmIlltot\$GRquattroTOcinqueNUTSP <psmilitot\$GRquattroTOcinqueNUTS\*psmilitot\$pesoStand

psmIlltot\$GRcinqueTOcinqueNUTSP <psmIlltot\$GRcinqueTOcinqueNUTS\*psmIlltot\$pesoStand

psmIlltot\$GRseiTOcinqueNUTSP <psmIlltot\$GRseiTOcinqueNUTS\*psmIlltot\$pesoStand

psmilitotSGRsetteTOcinqueNUTSP <psmilitot\$GRsetteTOcinqueNUTS\*psmilitot\$pesoStand

psmilitot\$GRzeroTOcinqueNUTSP <psmilitot\$GRzeroTOcinqueNUTS\*psmilitot\$pesoStand

psmilitotSJUunoTOdueNUTSP <- psmilitotSJUunoTOdueNUTS\*psmilitotSpesoStand

psmilitot\$JUdueTOdueNUTSP <- psmilitot\$JUdueTOdueNUTS\*psmilitot\$pesoStand

psmilitot\$JUtreTOdueNUTSP <- psmilitot\$JUtreTOdueNUTS\*psmilitot\$pesoStand **DCCXXIX** 

psmIlltot\$JUquattroTOdueNUTSP <psmilitot\$JUquattroTOdueNUTS\*psmilitot\$pesoStand psmIlltot\$JUcinqueTOdueNUTSP <psmilitot\$JUcinqueTOdueNUTS\*psmilitot\$pesoStand psmilitot\$JUseiTOdueNUTSP <- psmilitot\$JUseiTOdueNUTS\*psmilitot\$pesoStand psmilitotSJUsetteTOdueNUTSP <psmilitot\$JUsetteTOdueNUTS\*psmilitot\$pesoStand psmilitot\$JUzeroTOdueNUTSP <- psmilitot\$JUzeroTOdueNUTS\*psmilitot\$pesoStand

psmilitot\$LUunoTOseiNUTSP <- psmilitot\$LUunoTOseiNUTS\*psmilitot\$pesoStand psmilitot\$LUdueTOseiNUTSP <- psmilitot\$LUdueTOseiNUTS\*psmilitot\$pesoStand psmilitot\$LUtreTOseiNUTSP <- psmilitot\$LUtreTOseiNUTS\*psmilitot\$pesoStand psmilitot\$LUquattroTOseiNUTSP <psmilitot\$LUquattroTOseiNUTS\*psmilitot\$pesoStand psmIlltot\$LUcinqueTOseiNUTSP <psmIlltot\$LUcinqueTOseiNUTS\*psmIlltot\$pesoStand psmilitot\$LUseiTOseiNUTSP <- psmilitot\$LUseiTOseiNUTS\*psmilitot\$pesoStand psmilitot\$LUsetteTOseiNUTSP <- psmilitot\$LUsetteTOseiNUTS\*psmilitot\$pesoStand psmilitot\$LUzeroTOseiNUTSP <- psmilitot\$LUzeroTOseiNUTS\*psmilitot\$pesoStand

psmilitot\$NWunoTOseiNUTSP <- psmilitot\$NWunoTOseiNUTS\*psmilitot\$pesoStand psmilitot\$NWdueTOseiNUTSP <- psmilitot\$NWdueTOseiNUTS\*psmilitot\$pesoStand psmilitot\$NWtreTOseiNUTSP <- psmilitot\$NWtreTOseiNUTS\*psmilitot\$pesoStand psmIlltot\$NWquattroTOseiNUTSP <psmIlltot\$NWquattroTOseiNUTS\*psmIlltot\$pesoStand psmIlltot\$NWcinqueTOseiNUTSP <psmIlltot\$NWcinqueTOseiNUTS\*psmIlltot\$pesoStand psmilitot\$NWseiTOseiNUTSP <- psmilitot\$NWseiTOseiNUTS\*psmilitot\$pesoStand

psmilitotSNWsetteTOseiNUTSP <psmilitot\$NWsetteTOseiNUTS\*psmilitot\$pesoStand

psmilitot\$NWzeroTOseiNUTSP <psmilitot\$NWzeroTOseiNUTS\*psmilitot\$pesoStand

psmilitot\$OWunoTOseiNUTSP <- psmilitot\$OWunoTOseiNUTS\*psmilitot\$pesoStand psmilitot\$OWdueTOseiNUTSP <- psmilitot\$OWdueTOseiNUTS\*psmilitot\$pesoStand psmilitot\$OWtreTOseiNUTSP <- psmilitot\$OWtreTOseiNUTS\*psmilitot\$pesoStand psmIlltot\$OWquattroTOseiNUTSP <psmIlltot\$OWquattroTOseiNUTS\*psmIlltot\$pesoStand psmIlltot\$OWcinqueTOseiNUTSP <psmIlltot\$OWcinqueTOseiNUTS\*psmIlltot\$pesoStand psmilitot\$OWseiTOseiNUTSP <- psmilitot\$OWseiTOseiNUTS\*psmilitot\$pesoStand psmIlltotSOWsetteTOseiNUTSP <psmIlltot\$OWsetteTOseiNUTS\*psmIlltot\$pesoStand psmilitot\$OWzeroTOseiNUTSP <psmilitot\$OWzeroTOseiNUTS\*psmilitot\$pesoStand

psmilitot\$SOunoTOseiNUTSP <- psmilitot\$SOunoTOseiNUTS\*psmilitot\$pesoStand psmilitot\$SOdueTOseiNUTSP <- psmilitot\$SOdueTOseiNUTS\*psmilitot\$pesoStand psmilitot\$SOtreTOseiNUTSP <- psmilitot\$SOtreTOseiNUTS\*psmilitot\$pesoStand psmilitot\$SOquattroTOseiNUTSP <psmilitot\$SOquattroTOseiNUTS\*psmilitot\$pesoStand psmIlltot\$SOcinqueTOseiNUTSP <psmilitot\$SOcinqueTOseiNUTS\*psmilitot\$pesoStand psmilitot\$SOseiTOseiNUTSP <- psmilitot\$SOseiTOseiNUTS\*psmilitot\$pesoStand psmilitot\$SOsetteTOseiNUTSP <- psmilitot\$SOsetteTOseiNUTS\*psmilitot\$pesoStand psmilitotSSOzeroTOseiNUTSP <- psmilitotSSOzeroTOseiNUTS\*psmilitotSpesoStand

psmilitot\$SZunoTOseiNUTSP <- psmilitot\$SZunoTOseiNUTS\*psmilitot\$pesoStand psmilitot\$SZdueTOseiNUTSP <- psmilitot\$SZdueTOseiNUTS\*psmilitot\$pesoStand psmilitot\$SZtreTOseiNUTSP <- psmilitot\$SZtreTOseiNUTS\*psmilitot\$pesoStand psmIlltot\$SZquattroTOseiNUTSP <psmilitot\$SZquattroTOseiNUTS\*psmilitot\$pesoStand psmIlltot\$SZcingueTOseiNUTSP <psmIIItot\$SZcinqueTOseiNUTS\*psmIIItot\$pesoStand psmilitot\$SZseiTOseiNUTSP <- psmilitot\$SZseiTOseiNUTS\*psmilitot\$pesoStand psmilitot\$SZsetteTOseiNUTSP <- psmilitot\$SZsetteTOseiNUTS\*psmilitot\$pesoStand psmilitotSSZzeroTOseiNUTSP <- psmilitotSSZzeroTOseiNUTS\*psmilitotSpesoStand

psmIlltot\$TGunoTOcinqueNUTSP <psmilitot\$TGunoTOcinqueNUTS\*psmilitot\$pesoStand

psmIlltot\$TGdueTOcinqueNUTSP <psmilitot\$TGdueTOcinqueNUTS\*psmilitot\$pesoStand

psmIlltot\$TGtreTOcinqueNUTSP <psmilitot\$TGtreTOcinqueNUTS\*psmilitot\$pesoStand

psmIlltot\$TGquattroTOcinqueNUTSP <psmilitot\$TGquattroTOcinqueNUTS\*psmilitot\$pesoStand

psmIlltot\$TGcinqueTOcinqueNUTSP <psmilitot\$TGcinqueTOcinqueNUTS\*psmilitot\$pesoStand

psmIlltot\$TGseiTOcinqueNUTSP <psmIlltot\$TGseiTOcinqueNUTS\*psmIlltot\$pesoStand

psmIIItot\$TGsetteTOcinqueNUTSP <psmilitot\$TGsetteTOcinqueNUTS\*psmilitot\$pesoStand

psmIlltot\$TGzeroTOcinqueNUTSP <psmIlltot\$TGzeroTOcinqueNUTS\*psmIlltot\$pesoStand

psmilitotSURunoTOseiNUTSP <- psmilitotSURunoTOseiNUTS\*psmilitotSpesoStand psmIlltot\$URdueTOseiNUTSP <- psmIlltot\$URdueTOseiNUTS\*psmIlltot\$pesoStand **DCCXXXII** 

psmilitot\$URtreTOseiNUTSP <- psmilitot\$URtreTOseiNUTS\*psmilitot\$pesoStand

psmilitot\$URquattroTOseiNUTSP <psmilitot\$URquattroTOseiNUTS\*psmilitot\$pesoStand

psmIlltot\$URcinqueTOseiNUTSP <psmIIItot\$URcinqueTOseiNUTS\*psmIIItot\$pesoStand

psmilitotSURseiTOseiNUTSP <- psmilitotSURseiTOseiNUTS\*psmilitotSpesoStand

psmilitot\$URsetteTOseiNUTSP <psmilitot\$URsetteTOseiNUTS\*psmilitot\$pesoStand

psmilitot\$URzeroTOseiNUTSP <- psmilitot\$URzeroTOseiNUTS\*psmilitot\$pesoStand

psmilitot\$VSunoTOunoNUTSP <- psmilitot\$VSunoTOunoNUTS\*psmilitot\$pesoStand psmilitotSVSdueTOunoNUTSP <- psmilitotSVSdueTOunoNUTS\*psmilitotSpesoStand psmilitot\$VStreTOunoNUTSP <- psmilitot\$VStreTOunoNUTS\*psmilitot\$pesoStand psmilitot\$VSquattroTOunoNUTSP <psmIlltot\$VSquattroTOunoNUTS\*psmIlltot\$pesoStand psmIlltot\$VScinqueTOunoNUTSP <psmilitot\$VScinqueTOunoNUTS\*psmilitot\$pesoStand psmilitot\$VSseiTOunoNUTSP <- psmilitot\$VSseiTOunoNUTS\*psmilitot\$pesoStand psmIIItot\$VSsetteTOunoNUTSP <psmilitot\$VSsetteTOunoNUTS\*psmilitot\$pesoStand psmilitot\$VSzeroTOunoNUTSP <psmilitot\$VSzeroTOunoNUTS\*psmilitot\$pesoStand psmilitot\$GEunoTOunoNUTSP <- psmilitot\$GEunoTOunoNUTS\*psmilitot\$pesoStand psmilitot\$GEdueTOunoNUTSP <- psmilitot\$GEdueTOunoNUTS\*psmilitot\$pesoStand

psmilitot\$GEtreTOunoNUTSP <- psmilitot\$GEtreTOunoNUTS\*psmilitot\$pesoStand

psmilitot\$GEquattroTOunoNUTSP <psmIlltot\$GEquattroTOunoNUTS\*psmIlltot\$pesoStand psmIlltot\$GEcinqueTOunoNUTSP <psmilitot\$GEcinqueTOunoNUTS\*psmilitot\$pesoStand

psmilitot\$GEseiTOunoNUTSP <- psmilitot\$GEseiTOunoNUTS\*psmilitot\$pesoStand

psmilitot\$GEsetteTOunoNUTSP <psmilitot\$GEsetteTOunoNUTS\*psmilitot\$pesoStand

psmilitotSGEzeroTOunoNUTSP <psmilitot\$GEzeroTOunoNUTS\*psmilitot\$pesoStand

psmilitot\$ZHunoTOquattroNUTSP <psmIlltot\$ZHunoTOquattroNUTS\*psmIlltot\$pesoStand

psmilitotSZHdueTOquattroNUTSP <psmIlltot\$ZHdueTOquattroNUTS\*psmIlltot\$pesoStand

psmilitotSZHtreTOquattroNUTSP <psmilitot\$ZHtreTOquattroNUTS\*psmilitot\$pesoStand

psmilitot\$ZHquattroTOquattroNUTSP <psmilitot\$ZHquattroTOquattroNUTS\*psmilitot\$pesoStand

psmIlltot\$ZHcinqueTOquattroNUTSP <psmilitot\$ZHcinqueTOquattroNUTS\*psmilitot\$pesoStand

psmIlltot\$ZHseiTOquattroNUTSP <psmilitotSZHseiTOquattroNUTS\*psmilitotSpesoStand

psmilitot\$ZHsetteTOquattroNUTSP <psmilitot\$ZHsetteTOquattroNUTS\*psmilitot\$pesoStand

psmIIItot\$ZHzeroTOquattroNUTSP <psmilitot\$ZHzeroTOquattroNUTS\*psmilitot\$pesoStand

psmilitot\$ZGunoTOseiNUTSP <- psmilitot\$ZGunoTOseiNUTS\*psmilitot\$pesoStand psmilitot\$ZGdueTOseiNUTSP <- psmilitot\$ZGdueTOseiNUTS\*psmilitot\$pesoStand psmilitot\$ZGtreTOseiNUTSP <- psmilitot\$ZGtreTOseiNUTS\*psmilitot\$pesoStand psmilitot\$ZGquattroTOseiNUTSP <psmilitot\$ZGquattroTOseiNUTS\*psmilitot\$pesoStand

psmIlltot\$ZGcinqueTOseiNUTSP <psmIlltot\$ZGcinqueTOseiNUTS\*psmIlltot\$pesoStand psmilitot\$ZGseiTOseiNUTSP <- psmilitot\$ZGseiTOseiNUTS\*psmilitot\$pesoStand psmilitotSZGsetteTOseiNUTSP <- psmilitotSZGsetteTOseiNUTS\*psmilitotSpesoStand psmilitot\$ZGzeroTOseiNUTSP <- psmilitot\$ZGzeroTOseiNUTS\*psmilitot\$pesoStand

psmilitot\$BSunoTOtreNUTSP <- psmilitot\$BSunoTOtreNUTS\*psmilitot\$pesoStand psmilitot\$BSdueTOtreNUTSP <- psmilitot\$BSdueTOtreNUTS\*psmilitot\$pesoStand psmilitot\$BStreTOtreNUTSP <- psmilitot\$BStreTOtreNUTS\*psmilitot\$pesoStand psmilitot\$BSquattroTOtreNUTSP <psmilitot\$BSquattroTOtreNUTS\*psmilitot\$pesoStand psmIlltot\$BScinqueTOtreNUTSP <psmilitot\$BScinqueTOtreNUTS\*psmilitot\$pesoStand psmilitot\$BSseiTOtreNUTSP <- psmilitot\$BSseiTOtreNUTS\*psmilitot\$pesoStand psmilitot\$BSsetteTOtreNUTSP <- psmilitot\$BSsetteTOtreNUTS\*psmilitot\$pesoStand psmilitot\$BSzeroTOtreNUTSP <- psmilitot\$BSzeroTOtreNUTS\*psmilitot\$pesoStand

psmilitot\$ABunoTOzeroNUTSP <psmilitot\$ABunoTOzeroNUTS\*psmilitot\$pesoStand

psmilitot\$ABdueTOzeroNUTSP <psmilitot\$ABdueTOzeroNUTS\*psmilitot\$pesoStand

psmilitot\$ABtreTOzeroNUTSP <- psmilitot\$ABtreTOzeroNUTS\*psmilitot\$pesoStand

psmilitot\$ABquattroTOzeroNUTSP <psmilitot\$ABquattroTOzeroNUTS\*psmilitot\$pesoStand

psmIlltot\$ABcinqueTOzeroNUTSP <psmIlltot\$ABcinqueTOzeroNUTS\*psmIlltot\$pesoStand

psmilitot\$ABseiTOzeroNUTSP <- psmilitot\$ABseiTOzeroNUTS\*psmilitot\$pesoStand

psmilitot\$ABsetteTOzeroNUTSP <psmilitot\$ABsetteTOzeroNUTS\*psmilitot\$pesoStand

# psmilitot\$ABzeroTOzeroNUTSP <psmilitot\$ABzeroTOzeroNUTS\*psmilitot\$pesoStand

### #######

#cella per cella

UNOtoUNOnuts <-

sum(psmllltot\$VDunoTOunoNUTSP, na.rm=T)+

sum(psmIIItot\$VSunoTOunoNUTSP, na.rm=T)+

sum(psmllltot\$GEunoTOunoNUTSP, na.rm=T)

DUEtoUNOnuts <-

sum(psmIIItot\$VDdueTOunoNUTSP, na.rm=T)+ sum(psmIIItot\$VSdueTOunoNUTSP, na.rm=T)+ sum(psmIIItot\$GEdueTOunoNUTSP, na.rm=T)

TREtoUNOnuts <-

sum(psmllltot\$VDtreTOunoNUTSP, na.rm=T)+ sum(psmIIItot\$VStreTOunoNUTSP, na.rm=T)+ sum(psmllltot\$GEtreTOunoNUTSP, na.rm=T)

QUATTROtoUNOnuts <-

sum(psmllltot\$VDquattroTOunoNUTSP, na.rm=T)+ sum(psmllltot\$VSquattroTOunoNUTSP, na.rm=T)+ sum(psmllltot\$GEquattroTOunoNUTSP, na.rm=T)

CINQUEtoUNOnuts <-

sum(psmIIItot\$VDcinqueTOunoNUTSP, na.rm=T)+ sum(psmIlltot\$VScinqueTOunoNUTSP, na.rm=T)+ sum(psmllltot\$GEcinqueTOunoNUTSP, na.rm=T)

SEItoUNOnuts <-

sum(psmIIItot\$VDseiTOunoNUTSP, na.rm=T)+ sum(psmIIItot\$VSseiTOunoNUTSP, na.rm=T)+ sum(psmIIItot\$GEseiTOunoNUTSP, na.rm=T)

SETTEtoUNOnuts <-

sum(psmllltot\$VDsetteTOunoNUTSP, na.rm=T)+ sum(psmIIItot\$VSsetteTOunoNUTSP, na.rm=T)+ sum(psmIIItot\$GEsetteTOunoNUTSP, na.rm=T)

ZEROtoUNOnuts <-

sum(psmllltot\$VDzeroTOunoNUTSP, na.rm=T)+ sum(psmIIItot\$VSzeroTOunoNUTSP, na.rm=T)+ sum(psmllltot\$GEzeroTOunoNUTSP, na.rm=T)

 $#$ 

**UNOtoDUEnuts <-**

sum(psmIIItot\$NEunoTOdueNUTSP, na.rm=T)+ sum(psmIIItot\$BEunoTOdueNUTSP, na.rm=T)+ sum(psmIIItot\$FRunoTOdueNUTSP, na.rm=T)+ sum(psmIIItot\$JUunoTOdueNUTSP, na.rm=T)

**DCCXXXVII** 

DUEtoDUEnuts <-

sum(psmIIItot\$NEdueTOdueNUTSP, na.rm=T)+ sum(psmIIItot\$BEdueTOdueNUTSP, na.rm=T)+ sum(psmIIItot\$FRdueTOdueNUTSP, na.rm=T)+ sum(psmIIItot\$JUdueTOdueNUTSP, na.rm=T)

TRFtoDUFnuts <-

sum(psmIIItot\$NEtreTOdueNUTSP, na.rm=T)+ sum(psmllltot\$BEtreTOdueNUTSP, na.rm=T)+ sum(psmIIItot\$FRtreTOdueNUTSP, na.rm=T)+ sum(psmIIItot\$JUtreTOdueNUTSP, na.rm=T)

#### QUATTROtoDUEnuts <-

sum(psmIIItot\$NEquattroTOdueNUTSP, na.rm=T)+ sum(psmIIItot\$BEquattroTOdueNUTSP, na.rm=T)+ sum(psmIIItot\$FRquattroTOdueNUTSP, na.rm=T)+ sum(psmIIItot\$JUquattroTOdueNUTSP, na.rm=T)

CINQUEtoDUEnuts <-

sum(psmIIItot\$NEcinqueTOdueNUTSP, na.rm=T)+ sum(psmIIItot\$BEcinqueTOdueNUTSP, na.rm=T)+ sum(psmIIItot\$FRcinqueTOdueNUTSP, na.rm=T)+ sum(psmIIItot\$JUcinqueTOdueNUTSP, na.rm=T)

SEItoDUEnuts <-

```
sum(psmIIItot$NEseiTOdueNUTSP, na.rm=T)+
sum(psmIIItot$BEseiTOdueNUTSP, na.rm=T)+
                                 DCCXXXVIII
```

```
sum(psmIIItot$FRseiTOdueNUTSP, na.rm=T)+
sum(psmIIItot$JUseiTOdueNUTSP, na.rm=T)
```
# SETTEtoDUEnuts <-

sum(psmllltot\$NEsetteTOdueNUTSP, na.rm=T)+ sum(psmIIItot\$BEsetteTOdueNUTSP, na.rm=T)+ sum(psmIIItot\$FRsetteTOdueNUTSP, na.rm=T)+ sum(psmIIItot\$JUsetteTOdueNUTSP, na.rm=T)

# ZEROtoDUEnuts <-

sum(psmIIItot\$NEzeroTOdueNUTSP, na.rm=T)+ sum(psmllltot\$BEzeroTOdueNUTSP, na.rm=T)+ sum(psmIIItot\$FRzeroTOdueNUTSP, na.rm=T)+ sum(psmIIItot\$JUzeroTOdueNUTSP, na.rm=T)

# $#$

**UNOtoTREnuts <-**

sum(psmIIItot\$AGunoTOtreNUTSP, na.rm=T)+ sum(psmIIItot\$BLunoTOtreNUTSP, na.rm=T)+ sum(psmllltot\$BSunoTOtreNUTSP, na.rm=T)

# **DUEtoTREnuts <-**

```
sum(psmIIItot$AGdueTOtreNUTSP, na.rm=T)+
sum(psmIIItot$BLdueTOtreNUTSP, na.rm=T)+
sum(psmIIItot$BSdueTOtreNUTSP, na.rm=T)
```
TREtoTREnuts <-

sum(psmIIItot\$AGtreTOtreNUTSP, na.rm=T)+ sum(psmllltot\$BLtreTOtreNUTSP, na.rm=T)+ sum(psmIIItot\$BStreTOtreNUTSP, na.rm=T)

QUATTROtoTREnuts <-

sum(psmIlltot\$AGquattroTOtreNUTSP, na.rm=T)+ sum(psmIIItot\$BLquattroTOtreNUTSP, na.rm=T)+ sum(psmllltot\$BSquattroTOtreNUTSP, na.rm=T)

CINQUEtoTREnuts <-

sum(psmllltot\$AGcinqueTOtreNUTSP, na.rm=T)+ sum(psmIIItot\$BLcinqueTOtreNUTSP, na.rm=T)+ sum(psmIIItot\$BScinqueTOtreNUTSP, na.rm=T)

SEItoTREnuts <-

sum(psmIIItot\$AGseiTOtreNUTSP, na.rm=T)+ sum(psmIIItot\$BLseiTOtreNUTSP, na.rm=T)+ sum(psmllltot\$BSseiTOtreNUTSP, na.rm=T)

SFTTFtoTRFnuts <-

sum(psmIIItot\$AGsetteTOtreNUTSP, na.rm=T)+ sum(psmIIItot\$BLsetteTOtreNUTSP, na.rm=T)+ sum(psmIIItot\$BSsetteTOtreNUTSP, na.rm=T)

**ZFROTOTREnuts <-**

sum(psmIIItot\$AGzeroTOtreNUTSP, na.rm=T)+

**DCCXL** 

 sum(psmIIItot\$BLzeroTOtreNUTSP, na.rm=T)+ sum(psmIIItot\$BSzeroTOtreNUTSP, na.rm=T)

#

UNOtoQUATTROnuts <-

sum(psmIIItot\$ZHunoTOquattroNUTSP, na.rm=T)

DUEtoQUATTROnuts <-

sum(psmIIItot\$ZHdueTOquattroNUTSP, na.rm=T)

TREtoQUATTROnuts <-

sum(psmIIItot\$ZHtreTOquattroNUTSP, na.rm=T)

QUATTROtoQUATTROnuts <-

sum(psmIIItot\$ZHquattroTOquattroNUTSP, na.rm=T)

CINQUEtoQUATTROnuts <-

sum(psmIIItot\$ZHcinqueTOquattroNUTSP, na.rm=T)

SEItoQUATTROnuts <-

sum(psmIIItot\$ZHseiTOquattroNUTSP, na.rm=T)

SETTEtoQUATTROnuts <-

sum(psmIIItot\$ZHsetteTOquattroNUTSP, na.rm=T)

ZEROtoQUATTROnuts <-

 $#$ 

#### **UNOtoCINQUEnuts <-**

sum(psmIlltot\$SGunoTOcinqueNUTSP, na.rm=T)+ sum(psmIIItot\$SHunoTOcinqueNUTSP, na.rm=T)+ sum(psmIlltot\$GLunoTOcinqueNUTSP, na.rm=T)+ sum(psmIlltot\$GRunoTOcinqueNUTSP, na.rm=T)+ sum(psmIIItot\$AIunoTOcinqueNUTSP, na.rm=T)+ sum(psmIIItot\$ARunoTOcinqueNUTSP, na.rm=T)+ sum(psmIIItot\$TGunoTOcinqueNUTSP, na.rm=T)

#### **DUEtoCINQUEnuts <-**

sum(psmIIItot\$SGdueTOcinqueNUTSP, na.rm=T)+ sum(psmIIItotSSHdueTOcinqueNUTSP, na.rm=T)+ sum(psmIIItot\$GLdueTOcinqueNUTSP, na.rm=T)+ sum(psmIIItot\$GRdueTOcinqueNUTSP, na.rm=T)+ sum(psmIIItot\$AIdueTOcinqueNUTSP, na.rm=T)+ sum(psmIIItot\$ARdueTOcinqueNUTSP, na.rm=T)+ sum(psmIIItot\$TGdueTOcinqueNUTSP, na.rm=T)

#### TREtoCINQUEnuts <-

sum(psmIIItot\$SGtreTOcinqueNUTSP, na.rm=T)+ sum(psmIIItot\$SHtreTOcinqueNUTSP, na.rm=T)+ sum(psmIIItot\$GLtreTOcinqueNUTSP, na.rm=T)+ sum(psmllltot\$GRtreTOcinqueNUTSP, na.rm=T)+ **DCCXLIL** 

sum(psmIIItot\$AItreTOcinqueNUTSP, na.rm=T)+ sum(psmllltot\$ARtreTOcinqueNUTSP, na.rm=T)+ sum(psmIIItot\$TGtreTOcinqueNUTSP, na.rm=T)

#### QUATTROtoCINQUEnuts <-

sum(psmllltot\$SGquattroTOcinqueNUTSP, na.rm=T)+ sum(psmllltot\$SHquattroTOcinqueNUTSP, na.rm=T)+ sum(psmllltot\$GLquattroTOcinqueNUTSP, na.rm=T)+ sum(psmllltot\$GRquattroTOcinqueNUTSP, na.rm=T)+ sum(psmIlltot\$AlquattroTOcinqueNUTSP, na.rm=T)+ sum(psmIlltot\$ARquattroTOcinqueNUTSP, na.rm=T)+ sum(psmllltot\$TGquattroTOcinqueNUTSP, na.rm=T)

#### CINQUEtoCINQUEnuts <-

sum(psmIIItot\$SGcinqueTOcinqueNUTSP, na.rm=T)+ sum(psmIIItotSSHcinqueTOcinqueNUTSP, na.rm=T)+ sum(psmIIItot\$GLcinqueTOcinqueNUTSP, na.rm=T)+ sum(psmllltot\$GRcinqueTOcinqueNUTSP, na.rm=T)+ sum(psmllltot\$AlcinqueTOcinqueNUTSP, na.rm=T)+ sum(psmllltot\$ARcinqueTOcinqueNUTSP, na.rm=T)+ sum(psmIlltot\$TGcinqueTOcinqueNUTSP, na.rm=T)

#### SEItoCINQUEnuts <-

sum(psmIIItot\$SGseiTOcinqueNUTSP, na.rm=T)+ sum(psmllltot\$SHseiTOcinqueNUTSP, na.rm=T)+ sum(psmIIItot\$GLseiTOcinqueNUTSP, na.rm=T)+ sum(psmllltot\$GRseiTOcinqueNUTSP, na.rm=T)+ DCCXLIII

sum(psmIlltot\$AlseiTOcinqueNUTSP, na.rm=T)+ sum(psmIIItot\$ARseiTOcinqueNUTSP, na.rm=T)+ sum(psmIIItot\$TGseiTOcinqueNUTSP, na.rm=T)

SETTEtoCINQUEnuts <-

sum(psmIIItot\$SGsetteTOcinqueNUTSP, na.rm=T)+ sum(psmIIItot\$SHsetteTOcinqueNUTSP, na.rm=T)+ sum(psmIIItot\$GLsetteTOcinqueNUTSP, na.rm=T)+ sum(psmllltot\$GRsetteTOcinqueNUTSP, na.rm=T)+ sum(psmIIItot\$AlsetteTOcinqueNUTSP, na.rm=T)+ sum(psmIIItot\$ARsetteTOcinqueNUTSP, na.rm=T)+ sum(psmIlltot\$TGsetteTOcinqueNUTSP, na.rm=T)

## ZEROtoCINQUEnuts <-

sum(psmIIItot\$SGzeroTOcinqueNUTSP, na.rm=T)+ sum(psmllltotSSHzeroTOcinqueNUTSP, na.rm=T)+ sum(psmIIItot\$GLzeroTOcinqueNUTSP, na.rm=T)+ sum(psmIIItot\$GRzeroTOcinqueNUTSP, na.rm=T)+ sum(psmllltot\$AlzeroTOcinqueNUTSP, na.rm=T)+ sum(psmIlltot\$ARzeroTOcinqueNUTSP, na.rm=T)+ sum(psmIIItot\$TGzeroTOcinqueNUTSP, na.rm=T)

 $#$ 

UNOtoSEInuts <-

sum(psmIIItot\$LUunoTOseiNUTSP, na.rm=T)+ sum(psmIIItot\$NWunoTOseiNUTSP, na.rm=T)+ **DCCXLIV** 

sum(psmIIItot\$OWunoTOseiNUTSP, na.rm=T)+ sum(psmllltot\$SOunoTOseiNUTSP, na.rm=T)+ sum(psmIIItot\$SZunoTOseiNUTSP, na.rm=T)+ sum(psmIIItot\$URunoTOseiNUTSP, na.rm=T)+ sum(psmIIItot\$ZGunoTOseiNUTSP, na.rm=T)

#### DUFtoSFInuts <-

sum(psmIIItot\$LUdueTOseiNUTSP, na.rm=T)+ sum(psmIIItot\$NWdueTOseiNUTSP, na.rm=T)+ sum(psmIIItot\$OWdueTOseiNUTSP, na.rm=T)+ sum(psmllltot\$SOdueTOseiNUTSP, na.rm=T)+ sum(psmIIItot\$SZdueTOseiNUTSP, na.rm=T)+ sum(psmIIItot\$URdueTOseiNUTSP, na.rm=T)+ sum(psmIIItot\$ZGdueTOseiNUTSP, na.rm=T)

### TREtoSEInuts <-

sum(psmIIItot\$LUtreTOseiNUTSP, na.rm=T)+ sum(psmIIItot\$NWtreTOseiNUTSP, na.rm=T)+ sum(psmllltot\$OWtreTOseiNUTSP, na.rm=T)+ sum(psmllltot\$SOtreTOseiNUTSP, na.rm=T)+ sum(psmIIItot\$SZtreTOseiNUTSP, na.rm=T)+ sum(psmIIItot\$URtreTOseiNUTSP, na.rm=T)+ sum(psmIIItot\$ZGtreTOseiNUTSP, na.rm=T)

QUATTROtoSEInuts <-

sum(psmllltot\$LUquattroTOseiNUTSP, na.rm=T)+ sum(psmllltot\$NWquattroTOseiNUTSP, na.rm=T)+ **DCCXLV** 

sum(psmIIItot\$OWquattroTOseiNUTSP, na.rm=T)+ sum(psmllltot\$SOquattroTOseiNUTSP, na.rm=T)+ sum(psmIIItot\$SZquattroTOseiNUTSP, na.rm=T)+ sum(psmllltot\$URquattroTOseiNUTSP, na.rm=T)+ sum(psmllltot\$ZGquattroTOseiNUTSP, na.rm=T)

#### CINQUEtoSEInuts <-

sum(psmIIItot\$LUcinqueTOseiNUTSP, na.rm=T)+ sum(psmllltot\$NWcinqueTOseiNUTSP, na.rm=T)+ sum(psmIIItot\$OWcinqueTOseiNUTSP, na.rm=T)+ sum(psmIIItot\$SOcinqueTOseiNUTSP, na.rm=T)+ sum(psmllltot\$SZcinqueTOseiNUTSP, na.rm=T)+ sum(psmIIItot\$URcinqueTOseiNUTSP, na.rm=T)+ sum(psmIIItot\$ZGcinqueTOseiNUTSP, na.rm=T)

### SEItoSEInuts <-

sum(psmIIItot\$LUseiTOseiNUTSP, na.rm=T)+ sum(psmIIItot\$NWseiTOseiNUTSP, na.rm=T)+ sum(psmllltot\$OWseiTOseiNUTSP, na.rm=T)+ sum(psmIIItot\$SOseiTOseiNUTSP, na.rm=T)+ sum(psmIIItot\$SZseiTOseiNUTSP, na.rm=T)+ sum(psmIIItot\$URseiTOseiNUTSP, na.rm=T)+ sum(psmllItotSZGseiTOseiNUTSP, na.rm=T)

SETTEtoSEInuts <-

```
sum(psmIIItot$LUsetteTOseiNUTSP, na.rm=T)+
sum(psmIIItot$NWsetteTOseiNUTSP, na.rm=T)+
                                  DCCXLVL
```
sum(psmIIItot\$OWsetteTOseiNUTSP, na.rm=T)+ sum(psmIIItot\$SOsetteTOseiNUTSP, na.rm=T)+ sum(psmIIItot\$SZsetteTOseiNUTSP, na.rm=T)+ sum(psmIIItot\$URsetteTOseiNUTSP, na.rm=T)+ sum(psmllltot\$ZGsetteTOseiNUTSP, na.rm=T)

**ZEROtoSEInuts <-**

sum(psmIIItot\$LUzeroTOseiNUTSP, na.rm=T)+ sum(psmllltot\$NWzeroTOseiNUTSP, na.rm=T)+ sum(psmIIItot\$OWzeroTOseiNUTSP, na.rm=T)+ sum(psmllltot\$SOzeroTOseiNUTSP, na.rm=T)+ sum(psmIIItot\$SZzeroTOseiNUTSP, na.rm=T)+ sum(psmIIItot\$URzeroTOseiNUTSP, na.rm=T)+ sum(psmllltot\$ZGzeroTOseiNUTSP, na.rm=T)

### $#$

**UNOtoSETTEnuts <**sum(psmllltot\$TlunoTOsetteNUTSP, na.rm=T)

DUFtoSFTTFnuts <sum(psmIIItot\$TIdueTOsetteNUTSP, na.rm=T)

TREtoSETTEnuts <-

sum(psmIIItot\$TItreTOsetteNUTSP, na.rm=T)

**QUATTROtoSETTEnuts <-**

sum(psmllltot\$TlquattroTOsetteNUTSP, na.rm=T)

CINQUEtoSETTEnuts <-

sum(psmIIItot\$TIcinqueTOsetteNUTSP, na.rm=T)

SEItoSETTEnuts <-

sum(psmIIItot\$TIseiTOsetteNUTSP, na.rm=T)

SETTEtoSETTEnuts <-

sum(psmIIItot\$TIsetteTOsetteNUTSP, na.rm=T)

ZEROtoSETTEnuts <-

sum(psmIlltot\$TlzeroTOsetteNUTSP, na.rm=T)

### $#$

**UNOtoZEROnuts <-**

sum(psmllltot\$ABunoTOzeroNUTSP, na.rm=T)

DUEtoZEROnuts <-

sum(psmIIItot\$ABdueTOzeroNUTSP, na.rm=T)

TREtoZEROnuts <-

sum(psmllltot\$ABtreTOzeroNUTSP, na.rm=T)

QUATTROtoZEROnuts <-

sum(psmllltot\$ABquattroTOzeroNUTSP, na.rm=T) **DCCXLVIII** 

CINQUEtoZEROnuts <-

sum(psmIlltot\$ABcinqueTOzeroNUTSP, na.rm=T)

SEItoZEROnuts <-

sum(psmIlltot\$ABseiTOzeroNUTSP, na.rm=T)

SETTEtoZEROnuts <-

sum(psmIIItot\$ABsetteTOzeroNUTSP, na.rm=T)

ZEROtoZEROnuts <-

sum(psmllltot\$ABzeroTOzeroNUTSP, na.rm=T)

-----------

#ricodifica secondo Lin e scarto i missing #  $DE = 1$ 

#  $FR = 2$ 

#  $IT = 3$ 

# MULTI =  $4$ 

library(car)

psmilitot\$AG2Lin <- recode (psmilitot\$AG,

'BE Berne'=1;

'BL Basle-Country'=1;

'NE Neuchatel'=4;

'SG St. Gall'=1;

'SH Schaffhaussen'=1;

'TI Ticino'=3;

'VD Vaud'=2;

'AI Appenzell Inner-Rhodes'=1;

'AR Appenzell Outer-Rhodes'=1;

'FR Fribourg'=4;

'GL Glarus'=1;

'GR Grisons'=4;

'JU Jura'=2;

'LU Lucerne'=1;

'NW Nidwalden'=1;

'OW Obwalden'=1;

'SO Solothurn'=1;

'SZ Schwyz'=1;

'TG Thurgovia'=1;

'UR Uri'=1;

'VS Valais'=4;

'BS Basle-Town'=1;

'GE Geneva'=2;

'ZG Zug'=1;

'ZH Zurich'=1;

'abroad'=0"

)

psmIIItot\$BE2Lin <- recode (psmIIItot\$BE,

 "'%'=NA; '\*'=NA; 'AG Argovia'=1; 'BE Berne'=1; 'BL Basle-Country'=1; 'NE Neuchatel'=4; 'SG St. Gall'=1; 'SH Schaffhaussen'=1; 'TI Ticino'=3; 'VD Vaud'=2; 'AI Appenzell Inner-Rhodes'=1; 'AR Appenzell Outer-Rhodes'=1; 'FR Fribourg'=4; 'GL Glarus'=1; 'GR Grisons'=4; 'JU Jura'=2; 'LU Lucerne'=1; 'NW Nidwalden'=1; 'OW Obwalden'=1; 'SO Solothurn'=1; 'SZ Schwyz'=1; 'TG Thurgovia'=1; 'UR Uri'=1; 'VS Valais'=4; 'BS Basle-Town'=1;

```
 'GE Geneva'=2;
 'ZG Zug'=1;
 'ZH Zurich'=1;
 'abroad'=0"
```
)

```
psmIIItot$BL2Lin <- recode (psmIIItot$BL,
```

```
 "'%'=NA;
 '*'=NA;
 'AG Argovia'=1;
 'BE Berne'=1;
 'BL Basle-Country'=1;
 'NE Neuchatel'=4;
 'SG St. Gall'=1;
 'SH Schaffhaussen'=1;
 'TI Ticino'=3;
 'VD Vaud'=2;
'AI Appenzell Inner-Rhodes'=1;
 'AR Appenzell Outer-Rhodes'=1;
 'FR Fribourg'=4;
 'GL Glarus'=1;
 'GR Grisons'=4;
 'JU Jura'=2;
 'LU Lucerne'=1;
 'NW Nidwalden'=1;
 'OW Obwalden'=1;
 'SO Solothurn'=1;
```

```
 'SZ Schwyz'=1;
 'TG Thurgovia'=1;
 'UR Uri'=1;
 'VS Valais'=4;
 'BS Basle-Town'=1;
 'GE Geneva'=2;
 'ZG Zug'=1;
 'ZH Zurich'=1;
 'abroad'=0"
```
)

psmIIItot\$NE2Lin <- recode (psmIIItot\$NE,

```
 "'%'=NA;
 '*'=NA;
 'AG Argovia'=1;
 'BE Berne'=1;
 'BL Basle-Country'=1;
 'NE Neuchatel'=4;
 'SG St. Gall'=1;
 'SH Schaffhaussen'=1;
 'TI Ticino'=3;
 'VD Vaud'=2;
 'AI Appenzell Inner-Rhodes'=1;
 'AR Appenzell Outer-Rhodes'=1;
 'FR Fribourg'=4;
 'GL Glarus'=1;
 'GR Grisons'=4;
```
 'JU Jura'=2; 'LU Lucerne'=1; 'NW Nidwalden'=1; 'OW Obwalden'=1; 'SO Solothurn'=1; 'SZ Schwyz'=1; 'TG Thurgovia'=1; 'UR Uri'=1; 'VS Valais'=4; 'BS Basle-Town'=1; 'GE Geneva'=2; 'ZG Zug'=1; 'ZH Zurich'=1; 'abroad'=0"

)

psmIIItot\$SG2Lin <- recode (psmIIItot\$SG,

 "'%'=NA; '\*'=NA; 'AG Argovia'=1; 'BE Berne'=1; 'BL Basle-Country'=1; 'NE Neuchatel'=4; 'SG St. Gall'=1; 'SH Schaffhaussen'=1; 'TI Ticino'=3; 'VD Vaud'=2;

'AI Appenzell Inner-Rhodes'=1; 'AR Appenzell Outer-Rhodes'=1; 'FR Fribourg'=4; 'GL Glarus'=1; 'GR Grisons'=4; 'JU Jura'=2; 'LU Lucerne'=1; 'NW Nidwalden'=1; 'OW Obwalden'=1; 'SO Solothurn'=1; 'SZ Schwyz'=1; 'TG Thurgovia'=1; 'UR Uri'=1; 'VS Valais'=4; 'BS Basle-Town'=1; 'GE Geneva'=2; 'ZG Zug'=1; 'ZH Zurich'=1; 'abroad'=0"

)

psmIIItot\$SH2Lin <- recode (psmIIItot\$SH,

 "'%'=NA; '\*'=NA; 'AG Argovia'=1; 'BE Berne'=1; 'BL Basle-Country'=1; 'NE Neuchatel'=4;

'SG St. Gall'=1;

'SH Schaffhaussen'=1;

'TI Ticino'=3;

'VD Vaud'=2;

'AI Appenzell Inner-Rhodes'=1;

'AR Appenzell Outer-Rhodes'=1;

'FR Fribourg'=4;

'GL Glarus'=1;

'GR Grisons'=4;

'JU Jura'=2;

'LU Lucerne'=1;

'NW Nidwalden'=1;

'OW Obwalden'=1;

'SO Solothurn'=1;

'SZ Schwyz'=1;

'TG Thurgovia'=1;

'UR Uri'=1;

'VS Valais'=4;

'BS Basle-Town'=1;

'GE Geneva'=2;

'ZG Zug'=1;

'ZH Zurich'=1;

'abroad'=0"

)

psmIIItot\$TI2Lin <- recode (psmIIItot\$TI,
"'%'=NA; '\*'=NA; 'AG Argovia'=1; 'BE Berne'=1; 'BL Basle-Country'=1; 'NE Neuchatel'=4; 'SG St. Gall'=1; 'SH Schaffhaussen'=1; 'TI Ticino'=3; 'VD Vaud'=2; 'AI Appenzell Inner-Rhodes'=1; 'AR Appenzell Outer-Rhodes'=1; 'FR Fribourg'=4; 'GL Glarus'=1; 'GR Grisons'=4; 'JU Jura'=2; 'LU Lucerne'=1; 'NW Nidwalden'=1; 'OW Obwalden'=1; 'SO Solothurn'=1; 'SZ Schwyz'=1; 'TG Thurgovia'=1; 'UR Uri'=1; 'VS Valais'=4; 'BS Basle-Town'=1; 'GE Geneva'=2; 'ZG Zug'=1;

```
 'ZH Zurich'=1;
 'abroad'=0"
```
psmIIItot\$VD2Lin <- recode (psmIIItot\$VD,

 "'%'=NA; '\*'=NA; 'AG Argovia'=1; 'BE Berne'=1; 'BL Basle-Country'=1; 'NE Neuchatel'=4; 'SG St. Gall'=1; 'SH Schaffhaussen'=1; 'TI Ticino'=3; 'VD Vaud'=2; 'AI Appenzell Inner-Rhodes'=1; 'AR Appenzell Outer-Rhodes'=1; 'FR Fribourg'=4; 'GL Glarus'=1; 'GR Grisons'=4; 'JU Jura'=2; 'LU Lucerne'=1; 'NW Nidwalden'=1; 'OW Obwalden'=1; 'SO Solothurn'=1; 'SZ Schwyz'=1; 'TG Thurgovia'=1;

```
 'UR Uri'=1;
 'VS Valais'=4;
 'BS Basle-Town'=1;
 'GE Geneva'=2;
 'ZG Zug'=1;
 'ZH Zurich'=1;
 'abroad'=0"
```
psmIIItot\$AI2Lin <- recode (psmIIItot\$AI, "'%'=NA;

 '\*'=NA; 'AG Argovia'=1; 'BE Berne'=1; 'BL Basle-Country'=1; 'NE Neuchatel'=4; 'SG St. Gall'=1; 'SH Schaffhaussen'=1; 'TI Ticino'=3; 'VD Vaud'=2; 'AI Appenzell Inner-Rhodes'=1; 'AR Appenzell Outer-Rhodes'=1; 'FR Fribourg'=4; 'GL Glarus'=1; 'GR Grisons'=4; 'JU Jura'=2; 'LU Lucerne'=1;

```
 'NW Nidwalden'=1;
 'OW Obwalden'=1;
 'SO Solothurn'=1;
 'SZ Schwyz'=1;
 'TG Thurgovia'=1;
 'UR Uri'=1;
 'VS Valais'=4;
 'BS Basle-Town'=1;
 'GE Geneva'=2;
 'ZG Zug'=1;
 'ZH Zurich'=1;
 'abroad'=0"
```
psmIIItot\$AR2Lin <- recode (psmIIItot\$AR,

```
 "'%'=NA;
 '*'=NA;
 'AG Argovia'=1;
 'BE Berne'=1;
 'BL Basle-Country'=1;
 'NE Neuchatel'=4;
 'SG St. Gall'=1;
 'SH Schaffhaussen'=1;
 'TI Ticino'=3;
 'VD Vaud'=2;
 'AI Appenzell Inner-Rhodes'=1;
 'AR Appenzell Outer-Rhodes'=1;
```
DCCLX

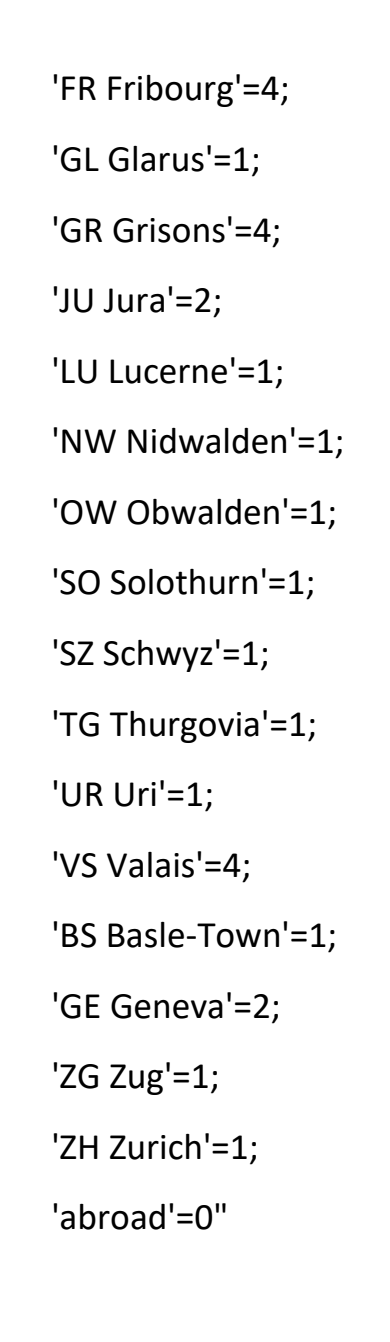

psmIIItot\$FR2Lin <- recode (psmIIItot\$FR,

```
 "'%'=NA;
 '*'=NA;
 'AG Argovia'=1;
 'BE Berne'=1;
 'BL Basle-Country'=1;
 'NE Neuchatel'=4;
 'SG St. Gall'=1;
```
'SH Schaffhaussen'=1;

'TI Ticino'=3;

'VD Vaud'=2;

'AI Appenzell Inner-Rhodes'=1;

'AR Appenzell Outer-Rhodes'=1;

'FR Fribourg'=4;

'GL Glarus'=1;

'GR Grisons'=4;

'JU Jura'=2;

'LU Lucerne'=1;

'NW Nidwalden'=1;

'OW Obwalden'=1;

'SO Solothurn'=1;

'SZ Schwyz'=1;

'TG Thurgovia'=1;

'UR Uri'=1;

'VS Valais'=4;

'BS Basle-Town'=1;

'GE Geneva'=2;

'ZG Zug'=1;

'ZH Zurich'=1;

'abroad'=0"

)

psmIIItot\$GL2Lin <- recode (psmIIItot\$GL,

"'%'=NA;

'\*'=NA;

'AG Argovia'=1;

'BE Berne'=1;

'BL Basle-Country'=1;

'NE Neuchatel'=4;

'SG St. Gall'=1;

'SH Schaffhaussen'=1;

'TI Ticino'=3;

'VD Vaud'=2;

'AI Appenzell Inner-Rhodes'=1;

'AR Appenzell Outer-Rhodes'=1;

'FR Fribourg'=4;

'GL Glarus'=1;

'GR Grisons'=4;

'JU Jura'=2;

'LU Lucerne'=1;

'NW Nidwalden'=1;

'OW Obwalden'=1;

'SO Solothurn'=1;

'SZ Schwyz'=1;

'TG Thurgovia'=1;

'UR Uri'=1;

'VS Valais'=4;

'BS Basle-Town'=1;

'GE Geneva'=2;

'ZG Zug'=1;

'ZH Zurich'=1;

```
 'abroad'=0"
```
psmIIItot\$GR2Lin <- recode (psmIIItot\$GR,

 "'%'=NA; '\*'=NA; 'AG Argovia'=1; 'BE Berne'=1; 'BL Basle-Country'=1; 'NE Neuchatel'=4; 'SG St. Gall'=1; 'SH Schaffhaussen'=1; 'TI Ticino'=3; 'VD Vaud'=2; 'AI Appenzell Inner-Rhodes'=1; 'AR Appenzell Outer-Rhodes'=1; 'FR Fribourg'=4; 'GL Glarus'=1; 'GR Grisons'=4; 'JU Jura'=2; 'LU Lucerne'=1; 'NW Nidwalden'=1; 'OW Obwalden'=1; 'SO Solothurn'=1; 'SZ Schwyz'=1; 'TG Thurgovia'=1; 'UR Uri'=1;

```
 'VS Valais'=4;
 'BS Basle-Town'=1;
 'GE Geneva'=2;
 'ZG Zug'=1;
 'ZH Zurich'=1;
 'abroad'=0"
```
psmIIItot\$JU2Lin <- recode (psmIIItot\$JU,

```
 "'%'=NA;
 '*'=NA;
 'AG Argovia'=1;
 'BE Berne'=1;
 'BL Basle-Country'=1;
 'NE Neuchatel'=4;
 'SG St. Gall'=1;
 'SH Schaffhaussen'=1;
 'TI Ticino'=3;
 'VD Vaud'=2;
'AI Appenzell Inner-Rhodes'=1;
 'AR Appenzell Outer-Rhodes'=1;
 'FR Fribourg'=4;
 'GL Glarus'=1;
 'GR Grisons'=4;
 'JU Jura'=2;
 'LU Lucerne'=1;
 'NW Nidwalden'=1;
```

```
 'OW Obwalden'=1;
 'SO Solothurn'=1;
 'SZ Schwyz'=1;
 'TG Thurgovia'=1;
 'UR Uri'=1;
 'VS Valais'=4;
 'BS Basle-Town'=1;
 'GE Geneva'=2;
 'ZG Zug'=1;
 'ZH Zurich'=1;
 'abroad'=0"
```
psmIIItot\$LU2Lin <- recode (psmIIItot\$LU,

```
 "'%'=NA;
 '*'=NA;
 'AG Argovia'=1;
 'BE Berne'=1;
 'BL Basle-Country'=1;
 'NE Neuchatel'=4;
 'SG St. Gall'=1;
 'SH Schaffhaussen'=1;
 'TI Ticino'=3;
 'VD Vaud'=2;
'AI Appenzell Inner-Rhodes'=1;
 'AR Appenzell Outer-Rhodes'=1;
 'FR Fribourg'=4;
```
 'GL Glarus'=1; 'GR Grisons'=4; 'JU Jura'=2; 'LU Lucerne'=1; 'NW Nidwalden'=1; 'OW Obwalden'=1; 'SO Solothurn'=1; 'SZ Schwyz'=1; 'TG Thurgovia'=1; 'UR Uri'=1; 'VS Valais'=4; 'BS Basle-Town'=1; 'GE Geneva'=2; 'ZG Zug'=1; 'ZH Zurich'=1; 'abroad'=0"

psmIIItot\$NW2Lin <- recode (psmIIItot\$NW,

)

DCCLXVII "'%'=NA; '\*'=NA; 'AG Argovia'=1; 'BE Berne'=1; 'BL Basle-Country'=1; 'NE Neuchatel'=4; 'SG St. Gall'=1; 'SH Schaffhaussen'=1;

 'TI Ticino'=3; 'VD Vaud'=2; 'AI Appenzell Inner-Rhodes'=1; 'AR Appenzell Outer-Rhodes'=1; 'FR Fribourg'=4; 'GL Glarus'=1; 'GR Grisons'=4; 'JU Jura'=2; 'LU Lucerne'=1; 'NW Nidwalden'=1; 'OW Obwalden'=1; 'SO Solothurn'=1; 'SZ Schwyz'=1; 'TG Thurgovia'=1; 'UR Uri'=1; 'VS Valais'=4; 'BS Basle-Town'=1; 'GE Geneva'=2; 'ZG Zug'=1; 'ZH Zurich'=1; 'abroad'=0"

)

psmIIItot\$OW2Lin <- recode (psmIIItot\$OW,

 "'%'=NA; '\*'=NA; 'AG Argovia'=1;

'BE Berne'=1;

'BL Basle-Country'=1;

'NE Neuchatel'=4;

'SG St. Gall'=1;

'SH Schaffhaussen'=1;

'TI Ticino'=3;

'VD Vaud'=2;

'AI Appenzell Inner-Rhodes'=1;

'AR Appenzell Outer-Rhodes'=1;

'FR Fribourg'=4;

'GL Glarus'=1;

'GR Grisons'=4;

'JU Jura'=2;

'LU Lucerne'=1;

'NW Nidwalden'=1;

'OW Obwalden'=1;

'SO Solothurn'=1;

'SZ Schwyz'=1;

'TG Thurgovia'=1;

'UR Uri'=1;

'VS Valais'=4;

'BS Basle-Town'=1;

'GE Geneva'=2;

'ZG Zug'=1;

'ZH Zurich'=1;

'abroad'=0"

)

psmIIItot\$SO2Lin <- recode (psmIIItot\$SO,

 "'%'=NA; '\*'=NA; 'AG Argovia'=1; 'BE Berne'=1; 'BL Basle-Country'=1; 'NE Neuchatel'=4; 'SG St. Gall'=1; 'SH Schaffhaussen'=1; 'TI Ticino'=3; 'VD Vaud'=2; 'AI Appenzell Inner-Rhodes'=1; 'AR Appenzell Outer-Rhodes'=1; 'FR Fribourg'=4; 'GL Glarus'=1; 'GR Grisons'=4; 'JU Jura'=2; 'LU Lucerne'=1; 'NW Nidwalden'=1; 'OW Obwalden'=1; 'SO Solothurn'=1; 'SZ Schwyz'=1; 'TG Thurgovia'=1; 'UR Uri'=1; 'VS Valais'=4; 'BS Basle-Town'=1;

```
 'GE Geneva'=2;
 'ZG Zug'=1;
 'ZH Zurich'=1;
 'abroad'=0"
```

```
DCCLXXI
psmIIItot$SZ2Lin <- recode (psmIIItot$SZ,
                 "'%'=NA;
                 '*'=NA;
                 'AG Argovia'=1;
                 'BE Berne'=1;
                 'BL Basle-Country'=1;
                 'NE Neuchatel'=4;
                 'SG St. Gall'=1;
                 'SH Schaffhaussen'=1;
                 'TI Ticino'=3;
                 'VD Vaud'=2;
                'AI Appenzell Inner-Rhodes'=1;
                 'AR Appenzell Outer-Rhodes'=1;
                 'FR Fribourg'=4;
                 'GL Glarus'=1;
                 'GR Grisons'=4;
                 'JU Jura'=2;
                 'LU Lucerne'=1;
                 'NW Nidwalden'=1;
                 'OW Obwalden'=1;
                 'SO Solothurn'=1;
```

```
 'SZ Schwyz'=1;
 'TG Thurgovia'=1;
 'UR Uri'=1;
 'VS Valais'=4;
 'BS Basle-Town'=1;
 'GE Geneva'=2;
 'ZG Zug'=1;
 'ZH Zurich'=1;
 'abroad'=0"
```
psmIIItot\$TG2Lin <- recode (psmIIItot\$TG,

```
 "'%'=NA;
 '*'=NA;
 'AG Argovia'=1;
 'BE Berne'=1;
 'BL Basle-Country'=1;
 'NE Neuchatel'=4;
 'SG St. Gall'=1;
 'SH Schaffhaussen'=1;
 'TI Ticino'=3;
 'VD Vaud'=2;
'AI Appenzell Inner-Rhodes'=1;
 'AR Appenzell Outer-Rhodes'=1;
 'FR Fribourg'=4;
 'GL Glarus'=1;
 'GR Grisons'=4;
```
**DCCLXXII** 

 'JU Jura'=2; 'LU Lucerne'=1; 'NW Nidwalden'=1; 'OW Obwalden'=1; 'SO Solothurn'=1; 'SZ Schwyz'=1; 'TG Thurgovia'=1; 'UR Uri'=1; 'VS Valais'=4; 'BS Basle-Town'=1; 'GE Geneva'=2; 'ZG Zug'=1; 'ZH Zurich'=1; 'abroad'=0"

)

psmIIItot\$UR2Lin <- recode (psmIIItot\$UR,

 "'%'=NA; '\*'=NA; 'AG Argovia'=1; 'BE Berne'=1; 'BL Basle-Country'=1; 'NE Neuchatel'=4; 'SG St. Gall'=1; 'SH Schaffhaussen'=1; 'TI Ticino'=3; 'VD Vaud'=2;

'AI Appenzell Inner-Rhodes'=1; 'AR Appenzell Outer-Rhodes'=1; 'FR Fribourg'=4; 'GL Glarus'=1; 'GR Grisons'=4; 'JU Jura'=2; 'LU Lucerne'=1; 'NW Nidwalden'=1; 'OW Obwalden'=1; 'SO Solothurn'=1; 'SZ Schwyz'=1; 'TG Thurgovia'=1; 'UR Uri'=1; 'VS Valais'=4; 'BS Basle-Town'=1; 'GE Geneva'=2; 'ZG Zug'=1; 'ZH Zurich'=1; 'abroad'=0"

psmIIItot\$VS2Lin <- recode (psmIIItot\$VS,

)

 "'%'=NA; '\*'=NA; 'AG Argovia'=1; 'BE Berne'=1; 'BL Basle-Country'=1; 'NE Neuchatel'=4;

'SG St. Gall'=1;

'SH Schaffhaussen'=1;

'TI Ticino'=3;

'VD Vaud'=2;

'AI Appenzell Inner-Rhodes'=1;

'AR Appenzell Outer-Rhodes'=1;

'FR Fribourg'=4;

'GL Glarus'=1;

'GR Grisons'=4;

'JU Jura'=2;

'LU Lucerne'=1;

'NW Nidwalden'=1;

'OW Obwalden'=1;

'SO Solothurn'=1;

'SZ Schwyz'=1;

'TG Thurgovia'=1;

'UR Uri'=1;

'VS Valais'=4;

'BS Basle-Town'=1;

'GE Geneva'=2;

'ZG Zug'=1;

'ZH Zurich'=1;

'abroad'=0"

)

psmIIItot\$BS2Lin <- recode (psmIIItot\$BS,

 "'%'=NA; '\*'=NA; 'AG Argovia'=1; 'BE Berne'=1; 'BL Basle-Country'=1; 'NE Neuchatel'=4; 'SG St. Gall'=1; 'SH Schaffhaussen'=1; 'TI Ticino'=3; 'VD Vaud'=2; 'AI Appenzell Inner-Rhodes'=1; 'AR Appenzell Outer-Rhodes'=1; 'FR Fribourg'=4; 'GL Glarus'=1; 'GR Grisons'=4; 'JU Jura'=2; 'LU Lucerne'=1; 'NW Nidwalden'=1; 'OW Obwalden'=1; 'SO Solothurn'=1; 'SZ Schwyz'=1; 'TG Thurgovia'=1; 'UR Uri'=1; 'VS Valais'=4; 'BS Basle-Town'=1; 'GE Geneva'=2; 'ZG Zug'=1;

```
 'ZH Zurich'=1;
 'abroad'=0"
```
psmIIItot\$GE2Lin <- recode (psmIIItot\$GE,

```
 "'%'=NA;
 '*'=NA;
 'AG Argovia'=1;
 'BE Berne'=1;
 'BL Basle-Country'=1;
 'NE Neuchatel'=4;
 'SG St. Gall'=1;
 'SH Schaffhaussen'=1;
 'TI Ticino'=3;
 'VD Vaud'=2;
'AI Appenzell Inner-Rhodes'=1;
 'AR Appenzell Outer-Rhodes'=1;
 'FR Fribourg'=4;
 'GL Glarus'=1;
 'GR Grisons'=4;
 'JU Jura'=2;
 'LU Lucerne'=1;
 'NW Nidwalden'=1;
 'OW Obwalden'=1;
 'SO Solothurn'=1;
 'SZ Schwyz'=1;
 'TG Thurgovia'=1;
```
DCCLXXVII

```
 'UR Uri'=1;
 'VS Valais'=4;
 'BS Basle-Town'=1;
 'GE Geneva'=2;
 'ZG Zug'=1;
 'ZH Zurich'=1;
 'abroad'=0"
```
psmIIItot\$ZG2Lin <- recode (psmIIItot\$ZG,

 "'%'=NA; '\*'=NA; 'AG Argovia'=1; 'BE Berne'=1; 'BL Basle-Country'=1; 'NE Neuchatel'=4; 'SG St. Gall'=1; 'SH Schaffhaussen'=1; 'TI Ticino'=3; 'VD Vaud'=2; 'AI Appenzell Inner-Rhodes'=1; 'AR Appenzell Outer-Rhodes'=1; 'FR Fribourg'=4; 'GL Glarus'=1; 'GR Grisons'=4; 'JU Jura'=2; 'LU Lucerne'=1;

**DCCLXXVIII** 

```
 'NW Nidwalden'=1;
 'OW Obwalden'=1;
 'SO Solothurn'=1;
 'SZ Schwyz'=1;
 'TG Thurgovia'=1;
 'UR Uri'=1;
 'VS Valais'=4;
 'BS Basle-Town'=1;
 'GE Geneva'=2;
 'ZG Zug'=1;
 'ZH Zurich'=1;
 'abroad'=0"
```
psmIIItot\$ZH2Lin <- recode (psmIIItot\$ZH,

```
DCCLXXIX
 "'%'=NA;
 '*'=NA;
 'AG Argovia'=1;
 'BE Berne'=1;
 'BL Basle-Country'=1;
 'NE Neuchatel'=4;
 'SG St. Gall'=1;
 'SH Schaffhaussen'=1;
 'TI Ticino'=3;
 'VD Vaud'=2;
 'AI Appenzell Inner-Rhodes'=1;
 'AR Appenzell Outer-Rhodes'=1;
```
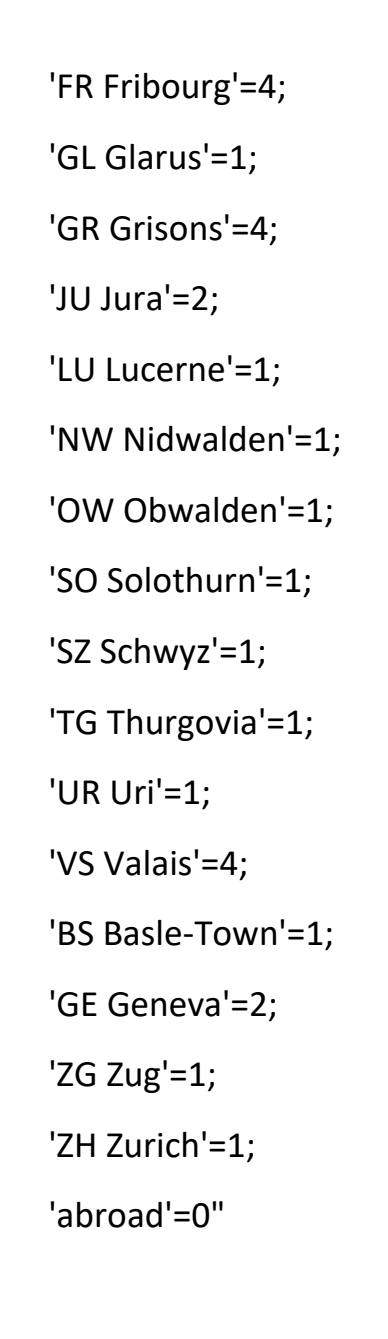

psmIIItot\$AB2Lin <- recode (psmIIItot\$AB,

 "'%'=NA; '\*'=NA; 'AG Argovia'=1; 'BE Berne'=1; 'BL Basle-Country'=1; 'NE Neuchatel'=4; 'SG St. Gall'=1;

'SH Schaffhaussen'=1;

'TI Ticino'=3;

'VD Vaud'=2;

'AI Appenzell Inner-Rhodes'=1;

'AR Appenzell Outer-Rhodes'=1;

'FR Fribourg'=4;

'GL Glarus'=1;

'GR Grisons'=4;

'JU Jura'=2;

'LU Lucerne'=1;

'NW Nidwalden'=1;

'OW Obwalden'=1;

'SO Solothurn'=1;

'SZ Schwyz'=1;

'TG Thurgovia'=1;

'UR Uri'=1;

'VS Valais'=4;

'BS Basle-Town'=1;

'GE Geneva'=2;

'ZG Zug'=1;

'ZH Zurich'=1;

'abroad'=0"

)

#binari

- psmilitot\$BEunoTOunoLin <- ifelse(psmilitot\$BE2Lin==1,1,NA) psmilitot\$BEdueTOunoLin <- ifelse(psmilitot\$BE2Lin==2,1,NA) psmilitot\$BEtreTOunoLin <- ifelse(psmilitot\$BE2Lin==3,1,NA) psmilitot\$BEquattroTOunoLin <- ifelse(psmilitot\$BE2Lin==4,1,NA) psmilitot\$BEzeroTOunoLin <- ifelse(psmilitot\$BE2Lin==0,1,NA)
- psmilitot\$AGunoTOunoLin <- ifelse(psmilitot\$AG2Lin==1,1,NA) psmilitot\$AGdueTOunoLin <- ifelse(psmilitot\$AG2Lin==2,1,NA) psmilitotSAGtreTOunoLin <- ifelse(psmilitotSAG2Lin==3,1,NA) psmilitot\$AGquattroTOunoLin <- ifelse(psmilitot\$AG2Lin==4,1,NA) psmIIItot\$AGzeroTOunoLin <- ifelse(psmIIItot\$AG2Lin==0,1,NA)
- psmilitot\$BLunoTOunoLin <- ifelse(psmilitot\$BL2Lin==1,1,NA) psmilitotSBLdueTOunoLin <- ifelse(psmilitotSBL2Lin==2.1.NA) psmilitot\$BLtreTOunoLin <- ifelse(psmilitot\$BL2Lin==3,1,NA) psmilitot\$BLquattroTOunoLin <- ifelse(psmilitot\$BL2Lin==4,1,NA) psmIlltot\$BLzeroTOunoLin <- ifelse(psmIlltot\$BL2Lin==0.1.NA)
- psmilitot\$BSunoTOunoLin <- ifelse(psmilitot\$BS2Lin==1,1,NA) psmIlltot\$BSdueTOunoLin <- ifelse(psmIlltot\$BS2Lin==2,1,NA) psmilitotSBStreTOunoLin <- ifelse(psmilitotSBS2Lin==3.1.NA) psmilitot\$BSquattroTOunoLin <- ifelse(psmilitot\$BS2Lin==4,1,NA) psmilitot\$BSzeroTOunoLin <- ifelse(psmilitot\$BS2Lin==0,1,NA)

psmilitot\$ZHdueTOunoLin <- ifelse(psmilitot\$ZH2Lin==2,1,NA) psmilitot\$ZHtreTOunoLin <- ifelse(psmilitot\$ZH2Lin==3,1,NA) psmilitot\$ZHquattroTOunoLin <- ifelse(psmilitot\$ZH2Lin==4,1,NA) psmilitot\$ZHzeroTOunoLin <- ifelse(psmilitot\$ZH2Lin==0,1,NA)

psmilitot\$SGunoTOunoLin <- ifelse(psmilitot\$SG2Lin==1,1,NA) psmilitot\$SGdueTOunoLin <- ifelse(psmilitot\$SG2Lin==2,1,NA) psmilitot\$SGtreTOunoLin <- ifelse(psmilitot\$SG2Lin==3,1,NA) psmilitot\$SGquattroTOunoLin <- ifelse(psmilitot\$SG2Lin==4,1,NA) psmIlltot\$SGzeroTOunoLin <- ifelse(psmIlltot\$SG2Lin==0,1,NA)

psmilitot\$SHunoTOunoLin <- ifelse(psmilitot\$SH2Lin==1,1,NA) psmilitot\$SHdueTOunoLin <- ifelse(psmilitot\$SH2Lin==2,1,NA) psmilitot\$SHtreTOunoLin <- ifelse(psmilitot\$SH2Lin==3,1,NA) psmilitot\$SHquattroTOunoLin <- ifelse(psmilitot\$SH2Lin==4,1,NA) psmilitotSSHzeroTOunoLin <- ifelse(psmilitotSSH2Lin==0.1.NA)

psmilitot\$GLunoTOunoLin <- ifelse(psmilitot\$GL2Lin==1,1,NA) psmilitot\$GLdueTOunoLin <- ifelse(psmilitot\$GL2Lin==2,1,NA) psmilitot\$GLtreTOunoLin <- ifelse(psmilitot\$GL2Lin==3,1,NA) psmilitot\$GLquattroTOunoLin <- ifelse(psmilitot\$GL2Lin==4,1,NA) psmilitot\$GLzeroTOunoLin <- ifelse(psmilitot\$GL2Lin==0,1,NA)

psmIlltot\$AlunoTOunoLin <- ifelse(psmIlltot\$Al2Lin==1,1,NA) psmilitot\$AldueTOunoLin <- ifelse(psmilitot\$Al2Lin==2,1,NA) psmilitot\$AltreTOunoLin <- ifelse(psmilitot\$Al2Lin==3,1,NA) psmilitot\$AlquattroTOunoLin <- ifelse(psmilitot\$Al2Lin==4,1,NA) **DCCLXXXIII** 

psmilitot\$AlzeroTOunoLin <- ifelse(psmilitot\$Al2Lin==0,1,NA)

psmilitot\$ARunoTOunoLin <- ifelse(psmilitot\$AR2Lin==1,1,NA) psmilitot\$ARdueTOunoLin <- ifelse(psmilitot\$AR2Lin==2,1,NA) psmilitot\$ARtreTOunoLin <- ifelse(psmilitot\$AR2Lin==3,1,NA) psmilitot\$ARquattroTOunoLin <- ifelse(psmilitot\$AR2Lin==4,1,NA) psmilitot\$ARzeroTOunoLin <- ifelse(psmilitot\$AR2Lin==0,1,NA)

psmilitot\$TGunoTOunoLin <- ifelse(psmilitot\$TG2Lin==1,1,NA) psmilitot\$TGdueTOunoLin <- ifelse(psmilitot\$TG2Lin==2,1,NA) psmilitot\$TGtreTOunoLin <- ifelse(psmilitot\$TG2Lin==3,1,NA) psmilitot\$TGquattroTOunoLin <- ifelse(psmilitot\$TG2Lin==4,1,NA) psmIIItot\$TGzeroTOunoLin <- ifelse(psmIIItot\$TG2Lin==0,1,NA)

psmilitot\$LUunoTOunoLin <- ifelse(psmilitot\$LU2Lin==1,1,NA) psmilitotSLUdueTOunoLin <- ifelse(psmilitotSLU2Lin==2.1.NA) psmIlltot\$LUtreTOunoLin <- ifelse(psmIlltot\$LU2Lin==3,1,NA) psmilitot\$LUquattroTOunoLin <- ifelse(psmilitot\$LU2Lin==4,1,NA) psmIlltot\$LUzeroTOunoLin <- ifelse(psmIlltot\$LU2Lin==0.1.NA)

psmilitot\$NWunoTOunoLin <- ifelse(psmilitot\$NW2Lin==1,1,NA) psmIlltot\$NWdueTOunoLin <- ifelse(psmIlltot\$NW2Lin==2,1,NA) psmilitotSNWtreTOunoLin <- ifelse(psmilitotSNW2Lin==3.1.NA) psmIlltot\$NWquattroTOunoLin <- ifelse(psmIlltot\$NW2Lin==4,1,NA) psmIlltot\$NWzeroTOunoLin <- ifelse(psmIlltot\$NW2Lin==0,1,NA)

```
psmIlltot$OWunoTOunoLin <- ifelse(psmIlltot$OW2Lin==1,1,NA)
                                   DCCLXXXIV
```
psmilitot\$OWdueTOunoLin <- ifelse(psmilitot\$OW2Lin==2,1,NA) psmilitot\$OWtreTOunoLin <- ifelse(psmilitot\$OW2Lin==3,1,NA) psmilitot\$OWquattroTOunoLin <- ifelse(psmilitot\$OW2Lin==4,1,NA) psmIlltot\$OWzeroTOunoLin <- ifelse(psmIlltot\$OW2Lin==0,1,NA)

psmilitot\$SOunoTOunoLin <- ifelse(psmilitot\$SO2Lin==1,1,NA) psmilitot\$SOdueTOunoLin <- ifelse(psmilitot\$SO2Lin==2,1,NA) psmilitot\$SOtreTOunoLin <- ifelse(psmilitot\$SO2Lin==3,1,NA) psmilitot\$SOquattroTOunoLin <- ifelse(psmilitot\$SO2Lin==4,1,NA) psmIlltot\$SOzeroTOunoLin <- ifelse(psmIlltot\$SO2Lin==0,1,NA)

psmilitot\$SZunoTOunoLin <- ifelse(psmilitot\$SZ2Lin==1,1,NA) psmilitot\$SZdueTOunoLin <- ifelse(psmilitot\$SZ2Lin==2,1,NA) psmilitot\$SZtreTOunoLin <- ifelse(psmilitot\$SZ2Lin==3,1,NA) psmilitot\$SZquattroTOunoLin <- ifelse(psmilitot\$SZ2Lin==4,1,NA) psmilitotSSZzeroTOunoLin <- ifelse(psmilitotSSZ2Lin==0.1.NA)

psmilitot\$URunoTOunoLin <- ifelse(psmilitot\$UR2Lin==1,1,NA) psmilitot\$URdueTOunoLin <- ifelse(psmilitot\$UR2Lin==2,1,NA) psmilitot\$URtreTOunoLin <- ifelse(psmilitot\$UR2Lin==3,1,NA) psmilitot\$URquattroTOunoLin <- ifelse(psmilitot\$UR2Lin==4,1,NA) psmIIItot\$URzeroTOunoLin <- ifelse(psmIIItot\$UR2Lin==0,1,NA)

psmIlltot\$ZGunoTOunoLin <- ifelse(psmIlltot\$ZG2Lin==1,1,NA) psmilitot\$ZGdueTOunoLin <- ifelse(psmilitot\$ZG2Lin==2,1,NA) psmilitot\$ZGtreTOunoLin <- ifelse(psmilitot\$ZG2Lin==3,1,NA) psmilitot\$ZGquattroTOunoLin <- ifelse(psmilitot\$ZG2Lin==4,1,NA) DCCLXXXV

psmilitot\$ZGzeroTOunoLin <- ifelse(psmilitot\$ZG2Lin==0,1,NA)

 $#2$ 

psmilitot\$VDunoTOdueLin <- ifelse(psmilitot\$VD2Lin==1,1,NA) psmilitot\$VDdueTOdueLin <- ifelse(psmilitot\$VD2Lin==2,1,NA) psmIIItot\$VDtreTOdueLin <- ifelse(psmIIItot\$VD2Lin==3,1,NA) psmilitot\$VDquattroTOdueLin <- ifelse(psmilitot\$VD2Lin==4,1,NA) psmIIItot\$VDzeroTOdueLin <- ifelse(psmIIItot\$VD2Lin==0,1,NA)

psmilitot\$GEunoTOdueLin <- ifelse(psmilitot\$GE2Lin==1,1,NA) psmilitot\$GEdueTOdueLin <- ifelse(psmilitot\$GE2Lin==2,1,NA) psmilitot\$GEtreTOdueLin <- ifelse(psmilitot\$GE2Lin==3,1,NA) psmilitot\$GEquattroTOdueLin <- ifelse(psmilitot\$GE2Lin==4,1,NA) psmIIItot\$GEzeroTOdueLin <- ifelse(psmIIItot\$GE2Lin==0,1,NA)

```
psmilitotSJUunoTOdueLin <- ifelse(psmilitotSJU2Lin==1.1.NA)
psmIIItot$JUdueTOdueLin <- ifelse(psmIIItot$JU2Lin==2,1,NA)
psmilitot$JUtreTOdueLin <- ifelse(psmilitot$JU2Lin==3,1,NA)
psmilitot$JUquattroTOdueLin <- ifelse(psmilitot$JU2Lin==4,1,NA)
psmilitot$JUzeroTOdueLin <- ifelse(psmilitot$JU2Lin==0,1,NA)
```
 $#3$ 

psmilitot\$TiunoTOtreLin <- ifelse(psmilitot\$TI2Lin==1,1,NA) psmilitot\$TidueTOtreLin <- ifelse(psmilitot\$Ti2Lin==2,1,NA) psmilitot\$TitreTOtreLin <- ifelse(psmilitot\$Ti2Lin==3,1,NA) psmilitot\$TiquattroTOtreLin <- ifelse(psmilitot\$TI2Lin==4,1,NA) **DCCLXXXVI** 

psmilitot\$TizeroTOtreLin <- ifelse(psmilitot\$Ti2Lin==0,1,NA)

#4

- psmilitot\$VSunoTOquattroLin <- ifelse(psmilitot\$VS2Lin==1,1,NA) psmIlltot\$VSdueTOquattroLin <- ifelse(psmIlltot\$VS2Lin==2,1,NA) psmilitot\$VStreTOquattroLin <- ifelse(psmilitot\$VS2Lin==3,1,NA) psmilitot\$VSquattroTOquattroLin <- ifelse(psmilitot\$VS2Lin==4,1,NA) psmilitotSVSzeroTOquattroLin <- ifelse(psmilitotSVS2Lin==0.1.NA)
- psmilitot\$FRunoTOquattroLin <- ifelse(psmilitot\$FR2Lin==1,1,NA) psmilitot\$FRdueTOquattroLin <- ifelse(psmilitot\$FR2Lin==2,1,NA) psmilitot\$FRtreTOquattroLin <- ifelse(psmilitot\$FR2Lin==3,1,NA) psmilitot\$FRquattroTOquattroLin <- ifelse(psmilitot\$FR2Lin==4,1,NA) psmilitot\$FRzeroTOquattroLin <- ifelse(psmilitot\$FR2Lin==0,1,NA)
- psmIlltot\$GRunoTOquattroLin <- ifelse(psmIlltot\$GR2Lin==1,1,NA) psmilitot\$GRdueTOquattroLin <- ifelse(psmilitot\$GR2Lin==2,1,NA) psmilitot\$GRtreTOquattroLin <- ifelse(psmilitot\$GR2Lin==3,1,NA) psmilitot\$GRquattroTOquattroLin <- ifelse(psmilitot\$GR2Lin==4,1,NA) psmilitot\$GRzeroTOquattroLin <- ifelse(psmilitot\$GR2Lin==0.1.NA)

```
psmilitotSNEunoTOquattroLin <- ifelse(psmilitotSNE2Lin==1.1.NA)
psmIlltot$NEdueTOquattroLin <- ifelse(psmIlltot$NE2Lin==2,1,NA)
psmilitot$NEtreTOquattroLin <- ifelse(psmilitot$NE2Lin==3,1,NA)
psmilitot$NEquattroTOquattroLin <- ifelse(psmilitot$NE2Lin==4,1,NA)
psmIlltot$NEzeroTOquattroLin <- ifelse(psmIlltot$NE2Lin==0,1,NA)
                                    DCCLXXXVII
```
## $#0$

psmilitot\$ABunoTOzeroLin <- ifelse(psmilitot\$AB2Lin==1,1,NA) psmilitot\$ABdueTOzeroLin <- ifelse(psmilitot\$AB2Lin==2,1,NA) psmilitot\$ABtreTOzeroLin <- ifelse(psmilitot\$AB2Lin==3,1,NA) psmIIItot\$ABquattroTOzeroLin <- ifelse(psmIIItot\$AB2Lin==4,1,NA) psmilitot\$ABzeroTOzeroLin <- ifelse(psmilitot\$AB2Lin==0,1,NA)

####pesi standardizzato#

psmilitotSpesoStand <psmilitot\$WP13T3S\*(length(psmilitot\$WP13T3S)/sum(psmilitot\$WP13T3S))

####binari pesati

psmilitot\$AGunoTOunoLinP <psmilitot\$AGunoTOunoLin\*psmilitot\$pesoStand\*1.12

psmIlltot\$AGdueTOunoLinP <psmilitot\$AGdueTOunoLin\*psmilitot\$pesoStand\*1.12

psmilitot\$AGtreTOunoLinP <- psmilitot\$AGtreTOunoLin\*psmilitot\$pesoStand\*1.12

psmIlltot\$AGquattroTOunoLinP <psmilitot\$AGquattroTOunoLin\*psmilitot\$pesoStand\*1.12 psmilitot\$AGzeroTOunoLinP <-

psmilitot\$AGzeroTOunoLin\*psmilitot\$pesoStand\*1.12

psmilitot\$BEunoTOunoLinP <- psmilitot\$BEunoTOunoLin\*psmilitot\$pesoStand\*0.91 psmilitot\$BEdueTOunoLinP <- psmilitot\$BEdueTOunoLin\*psmilitot\$pesoStand\*0.91

DCCLXXXVIII

```
psmilitot$BEtreTOunoLinP <- psmilitot$BEtreTOunoLin*psmilitot$pesoStand*0.91
```
psmilitot\$BEquattroTOunoLinP <psmilitot\$BEquattroTOunoLin\*psmilitot\$pesoStand\*0.91

psmilitot\$BEzeroTOunoLinP <psmilitot\$BEzeroTOunoLin\*psmilitot\$pesoStand\*0.91

```
psmilitot$BLunoTOunoLinP <- psmilitot$BLunoTOunoLin*psmilitot$pesoStand*1.16
psmilitot$BLdueTOunoLinP <- psmilitot$BLdueTOunoLin*psmilitot$pesoStand*1.16
psmilitot$BLtreTOunoLinP <- psmilitot$BLtreTOunoLin*psmilitot$pesoStand*1.16
psmilitot$BLquattroTOunoLinP <-
psmilitot$BLquattroTOunoLin*psmilitot$pesoStand*1.16
psmilitotSBLzeroTOunoLinP <-
psmilitot$BLzeroTOunoLin*psmilitot$pesoStand*1.16
```
psmIlltot\$NEunoTOquattroLinP <psmilitot\$NEunoTOquattroLin\*psmilitot\$pesoStand\*0.48

psmIlltot\$NEdueTOquattroLinP <psmilitot\$NEdueTOquattroLin\*psmilitot\$pesoStand\*0.48

psmilitot\$NEtreTOquattroLinP <psmilitot\$NEtreTOquattroLin\*psmilitot\$pesoStand\*0.48

psmilitotSNEquattroTOquattroLinP <psmilitot\$NEquattroTOquattroLin\*psmilitot\$pesoStand\*0.48

psmilitot\$NEzeroTOquattroLinP <psmilitot\$NEzeroTOquattroLin\*psmilitot\$pesoStand\*0.48

psmilitot\$SGunoTOunoLinP <psmilitot\$SGunoTOunoLin\*psmilitot\$pesoStand\*1.04 psmilitot\$SGdueTOunoLinP <- psmilitot\$SGdueTOunoLin\*psmilitot\$pesoStand\*1.04 psmilitotSSGtreTOunoLinP <- psmilitotSSGtreTOunoLin\*psmilitotSpesoStand\*1.04

psmilitot\$SGquattroTOunoLinP <psmilitot\$SGquattroTOunoLin\*psmilitot\$pesoStand\*1.04

psmilitot\$SGzeroTOunoLinP <psmilitot\$SGzeroTOunoLin\*psmilitot\$pesoStand\*1.04

psmilitotSSHunoTOunoLinP <psmilitot\$SHunoTOunoLin\*psmilitot\$pesoStand\*3.86 psmilitot\$SHdueTOunoLinP <- psmilitot\$SHdueTOunoLin\*psmilitot\$pesoStand\*3.86 psmilitot\$SHtreTOunoLinP <- psmilitot\$SHtreTOunoLin\*psmilitot\$pesoStand\*3.86 psmIlltot\$SHquattroTOunoLinP <psmilitot\$SHquattroTOunoLin\*psmilitot\$pesoStand\*3.86 psmilitot\$SHzeroTOunoLinP <psmilitot\$SHzeroTOunoLin\*psmilitot\$pesoStand\*3.86

psmilitot\$TiunoTOtreLinP <- psmilitot\$TiunoTOtreLin\*psmilitot\$pesoStand\*1.47 psmilitot\$TidueTOtreLinP <- psmilitot\$TidueTOtreLin\*psmilitot\$pesoStand\*1.47 psmilitot\$TitreTOtreLinP <- psmilitot\$TitreTOtreLin\*psmilitot\$pesoStand\*1.47

psmilitot\$TiquattroTOtreLinP <psmilitot\$TiquattroTOtreLin\*psmilitot\$pesoStand\*1.47

psmilitot\$TizeroTOtreLinP <- psmilitot\$TizeroTOtreLin\*psmilitot\$pesoStand\*1.47

psmIlltot\$VDunoTOdueLinP <psmilitot\$VDunoTOdueLin\*psmilitot\$pesoStand\*0.93 psmIlltot\$VDdueTOdueLinP <psmilitot\$VDdueTOdueLin\*psmilitot\$pesoStand\*0.93 psmIlltot\$VDtreTOdueLinP <- psmIlltot\$VDtreTOdueLin\*psmIlltot\$pesoStand\*0.93 psmIlltot\$VDquattroTOdueLinP <psmilitot\$VDquattroTOdueLin\*psmilitot\$pesoStand\*0.93 psmIlltot\$VDzeroTOdueLinP <psmIlltot\$VDzeroTOdueLin\*psmIlltot\$pesoStand\*0.93

```
psmilitot$AlunoTOunoLinP <- psmilitot$AlunoTOunoLin*psmilitot$pesoStand*0.46
psmilitot$AldueTOunoLinP <- psmilitot$AldueTOunoLin*psmilitot$pesoStand*0.46
psmilitot$AltreTOunoLinP <- psmilitot$AltreTOunoLin*psmilitot$pesoStand*0.46
psmilitot$AlquattroTOunoLinP <-
psmilitot$AlquattroTOunoLin*psmilitot$pesoStand*0.46
psmilitot$AlzeroTOunoLinP <- psmilitot$AlzeroTOunoLin*psmilitot$pesoStand*0.46
```
psmilitot\$ARunoTOunoLinP <psmilitotSARunoTOunoLin\*psmilitotSpesoStand\*1.13

psmilitot\$ARdueTOunoLinP <psmilitotSARdueTOunoLin\*psmilitotSpesoStand\*1.13

psmilitot\$ARtreTOunoLinP <- psmilitot\$ARtreTOunoLin\*psmilitot\$pesoStand\*1.13

psmilitot\$ARquattroTOunoLinP <psmilitot\$ARquattroTOunoLin\*psmilitot\$pesoStand\*1.13

psmilitot\$ARzeroTOunoLinP <psmilitot\$ARzeroTOunoLin\*psmilitot\$pesoStand\*1.13

psmilitot\$FRunoTOquattroLinP <psmilitot\$FRunoTOquattroLin\*psmilitot\$pesoStand\*1.30

psmilitot\$FRdueTOquattroLinP <psmilitot\$FRdueTOquattroLin\*psmilitot\$pesoStand\*1.30

psmilitot\$FRtreTOquattroLinP <psmIlltot\$FRtreTOquattroLin\*psmIlltot\$pesoStand\*1.30

psmilitot\$FRquattroTOquattroLinP <psmilitot\$FRquattroTOquattroLin\*psmilitot\$pesoStand\*1.30

psmIlltot\$FRzeroTOquattroLinP <psmilitot\$FRzeroTOquattroLin\*psmilitot\$pesoStand\*1.30

psmilitot\$GLunoTOunoLinP <- psmilitot\$GLunoTOunoLin\*psmilitot\$pesoStand\*0.41

psmilitot\$GLdueTOunoLinP <- psmilitot\$GLdueTOunoLin\*psmilitot\$pesoStand\*0.41 psmilitot\$GLtreTOunoLinP <- psmilitot\$GLtreTOunoLin\*psmilitot\$pesoStand\*0.41 psmilitot\$GLquattroTOunoLinP <psmilitot\$GLquattroTOunoLin\*psmilitot\$pesoStand\*0.41 psmIlltot\$GLzeroTOunoLinP <psmilitot\$GLzeroTOunoLin\*psmilitot\$pesoStand\*0.41 psmIlltot\$GRunoTOquattroLinP <psmilitot\$GRunoTOquattroLin\*psmilitot\$pesoStand\*0.81 psmIIItot\$GRdueTOquattroLinP <psmilitotSGRdueTOquattroLin\*psmilitotSpesoStand\*0.81 psmilitot\$GRtreTOquattroLinP <psmilitot\$GRtreTOquattroLin\*psmilitot\$pesoStand\*0.81 psmIlltot\$GRquattroTOquattroLinP <psmilitot\$GRquattroTOquattroLin\*psmilitot\$pesoStand\*0.81

psmIlltot\$GRzeroTOquattroLinP <psmilitot\$GRzeroTOquattroLin\*psmilitot\$pesoStand\*0.81

psmilitot\$JUunoTOdueLinP <- psmilitot\$JUunoTOdueLin\*psmilitot\$pesoStand\*2.10 psmilitot\$JUdueTOdueLinP <- psmilitot\$JUdueTOdueLin\*psmilitot\$pesoStand\*2.10 psmilitot\$JUtreTOdueLinP <- psmilitot\$JUtreTOdueLin\*psmilitot\$pesoStand\*2.10 psmIlltot\$JUquattroTOdueLinP <psmilitot\$JUquattroTOdueLin\*psmilitot\$pesoStand\*2.10 psmilitot\$JUzeroTOdueLinP <psmilitot\$JUzeroTOdueLin\*psmilitot\$pesoStand\*2.10

psmilitot\$LUunoTOunoLinP <- psmilitot\$LUunoTOunoLin\*psmilitot\$pesoStand\*1.57 psmilitot\$LUdueTOunoLinP <- psmilitot\$LUdueTOunoLin\*psmilitot\$pesoStand\*1.57 psmilitot\$LUtreTOunoLinP <- psmilitot\$LUtreTOunoLin\*psmilitot\$pesoStand\*1.57
psmilitot\$LUquattroTOunoLinP <psmilitot\$LUquattroTOunoLin\*psmilitot\$pesoStand\*1.57

psmIlltot\$LUzeroTOunoLinP <psmIlltot\$LUzeroTOunoLin\*psmIlltot\$pesoStand\*1.57

psmilitotSNWunoTOunoLinP <psmilitot\$NWunoTOunoLin\*psmilitot\$pesoStand\*1.00

psmilitotSNWdueTOunoLinP <psmilitot\$NWdueTOunoLin\*psmilitot\$pesoStand\*1.00

psmIlltot\$NWtreTOunoLinP <psmilitot\$NWtreTOunoLin\*psmilitot\$pesoStand\*1.00

psmilitot\$NWquattroTOunoLinP <psmilitot\$NWquattroTOunoLin\*psmilitot\$pesoStand\*1.00

psmIlltot\$NWzeroTOunoLinP <psmilitot\$NWzeroTOunoLin\*psmilitot\$pesoStand\*1.00

psmIlltot\$OWunoTOunoLinP <psmilitot\$OWunoTOunoLin\*psmilitot\$pesoStand\*0.30

psmIlltot\$OWdueTOunoLinP <psmilitot\$OWdueTOunoLin\*psmilitot\$pesoStand\*0.30

psmilitot\$OWtreTOunoLinP <psmilitot\$OWtreTOunoLin\*psmilitot\$pesoStand\*0.30

psmIlltot\$OWquattroTOunoLinP <psmilitot\$OWquattroTOunoLin\*psmilitot\$pesoStand\*0.30

psmilitot\$OWzeroTOunoLinP <psmilitot\$OWzeroTOunoLin\*psmilitot\$pesoStand\*0.30

psmilitot\$SOunoTOunoLinP <psmilitot\$SOunoTOunoLin\*psmilitot\$pesoStand\*1.09

psmIlltot\$SOdueTOunoLinP <psmilitot\$SOdueTOunoLin\*psmilitot\$pesoStand\*1.09 psmilitot\$SOtreTOunoLinP <- psmilitot\$SOtreTOunoLin\*psmilitot\$pesoStand\*1.09 psmilitot\$SOquattroTOunoLinP <psmilitot\$SOquattroTOunoLin\*psmilitot\$pesoStand\*1.09

psmIlltot\$SOzeroTOunoLinP <psmilitot\$SOzeroTOunoLin\*psmilitot\$pesoStand\*1.09

psmilitot\$SZunoTOunoLinP <- psmilitot\$SZunoTOunoLin\*psmilitot\$pesoStand\*1.10 psmilitot\$SZdueTOunoLinP <- psmilitot\$SZdueTOunoLin\*psmilitot\$pesoStand\*1.10 psmilitot\$SZtreTOunoLinP <- psmilitot\$SZtreTOunoLin\*psmilitot\$pesoStand\*1.10 psmilitot\$SZquattroTOunoLinP <psmilitot\$SZquattroTOunoLin\*psmilitot\$pesoStand\*1.10 psmilitotSSZzeroTOunoLinP <psmilitot\$SZzeroTOunoLin\*psmilitot\$pesoStand\*1.10

psmilitot\$TGunoTOunoLinP <psmilitot\$TGunoTOunoLin\*psmilitot\$pesoStand\*1.17

psmilitot\$TGdueTOunoLinP <psmilitot\$TGdueTOunoLin\*psmilitot\$pesoStand\*1.17

psmilitot\$TGtreTOunoLinP <- psmilitot\$TGtreTOunoLin\*psmilitot\$pesoStand\*1.17

psmIlltot\$TGquattroTOunoLinP <psmilitot\$TGquattroTOunoLin\*psmilitot\$pesoStand\*1.17

psmilitotSTGzeroTOunoLinP <psmilitot\$TGzeroTOunoLin\*psmilitot\$pesoStand\*1.17

psmilitot\$URunoTOunoLinP <psmilitot\$URunoTOunoLin\*psmilitot\$pesoStand\*1.00

psmIlltot\$URdueTOunoLinP <psmilitot\$URdueTOunoLin\*psmilitot\$pesoStand\*1.00

psmilitotSURtreTOunoLinP <- psmilitotSURtreTOunoLin\*psmilitotSpesoStand\*1.00

psmilitot\$URquattroTOunoLinP <psmilitot\$URquattroTOunoLin\*psmilitot\$pesoStand\*1.00

psmIlltot\$URzeroTOunoLinP <psmilitot\$URzeroTOunoLin\*psmilitot\$pesoStand\*1.00

psmIlltot\$VSunoTOquattroLinP <psmilitot\$VSunoTOquattroLin\*psmilitot\$pesoStand\*0.58

psmIlltot\$VSdueTOquattroLinP <psmilitot\$VSdueTOquattroLin\*psmilitot\$pesoStand\*0.58

psmIlltot\$VStreTOquattroLinP <psmIlltot\$VStreTOquattroLin\*psmIlltot\$pesoStand\*0.58

psmIIItot\$VSquattroTOquattroLinP <psmilitot\$VSquattroTOquattroLin\*psmilitot\$pesoStand\*0.58

psmIIItot\$VSzeroTOquattroLinP <psmilitot\$VSzeroTOquattroLin\*psmilitot\$pesoStand\*0.58

psmIlltot\$GEunoTOdueLinP <psmilitot\$GEunoTOdueLin\*psmilitot\$pesoStand\*1.55

psmilitot\$GEdueTOdueLinP <- psmilitot\$GEdueTOdueLin\*psmilitot\$pesoStand\*1.55

psmilitot\$GEtreTOdueLinP <- psmilitot\$GEtreTOdueLin\*psmilitot\$pesoStand\*1.55

psmIlltot\$GEquattroTOdueLinP <psmilitot\$GEquattroTOdueLin\*psmilitot\$pesoStand\*1.55

psmilitotSGEzeroTOdueLinP <psmilitot\$GEzeroTOdueLin\*psmilitot\$pesoStand\*1.55

psmilitot\$ZHunoTOunoLinP <psmilitot\$ZHunoTOunoLin\*psmilitot\$pesoStand\*1.23 psmilitot\$ZHdueTOunoLinP <- psmilitot\$ZHdueTOunoLin\*psmilitot\$pesoStand\*1.23 psmilitot\$ZHtreTOunoLinP <- psmilitot\$ZHtreTOunoLin\*psmilitot\$pesoStand\*1.23

psmilitot\$ZHquattroTOunoLinP <psmilitot\$ZHquattroTOunoLin\*psmilitot\$pesoStand\*1.23

psmilitot\$ZHzeroTOunoLinP <psmilitot\$ZHzeroTOunoLin\*psmilitot\$pesoStand\*1.23

psmIlltot\$ZGunoTOunoLinP <psmilitot\$ZGunoTOunoLin\*psmilitot\$pesoStand\*0.72

psmilitotSZGdueTOunoLinP <psmilitot\$ZGdueTOunoLin\*psmilitot\$pesoStand\*0.72

psmilitot\$ZGtreTOunoLinP <- psmilitot\$ZGtreTOunoLin\*psmilitot\$pesoStand\*0.72

psmilitotSZGquattroTOunoLinP <psmilitot\$ZGquattroTOunoLin\*psmilitot\$pesoStand\*0.72

psmIlltotSZGzeroTOunoLinP <psmilitot\$ZGzeroTOunoLin\*psmilitot\$pesoStand\*0.72

psmilitot\$BSunoTOunoLinP <- psmilitot\$BSunoTOunoLin\*psmilitot\$pesoStand\*0.36 psmilitot\$BSdueTOunoLinP <- psmilitot\$BSdueTOunoLin\*psmilitot\$pesoStand\*0.36 psmilitot\$BStreTOunoLinP <- psmilitot\$BStreTOunoLin\*psmilitot\$pesoStand\*0.36 psmilitot\$BSquattroTOunoLinP <psmilitot\$BSquattroTOunoLin\*psmilitot\$pesoStand\*0.36 psmIlltot\$BSzeroTOunoLinP <psmilitot\$BSzeroTOunoLin\*psmilitot\$pesoStand\*0.36

psmilitot\$ABunoTOzeroLinP <- psmilitot\$ABunoTOzeroLin\*psmilitot\$pesoStand\*1 psmilitot\$ABdueTOzeroLinP <- psmilitot\$ABdueTOzeroLin\*psmilitot\$pesoStand\*1 psmilitot\$ABtreTOzeroLinP <- psmilitot\$ABtreTOzeroLin\*psmilitot\$pesoStand\*1 psmilitot\$ABquattroTOzeroLinP <psmilitot\$ABquattroTOzeroLin\*psmilitot\$pesoStand\*1 psmilitot\$ABzeroTOzeroLinP <- psmilitot\$ABzeroTOzeroLin\*psmilitot\$pesoStand\*1 #cella per cella

UNOtoUNOLin <-

sum(psmllltot\$AGunoTOunoLinP, na.rm=T)+ sum(psmIIItot\$BEunoTOunoLinP, na.rm=T)+ sum(psmllltot\$BLunoTOunoLinP, na.rm=T)+ sum(psmIIItot\$SGunoTOunoLinP, na.rm=T)+ sum(psmIIItot\$SHunoTOunoLinP, na.rm=T)+ sum(psmIIItot\$AlunoTOunoLinP, na.rm=T)+ sum(psmllltot\$ARunoTOunoLinP, na.rm=T)+ sum(psmIlltot\$GLunoTOunoLinP, na.rm=T)+ sum(psmIIItot\$LUunoTOunoLinP, na.rm=T)+ sum(psmIIItot\$NWunoTOunoLinP, na.rm=T)+ sum(psmIIItot\$OWunoTOunoLinP, na.rm=T)+ sum(psmIIItot\$SOunoTOunoLinP, na.rm=T)+ sum(psmIIItot\$SZunoTOunoLinP, na.rm=T)+ sum(psmllltot\$TGunoTOunoLinP, na.rm=T)+ sum(psmIIItot\$URunoTOunoLinP, na.rm=T)+ sum(psmIIItot\$ZHunoTOunoLinP, na.rm=T)+ sum(psmllltot\$ZGunoTOunoLinP, na.rm=T)+ sum(psmIIItot\$BSunoTOunoLinP, na.rm=T)

DUEtoUNOLin <-

sum(psmIIItot\$AGdueTOunoLinP, na.rm=T)+ sum(psmIIItot\$BEdueTOunoLinP, na.rm=T)+ sum(psmIIItot\$BLdueTOunoLinP, na.rm=T)+ **DCCXCVII**  sum(psmIlltot\$SGdueTOunoLinP, na.rm=T)+ sum(psmIIItot\$SHdueTOunoLinP, na.rm=T)+ sum(psmIIItot\$AIdueTOunoLinP, na.rm=T)+ sum(psmIIItot\$ARdueTOunoLinP, na.rm=T)+ sum(psmIIItot\$GLdueTOunoLinP, na.rm=T)+ sum(psmIIItot\$LUdueTOunoLinP, na.rm=T)+ sum(psmIIItot\$NWdueTOunoLinP, na.rm=T)+ sum(psmIIItot\$OWdueTOunoLinP, na.rm=T)+ sum(psmIIItot\$SOdueTOunoLinP, na.rm=T)+ sum(psmIIItot\$SZdueTOunoLinP, na.rm=T)+ sum(psmIIItot\$TGdueTOunoLinP, na.rm=T)+ sum(psmIIItot\$URdueTOunoLinP, na.rm=T)+ sum(psmIIItot\$ZHdueTOunoLinP, na.rm=T)+ sum(psmIIItot\$ZGdueTOunoLinP, na.rm=T)+ sum(psmIIItot\$BSdueTOunoLinP, na.rm=T)

TREtoUNOLin <-

sum(psmIIItot\$AGtreTOunoLinP, na.rm=T)+ sum(psmIIItot\$BEtreTOunoLinP, na.rm=T)+ sum(psmIIItot\$BLtreTOunoLinP, na.rm=T)+ sum(psmIlltot\$SGtreTOunoLinP, na.rm=T)+ sum(psmIIItot\$SHtreTOunoLinP, na.rm=T)+ sum(psmIlltot\$AltreTOunoLinP, na.rm=T)+ sum(psmIIItot\$ARtreTOunoLinP, na.rm=T)+ sum(psmIlltot\$GLtreTOunoLinP, na.rm=T)+ sum(psmIIItot\$LUtreTOunoLinP, na.rm=T)+ sum(psmIIItot\$NWtreTOunoLinP, na.rm=T)+ **DCCXCVIII**  sum(psmIIItot\$OWtreTOunoLinP, na.rm=T)+ sum(psmllltot\$SOtreTOunoLinP, na.rm=T)+ sum(psmIIItot\$SZtreTOunoLinP, na.rm=T)+ sum(psmllltot\$TGtreTOunoLinP, na.rm=T)+ sum(psmIIItot\$URtreTOunoLinP, na.rm=T)+ sum(psmIIItot\$ZHtreTOunoLinP, na.rm=T)+ sum(psmIIItot\$ZGtreTOunoLinP, na.rm=T)+ sum(psmIIItot\$BStreTOunoLinP, na.rm=T)

#### QUATTROtoUNOLin <-

sum(psmllltot\$AGquattroTOunoLinP, na.rm=T)+ sum(psmllltot\$BEquattroTOunoLinP, na.rm=T)+ sum(psmIlltot\$BLquattroTOunoLinP, na.rm=T)+ sum(psmllltot\$SGquattroTOunoLinP, na.rm=T)+ sum(psmIIItot\$SHquattroTOunoLinP, na.rm=T)+ sum(psmIIItot\$AlquattroTOunoLinP, na.rm=T)+ sum(psmllltot\$ARquattroTOunoLinP, na.rm=T)+ sum(psmIIItot\$GLquattroTOunoLinP, na.rm=T)+ sum(psmllltot\$LUquattroTOunoLinP, na.rm=T)+ sum(psmIIItot\$NWquattroTOunoLinP, na.rm=T)+ sum(psmIIItot\$OWquattroTOunoLinP, na.rm=T)+ sum(psmIlltot\$SOquattroTOunoLinP, na.rm=T)+ sum(psmllltot\$SZquattroTOunoLinP, na.rm=T)+ sum(psmIlltot\$TGquattroTOunoLinP, na.rm=T)+ sum(psmIIItot\$URquattroTOunoLinP, na.rm=T)+ sum(psmllltot\$ZHquattroTOunoLinP, na.rm=T)+ sum(psmllltot\$ZGquattroTOunoLinP, na.rm=T)+ **DCCXCIX** 

ZEROtoUNOLin <-

sum(psmIIItot\$AGzeroTOunoLinP, na.rm=T)+ sum(psmIIItot\$BEzeroTOunoLinP, na.rm=T)+ sum(psmIIItot\$BLzeroTOunoLinP, na.rm=T)+ sum(psmIIItot\$SGzeroTOunoLinP, na.rm=T)+ sum(psmIIItot\$SHzeroTOunoLinP, na.rm=T)+ sum(psmIIItot\$AlzeroTOunoLinP, na.rm=T)+ sum(psmllltot\$ARzeroTOunoLinP, na.rm=T)+ sum(psmllltot\$GLzeroTOunoLinP, na.rm=T)+ sum(psmIIItot\$LUzeroTOunoLinP, na.rm=T)+ sum(psmIIItot\$NWzeroTOunoLinP, na.rm=T)+ sum(psmIIItot\$OWzeroTOunoLinP, na.rm=T)+ sum(psmllltot\$SOzeroTOunoLinP, na.rm=T)+ sum(psmIIItot\$SZzeroTOunoLinP, na.rm=T)+ sum(psmIIItot\$TGzeroTOunoLinP, na.rm=T)+ sum(psmIIItot\$URzeroTOunoLinP, na.rm=T)+ sum(psmIIItot\$ZHzeroTOunoLinP, na.rm=T)+ sum(psmIIItot\$ZGzeroTOunoLinP, na.rm=T)+ sum(psmIIItot\$BSzeroTOunoLinP, na.rm=T)

 $#$ 

UNOtoDUELin <-

sum(psmIIItot\$VDunoTOdueLinP, na.rm=T)+ sum(psmIIItot\$JUunoTOdueLinP, na.rm=T)+ **DCCC** 

sum(psmIIItot\$GEunoTOdueLinP, na.rm=T)

DUEtoDUELin <-

 sum(psmIIItot\$VDdueTOdueLinP, na.rm=T)+ sum(psmIIItot\$JUdueTOdueLinP, na.rm=T)+ sum(psmIIItot\$GEdueTOdueLinP, na.rm=T)

TREtoDUELin <-

 sum(psmIIItot\$VDtreTOdueLinP, na.rm=T)+ sum(psmIIItot\$JUtreTOdueLinP, na.rm=T)+ sum(psmIIItot\$GEtreTOdueLinP, na.rm=T)

QUATTROtoDUELin <-

 sum(psmIIItot\$VDquattroTOdueLinP, na.rm=T)+ sum(psmIIItot\$JUquattroTOdueLinP, na.rm=T)+ sum(psmIIItot\$GEquattroTOdueLinP, na.rm=T)

ZEROtoDUELin <-

 sum(psmIIItot\$VDzeroTOdueLinP, na.rm=T)+ sum(psmIIItot\$JUzeroTOdueLinP, na.rm=T)+ sum(psmIIItot\$GEzeroTOdueLinP, na.rm=T)

```
#
```
UNOtoTRELin <-

sum(psmIIItot\$TIunoTOtreLinP, na.rm=T)

DUEtoTRELin <-

sum(psmIIItot\$TIdueTOtreLinP, na.rm=T)

TREtoTRELin <-

sum(psmIIItot\$TItreTOtreLinP, na.rm=T)

QUATTROtoTRELin <-

sum(psmIIItot\$TIquattroTOtreLinP, na.rm=T)

ZEROtoTRELin <-

sum(psmIIItot\$TIzeroTOtreLinP, na.rm=T)

## #

UNOtoQUATTROLin <-

 sum(psmIIItot\$NEunoTOquattroLinP, na.rm=T)+ sum(psmIIItot\$FRunoTOquattroLinP, na.rm=T)+ sum(psmIIItot\$GRunoTOquattroLinP, na.rm=T)+ sum(psmIIItot\$VSunoTOquattroLinP, na.rm=T)

DUEtoQUATTROLin <-

 sum(psmIIItot\$NEdueTOquattroLinP, na.rm=T)+ sum(psmIIItot\$FRdueTOquattroLinP, na.rm=T)+ sum(psmIIItot\$GRdueTOquattroLinP, na.rm=T)+ sum(psmIIItot\$VSdueTOquattroLinP, na.rm=T)

TREtoQUATTROLin <-

```
 sum(psmIIItot$NEtreTOquattroLinP, na.rm=T)+
 sum(psmIIItot$FRtreTOquattroLinP, na.rm=T)+
 sum(psmIIItot$GRtreTOquattroLinP, na.rm=T)+
 sum(psmIIItot$VStreTOquattroLinP, na.rm=T)
```
QUATTROtoQUATTROLin <-

 sum(psmIIItot\$NEquattroTOquattroLinP, na.rm=T)+ sum(psmIIItot\$FRquattroTOquattroLinP, na.rm=T)+ sum(psmIIItot\$GRquattroTOquattroLinP, na.rm=T)+ sum(psmIIItot\$VSquattroTOquattroLinP, na.rm=T)

ZEROtoQUATTROLin <-

 sum(psmIIItot\$NEzeroTOquattroLinP, na.rm=T)+ sum(psmIIItot\$FRzeroTOquattroLinP, na.rm=T)+ sum(psmIIItot\$GRzeroTOquattroLinP, na.rm=T)+ sum(psmIIItot\$VSzeroTOquattroLinP, na.rm=T)

```
#
```
UNOtoZEROLin <-

sum(psmIIItot\$ABunoTOzeroLin, na.rm=T)

DUEtoZEROLin <-

```
 sum(psmIIItot$ABdueTOzeroLin, na.rm=T)
```
TREtoZEROLin <-

```
 sum(psmIIItot$ABtreTOzeroLin, na.rm=T)
```
QUATTROtoZEROLin <-

sum(psmIIItot\$ABquattroTOzeroLin, na.rm=T)

ZEROtoZEROLin <-

sum(psmIIItot\$ABzeroTOzeroLin, na.rm=T)

------------

## NUTS

##SFX MAN

#man cluster 1

UNOtoUNOmanNUTS <-

sum(psmIIItot\$VDunoTOunoNUTS[which(psmIIItot\$SEX13=="man" & psmIlltot\$VDunoTOunoNUTS>0)])+

sum(psmIIItot\$VSunoTOunoNUTS[which(psmIIItot\$SEX13=="man" & psmIlltot\$VSunoTOunoNUTS>0)])+

sum(psmIIItot\$GEunoTOunoNUTS[which(psmIIItot\$SEX13=="man" & psmIlltot\$GEunoTOunoNUTSP>0)])

DUEtoUNOmanNUTS <-

sum(psmllltot\$VDdueTOunoNUTS[which(psmllltot\$SEX13=="man" & psmIlltot\$VDdueTOunoNUTS>0)])+

sum(psmIIItot\$VSdueTOunoNUTS[which(psmIIItot\$SEX13=="man" & psmIlltot\$VSdueTOunoNUTS>0)])+

sum(psmIIItot\$GEdueTOunoNUTS[which(psmIIItot\$SEX13=="man" & psmIlltot\$GEdueTOunoNUTSP>0)])

TREtoUNOmanNUTS <-

sum(psmllltot\$VDtreTOunoNUTS[which(psmllltot\$SEX13=="man" & psmIIItot\$VDtreTOunoNUTS>0)])+

sum(psmIIItot\$VStreTOunoNUTS[which(psmIIItot\$SEX13=="man" & psmIlltot\$VStreTOunoNUTS>0)])+

sum(psmllltot\$GEtreTOunoNUTS[which(psmllltot\$SEX13=="man" & psmIlltot\$GEtreTOunoNUTSP>0)])

**QUATTROtoUNOmanNUTS <-**

sum(psmIIItot\$VDquattroTOunoNUTS[which(psmIIItot\$SEX13=="man" & psmIlltot\$VDquattroTOunoNUTS>0)])+

sum(psmllltotSVSquattroTOunoNUTS[which(psmllltotSSEX13=="man" & psmIlltot\$VSquattroTOunoNUTS>0)])+

sum(psmIIItot\$GEquattroTOunoNUTS[which(psmIIItot\$SEX13=="man" & psmIlltot\$GEquattroTOunoNUTSP>0)])

CINQUEtoUNOmanNUTS <-

sum(psmIIItot\$VDcinqueTOunoNUTS[which(psmIIItot\$SEX13=="man" & psmIlltot\$VDcinqueTOunoNUTS>0)])+

sum(psmIIItot\$VScinqueTOunoNUTS[which(psmIIItot\$SEX13=="man" & psmIlltot\$VScinqueTOunoNUTS>0)])+

sum(psmIIItot\$GEcinqueTOunoNUTS[which(psmIIItot\$SEX13=="man" & psmIlltot\$GEcinqueTOunoNUTSP>0)])

SEItoUNOmanNUTS <-

sum(psmIIItot\$VDseiTOunoNUTS[which(psmIIItot\$SEX13=="man" & psmIlltot\$VDseiTOunoNUTS>0)])+

sum(psmllltot\$VSseiTOunoNUTS[which(psmllltot\$SEX13=="man" & psmIlltotSVSseiTOunoNUTS>0)1)+

sum(psmllltot\$GEseiTOunoNUTS[which(psmllltot\$SEX13=="man" & psmIlltot\$GEseiTOunoNUTSP>0)])

SETTEtoUNOmanNUTS <-

```
sum(psmIIItot$VDsetteTOunoNUTS[which(psmIIItot$SEX13=="man" &
psmIlltotSVDsetteTOunoNUTS>0)])+
```
sum(psmIIItot\$VSsetteTOunoNUTS[which(psmIIItot\$SEX13=="man" & psmIlltotSVSsetteTOunoNUTS>0)])+

sum(psmIIItot\$GEsetteTOunoNUTS[which(psmIIItot\$SEX13=="man" & psmIIItot\$GEsetteTOunoNUTSP>0)])

ZEROtoUNOmanNUTS <-

sum(psmIIItot\$VDzeroTOunoNUTS[which(psmIIItot\$SEX13=="man" & psmIlltot\$VDzeroTOunoNUTS>0)])+

sum(psmIIItot\$VSzeroTOunoNUTS[which(psmIIItot\$SEX13=="man" & psmIIItot\$VSzeroTOunoNUTS>0)])+

sum(psmllltot\$GEzeroTOunoNUTS[which(psmllltot\$SEX13=="man" & psmIlltot\$GEzeroTOunoNUTSP>0)])

#man cluster 2

UNOtoDUFmanNUTS <-

```
sum(psmIIItot$NEunoTOdueNUTS[which(psmIIItot$SEX13=="man" &
psmIlltot$AlunoTOdueP>0)])+
```
sum(psmIIItot\$BEunoTOdueNUTS[which(psmIIItot\$SEX13=="man" & psmIlltot\$ARunoTOdueP>0)])+

sum(psmIIItot\$FRunoTOdueNUTS[which(psmIIItot\$SEX13=="man" & psmIlltot\$FRunoTOdueP>0)])+

```
sum(psmIIItot$JUunoTOdueNUTS[which(psmIIItot$SEX13=="man" &
psmIlltot$GLunoTOdueP>0)])
```

```
DUEtoDUEmanNUTS <-
```
sum(psmIIItot\$NEdueTOdueNUTS[which(psmIIItot\$SEX13=="man" & psmIlltot\$AlunoTOdueP>0)])+

sum(psmIIItot\$BEdueTOdueNUTS[which(psmIIItot\$SEX13=="man" & psmIlltot\$ARunoTOdueP>0)])+

sum(psmIIItot\$FRdueTOdueNUTS[which(psmIIItot\$SEX13=="man" & psmIlltot\$FRunoTOdueP>0)])+

sum(psmIIItot\$JUdueTOdueNUTS[which(psmIIItot\$SEX13=="man" & psmIlltot\$GLunoTOdueP>0)])

TREtoDUEmanNUTS <-

sum(psmIIItot\$NEtreTOdueNUTS[which(psmIIItot\$SEX13=="man" & psmIlltot\$AlunoTOdueP>0)])+

sum(psmllltotSBEtreTOdueNUTS[which(psmllltotSSEX13=="man" & psmIlltot\$ARunoTOdueP>0)])+

sum(psmIIItot\$FRtreTOdueNUTS[which(psmIIItot\$SEX13=="man" & psmilitot\$FRunoTOdueP>0)])+

sum(psmIIItot\$JUtreTOdueNUTS[which(psmIIItot\$SEX13=="man" & psmIlltot\$GLunoTOdueP>0)])

QUATTROtoDUEmanNUTS <-

sum(psmIIItot\$NEquattroTOdueNUTS[which(psmIIItot\$SEX13=="man" & psmIlltot\$AlunoTOdueP>0)])+

sum(psmIIItot\$BEquattroTOdueNUTS[which(psmIIItot\$SEX13=="man" & psmIlltot\$ARunoTOdueP>0)])+

sum(psmIIItot\$FRquattroTOdueNUTS[which(psmIIItot\$SEX13=="man" & psmIlltot\$FRunoTOdueP>0)])+

sum(psmIIItot\$JUquattroTOdueNUTS[which(psmIIItot\$SEX13=="man" & psmIlltot\$GLunoTOdueP>0)])

```
CINQUEtoDUEmanNUTS <-
```
sum(psmIIItot\$NEcinqueTOdueNUTS[which(psmIIItot\$SEX13=="man" & psmIlltot\$AlunoTOdueP>0)])+

sum(psmIIItot\$BEcinqueTOdueNUTS[which(psmIIItot\$SEX13=="man" & psmIlltot\$ARunoTOdueP>0)])+

sum(psmllltotSFRcinqueTOdueNUTS[which(psmllltotSSEX13=="man" & psmIlltot\$FRunoTOdueP>0)])+

sum(psmllltot\$JUcinqueTOdueNUTS[which(psmllltot\$SEX13=="man" & psmIlltot\$GLunoTOdueP>0)])

SEItoDUEmanNUTS <-

sum(psmllItotSNEseiTOdueNUTS[which(psmllItotSSEX13=="man" & psmIlltot\$AlunoTOdueP>0)])+

sum(psmIIItotSBEseiTOdueNUTS[which(psmIIItotSSEX13=="man" & psmIlltot\$ARunoTOdueP>0)])+

sum(psmIIItot\$FRseiTOdueNUTS[which(psmIIItot\$SEX13=="man" & psmIlltot\$FRunoTOdueP>0)])+

sum(psmIIItot\$JUseiTOdueNUTS[which(psmIIItot\$SEX13=="man" & psmIlltot\$GLunoTOdueP>0)])

SETTEtoDUEmanNUTS <-

sum(psmIIItot\$NEsetteTOdueNUTS[which(psmIIItot\$SEX13=="man" & psmIlltot\$AlunoTOdueP>0)])+

sum(psmIIItot\$BEsetteTOdueNUTS[which(psmIIItot\$SEX13=="man" & psmIlltot\$ARunoTOdueP>0)])+

sum(psmIIItot\$FRsetteTOdueNUTS[which(psmIIItot\$SEX13=="man" & psmIlltot\$FRunoTOdueP>0)])+

sum(psmIIItot\$JUsetteTOdueNUTS[which(psmIIItot\$SEX13=="man" & psmIlltot\$GLunoTOdueP>0)])

**ZEROtoDUFmanNUTS <-**

sum(psmllltot\$NEzeroTOdueNUTS[which(psmllltot\$SEX13=="man" & psmIlltot\$AlunoTOdueP>0)])+

sum(psmIIItot\$BEzeroTOdueNUTS[which(psmIIItot\$SEX13=="man" & psmIlltot\$ARunoTOdueP>0)])+

sum(psmIIItot\$FRzeroTOdueNUTS[which(psmIIItot\$SEX13=="man" & psmIlltot\$FRunoTOdueP>0)])+

sum(psmIIItot\$JUzeroTOdueNUTS[which(psmIIItot\$SEX13=="man" & psmIlltot\$GLunoTOdueP>0)])

#man cluster 3

**UNOtoTREmanNUTS <-**

sum(psmIIItot\$AGunoTOtreNUTS[which(psmIIItot\$SEX13=="man" & psmIlltot\$AGunoTOtreNUTS>0)])+

sum(psmIIItot\$BLunoTOtreNUTS[which(psmIIItot\$SEX13=="man" & psmIlltot\$BLunoTOtreNUTS>0)])+

sum(psmIIItot\$BSunoTOtreNUTS[which(psmIIItot\$SEX13=="man" & psmIlltot\$BSunoTOtreNUTS>0)])

DUEtoTREmanNUTS <-

sum(psmIIItot\$AGdueTOtreNUTS[which(psmIIItot\$SEX13=="man" & psmIlltot\$AGdueTOtreNUTS>0)])+

sum(psmllltot\$BLdueTOtreNUTS[which(psmllltot\$SEX13=="man" & psmIlltot\$BLdueTOtreNUTS>0)])+

sum(psmIIItot\$BSdueTOtreNUTS[which(psmIIItot\$SEX13=="man" & psmIlltot\$BSdueTOtreNUTS>0)])

TREtoTREmanNUTS <-

sum(psmIIItot\$AGtreTOtreNUTS[which(psmIIItot\$SEX13=="man" & psmIlltot\$AGtreTOtreNUTS>0)])+

sum(psmIIItot\$BLtreTOtreNUTS[which(psmIIItot\$SEX13=="man" & psmIlltot\$BLtreTOtreNUTS>0)])+

sum(psmIIItot\$BStreTOtreNUTS[which(psmIIItot\$SEX13=="man" & psmIlltot\$BStreTOtreNUTS>0)])

**QUATTROtoTREmanNUTS <-**

sum(psmIIItot\$AGquattroTOtreNUTS[which(psmIIItot\$SEX13=="man" & psmIlltot\$AGquattroTOtreNUTS>0)])+

sum(psmIIItot\$BLquattroTOtreNUTS[which(psmIIItot\$SEX13=="man" & psmIlltot\$BLquattroTOtreNUTS>0)])+

sum(psmllltot\$BSquattroTOtreNUTS[which(psmllltot\$SEX13=="man" & psmIlltot\$BSquattroTOtreNUTS>0)])

CINQUEtoTREmanNUTS <-

sum(psmllltot\$AGcinqueTOtreNUTS[which(psmllltot\$SEX13=="man" & psmIlltot\$AGcinqueTOtreNUTS>0)])+

sum(psmIIItot\$BLcinqueTOtreNUTS[which(psmIIItot\$SEX13=="man" & psmIlltot\$BLcinqueTOtreNUTS>0)])+

sum(psmIIItot\$BScinqueTOtreNUTS[which(psmIIItot\$SEX13=="man" & psmIlltot\$BScinqueTOtreNUTS>0)])

SEItoTREmanNUTS <-

sum(psmIIItot\$AGseiTOtreNUTS[which(psmIIItot\$SEX13=="man" & psmIlltot\$AGseiTOtreNUTS>0)])+

sum(psmIIItot\$BLseiTOtreNUTS[which(psmIIItot\$SEX13=="man" & psmIlltot\$BLseiTOtreNUTS>0)])+

sum(psmIIItot\$BSseiTOtreNUTS[which(psmIIItot\$SEX13=="man" & psmIlltot\$BSseiTOtreNUTS>0)])

SETTEtoTREmanNUTS <-

sum(psmllltot\$AGsetteTOtreNUTS[which(psmllltot\$SEX13=="man" & psmIlltot\$AGsetteTOtreNUTS>0)])+

sum(psmIIItot\$BLsetteTOtreNUTS[which(psmIIItot\$SEX13=="man" & psmIlltot\$BLsetteTOtreNUTS>0)])+

sum(psmllltotSBSsetteTOtreNUTS[which(psmllltotSSEX13=="man" & psmIlltot\$BSsetteTOtreNUTS>0)])

ZEROtoTREmanNUTS <-

sum(psmIIItot\$AGzeroTOtreNUTS[which(psmIIItot\$SEX13=="man" & psmIlltot\$AGzeroTOtreNUTS>0)])+

sum(psmllltot\$BLzeroTOtreNUTS[which(psmllltot\$SEX13=="man" & psmIlltot\$BLzeroTOtreNUTS>0)])+

sum(psmllltot\$BSzeroTOtreNUTS[which(psmllltot\$SEX13=="man" & psmIlltot\$BSzeroTOtreNUTS>0)])

#man cluster 4

UNOtoQUATTROmanNUTS <-

sum(psmllltot\$ZHunoTOquattroNUTS[which(psmllltot\$SEX13=="man" & psmIIItot\$ZHunoTOquattroNUTS>0)])

DUEtoQUATTROmanNUTS <-

sum(psmIIItot\$ZHdueTOquattroNUTS[which(psmIIItot\$SEX13=="man" & psmIlltot\$ZHdueTOquattroNUTS>0)])

TREtoQUATTROmanNUTS <-

sum(psmIIItot\$ZHtreTOquattroNUTS[which(psmIIItot\$SEX13=="man" & psmIlltotSZHtreTOquattroNUTS>0)1)

QUATTROtoQUATTROmanNUTS <-

sum(psmllltot\$ZHquattroTOquattroNUTS[which(psmllltot\$SEX13=="man" & psmllltot\$ZHquattroTOquattroNUTS>0)])

CINOUEtoOUATTROmanNUTS <-

sum(psmIIItot\$ZHcinqueTOquattroNUTS[which(psmIIItot\$SEX13=="man" & psmIlltot\$ZHcinqueTOquattroNUTS>0)1)

SEItoQUATTROmanNUTS <-

sum(psmllltot\$ZHseiTOquattroNUTS[which(psmllltot\$SEX13=="man" & psmIlltot\$ZHseiTOquattroNUTS>0)])

SETTEtoOUATTROmanNUTS <-

sum(psmllltot\$ZHsetteTOquattroNUTS[which(psmllltot\$SEX13=="man" & psmIIItot\$ZHsetteTOquattroNUTS>0)])

ZEROtoQUATTROmanNUTS <-

sum(psmlIltot\$ZHzeroTOquattroNUTS[which(psmlIltot\$SEX13=="man" & psmIlltot\$ZHzeroTOquattroNUTS>0)])

#man cluster 5

UNOtoCINOUEmanNUTS <-

sum(psmIIItot\$SGunoTOcinqueNUTS[which(psmIIItot\$SEX13=="man" & psmIlltot\$SGunoTOcinqueNUTS>0)])+

sum(psmllltot\$SHunoTOcinqueNUTS[which(psmllltot\$SEX13=="man" & psmIlltot\$SHunoTOcinqueNUTS>0)])+

sum(psmIIItot\$GLunoTOcinqueNUTS[which(psmIIItot\$SEX13=="man" & psmIlltot\$GLunoTOcinqueNUTS>0)])+

sum(psmIIItot\$GRunoTOcinqueNUTS[which(psmIIItot\$SEX13=="man" & psmIlltot\$GRunoTOcinqueNUTS>0)])+

 sum(psmIIItot\$AIunoTOcinqueNUTS[which(psmIIItot\$SEX13=="man" & psmIIItot\$AIunoTOcinqueNUTS>0)])+

 sum(psmIIItot\$ARunoTOcinqueNUTS[which(psmIIItot\$SEX13=="man" & psmIIItot\$ARunoTOcinqueNUTS>0)])+

 sum(psmIIItot\$TGunoTOcinqueNUTS[which(psmIIItot\$SEX13=="man" & psmIIItot\$TGunoTOcinqueNUTS>0)])

# Chapter 4

## **SVIZZERA**

1- Data preparation

###importazione e creazione grosso###

library(foreign)

```
masterInd <- read.spss("D:/Documents/dottorato/canada/dati mensili/SHP-Data-
WA-SPSS/SHP_MP.sav",to.data.frame=TRUE)
```
names(masterInd)

```
work <- read.spss("D:/Documents/dottorato/canada/dati mensili/SHP-Data-WA-
SPSS/SHP_CA.sav",to.data.frame=TRUE)
```
names(work)

table(work\$AUG12)

##

```
w1 <- read.spss("D:/Documents/dottorato/canada/dati mensili/SHP-Data-W1-W16-
SPSS/W1_1999/SHP99_P_USER.sav",to.data.frame=TRUE)
```

```
w1$spell99 <- substr(as.Date(as.POSIXlt(w1$PDATE99, origin = 
"1582/10/14"),"%Y/%m/%d/"),1,7)
```
w2 <- read.spss("D:/Documents/dottorato/canada/dati mensili/SHP-Data-W1-W16- SPSS/W2\_2000/SHP00\_P\_USER.sav",to.data.frame=TRUE)

```
w2$spell00 <- substr(as.Date(as.POSIXlt(w2$PDATE00, origin = 
"1582/10/14"),"%Y/%m/%d/"),1,7)
```

```
w3 <- read.spss("D:/Documents/dottorato/canada/dati mensili/SHP-Data-W1-W16-
SPSS/W3_2001/SHP01_P_USER.sav",to.data.frame=TRUE)
```

```
w3$spell01 <- substr(as.Date(as.POSIXlt(w3$PDATE01, origin = 
"1582/10/14"),"%Y/%m/%d/"),1,7)
```
w4 <- read.spss("D:/Documents/dottorato/canada/dati mensili/SHP-Data-W1-W16- SPSS/W4\_2002/SHP02\_P\_USER.sav",to.data.frame=TRUE)

```
w4$spell02 <- substr(as.Date(as.POSIXlt(w4$PDATE02, origin = 
"1582/10/14"),"%Y/%m/%d/"),1,7)
```
w5 <- read.spss("D:/Documents/dottorato/canada/dati mensili/SHP-Data-W1-W16- SPSS/W5\_2003/SHP03\_P\_USER.sav",to.data.frame=TRUE)

```
w5$spell03 <- substr(as.Date(as.POSIXlt(w5$PDATE03, origin = 
"1582/10/14"),"%Y/%m/%d/"),1,7)
```

```
w6 <- read.spss("D:/Documents/dottorato/canada/dati mensili/SHP-Data-W1-W16-
SPSS/W6_2004/SHP04_P_USER.sav",to.data.frame=TRUE)
```

```
w6$spell04 <- substr(as.Date(as.POSIXlt(w6$PDATE04, origin = 
"1582/10/14"),"%Y/%m/%d/"),1,7)
```

```
w7 <- read.spss("D:/Documents/dottorato/canada/dati mensili/SHP-Data-W1-W16-
SPSS/W7_2005/SHP05_P_USER.sav",to.data.frame=TRUE)
```

```
w7$spell05 <- substr(as.Date(as.POSIXlt(w7$PDATE05, origin = 
"1582/10/14"),"%Y/%m/%d/"),1,7)
```
w8 <- read.spss("D:/Documents/dottorato/canada/dati mensili/SHP-Data-W1-W16- SPSS/W8\_2006/SHP06\_P\_USER.sav",to.data.frame=TRUE)

```
w8$spell06 <- substr(as.Date(as.POSIXlt(w8$PDATE06, origin = 
"1582/10/14"),"%Y/%m/%d/"),1,7)
```

```
w9 <- read.spss("D:/Documents/dottorato/canada/dati mensili/SHP-Data-W1-W16-
SPSS/W9_2007/SHP07_P_USER.sav",to.data.frame=TRUE)
```

```
w9$spell07 <- substr(as.Date(as.POSIXlt(w9$PDATE07, origin = 
"1582/10/14"),"%Y/%m/%d/"),1,7)
```

```
w10 <- read.spss("D:/Documents/dottorato/canada/dati mensili/SHP-Data-W1-
W16-SPSS/W10_2008/SHP08_P_USER.sav",to.data.frame=TRUE)
```

```
w10$spell08 <- substr(as.Date(as.POSIXlt(w10$PDATE08, origin = 
"1582/10/14"),"%Y/%m/%d/"),1,7)
```

```
w11 <- read.spss("D:/Documents/dottorato/canada/dati mensili/SHP-Data-W1-
W16-SPSS/W11_2009/SHP09_P_USER.sav",to.data.frame=TRUE)
```

```
w11$spell09 <- substr(as.Date(as.POSIXlt(w11$PDATE09, origin = 
"1582/10/14"),"%Y/%m/%d/"),1,7)
```

```
w12 <- read.spss("D:/Documents/dottorato/canada/dati mensili/SHP-Data-W1-
W16-SPSS/W12_2010/SHP10_P_USER.sav",to.data.frame=TRUE)
```

```
w12$spell10 <- substr(as.Date(as.POSIXlt(w12$PDATE10, origin = 
"1582/10/14"),"%Y/%m/%d/"),1,7)
```

```
w13 <- read.spss("D:/Documents/dottorato/canada/dati mensili/SHP-Data-W1-
W16-SPSS/W13_2011/SHP11_P_USER.sav",to.data.frame=TRUE)
```

```
w13$spell11 <- substr(as.Date(as.POSIXlt(w13$PDATE11, origin = 
"1582/10/14"),"%Y/%m/%d/"),1,7)
```
w14 <- read.spss("D:/Documents/dottorato/canada/dati mensili/SHP-Data-W1- W16-SPSS/W14\_2012/SHP12\_P\_USER.sav",to.data.frame=TRUE)

```
w14$spell12 <- substr(as.Date(as.POSIXlt(w14$PDATE12, origin = 
"1582/10/14"),"%Y/%m/%d/"),1,7)
```

```
w15 <- read.spss("D:/Documents/dottorato/canada/dati mensili/SHP-Data-W1-
W16-SPSS/W15_2013/SHP13_P_USER.sav",to.data.frame=TRUE)
```

```
w15$spell13 <- substr(as.Date(as.POSIXlt(w15$PDATE13, origin = 
"1582/10/14"),"%Y/%m/%d/"),1,7)
```

```
w16 <- read.spss("D:/Documents/dottorato/canada/dati mensili/SHP-Data-W1-
W16-SPSS/W16_2014/SHP14_P_USER.sav",to.data.frame=TRUE)
```

```
w16$spell14 <- substr(as.Date(as.POSIXlt(w16$PDATE14, origin = 
"1582/10/14"),"%Y/%m/%d/"),1,7)
```
------

library(foreign)

masterHou <- read.spss("D:/Documents/dottorato/canada/dati mensili/SHP-Data-WA-SPSS/SHP\_MH.sav",to.data.frame=TRUE)

```
names(masterHou)
```
rm(masterHou)

```
#1
```

```
w1b <- read.spss("D:/Documents/dottorato/canada/dati mensili/SHP-Data-W1-
W16-SPSS/W1_1999/SHP99_H_USER.sav",to.data.frame=TRUE)
```

```
a <- which(names(w1b)=="IDHOUS99")
```

```
b <- which(names(w1b)=="CANTON99")
```

```
w1b < -w1b[,c(a,b)]
```

```
w1 <- merge(w1, w1b, by="IDHOUS99", all.x=T)
```
## #2

w2b <- read.spss("D:/Documents/dottorato/canada/dati mensili/SHP-Data-W1- W16-SPSS/W2\_2000/SHP00\_H\_USER.sav",to.data.frame=TRUE)

```
a <- which(names(w2b)=="IDHOUS00")
```

```
b <- which(names(w2b)=="CANTON00")
```

```
w2b \leq w2b[,c(a,b)]
```

```
w2 <- merge(w2, w2b, by="IDHOUS00", all.x=T)
```
## #3

```
w3b <- read.spss("D:/Documents/dottorato/canada/dati mensili/SHP-Data-W1-
W16-SPSS/w3_2001/SHP01_H_USER.sav",to.data.frame=TRUE)
```

```
a <- which(names(w3b)=="IDHOUS01")
```

```
b <- which(names(w3b)=="CANTON01")
```

```
w3b < -w3b[,c(a,b)]
```

```
w3 <- merge(w3, w3b, by="IDHOUS01", all.x=T)
```

```
DCCCXVIII
w4b <- read.spss("D:/Documents/dottorato/canada/dati mensili/SHP-Data-W1-
W16-SPSS/w4_2002/SHP02_H_USER.sav",to.data.frame=TRUE)
```

```
a <- which(names(w4b)=="IDHOUS02")
b <- which(names(w4b)=="CANTON02")
w4b < -w4b[,c(a,b)]
```

```
w4 <- merge(w4, w4b, by="IDHOUS02", all.x=T)
```
## #5

```
w5b <- read.spss("D:/Documents/dottorato/canada/dati mensili/SHP-Data-W1-
W16-SPSS/w5_2003/SHP03_H_USER.sav",to.data.frame=TRUE)
```

```
a <- which(names(w5b)=="IDHOUS03")
```

```
b <- which(names(w5b)=="CANTON03")
```

```
w5b < w5b[,c(a,b)]
```

```
w5 <- merge(w5, w5b, by="IDHOUS03", all.x=T)
```

```
w6b <- read.spss("D:/Documents/dottorato/canada/dati mensili/SHP-Data-W1-
W16-SPSS/w6_2004/SHP04_H_USER.sav",to.data.frame=TRUE)
a <- which(names(w6b)=="IDHOUS04")
```

```
b <- which(names(w6b)=="CANTON04")
```

```
w6b < w6b[,c(a,b)]
```

```
w6 <- merge(w6, w6b, by="IDHOUS04", all.x=T)
```
w7b <- read.spss("D:/Documents/dottorato/canada/dati mensili/SHP-Data-W1- W16-SPSS/w7\_2005/SHP05\_H\_USER.sav",to.data.frame=TRUE)

```
a <- which(names(w7b)=="IDHOUS05")
```

```
b <- which(names(w7b)=="CANTON05")
```

```
w7b <- w7b[,c(a,b)]
```

```
w7 <- merge(w7, w7b, by="IDHOUS05", all.x=T)
```
## #8

w8b <- read.spss("D:/Documents/dottorato/canada/dati mensili/SHP-Data-W1- W16-SPSS/w8\_2006/SHP06\_H\_USER.sav",to.data.frame=TRUE)

```
a <- which(names(w8b)=="IDHOUS06")
```

```
b <- which(names(w8b)=="CANTON06")
```

```
w8b < -w8b[,c(a,b)]
```

```
w8 <- merge(w8, w8b, by="IDHOUS06", all.x=T)
```

```
w9b <- read.spss("D:/Documents/dottorato/canada/dati mensili/SHP-Data-W1-
W16-SPSS/w9_2007/SHP07_H_USER.sav",to.data.frame=TRUE)
```

```
a <- which(names(w9b)=="IDHOUS07")
```

```
b <- which(names(w9b)=="CANTON07")
```

```
w9b <- w9b[,c(a,b)]
```

```
DCCCXX
w9 <- merge(w9, w9b, by="IDHOUS07", all.x=T)
```

```
#10
```

```
w10b <- read.spss("D:/Documents/dottorato/canada/dati mensili/SHP-Data-W1-
W16-SPSS/w10_2008/SHP08_H_USER.sav",to.data.frame=TRUE)
```

```
a <- which(names(w10b)=="IDHOUS08")
```

```
b <- which(names(w10b)=="CANTON08")
```

```
w10b \leq w10b[,c(a,b)]
```

```
w10 <- merge(w10, w10b, by="IDHOUS08", all.x=T)
```
# #11

```
w11b <- read.spss("D:/Documents/dottorato/canada/dati mensili/SHP-Data-W1-
W16-SPSS/w11_2009/SHP09_H_USER.sav",to.data.frame=TRUE)
```

```
a <- which(names(w11b)=="IDHOUS09")
```

```
b <- which(names(w11b)=="CANTON09")
```

```
w11b < -w11b[,c(a,b)]
```

```
w11 <- merge(w11, w11b, by="IDHOUS09", all.x=T)
```

```
w12b <- read.spss("D:/Documents/dottorato/canada/dati mensili/SHP-Data-W1-
W16-SPSS/w12_2010/SHP10_H_USER.sav",to.data.frame=TRUE)
```

```
a <- which(names(w12b)=="IDHOUS10")
```

```
b <- which(names(w12b)=="CANTON10")
```

```
w12b < -w12b[,c(a,b)]
```

```
w12 <- merge(w12, w12b, by="IDHOUS10", all.x=T)
```
#### #13

```
w13b <- read.spss("D:/Documents/dottorato/canada/dati mensili/SHP-Data-W1-
W16-SPSS/w13_2011/SHP11_H_USER.sav",to.data.frame=TRUE)
```

```
a <- which(names(w13b)=="IDHOUS11")
```

```
b <- which(names(w13b)=="CANTON11")
```

```
w13b < -w13b[,c(a,b)]
```

```
w13 <- merge(w13, w13b, by="IDHOUS11", all.x=T)
```
## #14

```
w14b <- read.spss("D:/Documents/dottorato/canada/dati mensili/SHP-Data-W1-
W16-SPSS/w14_2012/SHP12_H_USER.sav",to.data.frame=TRUE)
```

```
a <- which(names(w14b)=="IDHOUS12")
```

```
b <- which(names(w14b)=="CANTON12")
```

```
w14b < -w14b[.c(a.b)]
```

```
w14 <- merge(w14, w14b, by="IDHOUS12", all.x=T)
```
# #15

w15b <- read.spss("D:/Documents/dottorato/canada/dati mensili/SHP-Data-W1- W16-SPSS/w15\_2013/SHP13\_H\_USER.sav",to.data.frame=TRUE)

```
a <- which(names(w15b)=="IDHOUS13")
b <- which(names(w15b)=="CANTON13")
```

```
w15b < -w15b[,c(a,b)]
```
w15 <- merge(w15, w15b, by="IDHOUS13", all.x=T)

```
#16
```

```
w16b <- read.spss("D:/Documents/dottorato/canada/dati mensili/SHP-Data-W1-
W16-SPSS/w16_2014/SHP14_H_USER.sav",to.data.frame=TRUE)
```

```
a <- which(names(w16b)=="IDHOUS14")
```

```
b <- which(names(w16b)=="CANTON14")
```
 $w16b < -w16b[$ , $c(a,b)]$ 

w16 <- merge(w16, w16b, by="IDHOUS14", all.x=T)

-----

### subset ###

$$
a \leq \text{which}(\text{names}(w1) == \text{"IDPERS"})
$$

$$
b \leq \text{which}(\text{names}(w1) == "OCCUPA99")
$$

```
c <- which(names(w1)=="P99W18")
```

```
d <- which(names(w1)=="spell99")
```

```
f <- which(names(w1)=="ISCED99")
```

```
g \le- which(names(w1)=="REG_1_99")
```

```
h <- which(names(w1)=="PERMIT99")
```

```
i <- which(names(w1)=="CANTON99")
```

```
e < c(a,b,c,d,f,g,h,i)
```

```
w1s < w1[,e]rm(w1)
```

```
a <- which(names(w2)=="IDPERS")
b <- which(names(w2)=="OCCUPA00")
c <- which(names(w2)=="P00W18")
d <- which(names(w2)=="spell00")
f <- which(names(w2)=="ISCED00")
g \le- which(names(w2)=="REG_1_00")
h <- which(names(w2)=="PERMIT00")
i <- which(names(w2)=="CANTON00")
```

```
e < c(a,b,c,d,f,g,h,i)
```

```
w2s <- w2[,e] 
rm(w2)
```

```
a <- which(names(w3)=="IDPERS")
b <- which(names(w3)=="OCCUPA01")
c <- which(names(w3)=="P01W18")
d <- which(names(w3)=="spell01")
f <- which(names(w3)=="ISCED01")
g <- which(names(w3)=="REG 1 01")
h <- which(names(w3)=="PERMIT01")
```

```
i <- which(names(w3)=="CANTON01")
```

```
e <- c(a,b,c,d,f,g,h,i)
```
 $w3s < w3[,e]$ 

rm(w3)

a <- which(names(w4)=="IDPERS") b <- which(names(w4)=="OCCUPA02") c <- which(names(w4)=="P02W18") d <- which(names(w4)=="spell02") f <- which(names(w4)=="ISCED02")  $g \le$ - which(names(w4)=="REG\_1\_02") h <- which(names(w4)=="PERMIT02") i <- which(names(w4)=="CANTON02")

 $e < c(a,b,c,d,f,g,h,i)$ 

 $w4s < w4[,e]$ rm(w4)

```
a <- which(names(w5)=="IDPERS")
b <- which(names(w5)=="OCCUPA03")
c <- which(names(w5)=="P03W18")
```
- d <- which(names(w5)=="spell03") f <- which(names(w5)=="ISCED03") g <- which(names(w5)=="REG\_1\_03") h <- which(names(w5)=="PERMIT03")
- i <- which(names(w5)=="CANTON03")

e <- c(a,b,c,d,f,g,h,i)

w5s <- w5[,e]

rm(w5)

a <- which(names(w6)=="IDPERS") b <- which(names(w6)=="OCCUPA04") c <- which(names(w6)=="P04W18") d <- which(names(w6)=="spell04") f <- which(names(w6)=="ISCED04") g <- which(names(w6)=="REG\_1\_04") h <- which(names(w6)=="PERMIT04") i <- which(names(w6)=="CANTON04")

e <- c(a,b,c,d,f,g,h,i)

w6s <- w6[,e]

rm(w6)

```
a <- which(names(w7)=="IDPERS")
b <- which(names(w7)=="OCCUPA05")
c <- which(names(w7)=="P05W18")
d <- which(names(w7)=="spell05")
f <- which(names(w7)=="ISCED05")
g \le- which(names(w7)=="REG_1_05")
h <- which(names(w7)=="PERMIT05")
i <- which(names(w7)=="CANTON05")
```
 $e < c(a,b,c,d,f,g,h,i)$ 

```
w7s <- w7[,e] 
rm(w7)
```

```
a <- which(names(w8)=="IDPERS")
b <- which(names(w8)=="OCCUPA06")
c <- which(names(w8)=="P06W18")
d <- which(names(w8)=="spell06")
f <- which(names(w8)=="ISCED06")
g \le- which(names(w8)=="REG_1_06")
h <- which(names(w8)=="PERMIT06")
i <- which(names(w8)=="CANTON06")
```
e <- c(a,b,c,d,f,g,h,i)

w8s <- w8[,e]

#### **DCCCXXVIII**

i <- which(names(w10)=="CANTON08")

$$
i \leq
$$
 which(names(w10)=="CANTON08")

$$
i \leq
$$
 which (names(w10)=="CANTON08")

$$
h \leq
$$
 which(names(w10)=="PERMIT08")

g <- which(names(w10)=="REG\_1\_08")

$$
1. \quad 1.11 \quad 1.12 \quad 1.28
$$

$$
c <
$$
- which(names(w10)=="P08W18")\n $d <$ - which(names(w10)=="spell08")

$$
c \leq
$$
 which (names(w10)=="PORW118")

f <- which(names(w10)=="ISCED08")

b <- which(names(w10)=="OCCUPA08")

a <- which(names(w10)=="IDPERS")

$$
\mathsf{rm}(w9)
$$

w9s <- w9[,e]

$$
e \leftarrow c(a,b,c,d,f,g,h,i)
$$

i <- which(names(w9)=="CANTON07")

$$
h < -\frac{1}{2}
$$
  
h < -\nwhich(names(w9)== "PERMIT07")

$$
g \leq \text{ which} (names(w9)=="REG_1_07")
$$

$$
f \leq
$$
 which(names(w9)=="ISCED07")

$$
d \leq \text{which}(\text{names}(w9) == "spello7")
$$

$$
b \leq \text{which}(\text{names}(w9) == \text{"OCCUPAO7"})
$$

c <- which(names(w9)=="P07W18")

a <- which(names(w9)=="IDPERS")

$$
\mathsf{rm}(w8)
$$
```
e <- c(a,b,c,d,f,g,h,i)
```
w10s <- w10[,e]

rm(w10)

a   
  

$$
a which(names(w11)=="0CCUPA09")
$$
  

$$
c which(names(w11)=="09W18")
$$
  

$$
d which(names(w11)=="spell09")
$$
  

$$
f which(names(w11)=="SCED09")
$$
  

$$
g which(names(w11)=="REG_1_09")
$$
  

$$
h which(names(w11)=-"PERMIT09")
$$
  

$$
i which(names(w11)=-"CANTON09")
$$

e <- c(a,b,c,d,f,g,h,i)

 $w11s < w11[,e]$ 

rm(w11)

a <- which(names(w12)=="IDPERS") b <- which(names(w12)=="OCCUPA10") c <- which(names(w12)=="P10W18") d <- which(names(w12)=="spell10") f <- which(names(w12)=="ISCED10") g <- which(names(w12)=="REG\_1\_10")

```
h <- which(names(w12)=="PERMIT10")
i <- which(names(w12)=="CANTON10")
```
 $e < c(a,b,c,d,f,g,h,i)$ 

 $w12s < w12[,e]$ 

rm(w12)

a <- which(names(w13)=="IDPERS") b <- which(names(w13)=="OCCUPA11") c <- which(names(w13)=="P11W18") d <- which(names(w13)=="spell11") f <- which(names(w13)=="ISCED11") g <- which(names(w13)=="REG\_1\_11") h <- which(names(w13)=="PERMIT11") i <- which(names(w13)=="CANTON11")

 $e < c(a,b,c,d,f,g,h,i)$ 

w13s <- w13[,e] rm(w13)

```
a <- which(names(w14)=="IDPERS")
b <- which(names(w14)=="OCCUPA12")
c <- which(names(w14)=="P12W18")
```
d <- which(names(w14)=="spell12") f <- which(names(w14)=="ISCED12") g <- which(names(w14)=="REG\_1\_12") h <- which(names(w14)=="PERMIT12") i <- which(names(w14)=="CANTON12")

e <- c(a,b,c,d,f,g,h,i)

w14s <- w14[,e]

rm(w14)

a   
< - which(name(w15)=="DPERS")  
\nb   
\n  
\n
$$
-
$$
 which(name(w15)=-"OCCUPA13")  
\nc   

e <- c(a,b,c,d,f,g,h,i)

w15s <- w15[,e]

rm(w15)

```
a <- which(names(w16)=="IDPERS")
b <- which(names(w16)=="OCCUPA14")
c <- which(names(w16)=="P14W18")
d \le- which(names(w16)=="spell14")
f \le- which(names(w16)=="ISCED14")
g \le- which(names(w16)=="REG_1_14")
h <- which(names(w16)=="PERMIT14")
i <- which(names(w16)=="CANTON14")
```
 $e < c(a,b,c,d,f,g,h,i)$ 

```
w16s <- w16[,e]
```
rm(w16)

## merge ##

```
DCCCXXXII
a <- merge(w1s,w2s,by="IDPERS", all.x=T, all.y=T)
a <- merge(a,w3s,by="IDPERS", all.x=T, all.y=T)
a <- merge(a,w4s,by="IDPERS", all.x=T, all.y=T)
a <- merge(a,w5s,by="IDPERS", all.x=T, all.y=T)
a <- merge(a,w6s,by="IDPERS", all.x=T, all.y=T)
a <- merge(a,w7s,by="IDPERS", all.x=T, all.y=T)
a <- merge(a,w8s,by="IDPERS", all.x=T, all.y=T)
a <- merge(a,w9s,by="IDPERS", all.x=T, all.y=T)
a <- merge(a,w10s,by="IDPERS", all.x=T, all.y=T)
a \le- merge(a,w11s,by="IDPERS", all.x=T, all.y=T)
a <- merge(a,w12s,by="IDPERS", all.x=T, all.y=T)
```

$$
a <-
$$
merge $(a, w13s, by="IDPERS", all.x=T, all.y=T)$ \n $a <-$ merge $(a, w14s, by="IDPERS", all.x=T, all.y=T)$ \n $a <-$ merge $(a, w15s, by="IDPERS", all.x=T, all.y=T)$ \n $a <-$ merge $(a, w16s, by="IDPERS", all.x=T, all.y=T)$ 

names(a)

work <- merge(work,a,by="IDPERS",all.x=T)

names(work)

```
2- Subset selection
```
### selezione posizione madri caso per caso ###

## madri ##

# identificativo #

```
masterInd$mother <- NA
```

```
for (i in 1:length(masterInd$IDPERS)){
```

```
 masterInd$mother[i] <- ifelse(is.na(masterInd$IDMOTH..[i])==T,NA,
```

```
 which(masterInd$IDPERS==masterInd$IDMOTH..[i]))
```
}

# anno #

masterInd\$childM1y <- NA

masterInd\$childM2y <- NA

masterInd\$childM3y <- NA

masterInd\$childM4y <- NA

masterInd\$childM5y <- NA

masterInd\$childM6y <- NA

masterInd\$childM7y <- NA

masterInd\$childM8y <- NA

for (i in 1:length(masterInd\$IDPERS)){

a <- masterInd\$mother[i]

b2 <- masterInd\$childM1y[a]

```
 ifelse(is.na(a)==T,NA, masterInd$BIRTHY[i]),
```
masterInd\$childM1y[a])

b3 <- masterInd\$childM2y[a]

 masterInd\$childM2y[a] <- ifelse(b2!=masterInd\$childM1y[a], masterInd\$childM2y[a],

 ifelse(is.na(masterInd\$childM2y[a])==T & is.na(masterInd\$childM1y[a])==F,

ifelse(is.na(a)==T,NA, masterInd\$BIRTHY[i]),

masterInd\$childM2y[a]))

```
 b4 <- masterInd$childM3y[a]
```

```
 masterInd$childM3y[a] <- ifelse(b3!=masterInd$childM2y[a], 
masterInd$childM3y[a],
```

```
 ifelse(is.na(masterInd$childM3y[a])==T &
```

```
is.na(masterInd$childM2y[a])==F,
```
ifelse(is.na(a)==T,NA, masterInd\$BIRTHY[i]),

```
 masterInd$childM3y[a]))
```
b5 <- masterInd\$childM4y[a]

```
 masterInd$childM4y[a] <- ifelse(b4!=masterInd$childM3y[a], 
masterInd$childM4y[a],
```

```
 ifelse(is.na(masterInd$childM4y[a])==T & 
is.na(masterInd$childM3y[a])==F,
```

```
 ifelse(is.na(a)==T,NA, masterInd$BIRTHY[i]),
```
masterInd\$childM4y[a]))

```
 b6 <- masterInd$childM5y[a]
```
 masterInd\$childM5y[a] <- ifelse(b5!=masterInd\$childM4y[a], masterInd\$childM5y[a],

 ifelse(is.na(masterInd\$childM5y[a])==T & is.na(masterInd\$childM4y[a])==F,

ifelse(is.na(a)==T,NA, masterInd\$BIRTHY[i]),

masterInd\$childM5y[a]))

b7 <- masterInd\$childM6y[a]

 masterInd\$childM6y[a] <- ifelse(b6!=masterInd\$childM5y[a], masterInd\$childM6y[a],

 ifelse(is.na(masterInd\$childM6y[a])==T & is.na(masterInd\$childM5y[a])==F,

```
 ifelse(is.na(a)==T,NA, masterInd$BIRTHY[i]),
```

```
 masterInd$childM6y[a]))
```

```
 b8 <- masterInd$childM7y[a]
```
 masterInd\$childM7y[a] <- ifelse(b7!=masterInd\$childM6y[a], masterInd\$childM7y[a],

```
 ifelse(is.na(masterInd$childM7y[a])==T & 
is.na(masterInd$childM6y[a])==F,
```
ifelse(is.na(a)==T,NA, masterInd\$BIRTHY[i]),

masterInd\$childM7y[a]))

 masterInd\$childM8y[a] <- ifelse(b8!=masterInd\$childM7y[a], masterInd\$childM8y[a],

 ifelse(is.na(masterInd\$childM8y[a])==T & is.na(masterInd\$childM7y[a])==F,

ifelse(is.na(a)==T,NA, masterInd\$BIRTHY[i]),

masterInd\$childM8y[a]))

**DCCCXXXVI** 

}

#### # mese #

masterInd\$childM1m <- NA

masterInd\$childM2m <- NA

masterInd\$childM3m <- NA

masterInd\$childM4m <- NA

- masterInd\$childM5m <- NA
- masterInd\$childM6m <- NA
- masterInd\$childM7m <- NA
- masterInd\$childM8m <- NA

for (i in 1:length(masterInd\$IDPERS)){

- a <- masterInd\$mother[i]
- b2 <- masterInd\$childM1m[a]

masterInd\$childM1m[a] <- ifelse(is.na(masterInd\$childM1m[a])==T,

ifelse(is.na(a)==T,NA, masterInd\$BIRTHM[i]),

masterInd\$childM1m[a])

b3 <- masterInd\$childM2m[a]

 masterInd\$childM2m[a] <- ifelse(b2!=masterInd\$childM1m[a], masterInd\$childM2m[a],

 ifelse(is.na(masterInd\$childM2m[a])==T & is.na(masterInd\$childM1m[a])==F,

ifelse(is.na(a)==T,NA, masterInd\$BIRTHM[i]),

```
 masterInd$childM2m[a]))
```
b4 <- masterInd\$childM3m[a]

 masterInd\$childM3m[a] <- ifelse(b3!=masterInd\$childM2m[a], masterInd\$childM3m[a],

 ifelse(is.na(masterInd\$childM3m[a])==T & is.na(masterInd\$childM2m[a])==F,

```
 ifelse(is.na(a)==T,NA, masterInd$BIRTHM[i]),
```
masterInd\$childM3m[a]))

b5 <- masterInd\$childM4m[a]

```
 masterInd$childM4m[a] <- ifelse(b4!=masterInd$childM3m[a], 
masterInd$childM4m[a],
```

```
 ifelse(is.na(masterInd$childM4m[a])==T & 
is.na(masterInd$childM3m[a])==F,
```
ifelse(is.na(a)==T,NA, masterInd\$BIRTHM[i]),

```
 masterInd$childM4m[a]))
```
b6 <- masterInd\$childM5m[a]

```
 masterInd$childM5m[a] <- ifelse(b5!=masterInd$childM4m[a], 
masterInd$childM5m[a],
```

```
 ifelse(is.na(masterInd$childM5m[a])==T & 
is.na(masterInd$childM4m[a])==F,
```

```
 ifelse(is.na(a)==T,NA, masterInd$BIRTHM[i]),
```
masterInd\$childM5m[a]))

b7 <- masterInd\$childM6m[a]

 masterInd\$childM6m[a] <- ifelse(b6!=masterInd\$childM5m[a], masterInd\$childM6m[a],

 ifelse(is.na(masterInd\$childM6m[a])==T & is.na(masterInd\$childM5m[a])==F,

ifelse(is.na(a)==T,NA, masterInd\$BIRTHM[i]),

masterInd\$childM6m[a]))

b8 <- masterInd\$childM7m[a]

 masterInd\$childM7m[a] <- ifelse(b7!=masterInd\$childM6m[a], masterInd\$childM7m[a],

 ifelse(is.na(masterInd\$childM7m[a])==T & is.na(masterInd\$childM6m[a])==F,

ifelse(is.na(a)==T,NA, masterInd\$BIRTHM[i]),

masterInd\$childM7m[a]))

 masterInd\$childM8m[a] <- ifelse(b8!=masterInd\$childM7m[a], masterInd\$childM8m[a],

 ifelse(is.na(masterInd\$childM8m[a])==T & is.na(masterInd\$childM7m[a])==F,

ifelse(is.na(a)==T,NA, masterInd\$BIRTHM[i]),

masterInd\$childM8m[a]))

}

## padri ##

# identificativo #

masterInd\$father <- NA

```
for (i in 1:length(masterInd$IDPERS)){
```

```
 masterInd$father[i] <- ifelse(is.na(masterInd$IDFATH..[i])==T,NA,
```

```
 which(masterInd$IDPERS==masterInd$IDFATH..[i]))
```
}

# anno #

masterInd\$childF1y <- NA

masterInd\$childF2y <- NA

masterInd\$childF3y <- NA

masterInd\$childF4y <- NA

masterInd\$childF5y <- NA

masterInd\$childF6y <- NA

masterInd\$childF7y <- NA

masterInd\$childF8y <- NA

```
for (i in 1:length(masterInd$IDPERS)){
```
a <- masterInd\$father[i]

b2 <- masterInd\$childF1y[a]

```
 masterInd$childF1y[a] <- ifelse(is.na(masterInd$childF1y[a])==T,
                   ifelse(is.na(a)==T,NA, masterInd$BIRTHY[i]),
                   masterInd$childF1y[a])
```

```
 b3 <- masterInd$childF2y[a]
 masterInd$childF2y[a] <- ifelse(b2!=masterInd$childF1y[a], masterInd$childF2y[a],
```

```
 ifelse(is.na(masterInd$childF2y[a])==T & 
is.na(masterInd$childF1y[a])==F,
```

```
 ifelse(is.na(a)==T,NA, masterInd$BIRTHY[i]),
```

```
 masterInd$childF2y[a]))
```
b4 <- masterInd\$childF3y[a]

masterInd\$childF3y[a] <- ifelse(b3!=masterInd\$childF2y[a], masterInd\$childF3y[a],

```
 ifelse(is.na(masterInd$childF3y[a])==T &
```
is.na(masterInd\$childF2y[a])==F,

```
 ifelse(is.na(a)==T,NA, masterInd$BIRTHY[i]),
```

```
 masterInd$childF3y[a]))
```
b5 <- masterInd\$childF4y[a]

```
 masterInd$childF4y[a] <- ifelse(b4!=masterInd$childF3y[a], masterInd$childF4y[a],
```

```
 ifelse(is.na(masterInd$childF4y[a])==T &
```

```
is.na(masterInd$childF3y[a])==F,
```
ifelse(is.na(a)==T,NA, masterInd\$BIRTHY[i]),

masterInd\$childF4y[a]))

b6 <- masterInd\$childF5y[a]

```
 masterInd$childF5y[a] <- ifelse(b5!=masterInd$childF4y[a], masterInd$childF5y[a],
```
ifelse(is.na(masterInd\$childF5y[a])==T &

```
is.na(masterInd$childF4y[a])==F,
```
ifelse(is.na(a)==T,NA, masterInd\$BIRTHY[i]),

masterInd\$childF5y[a]))

```
 b7 <- masterInd$childF6y[a]
```
masterInd\$childF6y[a] <- ifelse(b6!=masterInd\$childF5y[a], masterInd\$childF6y[a],

```
 ifelse(is.na(masterInd$childF6y[a])==T & 
is.na(masterInd$childF5y[a])==F,
```

```
 ifelse(is.na(a)==T,NA, masterInd$BIRTHY[i]),
```
masterInd\$childF6y[a]))

b8 <- masterInd\$childF7y[a]

masterInd\$childF7y[a] <- ifelse(b7!=masterInd\$childF6y[a], masterInd\$childF7y[a],

```
 ifelse(is.na(masterInd$childF7y[a])==T &
```
is.na(masterInd\$childF6y[a])==F,

ifelse(is.na(a)==T,NA, masterInd\$BIRTHY[i]),

```
 masterInd$childF7y[a]))
```

```
 masterInd$childF8y[a] <- ifelse(b8!=masterInd$childF7y[a], masterInd$childF8y[a],
```

```
 ifelse(is.na(masterInd$childF8y[a])==T &
```

```
is.na(masterInd$childF7y[a])==F,
```
ifelse(is.na(a)==T,NA, masterInd\$BIRTHY[i]),

masterInd\$childF8y[a]))

# }

# mese #

masterInd\$childF1m <- NA

masterInd\$childF2m <- NA

masterInd\$childF3m <- NA

masterInd\$childF4m <- NA

masterInd\$childF5m <- NA

masterInd\$childF6m <- NA

masterInd\$childF7m <- NA

masterInd\$childF8m <- NA

for (i in 1:length(masterInd\$IDPERS)){

a <- masterInd\$father[i]

b2 <- masterInd\$childF1m[a]

masterInd\$childF1m[a] <- ifelse(is.na(masterInd\$childF1m[a])==T,

```
 ifelse(is.na(a)==T,NA, masterInd$BIRTHM[i]),
```
masterInd\$childF1m[a])

b3 <- masterInd\$childF2m[a]

```
 masterInd$childF2m[a] <- ifelse(b2!=masterInd$childF1m[a], 
masterInd$childF2m[a],
```
 ifelse(is.na(masterInd\$childF2m[a])==T & is.na(masterInd\$childF1m[a])==F,

ifelse(is.na(a)==T,NA, masterInd\$BIRTHM[i]),

masterInd\$childF2m[a]))

b4 <- masterInd\$childF3m[a]

 masterInd\$childF3m[a] <- ifelse(b3!=masterInd\$childF2m[a], masterInd\$childF3m[a],

```
 ifelse(is.na(masterInd$childF3m[a])==T & 
is.na(masterInd$childF2m[a])==F,
```

```
 ifelse(is.na(a)==T,NA, masterInd$BIRTHM[i]),
```

```
 masterInd$childF3m[a]))
```

```
 b5 <- masterInd$childF4m[a]
```

```
 masterInd$childF4m[a] <- ifelse(b4!=masterInd$childF3m[a], 
masterInd$childF4m[a],
```
 ifelse(is.na(masterInd\$childF4m[a])==T & is.na(masterInd\$childF3m[a])==F,

ifelse(is.na(a)==T,NA, masterInd\$BIRTHM[i]),

masterInd\$childF4m[a]))

b6 <- masterInd\$childF5m[a]

```
 masterInd$childF5m[a] <- ifelse(b5!=masterInd$childF4m[a], 
masterInd$childF5m[a],
```
 ifelse(is.na(masterInd\$childF5m[a])==T & is.na(masterInd\$childF4m[a])==F,

```
 ifelse(is.na(a)==T,NA, masterInd$BIRTHM[i]),
```

```
 masterInd$childF5m[a]))
```

```
 b7 <- masterInd$childF6m[a]
```
 masterInd\$childF6m[a] <- ifelse(b6!=masterInd\$childF5m[a], masterInd\$childF6m[a],

```
 ifelse(is.na(masterInd$childF6m[a])==T & 
is.na(masterInd$childF5m[a])==F,
```
ifelse(is.na(a)==T,NA, masterInd\$BIRTHM[i]),

masterInd\$childF6m[a]))

b8 <- masterInd\$childF7m[a]

```
 masterInd$childF7m[a] <- ifelse(b7!=masterInd$childF6m[a], 
masterInd$childF7m[a],
```
 ifelse(is.na(masterInd\$childF7m[a])==T & is.na(masterInd\$childF6m[a])==F,

ifelse(is.na(a)==T,NA, masterInd\$BIRTHM[i]),

#### masterInd\$childF7m[a]))

```
 masterInd$childF8m[a] <- ifelse(b8!=masterInd$childF7m[a], 
masterInd$childF8m[a],
```

```
 ifelse(is.na(masterInd$childF8m[a])==T & 
is.na(masterInd$childF7m[a])==F,
```

```
 ifelse(is.na(a)==T,NA, masterInd$BIRTHM[i]),
```

```
 masterInd$childF8m[a]))
```
}

### selezione campione genitori ###

## selezione genitori con figli dopo il 1998##

names(masterInd)

a1 <- which(names(masterInd)=="childM1y")

b1 <- which(names(masterInd)=="childM8m")

a2 <- which(names(masterInd)=="childF1y")

b2 <- which(names(masterInd)=="childF8m")

c1 <- which(names(masterInd)=="IDPERS")

c2 <- which(names(masterInd)=="SEX")

c3 <- which(names(masterInd)=="BIRTHY")

d <- which(is.na(masterInd\$childM1y)==F)

e <- which(is.na(masterInd\$childF1y)==F)

 $f < -c(d,e)$ 

genitoriALL <- masterInd[f,c(c1,c2,c3,a1:b1,a2:b2)]

```
names(genitoriALL)
```

```
genitoriALL$select <- NA
```

```
for (i in 1:length(genitoriALL[,1])){
```
genitoriALL\$select[i] <- max(genitoriALL\$childM1y[i],

genitoriALL\$childM2y[i],

genitoriALL\$childM3y[i],

genitoriALL\$childM4y[i],

genitoriALL\$childM5y[i],

genitoriALL\$childM6y[i],

genitoriALL\$childM7y[i],

genitoriALL\$childM8y[i],

genitoriALL\$childF1y[i],

genitoriALL\$childF2y[i],

genitoriALL\$childF3y[i],

genitoriALL\$childF4y[i],

genitoriALL\$childF5y[i],

genitoriALL\$childF6y[i],

genitoriALL\$childF7y[i],

genitoriALL\$childF8y[i],

na.rm=T)

```
genitori <- subset(genitoriALL, select>1998)
```
## correzione per escludere chi ha figli nel 1999 prima di settembre##

```
for (i in 1:length(genitori[,1])){ 
genitori$select[i] <-
ifelse((max(genitori$childM1y[i],genitori$childF1y[i],na.rm=T)==1999 & 
                  (genitori$childM1m[i]<9|genitori$childF1m[i]<9)), 
                    1,0)
}
```

```
genitori <- subset(genitori, select==0)
```
### lascio stare i figli nati ma non nell'household perché non ho (o non ho sempre) ### l'informazione completa sulla data di nascita. In ogni caso, ### ce ne saranno pochissimo dato che hanno al massimo 15 anni

```
### unire traiettorie lavoro e selezionare solo chi ha triettorie di lavoro valide ### 
sampleG <- merge (genitori, work, by="IDPERS")
```

```
### creare anno e mese unico nascita figlio ###
sampleG$child1y <-
ifelse(is.na(sampleG$childM1y)==T,sampleG$childF1y,sampleG$childM1y)
sampleG$child2y <-
ifelse(is.na(sampleG$childM2y)==T,sampleG$childF2y,sampleG$childM2y)
```

```
sampleG$child3y <-
ifelse(is.na(sampleG$childM3y)==T,sampleG$childF3y,sampleG$childM3y)
sampleG$child4y <-
ifelse(is.na(sampleG$childM4y)==T,sampleG$childF4y,sampleG$childM4y)
sampleG$child5y <-
ifelse(is.na(sampleG$childM5y)==T,sampleG$childF5y,sampleG$childM5y)
sampleG$child6y <-
ifelse(is.na(sampleG$childM6y)==T,sampleG$childF6y,sampleG$childM6y)
sampleG$child7y <-
ifelse(is.na(sampleG$childM7y)==T,sampleG$childF7y,sampleG$childM7y)
sampleG$child8y <-
ifelse(is.na(sampleG$childM8y)==T,sampleG$childF8y,sampleG$childM8y)
sampleG$child1m <-
ifelse(is.na(sampleG$childM1m)==T,sampleG$childF1m,sampleG$childM1m)
sampleG$child2m <-
ifelse(is.na(sampleG$childM2m)==T,sampleG$childF2m,sampleG$childM2m)
sampleG$child3m <-
ifelse(is.na(sampleG$childM3m)==T,sampleG$childF3m,sampleG$childM3m)
sampleG$child4m <-
ifelse(is.na(sampleG$childM4m)==T,sampleG$childF4m,sampleG$childM4m)
sampleG$child5m <-
ifelse(is.na(sampleG$childM5m)==T,sampleG$childF5m,sampleG$childM5m)
sampleG$child6m <-
ifelse(is.na(sampleG$childM6m)==T,sampleG$childF6m,sampleG$childM6m)
sampleG$child7m <-
ifelse(is.na(sampleG$childM7m)==T,sampleG$childF7m,sampleG$childM7m)
sampleG$child8m <-
ifelse(is.na(sampleG$childM8m)==T,sampleG$childF8m,sampleG$childM8m)
```
### creare punto di inizio generale (general starting point GSP)###

```
# piccola correzione, probabilmente dovuta a imputazione sbagliata #
sampleG <- sampleG[-1567,]
```
#

a <- min(sampleG\$child1y) #prendo solo il primo perché sicuramente il più vecchio in assoluto è tra loro

sampleG\$child1yN <- sampleG\$child1y - a

- sampleG\$child2yN <- sampleG\$child2y a
- sampleG\$child3yN <- sampleG\$child3y a
- sampleG\$child4yN <- sampleG\$child4y a
- sampleG\$child5yN <- sampleG\$child5y a
- sampleG\$child6yN <- sampleG\$child6y a
- sampleG\$child7yN <- sampleG\$child7y a
- sampleG\$child8yN <- sampleG\$child8y a

sampleG\$child1GSP801 <- (sampleG\$child1yN\*12)+sampleG\$child1m sampleG\$child2GSP801 <- (sampleG\$child2yN\*12)+sampleG\$child2m sampleG\$child3GSP801 <- (sampleG\$child3yN\*12)+sampleG\$child3m sampleG\$child4GSP801 <- (sampleG\$child4yN\*12)+sampleG\$child4m sampleG\$child5GSP801 <- (sampleG\$child5yN\*12)+sampleG\$child5m sampleG\$child6GSP801 <- (sampleG\$child6yN\*12)+sampleG\$child6m sampleG\$child7GSP801 <- (sampleG\$child7yN\*12)+sampleG\$child7m sampleG\$child8GSP801 <- (sampleG\$child8yN\*12)+sampleG\$child8m

a <- ((12\*(1999-1980)) + 9)-1 # calcolo per passare il riferimento da gennaio 1980 a settembre 1999

# 12 mesi per la differenza degli anni + 9(settmbre)

#- 1(così settembre il mese 1, non 0)

# 236

sampleG\$child1GSP999 <- sampleG\$child1GSP801 - a

sampleG\$child2GSP999 <- sampleG\$child2GSP801 - a

sampleG\$child3GSP999 <- sampleG\$child3GSP801 - a

sampleG\$child4GSP999 <- sampleG\$child4GSP801 - a

sampleG\$child5GSP999 <- sampleG\$child5GSP801 - a

sampleG\$child6GSP999 <- sampleG\$child6GSP801 - a

sampleG\$child7GSP999 <- sampleG\$child7GSP801 - a

sampleG\$child8GSP999 <- sampleG\$child8GSP801 - a

### correzione per gemelli ### esempio: se primi 2 figli sono gemelli, risulta secondo figlio = NA e,

#se c'è un altro bambino dopo, risulta terzo figlio

```
for (i in 1:length(sampleG[,1])){
```
sampleG\$child2GSP999[i] <-

ifelse(is.na(sampleG\$child2GSP999[i])==T,sampleG\$child2GSP999[i],

ifelse(sampleG\$child2GSP999[i]==sampleG\$child1GSP999[i],

NA,sampleG\$child2GSP999[i]))

}

for (i in 1:length(sampleG[,1])){

```
 sampleG$child3GSP999[i] <-
```
ifelse(is.na(sampleG\$child3GSP999[i])==T,sampleG\$child3GSP999[i],

## ifelse(sampleG\$child3GSP999[i]==sampleG\$child2GSP999[i],

NA,sampleG\$child3GSP999[i]))

}

for (i in 1:length(sampleG[,1])){

```
 sampleG$child4GSP999[i] <-
ifelse(is.na(sampleG$child4GSP999[i])==T,sampleG$child4GSP999[i],
```
ifelse(sampleG\$child4GSP999[i]==sampleG\$child3GSP999[i],

```
 NA,sampleG$child4GSP999[i]))
```
}

```
for (i in 1:length(sampleG[,1])){
```
sampleG\$child5GSP999[i] <-

```
ifelse(is.na(sampleG$child5GSP999[i])==T,sampleG$child5GSP999[i],
```
ifelse(sampleG\$child5GSP999[i]==sampleG\$child4GSP999[i],

```
 NA,sampleG$child5GSP999[i]))
```
}

```
for (i in 1:length(sampleG[,1])){
```

```
sampleG$child6GSP999[i] <-
```
ifelse(is.na(sampleG\$child6GSP999[i])==T,sampleG\$child6GSP999[i],

ifelse(sampleG\$child6GSP999[i]==sampleG\$child5GSP999[i],

NA,sampleG\$child6GSP999[i]))

}

```
for (i in 1:length(sampleG[,1])){
```

```
 sampleG$child7GSP999[i] <-
```

```
ifelse(is.na(sampleG$child7GSP999[i])==T,sampleG$child7GSP999[i],
```
**DCCCLI** 

### ifelse(sampleG\$child7GSP999[i]==sampleG\$child6GSP999[i],

NA,sampleG\$child7GSP999[i]))

}

}

for (i in 1:length(sampleG[,1])){

```
sampleG$child8GSP999[i] <-
ifelse(is.na(sampleG$child8GSP999[i])==T,sampleG$child8GSP999[i],
```
ifelse(sampleG\$child8GSP999[i]==sampleG\$child7GSP999[i],

NA,sampleG\$child8GSP999[i]))

### selezioni casi primo figlio ###

```
a <- which(sampleG$child1GSP999>24) #perchè voglio la sequenza 24 mesi indietro
sampleGf1 <- sampleG[a,]
```

```
table(sampleGf1$child1GSP999)
```
sampleGf1\$child1GSP999M24 <- sampleGf1\$child1GSP999 -24

table(sampleGf1\$child1GSP999M24)

### creazione sequenze e allineamento ### library(TraMineR)

library(TraMineRextras)

```
library(WeightedCluster)
```
## sequenze di base ##

```
names(sampleGf1)
```

```
a <- which(names(sampleGf1)=="SEP99")
```

```
b <- which(names(sampleGf1)=="MAR15")
```

```
seqLAf1 <- seqdef(sampleGf1[,a:b])
```

```
seqIplot(seqLAf1, sortv="from.start", cex.legend=0.6)
```
### selezione ####

### primo figlio (se nell'intervallo considerato) ###

```
# vedere cosa c'è in mese nascita #
```

```
a <- which(names(sampleGf1)=="SEP99")-1 #posizione variabile set99
```

```
for (i in 1:length(sampleGf1[,1])){
```

```
 b <- sampleGf1$child1GSP999[i]
 sampleGf1$meseUno[i] <- as.character(sampleGf1[i,a+b])
```
}

table(sampleGf1\$meseUno) # cosa c'è al mese nascita

# selezione #

```
a <- which(is.na(sampleGf1$meseUno)==F)
```

```
sampleGf1s <- sampleGf1[a,]
```

```
length(sampleGf1s[,1])
```

```
# sequenze allineate #
```

```
a <- which(names(sampleGf1s)=="SEP99")
```

```
b <- which(names(sampleGf1s)=="MAR15")
```

```
perAllLAf1 <- seqstart(sampleGf1s[,a:b], data.start=1, 
             new.start=(sampleGf1s$child1GSP999M24),tmax=49)
```

```
seqAllLAf1 <- seqdef(perAllLAf1)
```

```
seqIplot(seqAllLAf1, sortv="from.start", cex.legend=0.5)
```
table(seqAllLAf1[,19])

```
table(seqAllLAf1[,18])
```

```
table(seqAllLAf1[,20])
```
## seleziona solo sequenze complete ## lascio 5 mesi di margine, missing tollerati circa 10,2%.

a <- which(names(sampleGf1s)=="SEP99")-1 #posizione variabile set99

```
limInf <- which(names(sampleGf1s)=="SEP99")
```

```
limSup <- which(names(sampleGf1s)=="MAR15")
```
Nmis <- matrix(ncol=49,nrow=length(sampleGf1s\$child1GSP999M24), NA)

```
for (i in 1:length(sampleGf1s[,1])){
```

```
 for (k in -24:24){
```

```
 b <- sampleGf1s$child1GSP999[i]
  sampleGf1s$select[i] <- ifelse((a+b+k)>limSup|(a+b+k)<limInf, NA,
                   as.character(sampleGf1s[i,a+b+k]))
 | - k + 24 + 1 Nmis[i,l] <- ifelse(is.na(sampleGf1s$select[i])==T,1,0)
 }}
```

```
sampleGf1s$select <- NA
```

```
for (i in 1:length(Nmis[,1])){ 
 sampleGf1s$select[i] <- sum(Nmis[i,])
}
```

```
a <- which(sampleGf1s$select<6)
```

```
length(a)
```

```
sampleGf1sCOM <- sampleGf1s[a,]
```
# sequenze allineate # ## 393 ##

a <- which(names(sampleGf1sCOM)=="SEP99")

b <- which(names(sampleGf1sCOM)=="MAR15")

perAllLAf1 <- seqstart(sampleGf1sCOM[,a:b], data.start=1, new.start=(sampleGf1sCOM\$child1GSP999M24),tmax=49)

seqAllLAf1 <- seqdef(perAllLAf1)

```
seqIplot(seqAllLAf1, sortv="from.start", cex.legend=0.55, xtlab =-24:24, 
      cpal=c("forestgreen","gold","green3","darkorange","blue"))
```
### selezioni casi secondo figlio ###

```
sampleGf2 <- sampleG[a,]
```

```
table(sampleGf2$child2GSP999)
```
sampleGf2\$child2GSP999M24 <- sampleGf2\$child2GSP999 -24

table(sampleGf2\$child2GSP999M24)

### creazione sequenze e allineamento ###

library(TraMineR)

library(TraMineRextras)

library(WeightedCluster)

## sequenze di base ##

names(sampleGf2)

a <- which(names(sampleGf2)=="SEP99")

b <- which(names(sampleGf2)=="MAR15")

seqLAf2 <- seqdef(sampleGf2[,a:b])

```
seqIplot(seqLAf2, sortv="from.start", cex.legend=0.6)
```
### selezione ####

### secondo figlio (se nell'intervallo considerato) ###

```
# vedere cosa c'è in mese nascita #
```
a <- which(names(sampleGf2)=="SEP99")-1 #posizione variabile set99

```
for (i in 1:length(sampleGf2[,1])){
```

```
 b <- sampleGf2$child2GSP999[i]
  sampleGf2$meseUno[i] <- as.character(sampleGf2[i,a+b])
}
```
table(sampleGf2\$meseUno) # cosa c'è al mese nascita

# selezione #

```
a <- which(is.na(sampleGf2$meseUno)==F)
```

```
sampleGf2s <- sampleGf2[a,]
```
length(sampleGf2s[,1])

# sequenze allineate #

```
a <- which(names(sampleGf2s)=="SEP99")
```

```
b <- which(names(sampleGf2s)=="MAR15")
```

```
DCCCLVIII
perAllLAf2 <- seqstart(sampleGf2s[,a:b], data.start=1, 
             new.start=(sampleGf2s$child2GSP999M24),tmax=49)
```

```
seqAllLAf2 <- seqdef(perAllLAf2)
```

```
seqIplot(seqAllLAf2, sortv="from.start", cex.legend=0.5)
```
## seleziona solo sequenze complete ## lascio 5 mesi di margine, missing tollerati circa 10,2%.

a <- which(names(sampleGf2s)=="SEP99")-1 #posizione variabile set99

limInf <- which(names(sampleGf2s)=="SEP99")

```
limSup <- which(names(sampleGf2s)=="MAR15")
```
Nmis <- matrix(ncol=49,nrow=length(sampleGf2s\$child2GSP999M24), NA)

```
for (i in 1:length(sampleGf2s[,1])){ 
  for (k in -24:24){
```

```
 b <- sampleGf2s$child2GSP999[i]
  sampleGf2s$select[i] <- ifelse((a+b+k)>limSup|(a+b+k)<limInf, NA,
                   as.character(sampleGf2s[i,a+b+k]))
 1 < k + 24 + 1 Nmis[i,l] <- ifelse(is.na(sampleGf2s$select[i])==T,1,0)
 }}
```

```
sampleGf2s$select <- NA
```

```
for (i in 1:length(Nmis[,1])){ 
  sampleGf2s$select[i] <- sum(Nmis[i,])
}
```

```
a <- which(sampleGf2s$select<6)
length(a)
```

```
sampleGf2sCOM <- sampleGf2s[a,]
```

```
# sequenze allineate # 362
```

```
a <- which(names(sampleGf2sCOM)=="SEP99")
```

```
b <- which(names(sampleGf2sCOM)=="MAR15")
```

```
perAllLAf2 <- seqstart(sampleGf2sCOM[,a:b], data.start=1, 
            new.start=(sampleGf2sCOM$child2GSP999M24),tmax=49)
```

```
seqAllLAf2 <- seqdef(perAllLAf2)
```

```
seqIplot(seqAllLAf2, sortv="from.start", cex.legend=0.5, xtlab =-24:24, 
      cpal=c("forestgreen","gold","green3","blue"))
```
### selezioni casi terzo figlio ###

```
a <- which(sampleG$child3GSP999>24) #perchè voglio la sequenza 24 mesi indietro
sampleGf3 <- sampleG[a,]
```
table(sampleGf3\$child3GSP999)

sampleGf3\$child3GSP999M24 <- sampleGf3\$child3GSP999 -24

table(sampleGf3\$child3GSP999M24)

### creazione sequenze e allineamento ### library(TraMineR) library(TraMineRextras)

library(WeightedCluster)

## sequenze di base ##

names(sampleGf3)

a <- which(names(sampleGf3)=="SEP99")

b <- which(names(sampleGf3)=="MAR15")

seqLAf3 <- seqdef(sampleGf3[,a:b])

```
seqIplot(seqLAf3, sortv="from.start", cex.legend=0.6)
```
### selezione ####

### terzo figlio (se nell'intervallo considerato) ###

```
# vedere cosa c'è in mese nascita #
```

```
a <- which(names(sampleGf3)=="SEP99")-1 #posizione variabile set99
```

```
for (i in 1:length(sampleGf3[,1])){
```

```
 b <- sampleGf3$child3GSP999[i]
  sampleGf3$meseUno[i] <- as.character(sampleGf3[i,a+b])
}
```
table(sampleGf3\$meseUno) # cosa c'è al mese nascita

```
# selezione #
a <- which(is.na(sampleGf3$meseUno)==F)
```

```
sampleGf3s <- sampleGf3[a,]
```

```
length(sampleGf3s[,1])
```

```
# sequenze allineate #
```

```
a <- which(names(sampleGf3s)=="SEP99")
```

```
b <- which(names(sampleGf3s)=="MAR15")
```

```
perAllLAf3 <- seqstart(sampleGf3s[,a:b], data.start=1,
```

```
 new.start=(sampleGf3s$child3GSP999M24),tmax=49)
```
seqAllLAf3 <- seqdef(perAllLAf3)

```
seqIplot(seqAllLAf3, sortv="from.start", cex.legend=0.5)
```
## seleziona solo sequenze complete ## lascio 5 mesi di margine, missing tollerati circa 10,2%.

a <- which(names(sampleGf3s)=="SEP99")-1 #posizione variabile set99

```
limInf <- which(names(sampleGf3s)=="SEP99")
limSup <- which(names(sampleGf3s)=="MAR15")
```
Nmis <- matrix(ncol=49,nrow=length(sampleGf3s\$child3GSP999M24), NA)

for (i in 1:length(sampleGf3s[,1])){ for (k in -24:24){

```
 b <- sampleGf3s$child3GSP999[i]
```
sampleGf3s\$select[i] <- ifelse((a+b+k)>limSup|(a+b+k)<limInf, NA,

```
 as.character(sampleGf3s[i,a+b+k]))
```
DCCCLXIII

```
| - k + 24 + 1 Nmis[i,l] <- ifelse(is.na(sampleGf3s$select[i])==T,1,0)
 }}
```

```
sampleGf3s$select <- NA
```

```
for (i in 1:length(Nmis[,1])){ 
  sampleGf3s$select[i] <- sum(Nmis[i,])
}
```

```
a <- which(sampleGf3s$select<6)
length(a)
```

```
sampleGf3sCOM <- sampleGf3s[a,]
```

```
# sequenze allineate # 128
```

```
a <- which(names(sampleGf3sCOM)=="SEP99")
```

```
b <- which(names(sampleGf3sCOM)=="MAR15")
```

```
perAllLAf3 <- seqstart(sampleGf3sCOM[,a:b], data.start=1, 
             new.start=(sampleGf3sCOM$child3GSP999M24),tmax=49)
```

```
seqAllLAf3 <- seqdef(perAllLAf3)
```

```
seqIplot(seqAllLAf3, sortv="from.start", cex.legend=0.5)
```
### selezioni casi quarto figlio ###

a <- which(sampleG\$child4GSP999>24) #perchè voglio la sequenza 24 mesi indietro sampleGf4 <- sampleG[a,]

table(sampleGf4\$child4GSP999)

sampleGf4\$child4GSP999M24 <- sampleGf4\$child4GSP999 -24

table(sampleGf4\$child4GSP999M24)

### creazione sequenze e allineamento ###

library(TraMineR)

library(TraMineRextras)

library(WeightedCluster)

## sequenze di base ## names(sampleGf4)

a <- which(names(sampleGf4)=="SEP99")

DCCCLXV

```
b <- which(names(sampleGf4)=="MAR15")
```

```
seqLAf4 <- seqdef(sampleGf4[,a:b])
```
seqIplot(seqLAf4, sortv="from.start", cex.legend=0.6)

### selezione ####

### quarto figlio (se nell'intervallo considerato) ###

# vedere cosa c'è in mese nascita #

a <- which(names(sampleGf4)=="SEP99")-1 #posizione variabile set99

for (i in 1:length(sampleGf4[,1])){

```
 b <- sampleGf4$child4GSP999[i]
 sampleGf4$meseUno[i] <- as.character(sampleGf4[i,a+b])
}
```
table(sampleGf4\$meseUno) # cosa c'è al mese nascita

# selezione #

```
a <- which(is.na(sampleGf4$meseUno)==F)
```

```
sampleGf4s <- sampleGf4[a,]
```
length(sampleGf4s[,1])

# sequenze allineate #

```
a <- which(names(sampleGf4s)=="SEP99")
```

```
b <- which(names(sampleGf4s)=="MAR15")
```
perAllLAf4 <- seqstart(sampleGf4s[,a:b], data.start=1, new.start=(sampleGf4s\$child4GSP999M24),tmax=49)

seqAllLAf4 <- seqdef(perAllLAf4)

seqIplot(seqAllLAf4, sortv="from.start", cex.legend=0.5)

## seleziona solo sequenze complete ## lascio 5 mesi di margine, missing tollerati circa 10,2%.

a <- which(names(sampleGf4s)=="SEP99")-1 #posizione variabile set99

limInf <- which(names(sampleGf4s)=="SEP99")

```
limSup <- which(names(sampleGf4s)=="MAR15")
```
Nmis <- matrix(ncol=49,nrow=length(sampleGf4s\$child4GSP999M24), NA)

```
for (i in 1:length(sampleGf4s[,1])){
```
for (k in -24:24){

```
 b <- sampleGf4s$child4GSP999[i]
```

```
 sampleGf4s$select[i] <- ifelse((a+b+k)>limSup|(a+b+k)<limInf, NA,
```

```
 as.character(sampleGf4s[i,a+b+k]))
```
 $| - k + 24 + 1$ 

```
 Nmis[i,l] <- ifelse(is.na(sampleGf4s$select[i])==T,1,0)
```
}}

```
sampleGf4s$select <- NA
```

```
for (i in 1:length(Nmis[,1])){ 
  sampleGf4s$select[i] <- sum(Nmis[i,])
}
```

```
a <- which(sampleGf4s$select<6)
length(a)
```

```
sampleGf4sCOM <- sampleGf4s[a,]
```
# sequenze allineate # 27

```
a <- which(names(sampleGf4sCOM)=="SEP99")
```

```
b <- which(names(sampleGf4sCOM)=="MAR15")
```
perAllLAf4 <- seqstart(sampleGf4sCOM[,a:b], data.start=1,

```
 new.start=(sampleGf4sCOM$child4GSP999M24),tmax=49)
```
seqAllLAf4 <- seqdef(perAllLAf4)

**DCCCLXVIII** 

seqIplot(seqAllLAf4, sortv="from.start", cex.legend=0.5)

### selezioni casi quinto figlio ###

```
a <- which(sampleG$child5GSP999>24) #perchè voglio la sequenza 24 mesi indietro
sampleGf5 <- sampleG[a,]
```
table(sampleGf5\$child5GSP999)

sampleGf5\$child5GSP999M24 <- sampleGf5\$child5GSP999 -24

table(sampleGf5\$child5GSP999M24)

### creazione sequenze e allineamento ### library(TraMineR) library(TraMineRextras) library(WeightedCluster)

## sequenze di base ## names(sampleGf5)

```
a <- which(names(sampleGf5)=="SEP99")
```

```
b <- which(names(sampleGf5)=="MAR15")
```

```
seqLAf5 <- seqdef(sampleGf5[,a:b])
```

```
seqIplot(seqLAf5, sortv="from.start", cex.legend=0.6)
```
### selezione ####

### quinto figlio (se nell'intervallo considerato) ###

```
# vedere cosa c'è in mese nascita #
```

```
a <- which(names(sampleGf5)=="SEP99")-1 #posizione variabile set99
```

```
for (i in 1:length(sampleGf5[,1])){
```

```
 b <- sampleGf5$child5GSP999[i]
 sampleGf5$meseUno[i] <- as.character(sampleGf5[i,a+b])
}
```
table(sampleGf5\$meseUno) # cosa c'è al mese nascita

```
# selezione #
a <- which(is.na(sampleGf5$meseUno)==F)
```

```
DCCCLXX
```

```
sampleGf5s <- sampleGf5[a,]
```
length(sampleGf5s[,1])

# sequenze allineate #

```
a <- which(names(sampleGf5s)=="SEP99")
```
b <- which(names(sampleGf5s)=="MAR15")

```
perAllLAf5 <- seqstart(sampleGf5s[,a:b], data.start=1, 
             new.start=(sampleGf5s$child5GSP999M24),tmax=49)
```
seqAllLAf5 <- seqdef(perAllLAf5)

```
seqIplot(seqAllLAf5, sortv="from.start", cex.legend=0.5)
```
## seleziona solo sequenze complete ## lascio 5 mesi di margine, missing tollerati circa 10,2%.

a <- which(names(sampleGf5s)=="SEP99")-1 #posizione variabile set99

limInf <- which(names(sampleGf5s)=="SEP99")

```
limSup <- which(names(sampleGf5s)=="MAR15")
```
Nmis <- matrix(ncol=49,nrow=length(sampleGf5s\$child5GSP999M24), NA)

for (i in 1:length(sampleGf5s[,1])){

```
 for (k in -24:24){
```

```
 b <- sampleGf5s$child5GSP999[i]
  sampleGf5s$select[i] <- ifelse((a+b+k)>limSup|(a+b+k)<limInf, NA,
                   as.character(sampleGf5s[i,a+b+k]))
 | - k + 24 + 1 Nmis[i,l] <- ifelse(is.na(sampleGf5s$select[i])==T,1,0)
 }}
```

```
sampleGf5s$select <- NA
```

```
for (i in 1:length(Nmis[,1])){ 
  sampleGf5s$select[i] <- sum(Nmis[i,])
}
```

```
a <- which(sampleGf5s$select<6)
length(a)
```

```
sampleGf5sCOM <- sampleGf5s[a,]
```

```
# sequenze allineate # 4
```

```
a <- which(names(sampleGf5sCOM)=="SEP99")
```

```
b <- which(names(sampleGf5sCOM)=="MAR15")
```

```
perAllLAf5 <- seqstart(sampleGf5sCOM[,a:b], data.start=1, 
            new.start=(sampleGf5sCOM$child5GSP999M24),tmax=49)
```
seqAllLAf5 <- seqdef(perAllLAf5)

seqIplot(seqAllLAf5, sortv="from.start", cex.legend=0.5)

### selezioni casi sesto figlio ###

a <- which(sampleG\$child6GSP999>24) #perchè voglio la sequenza 24 mesi indietro sampleGf6 <- sampleG[a,]

table(sampleGf6\$child6GSP999)

sampleGf6\$child6GSP999M24 <- sampleGf6\$child6GSP999 -24

table(sampleGf6\$child6GSP999M24)

### creazione sequenze e allineamento ###

library(TraMineR)

library(TraMineRextras)

library(WeightedCluster)

## sequenze di base ##

names(sampleGf6)

```
a <- which(names(sampleGf6)=="SEP99")
```

```
b <- which(names(sampleGf6)=="MAR15")
```

```
seqLAf6 <- seqdef(sampleGf6[,a:b])
```
seqIplot(seqLAf6, sortv="from.start", cex.legend=0.6)

### selezione ####

### sesto figlio (se nell'intervallo considerato) ###

# vedere cosa c'è in mese nascita #

a <- which(names(sampleGf6)=="SEP99")-1 #posizione variabile set99

for (i in 1:length(sampleGf6[,1])){

```
 b <- sampleGf6$child6GSP999[i]
  sampleGf6$meseUno[i] <- as.character(sampleGf6[i,a+b])
}
```
table(sampleGf6\$meseUno) # cosa c'è al mese nascita

```
# selezione #
```

```
a <- which(is.na(sampleGf6$meseUno)==F)
```

```
sampleGf6s <- sampleGf6[a,]
```

```
length(sampleGf6s[,1])
```
# sequenze allineate #

a <- which(names(sampleGf6s)=="SEP99")

b <- which(names(sampleGf6s)=="MAR15")

perAllLAf6 <- seqstart(sampleGf6s[,a:b], data.start=1,

```
 new.start=(sampleGf6s$child6GSP999M24),tmax=49)
```

```
seqAllLAf6 <- seqdef(perAllLAf6)
```

```
seqIplot(seqAllLAf6, sortv="from.start", cex.legend=0.5)
```
## seleziona solo sequenze complete ## lascio 5 mesi di margine, missing tollerati circa 10,2%.

a <- which(names(sampleGf6s)=="SEP99")-1 #posizione variabile set99

limInf <- which(names(sampleGf6s)=="SEP99")

limSup <- which(names(sampleGf6s)=="MAR15")

Nmis <- matrix(ncol=49,nrow=length(sampleGf6s\$child6GSP999M24), NA)

```
for (i in 1:length(sampleGf6s[,1])){ 
  for (k in -24:24){ 
   b <- sampleGf6s$child6GSP999[i]
   sampleGf6s$select[i] <- ifelse((a+b+k)>limSup|(a+b+k)<limInf, NA,
                     as.character(sampleGf6s[i,a+b+k]))
  | - k + 24 + 1 Nmis[i,l] <- ifelse(is.na(sampleGf6s$select[i])==T,1,0)
```
}}

```
sampleGf6s$select <- NA
```

```
for (i in 1:length(Nmis[,1])){ 
  sampleGf6s$select[i] <- sum(Nmis[i,])
}
```

```
a <- which(sampleGf6s$select<6)
length(a)
```
sampleGf6sCOM <- sampleGf6s[a,]

# sequenze allineate # 2

```
a <- which(names(sampleGf6sCOM)=="SEP99")
```

```
b <- which(names(sampleGf6sCOM)=="MAR15")
```
perAllLAf6 <- seqstart(sampleGf6sCOM[,a:b], data.start=1,

new.start=(sampleGf6sCOM\$child6GSP999M24),tmax=49)

seqAllLAf6 <- seqdef(perAllLAf6)

seqIplot(seqAllLAf6, sortv="from.start", cex.legend=0.5)

### selezioni casi settimo figlio ###

```
a <- which(sampleG$child7GSP999>24) #perchè voglio la sequenza 24 mesi indietro
sampleGf7 <- sampleG[a,]
```
table(sampleGf7\$child7GSP999)

sampleGf7\$child7GSP999M24 <- sampleGf7\$child7GSP999 -24

table(sampleGf7\$child7GSP999M24)

### creazione sequenze e allineamento ### library(TraMineR) library(TraMineRextras)

**DCCCLXXVII** 

```
library(WeightedCluster)
```

```
## sequenze di base ##
names(sampleGf7)
```

```
a <- which(names(sampleGf7)=="SEP99")
```

```
b <- which(names(sampleGf7)=="MAR15")
```

```
seqLAf7 <- seqdef(sampleGf7[,a:b])
```

```
seqIplot(seqLAf7, sortv="from.start", cex.legend=0.6)
```
### selezione ####

### settimo figlio (se nell'intervallo considerato) ###

# vedere cosa c'è in mese nascita #

```
a <- which(names(sampleGf7)=="SEP99")-1 #posizione variabile set99
```
for (i in 1:length(sampleGf7[,1])){

```
 b <- sampleGf7$child7GSP999[i]
 sampleGf7$meseUno[i] <- as.character(sampleGf7[i,a+b])
```
}

table(sampleGf7\$meseUno) # cosa c'è al mese nascita

# selezione #

a <- which(is.na(sampleGf7\$meseUno)==F)

```
sampleGf7s <- sampleGf7[a,]
```
length(sampleGf7s[,1])

# sequenze allineate #

- a <- which(names(sampleGf7s)=="SEP99")
- b <- which(names(sampleGf7s)=="MAR15")

perAllLAf7 <- seqstart(sampleGf7s[,a:b], data.start=1,

new.start=(sampleGf7s\$child7GSP999M24),tmax=49)

perAllLAf7[25] <- "children" ### piccola correzione per evitare che ci sia uno stato solo ###

```
seqAllLAf7 <- seqdef(perAllLAf7)
```
seqIplot(seqAllLAf7, sortv="from.start", cex.legend=0.5)

## seleziona solo sequenze complete ## lascio 5 mesi di margine, missing tollerati circa 10,2%.

a <- which(names(sampleGf7s)=="SEP99")-1 #posizione variabile set99

#### **DCCCLXXIX**

```
limInf <- which(names(sampleGf7s)=="SEP99")
limSup <- which(names(sampleGf7s)=="MAR15")
```

```
Nmis <- matrix(ncol=49,nrow=length(sampleGf7s$child7GSP999M24), NA)
```

```
for (i in 1:length(sampleGf7s[,1])){ 
  for (k in -24:24){
```

```
 b <- sampleGf7s$child7GSP999[i]
  sampleGf7s$select[i] <- ifelse((a+b+k)>limSup|(a+b+k)<limInf, NA,
                   as.character(sampleGf7s[i,a+b+k]))
 1 < -k + 24 + 1 Nmis[i,l] <- ifelse(is.na(sampleGf7s$select[i])==T,1,0)
 }}
```

```
sampleGf7s$select <- NA
```

```
for (i in 1:length(Nmis[,1])){ 
 sampleGf7s$select[i] <- sum(Nmis[i,])
}
```

```
a <- which(sampleGf7s$select<6)
length(a)
```

```
sampleGf7sCOM <- sampleGf7s[a,]
```
# sequenze allineate # 0 ## l'unica presente è data dai vecchi calcoli

```
a <- which(names(sampleGf7sCOM)=="SEP99")
```
b <- which(names(sampleGf7sCOM)=="MAR15")

perAllLAf7 <- seqstart(sampleGf7sCOM[,a:b], data.start=1, new.start=(sampleGf7sCOM\$child7GSP999M24),tmax=49)

seqAllLAf7 <- seqdef(perAllLAf7)

seqIplot(seqAllLAf7, sortv="from.start", cex.legend=0.5)

### selezioni casi ottavo figlio ### non gira perchè diventa subito tutto vuoto

a <- which(sampleG\$child8GSP999>24) #perchè voglio la sequenza 24 mesi indietro sampleGf8 <- sampleG[a,]

table(sampleGf8\$child8GSP999)

sampleGf8\$child8GSP999M24 <- sampleGf8\$child8GSP999 -24

table(sampleGf8\$child8GSP999M24)

**DCCCLXXXI** 

### creazione sequenze e allineamento ### library(TraMineR) library(TraMineRextras) library(WeightedCluster)

## sequenze di base ## names(sampleGf8)

a <- which(names(sampleGf8)=="SEP99")

b <- which(names(sampleGf8)=="MAR15")

seqLAf8 <- seqdef(sampleGf8[,a:b])

seqIplot(seqLAf8, sortv="from.start", cex.legend=0.6)

### selezione ####

### ottavo figlio (se nell'intervallo considerato) ###

# vedere cosa c'è in mese nascita #

a <- which(names(sampleGf8)=="SEP99")-1 #posizione variabile set99

for (i in 1:length(sampleGf8[,1])){

**DCCCLXXXII** 

```
 b <- sampleGf8$child8GSP999[i]
```

```
 sampleGf8$meseUno[i] <- as.character(sampleGf8[i,a+b])
```

```
}
```
table(sampleGf8\$meseUno) # cosa c'è al mese nascita

# selezione #

```
a <- which(is.na(sampleGf8$meseUno)==F)
```

```
sampleGf8s <- sampleGf8[a,]
```

```
length(sampleGf8s[,1])
```

```
# sequenze allineate #
```

```
a <- which(names(sampleGf8s)=="SEP99")
```

```
b <- which(names(sampleGf8s)=="MAR15")
```
perAllLAf8 <- seqstart(sampleGf8s[,a:b], data.start=1,

```
 new.start=(sampleGf8s$child8GSP999M24),tmax=49)
```
perAllLAf8[25] <- "children" ### piccola correzione per evitare che ci sia uno stato solo ###

```
seqAllLAf8 <- seqdef(perAllLAf8)
```
seqIplot(seqAllLAf8, sortv="from.start", cex.legend=0.5)

```
DCCCLXXXIII
```
## seleziona solo sequenze complete ## lascio 5 mesi di margine, missing tollerati circa 10,2%.

```
a <- which(names(sampleGf8s)=="SEP99")-1 #posizione variabile set99
```

```
limInf <- which(names(sampleGf8s)=="SEP99")
limSup <- which(names(sampleGf8s)=="MAR15")
```

```
Nmis <- matrix(ncol=49,nrow=length(sampleGf8s$child8GSP999M24), NA)
```

```
for (i in 1:length(sampleGf8s[,1])){ 
  for (k in -24:24){
```

```
 b <- sampleGf8s$child8GSP999[i]
  sampleGf8s$select[i] <- ifelse((a+b+k)>limSup|(a+b+k)<limInf, NA,
                   as.character(sampleGf8s[i,a+b+k]))
 1 < -k + 24 + 1 Nmis[i,l] <- ifelse(is.na(sampleGf8s$select[i])==T,1,0)
 }}
```

```
sampleGf8s$select <- NA
```

```
for (i in 1:length(Nmis[,1])){ 
  sampleGf8s$select[i] <- sum(Nmis[i,])
}
```

```
a <- which(sampleGf8s$select<6)
```

```
length(a)
```

```
sampleGf8sCOM <- sampleGf8s[a,]
```
# sequenze allineate # 0 ## l'unica presente è esclusa per troppi missing interni

```
a <- which(names(sampleGf8sCOM)=="SEP99")
```
b <- which(names(sampleGf8sCOM)=="MAR15")

perAllLAf8 <- seqstart(sampleGf8sCOM[,a:b], data.start=1,

new.start=(sampleGf8sCOM\$child8GSP999M24),tmax=49)

perAllLAf8[25] <- "children" ### piccola correzione per evitare che ci sia uno stato solo ###

```
seqAllLAf8 <- seqdef(perAllLAf8)
```
seqIplot(seqAllLAf8, sortv="from.start", cex.legend=0.5)

```
3- Descriptive analyses
```
library(TraMineR)

### divisione per sesso ###

#### #1#

```
seqIplot(seqAllLAf1, sortv="from.start", cex.legend=0.7, 
      cpal=c("forestgreen","gold","green3","darkorange","blue"),
      xtlab =-24:24,
      group=sampleGf1sCOM$SEX)
```

```
seqdplot(seqAllLAf1, cex.legend=0.7,
```

```
 cpal=c("forestgreen","gold","green3","darkorange","blue"),
 xtlab =-24:24,
 group=sampleGf1sCOM$SEX)
```
# #2#

```
seqIplot(seqAllLAf2, sortv="from.start", cex.legend=0.7, 
      cpal=c("forestgreen","gold","green3","blue"),
      xtlab =-24:24,
      group=sampleGf2sCOM$SEX)
```

```
seqdplot(seqAllLAf2, cex.legend=0.7,
```

```
 cpal=c("forestgreen","gold","green3","blue"),
```
xtlab =-24:24,

```
 group=sampleGf2sCOM$SEX)
```
#### #3#

```
seqIplot(seqAllLAf3, sortv="from.start", cex.legend=0.7, 
     cpal=c("forestgreen","gold","green3","darkorange","blue"),
     xtlab =-24:24,
     group=sampleGf3sCOM$SEX)
```

```
seqdplot(seqAllLAf3, cex.legend=0.7,
```

```
 cpal=c("forestgreen","gold","green3","darkorange","blue"),
```
xtlab =-24:24,

```
 group=sampleGf3sCOM$SEX)
```
# #4#

```
seqIplot(seqAllLAf4, sortv="from.start", cex.legend=0.7, 
      cpal=c("forestgreen","gold","green3","blue"),
      xtlab =-24:24,
```
group=sampleGf4sCOM\$SEX)

```
seqdplot(seqAllLAf4, cex.legend=0.7,
```

```
 cpal=c("forestgreen","gold","green3","blue"),
```
xtlab =-24:24,

```
 group=sampleGf4sCOM$SEX)
```
# #5#

```
seqIplot(seqAllLAf5, sortv="from.start", cex.legend=0.7,
```

```
 cpal=c("forestgreen","green3"),
```

```
DCCCLXXXVII
```

```
 xtlab =-24:24,
```

```
 group=sampleGf5sCOM$SEX)
```

```
seqdplot(seqAllLAf5, cex.legend=0.7, 
      cpal=c("forestgreen","green3"),
     xtlab =-24:24,
      group=sampleGf5sCOM$SEX)
```
#### #6#

```
seqIplot(seqAllLAf6, sortv="from.start", cex.legend=0.7, 
      cpal=c("forestgreen","gold","green3"),
     xtlab =-24:24,
     group=sampleGf6sCOM$SEX)
```

```
seqdplot(seqAllLAf6, cex.legend=0.7,
```

```
 cpal=c("forestgreen","gold","green3"),
```

```
 xtlab =-24:24,
```

```
 group=sampleGf6sCOM$SEX)
```
#7# no sequences

#8# no sequences

### divisione per età ###

table(sampleGf1sCOM\$BIRTHY)

### #1#

# table(sampleGf1sCOM\$child1y)

sampleGf1sCOM\$eta <- sampleGf1sCOM\$child1y - sampleGf1sCOM\$BIRTHY

- $a < -25$
- $b < -30$
- $c < -35$
- $d < -40$

```
for (i in 1:length(sampleGf1sCOM[,1])){
```

```
sampleGf1sCOM$CLeta[i] <- ifelse(sampleGf1sCOM$eta[i]<d & 
sampleGf1sCOM$eta[i]>=c,"35-39 years",
```
ifelse(sampleGf1sCOM\$eta[i]<c & sampleGf1sCOM\$eta[i]>=b,"30-

34 years",

```
 ifelse(sampleGf1sCOM$eta[i]<b & 
sampleGf1sCOM$eta[i]>=a,"25-30 years",
```
ifelse(sampleGf1sCOM\$eta[i]<a,"<25",

 $">=40"$ ))))

}

table(sampleGf1sCOM\$CLeta)

table(sampleGf1sCOM\$CLeta,sampleGf1sCOM\$eta)

**DCCCLXXXIX** seqIplot(seqAllLAf1, sortv="from.start", cex.legend=0.8,

```
 cpal=c("forestgreen","gold","green3","darkorange","blue"),
```

```
 xtlab =-24:24,
```

```
 group=sampleGf1sCOM$CLeta)
```

```
seqdplot(seqAllLAf1, cex.legend=0.8,
```
cpal=c("forestgreen","gold","green3","darkorange","blue"),

```
 xtlab =-24:24,
```

```
 group=sampleGf1sCOM$CLeta)
```
#2#

```
table(sampleGf2sCOM$child2y)
```
sampleGf2sCOM\$eta <- sampleGf2sCOM\$child2y - sampleGf2sCOM\$BIRTHY

a <- 25

 $b < -30$ 

- $c < -35$
- $d < -40$

```
for (i in 1:length(sampleGf2sCOM[,1])){
```

```
 sampleGf2sCOM$CLeta[i] <- ifelse(sampleGf2sCOM$eta[i]<d & 
sampleGf2sCOM$eta[i]>=c,"35-39 years",
```

```
 ifelse(sampleGf2sCOM$eta[i]<c & 
sampleGf2sCOM$eta[i]>=b,"30-34 years",
```

```
 ifelse(sampleGf2sCOM$eta[i]<b & 
sampleGf2sCOM$eta[i]>=a,"25-30 years",
```

```
DCCCXC
 ifelse(sampleGf2sCOM$eta[i]<a,"<25",
```

```
">=40"))))
```
}

```
table(sampleGf2sCOM$CLeta)
```

```
table(sampleGf2sCOM$CLeta,sampleGf2sCOM$eta)
```

```
seqIplot(seqAllLAf2, sortv="from.start", cex.legend=0.8,
```

```
 cpal=c("forestgreen","gold","green3","blue"),
```
xtlab =-24:24,

```
 group=sampleGf2sCOM$CLeta)
```

```
seqdplot(seqAllLAf2, cex.legend=0.8,
```

```
 cpal=c("forestgreen","gold","green3","blue"),
 xtlab =-24:24,
```

```
 group=sampleGf2sCOM$CLeta)
```
# #3#

```
table(sampleGf3sCOM$child3y)
```
sampleGf3sCOM\$eta <- sampleGf3sCOM\$child3y - sampleGf3sCOM\$BIRTHY

```
a < -25
```
 $b < -30$ 

 $c < -35$ 

 $d < 40$ 

for (i in 1:length(sampleGf3sCOM[,1])){

```
 sampleGf3sCOM$CLeta[i] <- ifelse(sampleGf3sCOM$eta[i]<d & 
sampleGf3sCOM$eta[i]>=c,"35-39 years",
```

```
 ifelse(sampleGf3sCOM$eta[i]<c & 
sampleGf3sCOM$eta[i]>=b,"30-34 years",
```

```
 ifelse(sampleGf3sCOM$eta[i]<b & 
sampleGf3sCOM$eta[i]>=a,"25-30 years",
```
ifelse(sampleGf3sCOM\$eta[i]<a,"<25",

 $">=40"$ ))))

}

```
table(sampleGf3sCOM$CLeta)
```

```
table(sampleGf3sCOM$CLeta,sampleGf3sCOM$eta)
```

```
seqIplot(seqAllLAf3, sortv="from.start", cex.legend=0.8,
```

```
 cpal=c("forestgreen","gold","green3","darkorange","blue"),
```

```
 xtlab =-24:24,
```

```
 group=sampleGf3sCOM$CLeta)
```

```
seqdplot(seqAllLAf3, cex.legend=0.8,
```

```
 cpal=c("forestgreen","gold","green3","darkorange","blue"),
```

```
 xtlab =-24:24,
```

```
 group=sampleGf3sCOM$CLeta)
```

```
#4#
```

```
table(sampleGf4sCOM$child4y)
```
sampleGf4sCOM\$eta <- sampleGf4sCOM\$child4y - sampleGf4sCOM\$BIRTHY

a <- 25

 $b < -30$ 

- $c < -35$
- $d < -40$

for (i in 1:length(sampleGf4sCOM[,1])){

```
 sampleGf4sCOM$CLeta[i] <- ifelse(sampleGf4sCOM$eta[i]<d & 
sampleGf4sCOM$eta[i]>=c,"35-39 years",
```

```
 ifelse(sampleGf4sCOM$eta[i]<c & 
sampleGf4sCOM$eta[i]>=b,"30-34 years",
```

```
 ifelse(sampleGf4sCOM$eta[i]<b & 
sampleGf4sCOM$eta[i]>=a,"25-30 years",
```
ifelse(sampleGf4sCOM\$eta[i]<a,"<25",

 $">=40"$ ))))

}

```
table(sampleGf4sCOM$CLeta)
```

```
table(sampleGf4sCOM$CLeta,sampleGf4sCOM$eta)
```

```
seqIplot(seqAllLAf4, sortv="from.start", cex.legend=0.8,
```

```
 cpal=c("forestgreen","gold","green3","blue"),
```
xtlab =-24:24,

```
 group=sampleGf4sCOM$CLeta)
```

```
seqdplot(seqAllLAf4, cex.legend=0.8,
```

```
 cpal=c("forestgreen","gold","green3","blue"),
```

```
 xtlab =-24:24,
```

```
 group=sampleGf4sCOM$CLeta)
```
#5#

```
table(sampleGf5sCOM$child5y)
```
sampleGf5sCOM\$eta <- sampleGf5sCOM\$child5y - sampleGf5sCOM\$BIRTHY

a <- 25

 $b < -30$ 

c <- 35

 $d < 40$ 

```
for (i in 1:length(sampleGf5sCOM[,1])){
```

```
 sampleGf5sCOM$CLeta[i] <- ifelse(sampleGf5sCOM$eta[i]<d & 
sampleGf5sCOM$eta[i]>=c,"35-39 years",
```

```
 ifelse(sampleGf5sCOM$eta[i]<c & 
sampleGf5sCOM$eta[i]>=b,"30-34 years",
```

```
 ifelse(sampleGf5sCOM$eta[i]<b & 
sampleGf5sCOM$eta[i]>=a,"25-30 years",
```

```
 ifelse(sampleGf5sCOM$eta[i]<a,"<25",
```
 $">=40"$ ))))

}

```
table(sampleGf5sCOM$CLeta)
```
table(sampleGf5sCOM\$CLeta,sampleGf5sCOM\$eta)

```
seqIplot(seqAllLAf5, sortv="from.start", cex.legend=0.8, 
      cpal=c("forestgreen","green3"),
     xtlab =-24:24,
     group=sampleGf5sCOM$CLeta)
```
 cpal=c("forestgreen","green3"), xtlab =-24:24, group=sampleGf5sCOM\$CLeta)

seqdplot(seqAllLAf5, cex.legend=0.8,

# #6#

table(sampleGf6sCOM\$child6y)

sampleGf6sCOM\$eta <- sampleGf6sCOM\$child6y - sampleGf6sCOM\$BIRTHY

a <- 25

 $b < -30$ 

- $c < -35$
- $d < 40$

for (i in 1:length(sampleGf6sCOM[,1])){

```
 sampleGf6sCOM$CLeta[i] <- ifelse(sampleGf6sCOM$eta[i]<d & 
sampleGf6sCOM$eta[i]>=c,"35-39 years",
```

```
 ifelse(sampleGf6sCOM$eta[i]<c & 
sampleGf6sCOM$eta[i]>=b,"30-34 years",
```

```
 ifelse(sampleGf6sCOM$eta[i]<b & 
sampleGf6sCOM$eta[i]>=a,"25-30 years",
```
ifelse(sampleGf6sCOM\$eta[i]<a,"<25",

 $">=40"$ ))))

}

table(sampleGf6sCOM\$CLeta)

```
table(sampleGf6sCOM$CLeta,sampleGf6sCOM$eta)
```

```
seqIplot(seqAllLAf6, sortv="from.start", cex.legend=0.8,
```

```
 cpal=c("forestgreen","gold","green3"),
```
xtlab =-24:24,

group=sampleGf6sCOM\$CLeta)

```
seqdplot(seqAllLAf6, cex.legend=0.8,
```

```
 cpal=c("forestgreen","gold","green3"),
```
xtlab =-24:24,

```
 group=sampleGf6sCOM$CLeta)
```
#7# no sequences

#8# no sequences

### divisione per coorte ###

table(sampleGf1sCOM\$BIRTHY)

#1#

a <- 1970

 $b < -1980$ 

```
for (i in 1:length(sampleGf1sCOM[,1])){
```

```
 sampleGf1sCOM$cohort[i] <- ifelse(sampleGf1sCOM$BIRTHY[i]<b & 
sampleGf1sCOM$BIRTHY[i]>=a,"1970-1979",
```

```
 ifelse(sampleGf1sCOM$BIRTHY[i]<a,"before 1970",
```

```
 "after 1980"))
```
}

```
table(sampleGf1sCOM$cohort)
```

```
table(sampleGf1sCOM$cohort,sampleGf1sCOM$BIRTHY)
```

```
seqIplot(seqAllLAf1, sortv="from.start", cex.legend=0.8,
```

```
 cpal=c("forestgreen","gold","green3","darkorange","blue"),
```

```
 xtlab =-24:24,
```

```
 group=sampleGf1sCOM$cohort)
```

```
seqdplot(seqAllLAf1, cex.legend=0.8,
```

```
 cpal=c("forestgreen","gold","green3","darkorange","blue"),
```

```
DCCCXCVII
```
xtlab =-24:24,

```
 group=sampleGf1sCOM$cohort)
```
#2#

a <- 1970

b <- 1980

```
for (i in 1:length(sampleGf2sCOM[,1])){
```

```
 sampleGf2sCOM$cohort[i] <- ifelse(sampleGf2sCOM$BIRTHY[i]<b & 
sampleGf2sCOM$BIRTHY[i]>=a,"1970-1979",
```

```
 ifelse(sampleGf2sCOM$BIRTHY[i]<a,"before 1970",
```

```
 "after 1980"))
```
}

```
table(sampleGf2sCOM$cohort)
```

```
table(sampleGf2sCOM$cohort,sampleGf2sCOM$BIRTHY)
```

```
seqIplot(seqAllLAf2, sortv="from.start", cex.legend=0.8,
```

```
 cpal=c("forestgreen","gold","green3","blue"),
```

```
 xtlab =-24:24,
```

```
 group=sampleGf2sCOM$cohort)
```

```
seqdplot(seqAllLAf2, cex.legend=0.8,
```

```
 cpal=c("forestgreen","gold","green3","blue"),
```
xtlab =-24:24,

```
 group=sampleGf2sCOM$cohort)
```
#3#

a <- 1970

 $b < -1980$ 

```
for (i in 1:length(sampleGf3sCOM[,1])){
```

```
 sampleGf3sCOM$cohort[i] <- ifelse(sampleGf3sCOM$BIRTHY[i]<b & 
sampleGf3sCOM$BIRTHY[i]>=a,"1970-1979",
```

```
 ifelse(sampleGf3sCOM$BIRTHY[i]<a,"before 1970",
```

```
 "after 1980"))
```
}

```
table(sampleGf3sCOM$cohort)
```

```
table(sampleGf3sCOM$cohort,sampleGf3sCOM$BIRTHY)
```

```
seqIplot(seqAllLAf3, sortv="from.start", cex.legend=0.8,
```

```
 cpal=c("forestgreen","gold","green3","darkorange","blue"),
```
xtlab =-24:24,

```
 group=sampleGf3sCOM$cohort)
```

```
seqdplot(seqAllLAf3, cex.legend=0.8,
```

```
 cpal=c("forestgreen","gold","green3","darkorange","blue"),
```

```
 xtlab =-24:24,
```

```
 group=sampleGf3sCOM$cohort)
```

```
#4#
```

```
a <- 1970
```
 $b < -1980$ 

```
for (i in 1:length(sampleGf4sCOM[,1])){
```

```
 sampleGf4sCOM$cohort[i] <- ifelse(sampleGf4sCOM$BIRTHY[i]<b & 
sampleGf4sCOM$BIRTHY[i]>=a,"1970-1979",
```
ifelse(sampleGf4sCOM\$BIRTHY[i]<a,"before 1970",

"after 1980"))

}

table(sampleGf4sCOM\$cohort)

table(sampleGf4sCOM\$cohort,sampleGf4sCOM\$BIRTHY)

```
seqIplot(seqAllLAf4, sortv="from.start", cex.legend=0.8,
```

```
 cpal=c("forestgreen","gold","green3","blue"),
```

```
 xtlab =-24:24,
```

```
 group=sampleGf4sCOM$cohort)
```

```
seqdplot(seqAllLAf4, cex.legend=0.8,
```

```
 cpal=c("forestgreen","gold","green3","darkorange","blue"),
```

```
 xtlab =-24:24,
```

```
 group=sampleGf4sCOM$cohort)
```
```
#5#
```

```
a <- 1970
```
 $b < -1980$ 

```
for (i in 1:length(sampleGf5sCOM[,1])){
```

```
 sampleGf5sCOM$cohort[i] <- ifelse(sampleGf5sCOM$BIRTHY[i]<b & 
sampleGf5sCOM$BIRTHY[i]>=a,"1970-1979",
```
ifelse(sampleGf5sCOM\$BIRTHY[i]<a,"before 1970",

"after 1980"))

}

table(sampleGf5sCOM\$cohort)

table(sampleGf5sCOM\$cohort,sampleGf5sCOM\$BIRTHY)

```
seqIplot(seqAllLAf5, sortv="from.start", cex.legend=0.8,
```

```
 cpal=c("forestgreen","green3"),
```

```
 xtlab =-24:24,
```

```
 group=sampleGf5sCOM$cohort)
```

```
seqdplot(seqAllLAf5, cex.legend=0.8, 
      cpal=c("forestgreen","green3"),
      xtlab =-24:24,
```

```
 group=sampleGf5sCOM$cohort)
```

```
#6#
```

```
a <- 1970
```
 $b < -1980$ 

```
for (i in 1:length(sampleGf6sCOM[,1])){
```

```
sampleGf6sCOM$cohort[i] <- ifelse(sampleGf6sCOM$BIRTHY[i]<b & 
sampleGf6sCOM$BIRTHY[i]>=a,"1970-1979",
```
ifelse(sampleGf6sCOM\$BIRTHY[i]<a,"before 1970",

"after 1980"))

}

```
table(sampleGf6sCOM$cohort)
```

```
table(sampleGf6sCOM$cohort,sampleGf6sCOM$BIRTHY)
```

```
seqIplot(seqAllLAf6, sortv="from.start", cex.legend=0.8,
```

```
 cpal=c("forestgreen","gold","green3"),
```

```
 xtlab =-24:24,
```

```
 group=sampleGf6sCOM$cohort)
```

```
seqdplot(seqAllLAf6, cex.legend=0.8,
```

```
 cpal=c("forestgreen","gold","green3"),
```
xtlab =-24:24,

```
 group=sampleGf6sCOM$cohort)
```
#8# no sequences

### divisione per nazionalita ### table(sampleGf1sCOM\$REG\_1\_99)

#1#

a <- matrix(ncol=1,nrow=16,NA)

CMIII  $a[1,1]$  <- which(names(sampleGf1sCOM)=="REG\_1\_99")  $a[2,1]$  <- which(names(sampleGf1sCOM)=="REG\_1\_00")  $a[3,1]$  <- which(names(sampleGf1sCOM)=="REG\_1\_01") a[4,1] <- which(names(sampleGf1sCOM)=="REG\_1\_02") a[5,1] <- which(names(sampleGf1sCOM)=="REG\_1\_03")  $a[6,1]$  <- which(names(sampleGf1sCOM)=="REG\_1\_04")  $a[7,1]$  <- which(names(sampleGf1sCOM)=="REG\_1\_05")  $a[8,1]$  <- which(names(sampleGf1sCOM)=="REG\_1\_06") a[9,1] <- which(names(sampleGf1sCOM)=="REG\_1\_07")  $a[10,1]$  <- which(names(sampleGf1sCOM)=="REG\_1\_08") a[11,1] <- which(names(sampleGf1sCOM)=="REG\_1\_09") a[12,1] <- which(names(sampleGf1sCOM)=="REG\_1\_10")  $a[13,1]$  <- which(names(sampleGf1sCOM)=="REG\_1\_11")  $a[14,1]$  <- which(names(sampleGf1sCOM)=="REG\_1\_12")  $a[15,1]$  <- which(names(sampleGf1sCOM)=="REG\_1\_13")

```
a[16,1] <- which(names(sampleGf1sCOM)=="REG_1_14")
```

```
sampleGf1sCOM$Vpos <- NA
```

```
for (i in 1:length(sampleGf1sCOM$child1y)){ 
  b <- sampleGf1sCOM$child1y[i] - 1998
 for (j in 1: length(a))\{ sampleGf1sCOM$Vpos[i] <- ifelse( b==j, a[j,1],sampleGf1sCOM$Vpos[i])
  }}
```

```
for (i in 1:length(sampleGf1sCOM$Vpos)){
```

```
 b <- sampleGf1sCOM$Vpos[i]
```

```
 sampleGf1sCOM$nat[i] <- as.character(sampleGf1sCOM[i,b])
```

```
}
```

```
table(sampleGf1sCOM$nat)
```

```
sampleGf1sCOM$nat2 <- ifelse(sampleGf1sCOM$nat=="Switzerland", "Swiss", 
"Foreign")
```

```
table(sampleGf1sCOM$nat2)
```

```
seqIplot(seqAllLAf1, sortv="from.start", cex.legend=0.8,
```

```
 cpal=c("forestgreen","gold","green3","darkorange","blue"),
```

```
 xtlab =-24:24,
```

```
 group=sampleGf1sCOM$nat2)
```

```
seqdplot(seqAllLAf1, cex.legend=0.8,
```

```
 cpal=c("forestgreen","gold","green3","darkorange","blue"),
```
xtlab =-24:24,

```
 group=sampleGf1sCOM$nat2)
```
#### #2#

a <- matrix(ncol=1,nrow=16,NA)

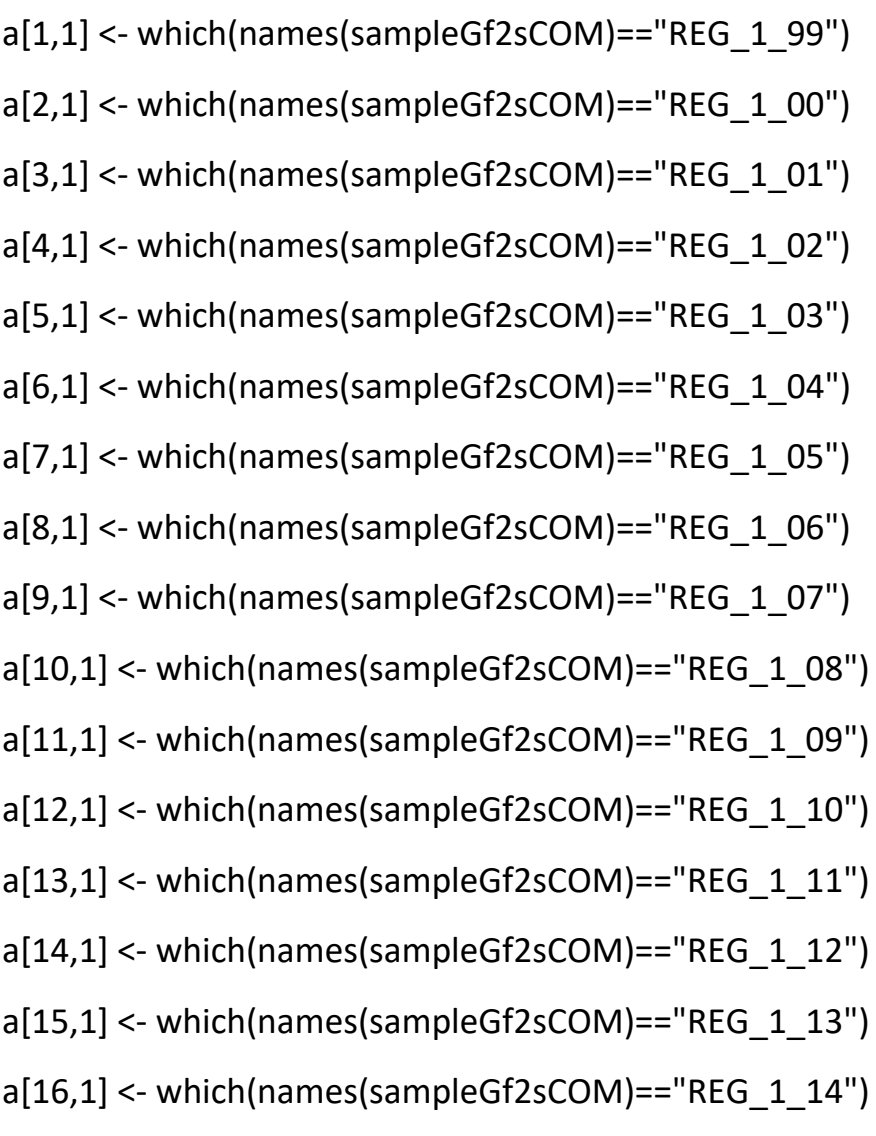

sampleGf2sCOM\$Vpos <- NA

```
for (i in 1:length(sampleGf2sCOM$child2y)){ 
  b <- sampleGf2sCOM$child2y[i] - 1998
 for (j in 1: length(a))\{ sampleGf2sCOM$Vpos[i] <- ifelse( b==j, a[j,1],sampleGf2sCOM$Vpos[i])
  }}
```

```
for (i in 1:length(sampleGf2sCOM$Vpos)){ 
  b <- sampleGf2sCOM$Vpos[i]
 sampleGf2sCOM$nat[i] <- as.character(sampleGf2sCOM[i,b])
```

```
table(sampleGf2sCOM$nat)
```

```
sampleGf2sCOM$nat2 <- ifelse(sampleGf2sCOM$nat=="Switzerland", "Swiss", 
"Foreign")
```

```
table(sampleGf2sCOM$nat2)
```

```
seqIplot(seqAllLAf2, sortv="from.start", cex.legend=0.8,
```

```
 cpal=c("forestgreen","gold","green3","blue"),
```

```
 xtlab =-24:24,
```

```
 group=sampleGf2sCOM$nat2)
```

```
seqdplot(seqAllLAf2, cex.legend=0.8,
```

```
 cpal=c("forestgreen","gold","green3","blue"),
```

```
 xtlab =-24:24,
```

```
 group=sampleGf2sCOM$nat2)
```
#3#

 $a[1,1]$  <- which(names(sampleGf3sCOM)=="REG\_1\_99")

- a[2,1] <- which(names(sampleGf3sCOM)=="REG\_1\_00")
- a[3,1] <- which(names(sampleGf3sCOM)=="REG\_1\_01")
- $a[4,1]$  <- which(names(sampleGf3sCOM)=="REG\_1\_02")
- $a[5,1] \leftarrow$  which(names(sampleGf3sCOM)=="REG\_1\_03")
- a[6,1] <- which(names(sampleGf3sCOM)=="REG\_1\_04")
- a[7,1] <- which(names(sampleGf3sCOM)=="REG\_1\_05")
- $a[8,1] \leftarrow$  which(names(sampleGf3sCOM)=="REG\_1\_06")
- $a[9,1]$  <- which(names(sampleGf3sCOM)=="REG\_1\_07")
- $a[10,1]$  <- which(names(sampleGf3sCOM)=="REG\_1\_08")
- $a[11,1]$  <- which(names(sampleGf3sCOM)=="REG\_1\_09")
- a[12,1] <- which(names(sampleGf3sCOM)=="REG\_1\_10")
- a[13,1] <- which(names(sampleGf3sCOM)=="REG\_1\_11")
- $a[14,1]$  <- which(names(sampleGf3sCOM)=="REG\_1\_12")
- $a[15,1] \leftarrow$  which(names(sampleGf3sCOM)=="REG\_1\_13")
- $a[16,1]$  <- which(names(sampleGf3sCOM)=="REG\_1\_14")

sampleGf3sCOM\$Vpos <- NA

```
for (i in 1:length(sampleGf3sCOM$child3y)){
```

```
 b <- sampleGf3sCOM$child3y[i] - 1998
```
for (j in 1: length(a)) $\{$ 

sampleGf3sCOM\$Vpos[i] <- ifelse( b==j, a[j,1],sampleGf3sCOM\$Vpos[i])

}}

```
for (i in 1:length(sampleGf3sCOM$Vpos)){
```

```
 b <- sampleGf3sCOM$Vpos[i]
```

```
 sampleGf3sCOM$nat[i] <- as.character(sampleGf3sCOM[i,b])
```
}

```
table(sampleGf3sCOM$nat)
```

```
sampleGf3sCOM$nat2 <- ifelse(sampleGf3sCOM$nat=="Switzerland", "Swiss", 
"Foreign")
```

```
table(sampleGf3sCOM$nat2)
```

```
seqIplot(seqAllLAf3, sortv="from.start", cex.legend=0.8,
```

```
 cpal=c("forestgreen","gold","green3","darkorange","blue"),
```

```
 xtlab =-24:24,
```

```
 group=sampleGf3sCOM$nat2)
```

```
seqdplot(seqAllLAf3, cex.legend=0.8,
```

```
 cpal=c("forestgreen","gold","green3","darkorange","blue"),
```

```
 xtlab =-24:24,
```

```
 group=sampleGf3sCOM$nat2)
```
### #4#

```
a <- matrix(ncol=1,nrow=16,NA)
```
- $a[1,1]$  <- which(names(sampleGf4sCOM)=="REG\_1\_99")
- $a[2,1]$  <- which(names(sampleGf4sCOM)=="REG\_1\_00")
- $a[3,1]$  <- which(names(sampleGf4sCOM)=="REG\_1\_01")
- $a[4,1] \leftarrow$  which(names(sampleGf4sCOM)=="REG\_1\_02")
- $a[5,1] \leftarrow$  which(names(sampleGf4sCOM)=="REG\_1\_03")
- $a[6,1]$  <- which(names(sampleGf4sCOM)=="REG\_1\_04")
- a[7,1] <- which(names(sampleGf4sCOM)=="REG\_1\_05")
- $a[8,1]$  <- which(names(sampleGf4sCOM)=="REG\_1\_06")
- $a[9,1] \leftarrow$  which(names(sampleGf4sCOM)=="REG\_1\_07")
- a[10,1] <- which(names(sampleGf4sCOM)=="REG\_1\_08")
- a[11,1] <- which(names(sampleGf4sCOM)=="REG\_1\_09")
- $a[12,1]$  <- which(names(sampleGf4sCOM)=="REG\_1\_10")
- $a[13,1]$  <- which(names(sampleGf4sCOM)=="REG\_1\_11")
- $a[14,1]$  <- which(names(sampleGf4sCOM)=="REG\_1\_12")
- $a[15,1]$  <- which(names(sampleGf4sCOM)=="REG\_1\_13")
- a[16,1] <- which(names(sampleGf4sCOM)=="REG\_1\_14")

sampleGf4sCOM\$Vpos <- NA

```
for (i in 1:length(sampleGf4sCOM$child4y)){ 
  b <- sampleGf4sCOM$child4y[i] - 1998
 for (j in 1:length(a))\{ sampleGf4sCOM$Vpos[i] <- ifelse( b==j, a[j,1],sampleGf4sCOM$Vpos[i])
  }}
```

```
for (i in 1:length(sampleGf4sCOM$Vpos)){ 
  b <- sampleGf4sCOM$Vpos[i]
```

```
 sampleGf4sCOM$nat[i] <- as.character(sampleGf4sCOM[i,b])
```

```
table(sampleGf4sCOM$nat)
```

```
sampleGf4sCOM$nat2 <- ifelse(sampleGf4sCOM$nat=="Switzerland", "Swiss", 
"Foreign")
```

```
table(sampleGf4sCOM$nat2)
```

```
seqIplot(seqAllLAf4, sortv="from.start", cex.legend=0.8,
```

```
 cpal=c("forestgreen","gold","green3","blue"),
```

```
 xtlab =-24:24,
```

```
 group=sampleGf4sCOM$nat2)
```

```
seqdplot(seqAllLAf4, cex.legend=0.8,
```

```
 cpal=c("forestgreen","gold","green3","blue"),
```

```
 xtlab =-24:24,
```

```
 group=sampleGf4sCOM$nat2)
```

```
#5# solo svizzeri
```

```
a <- matrix(ncol=1,nrow=16,NA)
```

```
a[1,1] <- which(names(sampleGf5sCOM)=="REG_1_99")
```

```
a[2,1] <- which(names(sampleGf5sCOM)=="REG_1_00")
```
- $a[3,1]$  <- which(names(sampleGf5sCOM)=="REG\_1\_01")
- $a[4,1] \leftarrow$  which(names(sampleGf5sCOM)=="REG\_1\_02")
- $a[5,1]$  <- which(names(sampleGf5sCOM)=="REG\_1\_03")
- $a[6,1]$  <- which(names(sampleGf5sCOM)=="REG\_1\_04")
- $a[7,1]$  <- which(names(sampleGf5sCOM)=="REG\_1\_05")
- $a[8,1]$  <- which(names(sampleGf5sCOM)=="REG\_1\_06")
- a[9,1] <- which(names(sampleGf5sCOM)=="REG\_1\_07")
- $a[10,1]$  <- which(names(sampleGf5sCOM)=="REG\_1\_08")
- $a[11,1]$  <- which(names(sampleGf5sCOM)=="REG\_1\_09")
- $a[12,1]$  <- which(names(sampleGf5sCOM)=="REG\_1\_10")
- $a[13,1] \leftarrow$  which(names(sampleGf5sCOM)=="REG\_1\_11")
- $a[14,1]$  <- which(names(sampleGf5sCOM)=="REG\_1\_12")
- $a[15,1]$  <- which(names(sampleGf5sCOM)=="REG\_1\_13")
- $a[16,1]$  <- which(names(sampleGf5sCOM)=="REG\_1\_14")

sampleGf5sCOM\$Vpos <- NA

```
for (i in 1:length(sampleGf5sCOM$child5y)){ 
  b <- sampleGf5sCOM$child5y[i] - 1998
  for (j in 1:length(a)){ 
   sampleGf5sCOM$Vpos[i] <- ifelse( b==j, a[j,1],sampleGf5sCOM$Vpos[i])
  }}
```

```
for (i in 1:length(sampleGf5sCOM$Vpos)){ 
  b <- sampleGf5sCOM$Vpos[i]
  sampleGf5sCOM$nat[i] <- as.character(sampleGf5sCOM[i,b])
}
```
table(sampleGf5sCOM\$nat)

```
sampleGf5sCOM$nat2 <- ifelse(sampleGf5sCOM$nat=="Switzerland", "Swiss", 
"Foreign")
```

```
table(sampleGf5sCOM$nat2)
```

```
seqIplot(seqAllLAf5, sortv="from.start", cex.legend=0.8,
```

```
 cpal=c("forestgreen","green3"),
```

```
 xtlab =-24:24,
```

```
 group=sampleGf5sCOM$nat2)
```

```
seqdplot(seqAllLAf5, cex.legend=0.8,
```

```
 cpal=c("forestgreen","green3"),
```

```
 xtlab =-24:24,
```

```
 group=sampleGf5sCOM$nat2)
```
#### #6#

a <- matrix(ncol=1,nrow=16,NA)

- $a[1,1]$  <- which(names(sampleGf6sCOM)=="REG\_1\_99")
- $a[2,1]$  <- which(names(sampleGf6sCOM)=="REG\_1\_00")
- $a[3,1]$  <- which(names(sampleGf6sCOM)=="REG\_1\_01")
- $a[4,1]$  <- which(names(sampleGf6sCOM)=="REG\_1\_02")
- a[5,1] <- which(names(sampleGf6sCOM)=="REG\_1\_03")
- $a[6,1]$  <- which(names(sampleGf6sCOM)=="REG\_1\_04")
- $a[7,1]$  <- which(names(sampleGf6sCOM)=="REG\_1\_05")
- $a[8,1]$  <- which(names(sampleGf6sCOM)=="REG\_1\_06")
- $a[9,1] \leftarrow$  which(names(sampleGf6sCOM)=="REG\_1\_07")
- $a[10,1]$  <- which(names(sampleGf6sCOM)=="REG\_1\_08")
- $a[11,1]$  <- which(names(sampleGf6sCOM)=="REG\_1\_09")
- $a[12,1]$  <- which(names(sampleGf6sCOM)=="REG\_1\_10")
- $a[13,1]$  <- which(names(sampleGf6sCOM)=="REG\_1\_11")
- $a[14,1]$  <- which(names(sampleGf6sCOM)=="REG\_1\_12")
- $a[15,1]$  <- which(names(sampleGf6sCOM)=="REG\_1\_13")
- $a[16,1] \leftarrow$  which(names(sampleGf6sCOM)=="REG\_1\_14")

```
sampleGf6sCOM$Vpos <- NA
```

```
for (i in 1:length(sampleGf6sCOM$child6y)){ 
  b <- sampleGf6sCOM$child6y[i] - 1998
  for (j in 1:length(a)){ 
   sampleGf6sCOM$Vpos[i] <- ifelse( b==j, a[j,1],sampleGf6sCOM$Vpos[i])
  }}
```

```
for (i in 1:length(sampleGf6sCOM$Vpos)){ 
  b <- sampleGf6sCOM$Vpos[i]
  sampleGf6sCOM$nat[i] <- as.character(sampleGf6sCOM[i,b])
}
```

```
table(sampleGf6sCOM$nat)
```
sampleGf6sCOM\$nat2 <- ifelse(sampleGf6sCOM\$nat=="Switzerland", "Swiss", "Foreign")

```
table(sampleGf6sCOM$nat2)
```

```
seqIplot(seqAllLAf6, sortv="from.start", cex.legend=0.8, 
      cpal=c("forestgreen","gold","green3"),
```
xtlab =-24:24,

```
 group=sampleGf6sCOM$nat2)
```

```
seqdplot(seqAllLAf6, cex.legend=0.8,
```

```
 cpal=c("forestgreen","gold","green3"),
```
xtlab =-24:24,

```
 group=sampleGf6sCOM$nat2)
```
#7# no sequences

#8# no sequences

### divisione per educazione ###

#1#

```
a <- matrix(ncol=1,nrow=16,NA)
```
a[1,1] <- which(names(sampleGf1sCOM)=="ISCED99")

a[2,1] <- which(names(sampleGf1sCOM)=="ISCED00")

CMXIV

- a[3,1] <- which(names(sampleGf1sCOM)=="ISCED01")
- a[4,1] <- which(names(sampleGf1sCOM)=="ISCED02")
- a[5,1] <- which(names(sampleGf1sCOM)=="ISCED03")
- a[6,1] <- which(names(sampleGf1sCOM)=="ISCED04")
- a[7,1] <- which(names(sampleGf1sCOM)=="ISCED05")
- a[8,1] <- which(names(sampleGf1sCOM)=="ISCED06")
- a[9,1] <- which(names(sampleGf1sCOM)=="ISCED07")
- a[10,1] <- which(names(sampleGf1sCOM)=="ISCED08")
- a[11,1] <- which(names(sampleGf1sCOM)=="ISCED09")
- a[12,1] <- which(names(sampleGf1sCOM)=="ISCED10")
- a[13,1] <- which(names(sampleGf1sCOM)=="ISCED11")
- a[14,1] <- which(names(sampleGf1sCOM)=="ISCED12")
- a[15,1] <- which(names(sampleGf1sCOM)=="ISCED13")
- a[16,1] <- which(names(sampleGf1sCOM)=="ISCED14")

```
sampleGf1sCOM$Vpos <- NA
```

```
for (i in 1:length(sampleGf1sCOM$child1y)){ 
  b <- sampleGf1sCOM$child1y[i] - 1998
  for (j in 1:length(a)){ 
   sampleGf1sCOM$Vpos[i] <- ifelse( b==j, a[j,1],sampleGf1sCOM$Vpos[i])
  }}
```

```
for (i in 1:length(sampleGf1sCOM$Vpos)){ 
  b <- sampleGf1sCOM$Vpos[i]
 sampleGf1sCOM$edu[i] <- as.character(sampleGf1sCOM[i,b])
}
```
table(sampleGf1sCOM\$edu)

sampleGf1sCOM\$edu2 <- ifelse(sampleGf1sCOM\$edu=="1: Primary or first stage of basic education"|

 sampleGf1sCOM\$edu=="2: Lower secondary or Second stage of basic education",

"pre-university",

 ifelse(sampleGf1sCOM\$edu=="3A: Upper secondary education (preparation for tertiary education)"|

 sampleGf1sCOM\$edu=="3B: Upper secondary education (preparation for further prof. education)"|

 sampleGf1sCOM\$edu=="3C: Upper secondary education (entrance into the labor market)",

"pre-university",

 ifelse(sampleGf1sCOM\$edu=="4A: Post-secondary education non tertiary (preparation for an institution for higher education)"|

 sampleGf1sCOM\$edu=="5A: First stage of tertiary education (general education)"|

 sampleGf1sCOM\$edu=="5B: First stage of tertiary education (professional education)",

"post-university",

"post-university")))

table(sampleGf1sCOM\$edu2)

seqIplot(seqAllLAf1, sortv="from.start", cex.legend=0.8,

cpal=c("forestgreen","gold","green3","darkorange","blue"),

**CMXVI** 

```
 xtlab =-24:24,
```

```
 group=sampleGf1sCOM$edu2)
```

```
seqdplot(seqAllLAf1, cex.legend=0.8, 
     cpal=c("forestgreen","gold","green3","darkorange","blue"),
     xtlab =-24:24,
     group=sampleGf1sCOM$edu2)
```
### #2#

a <- matrix(ncol=1,nrow=16,NA)

CMXVII a[1,1] <- which(names(sampleGf2sCOM)=="ISCED99") a[2,1] <- which(names(sampleGf2sCOM)=="ISCED00") a[3,1] <- which(names(sampleGf2sCOM)=="ISCED01") a[4,1] <- which(names(sampleGf2sCOM)=="ISCED02") a[5,1] <- which(names(sampleGf2sCOM)=="ISCED03") a[6,1] <- which(names(sampleGf2sCOM)=="ISCED04") a[7,1] <- which(names(sampleGf2sCOM)=="ISCED05") a[8,1] <- which(names(sampleGf2sCOM)=="ISCED06") a[9,1] <- which(names(sampleGf2sCOM)=="ISCED07") a[10,1] <- which(names(sampleGf2sCOM)=="ISCED08") a[11,1] <- which(names(sampleGf2sCOM)=="ISCED09") a[12,1] <- which(names(sampleGf2sCOM)=="ISCED10") a[13,1] <- which(names(sampleGf2sCOM)=="ISCED11") a[14,1] <- which(names(sampleGf2sCOM)=="ISCED12")

```
a[15,1] <- which(names(sampleGf2sCOM)=="ISCED13")
a[16,1] <- which(names(sampleGf2sCOM)=="ISCED14")
```

```
sampleGf2sCOM$Vpos <- NA
```

```
for (i in 1:length(sampleGf2sCOM$child2y)){ 
  b <- sampleGf2sCOM$child2y[i] - 1998
 for (j in 1:length(a))\{ sampleGf2sCOM$Vpos[i] <- ifelse( b==j, a[j,1],sampleGf2sCOM$Vpos[i])
  }}
```

```
for (i in 1:length(sampleGf2sCOM$Vpos)){
```

```
 b <- sampleGf2sCOM$Vpos[i]
```

```
 sampleGf2sCOM$edu[i] <- as.character(sampleGf2sCOM[i,b])
```

```
}
```

```
table(sampleGf2sCOM$edu)
```

```
sampleGf2sCOM$edu2 <- ifelse(sampleGf2sCOM$edu=="1: Primary or first stage of 
basic education"|
```
 sampleGf2sCOM\$edu=="2: Lower secondary or Second stage of basic education",

```
 "pre-university",
```

```
 ifelse(sampleGf2sCOM$edu=="3A: Upper secondary education 
(preparation for tertiary education)"|
```

```
 sampleGf2sCOM$edu=="3B: Upper secondary education 
(preparation for further prof. education)"|
```
 sampleGf2sCOM\$edu=="3C: Upper secondary education (entrance into the labor market)",

"pre-university",

 ifelse(sampleGf2sCOM\$edu=="4A: Post-secondary education non tertiary (preparation for an institution for higher education)"|

 sampleGf2sCOM\$edu=="5A: First stage of tertiary education (general education)"|

```
 sampleGf2sCOM$edu=="5B: First stage of tertiary 
education (professional education)",
```
"post-university",

```
 "post-university")))
```

```
table(sampleGf2sCOM$edu2)
```

```
seqIplot(seqAllLAf2, sortv="from.start", cex.legend=0.8,
```

```
 cpal=c("forestgreen","gold","green3","blue"),
```
xtlab =-24:24,

```
 group=sampleGf2sCOM$edu2)
```
seqdplot(seqAllLAf2, cex.legend=0.8,

cpal=c("forestgreen","gold","green3","blue"),

xtlab =-24:24,

```
 group=sampleGf2sCOM$edu2)
```
### #3#

```
a <- matrix(ncol=1,nrow=16,NA)
```
a[1,1] <- which(names(sampleGf3sCOM)=="ISCED99")

- a[2,1] <- which(names(sampleGf3sCOM)=="ISCED00") a[3,1] <- which(names(sampleGf3sCOM)=="ISCED01")
- a[4,1] <- which(names(sampleGf3sCOM)=="ISCED02")
- a[5,1] <- which(names(sampleGf3sCOM)=="ISCED03")
- a[6,1] <- which(names(sampleGf3sCOM)=="ISCED04")
- a[7,1] <- which(names(sampleGf3sCOM)=="ISCED05")
- a[8,1] <- which(names(sampleGf3sCOM)=="ISCED06")
- a[9,1] <- which(names(sampleGf3sCOM)=="ISCED07")
- a[10,1] <- which(names(sampleGf3sCOM)=="ISCED08")
- a[11,1] <- which(names(sampleGf3sCOM)=="ISCED09")
- a[12,1] <- which(names(sampleGf3sCOM)=="ISCED10")
- a[13,1] <- which(names(sampleGf3sCOM)=="ISCED11")
- a[14,1] <- which(names(sampleGf3sCOM)=="ISCED12")
- a[15,1] <- which(names(sampleGf3sCOM)=="ISCED13")
- a[16,1] <- which(names(sampleGf3sCOM)=="ISCED14")

sampleGf3sCOM\$Vpos <- NA

```
for (i in 1:length(sampleGf3sCOM$child3y)){ 
  b <- sampleGf3sCOM$child3y[i] - 1998
  for (j in 1:length(a)){ 
   sampleGf3sCOM$Vpos[i] <- ifelse( b==j, a[j,1],sampleGf3sCOM$Vpos[i])
  }}
```

```
CMXX
for (i in 1:length(sampleGf3sCOM$Vpos)){ 
  b <- sampleGf3sCOM$Vpos[i]
  sampleGf3sCOM$edu[i] <- as.character(sampleGf3sCOM[i,b])
```
### table(sampleGf3sCOM\$edu)

sampleGf3sCOM\$edu2 <- ifelse(sampleGf3sCOM\$edu=="1: Primary or first stage of basic education"|

 sampleGf3sCOM\$edu=="2: Lower secondary or Second stage of basic education",

"pre-university",

 ifelse(sampleGf3sCOM\$edu=="3A: Upper secondary education (preparation for tertiary education)"|

 sampleGf3sCOM\$edu=="3B: Upper secondary education (preparation for further prof. education)"|

 sampleGf3sCOM\$edu=="3C: Upper secondary education (entrance into the labor market)",

"pre-university",

 ifelse(sampleGf3sCOM\$edu=="4A: Post-secondary education non tertiary (preparation for an institution for higher education)"|

```
 sampleGf3sCOM$edu=="5A: First stage of tertiary
```
education (general education)"|

```
 sampleGf3sCOM$edu=="5B: First stage of tertiary 
education (professional education)",
```
"post-university",

"post-university")))

table(sampleGf3sCOM\$edu2)

seqIplot(seqAllLAf3, sortv="from.start", cex.legend=0.8,

cpal=c("forestgreen","gold","green3","darkorange","blue"),

xtlab =-24:24,

# group=sampleGf3sCOM\$edu2)

```
seqdplot(seqAllLAf3, cex.legend=0.8,
```
 cpal=c("forestgreen","gold","green3","darkorange","blue"), xtlab =-24:24, group=sampleGf3sCOM\$edu2)

#### #4#

a <- matrix(ncol=1,nrow=16,NA)

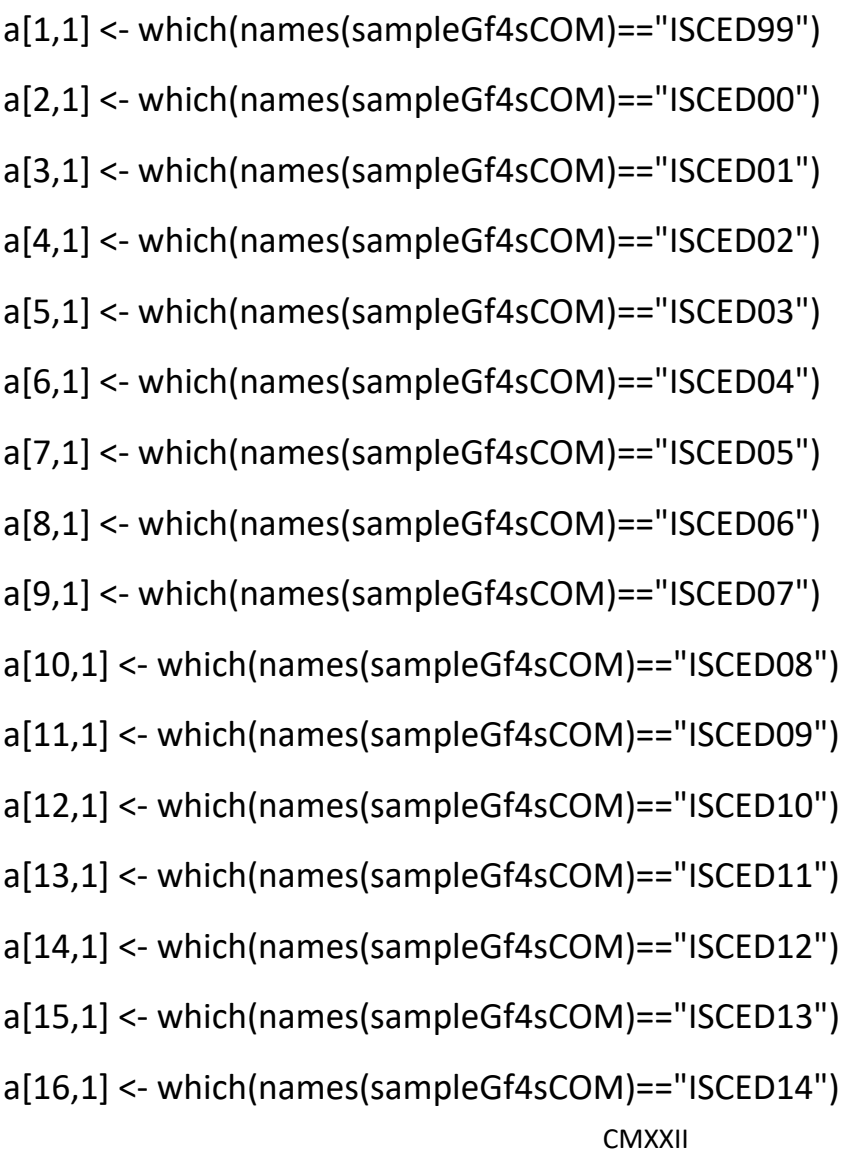

```
sampleGf4sCOM$Vpos <- NA
```

```
for (i in 1:length(sampleGf4sCOM$child4y)){ 
  b <- sampleGf4sCOM$child4y[i] - 1998
 for (j in 1: length(a))\{ sampleGf4sCOM$Vpos[i] <- ifelse( b==j, a[j,1],sampleGf4sCOM$Vpos[i])
  }}
```

```
for (i in 1:length(sampleGf4sCOM$Vpos)){
```

```
 b <- sampleGf4sCOM$Vpos[i]
```

```
 sampleGf4sCOM$edu[i] <- as.character(sampleGf4sCOM[i,b])
```

```
table(sampleGf4sCOM$edu)
```

```
sampleGf4sCOM$edu2 <- ifelse(sampleGf4sCOM$edu=="1: Primary or first stage of 
basic education"|
```

```
 sampleGf4sCOM$edu=="2: Lower secondary or Second stage of 
basic education",
```

```
 "pre-university",
```

```
 ifelse(sampleGf4sCOM$edu=="3A: Upper secondary education 
(preparation for tertiary education)"|
```

```
 sampleGf4sCOM$edu=="3B: Upper secondary education 
(preparation for further prof. education)"|
```

```
 sampleGf4sCOM$edu=="3C: Upper secondary education 
(entrance into the labor market)",
```

```
 "pre-university",
```
 ifelse(sampleGf4sCOM\$edu=="4A: Post-secondary education non tertiary (preparation for an institution for higher education)"|

```
 sampleGf4sCOM$edu=="5A: First stage of tertiary
```
education (general education)"|

 sampleGf4sCOM\$edu=="5B: First stage of tertiary education (professional education)",

"post-university",

"post-university")))

table(sampleGf4sCOM\$edu2)

```
seqIplot(seqAllLAf4, sortv="from.start", cex.legend=0.8,
```

```
 cpal=c("forestgreen","gold","green3","blue"),
```
xtlab =-24:24,

group=sampleGf4sCOM\$edu2)

```
seqdplot(seqAllLAf4, cex.legend=0.8,
```
cpal=c("forestgreen","gold","green3","blue"),

xtlab =-24:24,

group=sampleGf4sCOM\$edu2)

#5#

```
a <- matrix(ncol=1,nrow=16,NA)
```
CMXXIV a[1,1] <- which(names(sampleGf5sCOM)=="ISCED99") a[2,1] <- which(names(sampleGf5sCOM)=="ISCED00")

- a[3,1] <- which(names(sampleGf5sCOM)=="ISCED01")
- a[4,1] <- which(names(sampleGf5sCOM)=="ISCED02")
- a[5,1] <- which(names(sampleGf5sCOM)=="ISCED03")
- a[6,1] <- which(names(sampleGf5sCOM)=="ISCED04")
- a[7,1] <- which(names(sampleGf5sCOM)=="ISCED05")
- a[8,1] <- which(names(sampleGf5sCOM)=="ISCED06")
- a[9,1] <- which(names(sampleGf5sCOM)=="ISCED07")
- a[10,1] <- which(names(sampleGf5sCOM)=="ISCED08")
- a[11,1] <- which(names(sampleGf5sCOM)=="ISCED09")
- a[12,1] <- which(names(sampleGf5sCOM)=="ISCED10")
- a[13,1] <- which(names(sampleGf5sCOM)=="ISCED11")
- a[14,1] <- which(names(sampleGf5sCOM)=="ISCED12")
- a[15,1] <- which(names(sampleGf5sCOM)=="ISCED13")
- a[16,1] <- which(names(sampleGf5sCOM)=="ISCED14")

```
sampleGf5sCOM$Vpos <- NA
```

```
for (i in 1:length(sampleGf5sCOM$child5y)){ 
  b <- sampleGf5sCOM$child5y[i] - 1998
  for (j in 1:length(a)){ 
   sampleGf5sCOM$Vpos[i] <- ifelse( b==j, a[j,1],sampleGf5sCOM$Vpos[i])
  }}
```

```
for (i in 1:length(sampleGf5sCOM$Vpos)){ 
  b <- sampleGf5sCOM$Vpos[i]
 sampleGf5sCOM$edu[i] <- as.character(sampleGf5sCOM[i,b])
}
```
table(sampleGf5sCOM\$edu)

sampleGf5sCOM\$edu2 <- ifelse(sampleGf5sCOM\$edu=="1: Primary or first stage of basic education"|

 sampleGf5sCOM\$edu=="2: Lower secondary or Second stage of basic education",

"pre-university",

 ifelse(sampleGf5sCOM\$edu=="3A: Upper secondary education (preparation for tertiary education)"|

 sampleGf5sCOM\$edu=="3B: Upper secondary education (preparation for further prof. education)"|

 sampleGf5sCOM\$edu=="3C: Upper secondary education (entrance into the labor market)",

"pre-university",

 ifelse(sampleGf5sCOM\$edu=="4A: Post-secondary education non tertiary (preparation for an institution for higher education)"|

 sampleGf5sCOM\$edu=="5A: First stage of tertiary education (general education)"|

 sampleGf5sCOM\$edu=="5B: First stage of tertiary education (professional education)",

"post-university",

"post-university")))

table(sampleGf5sCOM\$edu2)

seqIplot(seqAllLAf5, sortv="from.start", cex.legend=0.8,

cpal=c("forestgreen","green3"),

xtlab =-24:24,

```
 group=sampleGf5sCOM$edu2)
```

```
seqdplot(seqAllLAf5, cex.legend=0.8, 
     cpal=c("forestgreen","green3"),
     xtlab =-24:24,
     group=sampleGf5sCOM$edu2)
```
#### #6#

a <- matrix(ncol=1,nrow=16,NA)

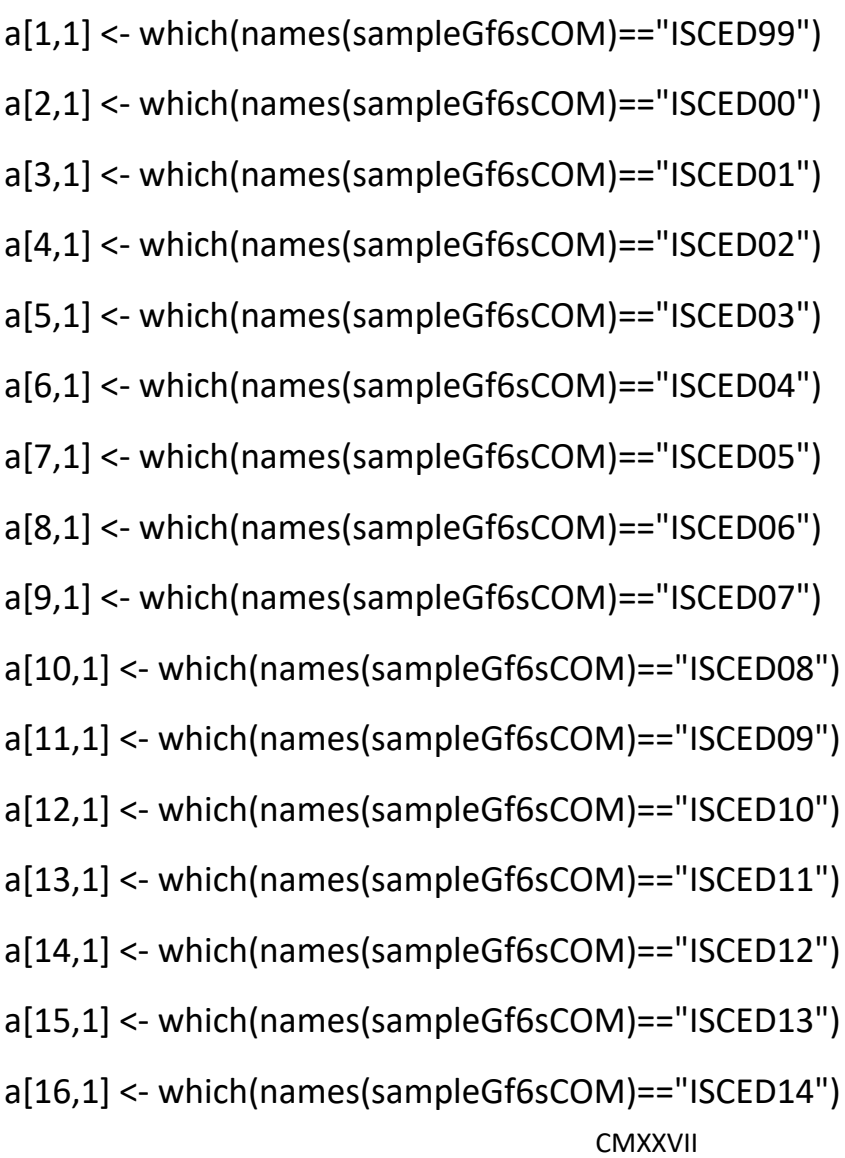

```
sampleGf6sCOM$Vpos <- NA
```

```
for (i in 1:length(sampleGf6sCOM$child6y)){ 
  b <- sampleGf6sCOM$child6y[i] - 1998
 for (j in 1: length(a))\{ sampleGf6sCOM$Vpos[i] <- ifelse( b==j, a[j,1],sampleGf6sCOM$Vpos[i])
  }}
```

```
for (i in 1:length(sampleGf6sCOM$Vpos)){
```

```
 b <- sampleGf6sCOM$Vpos[i]
```

```
 sampleGf6sCOM$edu[i] <- as.character(sampleGf6sCOM[i,b])
```

```
table(sampleGf6sCOM$edu)
```

```
sampleGf6sCOM$edu2 <- ifelse(sampleGf6sCOM$edu=="1: Primary or first stage of 
basic education"|
```

```
 sampleGf6sCOM$edu=="2: Lower secondary or Second stage of 
basic education",
```

```
 "pre-university",
```
 ifelse(sampleGf6sCOM\$edu=="3A: Upper secondary education (preparation for tertiary education)"|

 sampleGf6sCOM\$edu=="3B: Upper secondary education (preparation for further prof. education)"|

 sampleGf6sCOM\$edu=="3C: Upper secondary education (entrance into the labor market)",

```
 "pre-university",
```
 ifelse(sampleGf6sCOM\$edu=="4A: Post-secondary education non tertiary (preparation for an institution for higher education)"|

```
 sampleGf6sCOM$edu=="5A: First stage of tertiary
```
education (general education)"|

```
 sampleGf6sCOM$edu=="5B: First stage of tertiary 
education (professional education)",
```

```
 "post-university",
```
"post-university")))

table(sampleGf6sCOM\$edu2)

```
seqIplot(seqAllLAf6, sortv="from.start", cex.legend=0.8,
```

```
 cpal=c("forestgreen","gold","green3"),
```
xtlab =-24:24,

group=sampleGf6sCOM\$edu2)

```
seqdplot(seqAllLAf6, cex.legend=0.8,
```

```
 cpal=c("forestgreen","gold","green3"),
```
xtlab =-24:24,

```
 group=sampleGf6sCOM$edu2)
```
#7# no sequences

#8# no sequences

### divisione per permesso di soggiorno ###

#1#

## NON FACCIO PERMESSO PERCHè POCHI STRANIERI ##

### divisione per tipo fertilità forward ###

#1#

```
for (i in 1:length(sampleGf1sCOM[,1])){
```
sampleGf1sCOM\$diff[i] <- ifelse(is.na(sampleGf1sCOM\$child2GSP999[i])==T, NA,

```
 sampleGf1sCOM$child2GSP999[i] -
```
sampleGf1sCOM\$child1GSP999[i])

```
 sampleGf1sCOM$diff[i] <- ifelse(is.na(sampleGf1sCOM$diff[i])==T & 
is.na(sampleGf1sCOM$child3GSP999[i])==F,
```

```
 sampleGf1sCOM$child3GSP999[i] -
sampleGf1sCOM$child1GSP999[i],
```
sampleGf1sCOM\$diff[i]) #correzione per gemelli#

}

```
for (i in 1:length(sampleGf1sCOM[,1])){
```

```
 sampleGf1sCOM$Ccat[i] <- ifelse(is.na(sampleGf1sCOM$diff[i])==T,"no further 
(known)",
```
ifelse(sampleGf1sCOM\$diff[i]<25, "back to back",

"far children"))

```
table(sampleGf1sCOM$Ccat)
```

```
seqIplot(seqAllLAf1, sortv="from.start", cex.legend=0.8,
```

```
 cpal=c("forestgreen","gold","green3","darkorange","blue"),
```

```
 xtlab =-24:24,
```

```
 group=sampleGf1sCOM$Ccat)
```

```
seqdplot(seqAllLAf1, cex.legend=0.8,
```

```
 cpal=c("forestgreen","gold","green3","darkorange","blue"),
```
xtlab =-24:24,

```
 group=sampleGf1sCOM$Ccat)
```
### #2#

```
for (i in 1:length(sampleGf2sCOM[,1])){ 
  sampleGf2sCOM$diff[i] <- ifelse(is.na(sampleGf2sCOM$child3GSP999[i])==T, NA,
                  sampleGf2sCOM$child3GSP999[i] -
sampleGf2sCOM$child2GSP999[i])
  sampleGf2sCOM$diff[i] <- ifelse(is.na(sampleGf2sCOM$diff[i])==T & 
is.na(sampleGf2sCOM$child4GSP999[i])==F,
```

```
 sampleGf2sCOM$child4GSP999[i] -
sampleGf2sCOM$child2GSP999[i],
```

```
 sampleGf2sCOM$diff[i]) #correzione per gemelli#
```
}

for (i in 1:length(sampleGf2sCOM[,1])){

```
 sampleGf2sCOM$Ccat[i] <- ifelse(is.na(sampleGf2sCOM$diff[i])==T,"no further 
(known)",
```

```
 ifelse(sampleGf2sCOM$diff[i]<25, "back to back",
```
"far children"))

}

```
table(sampleGf2sCOM$Ccat)
```

```
seqIplot(seqAllLAf2, sortv="from.start", cex.legend=0.8,
```

```
 cpal=c("forestgreen","gold","green3","blue"),
```
xtlab =-24:24,

group=sampleGf2sCOM\$Ccat)

```
seqdplot(seqAllLAf2, cex.legend=0.8,
```

```
 cpal=c("forestgreen","gold","green3","blue"),
```

```
 xtlab =-24:24,
```
group=sampleGf2sCOM\$Ccat)

#3#

```
CMXXXII
for (i in 1:length(sampleGf3sCOM[,1])){ 
  sampleGf3sCOM$diff[i] <- ifelse(is.na(sampleGf3sCOM$child4GSP999[i])==T, NA,
                   sampleGf3sCOM$child4GSP999[i] -
sampleGf3sCOM$child3GSP999[i])
  sampleGf3sCOM$diff[i] <- ifelse(is.na(sampleGf3sCOM$diff[i])==T & 
is.na(sampleGf3sCOM$child5GSP999[i])==F,
```

```
 sampleGf3sCOM$child5GSP999[i] -
sampleGf3sCOM$child3GSP999[i],
```

```
 sampleGf3sCOM$diff[i]) #correzione per gemelli#
```

```
for (i in 1:length(sampleGf3sCOM[,1])){
```

```
 sampleGf3sCOM$Ccat[i] <- ifelse(is.na(sampleGf3sCOM$diff[i])==T,"no further 
(known)",
```

```
 ifelse(sampleGf3sCOM$diff[i]<25, "back to back",
```

```
 "far children"))
```
}

```
table(sampleGf3sCOM$Ccat)
```

```
seqIplot(seqAllLAf3, sortv="from.start", cex.legend=0.8,
```

```
 cpal=c("forestgreen","gold","green3","darkorange","blue"),
```
xtlab =-24:24,

```
 group=sampleGf3sCOM$Ccat)
```

```
seqdplot(seqAllLAf3, cex.legend=0.8,
```

```
 cpal=c("forestgreen","gold","green3","darkorange","blue"),
 xtlab =-24:24,
```

```
 group=sampleGf3sCOM$Ccat)
```
#4#

for (i in 1:length(sampleGf4sCOM[,1])){

sampleGf4sCOM\$diff[i] <- ifelse(is.na(sampleGf4sCOM\$child5GSP999[i])==T, NA,

```
 sampleGf4sCOM$child5GSP999[i] -
```
sampleGf4sCOM\$child4GSP999[i])

```
 sampleGf4sCOM$diff[i] <- ifelse(is.na(sampleGf4sCOM$diff[i])==T & 
is.na(sampleGf4sCOM$child6GSP999[i])==F,
```

```
 sampleGf4sCOM$child6GSP999[i] -
sampleGf4sCOM$child4GSP999[i],
```
sampleGf4sCOM\$diff[i]) #correzione per gemelli#

}

```
for (i in 1:length(sampleGf4sCOM[,1])){
```

```
 sampleGf4sCOM$Ccat[i] <- ifelse(is.na(sampleGf4sCOM$diff[i])==T,"no further 
(known)",
```

```
 ifelse(sampleGf4sCOM$diff[i]<25, "back to back",
```
"far children"))

}

```
table(sampleGf4sCOM$Ccat)
```
seqIplot(seqAllLAf4, sortv="from.start", cex.legend=0.8,

cpal=c("forestgreen","gold","green3","blue"),

xtlab =-24:24,

```
 group=sampleGf4sCOM$Ccat)
```
seqdplot(seqAllLAf4, cex.legend=0.8,

```
 cpal=c("forestgreen","gold","green3","blue"),
```
xtlab =-24:24,

#### #5#

```
for (i in 1:length(sampleGf5sCOM[,1])){
```

```
 sampleGf5sCOM$diff[i] <- ifelse(is.na(sampleGf5sCOM$child5GSP999[i])==T, NA,
```

```
 sampleGf5sCOM$child6GSP999[i] -
```

```
sampleGf5sCOM$child5GSP999[i])
```

```
 sampleGf5sCOM$diff[i] <- ifelse(is.na(sampleGf5sCOM$diff[i])==T & 
is.na(sampleGf5sCOM$child7GSP999[i])==F,
```

```
sampleGf5sCOM$child7GSP999[i] -
```

```
sampleGf5sCOM$child5GSP999[i],
```

```
 sampleGf5sCOM$diff[i]) #correzione per gemelli#
```
# }

```
for (i in 1:length(sampleGf5sCOM[,1])){
```

```
 sampleGf5sCOM$Ccat[i] <- ifelse(is.na(sampleGf5sCOM$diff[i])==T,"no further 
(known)",
```

```
 ifelse(sampleGf5sCOM$diff[i]<25, "back to back",
```

```
 "far children"))
```
## }

```
table(sampleGf5sCOM$Ccat)
```

```
seqIplot(seqAllLAf5, sortv="from.start", cex.legend=0.8,
```

```
 cpal=c("forestgreen","green3"),
```

```
 xtlab =-24:24,
```

```
 group=sampleGf5sCOM$Ccat)
```

```
seqdplot(seqAllLAf5, cex.legend=0.8, 
     cpal=c("forestgreen","green3"),
     xtlab =-24:24,
     group=sampleGf5sCOM$Ccat)
```
#6#

```
for (i in 1:length(sampleGf6sCOM[,1])){
```

```
 sampleGf6sCOM$diff[i] <- ifelse(is.na(sampleGf6sCOM$child6GSP999[i])==T, NA,
```

```
 sampleGf6sCOM$child7GSP999[i] -
```

```
sampleGf6sCOM$child6GSP999[i])
```

```
 sampleGf6sCOM$diff[i] <- ifelse(is.na(sampleGf6sCOM$diff[i])==T & 
is.na(sampleGf6sCOM$child8GSP999[i])==F,
```

```
 sampleGf6sCOM$child8GSP999[i] -
```

```
sampleGf6sCOM$child6GSP999[i],
```

```
 sampleGf6sCOM$diff[i]) #correzione per gemelli#
```
}

```
for (i in 1:length(sampleGf6sCOM[,1])){
```

```
 sampleGf6sCOM$Ccat[i] <- ifelse(is.na(sampleGf6sCOM$diff[i])==T,"no further 
(known)",
```

```
 ifelse(sampleGf6sCOM$diff[i]<25, "back to back",
```

```
 "far children"))
```
```
table(sampleGf6sCOM$Ccat)
```

```
seqIplot(seqAllLAf6, sortv="from.start", cex.legend=0.8, 
      cpal=c("forestgreen","gold","green3"),
     xtlab =-24:24,
     group=sampleGf6sCOM$Ccat)
```

```
seqdplot(seqAllLAf6, cex.legend=0.8, 
      cpal=c("forestgreen","gold","green3"),
     xtlab =-24:24,
     group=sampleGf6sCOM$Ccat)
```
#7# no sequences

#8# no sequences

### divisione per tipo fertilità backward ###

#1# non applicabile

#2#

```
for (i in 1:length(sampleGf2sCOM[,1])){
```
sampleGf2sCOM\$diff[i] <- ifelse(is.na(sampleGf2sCOM\$child1GSP999[i])==T, NA,

```
 sampleGf2sCOM$child2GSP999[i] -
```
sampleGf2sCOM\$child1GSP999[i])

```
 sampleGf2sCOM$diff[i] <- ifelse(is.na(sampleGf2sCOM$diff[i])==T & 
is.na(sampleGf2sCOM$child1GSP999[i])==F,
```

```
 sampleGf2sCOM$child2GSP999[i] - 0,
```
sampleGf2sCOM\$diff[i]) #correzione per gemelli#

}

```
for (i in 1:length(sampleGf2sCOM[,1])){
```

```
 sampleGf2sCOM$Ccat2[i] <- ifelse(is.na(sampleGf2sCOM$diff[i])==T,"missing",
```

```
 ifelse(sampleGf2sCOM$diff[i]<25, "back to back",
```
"far children"))

}

```
table(sampleGf2sCOM$Ccat2)
```

```
seqIplot(seqAllLAf2, sortv="from.start", cex.legend=0.8,
```
cpal=c("forestgreen","gold","green3","blue"),

xtlab =-24:24,

```
 group=sampleGf2sCOM$Ccat2)
```
seqdplot(seqAllLAf2, cex.legend=0.8,

```
 cpal=c("forestgreen","gold","green3","blue"),
```
xtlab =-24:24,

```
 group=sampleGf2sCOM$Ccat2)
```
## #3#

```
for (i in 1:length(sampleGf3sCOM[,1])){ 
  sampleGf3sCOM$diff[i] <- ifelse(is.na(sampleGf2sCOM$child2GSP999[i])==T, NA,
                  sampleGf3sCOM$child3GSP999[i] -
sampleGf3sCOM$child2GSP999[i])
  sampleGf3sCOM$diff[i] <- ifelse(is.na(sampleGf3sCOM$diff[i])==T & 
is.na(sampleGf3sCOM$child2GSP999[i])==F,
                  sampleGf3sCOM$child3GSP999[i] -
sampleGf3sCOM$child1GSP999[i],
```
sampleGf3sCOM\$diff[i]) #correzione per gemelli#

# }

```
for (i in 1:length(sampleGf3sCOM[,1])){
```

```
 sampleGf3sCOM$Ccat2[i] <- ifelse(is.na(sampleGf3sCOM$diff[i])==T,"missing",
```

```
 ifelse(sampleGf3sCOM$diff[i]<25, "back to back",
```
"far children"))

}

```
table(sampleGf3sCOM$Ccat2)
```

```
seqIplot(seqAllLAf3, sortv="from.start", cex.legend=0.8,
```

```
 cpal=c("forestgreen","gold","green3","darkorange","blue"),
```

```
 xtlab =-24:24,
```

```
 group=sampleGf3sCOM$Ccat2)
```

```
seqdplot(seqAllLAf3, cex.legend=0.8,
```

```
 cpal=c("forestgreen","gold","green3","darkorange","blue"),
 xtlab =-24:24,
```

```
 group=sampleGf3sCOM$Ccat2)
```
# #4#

```
for (i in 1:length(sampleGf4sCOM[,1])){
```

```
 sampleGf4sCOM$diff[i] <- ifelse(is.na(sampleGf4sCOM$child3GSP999[i])==T, NA,
```

```
 sampleGf4sCOM$child4GSP999[i] -
```

```
sampleGf4sCOM$child3GSP999[i])
```

```
 sampleGf4sCOM$diff[i] <- ifelse(is.na(sampleGf4sCOM$diff[i])==T & 
is.na(sampleGf4sCOM$child3GSP999[i])==F,
```

```
 sampleGf4sCOM$child4GSP999[i] -
```

```
sampleGf4sCOM$child2GSP999[i],
```

```
 sampleGf4sCOM$diff[i]) #correzione per gemelli#
```
}

```
for (i in 1:length(sampleGf4sCOM[,1])){
```

```
 sampleGf4sCOM$Ccat2[i] <- ifelse(is.na(sampleGf4sCOM$diff[i])==T,"no further 
(known)",
```

```
 ifelse(sampleGf4sCOM$diff[i]<25, "back to back",
```

```
 "far children"))
```
}

```
table(sampleGf4sCOM$Ccat2)
```

```
seqIplot(seqAllLAf4, sortv="from.start", cex.legend=0.8, 
      cpal=c("forestgreen","gold","green3","blue"),
      xtlab =-24:24,
      group=sampleGf4sCOM$Ccat2)
```

```
seqdplot(seqAllLAf4, cex.legend=0.8,
```

```
 cpal=c("forestgreen","gold","green3","blue"),
```
xtlab =-24:24,

```
 group=sampleGf4sCOM$Ccat2)
```
# #5#

```
for (i in 1:length(sampleGf5sCOM[,1])){
```

```
 sampleGf5sCOM$diff[i] <- ifelse(is.na(sampleGf5sCOM$child4GSP999[i])==T, NA,
```

```
 sampleGf5sCOM$child5GSP999[i] -
sampleGf5sCOM$child4GSP999[i])
```

```
 sampleGf5sCOM$diff[i] <- ifelse(is.na(sampleGf5sCOM$diff[i])==T & 
is.na(sampleGf5sCOM$child4GSP999[i])==F,
```

```
 sampleGf5sCOM$child5GSP999[i] -
sampleGf5sCOM$child3GSP999[i],
```

```
 sampleGf5sCOM$diff[i]) #correzione per gemelli#
```
}

```
for (i in 1:length(sampleGf5sCOM[,1])){
```

```
 sampleGf5sCOM$Ccat2[i] <- ifelse(is.na(sampleGf5sCOM$diff[i])==T,"no further
(known)",
```

```
 ifelse(sampleGf5sCOM$diff[i]<25, "back to back",
```
"far children"))

}

```
table(sampleGf5sCOM$Ccat2)
```

```
seqIplot(seqAllLAf5, sortv="from.start", cex.legend=0.8,
```

```
 cpal=c("forestgreen","green3"),
```
xtlab =-24:24,

```
 group=sampleGf5sCOM$Ccat2)
```

```
seqdplot(seqAllLAf5, cex.legend=0.8,
```

```
 cpal=c("forestgreen","green3"),
```
xtlab =-24:24,

```
 group=sampleGf5sCOM$Ccat2)
```
#### #6#

```
for (i in 1:length(sampleGf6sCOM[,1])){
```

```
 sampleGf6sCOM$diff[i] <- ifelse(is.na(sampleGf6sCOM$child5GSP999[i])==T, NA,
```

```
 sampleGf6sCOM$child6GSP999[i] -
```

```
sampleGf6sCOM$child5GSP999[i])
```

```
 sampleGf6sCOM$diff[i] <- ifelse(is.na(sampleGf6sCOM$diff[i])==T & 
is.na(sampleGf6sCOM$child5GSP999[i])==F,
```

```
 sampleGf6sCOM$child6GSP999[i] -
```

```
sampleGf6sCOM$child4GSP999[i],
```

```
CMXLII
 sampleGf6sCOM$diff[i]) #correzione per gemelli#
```
}

```
for (i in 1:length(sampleGf6sCOM[,1])){
```
 sampleGf6sCOM\$Ccat2[i] <- ifelse(is.na(sampleGf6sCOM\$diff[i])==T,"no further (known)",

```
 ifelse(sampleGf6sCOM$diff[i]<25, "back to back",
     "far children"))
```
}

```
table(sampleGf6sCOM$Ccat2)
```

```
seqIplot(seqAllLAf6, sortv="from.start", cex.legend=0.8,
```

```
 cpal=c("forestgreen","gold","green3"),
```

```
 xtlab =-24:24,
```

```
 group=sampleGf6sCOM$Ccat2)
```

```
seqdplot(seqAllLAf6, cex.legend=0.8,
```

```
 cpal=c("forestgreen","gold","green3"),
```

```
 xtlab =-24:24,
```

```
 group=sampleGf6sCOM$Ccat2)
```
### divisione per area ###

```
library (TraMineR)
```
#1#

```
a <- matrix(ncol=1,nrow=16,NA)
```
a[1,1] <- which(names(sampleGf1sCOM)=="CANTON99") a[2,1] <- which(names(sampleGf1sCOM)=="CANTON00") a[3,1] <- which(names(sampleGf1sCOM)=="CANTON01") a[4,1] <- which(names(sampleGf1sCOM)=="CANTON02") a[5,1] <- which(names(sampleGf1sCOM)=="CANTON03") a[6,1] <- which(names(sampleGf1sCOM)=="CANTON04") a[7,1] <- which(names(sampleGf1sCOM)=="CANTON05") a[8,1] <- which(names(sampleGf1sCOM)=="CANTON06") a[9,1] <- which(names(sampleGf1sCOM)=="CANTON07") a[10,1] <- which(names(sampleGf1sCOM)=="CANTON08") a[11,1] <- which(names(sampleGf1sCOM)=="CANTON09") a[12,1] <- which(names(sampleGf1sCOM)=="CANTON10") a[13,1] <- which(names(sampleGf1sCOM)=="CANTON11") a[14,1] <- which(names(sampleGf1sCOM)=="CANTON12") a[15,1] <- which(names(sampleGf1sCOM)=="CANTON13") a[16,1] <- which(names(sampleGf1sCOM)=="CANTON14")

sampleGf1sCOM\$Vpos <- NA

```
for (i in 1:length(sampleGf1sCOM$child1y)){ 
  b <- sampleGf1sCOM$child1y[i] - 1998
  for (j in 1:length(a)){ 
   sampleGf1sCOM$Vpos[i] <- ifelse( b==j, a[j,1],sampleGf1sCOM$Vpos[i])
  }}
```

```
 b <- sampleGf1sCOM$Vpos[i]
```

```
 sampleGf1sCOM$area[i] <- as.character(sampleGf1sCOM[i,b])
```
}

```
table(sampleGf1sCOM$area)
```
library(car)

sampleGf1sCOM\$area2 <- recode(sampleGf1sCOM\$area,

"c('AG Argovia',

'BE Berne',

'BL Basle-Country',

'NE Neuchatel',

'SG St. Gall',

'SH Schaffhausen',

'TI Ticino',

'VD Vaud')='multicenter';

c('AI Appenzell Inner-Rhodes',

'AR Appenzell Outer-Rhodes',

'FR Fribourg',

'GL Glarus',

'GR Grisons',

'JU Jura',

'LU Lucerne',

'NW Nidwalden',

'OW Obwalden',

'SO Solothurn',

'SZ Schwyz',

 'TG Thurgovia', 'UR Uri', 'VS Valais')='marginal'; else='central' ")

```
table(sampleGf1sCOM$area2) 
table(sampleGf1sCOM$area,sampleGf1sCOM$area2)
```

```
seqIplot(seqAllLAf1, sortv="from.start", cex.legend=0.8,
```

```
 cpal=c("forestgreen","gold","green3","darkorange","blue"),
```
xtlab =-24:24,

```
 group=sampleGf1sCOM$area2)
```

```
seqdplot(seqAllLAf1, cex.legend=0.8,
```

```
 cpal=c("forestgreen","gold","green3","darkorange","blue"),
```
xtlab =-24:24,

```
 group=sampleGf1sCOM$area2)
```
#2#

```
a <- matrix(ncol=1,nrow=16,NA)
```

```
a[1,1] <- which(names(sampleGf2sCOM)=="CANTON99")
```

```
CMXLVI
```

```
a[2,1] <- which(names(sampleGf2sCOM)=="CANTON00")
a[3,1] <- which(names(sampleGf2sCOM)=="CANTON01")
a[4,1] <- which(names(sampleGf2sCOM)=="CANTON02")
a[5,1] <- which(names(sampleGf2sCOM)=="CANTON03")
a[6,1] <- which(names(sampleGf2sCOM)=="CANTON04")
a[7,1] <- which(names(sampleGf2sCOM)=="CANTON05")
a[8,1] <- which(names(sampleGf2sCOM)=="CANTON06")
a[9,1] <- which(names(sampleGf2sCOM)=="CANTON07")
a[10,1] <- which(names(sampleGf2sCOM)=="CANTON08")
a[11,1] <- which(names(sampleGf2sCOM)=="CANTON09")
a[12,1] <- which(names(sampleGf2sCOM)=="CANTON10")
a[13,1] <- which(names(sampleGf2sCOM)=="CANTON11")
a[14,1] <- which(names(sampleGf2sCOM)=="CANTON12")
a[15,1] <- which(names(sampleGf2sCOM)=="CANTON13")
a[16,1] <- which(names(sampleGf2sCOM)=="CANTON14")
```
sampleGf2sCOM\$Vpos <- NA

```
for (i in 1:length(sampleGf2sCOM$child2y)){ 
  b <- sampleGf2sCOM$child2y[i] - 1998
  for (j in 1:length(a)){ 
   sampleGf2sCOM$Vpos[i] <- ifelse( b==j, a[j,1],sampleGf2sCOM$Vpos[i])
  }}
```

```
CMXLVII
for (i in 1:length(sampleGf2sCOM$Vpos)){ 
  b <- sampleGf2sCOM$Vpos[i]
  sampleGf2sCOM$area[i] <- as.character(sampleGf2sCOM[i,b])
```
}

#### table(sampleGf2sCOM\$area)

library(car)

sampleGf2sCOM\$area2 <- recode(sampleGf2sCOM\$area,

"c('AG Argovia',

'BE Berne',

'BL Basle-Country',

'NE Neuchatel',

'SG St. Gall',

'SH Schaffhausen',

'TI Ticino',

'VD Vaud')='multicenter';

c('AI Appenzell Inner-Rhodes',

'AR Appenzell Outer-Rhodes',

'FR Fribourg',

'GL Glarus',

'GR Grisons',

'JU Jura',

'LU Lucerne',

'NW Nidwalden',

'OW Obwalden',

'SO Solothurn',

'SZ Schwyz',

'TG Thurgovia',

'UR Uri',

```
 'VS Valais')='marginal';
              else='central'
 ")
```

```
table(sampleGf2sCOM$area2) 
table(sampleGf2sCOM$area,sampleGf2sCOM$area2)
```

```
seqIplot(seqAllLAf2, sortv="from.start", cex.legend=0.8, 
      cpal=c("forestgreen","gold","green3","blue"),
      xtlab =-24:24,
      group=sampleGf2sCOM$area2)
```

```
seqdplot(seqAllLAf2, cex.legend=0.8, 
     cpal=c("forestgreen","gold","green3","blue"),
     xtlab =-24:24,
     group=sampleGf2sCOM$area2)
```
#### #3#

```
a <- matrix(ncol=1,nrow=16,NA)
```
- a[1,1] <- which(names(sampleGf3sCOM)=="CANTON99")
- a[2,1] <- which(names(sampleGf3sCOM)=="CANTON00")
- a[3,1] <- which(names(sampleGf3sCOM)=="CANTON01")
- a[4,1] <- which(names(sampleGf3sCOM)=="CANTON02")

CMXLIX

```
a[5,1] <- which(names(sampleGf3sCOM)=="CANTON03")
a[6,1] <- which(names(sampleGf3sCOM)=="CANTON04")
a[7,1] <- which(names(sampleGf3sCOM)=="CANTON05")
a[8,1] <- which(names(sampleGf3sCOM)=="CANTON06")
a[9,1] <- which(names(sampleGf3sCOM)=="CANTON07")
a[10,1] <- which(names(sampleGf3sCOM)=="CANTON08")
a[11,1] <- which(names(sampleGf3sCOM)=="CANTON09")
a[12,1] <- which(names(sampleGf3sCOM)=="CANTON10")
a[13,1] <- which(names(sampleGf3sCOM)=="CANTON11")
a[14,1] <- which(names(sampleGf3sCOM)=="CANTON12")
```
- a[15,1] <- which(names(sampleGf3sCOM)=="CANTON13")
- a[16,1] <- which(names(sampleGf3sCOM)=="CANTON14")

```
sampleGf3sCOM$Vpos <- NA
```

```
for (i in 1:length(sampleGf3sCOM$child3y)){ 
  b <- sampleGf3sCOM$child3y[i] - 1998
 for (j in 1: length(a))\{ sampleGf3sCOM$Vpos[i] <- ifelse( b==j, a[j,1],sampleGf3sCOM$Vpos[i])
  }}
```

```
for (i in 1:length(sampleGf3sCOM$Vpos)){ 
  b <- sampleGf3sCOM$Vpos[i]
  sampleGf3sCOM$area[i] <- as.character(sampleGf3sCOM[i,b])
}
```

```
table(sampleGf3sCOM$area)
```
library(car)

sampleGf3sCOM\$area2 <- recode(sampleGf3sCOM\$area,

"c('AG Argovia',

'BE Berne',

'BL Basle-Country',

'NE Neuchatel',

'SG St. Gall',

'SH Schaffhausen',

'TI Ticino',

'VD Vaud')='multicenter';

c('AI Appenzell Inner-Rhodes',

'AR Appenzell Outer-Rhodes',

'FR Fribourg',

'GL Glarus',

'GR Grisons',

'JU Jura',

'LU Lucerne',

'NW Nidwalden',

'OW Obwalden',

'SO Solothurn',

'SZ Schwyz',

'TG Thurgovia',

'UR Uri',

'VS Valais')='marginal';

else='central'

")

```
table(sampleGf3sCOM$area2)
```

```
table(sampleGf3sCOM$area,sampleGf3sCOM$area2)
```

```
seqIplot(seqAllLAf3, sortv="from.start", cex.legend=0.8, 
     cpal=c("forestgreen","gold","green3","darkorange","blue"),
     xtlab =-24:24,
     group=sampleGf3sCOM$area2)
```

```
seqdplot(seqAllLAf3, cex.legend=0.8,
```

```
 cpal=c("forestgreen","gold","green3","darkorange","blue"),
```

```
 xtlab =-24:24,
```

```
 group=sampleGf3sCOM$area2)
```
# #4#

```
a <- matrix(ncol=1,nrow=16,NA)
```
- a[1,1] <- which(names(sampleGf4sCOM)=="CANTON99")
- a[2,1] <- which(names(sampleGf4sCOM)=="CANTON00")
- a[3,1] <- which(names(sampleGf4sCOM)=="CANTON01")
- a[4,1] <- which(names(sampleGf4sCOM)=="CANTON02")
- a[5,1] <- which(names(sampleGf4sCOM)=="CANTON03")
- a[6,1] <- which(names(sampleGf4sCOM)=="CANTON04")
- a[7,1] <- which(names(sampleGf4sCOM)=="CANTON05")
- a[8,1] <- which(names(sampleGf4sCOM)=="CANTON06")
- a[9,1] <- which(names(sampleGf4sCOM)=="CANTON07")
- a[10,1] <- which(names(sampleGf4sCOM)=="CANTON08")
- a[11,1] <- which(names(sampleGf4sCOM)=="CANTON09")
- a[12,1] <- which(names(sampleGf4sCOM)=="CANTON10")
- a[13,1] <- which(names(sampleGf4sCOM)=="CANTON11")
- a[14,1] <- which(names(sampleGf4sCOM)=="CANTON12")
- a[15,1] <- which(names(sampleGf4sCOM)=="CANTON13")
- a[16,1] <- which(names(sampleGf4sCOM)=="CANTON14")

```
sampleGf4sCOM$Vpos <- NA
```

```
for (i in 1:length(sampleGf4sCOM$child4y)){ 
  b <- sampleGf4sCOM$child4y[i] - 1998
 for (j in 1: length(a))\{ sampleGf4sCOM$Vpos[i] <- ifelse( b==j, a[j,1],sampleGf4sCOM$Vpos[i])
  }}
```

```
for (i in 1:length(sampleGf4sCOM$Vpos)){ 
  b <- sampleGf4sCOM$Vpos[i]
  sampleGf4sCOM$area[i] <- as.character(sampleGf4sCOM[i,b])
}
```

```
table(sampleGf4sCOM$area)
```
library(car)

sampleGf4sCOM\$area2 <- recode(sampleGf4sCOM\$area,

"c('AG Argovia',

- 'BE Berne',
- 'BL Basle-Country',
- 'NE Neuchatel',
- 'SG St. Gall',
- 'SH Schaffhausen',
- 'TI Ticino',
- 'VD Vaud')='multicenter';
- c('AI Appenzell Inner-Rhodes',
- 'AR Appenzell Outer-Rhodes',
- 'FR Fribourg',
- 'GL Glarus',
- 'GR Grisons',
- 'JU Jura',
- 'LU Lucerne',
- 'NW Nidwalden',
- 'OW Obwalden',
- 'SO Solothurn',
- 'SZ Schwyz',
- 'TG Thurgovia',
- 'UR Uri',
- 'VS Valais')='marginal';
- else='central'
- ")

table(sampleGf4sCOM\$area,sampleGf4sCOM\$area2)

```
seqIplot(seqAllLAf4, sortv="from.start", cex.legend=0.8, 
      cpal=c("forestgreen","gold","green3","blue"),
     xtlab =-24:24,
      group=sampleGf4sCOM$area2)
```

```
seqdplot(seqAllLAf4, cex.legend=0.8,
```
 cpal=c("forestgreen","gold","green3","blue"), xtlab =-24:24, group=sampleGf4sCOM\$area2)

## #5#

a <- matrix(ncol=1,nrow=16,NA)

- a[1,1] <- which(names(sampleGf5sCOM)=="CANTON99")
- a[2,1] <- which(names(sampleGf5sCOM)=="CANTON00")
- a[3,1] <- which(names(sampleGf5sCOM)=="CANTON01")
- a[4,1] <- which(names(sampleGf5sCOM)=="CANTON02")
- a[5,1] <- which(names(sampleGf5sCOM)=="CANTON03")
- a[6,1] <- which(names(sampleGf5sCOM)=="CANTON04")
- a[7,1] <- which(names(sampleGf5sCOM)=="CANTON05")
- a[8,1] <- which(names(sampleGf5sCOM)=="CANTON06")
- a[9,1] <- which(names(sampleGf5sCOM)=="CANTON07")
- a[10,1] <- which(names(sampleGf5sCOM)=="CANTON08")
- a[11,1] <- which(names(sampleGf5sCOM)=="CANTON09")

a[12,1] <- which(names(sampleGf5sCOM)=="CANTON10")

a[13,1] <- which(names(sampleGf5sCOM)=="CANTON11")

a[14,1] <- which(names(sampleGf5sCOM)=="CANTON12")

a[15,1] <- which(names(sampleGf5sCOM)=="CANTON13")

a[16,1] <- which(names(sampleGf5sCOM)=="CANTON14")

```
sampleGf5sCOM$Vpos <- NA
```

```
for (i in 1:length(sampleGf5sCOM$child5y)){ 
  b <- sampleGf5sCOM$child5y[i] - 1998
 for (i in 1: length(a))\{ sampleGf5sCOM$Vpos[i] <- ifelse( b==j, a[j,1],sampleGf5sCOM$Vpos[i])
```
}}

```
for (i in 1:length(sampleGf5sCOM$Vpos)){ 
  b <- sampleGf5sCOM$Vpos[i]
  sampleGf5sCOM$area[i] <- as.character(sampleGf5sCOM[i,b])
}
```

```
table(sampleGf5sCOM$area)
```
library(car)

sampleGf5sCOM\$area2 <- recode(sampleGf5sCOM\$area,

```
 "c('AG Argovia',
 'BE Berne',
 'BL Basle-Country',
 'NE Neuchatel',
```
'SG St. Gall',

'SH Schaffhausen',

'TI Ticino',

'VD Vaud')='multicenter';

c('AI Appenzell Inner-Rhodes',

'AR Appenzell Outer-Rhodes',

'FR Fribourg',

'GL Glarus',

'GR Grisons',

'JU Jura',

'LU Lucerne',

'NW Nidwalden',

'OW Obwalden',

'SO Solothurn',

'SZ Schwyz',

'TG Thurgovia',

'UR Uri',

'VS Valais')='marginal';

else='central'

")

table(sampleGf5sCOM\$area2)

table(sampleGf5sCOM\$area,sampleGf5sCOM\$area2)

```
seqIplot(seqAllLAf5, sortv="from.start", cex.legend=0.8,
```

```
 cpal=c("forestgreen","green3"),
```

```
 xtlab =-24:24,
```

```
 group=sampleGf5sCOM$area2)
```

```
seqdplot(seqAllLAf5, cex.legend=0.8, 
     cpal=c("forestgreen","green3"),
     xtlab =-24:24,
      group=sampleGf5sCOM$area2)
```
#### #6#

a <- matrix(ncol=1,nrow=16,NA)

**CMLVIII** a[1,1] <- which(names(sampleGf6sCOM)=="CANTON99") a[2,1] <- which(names(sampleGf6sCOM)=="CANTON00") a[3,1] <- which(names(sampleGf6sCOM)=="CANTON01") a[4,1] <- which(names(sampleGf6sCOM)=="CANTON02") a[5,1] <- which(names(sampleGf6sCOM)=="CANTON03") a[6,1] <- which(names(sampleGf6sCOM)=="CANTON04") a[7,1] <- which(names(sampleGf6sCOM)=="CANTON05") a[8,1] <- which(names(sampleGf6sCOM)=="CANTON06") a[9,1] <- which(names(sampleGf6sCOM)=="CANTON07") a[10,1] <- which(names(sampleGf6sCOM)=="CANTON08") a[11,1] <- which(names(sampleGf6sCOM)=="CANTON09") a[12,1] <- which(names(sampleGf6sCOM)=="CANTON10") a[13,1] <- which(names(sampleGf6sCOM)=="CANTON11") a[14,1] <- which(names(sampleGf6sCOM)=="CANTON12")

```
a[15,1] <- which(names(sampleGf6sCOM)=="CANTON13")
a[16,1] <- which(names(sampleGf6sCOM)=="CANTON14")
```

```
sampleGf6sCOM$Vpos <- NA
```

```
for (i in 1:length(sampleGf6sCOM$child6y)){ 
  b <- sampleGf6sCOM$child6y[i] - 1998
  for (j in 1:length(a)){ 
   sampleGf6sCOM$Vpos[i] <- ifelse( b==j, a[j,1],sampleGf6sCOM$Vpos[i])
  }}
```

```
for (i in 1:length(sampleGf6sCOM$Vpos)){
```

```
 b <- sampleGf6sCOM$Vpos[i]
```
sampleGf6sCOM\$area[i] <- as.character(sampleGf6sCOM[i,b])

```
}
```

```
table(sampleGf6sCOM$area)
```
library(car)

sampleGf6sCOM\$area2 <- recode(sampleGf6sCOM\$area,

 "c('AG Argovia', 'BE Berne', 'BL Basle-Country', 'NE Neuchatel', 'SG St. Gall', 'SH Schaffhausen', 'TI Ticino',

'VD Vaud')='multicenter';

c('AI Appenzell Inner-Rhodes',

'AR Appenzell Outer-Rhodes',

'FR Fribourg',

'GL Glarus',

'GR Grisons',

'JU Jura',

'LU Lucerne',

'NW Nidwalden',

'OW Obwalden',

'SO Solothurn',

'SZ Schwyz',

'TG Thurgovia',

'UR Uri',

'VS Valais')='marginal';

else='central'

")

table(sampleGf6sCOM\$area2)

table(sampleGf6sCOM\$area,sampleGf6sCOM\$area2)

```
seqIplot(seqAllLAf6, sortv="from.start", cex.legend=0.8,
```

```
 cpal=c("forestgreen","gold","green3"),
```

```
 xtlab =-24:24,
```

```
 group=sampleGf6sCOM$area2)
```
seqdplot(seqAllLAf6, cex.legend=0.8,

cpal=c("forestgreen","gold","green3"),

xtlab =-24:24,

group=sampleGf6sCOM\$area2)

#7# no sequences

#8# no sequences

#### 4- Database merging

### unire i databases con 2+ figli ###

## creare variabili di riconoscimento numero figli e variabili per unione sampleGf1sCOM\$NC1 <- "F1" #escluso da unificazione sampleGf2sCOM\$NC2 <- "F2" #escluso da unificazione sampleGf3sCOM\$NC3 <- "F3" sampleGf4sCOM\$NC4 <- "F4" sampleGf5sCOM\$NC5 <- "F5" sampleGf6sCOM\$NC6 <- "F6" sampleGf7sCOM\$NC7 <- "F7" #vuoto sampleGf8sCOM\$NC8 <- "F8" #vuoto

sampleGf1sCOM\$IDtuo <- paste0(sampleGf1sCOM\$IDPERS,sampleGf1sCOM\$NC1) #escluso da unificazione

sampleGf2sCOM\$IDtuo <- paste0(sampleGf2sCOM\$IDPERS,sampleGf2sCOM\$NC2) #escluso da unificazione sampleGf3sCOM\$IDtuo <- paste0(sampleGf3sCOM\$IDPERS,sampleGf3sCOM\$NC3)

sampleGf4sCOM\$IDtuo <- paste0(sampleGf4sCOM\$IDPERS,sampleGf4sCOM\$NC4)

sampleGf5sCOM\$IDtuo <- paste0(sampleGf5sCOM\$IDPERS,sampleGf5sCOM\$NC5)

sampleGf6sCOM\$IDtuo <- paste0(sampleGf6sCOM\$IDPERS,sampleGf6sCOM\$NC6)

sampleGf7sCOM\$IDtuo <- paste0(sampleGf7sCOM\$IDPERS,sampleGf7sCOM\$NC7) #vuoto

sampleGf8sCOM\$IDtuo <- paste0(sampleGf8sCOM\$IDPERS,sampleGf8sCOM\$NC8) #vuoto

prova <- matrix(nrow=length(names(sampleGf3sCOM)),ncol=1,NA)

```
for (i in 1:length(names(sampleGf3sCOM))){
```
prova[i,1] <- ifelse(names(sampleGf3sCOM)[i]==names(sampleGf4sCOM)[i],

0,1)

}

a <- which(prova==1)

```
sampleGf3sCOMb <- sampleGf3sCOM
sampleGf4sCOMb <- sampleGf4sCOM
sampleGf5sCOMb <- sampleGf5sCOM
sampleGf6sCOMb <- sampleGf6sCOM
```

```
names(sampleGf3sCOMb)[a] <- c("childGSP999M24","NC")
names(sampleGf4sCOMb)[a] <- c("childGSP999M24","NC")
names(sampleGf5sCOMb)[a] <- c("childGSP999M24","NC")
names(sampleGf6sCOMb)[a] <- c("childGSP999M24","NC")
```
sampleGfMOREsCOM <- rbind(sampleGf3sCOMb,

sampleGf4sCOMb,

sampleGf5sCOMb,

sampleGf6sCOMb)

#length(sampleGf3sCOMb[,1])

#length(sampleGf4sCOMb[,1]) #length(sampleGf5sCOMb[,1]) #length(sampleGf6sCOMb[,1])

rm(sampleGf3sCOMb)

rm(sampleGf4sCOMb)

rm(sampleGf5sCOMb)

rm(sampleGf6sCOMb)

5- Descriptive analyses with united databases

library(TraMineR) library(TraMineRextras)

# sequenze allineate #

a <- which(names(sampleGfMOREsCOM)=="SEP99")

b <- which(names(sampleGfMOREsCOM)=="MAR15")

perAllLAfT <- seqstart(sampleGfMOREsCOM[,a:b], data.start=1, new.start=(sampleGfMOREsCOM\$childGSP999M24),tmax=49)

seqAllLAfT <- seqdef(perAllLAfT)

```
seqIplot(seqAllLAfT, sortv="from.start", cex.legend=0.5, xtlab =-24:24, 
      cpal=c("forestgreen","gold","green3","darkorange","blue"))
```
### divisione per sesso ###

```
#T#
```
seqIplot(seqAllLAfT, sortv="from.start", cex.legend=0.8,

cpal=c("forestgreen","gold","green3","darkorange","blue"),

xtlab =-24:24,

```
 group=sampleGfMOREsCOM$SEX)
```

```
seqdplot(seqAllLAfT, cex.legend=0.8,
```

```
 cpal=c("forestgreen","gold","green3","darkorange","blue"),
```

```
CMLXV
```
xtlab =-24:24,

```
 group=sampleGfMOREsCOM$SEX)
```
### divisione per età ###

#T#

```
seqIplot(seqAllLAfT, sortv="from.start", cex.legend=0.8,
```

```
 cpal=c("forestgreen","gold","green3","darkorange","blue"),
```
xtlab =-24:24,

```
 group=sampleGfMOREsCOM$CLeta)
```
seqdplot(seqAllLAfT, cex.legend=0.8,

```
 cpal=c("forestgreen","gold","green3","darkorange","blue"),
 xtlab =-24:24,
```

```
 group=sampleGfMOREsCOM$CLeta)
```
### divisione per coorte ###

#T#

```
CMLXVI
seqIplot(seqAllLAfT, sortv="from.start", cex.legend=0.8, 
      cpal=c("forestgreen","gold","green3","darkorange","blue"),
```

```
 xtlab =-24:24,
```

```
 group=sampleGfMOREsCOM$cohort)
```
seqdplot(seqAllLAfT, cex.legend=0.8,

```
 cpal=c("forestgreen","gold","green3","darkorange","blue"),
```

```
 xtlab =-24:24,
```

```
 group=sampleGfMOREsCOM$cohort)
```
### divisione per nazionalita ###

```
#T#
```

```
seqIplot(seqAllLAfT, sortv="from.start", cex.legend=0.8,
```

```
 cpal=c("forestgreen","gold","green3","darkorange","blue"),
```

```
 xtlab =-24:24,
```

```
 group=sampleGfMOREsCOM$nat2)
```
seqdplot(seqAllLAfT, cex.legend=0.8,

```
 cpal=c("forestgreen","gold","green3","darkorange","blue"),
 xtlab =-24:24,
 group=sampleGfMOREsCOM$nat2)
```
### divisione per educazione ###

#T#

```
seqIplot(seqAllLAfT, sortv="from.start", cex.legend=0.8, 
      cpal=c("forestgreen","gold","green3","darkorange","blue"),
```
xtlab =-24:24,

```
 group=sampleGfMOREsCOM$edu2)
```
seqdplot(seqAllLAfT, cex.legend=0.8,

```
 cpal=c("forestgreen","gold","green3","darkorange","blue"),
```
xtlab =-24:24,

```
 group=sampleGfMOREsCOM$edu2)
```
### divisione per permesso di soggiorno ###

#T#

## NON FACCIO PERMESSO PERCHè POCHI STRANIERI ##

### divisione per tipo fertilità forward###

#T#

## table(sampleGfMOREsCOM\$Ccat)

```
seqIplot(seqAllLAfT, sortv="from.start", cex.legend=0.8, 
     cpal=c("forestgreen","gold","green3","darkorange","blue"),
     xtlab =-24:24,
     group=sampleGfMOREsCOM$Ccat)
```

```
seqdplot(seqAllLAfT, cex.legend=0.8,
```

```
 cpal=c("forestgreen","gold","green3","darkorange","blue"),
 xtlab =-24:24,
 group=sampleGfMOREsCOM$Ccat)
```
### divisione per tipo fertilità backward###

#T#

```
table(sampleGfMOREsCOM$Ccat)
```

```
seqIplot(seqAllLAfT, sortv="from.start", cex.legend=0.8,
```

```
 cpal=c("forestgreen","gold","green3","darkorange","blue"),
```

```
 xtlab =-24:24,
```

```
 group=sampleGfMOREsCOM$Ccat2)
```

```
seqdplot(seqAllLAfT, cex.legend=0.8,
```

```
 cpal=c("forestgreen","gold","green3","darkorange","blue"),
```
xtlab =-24:24,

```
 group=sampleGfMOREsCOM$Ccat2)
```
### divisione per area ###

library (TraMineR)

#T#

```
seqIplot(seqAllLAfT, sortv="from.start", cex.legend=0.8,
```

```
 cpal=c("forestgreen","gold","green3","darkorange","blue"),
```
xtlab =-24:24,

```
 group=sampleGfMOREsCOM$area2)
```

```
seqdplot(seqAllLAfT, cex.legend=0.8,
```

```
 cpal=c("forestgreen","gold","green3","darkorange","blue"),
```
xtlab =-24:24,

```
 group=sampleGfMOREsCOM$area2)
```
6- Group characteristics

library (descr)

### 1 figlio ###

# per fare tabelle #

sampleGf1sCOM\$UNO <- 1

## sesso ##

```
CrossTable(sampleGf1sCOM$SEX,sampleGf1sCOM$UNO, prop.r = F, prop.c = F, 
prop.t = T, missing.include = T
```
## eta ##

CrossTable(sampleGf1sCOM\$CLeta,sampleGf1sCOM\$UNO, prop.r = F, prop.c = F,  $prop.t = T, missing.include = T$ 

## coorte ##

```
CrossTable(sampleGf1sCOM$cohort,sampleGf1sCOM$UNO, prop.r = F, prop.c = F, 
prop.t = T, missing.include = T
```
## nazionalità ##

CrossTable(sampleGf1sCOM\$nat2,sampleGf1sCOM\$UNO, prop.r = F, prop.c = F,  $prop.t = T, missing.include = T$ 

## educazione ##

CrossTable(sampleGf1sCOM\$edu2,sampleGf1sCOM\$UNO, prop.r = F, prop.c = F,  $prop.t = T, missing.include = T$ 

## tipo fertilità forward ##

CrossTable(sampleGf1sCOM\$Ccat,sampleGf1sCOM\$UNO, prop.r = F, prop.c = F,  $prop.t = T, missing.include = T$ 

## tipo fertilità backward ##

CrossTable(sampleGf1sCOM\$Ccat2,sampleGf1sCOM\$UNO, prop.r = F, prop.c = F,  $prop.t = T, missing.include = T$ 

## area ##

```
CrossTable(sampleGf1sCOM$area2,sampleGf1sCOM$UNO, prop.r = F, prop.c = F, 
prop.t = T, missing.include = T
```
### 2 figlio ###

# per fare tabelle #

sampleGf2sCOM\$UNO <- 1

## sesso ##

```
CrossTable(sampleGf2sCOM$SEX,sampleGf2sCOM$UNO, prop.r = F, prop.c = F, 
prop.t = T, missing.include = T
```
## eta ##

```
CrossTable(sampleGf2sCOM$CLeta,sampleGf2sCOM$UNO, prop.r = F, prop.c = F, 
prop.t = T, missing.include = T
```
## coorte ##

```
CrossTable(sampleGf2sCOM$cohort,sampleGf2sCOM$UNO, prop.r = F, prop.c = F, 
prop.t = T, missing.include = T
```
## nazionalità ##

```
CrossTable(sampleGf2sCOM$nat2,sampleGf2sCOM$UNO, prop.r = F, prop.c = F, 
prop.t = T, missing.include = T
```
## educazione ##
CrossTable(sampleGf2sCOM\$edu2,sampleGf2sCOM\$UNO, prop.r = F, prop.c = F,  $prop.t = T, missing.include = T$ 

## tipo fertilità ##

```
CrossTable(sampleGf2sCOM$Ccat,sampleGf2sCOM$UNO, prop.r = F, prop.c = F, 
prop.t = T, missing.include = T
```
## area ##

```
CrossTable(sampleGf2sCOM$area2,sampleGf2sCOM$UNO, prop.r = F, prop.c = F, 
prop.t = T, missing.include = T
```
### 3+ figlio ###

# per fare tabelle #

```
sampleGfMOREsCOM$UNO <- 1
```
## sesso ##

```
CrossTable(sampleGfMOREsCOM$SEX,sampleGfMOREsCOM$UNO, prop.r = F, 
prop.c = F, prop.t = T, missing.include = T)
```
## eta ##

```
CrossTable(sampleGfMOREsCOM$CLeta,sampleGfMOREsCOM$UNO, prop.r = F, 
prop.c = F, prop.t = T, missing.include = T)
```
## coorte ##

```
CrossTable(sampleGfMOREsCOM$cohort,sampleGfMOREsCOM$UNO, prop.r = F, 
prop.c = F, prop.t = T, missing.include = T)
```
## nazionalità ##

```
CrossTable(sampleGfMOREsCOM$nat2,sampleGfMOREsCOM$UNO, prop.r = F, 
prop.c = F, prop.t = T, missing.include = T)
```
## educazione ##

CrossTable(sampleGfMOREsCOM\$edu2,sampleGfMOREsCOM\$UNO, prop.r = F, prop.c = F, prop.t = T, missing.include =  $T$ )

## tipo fertilità ##

```
CrossTable(sampleGfMOREsCOM$Ccat,sampleGfMOREsCOM$UNO, prop.r = F, 
prop.c = F, prop.t = T, missing.include = T)
```
## area ##

```
CrossTable(sampleGfMOREsCOM$area2,sampleGfMOREsCOM$UNO, prop.r = F, 
prop.c = F, prop.t = T, missing.include = T)
```

```
7- Sequence analysis
```
### PRIMO FIGLIO ###

library(TraMineR)

## matching ##

#matrice distanze (dist=constant)#

disUNO <- seqdist(seqAllLAf1, method = "OM", sm="CONSTANT", full.matrix=F,with.missing=TRUE)

###clustering###

#clustering Ward#

WardUNO <- hclust(as.dist(disUNO), method = "ward.D2")

#analisi silouette e HC#

library(WeightedCluster)

```
Silouette <- as.clustrange(WardUNO, diss = as.dist(disUNO), ncluster = 20)
```
plot(Silouette, stat = c("ASWw", "HC"))

# la migliore tecnica è a 6 ma il sesto non ha tanto senso ed è piccolissimo

```
#k=5# 
sampleGf1sCOM$wardUNO <- cutree(WardUNO, k=5)
```

```
seqIplot(seqAllLAf1, sortv="from.start", cex.legend=0.8,
```

```
 cpal=c("forestgreen","gold","green3","darkorange","blue"),
```
CMLXXV

```
 xtlab =-24:24,
```

```
 group=sampleGf1sCOM$wardUNO)
```
seqdplot(seqAllLAf1, cex.legend=0.8,

```
 cpal=c("forestgreen","gold","green3","darkorange","blue"),
```

```
 xtlab =-24:24,
```

```
 group=sampleGf1sCOM$wardUNO)
```
#PAM clustering #

#K=5

```
perPamUNO <- wcKMedoids(disUNO, k = 5, initialclust = 
sampleGf1sCOM$wardUNO)
```

```
sampleGf1sCOM$pamUNO <- perPamUNO$clustering
```

```
seqIplot(seqAllLAf1, sortv="from.start", cex.legend=0.8,
```

```
 cpal=c("forestgreen","gold","green3","darkorange","blue"),
```

```
 xtlab =-24:24,
```

```
 group=sampleGf1sCOM$pamUNO)
```

```
seqdplot(seqAllLAf1, cex.legend=0.8,
```

```
 cpal=c("forestgreen","gold","green3","darkorange","blue"),
```
xtlab =-24:24,

```
 group=sampleGf1sCOM$pamUNO)
```
#### ### SECONDO FIGLIO ###

```
## matching ##
#matrice distanze (dist=constant)#
disDUE <- seqdist(seqAllLAf2, method = "OM", sm="CONSTANT", 
full.matrix=F,with.missing=TRUE)
```
###clustering###

#clustering Ward#

WardDUE <- hclust(as.dist(disDUE), method = "ward.D2")

```
#analisi silouette e HC#
library(WeightedCluster)
Silouette <- as.clustrange(WardDUE, diss = as.dist(disDUE), ncluster = 20)
plot(Silouette, stat = c("ASWw", "HC"))
```
#k=3# sampleGf2sCOM\$wardDUE <- cutree(WardDUE, k=3)

```
seqIplot(seqAllLAf2, sortv="from.start", cex.legend=0.8, 
     cpal=c("forestgreen","gold","green3","blue"),
     xtlab =-24:24,
     group=sampleGf2sCOM$wardDUE)
```
CMLXXVII

```
seqdplot(seqAllLAf2, cex.legend=0.8,
```
cpal=c("forestgreen","gold","green3","darkorange","blue"),

```
 xtlab =-24:24,
```

```
 group=sampleGf2sCOM$wardDUE)
```
#WC PAM clustering #

 $#K=3$ 

```
perPamDUE <- wcKMedoids(disDUE, k = 3, initialclust = sampleGf2sCOM$wardDUE)
sampleGf2sCOM$pamDUE <- perPamDUE$clustering
```

```
seqIplot(seqAllLAf2, sortv="from.start", cex.legend=0.8,
```

```
 cpal=c("forestgreen","gold","green3","blue"),
```

```
 xtlab =-24:24,
```

```
 group=sampleGf2sCOM$pamDUE)
```

```
seqdplot(seqAllLAf2, cex.legend=0.8,
```

```
 cpal=c("forestgreen","gold","green3","blue"),
```

```
 xtlab =-24:24,
```

```
 group=sampleGf2sCOM$pamDUE)
```
### TERZO o più FIGLIO ###

## ## matching ##

```
#matrice distanze (dist=constant)#
```

```
disMORE <- seqdist(seqAllLAfT, method = "OM", sm="CONSTANT", 
full.matrix=F,with.missing=TRUE)
```
###clustering###

#clustering Ward#

WardMORE <- hclust(as.dist(disMORE), method = "ward.D2")

#analisi silouette e HC#

library(WeightedCluster)

```
Silouette <- as.clustrange(WardMORE, diss = as.dist(disMORE), ncluster = 20)
```

```
plot(Silouette, stat = c("ASWw", "HC"))
```
#### #k=3#

```
sampleGfMOREsCOM$wardMORE <- cutree(WardMORE, k=3)
```

```
seqIplot(seqAllLAfT, sortv="from.start", cex.legend=0.8, 
     cpal=c("forestgreen","gold","green3","darkorange","blue"),
     xtlab =-24:24,
     group=sampleGfMOREsCOM$wardMORE)
```

```
seqdplot(seqAllLAfT, cex.legend=0.8,
```

```
 cpal=c("forestgreen","gold","green3","darkorange","blue"),
 xtlab =-24:24,
```

```
 group=sampleGfMOREsCOM$wardMORE)
```

```
#WC PAM clustering #
```

```
#K=3
```

```
perPamMORE <- wcKMedoids(disMORE, k = 3, initialclust = 
sampleGfMOREsCOM$wardMORE)
```

```
sampleGfMOREsCOM$pamMORE <- perPamMORE$clustering
```

```
seqIplot(seqAllLAfT, sortv="from.start", cex.legend=0.8,
```

```
 cpal=c("forestgreen","gold","green3","darkorange","blue"),
```
xtlab =-24:24,

```
 group=sampleGfMOREsCOM$pamMORE)
```

```
seqdplot(seqAllLAfT, cex.legend=1,
```

```
 cpal=c("forestgreen","gold","green3","darkorange","blue"),
```

```
 xtlab =-24:24,
```

```
 group=sampleGfMOREsCOM$pamMORE)
```
---------

library (descr)

### 1 figlio ###

# ## sesso ##

```
CrossTable(sampleGf1sCOM$SEX,sampleGf1sCOM$pamUNO, prop.r = F, prop.c = T, 
prop.t = F, missing.include = T, prop.chisq = F)
```
## eta ##

```
CrossTable(sampleGf1sCOM$CLeta,sampleGf1sCOM$pamUNO, prop.r = F, prop.c = 
T, prop.t = F, missing.include = T, prop.chisq = F)
```
## coorte ##

```
CrossTable(sampleGf1sCOM$cohort,sampleGf1sCOM$pamUNO, prop.r = F, prop.c = 
T, prop.t = F, missing.include = T, prop.chisq = F)
```
## nazionalità ##

CrossTable(sampleGf1sCOM\$nat2,sampleGf1sCOM\$pamUNO, prop.r = F, prop.c = T,  $prop.t = F$ , missing.include = T, prop.chisq = F)

## educazione ##

CrossTable(sampleGf1sCOM\$edu2,sampleGf1sCOM\$pamUNO, prop.r = F, prop.c = T,  $prop.t = F$ , missing.include = T,  $prop.chisq = F$ )

## tipo fertilità forward##

```
CrossTable(sampleGf1sCOM$Ccat,sampleGf1sCOM$pamUNO, prop.r = F, prop.c = T, 
prop.t = F, missing.include = T, prop.chisq = F)
```
## tipo fertilità backward##

#non applicabile

## area ##

```
CrossTable(sampleGf1sCOM$area2,sampleGf1sCOM$pamUNO, prop.r = F, prop.c = 
T, prop.t = F, missing.include = T, prop.chisq = F)
```
## riforma ## tabella inversa

CrossTable(sampleGf1sCOM\$riforma,sampleGf1sCOM\$pamUNO, prop.r = T, prop.c  $=$  F, prop.t = F, missing.include = T, prop.chisq = F)

## riforma più 9 mesi## tabella inversa

```
CrossTable(sampleGf1sCOM$riformaP9,sampleGf1sCOM$pamUNO, prop.r = T, 
prop.c = F, prop.t = F, missing.include = T, prop.chisq = F)
```
### 2 figlio ###

## sesso ##

```
CrossTable(sampleGf2sCOM$SEX,sampleGf2sCOM$pamDUE, prop.r = F, prop.c = T, 
prop.t = F, missing.include = T, prop.chisq = F)
```
## eta ##

CrossTable(sampleGf2sCOM\$CLeta,sampleGf2sCOM\$pamDUE, prop.r = F, prop.c = T,  $prop.t = F$ , missing.include = T,  $prop.chisq = F$ )

## coorte ##

CrossTable(sampleGf2sCOM\$cohort,sampleGf2sCOM\$pamDUE, prop.r = F, prop.c = T, prop.t = F, missing.include = T, prop.chisq = F)

## nazionalità ##

CrossTable(sampleGf2sCOM\$nat2,sampleGf2sCOM\$pamDUE, prop.r = F, prop.c = T,  $prop.t = F$ , missing.include = T, prop.chisq = F)

## educazione ##

CrossTable(sampleGf2sCOM\$edu2,sampleGf2sCOM\$pamDUE, prop.r = F, prop.c = T,  $prop.t = F$ , missing.include = T, prop.chisq = F)

## tipo fertilità forward##

CrossTable(sampleGf2sCOM\$Ccat,sampleGf2sCOM\$pamDUE, prop.r = F, prop.c = T,  $prop.t = F$ , missing.include = T, prop.chisq = F)

## tipo fertilità backward##

```
CrossTable(sampleGf2sCOM$Ccat2,sampleGf2sCOM$pamDUE, prop.r = F, prop.c = 
T, prop.t = F, missing.include = T, prop.chisq = F)
```
## area ##

CrossTable(sampleGf2sCOM\$area2,sampleGf2sCOM\$pamDUE, prop.r = F, prop.c = T,  $prop.t = F$ , missing.include = T,  $prop.chisq = F$ )

## riforma ## tabella inversa

```
CrossTable(sampleGf2sCOM$riforma,sampleGf2sCOM$pamDUE, prop.r = T, prop.c = 
F, prop.t = F, missing.include = T, prop.chisq = F)
```
## riforma più 9 mesi## tabella inversa

```
CrossTable(sampleGf2sCOM$riformaP9,sampleGf2sCOM$pamDUE, prop.r = T, 
prop.c = F, prop.t = F, missing.include = T, prop.chisq = F)
```
### 3+ figlio ###

## sesso ##

```
CrossTable(sampleGfMOREsCOM$SEX,sampleGfMOREsCOM$pamMORE, prop.r = F, 
prop.c = T, prop.t = F, missing.include = T, prop.chisq = F)
```
## eta ##

```
CrossTable(sampleGfMOREsCOM$CLeta,sampleGfMOREsCOM$pamMORE, prop.r = 
F, prop.c = T, prop.t = F, missing.include = T, prop.chisq = F)
```
## coorte ##

```
CrossTable(sampleGfMOREsCOM$cohort,sampleGfMOREsCOM$pamMORE, prop.r 
= F, prop.c = T, prop.t = F, missing.include = T, prop.chisq = F)
```
## nazionalità ##

```
CrossTable(sampleGfMOREsCOM$nat2,sampleGfMOREsCOM$pamMORE, prop.r = 
F, prop.c = T, prop.t = F, missing.include = T, prop.chisq = F)
```
## educazione ##

```
CrossTable(sampleGfMOREsCOM$edu2,sampleGfMOREsCOM$pamMORE, prop.r = 
F, prop.c = T, prop.t = F, missing.include = T, prop.chisq = F)
```
## tipo fertilità forward##

CrossTable(sampleGfMOREsCOM\$Ccat,sampleGfMOREsCOM\$pamMORE, prop.r = F, prop.c = T, prop.t = F, missing.include = T, prop.chisq = F)

## tipo fertilità backward##

```
CrossTable(sampleGfMOREsCOM$Ccat2,sampleGfMOREsCOM$pamMORE, prop.r = 
F, prop.c = T, prop.t = F, missing.include = T, prop.chisq = F)
```
## area ##

```
CrossTable(sampleGfMOREsCOM$area2,sampleGfMOREsCOM$pamMORE, prop.r = 
F, prop.c = T, prop.t = F, missing.include = T, prop.chisq = F)
```
## riforma ## tabella inversa

```
CrossTable(sampleGfMOREsCOM$riforma,sampleGfMOREsCOM$pamMORE, prop.r 
= T, prop.c = F, prop.t = F, missing.include = T, prop.chisq = F)
```
## riforma più 9 mesi## tabella inversa

CrossTable(sampleGfMOREsCOM\$riformaP9,sampleGfMOREsCOM\$pamMORE,  $prop.r = T$ ,  $prop.c = F$ ,  $prop.t = F$ ,  $missing.include = T$ ,  $prop.chisq = F$ )

8- Preparations for analyses on the reform

### preparazione variable pre/post riforma ###

## figlio 1 ##

```
for (i in 1:length(sampleGf1sCOM[,1])){ 
sampleGf1sCOM$riforma[i] <- ifelse(sampleGf1sCOM$child1GSP999[i]>70,1,0)
} # luglio 2005 è il mese 71
```
table(sampleGf1sCOM\$riforma)

for (i in 1:length(sampleGf1sCOM[,1])){ sampleGf1sCOM\$riformaP9[i] <- ifelse(sampleGf1sCOM\$child1GSP999[i]>79,1,0) } # luglio 2005 + 9 mesi

table(sampleGf1sCOM\$riformaP9)

## figlio 2 ##

```
for (i in 1:length(sampleGf2sCOM[,1])){ 
 sampleGf2sCOM$riforma[i] <- ifelse(sampleGf2sCOM$child2GSP999[i]>70,1,0)
} # luglio 2005 è il mese 71
```
table(sampleGf2sCOM\$riforma)

for (i in 1:length(sampleGf2sCOM[,1])){

sampleGf2sCOM\$riformaP9[i] <- ifelse(sampleGf2sCOM\$child2GSP999[i]>79,1,0)

} # luglio 2005 + 9 mesi

table(sampleGf2sCOM\$riformaP9)

## figlio 3 o più ## table(sampleGfMOREsCOM\$NC)

for (i in 1:length(sampleGfMOREsCOM[,1])){

sampleGfMOREsCOM\$childXGSP999[i] <- ifelse(sampleGfMOREsCOM\$NC[i]=="F3",

sampleGfMOREsCOM\$child3GSP999[i],

ifelse(sampleGfMOREsCOM\$NC[i]=="F4",

sampleGfMOREsCOM\$child4GSP999[i],

ifelse(sampleGfMOREsCOM\$NC[i]=="F5",

sampleGfMOREsCOM\$child5GSP999[i],

ifelse(sampleGfMOREsCOM\$NC[i]=="F6",

sampleGfMOREsCOM\$child6GSP999[i],

"error"))))

}

table(sampleGfMOREsCOM\$childXGSP999)

CMLXXXVI for (i in 1:length(sampleGfMOREsCOM[,1])){

 sampleGfMOREsCOM\$riforma[i] < ifelse(sampleGfMOREsCOM\$childXGSP999[i]>70,1,0)

} # luglio 2005 è il mese 71

table(sampleGfMOREsCOM\$riforma)

for (i in 1:length(sampleGfMOREsCOM[,1])){

 sampleGfMOREsCOM\$riformaP9[i] < ifelse(sampleGfMOREsCOM\$childXGSP999[i]>79,1,0)

} # luglio 2005 + 9 mesi

table(sampleGfMOREsCOM\$riformaP9)

9- Analisis of the reform

library (descr)

### 1 figlio ###

## sesso ##

```
CrossTable(sampleGf1sCOM$SEX,sampleGf1sCOM$riforma, prop.r = F, prop.c = T, 
prop.t = F, missing.include = T, prop.chisq = F)
```
## eta ##

```
CrossTable(sampleGf1sCOM$CLeta,sampleGf1sCOM$riforma, prop.r = F, prop.c = T, 
prop.t = F, missing.include = T, prop.chisq = F)
```
## coorte ##

```
CrossTable(sampleGf1sCOM$cohort,sampleGf1sCOM$riforma, prop.r = F, prop.c = 
T, prop.t = F, missing.include = T, prop.chisq = F)
```
## nazionalità ##

```
CrossTable(sampleGf1sCOM$nat2,sampleGf1sCOM$riforma, prop.r = F, prop.c = T, 
prop.t = F, missing.include = T, prop.chisq = F)
```
## educazione ##

CrossTable(sampleGf1sCOM\$edu2,sampleGf1sCOM\$riforma, prop.r = F, prop.c = T,  $prop.t = F$ , missing.include = T, prop.chisq = F)

## area ##

```
CrossTable(sampleGf1sCOM$area2,sampleGf1sCOM$riforma, prop.r = F, prop.c = T, 
prop.t = F, missing.include = T, prop.chisq = F)
```
## sesso ##

```
CrossTable(sampleGf1sCOM$SEX,sampleGf1sCOM$riformaP9, prop.r = F, prop.c = T, 
prop.t = F, missing.include = T, prop.chisq = F)
```
## eta ##

CrossTable(sampleGf1sCOM\$CLeta,sampleGf1sCOM\$riformaP9, prop.r = F, prop.c =  $T$ , prop.t = F, missing.include = T, prop.chisq = F)

## coorte ##

CrossTable(sampleGf1sCOM\$cohort,sampleGf1sCOM\$riformaP9, prop.r = F, prop.c  $=$  T, prop.t = F, missing.include = T, prop.chisq = F)

## nazionalità ##

CrossTable(sampleGf1sCOM\$nat2,sampleGf1sCOM\$riformaP9, prop.r = F, prop.c = T, prop.t = F, missing.include = T, prop.chisq =  $F$ )

## educazione ##

CrossTable(sampleGf1sCOM\$edu2,sampleGf1sCOM\$riformaP9, prop.r = F, prop.c =  $T$ , prop.t = F, missing.include = T, prop.chisq = F)

## area ##

```
CrossTable(sampleGf1sCOM$area2,sampleGf1sCOM$riformaP9, prop.r = F, prop.c = 
T, prop.t = F, missing.include = T, prop.chisq = F)
```
### 2 figlio ###

## sesso ##

```
CrossTable(sampleGf2sCOM$SEX,sampleGf2sCOM$riforma, prop.r = F, prop.c = T,
prop.t = F, missing.include = T, prop.chisq = F)
```
## eta ##

CrossTable(sampleGf2sCOM\$CLeta,sampleGf2sCOM\$riforma, prop.r = F, prop.c = T,  $prop.t = F$ , missing.include = T, prop.chisq = F)

## ## coorte ##

CrossTable(sampleGf2sCOM\$cohort,sampleGf2sCOM\$riforma, prop.r = F, prop.c = T, prop.t = F, missing.include = T, prop.chisq =  $F$ )

## nazionalità ##

CrossTable(sampleGf2sCOM\$nat2,sampleGf2sCOM\$riforma, prop.r = F, prop.c = T,  $prop.t = F$ , missing.include = T, prop.chisq = F)

## educazione ##

CrossTable(sampleGf2sCOM\$edu2,sampleGf2sCOM\$riforma, prop.r = F, prop.c = T,  $prop.t = F$ , missing.include = T, prop.chisq = F)

## area ##

CrossTable(sampleGf2sCOM\$area2,sampleGf2sCOM\$riforma, prop.r = F, prop.c = T,  $prop.t = F$ , missing.include = T, prop.chisq = F)

### ## sesso ##

```
CrossTable(sampleGf2sCOM$SEX,sampleGf2sCOM$riformaP9, prop.r = F, prop.c = T, 
prop.t = F, missing.include = T, prop.chisq = F)
```
## eta ##

CrossTable(sampleGf2sCOM\$CLeta,sampleGf2sCOM\$riformaP9, prop.r = F, prop.c = T,  $prop.t = F$ , missing.include = T,  $prop.chisq = F$ )

## coorte ##

CrossTable(sampleGf2sCOM\$cohort,sampleGf2sCOM\$riformaP9, prop.r = F, prop.c  $=$  T, prop.t = F, missing.include = T, prop.chisq = F)

## nazionalità ##

CrossTable(sampleGf2sCOM\$nat2,sampleGf2sCOM\$riformaP9, prop.r = F, prop.c = T, prop.t = F, missing.include = T, prop.chisq = F)

## educazione ##

```
CrossTable(sampleGf2sCOM$edu2,sampleGf2sCOM$riformaP9, prop.r = F, prop.c = 
T, prop.t = F, missing.include = T, prop.chisq = F)
```
## area ##

```
CrossTable(sampleGf2sCOM$area2,sampleGf2sCOM$riformaP9, prop.r = F, prop.c = 
T, prop.t = F, missing.include = T, prop.chisq = F)
```
### 3+ figlio ###

## sesso ##

```
CrossTable(sampleGfMOREsCOM$SEX,sampleGfMOREsCOM$riforma, prop.r = F, 
prop.c = T, prop.t = F, missing.include = T, prop.chisq = F)
```
## eta ##

```
CrossTable(sampleGfMOREsCOM$CLeta,sampleGfMOREsCOM$riforma, prop.r = F, 
prop.c = T, prop.t = F, missing.include = T, prop.chisq = F)
```
## coorte ##

```
CrossTable(sampleGfMOREsCOM$cohort,sampleGfMOREsCOM$riforma, prop.r = F, 
prop.c = T, prop.t = F, missing.include = T, prop.chisq = F)
```
## nazionalità ##

```
CrossTable(sampleGfMOREsCOM$nat2,sampleGfMOREsCOM$riforma, prop.r = F, 
prop.c = T, prop.t = F, missing.include = T, prop.chisq = F)
```
## educazione ##

```
CrossTable(sampleGfMOREsCOM$edu2,sampleGfMOREsCOM$riforma, prop.r = F,
prop.c = T, prop.t = F, missing.include = T, prop.chisq = F)
```
### ## area ##

```
CrossTable(sampleGfMOREsCOM$area2,sampleGfMOREsCOM$riforma, prop.r = F, 
prop.c = T, prop.t = F, missing.include = T, prop.chisq = F)
```
## sesso ##

```
CrossTable(sampleGfMOREsCOM$SEX,sampleGfMOREsCOM$riformaP9, prop.r = F, 
prop.c = T, prop.t = F, missing.include = T, prop.chisq = F)
```
## eta ##

```
CrossTable(sampleGfMOREsCOM$CLeta,sampleGfMOREsCOM$riformaP9, prop.r = 
F, prop.c = T, prop.t = F, missing.include = T, prop.chisq = F)
```
## coorte ##

```
CrossTable(sampleGfMOREsCOM$cohort,sampleGfMOREsCOM$riformaP9, prop.r = 
F, prop.c = T, prop.t = F, missing.include = T, prop.chisq = F)
```
## nazionalità ##

```
CrossTable(sampleGfMOREsCOM$nat2,sampleGfMOREsCOM$riformaP9, prop.r = F, 
prop.c = T, prop.t = F, missing.include = T, prop.chisq = F)
```
## educazione ##

```
CrossTable(sampleGfMOREsCOM$edu2,sampleGfMOREsCOM$riformaP9, prop.r = 
F, prop.c = T, prop.t = F, missing.include = T, prop.chisq = F)
```
## area ##

```
CrossTable(sampleGfMOREsCOM$area2,sampleGfMOREsCOM$riformaP9, prop.r = 
F, prop.c = T, prop.t = F, missing.include = T, prop.chisq = F)
```
-------------------------

### mese 0 riforma ### tutta la preparazione è nel vecchio file

## figlio 1 ##

```
## modelli binomilai logistici (logit)##
library(stats)
```

```
# 1 # CH1-1
```
rm(a)

```
a < -g/m(pamUNO1 \sim riforma + Cleta + nat2 + edu2)
```
 $family = binomial(link = "logit")$ ,

data = sampleGf1sCOM[which(sampleGf1sCOM\$SEX=="woman"),])

```
summary(a)
```

```
#exp(a$coefficients)
```

```
#summary(a)$coefficients[,2] #SD
```

```
# 225 # CH1-2
```

```
a < -g/m(pamUNO225 \sim riforma + CLeta + nat2 + edu2)
```

```
family = binomial(link = "logit"),
```

```
 data = sampleGf1sCOM[which(sampleGf1sCOM$SEX=="woman"),])
```

```
summary(a)
```

```
#exp(a$coefficients)
```

```
#summary(a)$coefficients[,2] #SD
```

```
# 229 # CH1-3
rm(a)
a < -g/m(pamUNO229 \sim riforma + Cleta + nat2 + edu2)family = binomial(link = "logit"),
     data = sampleGf1sCOM[which(sampleGf1sCOM$SEX=="woman"),])
```
summary(a)

#exp(a\$coefficients)

```
#summary(a)$coefficients[,2] #SD
```
# 233 # CH1-4

rm(a)

```
a <- glm(pamUNO233 \sim riforma + CLeta + nat2 + edu2,
```

```
family = binomial(link = "logit"),
```

```
 data = sampleGf1sCOM[which(sampleGf1sCOM$SEX=="woman"),])
```
summary(a)

```
#exp(a$coefficients)
```

```
#summary(a)$coefficients[,2] #SD
```
# 285 # CH1-5

rm(a)

```
a < -g/m(pamUNO285 \sim riforma + Cleta + nat2 + edu2)
```

```
family = binomial(link = "logit"),
```

```
 data = sampleGf1sCOM[which(sampleGf1sCOM$SEX=="woman"),])
```

```
#exp(a$coefficients)
```

```
#summary(a)$coefficients[,2] #SD
```
## figlio 2 ##

## modelli binomilai logistici (logit) ## library(stats)

# 2 # CH2-1

rm(a)

```
a < -g/m(pamDUE2 \sim riforma + CLeta + nat2 + edu2)
```

```
family = binomial(link = "logit"),
```

```
 data = sampleGf2sCOM[which(sampleGf2sCOM$SEX=="woman"),])
```
summary(a)

```
#exp(a$coefficients)
```

```
#summary(a)$coefficients[,2] #SD
```
# 108 # CH2-2

rm(a)

```
a < -g/m(pamDUE108 \sim riforma + Cleta + nat2 + edu2,
```

```
 family = binomial(link = "logit"),
```

```
 data = sampleGf2sCOM[which(sampleGf2sCOM$SEX=="woman"),])
```

```
#exp(a$coefficients)
#summary(a)$coefficients[,2] #SD
# 306 # CH2-3
rm(a)
a < -g/m(pamDUE306 \sim riforma + Cleta + nat2 + edu2, family = binomial(link = "logit"), 
     data = sampleGf2sCOM[which(sampleGf2sCOM$SEX=="woman"),])
```

```
summary(a)
#exp(a$coefficients)
```

```
#summary(a)$coefficients[,2] #SD
```
## figlio 3+ ##

```
## modelli binomilai logistici (logit) ##
library(stats)
```

```
# 1 # CH3-1
```
rm(a)

```
a < -g/m(pamMORE1 \sim riforma + CLeta + nat2 + edu2,
```

```
 family = binomial(link = "logit"),
```

```
 data = sampleGfMOREsCOM[which(sampleGfMOREsCOM$SEX=="woman"),])
```

```
exp(a$coefficients)
#summary(a)$coefficients[,2] #SD
# 2 # CH3-3
rm(a)
a < g/m(pamMORE2 \sim riforma + CLeta + nat2 + edu2) family = binomial(link = "logit"), 
     data = sampleGfMOREsCOM[which(sampleGfMOREsCOM$SEX=="woman"),])
summary(a)
```

```
#exp(a$coefficients)
```

```
#summary(a)$coefficients[,2] #SD
```
# 134 # CH3-2

rm(a)

```
a < g/m(pamMORE134 \sim riforma + Cleta + nat2 + edu2)
```

```
 family = binomial(link = "logit"),
```

```
 data = sampleGfMOREsCOM[which(sampleGfMOREsCOM$SEX=="woman"),])
```

```
summary(a)
exp(a$coefficients)
```

```
#summary(a)$coefficients[,2] #SD
```
### ### mese +9 riforma ###

## figlio 1 ##

```
## modelli binomilai logistici (logit)##
library(stats)
```

```
# 1 # CH1-1
```
rm(a)

```
a < p glm(pamUNO1 \sim riformaP9 + CLeta + nat2 + edu2,
```
 $family = binomial(link = "logit")$ ,

```
 data = sampleGf1sCOM[which(sampleGf1sCOM$SEX=="woman"),])
```

```
summary(a)
#exp(a$coefficients)
#summary(a)$coefficients[,2] #SD
```

```
# 225 # CH1-2
```
rm(a)

```
a < g/m(pamUNO225 \sim riformaP9 + Cleta + nat2 + edu2,
```
 $family = binomial(link = "logit")$ ,

```
 data = sampleGf1sCOM[which(sampleGf1sCOM$SEX=="woman"),])
```
summary(a) #exp(a\$coefficients) #summary(a)\$coefficients[,2] #SD

# 229 # CH1-3

rm(a)

```
a < g/m(pamUNO229 \sim riformaP9 + CLeta + nat2 + edu2,
```

```
family = binomial(link = "logit"),
```

```
 data = sampleGf1sCOM[which(sampleGf1sCOM$SEX=="woman"),])
```
summary(a)

```
#exp(a$coefficients)
```

```
#summary(a)$coefficients[,2] #SD
```
# 233 # CH1-4

rm(a)

```
a <- glm(pamUNO233 \sim riformaP9 + CLeta + nat2 + edu2,
```

```
family = binomial(line = "logit"),
```

```
 data = sampleGf1sCOM[which(sampleGf1sCOM$SEX=="woman"),])
```
summary(a)

```
exp(a$coefficients)
```

```
#summary(a)$coefficients[,2] #SD
```
# 285 # CH1-5

rm(a)

```
a < g/m(pamUNO285 \sim riformaP9 + Cleta + nat2 + edu2,
```

```
 family = binomial(link = "logit"),
```

```
 data = sampleGf1sCOM[which(sampleGf1sCOM$SEX=="woman"),])
```

```
#exp(a$coefficients)
```

```
#summary(a)$coefficients[,2] #SD
```
## figlio 2 ##

```
## modelli binomilai logistici (logit) ##
library(stats)
```
# 2 # CH2-1

rm(a)

```
a < g/m(pamDUE2 \sim riformaP9 + CLeta + nat2 + edu2,
```
 $family = binomial(link = "logit")$ ,

```
 data = sampleGf2sCOM[which(sampleGf2sCOM$SEX=="woman"),])
```

```
summary(a)
```

```
#exp(a$coefficients)
```

```
#summary(a)$coefficients[,2] #SD
```

```
# 108 # CH2-2
```

```
a <- glm(pamDUE108 ~ riformaP9 + CLeta + nat2 + edu2,
```

```
family = binomial(link = "logit"),
```

```
 data = sampleGf2sCOM[which(sampleGf2sCOM$SEX=="woman"),])
```

```
summary(a)
#exp(a$coefficients)
#summary(a)$coefficients[,2] #SD
```
# 306 # CH2-3

rm(a)

```
a < -glm(pamDUE306 \sim riformaP9 + CLeta + nat2 + edu2,
```
family = binomial(link = "logit"),

```
 data = sampleGf2sCOM[which(sampleGf2sCOM$SEX=="woman"),])
```
summary(a)

```
#exp(a$coefficients)
```

```
#summary(a)$coefficients[,2] #SD
```
## figlio 3+ ##

# 1 # CH3-1

rm(a)

```
a < p glm(pamMORE1 \sim riformaP9 + CLeta + nat2 + edu2,
```

```
family = binomial(link = "logit"),
```
data = sampleGfMOREsCOM[which(sampleGfMOREsCOM\$SEX=="woman"),])

summary(a)

```
exp(a$coefficients)
```

```
summary(a)$coefficients[,2] #SD
```
# 2 # CH3-3

```
a <- glm(pamMORE2 \sim riformaP9 + CLeta + nat2 + edu2,
```

```
family = binomial(link = "logit"),
```

```
 data = sampleGfMOREsCOM[which(sampleGfMOREsCOM$SEX=="woman"),])
```

```
summary(a)
```

```
#exp(a$coefficients)
```

```
#summary(a)$coefficients[,2] #SD
```
# 134 # CH3-2

rm(a)

```
a <- glm(pamMORE134 \sim riformaP9 + CLeta + nat2 + edu2,
```

```
family = binomial(link = "logit"),
```

```
 data = sampleGfMOREsCOM[which(sampleGfMOREsCOM$SEX=="woman"),])
```

```
summary(a)
exp(a$coefficients)
summary(a)$coefficients[,2] #SD
```
--------------------

### mese 0 riforma ### tutta la preparazione è nel vecchio file

## figlio 1 ##

## modelli binomilai logistici (logit)## library(stats)

# 1 # CH1-1

rm(a)

```
a < -g/m(pamUNO1 \sim riforma + Cleta + nat2 + edu2)
```

```
family = binomial(link = "logit"),
```

```
 data = sampleGf1sCOM[which(sampleGf1sCOM$SEX=="man"),])
```
summary(a)

```
#exp(a$coefficients)
```

```
#summary(a)$coefficients[,2] #SD
```
### # 225 # CH1-2

rm(a)

```
a < -glm(pamUNO225 \sim riforma + CLeta + nat2 + edu2,
```

```
family = binomial(link = "logit"),
```

```
 data = sampleGf1sCOM[which(sampleGf1sCOM$SEX=="man"),])
```
summary(a)

```
#exp(a$coefficients)
```

```
#summary(a)$coefficients[,2] #SD
```

```
# 229 # CH1-3
```

```
a < -g/m(pamUNO229 \sim riforma + Cleta + nat2 + edu2,
```

```
family = binomial(link = "logit").
```

```
 data = sampleGf1sCOM[which(sampleGf1sCOM$SEX=="man"),])
```

```
summary(a)
```

```
#exp(a$coefficients)
```

```
#summary(a)$coefficients[,2] #SD
```
# 233 # CH1-4

rm(a)

```
a < -g/m(pamUNO233 \sim riforma + Cleta + nat2 + edu2,
```

```
family = binomial(link = "logit"),
```

```
 data = sampleGf1sCOM[which(sampleGf1sCOM$SEX=="man"),])
```

```
summary(a)
```

```
#exp(a$coefficients)
```

```
#summary(a)$coefficients[,2] #SD
```
# 285 # CH1-5

```
a < -g/m(pamUNO285 \sim riforma + Cleta + nat2 + edu2,
```

```
family = binomial(link = "logit"),
```

```
 data = sampleGf1sCOM[which(sampleGf1sCOM$SEX=="man"),])
```

```
summary(a)
#exp(a$coefficients)
#summary(a)$coefficients[,2] #SD
```

```
## modelli binomilai logistici (logit) ##
library(stats)
```

```
# 2 # CH2-1
```
rm(a)

```
a < g/m(pamDUE2 \sim riforma + CLeta + nat2 + edu2)
```

```
family = binomial(link = "logit"),
```

```
 data = sampleGf2sCOM[which(sampleGf2sCOM$SEX=="man"),])
```

```
summary(a)
```

```
#exp(a$coefficients)
```

```
#summary(a)$coefficients[,2] #SD
```
# 108 # CH2-2

rm(a)

```
a < -g/m(pamDUE108 \sim riforma + Cleta + nat2 + edu2,
```

```
 family = binomial(link = "logit"),
```

```
 data = sampleGf2sCOM[which(sampleGf2sCOM$SEX=="man"),])
```

```
summary(a)
#exp(a$coefficients)
#summary(a)$coefficients[,2] #SD
```
# 306 # CH2-3

```
a < p glm(pamDUE306 \sim riforma + CLeta + nat2 + edu2,
```

```
family = binomial(link = "logit"),
```

```
 data = sampleGf2sCOM[which(sampleGf2sCOM$SEX=="man"),])
```

```
summary(a)
#exp(a$coefficients)
#summary(a)$coefficients[,2] #SD
```
## figlio 3+ ##

```
## modelli binomilai logistici (logit) ##
library(stats)
```
# 1 # CH3-1

rm(a)

```
a < -g/m(pamMORE1 \sim riforma + Cleta + nat2 + edu2,
```

```
family = binomial(link = "logit"),
```

```
 data = sampleGfMOREsCOM[which(sampleGfMOREsCOM$SEX=="man"),])
```

```
summary(a)
#exp(a$coefficients)
#summary(a)$coefficients[,2] #SD
```
# 2 # CH3-3

```
a < g/m(pamMORE2 \sim riforma + CLeta + nat2 + edu2,
```

```
family = binomial(link = "logit"),
```
data = sampleGfMOREsCOM[which(sampleGfMOREsCOM\$SEX=="man"),])

```
summary(a)
```

```
#exp(a$coefficients)
```

```
#summary(a)$coefficients[,2] #SD
```

```
# 134 # CH3-2
```
rm(a)

```
a < g/m(pamMORE134 \sim riforma + Cleta + nat2 + edu2)
```

```
family = binomial(link = "logit"),
```

```
 data = sampleGfMOREsCOM[which(sampleGfMOREsCOM$SEX=="man"),])
```

```
summary(a)
```

```
#exp(a$coefficients)
```

```
#summary(a)$coefficients[,2] #SD
```
### mese +9 riforma ###

## figlio 1 ##

## modelli binomilai logistici (logit)##

library(stats)

# 1 # CH1-1

rm(a)

```
a < -g/m(pamUNO1 \sim riformP9 + Cleta + nat2 + edu2)
```
 $family = binomial(link = "logit")$ ,

```
 data = sampleGf1sCOM[which(sampleGf1sCOM$SEX=="man"),])
```
summary(a)

#exp(a\$coefficients)

```
#summary(a)$coefficients[,2] #SD
```
# 225 # CH1-2

rm(a)

```
a <- glm(pamUNO225 \sim riformaP9 + CLeta + nat2 + edu2,
     family = binomial(link = "logit"),
```

```
 data = sampleGf1sCOM[which(sampleGf1sCOM$SEX=="man"),])
```
summary(a)

#exp(a\$coefficients)

```
#summary(a)$coefficients[,2] #SD
```
# 229 # CH1-3

rm(a)

```
a < g/m(pamUNO229 \sim riformP9 + Cleta + nat2 + edu2,
```

```
family = binomial(link = "logit"),
```

```
 data = sampleGf1sCOM[which(sampleGf1sCOM$SEX=="man"),])
```
```
#exp(a$coefficients)
#summary(a)$coefficients[,2] #SD
# 233 # CH1-4
rm(a)
a < g/m(pamUNO233 \sim riformaP9 + CLeta + nat2 + edu2, family = binomial(link = "logit"), 
     data = sampleGf1sCOM[which(sampleGf1sCOM$SEX=="man"),])
```

```
summary(a)
#exp(a$coefficients)
#summary(a)$coefficients[,2] #SD
```

```
# 285 # CH1-5
rm(a)
a < g/m(pamUNO285 \sim riformaP9 + Cleta + nat2 + edu2,family = binomial(link = "logit"),
     data = sampleGf1sCOM[which(sampleGf1sCOM$SEX=="man"),])
```

```
summary(a)
#exp(a$coefficients)
#summary(a)$coefficients[,2] #SD
```

```
## modelli binomilai logistici (logit) ##
library(stats)
```

```
# 2 # CH2-1
```
rm(a)

```
a < -g/m(pamDUE2 \sim riformaP9 + Cleta + nat2 + edu2,
```

```
family = binomial(link = "logit"),
```

```
 data = sampleGf2sCOM[which(sampleGf2sCOM$SEX=="man"),])
```

```
summary(a)
```

```
#exp(a$coefficients)
```

```
#summary(a)$coefficients[,2] #SD
```
# 108 # CH2-2

rm(a)

```
a < -g/m(pamDUE108 \sim riformaP9 + Cleta + nat2 + edu2,
```

```
family = binomial(link = "logit").
```

```
 data = sampleGf2sCOM[which(sampleGf2sCOM$SEX=="man"),])
```

```
summary(a)
#exp(a$coefficients)
#summary(a)$coefficients[,2] #SD
```
# 306 # CH2-3

rm(a)

```
a <- glm(pamDUE306 \sim riformaP9 + CLeta + nat2 + edu2,
```

```
 family = binomial(link = "logit"),
```

```
 data = sampleGf2sCOM[which(sampleGf2sCOM$SEX=="man"),])
```

```
summary(a)
```

```
#exp(a$coefficients)
```

```
#summary(a)$coefficients[,2] #SD
```
## figlio 3+ ##

```
# 1 # CH3-1
```
rm(a)

```
a < -glm(pamMORE1 \sim riformaP9 + CLeta + nat2 + edu2,
```

```
 family = binomial(link = "logit"),
```

```
 data = sampleGfMOREsCOM[which(sampleGfMOREsCOM$SEX=="man"),])
```
summary(a)

```
#exp(a$coefficients)
```

```
#summary(a)$coefficients[,2] #SD
```

```
# 2 # CH3-3
```
rm(a)

```
a < -glm(pamMORE2 \sim riformaP9 + CLeta + nat2 + edu2,
```

```
 family = binomial(link = "logit"),
```

```
 data = sampleGfMOREsCOM[which(sampleGfMOREsCOM$SEX=="man"),])
```

```
summary(a)
```

```
#exp(a$coefficients)
```

```
#summary(a)$coefficients[,2] #SD
```
# 134 # CH3-2

rm(a)

```
a <- glm(pamMORE134 ~ riformaP9 + CLeta + nat2 + edu2,
```

```
 family = binomial(link = "logit"),
```

```
 data = sampleGfMOREsCOM[which(sampleGfMOREsCOM$SEX=="man"),])
```

```
summary(a)
```

```
#exp(a$coefficients)
```

```
#summary(a)$coefficients[,2] #SD
```
10- Controls

### controllo multicollinearity 1 ### correlazione tra varaibili indipendenti ### tutte le regressioni

library(vcd)

## figlio 1 ##

assocstats(table(sampleGf1sCOM\$riforma,sampleGf1sCOM\$SEX)) assocstats(table(sampleGf1sCOM\$riforma,sampleGf1sCOM\$CLeta)) assocstats(table(sampleGf1sCOM\$riforma,sampleGf1sCOM\$nat2)) assocstats(table(sampleGf1sCOM\$riforma,sampleGf1sCOM\$edu2))

assocstats(table(sampleGf1sCOM\$SEX,sampleGf1sCOM\$CLeta)) assocstats(table(sampleGf1sCOM\$SEX,sampleGf1sCOM\$nat2)) assocstats(table(sampleGf1sCOM\$SEX,sampleGf1sCOM\$edu2))

assocstats(table(sampleGf1sCOM\$CLeta,sampleGf1sCOM\$nat2)) assocstats(table(sampleGf1sCOM\$CLeta,sampleGf1sCOM\$edu2))

assocstats(table(sampleGf1sCOM\$nat2,sampleGf1sCOM\$edu2))

## figlio 2 ##

assocstats(table(sampleGf2sCOM\$riforma,sampleGf2sCOM\$SEX))

assocstats(table(sampleGf2sCOM\$riforma,sampleGf2sCOM\$CLeta)) assocstats(table(sampleGf2sCOM\$riforma,sampleGf2sCOM\$nat2)) assocstats(table(sampleGf2sCOM\$riforma,sampleGf2sCOM\$edu2))

assocstats(table(sampleGf2sCOM\$SEX,sampleGf2sCOM\$CLeta)) assocstats(table(sampleGf2sCOM\$SEX,sampleGf2sCOM\$nat2)) assocstats(table(sampleGf2sCOM\$SEX,sampleGf2sCOM\$edu2))

assocstats(table(sampleGf2sCOM\$CLeta,sampleGf2sCOM\$nat2)) assocstats(table(sampleGf2sCOM\$CLeta,sampleGf2sCOM\$edu2))

assocstats(table(sampleGf2sCOM\$nat2,sampleGf2sCOM\$edu2))

## figlio 3 e more ##

assocstats(table(sampleGfMOREsCOM\$riforma,sampleGfMOREsCOM\$SEX)) assocstats(table(sampleGfMOREsCOM\$riforma,sampleGfMOREsCOM\$CLeta)) assocstats(table(sampleGfMOREsCOM\$riforma,sampleGfMOREsCOM\$nat2)) assocstats(table(sampleGfMOREsCOM\$riforma,sampleGfMOREsCOM\$edu2))

assocstats(table(sampleGfMOREsCOM\$SEX,sampleGfMOREsCOM\$CLeta)) assocstats(table(sampleGfMOREsCOM\$SEX,sampleGfMOREsCOM\$nat2)) assocstats(table(sampleGfMOREsCOM\$SEX,sampleGfMOREsCOM\$edu2))

MXIV assocstats(table(sampleGfMOREsCOM\$CLeta,sampleGfMOREsCOM\$nat2)) assocstats(table(sampleGfMOREsCOM\$CLeta,sampleGfMOREsCOM\$edu2)) assocstats(table(sampleGfMOREsCOM\$nat2,sampleGfMOREsCOM\$edu2))

### controllo multicollinearity 2 ### controllo taglia standard deviation ###

summary(a) # nel file 11 - pre post riforma ci sono tutti i summary

## alrtri controlli non necessari o teorici per glm logit ###

---------------------

# calcolo quante sequenze, non casi, sono escuse per motivi di lunghezza # cfr parte 2

b1 <- which(as.numeric(sampleGf1s\$select)>5 & as.numeric(sampleGf1s\$select)<24 &

```
 sampleGf1s$appoggio==0)
```

```
length(b1)
```
b2 <- which(as.numeric(sampleGf2s\$select)>5 & as.numeric(sampleGf2s\$select)<24 &

```
 sampleGf2s$appoggio==0)
```
length(b2)

b3 <- which(as.numeric(sampleGf3s\$select)>5 & as.numeric(sampleGf3s\$select)<24 &

```
 sampleGf3s$appoggio==0)
```
MXV

```
length(b3)
```
b4 <- which(as.numeric(sampleGf4s\$select)>5 & as.numeric(sampleGf4s\$select)<24 &

```
 sampleGf4s$appoggio==0)
```

```
length(b4)
```
b5 <- which(as.numeric(sampleGf5s\$select)>5 & as.numeric(sampleGf5s\$select)<24 &

```
 sampleGf5s$appoggio==0)
```
length(b5)

b6 <- which(as.numeric(sampleGf6s\$select)>5 & as.numeric(sampleGf6s\$select)<24 &

```
 sampleGf6s$appoggio==0)
```

```
length(b6)
```
b7 <- which(as.numeric(sampleGf7s\$select)>5 & as.numeric(sampleGf7s\$select)<24 &

```
 sampleGf7s$appoggio==0)
```

```
length(b7)
```
b8 <- which(as.numeric(sampleGf8s\$select)>5 & as.numeric(sampleGf8s\$select)<24 &

```
 sampleGf8s$appoggio==0)
```
length(b8)

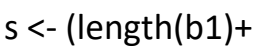

- length(b2)+
- length(b3)+
- length(b4)+
- length(b5)+
- length(b6)+
- length(b7)+
- length(b8))

s/(s+916) #916 è il totale delle sequenze in cananda

#### **SVIZZERA**

1- Database creation

## importanzione ##

library(foreign)

cb <- read.dta("D:/Documents/dottorato/daticanada/childbirthdatever12.dta") emp < read.dta("D:/Documents/dottorato/daticanada/employmentstatever12.dta")

### correzioni manuali ### names(cb)

## correzione valori strani ## queste correzioni vengono da analisi profonda dei dati

a <- matrix(ncol=6, nrow=1, NA)

- $a[1,1]$  <- which(cb\$idorig==4029)
- a[1,2] <- which(cb\$idorig==8753)
- $a[1,3]$  <- which(cb\$idorig==831)
- $a[1,4]$  <- which(cb\$idorig==6201)
- a[1,5] <- which(cb\$idorig==951)
- $a[1,6]$  <- which(cb\$idorig==5588)

```
cb$sur3 child2[a[1,1]] <- NA
```
- $cb$ \$sur3\_child1[a[1,2]] <- NA  $cb$ \$sur3  $child1[a[1,3]] < - NA$
- $cb$ \$sur3  $child1[a[1,4]]$  <- NA
- $cb$ \$sur3  $child1[a[1,5]]$  <- NA
- $cb$ \$sur3  $child1[a[1,6]]$  <- NA

## correzione distanze troppo brevi tra figli ##

a <- matrix(ncol=21, nrow=1, NA)

- $a[1,1]$  <- which(cb\$idorig==118)
- $a[1,2]$  <- which(cb\$idorig==534)
- $a[1,3]$  <- which(cb\$idorig==740)
- $a[1,4]$  <- which(cb\$idorig==1207)
- $a[1,5]$  <- which(cb\$idorig==1312)
- $a[1,6]$  <- which(cb\$idorig==1412)
- $a[1,7]$  <- which(cb\$idorig==1559)
- $a[1,8]$  <- which(cb\$idorig==1923)
- a[1,9] <- which(cb\$idorig==3689)
- a[1,10] <- which(cb\$idorig==4315)
- a[1,11] <- which(cb\$idorig==4960)
- $a[1,12]$  <- which(cb\$idorig==5140)
- a[1,13] <- which(cb\$idorig==5369)
- $a[1,14]$  <- which(cb\$idorig==5643)
- a[1,15] <- which(cb\$idorig==5999)
- a[1,16] <- which(cb\$idorig==7112)

a[1,17] <- which(cb\$idorig==8200)

- a[1,18] <- which(cb\$idorig==8228)
- a[1,19] <- which(cb\$idorig==9009)
- a[1,20] <- which(cb\$idorig==9155)
- $a[1,21]$  <- which(cb\$idorig==9327)

```
cb$sur3 child1[a[1,1]] <- cb$sur2 child1[a[1,1]]
cb$sur3_child2[a[1,1]] <- cb$sur2_child2[a[1,1]]
cb$sur3 child3[a[1,1]] <- cb$sur2 child3[a[1,1]]
```
 $cb$ \$sur3  $child1[a[1,2]]$  <-  $cb$ \$sur2\_child1 $[a[1,2]]$  $cb$ \$sur3 child2[a[1,2]] <- cb\$sur2 child2[a[1,2]]

 $cb$ \$sur3\_child1[a[1,3]] <- cb\$sur1\_child2[a[1,3]]  $cb$ \$sur3\_child2[a[1,3]] <- cb\$sur1\_child1[a[1,3]]

 $cb$ \$sur2 child1[a[1,4]] <- cb\$sur3 child1[a[1,4]]  $cb$ \$sur2  $child2[a[1,4]] < cb$ \$sur3  $child2[a[1,4]]$  $cb$ \$sur2 child3[a[1,4]] <- cb\$sur3 child3[a[1,4]]

# I keep the 5 as it is, probably adopted child

 $cb$ \$sur1\_child1[a[1,6]] <-  $cb$ \$sur3\_child3[a[1,6]]  $cb$ \$sur1  $child2[a[1,6]] \leftarrow cb$ \$sur3  $child2[a[1,6]]$  $cb$ \$sur1  $child3[a[1,6]] \leftarrow cb$ \$sur3  $child1[a[1,6]]$ 

```
cb$sur2 child1[a[1,7]] <- NA
```
 $cb$ \$sur1  $child1[a[1,7]] \leftarrow cb$ \$sur3  $child5[a[1,7]]$  $cb$ \$sur1\_child2[a[1,7]] <- cb\$sur3\_child4[a[1,7]]

 $cb$ \$sur2  $child1[a[1,8]] \leftarrow cb$ \$sur3  $child1[a[1,8]]$ 

cb\$sur3\_child2[a[1,9]] <- 166

 $cb$ \$sur3\_child1[a[1,10]] <-  $cb$ \$sur2\_child1[a[1,10]]  $cb$ \$sur3\_child2[a[1,10]] <- cb\$sur2\_child2[a[1,10]]

 $cb$ \$sur3\_child1[a[1,11]] <- cb\$sur2\_child1[a[1,11]]  $cb$ \$sur3\_child2[a[1,11]] <- cb\$sur2\_child2[a[1,11]]  $cb$ \$sur3\_child3[a[1,11]] <- cb\$sur2\_child3[a[1,11]]

 $cb$ \$sur1\_child1[a[1,12]] <- cb\$sur2\_child1[a[1,12]]

 $cb$ \$sur2  $child1[a[1,13]] < cb$ \$sur3\_child1 $[a[1,13]]$  $cb$ \$sur2 child2[a[1,13]] <- cb\$sur3 child2[a[1,13]]  $cb$ \$sur1  $child1[a[1,13]]$  <-  $cb$ \$sur3  $child2[a[1,13]]$ cb\$sur1\_child2[a[1,13]] <- cb\$sur3\_child1[a[1,13]]

**MXXI**  $cb$ \$sur2 child1[a[1,14]] <- cb\$sur3 child1[a[1,14]]  $cb$ \$sur2 child2[a[1,14]] <- cb\$sur3 child2[a[1,14]]

```
cb$sur1_child1[a[1,14]] <- cb$sur3_child3[a[1,14]]
cb$sur1 child2[a[1,14]] < cb$sur3 child2[a[1,14]]cb$sur1_child3[a[1,14]] <- cb$sur3_child1[a[1,14]]
```

```
cb$sur2 child1[a[1,15]] < cb$sur3 child1[a[1,15]]cb$sur2 child2[a[1,15]] \leftarrow cb$sur3 child2[a[1,15]]
```
 $cb$ \$sur2 child1[a[1,16]] <- cb\$sur3 child1[a[1,16]]

 $cb$ \$sur2  $child2[a[1,16]] < cb$ \$sur3  $child2[a[1,16]]$ 

```
cb$sur2 child3[a[1,16]] <- cb$sur3 child3[a[1,16]]
```
 $cb$ \$sur2  $child1[a[1,17]] < cb$ \$sur3  $child1[a[1,17]]$ 

 $cb$ \$sur1\_child1[a[1,18]] <- cb\$sur3\_child1[a[1,18]]

 $cb$ \$sur3\_child1[a[1,19]] <- cb\$sur1\_child2[a[1,19]]  $cb$ \$sur3\_child2[a[1,19]] <- cb\$sur1\_child1[a[1,19]]

 $cb$ \$sur2  $child1[a[1,20]]$  <-  $cb$ \$sur3  $child1[a[1,20]]$ 

 $cb$ \$sur2  $child1[a[1,21]] < cb$ \$sur3  $child1[a[1,21]]$ 

## correzione NA (per diverso modo stata considera i missings)

```
a <- which(names(emp)=="month1")
b <- which(names(emp)=="month262")
```

```
for (i in 1:length(emp[,1])){
```
for (j in a:b){

emp[i,j] <- ifelse(emp[i,j]==6, NA, emp[i,j])

}}

### 2- Preparations and controls

## isolo date figli ##

```
children <- matrix(nrow=length(cb$sur1_child1), ncol=15,NA)
```
for (i in 1:length(cb\$sur1\_child1)) {

children[i,1] <- cb\$sur1\_child1[i]

children[i,2] <- cb\$sur1\_child2[i]

children[i,3] <- cb\$sur1\_child3[i]

children[i,4] <- cb\$sur1\_child4[i]

children[i,5] <- cb\$sur1\_child5[i]

children[i,6] <- cb\$sur2\_child1[i]

children[i,7] <- cb\$sur2\_child2[i]

children[i,8] <- cb\$sur2\_child3[i]

children[i,9] <- cb\$sur2\_child4[i]

children[i,10] <- cb\$sur2\_child5[i]

 children[i,11] <- cb\$sur3\_child1[i] children[i,12] <- cb\$sur3\_child2[i]

children[i,13] <- cb\$sur3\_child3[i]

children[i,14] <- cb\$sur3\_child4[i]

```
 children[i,15] <- cb$sur3_child5[i]
```

```
 }
```

```
rownames(children) <- cb$idorig
View(children)
```
# fare backup (serve per dopo per gemelli) bck <- children

## cerco date figli e le ordino ##

```
children2 <- matrix(nrow=length(cb$idorig), ncol=7,NA)
```
#1

```
for (i in 1:length(cb$sur1_child1)) {
```
children2[i,1] <- min(children[i,], na.rm=T)

}

#2

```
for (i in 1:length(cb$sur1_child1)) {
```
for (j in 1:15) {

children[i,j] <- ifelse(children[i,j]==children2[i,1], NA, children[i,j])

}}

```
for (i in 1:length(cb$sur1_child1)) {
```
children2[i,2] <- min(children[i,], na.rm=T)

## }

View(children2)

#3

```
for (i in 1:length(cb$sur1_child1)) {
```
for (j in 1:15) {

```
 children[i,j] <- ifelse(children[i,j]==children2[i,2], NA, children[i,j])
```
}}

```
for (i in 1:length(cb$sur1_child1)) {
```

```
 children2[i,3] <- min(children[i,], na.rm=T)
```
}

```
View(children2)
```
#4

```
for (i in 1:length(cb$sur1_child1)) {
```
for (j in 1:15) {

```
 children[i,j] <- ifelse(children[i,j]==children2[i,3], NA, children[i,j])
```
}}

```
for (i in 1:length(cb$sur1_child1)) {
```
children2[i,4] <- min(children[i,], na.rm=T)

# }

```
View(children2)
```
#5

```
for (i in 1:length(cb$sur1_child1)) {
```
for (j in 1:15) {

```
 children[i,j] <- ifelse(children[i,j]==children2[i,4], NA, children[i,j])
```
}}

```
for (i in 1:length(cb$sur1_child1)) {
```

```
 children2[i,5] <- min(children[i,], na.rm=T)
```
# }

View(children2)

#6

```
for (i in 1:length(cb$sur1_child1)) {
```
for (j in 1:15) {

children[i,j] <- ifelse(children[i,j]==children2[i,5], NA, children[i,j])

## }}

```
for (i in 1:length(cb$sur1_child1)) {
```

```
 children2[i,6] <- min(children[i,], na.rm=T)
```
}

```
View(children2)
```

```
#7 (per controllo)
for (i in 1:length(cb$sur1_child1)) {
```
for (j in 1:15) {

```
 children[i,j] <- ifelse(children[i,j]==children2[i,6], NA, children[i,j])
```
}}

```
for (i in 1:length(cb$sur1_child1)) {
```

```
 children2[i,7] <- min(children[i,], na.rm=T)
```
}

```
View(children2)
```

```
table(children2[,7]) #devi avere solo Inf, i.e. missings#
```
## sistemazione e pulizia ##

library(car)

```
children2[,7] <- cb$idorig #riscrivo la sei, tanto era un controllo
colnames(children2) <-
c("child1","child2","child3","child4","child5","child6","idorig")
```

```
for (i in 1:length(children2[,1])){ 
children2[i,] <- recode(children2[i,], "Inf=NA")
}
```

```
children2 <- as.data.frame(children2)
```
View(children2)

## correzione gemelli ##

# cerco i gemelli #

```
bck2 <- matrix(ncol=12, nrow=length(cb[,1]), NA)
```
for (i in 1:length(cb[,1])){

```
 bck2[i,1] <- ifelse(cb$sur1_child1[i]==cb$sur1_child2[i],cb$sur1_child1[i],NA)
bck2[i,2] <- ifelse(cb$sur1_child2[i]==cb$sur1_child3[i],cb$sur1_child2[i],NA)
bck2[i,3] <- ifelse(cb$sur1_child3[i]==cb$sur1_child4[i],cb$sur1_child3[i],NA)
bck2[i,4] <- ifelse(cb$sur1_child4[i]==cb$sur1_child5[i],cb$sur1_child4[i],NA)
```

```
bck2[i,5] <- ifelse(cb$sur2_child1[i]==cb$sur2_child2[i],cb$sur2_child1[i],NA)
bck2[i,6] <- ifelse(cb$sur2_child2[i]==cb$sur2_child3[i],cb$sur2_child2[i],NA)
bck2[i,7] <- ifelse(cb$sur2_child3[i]==cb$sur2_child4[i],cb$sur2_child3[i],NA)
 bck2[i,8] <- ifelse(cb$sur2_child4[i]==cb$sur2_child5[i],cb$sur2_child4[i],NA)
```
**MXXX** bck2[i,9] <- ifelse(cb\$sur3\_child1[i]==cb\$sur3\_child2[i],cb\$sur1\_child1[i],NA) bck2[i,10] <- ifelse(cb\$sur3\_child2[i]==cb\$sur3\_child3[i],cb\$sur2\_child2[i],NA)

```
 bck2[i,11] <- ifelse(cb$sur3_child3[i]==cb$sur3_child4[i],cb$sur3_child3[i],NA)
bck2[i,12] <- ifelse(cb$sur3_child4[i]==cb$sur3_child5[i],cb$sur4_child4[i],NA)
```
}

# tolgo i doppioni

```
bck2B <- recode(bck2, "NA=999999")
bck3 <- matrix(ncol=12, nrow=length(cb[,1]), NA)
```

```
for (i in 1:length(cb[,1])){
```

```
 bck3[i,] <- sort(bck2B[i,])
```

```
}
```

```
bck3 <- recode(bck3, "999999=NA")
```

```
bck4 < -bck3
```

```
for (i in 1:length(bck3[,1])){
```

```
 for (j in 2:length(bck3[1,])){
```

```
 bck4[i,j] <- ifelse(bck3[i,j]==bck3[i,j-1],NA,bck3[i,j])
 }}
```
#cerco quale figlio sia in ordine giusto

```
MXXXI
bck5 <- matrix(ncol=2, nrow=length(children2[,1]), NA)
```

```
for (i in 1:length(children2[,1])){
```
bck5[i,1] <- ifelse(is.na(bck4[i,1])==T,NA,which(children2[i,]==bck4[i,1]))

```
 bck5[i,2] <- ifelse(is.na(bck4[i,2])==T,NA,which(children2[i,]==bck4[i,2])) #mi fermo 
a due, poi tutto vuoto
```
}

```
# faccio scalare il seguente se gemelli presenti
```

```
children2B <- children2
colnames(children2B) <- colnames(children2)
app <- matrix(ncol=2,nrow=nrow(children2B),NA)
colnames(app) <- c("child7","child8")
children2B <- cbind(children2B[,7],children2B[,1:6],app)
colnames(children2B)[1] <- "idorig"
View(children2B)
```

```
children3 <- matrix(ncol=ncol(children2),nrow=nrow(children2),NA)
colnames(children3) <- colnames(children2)
app <- matrix(ncol=2,nrow=nrow(children2),NA)
colnames(app) <- c("child7","child8")
children3 <- cbind(children3[,7],children3[,1:6],app)
colnames(children3)[1] <- "idorig"
children3[,1] <- children2B[,1]
View(children3)
```

```
a <- which(colnames(children3)=="child1")
```

```
b <- which(colnames(children3)=="child8")
```

```
for (i in 1:length(children2[,1])){
```
for (j in a:b) $\{$ 

```
 children3[i,j] <- ifelse(is.na(bck5[i,1])==T,
```
children2B[i,j],

```
 ifelse(j-1==(bck5[i,1]+1),NA, #-1 perché parte da 2, +1 perchè p 
quello dopo che scala
```

```
 ifelse(j>(bck5[i,1]+1),children2B[i,j-1],
```

```
 children2B[i,j])))
```
}}

children3 <- as.data.frame(children3)

names(children3)

table(children3\$child7) #1 table(children3\$child8) #0 ## controlli ## tralascio 8 che è vuoto

# valori strani

- a1<- children3\$idorig[which(children3\$child1>1000)]
- a2<- children3\$idorig[which(children3\$child2>1000)]
- a3<- children3\$idorig[which(children3\$child3>1000)]
- a4<- children3\$idorig[which(children3\$child4>1000)]
- a5<- children3\$idorig[which(children3\$child5>1000)]
- a6<- children3\$idorig[which(children3\$child5>1000)]
- a7<- children3\$idorig[which(children3\$child5>1000)]

# distanze strane tra figli

children4 <- children3

```
children4$unoMdue <- children4$child2 - children4$child1 
b1<- children4$idorig[which(children4$unoMdue<9)]# prob. adozione
```

```
children4$treMdue <- children4$child3 - children4$child2 
b2<- children4$idorig[which(children4$treMdue<9)]# caso limite o adozione
```

```
children4$quatMtre <- children4$child4 - children4$child3 
b3<- children4$idorig[which(children4$quatMtre<9)]
```

```
children4$cinqMquat <- children4$child5 - children4$child4 
b4<- children4$idorig[which(children4$cinqMquat<9)]
```

```
children4$seiMcinq <- children4$child6 - children4$child5 
b5<- children4$idorig[which(children4$seiMcinq<9)]
```

```
children4$setMsei <- children4$child7 - children4$child6 
b6<- children4$idorig[which(children4$setMsei<9)]
```
# missings (incoerenze tra valori)NON IMPORTANTE (vecchi coding, non so se va ancora)

```
bckB <- matrix(ncol=1,nrow=nrow(bck),NA) #aggiungo identificativi
bckc <- cbind(bck,bckB)
bckc[,16] <- as.numeric(rownames(bckc))
rownames(bckc) <- NULL 
View(bckc)
```

```
bck1 <- bck[,1:5] # matrici per wave
bck2 <- bck[,6:10]
bck3 <- bck[,11:15]
```
library(car)

```
bck1 <- recode(bck1, "NA=99999") # matrici per wave ordinate tutte nello stesso 
modo
```
bck2 <- recode(bck2, "NA=99999")

```
bck3 <- recode(bck3, "NA=99999")
```

```
bck1b <- matrix(ncol=ncol(bck1), nrow=nrow(bck1), NA)
bck2b <- matrix(ncol=ncol(bck2), nrow=nrow(bck2), NA)
bck3b <- matrix(ncol=ncol(bck3), nrow=nrow(bck3), NA)
```

```
for (i in 1:nrow(bck1)){ 
  bck1b[i,] <- sort(bck1[i,])
}
```

```
for (i in 1:nrow(bck2)){ 
  bck2b[i,] <- sort(bck2[i,])
}
```

```
for (i in 1:nrow(bck3)){ 
  bck3b[i,] <- sort(bck3[i,])
}
```

```
bck1b <- recode(bck1b, "99999=NA") # rimetto gli NA
bck2b <- recode(bck2b, "99999=NA")
bck3b <- recode(bck3b, "99999=NA")
```

```
diff <- matrix(ncol=6, nrow=nrow(bck1b),NA)#controllo differenze
```

```
for (i in 1:nrow(bck1b)){
```

```
 diff[i,1] <- ifelse(is.na(bck1b[i,1])==T|is.na(bck2b[i,1])==T|is.na(bck3b[i,1])==T,
             0,
             ifelse(bck1b[i,1]==bck2b[i,1] & bck1b[i,1]==bck3b[i,1],
                 0,1))
 diff[i,2] <- ifelse(is.na(bck1b[i,2])==T|is.na(bck2b[i,2])==T|is.na(bck3b[i,2])==T,
             0,
```

```
 ifelse(bck1b[i,2]==bck2b[i,2] & bck1b[i,2]==bck3b[i,2],
     0,1))
```

```
 diff[i,3] <- ifelse(is.na(bck1b[i,3])==T|is.na(bck2b[i,3])==T|is.na(bck3b[i,3])==T,
             0,
             ifelse(bck1b[i,3]==bck2b[i,3] & bck1b[i,3]==bck3b[i,3],
                 0,1))
```

```
 diff[i,4] <- ifelse(is.na(bck1b[i,4])==T|is.na(bck2b[i,4])==T|is.na(bck3b[i,4])==T,
             0,
             ifelse(bck1b[i,4]==bck2b[i,4] & bck1b[i,4]==bck3b[i,4],
                 0,1))
```

```
 diff[i,5] <- ifelse(is.na(bck1b[i,5])==T|is.na(bck2b[i,5])==T|is.na(bck3b[i,5])==T,
             0,
             ifelse(bck1b[i,5]==bck2b[i,5] & bck1b[i,5]==bck3b[i,5],
                 0,1))
```
}

diff[,6] <- diff[,1] + diff[,2] + diff[,3] + diff[,4] + diff[,5] # sommo per avere indice unico

View(diff)

c <- bckc[which(diff[,6]>0),16] #chi ha le differenze, mi da gli identificativi

3- Selection and sequence analysis

### aggiunta variabili lavoro ###

canada <- merge(children4, emp, by="idorig", all = TRUE)

### selezione ###

child1 <- subset(canada, child1 > 0) View(child1)

child2 <- subset(canada, child2 > 0) View(child2)

```
child3 <- subset(canada, child3 > 0)
View(child3)
```

```
child4 <- subset(canada, child4 > 0)
View(child4)
```

```
child5 <- subset(canada, child5 > 0)
View(child5)
```

```
child6 <- subset(canada, child6 > 0)
View(child6)
```

```
child7 <- subset(canada, child7 > 0)
```
View(child7)

#8 vuoto#

### creazione child 3+ ###

## creazione idmio ##

# 3 #

Nfiglio <- matrix(ncol=1,nrow=length(child3[,1]),"tre")

idMio <- matrix(ncol=1,nrow=length(child3[,1]),NA)

```
child3b <- cbind(child3,Nfiglio,idMio)
```
child3b\$idMio <- paste0(child3b\$idorig, child3b\$Nfiglio) names(child3b)

#### # 4 #

```
Nfiglio <- matrix(ncol=1,nrow=length(child4[,1]),"quattro")
```

```
idMio <- matrix(ncol=1,nrow=length(child4[,1]),NA)
```

```
child4b <- cbind(child4,Nfiglio,idMio)
```
child4b\$idMio <- paste0(child4b\$idorig, child4b\$Nfiglio) names(child4b)

```
Nfiglio <- matrix(ncol=1,nrow=length(child5[,1]),"cinque")
idMio <- matrix(ncol=1,nrow=length(child5[,1]),NA)
```

```
child5b <- cbind(child5,Nfiglio,idMio)
```
child5b\$idMio <- paste0(child5b\$idorig, child5b\$Nfiglio) names(child5b)

# 6 #

```
Nfiglio <- matrix(ncol=1,nrow=length(child6[,1]),"sei")
idMio <- matrix(ncol=1,nrow=length(child6[,1]),NA)
```

```
child6b <- cbind(child6,Nfiglio,idMio)
```

```
child6b$idMio <- paste0(child6b$idorig, child6b$Nfiglio)
names(child6b)
```
# 7 #

```
Nfiglio <- matrix(ncol=1,nrow=length(child7[,1]),"cinque")
idMio <- matrix(ncol=1,nrow=length(child7[,1]),NA)
```

```
child7b <- cbind(child7,Nfiglio,idMio)
```
child7b\$idMio <- paste0(child7b\$idorig, child7b\$Nfiglio) names(child7b)

# 8 # vuoto

## unire tre, quattro, cinque, sei e sette ##

child3p <- rbind(child3b, child4b, child5b, child6b, child7b)

names(child3p)

for (i in 1:length(child3p[,1])){

```
 child3p$child3p[i] <- ifelse(child3p$Nfiglio[i]=="tre", child3p$child3[i],
                  ifelse(child3p$Nfiglio[i]=="quattro", child3p$child4[i],
                      ifelse(child3p$Nfiglio[i]=="cinque", child3p$child5[i],
                           ifelse(child3p$Nfiglio[i]=="sei", child3p$child6[i],
                               ifelse(child3p$Nfiglio[i]=="sette", child3p$child7[i],
                           "error")))))
```
}

table(child3p\$child3p)

### sequence analysis ###

## primo figlio ##

## selezioni casi con abbastanza tempo prima ##

names(child1)

```
child1$child1R <- child1$child1 + 5 #piu 5 perché parto dal mese -5 (-5,-4,-3,-2,-1) 
(mi sono dimenticato lo 0)
```
#che aggiungerò sotto, bisogna riallinearlo sulla nuova scala

child1\$child1m24 <- child1\$child1R - 24

table(child1\$child1m24)

child1ls <- subset(child1, child1m24>0) #seleziona solo le sequenze abbastanza lunghe

## aggiungo 5 variabili vuote per consentire la presenza di pochi (max5) missing all'inizio della sequenza##

library(TraMineR)

library(TraMineRextras)

library(WeightedCluster)

```
app <- matrix(ncol=5,nrow=nrow(child1ls),NA)
colnames(app) <- c("monthM5","monthM4","monthM3","monthM2","monthM1")
a <- which(colnames(child1ls)=="month1") - 1
child1lsB <- cbind(child1ls[,1:a],app,child1ls[,(a+1):ncol(child1ls)])
```
View(child1lsB)

```
names(child1lsB)
```
## creazione sequenze ##

names(child1ls)

```
a <- which(names(child1lsB)=="monthM5")
```

```
b <- which(names(child1lsB)=="month262")
```

```
seqF1 <- seqdef(child1lsB[,a:b])
```

```
seqIplot(seqF1, sortv="from.start", cex.legend=0.6)
```
## sequenze allineate ##

```
a <- which(names(child1lsB)=="monthM5")
```

```
b <- which(names(child1lsB)=="month262")
```

```
PERseqF1all <- seqstart(child1lsB[,a:b], data.start=1, 
              new.start=(child1lsB$child1m24),tmax=49)
```
seqF1all <- seqdef(PERseqF1all)

```
seqIplot(seqF1all, sortv="from.start", cex.legend=0.6)
```
## seleziona solo sequenze complete ## lascio 5 mesi di margine, missing tollerati circa 10,2%.

```
a <- which(names(child1lsB)=="monthM5")-1
```

```
limInf <- which(names(child1lsB)=="monthM5")
```

```
limSup <- which(names(child1lsB)=="month262")
```

```
Nmis <- matrix(ncol=49,nrow=length(child1lsB$child1m24), NA)
```

```
child1lsB$select <- NA
```

```
for (i in 1:length(child1lsB[,1])){
```

```
 for (k in -24:24){
```

```
 b <- child1lsB$child1R[i]
  child1lsB$select[i] <- ifelse((a+b+k)>limSup|(a+b+k)<limInf, NA,
                    as.character(child1lsB[i,a+b+k]))
 | \leftarrow k + 24 + 1 Nmis[i,l] <- ifelse(is.na(child1lsB$select[i])==T,1,0)
 }}
```

```
for (i in 1:length(Nmis[,1])){ 
  child1lsB$select[i] <- sum(Nmis[i,])
}
```

```
a <- which(as.numeric(child1lsB$select)<6)
```

```
length(a) #464 sono buone
```

```
child1lsBCOM <- child1lsB[a,]
```
## rifaccio grafici con solo sequenze che hanno pochi missings ##

```
a <- which(names(child1lsBCOM)=="monthM5")
```

```
b <- which(names(child1lsBCOM)=="month262")
```

```
PERseqF1allCom <- seqstart(child1lsBCOM[,a:b], data.start=1, 
             new.start=(child1lsBCOM$child1m24),tmax=49)
```

```
seqF1allCom <- seqdef(PERseqF1allCom)
```

```
seqIplot(seqF1allCom, sortv="from.start", cex.legend=0.6,
```

```
 xtlab =-24:24
```
, cpal=c("forestgreen","green3","blue","gold","violet"))

seqdplot(seqF1allCom, cex.legend=0.6,

 $x$ tlah =- $24:24$ 

, cpal=c("forestgreen","green3","blue","gold","violet"))

## secondo figlio ##

## selezioni casi con abbastanza tempo prima ##

```
names(child2)
```

```
child2$child2R <- child2$child2 + 5 #piu 5 perché parto dal mese -5 (-5,-4,-3,-2,-1) 
(mi sono dimenticato lo 0)
```
#che aggiungerò sotto, bisogna riallinearlo sulla nuova scala

child2\$child2m24 <- child2\$child2R - 24

table(child2\$child2m24)

```
child2ls <- subset(child2, child2m24>0) #seleziona solo le sequenze abbastanza 
lunghe,
```
# faccio -4 perchè lasci la possibilità di

# massimo 5 missing nella sinistra della sequenza (coerente

con dopo)

## aggiungo 5 variabili vuote per consentire la presenza di pochi (max5) missing all'inizio della sequenza##

library(TraMineR)

library(TraMineRextras)

library(WeightedCluster)

```
app <- matrix(ncol=5,nrow=nrow(child2ls),NA)
```
colnames(app) <- c("monthM5","monthM4","monthM3","monthM2","monthM1")

```
a <- which(colnames(child2ls)=="month1") - 1
```

```
child2lsB <- cbind(child2ls[,1:a],app,child2ls[,(a+1):ncol(child2ls)])
```

```
MXLVII
```
View(child2lsB)

names(child2lsB)

## creazione sequenze ##

names(child2lsB)

a <- which(names(child2lsB)=="monthM5")

b <- which(names(child2lsB)=="month262")

seqF2 <- seqdef(child2lsB[,a:b])

seqIplot(seqF2, sortv="from.start", cex.legend=0.6)

## sequenze allineate ##

a <- which(names(child2lsB)=="monthM5") b <- which(names(child2lsB)=="month262")

PERseqF2all <- seqstart(child2lsB[,a:b], data.start=1,

new.start=(child2lsB\$child2m24),tmax=49)

seqF2all <- seqdef(PERseqF2all)

MXLVIII

```
seqIplot(seqF2all, sortv="from.start", cex.legend=0.6)
```
## seleziona solo sequenze complete ## lascio 5 mesi di margine, missing tollerati circa 10,2%.

```
a <- which(names(child2lsB)=="monthM5")-1
```

```
limInf <- which(names(child2lsB)=="monthM5")
limSup <- which(names(child2lsB)=="month262")
```

```
Nmis <- matrix(ncol=49,nrow=length(child2lsB$child2m24), NA)
```

```
child2lsB$select <- NA
```

```
for (i in 1:length(child2lsB[,1])){ 
  for (k in -24:24){
```

```
 b <- child2lsB$child2R[i]
  child2lsB$select[i] <- ifelse((a+b+k)>limSup|(a+b+k)<limInf, NA,
                   as.character(child2lsB[i,a+b+k]))
 1 < k + 24 + 1 Nmis[i,l] <- ifelse(is.na(child2lsB$select[i])==T,1,0)
 }}
```

```
for (i in 1:length(Nmis[,1])){ 
  child2lsB$select[i] <- sum(Nmis[i,])
```

```
a <- which(as.numeric(child2lsB$select)<6)
length(a) #323 sono buone
```

```
child2lsBCOM <- child2lsB[a,]
```
## rifaccio grafici con solo sequenze che hanno pochi missings ##

```
a <- which(names(child2lsBCOM)=="monthM5")
```

```
b <- which(names(child2lsBCOM)=="month262")
```

```
PERseqF2allCom <- seqstart(child2lsBCOM[,a:b], data.start=1, 
               new.start=(child2lsBCOM$child2m24),tmax=49)
```

```
seqF2allCom <- seqdef(PERseqF2allCom)
```

```
seqIplot(seqF2allCom, sortv="from.start", cex.legend=0.6,
```
xtlab =-24:24

, cpal=c("forestgreen","green3","blue","gold","violet"))

```
seqdplot(seqF2allCom, cex.legend=0.6,
      xtlab =-24:24
     , cpal=c("forestgreen","green3","blue","gold","violet"))
```
## terzo figlio o più ##

## selezioni casi con abbastanza tempo prima ##

names(child3p)

```
child3p$child3pR <- child3p$child3p + 5 #piu 5 perché parto dal mese -5 (-5,-4,-3,-2,-
1) (mi sono dimenticato lo 0)
```
#che aggiungerò sotto, bisogna riallinearlo sulla nuova scala

child3p\$child3pm24 <- child3p\$child3pR - 24

table(child3p\$child3pm24)

child3pls <- subset(child3p, child3pm24>0) #seleziona solo le sequenze abbastanza lunghe,

# faccio -4 perchè lasci la possibilità di

# massimo 5 missing nella sinistra della sequenza

(coerente con dopo)

## aggiungo 5 variabili vuote per consentire la presenza di pochi (max5) missing all'inizio della sequenza##

library(TraMineR)

library(TraMineRextras)

library(WeightedCluster)

```
app <- matrix(ncol=5,nrow=nrow(child3pls),NA)
```
colnames(app) <- c("monthM5","monthM4","monthM3","monthM2","monthM1")

```
a <- which(colnames(child3pls)=="month1") - 1
child3plsB <- cbind(child3pls[,1:a],app,child3pls[,(a+1):ncol(child3pls)])
```
View(child3plsB)

names(child3plsB)

```
## creazione sequenze ##
```
library(TraMineR)

library(TraMineRextras)

library(WeightedCluster)

names(child3plsB)

```
a <- which(names(child3plsB)=="monthM5")
```

```
b <- which(names(child3plsB)=="month262")
```

```
seqF3 <- seqdef(child3plsB[,a:b])
```

```
seqIplot(seqF3, sortv="from.start", cex.legend=0.6)
```
## sequenze allineate ##

```
a <- which(names(child3plsB)=="monthM5")
```

```
b <- which(names(child3plsB)=="month262")
```

```
PERseqF3all <- seqstart(child3plsB[,a:b], data.start=1, 
              new.start=(child3plsB$child3pm24),tmax=49)
```

```
seqF3all <- seqdef(PERseqF3all)
```

```
seqIplot(seqF3all, sortv="from.start", cex.legend=0.6
```

```
 , cpal=c("forestgreen","green3","blue","gold","violet"))
```
## seleziona solo sequenze complete ## lascio 5 mesi di margine, missing tollerati circa 10,2%.

```
a <- which(names(child3plsB)=="monthM5")-1 #posizione variabile set99
```

```
limInf <- which(names(child3plsB)=="monthM5")
limSup <- which(names(child3plsB)=="month262")
```

```
Nmis <- matrix(ncol=49,nrow=length(child3plsB$child3pm24), NA)
```
child3plsB\$select <- NA

```
for (i in 1:length(child3plsB[,1])){ 
  for (k in -24:24){
```

```
 b <- child3plsB$child3pR[i]
```

```
 child3plsB$select[i] <- ifelse((a+b+k)>limSup|(a+b+k)<limInf, NA,
```

```
 as.character(child3plsB[i,a+b+k]))
```
 $| -k + 24 + 1$ 

```
 Nmis[i,l] <- ifelse(is.na(child3plsB$select[i])==T,1,0)
```
}}

```
for (i in 1:length(Nmis[,1])){ 
  child3plsB$select[i] <- sum(Nmis[i,])
}
```

```
a <- which(as.numeric(child3plsB$select)<6)
```
length(a) #148 sono buone

```
child3plsBCOM <- child3plsB[a,]
```
## rifaccio grafici con solo sequenze che hanno pochi missings ##

```
a <- which(names(child3plsBCOM)=="monthM5")
```

```
b <- which(names(child3plsBCOM)=="month262")
```

```
PERseqF3allCom <- seqstart(child3plsBCOM[,a:b], data.start=1, 
               new.start=(child3plsBCOM$child3pm24),tmax=49)
```

```
seqF3allCom <- seqdef(PERseqF3allCom)
seqIplot(seqF3allCom, sortv="from.start", cex.legend=0.6,
```

```
 xtlab =-24:24
```
, cpal=c("forestgreen","green3","blue","gold","violet"))

seqdplot(seqF3allCom, cex.legend=0.6,

xtlab =-24:24

, cpal=c("forestgreen","green3","blue","gold","violet"))

### creazione gruppi ###

## primo figlio ##

library(TraMineR)

library(TraMineRextras)

## matching ##

#matrice distanze (dist=constant)#

disUNO <- seqdist(seqF1allCom, method = "OM", sm="CONSTANT", full.matrix=F,with.missing=TRUE)

###clustering###

#clustering Ward#

WardUNO <- hclust(as.dist(disUNO), method = "ward.D2")

```
#analisi silouette e HC#
library(WeightedCluster)
Silouette <- as.clustrange(WardUNO, diss = as.dist(disUNO), ncluster = 20)
plot(Silouette, stat = c("ASWw", "HC"))
```

```
#k=5# 
child1lsBCOM$wardUNO <- cutree(WardUNO, k=5)
```

```
seqIplot(seqF1allCom, sortv="from.start", cex.legend=0.8, 
     cpal=c("forestgreen","green3","blue","gold","violet"),
     xtlab =-24:24,
     group=child1lsBCOM$wardUNO)
```

```
seqdplot(seqF1allCom, cex.legend=0.8,
```

```
 cpal=c("forestgreen","green3","blue","gold","violet"),
 xtlab =-24:24,
 group=child1lsBCOM$wardUNO)
```

```
#PAM clustering #
```
 $#K=5$ 

```
perPamUNO <- wcKMedoids(disUNO, k = 5, initialclust = child1lsBCOM$wardUNO)
child1lsBCOM$pamUNO <- perPamUNO$clustering
```

```
seqIplot(seqF1allCom, sortv="from.start", cex.legend=0.8, 
      cpal=c("forestgreen","green3","blue","gold","violet"),
      xtlab =-24:24,
```

```
 group=child1lsBCOM$pamUNO)
```

```
seqdplot(seqF1allCom, cex.legend=0.8,
```

```
 cpal=c("forestgreen","green3","blue","gold","violet"),
```
xtlab =-24:24,

```
 group=child1lsBCOM$pamUNO)
```
## secondo figlio ##

library(TraMineR)

library(TraMineRextras)

## matching ##

#matrice distanze (dist=constant)#

```
disDUE <- seqdist(seqF2allCom, method = "OM", sm="CONSTANT", 
full.matrix=F,with.missing=TRUE)
```
###clustering###

#clustering Ward#

WardDUE <- hclust(as.dist(disDUE), method = "ward.D2")

#analisi silouette e HC#

```
library(WeightedCluster)
```

```
Silouette <- as.clustrange(WardDUE, diss = as.dist(disDUE), ncluster = 20)
plot(Silouette, stat = c("ASWw", "HC"))
```

```
#k=6# 
child2lsBCOM$wardDUE <- cutree(WardDUE, k=6)
```

```
seqIplot(seqF2allCom, sortv="from.start", cex.legend=0.8, 
     cpal=c("forestgreen","green3","blue","gold","violet"),
     xtlab =-24:24,
     group=child2lsBCOM$wardDUE)
```

```
seqdplot(seqF2allCom, cex.legend=0.8,
```

```
 cpal=c("forestgreen","green3","blue","gold","violet"),
 xtlab =-24:24,
 group=child2lsBCOM$wardDUE)
```

```
#PAM clustering #
```
 $#K=6$ 

perPamDUE <- wcKMedoids(disDUE, k = 6, initialclust = child2lsBCOM\$wardDUE) child2lsBCOM\$pamDUE <- perPamDUE\$clustering

```
seqIplot(seqF2allCom, sortv="from.start", cex.legend=0.8, 
      cpal=c("forestgreen","green3","blue","gold","violet"),
      xtlab =-24:24,
```

```
 group=child2lsBCOM$pamDUE)
```

```
seqdplot(seqF2allCom, cex.legend=0.8,
```

```
 cpal=c("forestgreen","green3","blue","gold","violet"),
```
xtlab =-24:24,

```
 group=child2lsBCOM$pamDUE)
```

```
## terzo o piu figlio ##
library(TraMineR)
library(TraMineRextras)
```
## matching ##

#matrice distanze (dist=constant)#

```
disTRE <- seqdist(seqF3allCom, method = "OM", sm="CONSTANT", 
full.matrix=F,with.missing=TRUE)
```
###clustering###

#clustering Ward#

WardTRE <- hclust(as.dist(disTRE), method = "ward.D2")

```
#analisi silouette e HC#
library(WeightedCluster)
Silouette <- as.clustrange(WardTRE, diss = as.dist(disTRE), ncluster = 20)
plot(Silouette, stat = c("ASWw", "HC"))
```

```
#k=3# 
child3plsBCOM$wardTRE <- cutree(WardTRE, k=3)
```

```
seqIplot(seqF3allCom, sortv="from.start", cex.legend=0.8, 
     cpal=c("forestgreen","green3","blue","gold","violet"),
     xtlab =-24:24,
     group=child3plsBCOM$wardTRE)
```

```
seqdplot(seqF3allCom, cex.legend=0.8,
```

```
 cpal=c("forestgreen","green3","blue","gold","violet"),
 xtlab =-24:24,
 group=child3plsBCOM$wardTRE)
```

```
#PAM clustering #
```
 $#K=3$ 

perPamTRE <- wcKMedoids(disTRE, k = 3, initialclust = child3plsBCOM\$wardTRE) child3plsBCOM\$pamTRE <- perPamTRE\$clustering

```
seqIplot(seqF3allCom, sortv="from.start", cex.legend=0.8, 
      cpal=c("forestgreen","green3","blue","gold","violet"),
      xtlab =-24:24,
```
## group=child3plsBCOM\$pamTRE)

seqdplot(seqF3allCom, cex.legend=0.8,

```
 cpal=c("forestgreen","green3","blue","gold","violet"),
```
xtlab =-24:24,

```
 group=child3plsBCOM$pamTRE)
```
## #############################################

4- Sociodemographic variables

### fertility style forward ###

# child 1 #

```
child1lsBCOM$diff <- child1lsBCOM$unoMdue
```

```
for (i in 1:length(child1lsBCOM[,1])){ 
  child1lsBCOM$Ccat[i] <- ifelse(is.na(child1lsBCOM$diff[i])==T,"no further (known)",
                    ifelse(child1lsBCOM$diff[i]<25, "back to back",
                        "far children"))
```
}

table(child1lsBCOM\$Ccat)

# child 2 #

child2lsBCOM\$diff<- child2lsBCOM\$treMdue

for (i in 1:length(child2lsBCOM[,1])){

```
 child2lsBCOM$Ccat[i] <- ifelse(is.na(child2lsBCOM$diff[i])==T,"no further (known)",
```
ifelse(child2lsBCOM\$diff[i]<25, "back to back",

```
 "far children"))
```
MLXII

}

```
table(child2lsBCOM$Ccat)
```
# child 3+ #

for (i in 1:length(child3plsBCOM[,1])){

child3plsBCOM\$diff[i] <- ifelse(child3plsBCOM\$Nfiglio[i]=="tre",

min(child3plsBCOM\$quatMtre[i],child3plsBCOM\$cinqMquat[i],child3plsBCOM\$seiM cinq[i],child3plsBCOM\$setMsei[i],na.rm=T),

```
 ifelse(child3plsBCOM$Nfiglio[i]=="quattro",
```
min(child3plsBCOM\$cinqMquat[i],child3plsBCOM\$seiMcinq[i],child3plsBCOM\$setM sei[i],na.rm=T),

```
 ifelse(child3plsBCOM$Nfiglio[i]=="cinque",
```

```
min(child3plsBCOM$seiMcinq[i],child3plsBCOM$setMsei[i],na.rm=T),
```
ifelse(child3plsBCOM\$Nfiglio[i]=="sei",

child3plsBCOM\$setMsei[i],

na a na baile na baile na baile na baile na baile na baile na baile na baile na baile na baile na baile na bail

))))

}

for (i in 1:length(child3plsBCOM[,1])){

```
 child3plsBCOM$Ccat[i] <-
ifelse(is.na(child3plsBCOM$diff[i])==T|child3plsBCOM$diff[i]==Inf,"no further 
(known)",
```
ifelse(child3plsBCOM\$diff[i]<25, "back to back",

"far children"))

}

table(child3plsBCOM\$Ccat)

### fertility style backward ###

# child 1 #

# non applicabile #

# child 2 #

child2lsBCOM\$diff2<- child2lsBCOM\$unoMdue

for (i in 1:length(child2lsBCOM[,1])){

child2lsBCOM\$Ccat2[i] <- ifelse(is.na(child2lsBCOM\$diff2[i])==T,"unknown",

ifelse(child2lsBCOM\$diff2[i]<25, "back to back",

"far children"))

}

```
table(child2lsBCOM$Ccat2)
```
# child 3+ #

```
for (i in 1:length(child3plsBCOM[,1])){
```

```
 child3plsBCOM$diff2[i] <- ifelse(child3plsBCOM$Nfiglio[i]=="tre",
```

```
 max(child3plsBCOM$treMdue[i], child3plsBCOM$unoMdue[i],
```
na.rm=T),

```
ifelse(child3plsBCOM$Nfiglio[i]=="quattro",
```
max(child3plsBCOM\$treMdue[i],

child3plsBCOM\$unoMdue[i], child3plsBCOM\$quatMtre[i], na.rm=T),

ifelse(child3plsBCOM\$Nfiglio[i]=="cinque",

max(child3plsBCOM\$treMdue[i],

child3plsBCOM\$unoMdue[i],

child3plsBCOM\$quatMtre[i],child3plsBCOM\$cinqMquat[i], na.rm=T),

ifelse(child3plsBCOM\$Nfiglio[i]=="sei",

max(child3plsBCOM\$treMdue[i],

child3plsBCOM\$unoMdue[i],

```
child3plsBCOM$quatMtre[i],child3plsBCOM$cinqMquat[i], 
child3plsBCOM$seiMcinq[i], na.rm=T),
```
na a na baile na baile na baile na baile na baile na baile na baile na baile na baile na baile na baile na bail

))))

}

```
for (i in 1:length(child3plsBCOM[,1])){
```

```
 child3plsBCOM$Ccat2[i] <-
ifelse(is.na(child3plsBCOM$diff2[i])==T|child3plsBCOM$diff2[i]==-Inf,"unknown",
```
ifelse(child3plsBCOM\$diff2[i]<25, "back to back",

"far children"))

}

table(child3plsBCOM\$Ccat2) #2 sono unknown perchè non abbiamo delle infromazioni sui figli prima, probabilemnte sono fuori dal periodo considerato

# correzione manuale dovuta per i gemelli

```
a <- child3plsBCOM$idorig[which(child3plsBCOM$diff2==-Inf)]
```
which(child3plsBCOM\$idorig==a[1])

```
which(child3plsBCOM$idorig==a[2])
```

```
b <- which(children4$idorig==a[1])
c <- which(child3plsBCOM$diff2==-Inf)
```
child3plsBCOM\$diff2[c[1]] <- children4\$child3[b] - children4\$child1[b]

```
b <- which(children4$idorig==a[2])
c <- which(child3plsBCOM$diff2==-Inf)
child3plsBCOM$diff2[c[2]] <- children4$child3[b] - children4$child1[b]
```
#

```
for (i in 1:length(child3plsBCOM[,1])){
```
child3plsBCOM\$Ccat2[i] <-

ifelse(is.na(child3plsBCOM\$diff2[i])==T|child3plsBCOM\$diff2[i]==-Inf,"unknown",

```
 ifelse(child3plsBCOM$diff2[i]<25, "back to back",
```
"far children"))

}

```
table(child3plsBCOM$Ccat2)
```
### educazione ###

```
## importanzione ##
```

```
library(foreign)
```

```
edu <- read.dta("D:/Documents/dottorato/canada/analisi dati 
canada/education.dta")
```

```
names(edu)
```
## unione databases ##

```
#1
child1lsBCOMed <- merge(child1lsBCOM,edu, by="idorig", all.x=T)
names(child1lsBCOMed)
table(child1lsBCOMed$edsur4)
```

```
#2
child2lsBCOMed <- merge(child2lsBCOM,edu, by="idorig", all.x=T)
names(child2lsBCOMed)
table(child2lsBCOMed$edsur4)
```

```
#3
psedu <- matrix(ncol=ncol(edu)-1,nrow=nrow(child3plsBCOM),NA)
colnames(psedu) <- colnames(edu)[2:5]
```
child3plsBCOMed <- cbind(child3plsBCOM,psedu)

```
names(child3plsBCOMed)
```
for (i in 1:length(child3plsBCOMed[,1])){

```
 b <- which(edu$idorig==child3plsBCOMed$idorig[i])
 child3plsBCOMed$edsur1[i] <- as.character(edu$edsur1[b])
 child3plsBCOMed$edsur2[i] <- as.character(edu$edsur2[b])
 child3plsBCOMed$edsur3[i] <- as.character(edu$edsur3[b])
 child3plsBCOMed$edsur4[i] <- as.character(edu$edsur4[b])
```

```
names(child3plsBCOMed)
```
## table(child3plsBCOMed\$edsur4)

## ricodifica ## # figlio 1 # library(car) child1lsBCOMed\$edu1 <- recode(child1lsBCOMed\$edsur1, "'Other'='pre-university'; 'Apprenticeship'='pre-university'; 'Certificate'='pre-university'; 'Diploma'='pre-university'; 'Associates Degree'='pre-university'; 'Bachelors Degree'='post-university'; 'Professional Degree'='post-university'; 'Professional License'='post-university'; 'Masters Degree'='post-university'; 'Doctorate'='post-university'; NA='pre-university'")

table(child1lsBCOMed\$edu1)

```
child1lsBCOMed$edu2 <- recode(child1lsBCOMed$edsur2, 
                 "'Other'='pre-university';
```
'Apprenticeship'='pre-university';

```
 'Certificate'='pre-university';
```
**MLXIX** 

 'Diploma'='pre-university'; 'Associates Degree'='pre-university'; 'Bachelors Degree'='post-university'; 'Professional Degree'='post-university'; 'Professional License'='post-university'; 'Masters Degree'='post-university'; 'Doctorate'='post-university'; NA='pre-university'")

table(child1lsBCOMed\$edu2)

child1lsBCOMed\$edu3 <- recode(child1lsBCOMed\$edsur3,

"'Other'='pre-university';

'Apprenticeship'='pre-university';

'Certificate'='pre-university';

'Diploma'='pre-university';

'Associates Degree'='pre-university';

'Bachelors Degree'='post-university';

'Professional Degree'='post-university';

'Professional License'='post-university';

'Masters Degree'='post-university';

'Doctorate'='post-university';

NA='pre-university'")

table(child1lsBCOMed\$edu3)

```
child1lsBCOMed$edu4 <- recode(child1lsBCOMed$edsur4,
```
 "'Other'='pre-university'; 'Apprenticeship'='pre-university'; 'Certificate'='pre-university'; 'Diploma'='pre-university'; 'Associates Degree'='pre-university'; 'Bachelors Degree'='post-university'; 'Professional Degree'='post-university'; 'Professional License'='post-university'; 'Masters Degree'='post-university'; 'Doctorate'='post-university'; NA='pre-university'")

```
table(child1lsBCOMed$edu4)
```
MLXXI # figlio 2 # library(car) child2lsBCOMed\$edu1 <- recode(child2lsBCOMed\$edsur1, "'Other'='pre-university'; 'Apprenticeship'='pre-university'; 'Certificate'='pre-university'; 'Diploma'='pre-university'; 'Associates Degree'='pre-university'; 'Bachelors Degree'='post-university'; 'Professional Degree'='post-university';

 'Professional License'='post-university'; 'Masters Degree'='post-university'; 'Doctorate'='post-university'; NA='pre-university'")

table(child2lsBCOMed\$edu1)

child2lsBCOMed\$edu2 <- recode(child2lsBCOMed\$edsur2,

 "'Other'='pre-university'; 'Apprenticeship'='pre-university'; 'Certificate'='pre-university'; 'Diploma'='pre-university'; 'Associates Degree'='pre-university'; 'Bachelors Degree'='post-university'; 'Professional Degree'='post-university'; 'Professional License'='post-university'; 'Masters Degree'='post-university'; 'Doctorate'='post-university'; NA='pre-university'")

table(child2lsBCOMed\$edu2)

child2lsBCOMed\$edu3 <- recode(child2lsBCOMed\$edsur3,

"'Other'='pre-university';

```
 'Apprenticeship'='pre-university';
```
MLXXII

 'Certificate'='pre-university'; 'Diploma'='pre-university'; 'Associates Degree'='pre-university'; 'Bachelors Degree'='post-university'; 'Professional Degree'='post-university'; 'Professional License'='post-university'; 'Masters Degree'='post-university'; 'Doctorate'='post-university'; NA='pre-university'")

table(child2lsBCOMed\$edu3)

child2lsBCOMed\$edu4 <- recode(child2lsBCOMed\$edsur4,

"'Other'='pre-university';

'Apprenticeship'='pre-university';

'Certificate'='pre-university';

'Diploma'='pre-university';

'Associates Degree'='pre-university';

'Bachelors Degree'='post-university';

'Professional Degree'='post-university';

'Professional License'='post-university';

'Masters Degree'='post-university';

'Doctorate'='post-university';

NA='pre-university'")

table(child2lsBCOMed\$edu4)

```
# figlio 3 o più #
library(car)
child3plsBCOMed$edu1 <- recode(child3plsBCOMed$edsur1, 
                   "'Other'='pre-university';
                   'Apprenticeship'='pre-university';
                   'Certificate'='pre-university';
                   'Diploma'='pre-university';
                   'Associates Degree'='pre-university';
                   'Bachelors Degree'='post-university';
                   'Professional Degree'='post-university';
                   'Professional License'='post-university';
                   'Masters Degree'='post-university';
                   'Doctorate'='post-university';
                   NA='pre-university'")
```
table(child3plsBCOMed\$edu1)

```
MLXXIV
child3plsBCOMed$edu2 <- recode(child3plsBCOMed$edsur2, 
                  "'Other'='pre-university';
                  'Apprenticeship'='pre-university';
                  'Certificate'='pre-university';
                  'Diploma'='pre-university';
                  'Associates Degree'='pre-university';
                  'Bachelors Degree'='post-university';
```
 'Professional Degree'='post-university'; 'Professional License'='post-university'; 'Masters Degree'='post-university'; 'Doctorate'='post-university'; NA='pre-university'")

table(child3plsBCOMed\$edu2)

```
child3plsBCOMed$edu3 <- recode(child3plsBCOMed$edsur3,
```
"'Other'='pre-university';

'Apprenticeship'='pre-university';

'Certificate'='pre-university';

'Diploma'='pre-university';

'Associates Degree'='pre-university';

'Bachelors Degree'='post-university';

'Professional Degree'='post-university';

'Professional License'='post-university';

'Masters Degree'='post-university';

'Doctorate'='post-university';

NA='pre-university'")

table(child3plsBCOMed\$edu3)

child3plsBCOMed\$edu4 <- recode(child3plsBCOMed\$edsur4,

```
 "'Other'='pre-university';
```
MLXXV

 'Apprenticeship'='pre-university'; 'Certificate'='pre-university'; 'Diploma'='pre-university'; 'Associates Degree'='pre-university'; 'Bachelors Degree'='post-university'; 'Professional Degree'='post-university'; 'Professional License'='post-university'; 'Masters Degree'='post-university'; 'Doctorate'='post-university'; NA='pre-university'")

table(child3plsBCOMed\$edu4)

## faccio variabile unica educazione ##

# figlio 1 #

```
for (i in 1:length(child1lsBCOMed[,1])){
```

```
 child1lsBCOMed$edu[i] <- ifelse(child1lsBCOMed$child1[i]<65, 
as.character(child1lsBCOMed$edu1[i]),
```
 ifelse(child1lsBCOMed\$child1[i]>64 & child1lsBCOMed\$child1[i]<119, as.character(child1lsBCOMed\$edu2[i]),

```
 ifelse(child1lsBCOMed$child1[i]>118 & 
child1lsBCOMed$child1[i]<185, as.character(child1lsBCOMed$edu3[i]),
```

```
 ifelse(child1lsBCOMed$child1[i]>184 & 
child1lsBCOMed$child1[i]<263, as.character(child1lsBCOMed$edu4[i]),
```
"error"

))))

}

```
table(child1lsBCOMed$edu)
```
# figlio 2 #

```
for (i in 1:length(child2lsBCOMed[,1])){
```

```
 child2lsBCOMed$edu[i] <- ifelse(child2lsBCOMed$child1[i]<65, 
as.character(child2lsBCOMed$edu1[i]),
```
 ifelse(child2lsBCOMed\$child1[i]>64 & child2lsBCOMed\$child1[i]<119, as.character(child2lsBCOMed\$edu2[i]),

 ifelse(child2lsBCOMed\$child1[i]>118 & child2lsBCOMed\$child1[i]<185, as.character(child2lsBCOMed\$edu3[i]),

```
 ifelse(child2lsBCOMed$child1[i]>184 & 
child2lsBCOMed$child1[i]<263, as.character(child2lsBCOMed$edu4[i]),
```
"error"

))))

}

table(child2lsBCOMed\$edu)

# figlio 3 o più #

for (i in 1:length(child3plsBCOMed[,1])){

```
 child3plsBCOMed$edu[i] <- ifelse(child3plsBCOMed$child1[i]<65, 
as.character(child3plsBCOMed$edu1[i]),
```
 ifelse(child3plsBCOMed\$child1[i]>64 & child3plsBCOMed\$child1[i]<119, as.character(child3plsBCOMed\$edu2[i]),

 ifelse(child3plsBCOMed\$child1[i]>118 & child3plsBCOMed\$child1[i]<185, as.character(child3plsBCOMed\$edu3[i]),

 ifelse(child3plsBCOMed\$child1[i]>184 & child3plsBCOMed\$child1[i]<263, as.character(child3plsBCOMed\$edu4[i]),

"error"

))))

}

table(child3plsBCOMed\$edu)

5- Preparations for the analyses on the reform

### preparazione variable pre/post riforma ###

## figlio 1 ##

for (i in 1:length(child1lsBCOMed[,1])){

child1lsBCOMed\$riforma[i] <- ifelse(child1lsBCOMed\$child1[i]>151,1,0)

} # mese 152 è mese riforma

table(child1lsBCOMed\$riforma)

for (i in 1:length(child1lsBCOMed[,1])){ child1lsBCOMed\$riformaP9[i] <- ifelse(child1lsBCOMed\$child1[i]>160,1,0)

} # mese 152 è mese riforma

table(child1lsBCOMed\$riformaP9)

## figlio 2 ##

for (i in 1:length(child2lsBCOMed[,1])){

child2lsBCOMed\$riforma[i] <- ifelse(child2lsBCOMed\$child2[i]>151,1,0)

} # mese 152 è mese riforma

table(child2lsBCOMed\$riforma)

for (i in 1:length(child2lsBCOMed[,1])){

child2lsBCOMed\$riformaP9[i] <- ifelse(child2lsBCOMed\$child2[i]>160,1,0)

} # mese 152 è mese riforma

table(child2lsBCOMed\$riformaP9)

## figlio 3 o più ##

table(child3plsBCOMed\$Nfiglio)

for (i in 1:length(child3plsBCOMed[,1])){

child3plsBCOMed\$childX[i] <- ifelse(child3plsBCOMed\$Nfiglio[i]=="tre",

child3plsBCOMed\$child3[i],

ifelse(child3plsBCOMed\$Nfiglio[i]=="quattro",

child3plsBCOMed\$child4[i],

ifelse(child3plsBCOMed\$Nfiglio[i]=="cinque",

child3plsBCOMed\$child5[i],

ifelse(child3plsBCOMed\$Nfiglio[i]=="sei",

child3plsBCOMed\$child6[i],

"error"))))

table(child3plsBCOMed\$childX)

}
```
for (i in 1:length(child3plsBCOMed[,1])){
```
child3plsBCOMed\$riforma[i] <- ifelse(child3plsBCOMed\$childX[i]>151,1,0)

} # mese 152 è mese riforma

table(child3plsBCOMed\$riforma)

for (i in 1:length(child3plsBCOMed[,1])){

child3plsBCOMed\$riformaP9[i] <- ifelse(child3plsBCOMed\$childX[i]>160,1,0)

} # mese 152 è mese riforma

table(child3plsBCOMed\$riformaP9)

6- Analyses on the reform

### FEMALE ### tutte le preparazioni sono nel vecchio file

## figlio 1 ## ## modelli binomilai logistici (logit)## library(stats)

# 4 # CA1-3

rm(a)

```
a <- glm(pamUNO4 ~ riforma + edu2 + CLeta,
```

```
family = binomial(link = "logit"),
```
**MLXXXI** 

data = child1lsBCOMed[which(child1lsBCOMed\$sex=="female"),])

```
summary(a)
```

```
#exp(a$coefficients)
```

```
#summary(a)$coefficients[,2] #SD
```

```
# 52 # CA1-5
```
rm(a)

```
a <- glm(pamUNO52 ~ riforma + edu2 + CLeta,
```
 $family = binomial(link = "logit")$ ,

data = child1lsBCOMed[which(child1lsBCOMed\$sex=="female"),])

```
summary(a)
```

```
#exp(a$coefficients)
```

```
#summary(a)$coefficients[,2] #SD
```

```
# 179 # CA1-1
```
rm(a)

```
a <- glm(pamUNO179 ~ riforma + edu2 + CLeta,
```
 $family = binomial(link = "logit")$ ,

data = child1lsBCOMed[which(child1lsBCOMed\$sex=="female"),])

summary(a)

```
exp(a$coefficients)
```

```
summary(a)$coefficients[,2] #SD
```
# 262 # CA1-2

```
a <- glm(pamUNO262 ~ riforma + edu2 + CLeta,
```

```
family = binomial(link = "logit"),
```

```
 data = child1lsBCOMed[which(child1lsBCOMed$sex=="female"),])
```

```
summary(a)
exp(a$coefficients)
summary(a)$coefficients[,2] #SD
```

```
# 452 # CA1-4
```

```
rm(a)
```

```
a <- glm(pamUNO452 ~ riforma + edu2 + CLeta,
```

```
 family = binomial(link = "logit"),
```
data = child1lsBCOMed[which(child1lsBCOMed\$sex=="female"),])

```
summary(a)
```

```
#exp(a$coefficients)
```

```
#summary(a)$coefficients[,2] #SD
```

```
## figlio 2 ##
## modelli binomilai logistici (logit) ##
library(stats)
```

```
# 10 # CA2-1
```

```
a <- glm(pamDUE10 \sim riforma + edu2 + CLeta,
```

```
family = binomial(link = "logit"),
```

```
 data = child2lsBCOMed[which(child2lsBCOMed$sex=="female"),])
```

```
summary(a)
```

```
#exp(a$coefficients)
```

```
#summary(a)$coefficients[,2] #SD
```

```
# 22 # CA2-5 # cambia ma è più che bene #
```

```
a <- glm(pamDUE22 \sim riforma + edu2 + CLeta,
```

```
family = binomial(link = "logit"),
```
data = child2lsBCOMed[which(child2lsBCOMed\$sex=="female"),])

```
summary(a)
```

```
exp(a$coefficients)
```

```
summary(a)$coefficients[,2] #SD
```

```
# 95 # CA2-6
```

```
a <- glm(pamDUE95 ~ riforma + edu2 + CLeta,
```

```
family = binomial(link = "logit"),
```

```
 data = child2lsBCOMed[which(child2lsBCOMed$sex=="female"),])
```

```
summary(a)
```

```
#exp(a$coefficients)
```

```
#summary(a)$coefficients[,2] #SD
```
# 130 # CA2-2

rm(a)

```
a <- glm(pamDUE130 ~ riforma + edu2 + CLeta,
```

```
family = binomial(link = "logit"),
```

```
 data = child2lsBCOMed[which(child2lsBCOMed$sex=="female"),])
```

```
summary(a)
```

```
exp(a$coefficients)
```

```
summary(a)$coefficients[,2] #SD
```
## # 161 # CA2-3

rm(a)

```
a <- glm(pamDUE161 ~ riforma + edu2 + CLeta,
```

```
family = binomial(link = "logit"),
```

```
 data = child2lsBCOMed[which(child2lsBCOMed$sex=="female"),])
```
summary(a)

```
#exp(a$coefficients)
```

```
#summary(a)$coefficients[,2] #SD
```

```
# 206 # CA2-4
```

```
a <- glm(pamDUE206 ~ riforma + edu2 + CLeta,
```

```
family = binomial(link = "logit"),
```

```
 data = child2lsBCOMed[which(child2lsBCOMed$sex=="female"),])
```

```
summary(a)
exp(a$coefficients)
summary(a)$coefficients[,2] #SD
```

```
## figlio 3+ ##
## modelli binomilai logistici (logit) ##
library(stats)
```

```
# 50 # CA3-2
```

```
rm(a)
```

```
a <- glm(pamTRE50 ~ riforma + edu2 + CLeta,
```

```
 family = binomial(link = "logit"),
```
data = child3plsBCOMed[which(child3plsBCOMed\$sex=="female"),])

summary(a)

```
#exp(a$coefficients)
```

```
#summary(a)$coefficients[,2] #SD
```
# 71 # CA3-3

rm(a)

```
a <- glm(pamTRE71 ~ riforma + edu2 + CLeta,
```

```
 family = binomial(link = "logit"),
```

```
 data = child3plsBCOMed[which(child3plsBCOMed$sex=="female"),])
```
summary(a)

```
exp(a$coefficients)
```

```
summary(a)$coefficients[,2] #SD
```

```
# 145 # CA3-1 # va bene anche se cambia
```

```
a <- glm(pamTRE145 ~ riforma + edu2 + CLeta,
```

```
family = binomial(line = "logit"),
```

```
 data = child3plsBCOMed[which(child3plsBCOMed$sex=="female"),])
```
summary(a)

```
#exp(a$coefficients)
```

```
#summary(a)$coefficients[,2] #SD
```
### mese +9 riforma ###

## figlio 1 ##

## modelli binomilai logistici (logit)##

library(stats)

## # 4 # CA1-3 # CAMBIA MA OK, CONSIDERA CHE LA LETTERATURA DICE CHE AUMENTA ELEGIBILITà

```
a <- glm(pamUNO4 ~ riformaP9 + edu2 + CLeta,
```

```
family = binomial(link = "logit"),
```
data = child1lsBCOMed[which(child1lsBCOMed\$sex=="female"),])

```
summary(a)
exp(a$coefficients)
summary(a)$coefficients[,2] #SD
```

```
# 52 # CA1-5
```
rm(a)

```
a <- glm(pamUNO52 \sim riformaP9 + edu2 + CLeta,
```

```
family = binomial(link = "logit"),
```

```
 data = child1lsBCOMed[which(child1lsBCOMed$sex=="female"),])
```

```
summary(a)
```

```
#exp(a$coefficients)
```

```
#summary(a)$coefficients[,2] #SD
```

```
# 179 # CA1-1
```

```
a <- glm(pamUNO179 ~ riformaP9 + edu2 + CLeta,
```

```
family = binomial(link = "logit"),
```

```
 data = child1lsBCOMed[which(child1lsBCOMed$sex=="female"),])
```

```
summary(a)
exp(a$coefficients)
summary(a)$coefficients[,2] #SD
```
# 262 # CA1-2

rm(a)

```
a <- glm(pamUNO262 ~ riformaP9 + edu2 + CLeta,
```
 $family = binomial(link = "logit")$ ,

```
 data = child1lsBCOMed[which(child1lsBCOMed$sex=="female"),])
```
summary(a)

```
exp(a$coefficients)
```

```
summary(a)$coefficients[,2] #SD
```
## # 452 # CA1-4

rm(a)

```
a <- glm(pamUNO452 ~ riformaP9 + edu2 + CLeta,
```

```
family = binomial(link = "logit"),
```

```
 data = child1lsBCOMed[which(child1lsBCOMed$sex=="female"),])
```
summary(a)

```
#exp(a$coefficients)
```

```
#summary(a)$coefficients[,2] #SD
```
## figlio 2 ##

## modelli binomilai logistici (logit) ## library(stats)

```
# 10 # CA2-1
```

```
rm(a)
```

```
a <- glm(pamDUE10 ~ riformaP9 + edu2 + CLeta,
```
 $family = binomial(link = "logit")$ ,

```
 data = child2lsBCOMed[which(child2lsBCOMed$sex=="female"),])
```
summary(a)

```
#exp(a$coefficients)
```

```
#summary(a)$coefficients[,2] #SD
```

```
# 22 # CA2-5
```
rm(a)

```
a <- glm(pamDUE22 ~ riformaP9 + edu2 + CLeta,
```

```
family = binomial(link = "logit"),
```

```
 data = child2lsBCOMed[which(child2lsBCOMed$sex=="female"),])
```
summary(a)

```
#exp(a$coefficients)
```

```
#summary(a)$coefficients[,2] #SD
```

```
# 95 # CA2-6
```
rm(a)

```
a <- glm(pamDUE95 ~ riformaP9 + edu2 + CLeta,
```

```
family = binomial(link = "logit"),
```

```
 data = child2lsBCOMed[which(child2lsBCOMed$sex=="female"),])
```
summary(a)

```
#exp(a$coefficients)
#summary(a)$coefficients[,2] #SD
# 130 # CA2-2
rm(a)
a <- glm(pamDUE130 ~ riformaP9 + edu2 + CLeta, 
    family = binomial(link = "logit"),
      data = child2lsBCOMed[which(child2lsBCOMed$sex=="female"),])
```

```
summary(a)
exp(a$coefficients)
summary(a)$coefficients[,2] #SD
```

```
# 161 # CA2-3
```

```
a <- glm(pamDUE161 ~ riformaP9 + edu2 + CLeta,
```

```
 family = binomial(link = "logit"),
```
data = child2lsBCOMed[which(child2lsBCOMed\$sex=="female"),])

```
summary(a)
```

```
#exp(a$coefficients)
```

```
#summary(a)$coefficients[,2] #SD
```

```
# 206 # CA2-4
```

```
a <- glm(pamDUE206 ~ riformaP9 + edu2 + CLeta,
```

```
family = binomial(link = "logit"),
```

```
MXCI
```
data = child2lsBCOMed[which(child2lsBCOMed\$sex=="female"),])

summary(a)

```
exp(a$coefficients)
```

```
summary(a)$coefficients[,2] #SD
```
## figlio 3+ ##

# 50 # CA3-2

rm(a)

```
a <- glm(pamTRE50 ~ riformaP9 + edu2 + CLeta,
```

```
family = binomial(link = "logit"),
```

```
 data = child3plsBCOMed[which(child3plsBCOMed$sex=="female"),])
```
summary(a)

```
#exp(a$coefficients)
```

```
#summary(a)$coefficients[,2] #SD
```

```
# 71 # CA3-3
```
rm(a)

```
a <- glm(pamTRE71 ~ riformaP9 + edu2 + CLeta,
```

```
 family = binomial(link = "logit"),
```

```
 data = child3plsBCOMed[which(child3plsBCOMed$sex=="female"),])
```
summary(a)

#exp(a\$coefficients) #summary(a)\$coefficients[,2] #SD # 145 # CA3-1 # D +T0 rm(a) a <- glm(pamTRE145 ~ riformaP9 + edu2 + CLeta,  $family = binomial(link = "logit")$ , data = child3plsBCOMed[which(child3plsBCOMed\$sex=="female"),])

summary(a)

#exp(a\$coefficients)

#summary(a)\$coefficients[,2] #SD

-----------------------

### MALE ### tutte le preparazioni sono nel vecchio file

## figlio 1 ## ## modelli binomilai logistici (logit)## library(stats)

# 4 # CA1-3

rm(a)

```
a <- glm(pamUNO4 ~ riforma + edu2 + CLeta,
```
 $family = binomial(link = "logit")$ ,

data = child1lsBCOMed[which(child1lsBCOMed\$sex=="male"),])

```
summary(a)
```

```
#exp(a$coefficients)
```

```
#summary(a)$coefficients[,2] #SD
```

```
# 52 # CA1-5
```

```
a <- glm(pamUNO52 ~ riforma + edu2 + CLeta,
```

```
family = binomial(link = "logit"),
```

```
 data = child1lsBCOMed[which(child1lsBCOMed$sex=="male"),])
```
summary(a)

```
#exp(a$coefficients)
```

```
#summary(a)$coefficients[,2] #SD
```
# 179 # CA1-1

rm(a)

```
a <- glm(pamUNO179 ~ riforma + edu2 + CLeta,
```

```
family = binomial(link = "logit"),
```

```
 data = child1lsBCOMed[which(child1lsBCOMed$sex=="male"),])
```
summary(a)

```
#exp(a$coefficients)
```

```
#summary(a)$coefficients[,2] #SD
```
# 262 # CA1-2

```
a <- glm(pamUNO262 \sim riforma + edu2 + CLeta,
```

```
family = binomial(link = "logit"),
```
data = child1lsBCOMed[which(child1lsBCOMed\$sex=="male"),])

```
summary(a)
#exp(a$coefficients)
```

```
#summary(a)$coefficients[,2] #SD
```

```
# 452 # CA1-4
```
rm(a)

```
a <- glm(pamUNO452 ~ riforma + edu2 + CLeta,
```
 $family = binomial(link = "logit")$ ,

```
 data = child1lsBCOMed[which(child1lsBCOMed$sex=="male"),])
```

```
summary(a)
#exp(a$coefficients)
#summary(a)$coefficients[,2] #SD
```

```
## figlio 2 ##
## modelli binomilai logistici (logit) ##
library(stats)
```
# 10 # CA2-1

rm(a)

a <- glm(pamDUE10 ~ riforma + edu2 + CLeta,

**MXCV** 

```
family = binomial(link = "logit"),
```
data = child2lsBCOMed[which(child2lsBCOMed\$sex=="male"),])

```
summary(a)
```

```
#exp(a$coefficients)
```

```
#summary(a)$coefficients[,2] #SD
```

```
# 22 # CA2-5
```
rm(a)

```
a <- glm(pamDUE22 ~ riforma + edu2 + CLeta,
```

```
family = binomial(link = "logit"),
```

```
 data = child2lsBCOMed[which(child2lsBCOMed$sex=="male"),])
```

```
summary(a)
```

```
#exp(a$coefficients)
```

```
#summary(a)$coefficients[,2] #SD
```

```
# 95 # CA2-6
```

```
a <- glm(pamDUE95 ~ riforma + edu2 + CLeta,
```

```
family = binomial(link = "logit"),
```

```
 data = child2lsBCOMed[which(child2lsBCOMed$sex=="male"),])
```

```
summary(a)
```

```
#exp(a$coefficients)
```

```
#summary(a)$coefficients[,2] #SD
```
# 130 # CA2-2

rm(a)

```
a < -g/m(pamDUE130 \sim riforma + edu2 + Cleta)
```
 $family = binomial(link = "logit")$ ,

```
 data = child2lsBCOMed[which(child2lsBCOMed$sex=="male"),])
```
summary(a)

#exp(a\$coefficients)

```
#summary(a)$coefficients[,2] #SD
```
# 161 # CA2-3

rm(a)

```
a <- glm(pamDUE161 ~ riforma + edu2 + CLeta,
```

```
family = binomial(link = "logit"),
```

```
 data = child2lsBCOMed[which(child2lsBCOMed$sex=="male"),])
```
summary(a)

```
#exp(a$coefficients)
```

```
#summary(a)$coefficients[,2] #SD
```
# 206 # CA2-4

rm(a)

```
a <- glm(pamDUE206 ~ riforma + edu2 + CLeta,
```

```
 family = binomial(link = "logit"),
```

```
 data = child2lsBCOMed[which(child2lsBCOMed$sex=="male"),])
```
summary(a)

```
#exp(a$coefficients)
#summary(a)$coefficients[,2] #SD
```

```
## figlio 3+ ##
## modelli binomilai logistici (logit) ##
library(stats)
```
# 50 # CA3-2

rm(a)

```
a <- glm(pamTRE50 \sim riforma + edu2 + CLeta,
```
 $family = binomial(link = "logit")$ ,

```
 data = child3plsBCOMed[which(child3plsBCOMed$sex=="male"),])
```

```
summary(a)
#exp(a$coefficients)
#summary(a)$coefficients[,2] #SD
```

```
# 71 # CA3-3
```

```
a <- glm(pamTRE71 ~ riforma + edu2 + CLeta,
```

```
family = binomial(link = "logit"),
```

```
 data = child3plsBCOMed[which(child3plsBCOMed$sex=="male"),])
```

```
summary(a)
#exp(a$coefficients)
#summary(a)$coefficients[,2] #SD
```
# 145 # CA3-1

rm(a)

```
a <- glm(pamTRE145 ~ riforma + edu2 + CLeta, 
     family = binomial(link = "logit"), 
     data = child3plsBCOMed[which(child3plsBCOMed$sex=="male"),])
```
summary(a)

#exp(a\$coefficients)

```
#summary(a)$coefficients[,2] #SD
```
### mese +9 riforma ###

## figlio 1 ##

## modelli binomilai logistici (logit)##

library(stats)

# 4 # CA1-3

rm(a)

```
a <- glm(pamUNO4 ~ riformaP9 + edu2 + CLeta,
```

```
family = binomial(link = "logit"),
```
**MXCIX** 

data = child1lsBCOMed[which(child1lsBCOMed\$sex=="male"),])

```
summary(a)
```

```
#exp(a$coefficients)
```

```
#summary(a)$coefficients[,2] #SD
```

```
# 52 # CA1-5
```
rm(a)

```
a <- glm(pamUNO52 ~ riformaP9 + edu2 + CLeta,
```
 $family = binomial(link = "logit")$ ,

```
 data = child1lsBCOMed[which(child1lsBCOMed$sex=="male"),])
```

```
summary(a)
```

```
#exp(a$coefficients)
```

```
#summary(a)$coefficients[,2] #SD
```

```
# 179 # CA1-1
```
rm(a)

```
a <- glm(pamUNO179 ~ riformaP9 + edu2 + CLeta,
```
 $family = binomial(link = "logit")$ ,

data = child1lsBCOMed[which(child1lsBCOMed\$sex=="male"),])

summary(a) #exp(a\$coefficients) #summary(a)\$coefficients[,2] #SD

# 262 # CA1-2

```
a <- glm(pamUNO262 ~ riformaP9 + edu2 + CLeta,
```

```
family = binomial(link = "logit"),
```

```
 data = child1lsBCOMed[which(child1lsBCOMed$sex=="male"),])
```

```
summary(a)
#exp(a$coefficients)
```

```
#summary(a)$coefficients[,2] #SD
```

```
# 452 # CA1-4
```
rm(a)

```
a <- glm(pamUNO452 ~ riformaP9 + edu2 + CLeta,
```

```
 family = binomial(link = "logit"),
```
data = child1lsBCOMed[which(child1lsBCOMed\$sex=="male"),])

summary(a)

```
#exp(a$coefficients)
```

```
#summary(a)$coefficients[,2] #SD
```
## figlio 2 ##

```
## modelli binomilai logistici (logit) ##
library(stats)
```
# 10 # CA2-1

```
a <- glm(pamDUE10 ~ riformaP9 + edu2 + CLeta,
```

```
family = binomial(link = "logit"),
```
data = child2lsBCOMed[which(child2lsBCOMed\$sex=="male"),])

```
summary(a)
```

```
#exp(a$coefficients)
```

```
#summary(a)$coefficients[,2] #SD
```
# 22 # CA2-5 #D -T0

rm(a)

```
a <- glm(pamDUE22 ~ riformaP9 + edu2 + CLeta,
```

```
family = binomial(link = "logit"),
```
data = child2lsBCOMed[which(child2lsBCOMed\$sex=="male"),])

```
summary(a)
```

```
#exp(a$coefficients)
```

```
#summary(a)$coefficients[,2] #SD
```

```
# 95 # CA2-6
```

```
a <- glm(pamDUE95 ~ riformaP9 + edu2 + CLeta,
```

```
family = binomial(link = "logit"),
```

```
 data = child2lsBCOMed[which(child2lsBCOMed$sex=="male"),])
```

```
summary(a)
```

```
#exp(a$coefficients)
```

```
#summary(a)$coefficients[,2] #SD
```
# 130 # CA2-2

rm(a)

```
a <- glm(pamDUE130 ~ riformaP9 + edu2 + CLeta,
```
 $family = binomial(link = "logit")$ ,

```
 data = child2lsBCOMed[which(child2lsBCOMed$sex=="male"),])
```
summary(a)

```
#exp(a$coefficients)
```

```
#summary(a)$coefficients[,2] #SD
```

```
# 161 # CA2-3
```
rm(a)

```
a <- glm(pamDUE161 ~ riformaP9 + edu2 + CLeta,
```

```
family = binomial(link = "logit"),
```

```
 data = child2lsBCOMed[which(child2lsBCOMed$sex=="male"),])
```
summary(a)

```
#exp(a$coefficients)
```

```
#summary(a)$coefficients[,2] #SD
```

```
# 206 # CA2-4
```

```
a <- glm(pamDUE206 ~ riformaP9 + edu2 + CLeta,
```

```
family = binomial(link = "logit"),
```

```
 data = child2lsBCOMed[which(child2lsBCOMed$sex=="male"),])
```

```
summary(a)
```

```
#exp(a$coefficients)
```

```
#summary(a)$coefficients[,2] #SD
```
## figlio 3+ ##

# 50 # CA3-2

rm(a)

```
a <- glm(pamTRE50 ~ riformaP9 + edu2 + CLeta,
```

```
 family = binomial(link = "logit"),
```
data = child3plsBCOMed[which(child3plsBCOMed\$sex=="male"),])

summary(a)

```
#exp(a$coefficients)
```

```
#summary(a)$coefficients[,2] #SD
```
# 71 # CA3-3

rm(a)

```
a <- glm(pamTRE71 ~ riformaP9 + edu2 + CLeta,
```

```
 family = binomial(link = "logit"),
```

```
 data = child3plsBCOMed[which(child3plsBCOMed$sex=="male"),])
```
summary(a)

```
#exp(a$coefficients)
```

```
#summary(a)$coefficients[,2] #SD
```

```
# 145 # CA3-1 # D +T0
rm(a)
a <- glm(pamTRE145 ~ riformaP9 + edu2 + CLeta, 
    family = binomial(link = "logit"),
      data = child3plsBCOMed[which(child3plsBCOMed$sex=="male"),])
```
summary(a) #exp(a\$coefficients)

```
#summary(a)$coefficients[,2] #SD
```
7- Controls

### controllo multicollinearity 1 ### correlazione tra varaibili indipendenti ### tutte le regressioni

library(vcd)

## figlio 1 ##

assocstats(table(child1lsBCOMed\$riforma,child1lsBCOMed\$sex)) assocstats(table(child1lsBCOMed\$riforma,child1lsBCOMed\$CLeta))# assocstats(table(child1lsBCOMed\$riforma,child1lsBCOMed\$edu2))

```
assocstats(table(child1lsBCOMed$sex,child1lsBCOMed$CLeta))
assocstats(table(child1lsBCOMed$sex,child1lsBCOMed$edu2))
```
assocstats(table(child1lsBCOMed\$CLeta,child1lsBCOMed\$edu2))

## figlio 2 ##

assocstats(table(child2lsBCOMed\$riforma,child2lsBCOMed\$sex)) assocstats(table(child2lsBCOMed\$riforma,child2lsBCOMed\$CLeta))# assocstats(table(child2lsBCOMed\$riforma,child2lsBCOMed\$edu2))

assocstats(table(child2lsBCOMed\$sex,child2lsBCOMed\$CLeta)) assocstats(table(child2lsBCOMed\$sex,child2lsBCOMed\$edu2))

assocstats(table(child2lsBCOMed\$CLeta,child2lsBCOMed\$edu2))

## figlio 3 e more ##

assocstats(table(child3plsBCOMed\$riforma,child3plsBCOMed\$sex)) assocstats(table(child3plsBCOMed\$riforma,child3plsBCOMed\$CLeta)) assocstats(table(child3plsBCOMed\$riforma,child3plsBCOMed\$edu2))

**MCVI** assocstats(table(child3plsBCOMed\$sex,child3plsBCOMed\$CLeta)) assocstats(table(child3plsBCOMed\$sex,child3plsBCOMed\$edu2))

assocstats(table(child3plsBCOMed\$CLeta,child3plsBCOMed\$edu2))

### controllo multicollinearity 2 ### controllo taglia standard deviation ###

summary(a) # nel file 11 - pre post riforma ci sono tutti i summary

# da vedere child 3+, gruppi 71 e 50 #

## alrtri controlli non necessari o teorici per glm logit ###